# <span id="page-0-0"></span>BTRON3 Ver 3.20.00

TRON Architecture: Designed by Ken Sakamura

Copyright (C) 1999 TRON Association

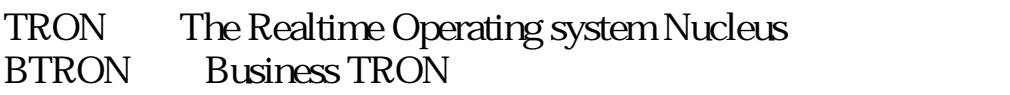

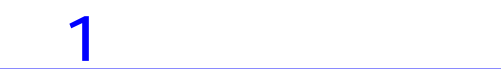

# 2 OS

<span id="page-1-0"></span>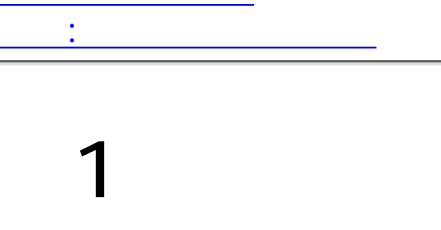

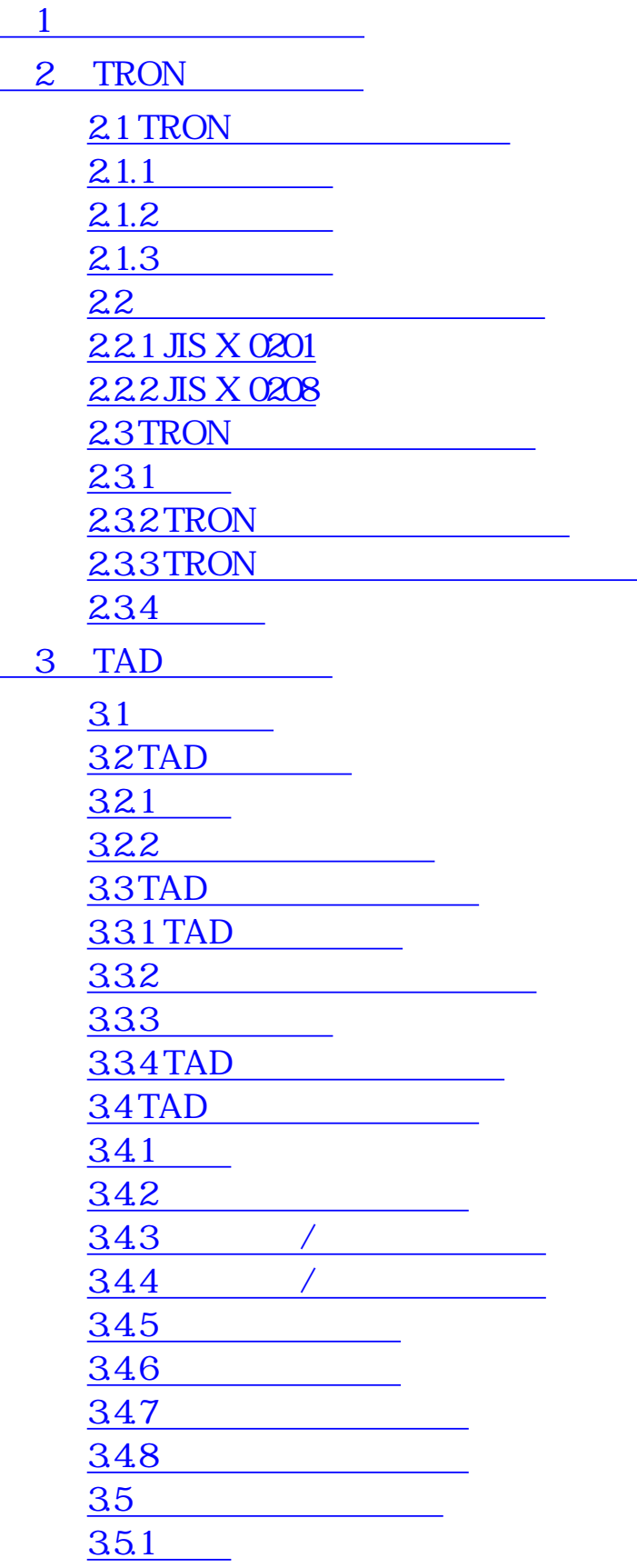

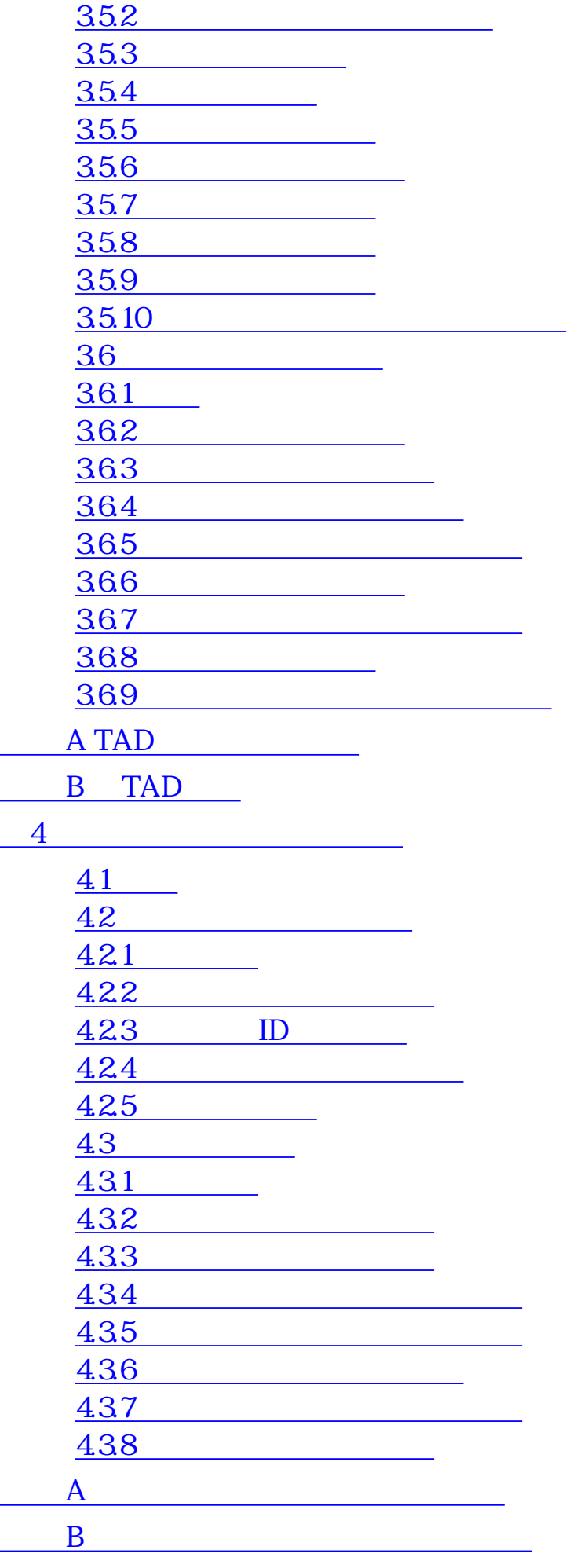

<span id="page-4-0"></span>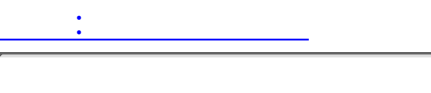

 $1$  , and  $1$  and  $2$  and  $2$  and  $2$  and  $2$  and  $2$  and  $2$  and  $2$  and  $2$  and  $2$ 

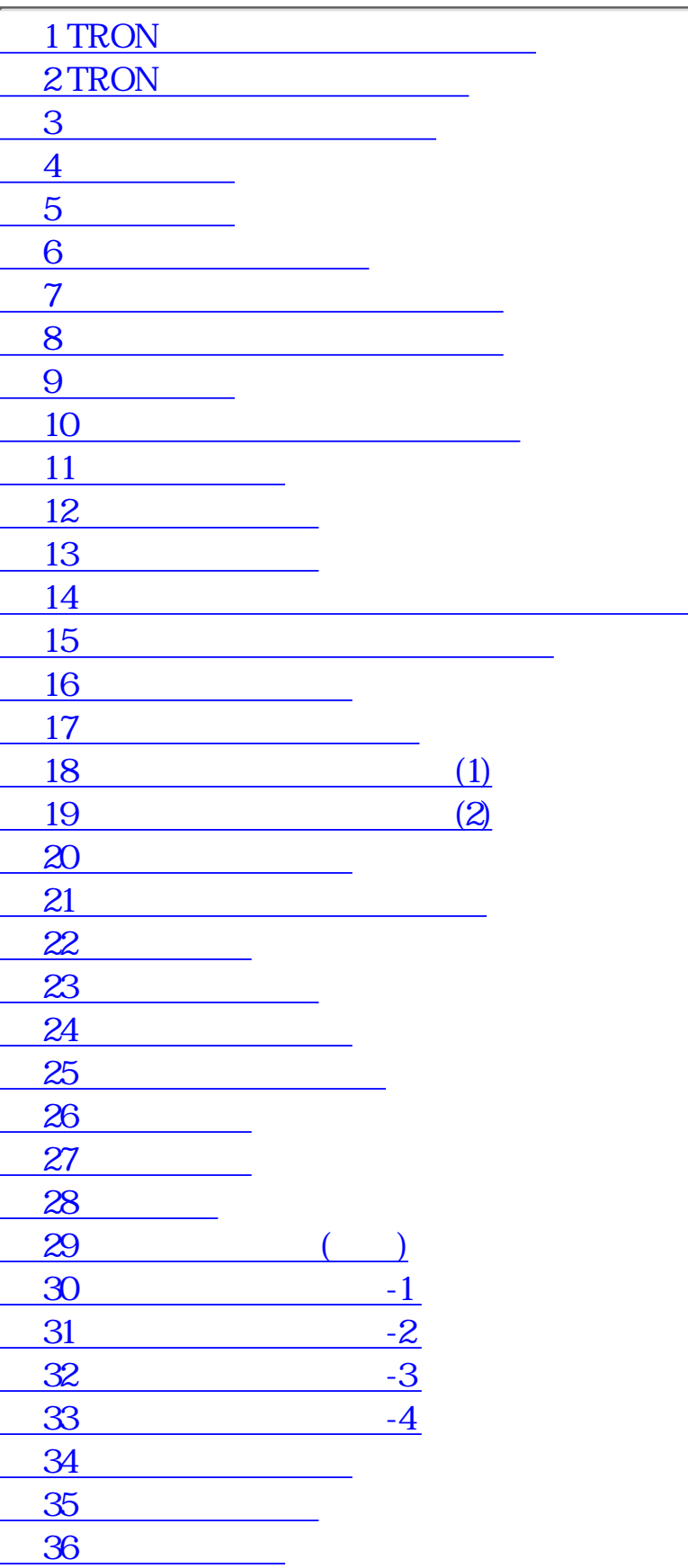

37

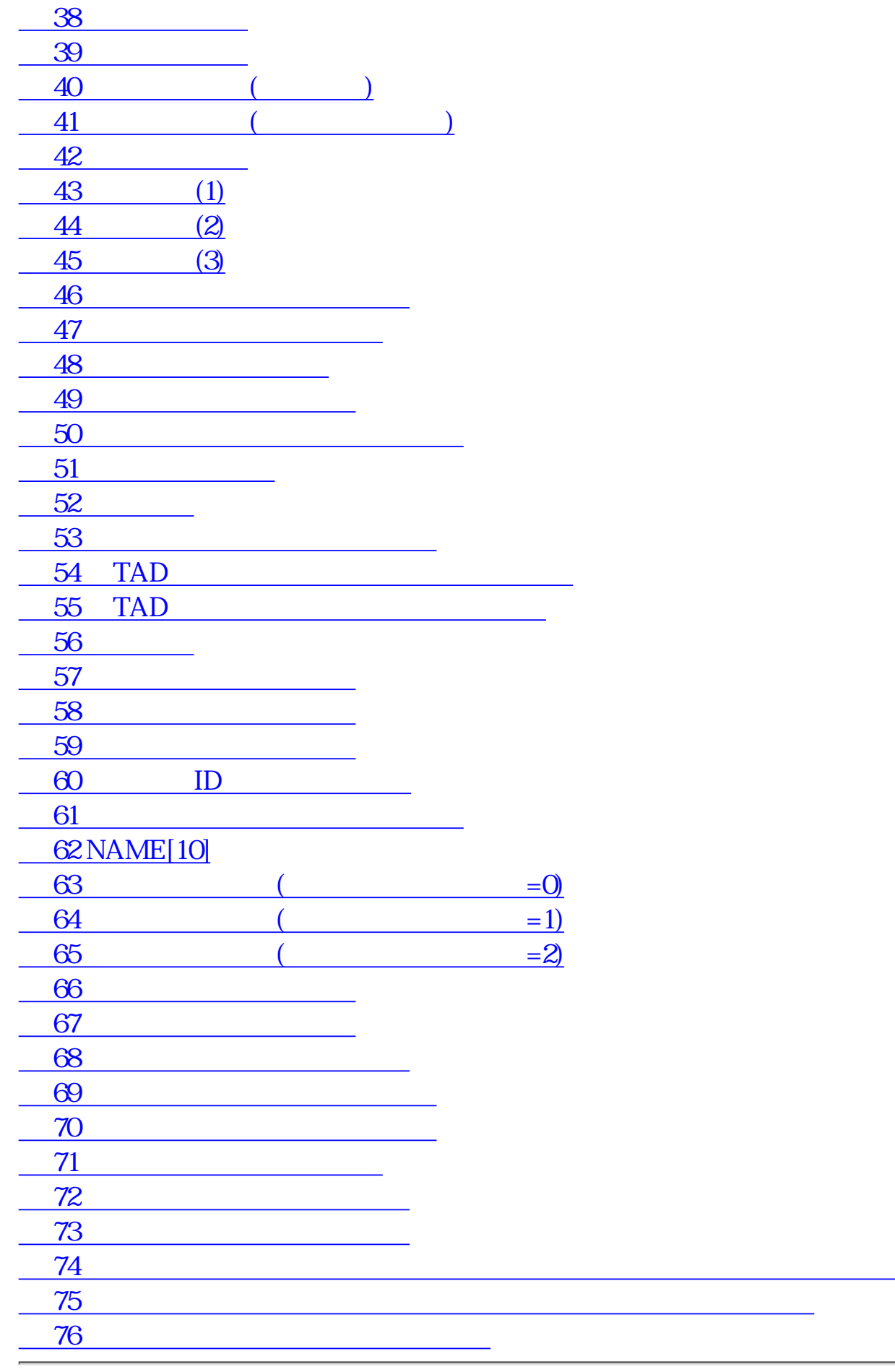

[前頁:目次にもどる](#page-1-0)

#### <span id="page-6-7"></span> $\mathbb{R}^2$ :  $\mathbb{R}^2$  and  $\mathbb{R}^2$  and  $\mathbb{R}^2$  and  $\mathbb{R}^2$ : 3 TAD

# <span id="page-6-0"></span>2 TRON

## <span id="page-6-1"></span>2.1 TRON

<span id="page-6-2"></span>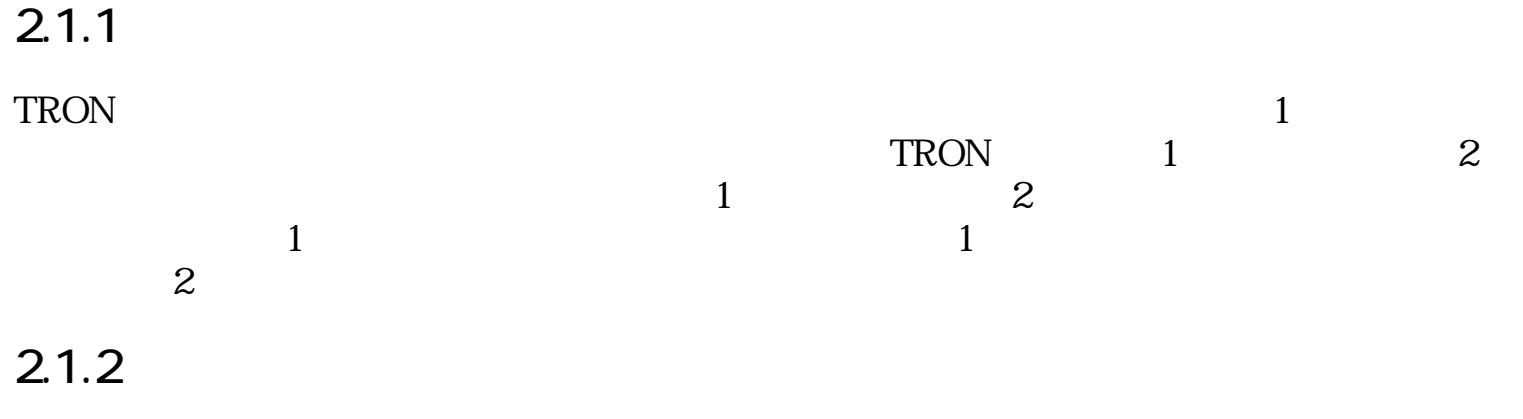

<span id="page-6-3"></span> $T_{\rm RON}$ 

 $45,000$ 

JIS X 0208

<span id="page-6-4"></span> $2.1.3$ 

<span id="page-6-5"></span> $2.2$ 

### <span id="page-6-6"></span>2.2.1 JIS X 0201

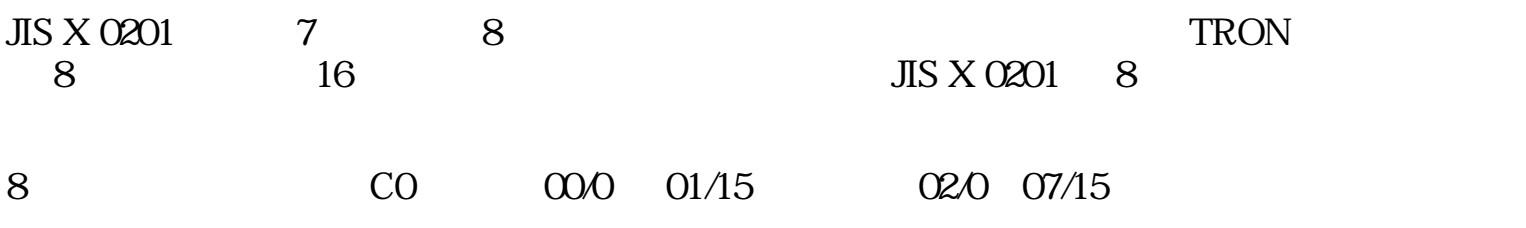

<span id="page-7-0"></span>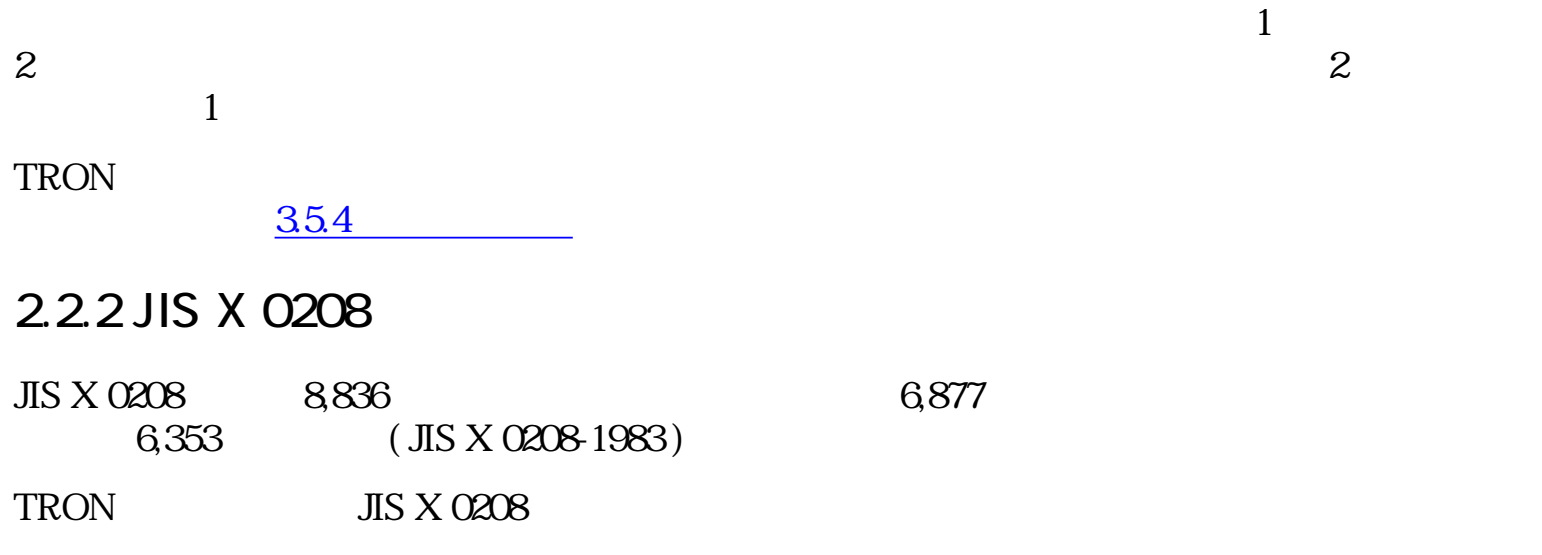

### <span id="page-7-1"></span>2.3 TRON

<span id="page-7-2"></span> $2.3.1$ 

 $TRON$   $2$  JIS X 0208

<span id="page-7-4"></span>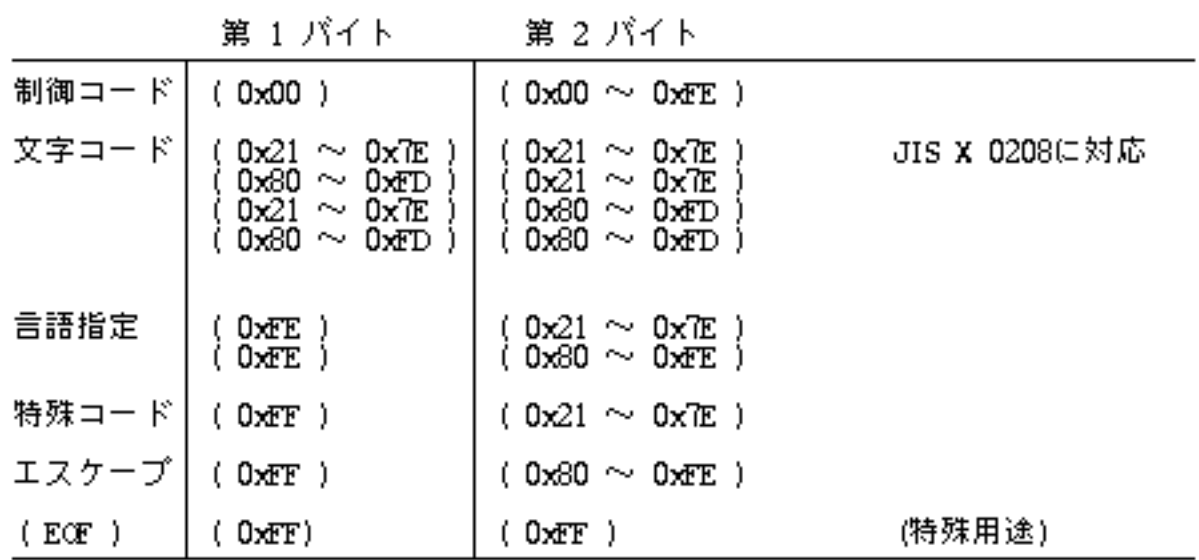

 $1:$  TRON

<span id="page-7-5"></span><span id="page-7-3"></span>2.3.2 TRON

第 2 バイト

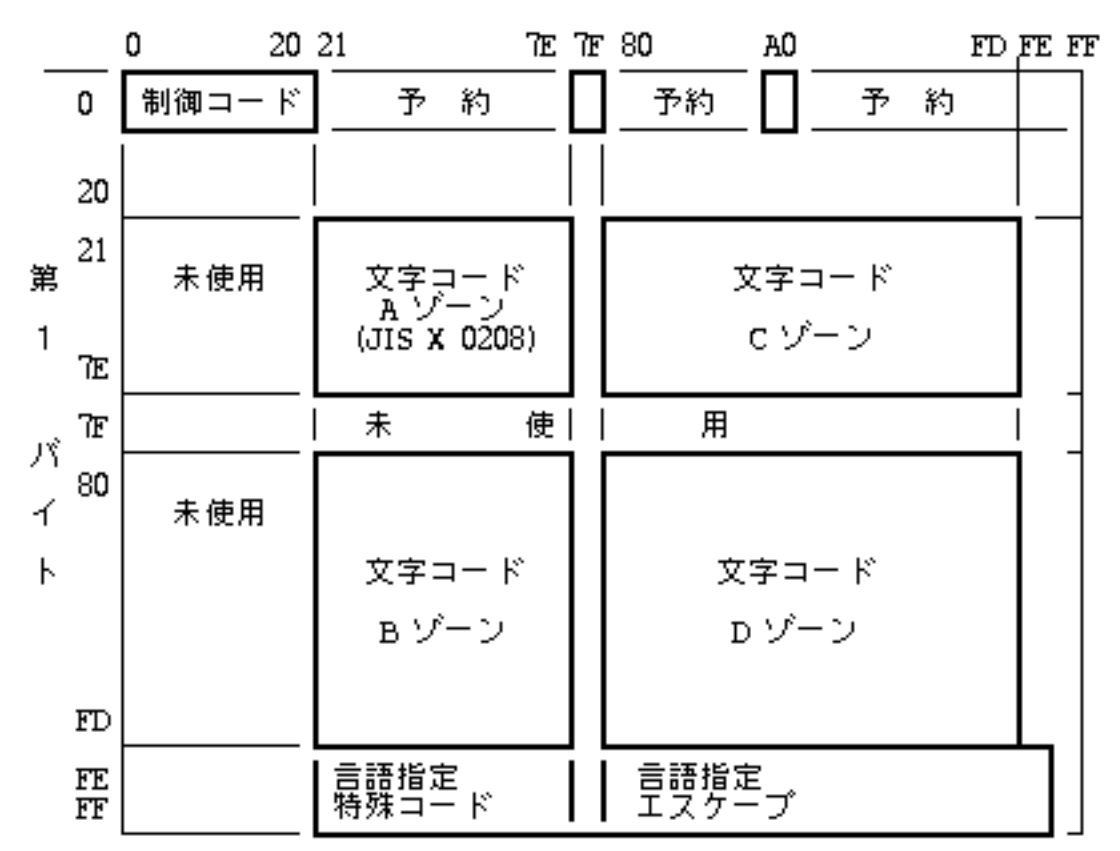

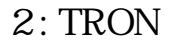

#### <span id="page-8-0"></span>2.3.3 TRON

#### $(1)$ TRON

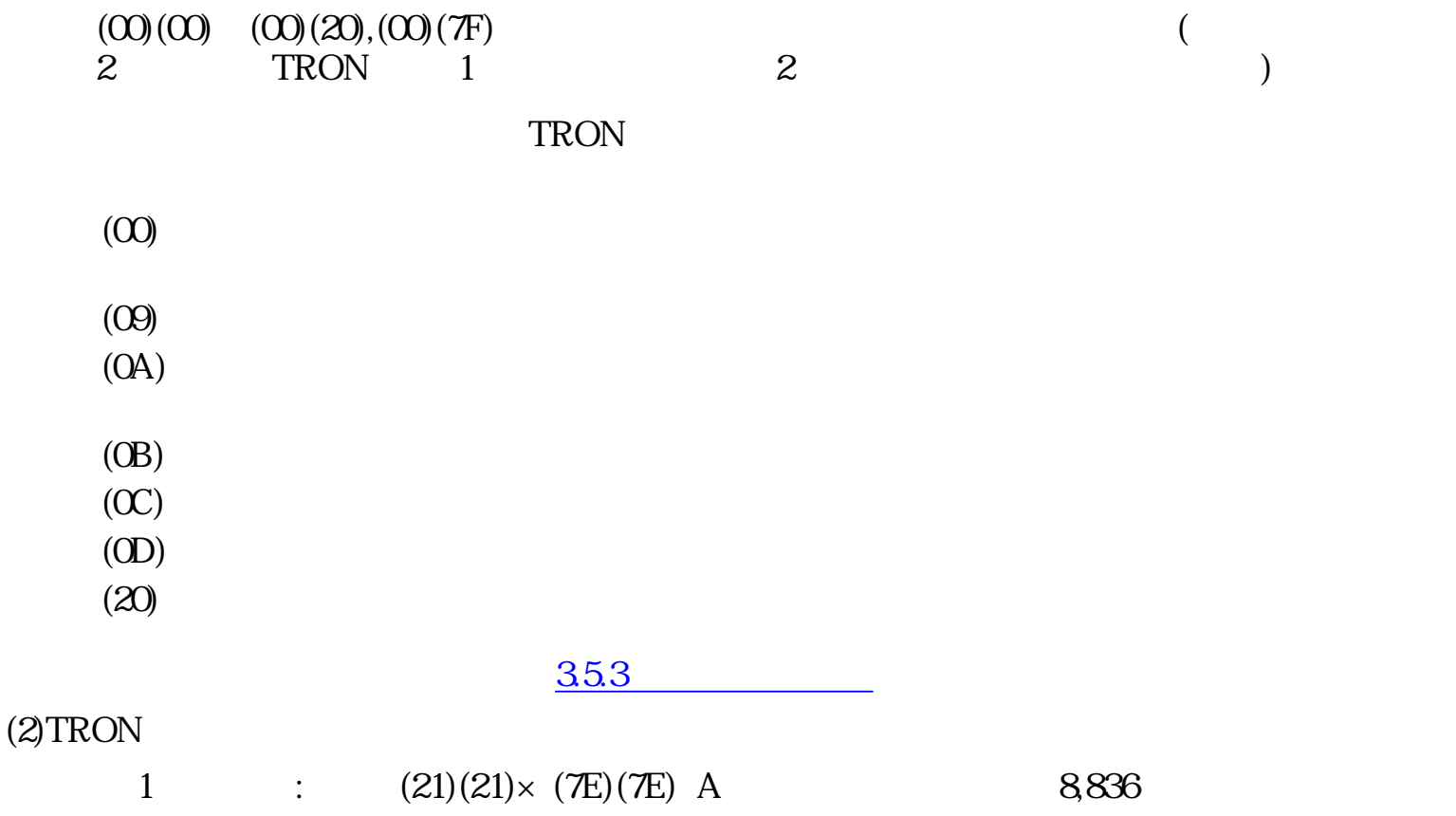

<span id="page-9-0"></span>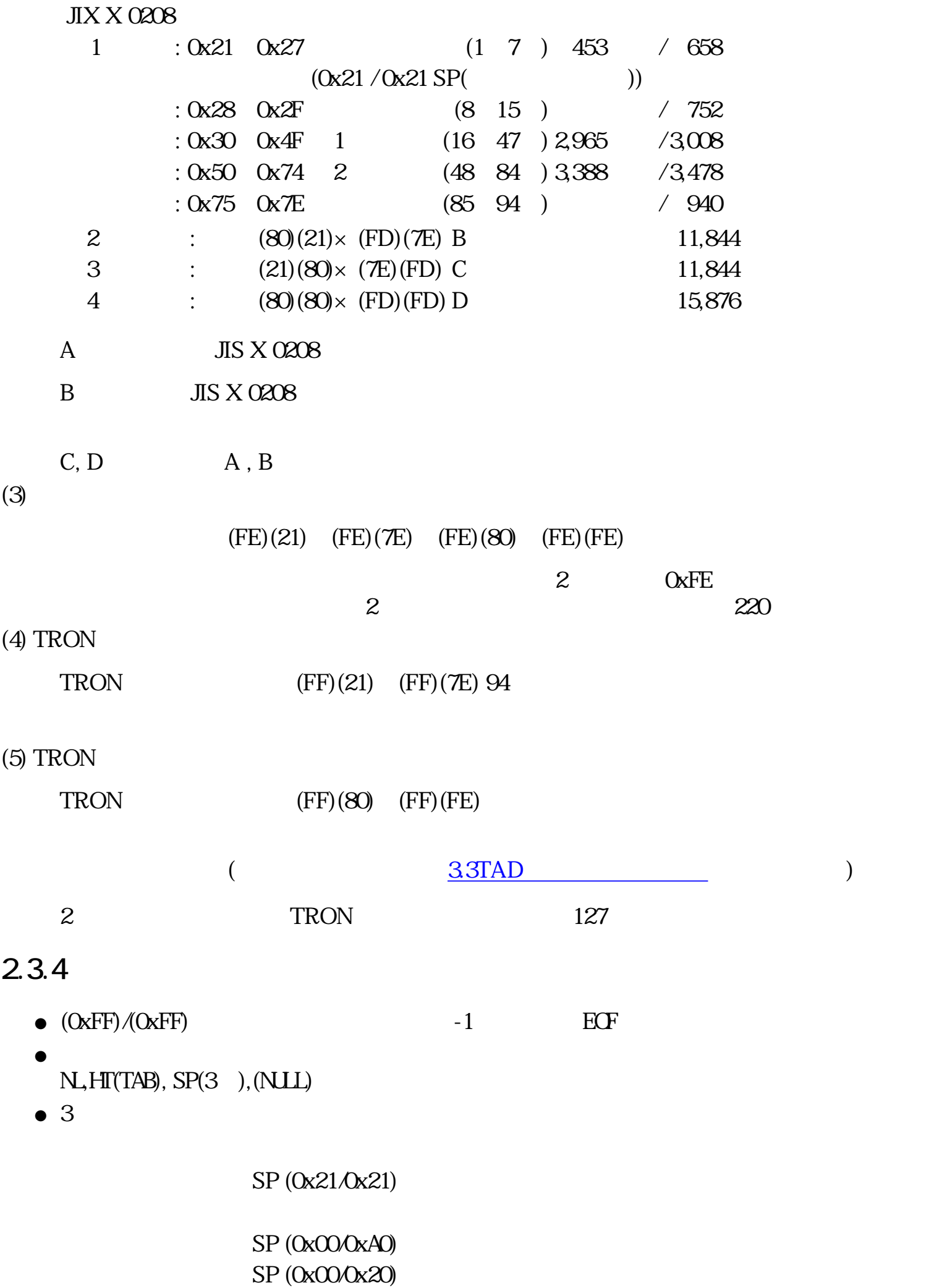

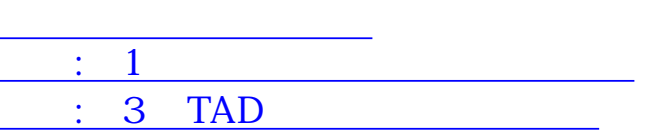

# <span id="page-11-1"></span><span id="page-11-0"></span>第1章 基本データタイプ

#### :ITRON

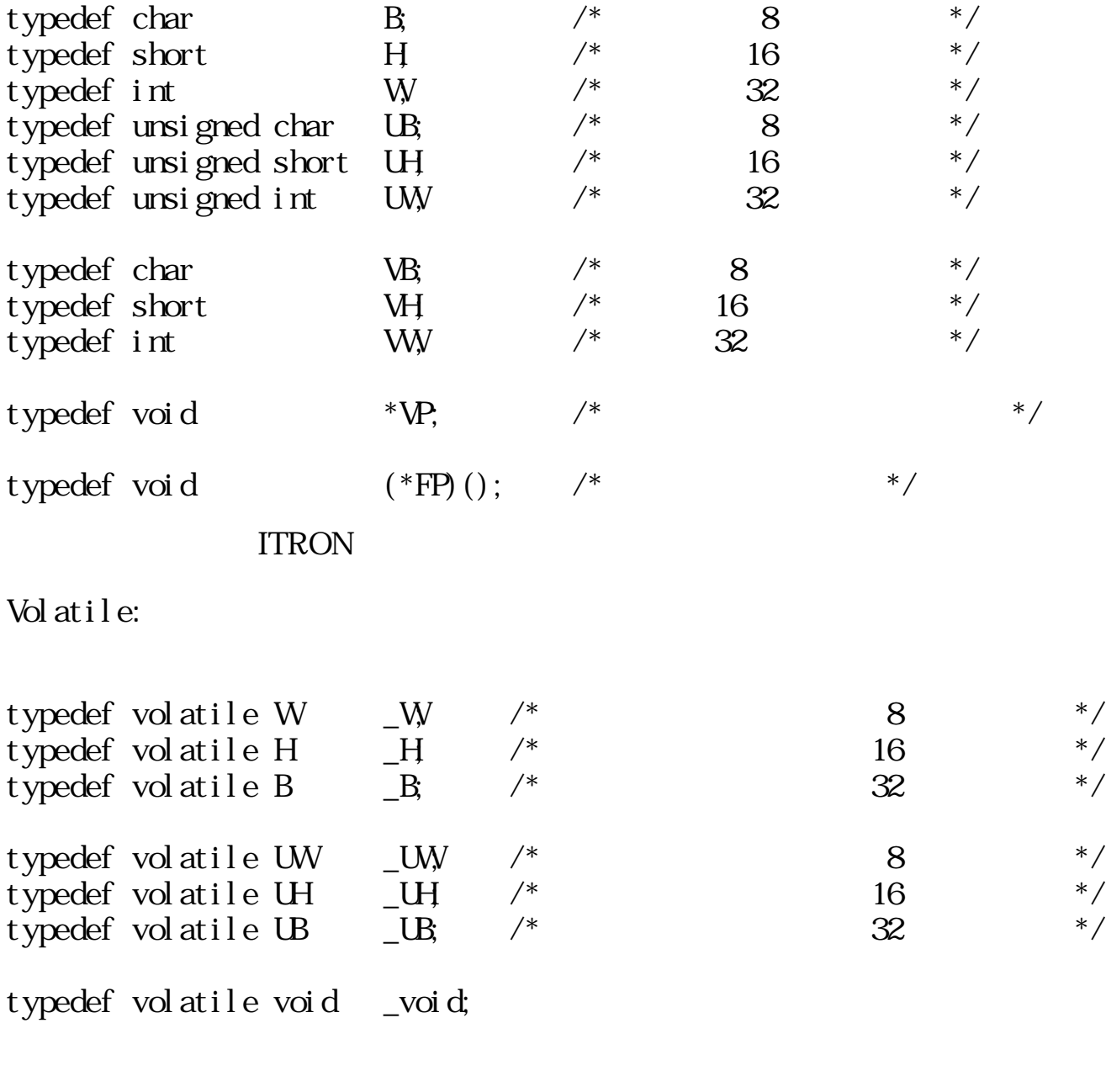

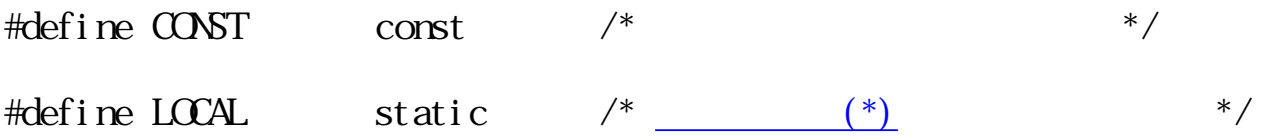

<span id="page-12-0"></span>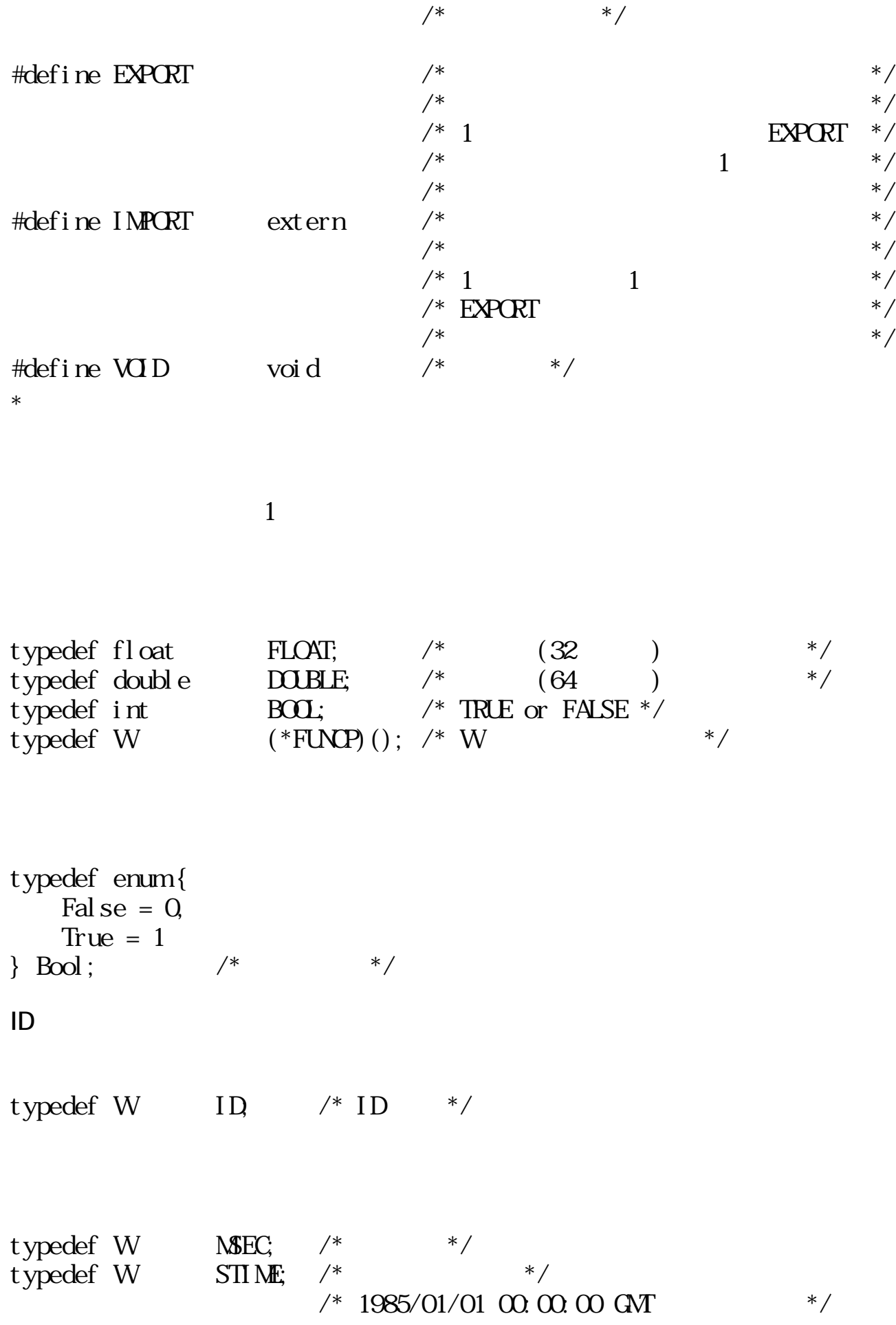

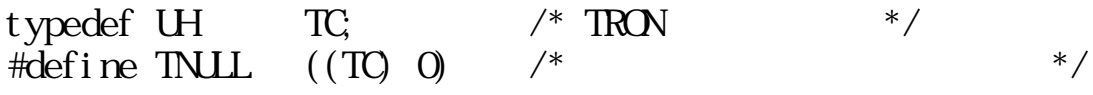

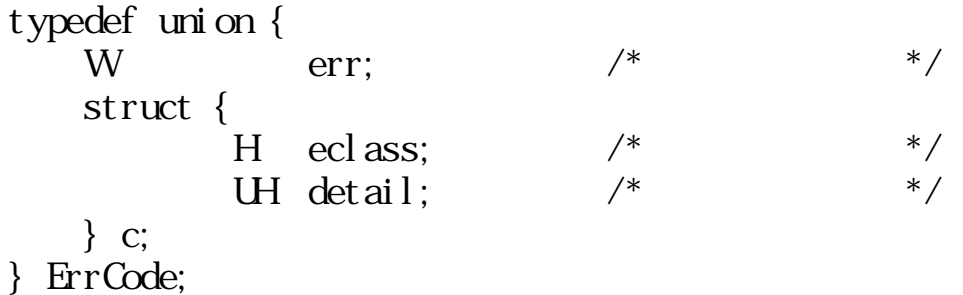

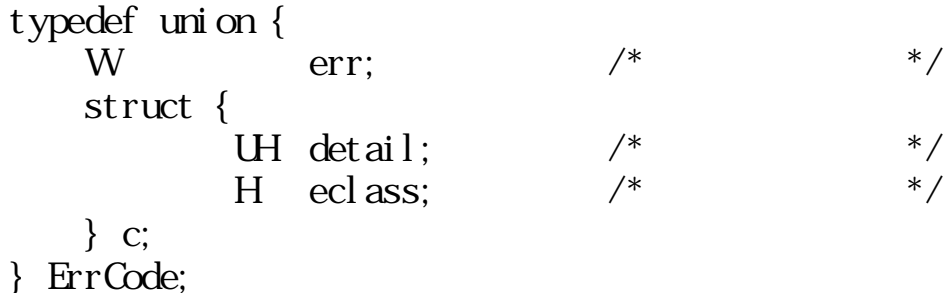

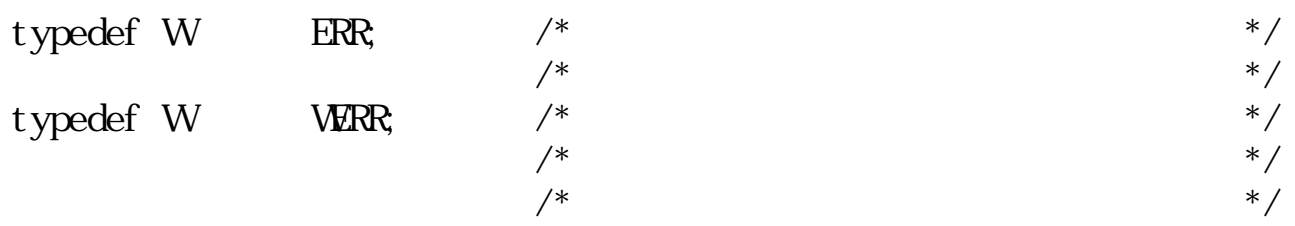

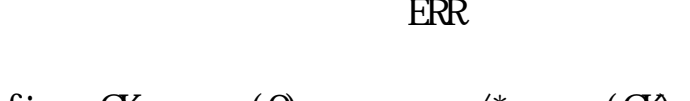

ErrCode

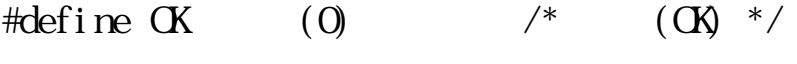

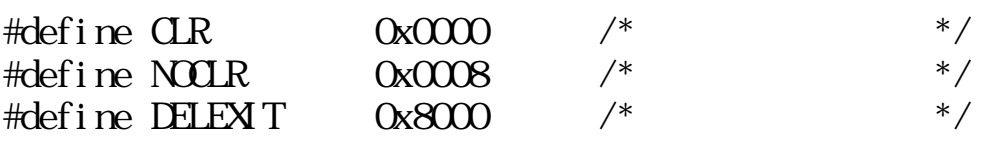

```
typedef struct Size {
H \t h; /* */
  H v; /* */
```
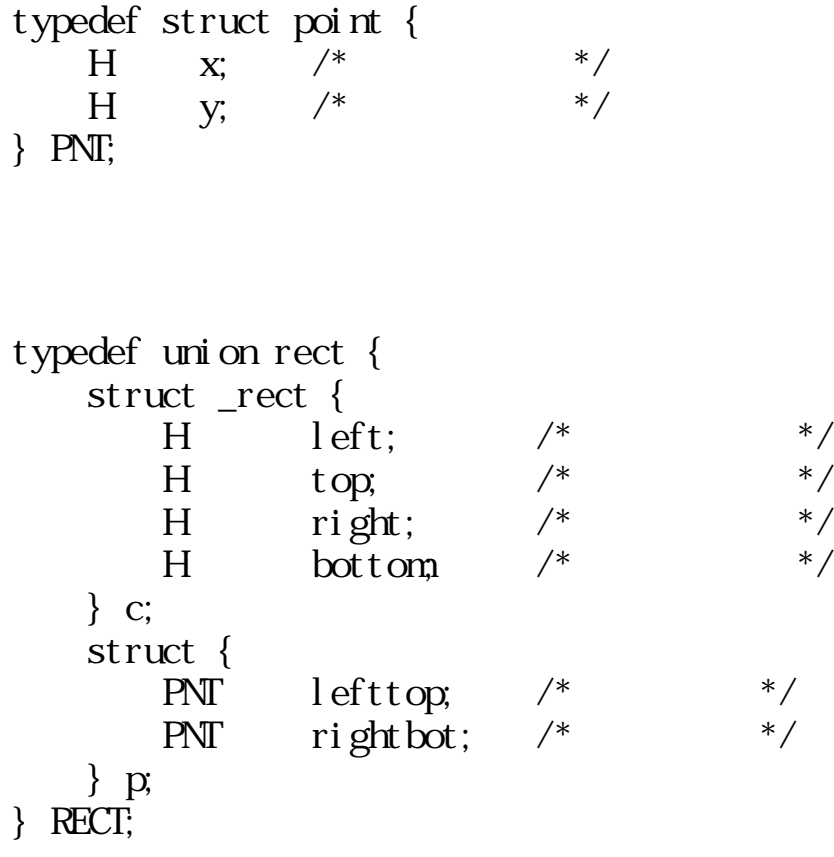

 $\#define L_FSM$  20 /\* () \*/ typedef struct { TC fs\_nane[L\_FSNM];  $\frac{1}{2}$  /\*  $\frac{1}{2}$  /\* UH f\_id;  $/$  ID \*/<br>UH atr1;  $/$   $/$  1 \*/ UH atr1;  $/*$ UH atr $2^*/$  /\* 2 \*/ UH atr3;  $/*$  3 \*/ UH atr4;  $/ *$   $4*/$ UH atr5;  $/*$  5  $*/$ } LINK;

typedef W WD;  $/$ \* ID \*/

: 2 TRON

# <span id="page-15-5"></span><span id="page-15-0"></span>3 TAD

### <span id="page-15-1"></span> $3.1$

<span id="page-15-3"></span><span id="page-15-2"></span>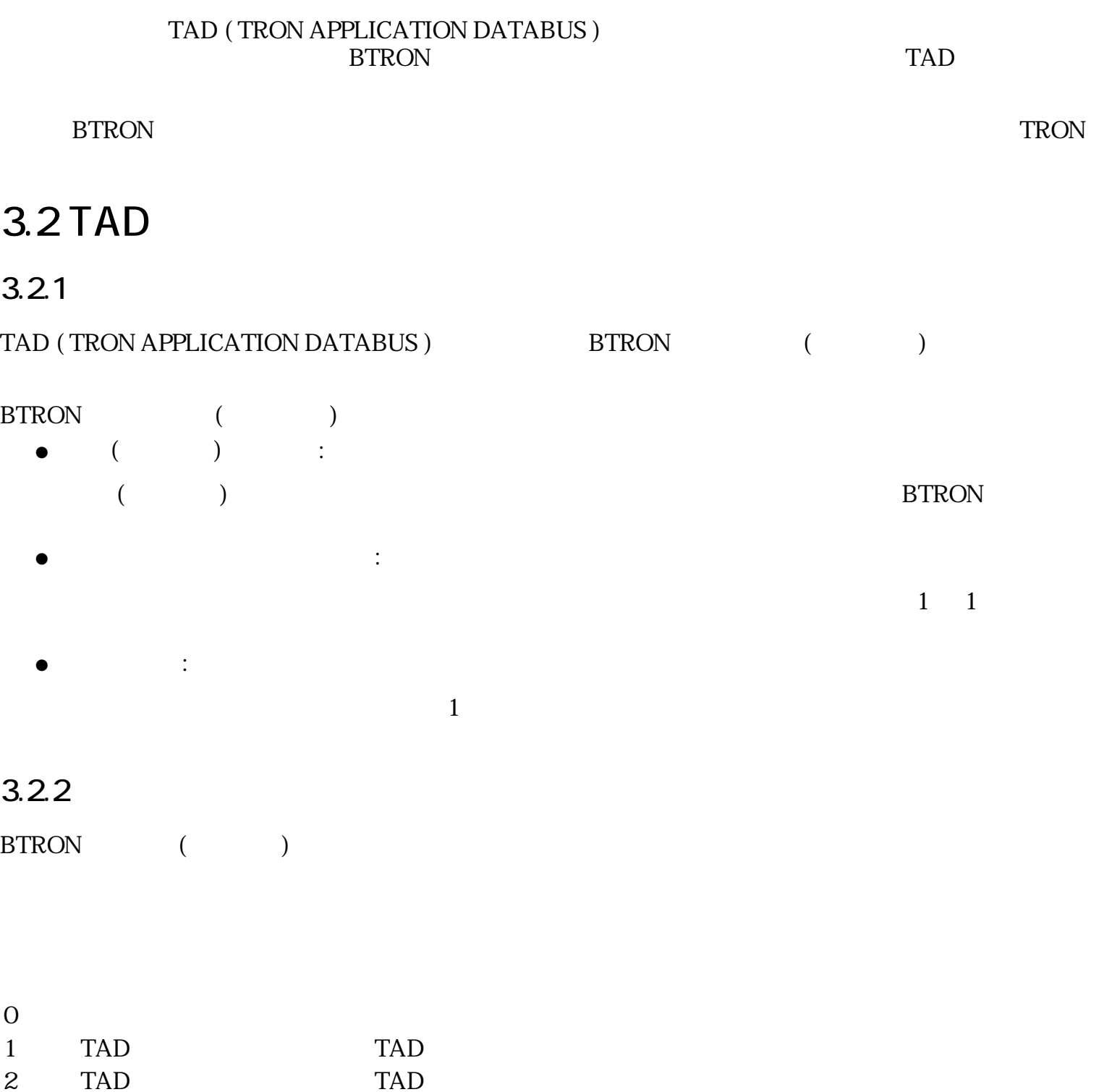

- <span id="page-15-4"></span>2 TAD TAD<br>3 TAD TAD
- $4\,$
- 5 TAD

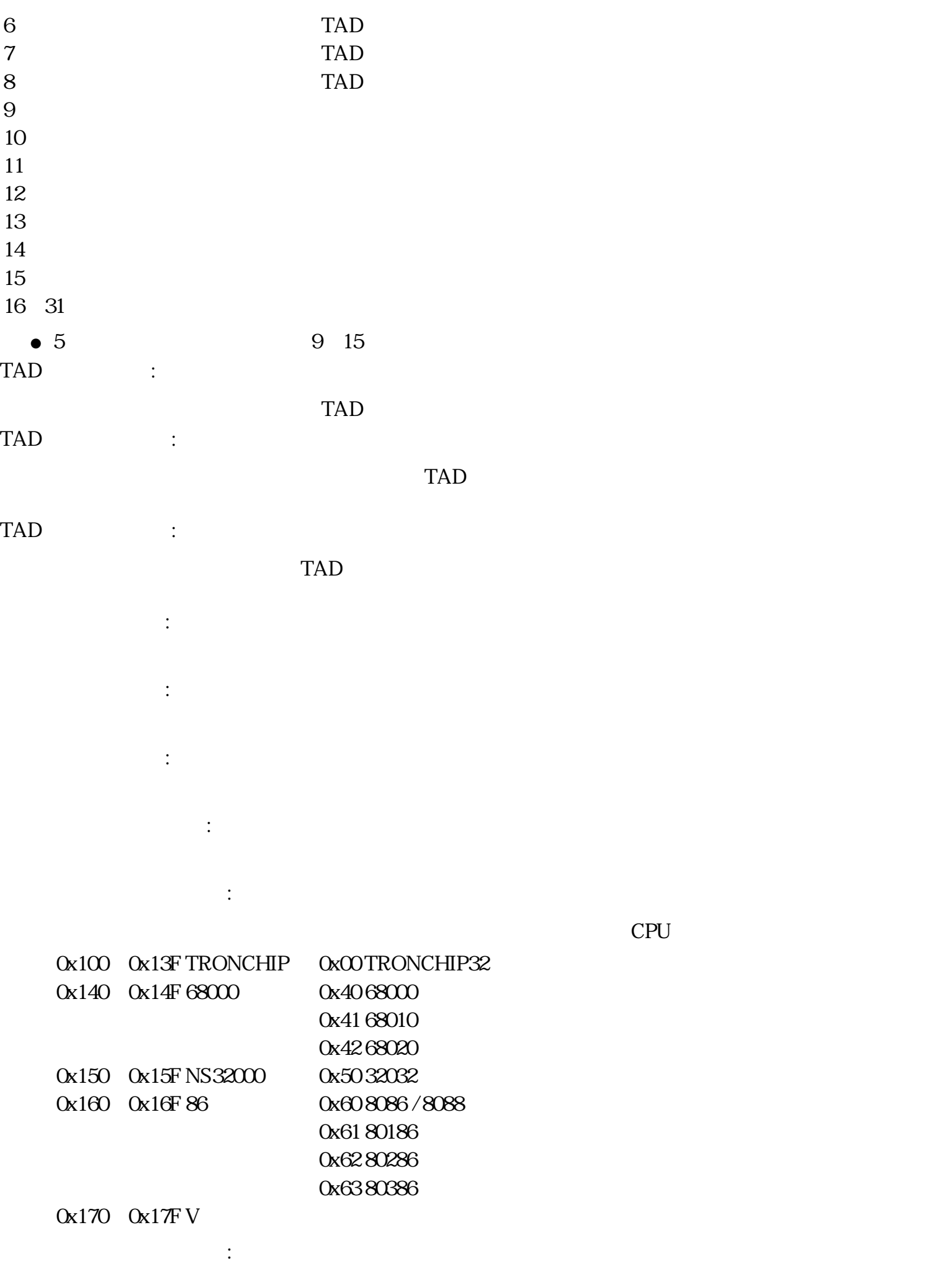

辞書データレコード:  $\mathcal{L}$ 

アプリケーションレコード: 3.3 TAD

<span id="page-17-1"></span><span id="page-17-0"></span>3.3.1 TAD TAD BTRON BTRON TAD TAD TAP TARE THE SECOND TABLE TO THE SECOND TAP ASSESSED ASSESSED. TAD テーター エクスト こうしゃ こうしゃ こうしゃ こうしゃ こうしゅう こうしゅう こうしゅう こうしゅう こうしゅう こうしゅう こうしゅうしゅう こうしゅうしょく

定バイト長の固定長セグメントと、 可変バイト長の可変長セグメントがある。 各セグメントは、TRON 仕様多国語文字コード体系の下に定義されているため、 TAD データ構成は TRON 仕様文字コード列そ

TRON せいしょうかい しゅうしゅう こうしゅうしゅん こうしゅうしゅう こうしゅうしゅう こうしゅうしゅう こうしゅうしゅう こうしゅうしゅう こうしゅうしゅう こうしゅうしゅう こうしゅうしゅう

フォントデータレコード:

- $: 1 \t 2$  $:(0x00 \t 0x20) 1$  $:$  (OxFE)  $:(OxFF)(Ox21-Ox7E)2$ TAD FIRE THE TABLE TO THE TABLE TO THE TABLE TO THE TABLE TO THE TABLE TO THE TABLE TO THE TABLE TO THE TABLE TO THE TABLE TO THE TABLE TO THE TABLE TO THE TABLE TO THE TABLE TO THE TABLE TO THE TABLE TO THE TABLE TO THE T 0x00 0x09 OxOA OxOB  $OxOC$  $OxOD$  $($   $)$  0x20
	- $\overline{a}$  $)$

 $\circ$ 

 $\circ$ 

 $\circ$ 

 $\sim$  2

 $65,536$   $^{12}$   $^{2}$ 

<span id="page-18-1"></span> $\Gamma$  () or  $\Gamma$  ) or  $\Gamma$  ) or  $\Gamma$  ) or  $\Gamma$  ) or  $\Gamma$  ) or  $\Gamma$  () and  $\Gamma$  () and  $\Gamma$  () or  $\Gamma$  () or  $\Gamma$  () or  $\Gamma$  () or  $\Gamma$  () or  $\Gamma$  () or  $\Gamma$  () or  $\Gamma$  () or  $\Gamma$  () or  $\Gamma$  () or  $\Gamma$  () or  $\Gamma$  () or  $\Gamma$ 

$$
\begin{array}{c}\n<\text{if } \mathbf{r} \neq \mathbf{r} \neq \mathbf{r} \neq \mathbf{r} \neq \mathbf{r} \neq \mathbf{r}\n\end{array}
$$
\n
$$
\begin{array}{c}\n\text{if } \mathbf{r} \neq \mathbf{r} \neq \math
$$

$$
\mathcal{L}^{\text{max}}
$$

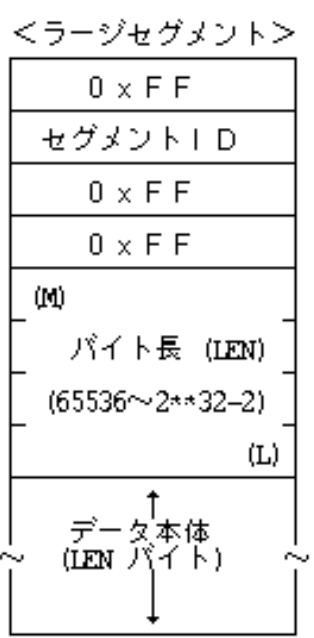

 $3:$ 

セグメントタイプ セグメントID (予約) (0x80~0x9F) 文章付箋セグメント TS\_Txxxx (0xA0~0xAF) 図形描画セグメント TS\_Fxxxx (0xB0~0xBF) (予約) (0xC0~0xDF) 管理情報セグメント TS\_INFO (0xE0) 文章開始セグメント TS\_TEXT (0xE1) 文章終了セグメント TS\_TEXTEND (0xE2) 図形開始セグメント TS\_FIG (0xE3) 図形終了セグメント TS\_FIGEND (0xE4) 画像セグメント TS\_IMAGE (0xE5) 仮身セグメント TS\_VOBJ (0xE6) 指定付箋セグメント TS\_DFUSEN (0xE7) 機能付箋セグメント TS\_FFUSEN (0xE8) 設定付箋セグメント TS\_SFUSEN (0xE9) (予約) (0xEA ~ 0xFE)

<span id="page-18-0"></span> $3.3.2$ 

TAD FIRE THE STATE STATE STATE STATE STATE STATE STATE STATE STATE STATE STATE STATE STATE STATE STATE STATE S

 $\mathbb{1}$   $\mathbb{1}$ 

 $\overline{z}$  ( )

<span id="page-19-0"></span>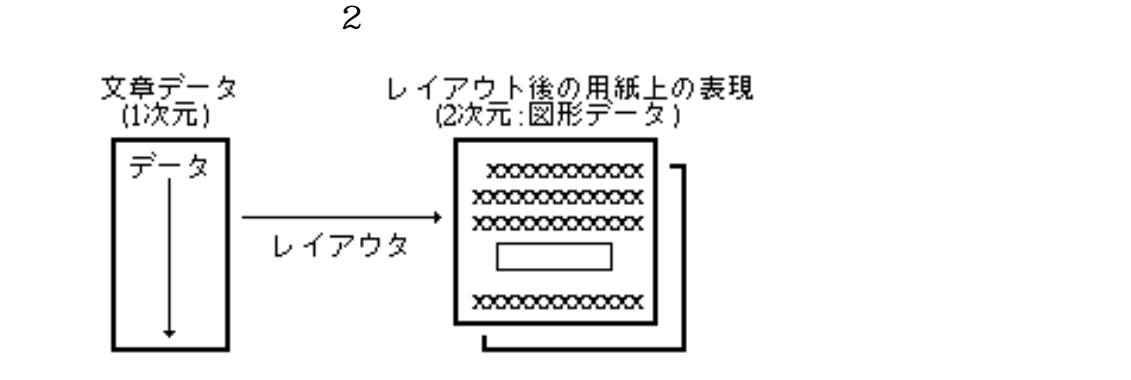

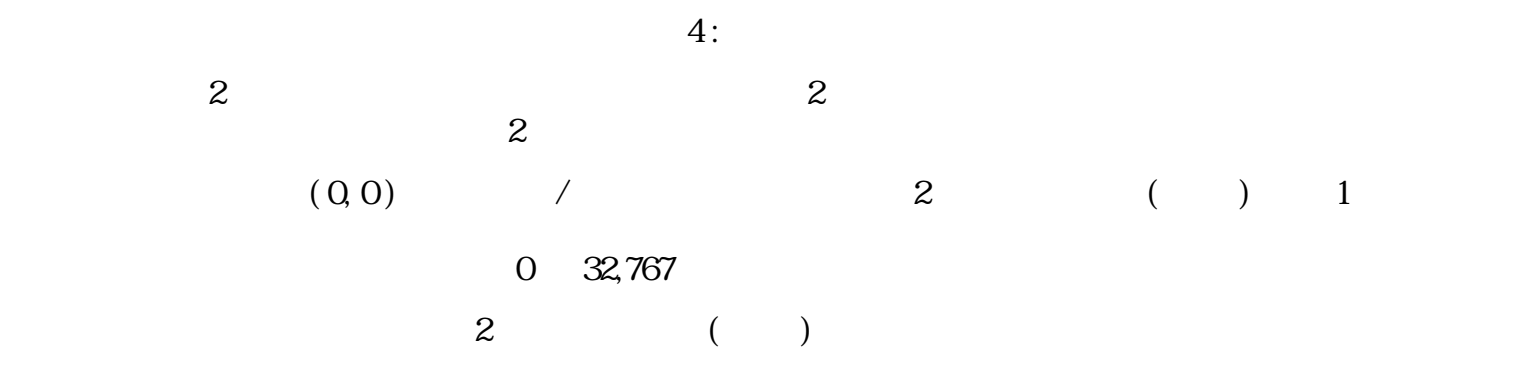

<span id="page-19-1"></span>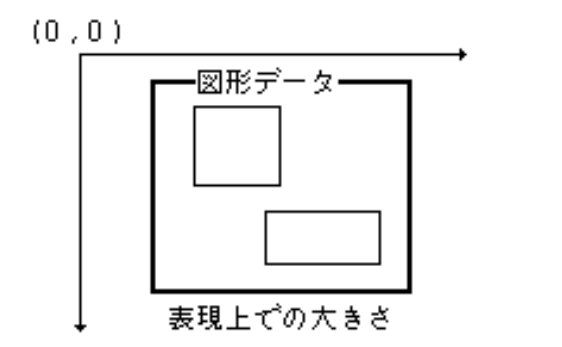

 $5:$ 

 $($ 

 $($  /  $)$ 

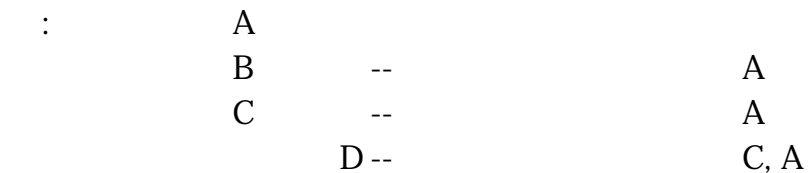

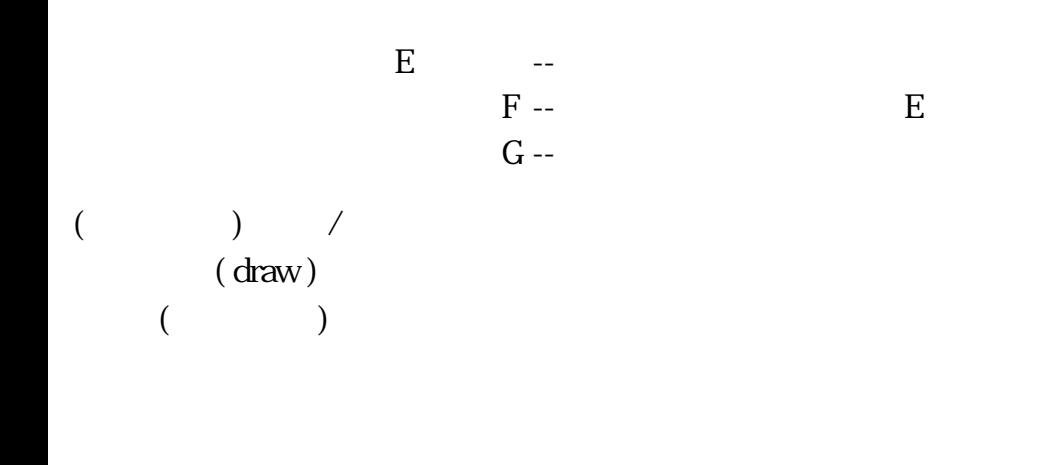

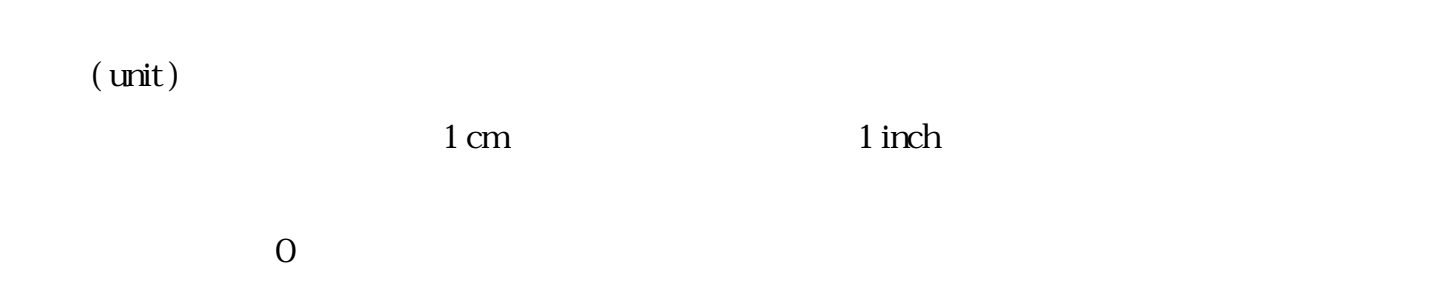

 $(view)$ 

<span id="page-20-0"></span>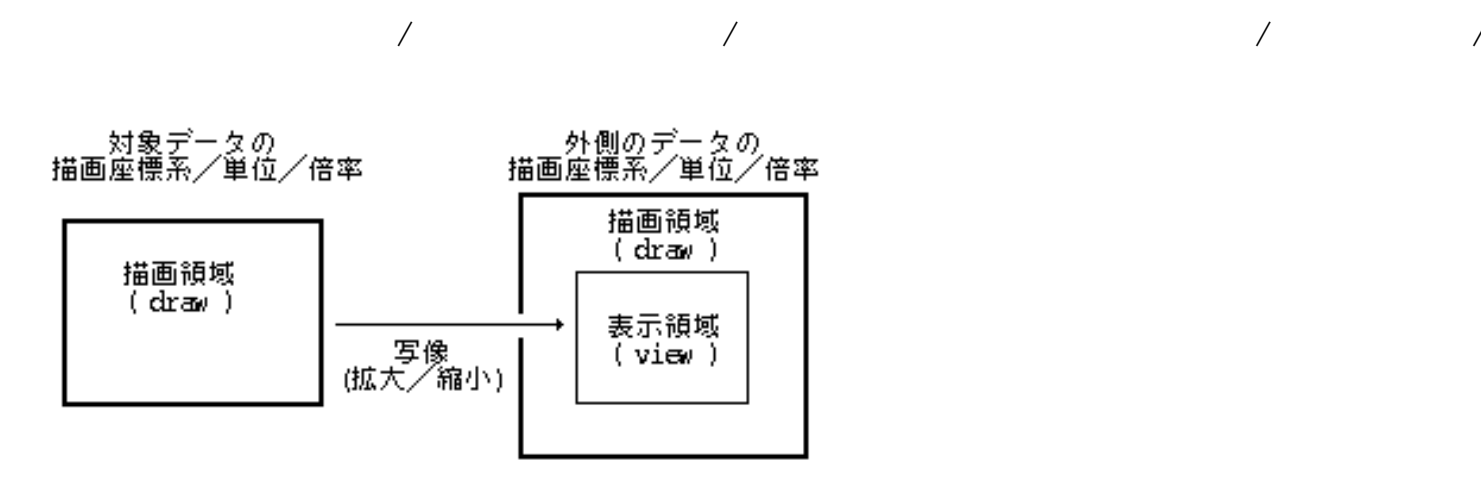

 $/$ 

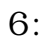

 $\mathbf 2$ 

<span id="page-21-2"></span>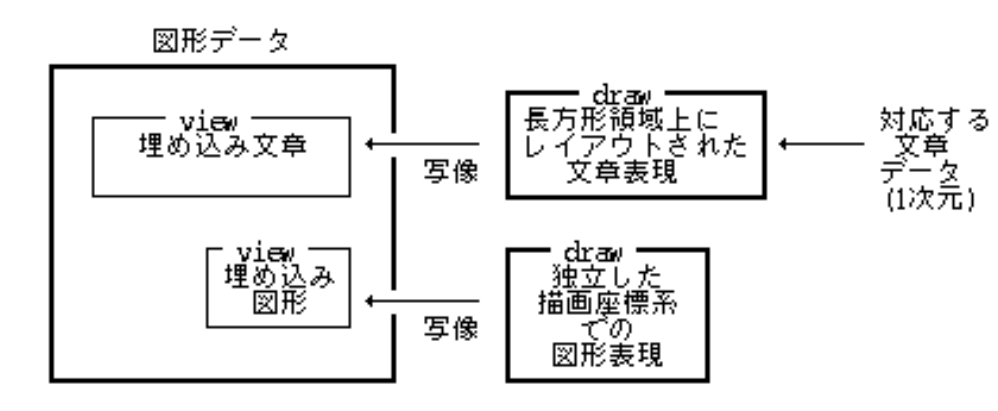

 $\mathbf{7}$  :

<span id="page-21-3"></span>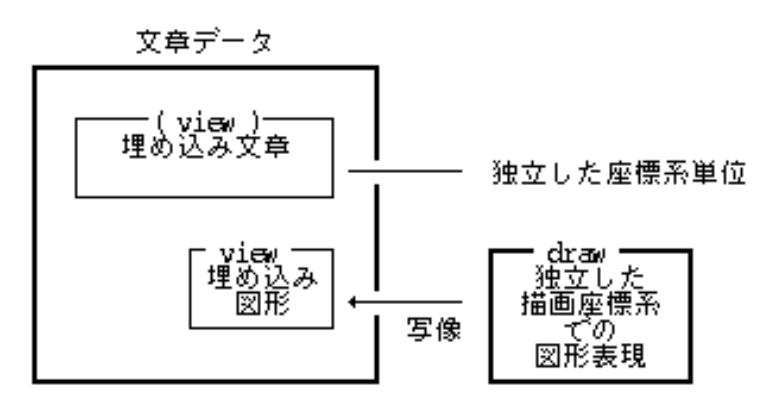

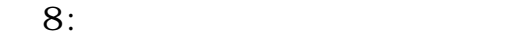

<span id="page-21-0"></span> $3.3.3$ 

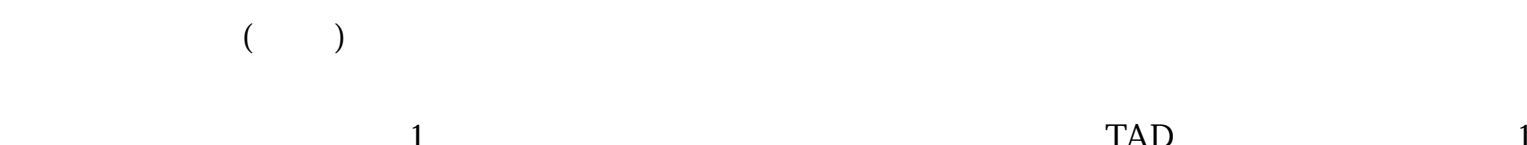

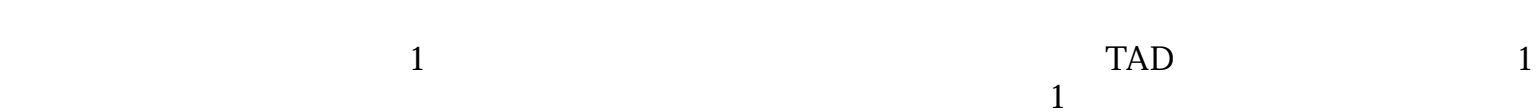

<span id="page-21-1"></span>3.3.4 TAD

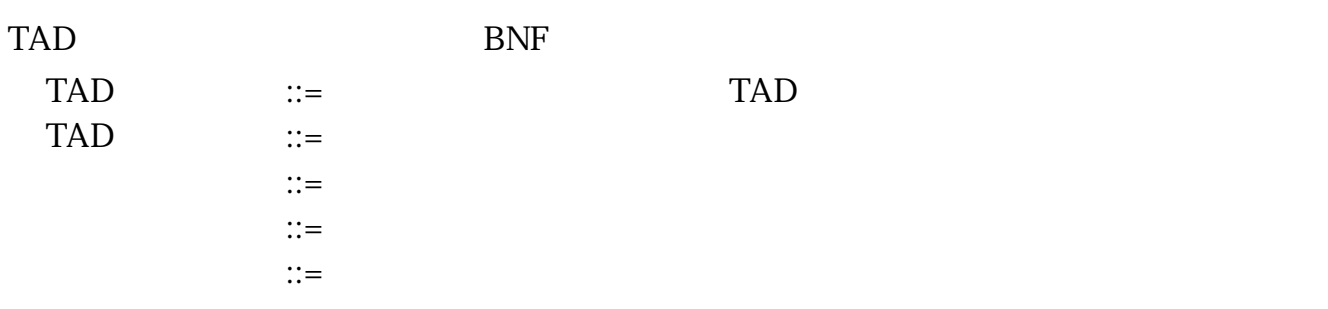

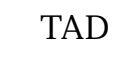

【文字コード】 ::= 《通常文字コード》| 【図形データ】 ::= 《図形開始セグメント》【図形要素並び】《図形終了セグメント》 【図形要素並び】 ::= 《空》|【図形要素並び】【図形要素】 【図形要素】 ::= 《図形描画セグメント》|

### <span id="page-22-0"></span>3.4 TAD

<span id="page-22-1"></span> $3.4.1$ 

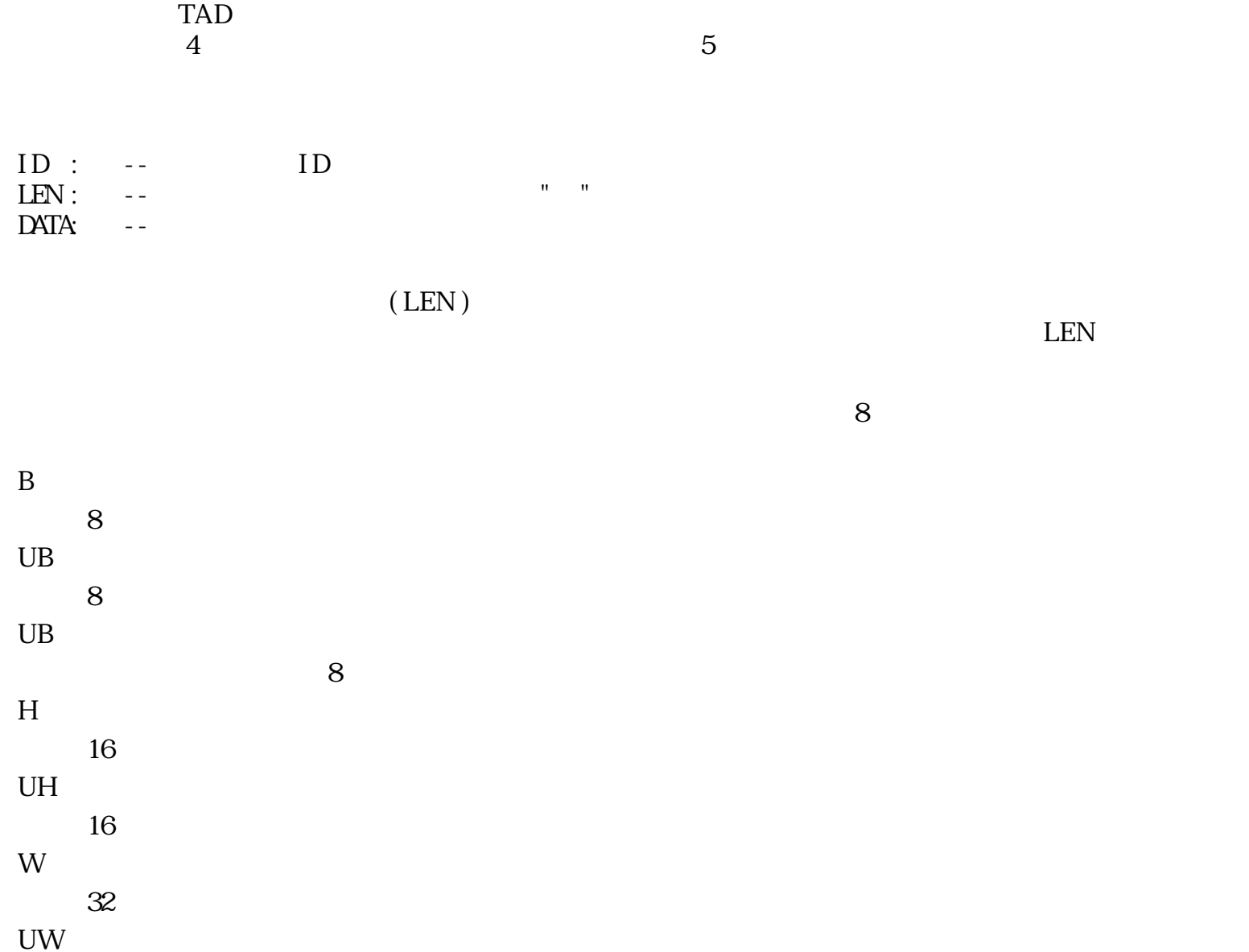

typedef struct {  $H$  h  $H \t v$  --} PNT; RECT

> typedef struct { DBYIE left --DBYTE top -- $DBYIE$  right --DBYTE bottom --} RECT;  $\circ$

 $32$ 

(half-open property)

<span id="page-23-0"></span>COLOR

\nMEB\n

\n\n
$$
\begin{bmatrix}\n 32 \\
 1\n \end{bmatrix}\n \begin{bmatrix}\n 7 \\
 1\n \end{bmatrix}\n \begin{bmatrix}\n 7 \\
 7\n \end{bmatrix}\n \begin{bmatrix}\n 7 \\
 7\n \end{bmatrix}\n \begin{bmatrix}\n 7 \\
 7\n \end{bmatrix}\n \begin{bmatrix}\n 7 \\
 7\n \end{bmatrix}\n \begin{bmatrix}\n 7 \\
 7\n \end{bmatrix}\n \begin{bmatrix}\n 7 \\
 7\n \end{bmatrix}\n \begin{bmatrix}\n 7\n \end{bmatrix}\n \begin{bmatrix}\n 7\n
$$

 $9:$ 

UNITS

 $16$ 

 $>0$ : 1 cm  $<$  0: 1 inch  $=0$ :  $($ 

 $: 400 -1 / 400$  cm  $-240$   $-1/240$  inch

**CHSIZE** 

 $16$ 

UUSS SSSS SSSS SSSS

 $U$ 

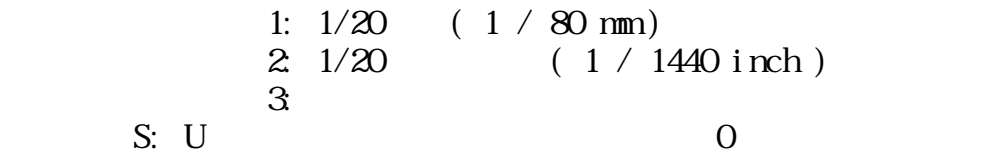

SCALE

 $16$ 

 $1NNN$  NNN  $NNN$   $-$ 0AAA AAAA BBBB BBBB --

 $\colon$  ( N )  $\colon$   $\quad \times$  (A/B)  $(B = 0$  1 )

RATIO

 $16$ 

AAAA AAAA BBBB BBBB

 $A / B$  (  $B = 0$  1 )

<span id="page-24-0"></span> $3.4.2$ 

□ 説明:

 $TAD$ 

 $1 \tTAD$  TAD ( / )

 $\Box$ :

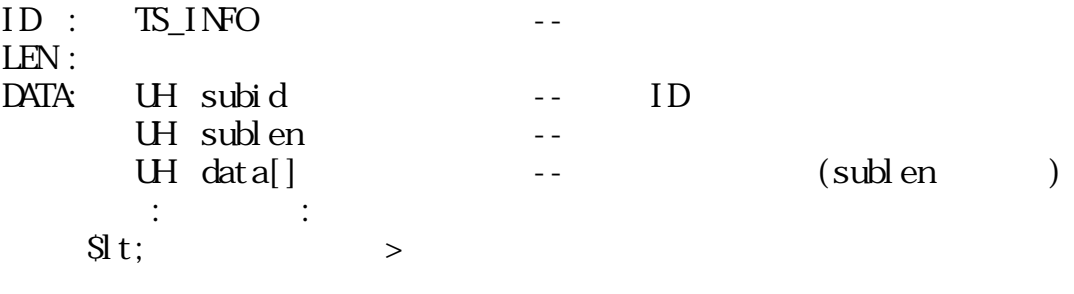

subid :

 $ID$ sublen :

 $\Box$ :

data[ ] :

 $sublen$  ID  $ID$ 

- $\bullet$
- $\bullet$

<span id="page-25-0"></span>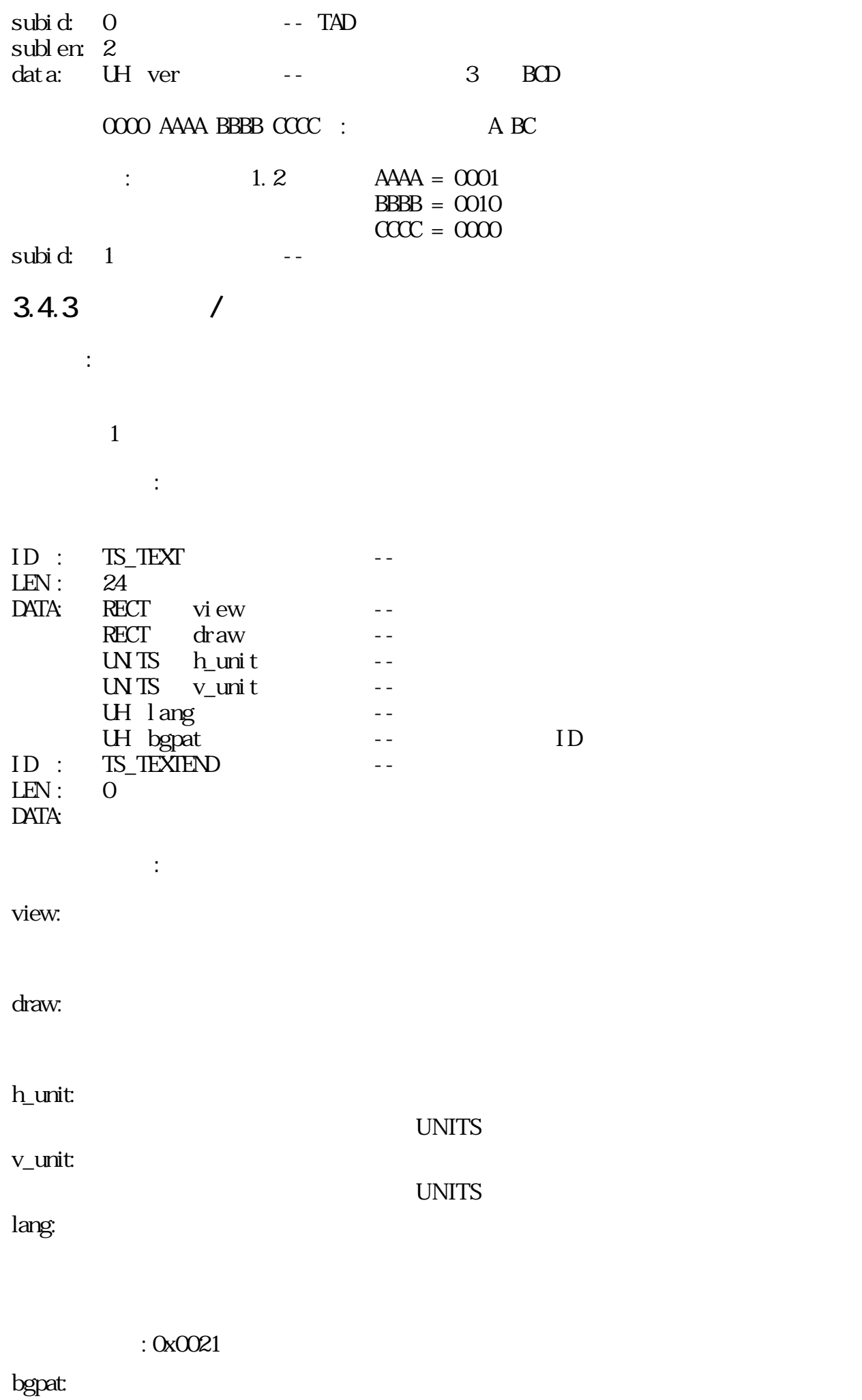

 $ID$ 

<span id="page-26-0"></span>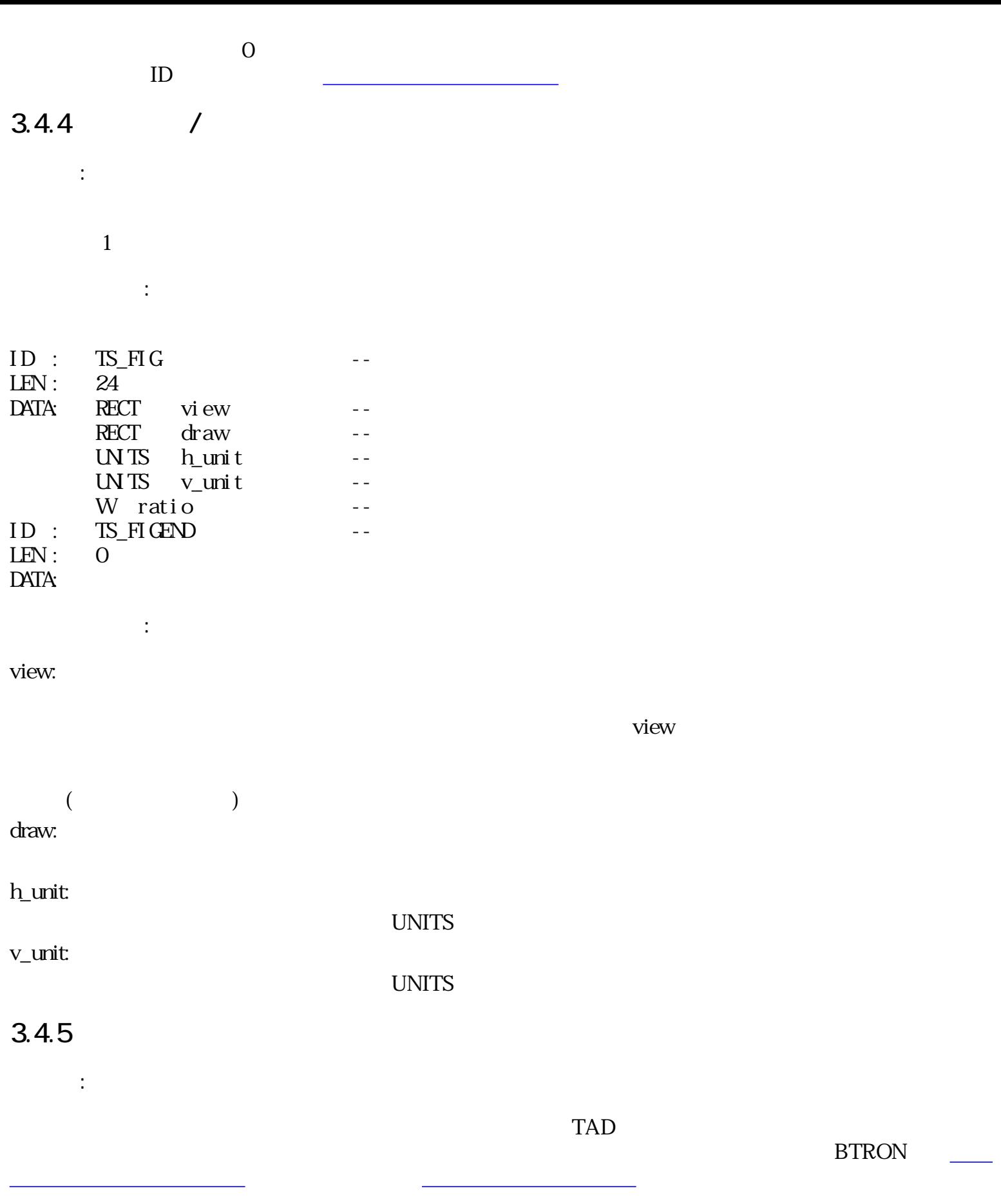

<span id="page-26-2"></span><span id="page-26-1"></span>□ データ形式:

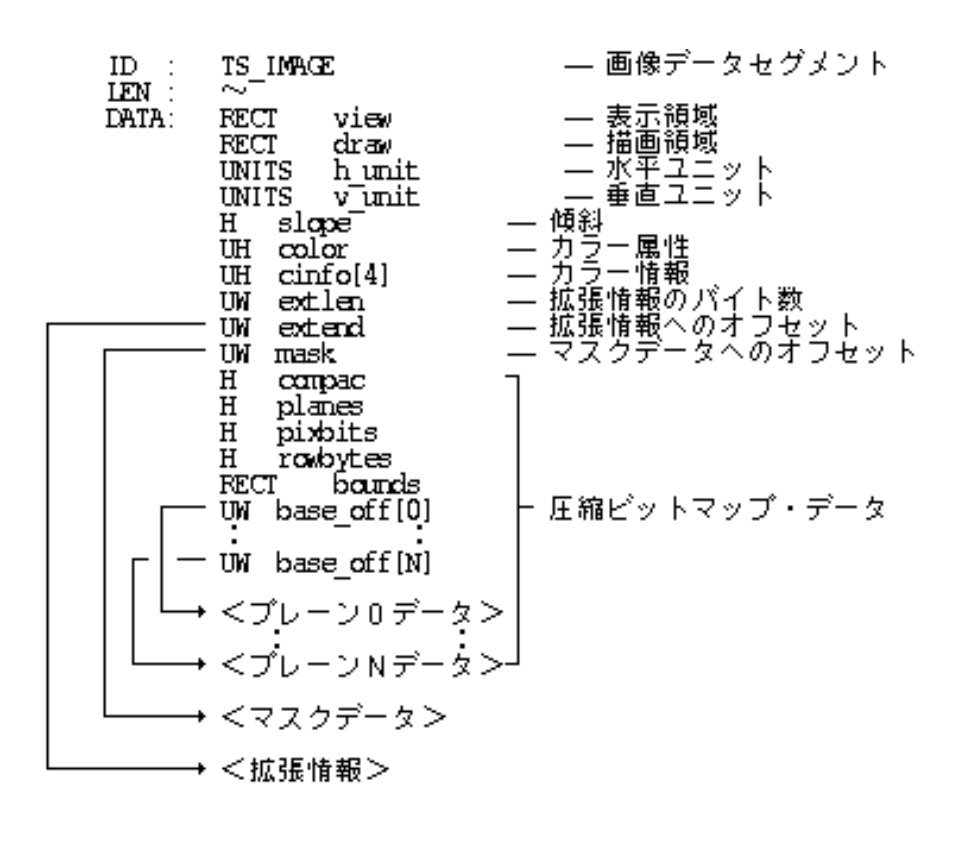

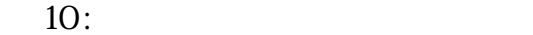

view:

□ データ説明:

**View Wiew Street Street Street Street Street Street Street Street Street Street Street Street Street Street Street Street Street Street Street Street Street Street Street Street Street Street Street Street Street Street S** 

draw:

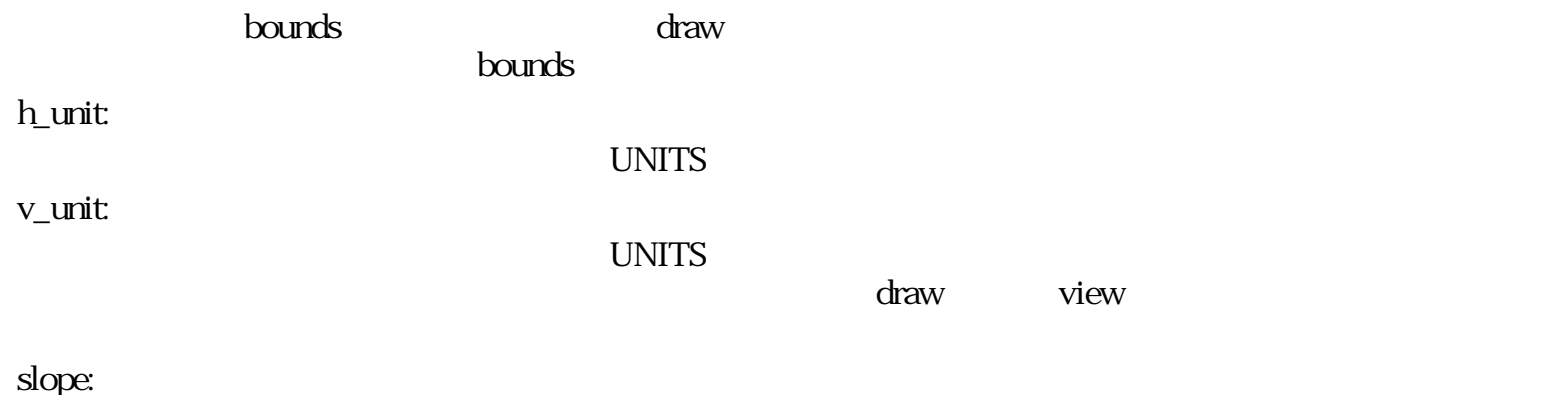

 $($  0)  $(360)$   $slope < 0$ 

color:

xxxx xxxx Ixxx PRRR R:  $O -$ 1 -- RGB 2 -- CMY  $3 - ($   $)$ 

P:

 $0 - -$  ( )  $1 - (-)$  (  $)$ I:  $0 - -$  (  $0$  )  $1 - \left( \begin{array}{ccc} 0 & \cdots & \cdots \end{array} \right)$ x:  $-$  (0) cinfo:  $\langle$  $($  $(\text{ci nfo}[0]) = 0$ カラーマップのバイト数<br>未使用<br>カラーマップへのオフセ cinfo[0]<br>cinfo[1]<br>cinfo[2]<br>cinfo[3]  $\overline{\phantom{0}}$ -<br>- マップへのオフセット (上位16ビット)<br>- マップへのオフセット (下位16ビット) cval[0] - ピクセル値0のカラー表現  $ODOR$ cval [M-1] ー ピクセル値M (最大値)のカラー表現<br>(M:カラーマップのバイト数/4) **COLOR** 

 $11$  :

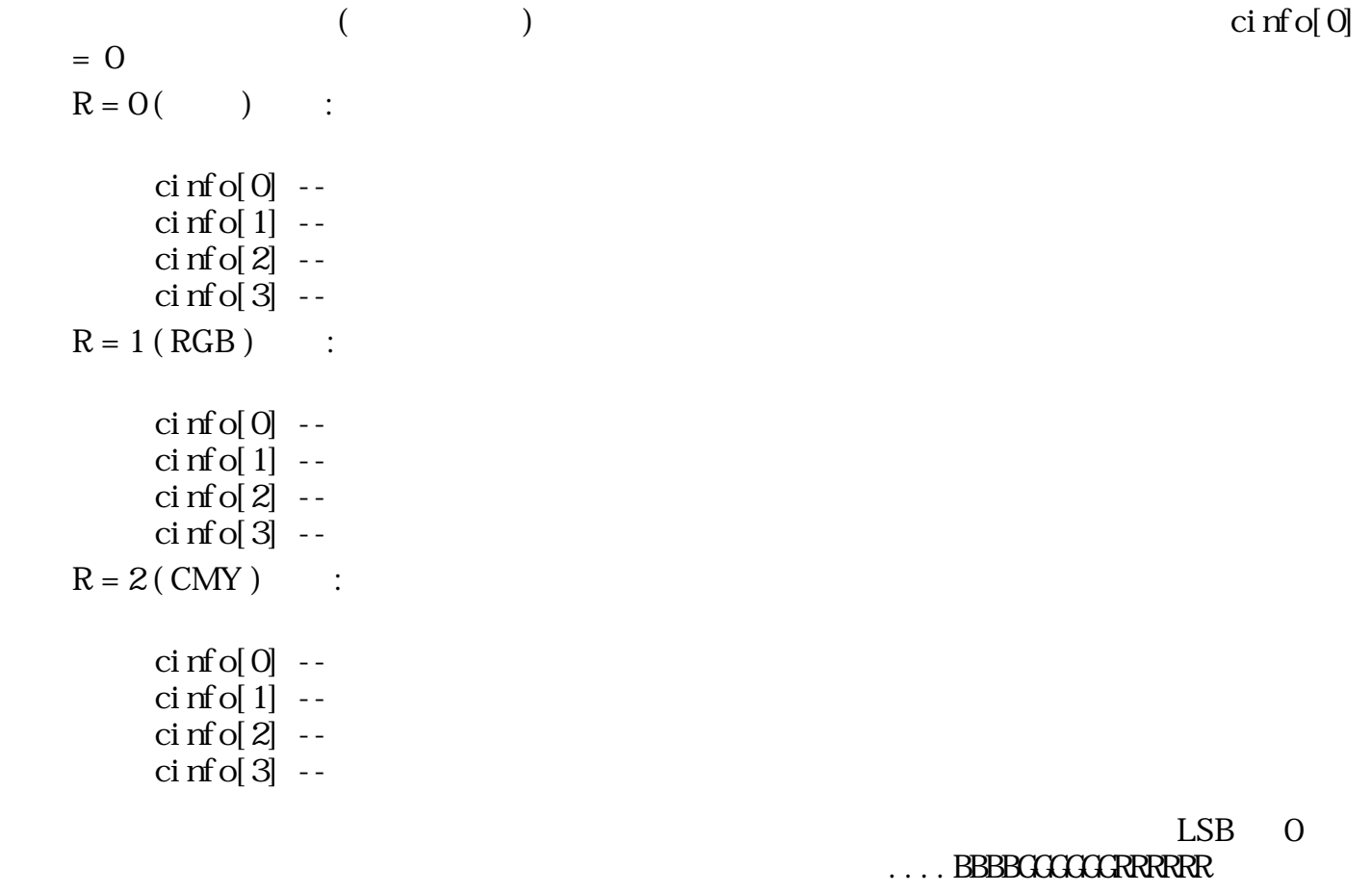

<span id="page-28-0"></span> $\langle$ 

**..... BBBBGGGGGGRRRRR** 

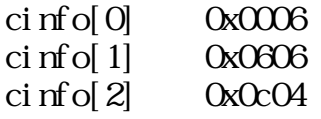

extlen:

 $= 0$ extend:  $extlen$  0  $extlen = 0$ ext\_id ext\_id ext\_id MSB 15 ID  $\blacksquare$  $\therefore$  $UH$  ext\_id --  $(\text{ext}_id \text{MSB} = 0)$ UH len --<br>UB data[] -- $UB \quad data[]$  --  $( len )$  $\ddot{\phantom{1}}$ :  $UH$  ext\_id --  $(\text{ext}_id \text{MSB} = 1)$ UH len --UW offset - $ext_id = 0$ : len : 4 data: COLOR bgcol --1 ~ 16383:  $($   $)$ 16384 ~:  $($ mask:  $\overline{O}$  $\mathbf{1}$  " $\mathbf{1}$ " contracts we are the  $\mathbf{1}$ " contracts we are the  $\mathbf{2}$  $\blacksquare$  O" compac:  $\mathcal{L}_{\mathcal{A}}$ expediance BTRON the BTRON the BTRON the Second Lattice Second Lattice Second Lattice Second Lattice Second Lattice Second Lattice Second Lattice Second Lattice Second Lattice Second Lattice Second Lattice Second Lattice  $\overline{(compac=0)}$ ❍ オフセットは、すべてセグメントデータの先頭 ( view ) からのバイトオフセットである。 bounds view draw 写像 mask

<span id="page-29-0"></span>圧縮ビットマップ (単位:h\_unit.v\_unit) 外側の座標系/単位

#### <span id="page-30-0"></span> $3.4.6$

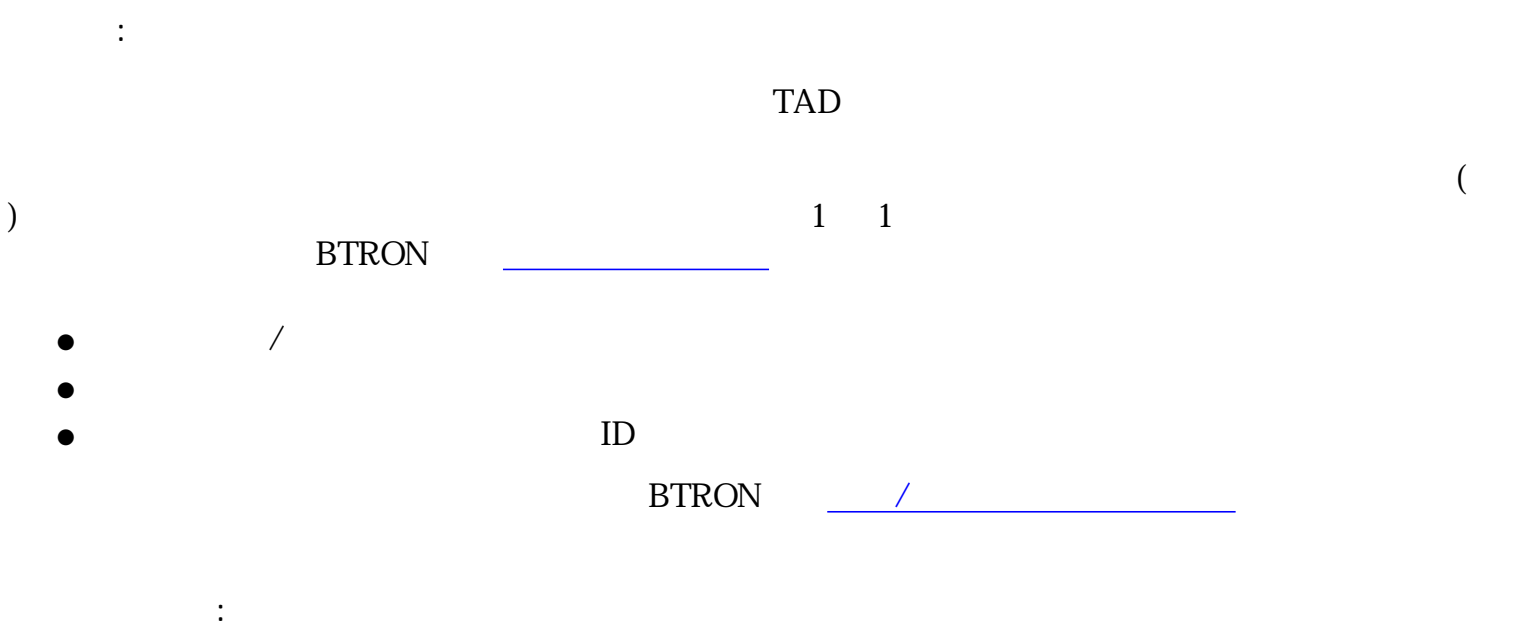

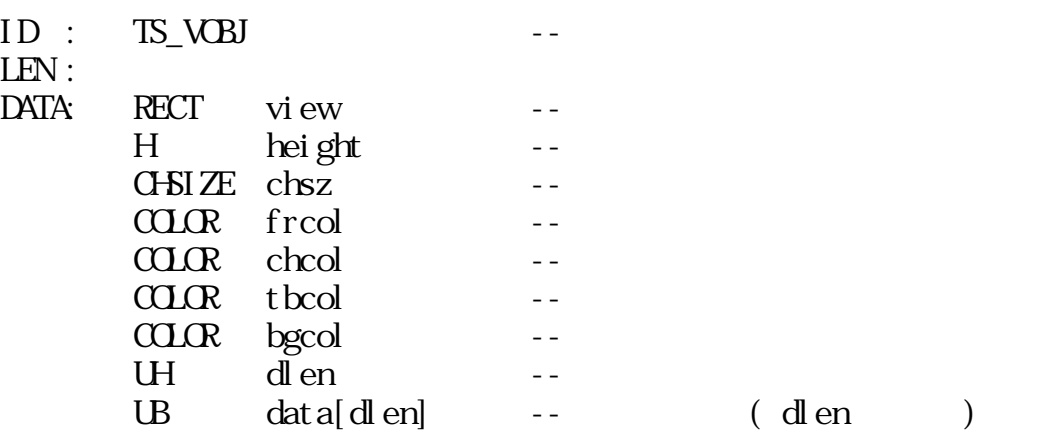

view:

 $\Box$ 

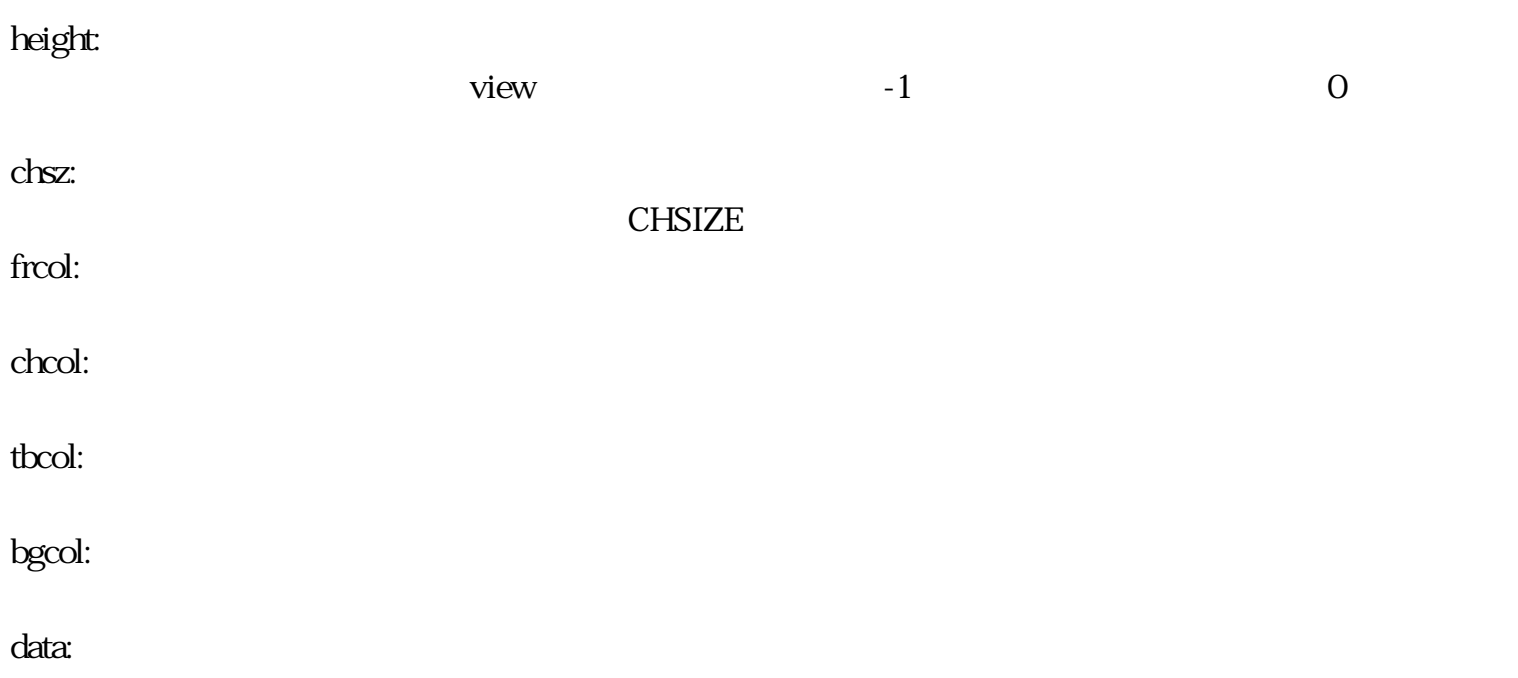

<span id="page-31-0"></span> $3.4.7$ 

□ 説明:

□ データ形式:

 $ID$   $QxFF$  $\rm DATA$  ID

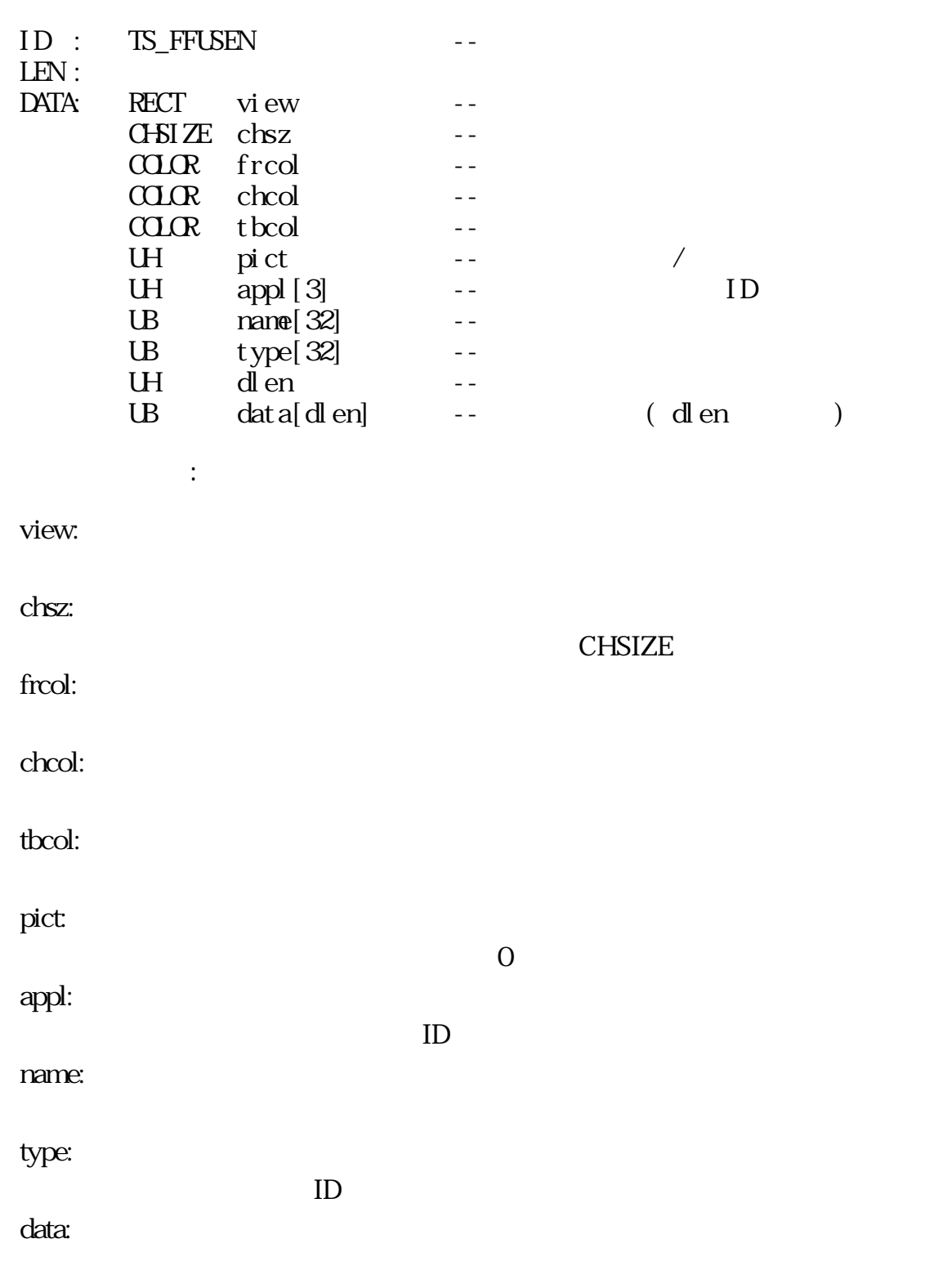

 $d$ len  $d$ 

#### <span id="page-32-0"></span> $3.4.8$

 $\Box$ :  $TAD$ 

 $1$  $1$ ID  $\mbox{OxFF}^{-1}$ 

 $\Box$ :

□ データ説明:

固有データのバイト長は、仮身セグメントや、 機能付箋セグメントと異なり、UWとなる。

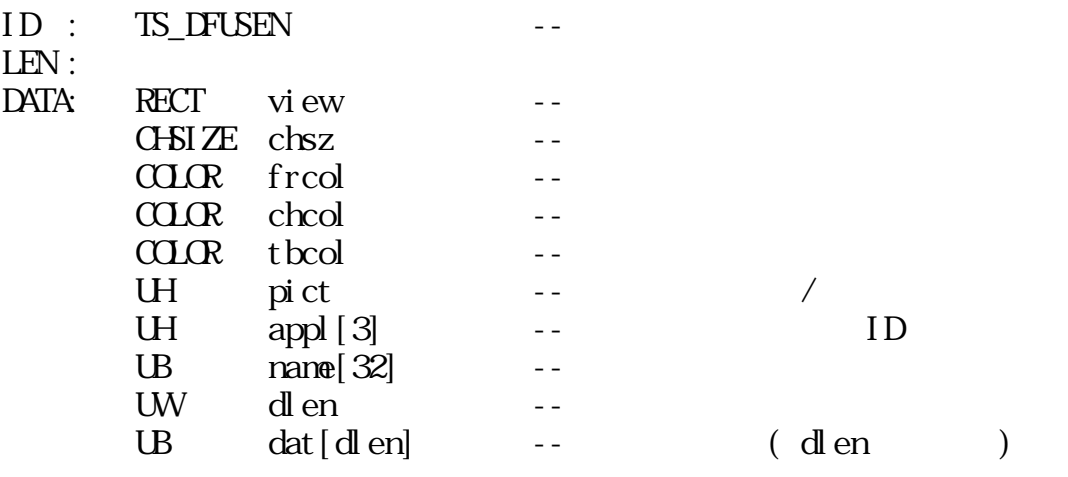

view:

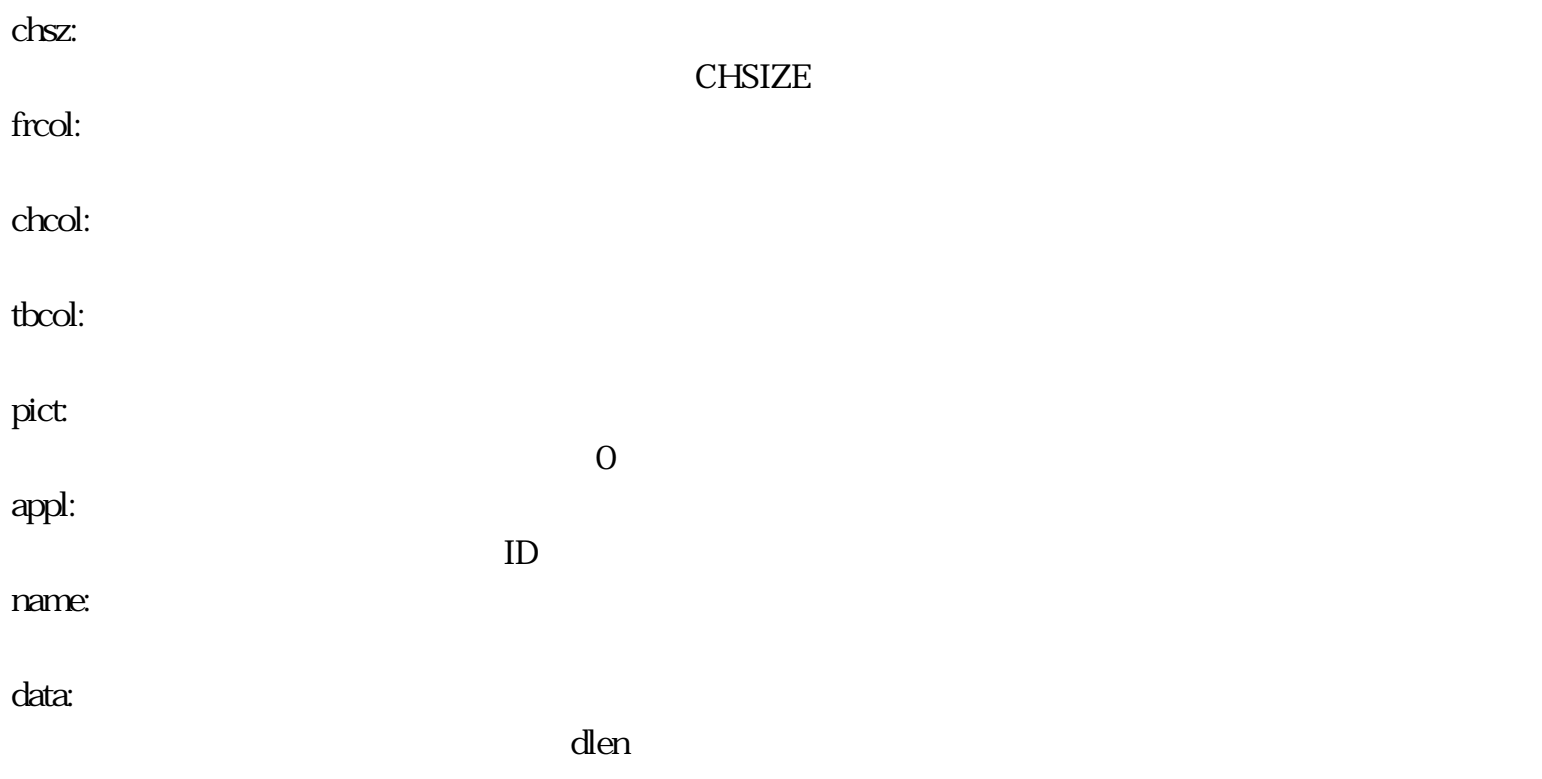

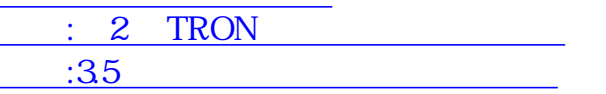

<span id="page-34-3"></span><span id="page-34-1"></span><span id="page-34-0"></span>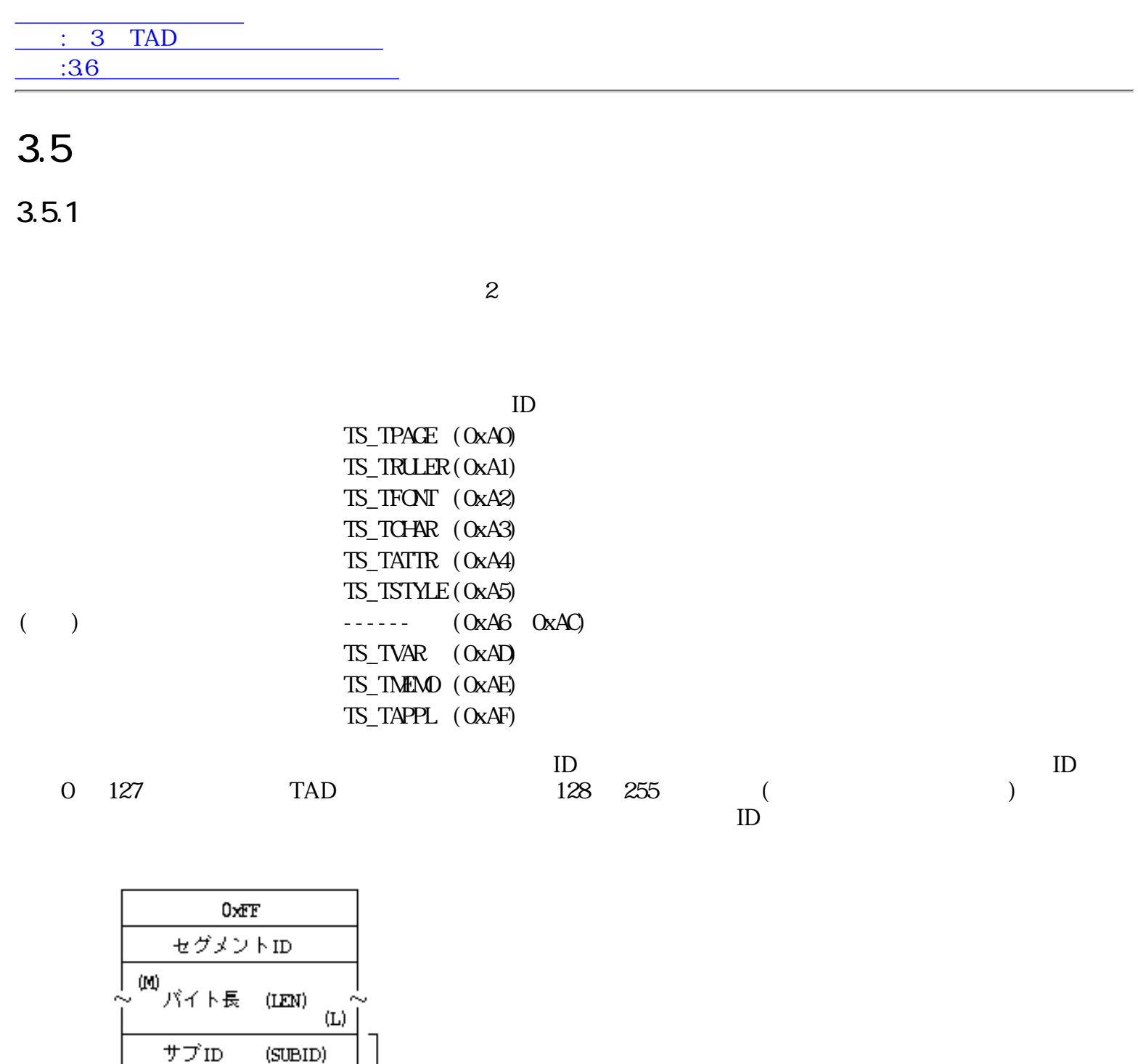

 $13$ :

 $\mathop{\mathrm{IEN}}_{(2\sim)}\mathop{\mathrm{Nf}}$ 

<span id="page-34-2"></span>属性

デ

 $\langle \text{ATTR} \rangle$ 

-タ本体 (DATA)

 $ID$ 

 $A4$  and  $A5$  and  $A4$  $A5$ 

<span id="page-35-0"></span>用紙指定付箋:基本レベル

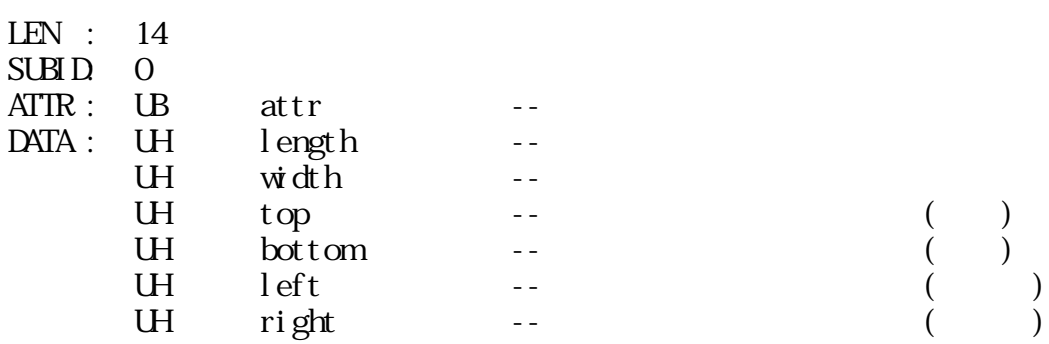

attr : xxxx xxDP

 $P$ :

- $0:1$  $1$
- $\frac{1:2}{2}$  $2$

 $D$  :

 $0:$ 

 $1$  :

 $($ ■

<span id="page-35-1"></span>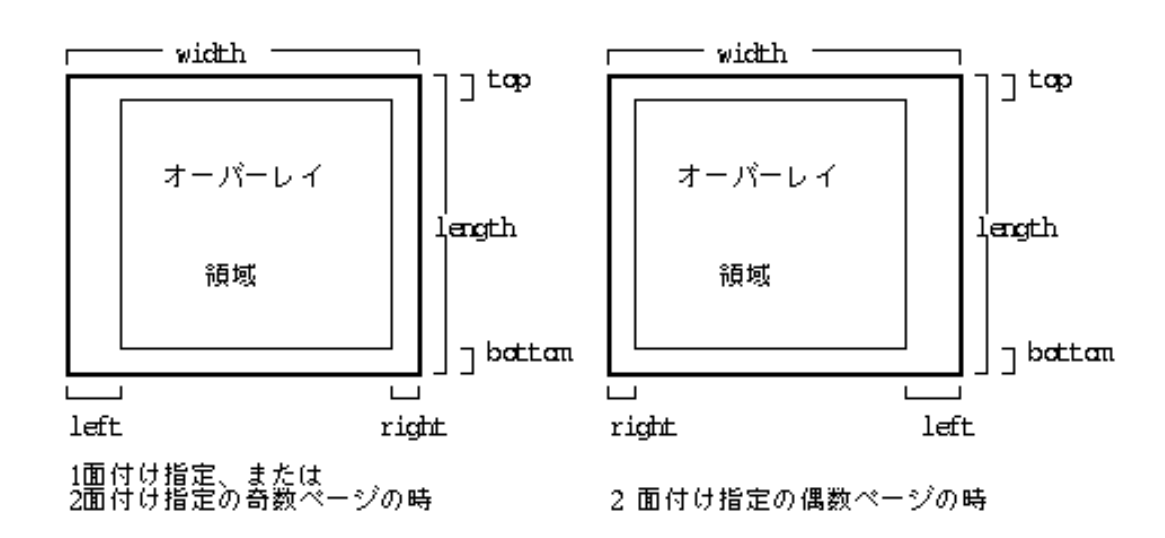

 $($  $($  (  $/$   $/$   $)$
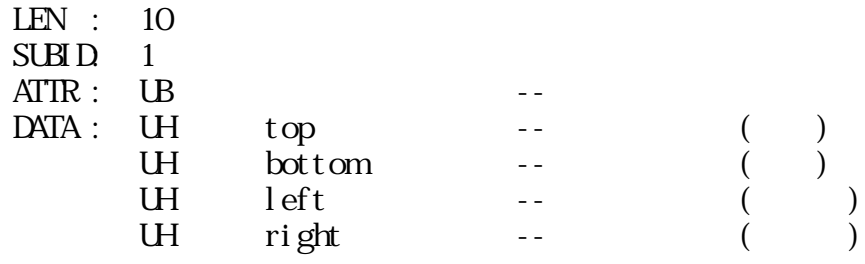

マージン指定付箋:基本レベル

 $\sim$  2

 $\alpha$  exercises the  $\alpha$  such that  $\alpha$ 

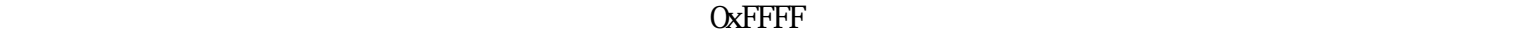

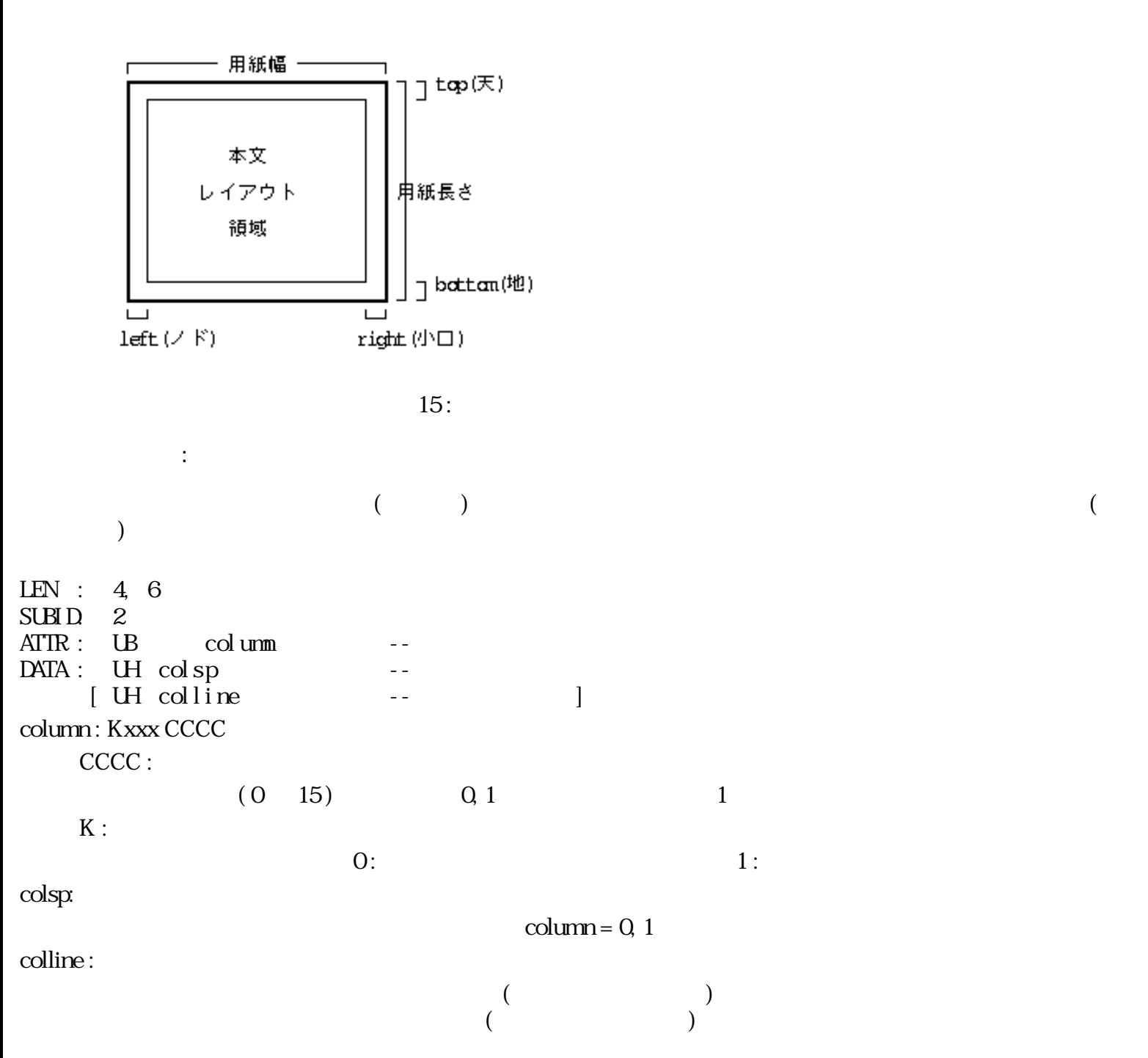

 $14$  :

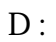

- - $0:$
	- $1$  :
- I :

 $0:100\%$ 

1 : 50 %

 $W:$ 

- $\begin{array}{cccc} 0: & ( & & & ) \end{array}$  $1$  :  $2:$
- $3:$
- $K:$

 $0$ :  $1:$  $2:$  $3:$  $4:$  $5:$ 

 $6:$ 

 $7: ($   $)$ 

 $8: ($ 

 $(0x0B)$  ( ) column = 3

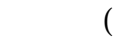

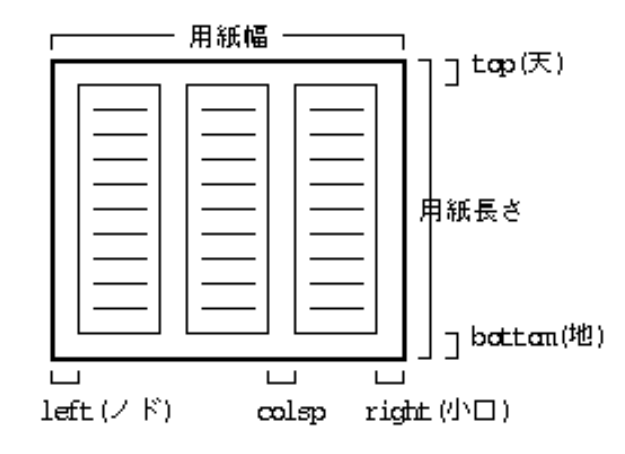

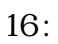

均等化指定ありの場合

均等化指定なしの場合

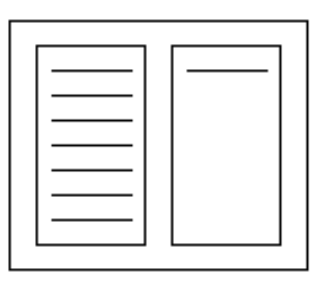

 $17:$ 

- 直前のコラムが<br>"均等化処理指定"のとき 段落1<br>(1) 段落 1<br>(2) 段落 1<br>(1) 段長<br>(固定長) 段落2· 段落2

 $18: (1)$ 

直前のコラムが"固定長処理指定"のとき<br>(段落1のデータが2段目にもレイアウトされている場合)

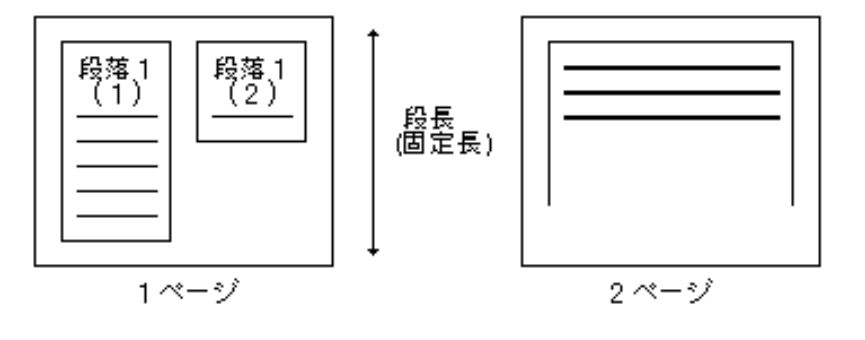

 $19: (2)$ 

 $3.4.2.4$  :

 $)$ 

 $LEN :$ SUBID: 3  $\text{ATIR}: \text{UB} \qquad \text{attr} \qquad \qquad \text{--} \qquad \qquad \text{--}$  $DATA: UB$  data[]  $-1$ attr:

 $\mathcal{Q}$ 

 $16$  $($ 

# $\mathcal{A}_{\mathcal{A}}$ xxPP NNN N :  $(0 15)$  $P$ :  $0:$  /  $($  $1:$  $2:$

 $\overline{0}$  $15$ data :

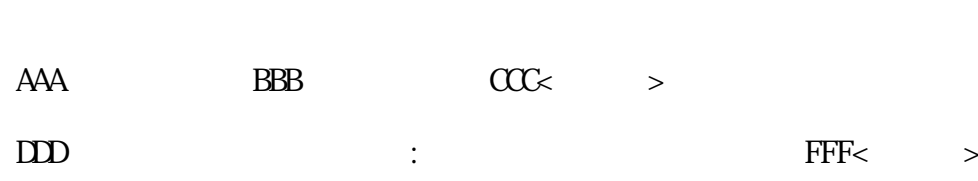

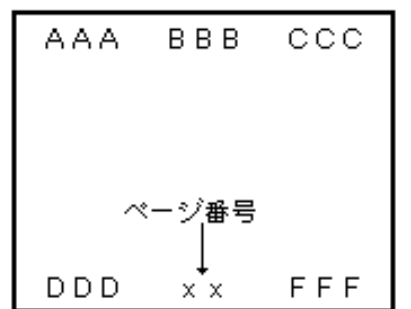

用紙オーバーレイ指定付箋 : 拡張レベル

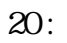

 $\begin{array}{lll}\n\text{LEN} & \text{:} & 4 \\
\text{SUBD} & 4\n\end{array}$ SUBID: 4<br>ATTR: UB  $\begin{tabular}{ll} \bf{ATIR:} & \bf{UB} & \bf--- \\ \bf{DATA:} & \bf{UH} & \bf{overI} \end{tabular}$ overlay -overlay :

 $"1"$ 

 $1$ 

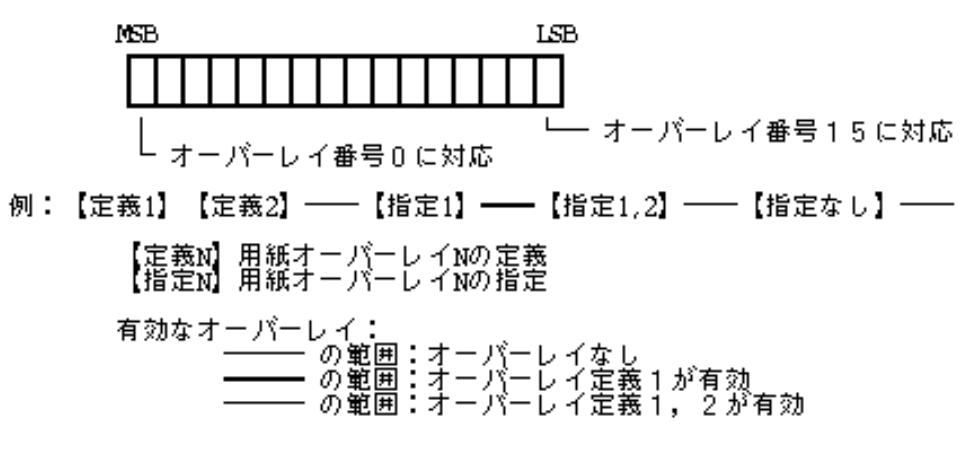

 $21:$ 

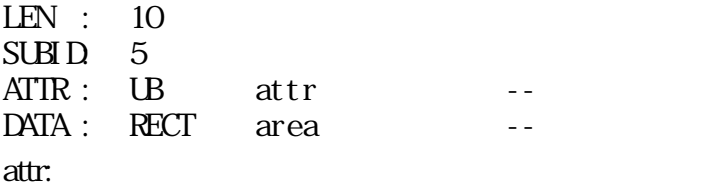

枠あけ指定付箋 : 拡張レベル

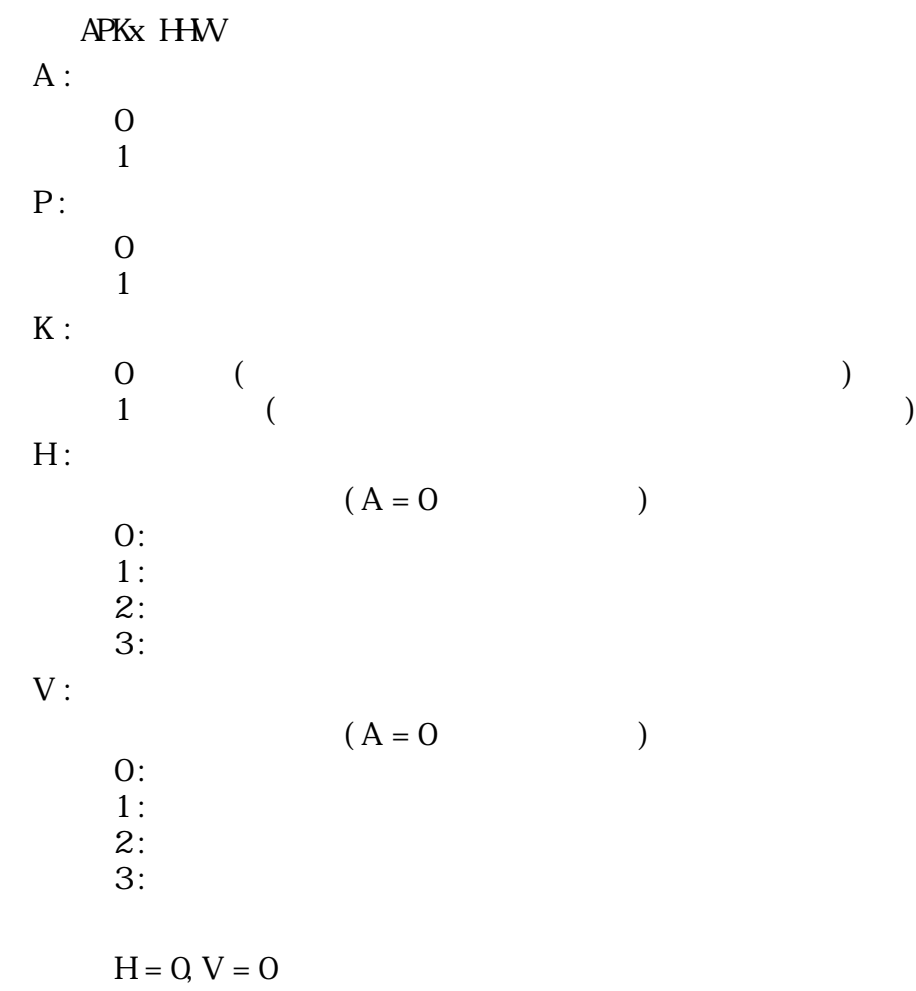

area :

area dia dia organisation dia dia tanàna amin'ny faritr'i North Estate ao amin'ny faritr'i North Estate ao amin'ny faritr'i North Estate ao amin'ny faritr'i North Estate ao amin'ny faritr'i North Estate ao amin'ny faritr'i

ページ内位置属性指定の場合 :

 $\mathcal{A}(\mathcal{A})$ 

area  $(0,0)$ 

 $P=1$ 

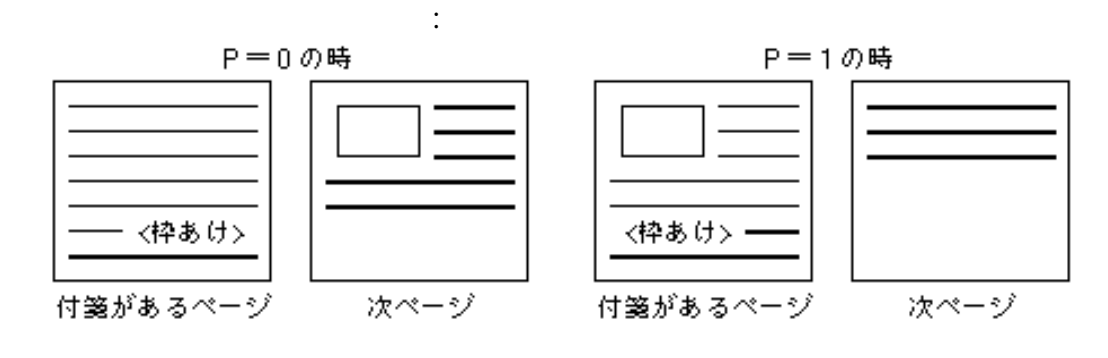

 $22:$ 

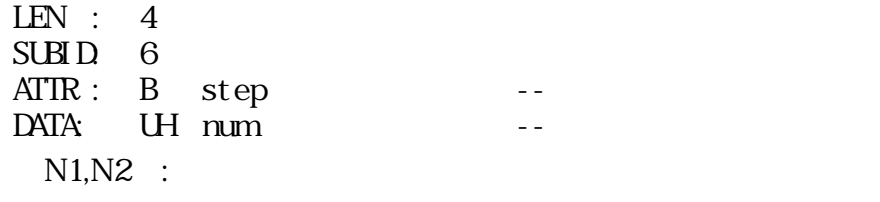

条件改ページ指定付箋 : 拡張レベル

ページ番号指定付箋 : 拡張レベル

- $N1$ : N2:
- $-N3:$

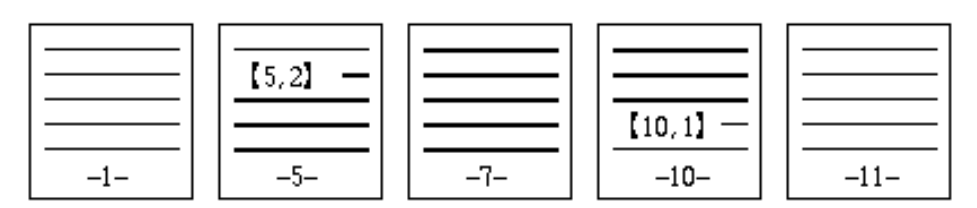

 $23$ :

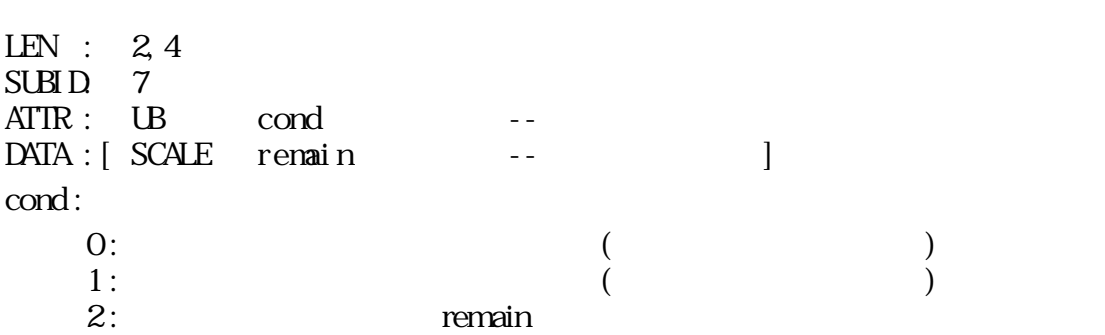

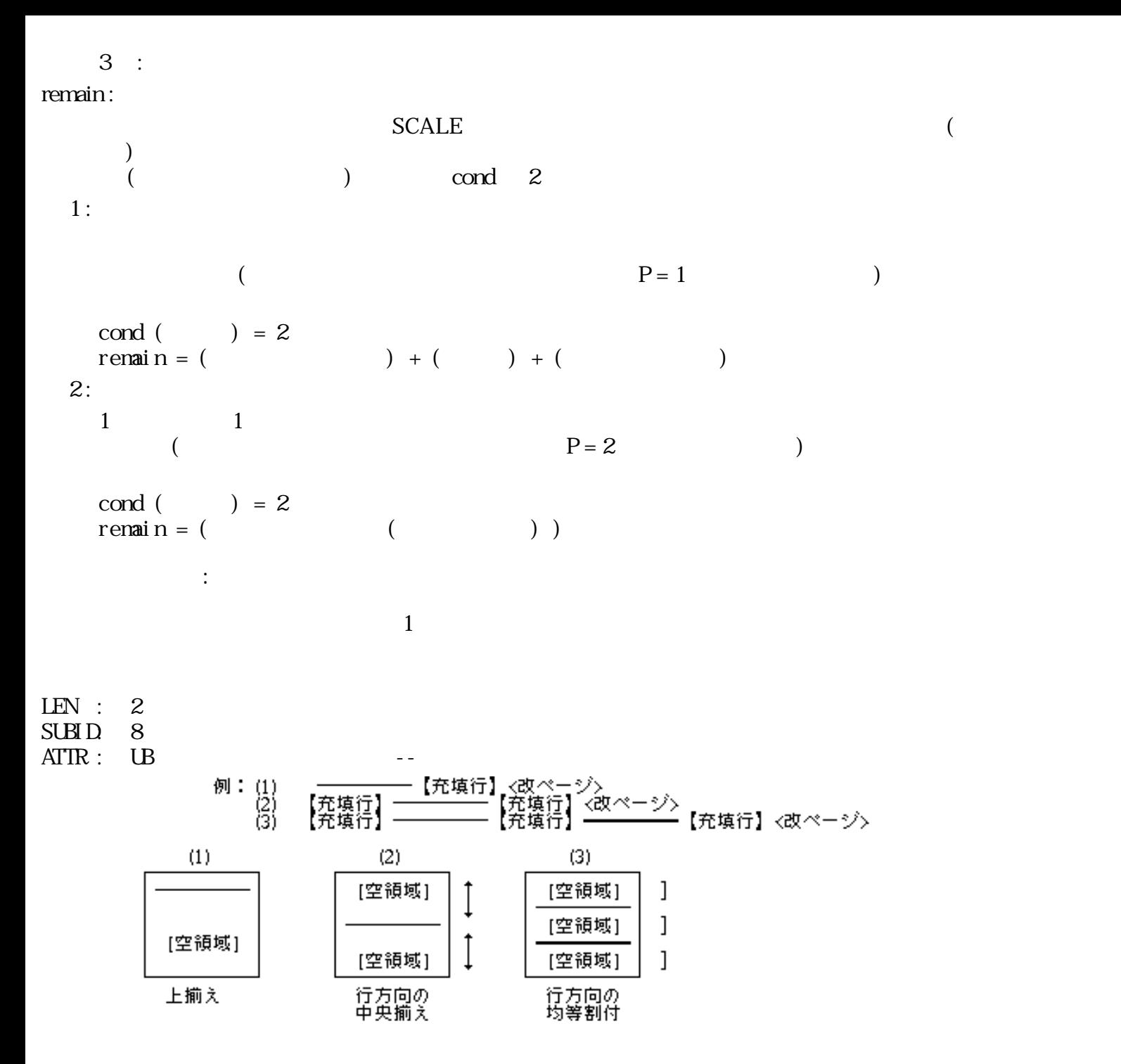

 $24:$ 

 $3.5.3$ 

 $($  OxOA $)$  $( 0x0D)$  $2$ フィールド書式:  $1$  $1$  $\overline{O}$  $1$  $\circ$  1

 $\overline{O}$ 

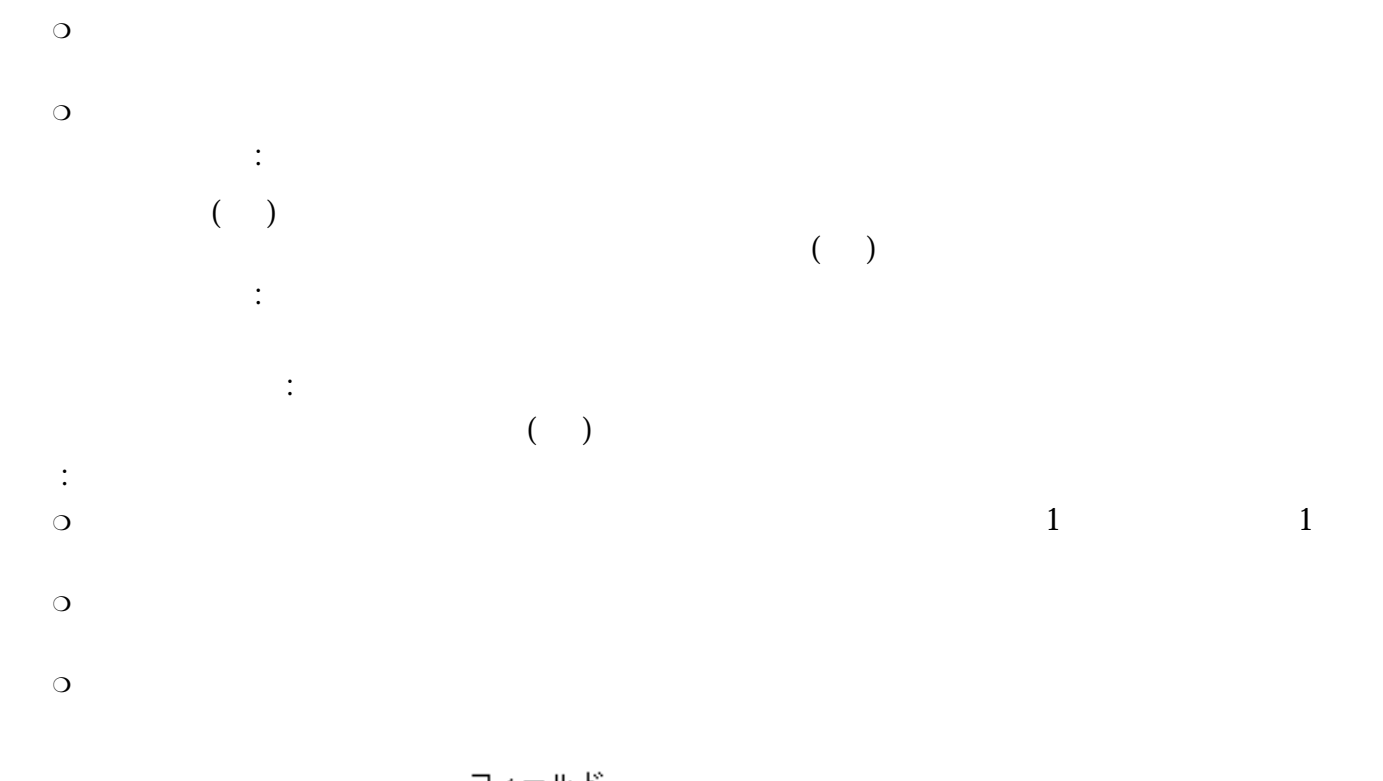

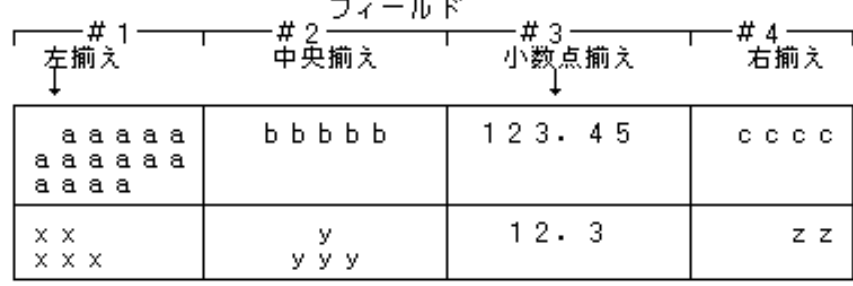

行間隔指定付箋 : 基本レベル

データ:<br>- a a a .a <タブ>b b b b b <タブ>123.45<タブ>cccc<改段落><br>- x x <改行>x x x <タブ>y <改行>y y v <タブ>12.3<タブ>z <改段落>

 $25:$ 

LEN : 4 SUBID: 0  $ATIR: UB$  attr --DATA : SCALE pitch -attr : Dxxx xxxG  $D$  :  $(0: + 1: -)$  ${\bf G}$  :  $(0: 1: 1)$ 

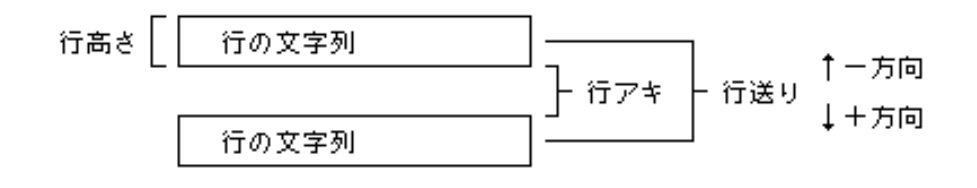

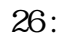

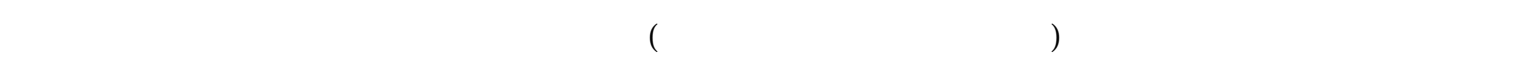

pitch:

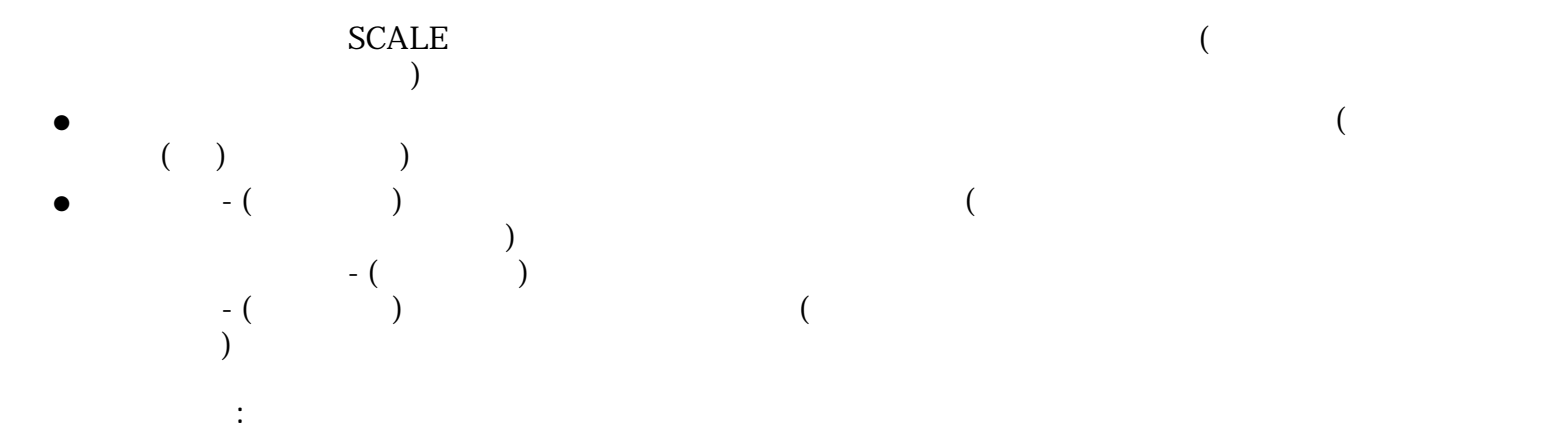

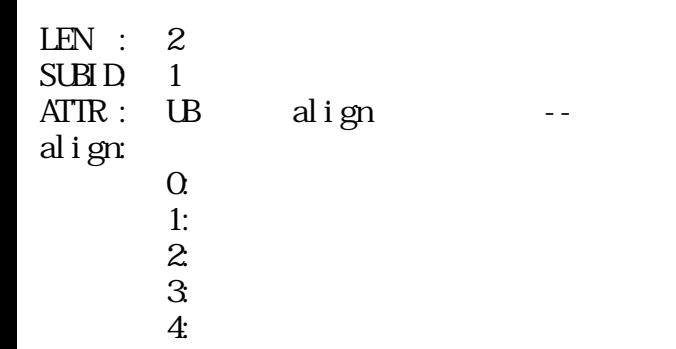

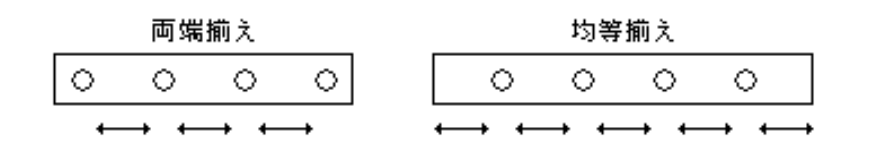

 $27:$ 

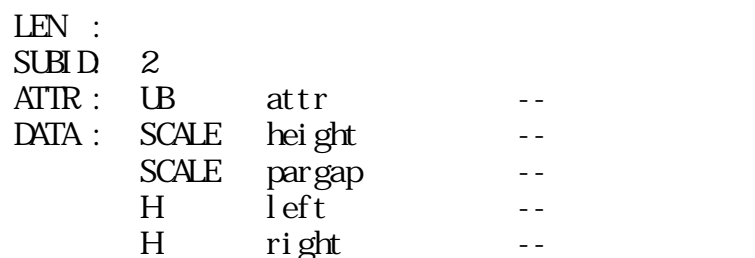

タブ書式指定付箋 : 基本レベル

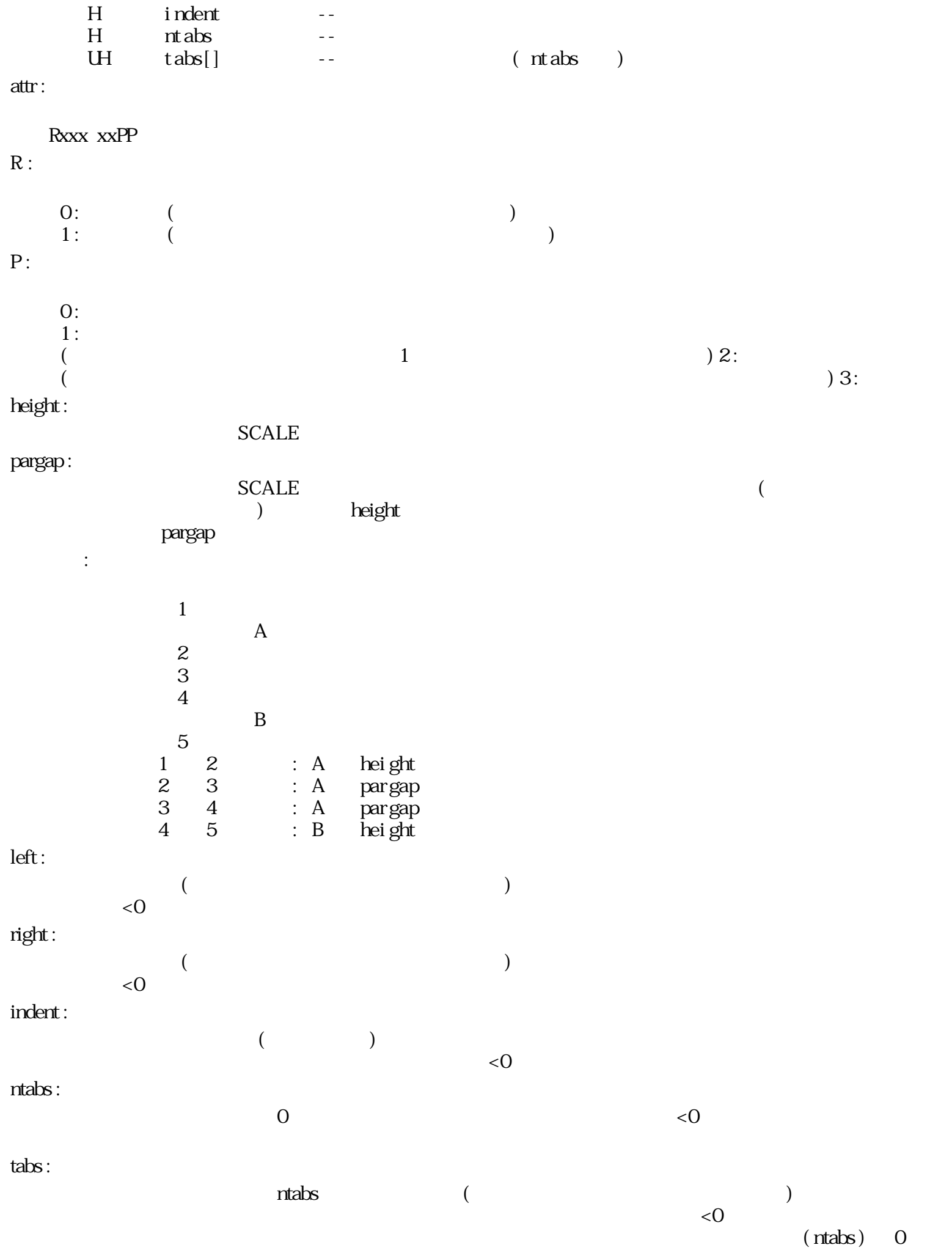

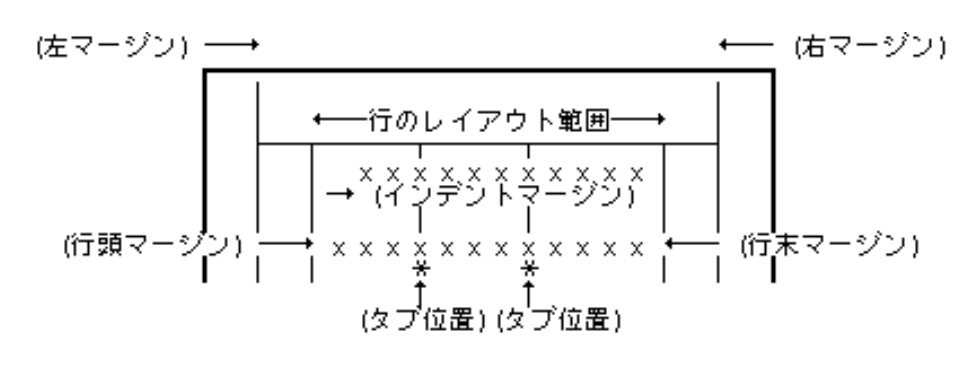

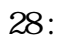

 $1$ 

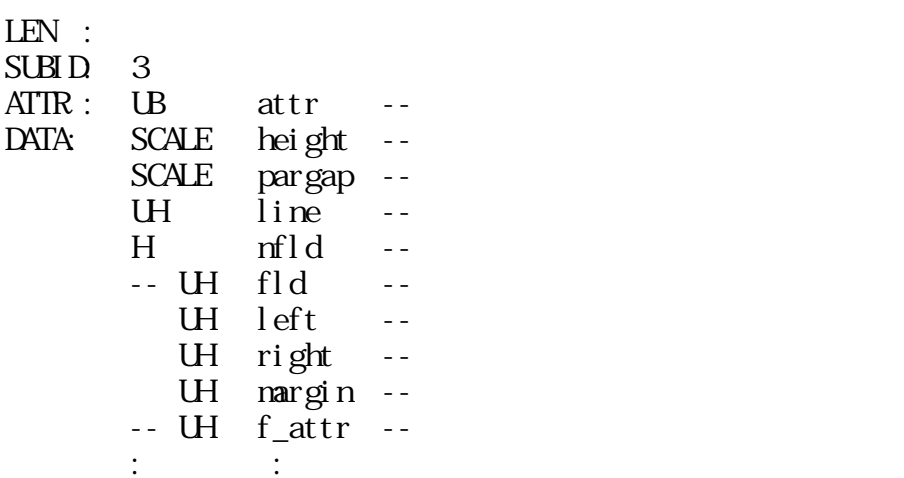

フィールド書式指定付箋 : 拡張レベル

#### attr:

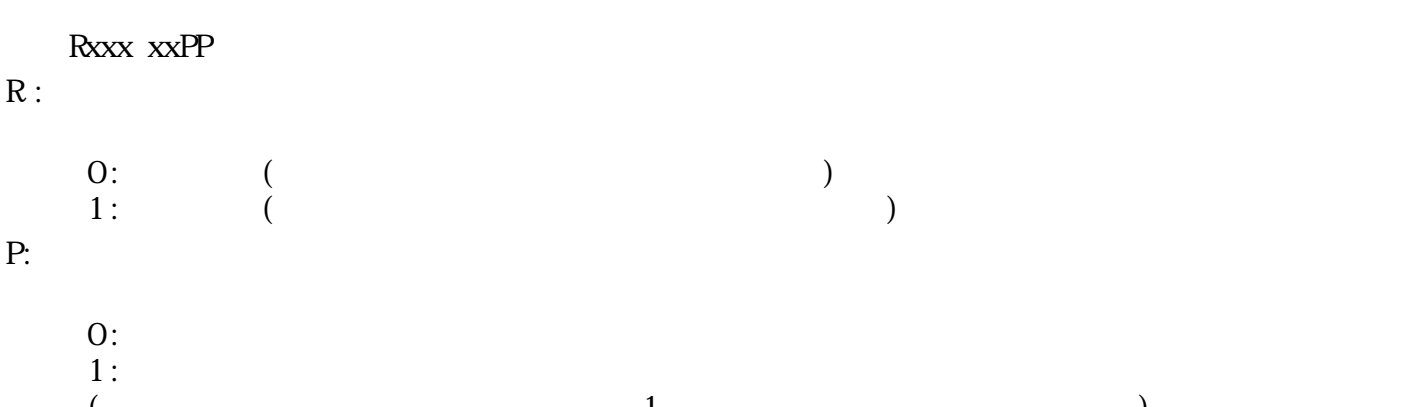

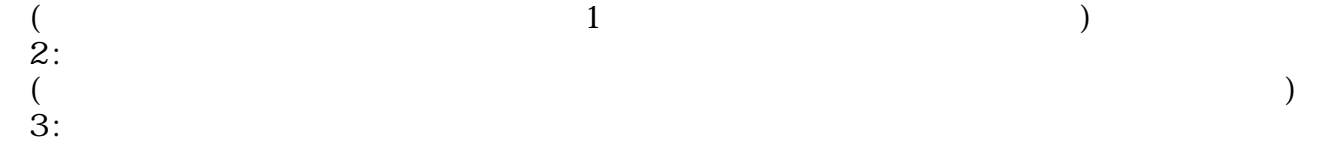

height :

SCALE

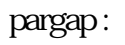

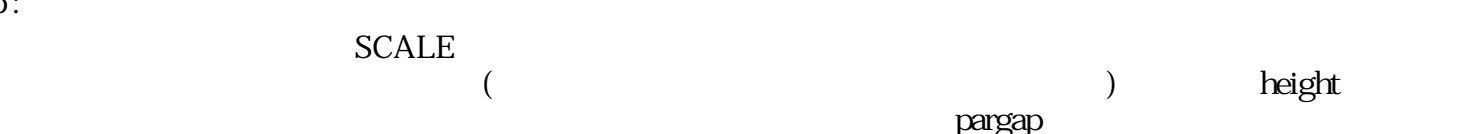

line :

 $(+)$ 

 $($ 

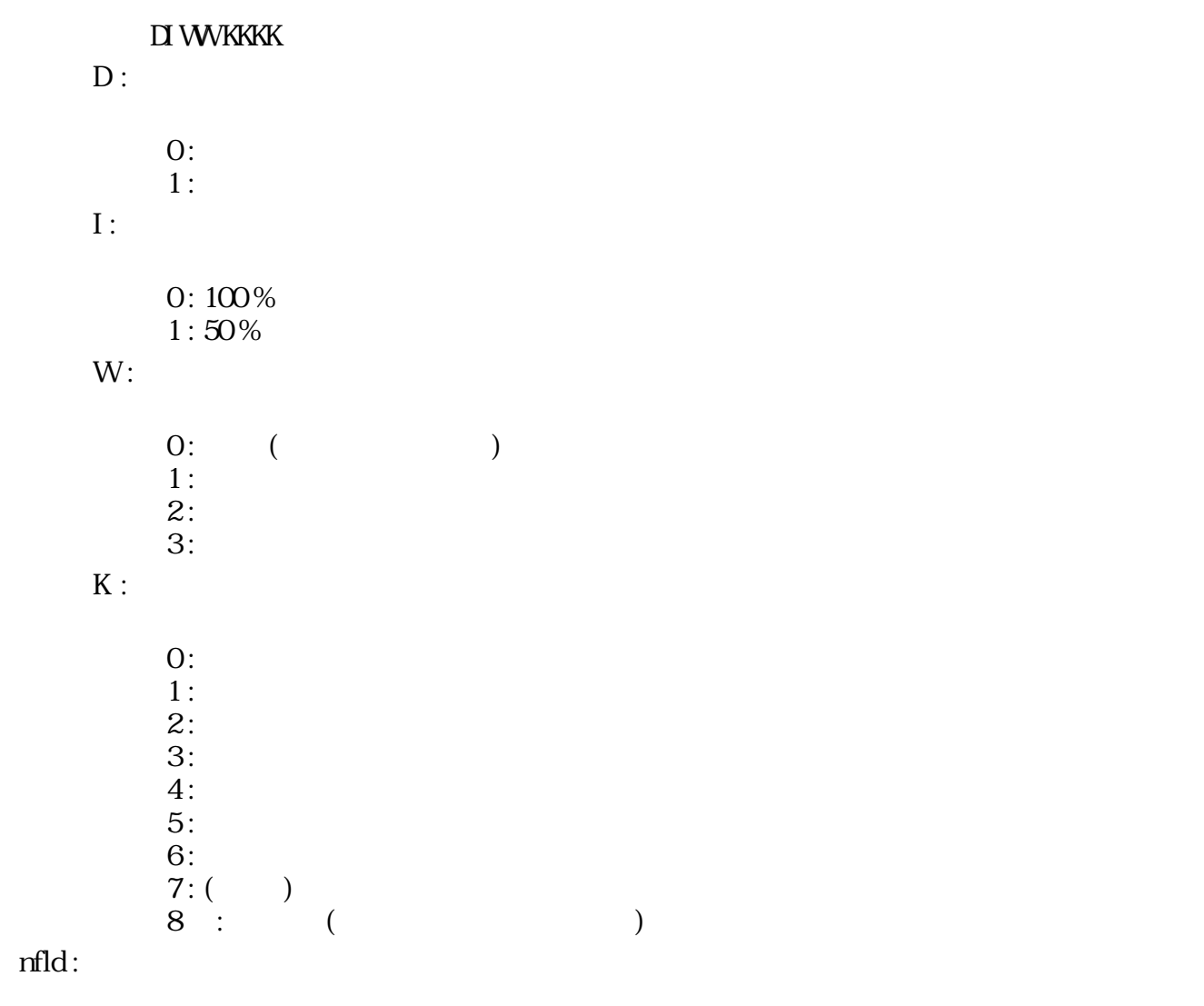

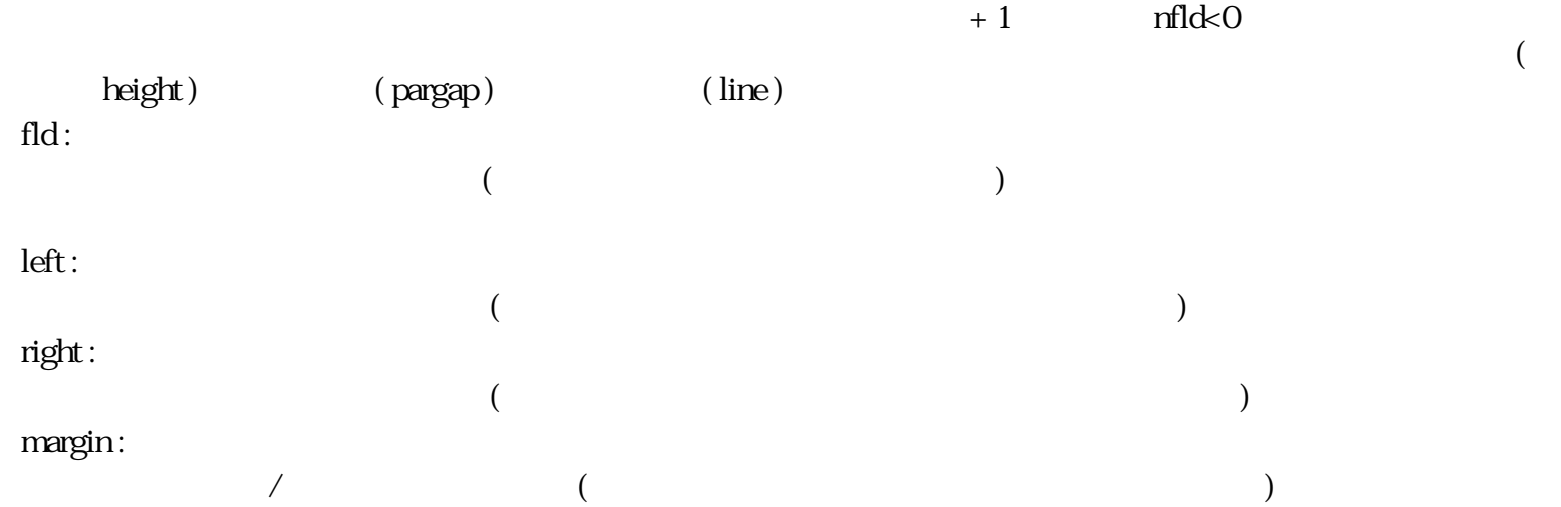

左揃え -- インデントマージン 中央揃え -- 無視される

右揃え -- 無視される 両端揃え -- インデントマージン

-- 無料の -- 無料の -- 無料の

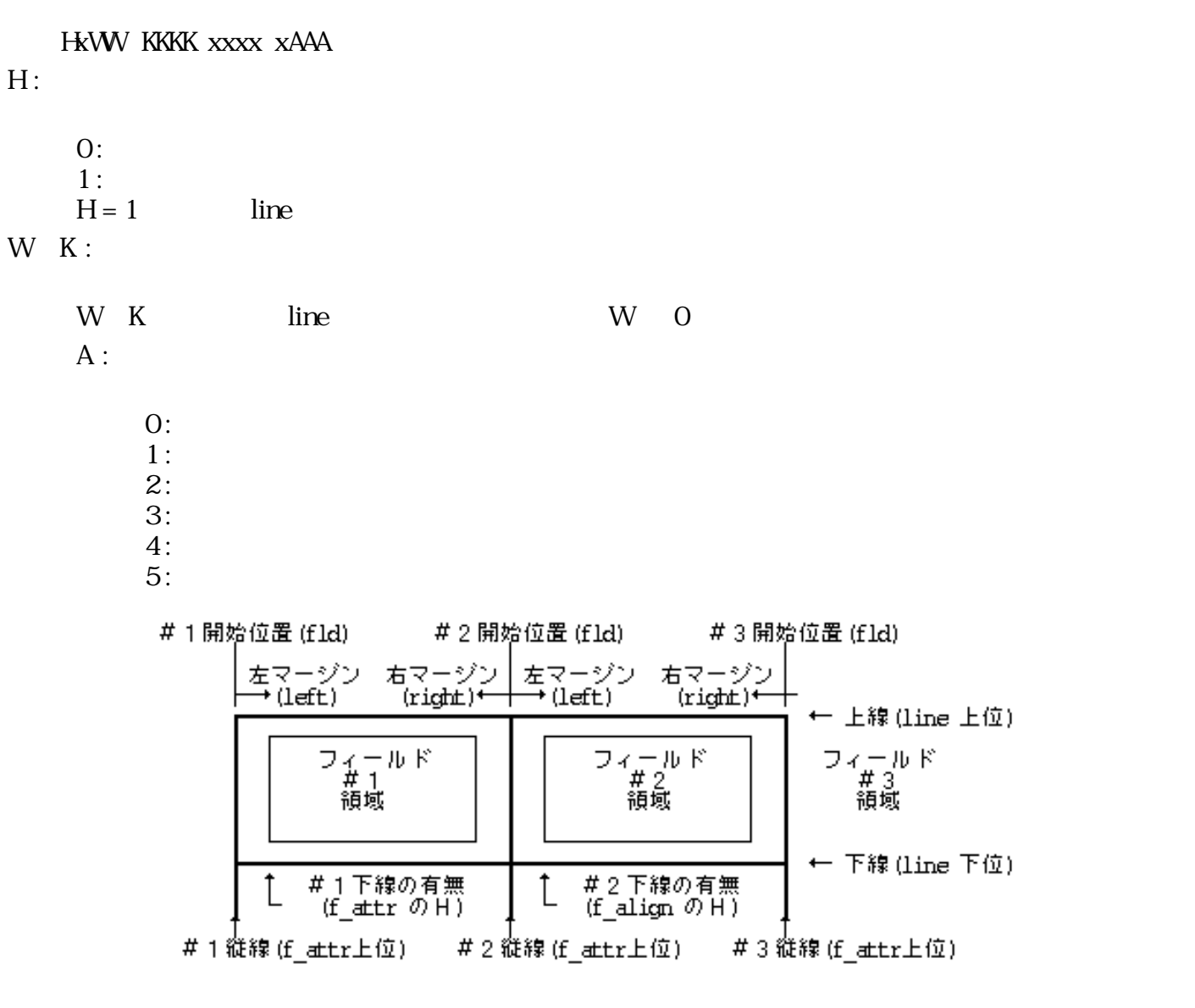

 $29:$  ( )

例1:項目名一説明文の形式

小数点揃え -- 小数点揃え位置

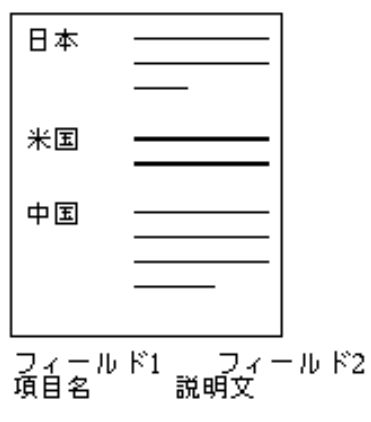

データ列 【フィールド書式】 日本<TAB>---<改段落> 米国<TAB>----<改段落> 中国<TAB>一

 $30:$   $-1$ 

#### 例2:原文-日本語対訳の形式

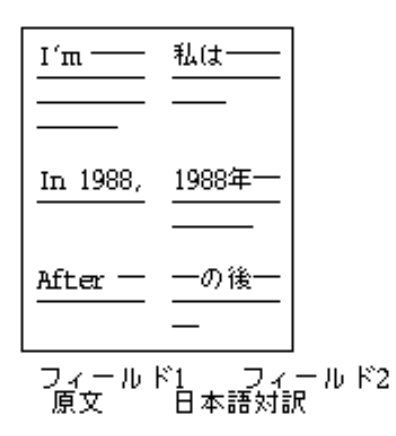

データ列 【フィールド書式】 I'm-<TAB>私は一く改段落> In 1988-<TAB>1988年-<<br/>tXE 段落> After <TAB>-の後一

 $31:$   $-2$ 

例3: 表形式(1)

A

 $\mathsf B$ 

 $\mathbb C$ 

5

数学

国語

理科

25<br>(フィールド位置)

10

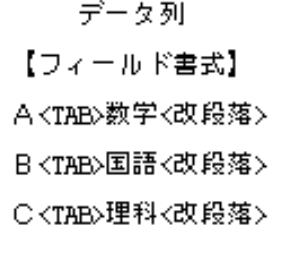

 $32: 32$ 

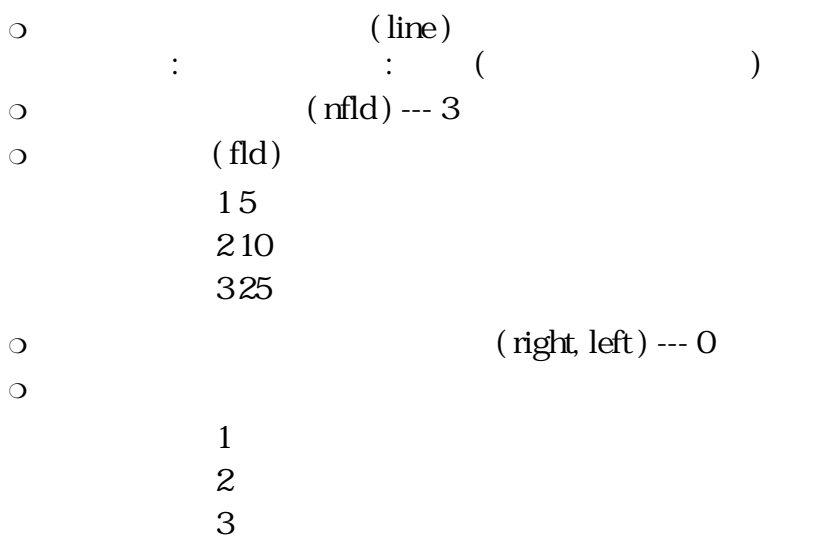

例4: 表形式(2)

 $\begin{array}{ccc} 1 & \hspace{1.5cm} & \hspace{1.5cm} \\ \end{array} \hspace{1.2cm} \begin{array}{ccc} \hspace{1.5cm} & \hspace{1.5cm} \\ \hspace{1.5cm} \end{array} \hspace{1.2cm} \begin{array}{ccc} \hspace{1.5cm} & \hspace{1.5cm} \\ \hspace{1.5cm} \end{array} \hspace{1.2cm} \begin{array}{ccc} \hspace{1.5cm} & \hspace{1.5cm} \\ \hspace{1.5cm} \end{array} \hspace{1.2cm} \begin{array}{ccc} \hspace{1.5cm} & \hspace{1.5cm}$ 

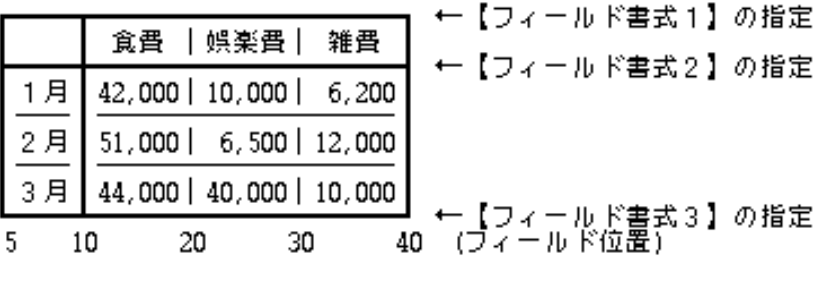

$$
33: \t\t -4
$$

 $\circ$ 

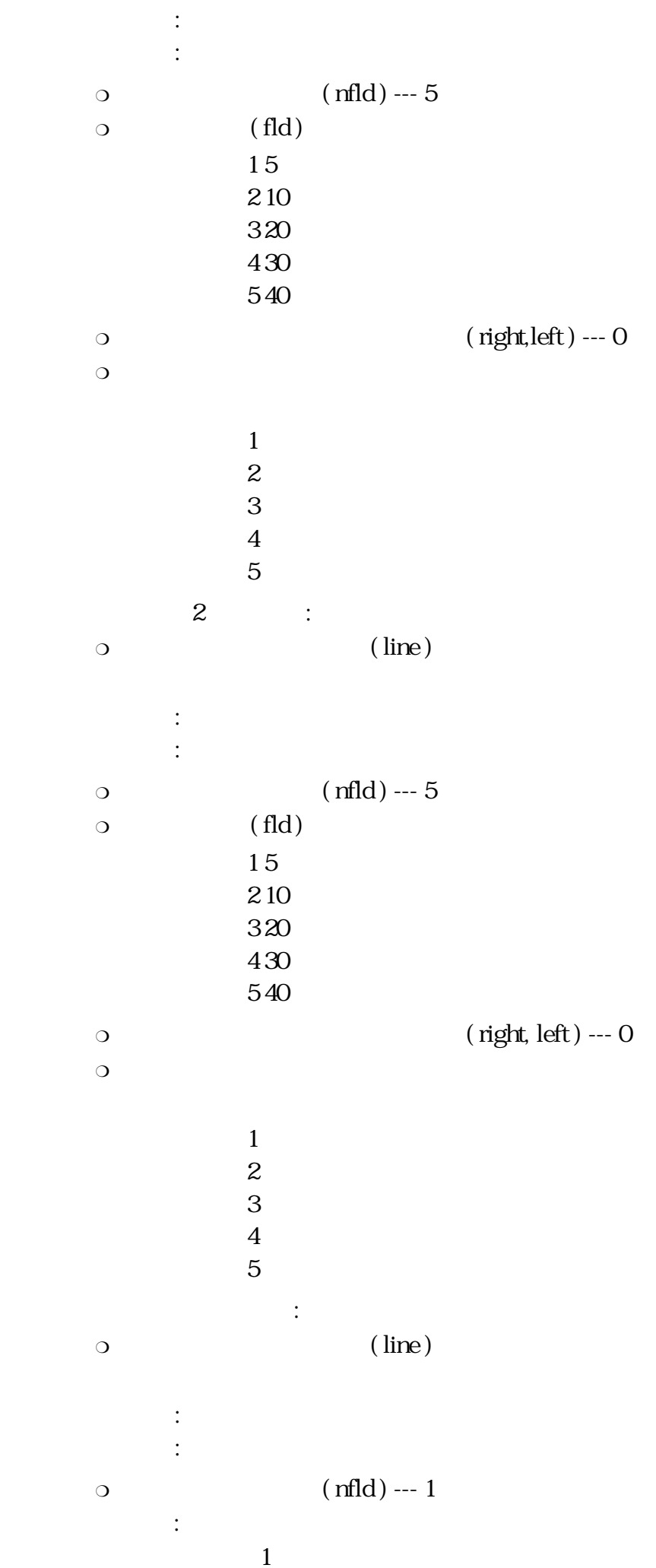

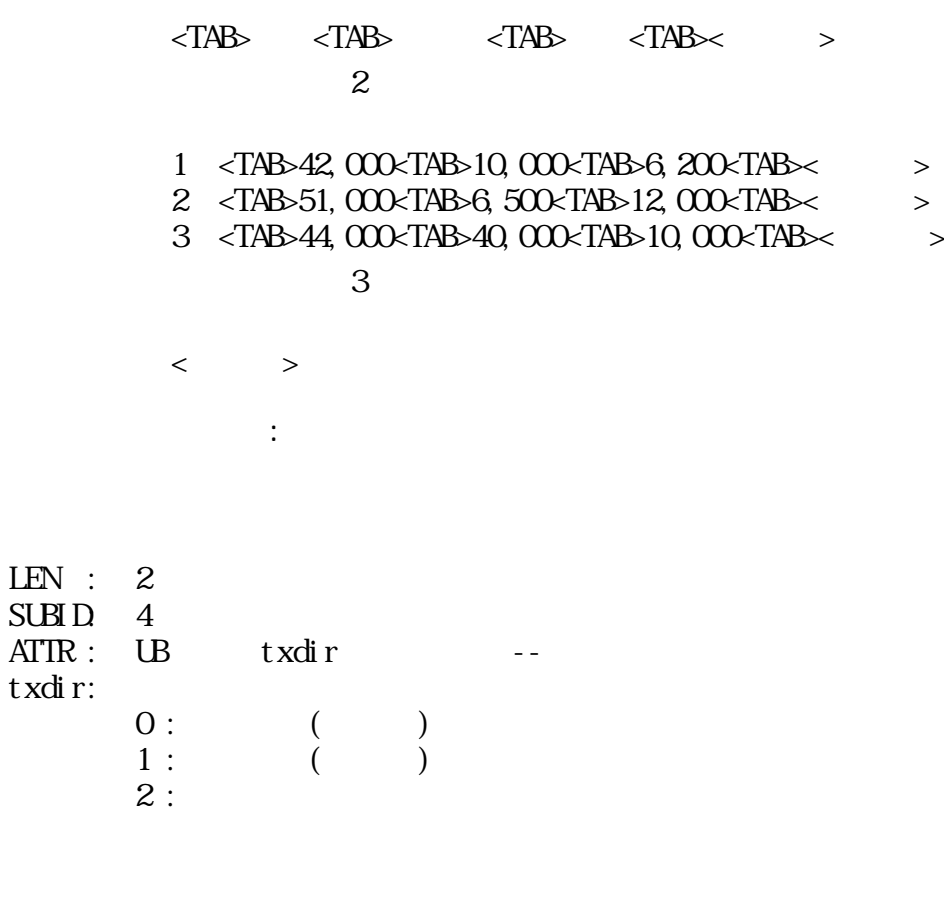

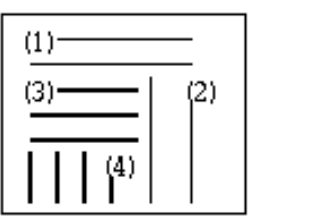

行頭移動指定付箋 : 拡張レベル

フォント指定付箋 : 基本レベル

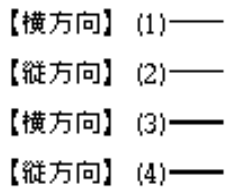

 $34$ :

LEN : 2 SUBID: 5 ATTR :  $UB$  ---  $-$  --

 $3.5.4$ 

 $\text{LEN}$  : 4 SUBID: 0  $\text{ATTR}: \quad \text{UB}$  --

1 and  $\alpha$ 

 $($ 

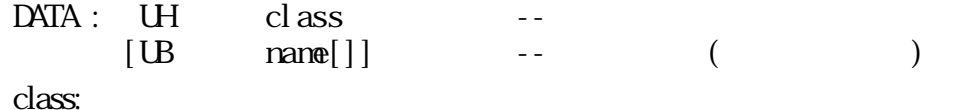

類似度 一

 $_{\text{MSB}}$   $-$ 

│ 線の太さによる読みやすさ(細いと読みにく)(常に読みやすい)(主催の法人についていう)(大の工夫の国連が大統領の風景の117年(大統領の風景の117年)(大統領の風景の1179年)(1798-0-110)(大統領の風景の11798-0-110)(1798-0-110)(1798-0-110)(1798-0-110)(1798-0-110)(1798-0-110)(1798-0-110)(1798-0-110)(1798-0-110  $\perp$  $\mathsf{L}$ L 确立 **HB胡休**  $0110,0000,1100,0110$ 

 $\rightarrow$  isb

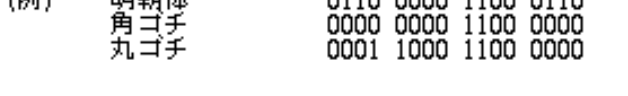

 $35:$ 

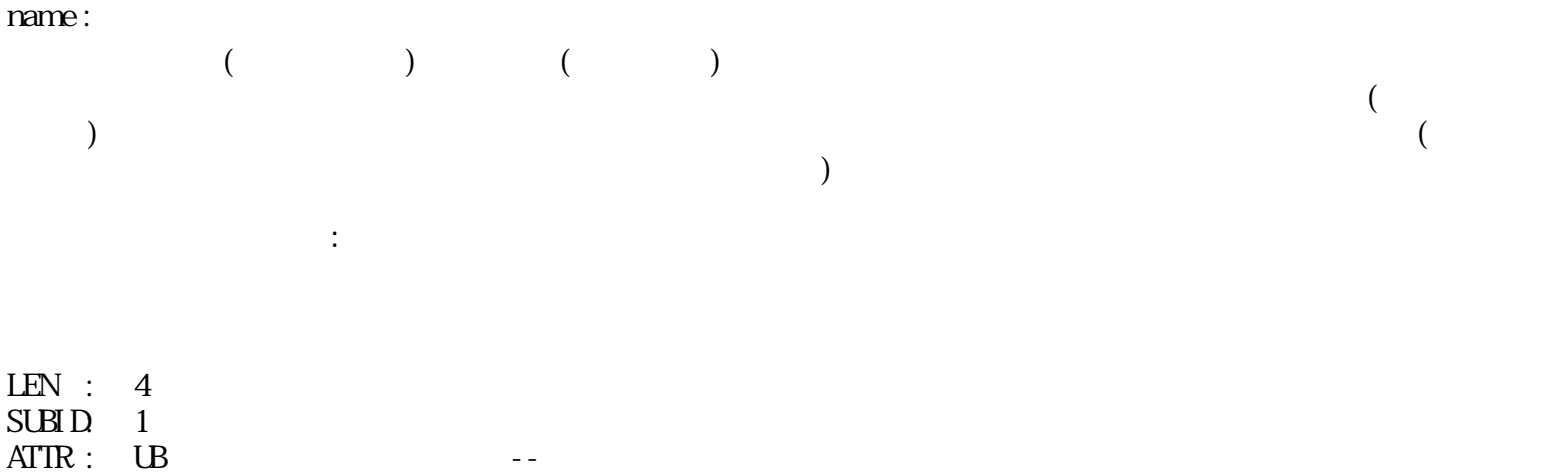

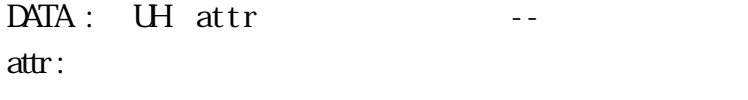

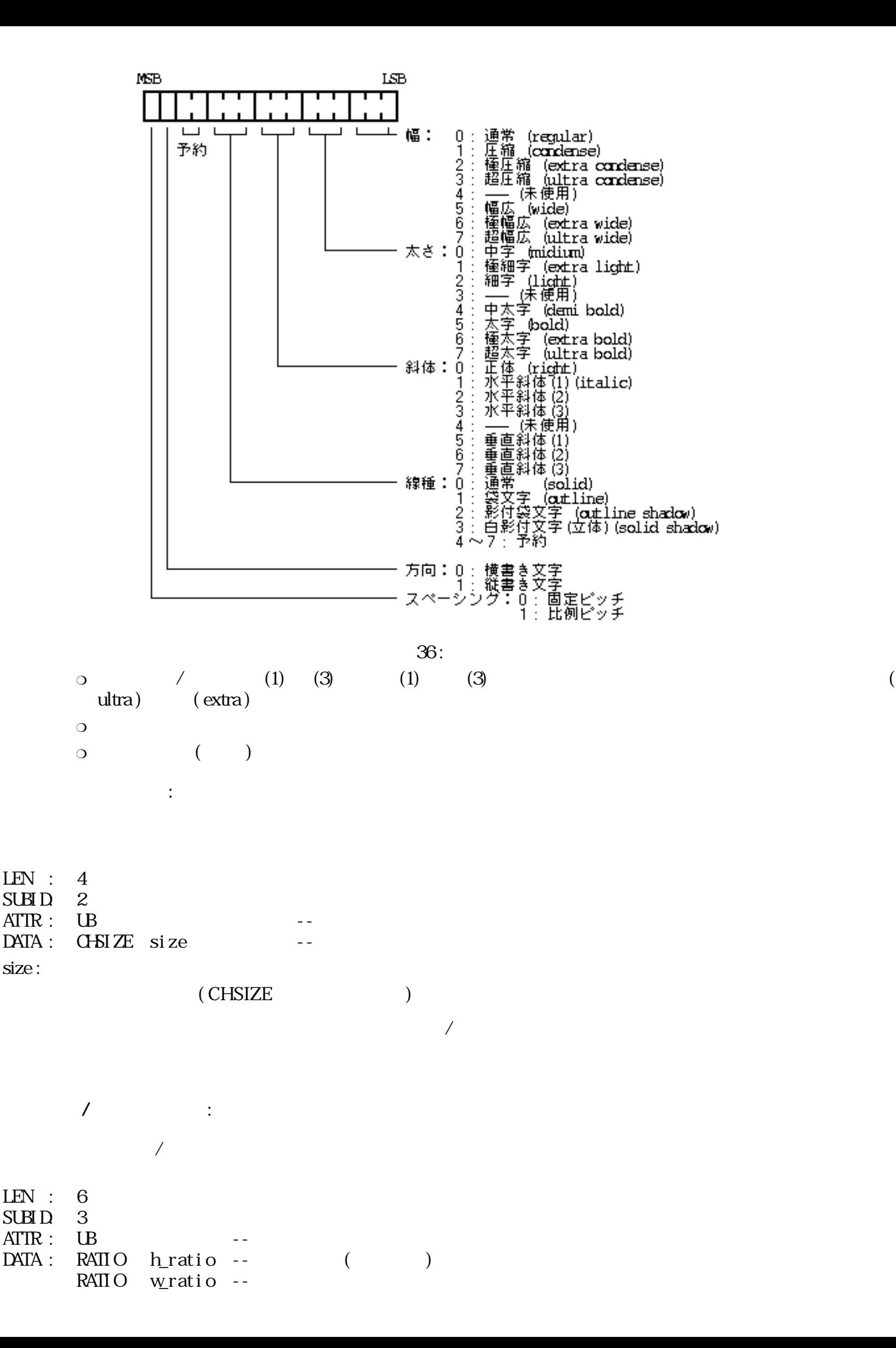

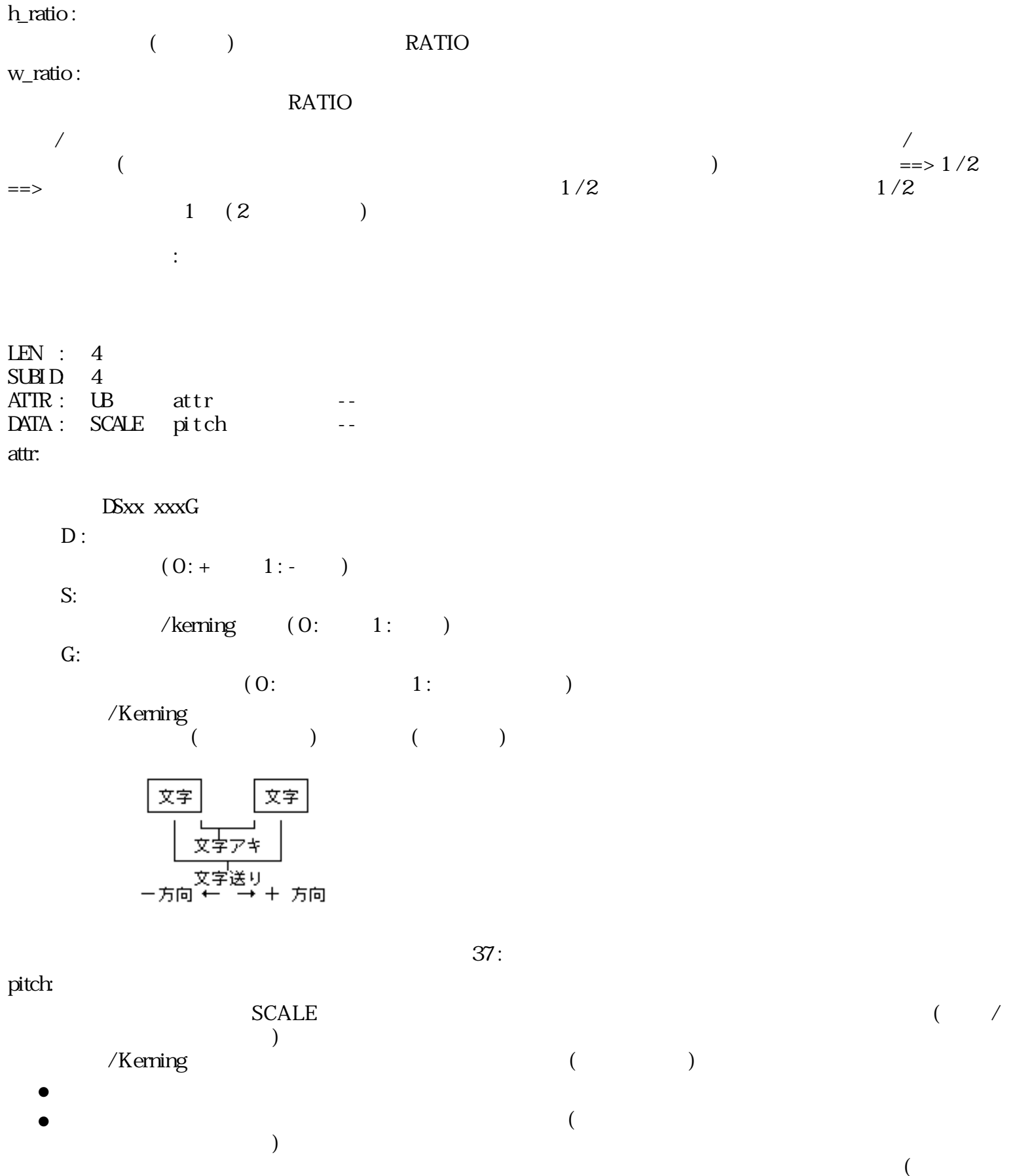

 $LEN : 4$ SUBID: 5  $\mathbb{R}^3$  :

 $\left( \begin{matrix} 1 & 0 \\ 0 & 1 \end{matrix} \right)$ 

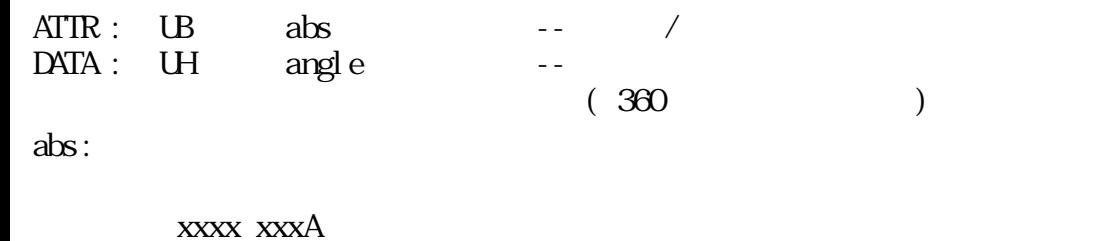

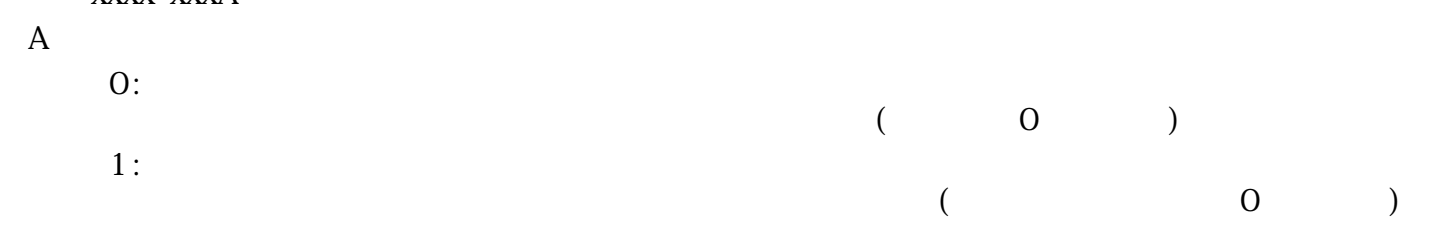

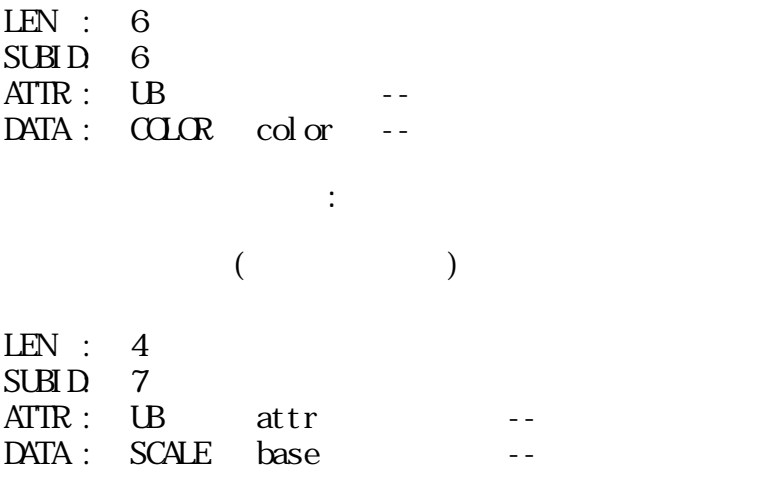

文字カラー指定付箋 : 拡張レベル

attr:

Dxxx xxxx

 $\mathbf{D}$  :

 $(0: + 1: -)$ 

base:

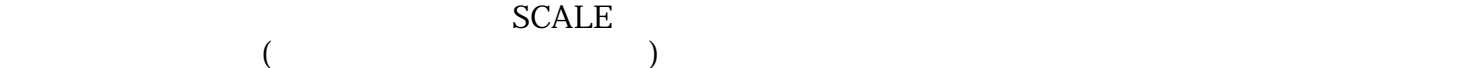

 $3.5.5$ 

 $1$ 固定幅空白指定付箋 : 拡張レベル  $1$  $\mathcal{L}_{\mathcal{A}}$  $)$ LEN : 4 SUBID: 0  $\text{ATTR}: \quad \text{UB}$  -- $\begin{tabular}{lllllll} \bf{ATIR}: & \bf{UB} & & & & \bf-- \\ \bf{DATA}: & \bf{SCALE} & \bf{wt} \bf{dt} \bf{h} & & \bf-- \end{tabular}$ width:

空白の幅を指定する SCALE タイプのデータ。 比率指定の場合の基準値は、文字サイズとなる。

充填文字指定付箋:拡張レベル 1 for  $1$  for  $1$  for  $1$  for  $1$  for  $1$ 

 $LEN :$  $SUBID$  1  $\text{ATIR}: \quad \text{UB}$  --DATA: UB str[] -str:

$$
(1 \qquad \qquad ) \qquad \qquad 1
$$

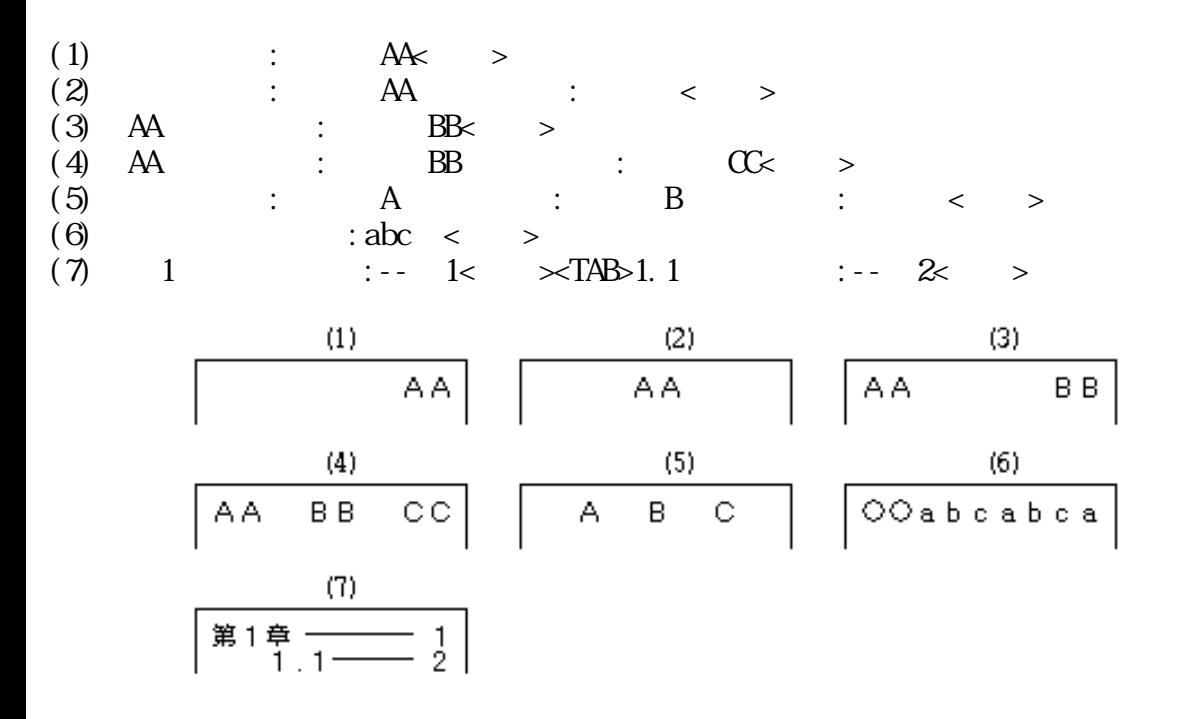

38:

LEN :  $4 +$  $SUBID \t2$  $ATIR:$  UB type -- $DATA:$  UH count  $U$ H lines[]  $($  LEN  $)$ 

type:

UUU KKKK

文字罫線指定付箋 : 拡張レベル

 $K:$ 

 $0: (1)$  $1:$  /  $2: ($  $3~: ($   $)$ 

 $\mathbf U$  :

 $($ 

count :

 $0 \t 1$ 

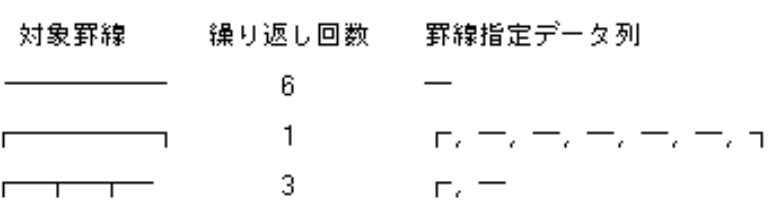

39:

lines :

 $(\text{type } 0)$  :

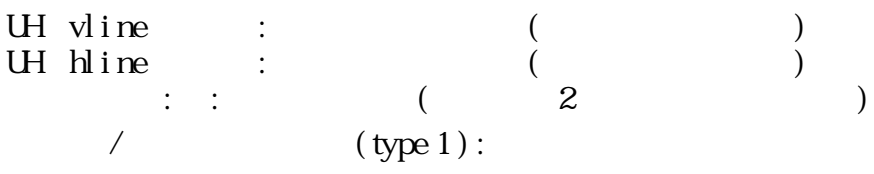

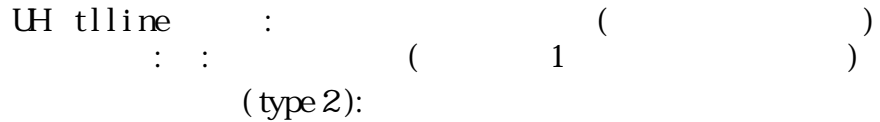

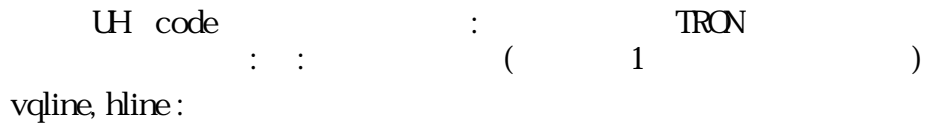

 $($  $4$ 

-- vline

-- vline

 $-$  hline  $-$  hline

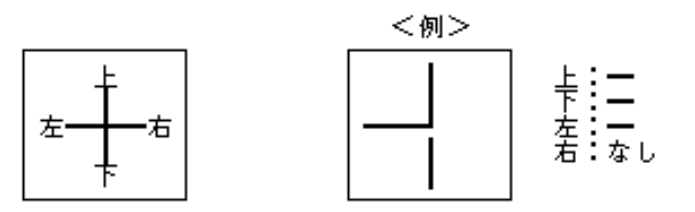

 $40:$  ( )

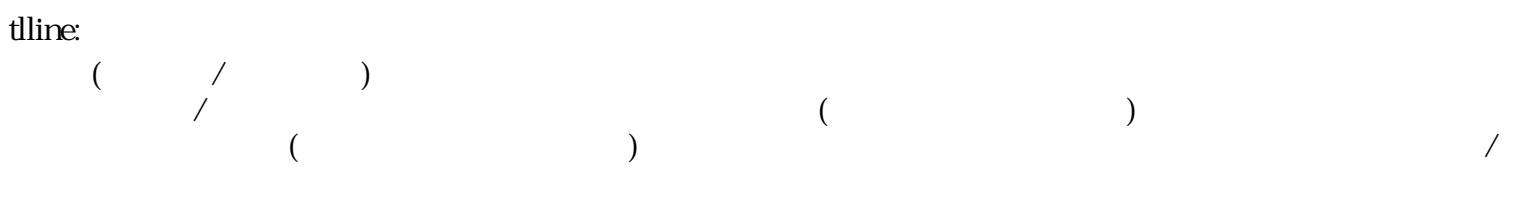

 $\overline{O}$ 

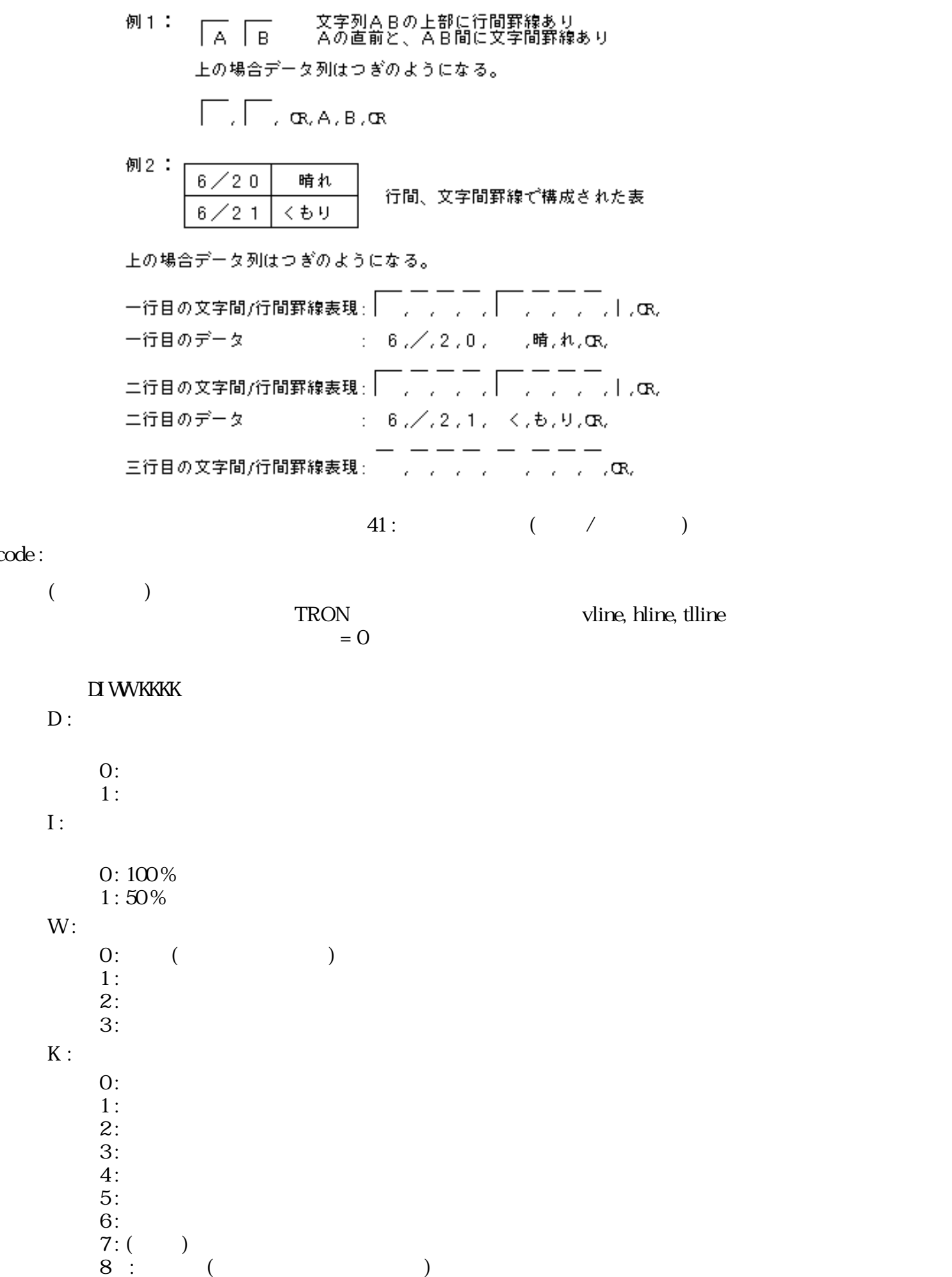

code :

 $\ddot{\cdot}$ 

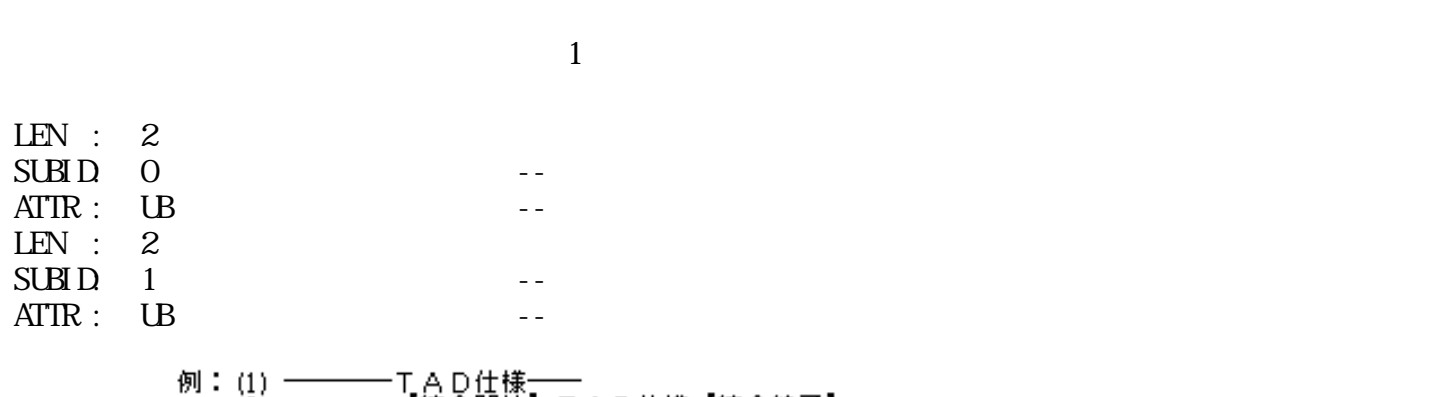

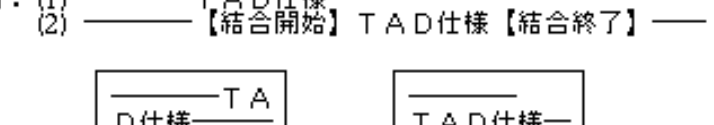

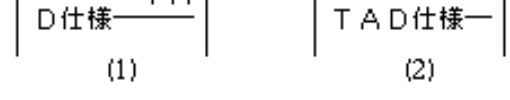

 $42:$ 

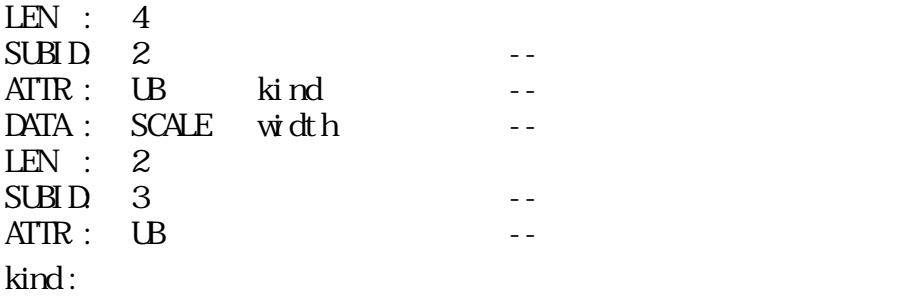

文字割付け指定付箋 : 拡張レベル

 $0$ :  $1:$   $\qquad \qquad$  $2:$  $3:$  $4:$ 

width:

**SCALE** Alternative SCALE

 $\circ$ 

 $\overline{O}$ 

添字指定付箋 : 拡張レベル

 $\sqrt{a}$ 

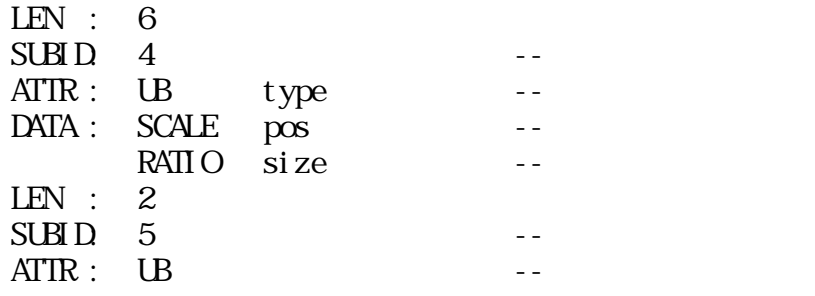

Fxxx xxDU

type :

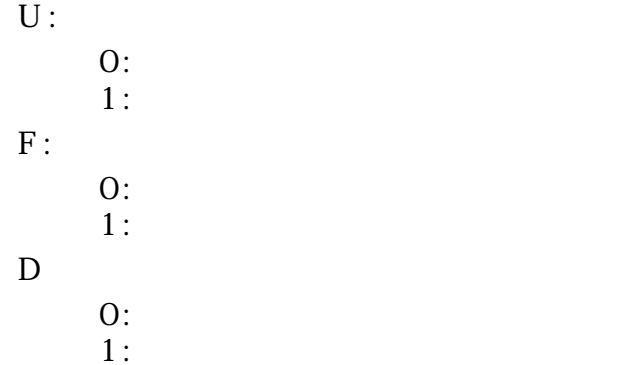

pos :

### SCALE (  $($

type D

$$
\begin{array}{|c|c|}\n\hline\n\overline{xg} & \uparrow^{\pm \wedge \overline{\text{r}}\text{g} \text{g} } \\
\hline\n\downarrow^{\text{K}} & \text{K} \text{g} \text{g} \\
\hline\n\downarrow^{\text{K}} & \text{K} \text{g} \text{g} \\
\hline\n\end{array}
$$

 $43: (1)$ 

 $\Delta t$ 

size :

 $\circ$ 

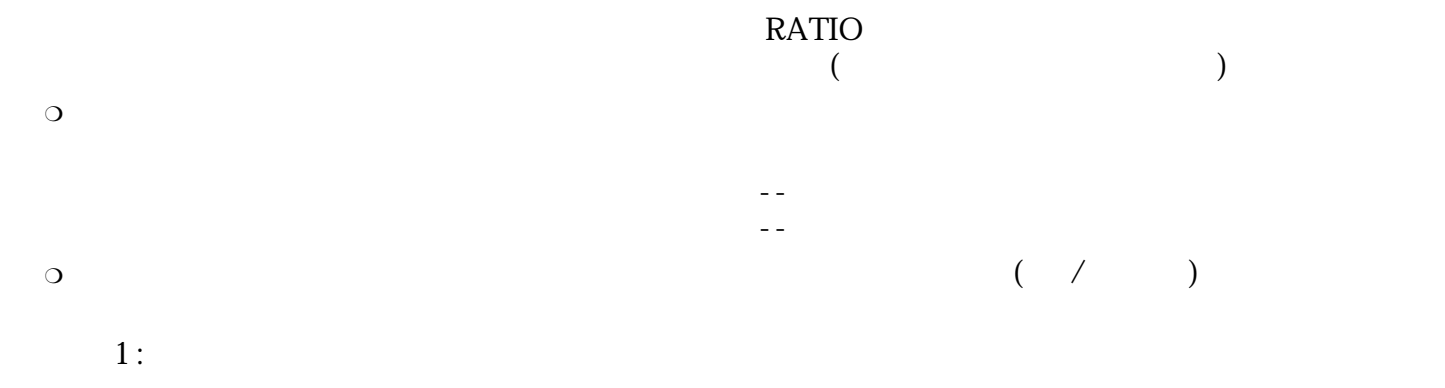

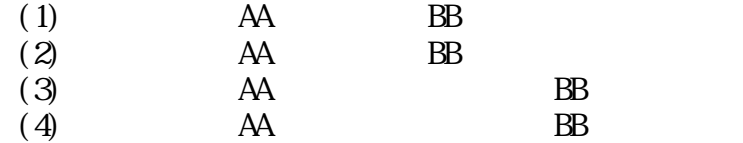

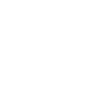

 $( \hspace{.1cm} / \hspace{.1cm} )$ 

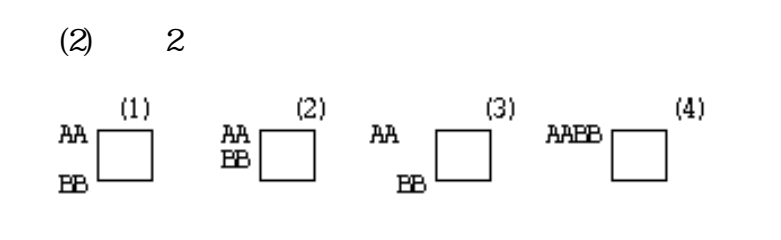

$$
44: \hspace{1.5cm} (2)
$$

 $\ddot{z}$ 

ルビ指定付箋 : 拡張レベル

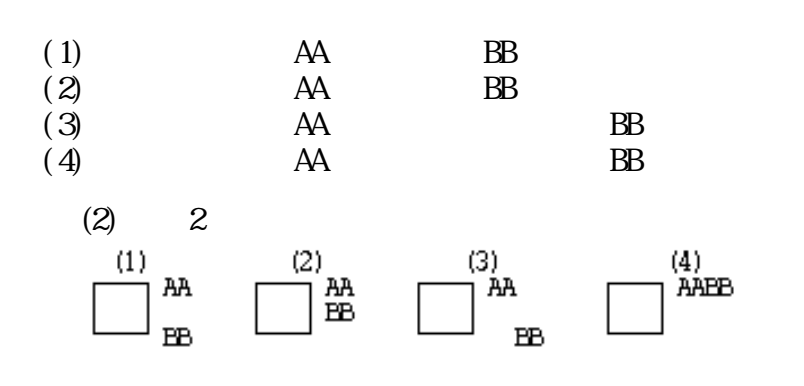

45: (3)

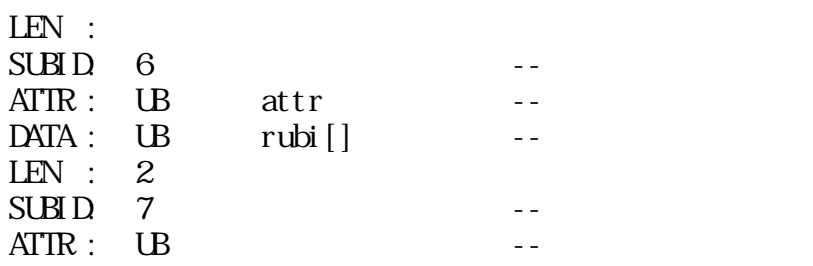

## UUU xxxP

attr :

 $P$ :

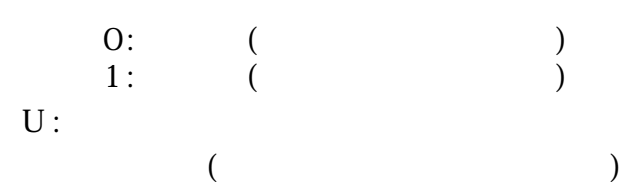

## rubi :

 $\overline{0}$ 

- ●
- $($   $)$
- $\bullet$  (  $\qquad \qquad$  )
- 禁則指定付箋 : 拡張レベル

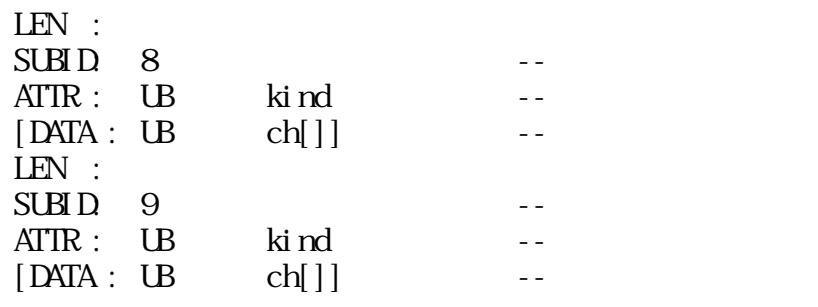

#### XXXL KKKK

kind :

L :

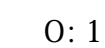

 $1$  :

 $K:$ 

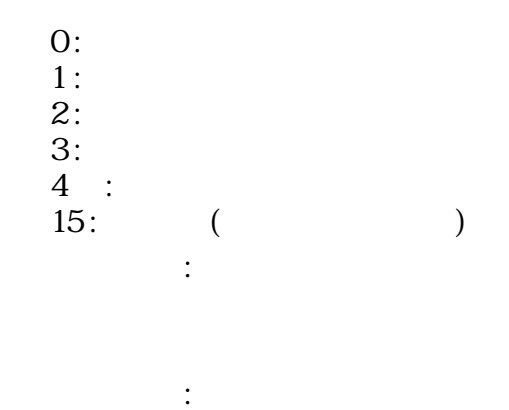

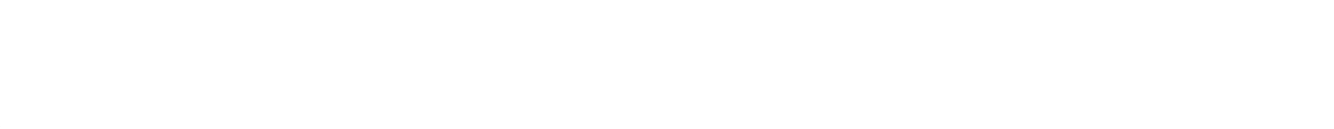

ch[ ] :

 $\bullet$ 

 $3.5.7$ 

LEN : 2,6  $SUBID$  type -- $\text{ATIR}: \quad \text{UB} \qquad \text{attr} \qquad -\frac{1}{2}$ ATIR :  $\overrightarrow{UB}$  attr --<br>DATA :  $[C\Omega CR \text{ col or}]$  -- ()

 $\mathbb{R}^2$  :

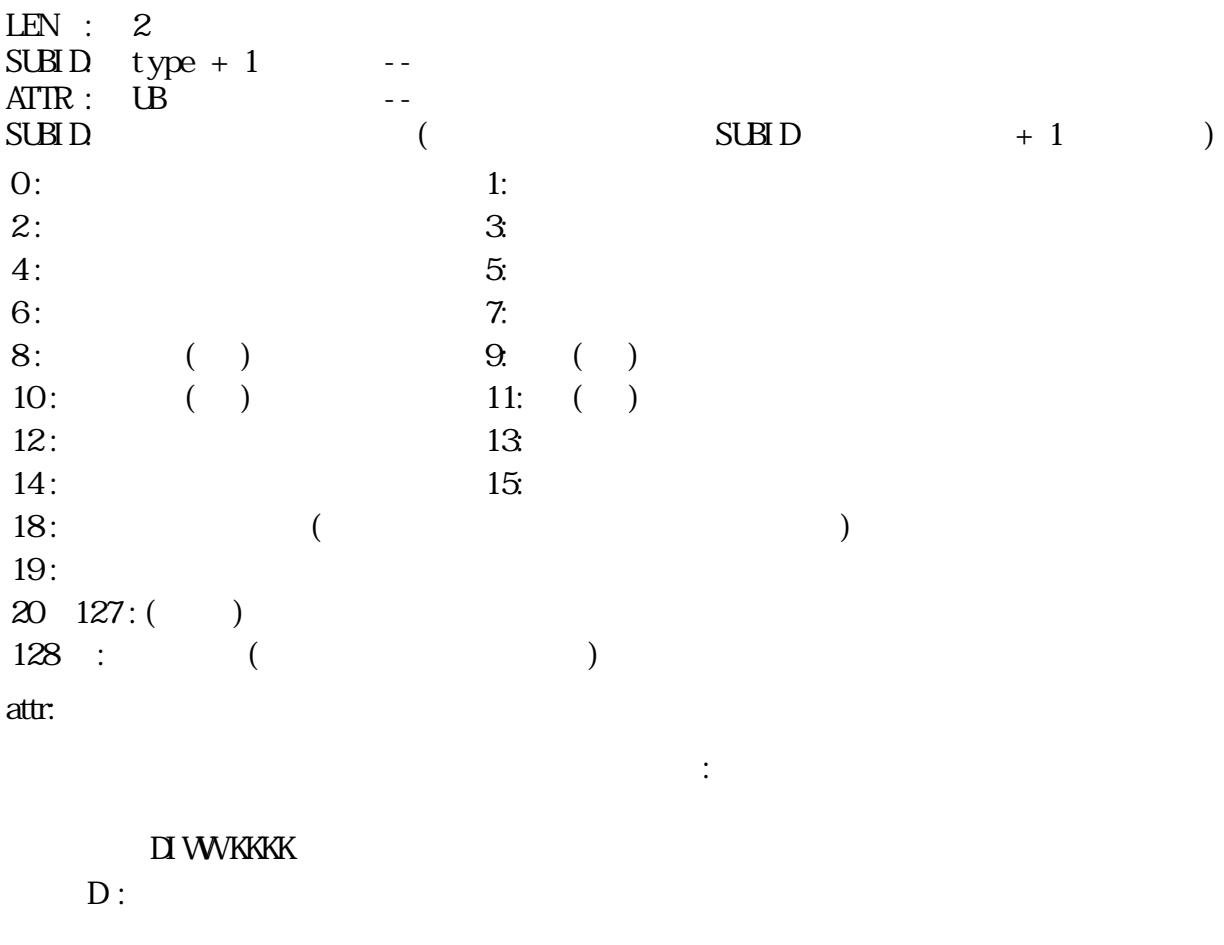

 $0:$  $1:$ 

I:

 $0:100\%$ 1 : 50 %

 $W:$ 

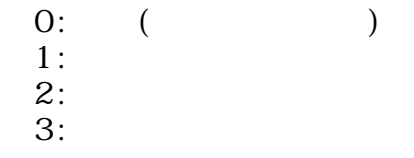

K :

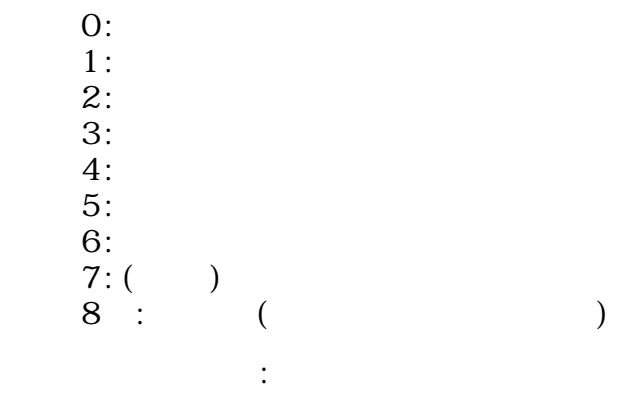

xxxx KKKK

 $\rm K$  :

 $1:$  $27 : ( )$  $8: ($ 反転の場合: 以下の反転属性

Axxx xxxx

A :

 $O$ : 1 :  $($ ■ 文字間は常に反転する。 網掛 / 背景の場合: 以下のパターン属性

AIDD KKKK

A :

 $0$ :  $1:$  ( ) ■ 文字間は常に網かけされる。  $D:$ 

 $0:$  $1:$ 

 $2:$ 

 $3:$ 

I :

 $0:$ <br> $1:$  $1:$ 

 $\rm K$  :

 $0$ :  $1:$  $2:$  $3:$  $4:$  $5:$  $67: ( )$  $8: ($ 性のようには、

color :

 $)$  $($  $\circ$  $\overline{O}$ 

 $($ 

 $\mathcal{O}$ 

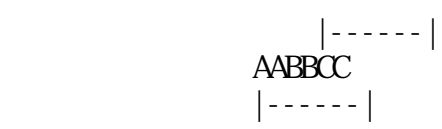

 $3.5.8$ 

 $ID$ 

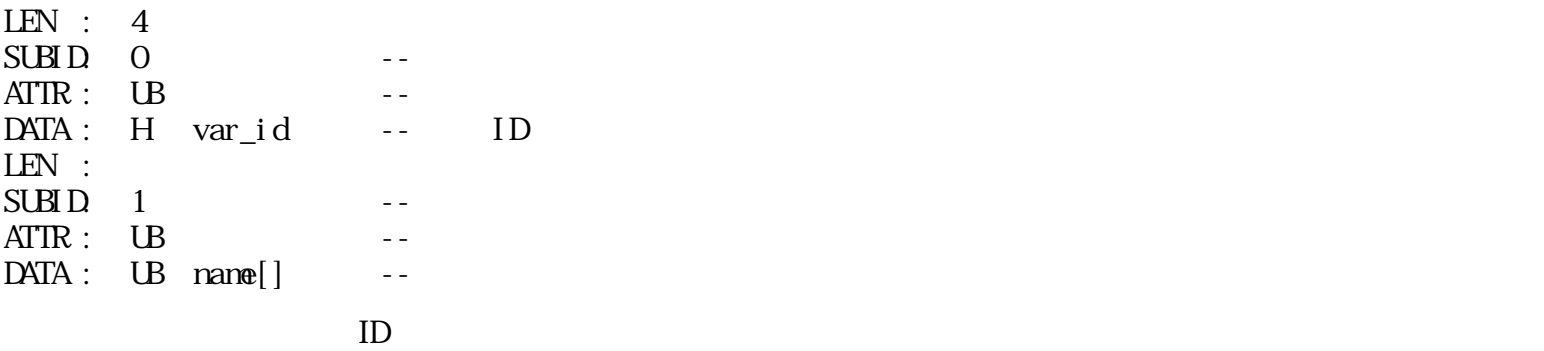

 $\sim$  :

 $ID$ 

 $ID$ 

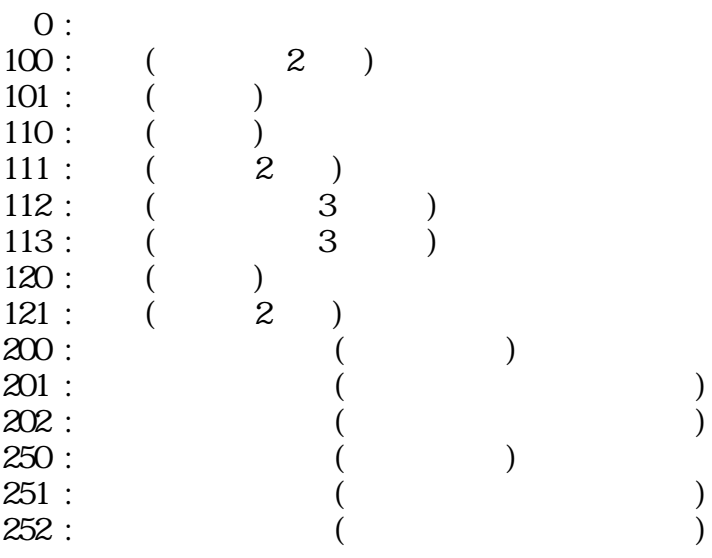

 $\mathbb{R}^{\mathbb{Z}^{\times}}$ 

 $3.5.9$ 

 $LEN :$ SUBID: 0  $\text{ATTR}: \quad \text{UB}$  --0<br>UB memo[] --<br>UB memo[] --

 $3.5.10$ 

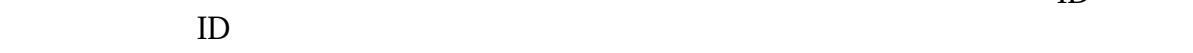

文章アプリケーション指定付箋 : 基本レベル

 $ID$ 

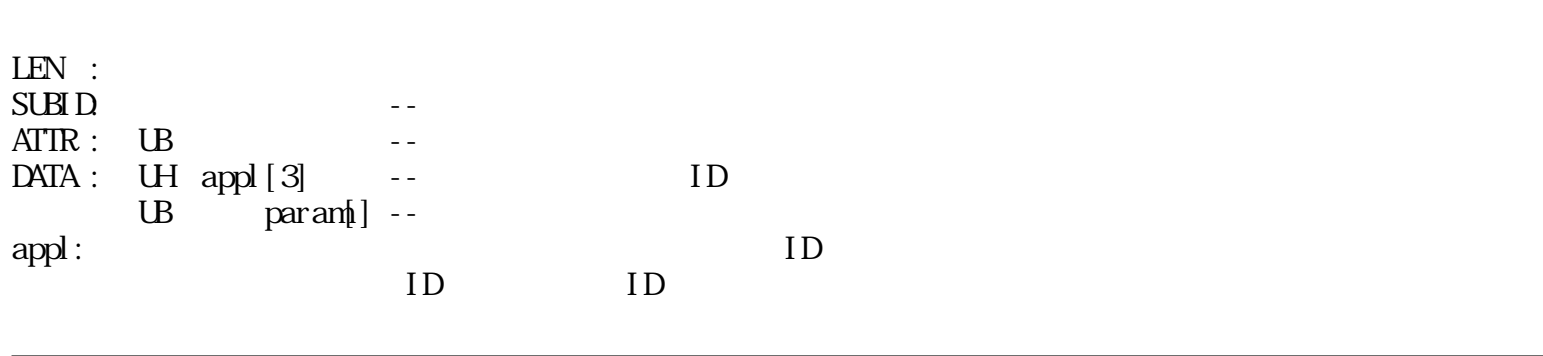

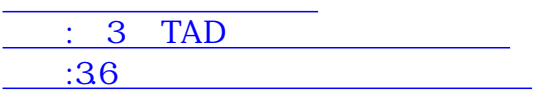

<span id="page-67-0"></span>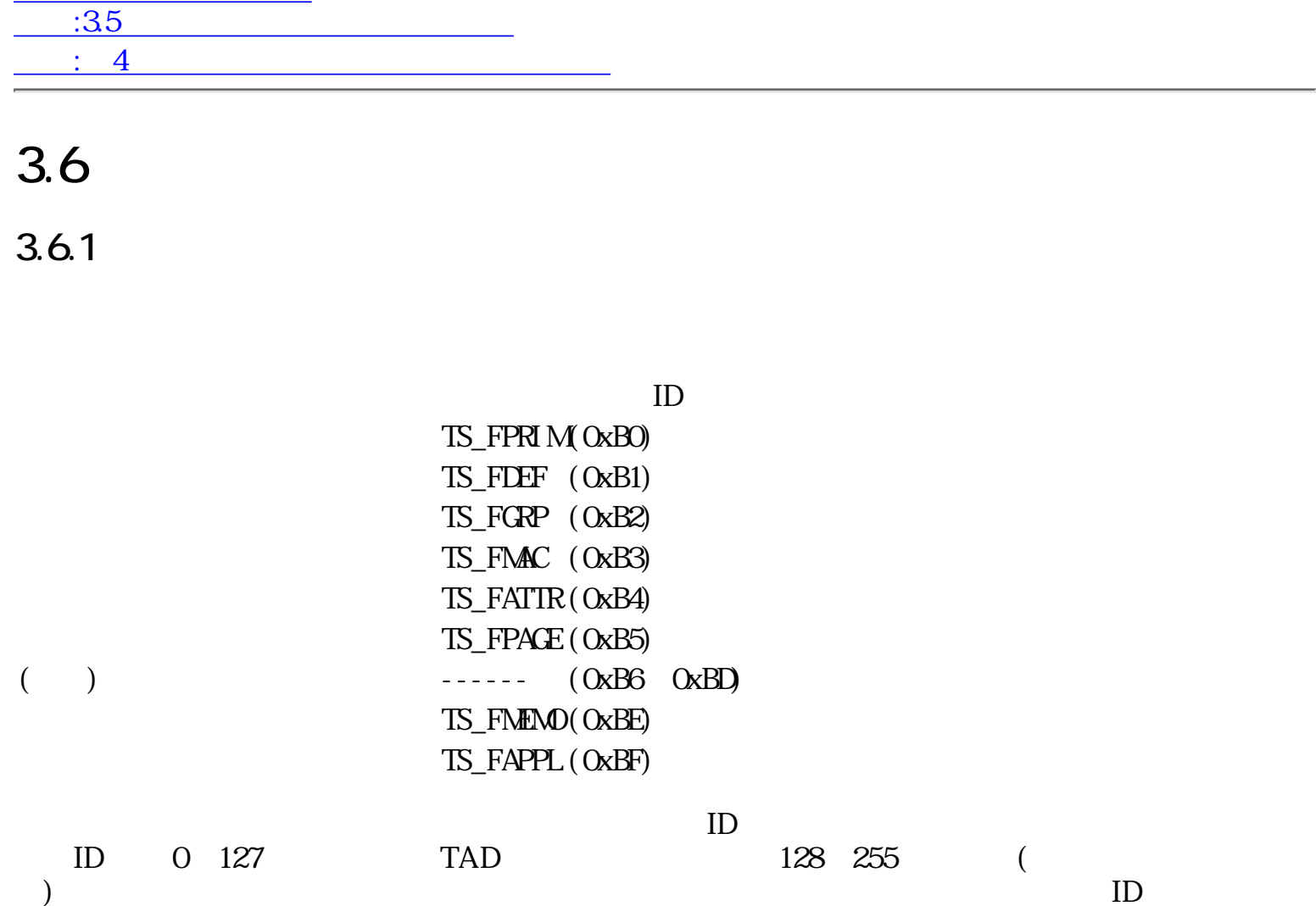

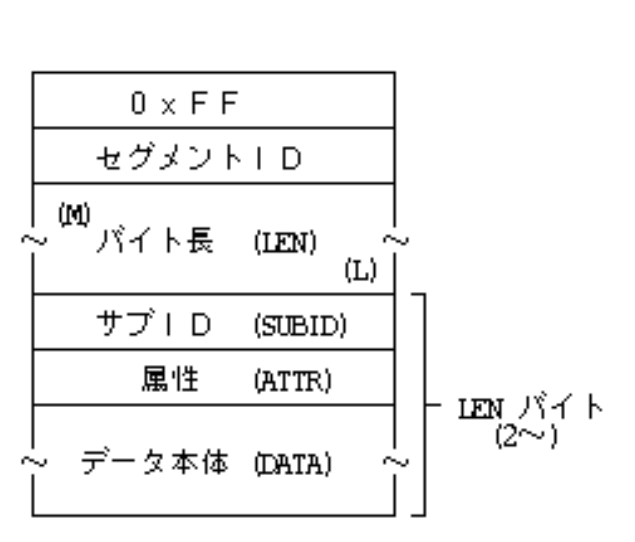

46:

 $3.6.2$ 

 $\Gamma$  $\langle$ 長方形 -- 長方形 角丸長方形 -- 角の丸い長方形  $\mathbf{r}_\mathrm{eff} = \mathbf{r}_\mathrm{eff} + \mathbf{r}_\mathrm{eff} + \mathbf{r}_\mathrm{eff} + \mathbf{r}_\mathrm{eff}$  $- -$  ( $-$ )  $\overline{\phantom{a}}$  -- ( $\overline{\phantom{a}}$ )  $\mathcal{S}_{\mathcal{A}}$  --  $\mathcal{S}_{\mathcal{A}}$  --  $\mathcal{S}_{\mathcal{A}}$  --  $\mathcal{S}_{\mathcal{A}}$  --  $\mathcal{S}_{\mathcal{A}}$  --  $\mathcal{S}_{\mathcal{A}}$  --  $\mathcal{S}_{\mathcal{A}}$  --  $\mathcal{S}_{\mathcal{A}}$  --  $\mathcal{S}_{\mathcal{A}}$  --  $\mathcal{S}_{\mathcal{A}}$  --  $\mathcal{S}_{\mathcal{A}}$  --  $\mathcal{S}_{\mathcal{A}}$  --  $\mathcal{$ 曲線 -- 点列による曲線で囲まれた図形  $\langle$  $\mathcal{L}_{\text{max}}$  --  $\mathcal{L}_{\text{max}}$  --  $\mathcal{L}_{\text{max}}$  --  $\mathcal{L}_{\text{max}}$  $\mathbf{r}_\mathrm{eff} = \mathbf{r}_\mathrm{eff} + \mathbf{r}_\mathrm{eff} + \mathbf{r}_\mathrm{eff} + \mathbf{r}_\mathrm{eff}$  $\mathcal{A} = \{ \mathcal{A} \mid \mathcal{A} \in \mathcal{A} \mid \mathcal{A} \in \mathcal{A} \}$  $\mathbf{H}_{\mathbf{a}}$  --  $\mathbf{h}_{\mathbf{a}}$  --  $\mathbf{h}_{\mathbf{a}}$  --  $\mathbf{h}_{\mathbf{a}}$  --  $\mathbf{h}_{\mathbf{a}}$  --  $\mathbf{h}_{\mathbf{a}}$  --  $\mathbf{h}_{\mathbf{a}}$  $\langle$ マーカー列 -- 任意位置のマーカーの列  $\langle$ 任意図形 -- 外周点の列で指定した図形  $\langle$  $(\text{src})$  $(\text{dest})$   $(\text{result})$ 

0 STORE : (src) (result)  $1$  XOR : (src) XOR (dest) (result)  $2 \t\t \mathbb{R}$  : (src)  $\mathbb{R}$  (dest) (result) 3 AND : (src) AND (dest) (result)  $4 \qquad \text{CPN} \qquad : (\text{NT} (\text{src})) \qquad \qquad (\text{result})$  $5$  XORN :  $(NT (src))$  XOR $(dest)$  (result) 6  $\alpha$  :  $\overrightarrow{NT}(src)$   $\alpha$   $\overrightarrow{dest}$   $\overrightarrow{rest}$   $\overrightarrow{rest}$ 7 ANDN :  $(NT (src))$  AND  $(dest)$  (result) 8~ 予約

 $\overline{N}$ 

 $\langle$   $>$ 

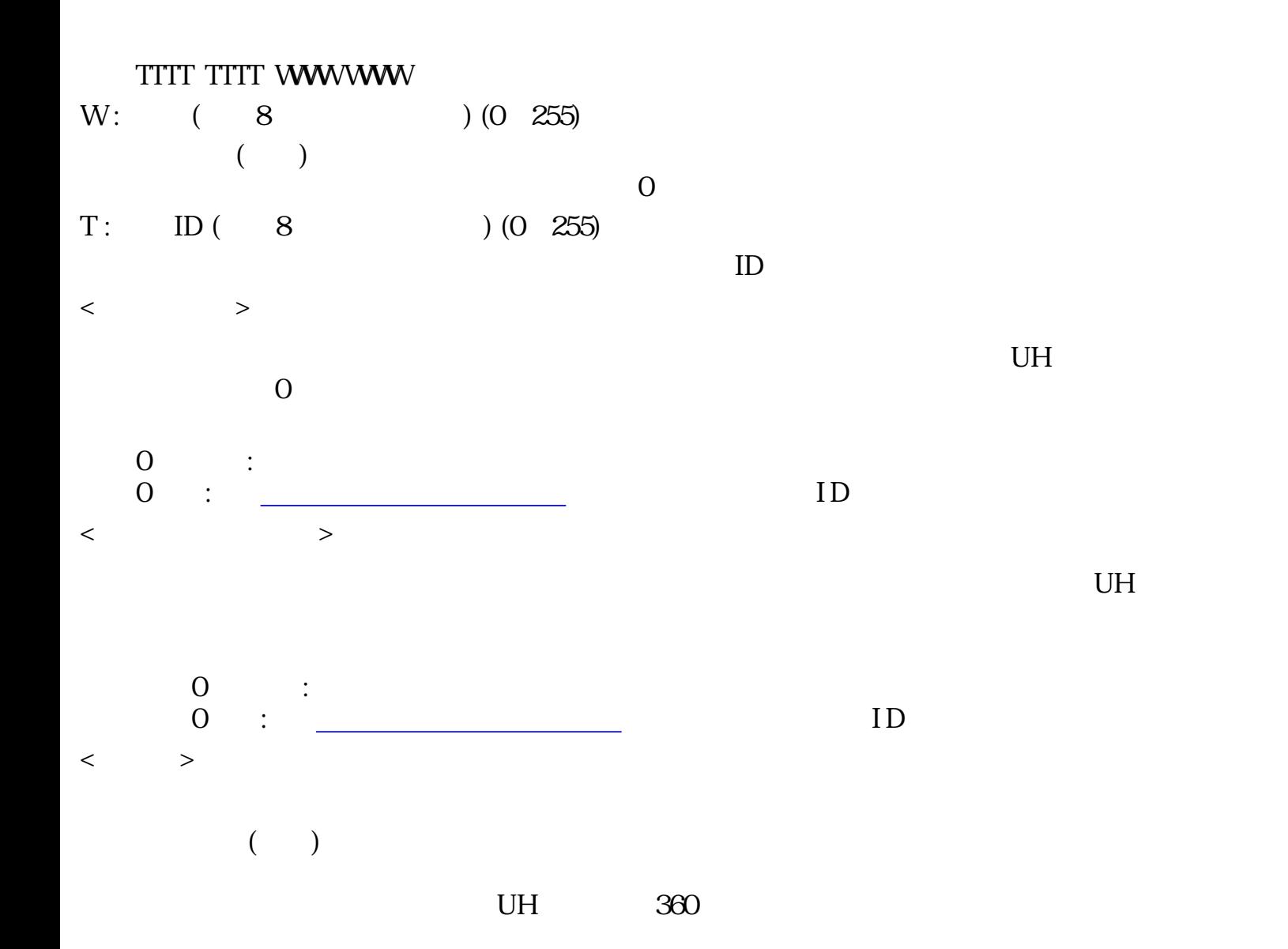

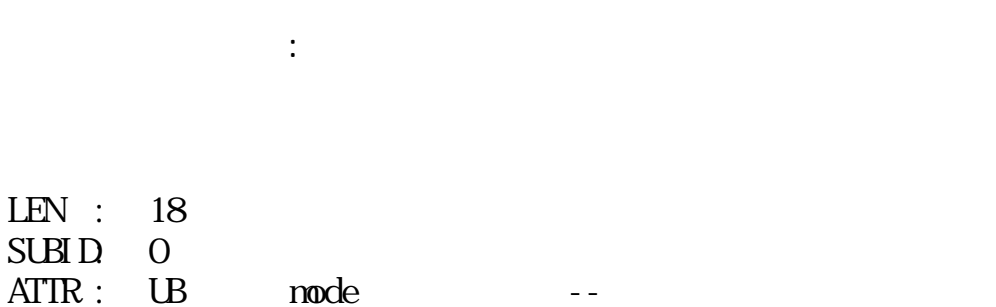

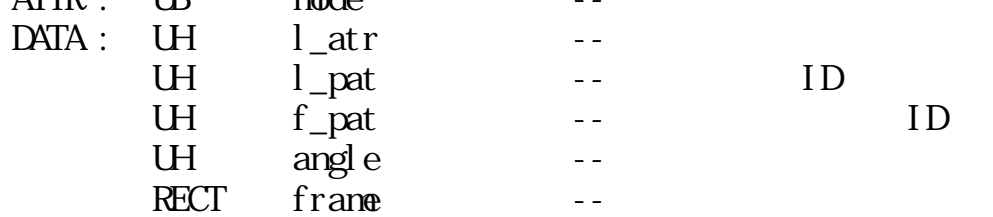

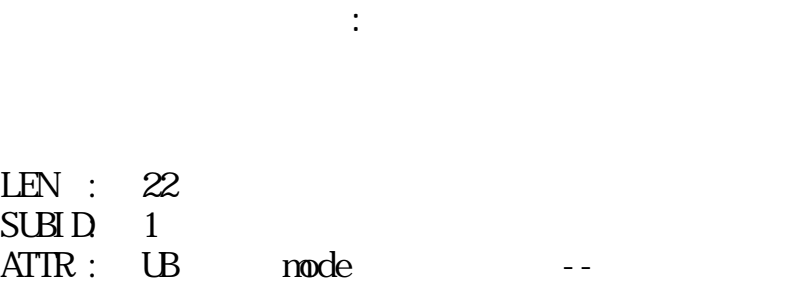

 $LEN$  $SUBI$ 

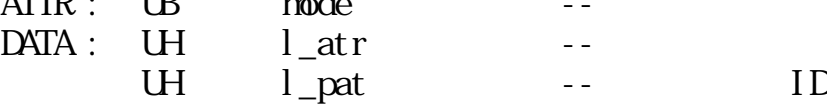

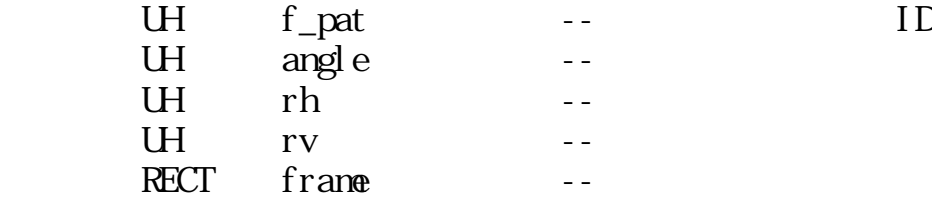

rh, rv:

LEN : 18  $\begin{array}{lll} \text{SUB} \text{D} & 2 \\ \text{ATIR}: & \text{UB} \end{array}$  $ATIR:$  UB mode -- $DATA: \quad UH \quad \quad l_attr \quad \quad -$ UH l\_pat -- ID<br>UH f\_pat -- ID  $f_{\text{part}}$  -- ID UH  $angle$  -- $\begin{array}{ccc} \n\text{RECT} & \text{frame} \n\end{array}$ --

扇形セグメント:基本レベル

楕円セグメント:基本レベル

 $($ 

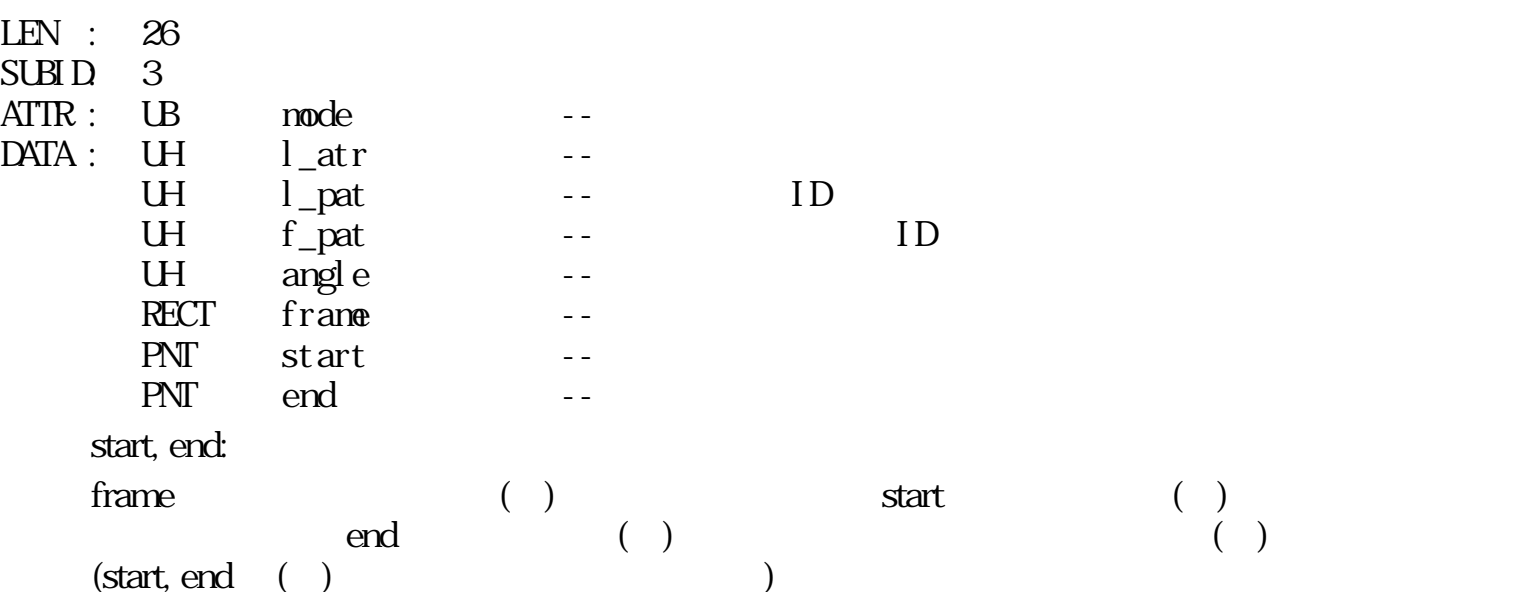

 $\left( \begin{array}{c} \end{array} \right)$ 

弓形セグメント:基本レベル

LEN : 26 SUBID: 4  $\text{ATTR}: \quad \text{LB} \qquad \text{mode} \qquad \qquad - \begin{tabular}{lllllll} \bf{ATIR:} & \bf{IB} & \bf{node} & \bf{---} \\ \bf{DATA:} & \bf{UH} & \bf{I\_atr} & \bf{---} \end{tabular}$ 

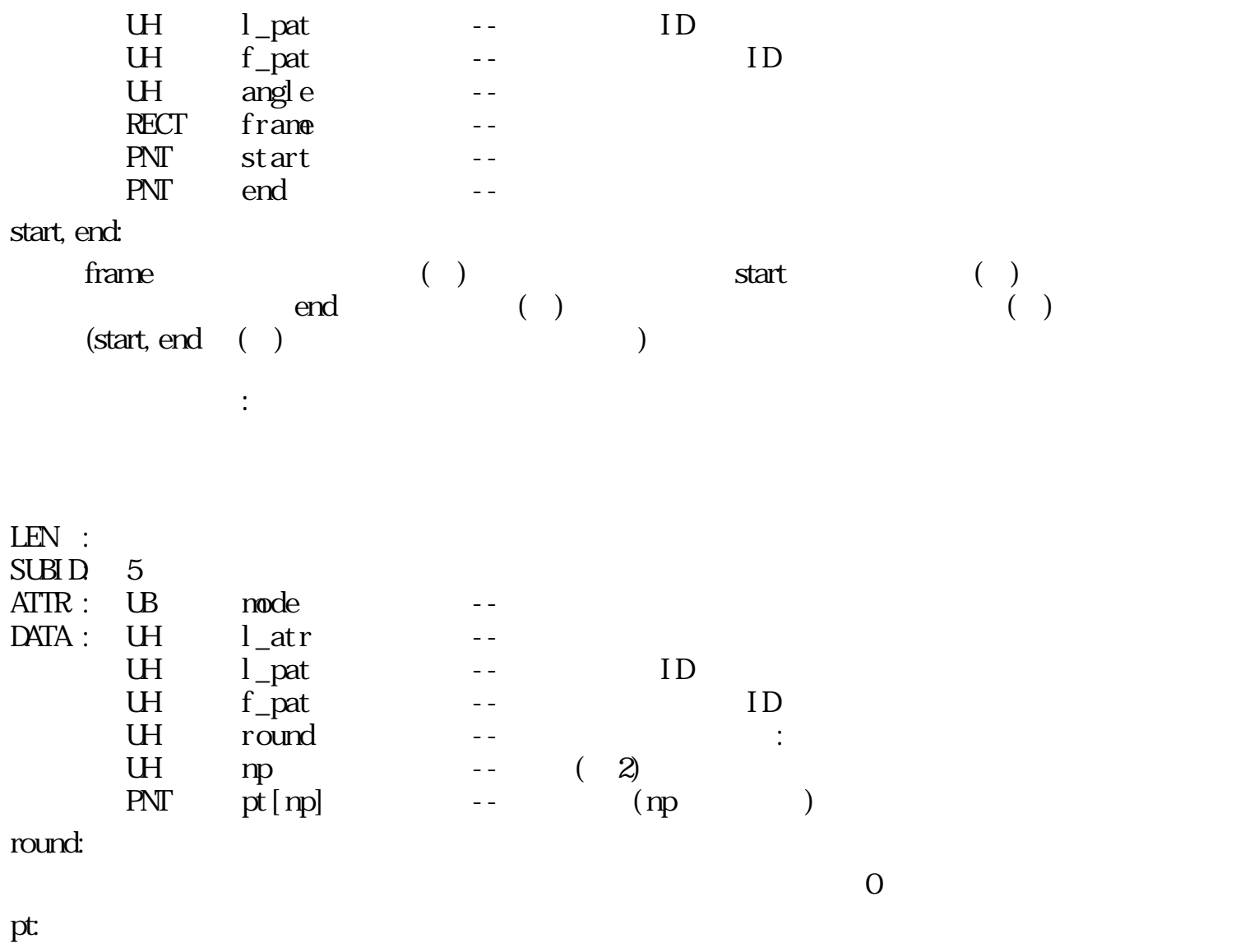

 $\begin{array}{lll} pt[0] & pt[1] & pt[2] \ldots pt[np\text{-}1] & pt[0] \end{array}$ 

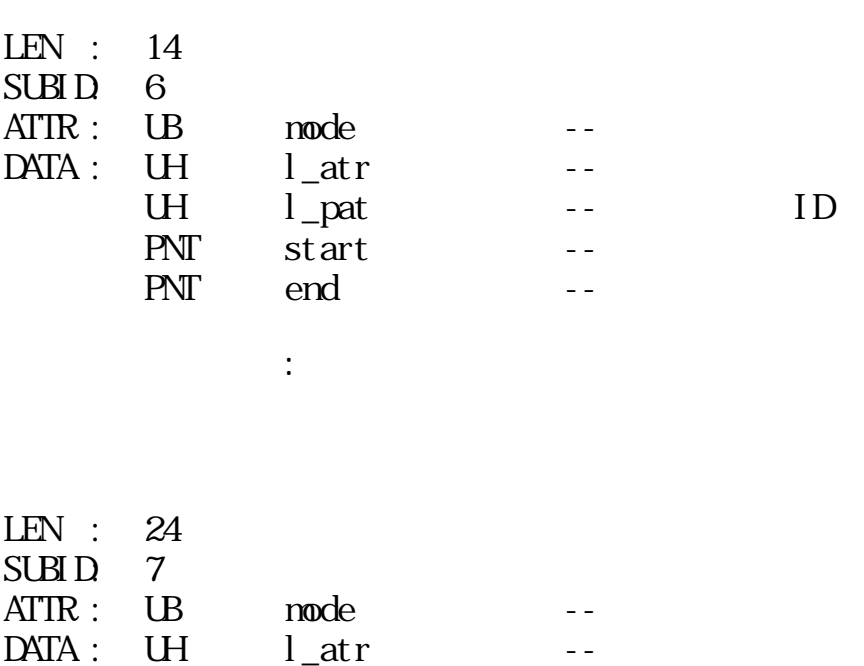

 $\mathbb{R}^2$
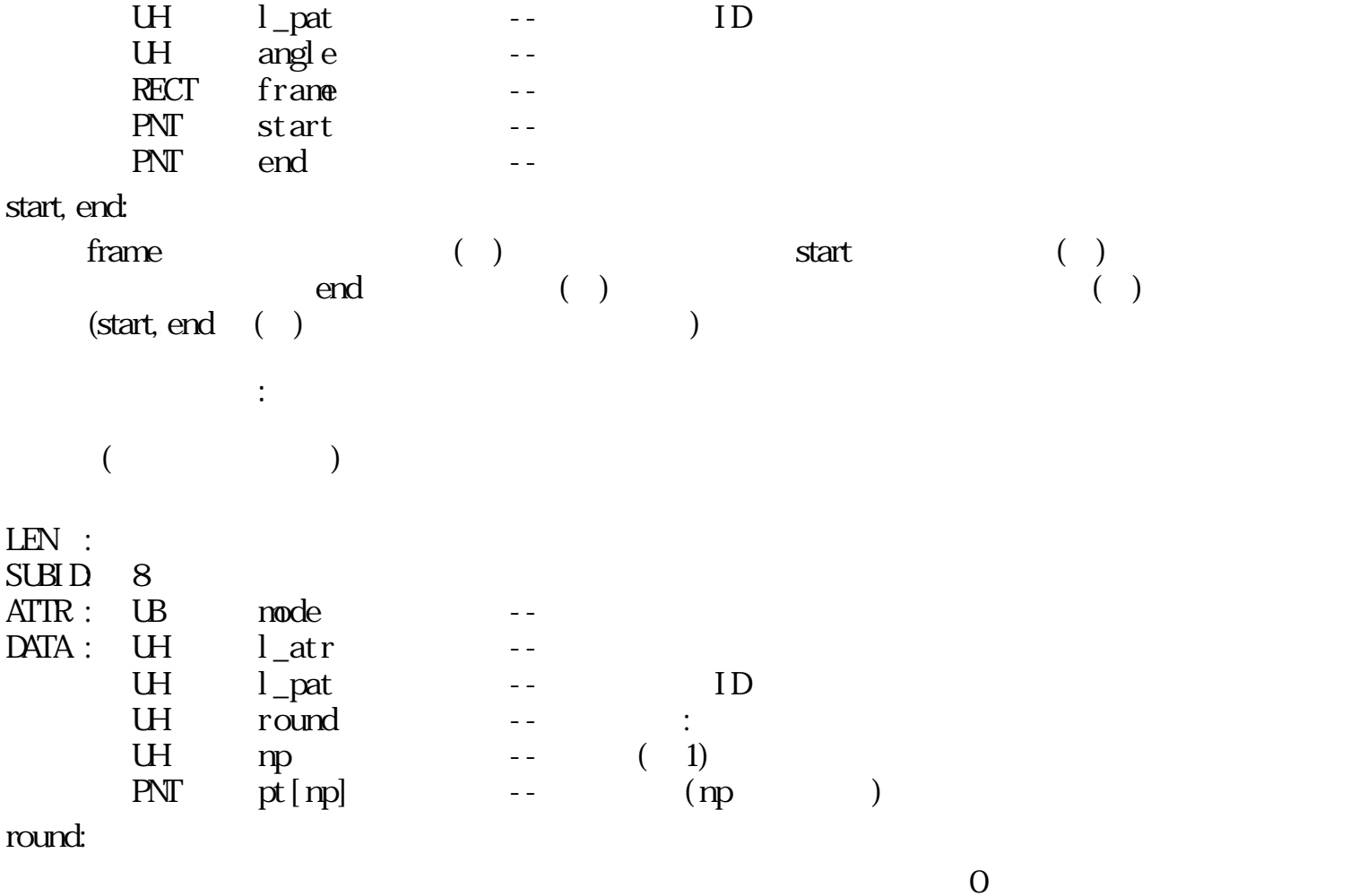

pt:

 $\mathbb{R}^2$ 

 $pt[0] - pt[1] - pt[2] \dots pt[np-1]$ 

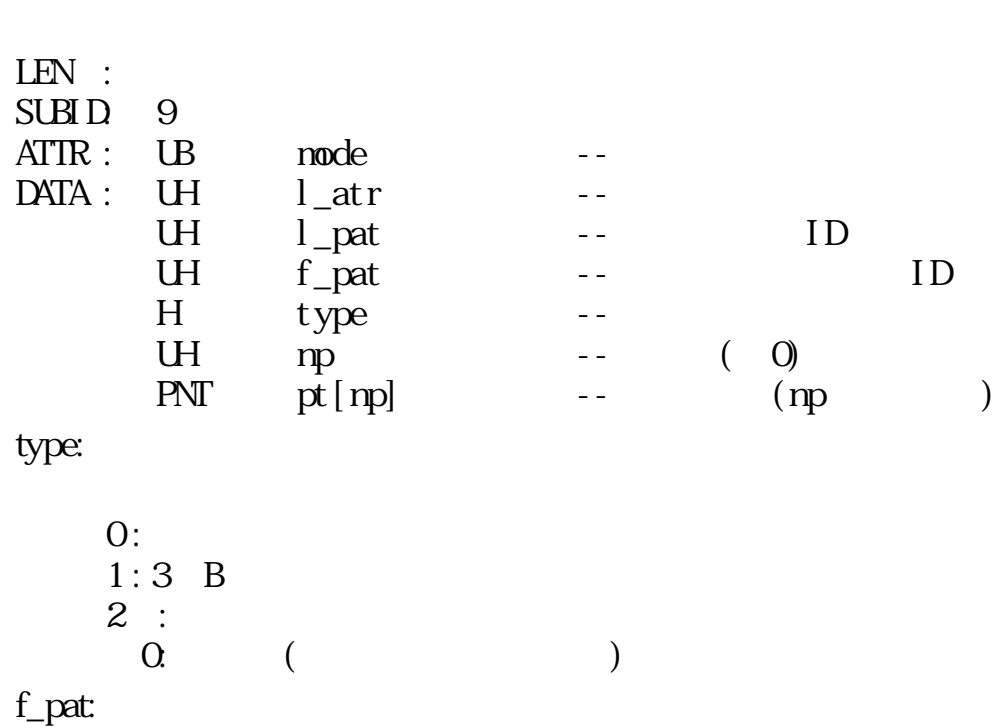

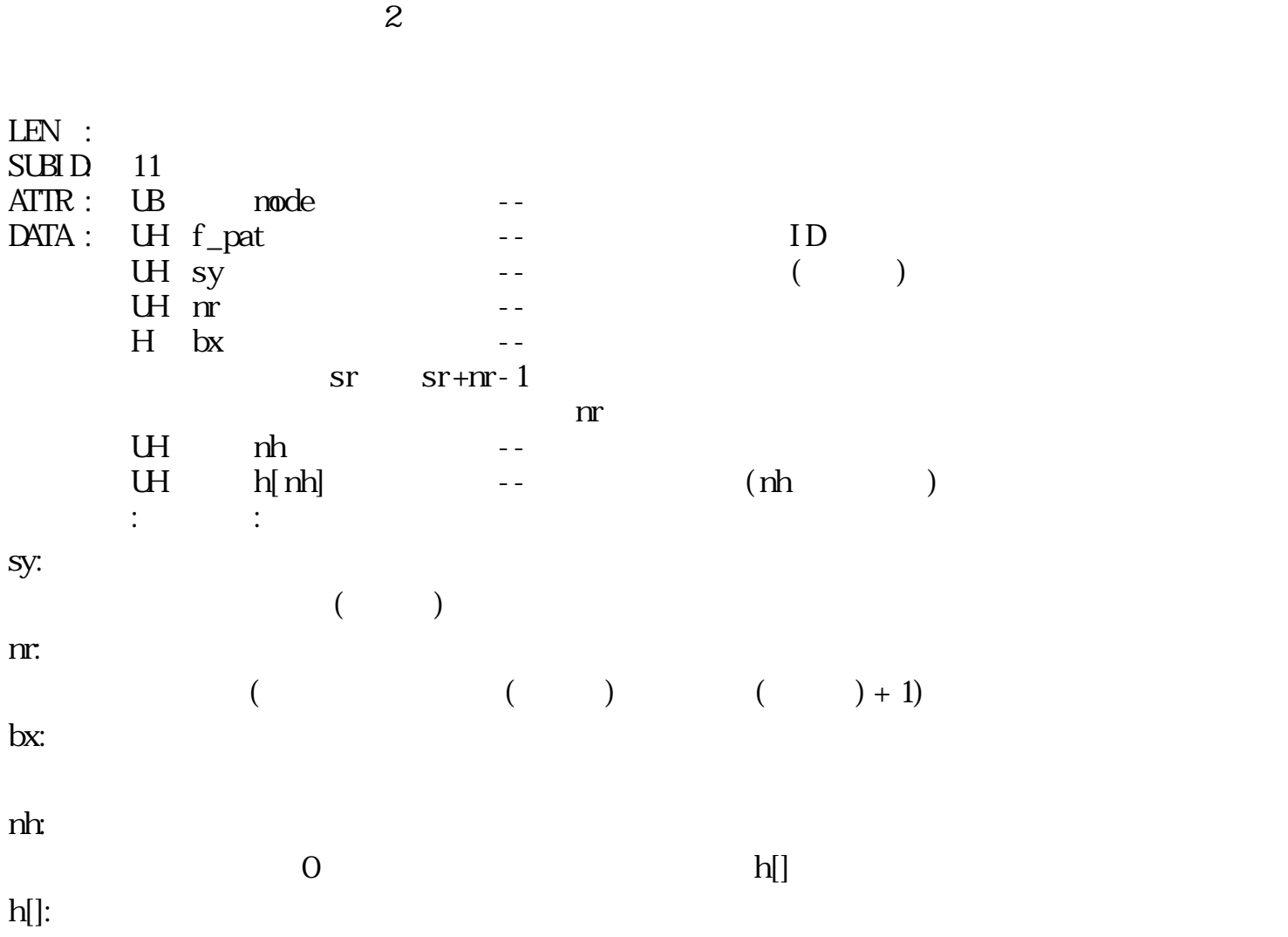

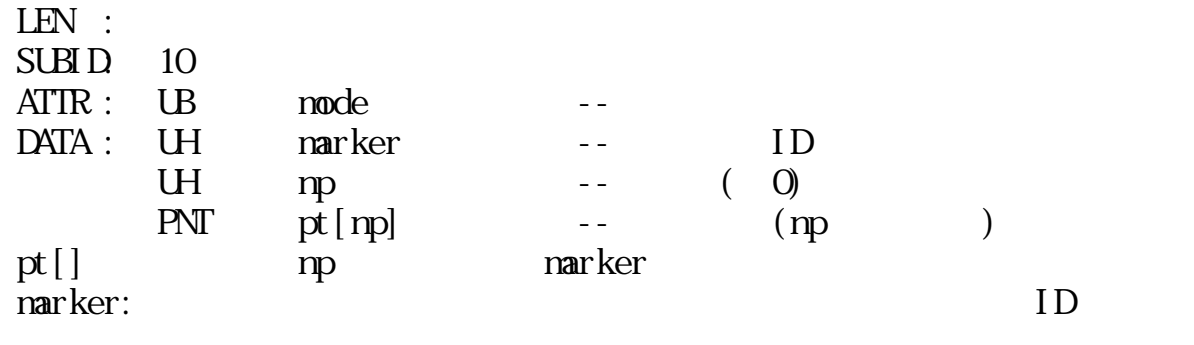

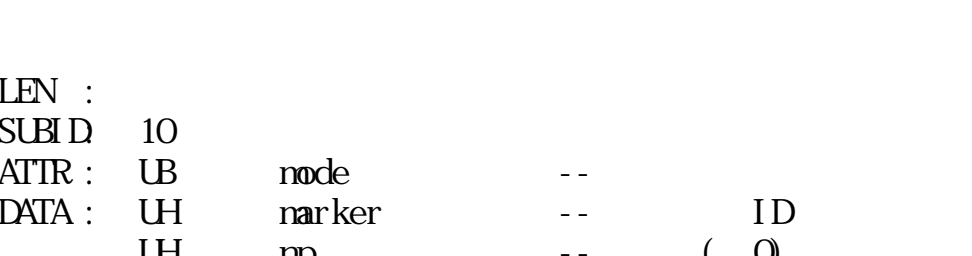

 $\mathbb{R}^3$ 

 $\mathbb{R}^2$ 

$$
pt[0]
$$
  $pt[1]$   $pt[2]$   $pt[1]$   $pt[2]$   $pt[0]$   $pt[0]$   $pt[0]$   $pt[0]$   $pt[0]$ 

$$
pt[0]
$$
  $pt[1]$   $pt[2]...pt[np1]$   
\n $pt[0]$   $pt[0]$   $pt[np1]$   
\n $pt[0]$   $pt[0]$   $pt[np2]$ 

pt:

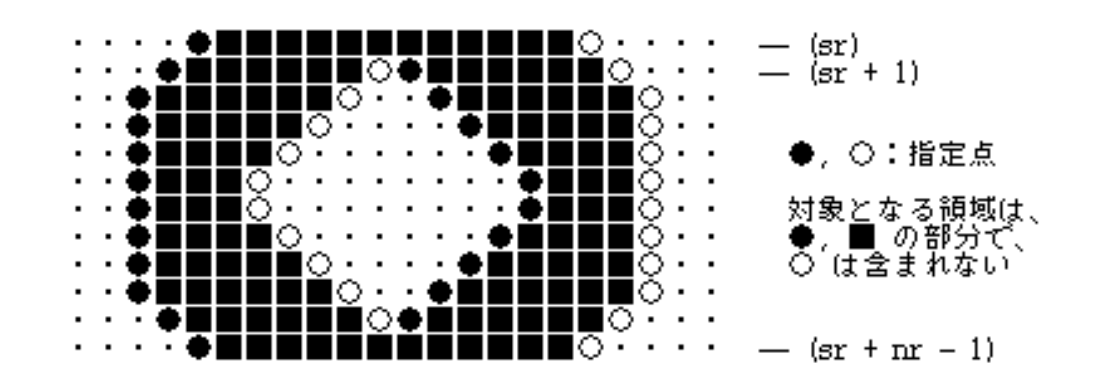

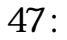

## $3.6.3$

- $\bullet$
- $\bullet$
- $\bullet$
- 線種
- $\bullet$

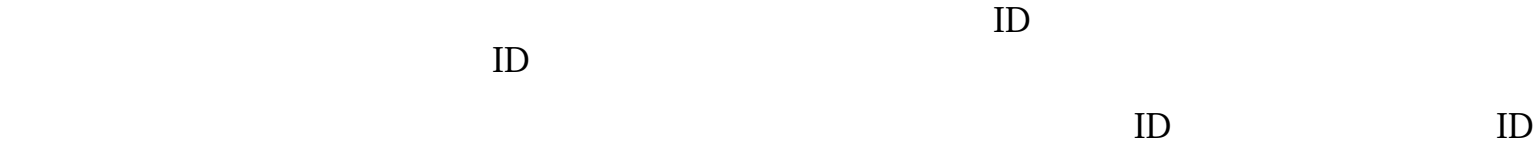

## $ID$

- $($  and  $)$  in  $\Box$ いるIDが有効となる。
- カラーマップ定義セグメント:基本レベル  $LEN :$
- SUBID: 0  $ATTR: UB$ DATA : UH nent --COLOR col[nent] -- (nent )

nent:

col[]:

- 
- 

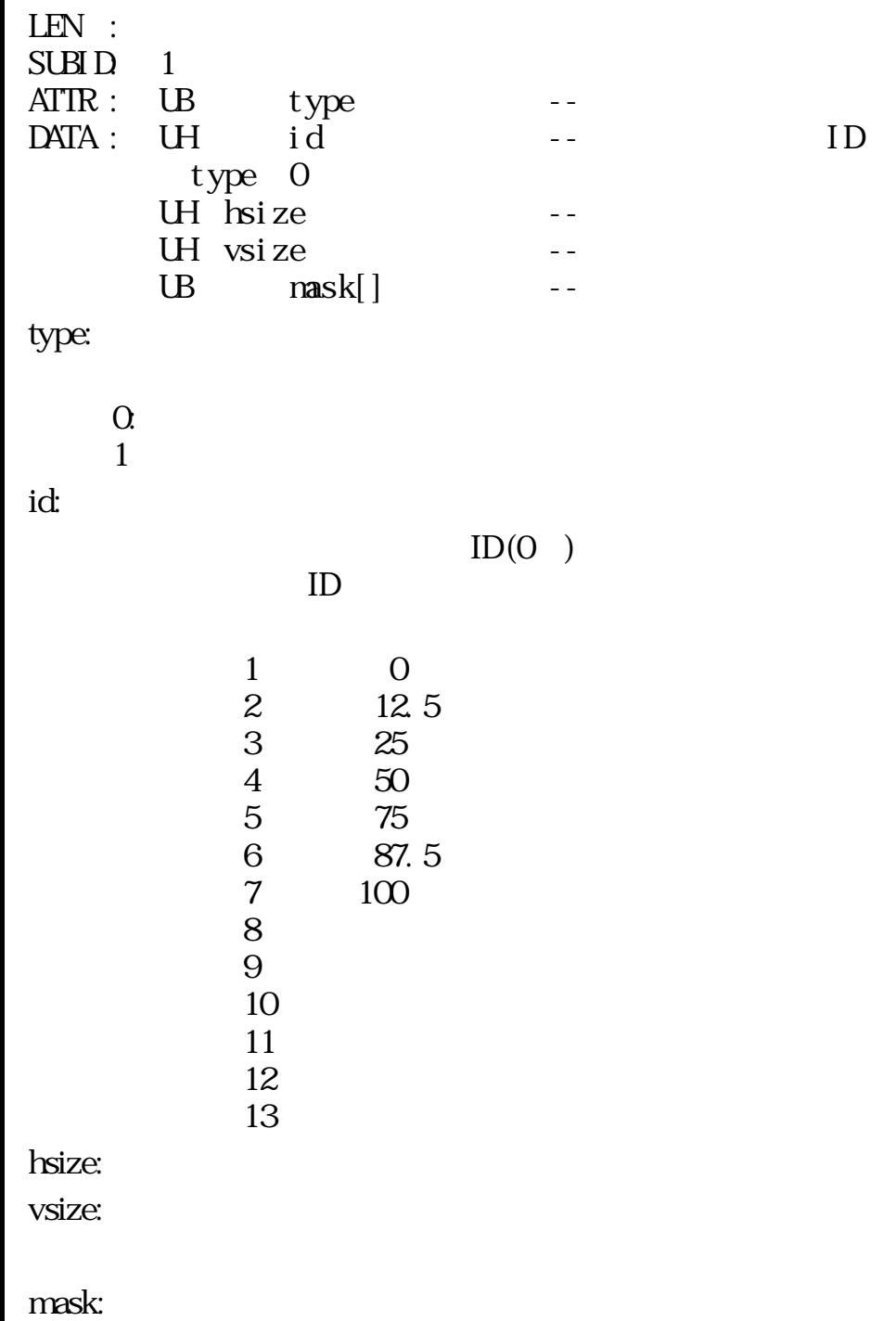

hsize×vsize of the contract of the contract of the contract of the contract of the contract of the contract of the contract of the contract of the contract of the contract of the contract of the contract of the contract of  $"1"$ 

マスクデータ定義セグメント:基本レベル

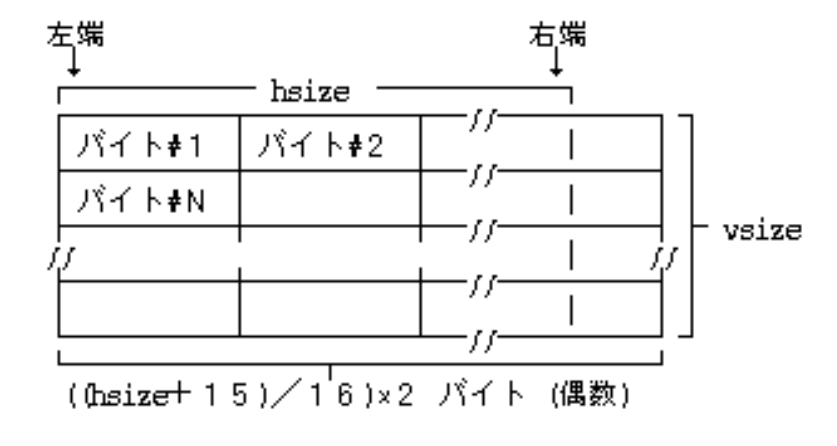

パターン定義セグメント:基本レベル

 $48:$ 

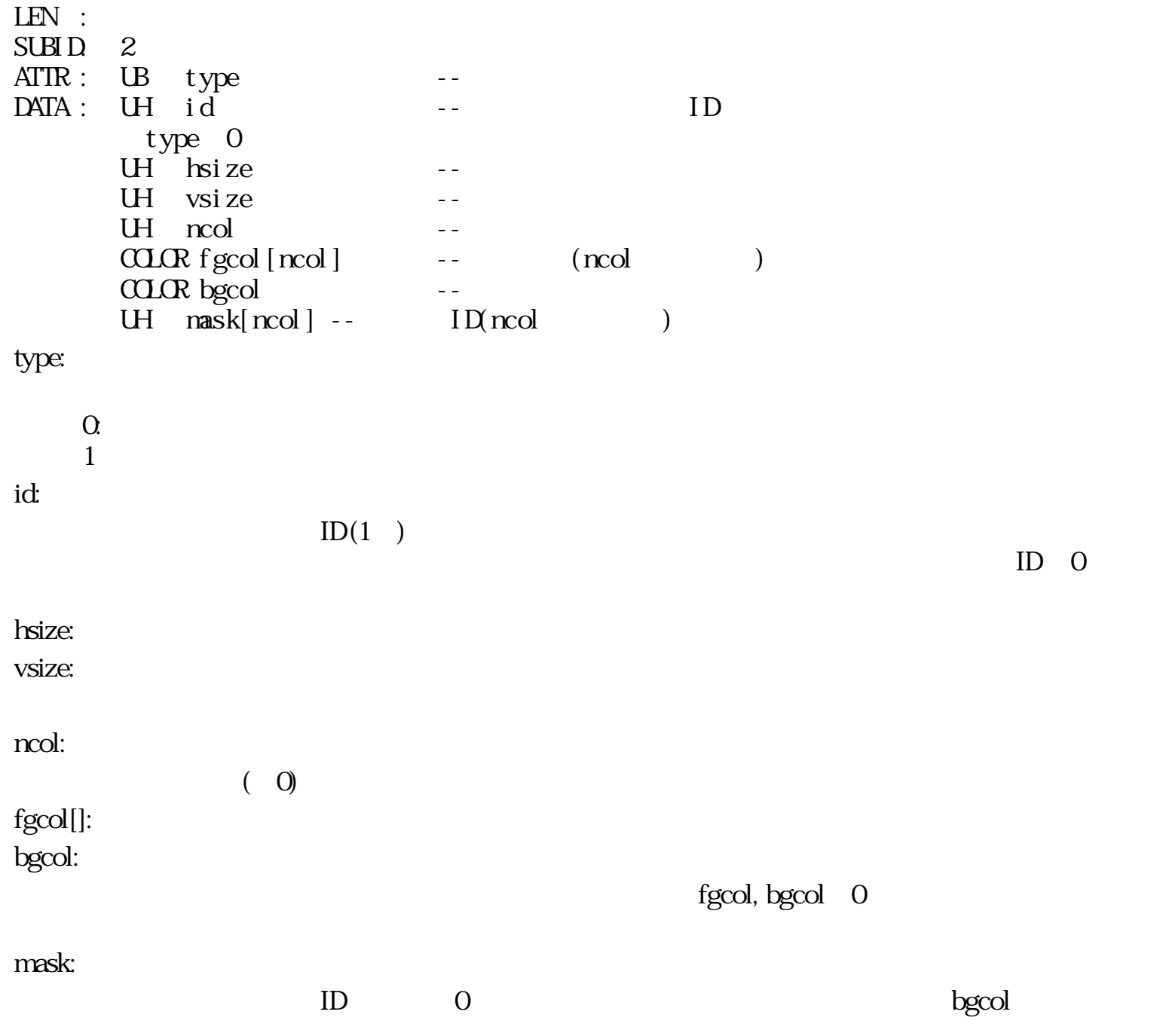

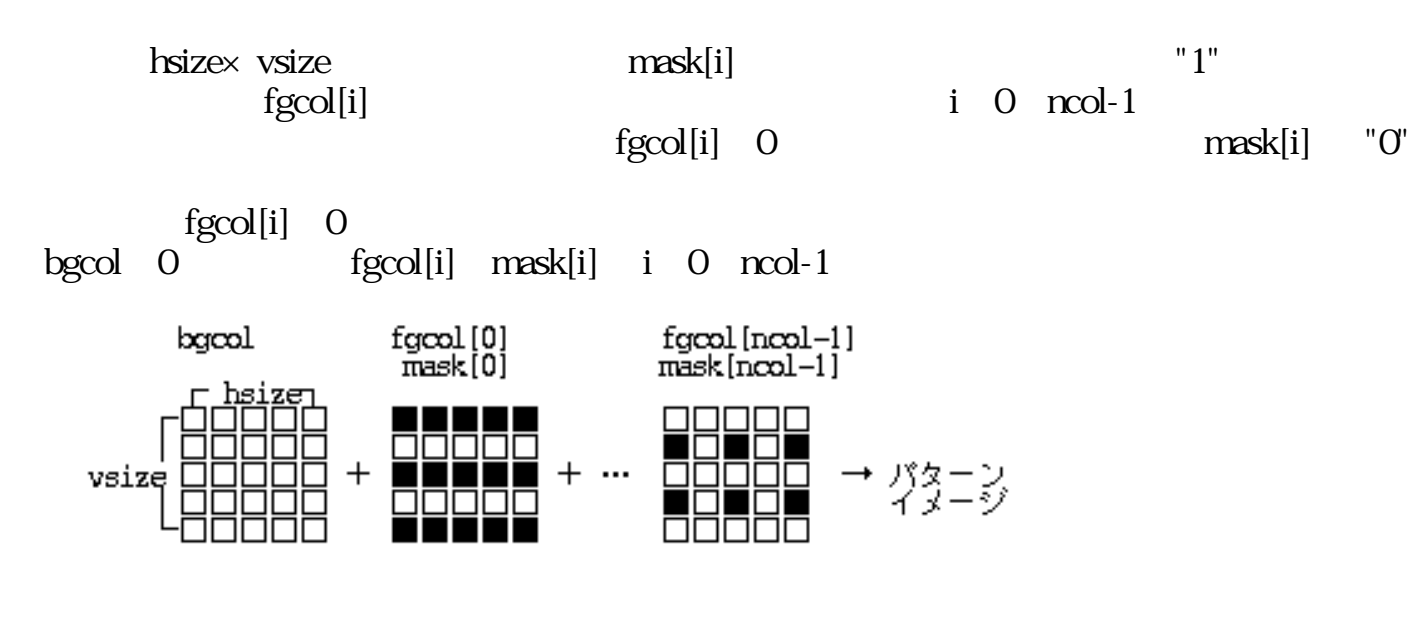

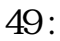

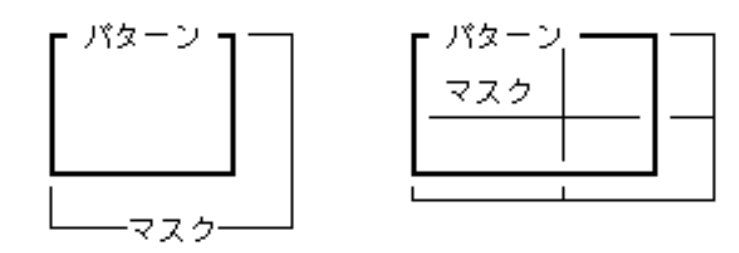

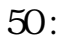

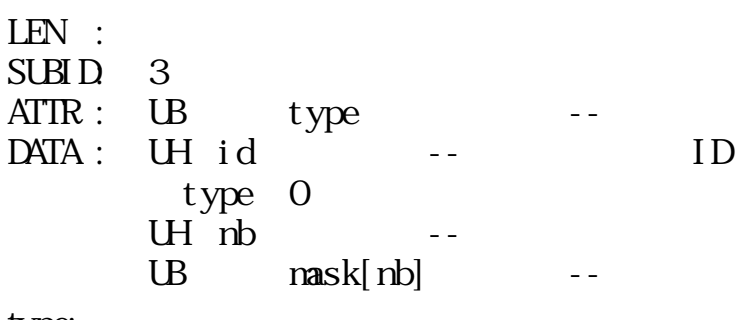

線種定義セグメント:拡張レベル

type:

 $\Omega$ 

 $1^{\circ}$ 

id:

ID(0~255)

ID Seconds and ID Seconds and ID Seconds and ID Seconds and ID Seconds and ID Seconds and ID Seconds and ID Seconds and ID Seconds and ID Seconds and ID Seconds and ID Seconds and ID Seconds and ID Seconds and ID Seconds a

 $\overline{0}$ 

 $1$ 

 $\frac{2}{3}$ 

 $3 \overline{\phantom{a}}$ 

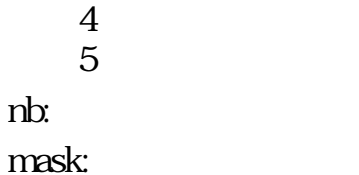

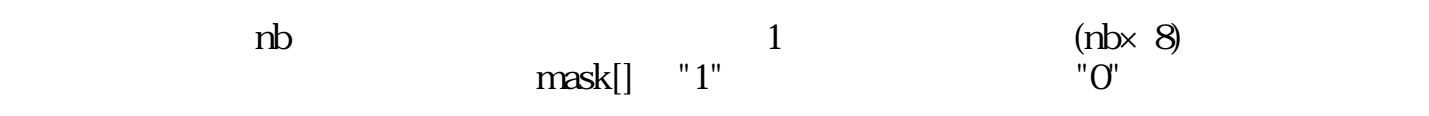

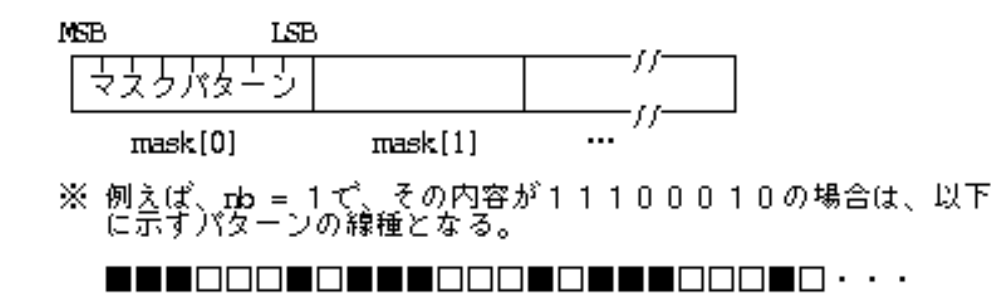

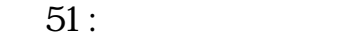

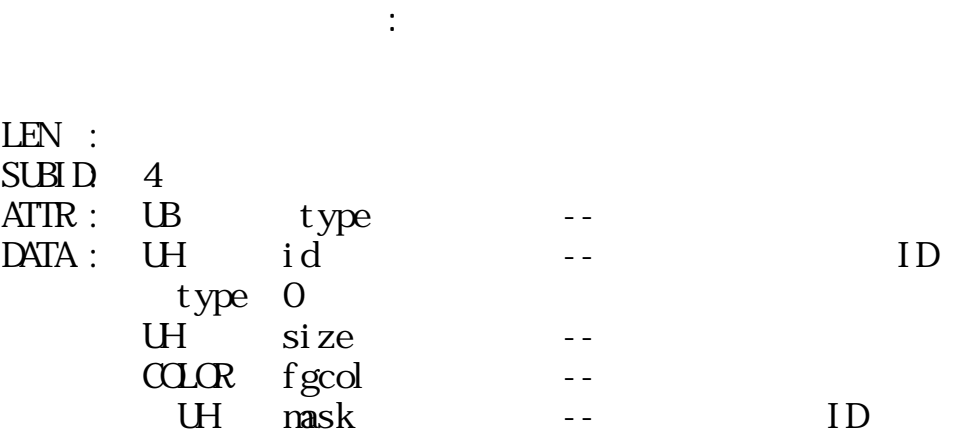

type:

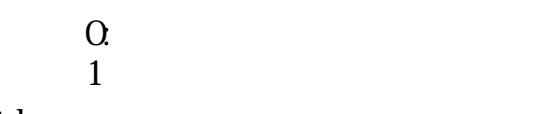

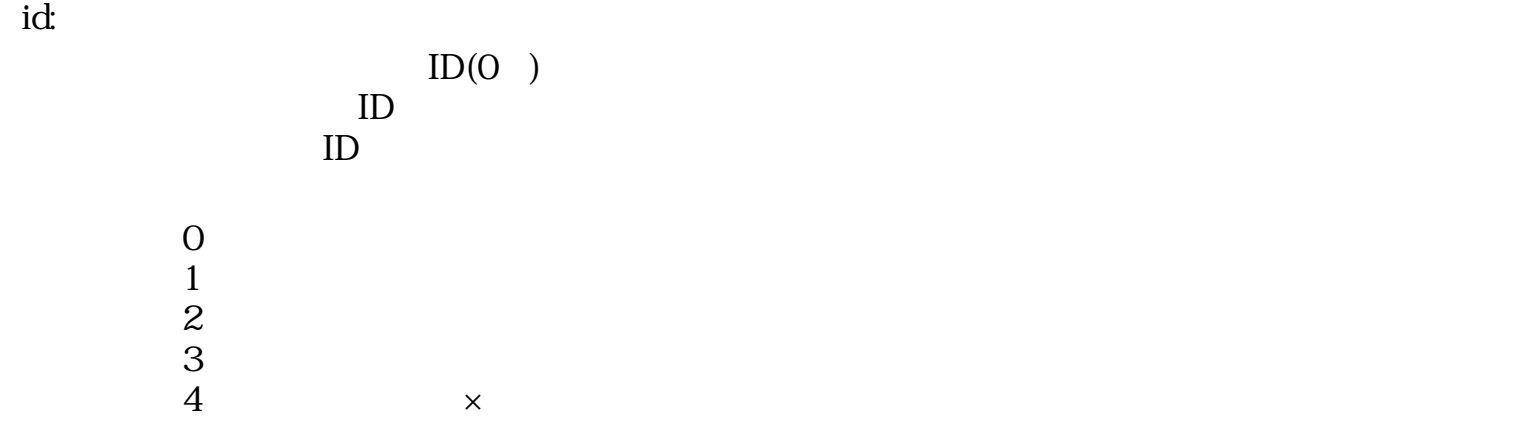

size:

fgcol:

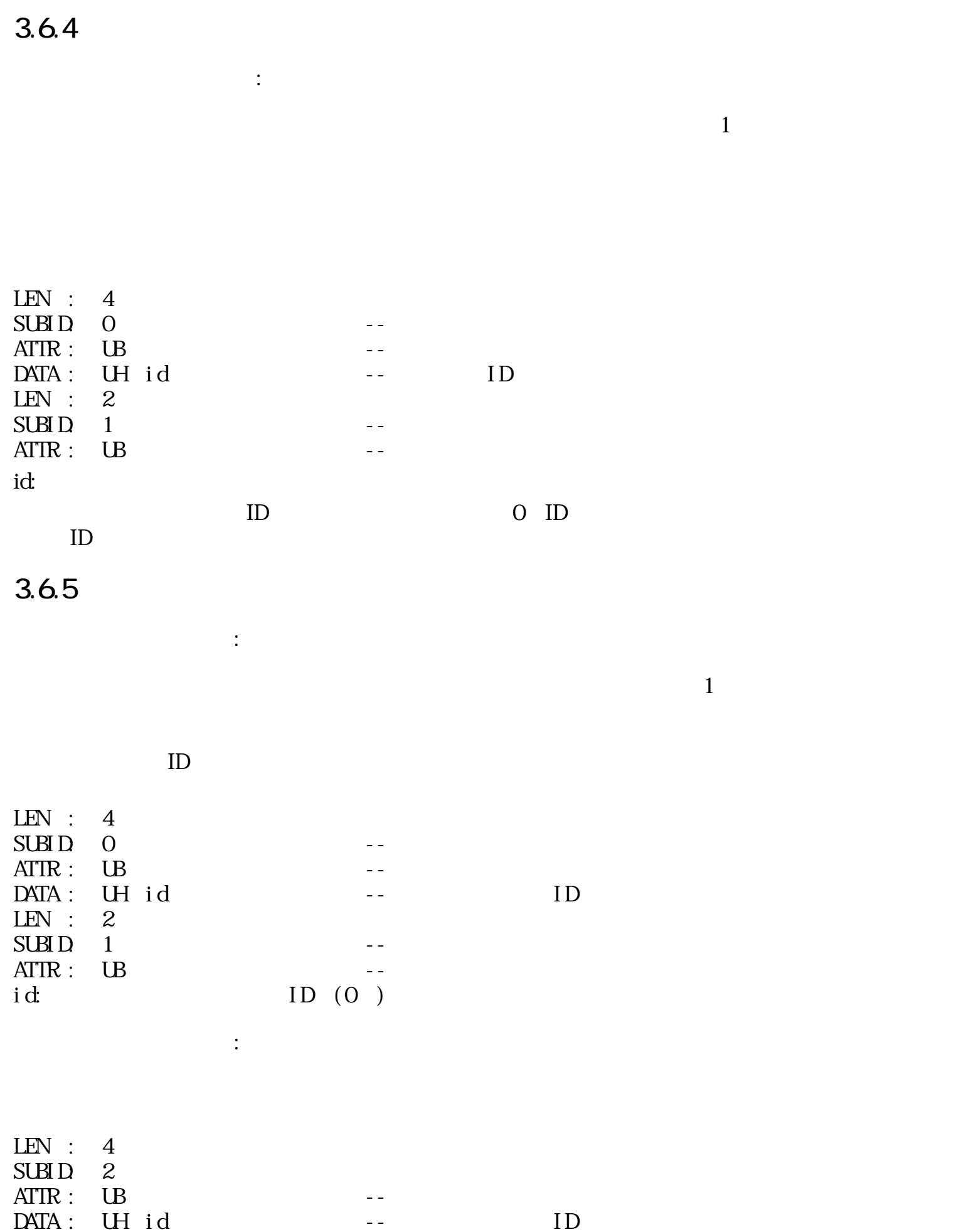

 $ID$  ID  $0~4$ 

mask:

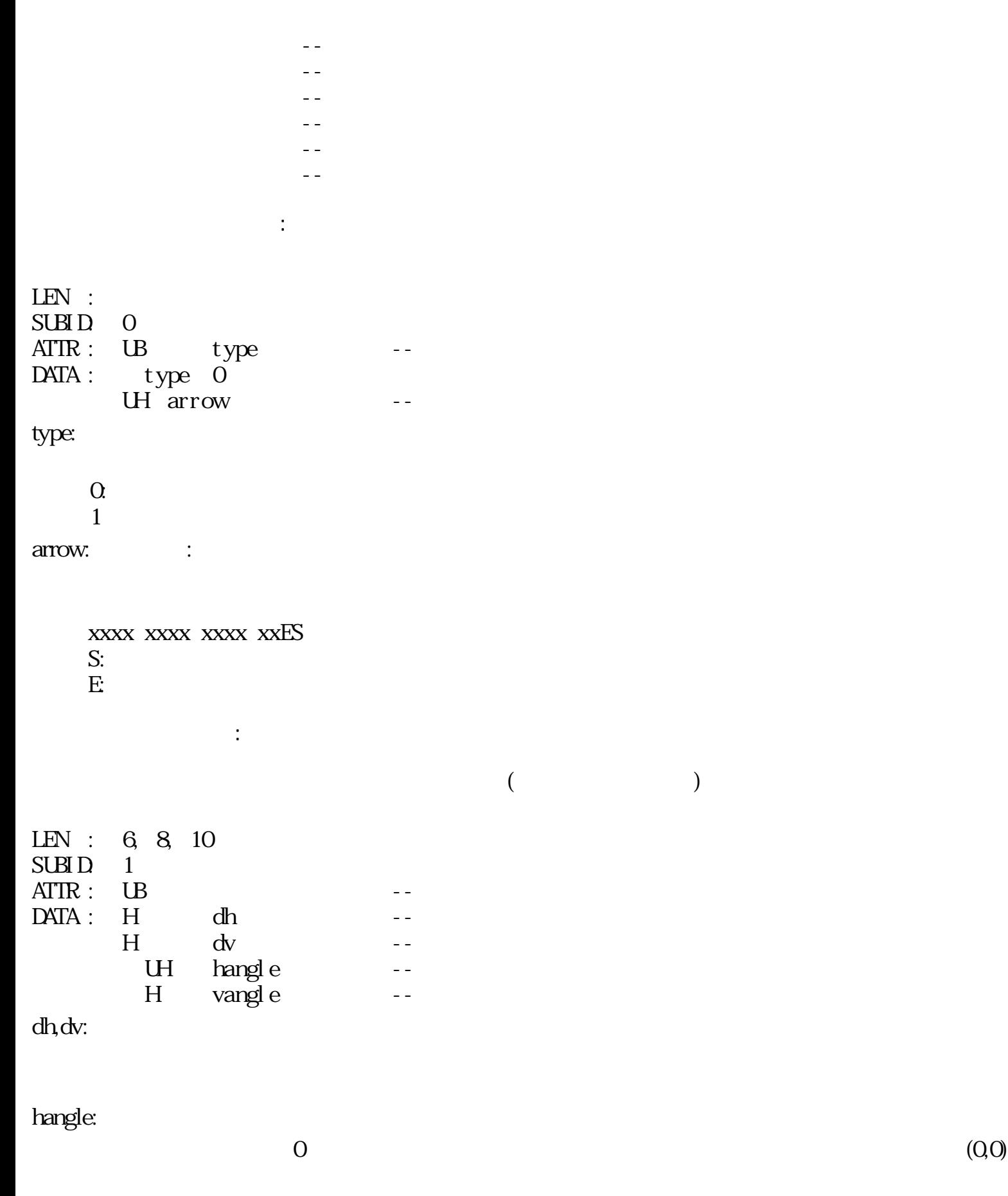

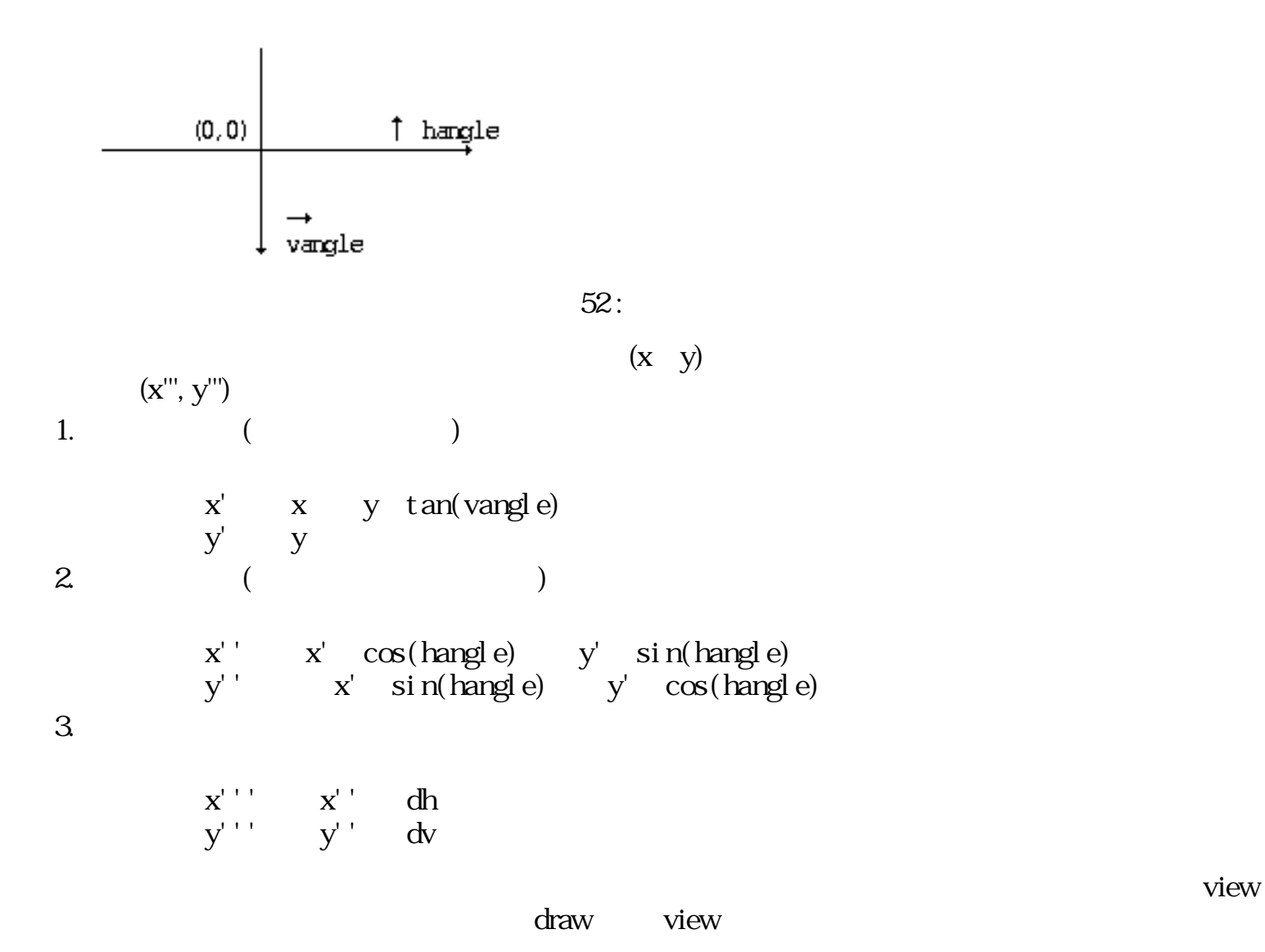

 $3.6.7$ 

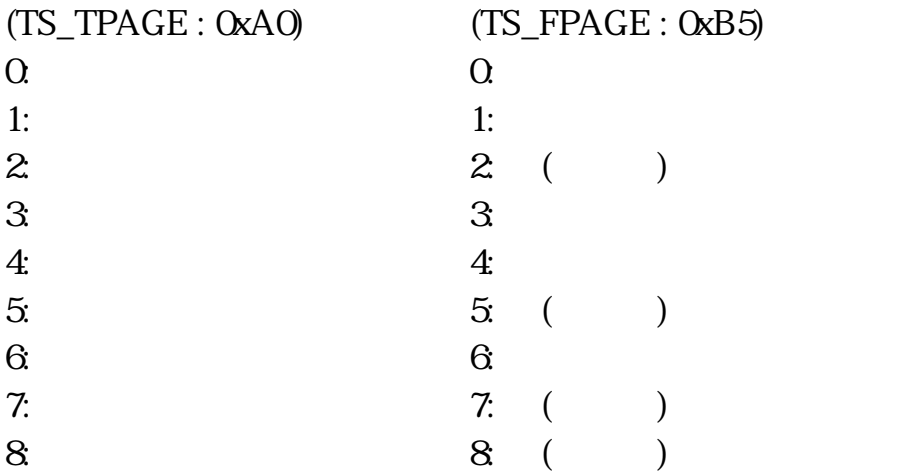

 $3.6.8$ 

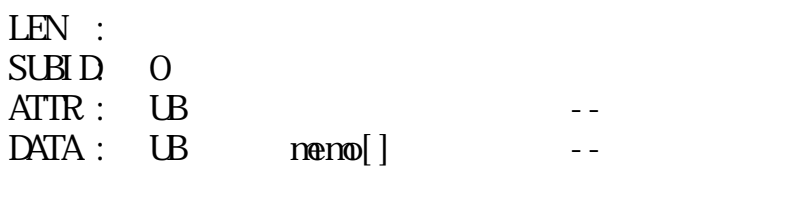

図形アプリケーション指定付箋:基本レベル

図形メモ指定付箋:基本レベル

 $3.6.9$ 

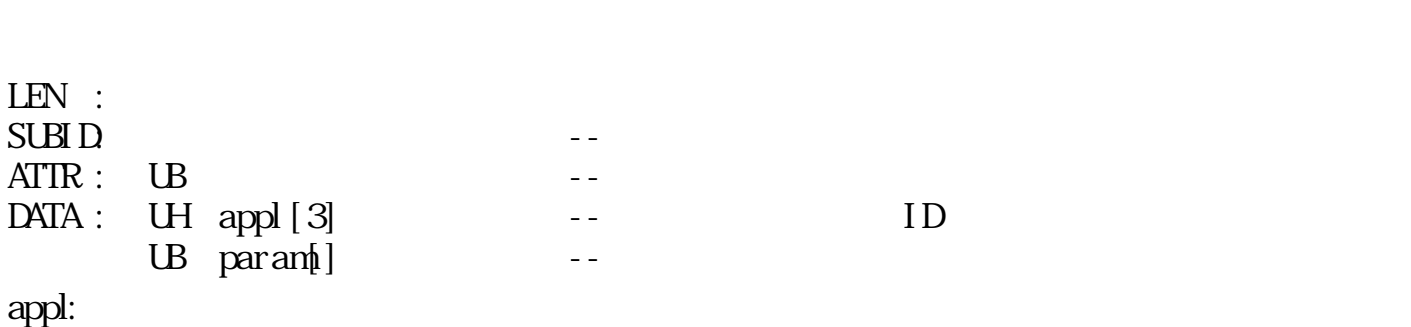

 $ID$  ID ID

 $ID$  $ID$ 

A TAD

セグメントID:

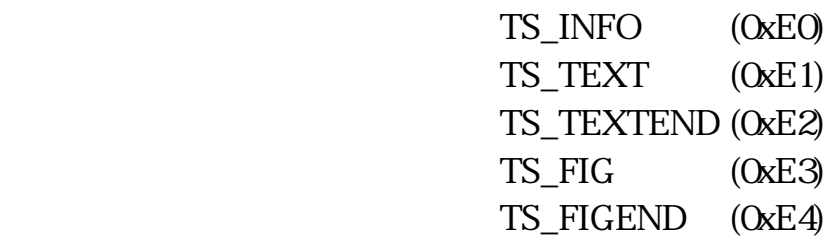

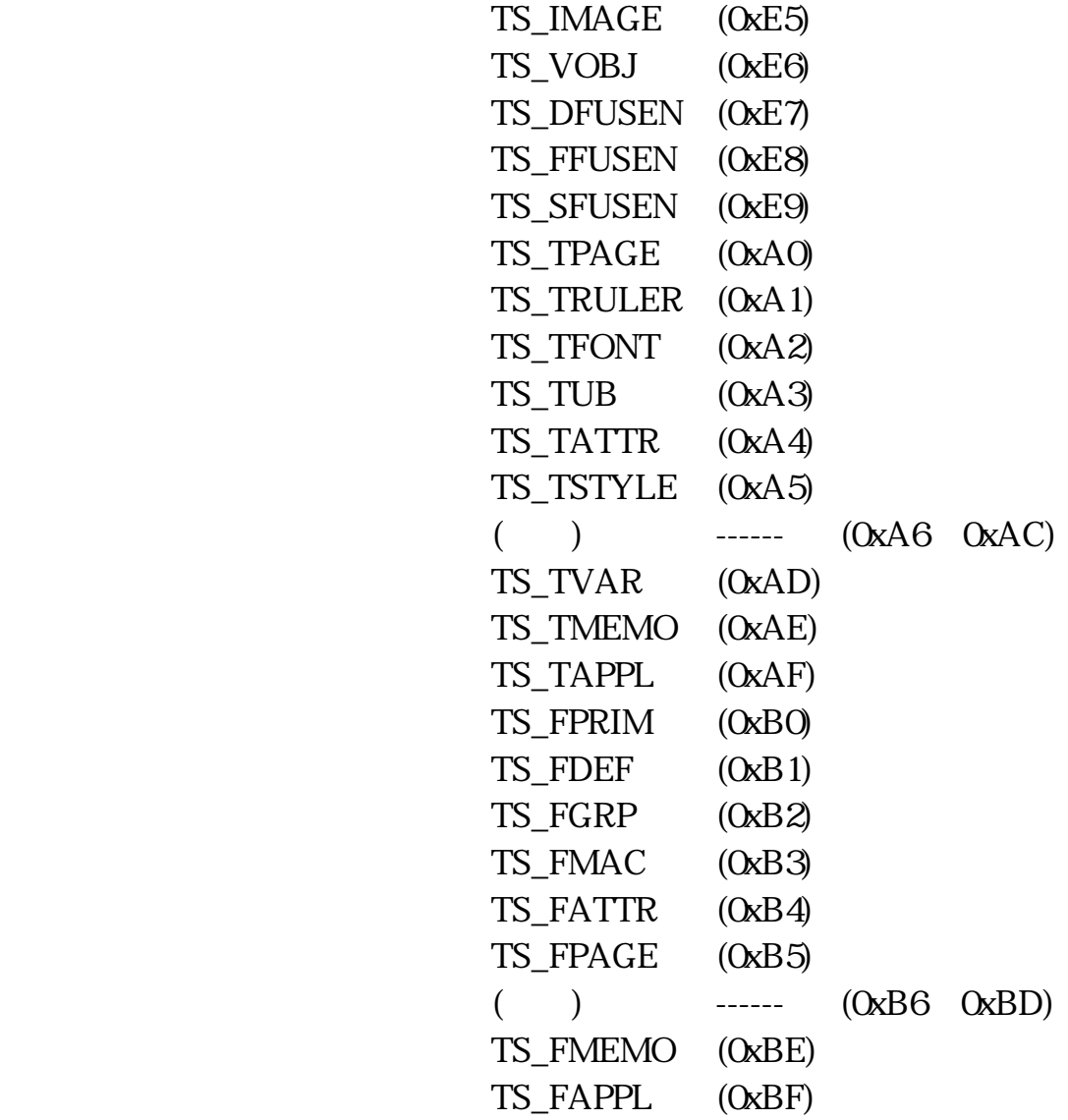

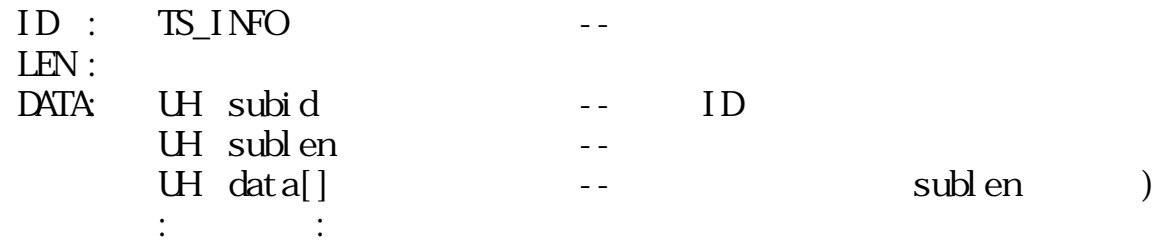

管理情報セグメント:

ID : TS\_TEXT  $\begin{array}{ll} \text{ID} & \text{:} \\ \text{LEN} & \text{:} \\ \text{DATA} & \end{array}$ DATA: RECT view --RECT draw --<br>
UNTS h\_unit --<br>
UNTS v\_unit -h\_unit --UNITS v\_unit --<br>UH lang --UH lang --<br>UH bgpat -- ID bgpat --

 $\mathbb{R}^2$ 

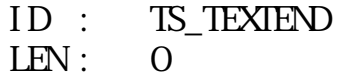

図形開始セグメント:

文章終了セグメント:

DATA:

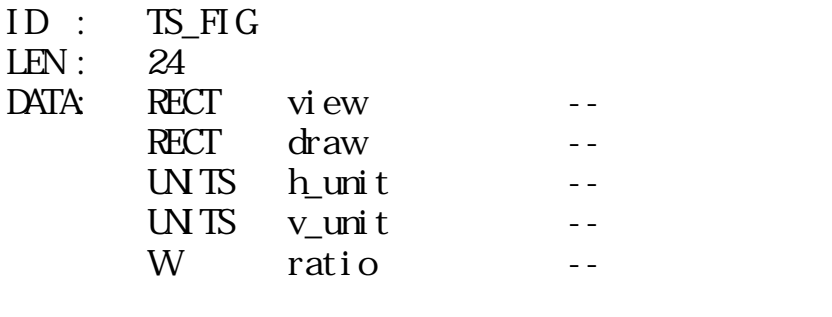

 $\ddot{\phantom{1}}$ 

## $\frac{1}{10}$  TS\_FIGEND

仮身セグメント:

画像データセグメント:

- $LEN:$   $C$
- DATA:

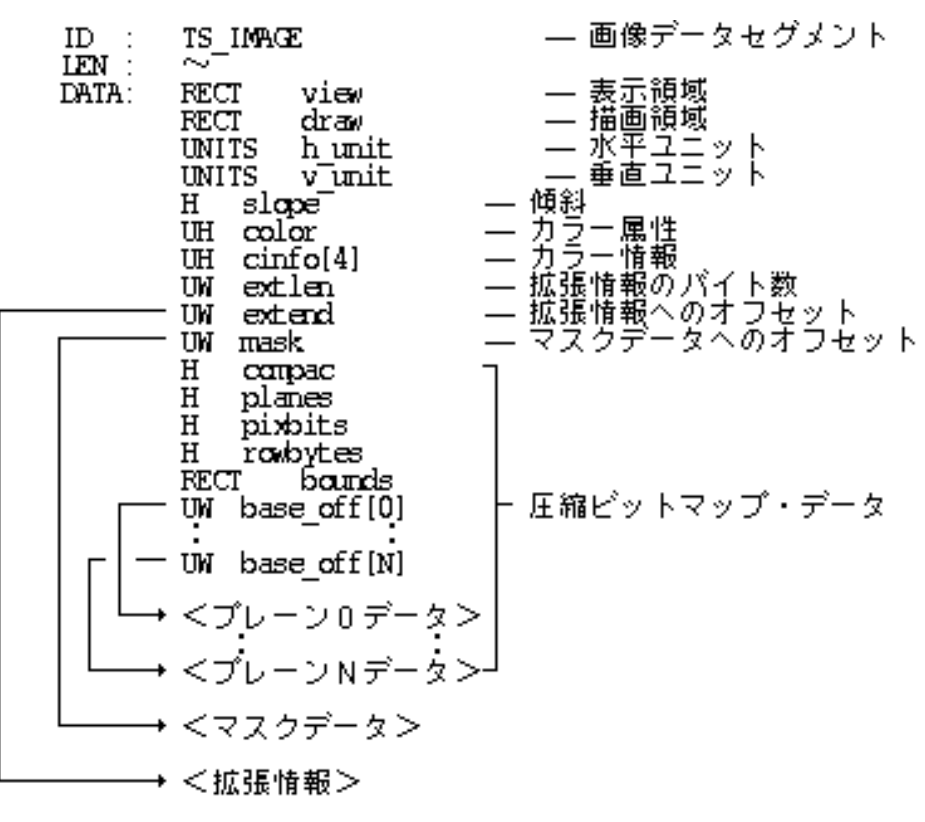

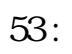

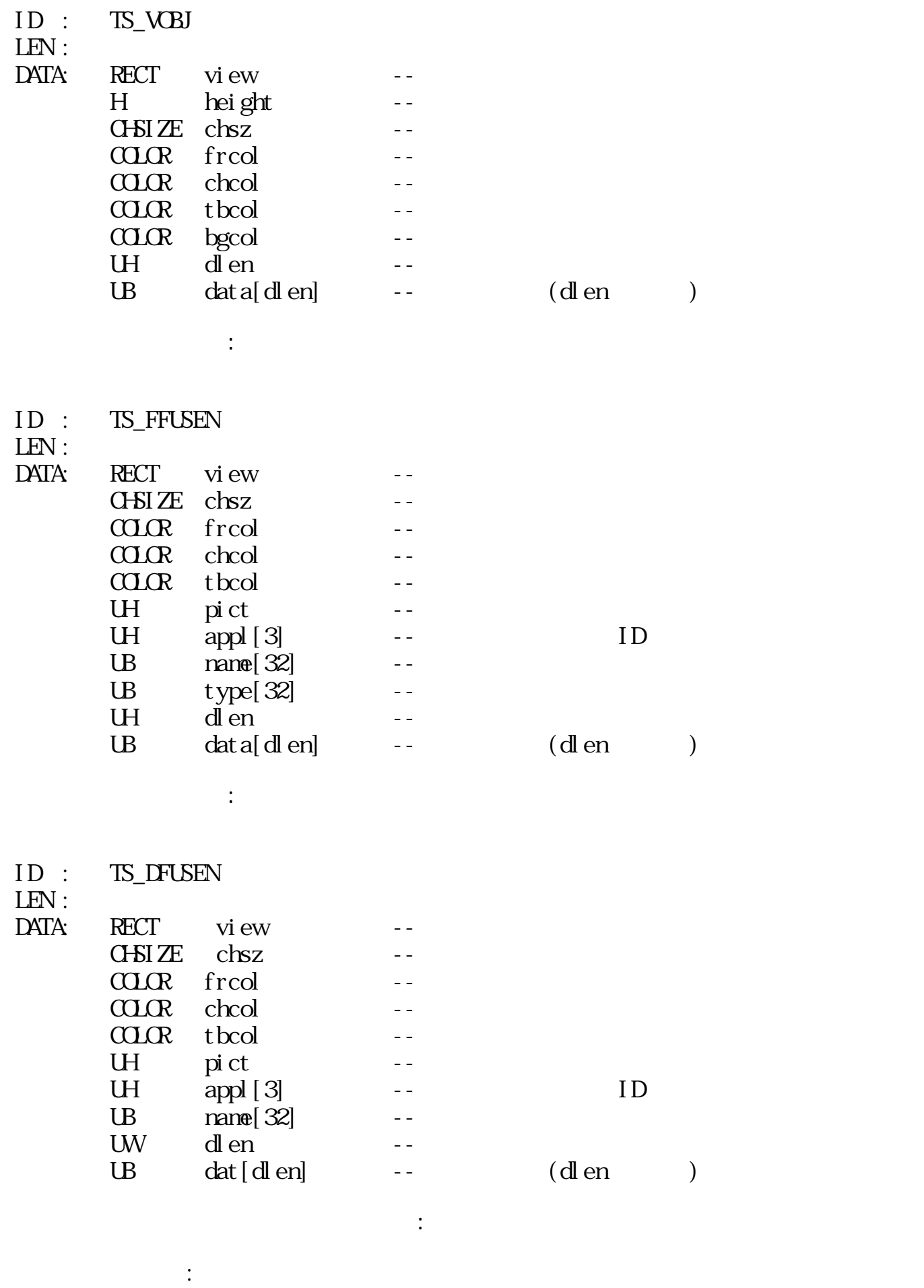

TS\_TPAGE 14 LEN : 14

SUBID C

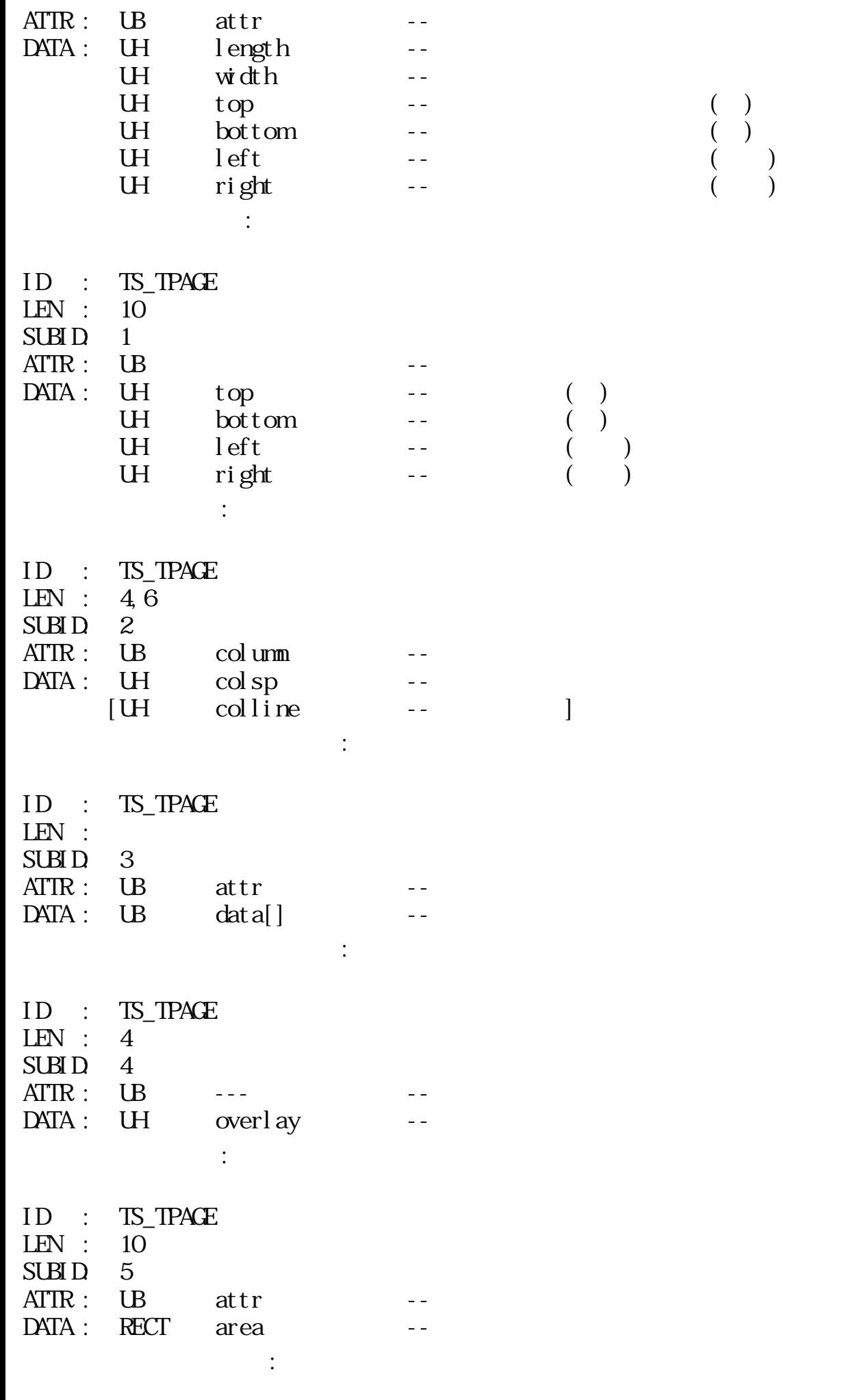

ID : TS\_TPAGE

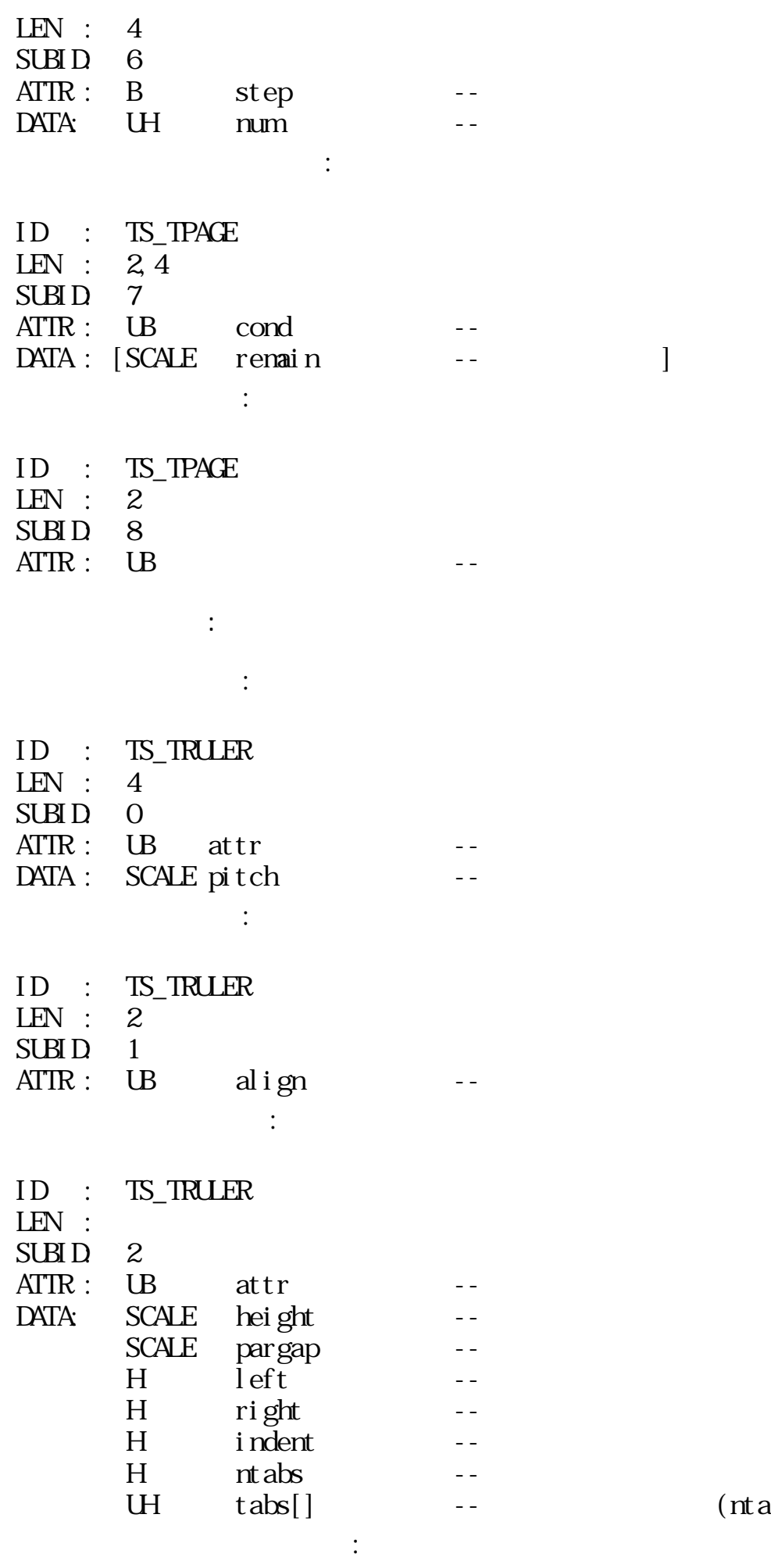

 $(ntabs)$ 

ID : TS\_TRULER

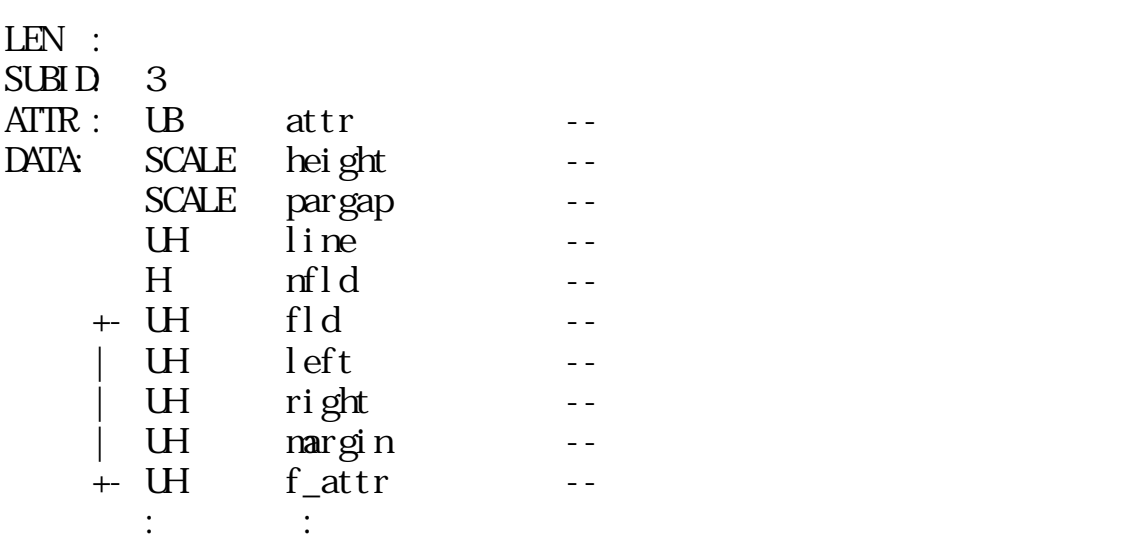

- $\therefore$
- ID : TS\_TRULER LEN : 2
- SUBID: 4 ATTR : UB txdir -- $\mathbb{R}^3$ :
- $\begin{array}{lll} \text{ID} & : & \text{TS\_TRUER} \\ \text{LEN} & : & 2 \\ \text{SUBID} & 5 \end{array}$ LEN : 2 SUBID 5
- $\overline{ATIR}$  :  $\overline{UB}$  ---  $\overline{CP}$  --
	- 文字指定付箋:  $\mathbb{R}^n \times \mathbb{R}^n$

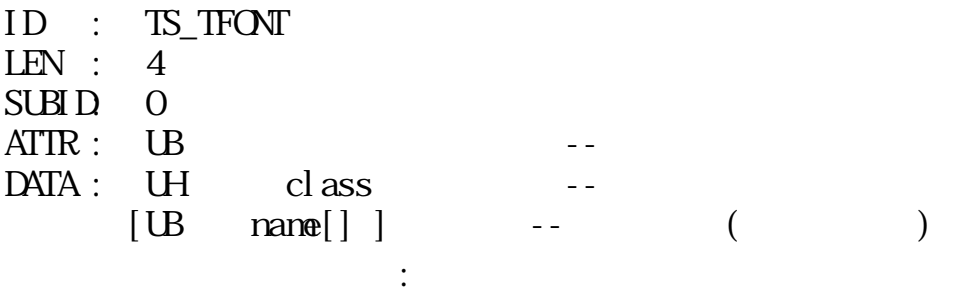

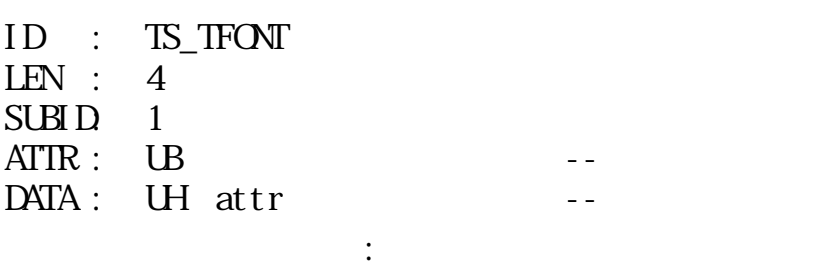

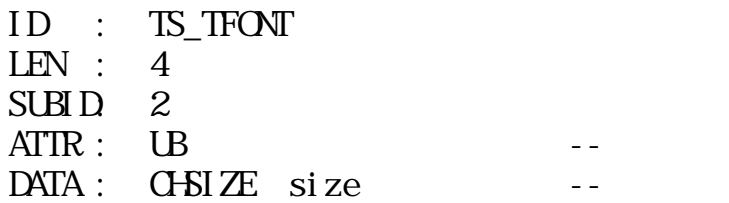

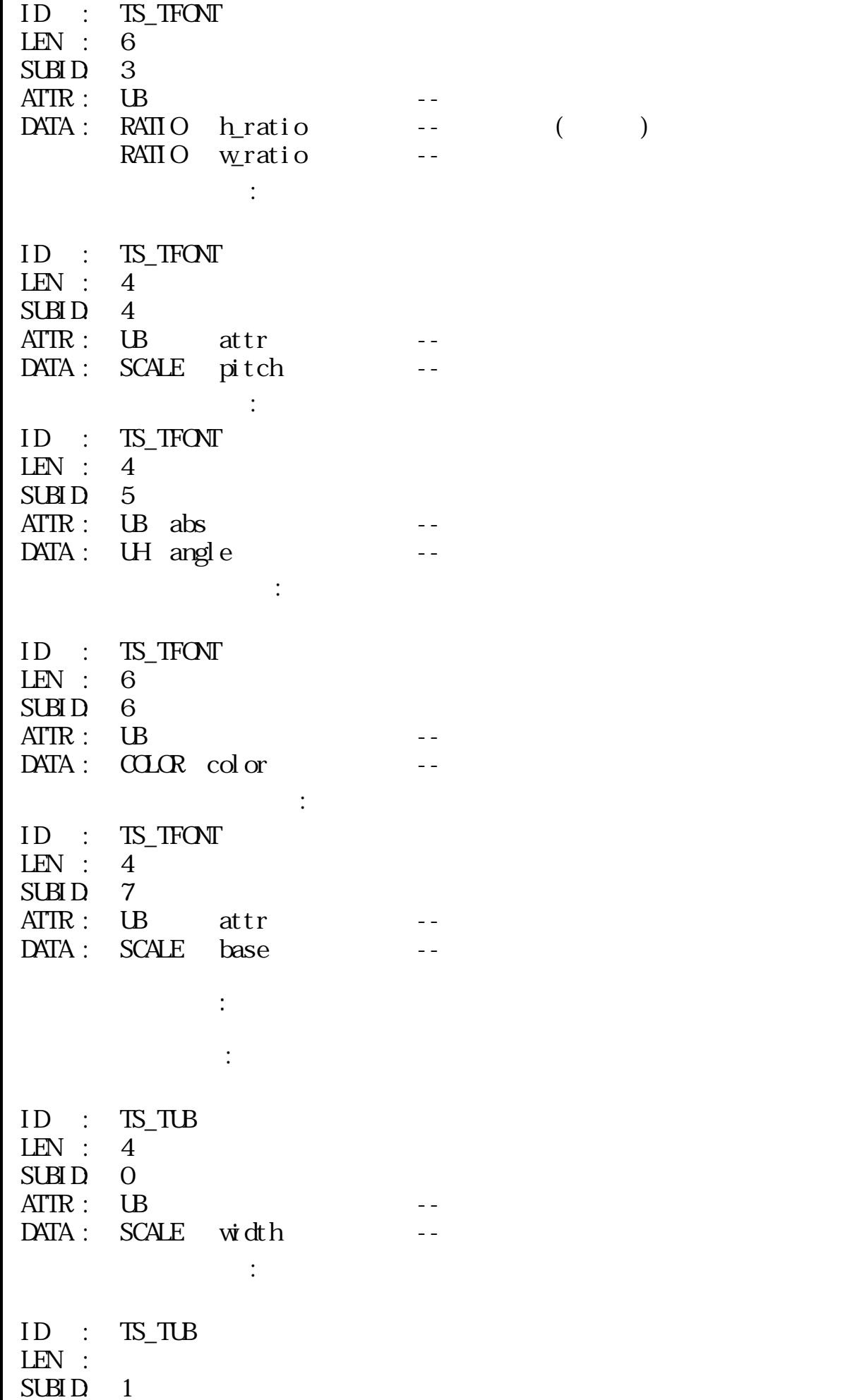

 $\sim$   $\pm$ 

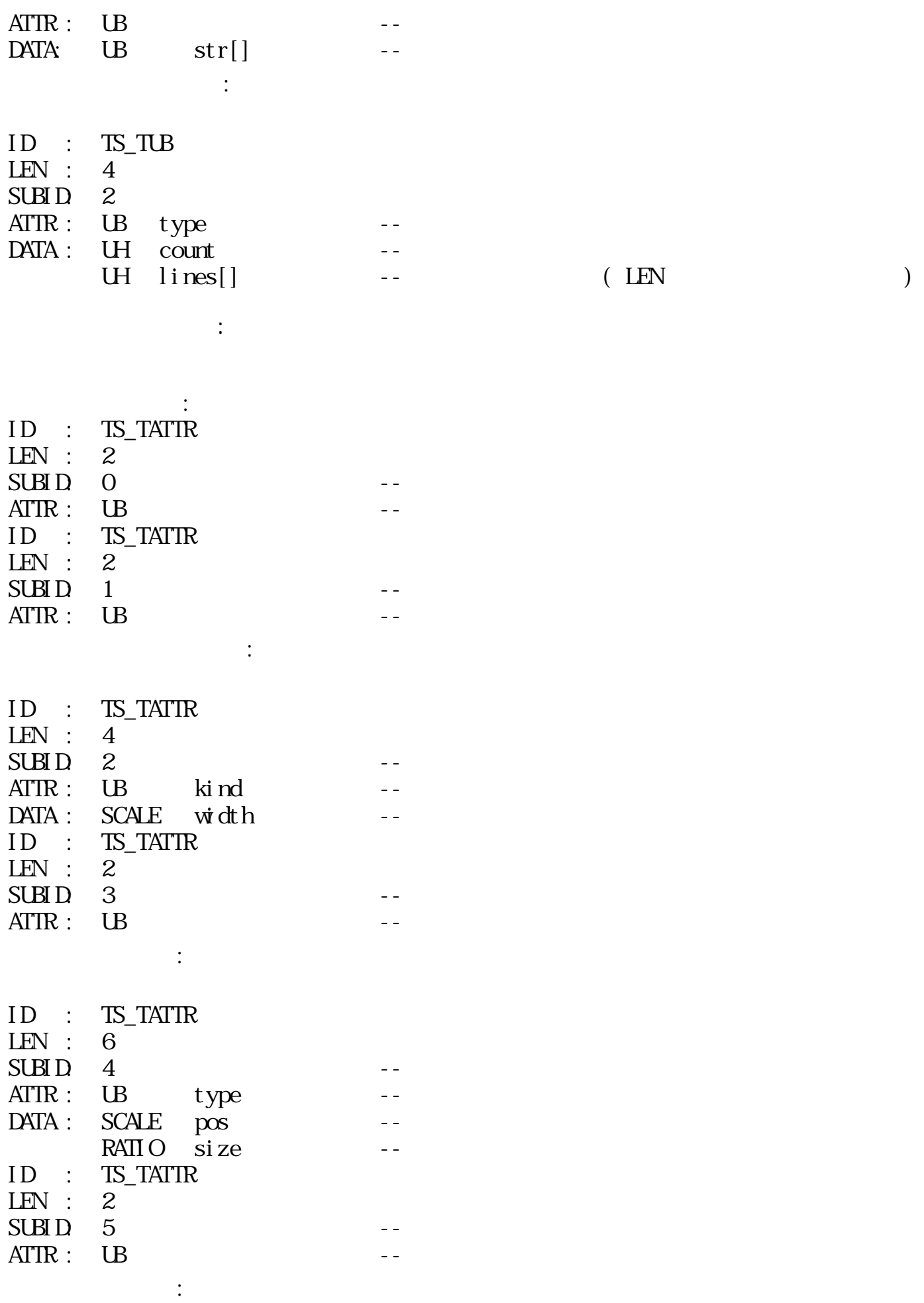

ID : TS\_TATTR  $\begin{array}{ll} \text{ID} & \text{:} \\ \text{LEN} & \text{:} \end{array}$ 

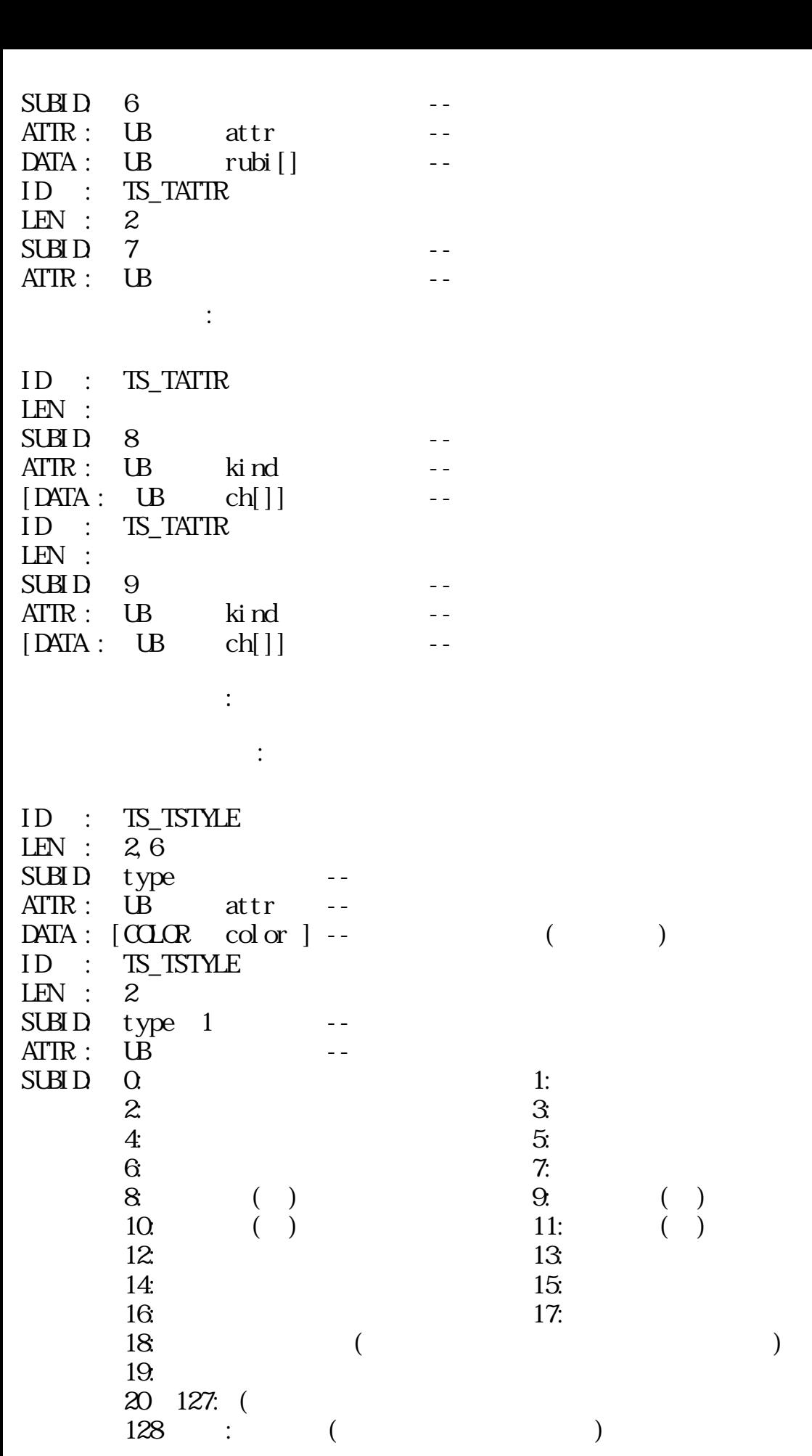

 $\sim$ 

 $\frac{1}{\sqrt{2}}$ :  $\frac{1}{\sqrt{2}}$ :  $\frac{1}{\sqrt{2}}$ 

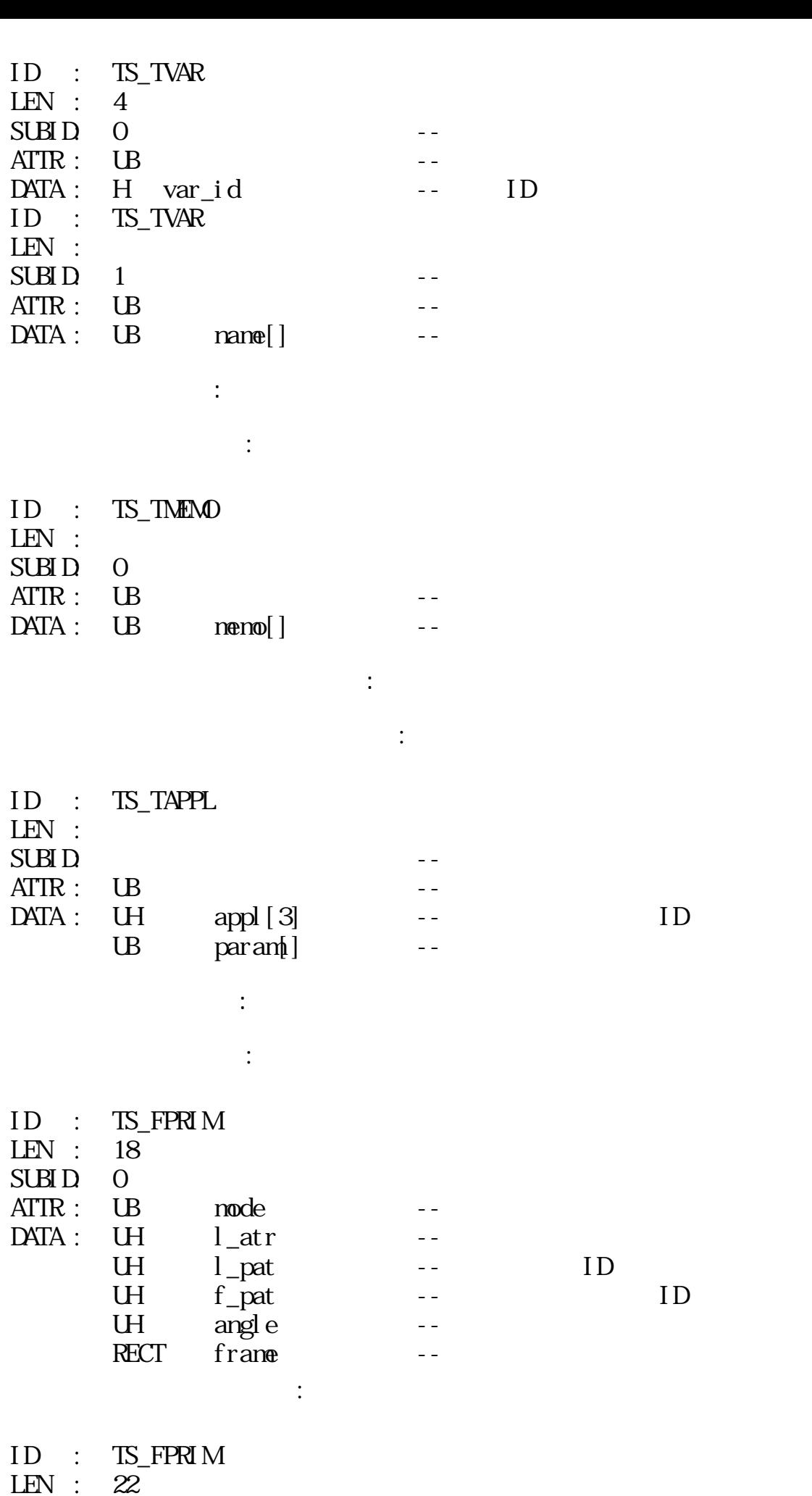

SUBID 1

 $\text{ATTR}: \quad \text{LB} \qquad \text{mode} \qquad \qquad --$ 

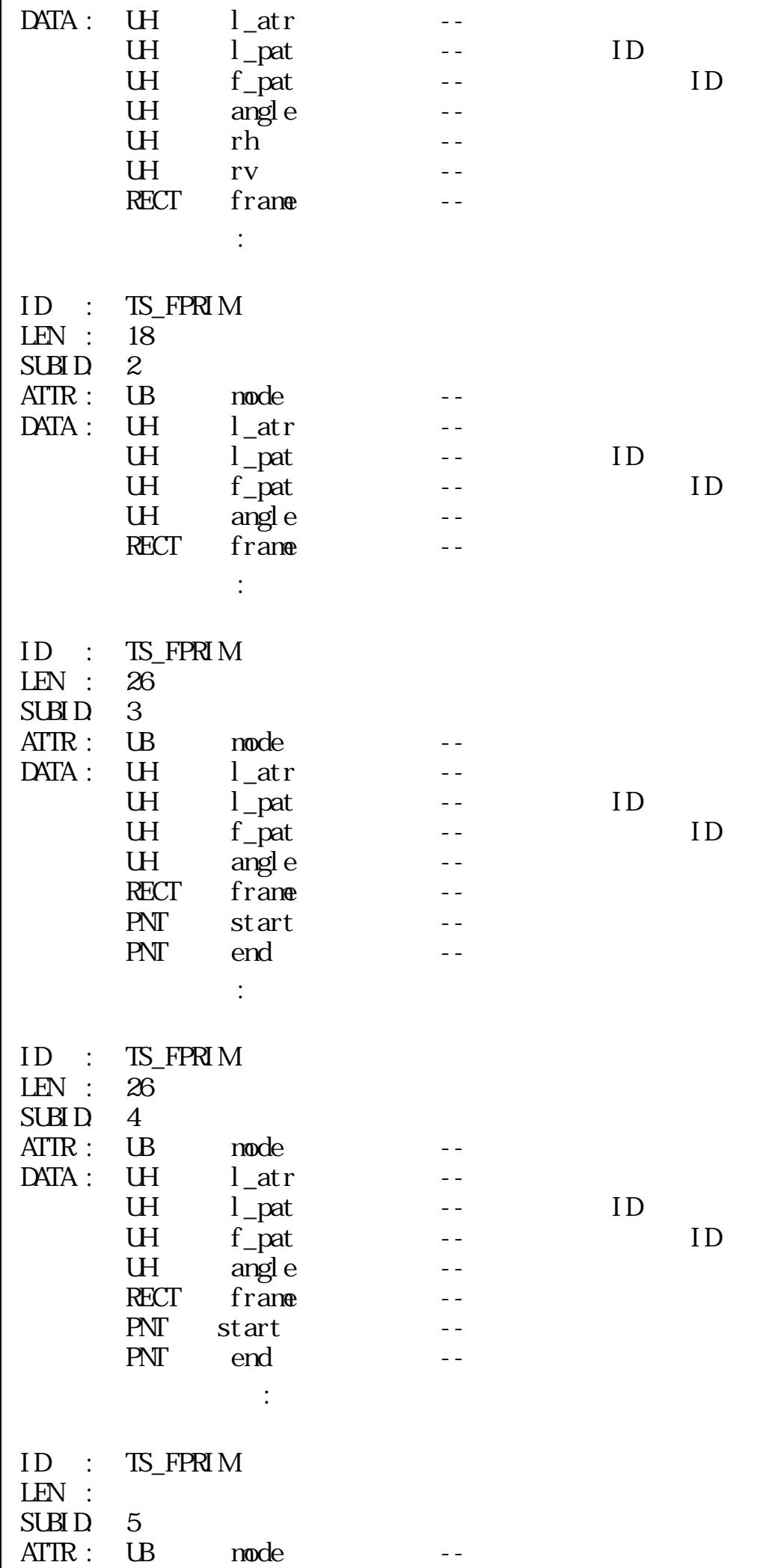

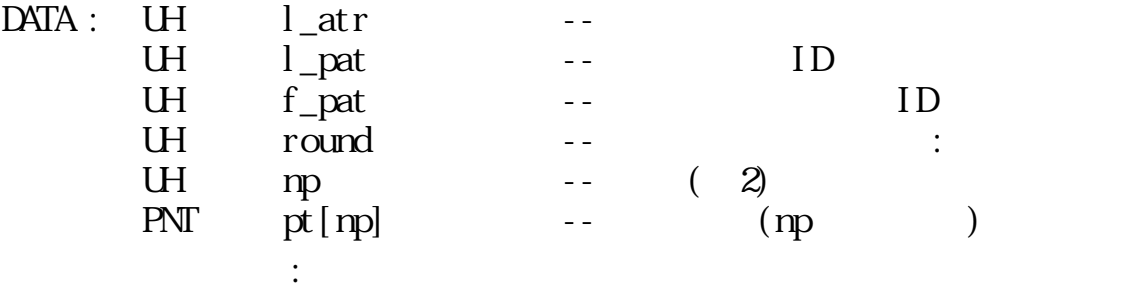

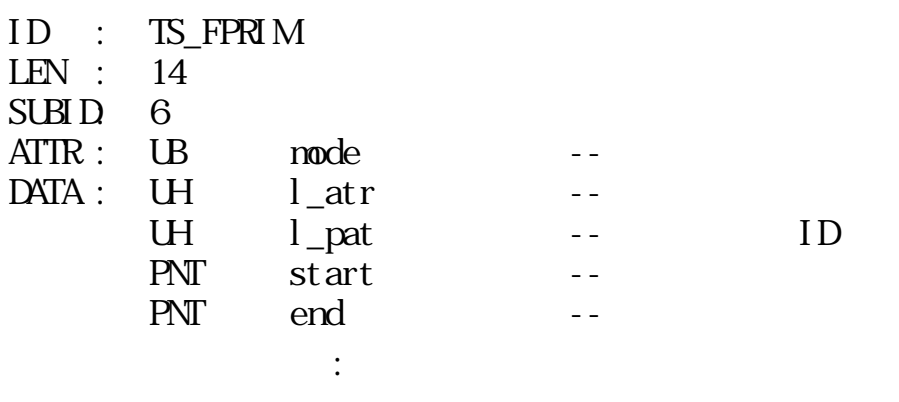

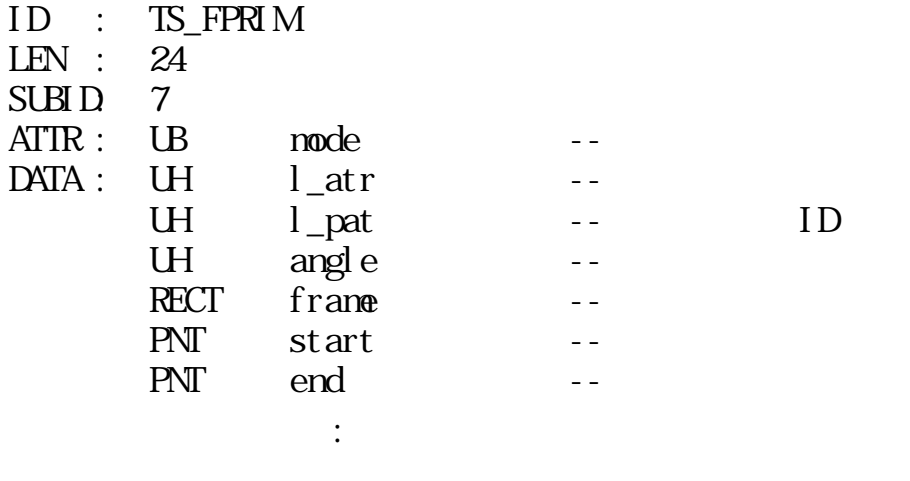

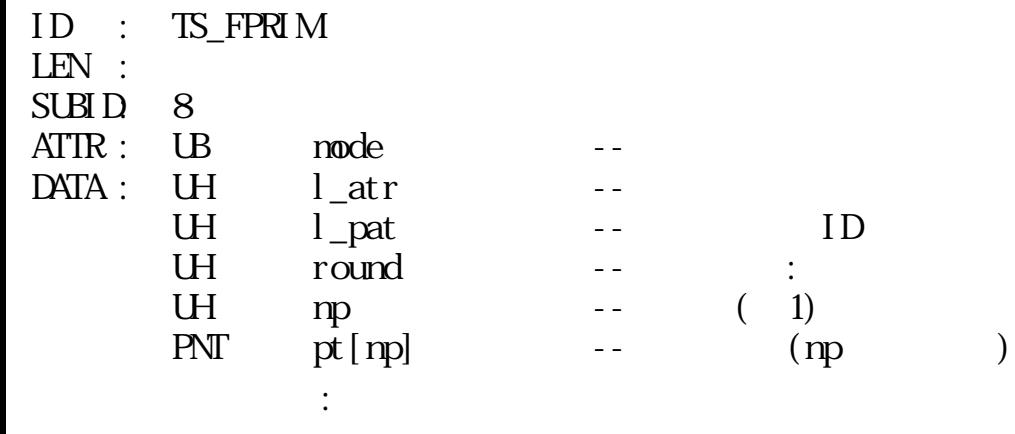

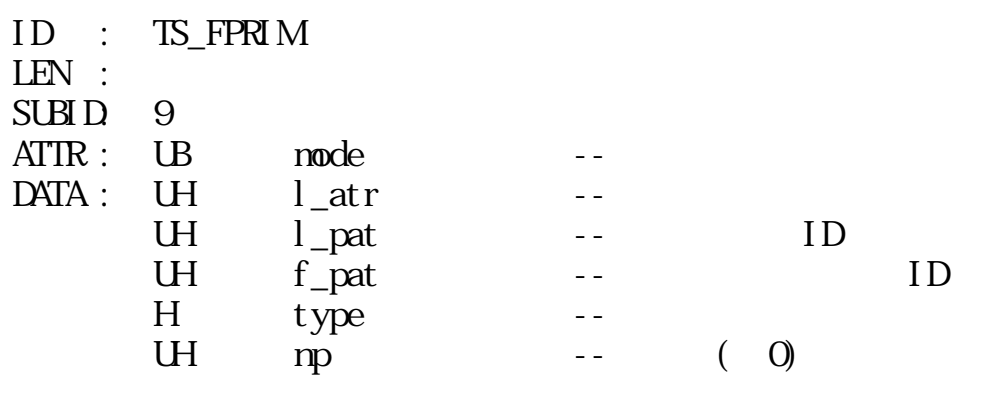

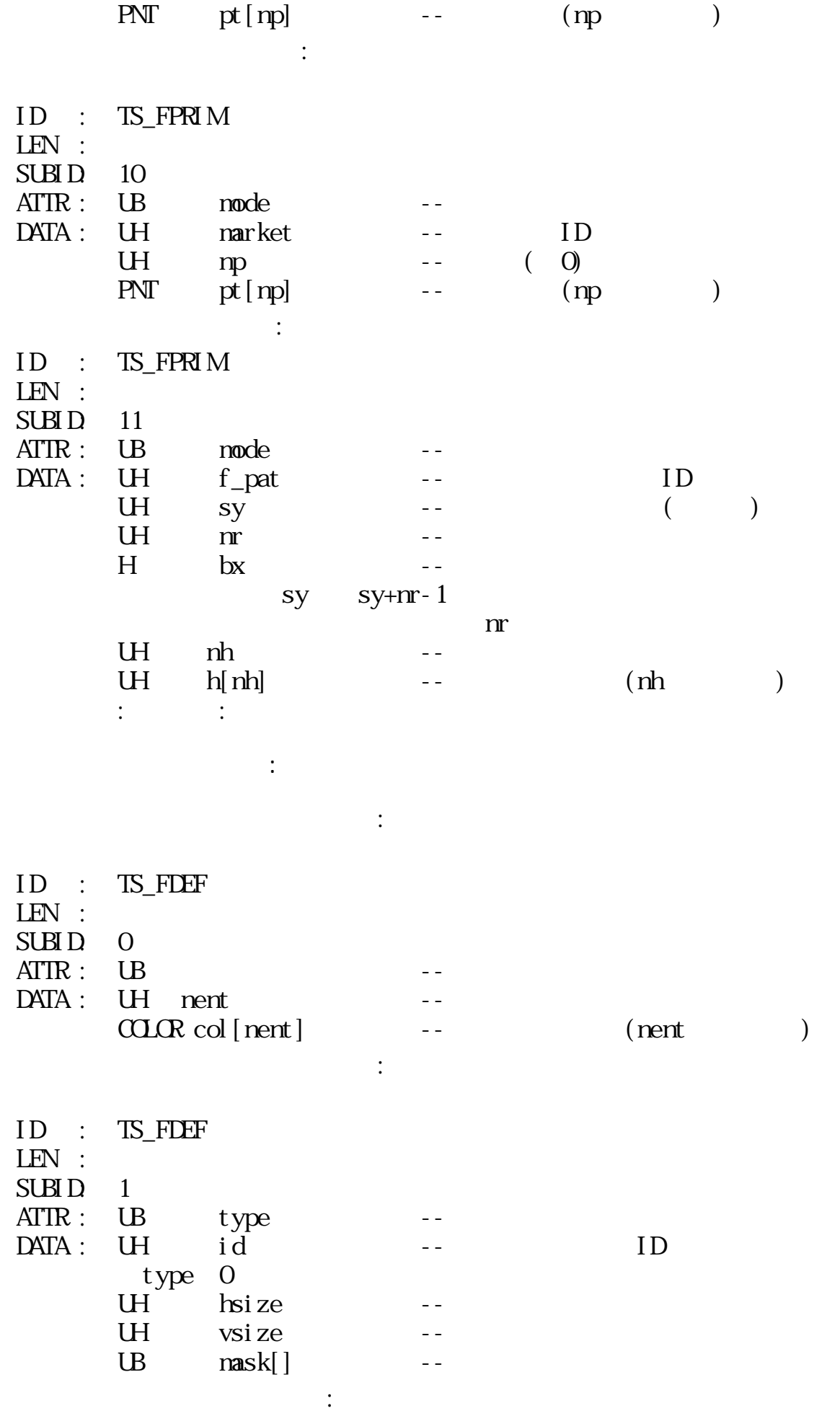

ID : TS\_FDEF  $\text{LEN}$  :

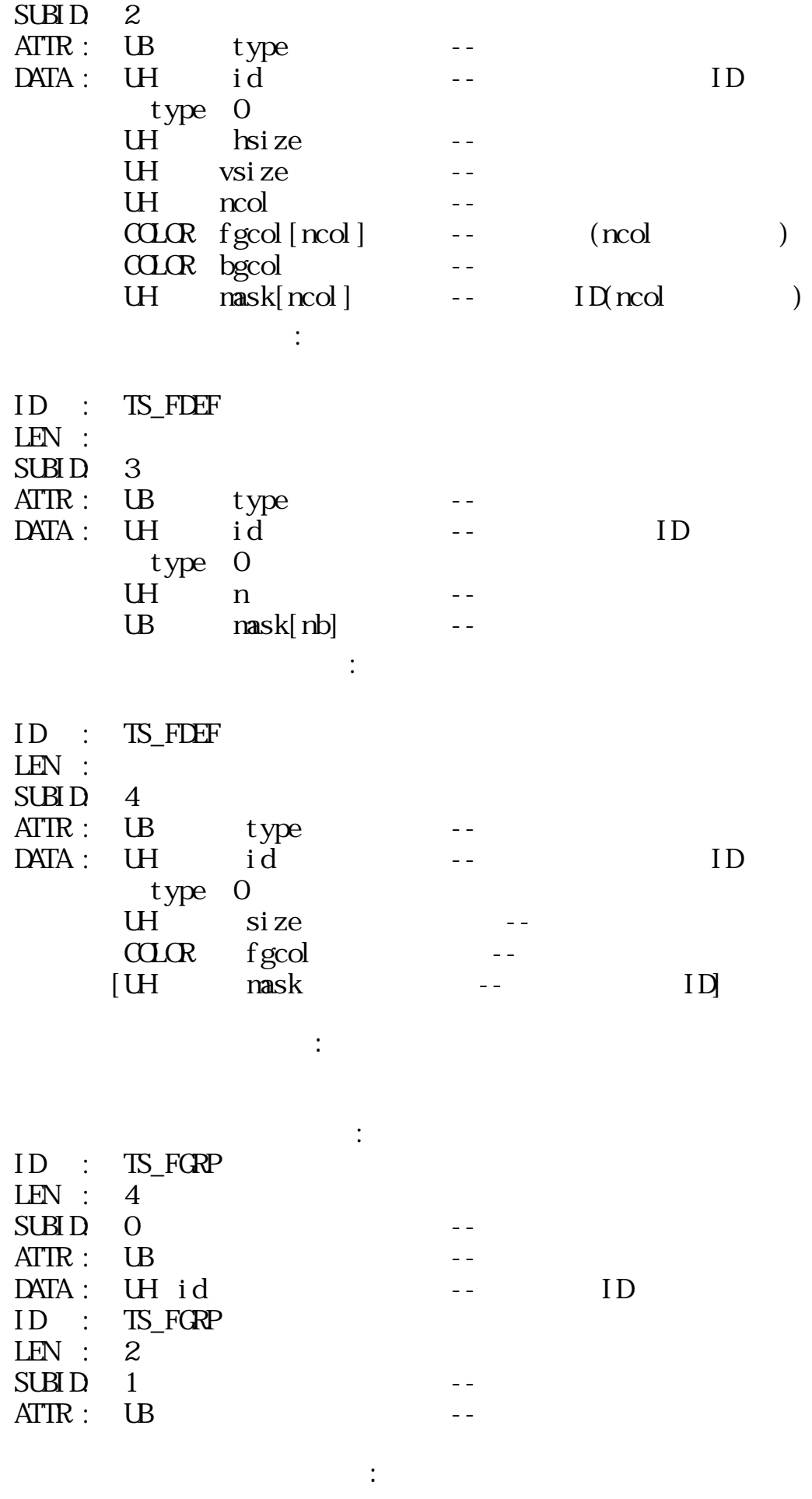

 $\mathbb{R}^3 \times \mathbb{R}^3$ 

ID : TS\_FMAC

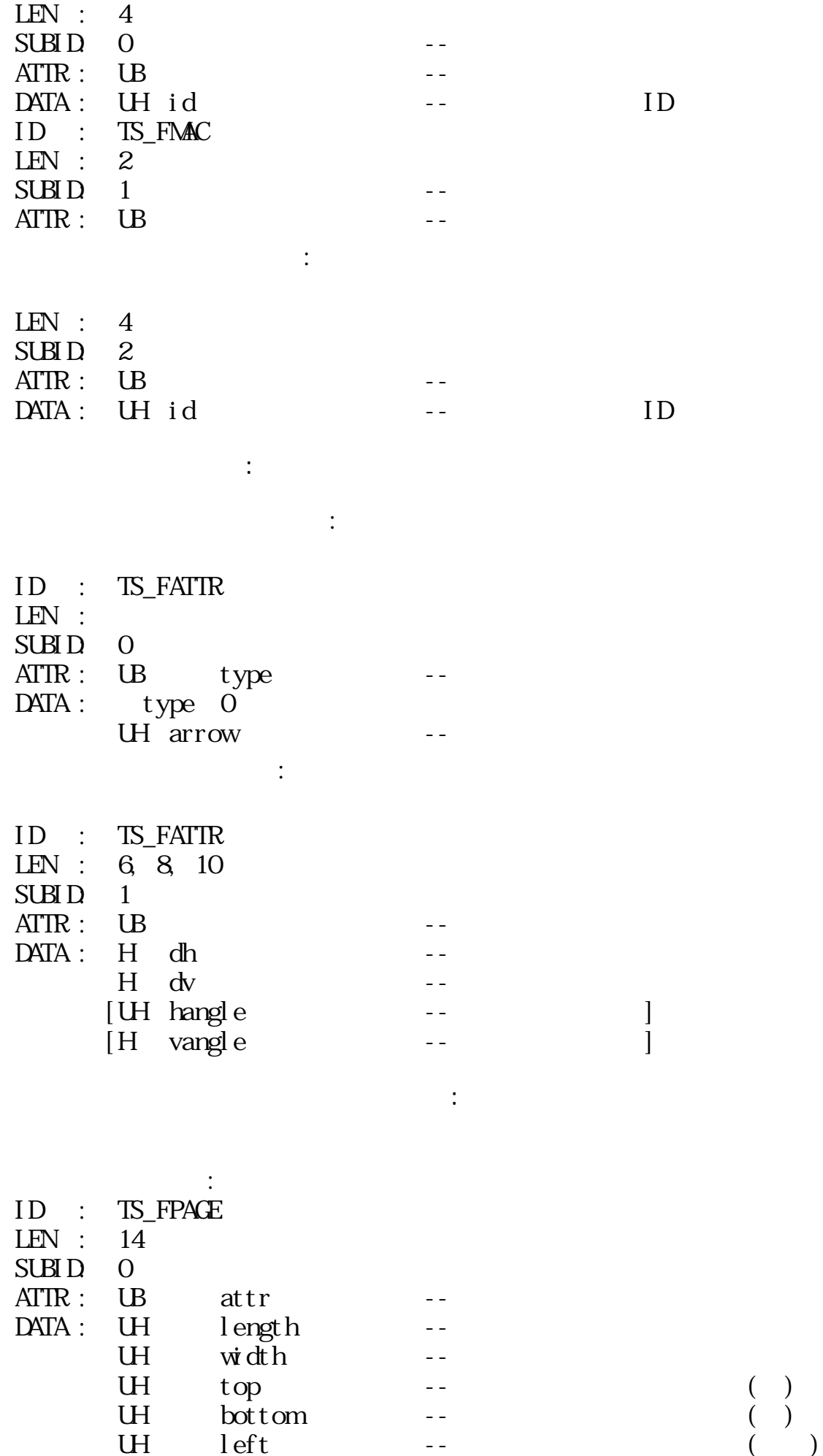

UH right -- () Property<br>
left<br>
right<br>
:

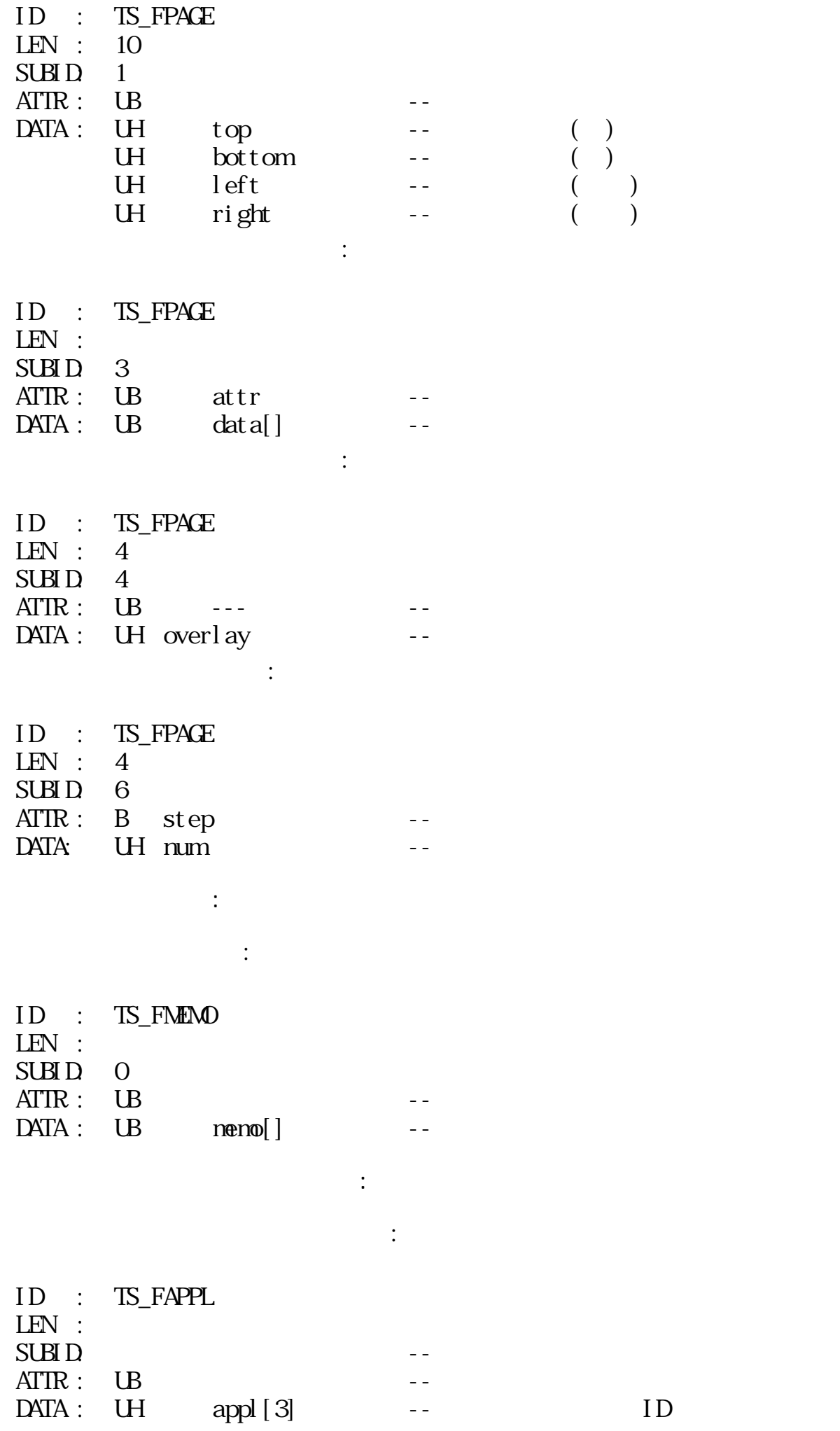

UB param[] --

B TAD

 $TAD$ 

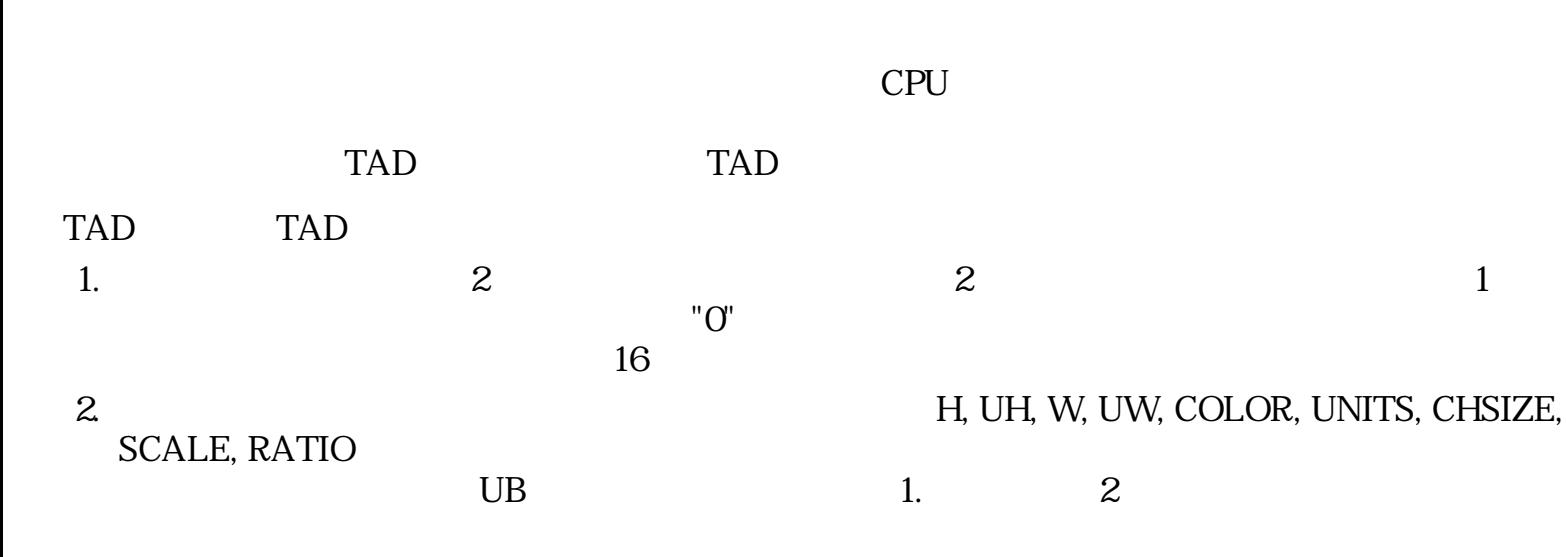

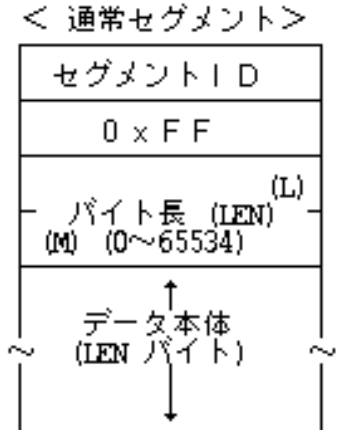

※ パイト長は偶数

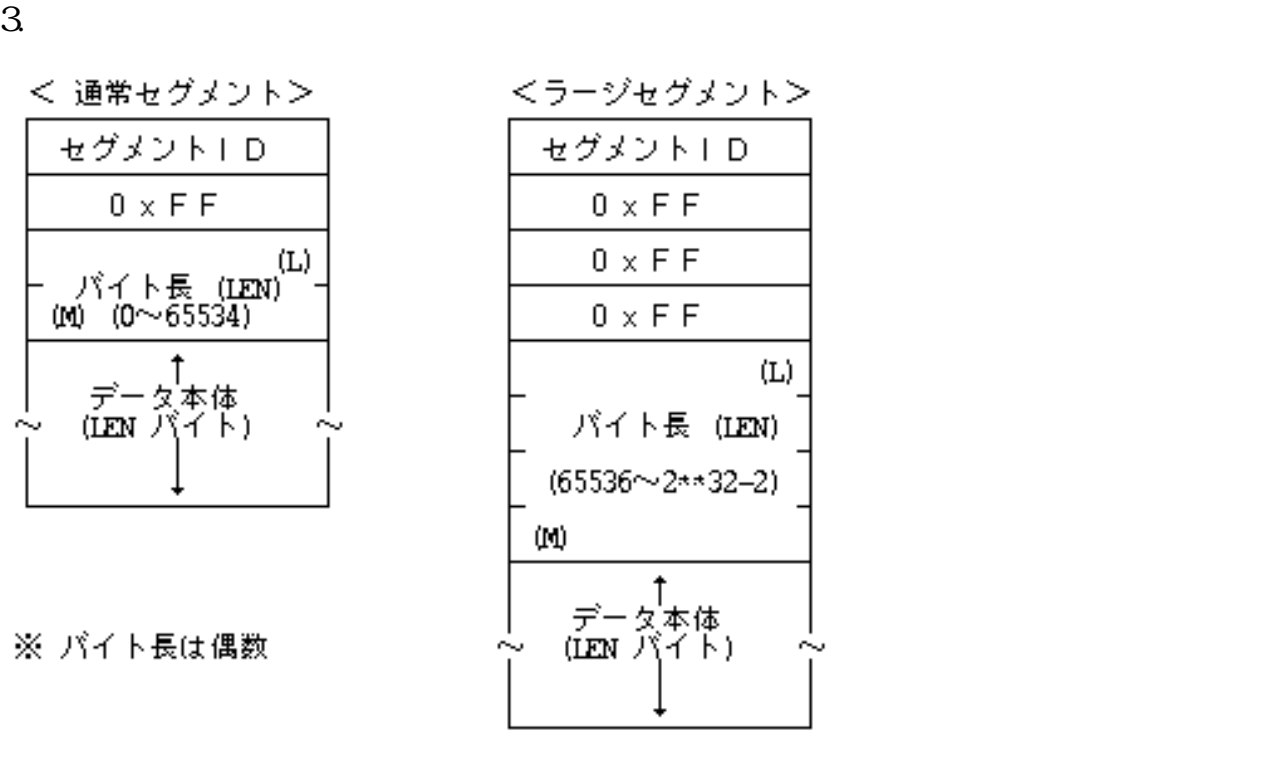

54: TAD

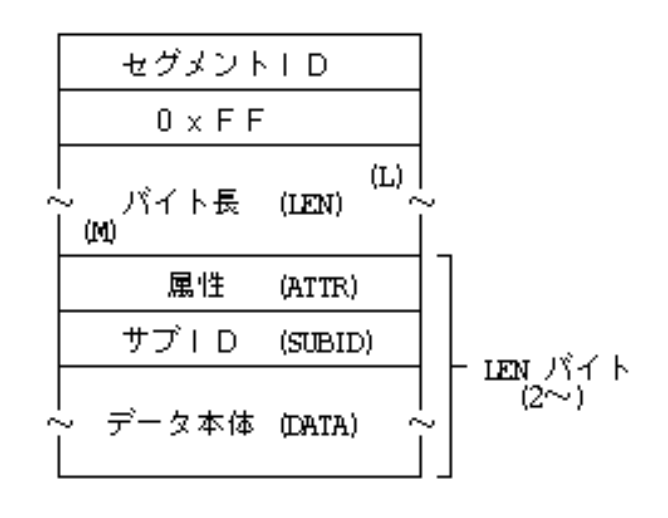

 $55:$  TAD

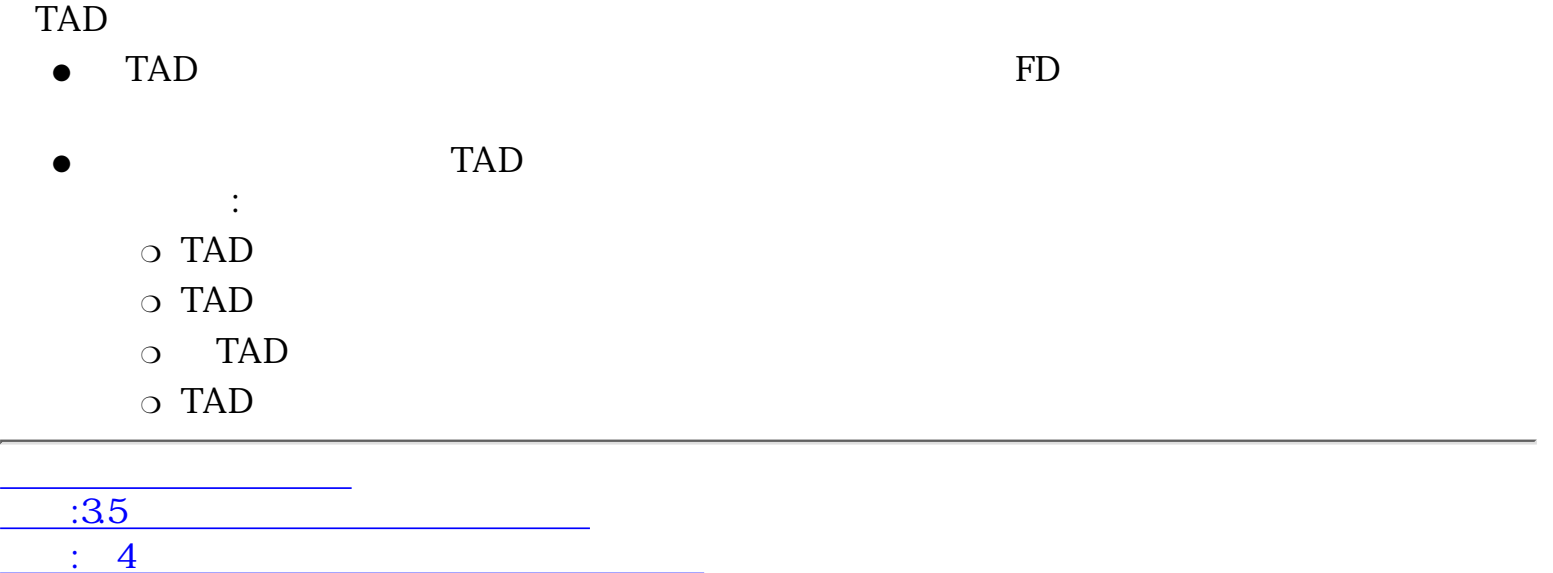

<span id="page-101-0"></span>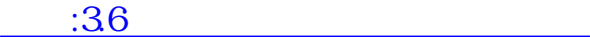

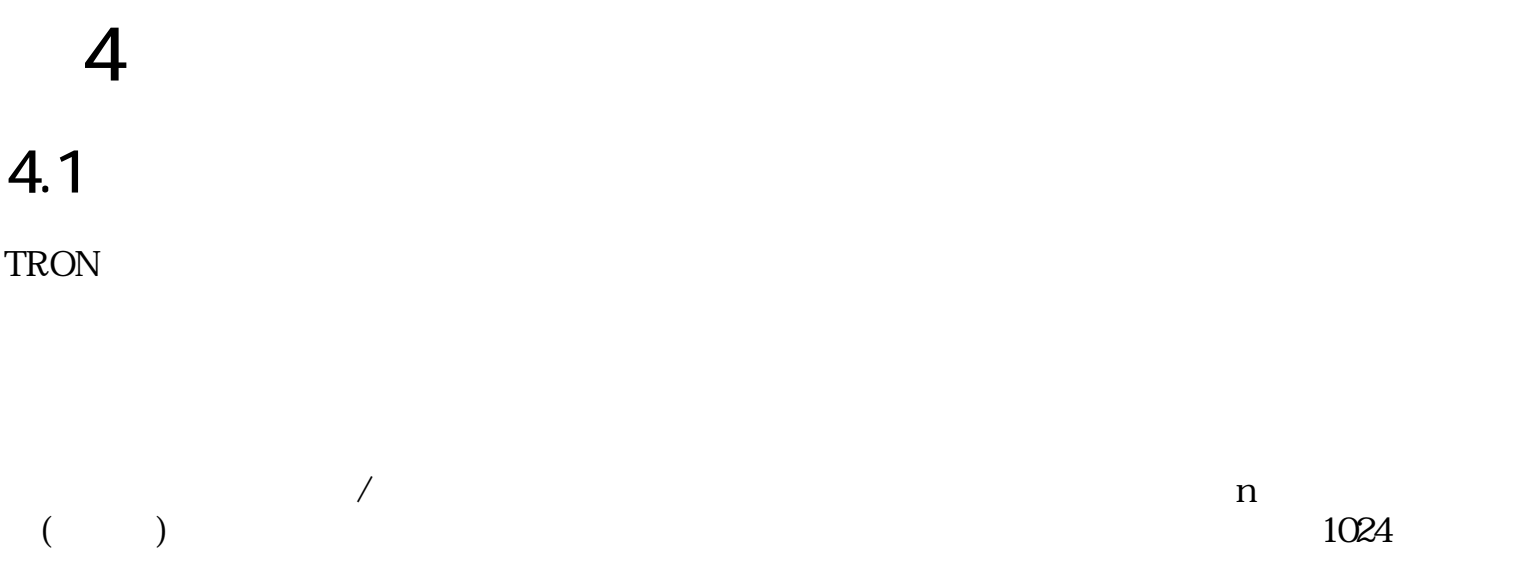

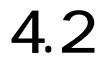

 $4.2.1$ 

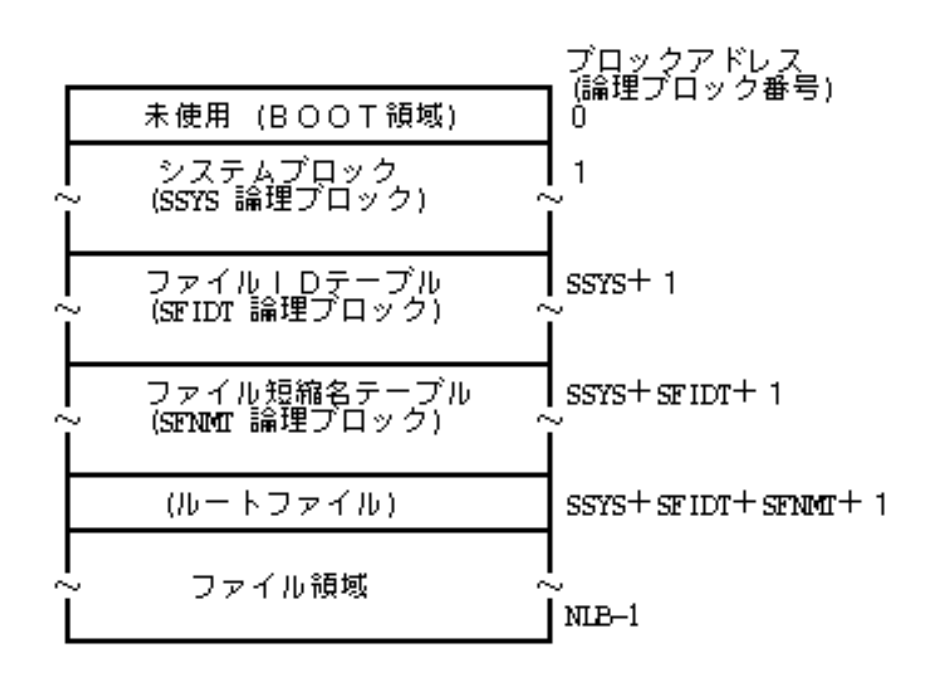

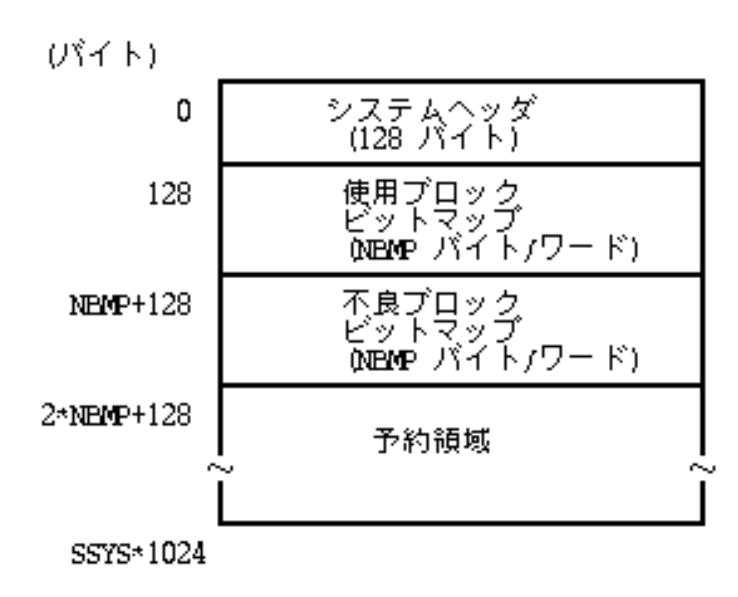

 $57:$ 

$$
128
$$

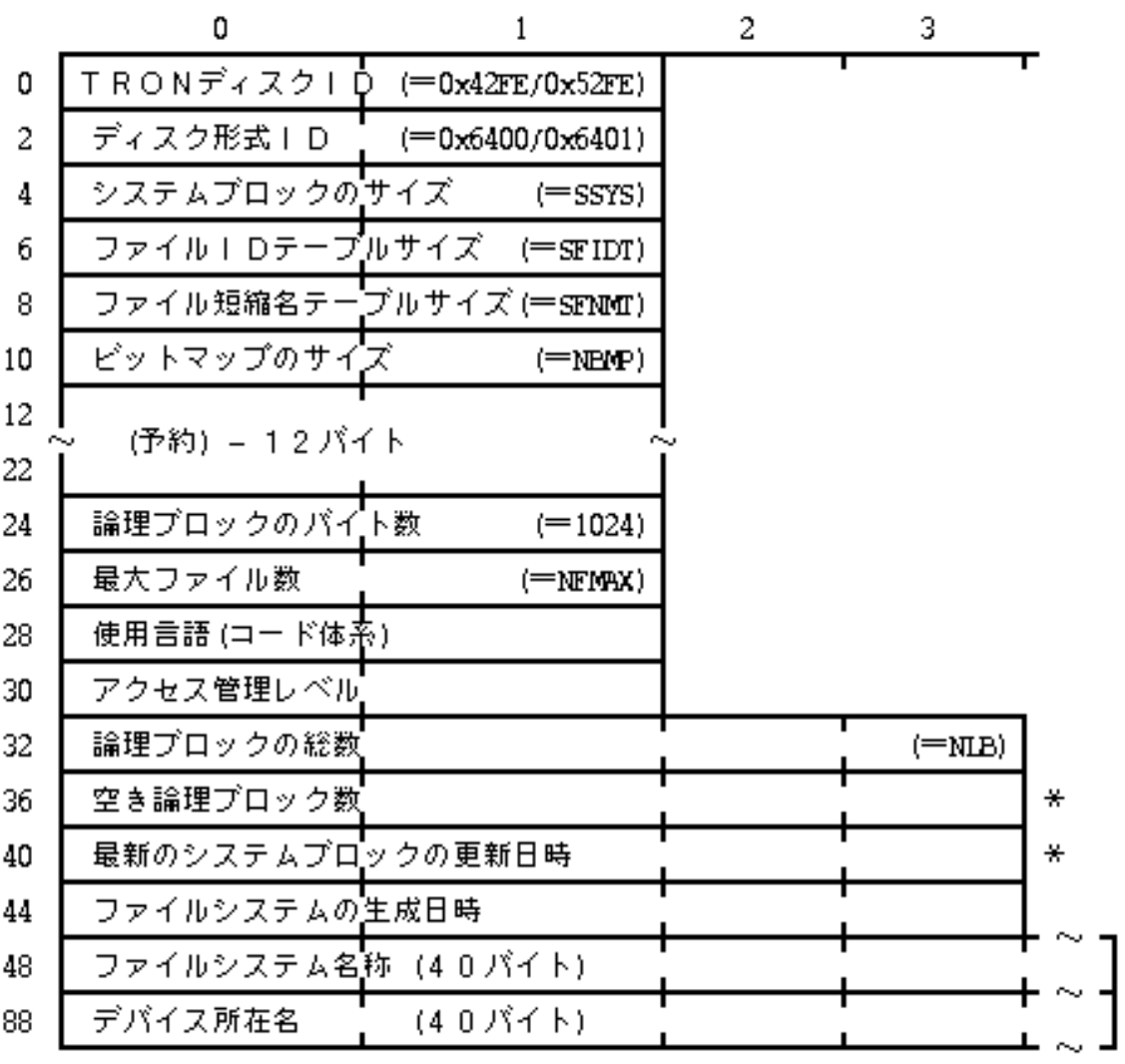

 $\ast$  $\ast$ 

128

TRON ID: TRON OS Ox42FE **0x52FE** ID: TD 0x6400 Ox6401 システムブロックサイズ:  $\begin{array}{ccc} \text{ID} & \hspace{1.5cm} & \hspace{1.5cm} \\ \end{array}$  $ID$  $\begin{array}{ccc} \times & \text{ID} & \text{1} & \\ \end{array}$  $SFIDT = ($  $= (NFMAX \times 4)/1024$ ファイル短縮名テーブルサイズ:  $S\text{FNMT} = (x \times 1)$  $= (NFMAX \times 4)/1024$  $\mathbb{R}^2$ :  $(1$  $= 4$  ) NBMP  $\otimes$ NLB<sup>/8</sup>  $NBMP$   $/32$ ≧ NLB/32  $\mathbb{R}^3 \times \mathbb{R}^3$  $1$  1024  $\sim$  100  $\pm$  $1$ 

 $\frac{1}{2}$ 

58:

 $($ 

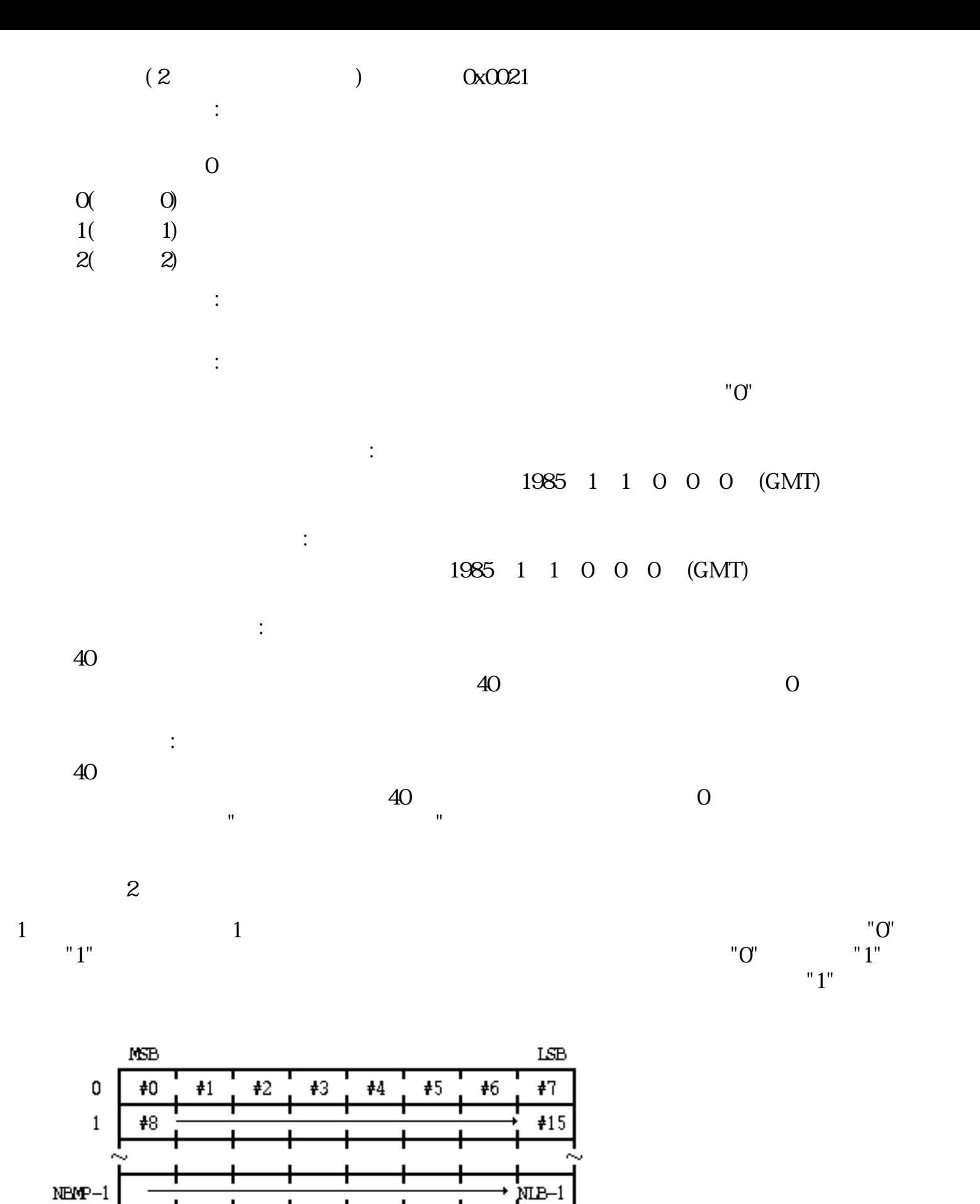

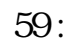

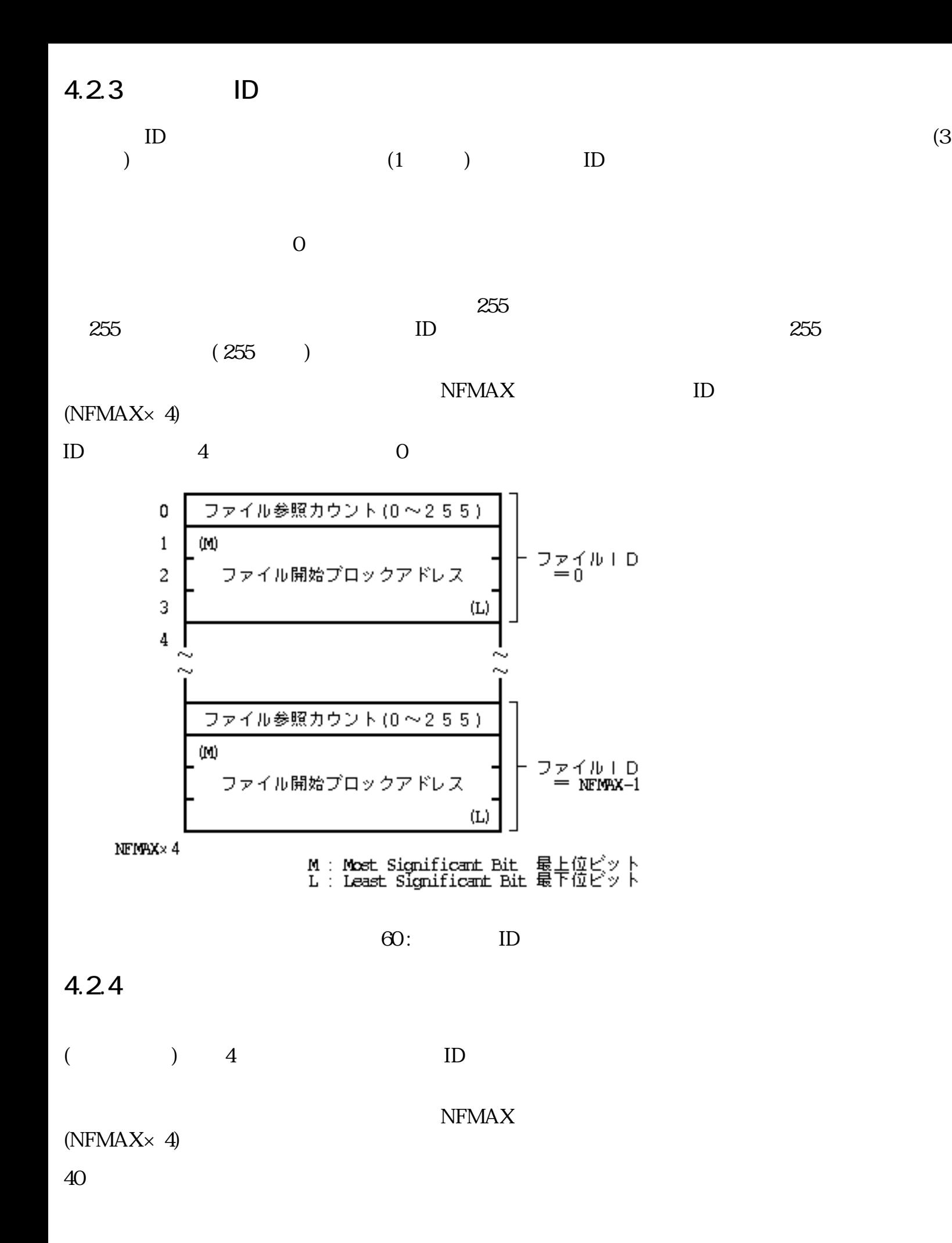

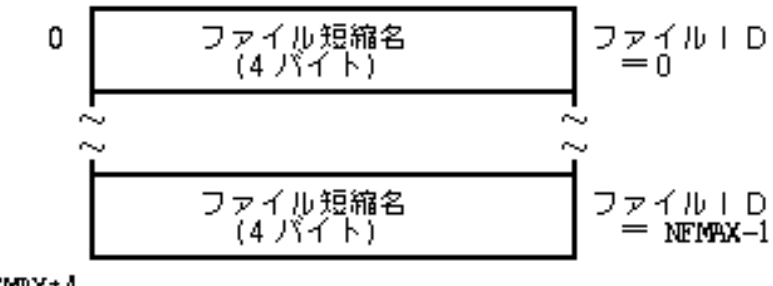

NEMAX\*4

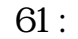

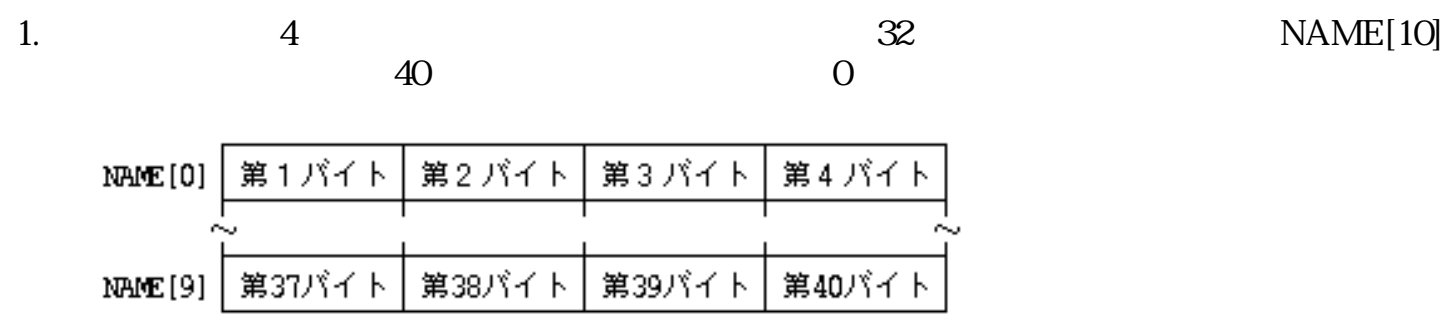

2.

 $\Omega$  NAME[]  $\Omega$ 

 $= 0$ ; for  $(i = 0, i < 10, i++)$  {  $=$   $\wedge$  NAME[i];  $1$ }

 $4.2.5$ 

\n- $$
ID = 0
$$
\n- $= 1$
\n- $4.3$
\n- $4.3.1$
\n

 $1$  $1$ 

図 62 : NAME[10]

 $($ 

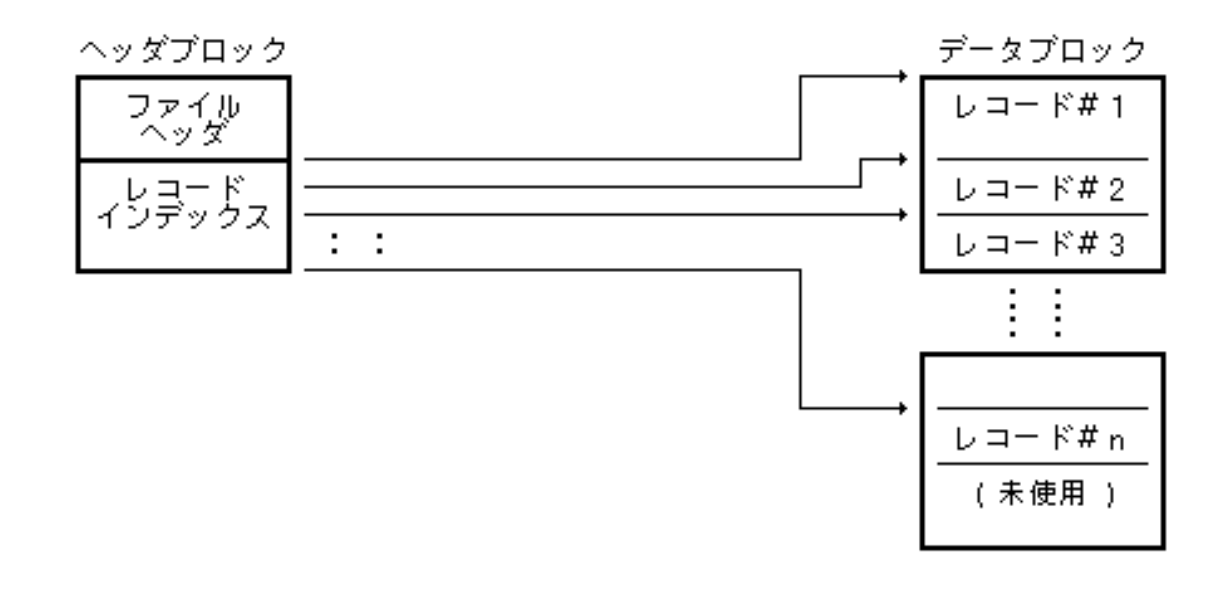

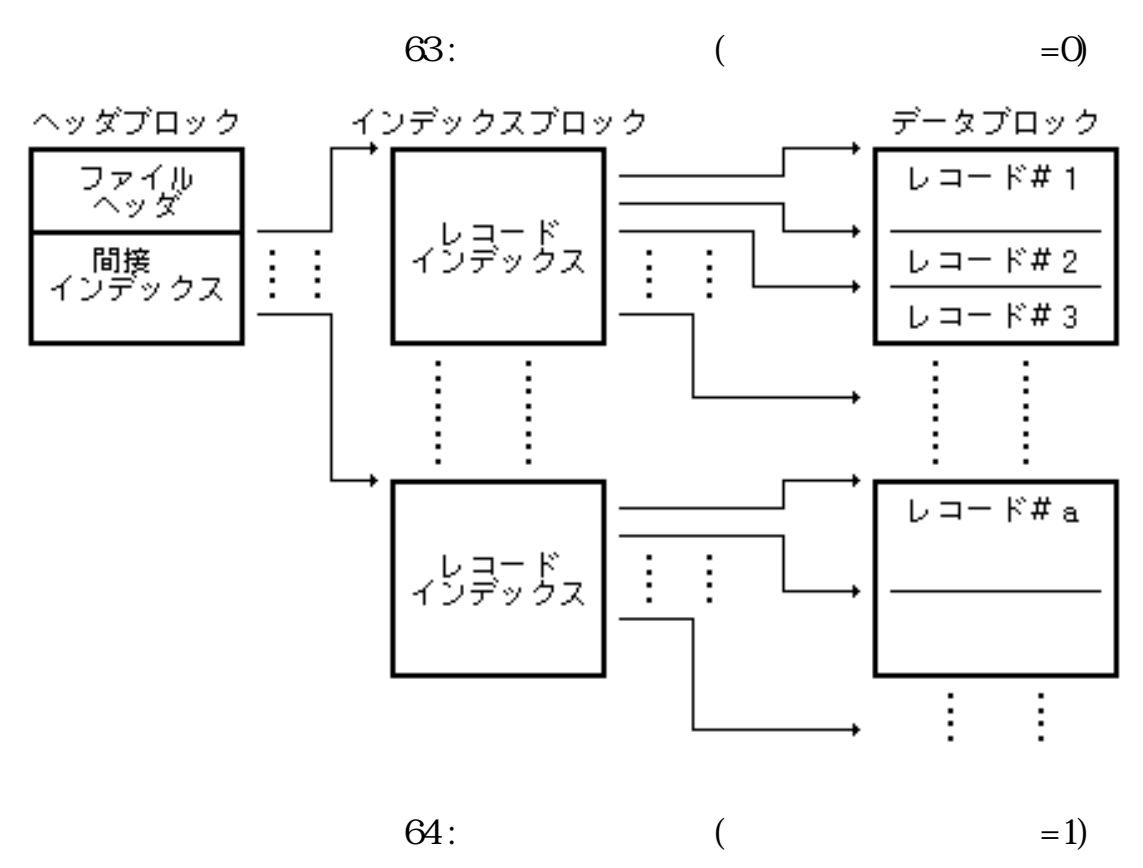
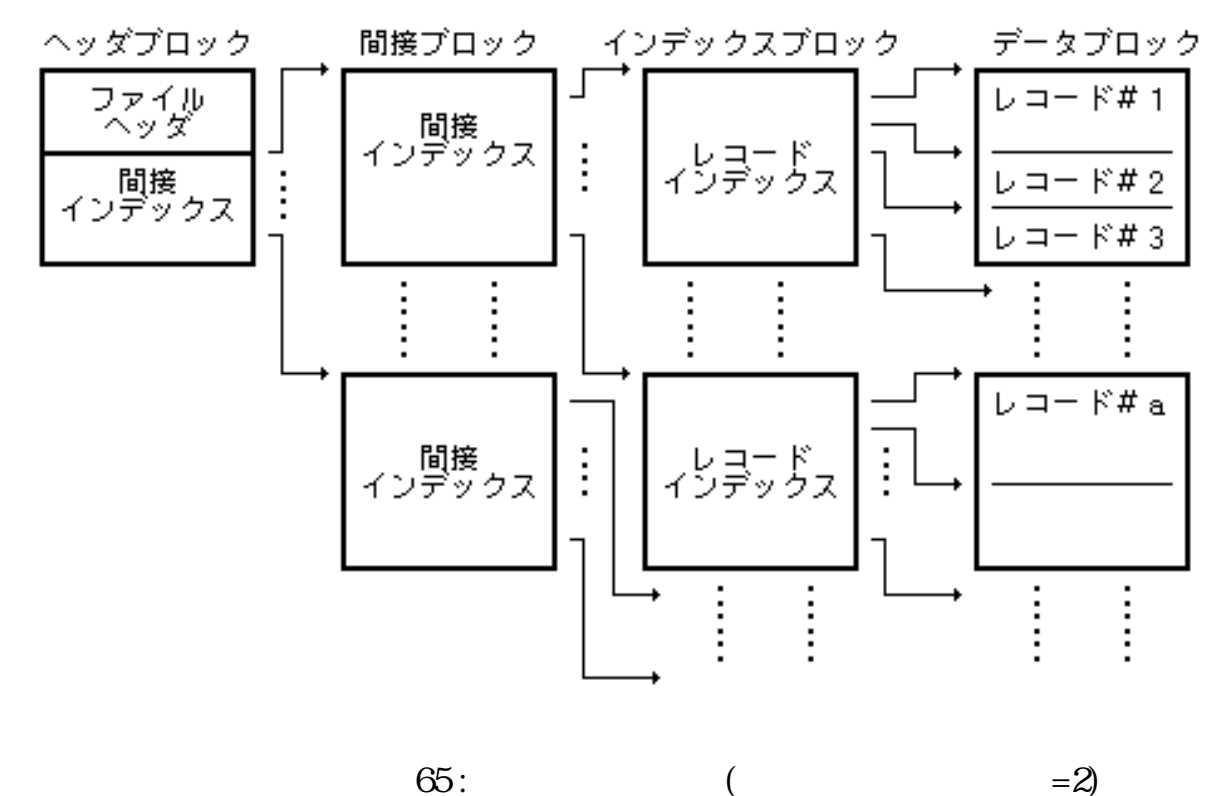

 $4.3.2$ 

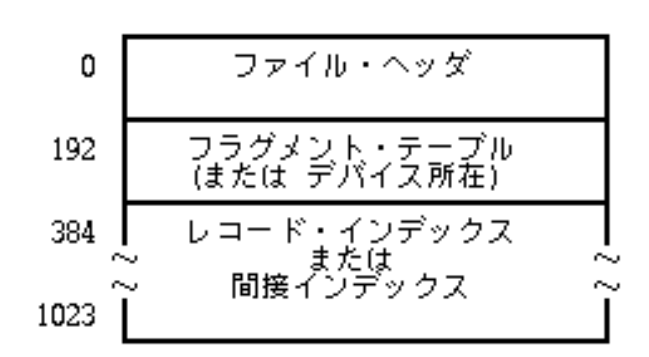

66:

 $4.3.3$ 

 $192$ 

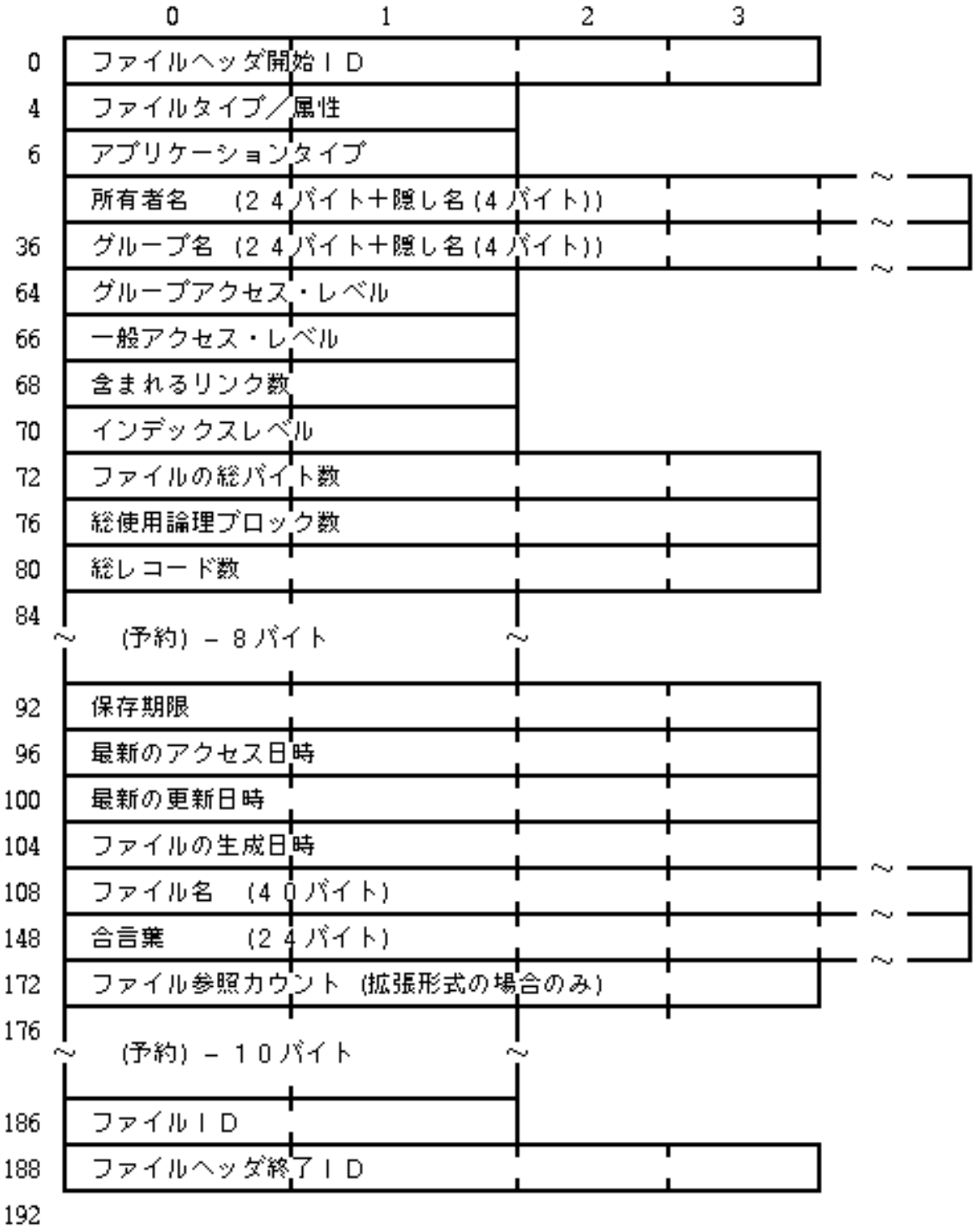

 $67:$ 

 $($ 

ID:

0x54726f6e

 $\angle$  /  $\angle$  :

TTTT xxxx BAPO xRWE  $T: 0$  $\mathbf{1}$ 

1985 1 1 0 0 0 (GMT)

1985 1 1 0 0 0 (GMT)

保存期限:  $-1$   $-1$ 最新のアクセス日時:

総レコード数:  $\overline{0}$ 

 $\overline{0}$ 総使用論理ブロック数:  $\mathbf 1$ 

 $\overline{O}$ ファイルの総バイト数:

 $\overline{0}$ 

グループアクセスレベル: 一般アクセスレベル:

RWE :  $x: (0)$  $\overline{0}$ アプリケーションタイプ:

 $O:$   $($   $)$  $A:$   $1$  $B: 2$ 

 $P$  :

所有者名:

含まれるリンク数:

最新の更新日時:

 $\overline{0}$ インデックスレベル:

 $\ddot{\cdot}$ 

 $\overline{c}$ 

1985 1 1 0 0 0 (GMT)

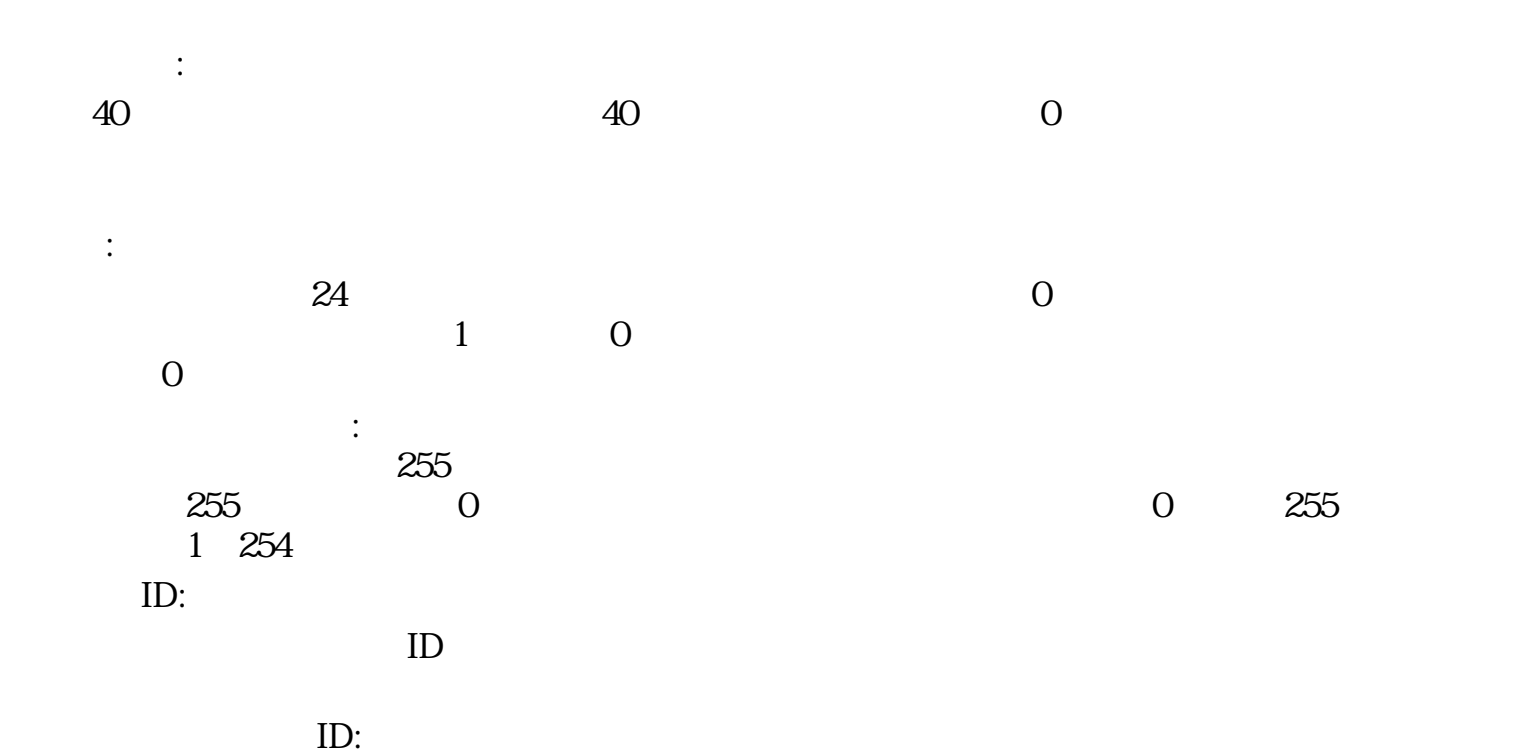

 $\infty$ 

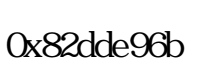

ファイルの生成日時:

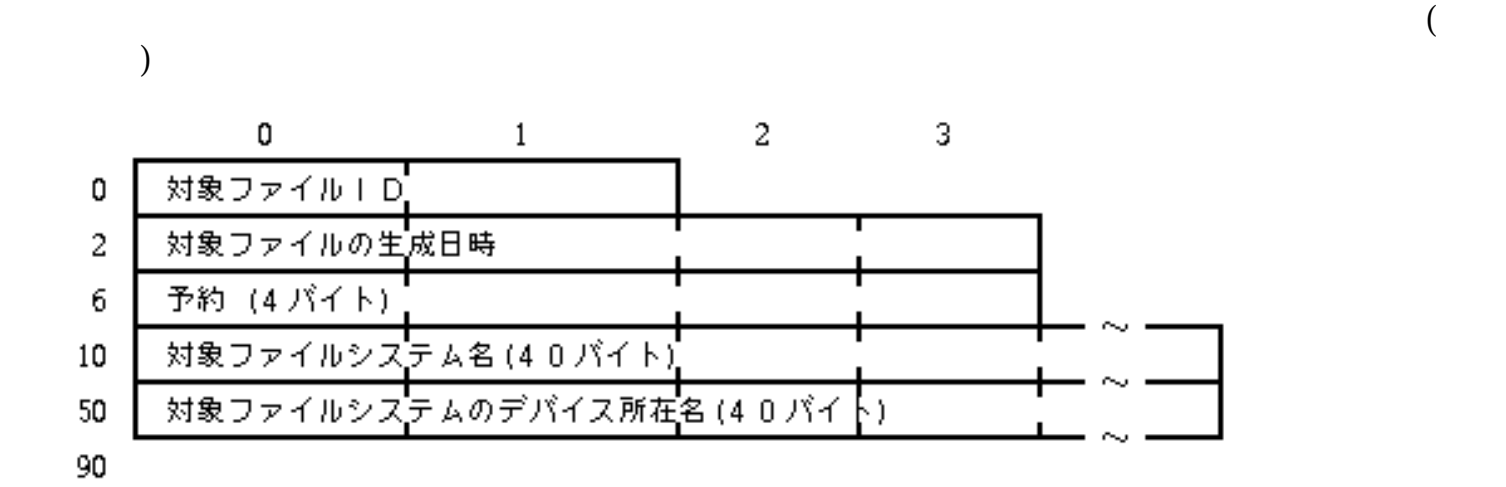

68:

ID:

対象ファイルの生成日時:

 $\mathcal{L}$ 

対象ファ イルシステムのデバイス所在名:

 $ID$ 

 $4.3.4$ 

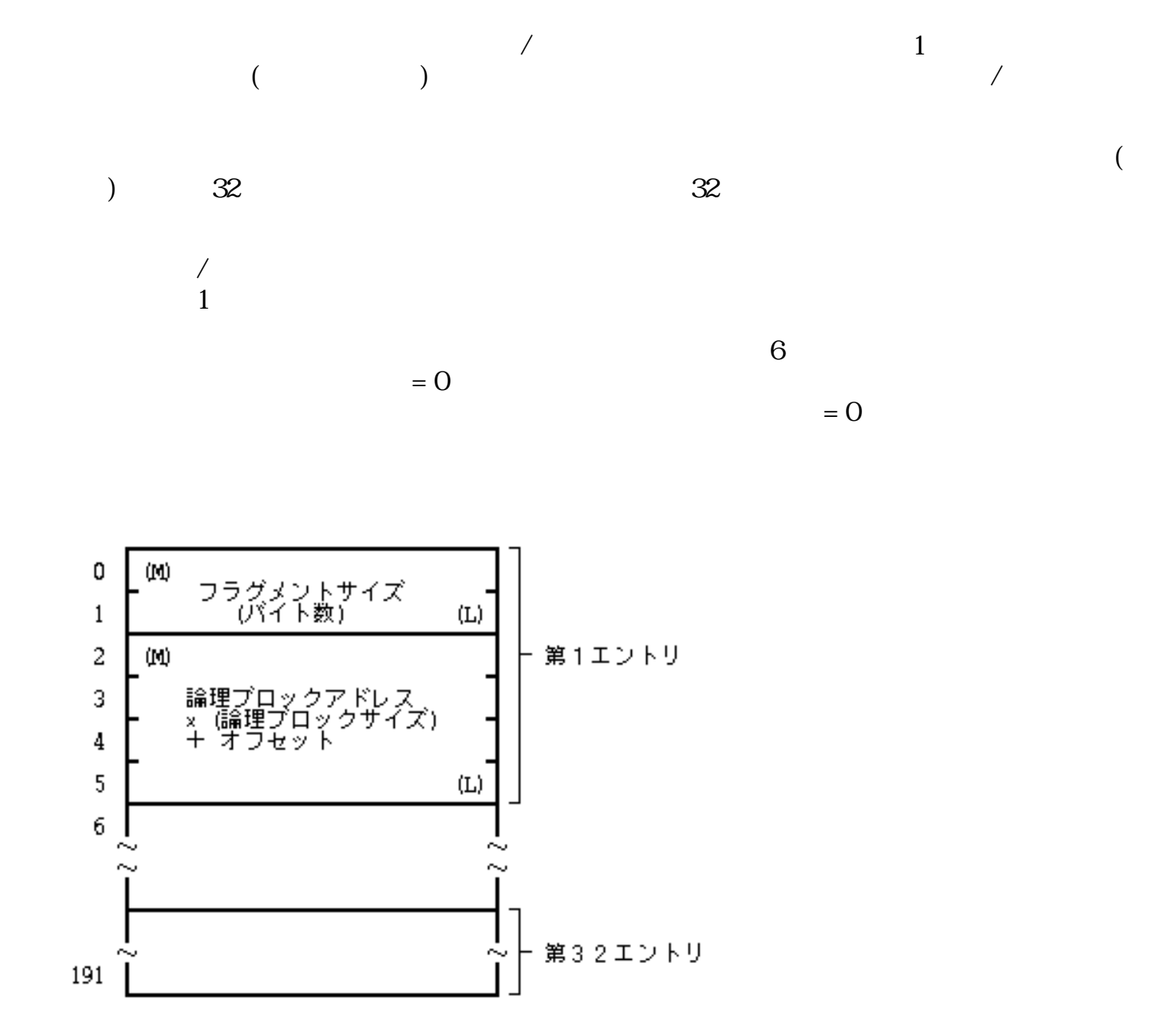

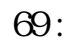

 $4.3.5$ 

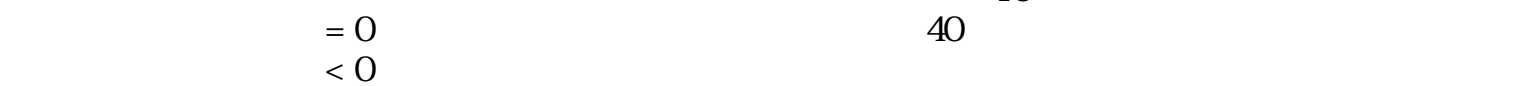

 $16$ 

 $1$ 

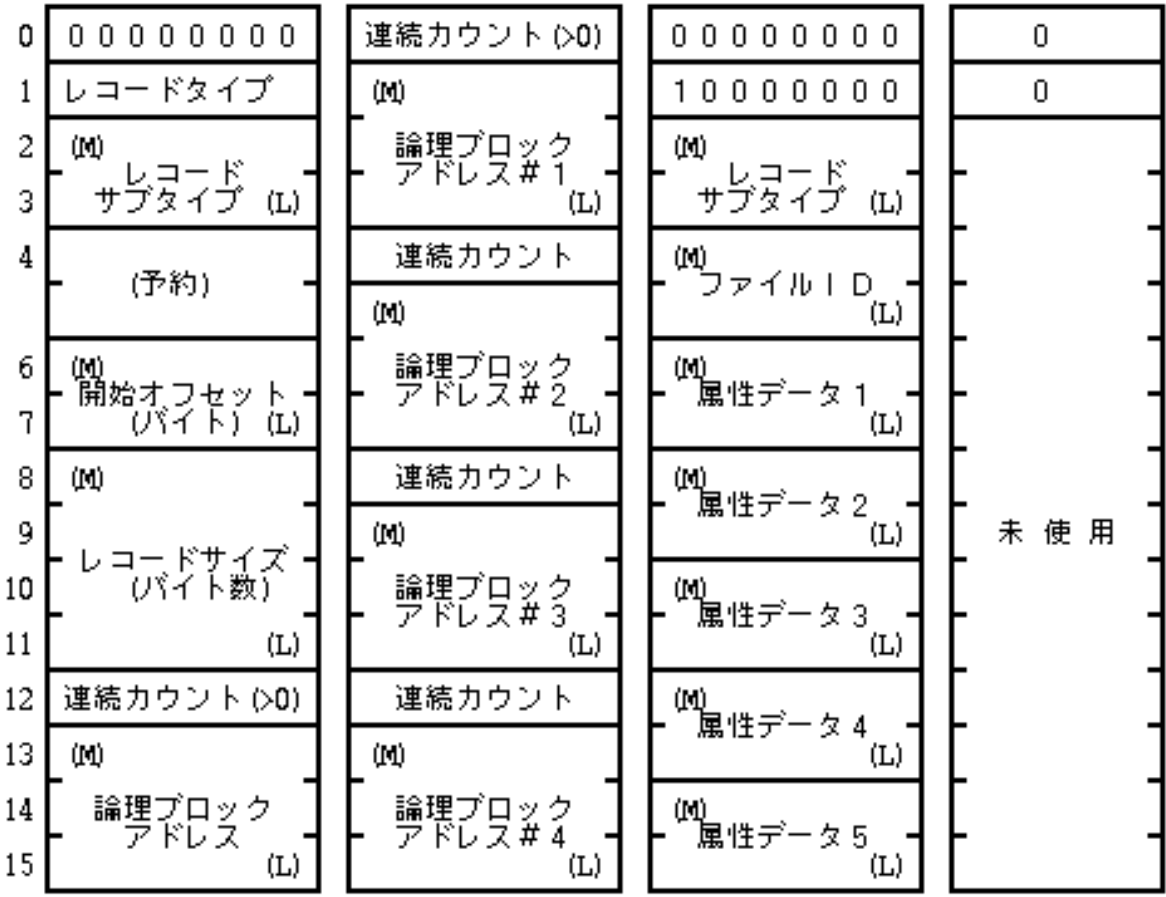

通常インデックス 接続インデックス リンクインデックス 未使用インデックス

 $70$  :

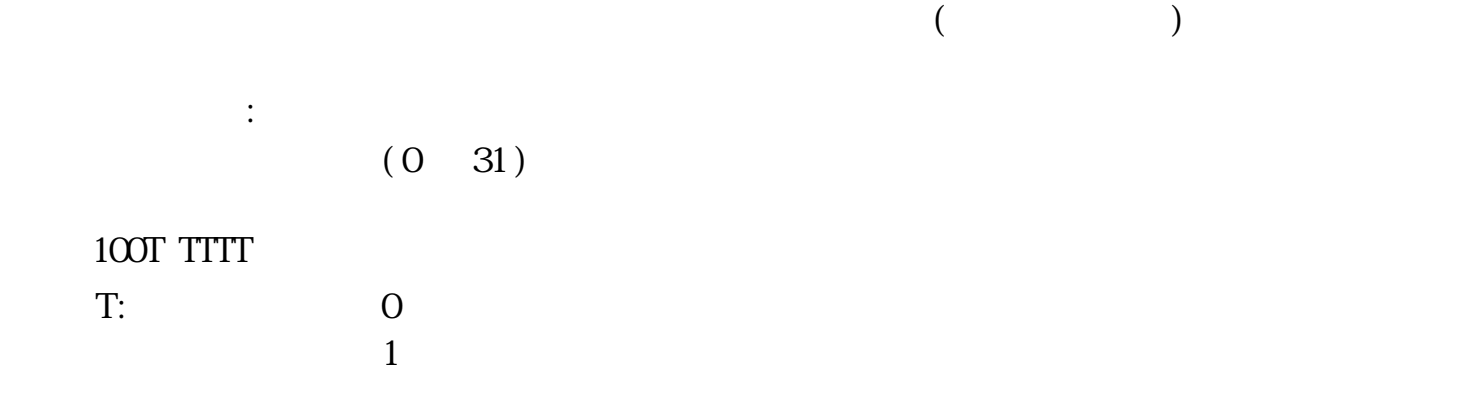

レコードサブタイプ:

 $\mathbb{R}^2$  $0~($  -1)

 $\mathbb{R}^2$ :  $\therefore$ 

 $0~$  255

 $1$  X  $2X, X+1$  $nX, X+1, ... X+n-1$ 論理ブロックアドレス:  $3$ ID:  $\mathbf{ID}$  $\ddot{\cdot}$ :  $(1 5)$  $\overline{2}$  $1$  2 0 any  $=0$   $\frac{0}{2}$  $=0$   $=0x80$  $=0$   $=0$ 

 $4.3.6$ 

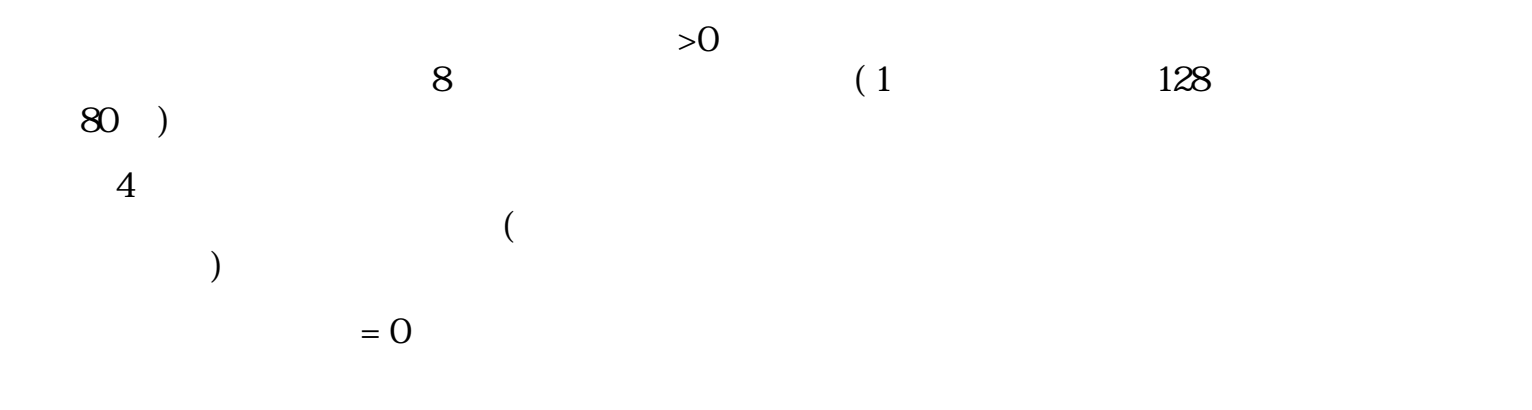

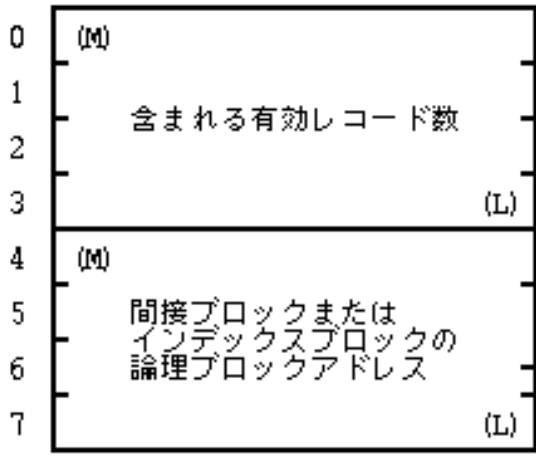

 $71:$ 

 $X$ 

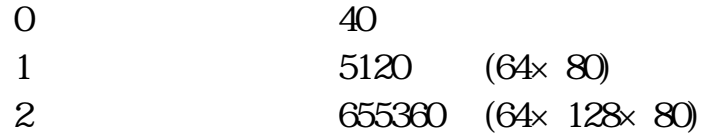

4.3.7

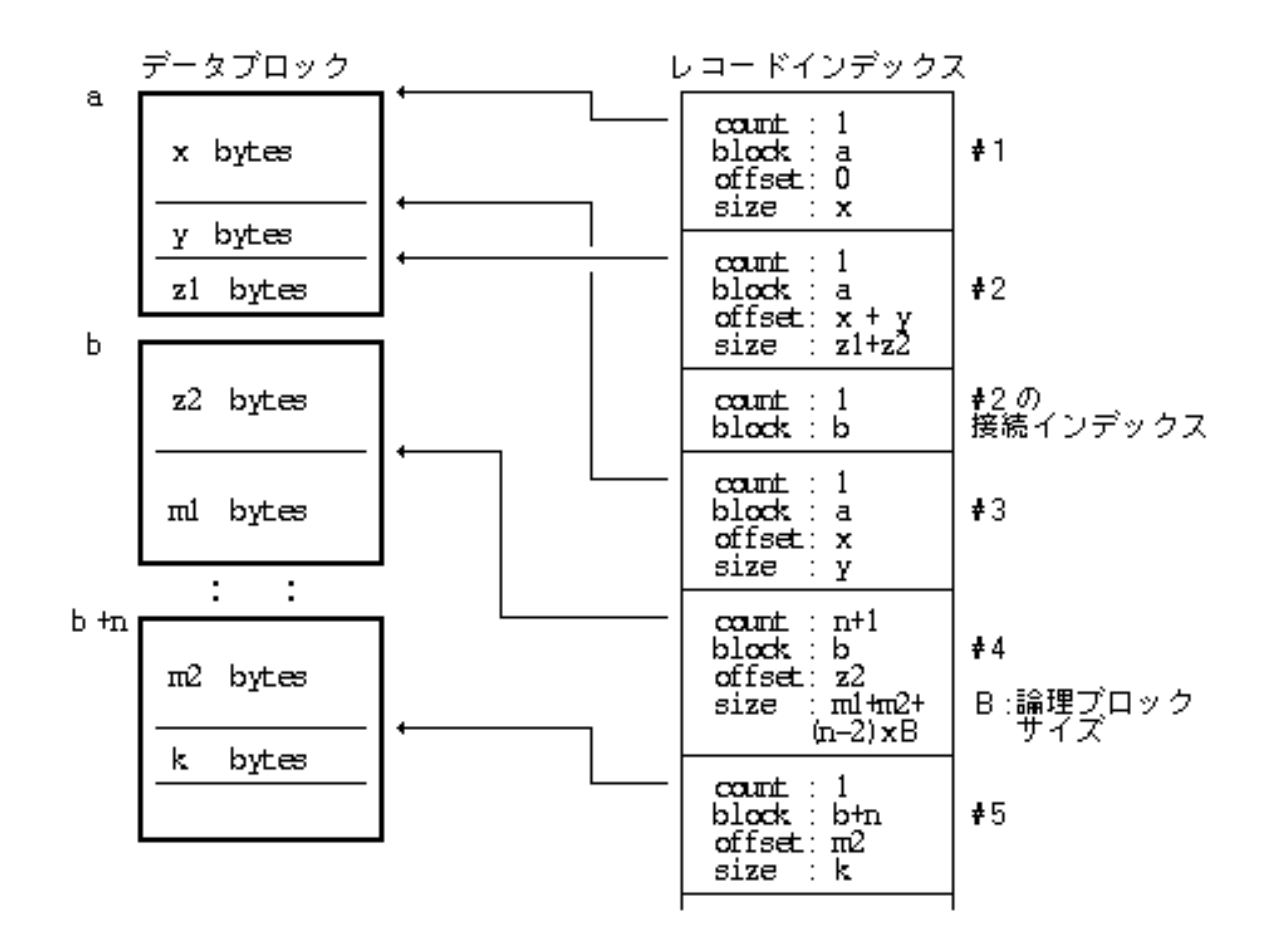

 $72:$ 

20 C:20 ( 0)

 $($   $)$  $= 1$ 53 A:64 (11) 42 B:50 ( 8)

 $($ 

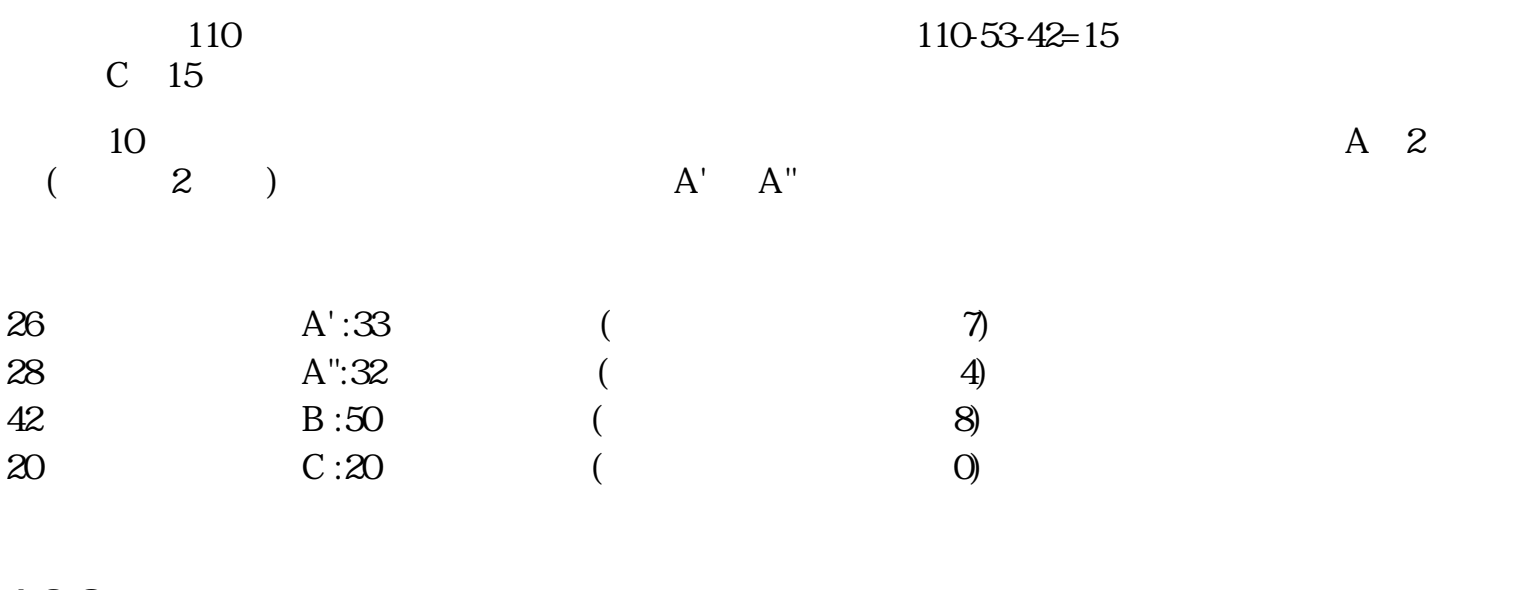

 $4.3.8$ 

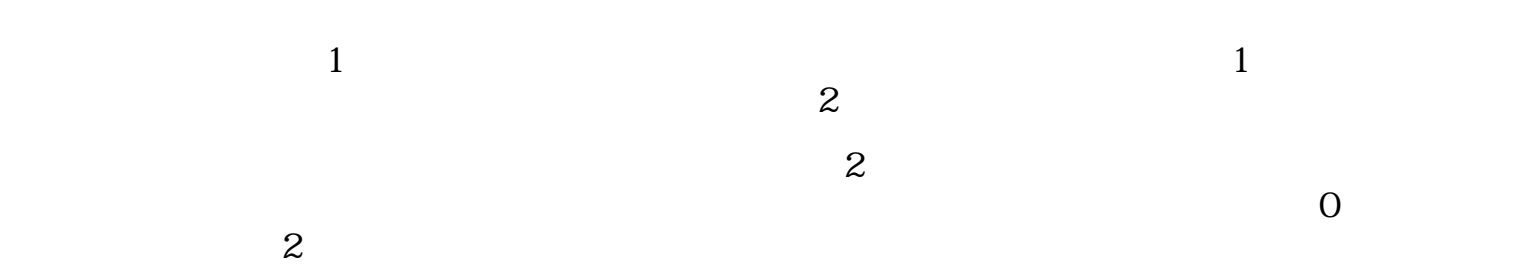

 $1$ 

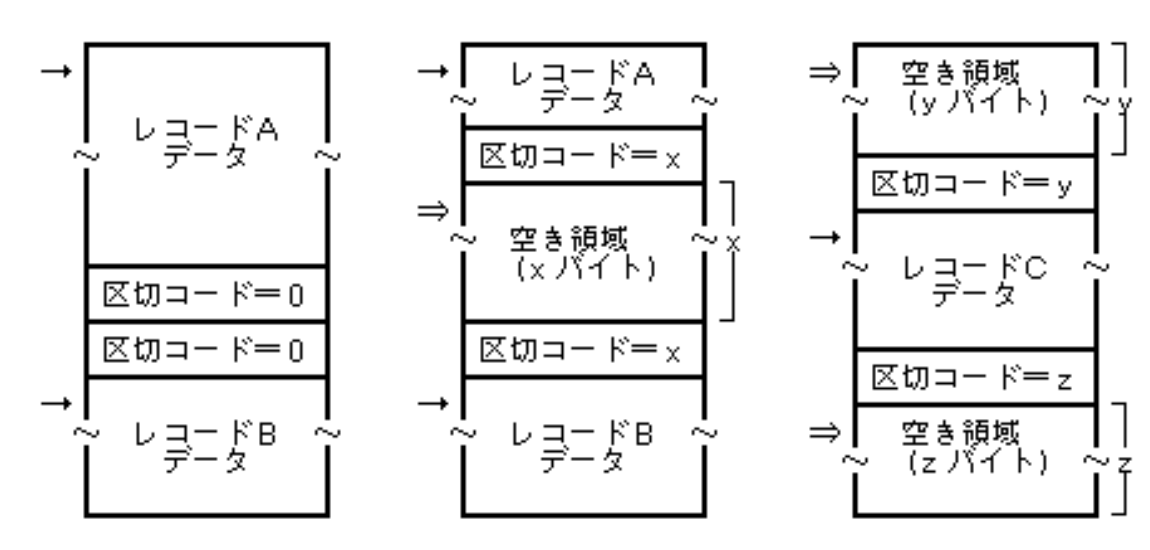

空き領域無しの場合

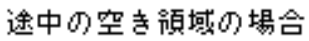

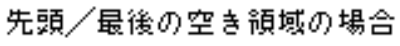

73:

 $1$  $\mathbf 2$ 

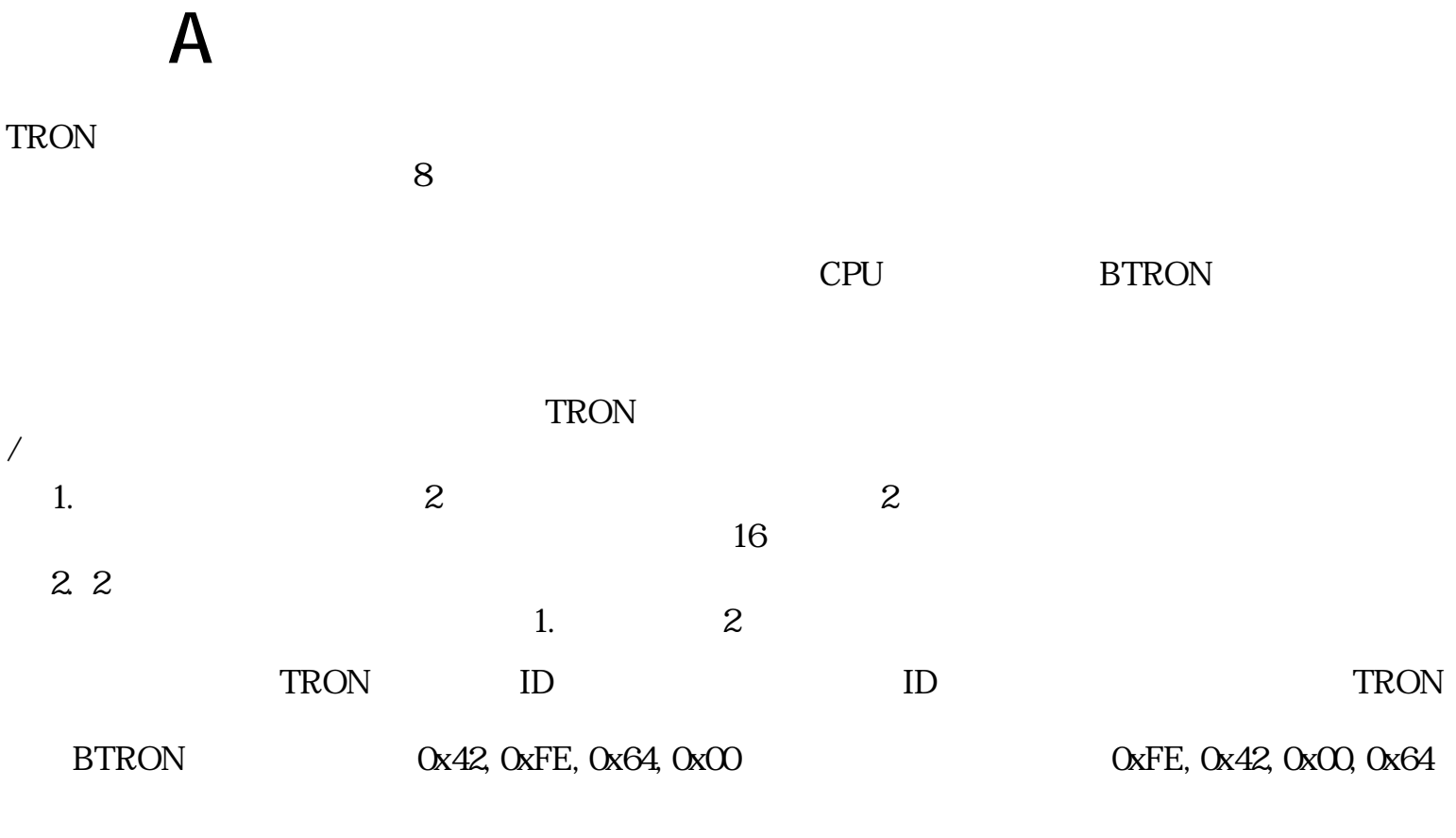

- $\bullet$
- 
- $\bullet$
- $\bullet$

#### M(Most Significant Bit) L(Least Significant Bit) でも、その一例として、 その一例として、 単純なので、 単純なので、 単純なので、 単純なので、 単純なので、 単純なので、 単純なので、 単純なので、 単純なので、 単純なので、 単純なので、 単純なので、 単純なので、 単純なので、 単純なので、 単純なので、 単純なので、 単純なので、 単純なので、 単純なので、 単純なので、 単純なので、 単純なので、 単純なので、 単純なので、 単純なので、 単純なので、 単純なので、 単純な

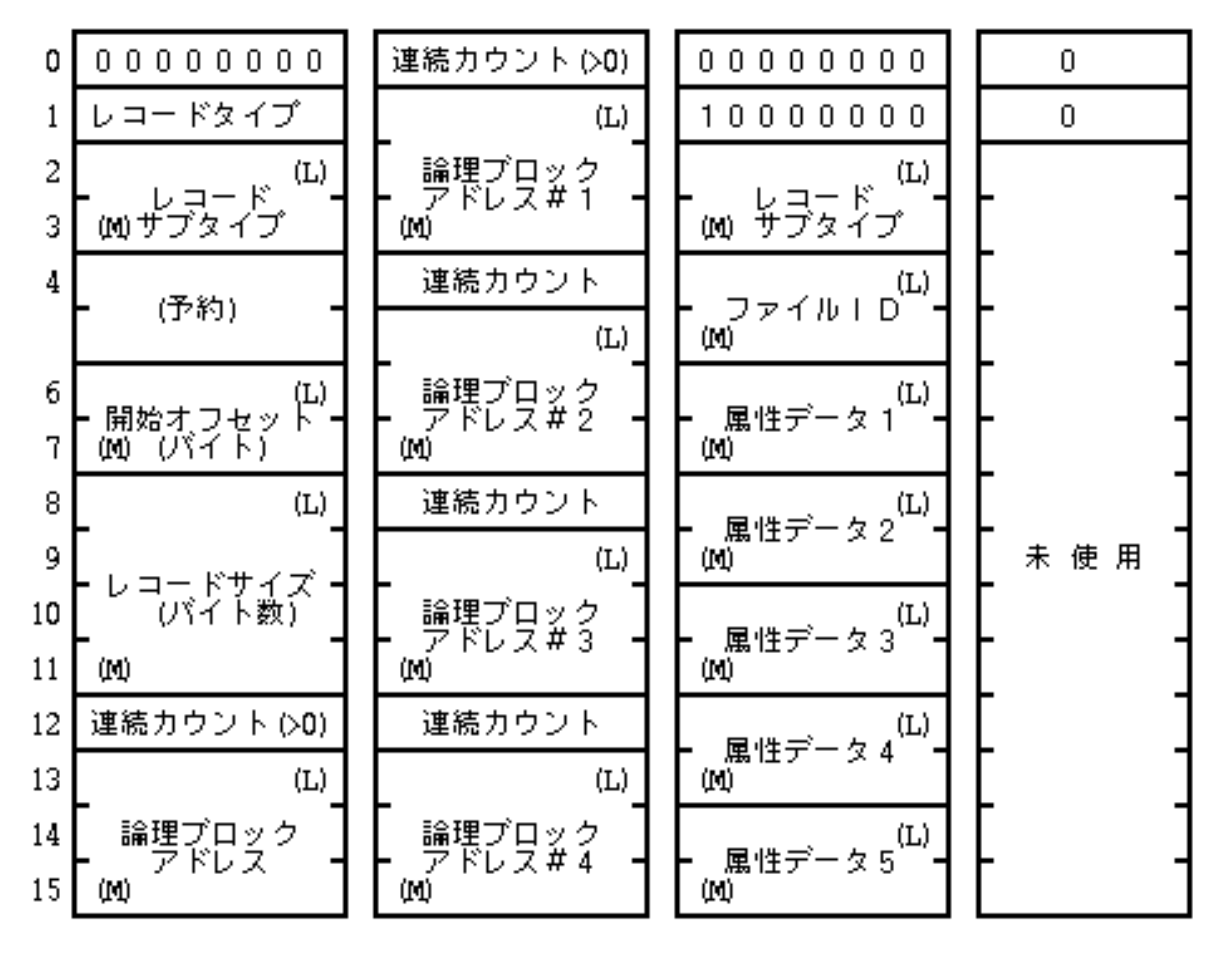

通常インデックス 接続インデックス リンクインデックス 未使用インデックス

 $74$  :

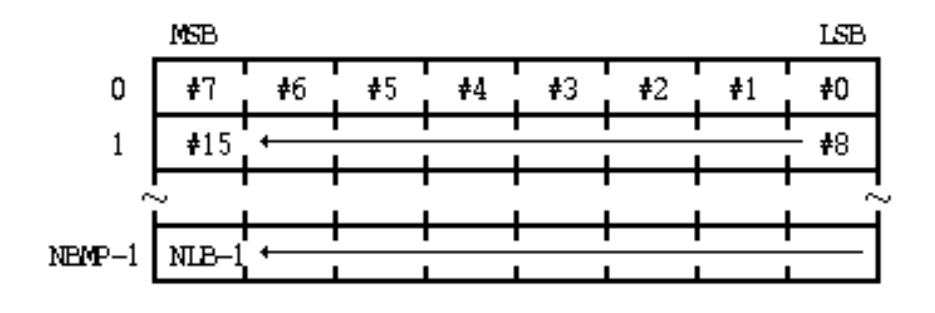

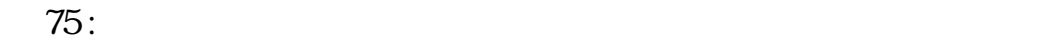

付録 B フロッピーディスク形式の実現例

TRON

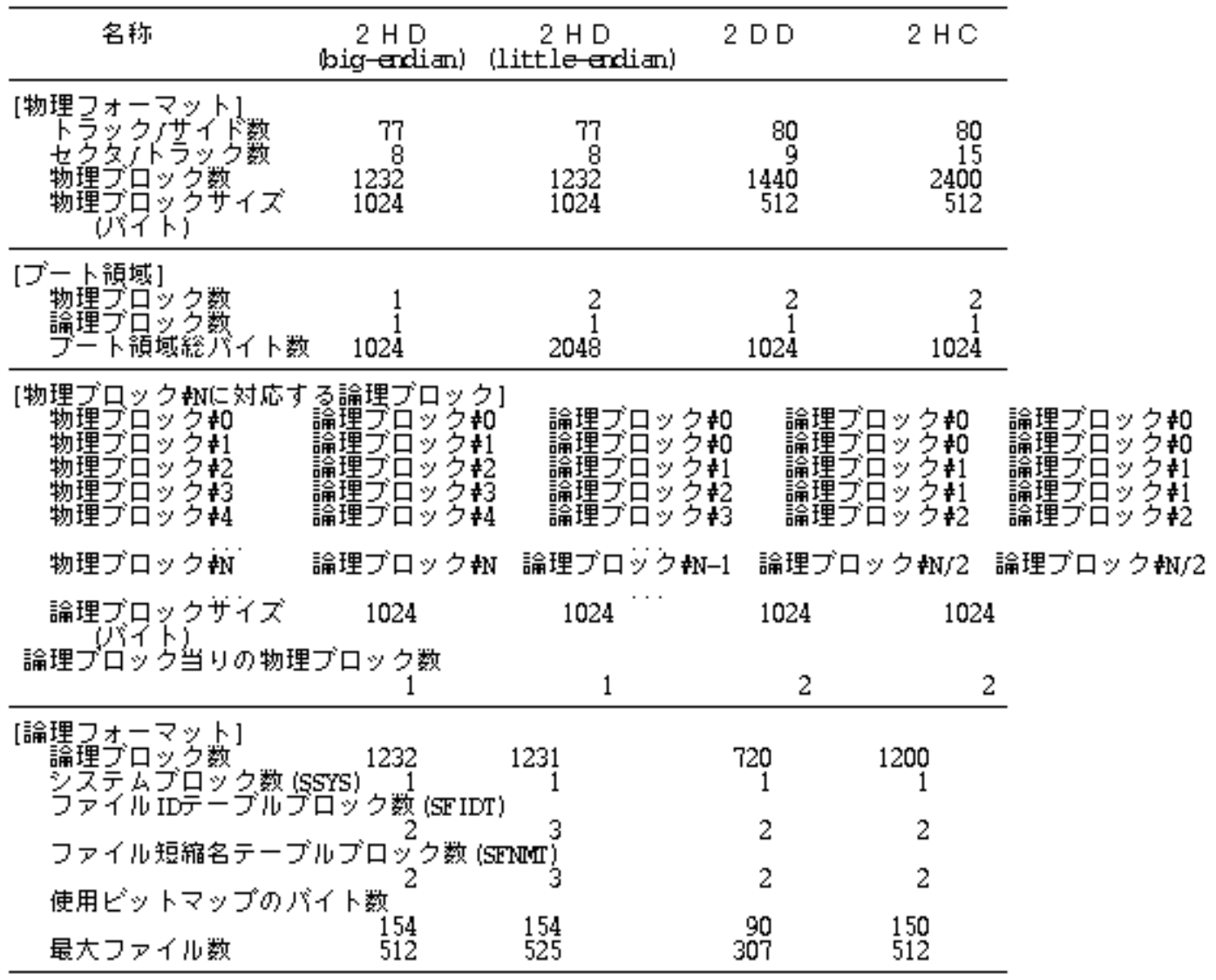

76:

 $\overline{36}$ 

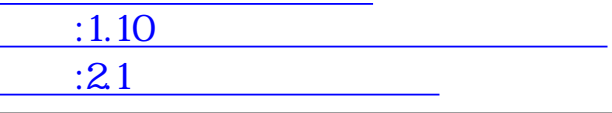

## $2$   $\overline{\phantom{a}}$

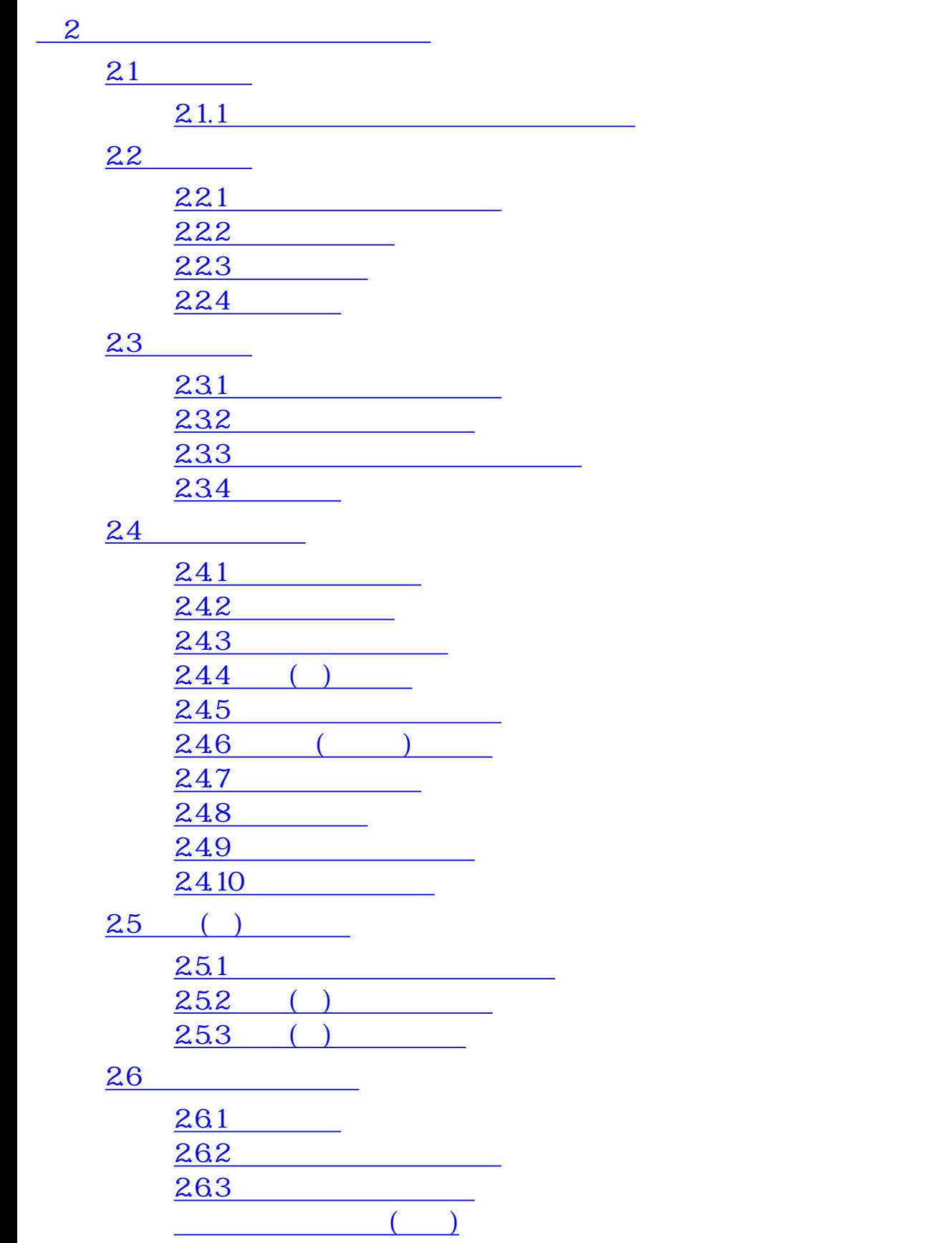

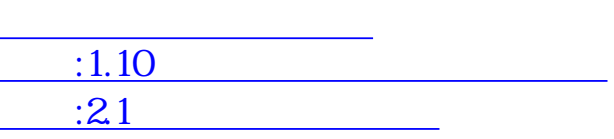

# <span id="page-122-0"></span>2 OS

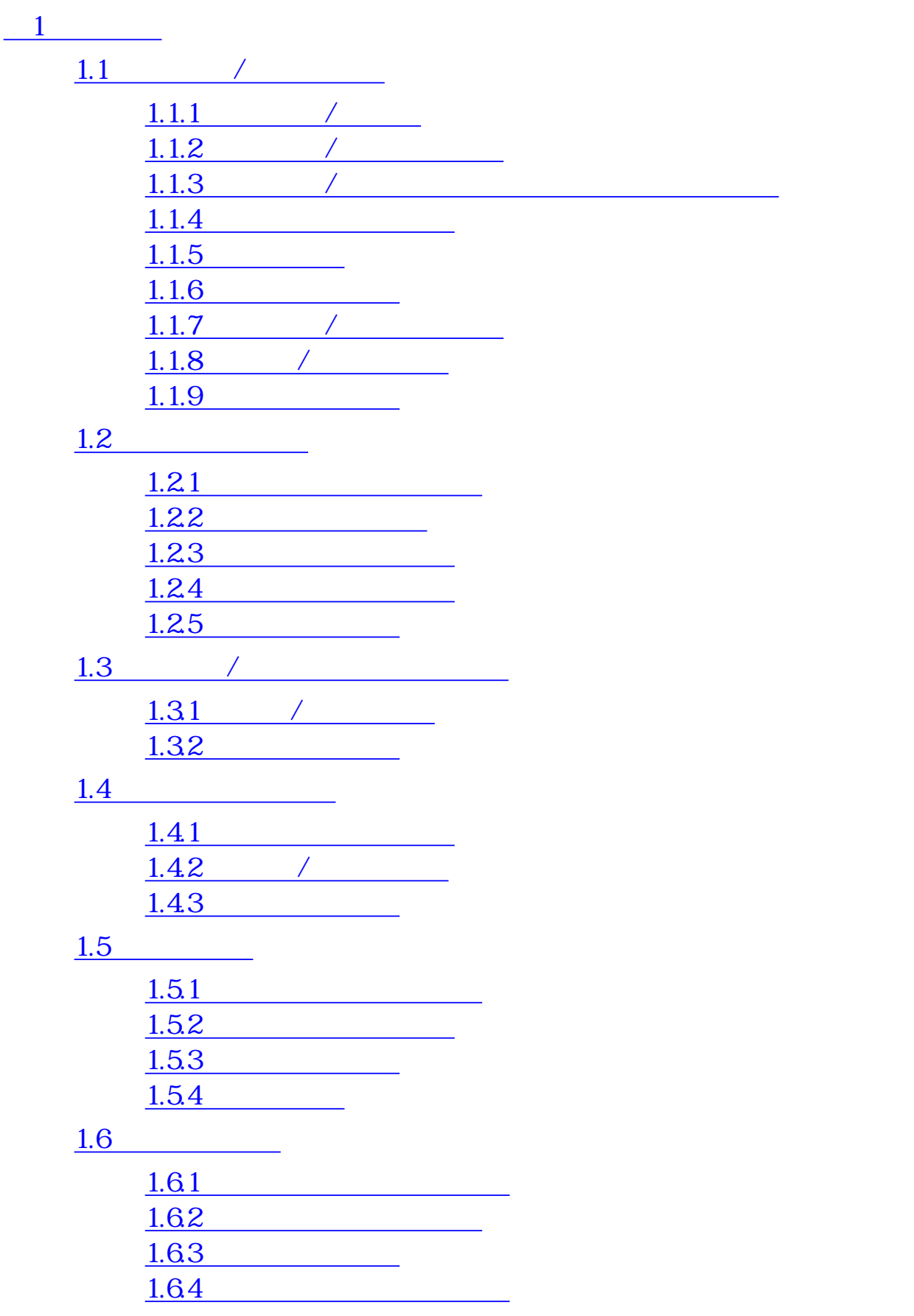

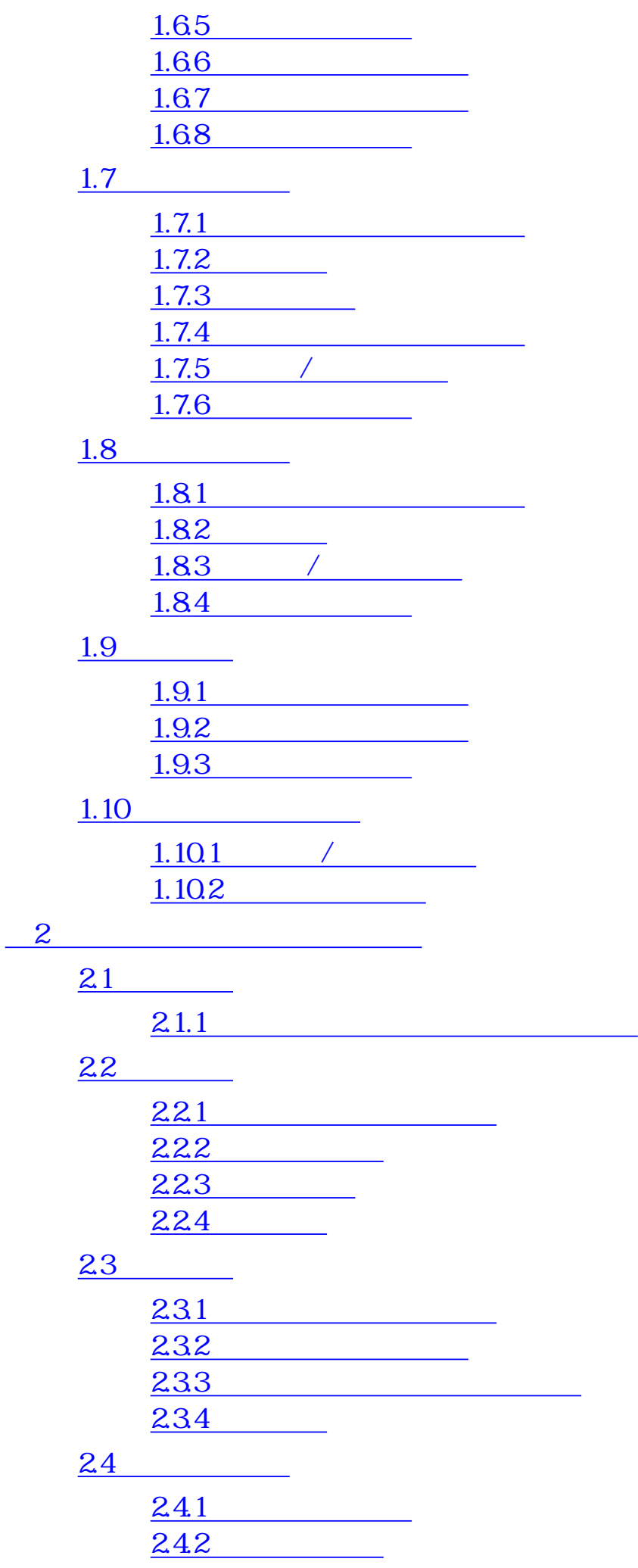

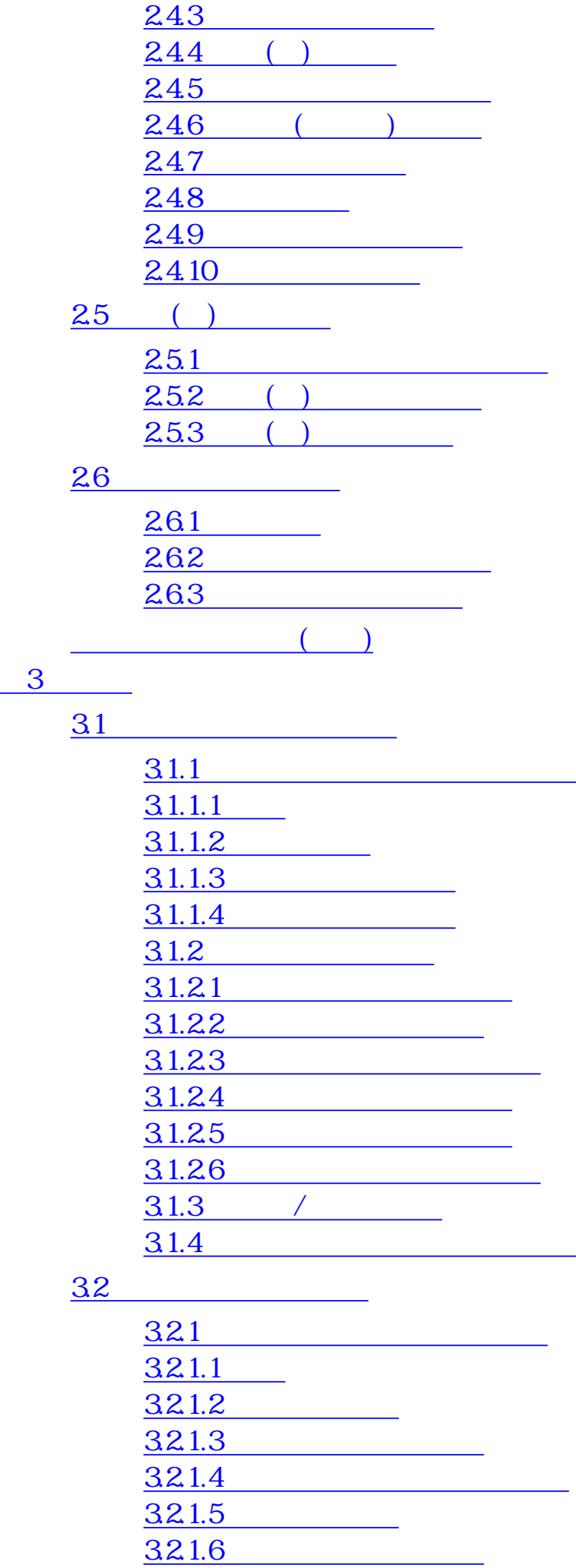

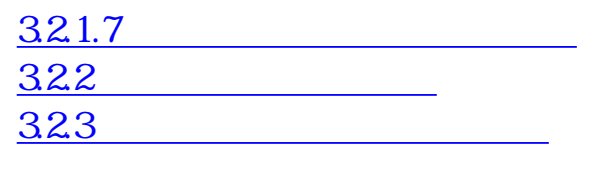

33

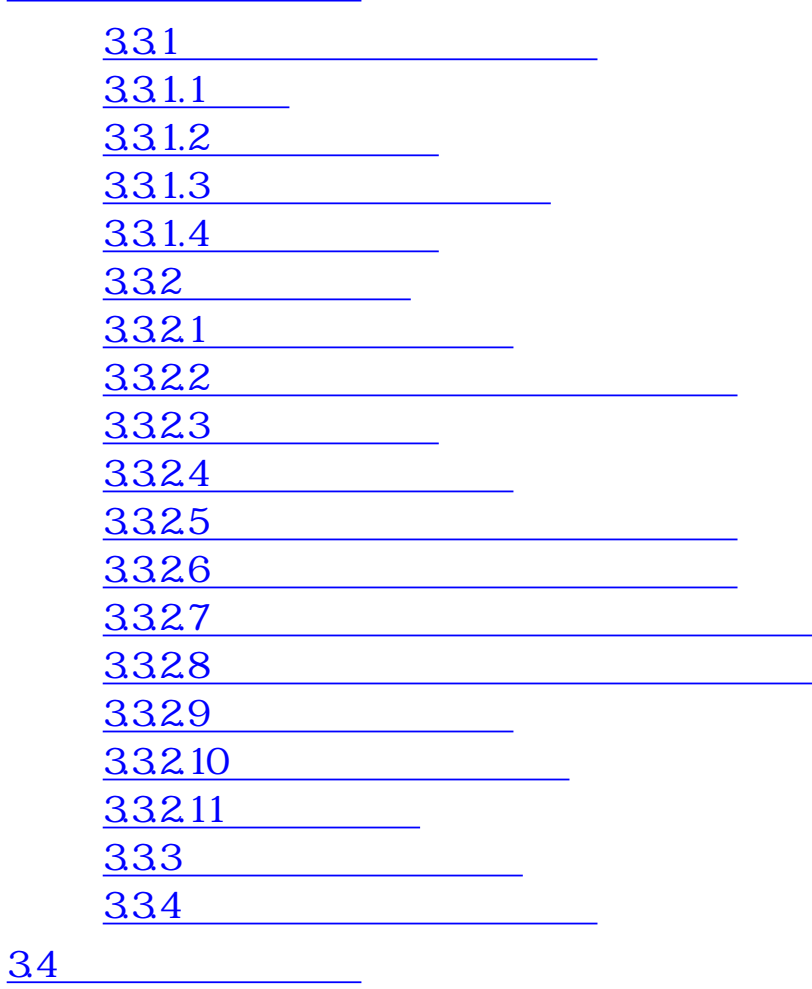

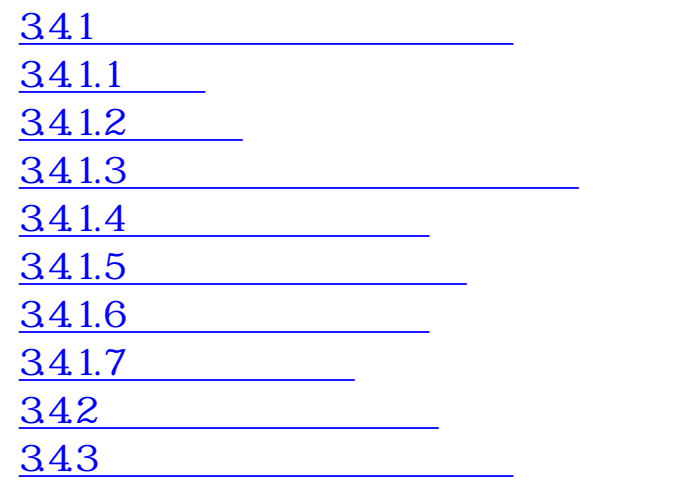

#### 35 トレーストン

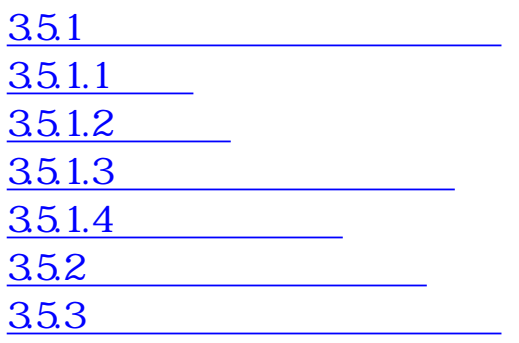

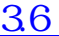

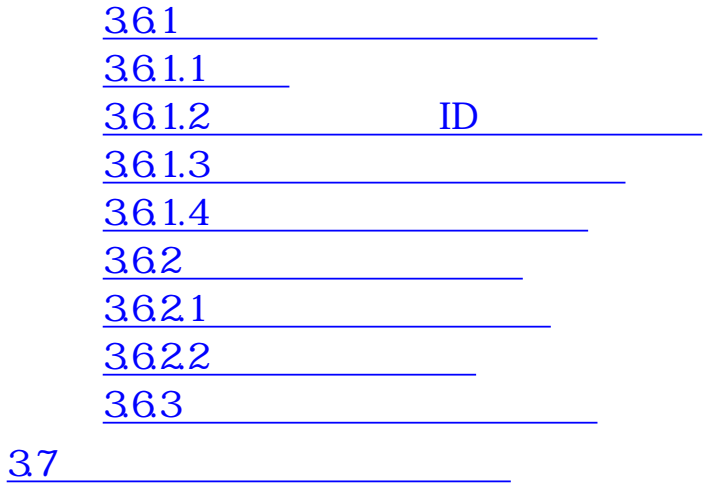

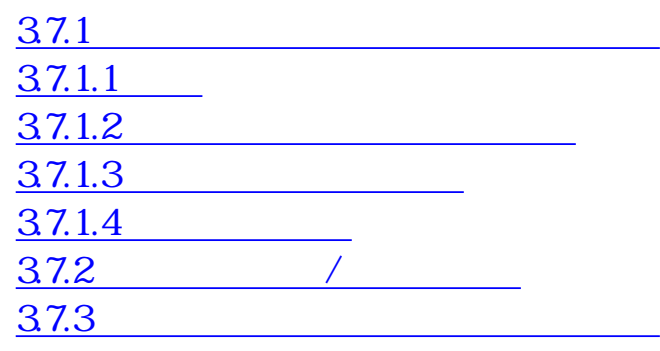

38

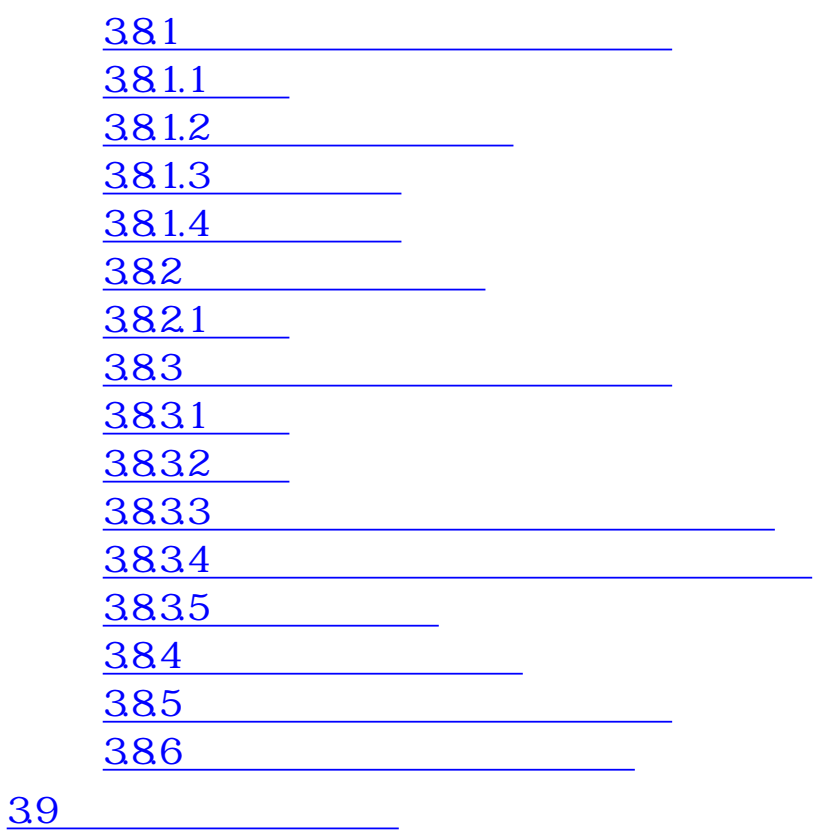

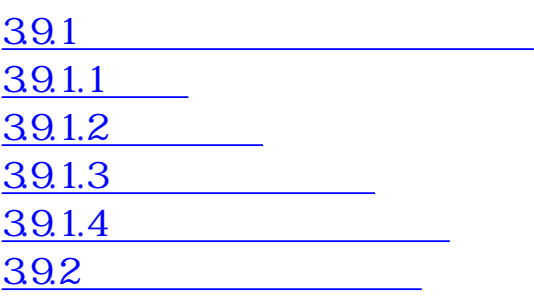

39.3  $\overline{\phantom{a}39.3}$ 39.4 3.10 TCP/IP

> $3101$ 3.10.2 TCP/IP 3.10.3 3.10.4

#### 3.11

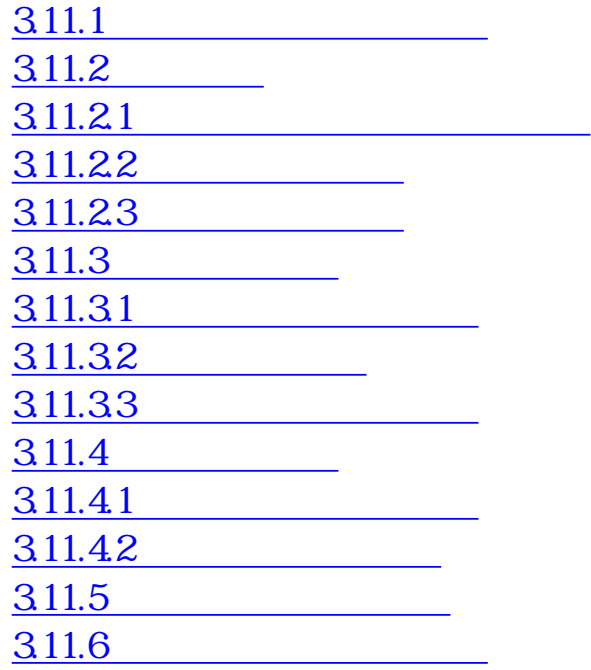

[全目次にもどる](#page-0-0) [次頁:図版目次にすすむ](#page-128-0)

# <span id="page-128-0"></span>2 OS

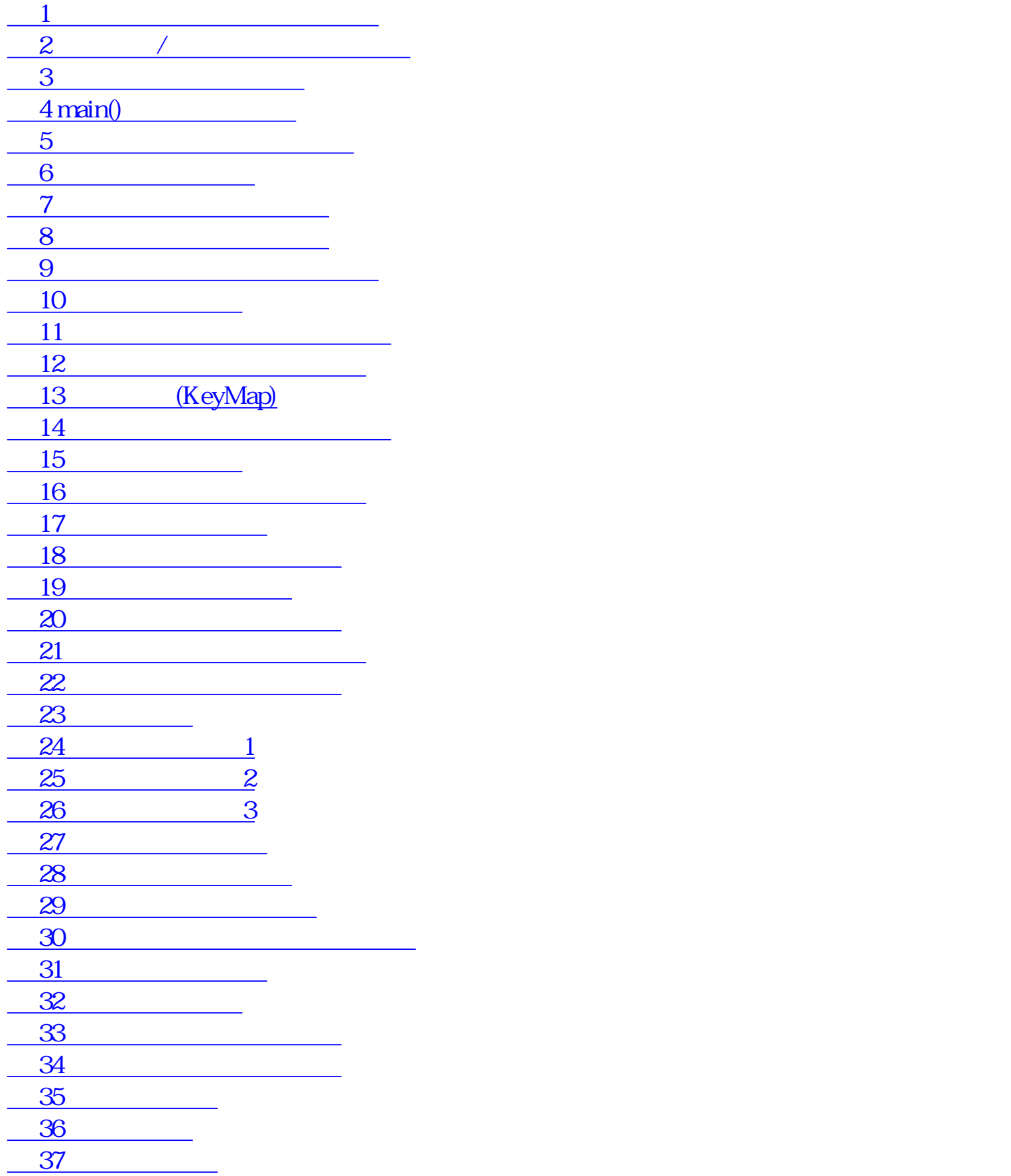

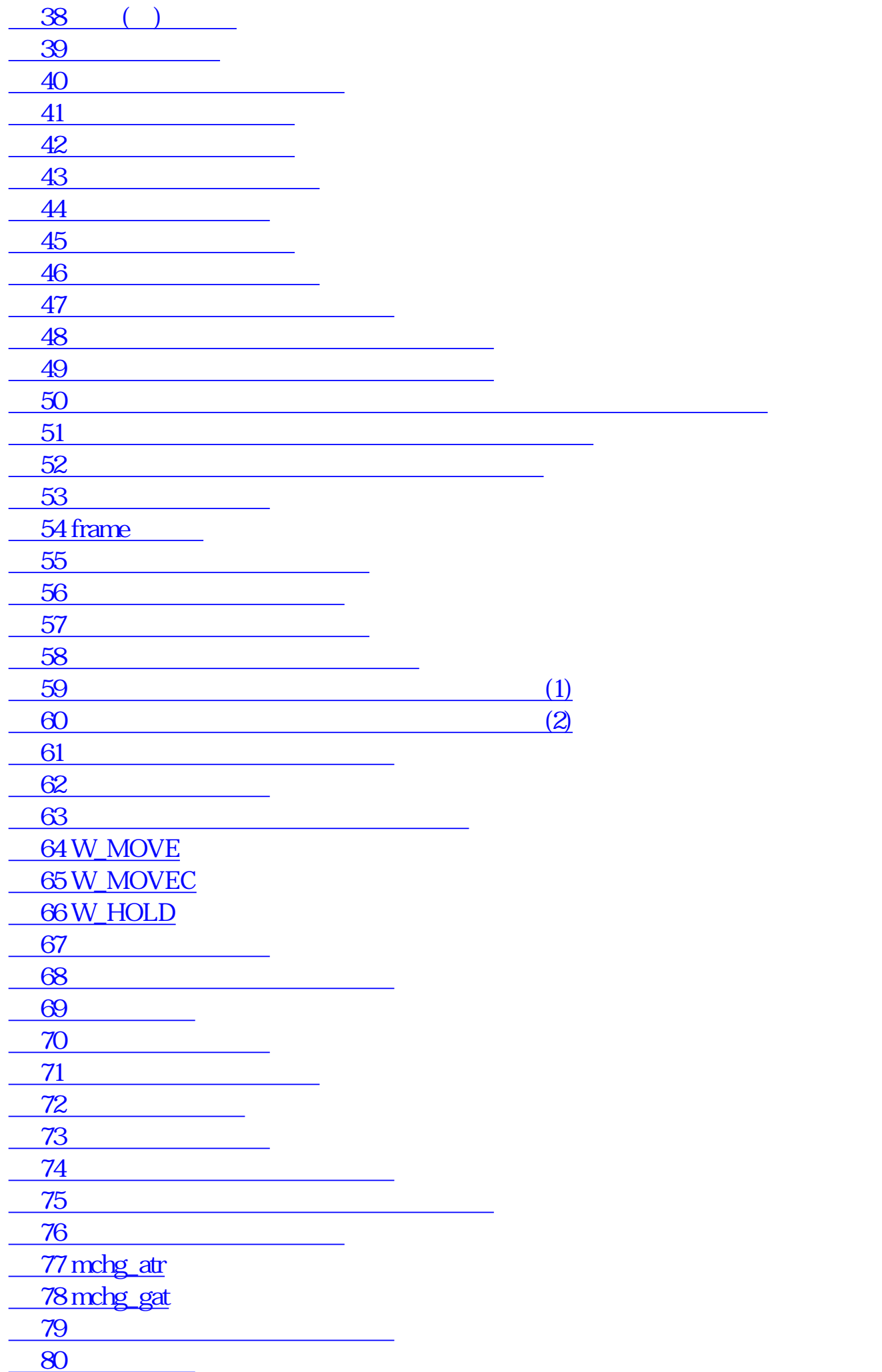

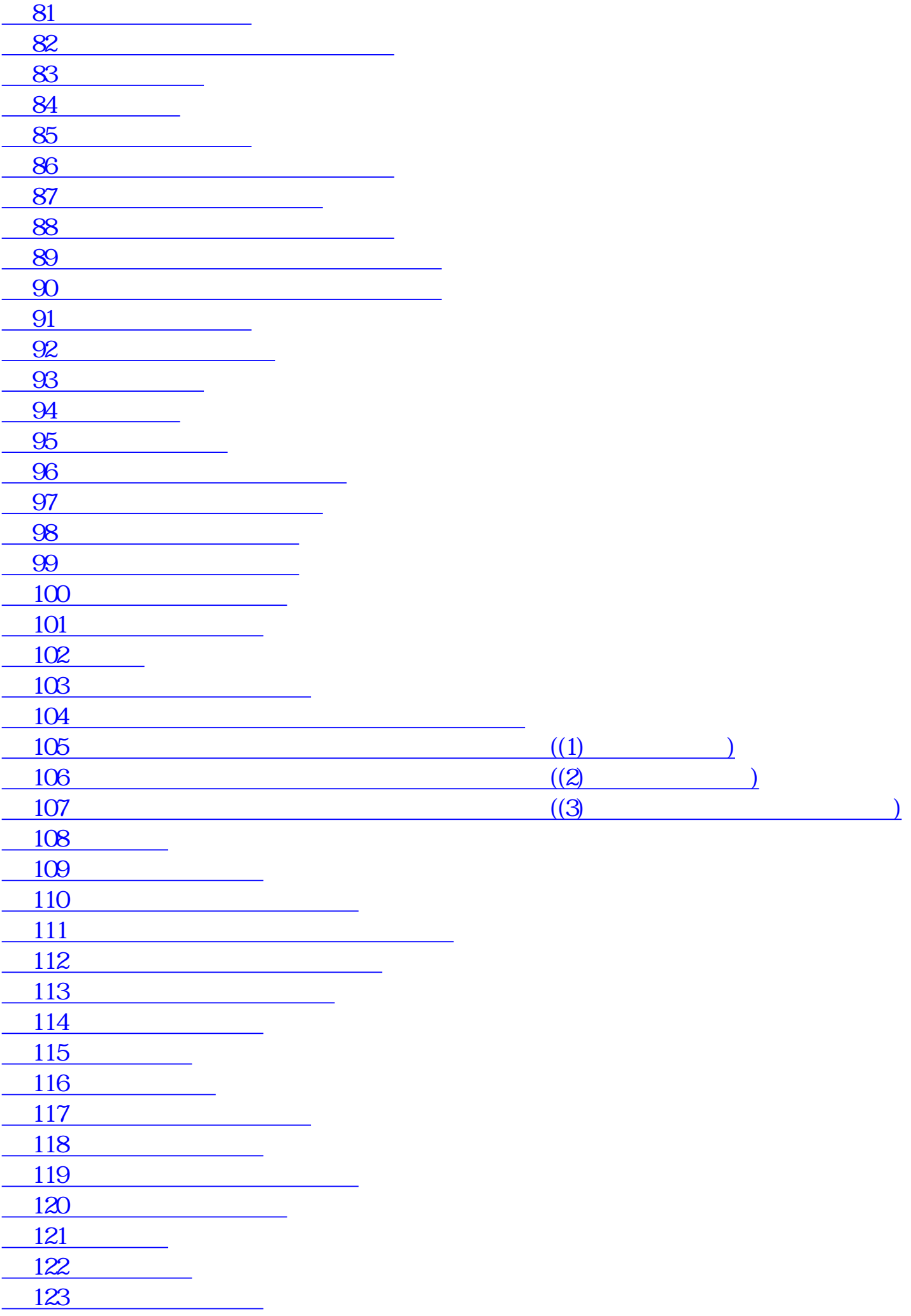

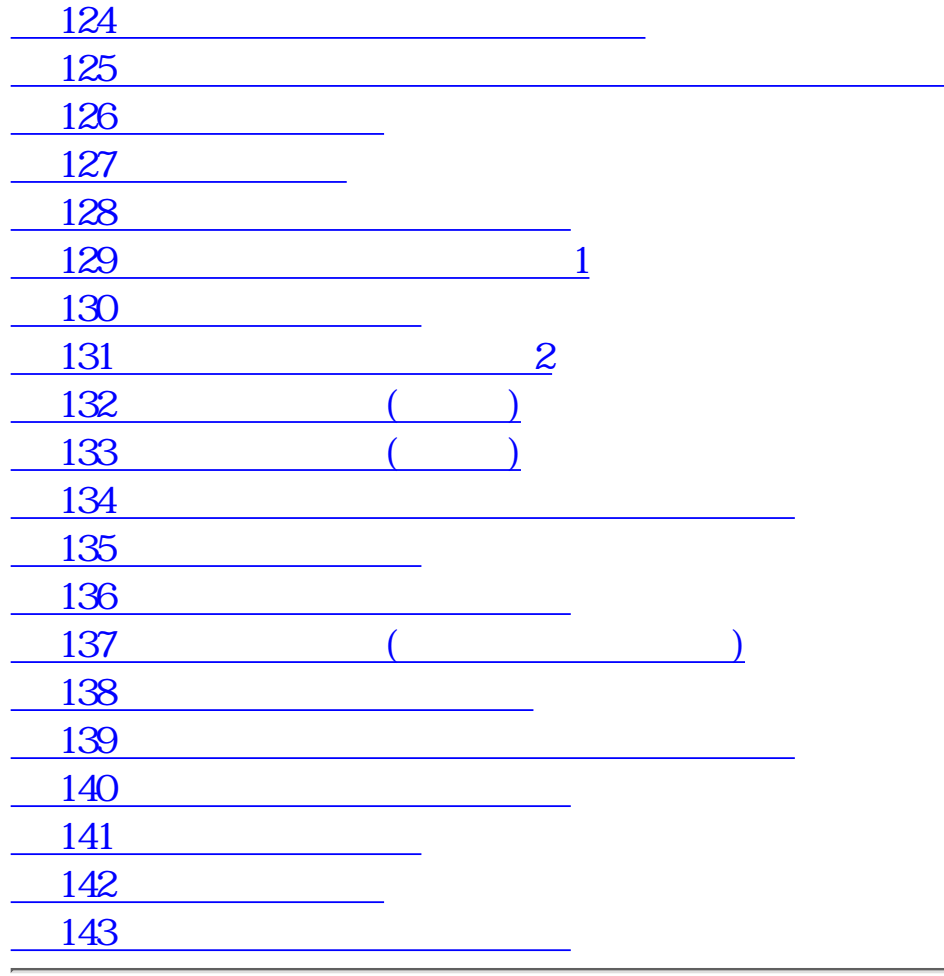

[前頁:目次にもどる](#page-122-0)

<span id="page-132-2"></span><span id="page-132-1"></span><span id="page-132-0"></span>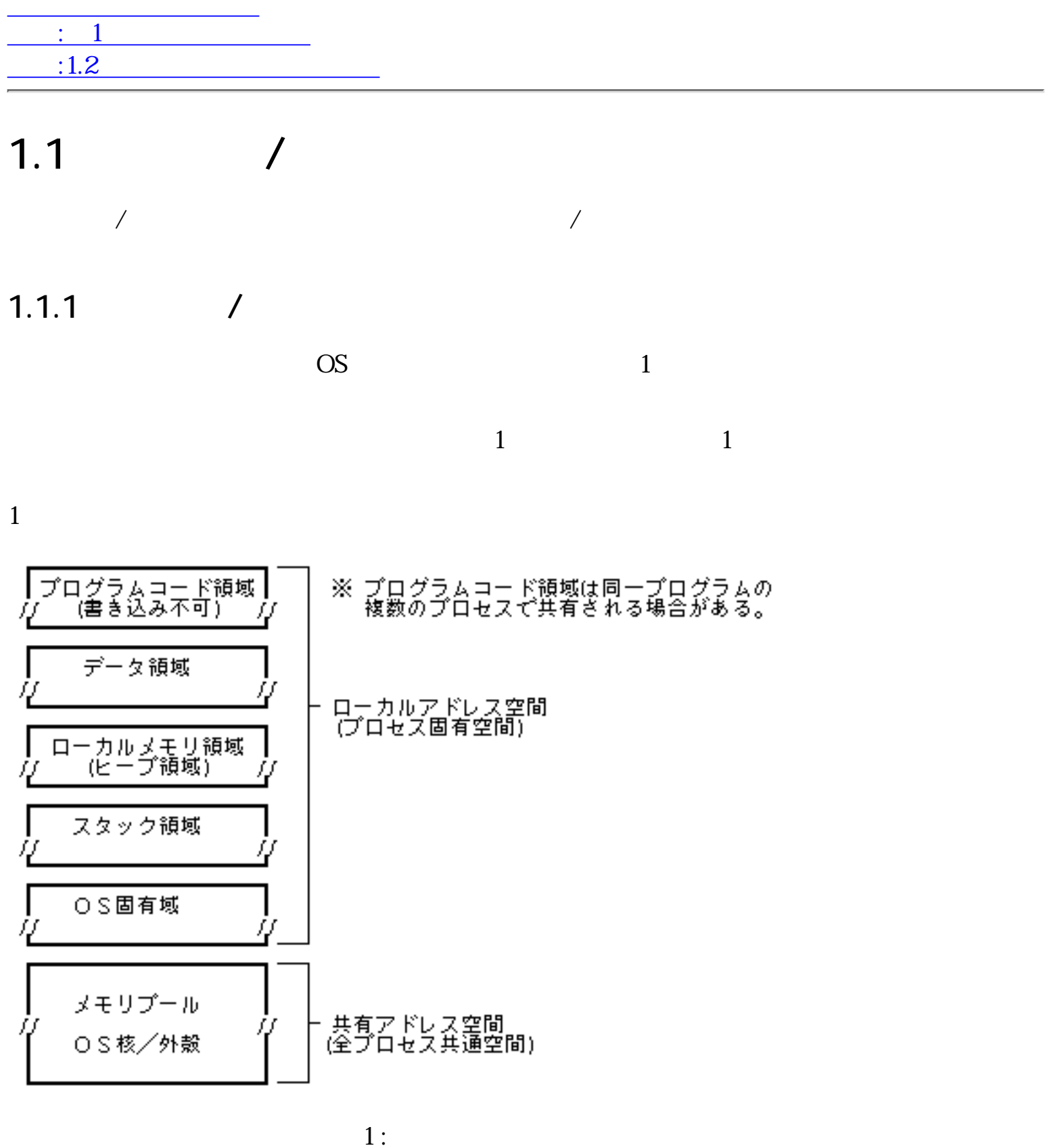

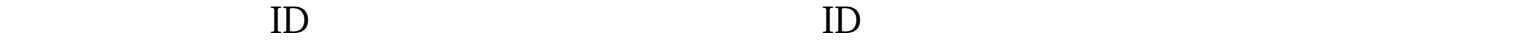

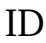

 $\mathbb 1$ 

 $\mathbf 1$  0

 $ID$ 

<span id="page-133-0"></span> $4$ 

 $(\begin{pmatrix} 1 & 1 & 1 \\ 1 & 1 & 1 \\ 1 & 1 & 1 \end{pmatrix}$ 

 $\overline{a}$ 

(Non-Existent) --(Ready)  $(Run)$  $(Wait)$  --

 $)$ 

<span id="page-133-1"></span>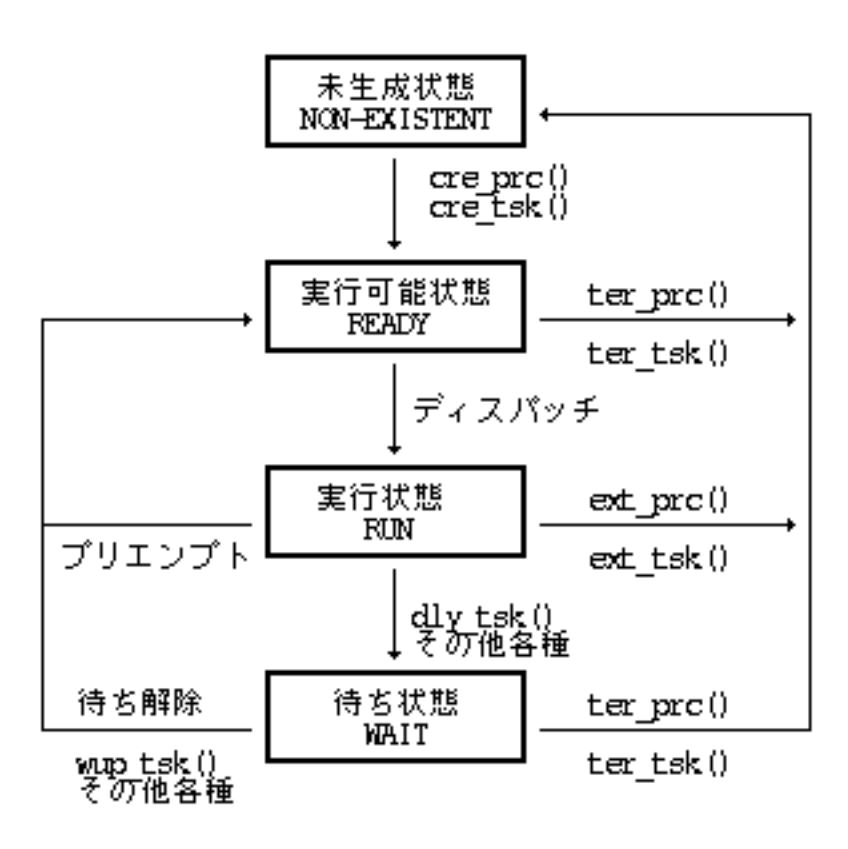

 $2$ :  $\overline{\phantom{a}}$ 

typedef struct { UW state;  $\frac{1}{2}$  /\*  $\frac{1}{2}$  /\*

W priority;  $/*$  (0  $255$ )  $*/$ W parpid;  $/$   $/$   $ID$  \*/

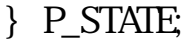

 $(\text{state})$  "1"

<span id="page-134-1"></span><span id="page-134-0"></span>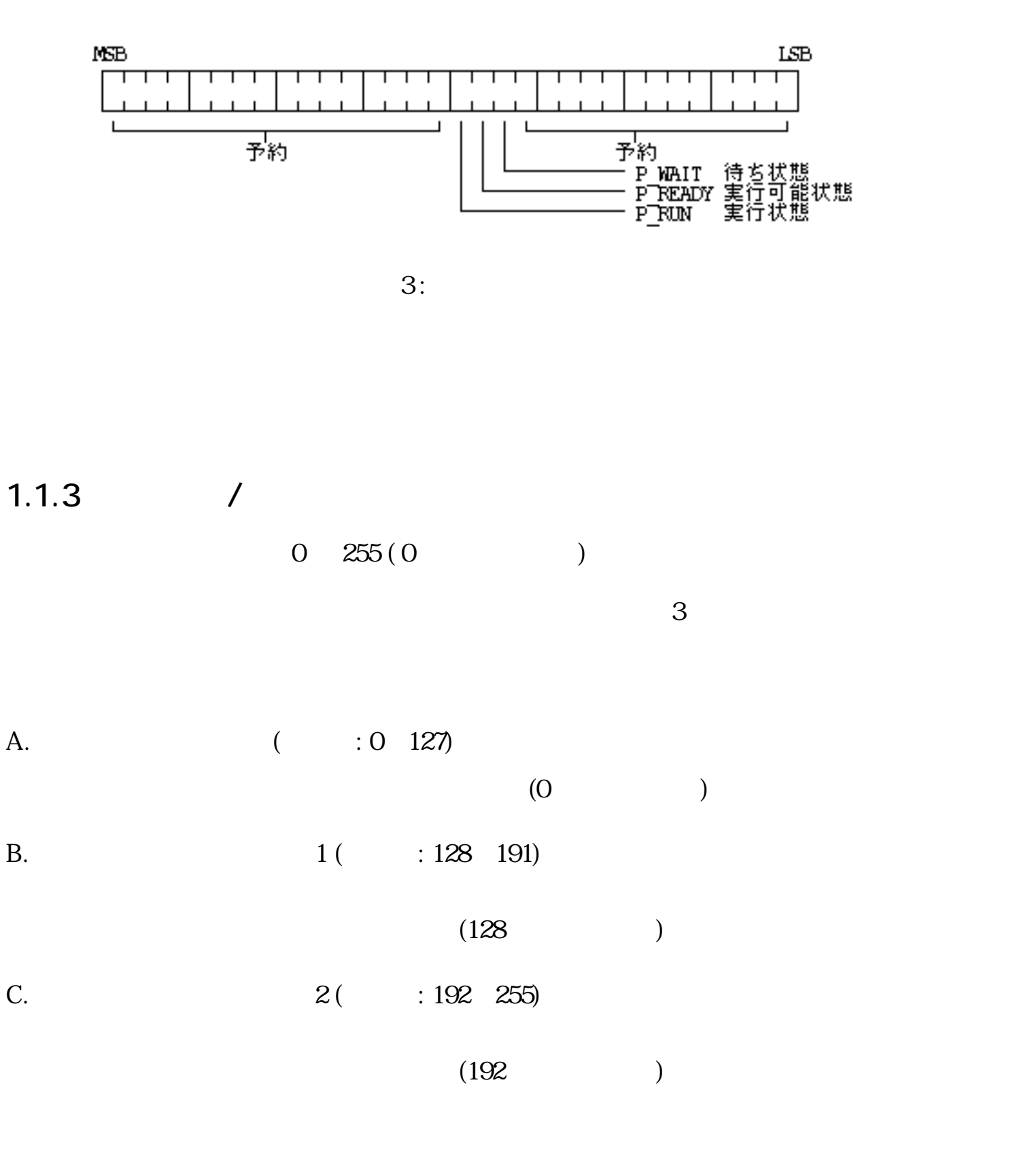

1.

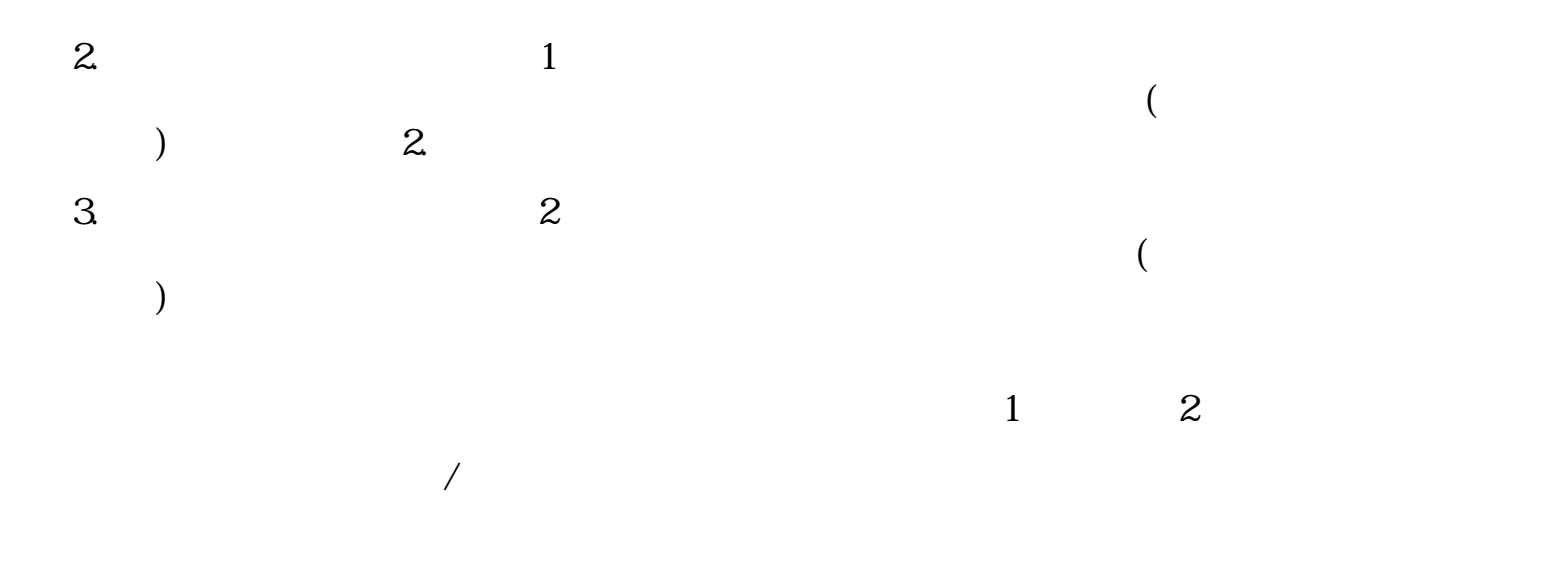

#### <span id="page-135-0"></span> $1.1.4$

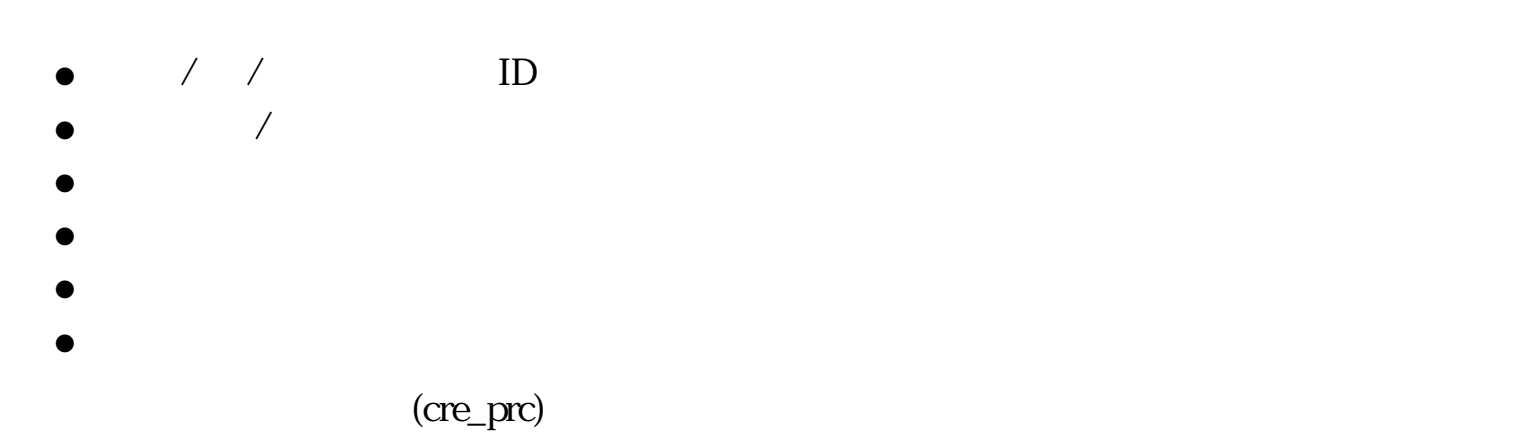

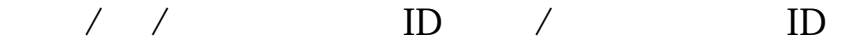

### <span id="page-135-1"></span> $1.1.5$

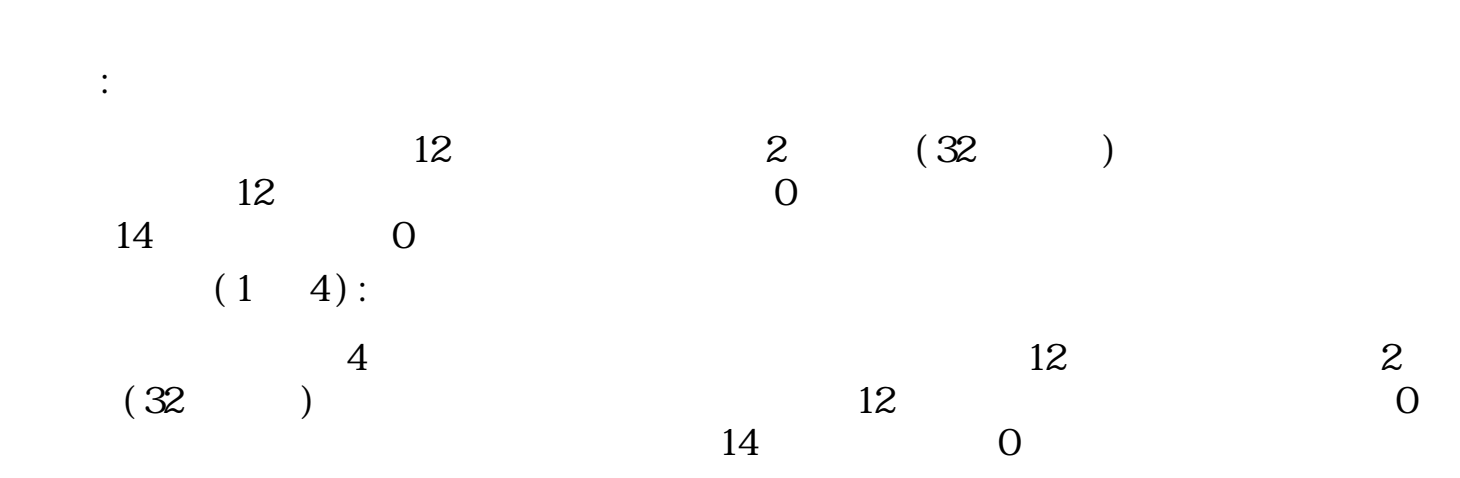

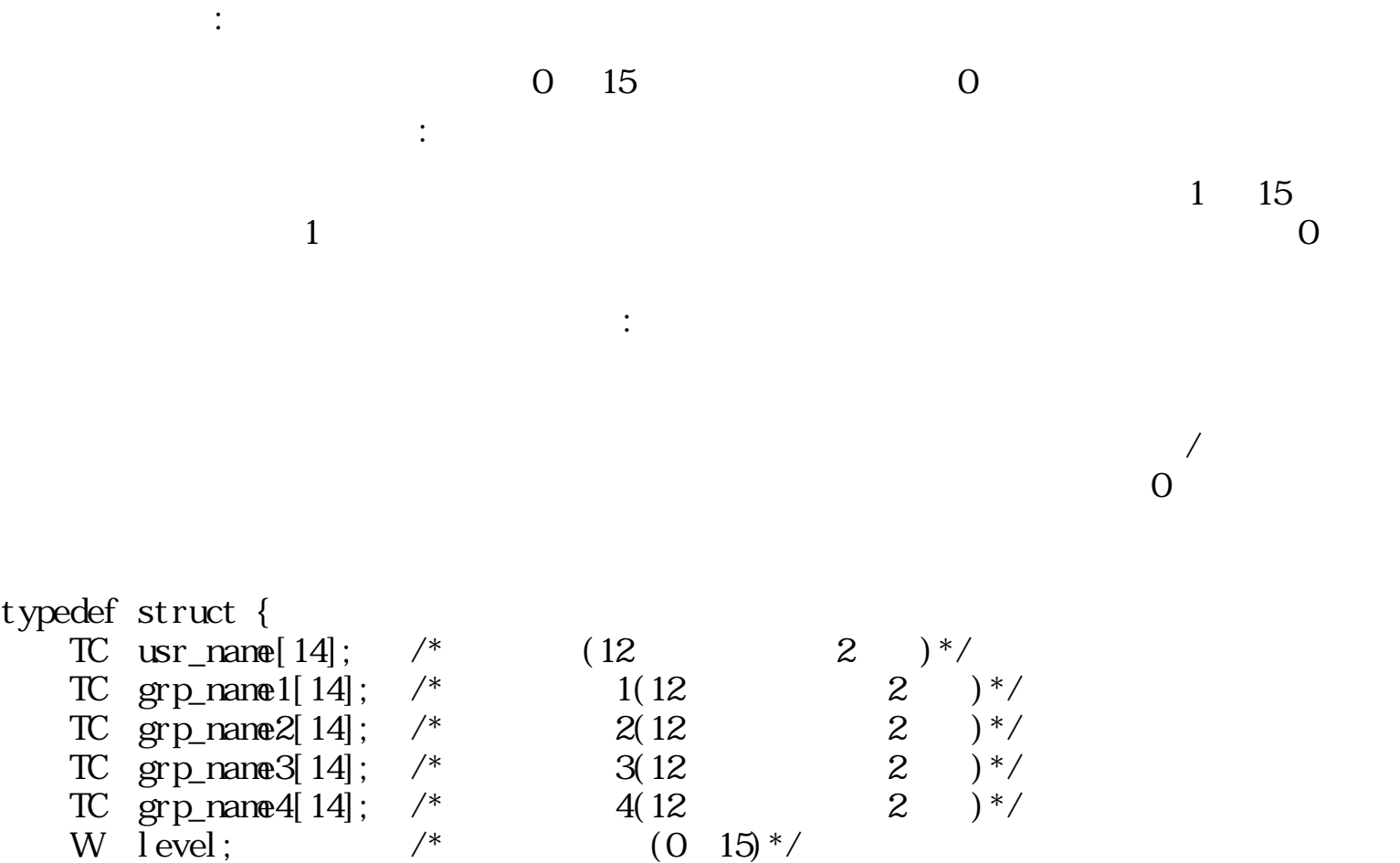

<span id="page-136-0"></span> $1.1.6$ 

} P\_USER;

typedef struct { W msg\_type;  $\frac{\sqrt{2}}{2}$  /\* W msg\_size;  $\frac{x}{2}$  /\* ( )\*/ UB msg\_body[n];  $\frac{x}{x}$  (msg\_size  $\frac{x}{x}$ )\*/ } MESSAGE;  $\sim$  2

W net\_level;  $\frac{1}{2}$  /\* (1 15)\*/

 $($  -B  $M(N)$  main()  $ext\_prc()$  WMAIN (MESSAGE \* nsg)  $\frac{1}{2}$  MESSAGE \*msg;  $\frac{1}{2}$   $\frac{1}{2}$   $\frac{1}{2$ {  $\langle$   $\rangle$ return ; } msg\_type ●  $-B$ Wnain (Wac, TC \*\*argv)  $\frac{7}{7}$  W ac; \*/<br>  $\frac{7}{7}$  x \* argv;  $*$ argv;  $*$ /

{   
  

$$
\times
$$
  
  
}  
  
}  
 return

$$
\begin{array}{c}\n \text{mg\_type} = 0\\ \n \text{mg\_body}[\ ]\n \text{TNLL}\n \end{array}
$$

$$
\bullet \; \text{rsg\_body}[\;] \quad \text{TNLL}
$$

 $\text{msg\_type}$  0  $\text{ac}=0$ 

\*argv NUL

●

<span id="page-137-1"></span>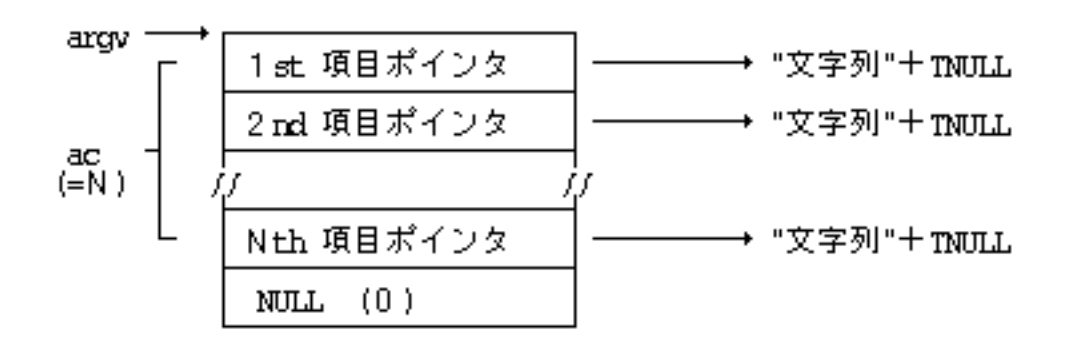

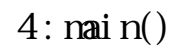

<span id="page-137-0"></span> $1.1.7$  /

 $\overline{a}$ 

<span id="page-138-0"></span>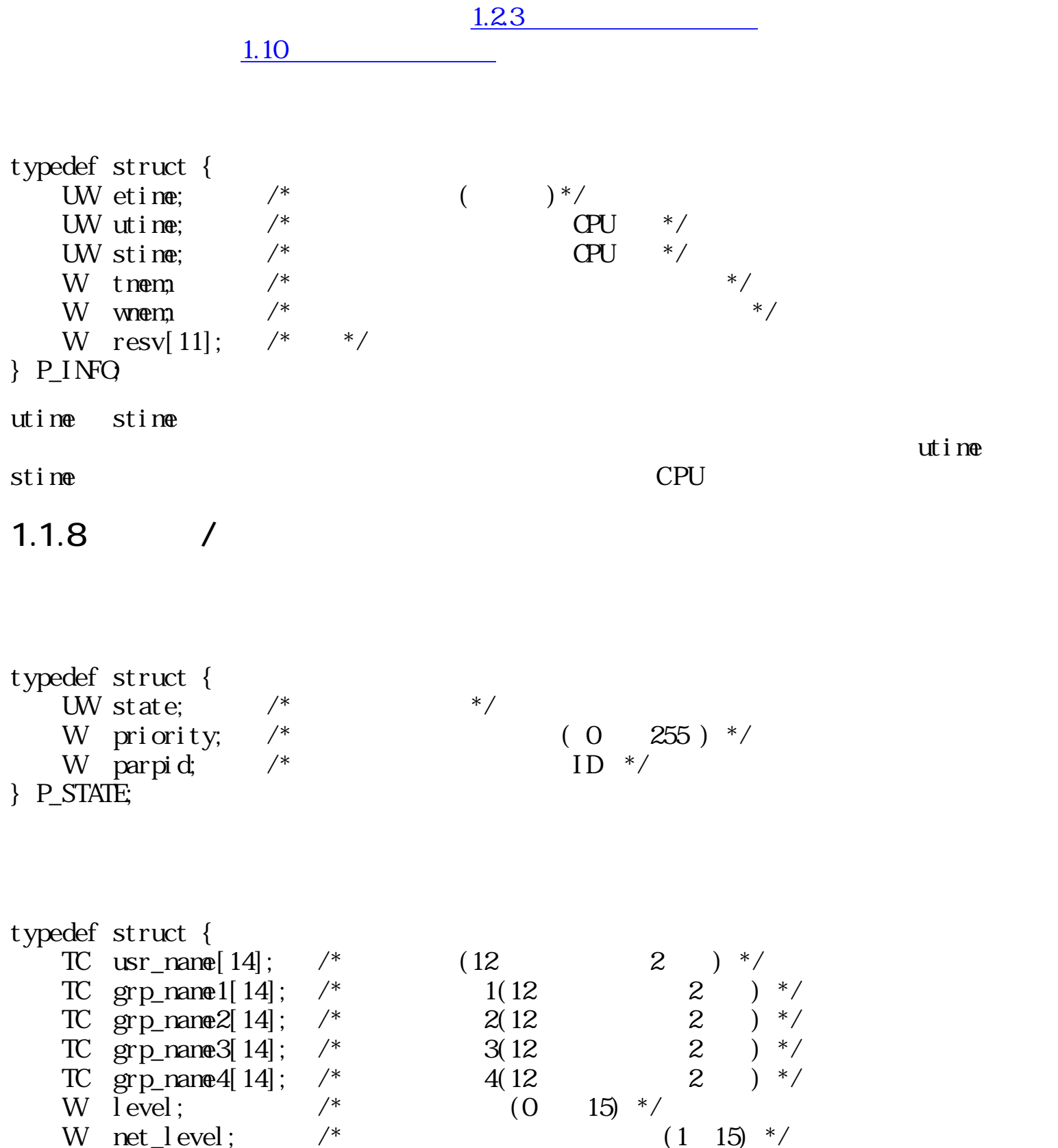

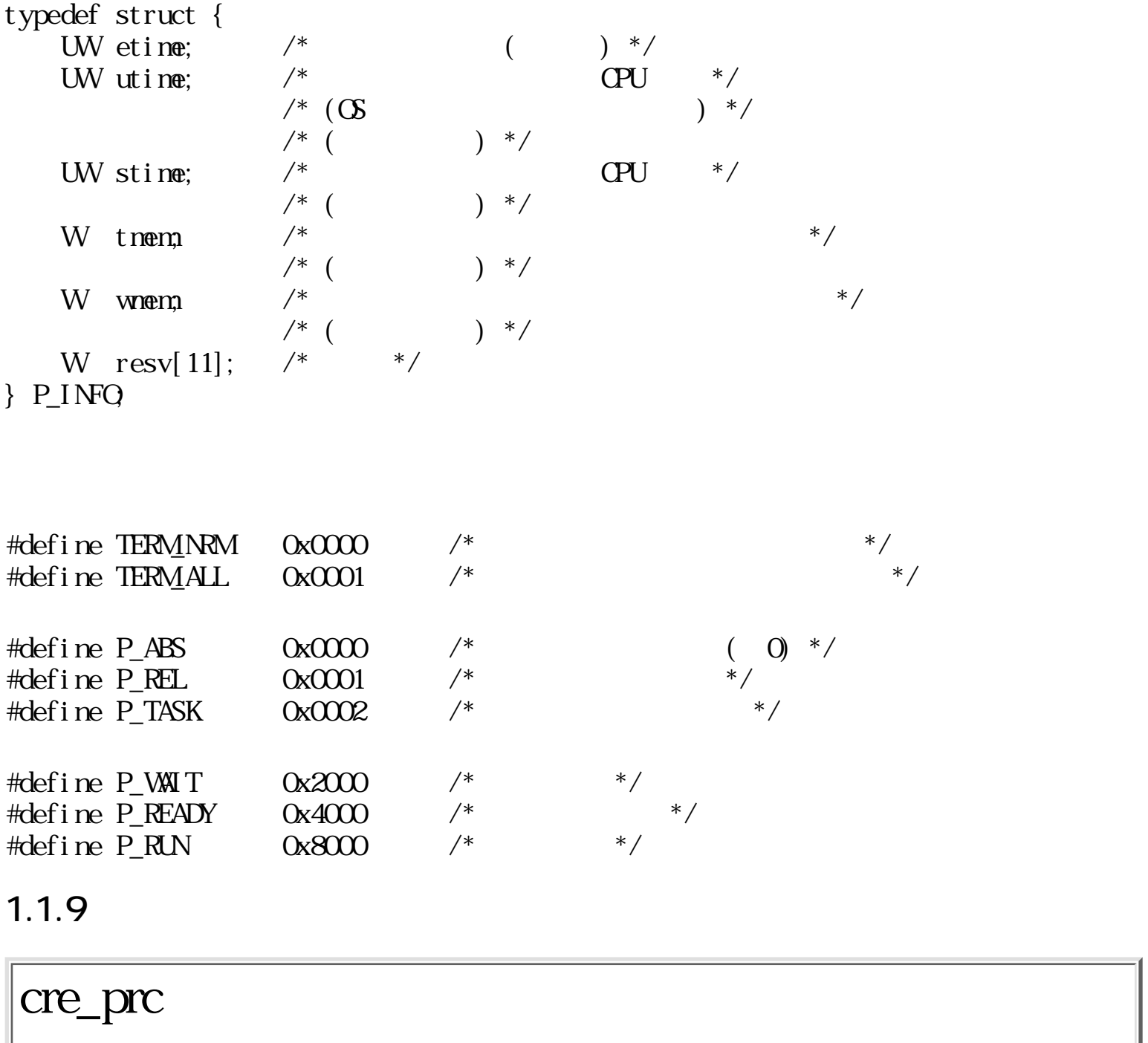

<span id="page-139-0"></span>

 $\overline{\phantom{a}}$ 

#### WERR cre\_prc(LINK\* lnk, Wpri, MESSAGE\* msg)

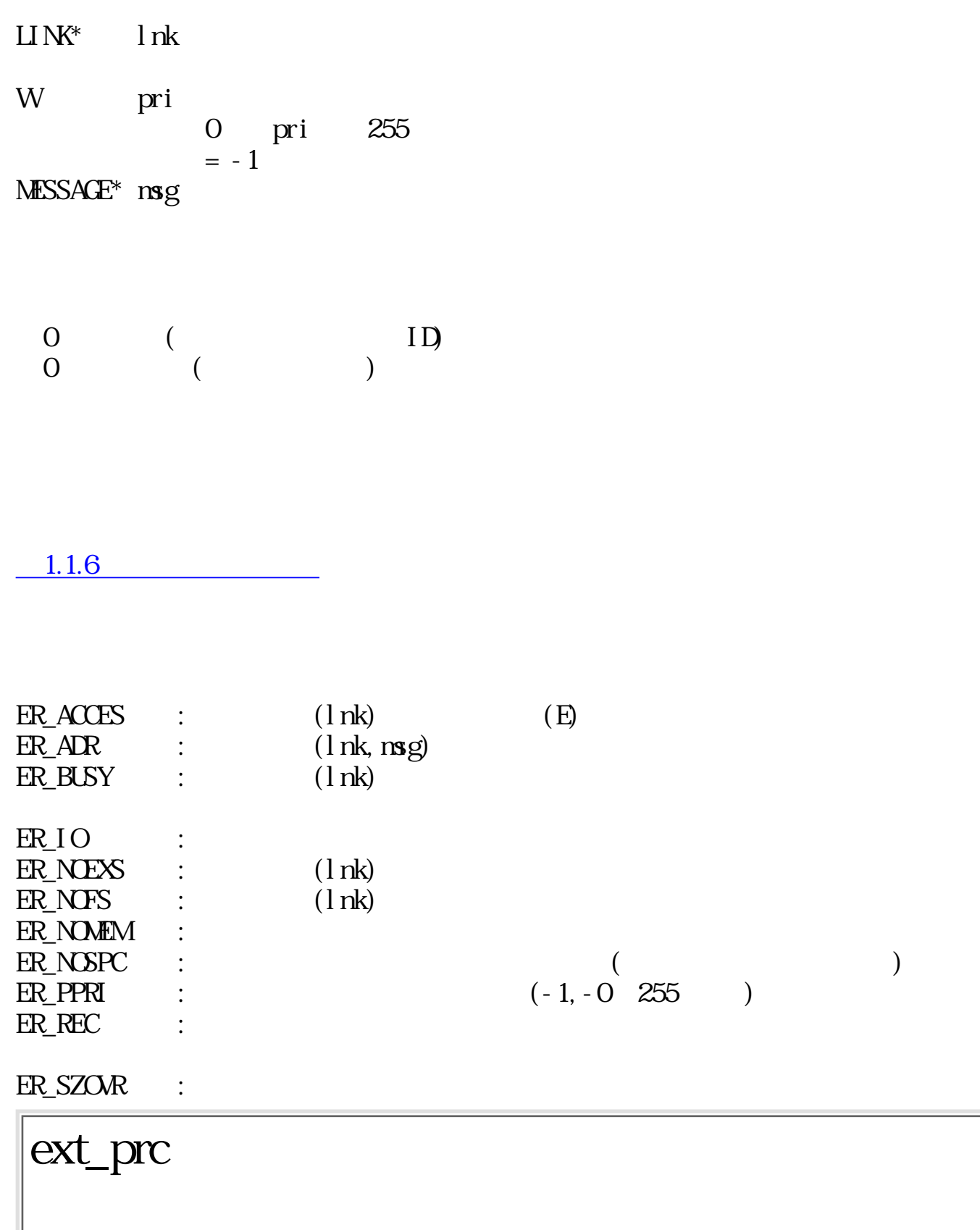

VOID ext\_prc(Wcode)

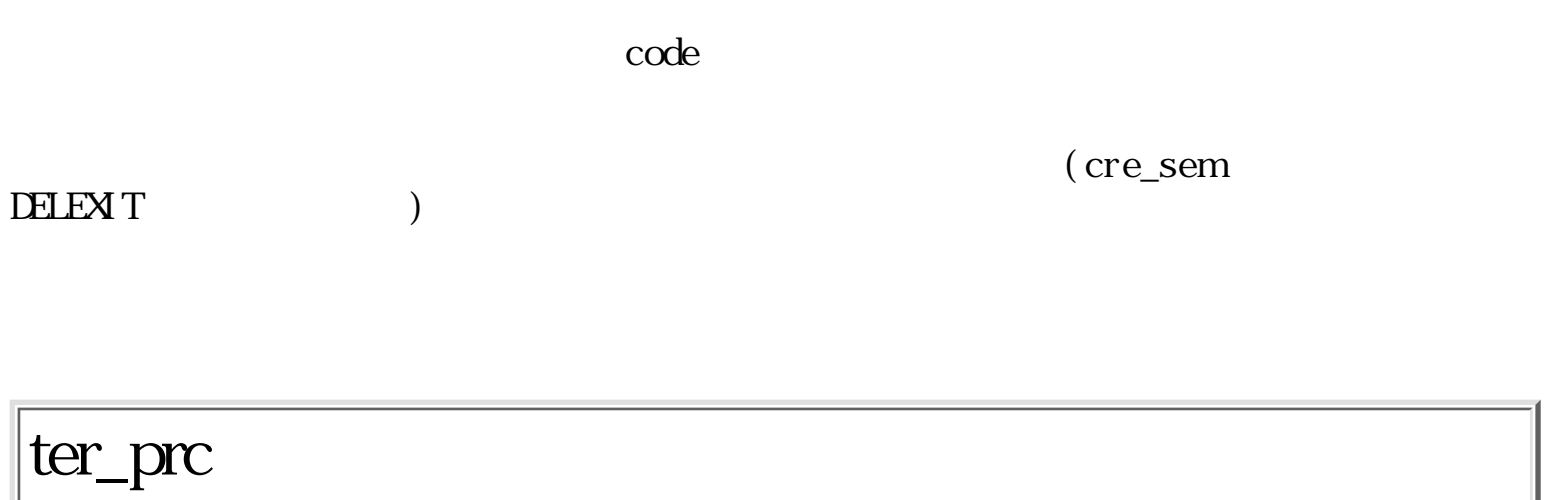

ERR ter\_prc(Wpid, Wcode, Wopt)

W pid ID  $> 0$  $= 0$  $= -1$ 

W code

W opt

 $($  TERM\_NRM TERM\_ALL  $)$ TERM NRM TERMALL **EXALL** 

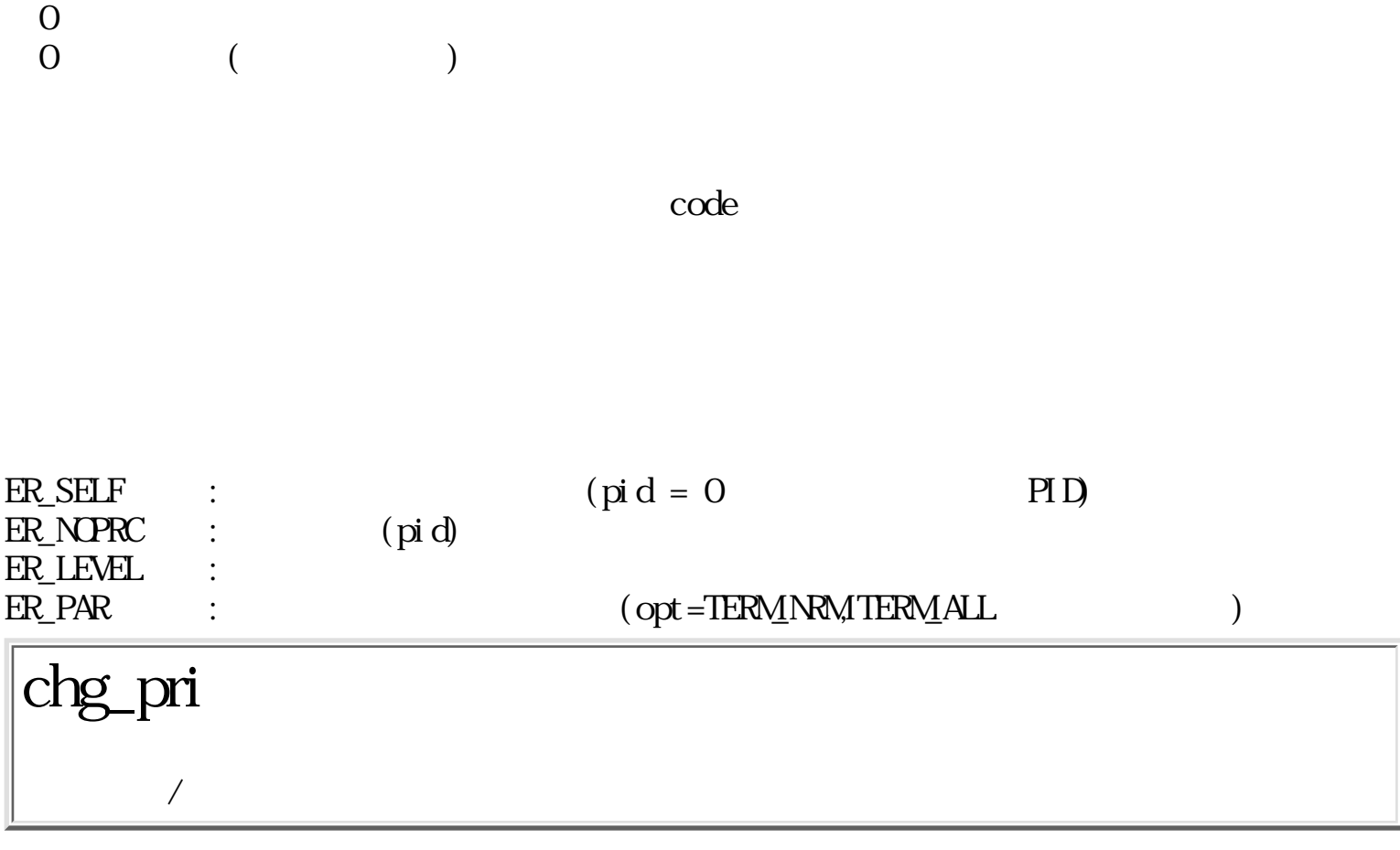

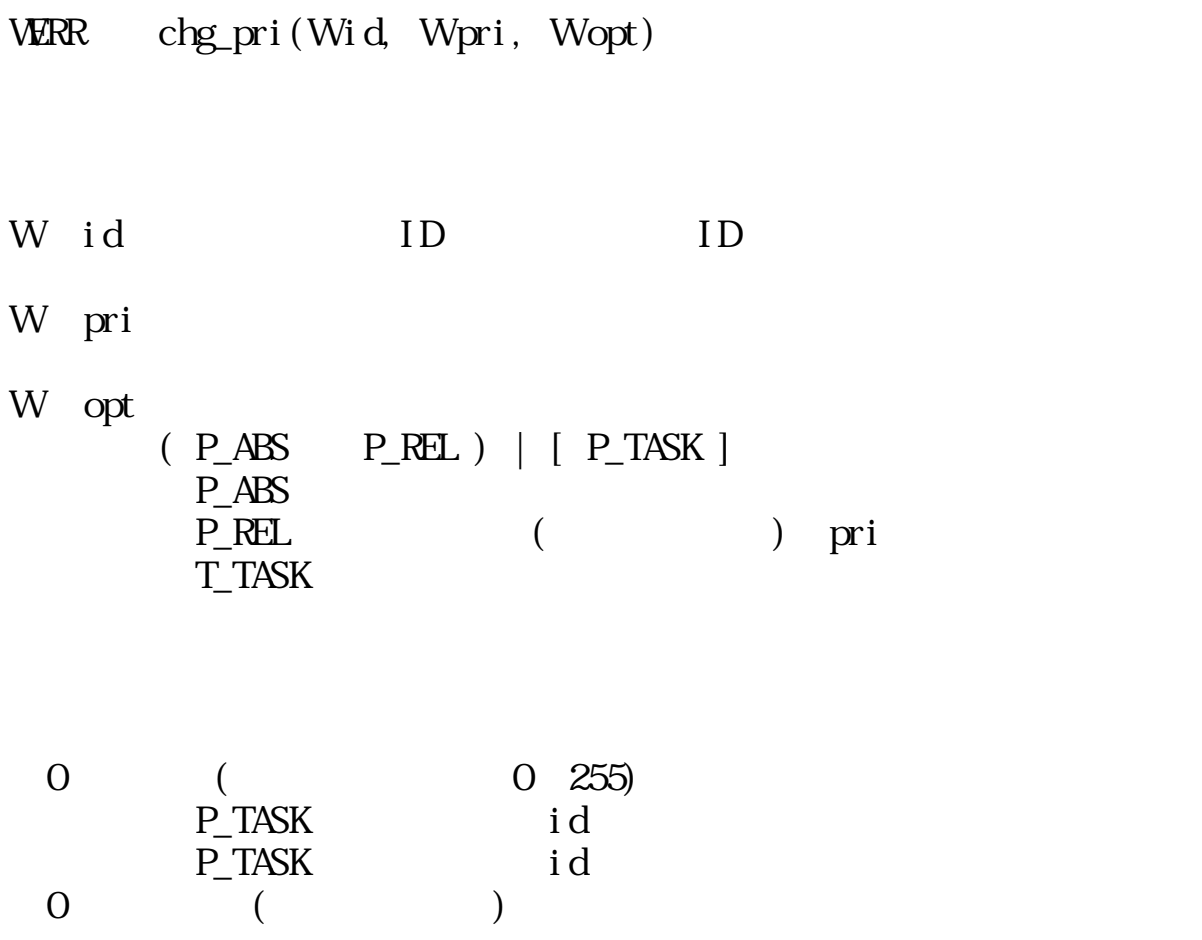

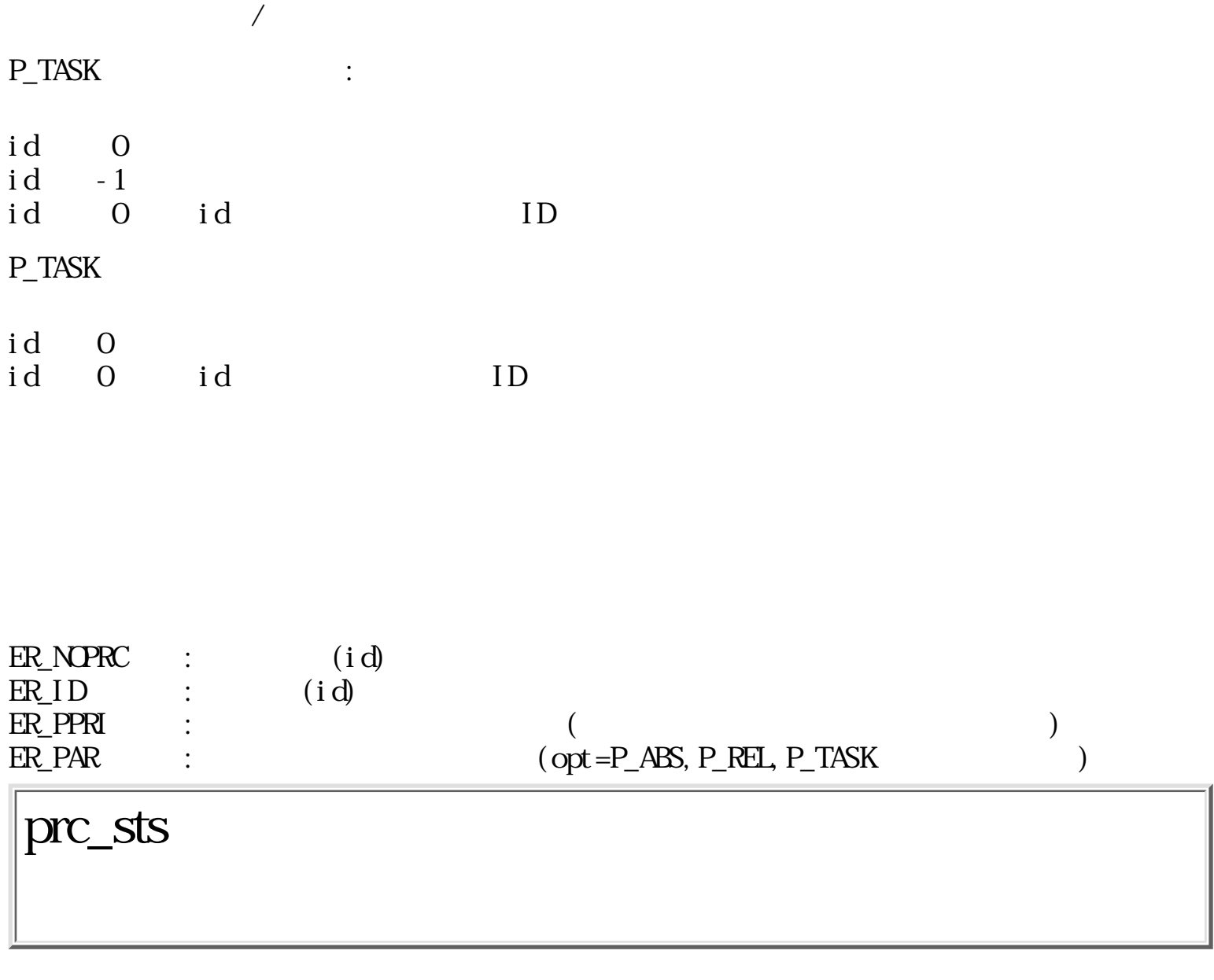

WERR prc\_sts(Wpid, P\_STATE\* buff,  $TC^*$  name)

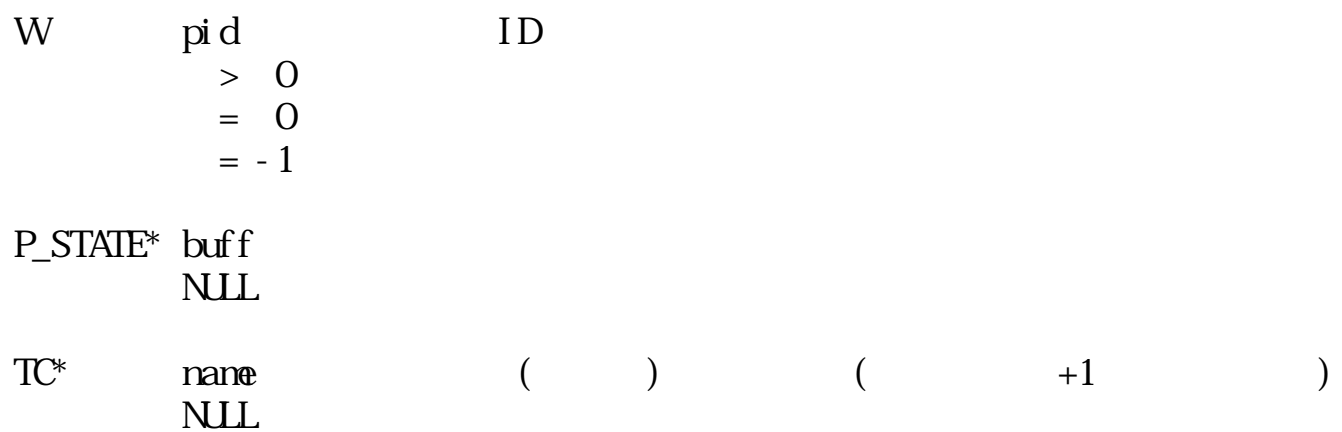
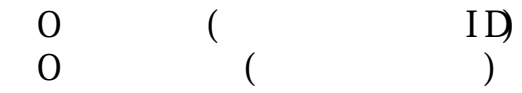

 $pi d = Q$ , buf = NUL, name = NUL ID

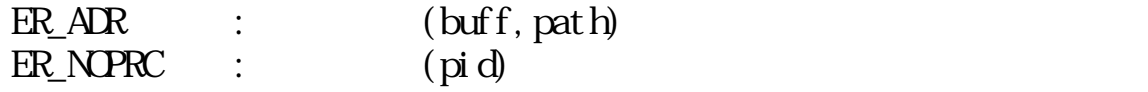

## chg\_usr

ERR chg\_usr(P\_USER\* buff)

 $P$ \_USER\* buff

 $\overline{0}$  $\begin{array}{cccc} 0 & & ( & & ) \end{array}$ 

 $ER_ART$  :  $(buff)$ ER\_PAR : パラメータが不正である(ユーザ情報が不正)。 WERR get\_usr(Wpid, P\_USER\* buff)

W pid ID  $> 0$  $= 0$  $= -1$ 

 $P$ \_USER\* buff NUL<sub>1</sub>

 $\begin{array}{ccc} 0 & & ( & & \text{ID}) \\ 0 & & & ( & & \end{array}$  $\qquad \qquad \begin{array}{c} 0 \end{array}$ 

 $0$  $pi d = Q$ , buf = NULL ID

 $1 \quad 4$ 

 $ER_AR$  :  $(buff)$ <br> $ER_NPRC$  :  $(pid)$  $ER\_NPRO$  :  $(pid)$ 

### get\_inf

 $ERR get_i nf(Wpi d, P_INFO^*)$  buff)

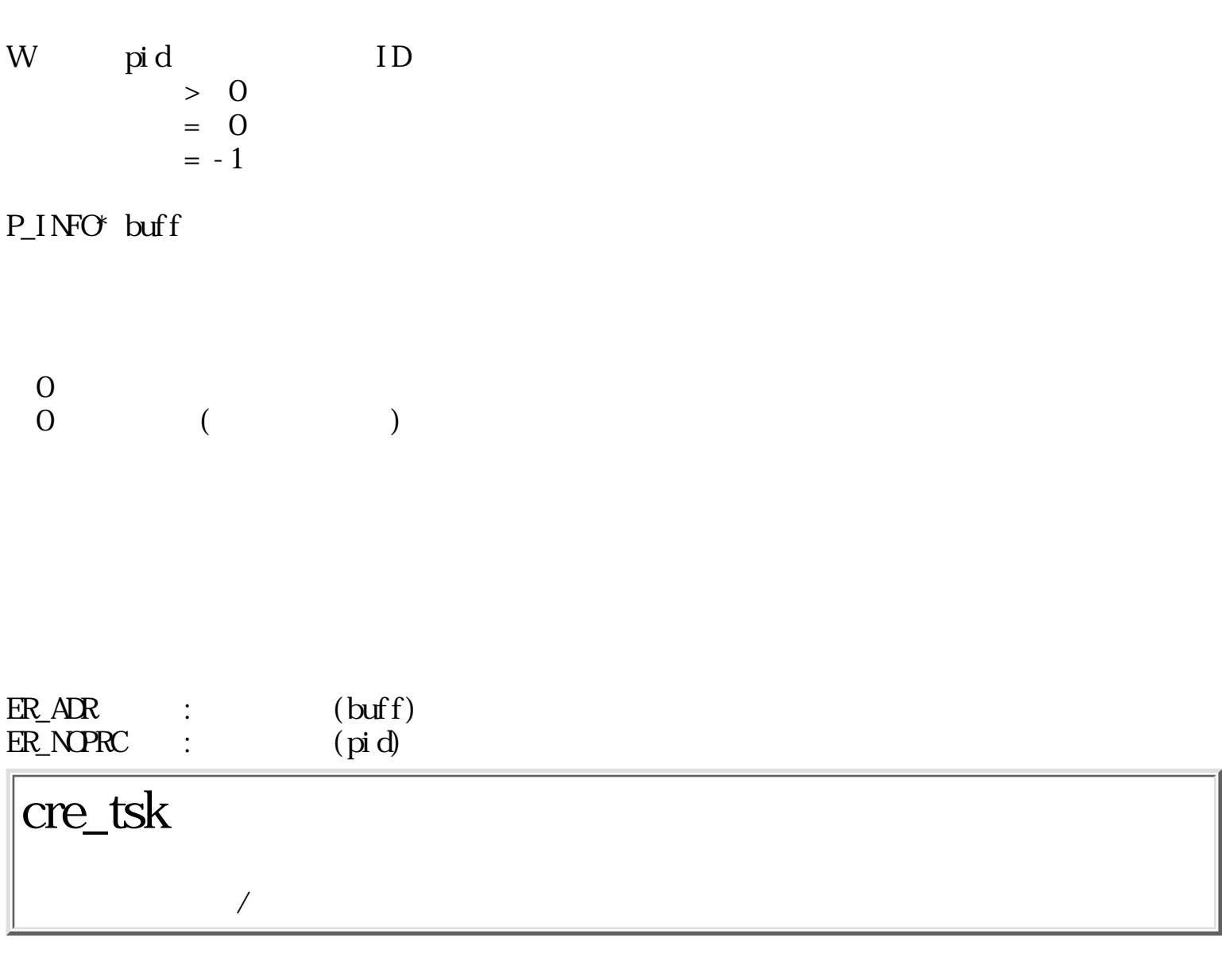

WERR cre\_tsk(FP entry, Wpri, Warg)

 $FP$  entry W pri  $W$  arg  $\overline{\phantom{a}}$ 

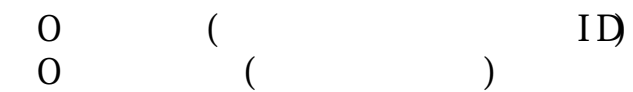

```
VOID subtask(Warg)
                     {
                                            \frac{1}{2} arg cre_tsk() */
\langle\begin{array}{ccc} \begin{array}{ccc} \textstyle\diagup & \textstyle\diagup & \textstyle\diagup & \textstyle\diagdown & \textstyle\diagdown & \textstyle ext_tsk();
                     }
                                                                      return
```
 $ER\_AR$  :  $(\text{entry})$ ER\_PPRI : (pri) ER\_PPRI : (pri)<br>ER\_LIMIT :  $\overline{\text{ER}}$ NOMEM :

### ext\_tsk

VOID ext\_tsk()

ERR ter\_tsk(Wtskid)

W tskid ID

 $\overline{O}$  $0 \qquad (\qquad)$ 

 $\begin{array}{lll} \texttt{ER\_ID} & : & \texttt{IN} \texttt{t} \texttt{ski} \, \texttt{d} \texttt{)} \end{array}$ 

slp\_tsk

ERR slp\_tsk(Wtime)

 $\begin{array}{ccccccc} \textrm{W} & & \textrm{time} & & & \\ & & > & 0 & & \\ \end{array} \qquad \qquad ($  $> \hspace{.1cm} 0 \hspace{3.1cm} ( \hspace{.1cm} )$  $= -1$ 

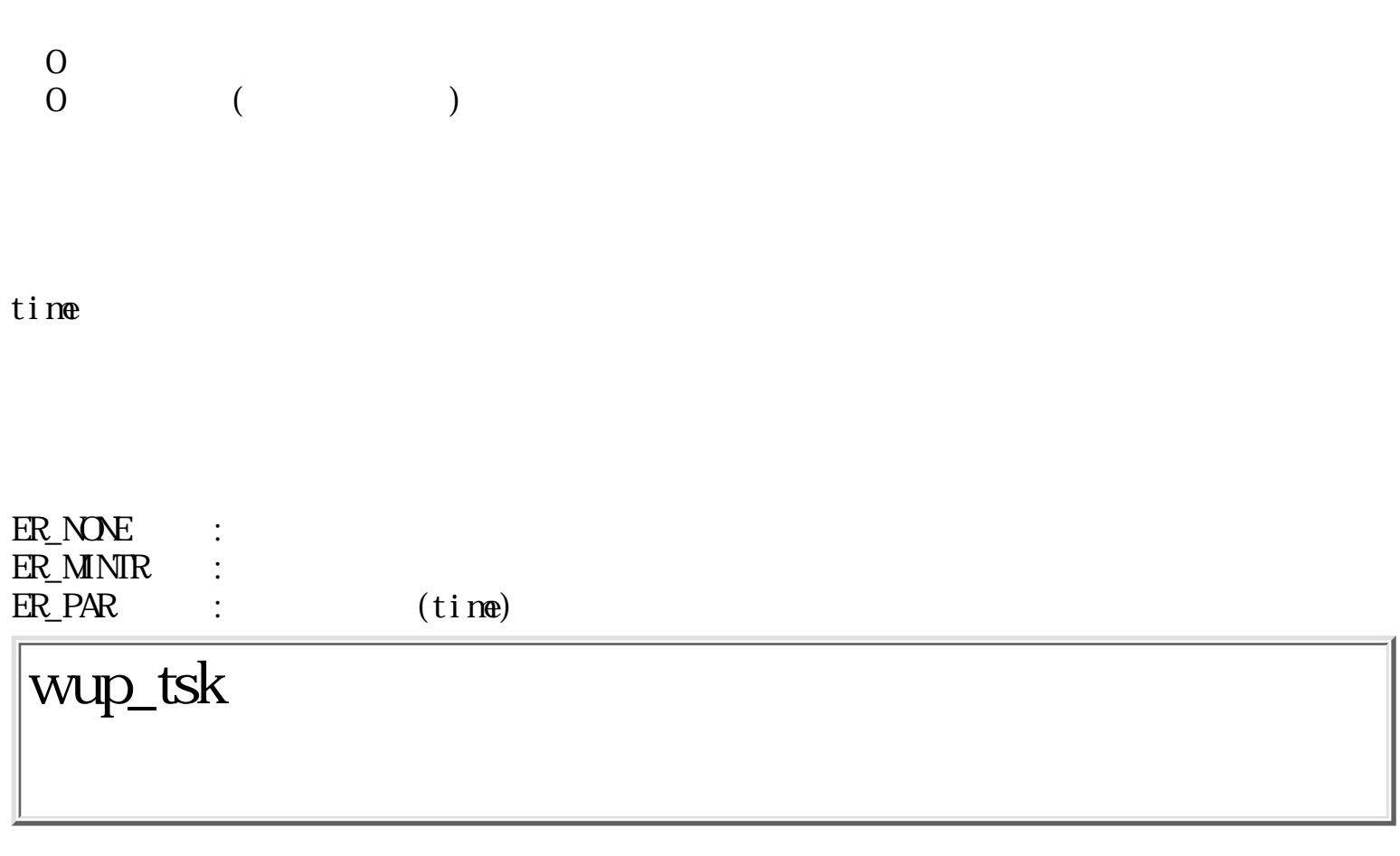

#### ERR wup\_tsk(Wtskid)

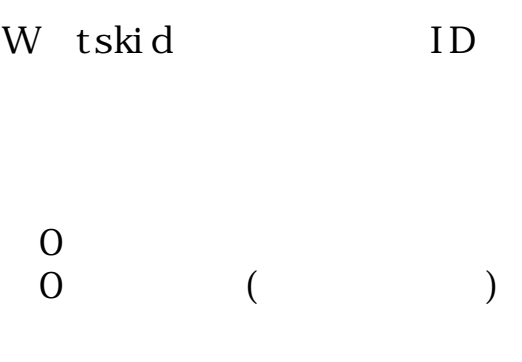

 $t$ ski d

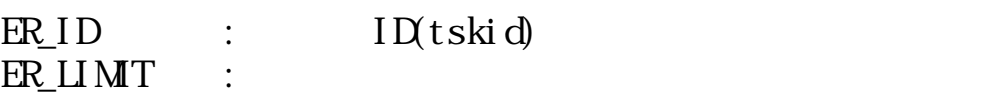

### can\_wup

WERR can\_wup(Wtskid)

W tskid ID  $> 0$  $= 0$ 

 $\overline{0}$  (  $\qquad \qquad \begin{array}{c} 0 \end{array}$ 

 $t$ skid $t$ 

 $ER\_ID$  :  $I D(t ski d)$ 

dly\_tsk

ERR dly\_tsk(Wtime)

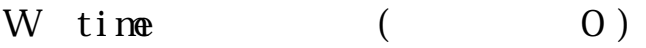

 $\begin{matrix}0\\0\end{matrix}$  $($ 

time =  $0$ 

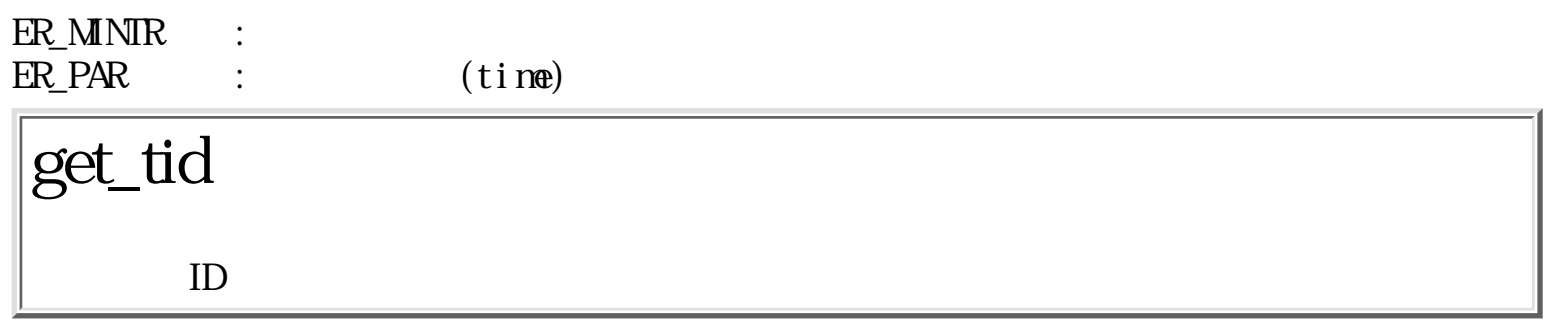

W get\_tid()

 $0 \t (ID)$ 

 $ID$ 

 $\overline{\cdot}$ : 1  $:1.2$ 

<span id="page-152-0"></span>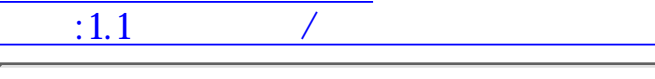

# <span id="page-152-1"></span> $1$

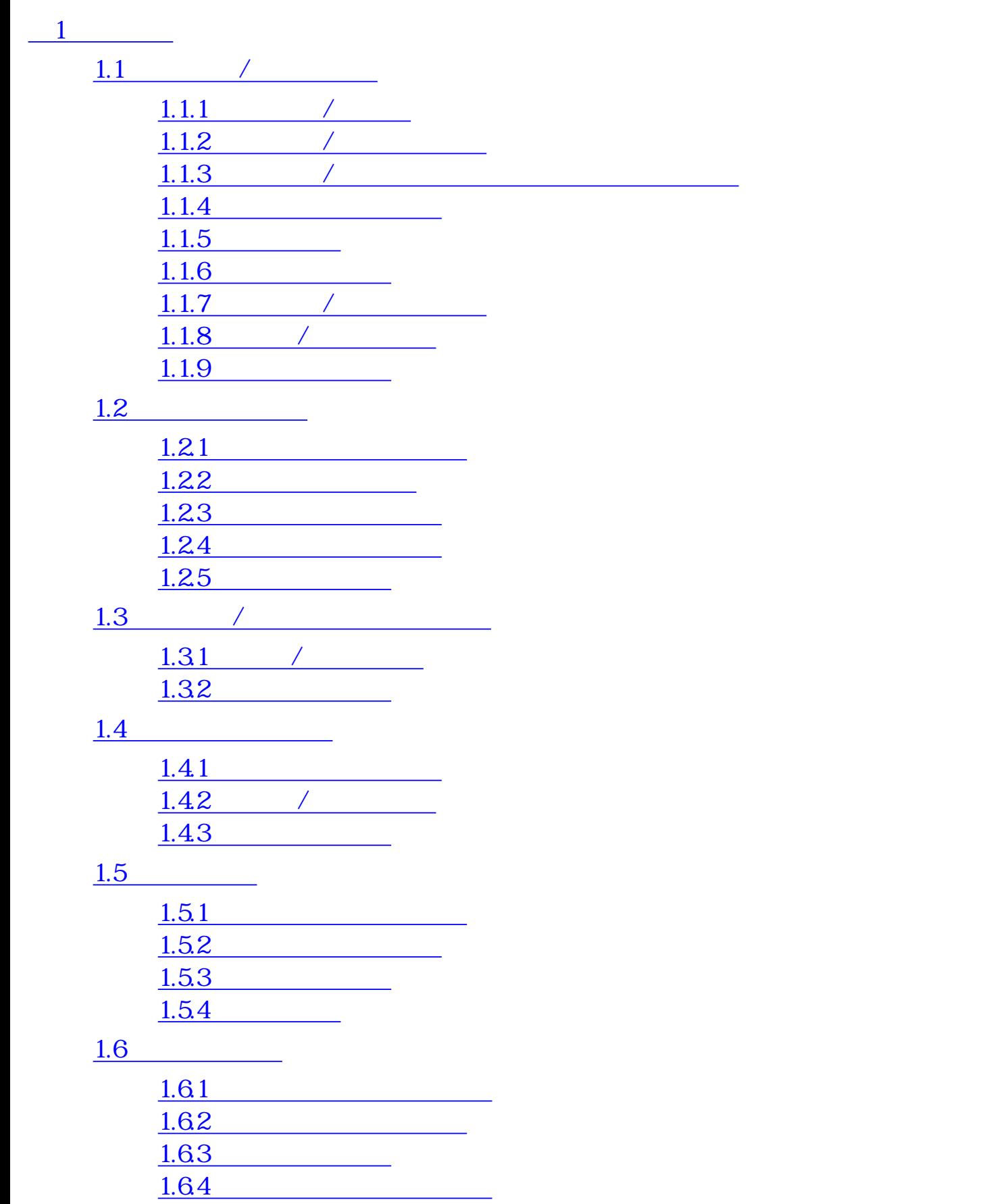

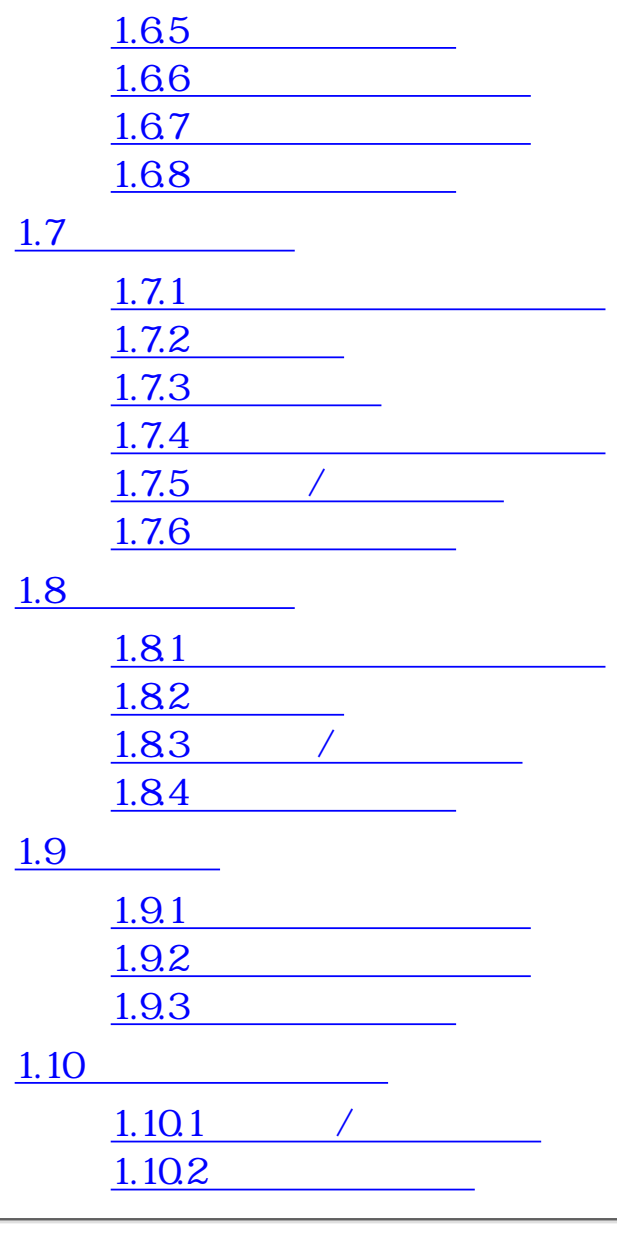

 $\mathcal{O}:1.1$   $\blacksquare$ 

<span id="page-154-0"></span>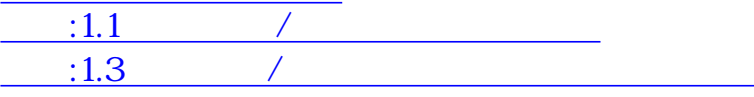

<span id="page-154-1"></span> $1.2$ 

<span id="page-154-2"></span> $1.2.1$ 

 $ID$  $\text{ID}$ 1 **nsg\_type** 1  $\frac{31}{31}$  $\sqrt{a}$  $($ typedef union { struct { W pid; W code; } ABORT;  $\hspace{1cm}$  /\*  $\hspace{1cm}$  \*/ struct { W pid; W code; } EXIT;  $/*$  \*/ struct { W pid; W code; } TERM;  $\qquad$  /\*  $\qquad$  \*/ struct { W code; } TMOUT;  ${\tiny \begin{array}{ccc} \ast & \ast \end{array}}$  struct { W code; } SYSEVT;  $\qquad \qquad \gamma^*$   $\qquad \qquad \gamma$  struct { UB msg\_str[32]; } ANYMSG;  $/*$  \*/ } MSGBODY; typedef struct message { W msg\_type;  $/*$  $W$  msg\_size; /\*  $($   $)$  \*/  $\text{MSGBON}$  msg\_body; /\*  $*$ 

} MESSAGE;

 $($ 

FIFO <sub>T</sub>

#### <span id="page-155-0"></span> $1.2.2$

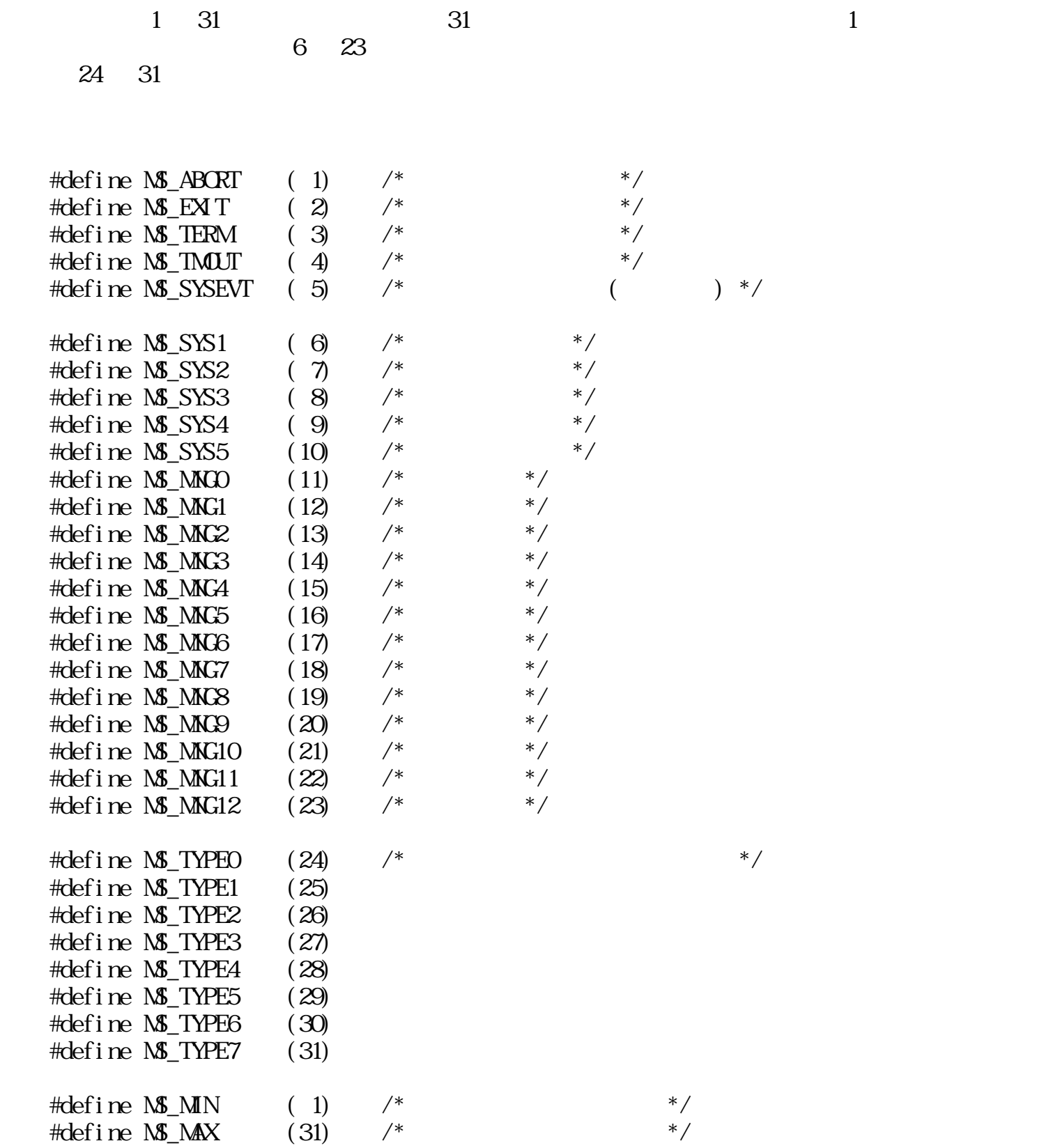

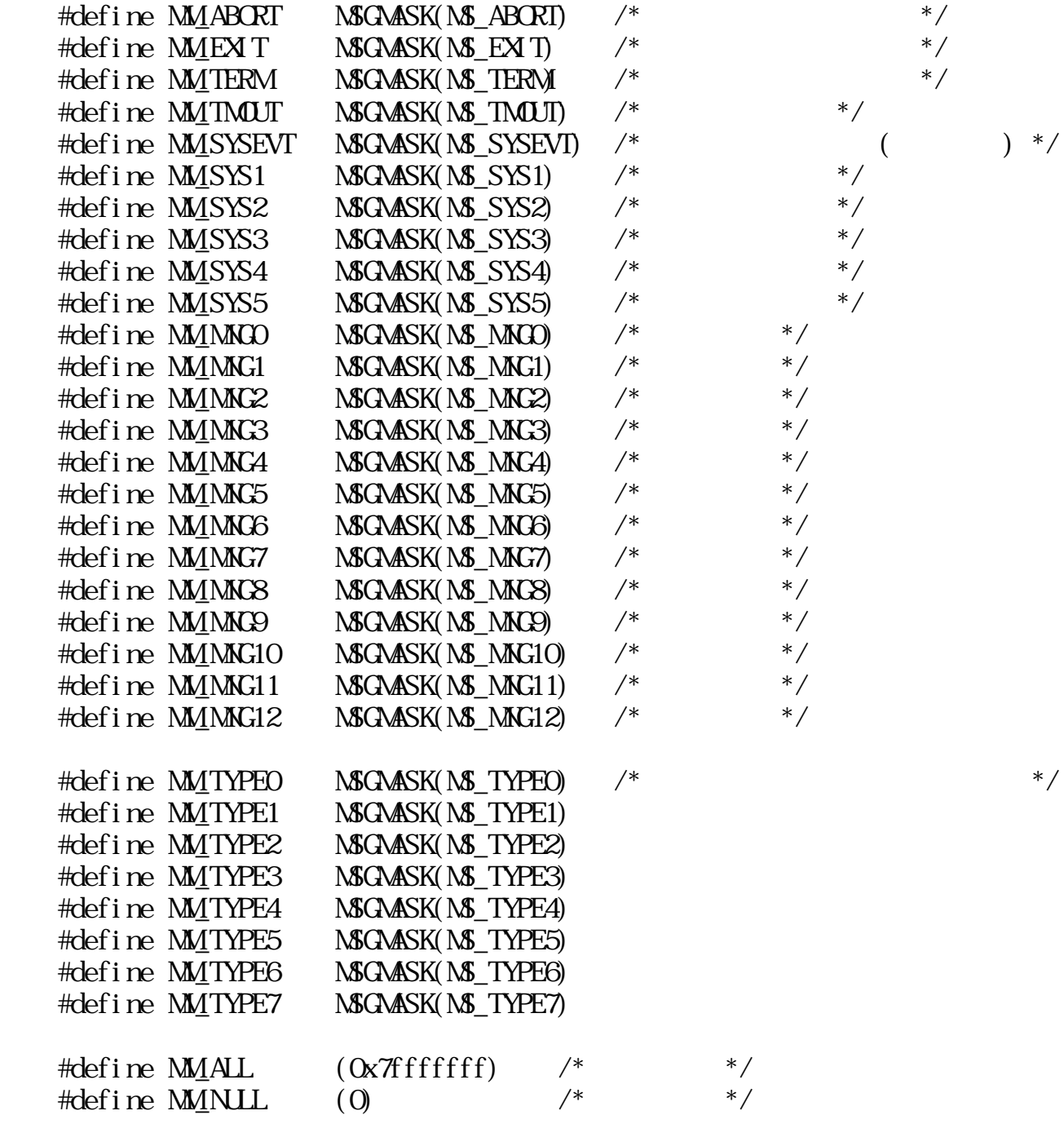

 $1 \t7$ 

MS\_ABORT --

 $W = M \rightarrow W$   $= M \rightarrow W$ W 8 /\* \*/ W pid  $/*$  ID \*/

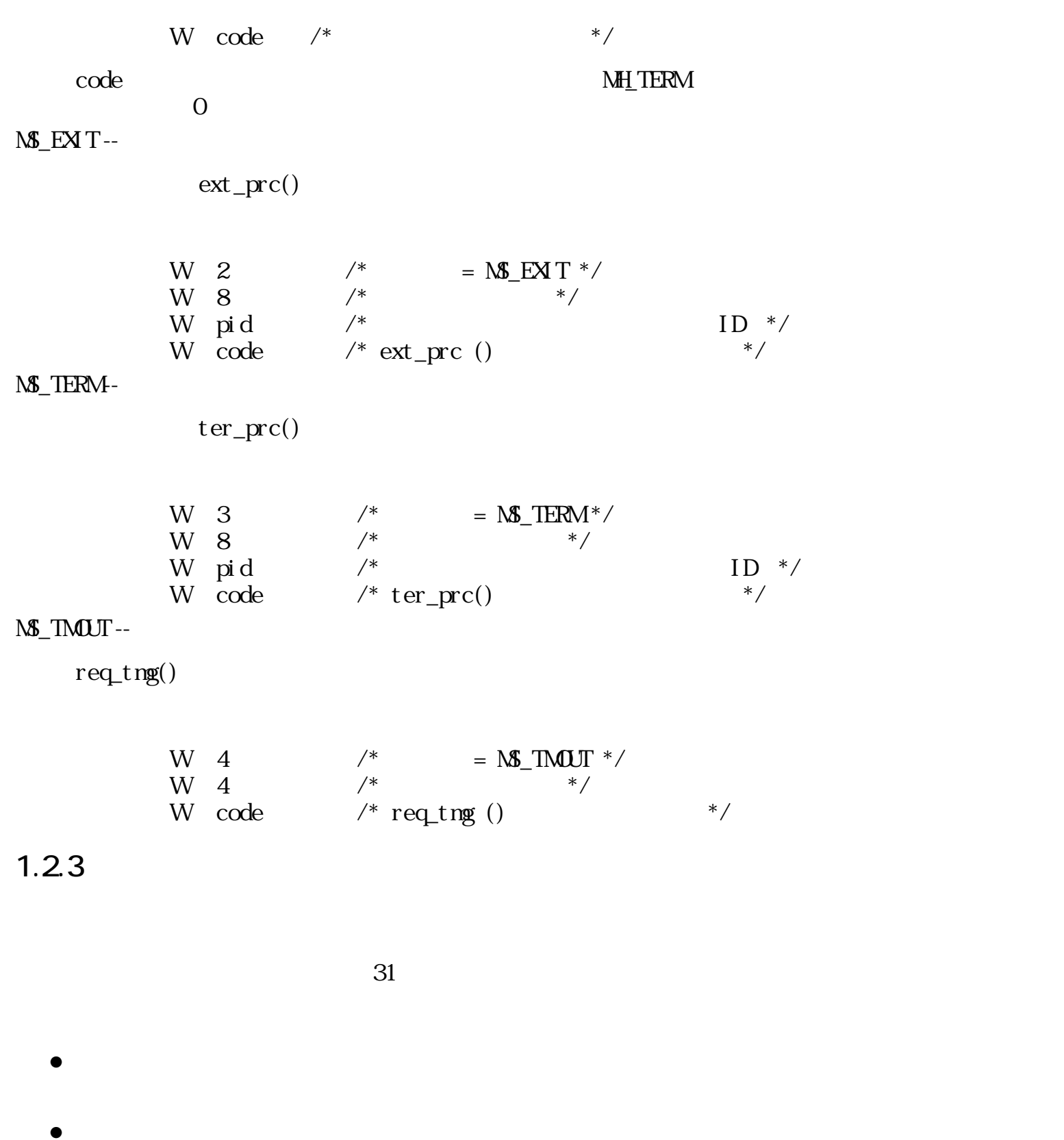

#### <span id="page-157-0"></span>ER\_MNIR

●  $\begin{array}{cc} \hspace{0.1cm} & \hspace{0.1cm} \text{longj np ()} \\ \hspace{0.2cm} & \hspace{0.1cm} \end{array}$ ●

 $($ setjmp  $)$ 

ret\_msg () VOID msg\_hdr(Wpid, MESSAGE \*r\_msg)  $\displaystyle \mathop{\mbox{\rlap{/}}^{*}}\nolimits$   $\displaystyle \mathop{\mbox{pi}}$  d  $ID ($  0) \*/  $y^*$   $\frac{1}{r}$  r sg ret\_msg (0);  $/$  ( ) \*/

ret\_msg  $(1)$ ;  $\frac{7}{8}$   $($   $)$  \*/<br>longinm (reent code):  $\frac{7}{8}$  reent  $\frac{7}{8}$  /\* reent  $\frac{7}{8}$  /\*  $l$  ongj np (reent, code); /\* reent }

MH\_NONE:

●

#### MH\_BREAK:

ER\_MNIR MH\_TERM :

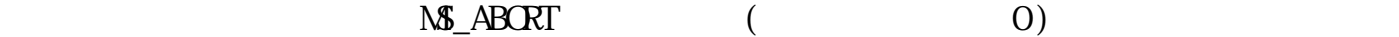

<span id="page-158-0"></span> $1.2.4$ 

typedef union { struct { /\* MS\_ABORT \*/ W pid; W code; } ABORT; struct { /\* MS\_EXIT \*/ W pid; W code; } EXIT;

 struct { /\* MS\_TERM \*/ W pid; W code; } TERM; struct { $/$  MS\_TMOUT  $*/$  W code; } TMOUT; struct { /\* MS\_SYSEVT \*/ W code; } SYSEVT; struct {  $\qquad$  /\*  $\qquad$  \*/  $UB$  msg\_str[32]; } ANYMSG; } MSGBODY; typedef struct message { W msg\_type;  $/*$  \*/  $W$  msg\_size; /\*  $($   $)$  \*/  $\Lambda$ **SGBODY** msg\_body;  $\frac{\lambda}{\lambda}$ } MESSAGE; #define MSGSIZE(msgsz) (offsetof(MESSAGE,msg\_body) + msgsz)

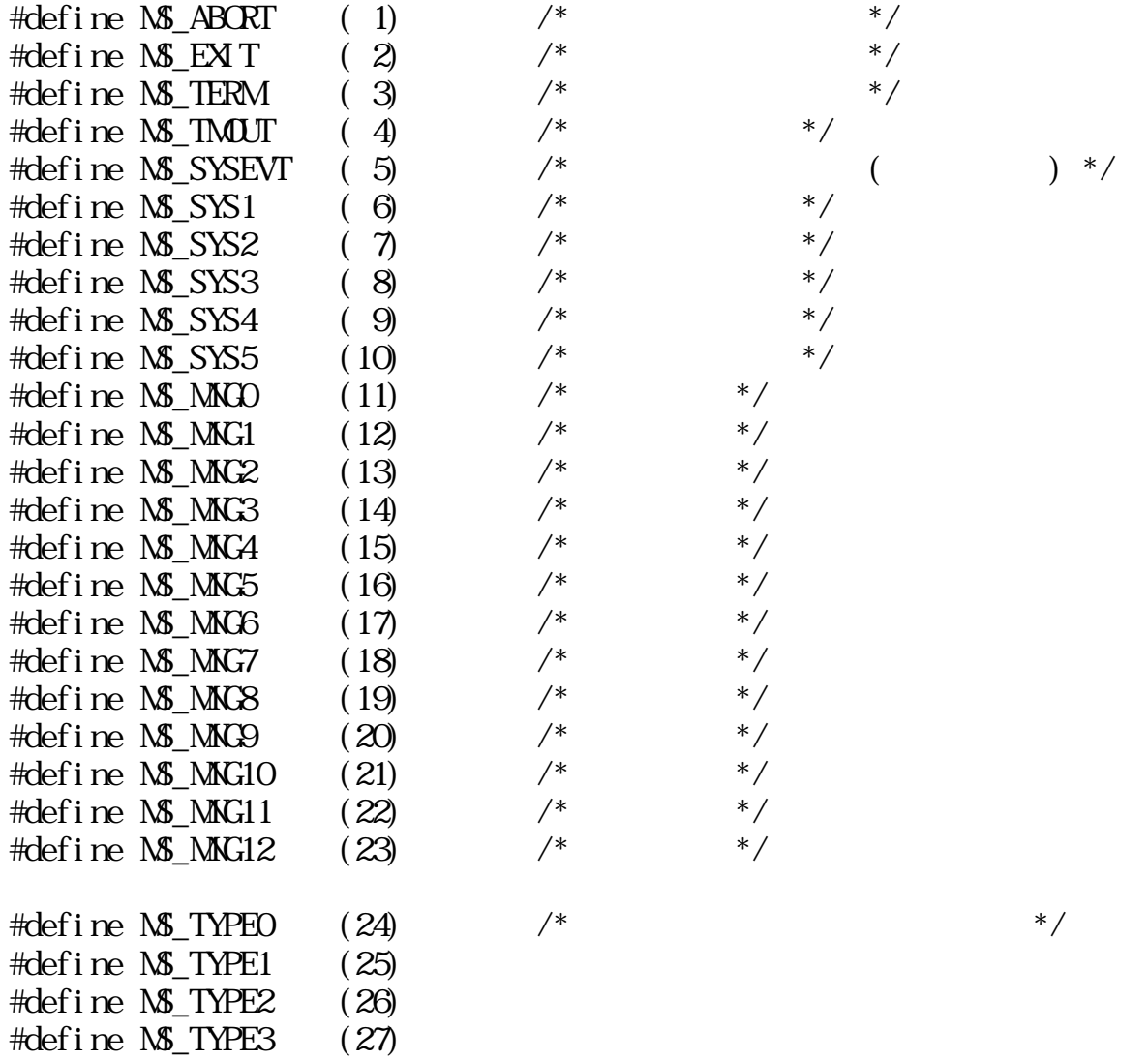

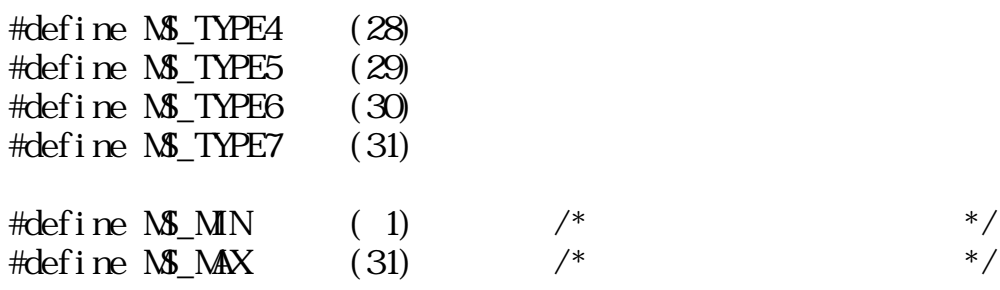

#define MSGMASK(msgtype) (1 << ((msgtype) - 1))

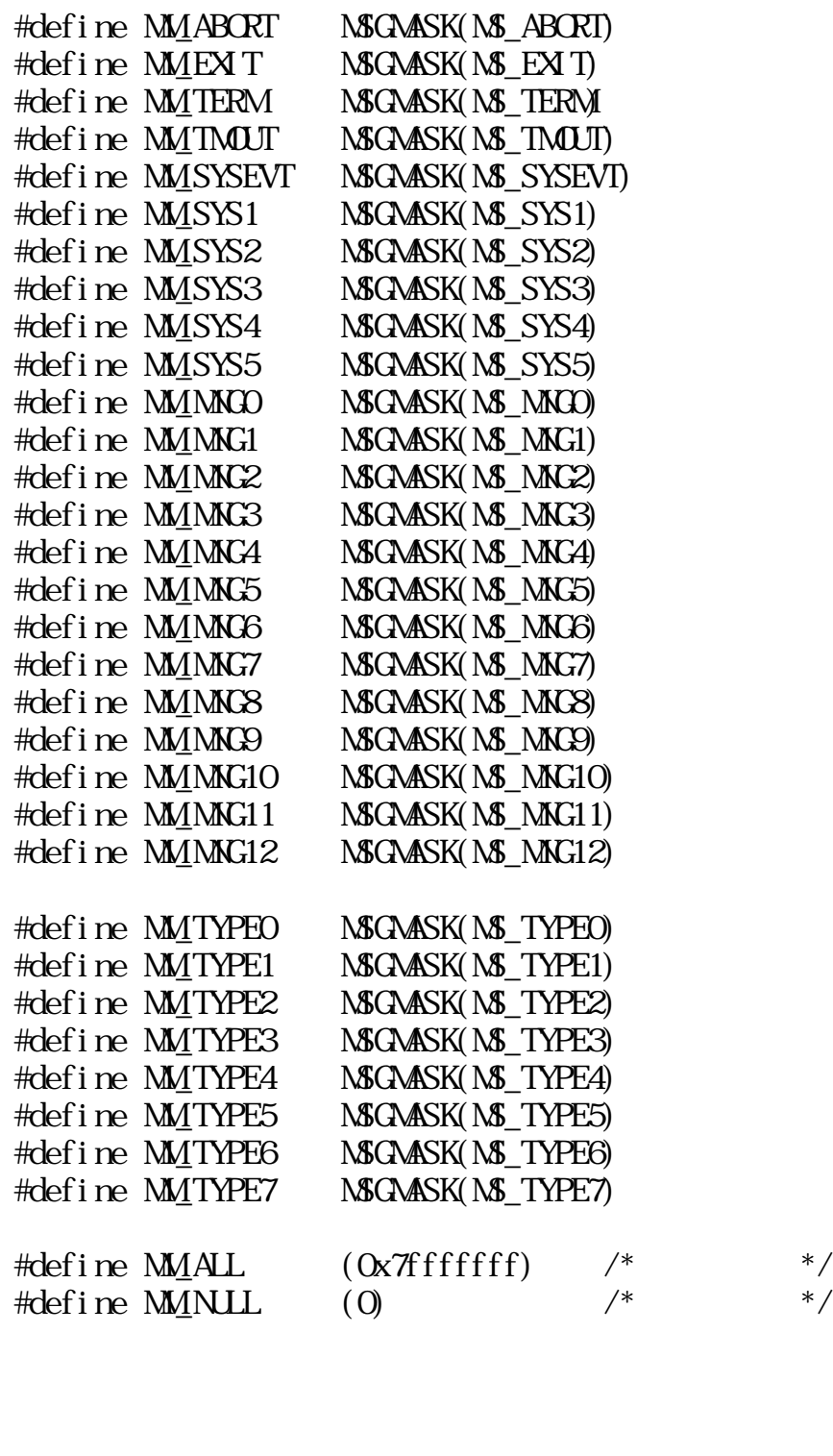

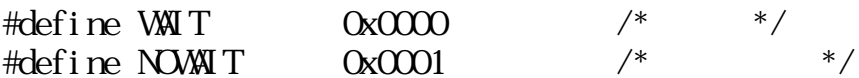

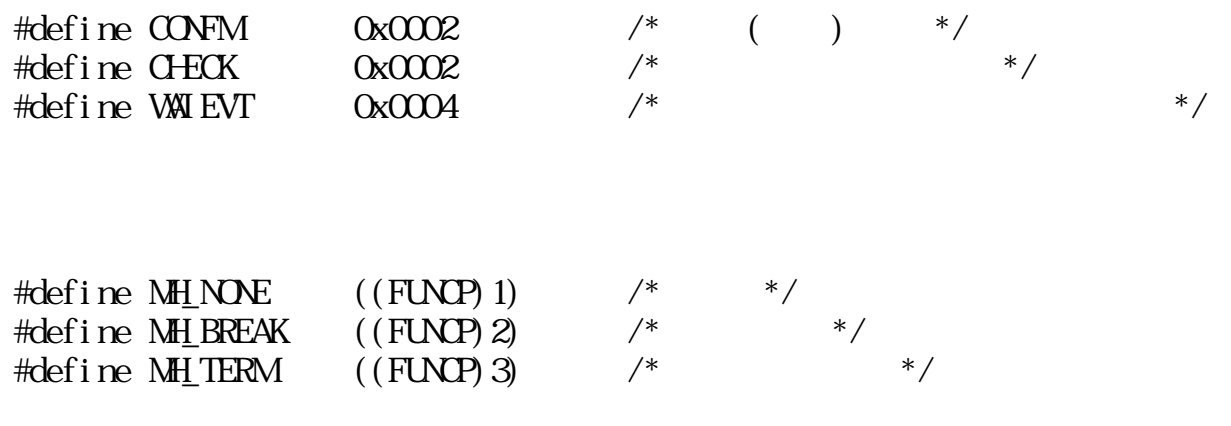

#### <span id="page-161-0"></span> $1.25$

# snd\_msg

ERR snd\_msg(Wpid, MESSAGE\* msg, Wopt)

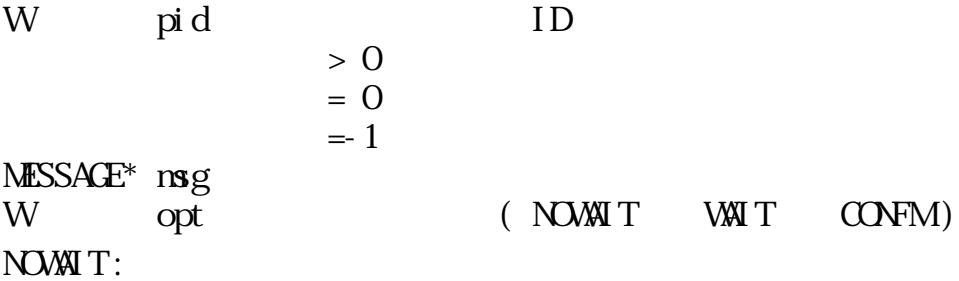

WAIT:

CONFM :

 $\text{rcv}_\text{max}()$  CHECK and  $\text{C}$  $NOLR$ 

 $\text{CON}^{\text{r}}$ 

 $\boldsymbol{0}$  $\begin{pmatrix} 0 & \cdots & 0 \\ 0 & \cdots & 0 \\ 0 & \cdots & 0 \end{pmatrix}$ 

 $\pi$ d $\alpha$ 

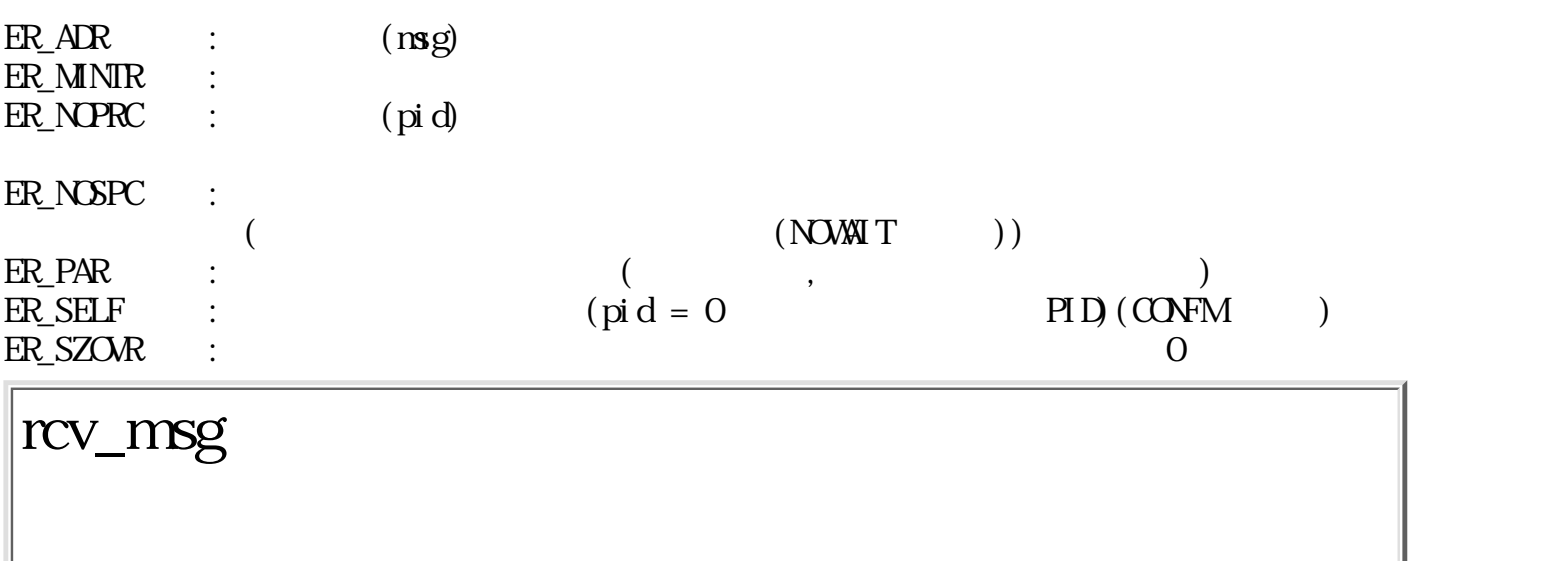

WERR rcv\_msg(Wt\_mask, MESSAGE\* msg, W msgsz, W opt)

W t\_mask  $M\!E\!S\!A\!G\!E^*$  msg W msgsz  $mggsz$   $8$ W opt  $(WAT NOWAT WABVD)$   $(CFA)$   $(CFA)$   $(CFA)$ WAIT:

NOWAIT:

WAIEVT:

CLR :

NOCLR:

**CHECK** 

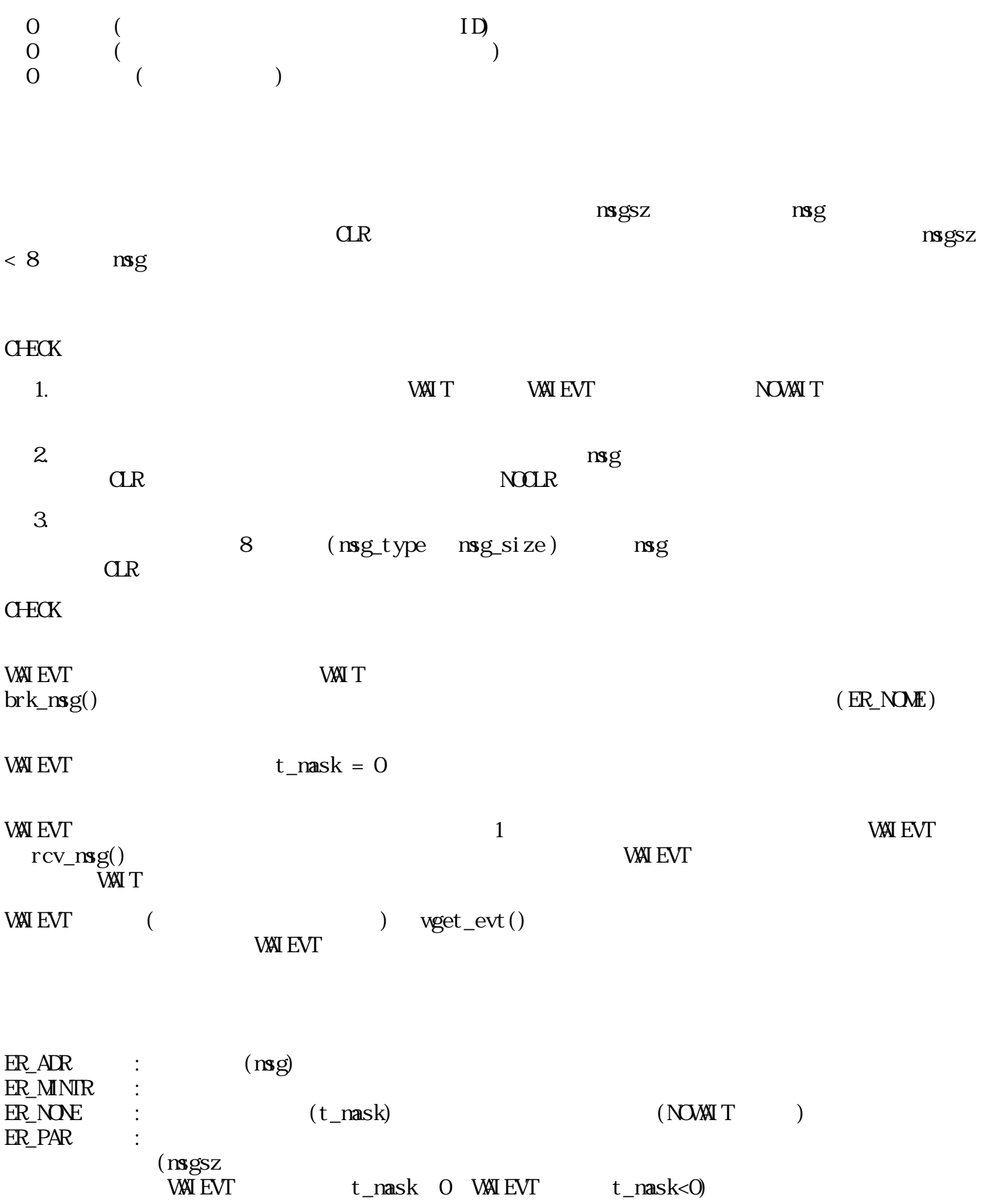

### clr\_msg

 $ERR$  clr\_msg(Wt\_mask, Wlast\_mask)

W t\_nask  $=$  MMALL W last\_mask  $=$  M $M$ NUL  $=$  MMALL 1  $\overline{O}$  $\begin{pmatrix} 0 & \cdots & 0 \\ 0 & \cdots & 0 \\ 0 & \cdots & 0 \end{pmatrix}$  $t$  mask  $t$ last\_mask  $\qquad$  $l$  ast\_mask = MM\_ALL  $1$ t\_mask last\_mask t\_mask last\_mask MM\_ALL MM\_NULL MM\_ALL t\_nask 1 MM\_ALL MM\_ALL 1 ER\_PAR :  $(t_\text{mask} 0 \text{ last\_mask}0)$ 

req\_tmg

ERR req\_tng(Wtime, Wcode)

 $W$  time  $($ W code  $\begin{matrix} 0 \\ 0 \end{matrix} \qquad \qquad ($  $\begin{array}{c}\n\hline\n\end{array}$ 

 $(MSLMUT)$ 

ER\_NOSPC :<br>ER\_PAR : ERECTE ERR : 1999 (time 0) can\_tmg

ERR can\_tmg()

 $\overline{0}$ 

# def\_msg

ERR def\_msg(Wt\_mask, FP msghdr)

 $W$  t\_mask

FP msghdr

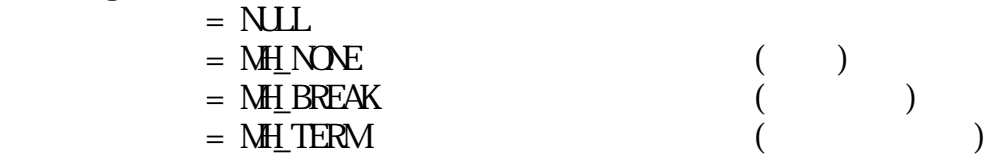

 $\begin{matrix}0\\0\end{matrix}$  $($ 

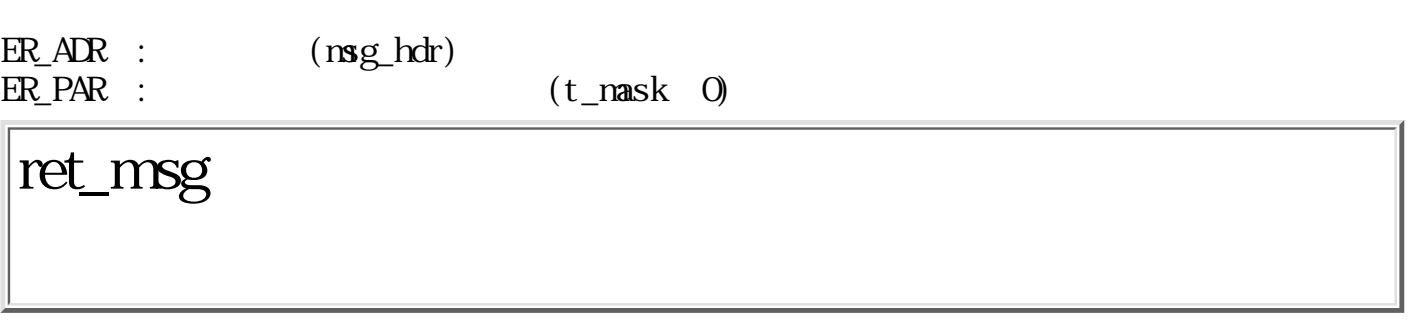

 $ERR$ ret\_msg(Wret)

W ret 0:

0:

longjmp ()

 $(\text{ret} = 0)$ 0 (ret 0 )

# brk\_msg

 $ERR$  brk\_msg()

 $\overline{0}$ 

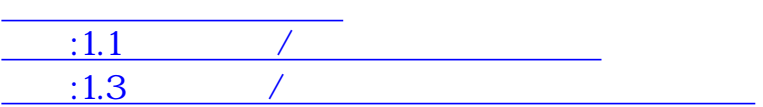

<span id="page-169-2"></span><span id="page-169-0"></span>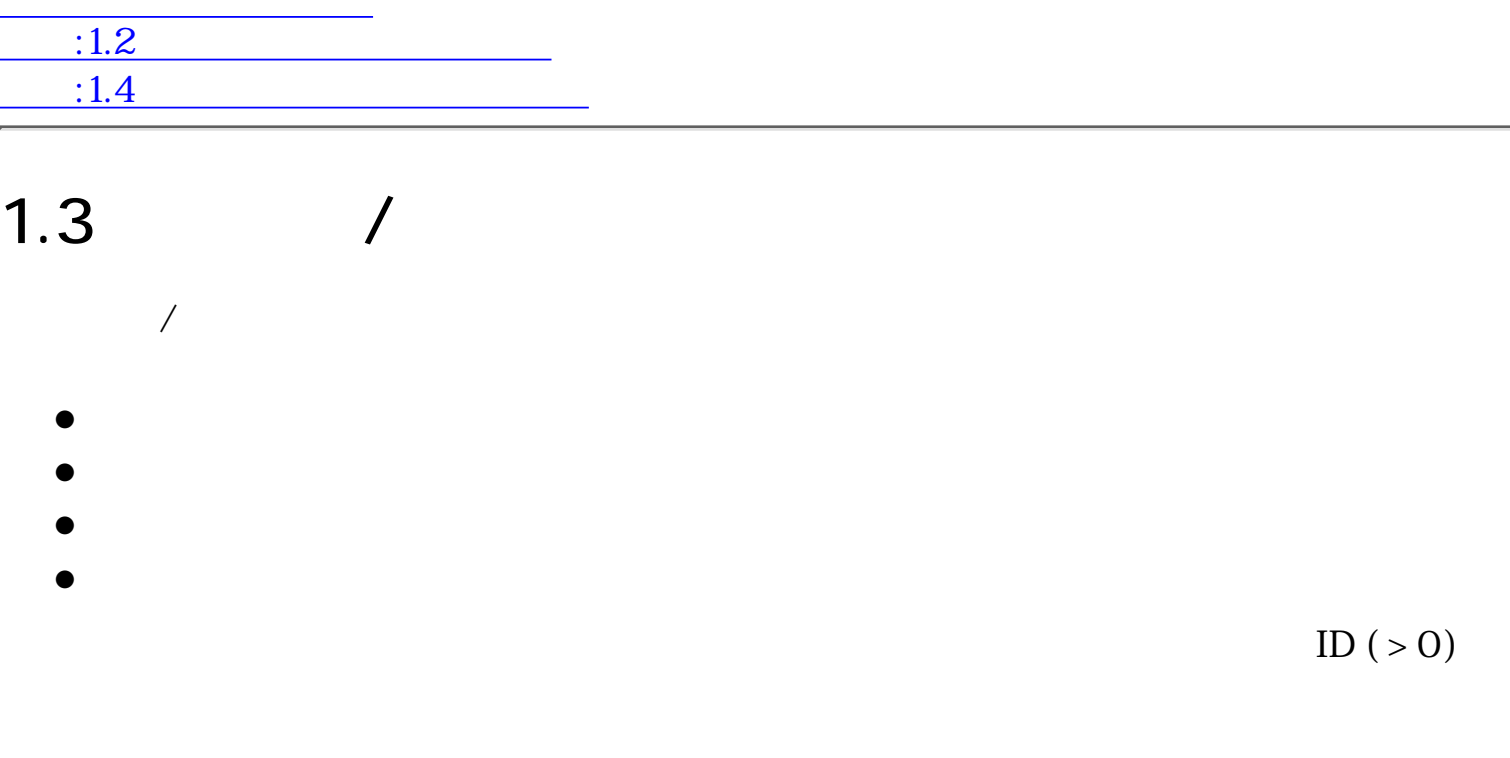

<span id="page-169-1"></span>1.3.1 /

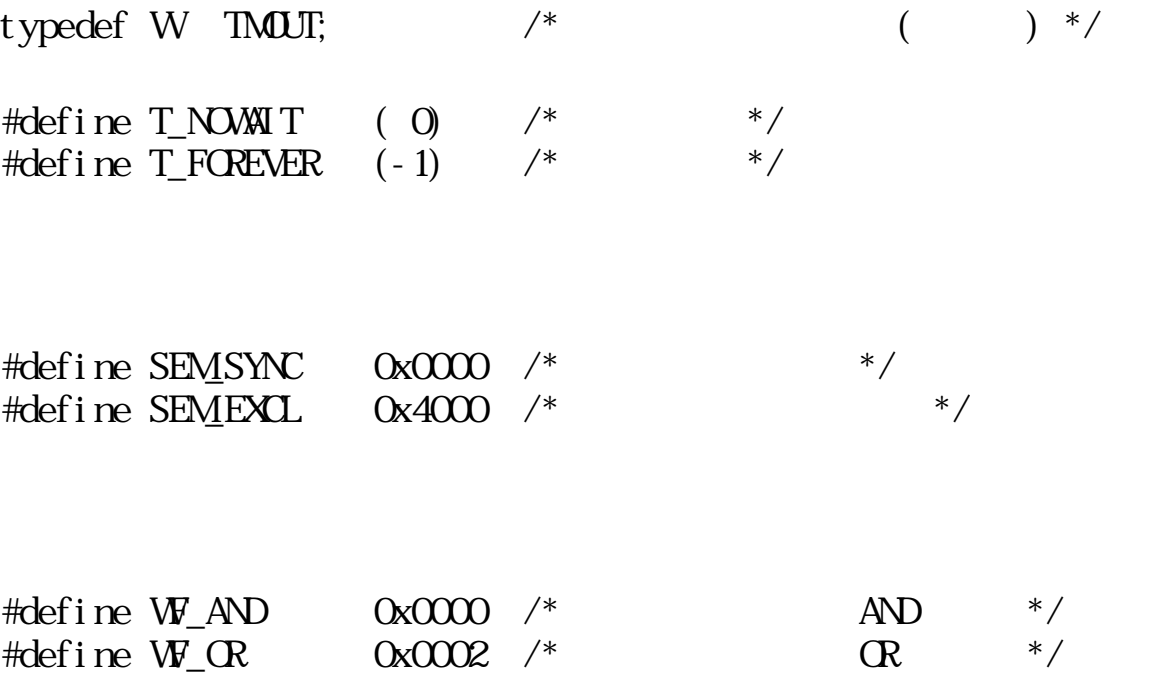

### <span id="page-170-0"></span> $1.3.2$

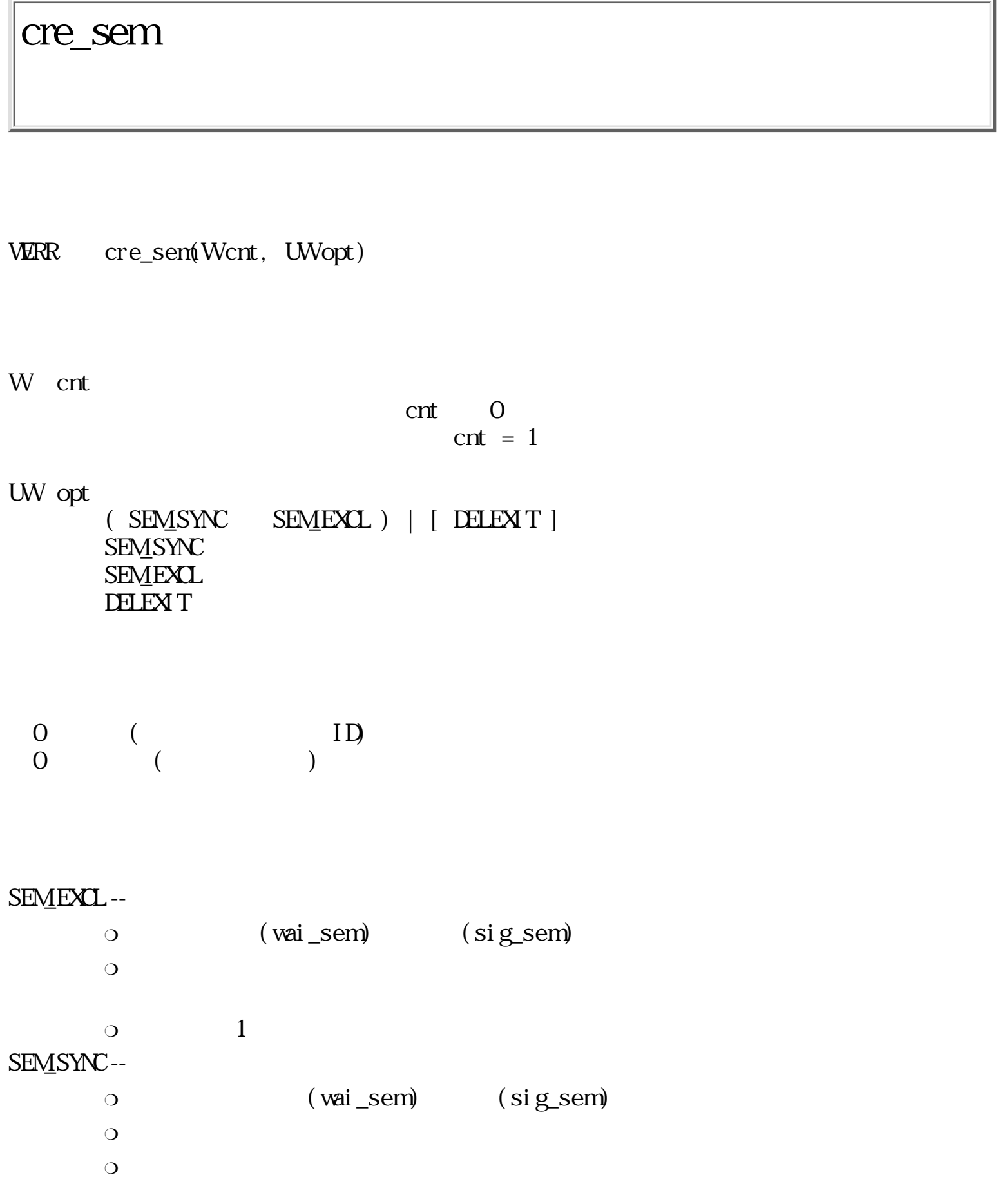

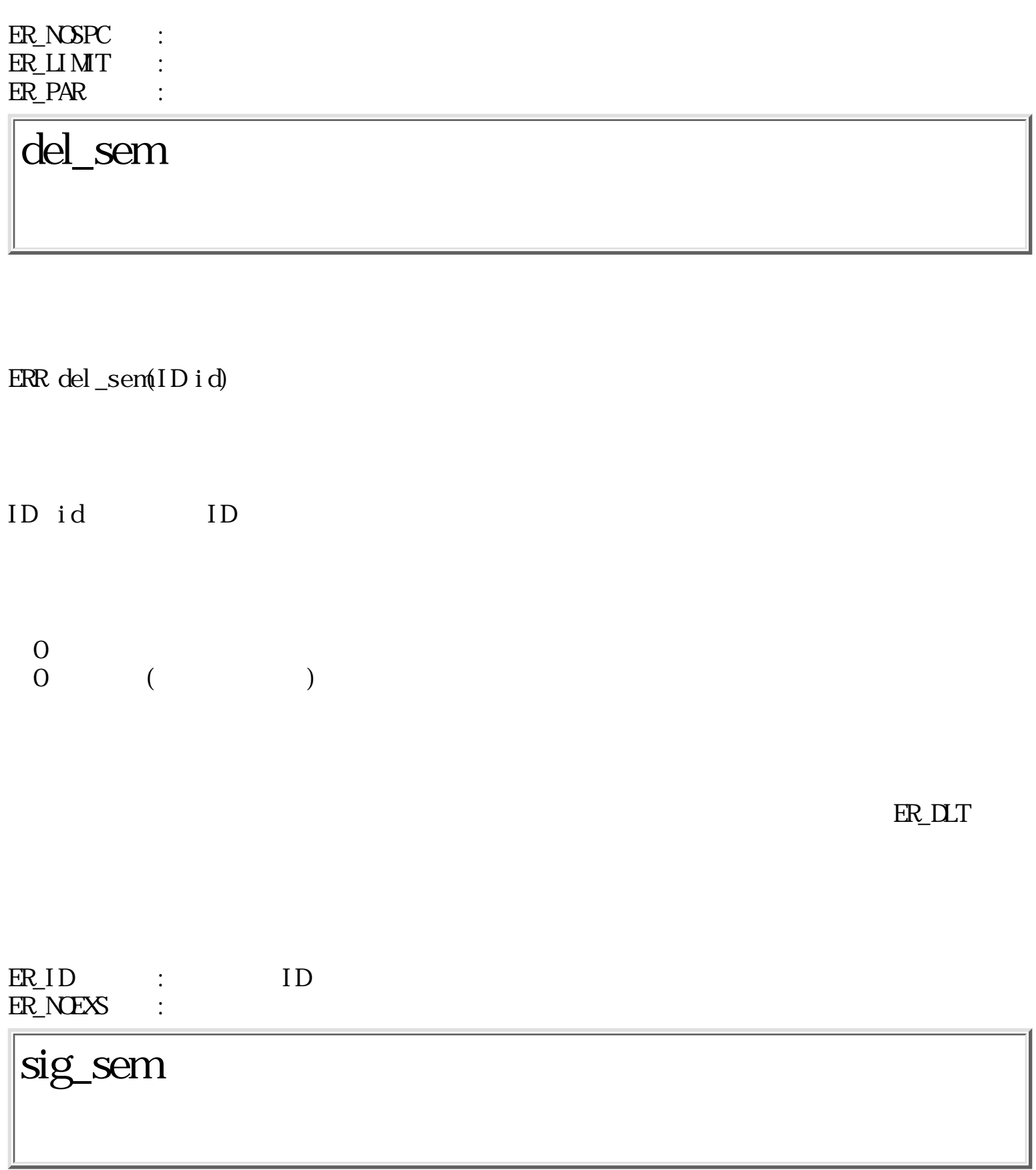

ERR sig\_sem(ID id)

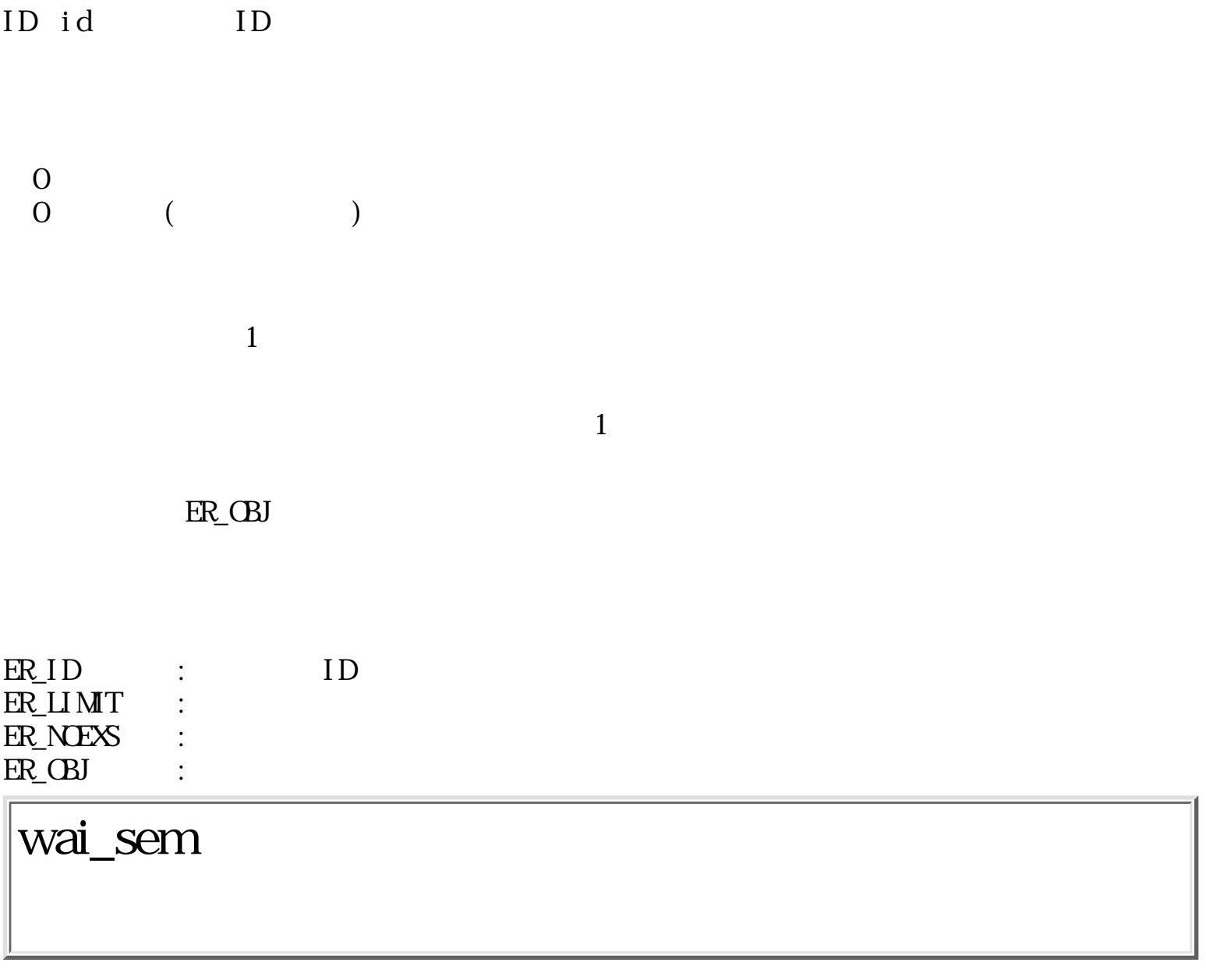

ERR wai\_sem(ID id, TMOUT tmo)

ID id ID

TMOUT tmo ( ) T\_NOWAIT T\_FOREVER  $>0$  tmo

 $\begin{matrix}0\\0\end{matrix}$  $\begin{pmatrix} 0 & 1 \\ 0 & 1 \end{pmatrix}$ 

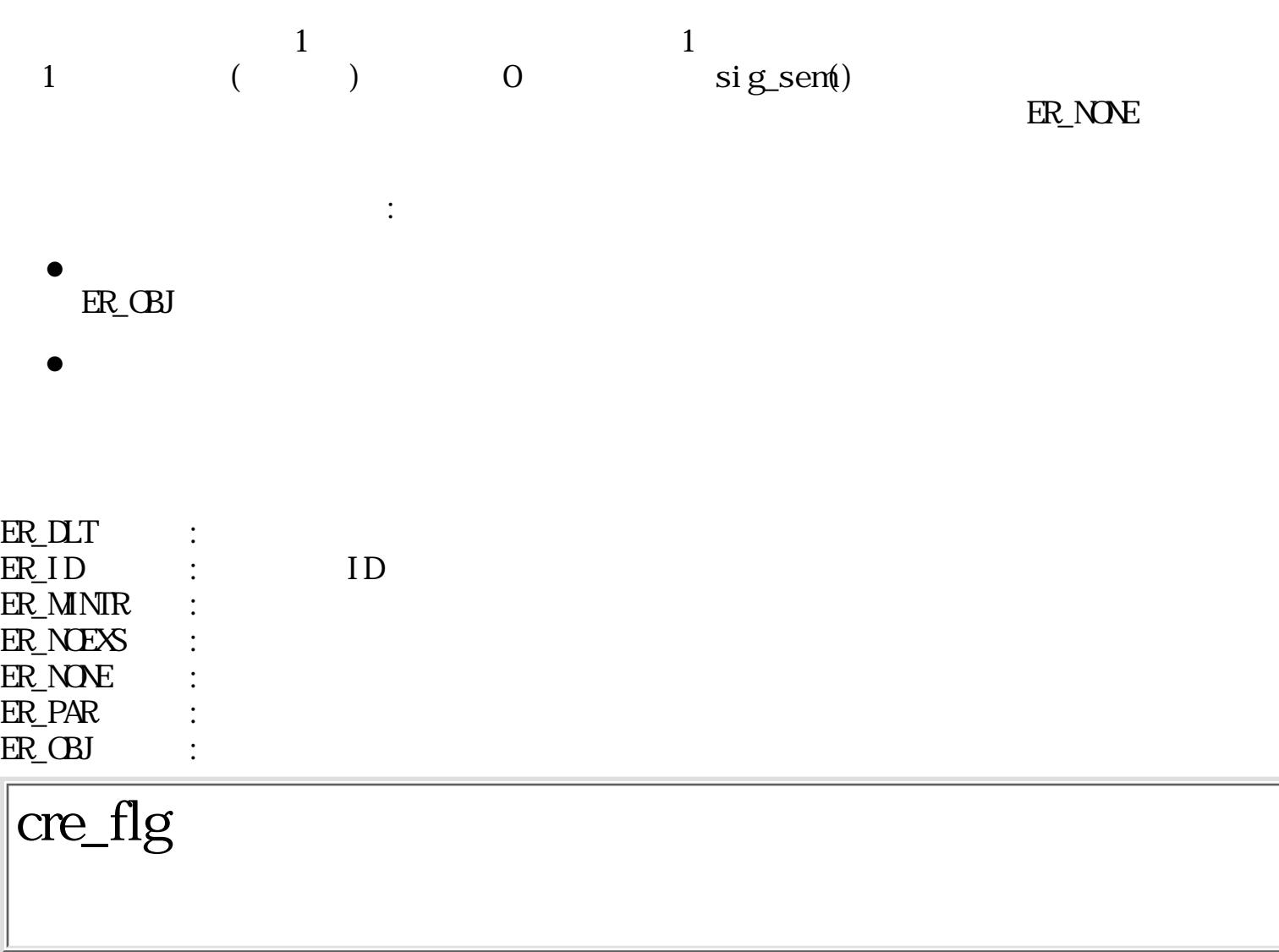

WERR cre\_flg(Wptn, UW opt)

W ptn  $($  0)

UW  $opt$ 

 [ DELEXIT ] DELEXITED HERE IN THE STATE OF THE STATE  $\Gamma$ 

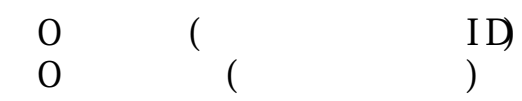

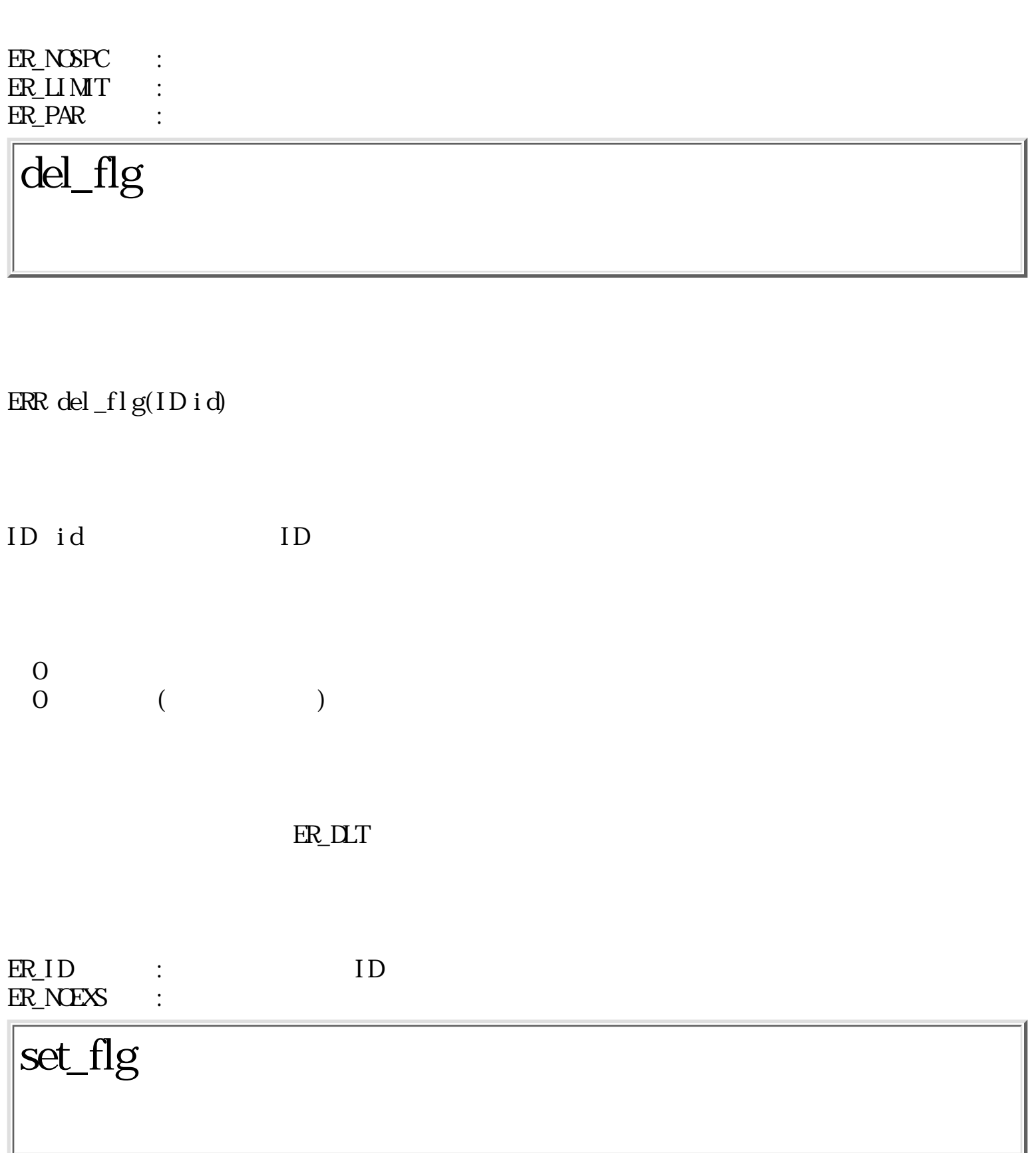

 $ERR set_f1g(ID id, Wptn)$ 

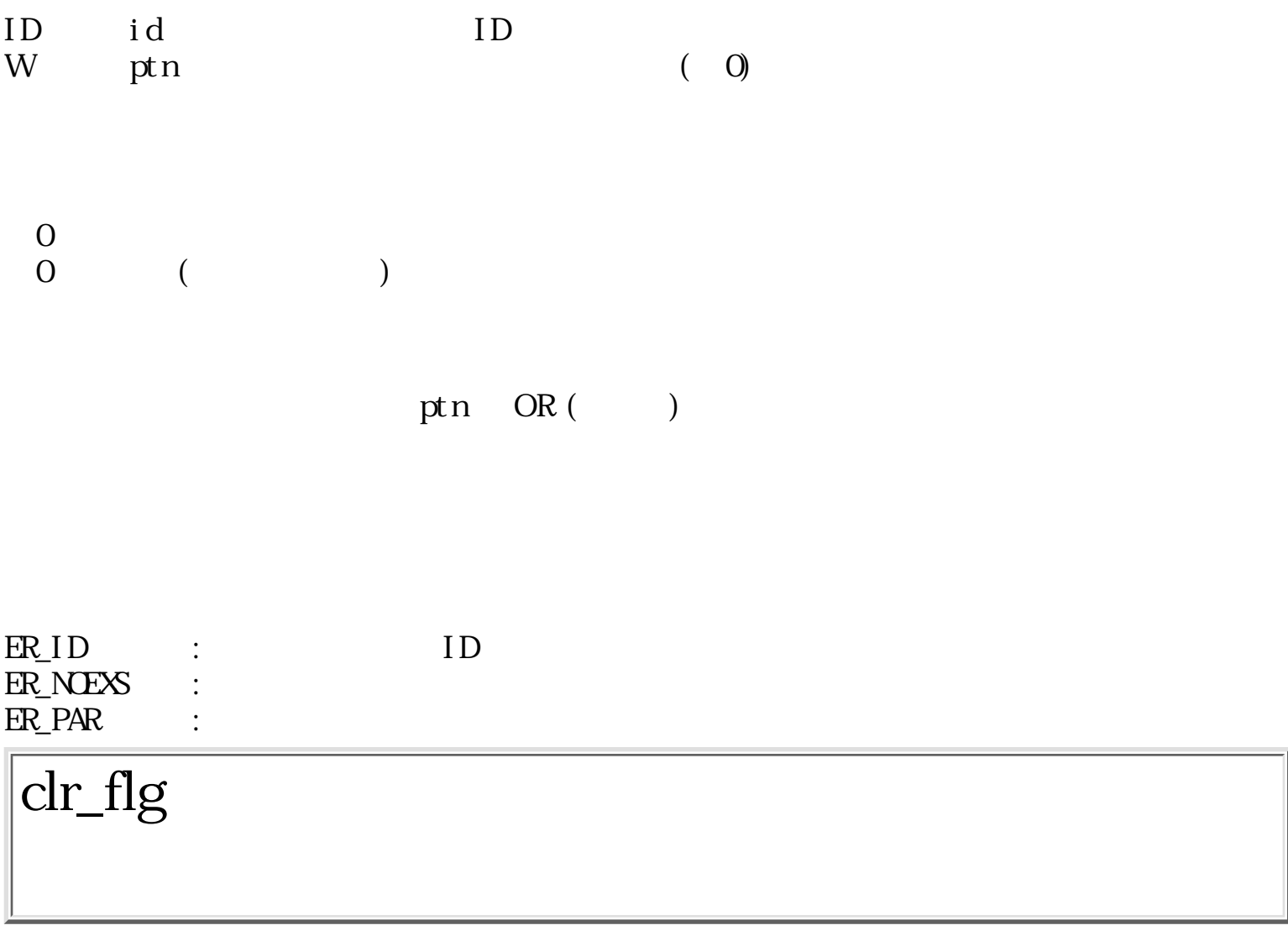

 $ERR \, \, \mathrm{cl} \, \mathrm{r\_fl} \, \mathrm{g}(\mathrm{ID} \, \mathrm{id}, \, \mathrm{Wpt} \, \mathrm{n})$ 

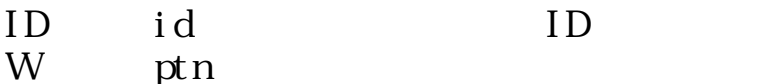

 $\begin{matrix}0\\0\end{matrix}$  $\qquad \qquad \begin{array}{c} 0 \end{array}$ 

### ptn  $AND($ )

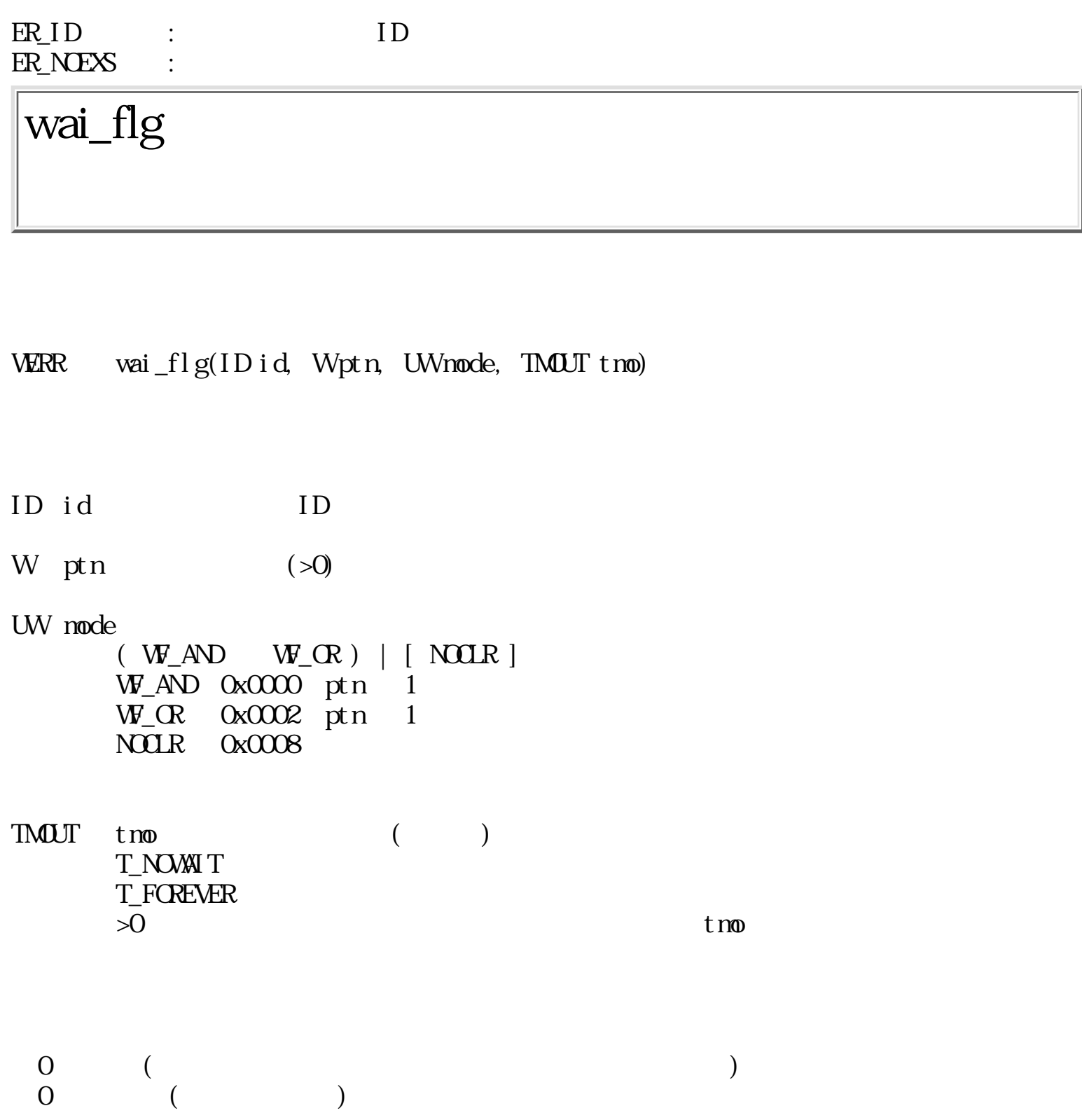

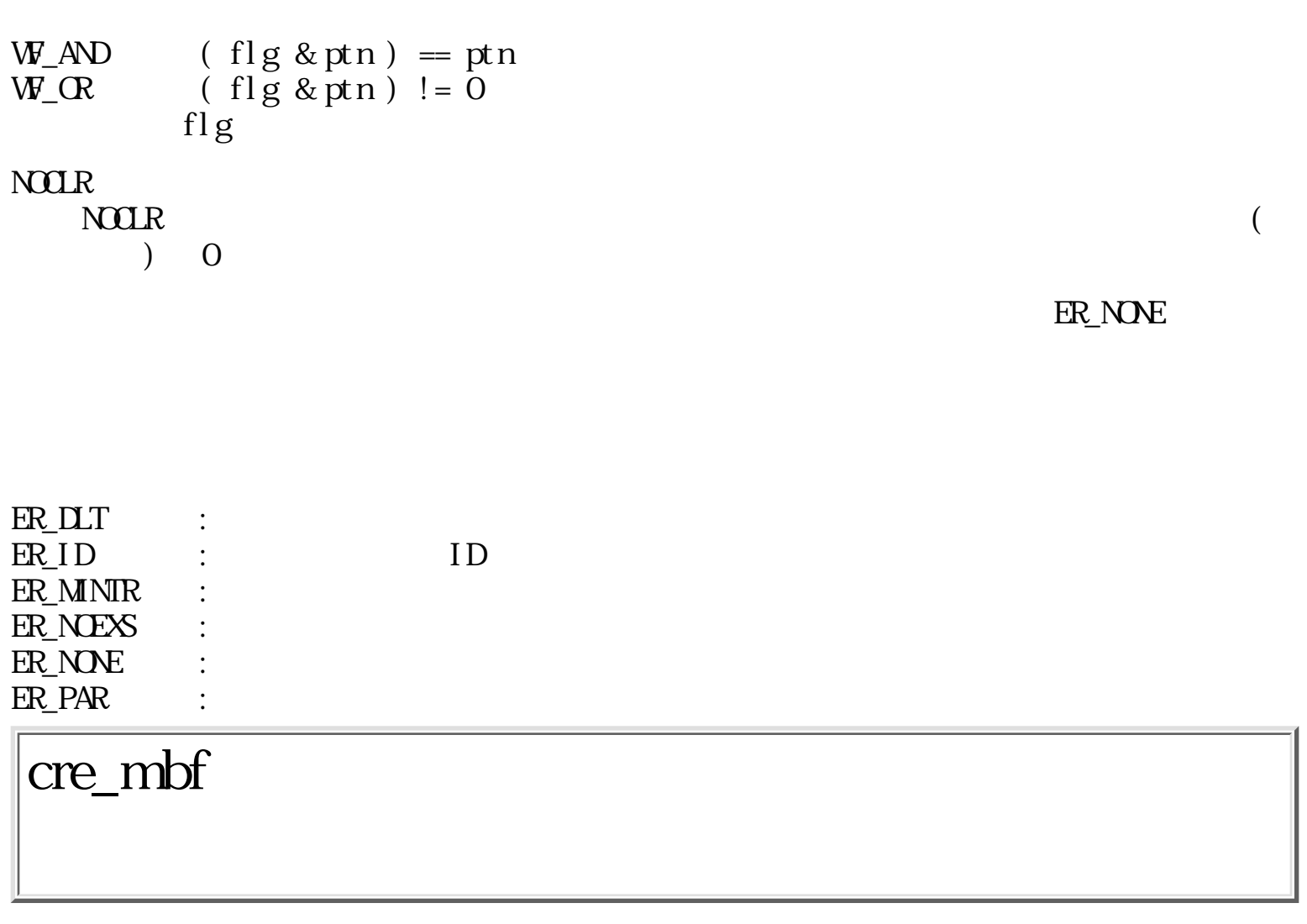

WERR cre\_mbf(Wbufsz, Wnax, UW opt)

 $W$  bufsz ( $)$  $W$  max  $1$  ( $)$ UW opt  $\mathcal{U}$  $[$  DELEXIT  $]$ DELEXITET THE STATE OF THE STATE OF THE STATE OF THE STATE OF THE STATE OF THE STATE OF THE STATE OF THE STATE OF THE STATE OF THE STATE OF THE STATE OF THE STATE OF THE STATE OF THE STATE OF THE STATE OF THE STATE OF THE

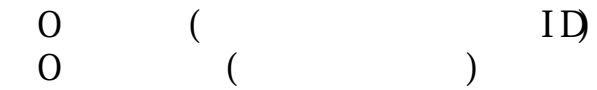

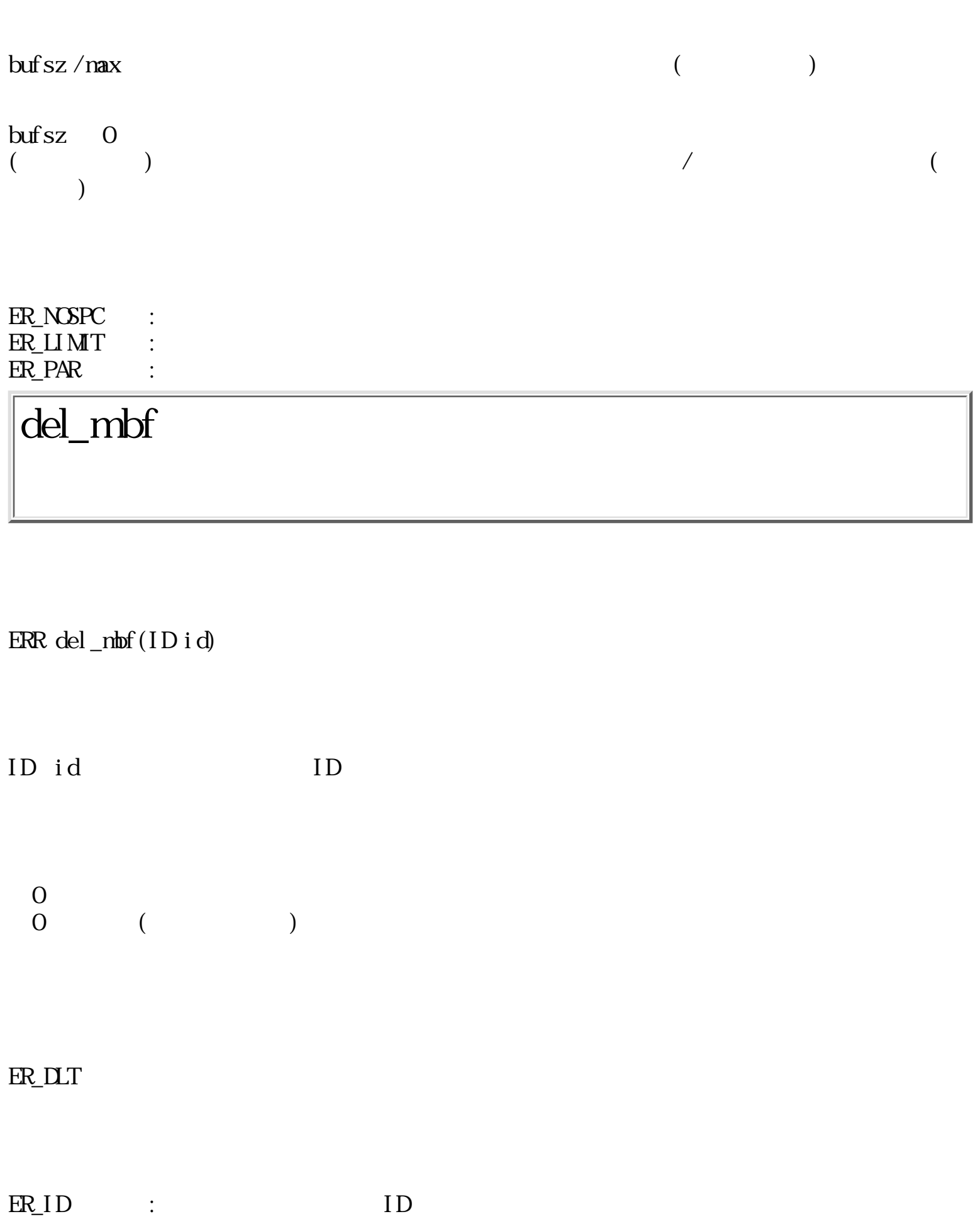

ER\_NOEXS :

## snd\_mbf

ERR snd\_nbf(ID id, VP nsg, Wsz, TMOUT tno)

ID id ID VP msg  $W$  sz  $(1)$ W sz (<br>TMOOUT tmo ( ) T\_NOWAIT T\_FOREVER  $>0$  tmo

 $\overline{0}$  $\qquad \qquad \begin{array}{c} 0 \end{array}$ 

ER\_NONE

 $(\text{max})$ 

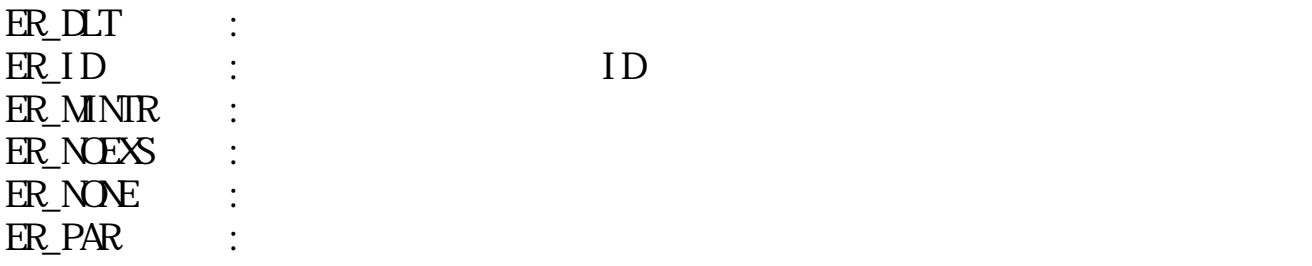
## rcv\_mbf

WERR rcv\_mbf(ID id, VP msg, TMOUT tmo)

ID id ID VP msg  $T\text{MOUT}$  tmo  $($ T\_NOWAIT T\_FOREVER  $>0$  tmo

 $0$  (  $\qquad \qquad \begin{array}{c} 0 \end{array}$ 

 $\text{nsg}$ 

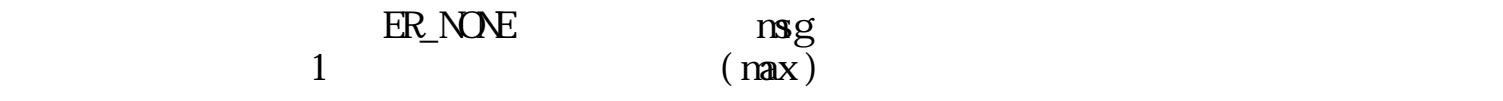

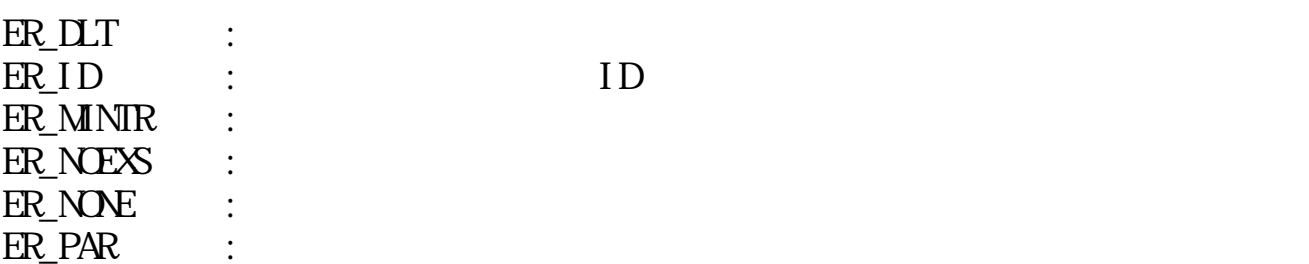

cre\_por

WERR cre\_por(W maxcmsz, W maxrmsz, UW opt)

W maxcmsz (CV)<br>W maxrmsz (CV) W naxrnsz UW opt [ DELEXIT ] DELEXIT

 $\begin{array}{ccc} 0 & & ( & & \text{ID}) \\ 0 & & ( & & ) \end{array}$  $\qquad \qquad \begin{array}{c} 0 \end{array}$ 

ER\_NOSPC : ER\_LIMIT : ER\_PAR :

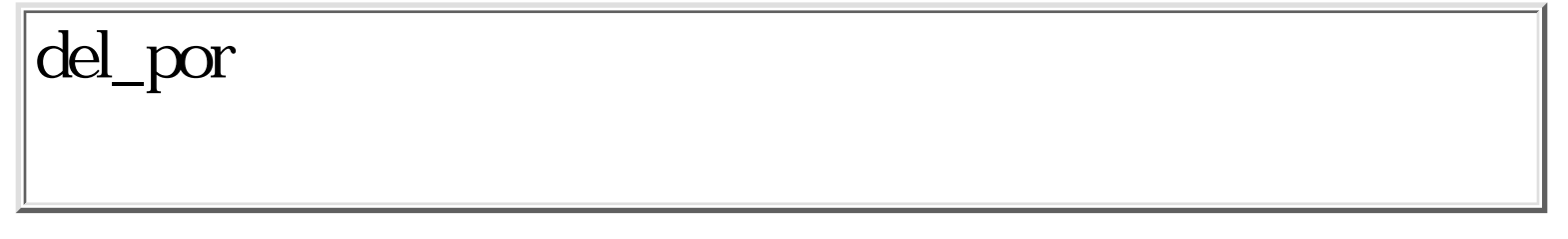

ERR del\_por(ID id)

ID id TD

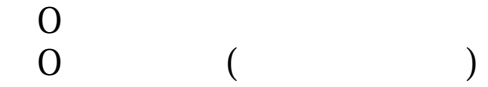

#### $\mathbb R$  DLT is a set of  $\mathbb R$  DLT is a set of  $\mathbb R$  and  $\mathbb R$  and  $\mathbb R$  is a set of  $\mathbb R$  is a set of  $\mathbb R$  is a set of  $\mathbb R$  is a set of  $\mathbb R$  is a set of  $\mathbb R$  is a set of  $\mathbb R$  is a set of  $\mathbb R$  is a set of

ER\_ID : ID ER\_NOEXS :

cal\_por

WERR cal\_por(ID id, UW calptn, VP msg, W cmsz, TMOUT tmo)

ID id ID UW calptn  $(>0)$  $VP$  msg /  $W \qquad \text{cnsz} \qquad \qquad (>)$ TMOUT tmo (assets) T\_NOWAIT T\_FOREVER  $>0$  tmo  $\tan \theta$ 

 $0 \t\t($  $\qquad \qquad \begin{array}{c} 0 \end{array}$ 

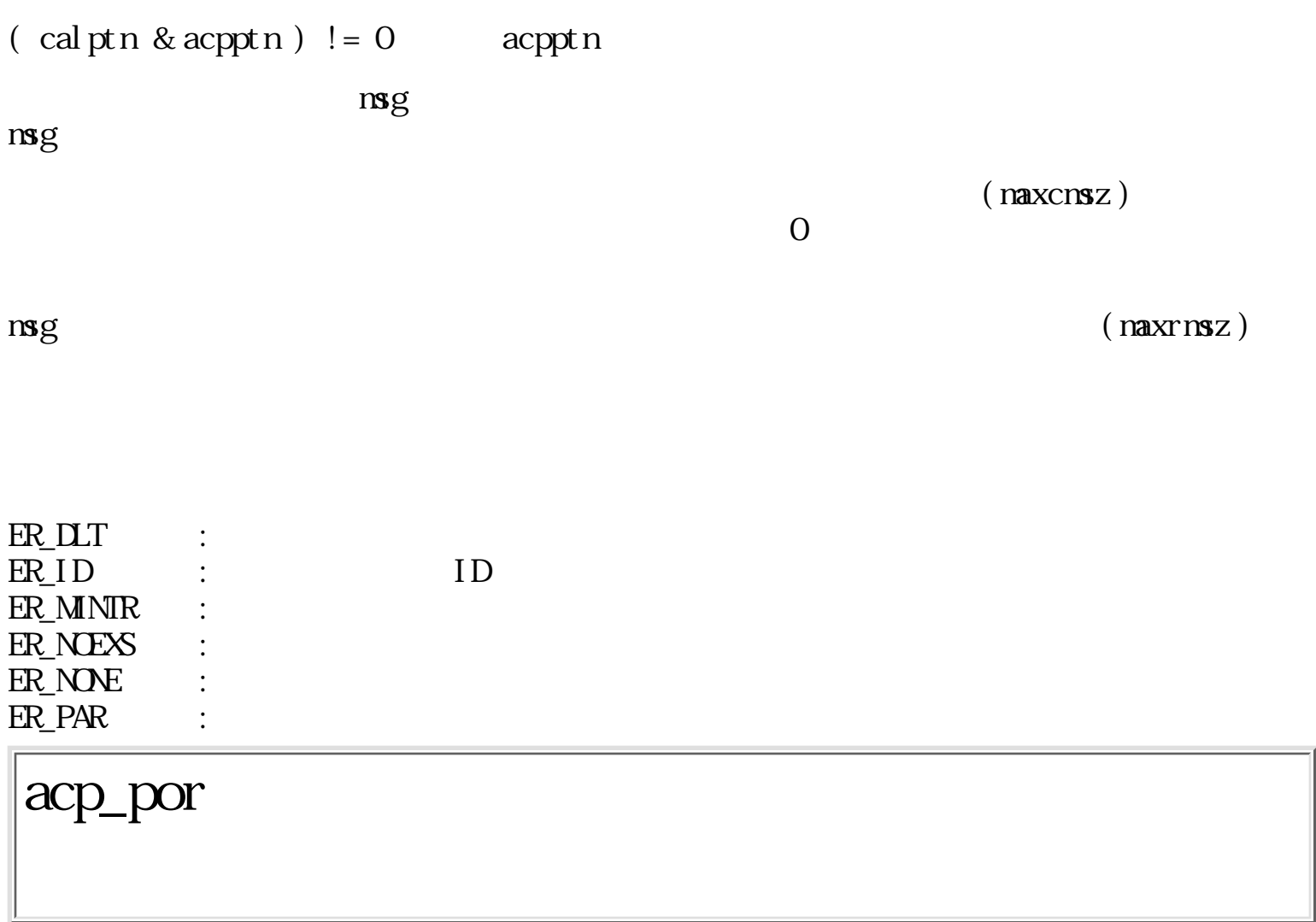

WERR acp\_por(ID id, UW acpptn, W\*rdv, WP msg, TMOUT tmo)

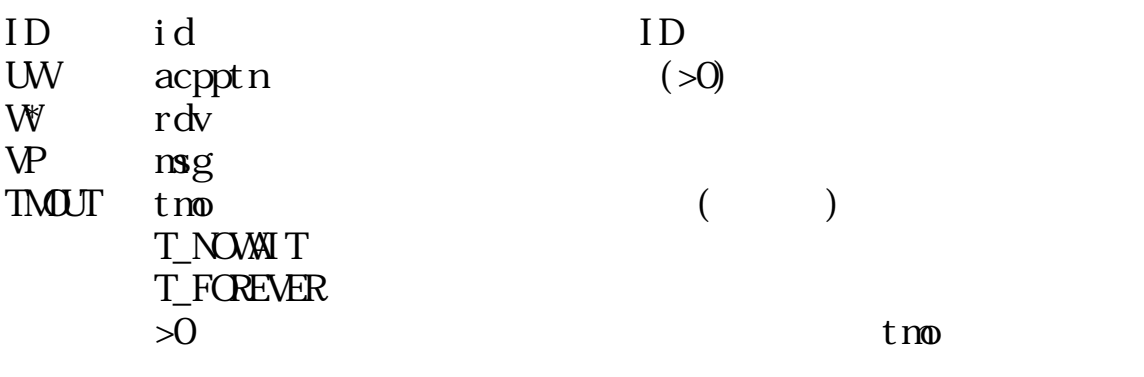

 $\begin{array}{ccc} 0 & & ( & & ) \\ \end{array}$ 

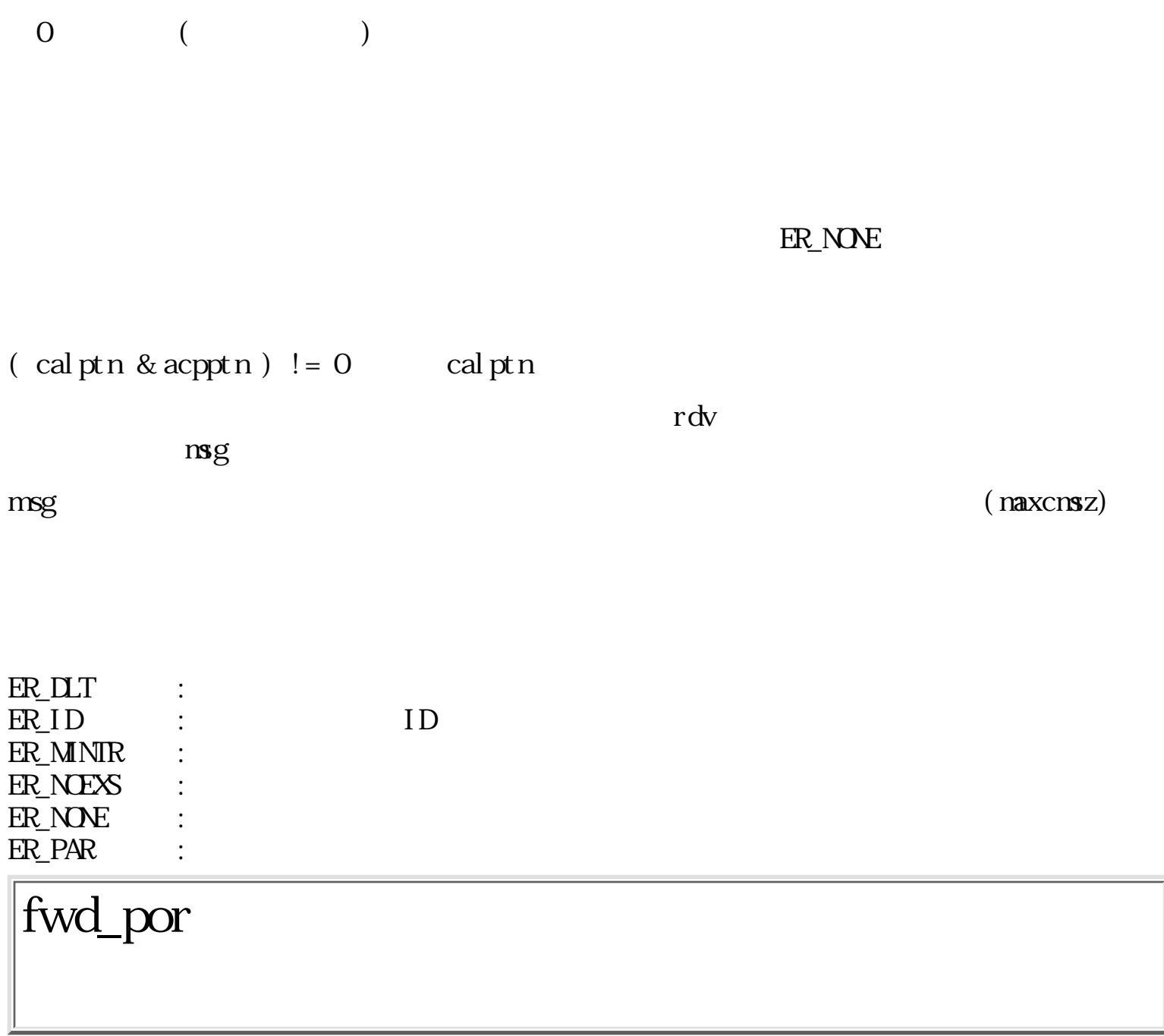

ERR fwd\_por(ID i d, UW calptn, Wrdv, VP msg, W cmsz)

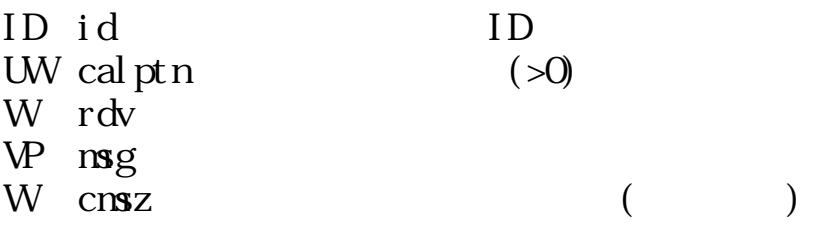

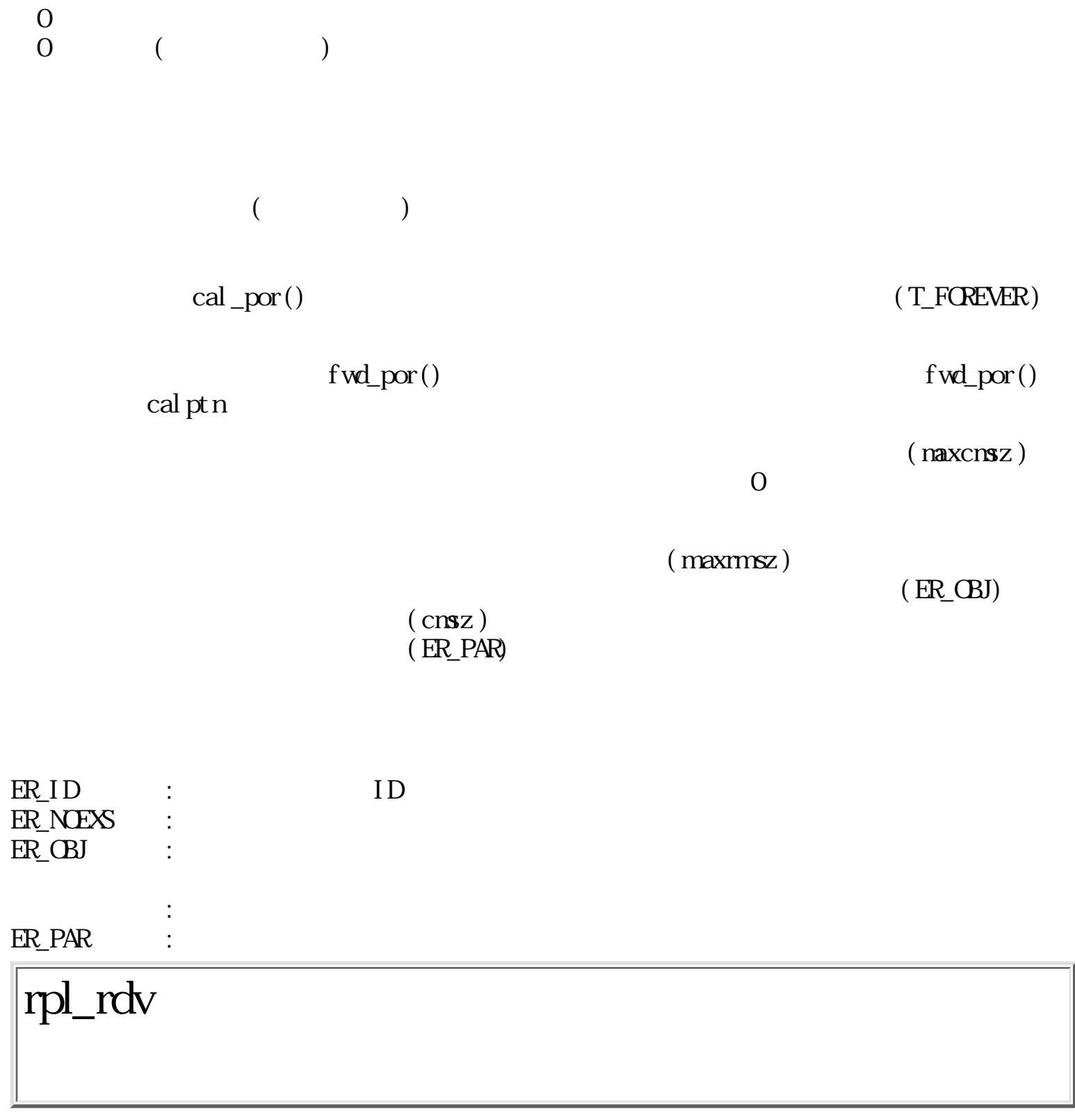

ERR rpl\_rdv(Wrdv, VP msg, Wrmsz)

W rdv VP msg<br>W rmsz

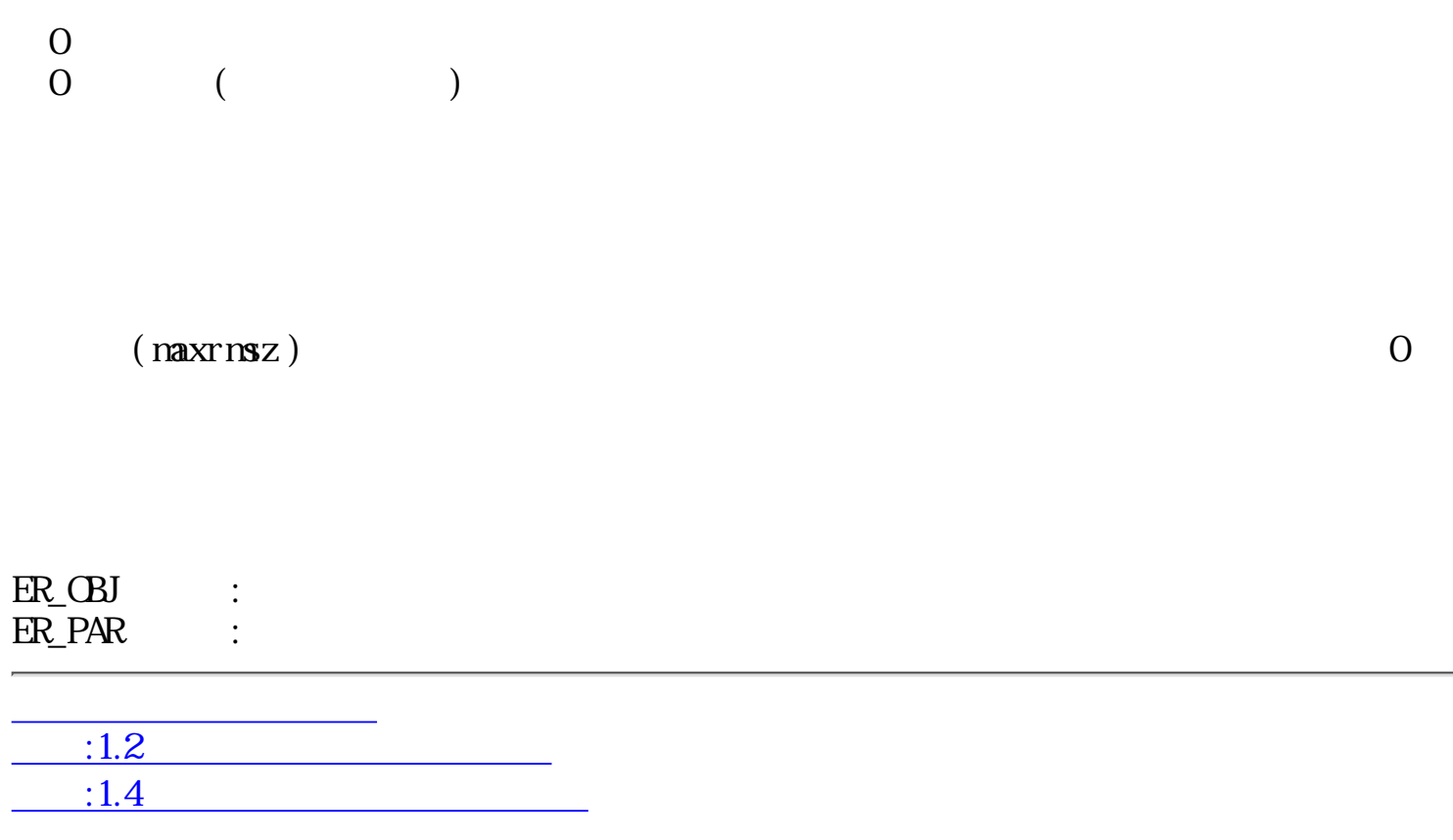

<span id="page-187-0"></span>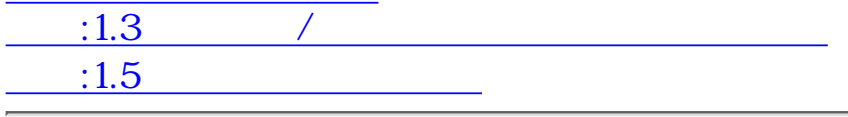

### $1.4$

 $1.4.1$ 

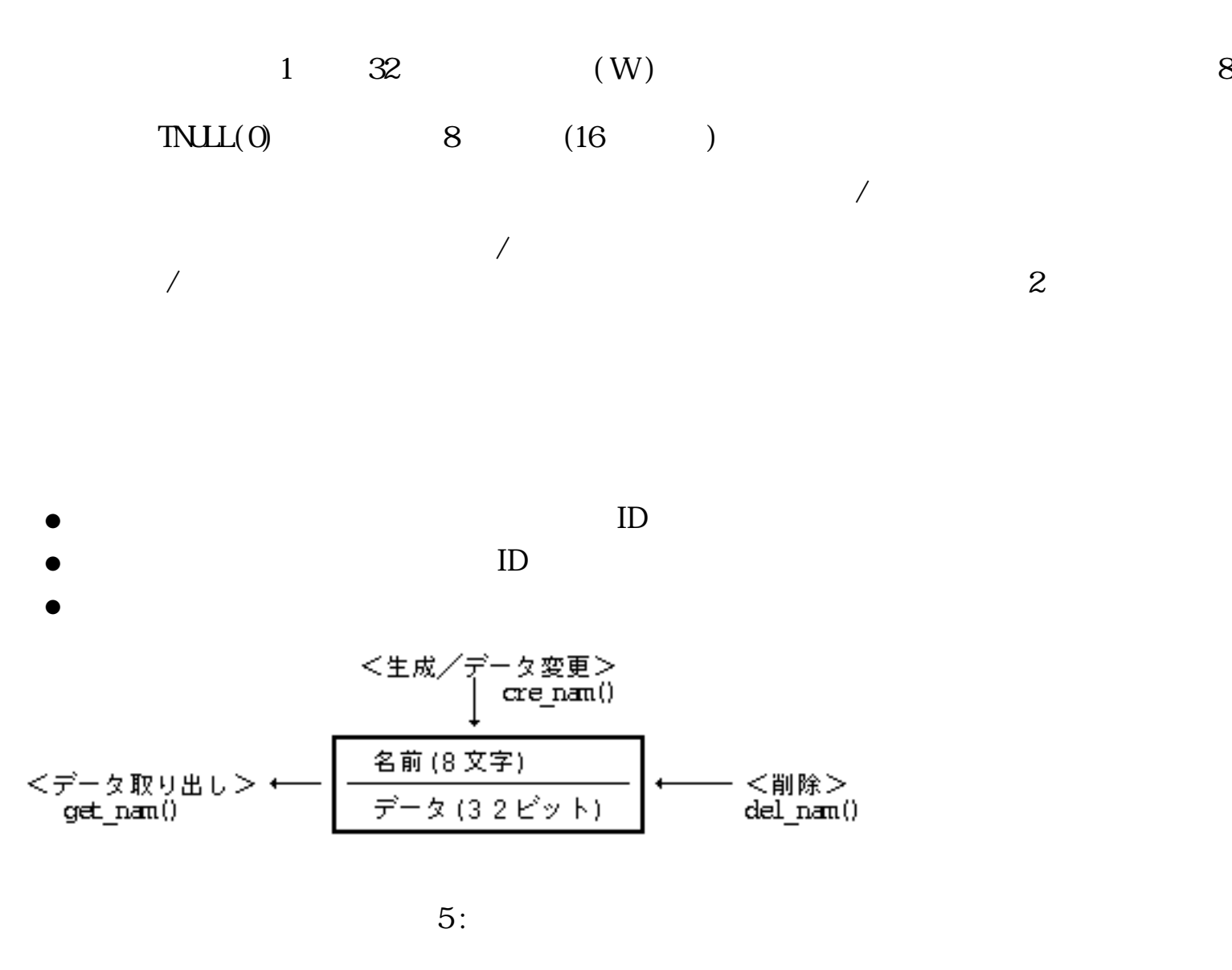

 $1.4.2$  /

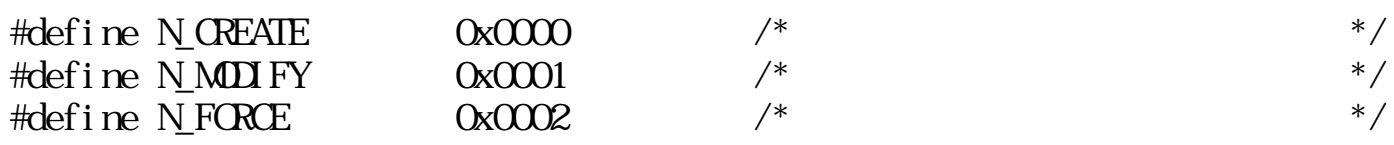

#### $1.4.3$

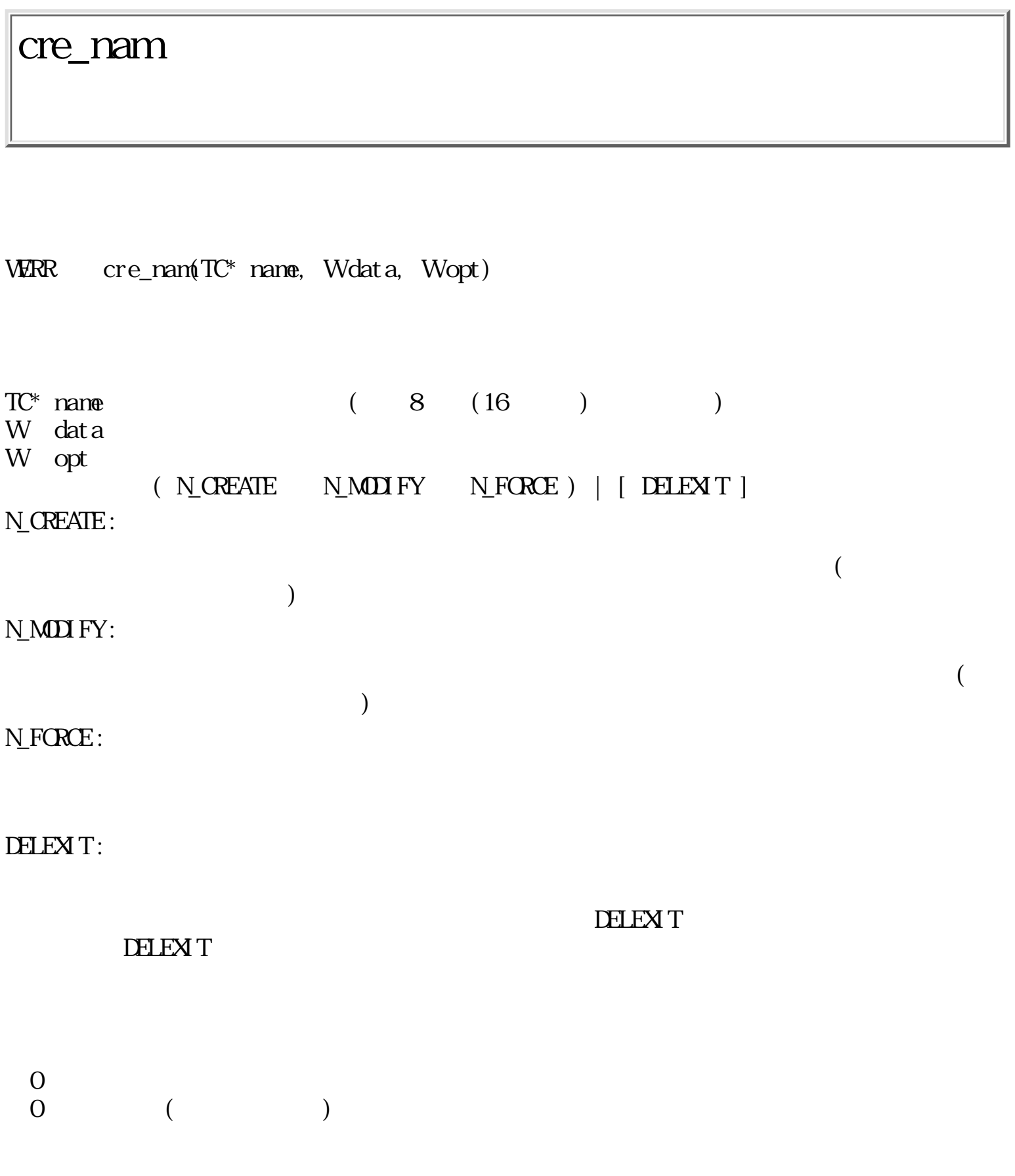

 $\blacksquare$ nam $\blacksquare$ 

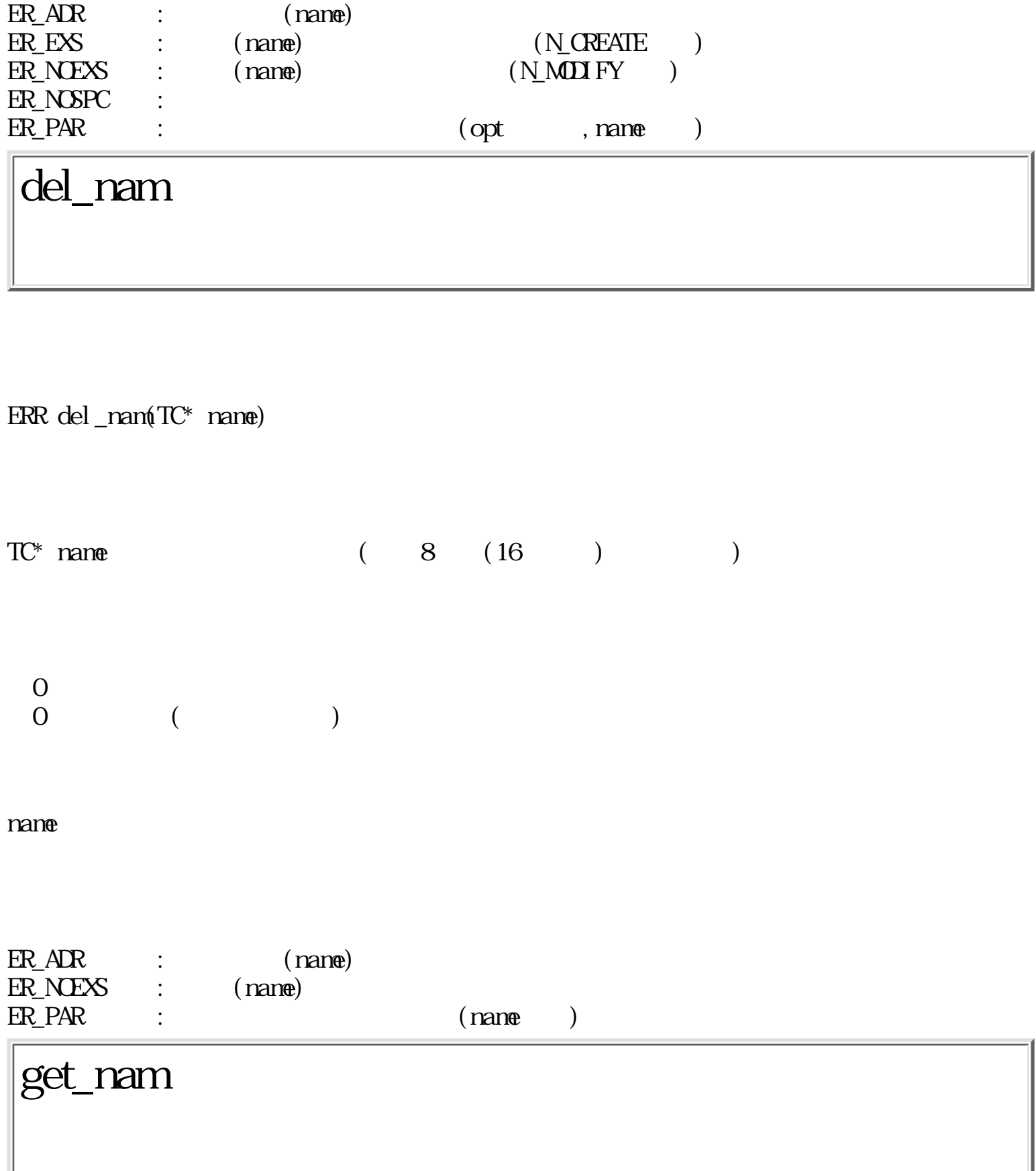

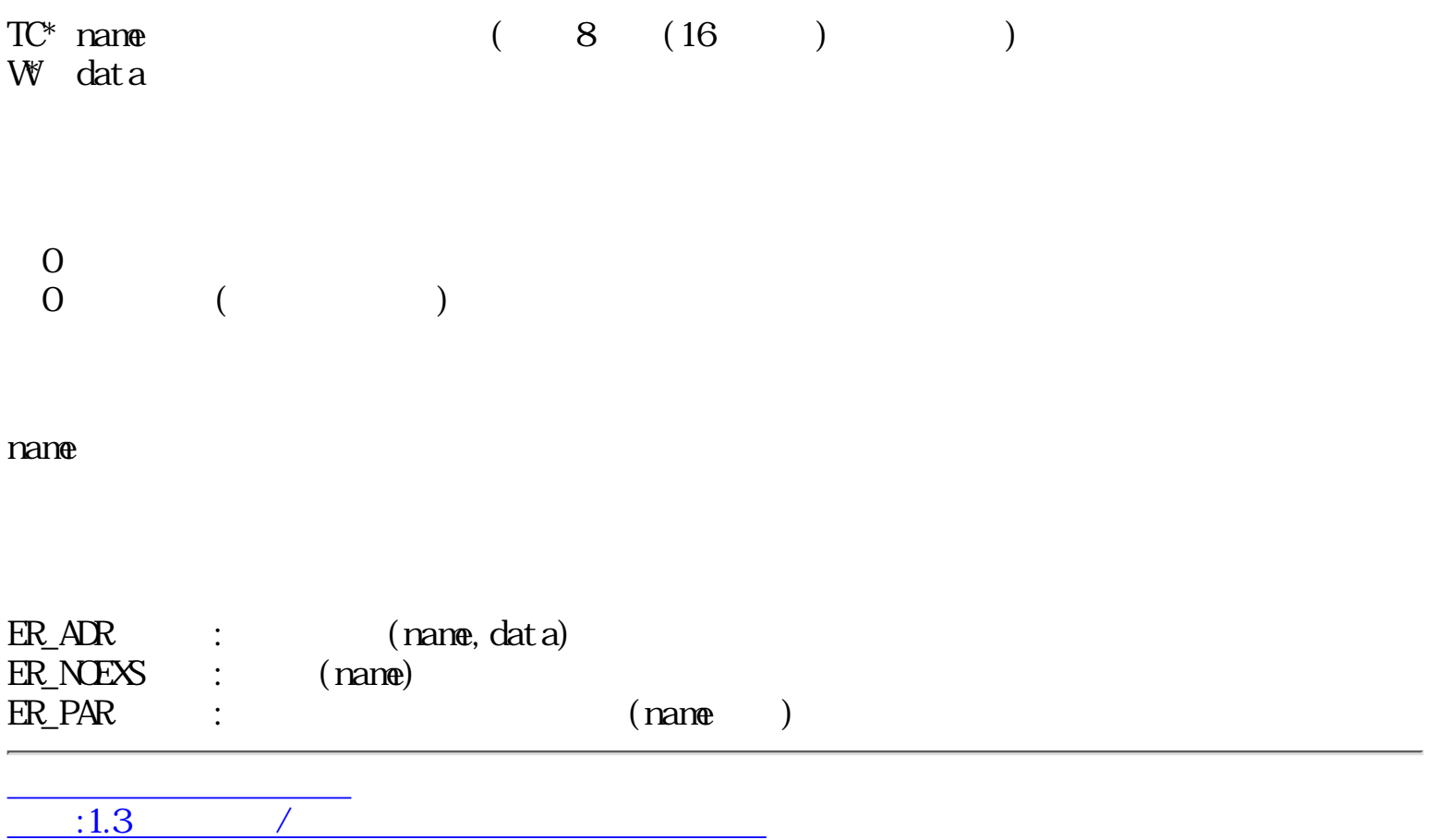

 $:1.5$ 

<span id="page-191-0"></span>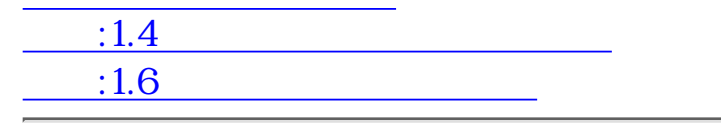

# $1.5$

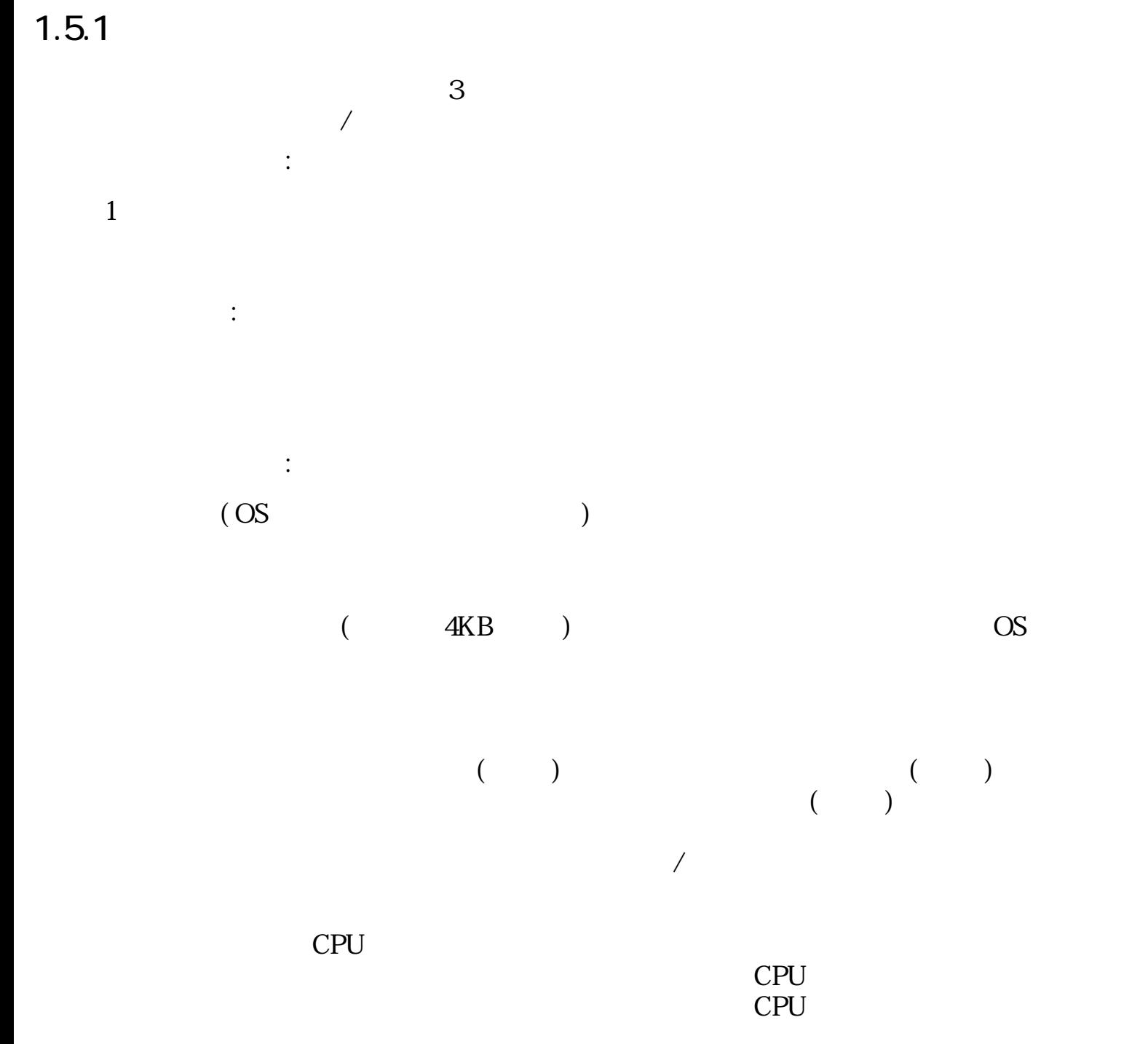

 $1.5.2$ 

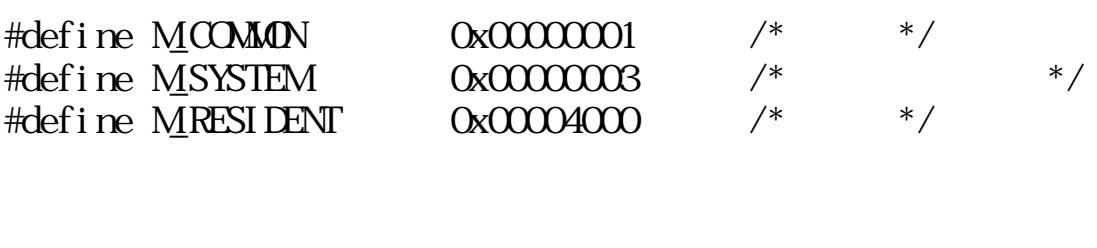

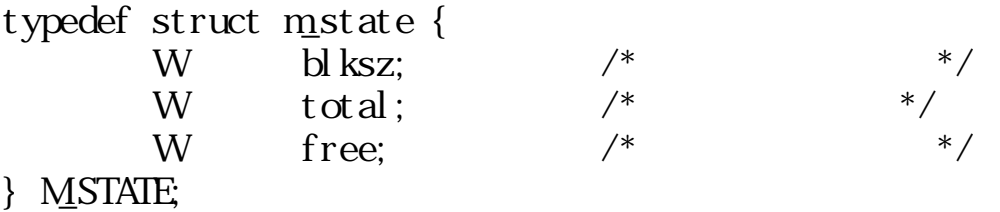

#### $1.5.3$

## get\_mbk

ERR get\_nbk( $VP * \text{adr}$ , Wnblk, UWatr)

VP  $*$ adr  $\vee$   $\vee$   $W$  nbl  $k$ UW atr  $[ (MCOMON] N_SYSTEM] | [MRESI DENT] | [DELST]$ MCOMON:

**MSYSTEM** 

 $($  OS  $)$ 

MCOMMON, MISYSTEM

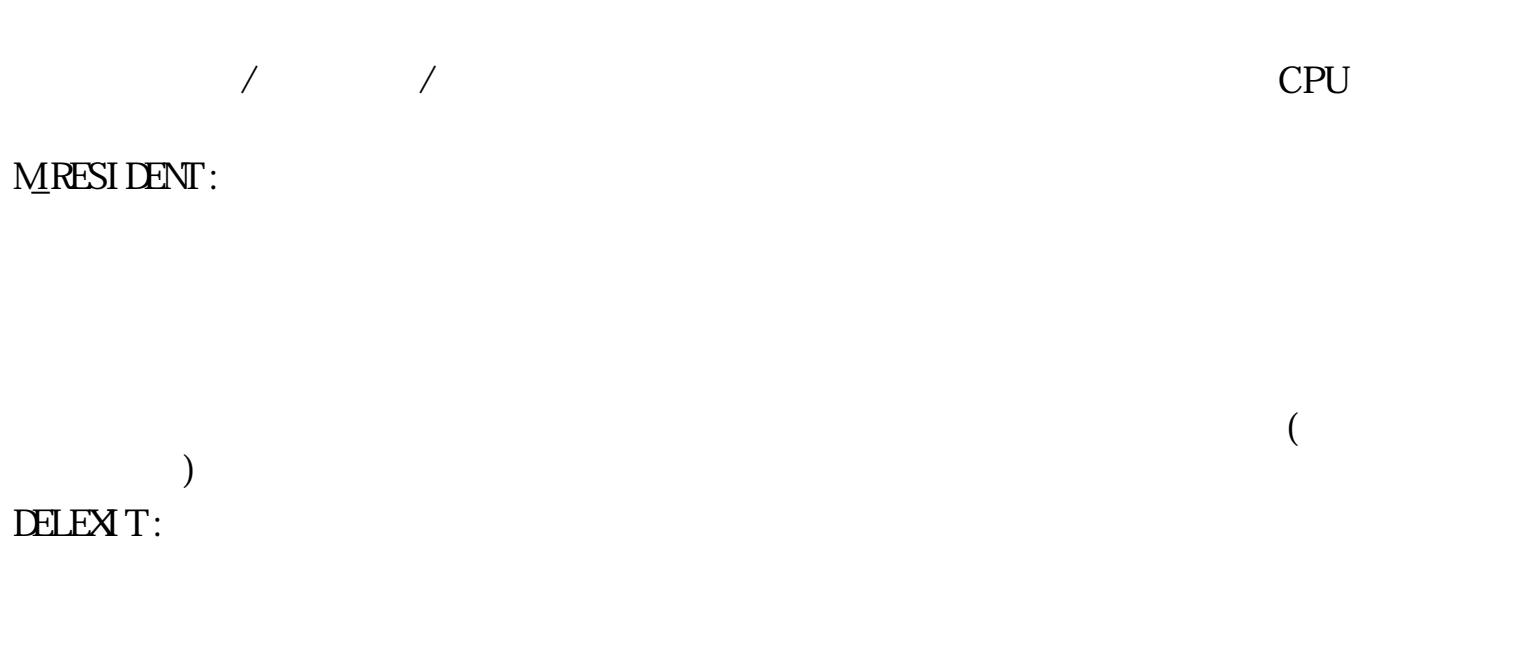

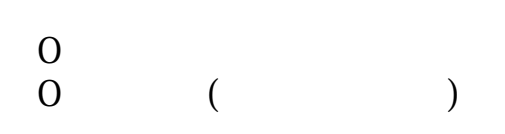

 $\bf{nbl}$   $\bf{k}$   $\bf{d}$ 

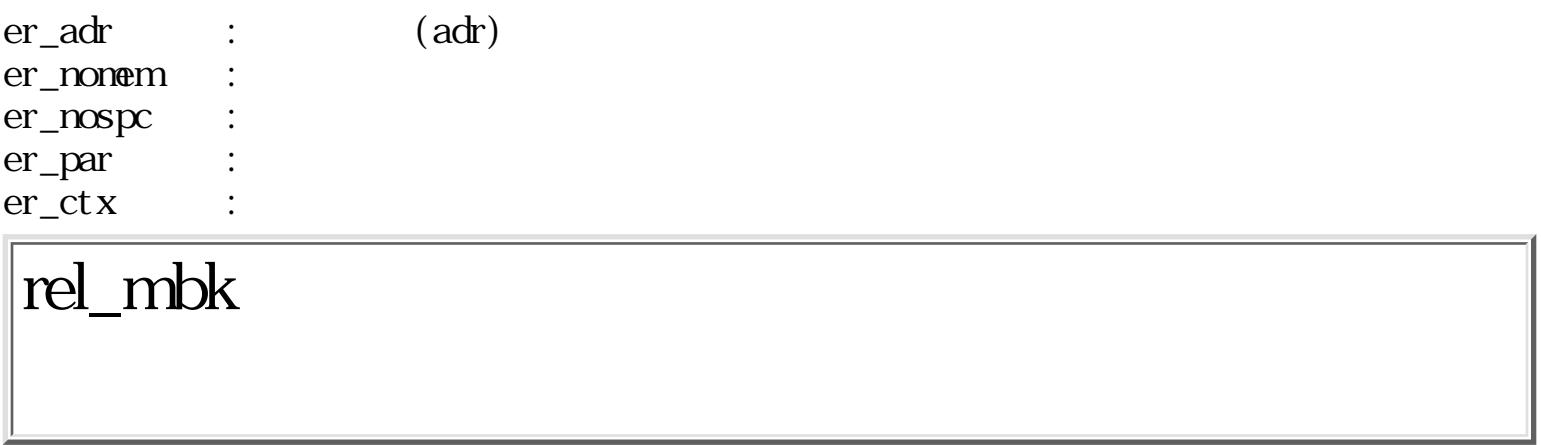

ERR rel\_mbk( VP adr )

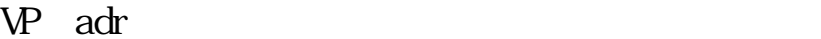

 $\begin{matrix}0\\0\end{matrix}$  $($ 

adr adr  $\alpha$ dr  $\gamma$ et\_mbk()

ER\_MPTR : ER\_CTX :

mbk\_sts

ERR mbk\_sts( M\_STATE \*sts )

MSTATE sts

typedef struct m\_state { W blksz;  $/*$  \*/ W total;  $/*$  \*/<br>W free:  $/*$  \*/ W free;  $/*$ } M\_STATE;

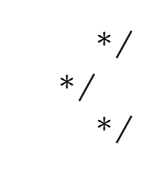

 $\overline{O}$  $\begin{array}{cccc} 0 & & ( & & ) \end{array}$ 

bl ksz:

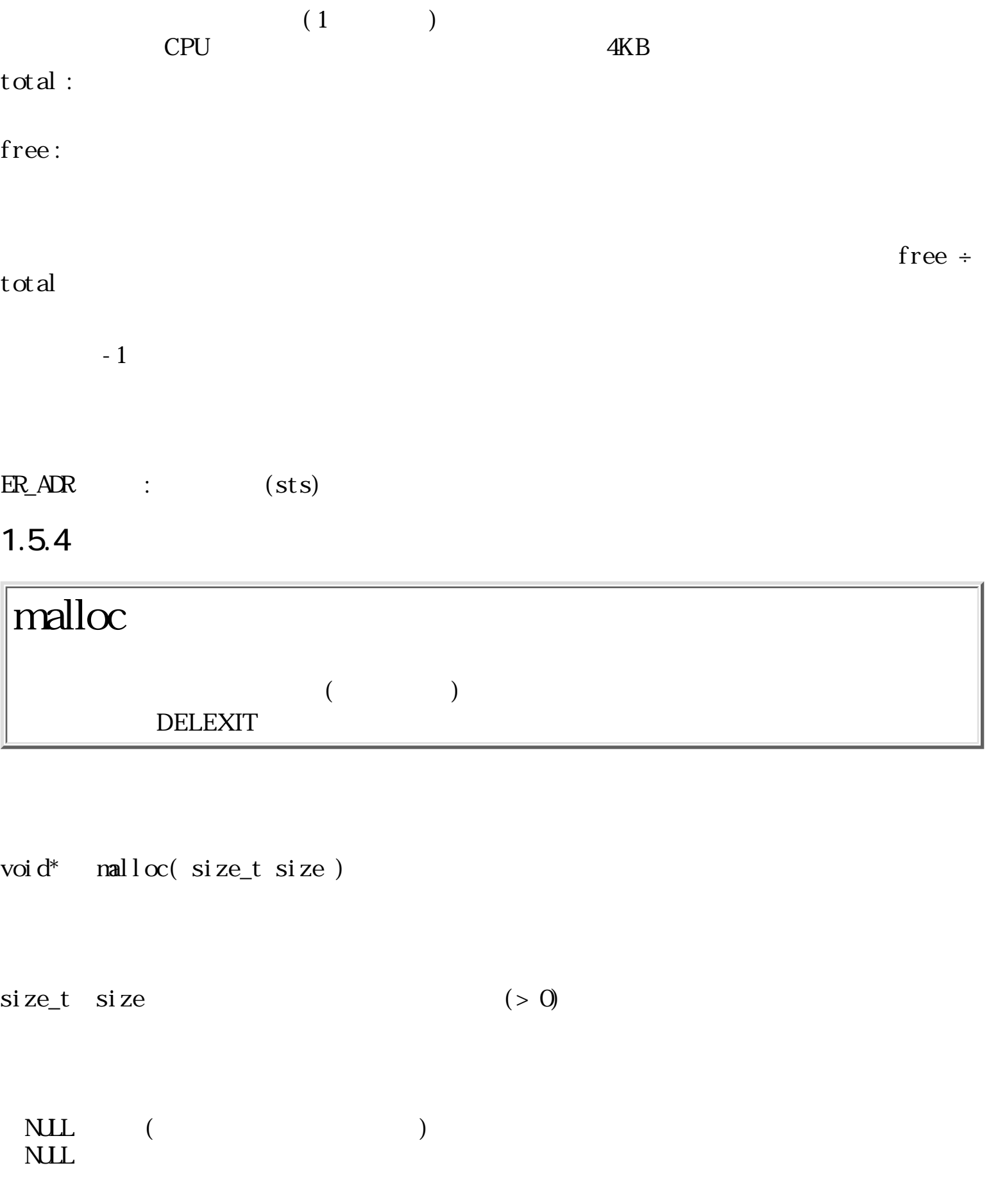

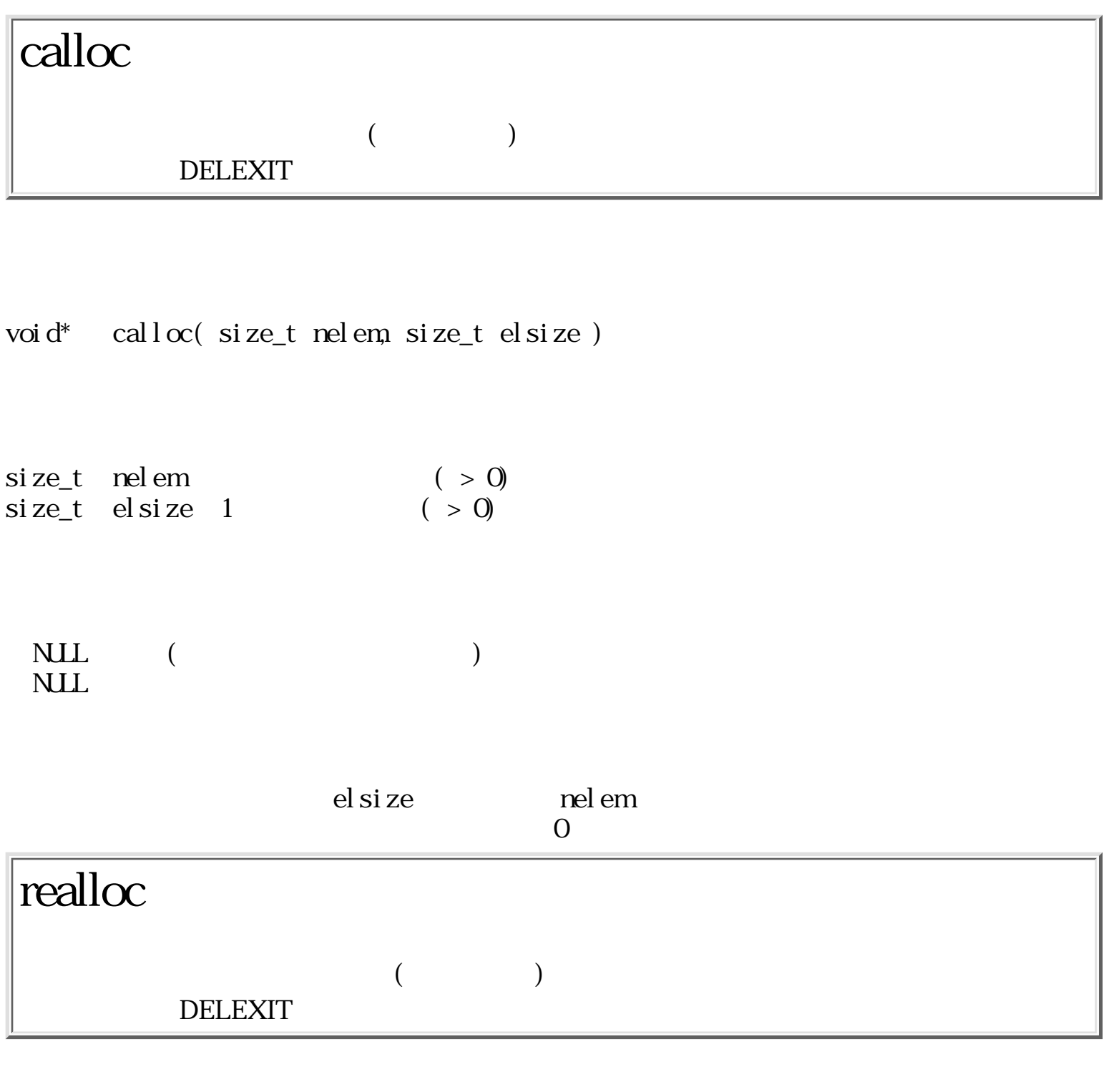

void<br/>\* $\quad$ realloc( void \*ptr, size\_t size )

void \*ptr NILL  $(0)$ size\_t size 0  $0$ 

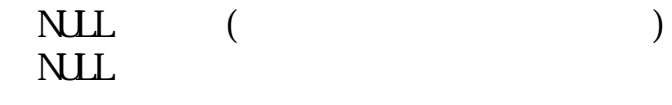

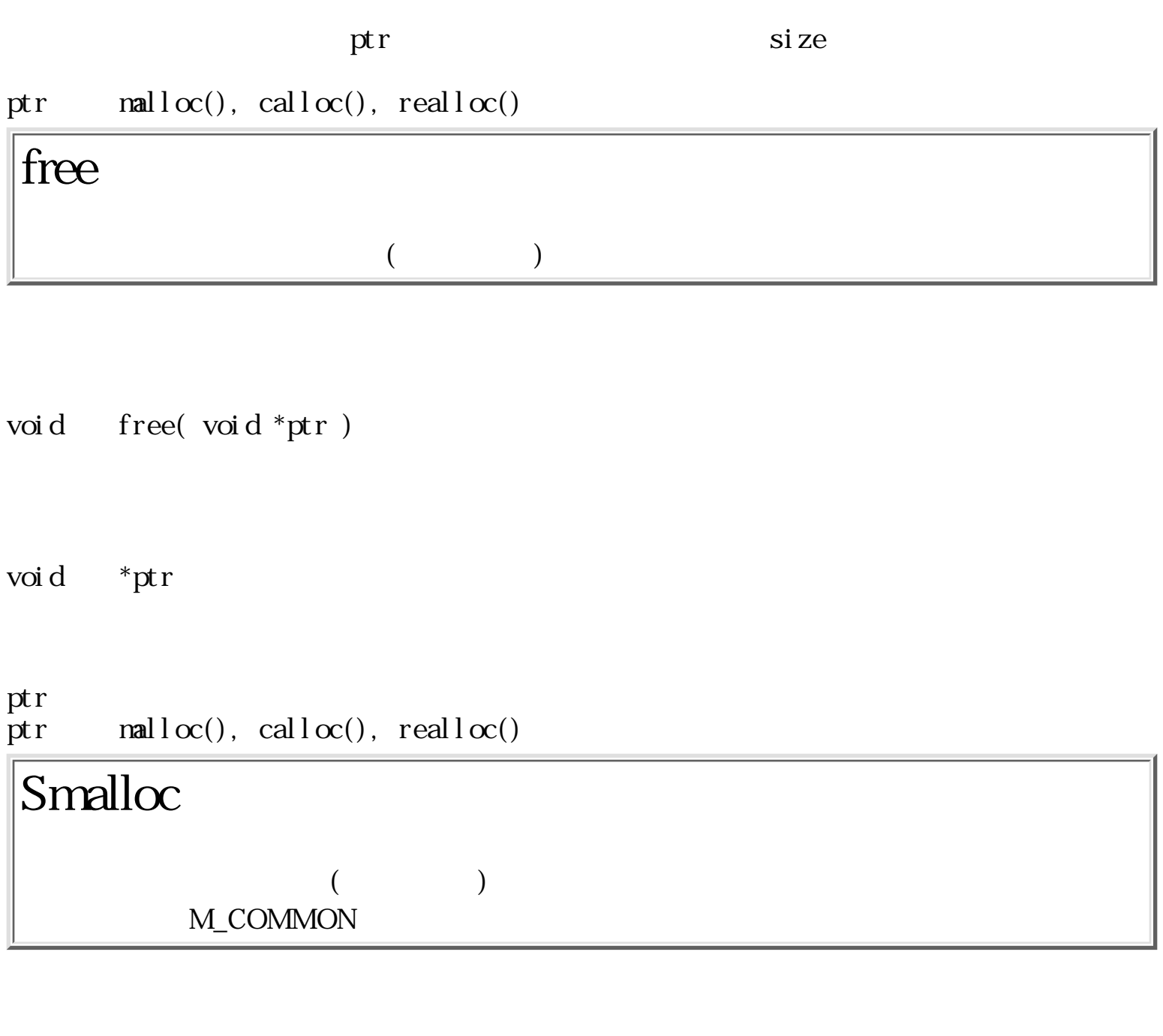

void\* Smalloc( size\_t size )

 $size_t$  size  $(> 0)$ 

 $\begin{array}{ccc} \text{NLL} & & ( & \\ & & \end{array}$ 

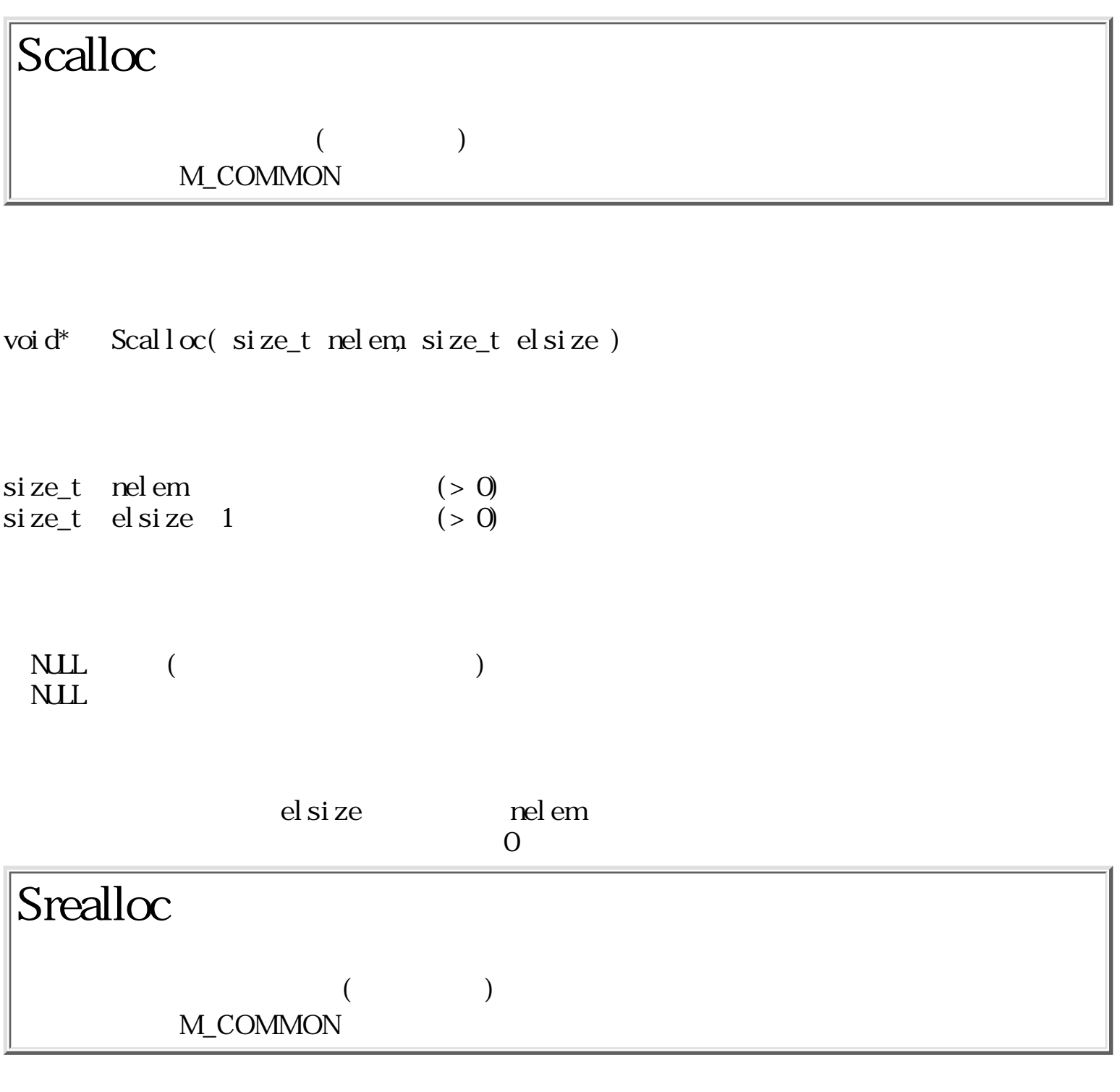

void\* Srealloc( void \*ptr, size\_t size )

void \*ptr

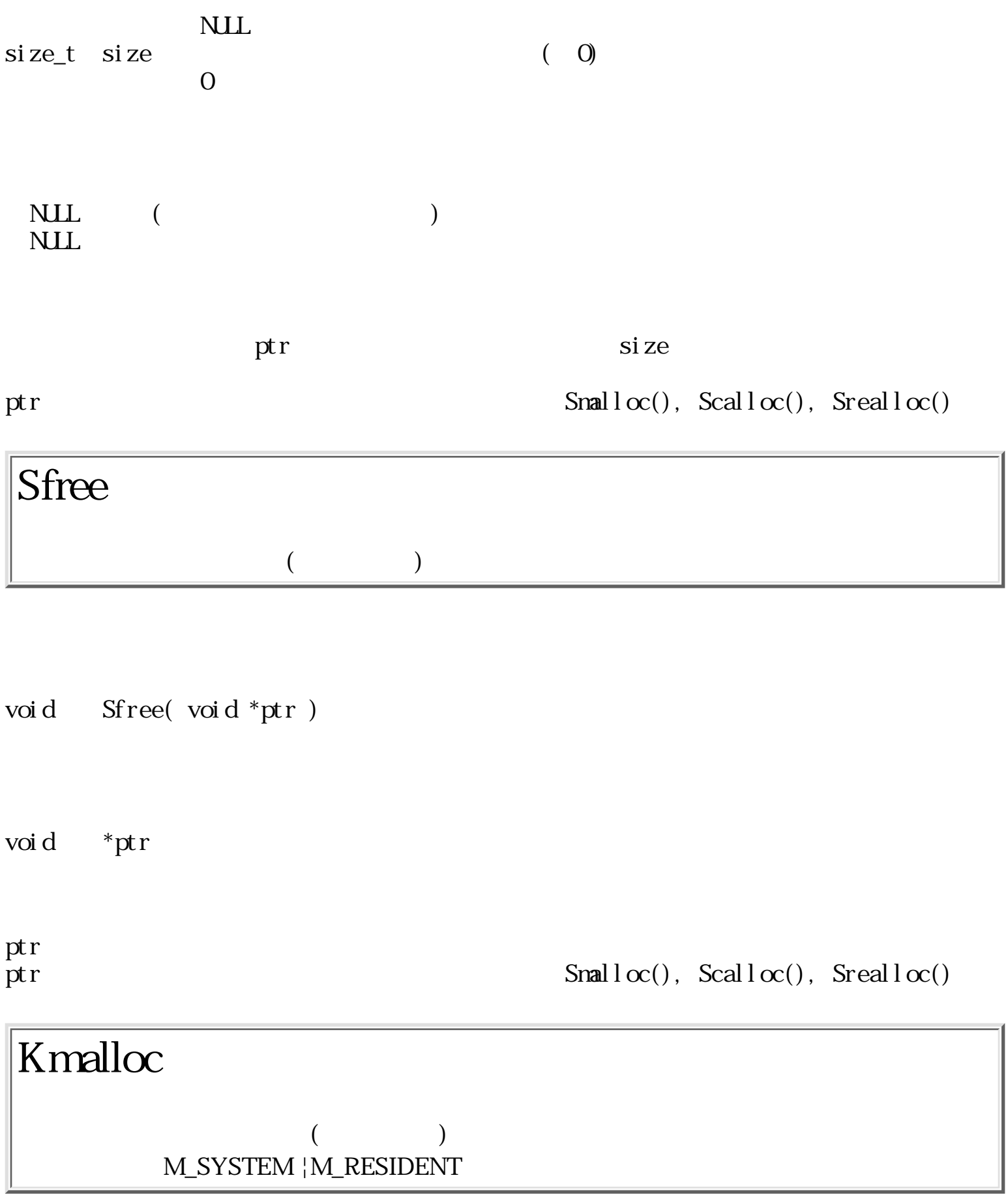

void\* Kmalloc( size\_t size )

 $size_t$  size  $(> 0)$ 

 $NLL$  (  $NLL$ 

### Kcalloc

#### $($ M\_SYSTEM | M\_RESIDENT

void\* Kcalloc( size\_t nelem, size\_t elsize )

 $size_t$  nelem  $(> 0)$ <br> $size_t$  elsize 1  $(> 0)$  $size_t$  elsize 1

 $\begin{matrix} \textbf{NLL} & & ( & & \\ & & \ddots & & \\ & & & & 0 \end{matrix}$ NUL<sub>1</sub>

el size delsize nelem entrante elsize delsize nelem entrante els sobre els entrante els sobre els sobre els en  $\overline{0}$ 

### Krealloc

#### $($ M\_SYSTEM | M\_RESIDENT

void\* Krealloc( void \*ptr, size\_t size )

void \*ptr  $NLL$  $size_t$  size  $(0)$  $0$ 

 $\begin{array}{lll} \hspace{-0.6cm} \textbf{NLL} & ( & \\ \hspace{-0.6cm} & \hspace{-0.6cm} & \hs$ NLL  $\overline{\text{NLL}}$ 

 $\mathop{\rm pt}\nolimits r$  size

ptr Kmalloc(), Kcalloc(), Krealloc()

## Kfree  $($

void Kfree( void \*ptr )

void \*ptr

pt  $\mathbf r$ ptr Kmalloc(), Kcalloc(), Krealloc()

### Vmalloc

 $($ M\_SYSTEM

void\* Vmalloc( size\_t size )

 $size_t$  size  $(> 0)$ 

 $\begin{matrix} \text{NLL} & & ( & & \\ & & \ddots & & \\ \end{matrix}$ NLL **NULL** 

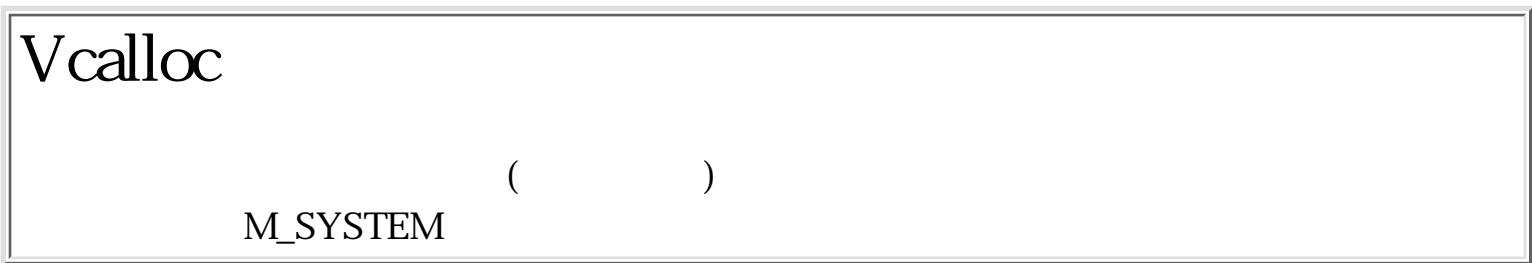

void\* Vcalloc( size\_t nelem, size\_t elsize )

 $size_t$  nelem  $(> 0)$  $size_t$  elsize 1  $(> 0)$ 

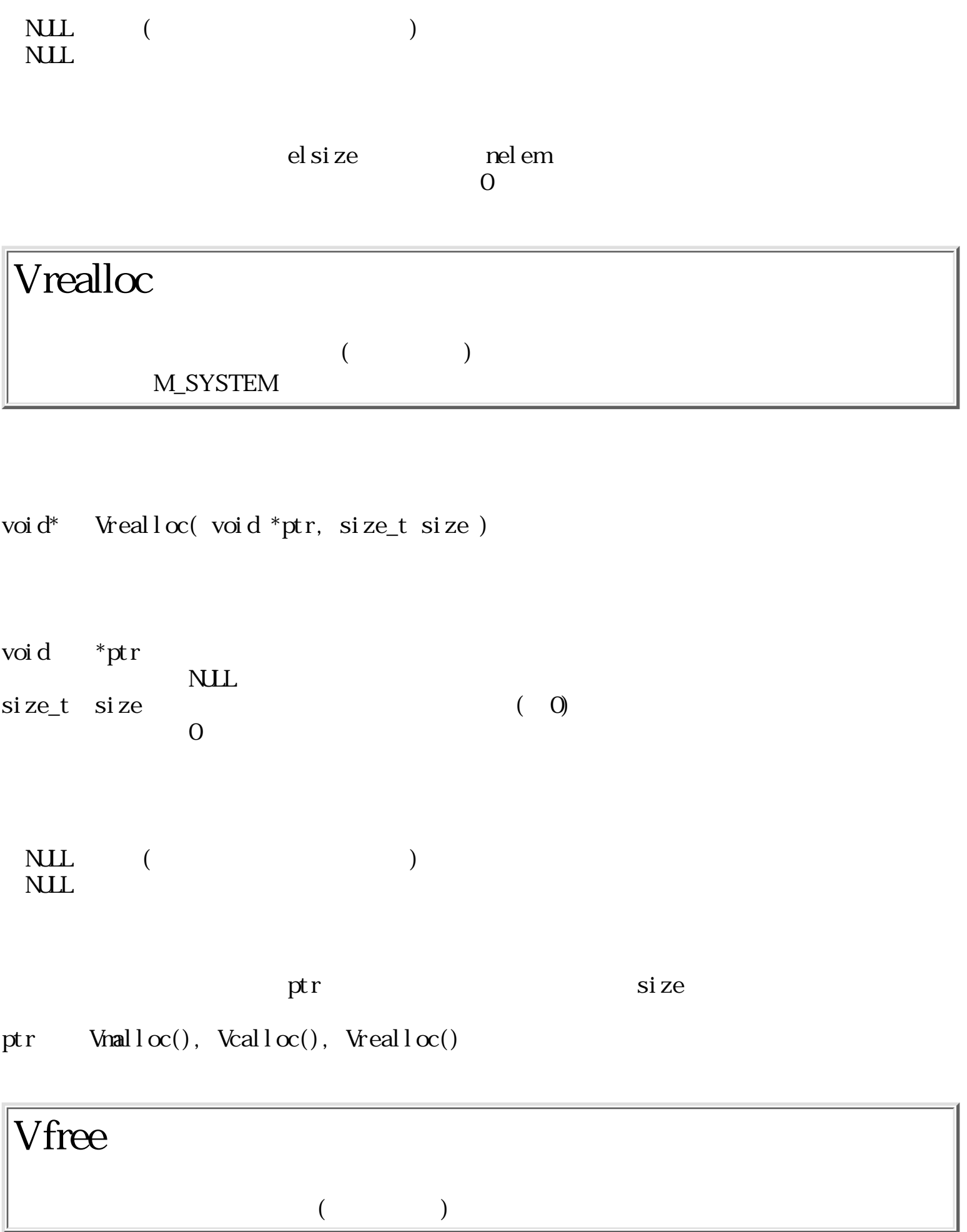

void Vfree( void \*ptr )

void \*ptr

pt  $\mathbf r$ ptr<br>ptr Vmalloc(), Vcalloc(), Vrealloc()

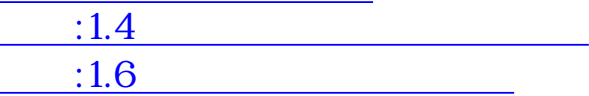

<span id="page-205-0"></span>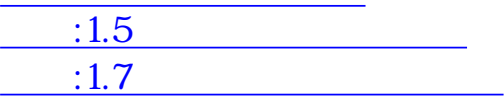

 $1.6$ 

 $1.6.1$ 

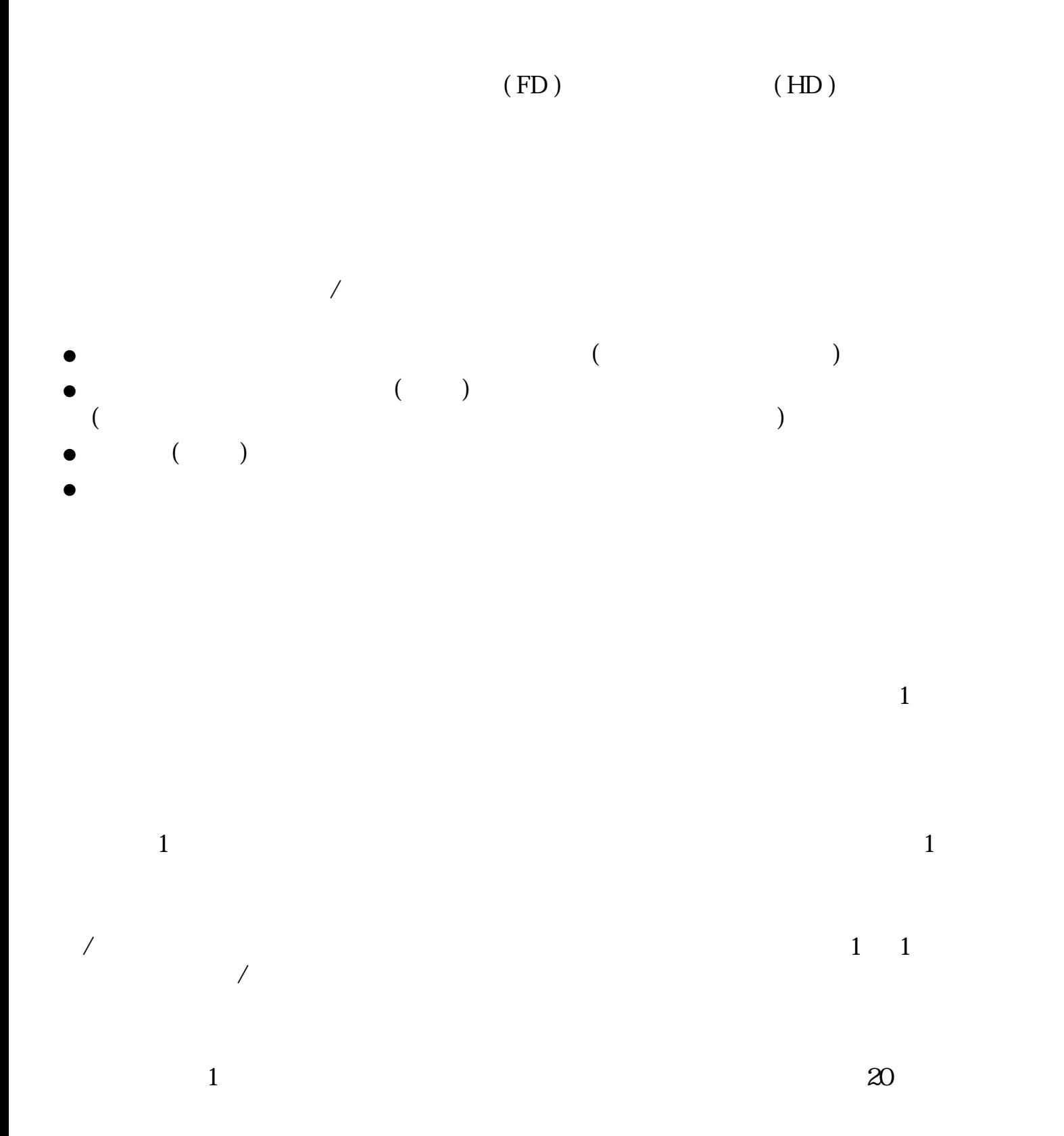

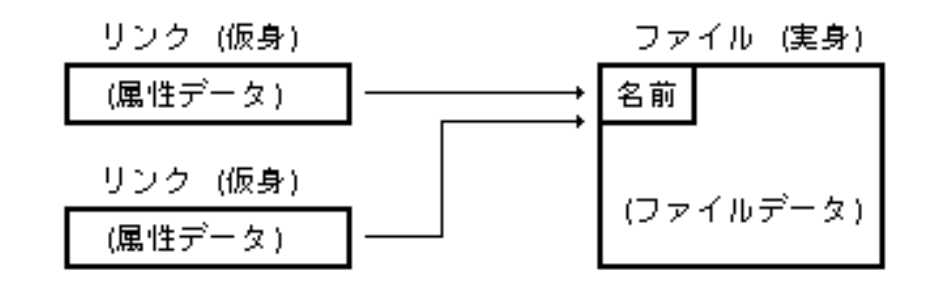

 $6:$ 

 $1.6.2$ 

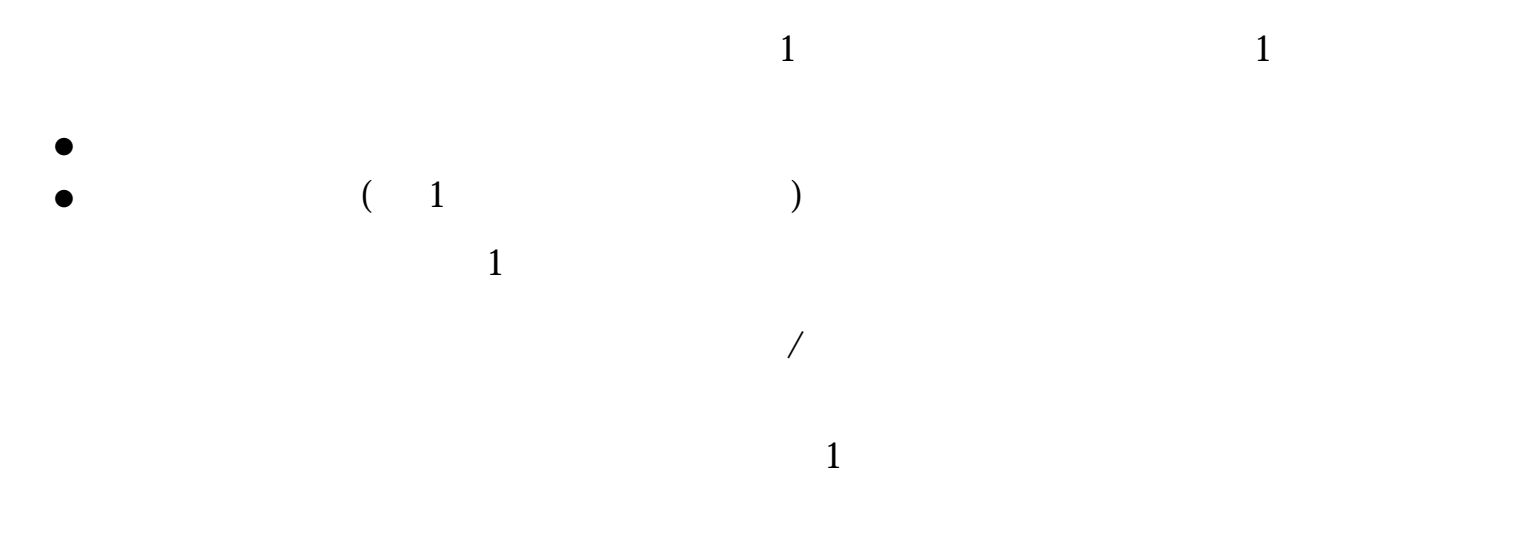

 $20$ 

 $\lambda$  $($  $\mathcal{L}$  $)$  ) is a set of  $\mathcal{O}$ 

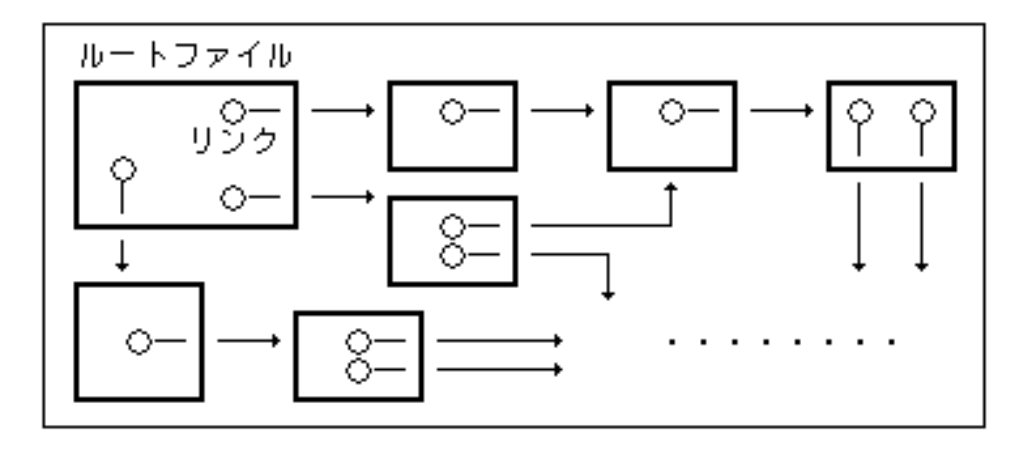

 $\overline{7}$  :

 $\mathbb{1}$ 

 $/$ 

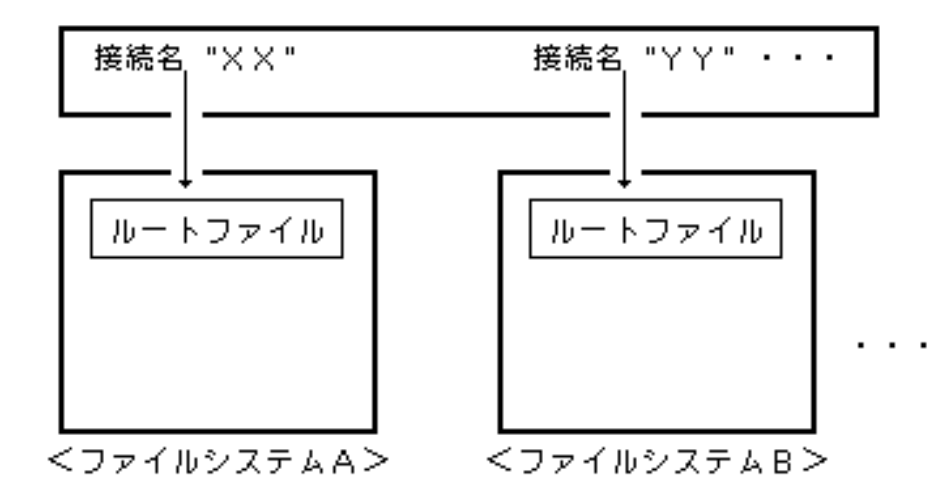

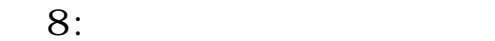

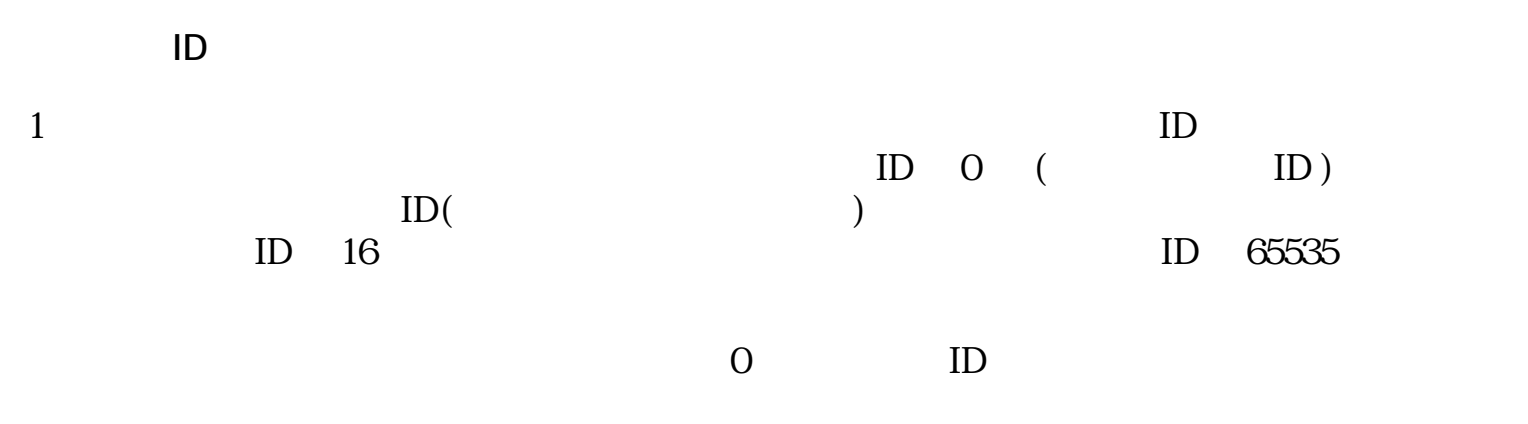

 $ID$ 

 $\mathbf 1$ 

 $\overline{a}$  $\Gamma$ 

 $\text{ID}$ 

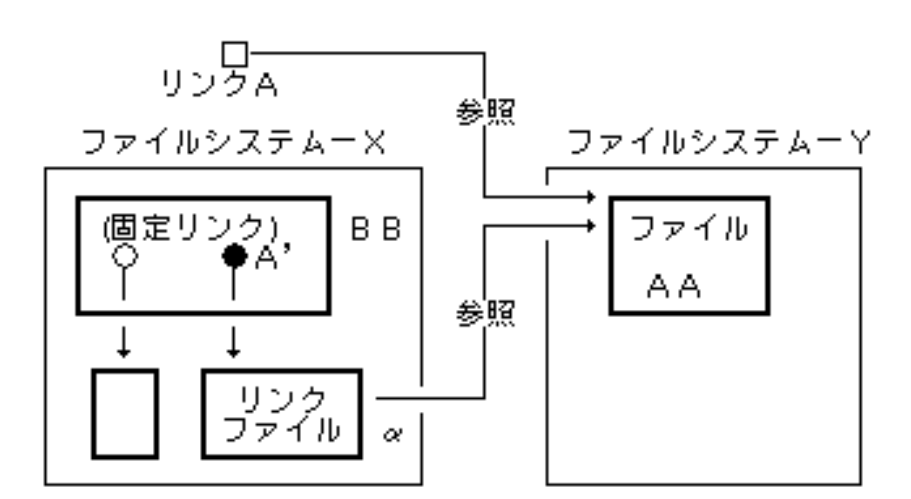

リンクAをファイルBBに格納するためには、まずリンクファイル ∝を生成し、<br> ∝へのリンクA' (間接リンク)をファイルBBに格納する。

 $ID$ 

 $9:$ 

●

●

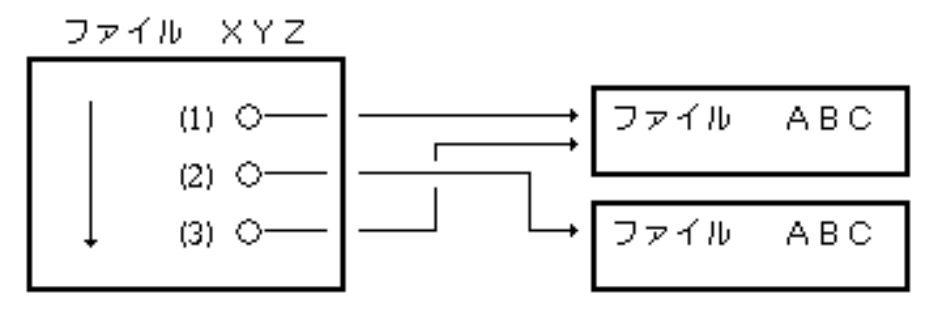

リンク (1) の参照は<br>リンク (2) の参照は<br>リンク (3) の参照は ABC または ABC:0<br>ABC:1<br>ABC:2

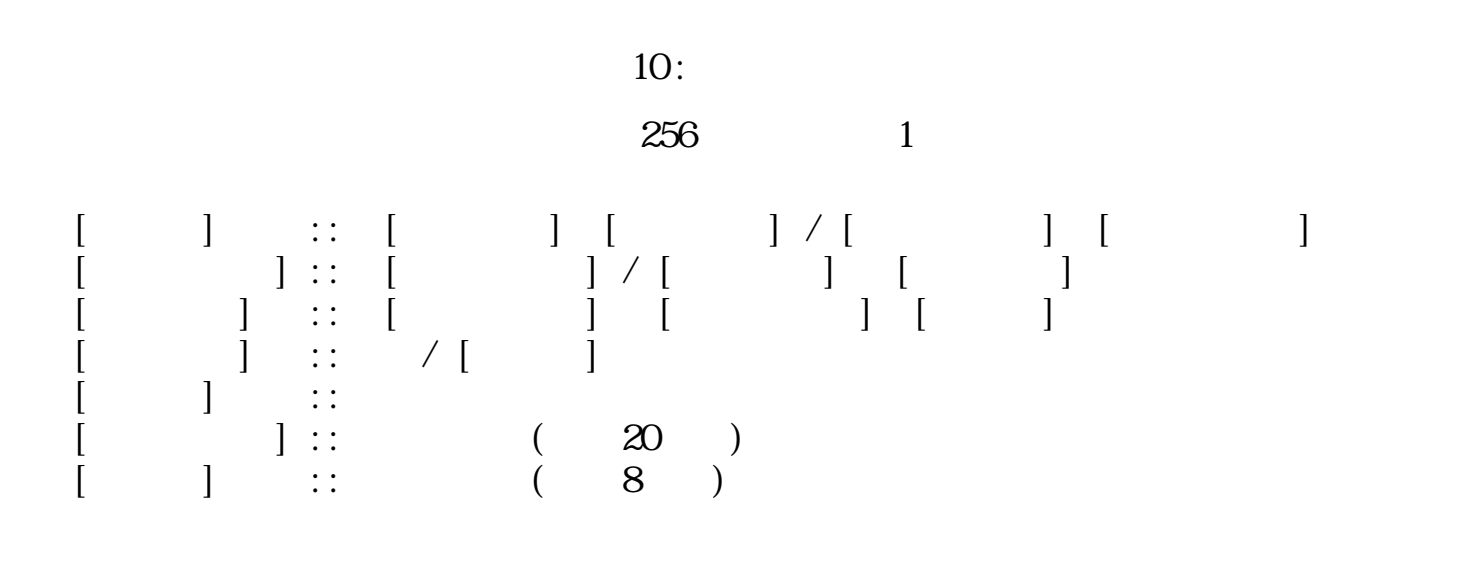

 $\frac{1}{2}$  / [  $\frac{1}{2}$  -- $\mathbb{Z}^n = \{x \in \mathbb{Z}^n : x \in \mathbb{Z}^n : x \in \math$ 

/ ≡ : の記号は、それぞれ以下に示す特殊コードであるため、 ファイル名としては空白を含  $\sqrt{a}$ 

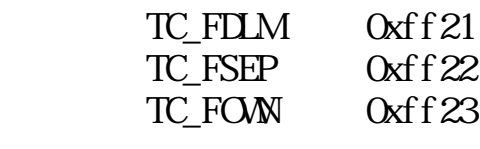

 $/$ [

/最新/プロジェクト/ソフトウェア仕様/核仕様/ファイル管理

 $/$  10  $/$  :1

 $1.6.3$ 

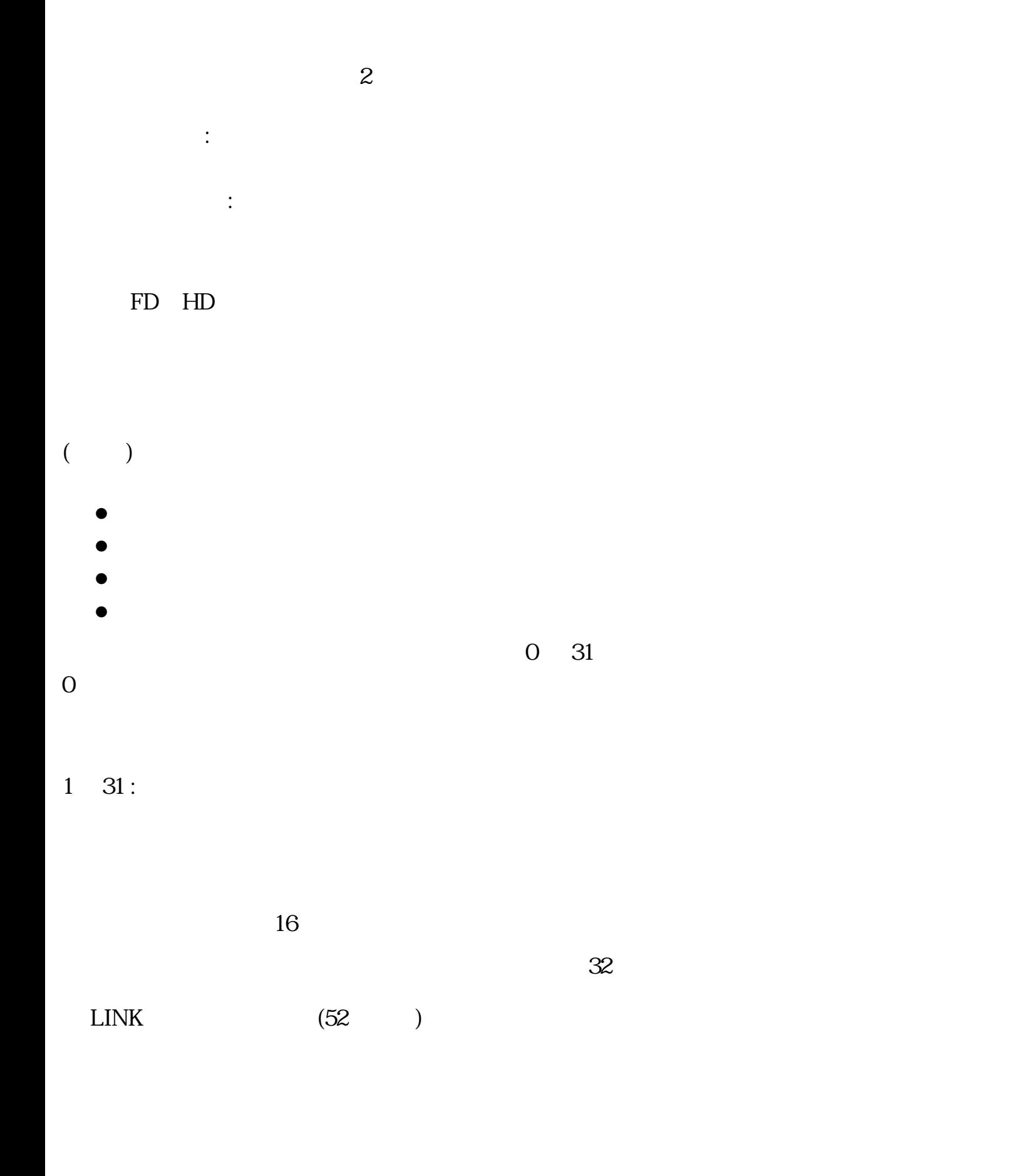

 $\overline{\phantom{a}}$ 

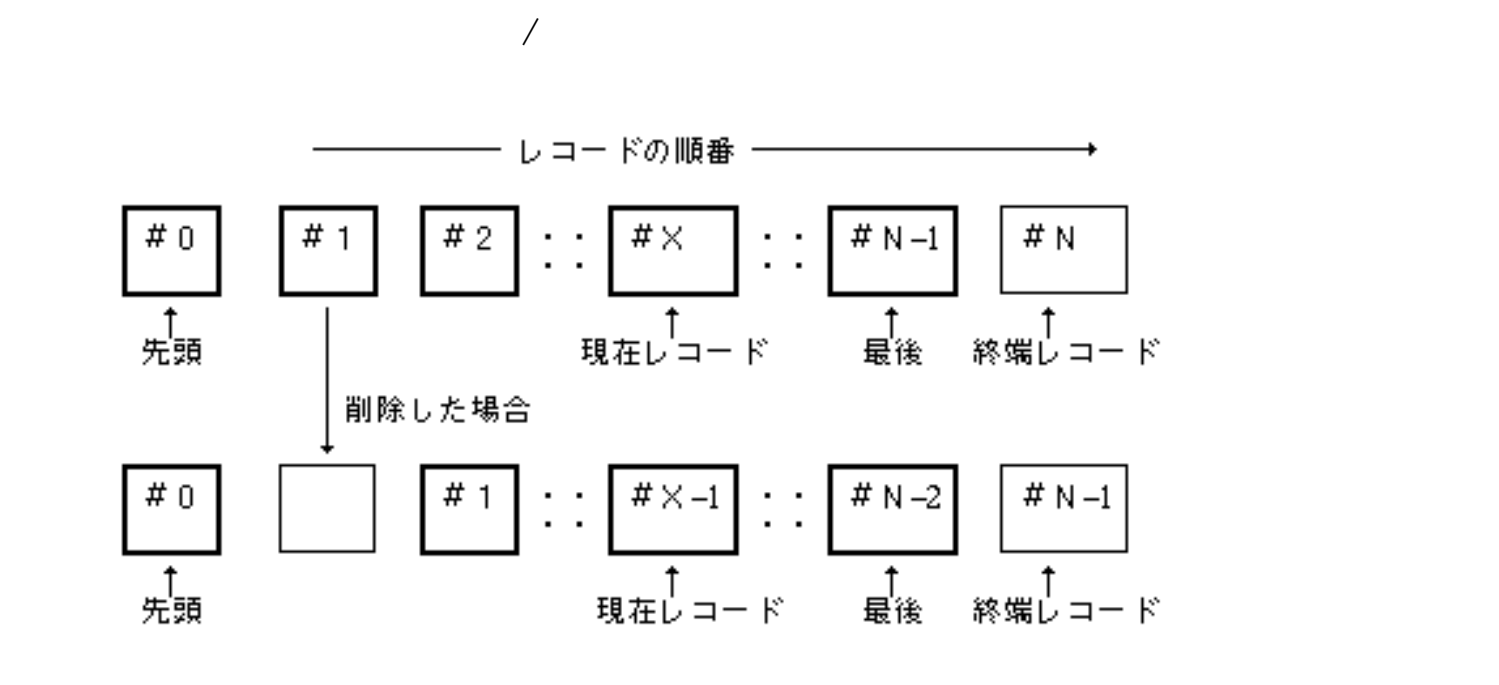

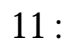

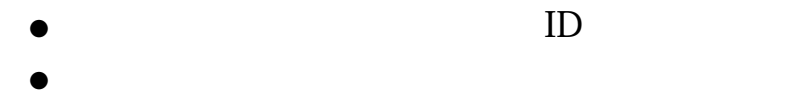

- $\bullet$
- 
- $\bullet$
- $\bullet$
- $\bullet$

 $1.6.4$ 

 $\sqrt{2\pi}$ 

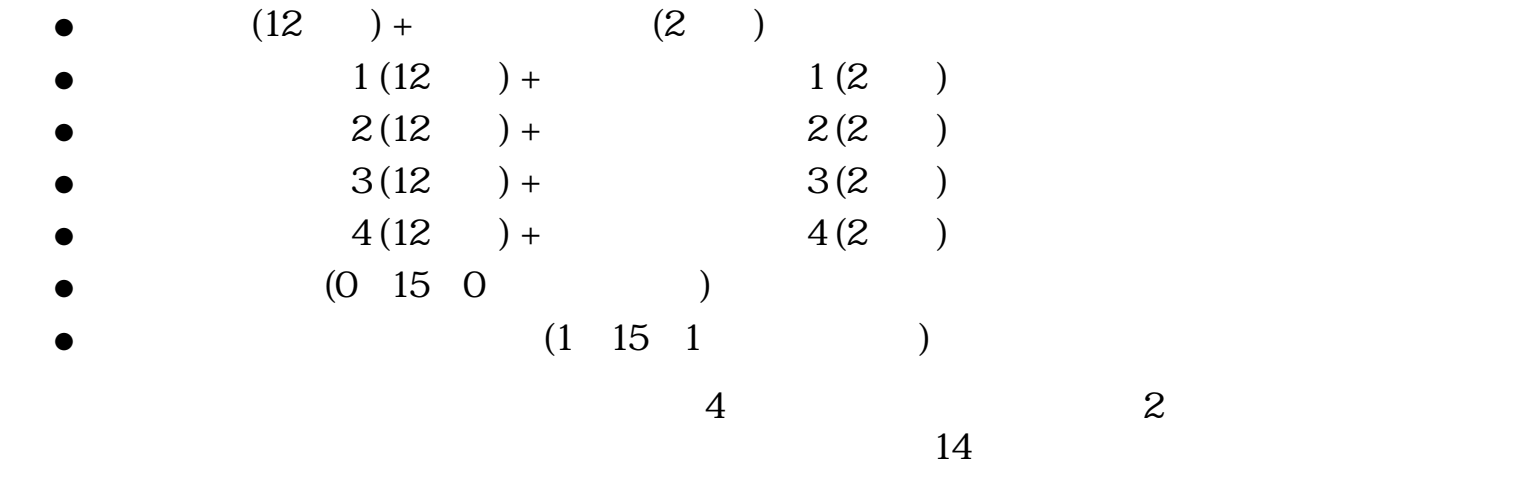

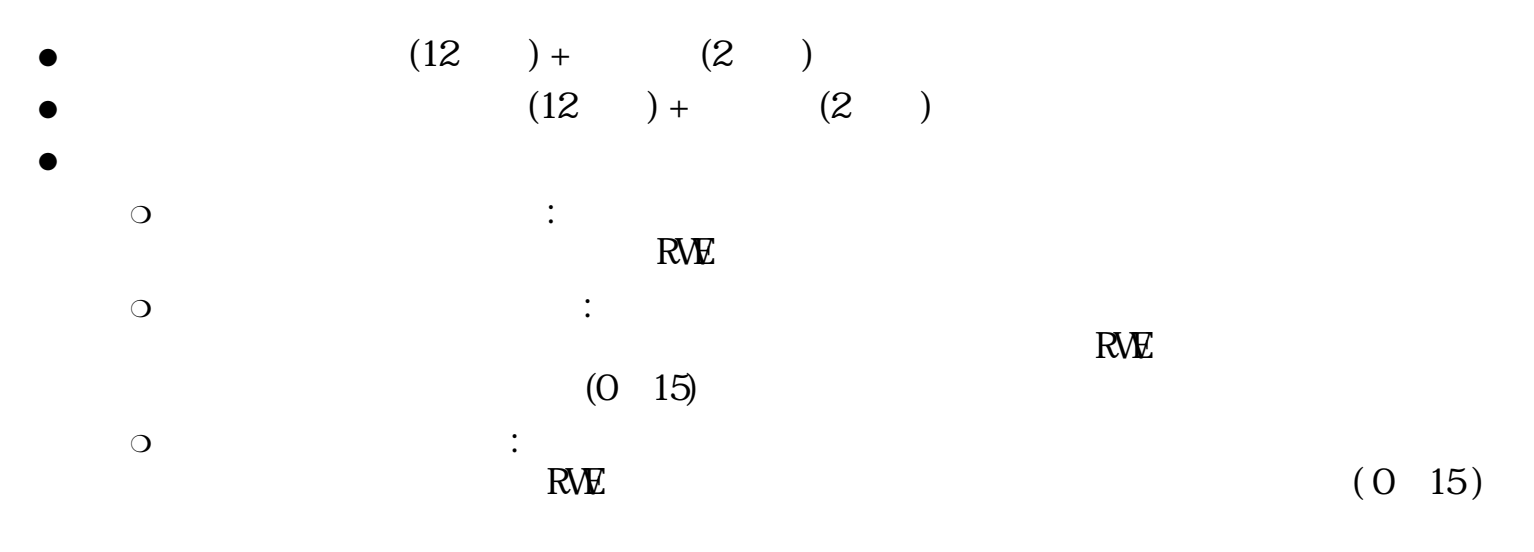

- - $\bigcirc$
	- $\bigcirc$

#### RWE **RWE**

 $R$  -- $W$ --  $/$  $E$  --  $\sim$ 

- $4$  $1$ 
	- $\bullet$  RWE
	- $\bullet$  RWE (0~15)
	- $\bullet$  RWE (0~15)
	- $(0 \t1 \t1 \t4$  )  $\bullet$  (0
- $1$  0
- $\overline{a}$  $($
- $ON$

 $ON$ 

 $\sim$  0  $\sim$  RWE ( 合には W はできない) となるが、所有者としての権利はないため、アクセスモード、 アクセ

 $\overline{O}$ 

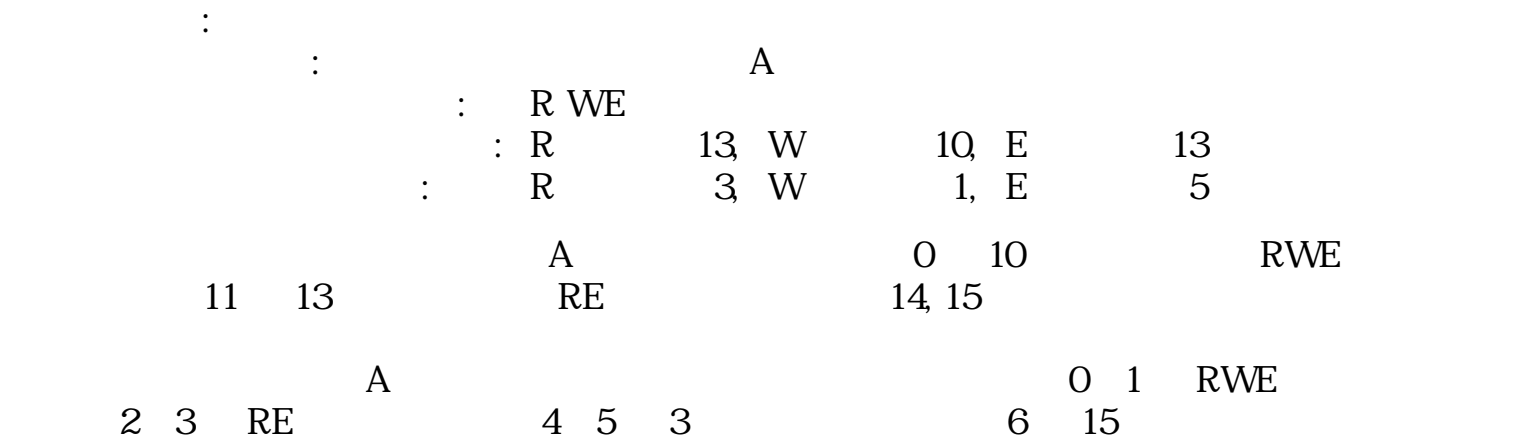

 $3$ 

 $\overline{0}$ 

a. 0--

 $\therefore$  0 ( )  $(0, 0, 0)$  $\therefore$  0 (RWE)  $\colon$  0 (RWE)  $\propto$  0x0fff ( RWE)

b.  $1-$ 

所有者名/グループ名の隠し名は常に 0 に設定される。  $c. 2 -$ 

 $0 \t 1$  $\mathcal Z$ 

 $\sim$  2  $\sim$  1
$1.6.5$ 

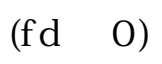

 $\overline{0}$ 

 $\overline{0}$ 

 $-1$  0

 $\overline{0}$ 

 $\mathbb{1}$ 

 $-1$ 

 $+1$ 

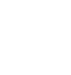

 $\overline{0}$ 

 $/$ 

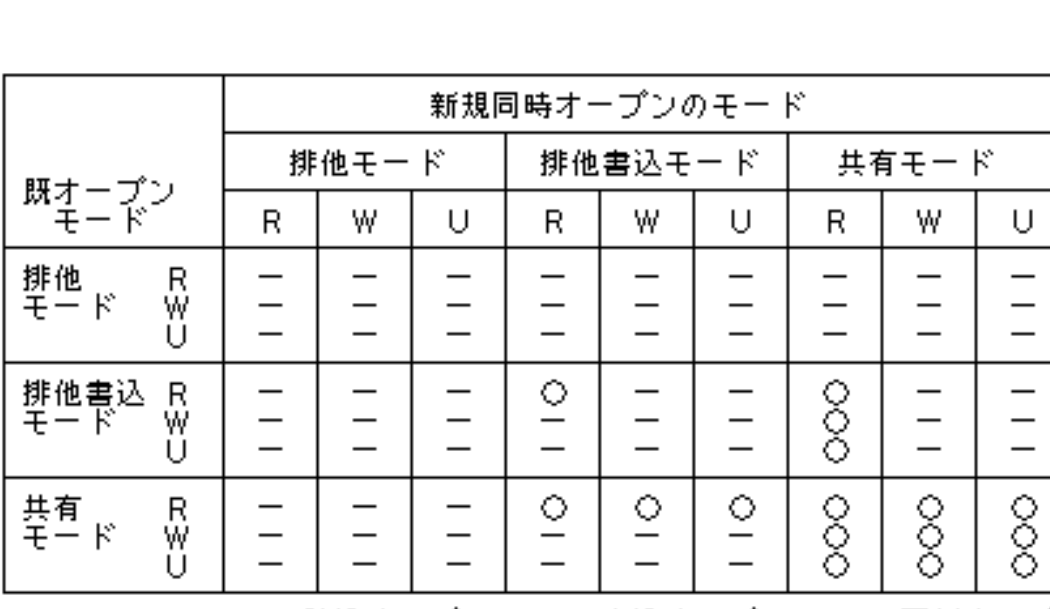

 $12$ :

- $\bullet$
- $\bullet$

 $\ddot{\cdot}$ 

排他書込モード :

 $\mathbf{H} = \mathbf{H} \times \mathbf{H}$ 

 $1.6.6$ 

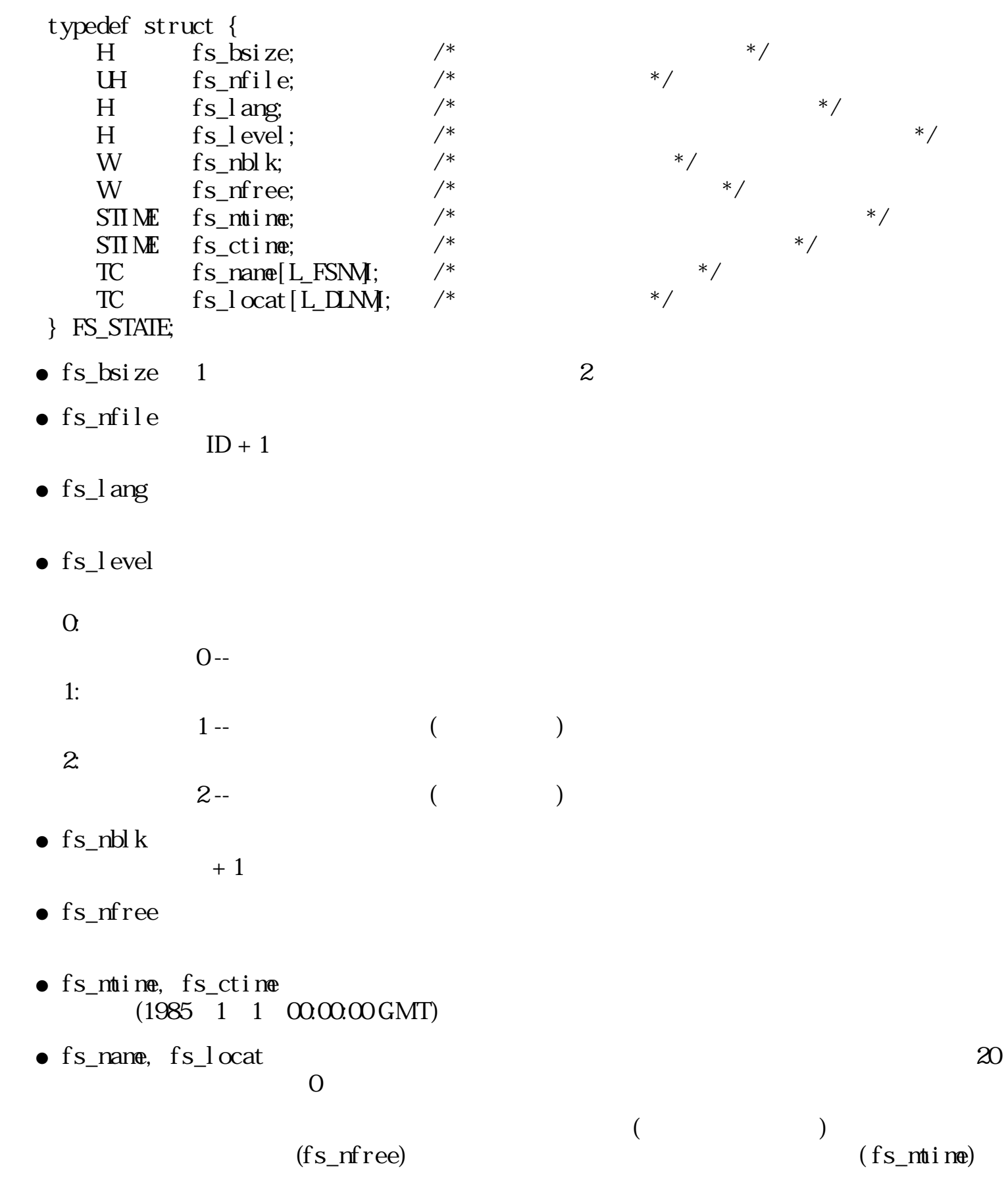

 $\mathbb{R}^3$ 

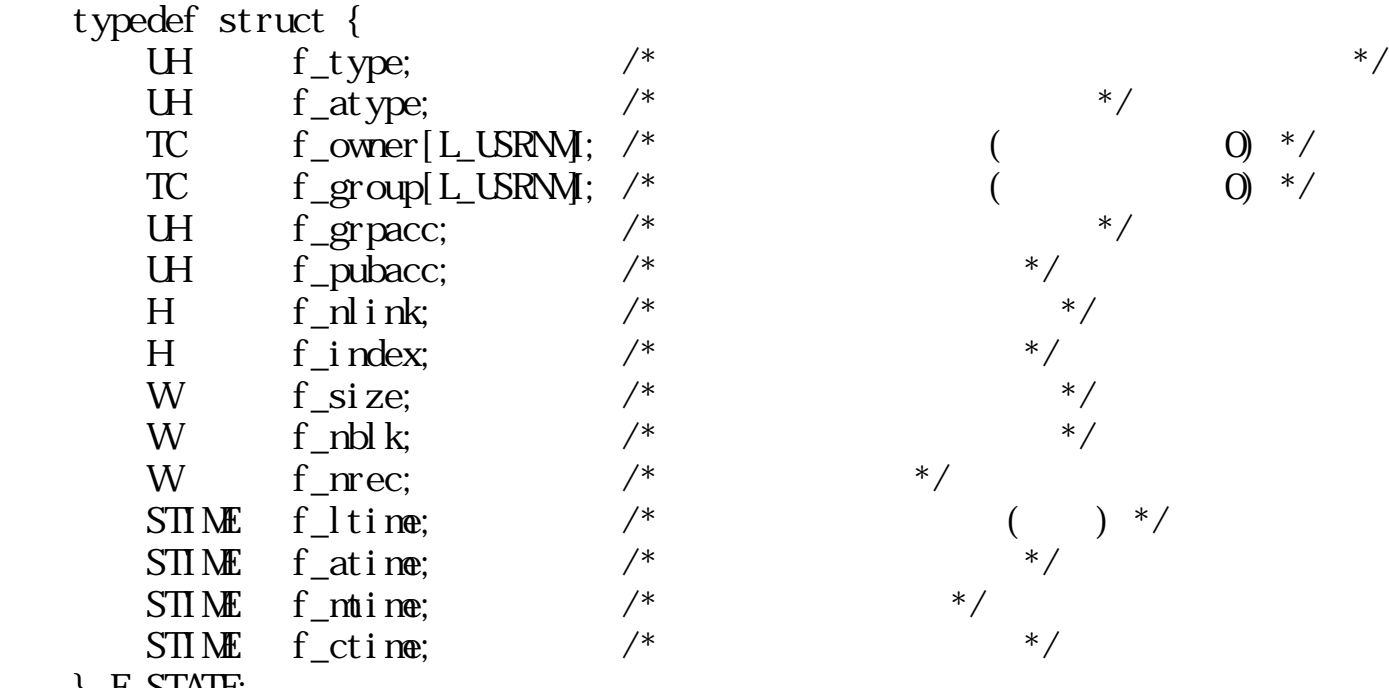

- } F\_STATE;
- $f_{\perp}$ type  $f_{\perp}$  $\circ$

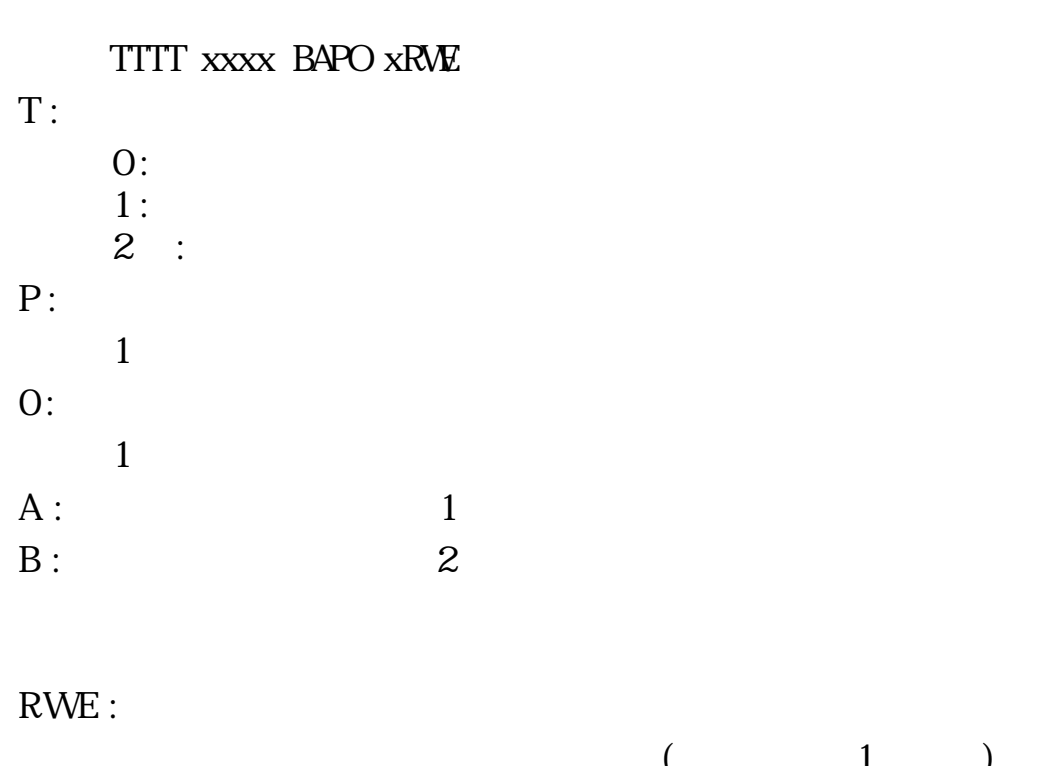

 $(1)$ x :  $(0)$  $\circ$  ( f\_atype)  $\qquad$  /

ファイル管理情報 :

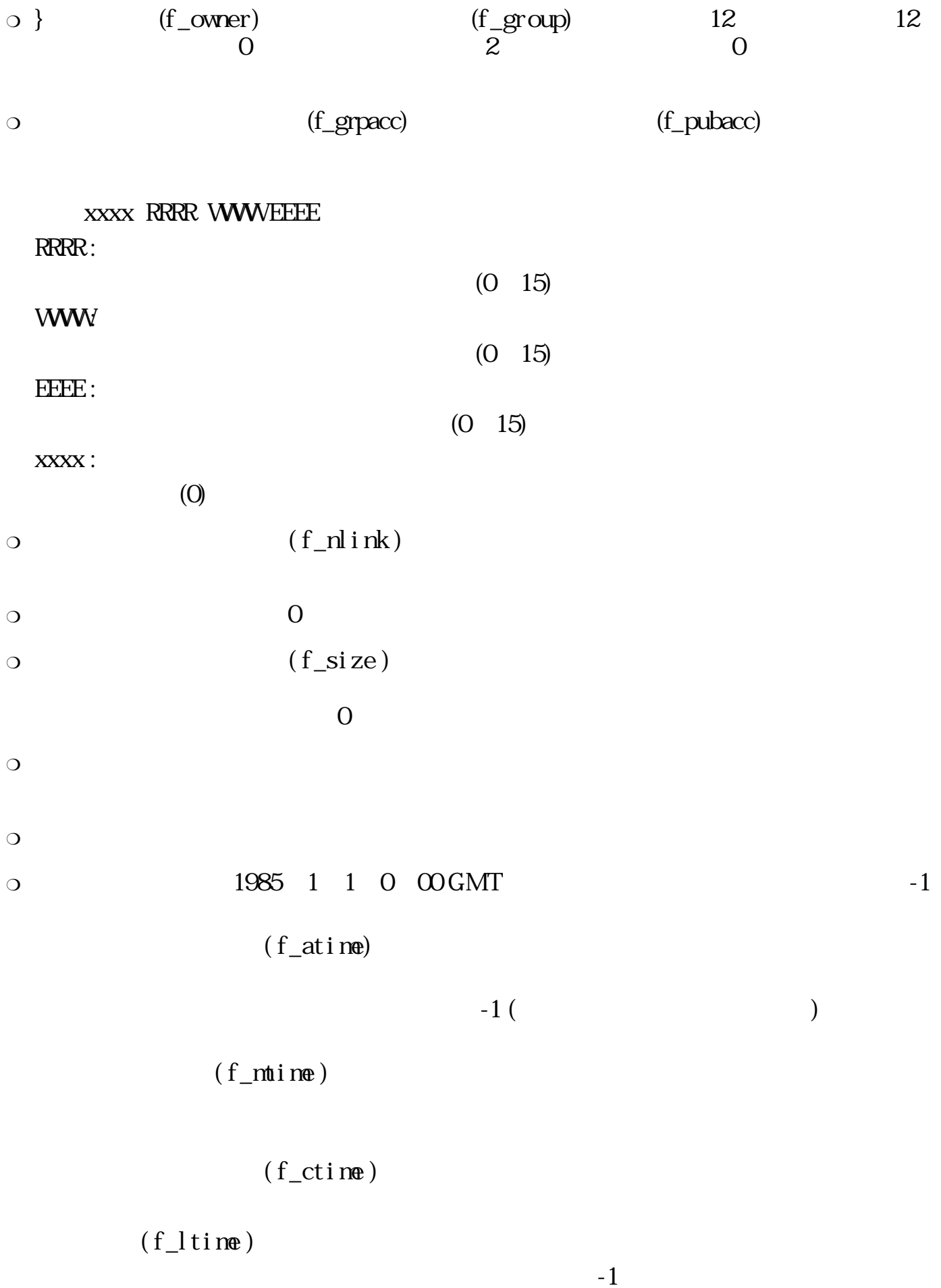

 $\frac{1}{2}$ 

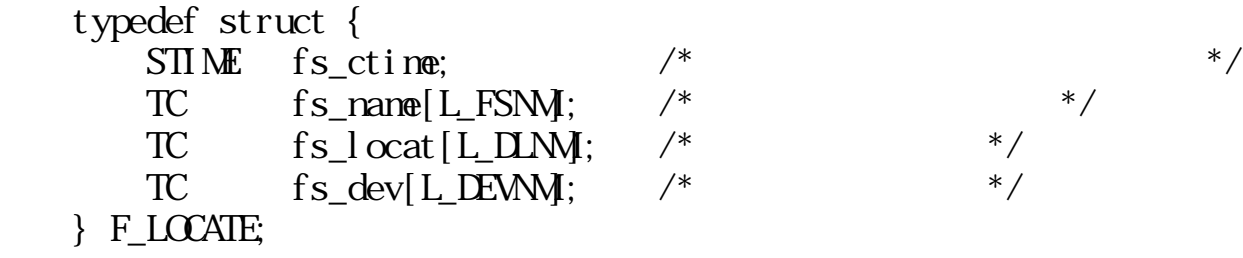

 $\circ$ 

ファイルの所在情報 :

リンクファイル情報 :

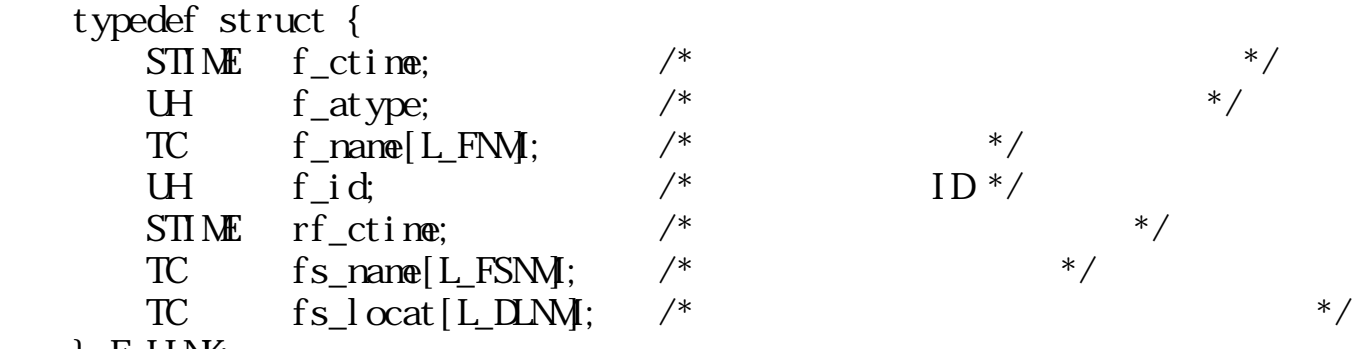

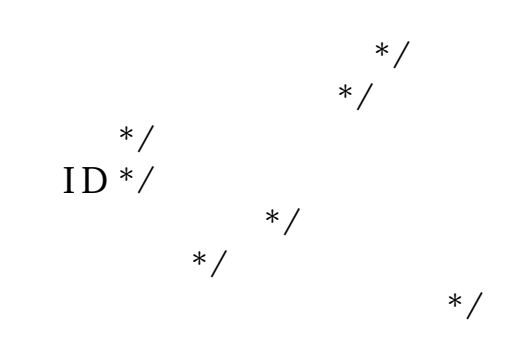

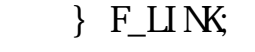

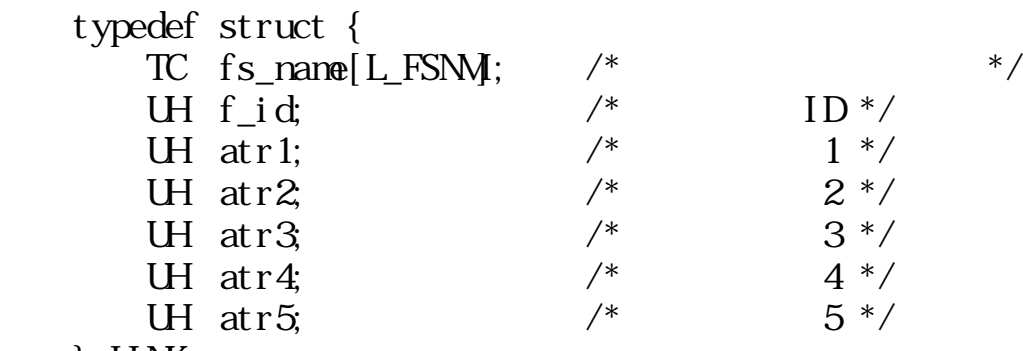

- } LINK;
- ●
- ファイルIDはファイルシステム名により 特定されたファイルシステム内のファイルIDで ●

 $1~5$ ●

 $\overline{0}$ 

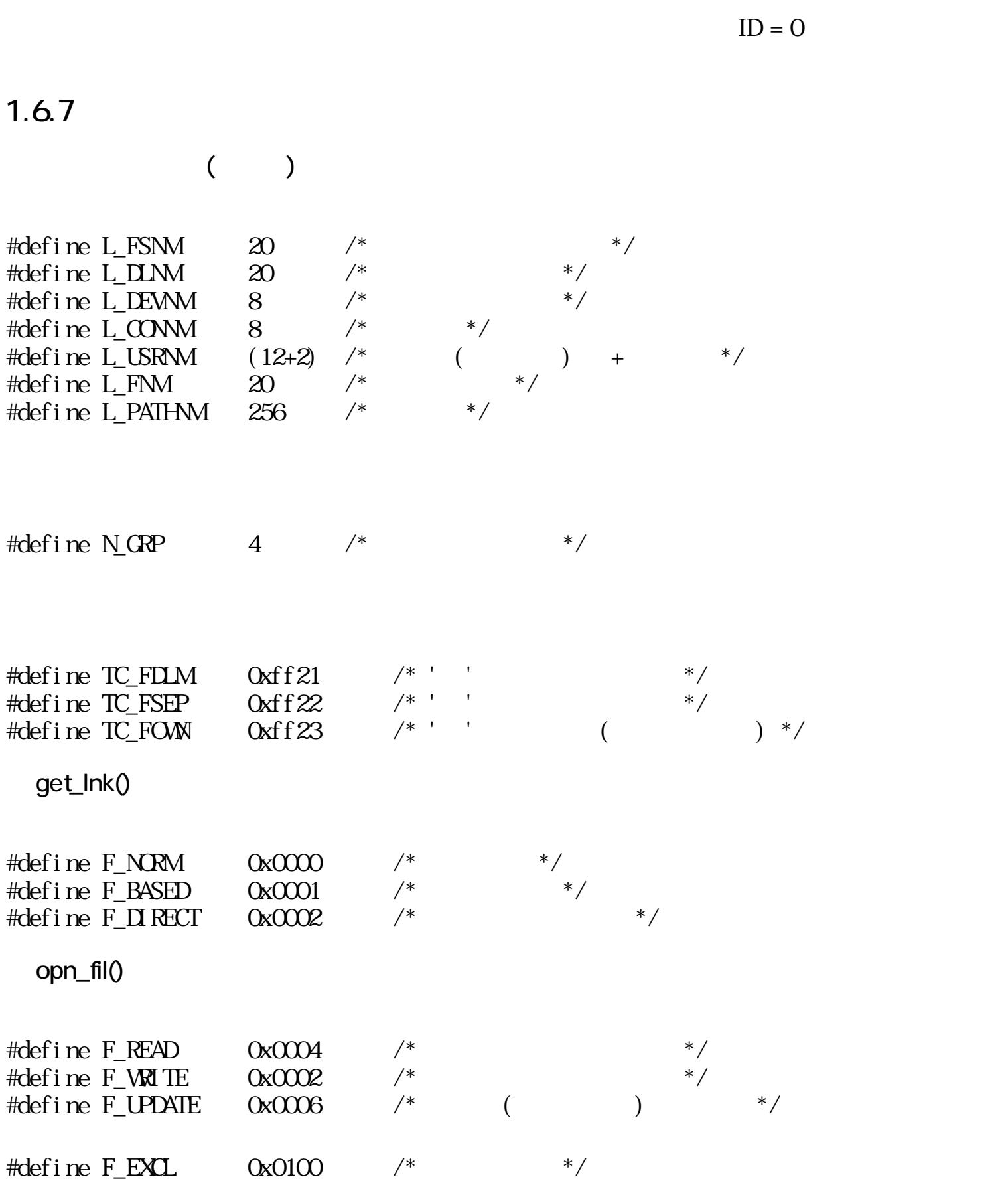

 $ID$ 

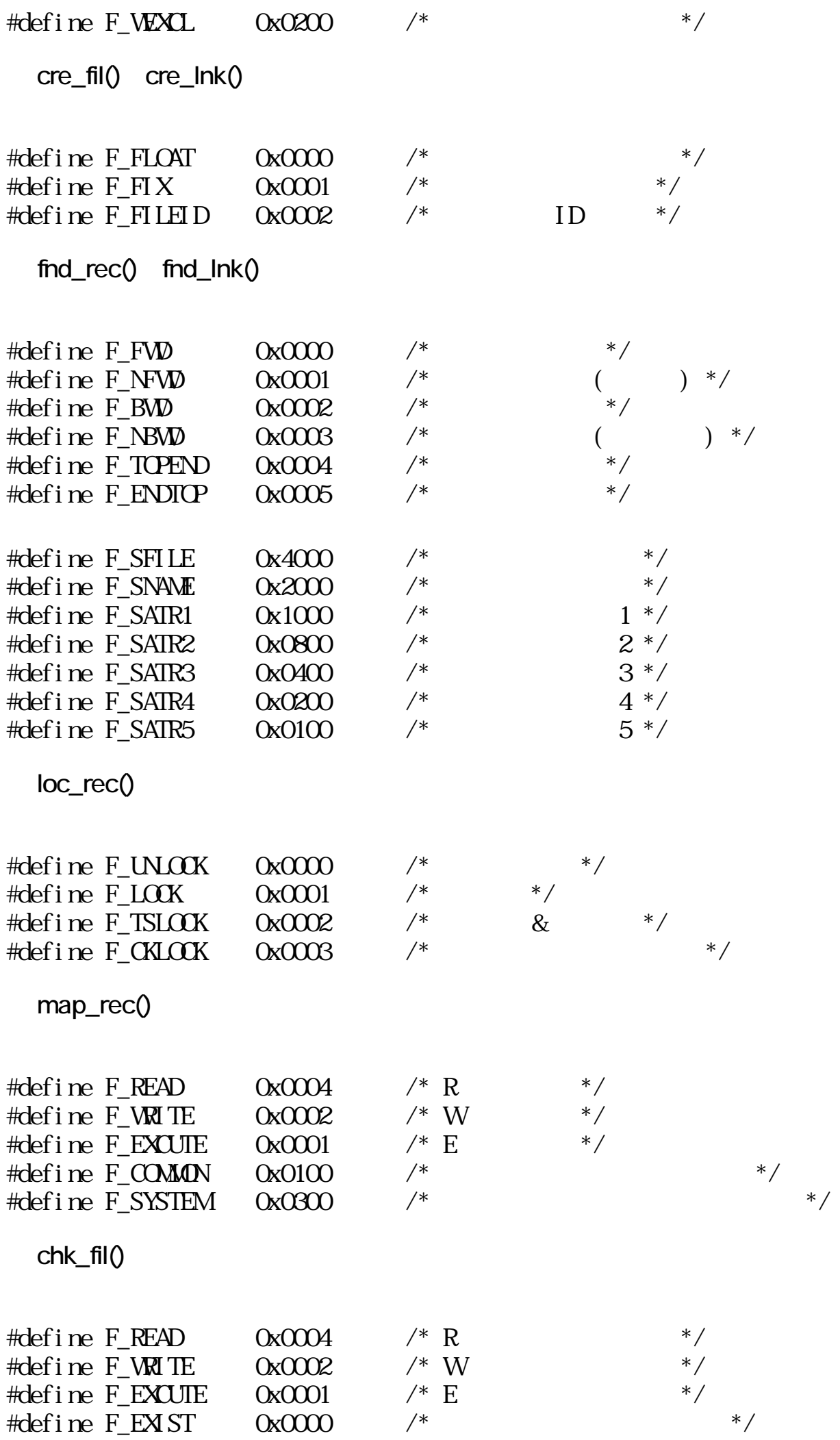

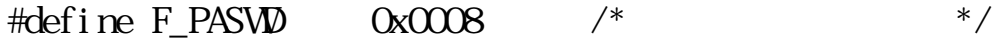

# chg\_fat()

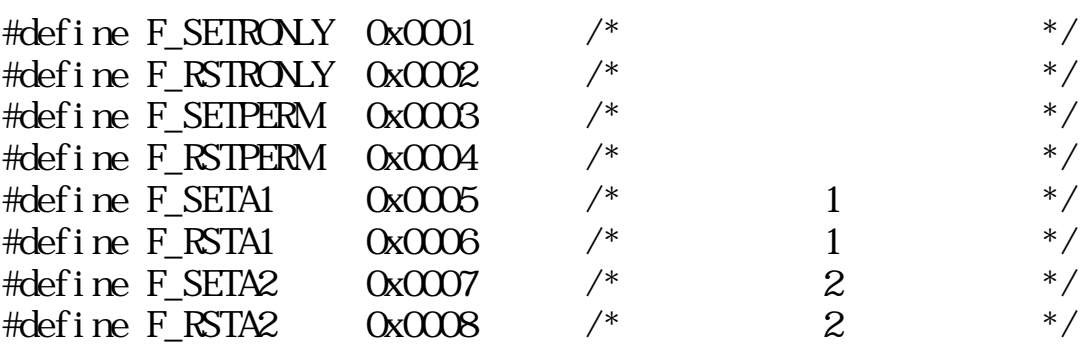

#### $atL$ fls $()$

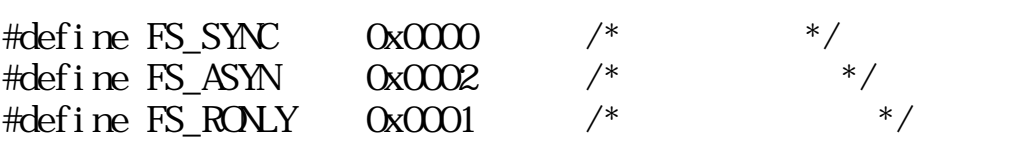

# lst\_fls()

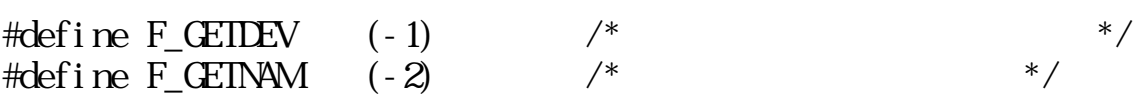

#### syn\_lnk()

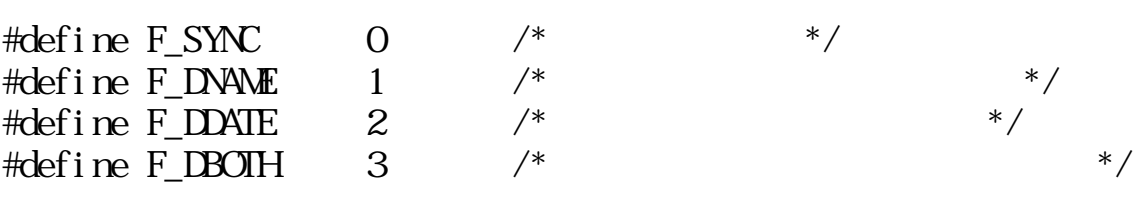

# typedef struct {

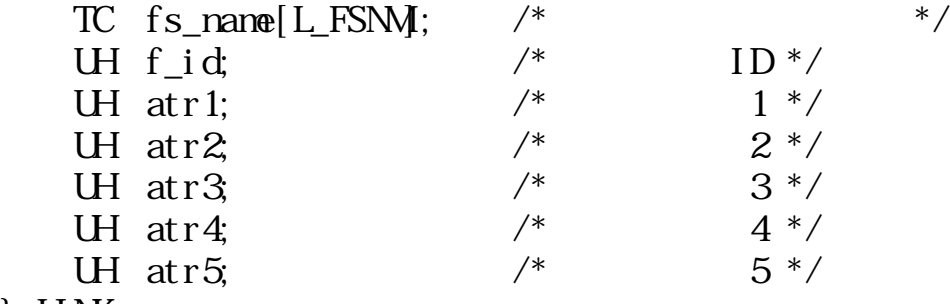

# } LINK;

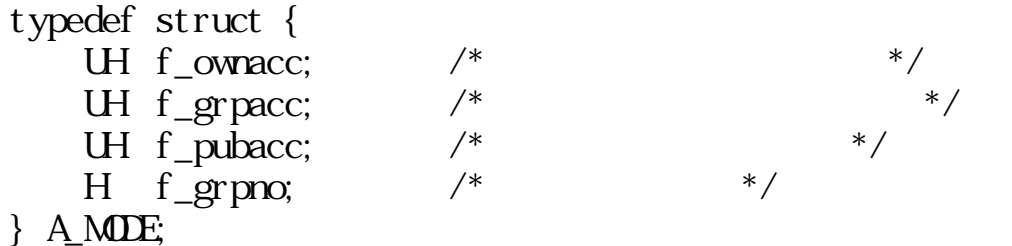

typedef struct { UH f\_ownacc;  $\qquad$  /\*  $\qquad$  \*/ UH f\_grpacc;  $/$ \* $/$ UH f\_pubacc;  $/*$  \*/ H f\_grpno;  $/*$  \*/ UH  $f_{gacc}[N_R]$ ; /\* \*/

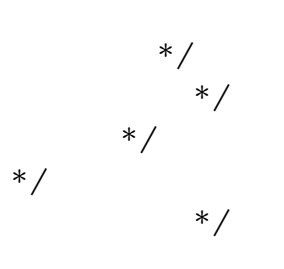

} DA\_MODE;

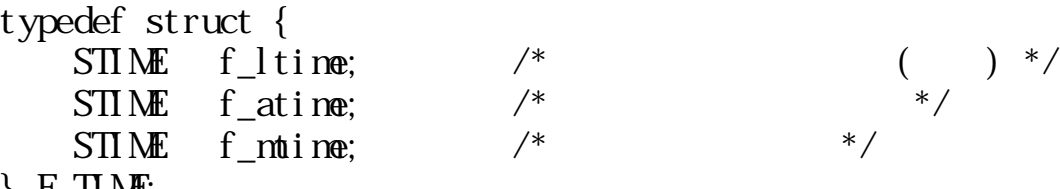

} F\_TIME;

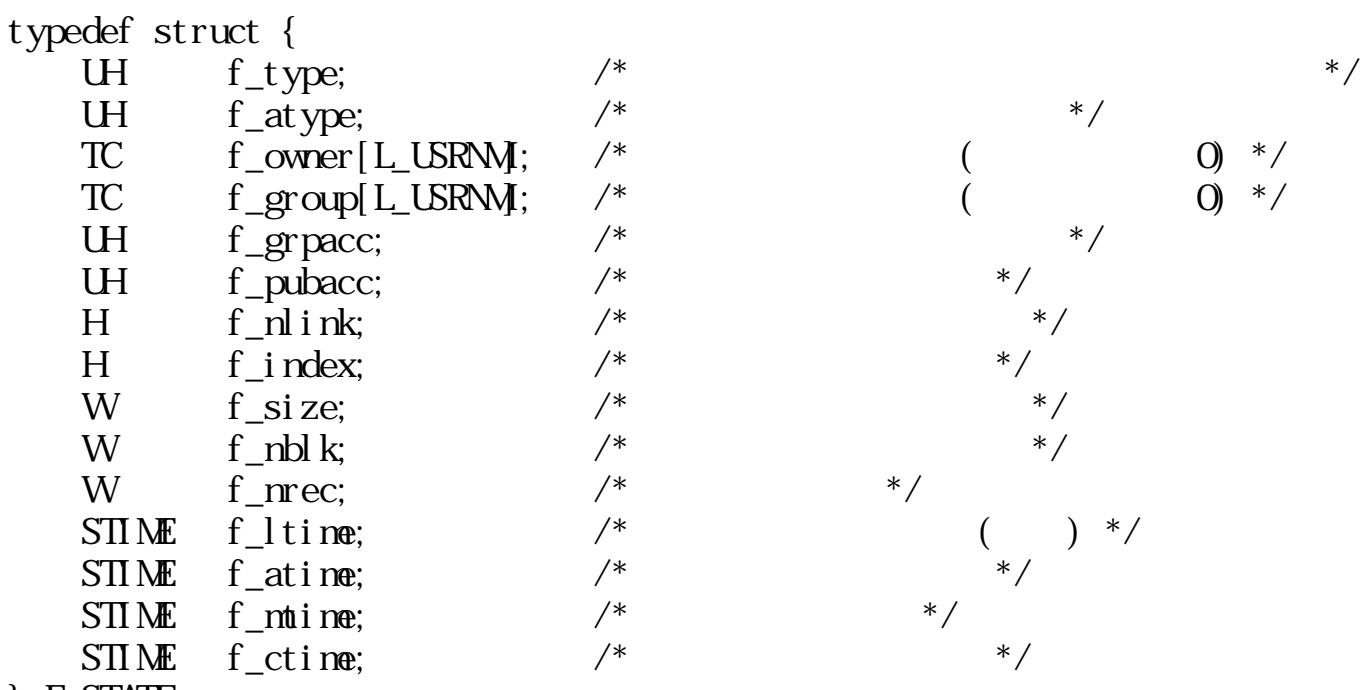

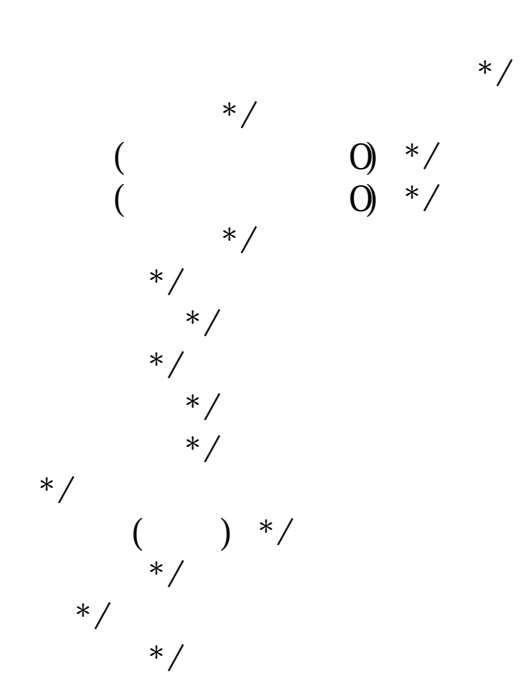

} F\_STATE;

 $(f_typ)$ 

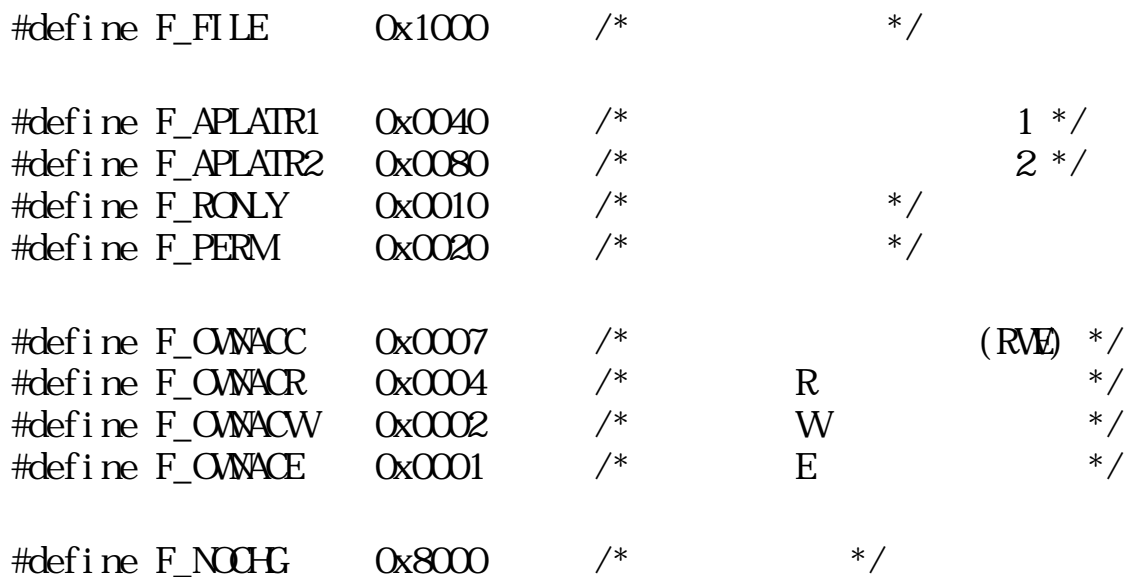

# typedef struct { STIME fs\_ctime;  $\frac{7}{10}$   $\frac{1}{10}$  fs name[LFSNM;  $\frac{1}{10}$   $\frac{1}{10}$   $\frac{1}{10}$   $\frac{1}{10}$   $\frac{1}{10}$   $\frac{1}{10}$   $\frac{1}{10}$   $\frac{1}{10}$   $\frac{1}{10}$   $\frac{1}{10}$   $\frac{1}{10}$   $\frac{1}{10}$   $\frac{1}{10}$   $\frac{1}{10}$   $\frac{1}{10}$   $\frac$

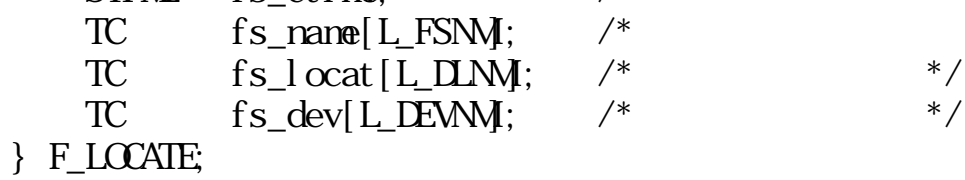

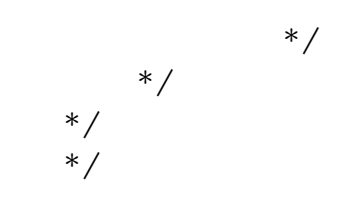

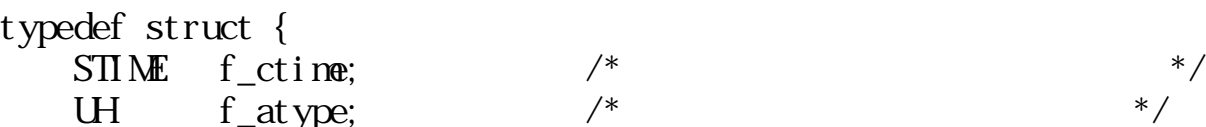

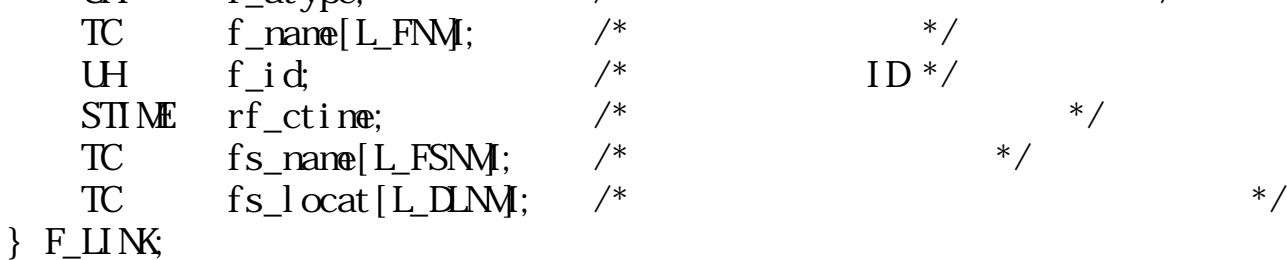

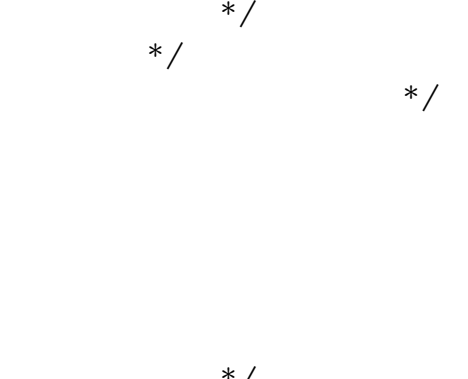

 $ID*/$ 

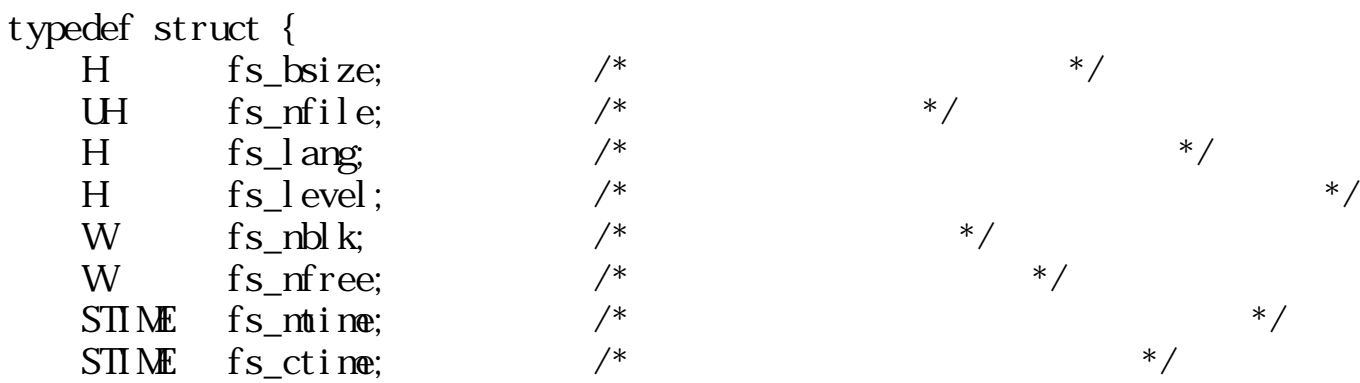

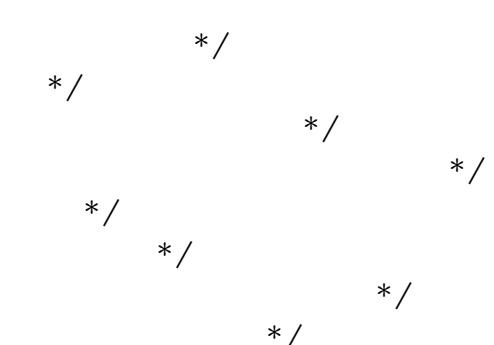

TC fs\_name[L\_FSNM];  $/*$  \*/ TC fs\_locat [L\_DLNM];  $\frac{*}{ }$ } FS\_STATE;

#define F\_JPN 0x0021 /\*  $\text{(} )$  \*/<br>#define FENG 0x0080 /\*  $\text{(} 1)$  \*/  $\#define F_FNG$  0x0080 /\*  $($  1) \*/

typedef struct { TC  $a$ \_nan $e[L$ \_CONN $]$ ; /\* \*/ TC dev[L\_DEVNM];  $\frac{1}{1}$  /\*  $\frac{1}{1}$  /\*  $} F_ATTACH$ 

1.6.8

 $(x \ y \ z) -- x, y, z$  1  $\overline{\text{CR}}$  $\begin{bmatrix} 1 \\ 1 \end{bmatrix}$  ---  $\begin{bmatrix} 1 \\ 1 \end{bmatrix}$  ---  $\begin{bmatrix} -4 \\ 1 \end{bmatrix}$  ---  $\begin{bmatrix} -4 \\ 1 \end{bmatrix}$  $:$  node  $:=(F_N R N N F_B A S E D) | [F_M R E C T]$  $\Box$  mode  $4$   $1$ F\_NORM F\_BASED F\_NORM | F\_DIRECT F\_BASED | F\_DIRECT

get\_lnk

WERR get\_ $lnk(TC * path, LINK * lnk, W node)$ 

TC \*path **NLL** 

 $($  )<br> $(F\_BASED )$ 

W node  $( F_NCRM F_BASED ) | [ F_LIRECT ]$ F\_NORM F\_BASED F\_DIRECT  $=0$  (and  $=0$ ) 1 (
F\_DIRECT )  $=2$  (F\_DIRECT )  $0 \qquad (\qquad)$  $NLL$ F\_NORM F\_BASED lnk extended that the lnk F\_DIRECT F\_DIRECT  $\overline{\phantom{a}}$  $(E)$  /  $(E)$  $ER_ACES$  :  $(path)$   $(E)$  $ER_APR$  :  $(\text{path} \, \text{lnk})$ <br> $ER_FNNAE$  :  $(\text{path})$ ER\_FNAME : ER\_IO : ER\_NOFS : (path)  $(F_\blacksquare \mathbf{D} \mathbf{R} \mathbf{E} \mathbf{C} \mathbf{T}$  )  $ER\_NES$  :  $(\text{path})$ <br> $(F\_D\_RECT)$  $(F_\blacksquare$ IRECT ER\_NOSPC :  $ER\_PAR$  :  $(\text{node})$ 

ERR chg\_wrk(LINK \*lnk)

 $\begin{array}{lll} \text{LI}\,\text{NK} & \text{#l}\,\text{nk} \end{array}$ NIL.

 $\boldsymbol{0}$  $\begin{array}{cccc} 0 & & ( & & ) \end{array}$ 

 $\sqrt{2}$  (E)

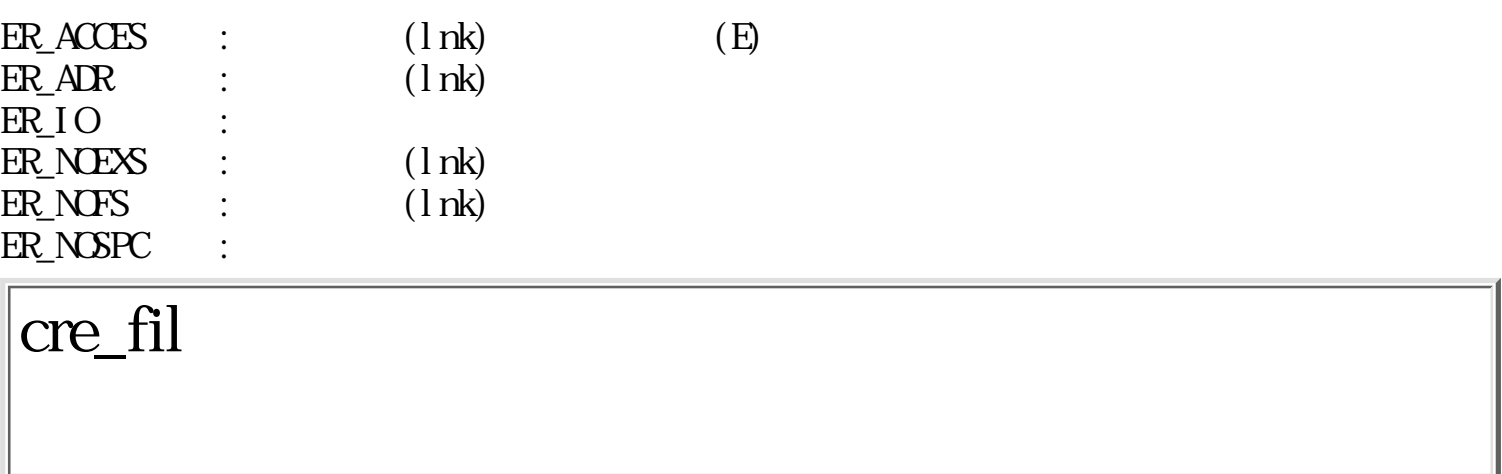

WERR cre\_fil(LINK \*lnk, TC \*name, A\_MODE \*node, UH at ype, W opt)

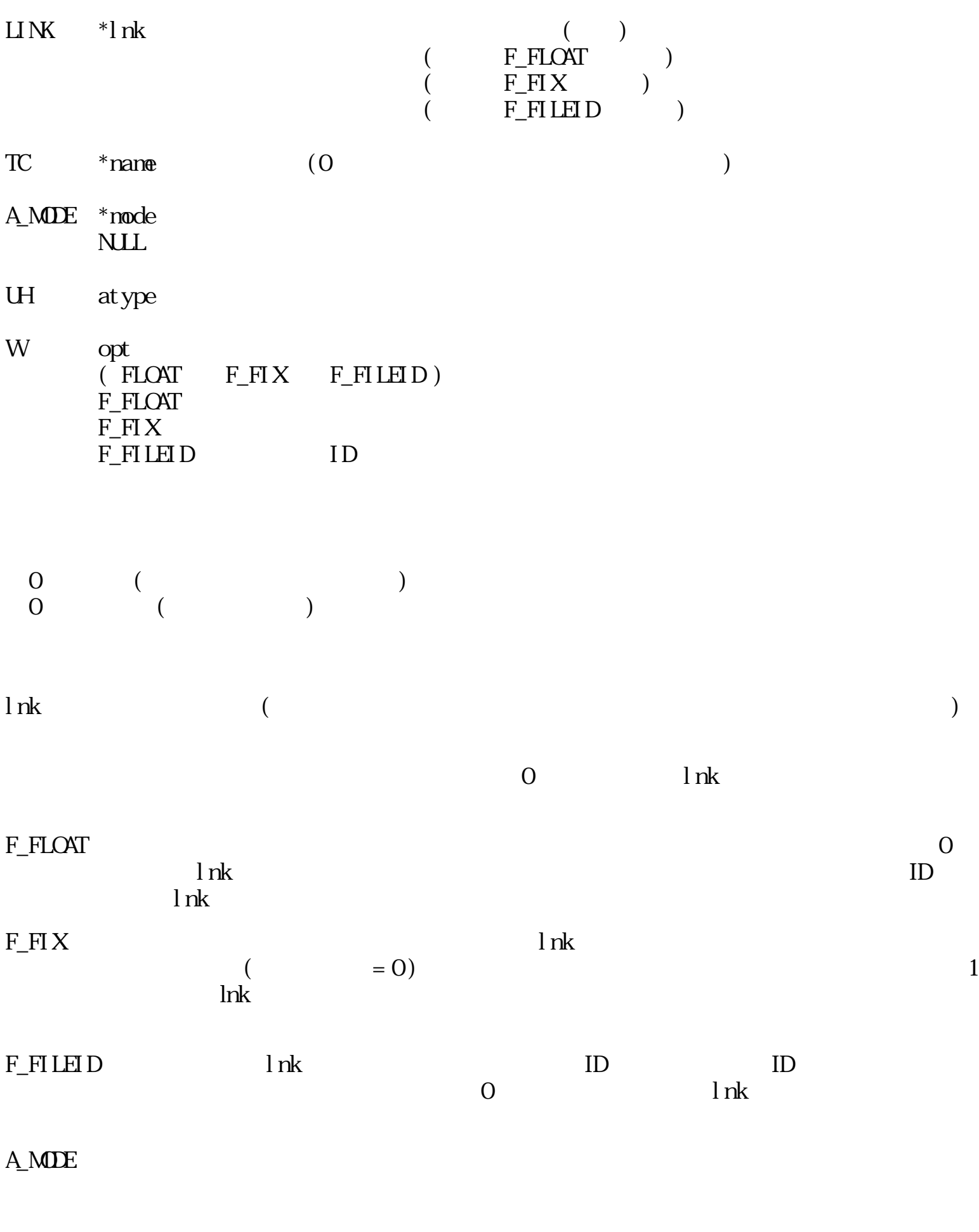

 $1$  $\overline{0}$ 

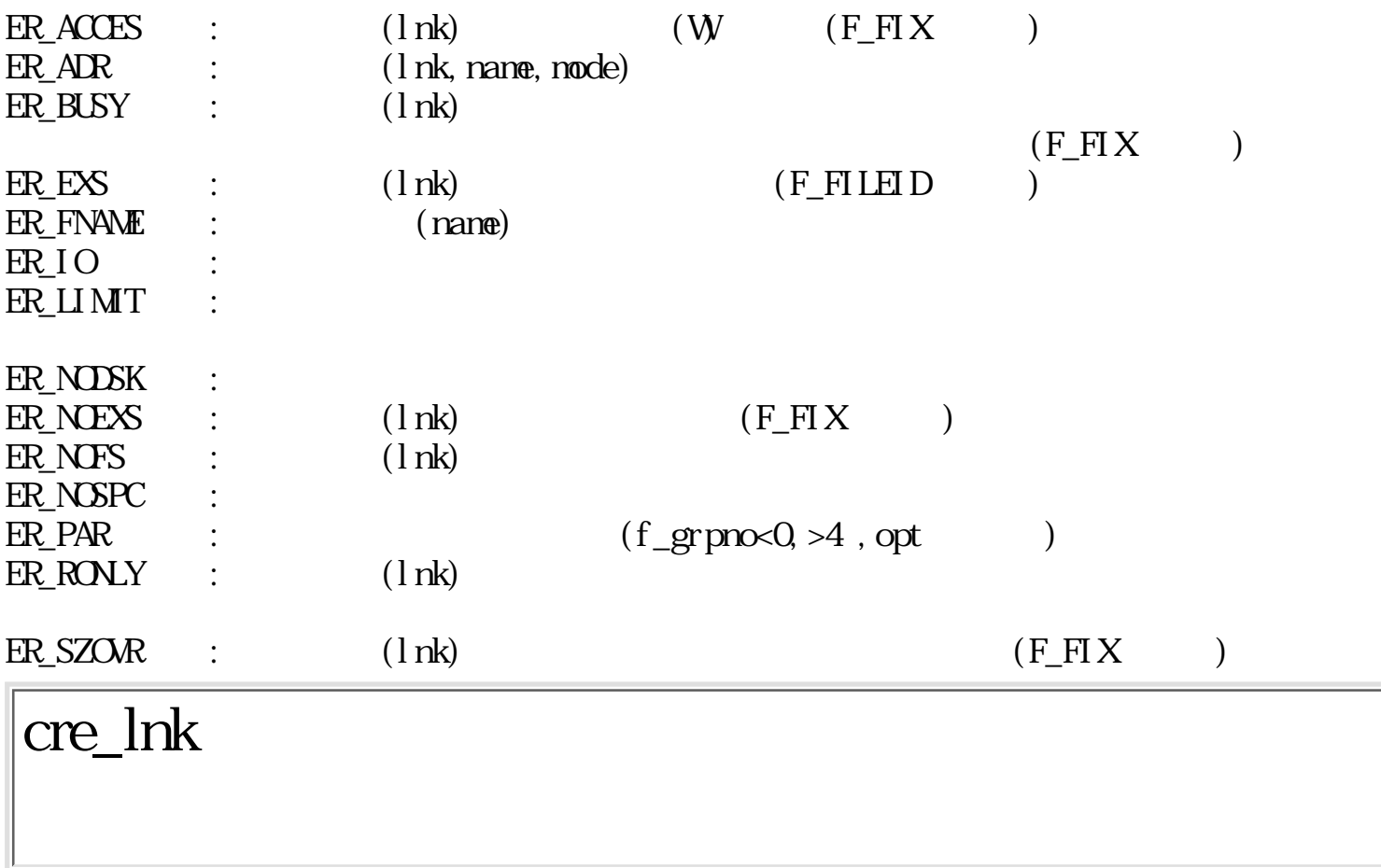

 $ERR$  cre\_lnk( $LINK *l$ nk, F\_ $LINK *ref$ , Wopt)

 $($  F\_FLOAT  $)$  $($   $F_F \mathbb{H} X$  )  $($  F\_FILEID  $)$ F\_LINK  $*$ ref W opt  $(F_H \cap T \cap F_H \cap X \cap F_H \cap T)$ F\_FLOAT :

 $\text{IINK}$  \*lnk ()

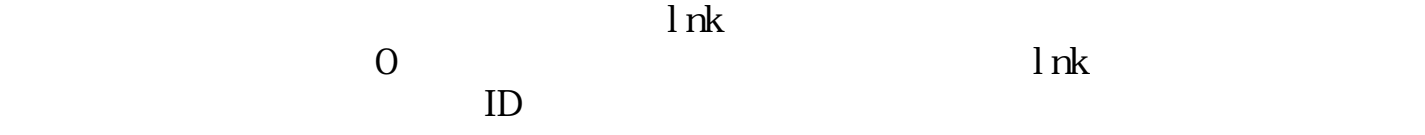

 $F_F K$ :

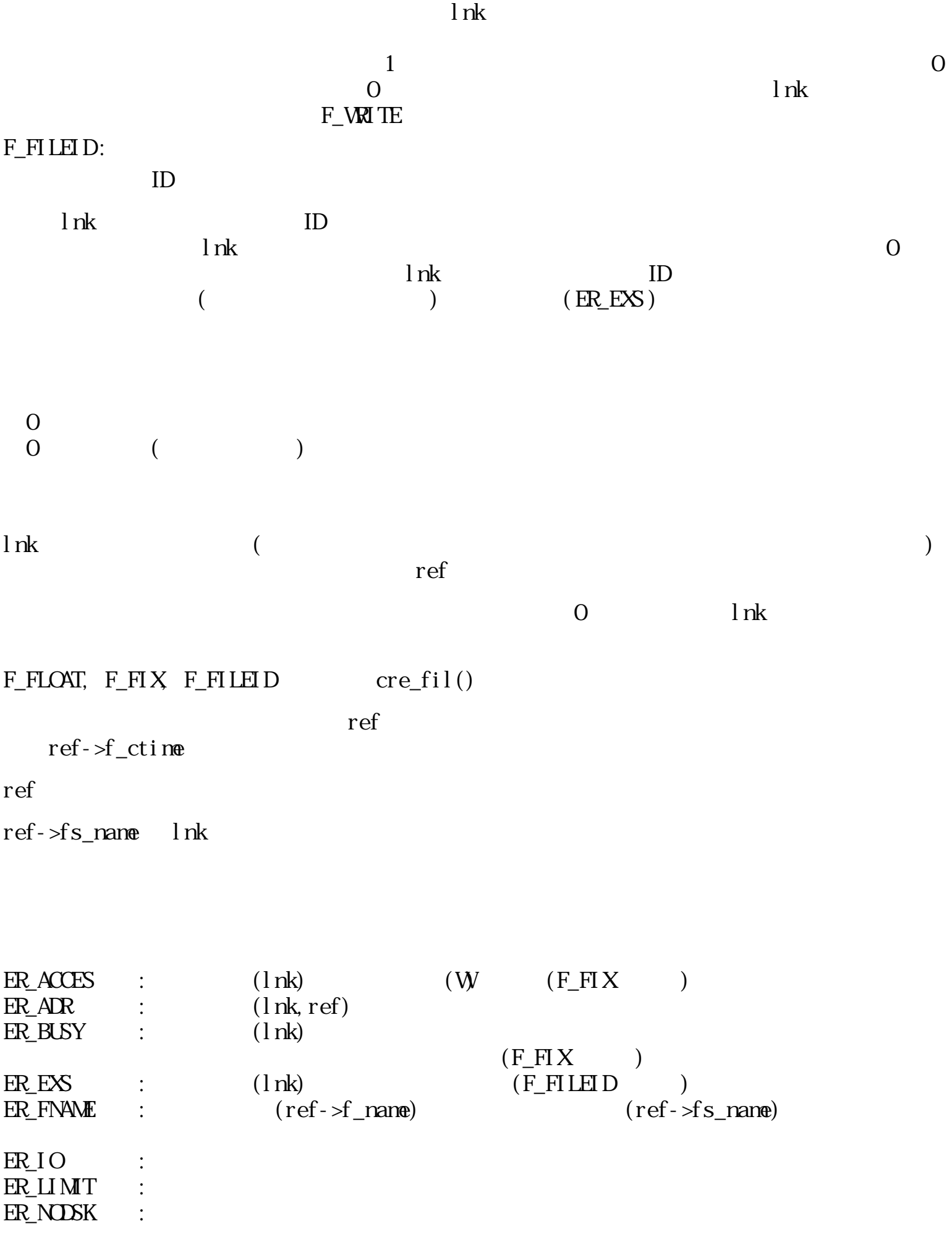

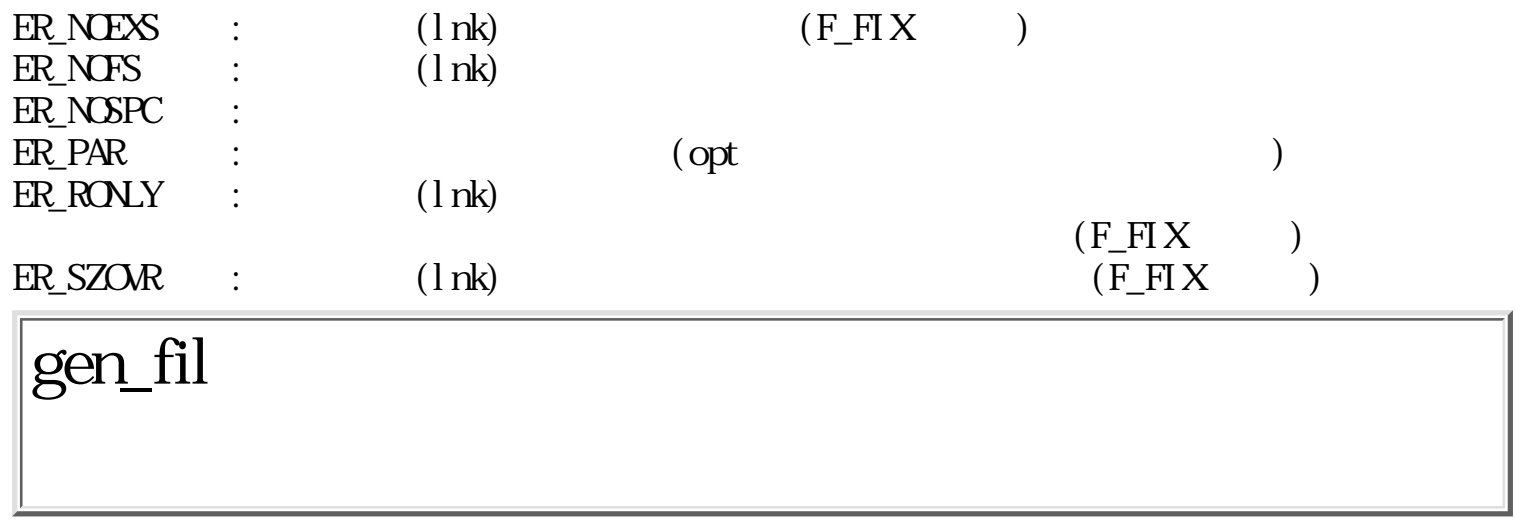

WERR gen\_fil(LINK \*lnk, TC \*name, F\_STATE \*stat, F\_LINK \*ref, Wopt)

 $\text{IINK}$  \*lnk ()  $($  F\_FLOAT  $)$  $\tilde{F}$  = F\_FIX  $\tilde{F}$  = F\_FIX  $\tilde{F}$  = FIX = F\_FIX = F\_FIX = F\_FIX = F\_FIX = F\_FIX = F\_FIX = F\_FIX = F\_FIX = F\_FIX = F\_FIX = F\_FIX = F\_FIX = F\_FIX = F\_FIX = F\_FIX = F\_FIX = F\_FIX = F\_FIX = F\_FIX = F\_FIX = F\_FIX = F\_ F\_FILEID ) TC \*name ファイル名(0または最大ファイル文字数まで有効)  $($  name NUL  $($ F\_STATE \*stat F\_LINK \*ref  $($ W opt<br>(F\_FLOAT)  $F_HX$   $F_HLED$ F\_FLOAT  $\overline{F}$ F $\overline{H}$ X<br>  $\overline{F}$ F $\overline{H}$ LEID ID  $F$  $F$  $H$  $H$  $D$  $\overline{0}$  (  $\overline{1}$  $0 \t\t($  $\begin{pmatrix} 0 & \cdots & 0 \\ 0 & \cdots & 0 \\ 0 & \cdots & 0 \end{pmatrix}$ 

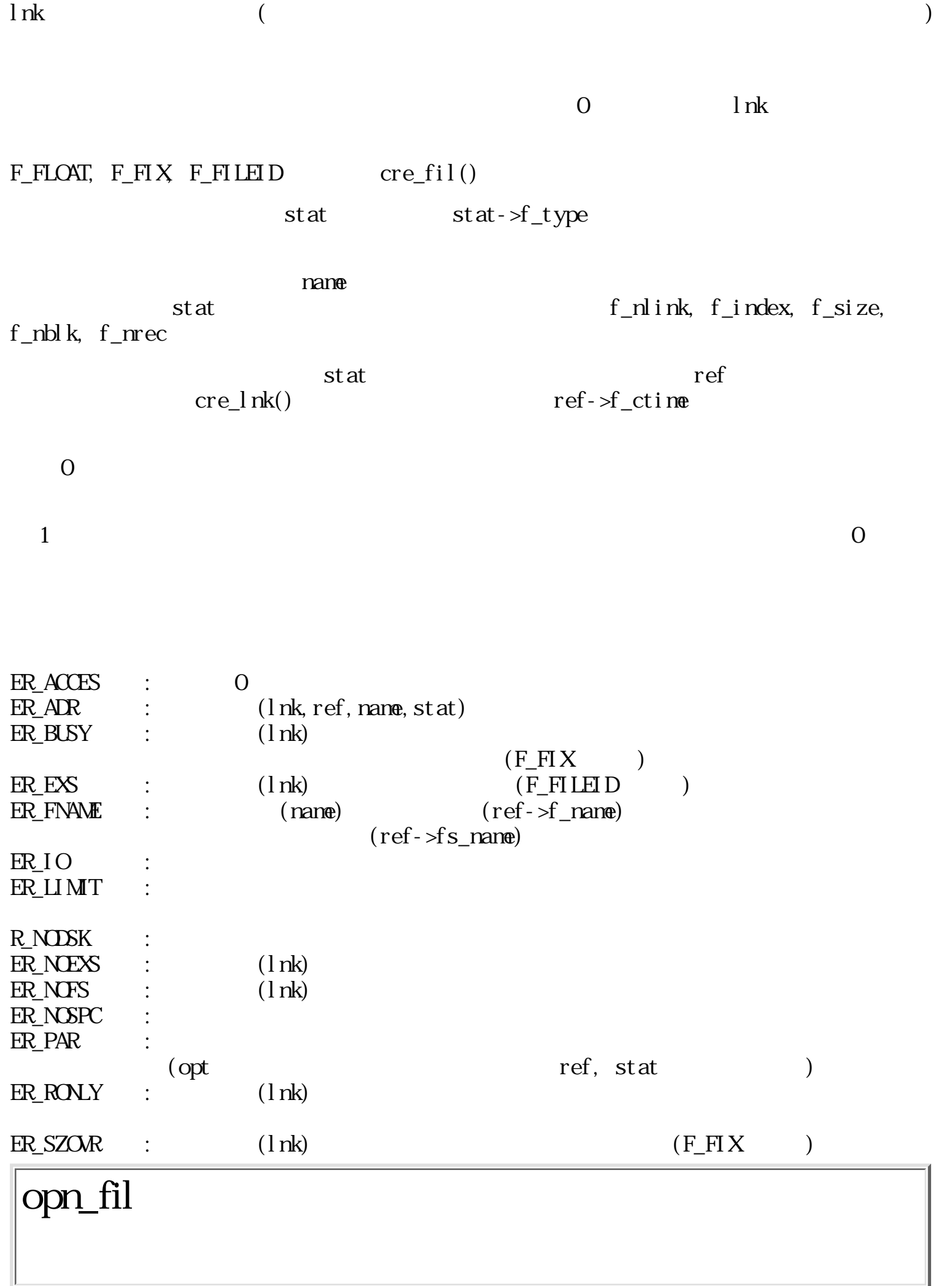

WERR opn\_fil(LINK \*lnk, Wo\_node, TC \*pwd)

 $LINK$  \*lnk

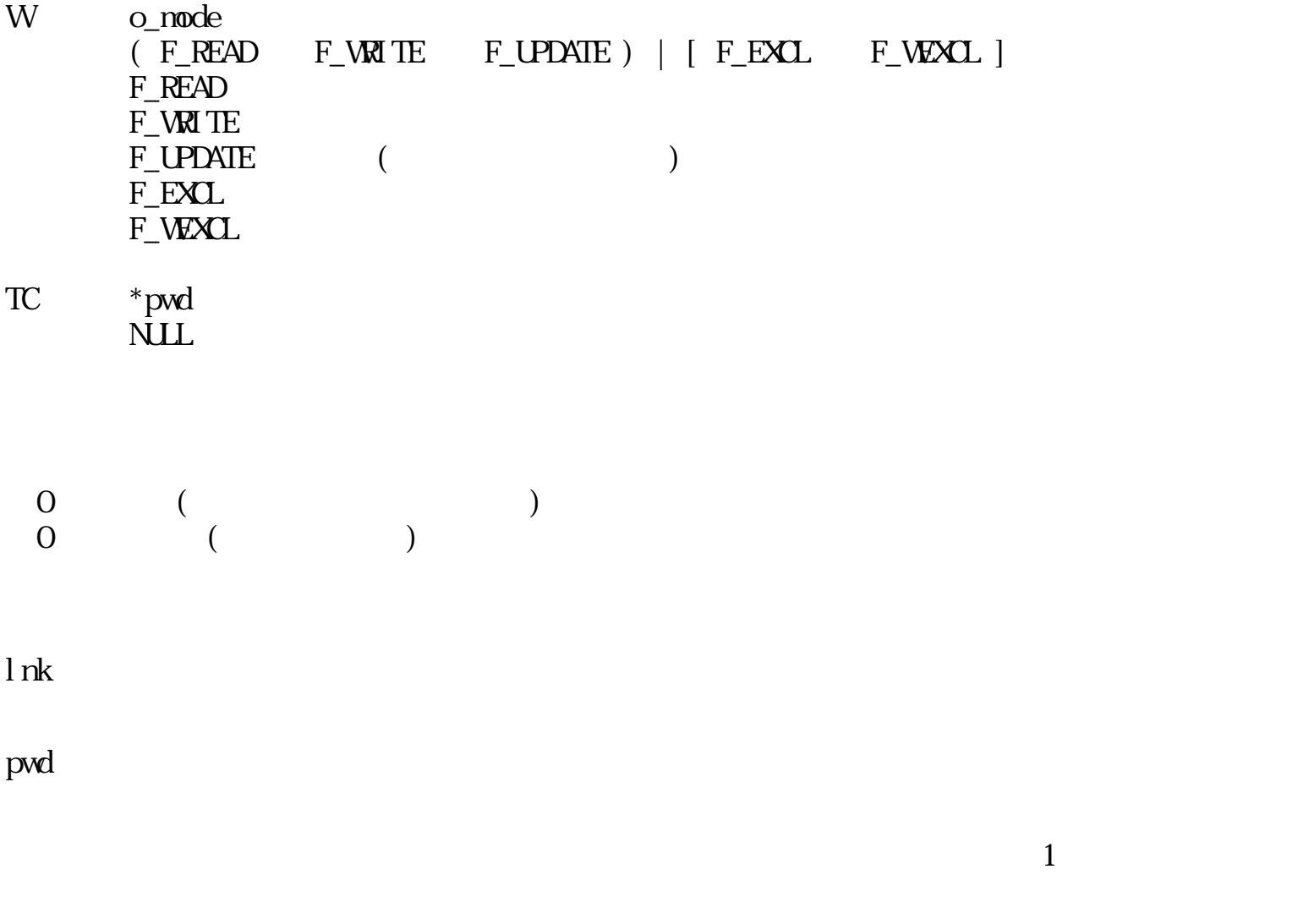

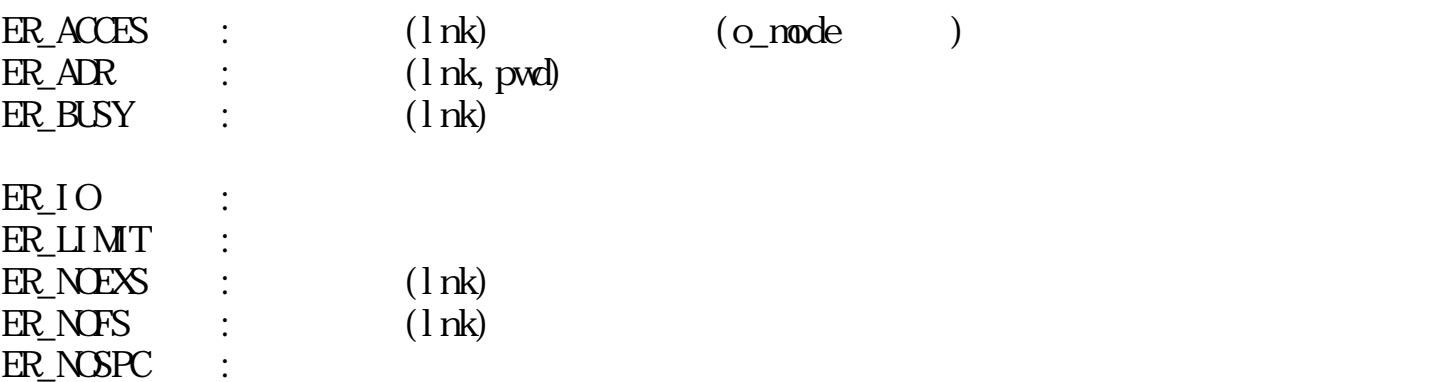

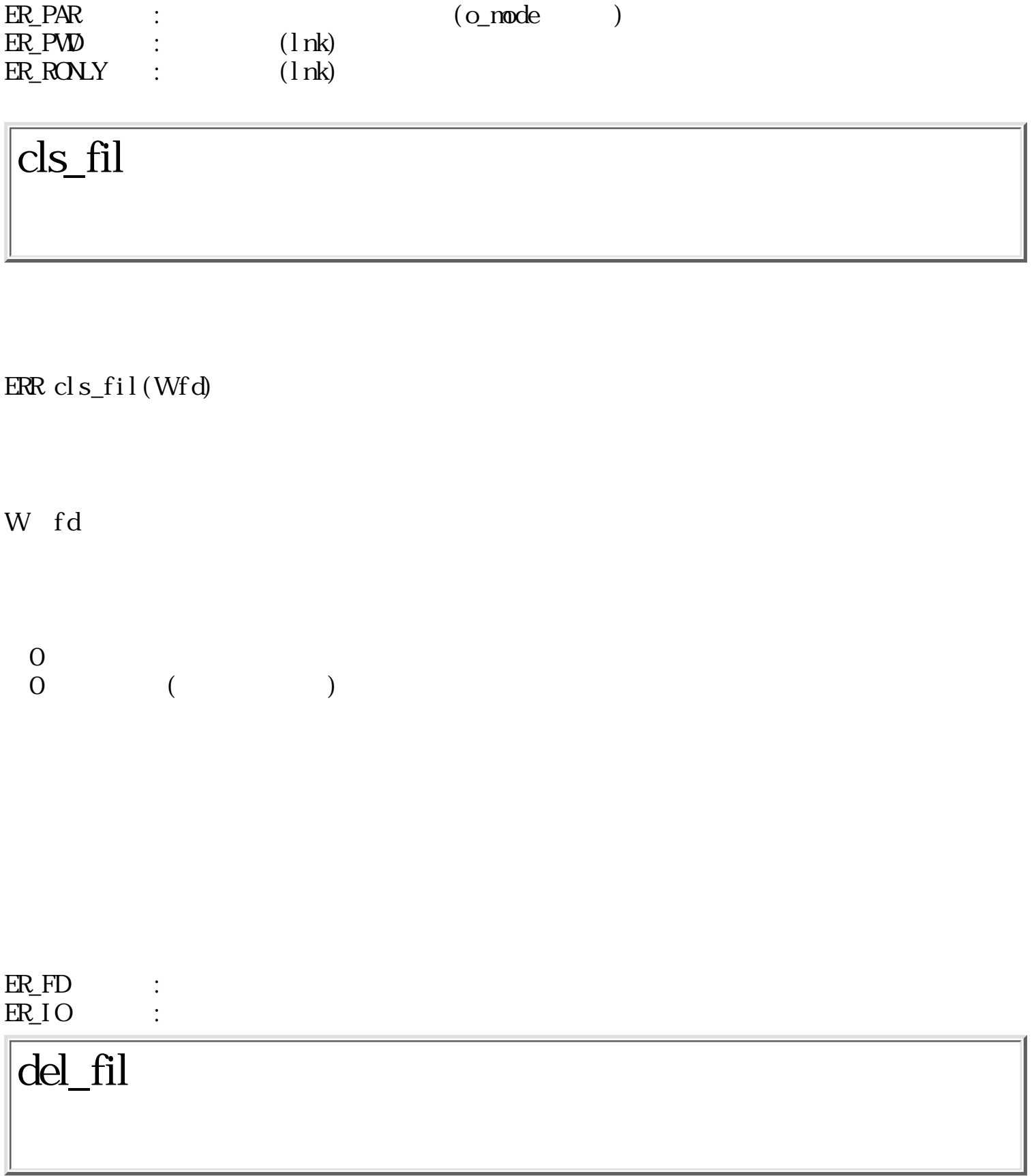

WERR del\_fil(LINK \*org, LINK \*lnk, Wforce)

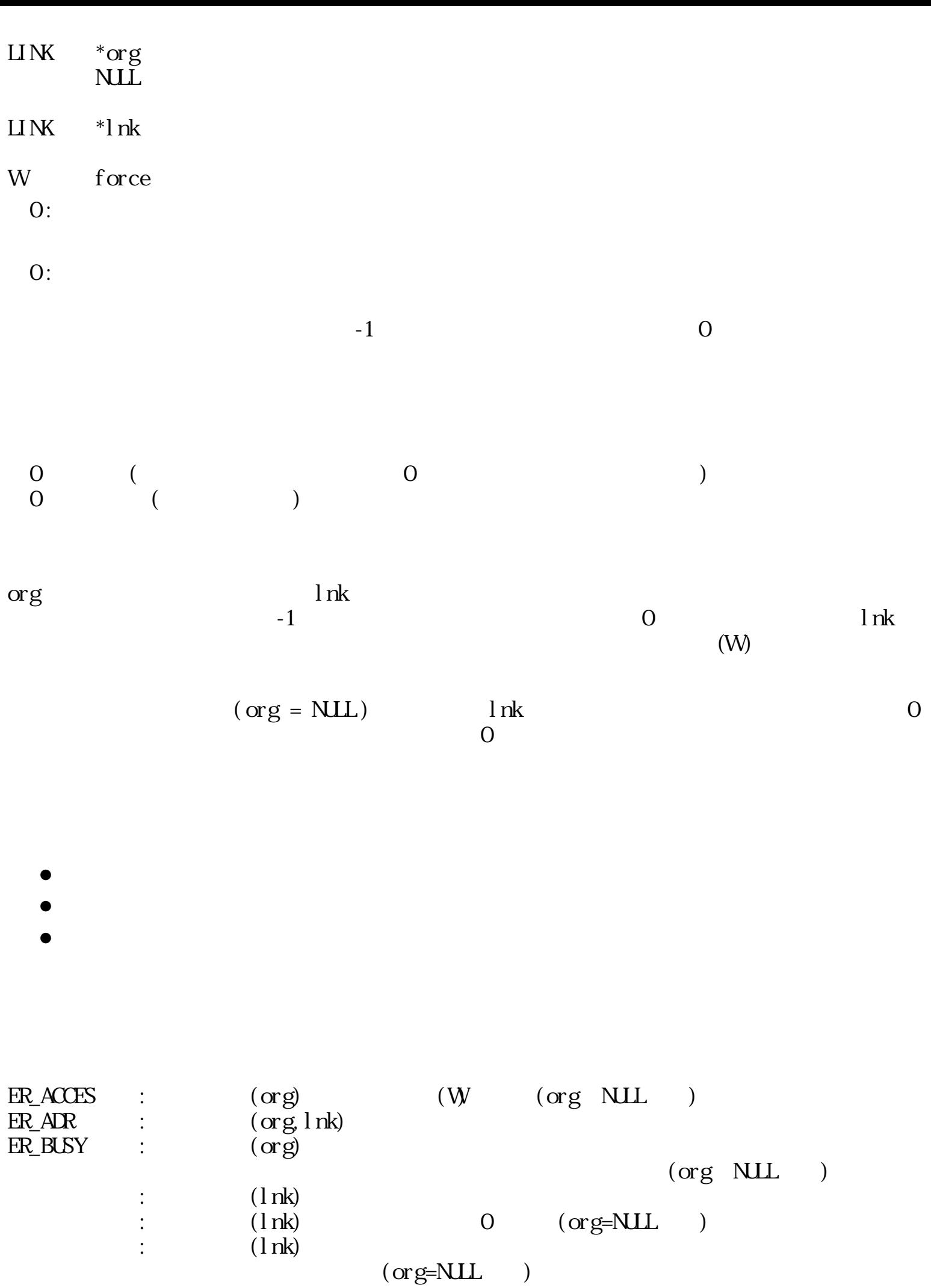

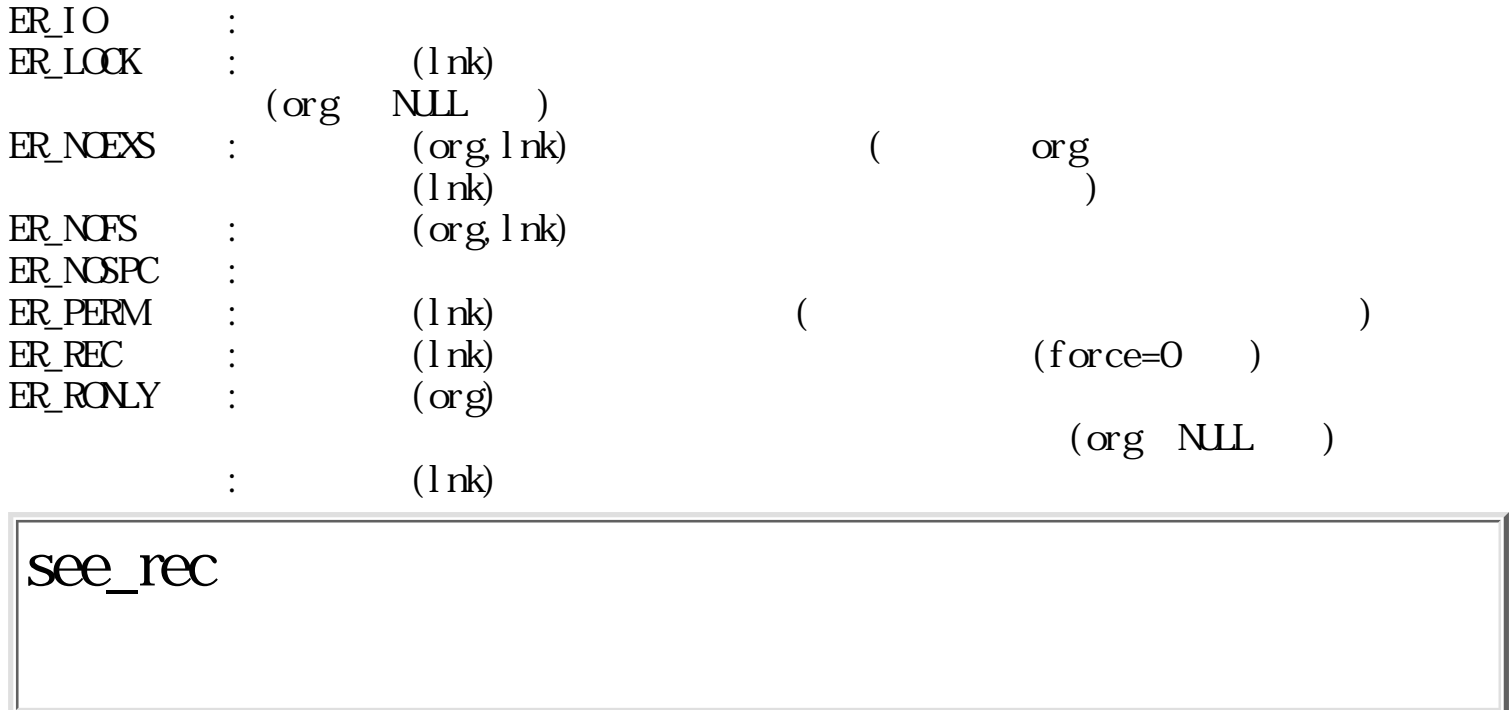

ERR see\_rec(Wfd, Woffset, Wnode, W\*recnum)

W fd W offset W node  $\overline{0}$ + offset 0 offset  ${\rm offset}\quad 0 \label{eq:2.1}$ offset $\_0$  $0 \qquad \qquad \text{offset}$ offset 0 W \*recnum NUL<sub>1</sub>

 $\boldsymbol{0}$  $0 \qquad (\qquad)$ 

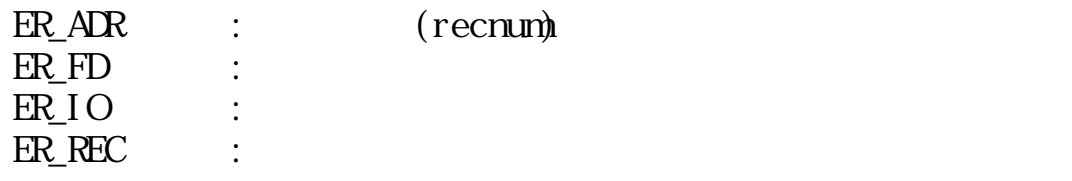

# fnd\_rec

WERR fnd\_rec(Wfd, Wnode, UWtypenask, UH subtype, W\*recnum)

W fd

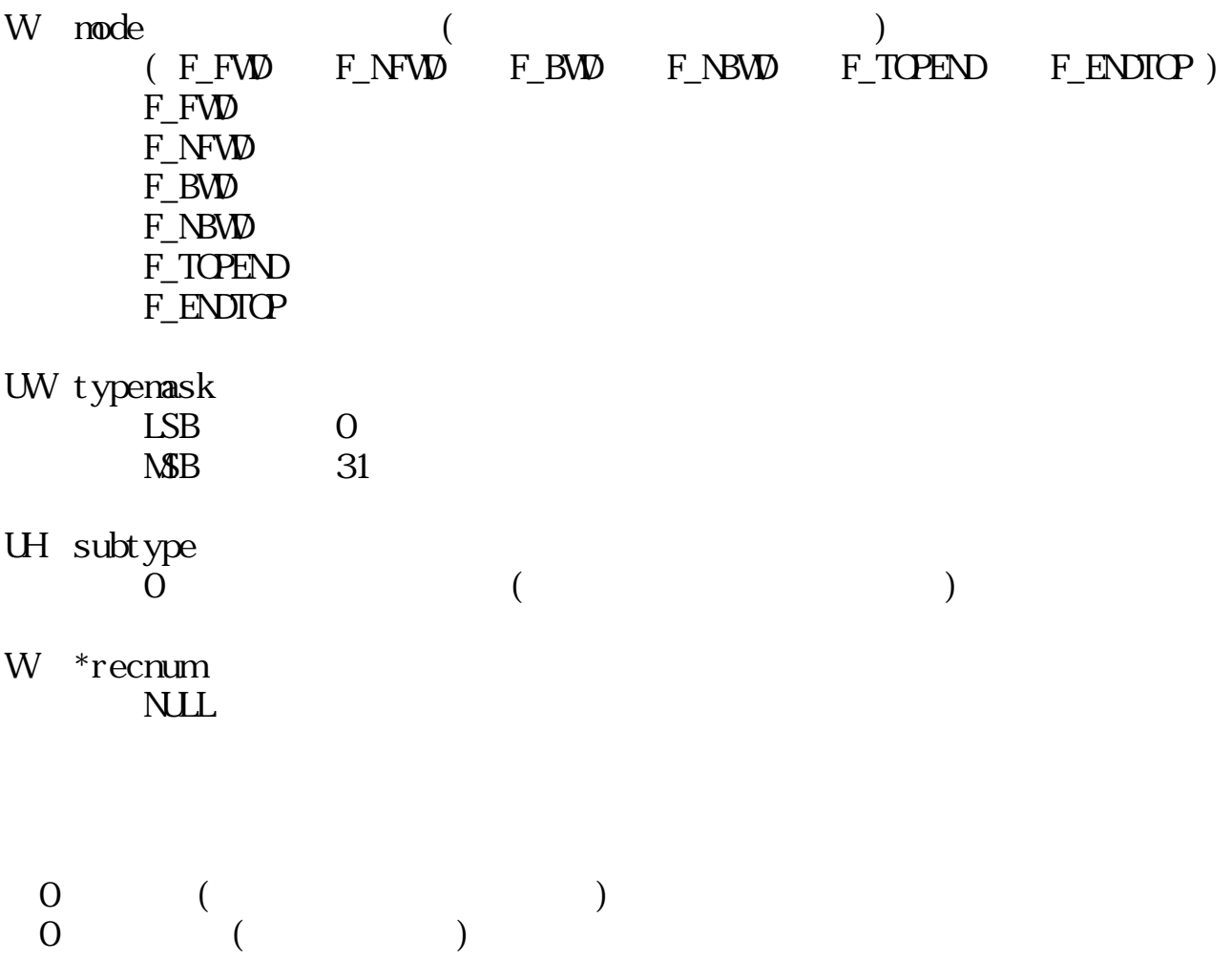

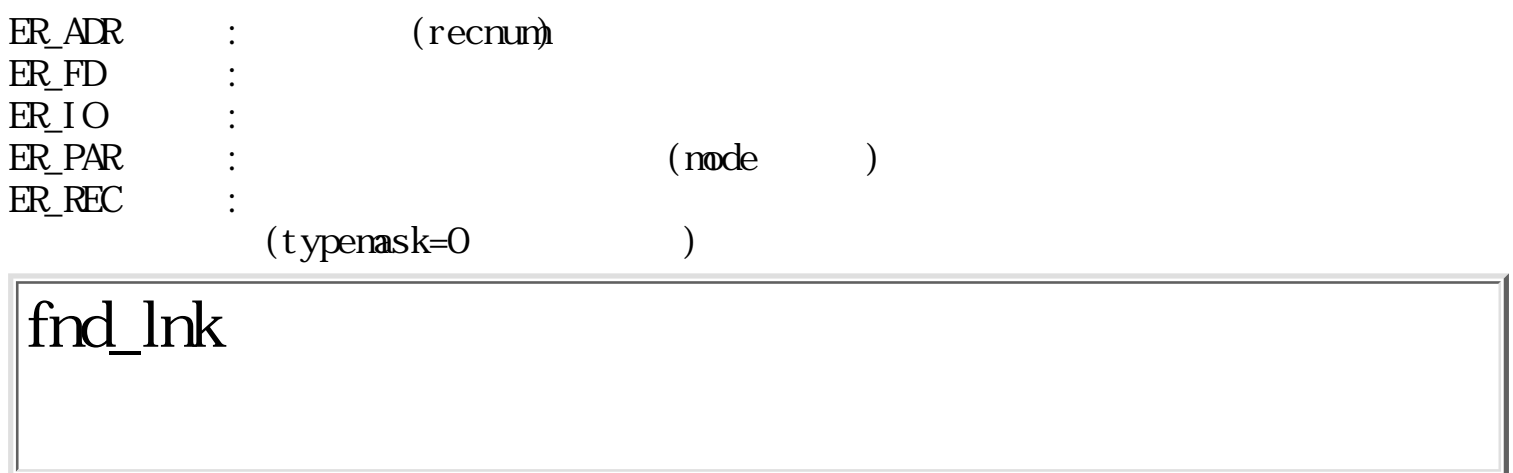

ERR fnd\_lnk(Wfd, Wnode, LINK \*lnk, UH subtype, W\*recnum)

# W fd

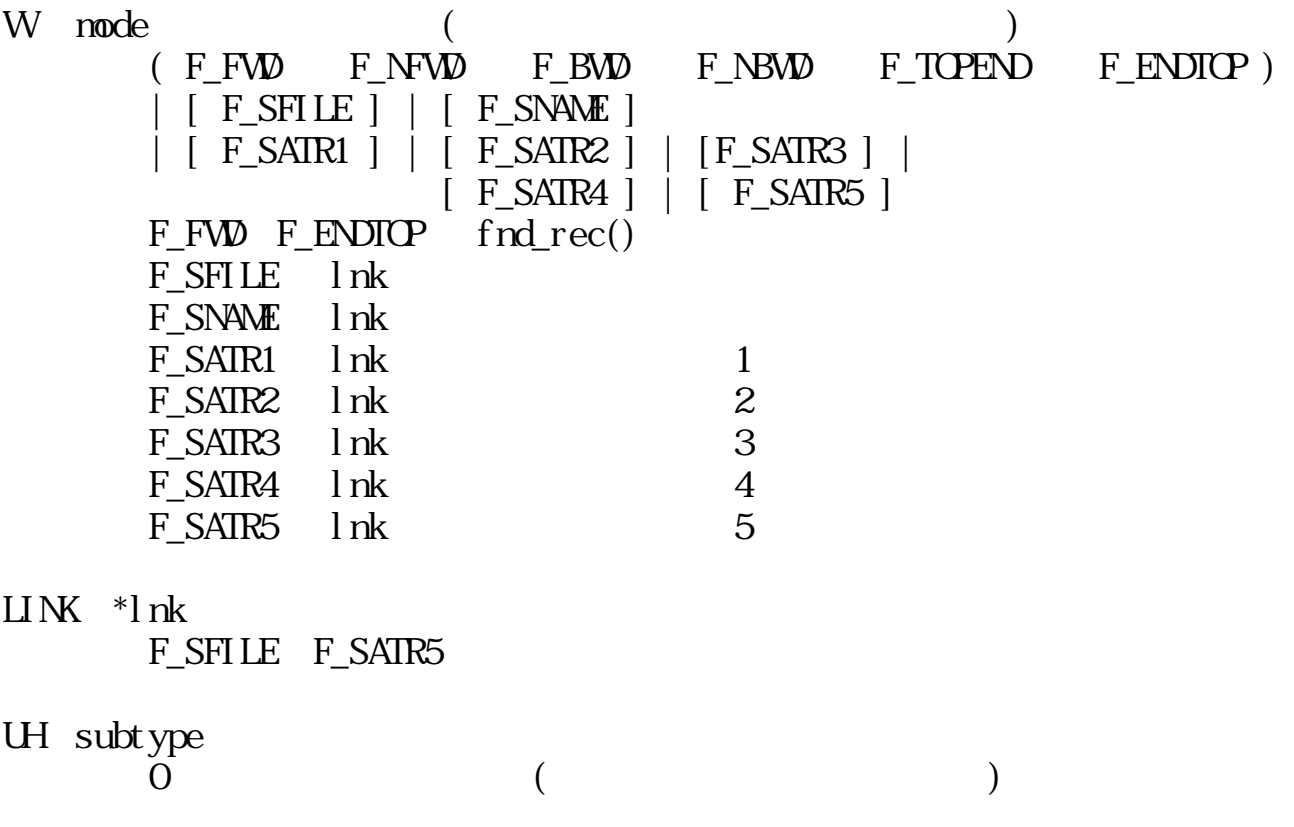

W \*recnum  $NLL$ 

> $\boldsymbol{0}$  $\begin{array}{cccc} 0 & & ( & & ) \end{array}$

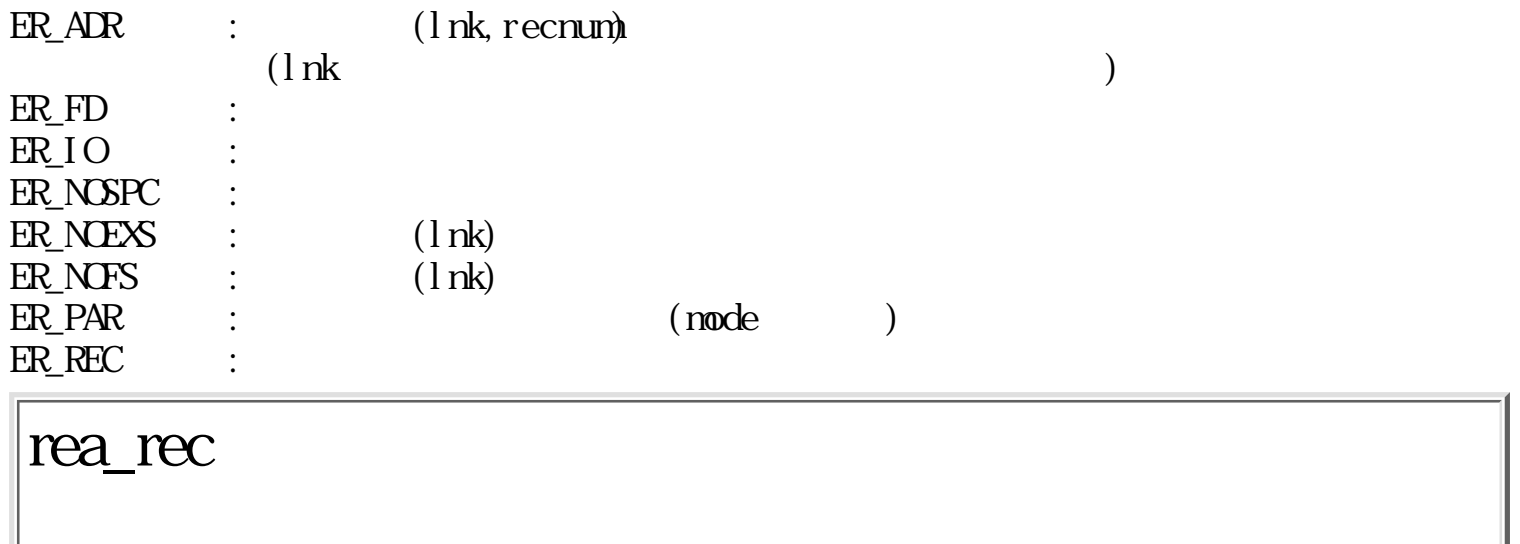

WERR rea\_rec(Wfd, Woffset, B \*buf, Wsize, W\*r\_size, UH \*subtype)

W fd

W offset (O)

B \*buf

 $\textsc{null}$ 

W size  $($ 0)

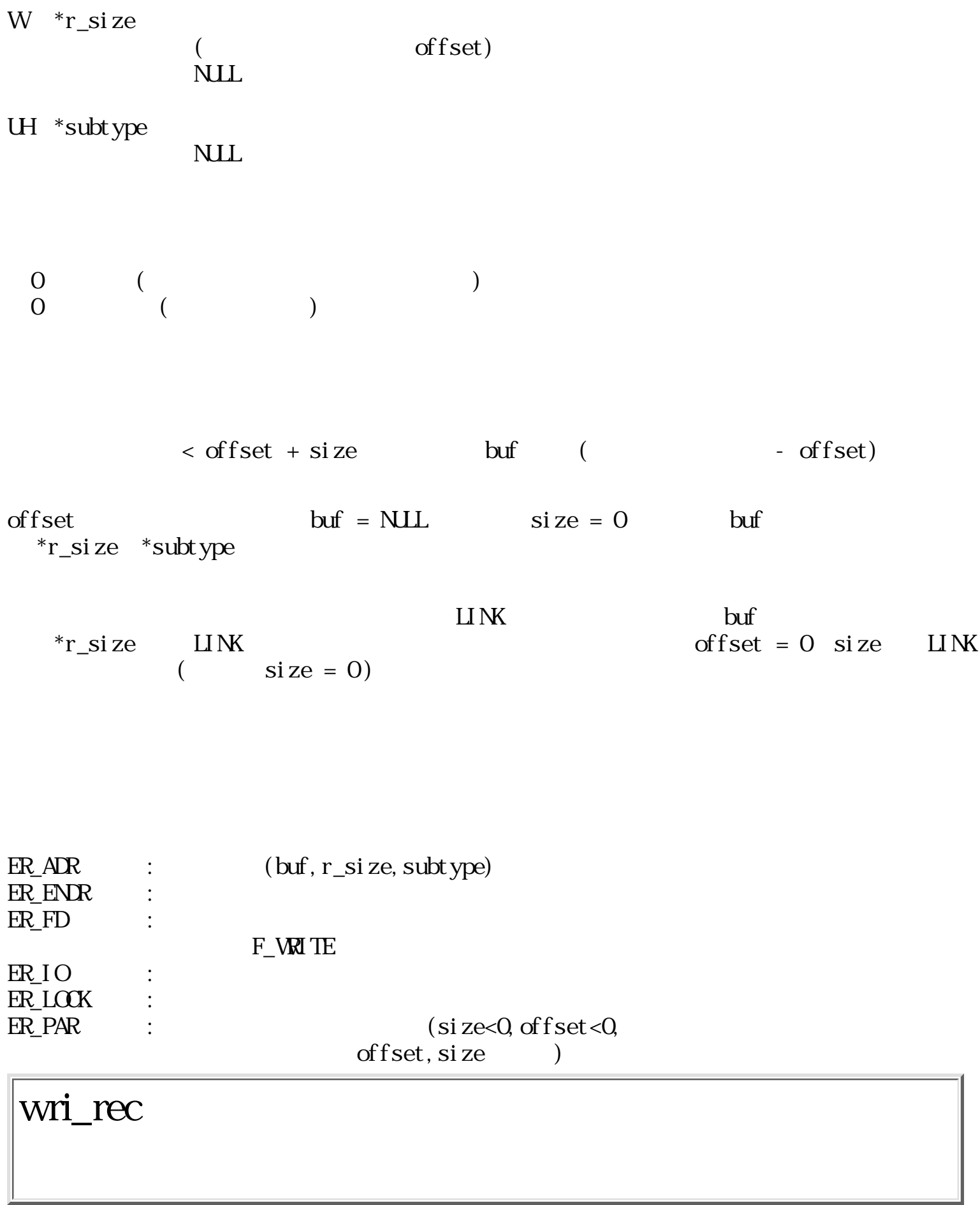

ERR wri\_rec(Wfd, Woffset, B \*buf, Wsize, W\*r\_size, UH \*subtype, UW units)

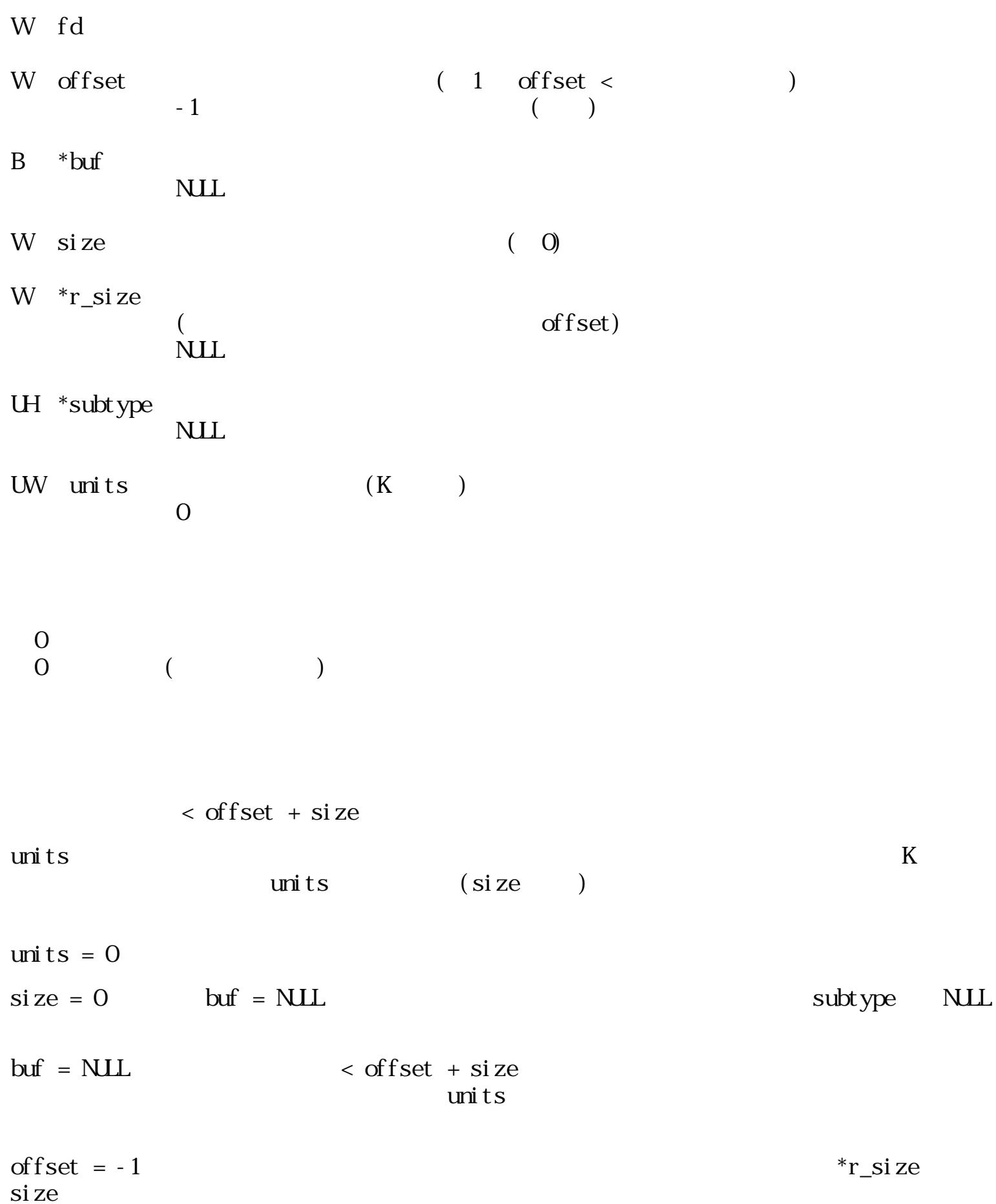

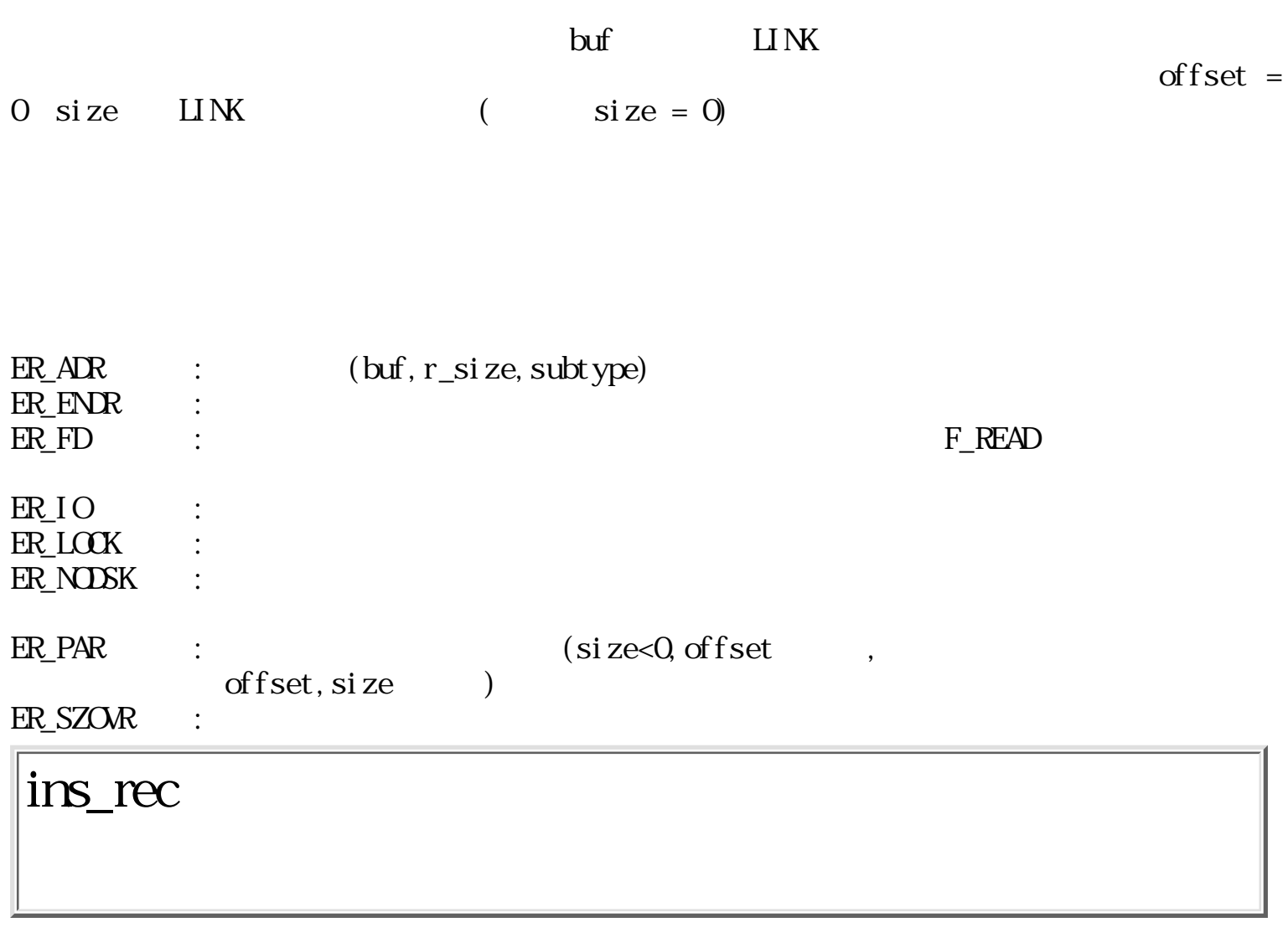

ERR ins\_rec(Wfd, B \*buf, Wsize, Wtype, UH subtype, UW units)

W fd 200 and  $\sim$ B \*buf  $\blacksquare$ B  $*$ buf NUL W size  $(0)$ W type UH subtype UW units  $(K \t)$  $\overline{0}$ 

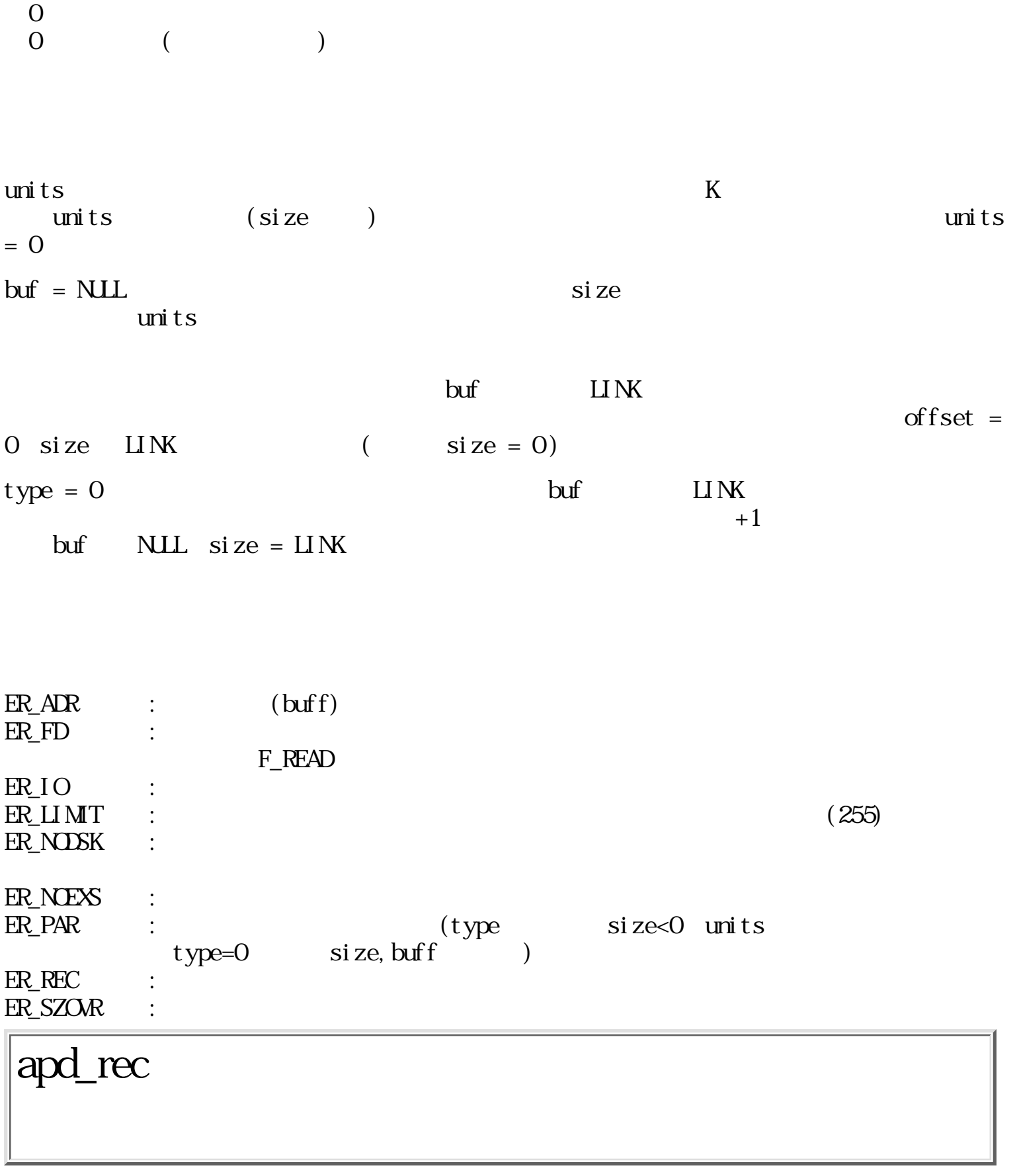

ERR apd\_rec(Wfd, B \*buf, Wsize, Wtype, UH subtype, UW units)

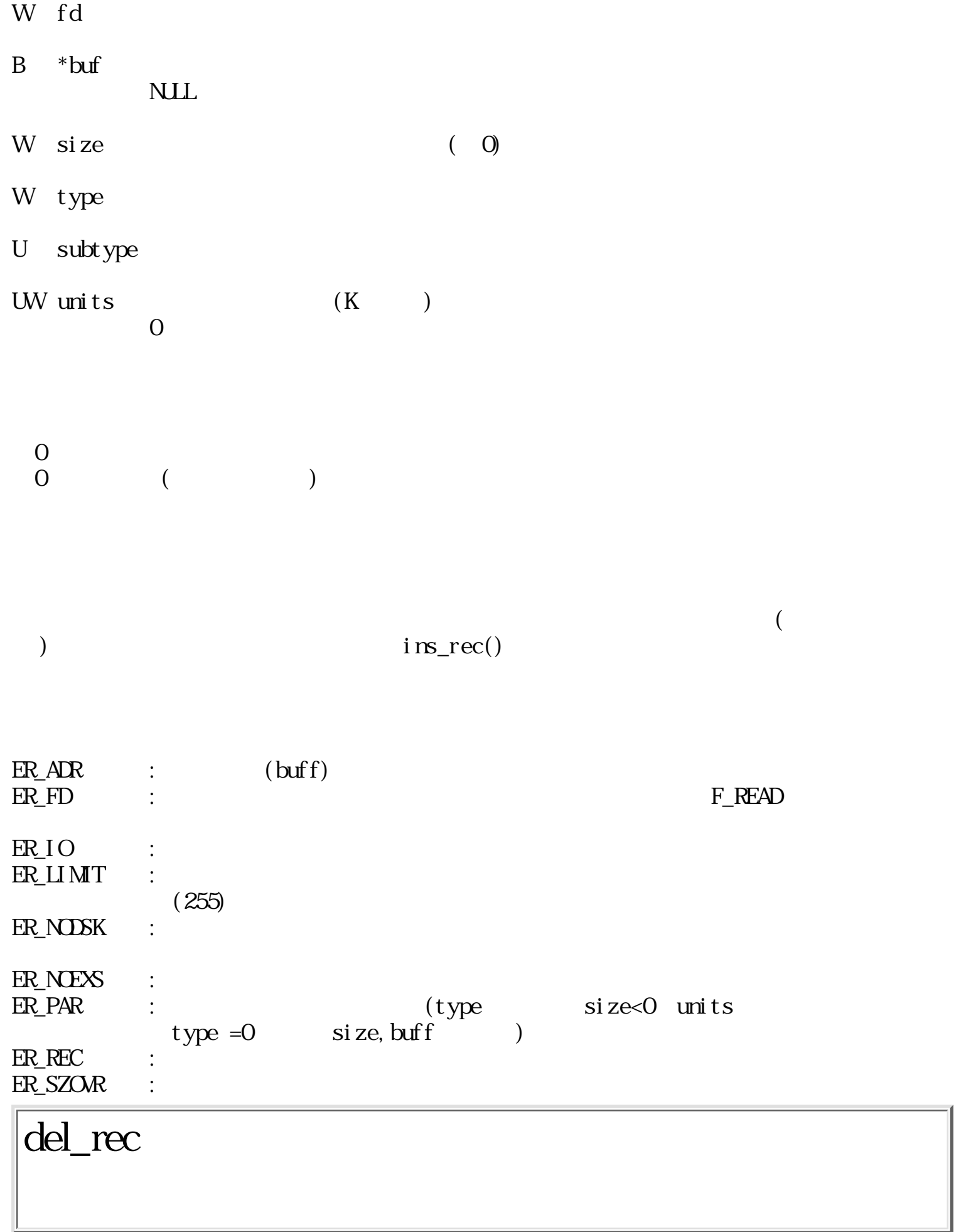

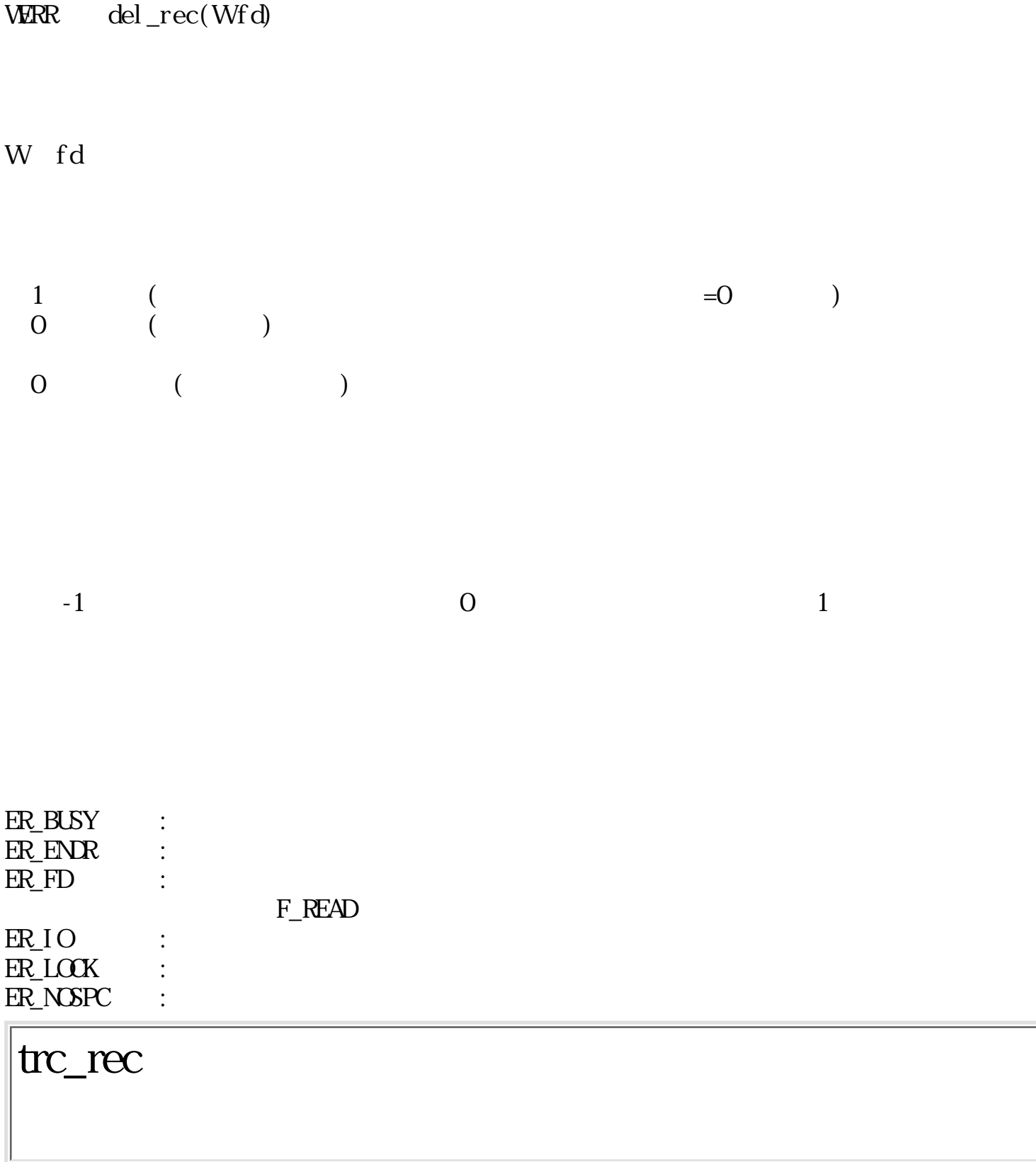

ERR trc\_rec(Wfd, Wsize)

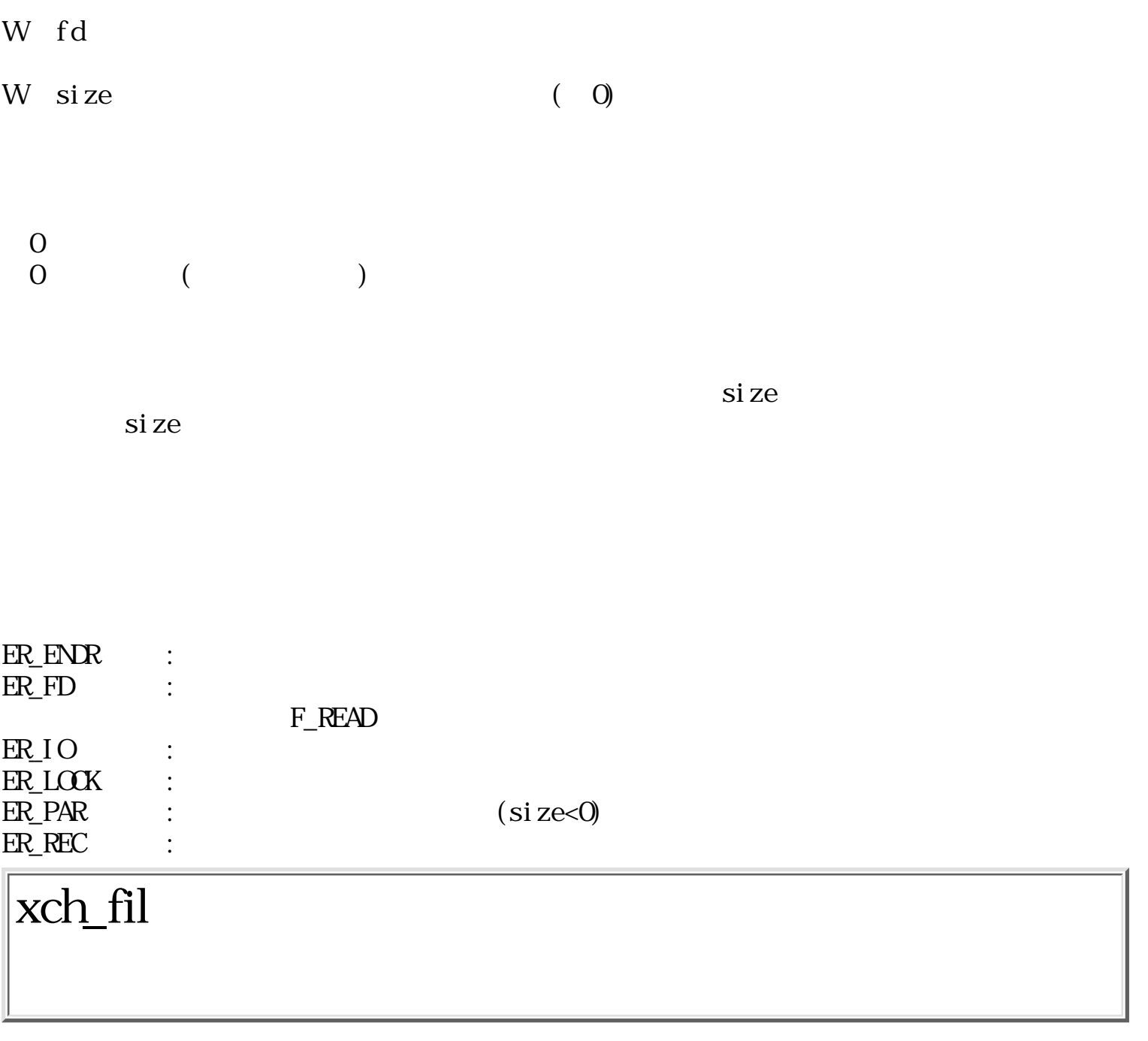

 $ERR$  xch\_fil(Wfd\_1, Wfd\_2)

W  $fd_1$  1

W  $fd_2$  2

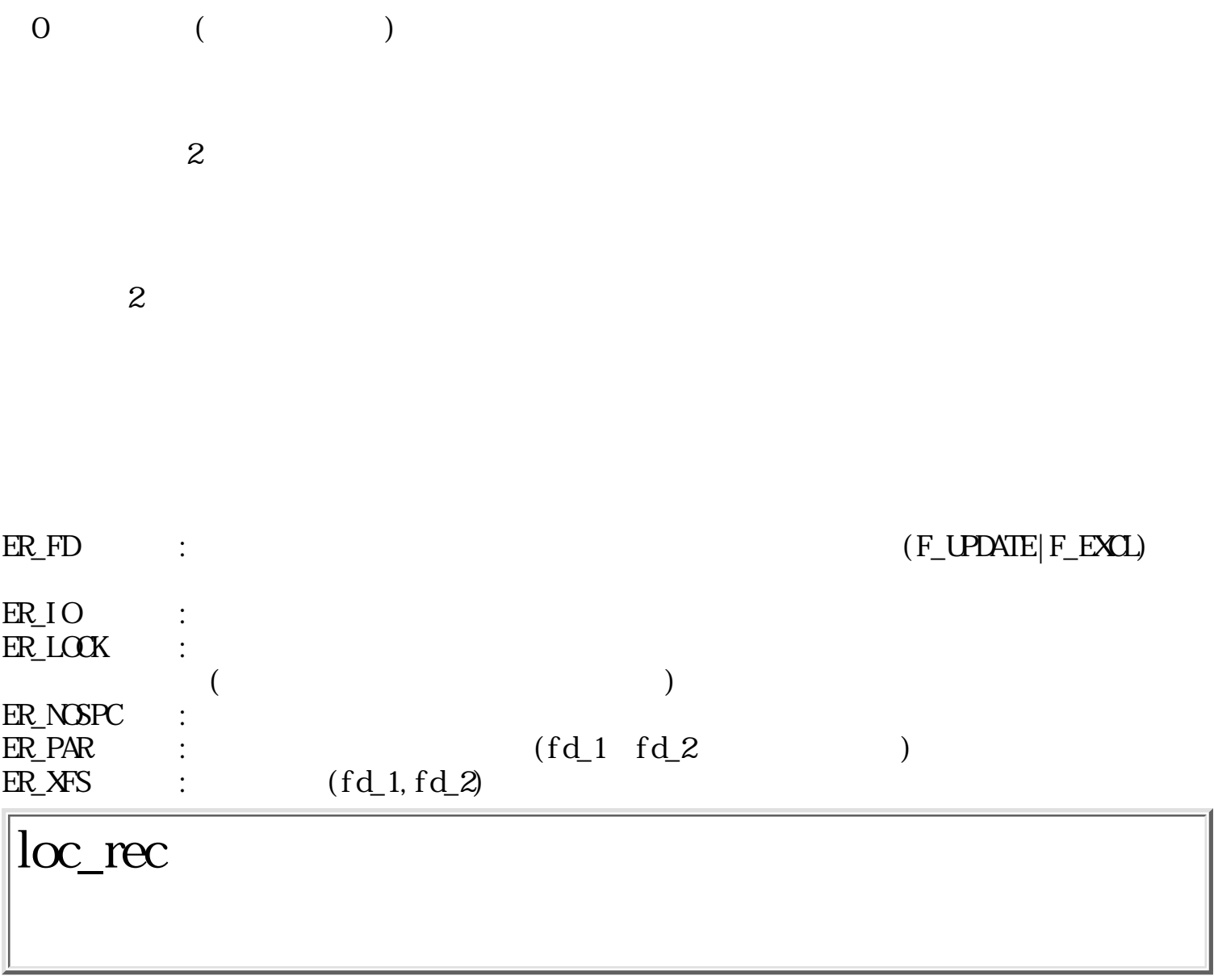

 $ERR$   $loc\_rec(Wfd, Wnode)$ 

W fd

W node

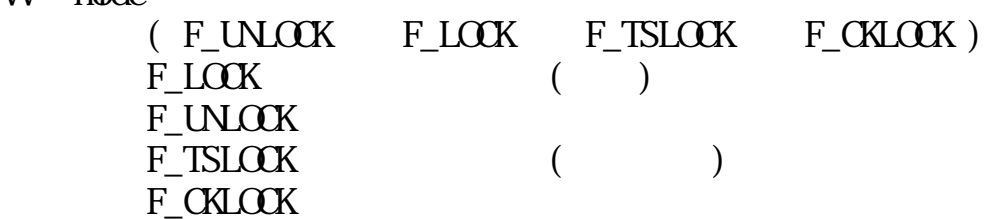

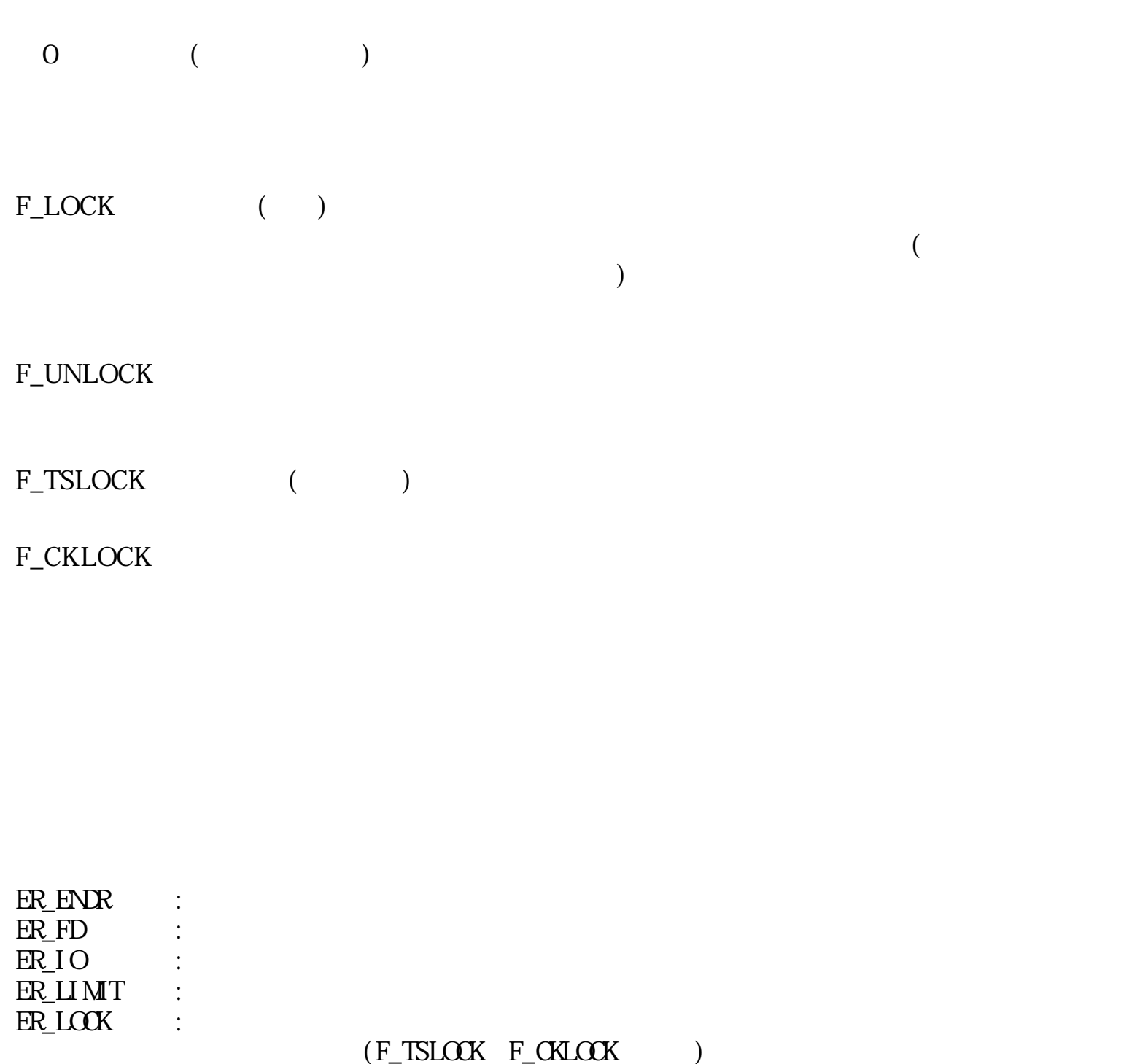

 $(F_LLOK)$ : "他ファイルディスクリプタがあります。" 他ファイルディスクリプタ はんしょう しょうしょう しょうしょう  $(F_lM\ldots)$  $ER_MNIR$  :  $(F_LOK)$  $ER$ <sub>N</sub> $S$ PC :  $ER\_PAR$  :  $(\text{node})$ chk\_fil

: 「コマルティスクリプタ」ディスクリプタがある。<br>- コマルティスクリプタのサイトのサイトのサイトを使っている。

WERR chk\_fil(LINK \*lnk, Wnode, TC \*pwd)

 $\text{I} \text{I} \text{N}$  \*lnk

NULL<sub>1</sub>

W mode ( [ F\_READ ] | [ F\_WRITE ] | [ F\_EXCUTE ] ) ∥ [ F\_EXIST ] F\_READ (R)<br>F\_VRITE (W) F WITE F\_EXCUTE (E) F\_EXIST TC \*pwd (F\_READ F\_VRITE )

 $0$  (  $F\_EXST$  )  $\begin{array}{ccc} 0 & (\text{F\_EXIST} \\ 0 & (\text{S}^T \end{array}$  $\begin{pmatrix} 0 & \cdots & 0 \\ 0 & \cdots & 0 \\ 0 & \cdots & 0 \end{pmatrix}$ 

F\_READ F\_WRITE F\_EXCUTE F\_READ F\_WRITE

F\_EXIST

0.....0 BAPO SRWE

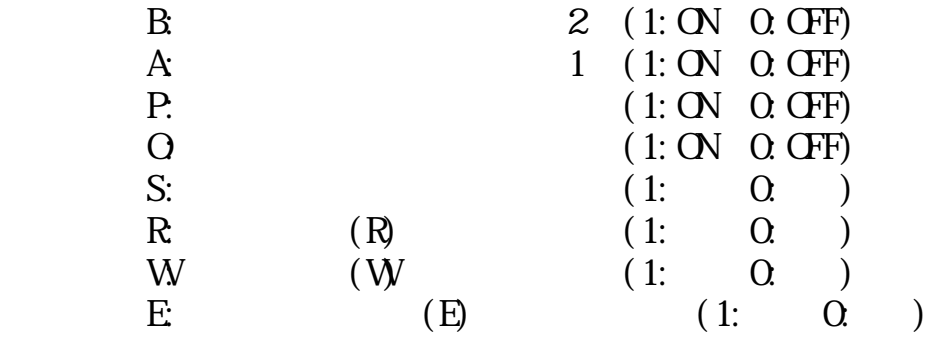

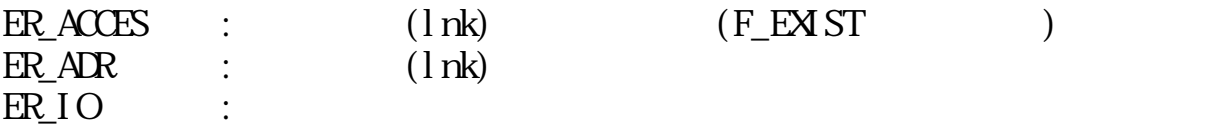
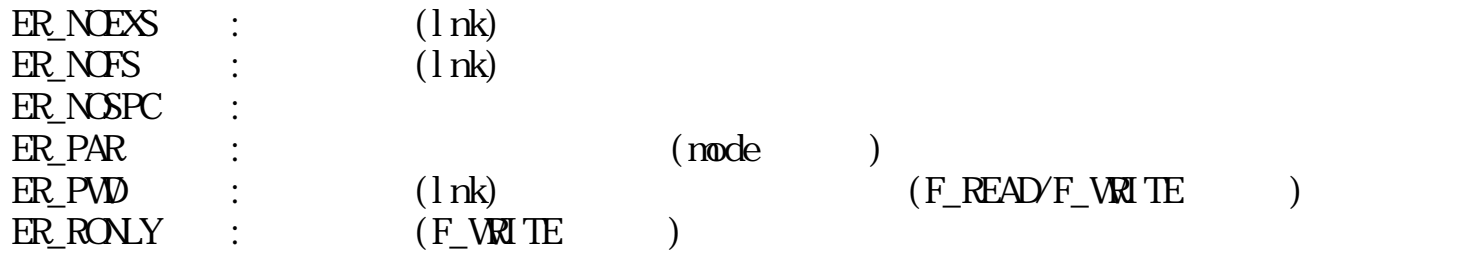

# chg\_fmd

ERR chg\_fmd(LINK \*lnk, A\_MODE \*mode)

 $\text{I} \text{I} \text{N}$  \*lnk

A\_MDE \*node

 $\begin{matrix}0\\0\end{matrix}$  $\begin{pmatrix} 0 & \cdots & 0 \\ 0 & \cdots & 0 \\ 0 & \cdots & 0 \end{pmatrix}$ 

F\_NOCHG

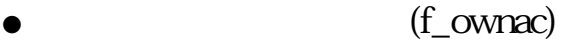

- (f\_grpacc)
- $(f$ <sub>\_pubacc</sub>)
- $(f_{\text{gppro}})$

 $\overline{0}$ 

 $\overline{O}$ 

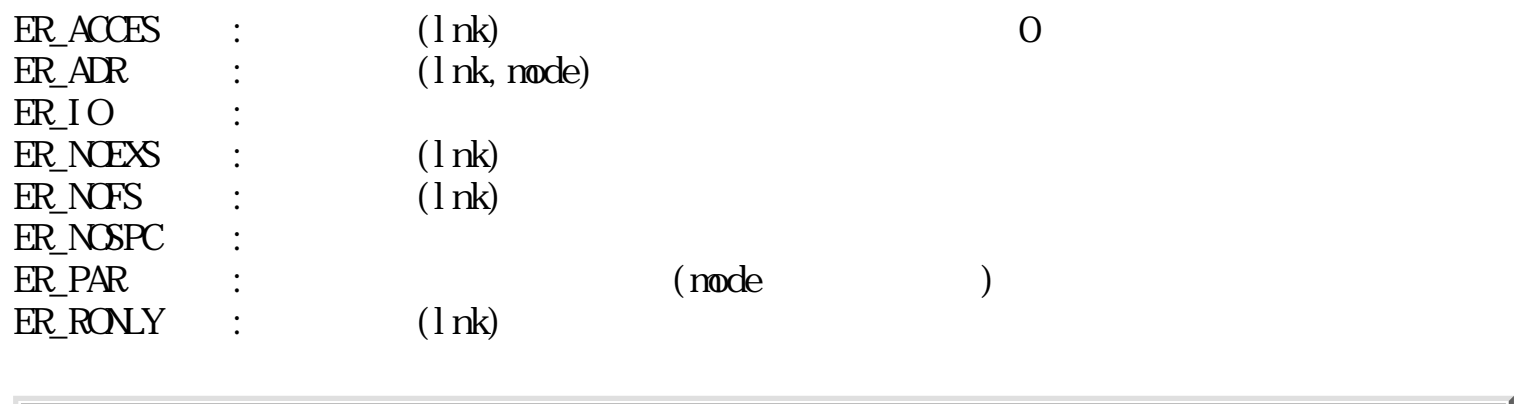

chg\_fat

ERR chg\_fat $(II)$ NK \*lnk, Wattr)

 $\begin{array}{lll} \text{I} \text{I} \text{N} \text{K} & \text{I} \text{R} \text{k} \end{array}$ 

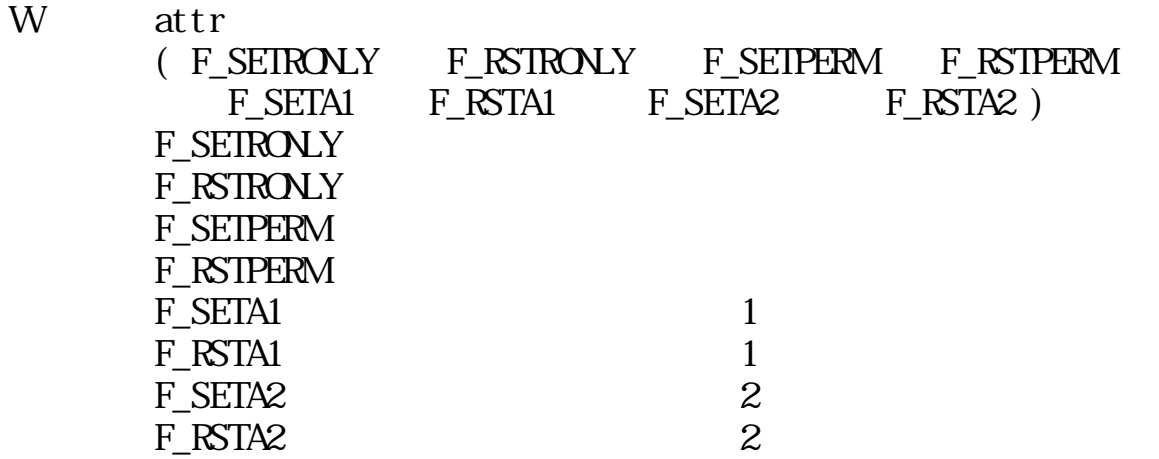

 $\begin{matrix}0\\0\end{matrix}$  $($ 

 $\overline{0}$ 

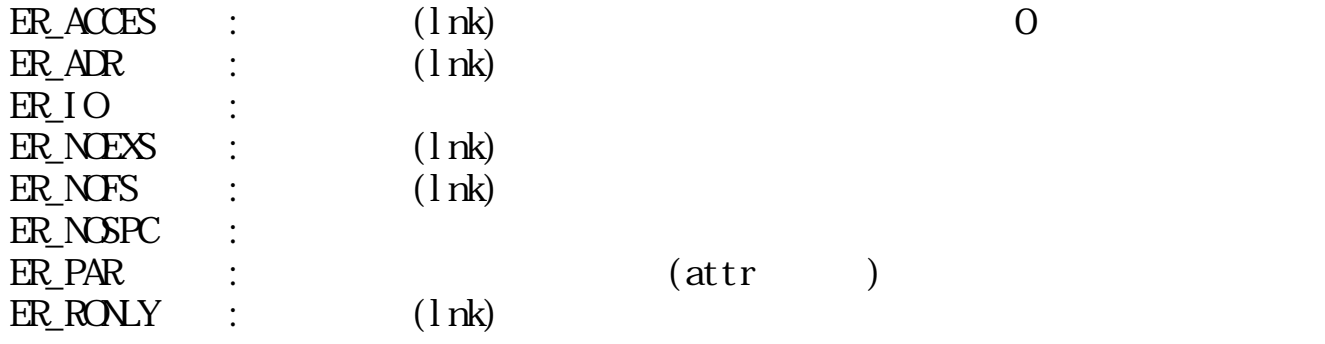

# chg\_fpw

ERR chg\_fpw(Wfd, TC  $*$ pwd)

W fd

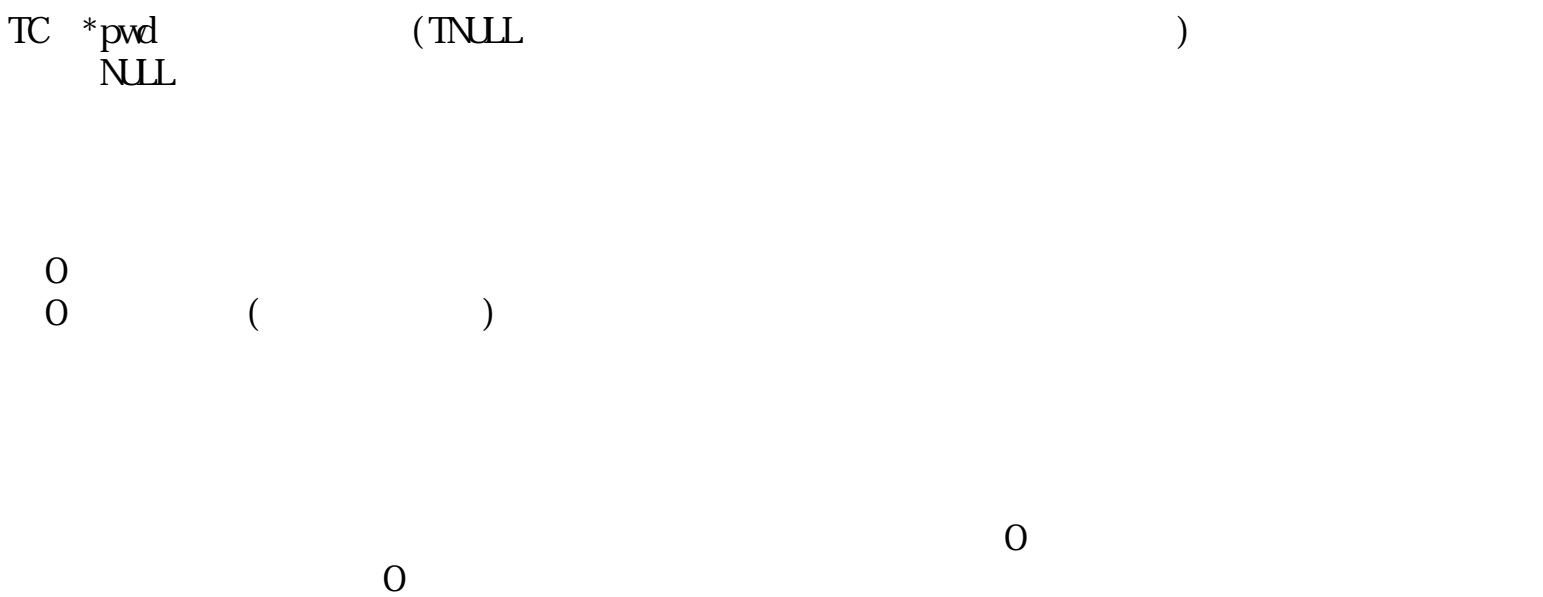

 $\overline{0}$ 

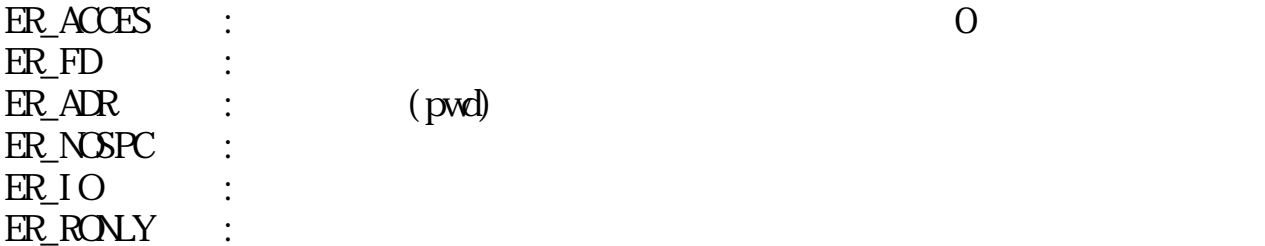

# chg\_fnm

ERR chg\_fnm(LINK  $*$ lnk, TC  $*$ name)

 $LINK$  \*lnk

TC \*name (TNULL)

 $\begin{matrix}0\\0\end{matrix}$  $\begin{pmatrix} 0 & \cdots & 0 \\ 0 & \cdots & 0 \\ 0 & \cdots & 0 \end{pmatrix}$ 

 $\overline{0}$  $\overline{O}$ 

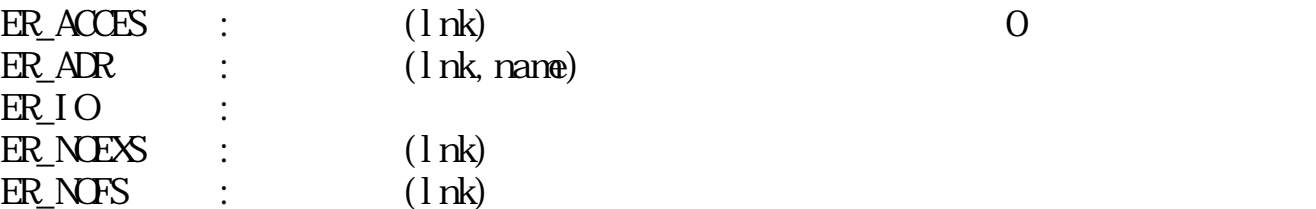

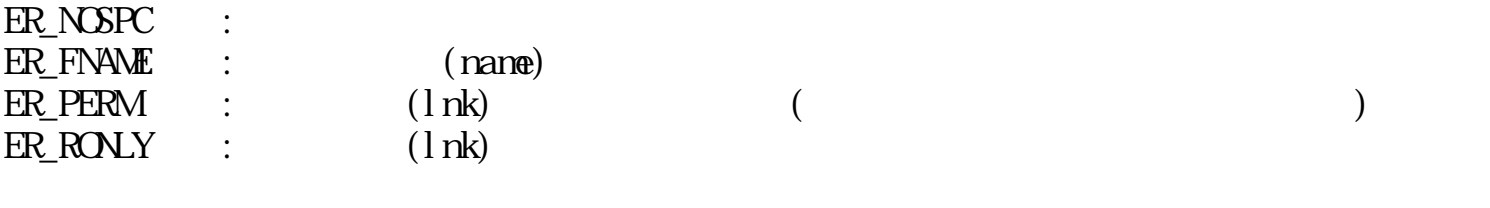

# chg\_ftm

ERR chg\_ftm(LINK \*lnk, F\_TIME \*times)

 $\begin{array}{lll} \text{IINK} & \text{#} \text{I} \, \text{nk} \end{array}$ 

 $F_$ IIM $E$  \*times NILL

 $\begin{matrix}0\\0\end{matrix}$  $($ 

F\_TIME O  $\overline{0}$  $\overline{O}$ 

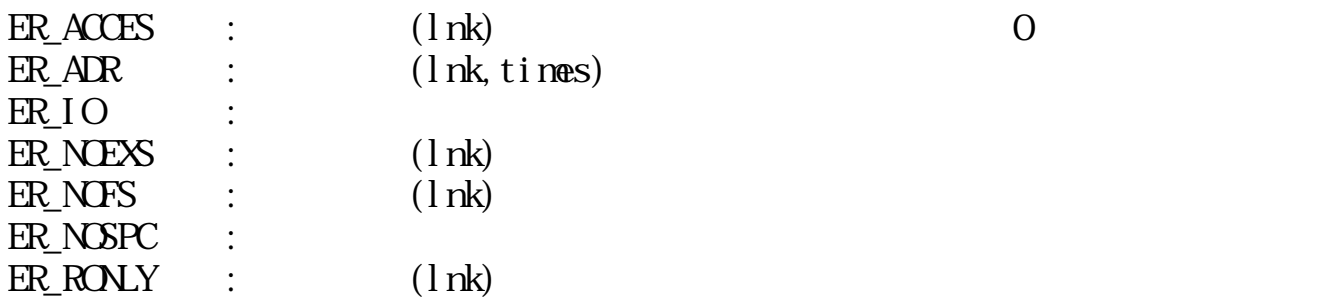

## fil\_sts

WERR fil\_sts(LINK \*lnk, TC \*name, F\_STATE \*stat, F\_LOCATE \*locat)

 $LINK$  \*lnk

 $TC$  \*name (  $1$  ) NULL<sub>1</sub>  $F_{\text{L}}$ STATE \*stat

 $NLL$ 

F\_LOCATE \*locat  $NLL$ 

 $0$  ( )  $\qquad \qquad \begin{array}{c} 0 \end{array}$ 

 $ER_4DR$  :  $(\ln k, \text{name}, \text{stat}, \text{l} \text{ocat})$  $\begin{array}{ccc} \text{ER\_FD} & : & \text{(ofl\_sts)} \end{array}$ ER\_IO :  $ER\_NERS$  :  $(lnk)$   $(fil\_sts)$  $ER_NTS$  :  $(lnk)$  $(fil\_sts)$ 

 $ER\_NSPC$  :

ofl\_sts

WERR of l\_sts(Wfd, TC \*name, F\_STATE \*stat, F\_LOCATE \*locat)

W fd  $TC$  \*name (1) NUL<sub>1</sub> F\_STATE \*stat NLL F\_LOCATE \*locat  $NLL$  $\overline{O}$  ( )  $0 \qquad (\qquad)$  $ER_AR$  :  $(lnk, name, stat,locat)$  $\begin{array}{ccc} \text{ER\_FD} & : & \text{(ofl\_sts)} \end{array}$ ER\_IO :  $ER\_NERS$  :  $(lnk)$   $(fil\_sts)$  $ER$  NOFS :  $(lnk)$  $(fil\_sts)$ ER\_NOSPC : lnk\_sts

WERR lnk\_sts(LINK \*lnk, F\_LINK \*stat)

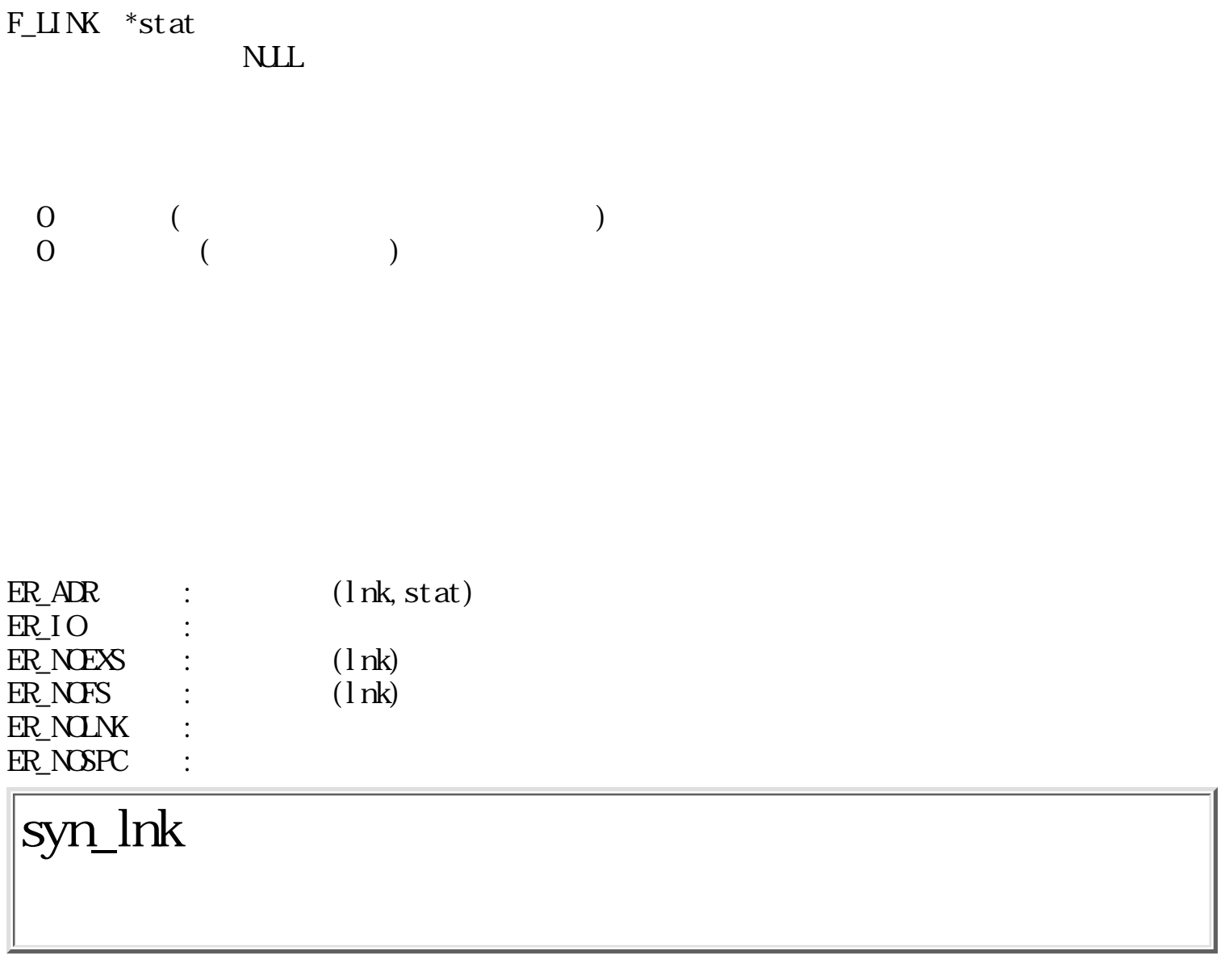

WERR syn\_lnk(LINK  $*$ lnk, Wopt)

 $LINK$  \*lnk

 $\text{I} \text{I} \text{N}$  \*lnk

W opt $\begin{array}{cc} 0 \\ 0 \end{array}$  $\overline{0}$  $\overline{0}$ 

 $\begin{matrix} 0 & \cdots & 0 \\ 0 & \cdots & 0 \\ 0 & \cdots & 0 \end{matrix}$ 

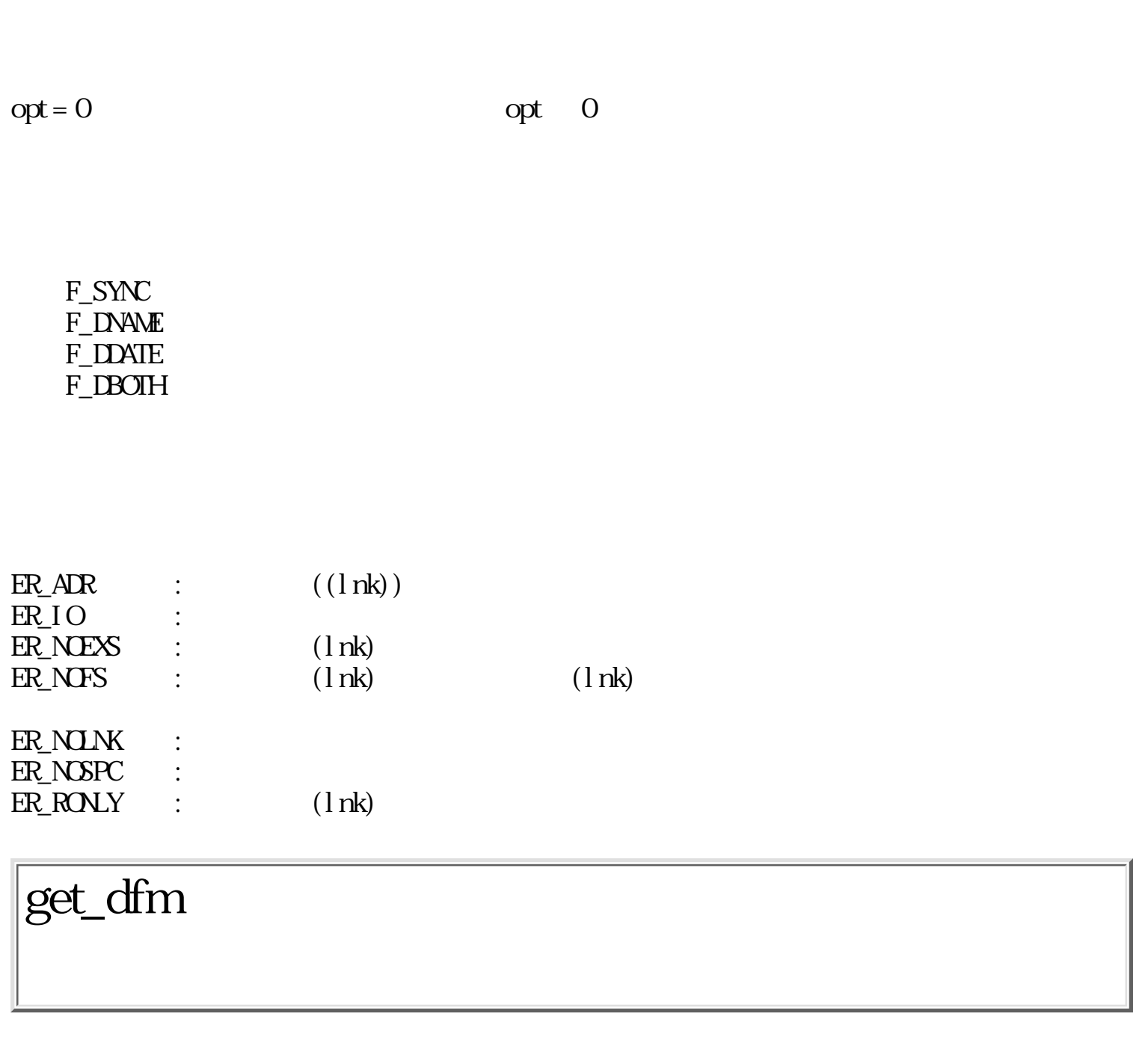

 $ERR$  get\_df  $m(DA_MDE * mode)$ 

 $\begin{array}{cccc} 0 & & ( & & ) \end{array}$ 

DA\_MODE \*mode

 typedef struct { UH f\_ownacc;  $/$   $/$   $*$   $*$ UH f\_grpacc;  $\frac{1}{2}$  /\*  $\frac{1}{2}$  /\*

$$
^*/\\*
$$

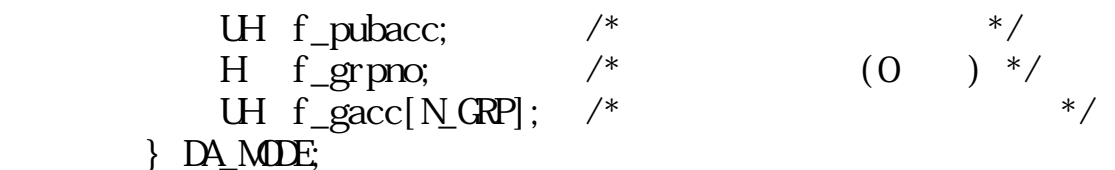

 $\begin{matrix}0\\0\end{matrix}$  $($ 

f\_gacc $[4]$ 

 $f$ \_grpacc  $f$ \_grpacc  $\frac{f}{f}$ 

 $ER_AR$  : (mode)

set\_dfm

ERR set\_df m(DA\_MODE \* mode)

DA\_MODE \*mode

 $\begin{matrix}0\\0\end{matrix}$  $($ 

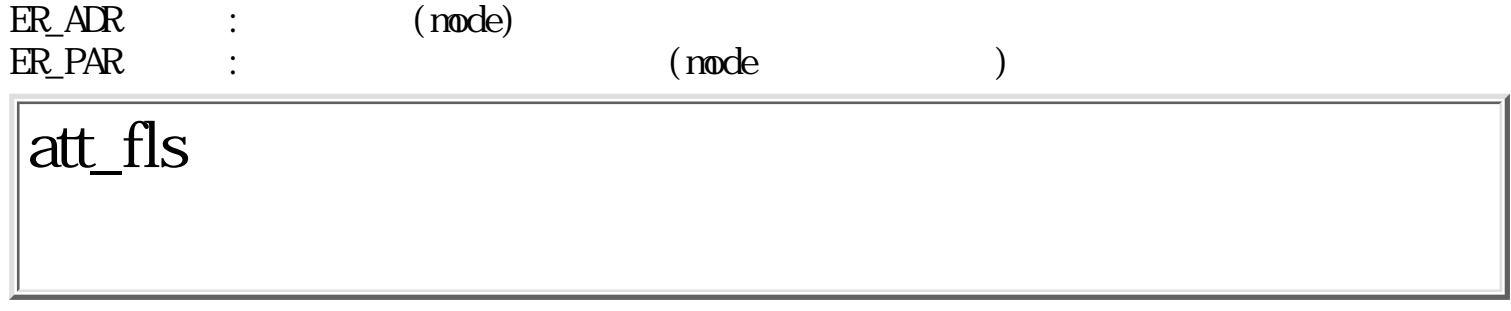

ERR att\_fls(TC \*dev, TC \*name,  $LINK * lnk$ , UW mode)

TC \*dev TC \*name (TNULL)  $\text{LINK}$   $\rightarrow$  1 nk  $\begin{minipage}{0.9\linewidth} \begin{tabular}{cc} \bf{I} & \bf{I} & \bf{I} & \bf{I} & \bf{I} & \bf{I} & \bf{I} \\ \bf{I} & \bf{I} & \bf{I} & \bf{I} & \bf{I} & \bf{I} \\ \bf{I} & \bf{I} & \bf{I} & \bf{I} & \bf{I} & \bf{I} \\ \bf{I} & \bf{I} & \bf{I} & \bf{I} & \bf{I} & \bf{I} \\ \bf{I} & \bf{I} & \bf{I} & \bf{I} & \bf{I} & \bf{I} & \bf{I} \\ \bf{I} & \$ UW mode ( FS\_SYNC ∥ FS\_ASYN ∥ FS\_RONLY ) FS\_SYNC FS\_ASYN FS\_RONLY

 $\begin{matrix}0\\0\end{matrix}$  $($ 

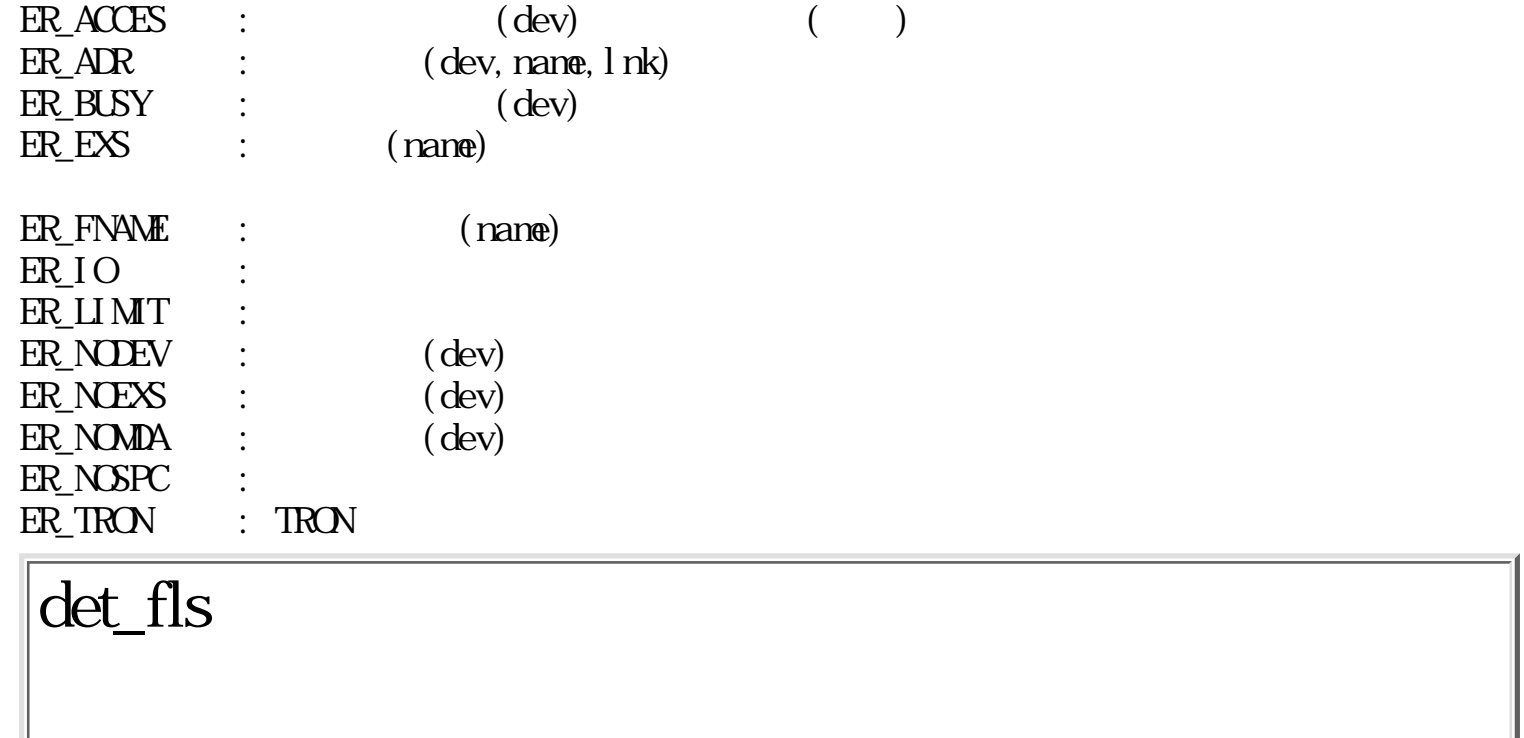

 $ERR det_f1s(TC * dev, Weject)$ 

 $TC$  \*dev

W eject  $\begin{array}{cc} 0 & 0 \\ 0 & 0 \end{array}$  $\overline{0}$  $\sim$  0  $($ 

 $\begin{matrix}0\\0\end{matrix}$  $0 \qquad (\qquad)$ 

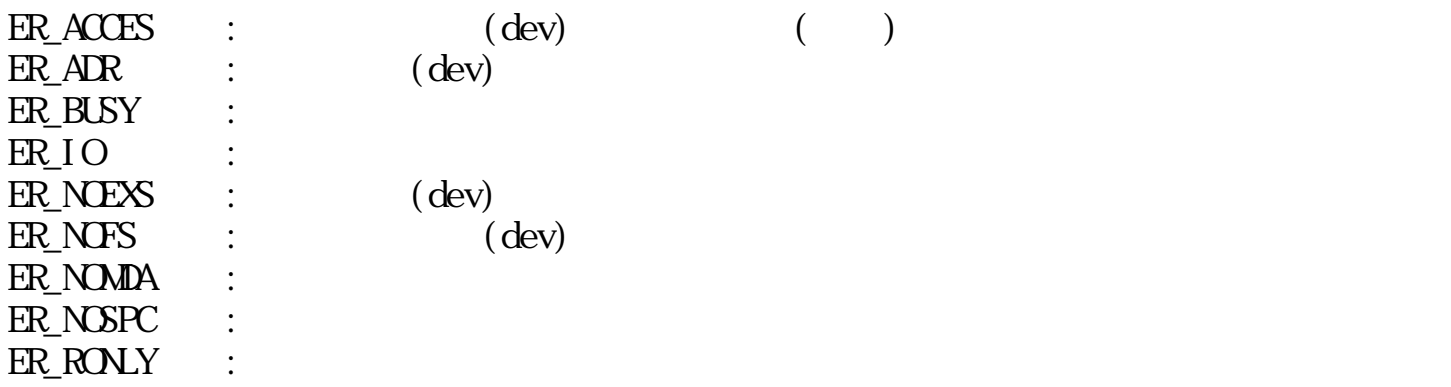

# syn\_fls

ERR syn\_fls(VOID)

 $\begin{matrix} 0 \\ 0 \end{matrix}$  $\overline{\phantom{a}}$  ER\_IO : ER\_NOMDA :  $\overline{\text{ER}}$ NOSPC : ER\_RONLY :

## fls\_sts

WERR fls\_sts(TC \*dev, FS\_STATE \*buff)

TC \*dev

 $FS\_STATE *buff$ 

 $0 \qquad (\qquad \qquad )$  $( \begin{array}{ccc} 0 & & 1: \end{array} )$  $\qquad \qquad \begin{array}{c} 0 \end{array}$ 

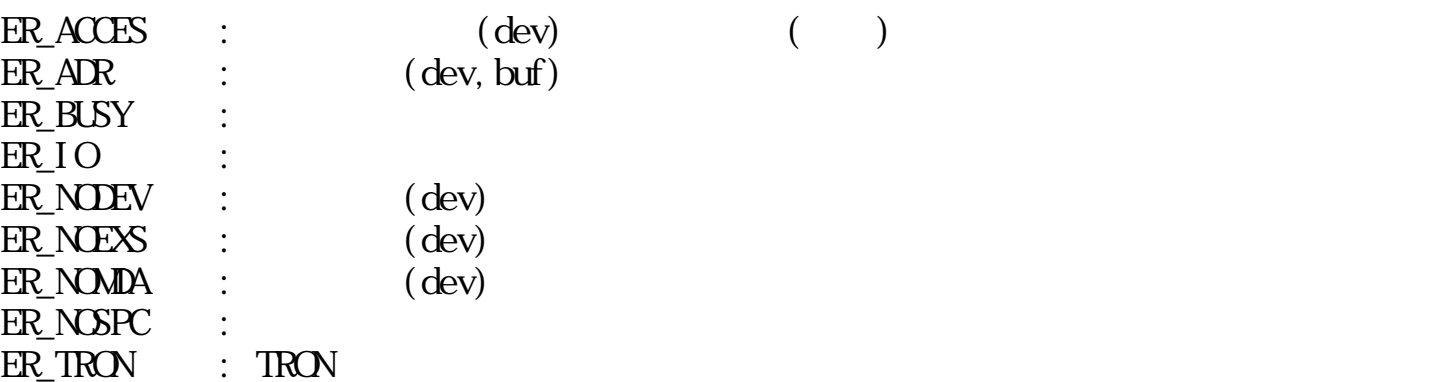

# chg\_fls

ERR chg\_fls(TC \*dev, TC \*fs\_name, TC \*fs\_locate)

 $TC$  \*dev NLL  $TC$  \*fs\_name  $\mbox{NLL}$  $TC$  \*fs\_locate  $NLL$ 

 $\begin{matrix}0\\0\end{matrix}$  $($ 

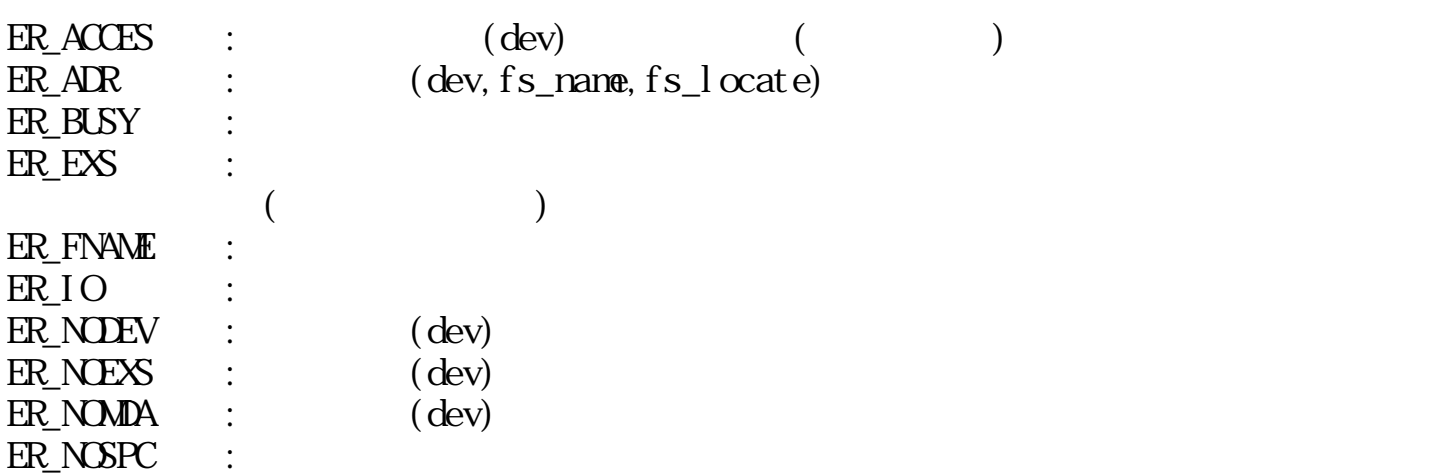

### ER\_RONLY :

 $ER_TRON$  : TRON

# $\mathrm{get\_nlk}$

WERR get\_nl k(LINK \*l nk)

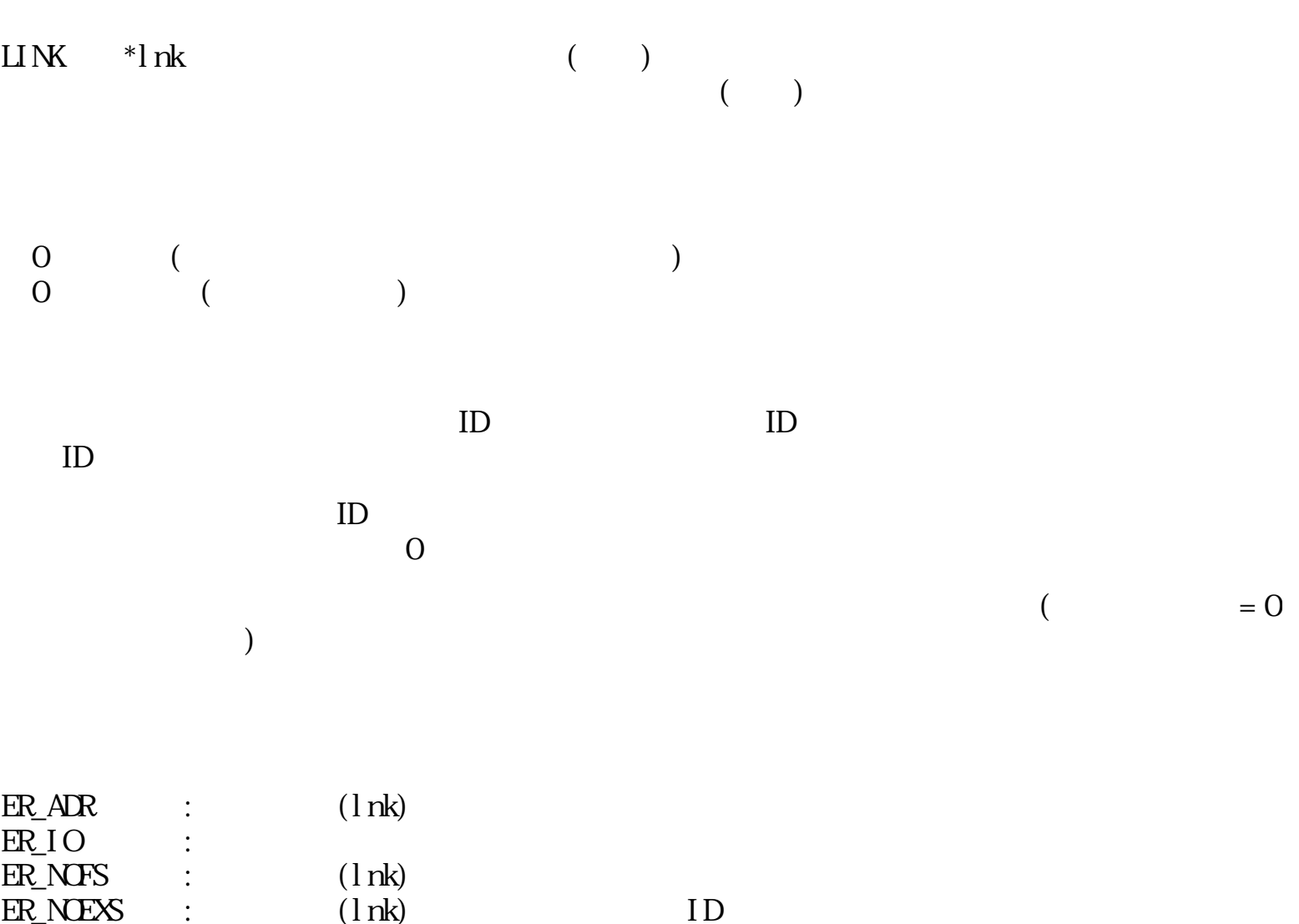

lst\_fls

 $ER$ <sub>N</sub> $S$ PC :

WERR  $\;$  lst\_fls(F\_ATTACH \*buff, Wcnt)

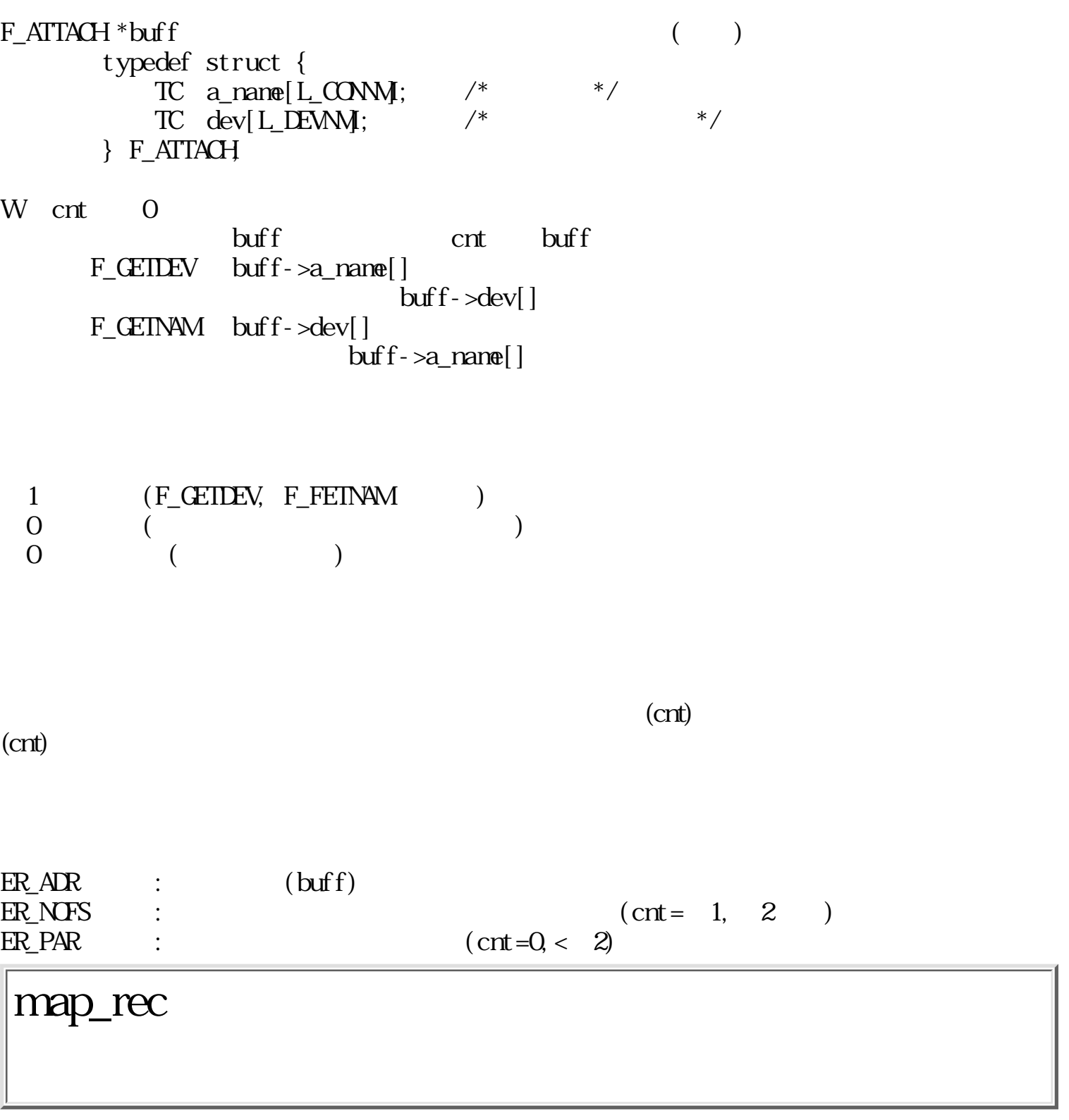

- W fd
- W offset
- B \*\*addr
- W size
- W node
	- $($  [ F\_READ ] | [ F\_WRITE ] | [ F\_EXCUTE ] ) | [ F\_COMMON F\_SYSTEM] F\_READ F\_VRITE F\_EXECUTE F\_COMMON F\_SYSTEM
- $0 \qquad (\qquad \text{ID})$  $\begin{pmatrix} 0 & \cdots & 0 \\ 0 & \cdots & 0 \\ 0 & \cdots & 0 \end{pmatrix}$

offset size

F\_COMMON

F\_SYSTEM

F\_COMMON,F\_SYSTEM

(ER\_FD)

- $\bullet$  F\_READ  $\bullet$  F\_WRITE  $\bullet$  F\_WRITE  $\bullet$  F\_READ  $\bullet$  F\_EXCUTE (ER\_REC) ER\_BUSY
- $\bullet$  del\_rec
- $\bullet$  wri\_rec

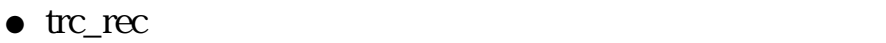

 $\bullet\,$  xch\_fil

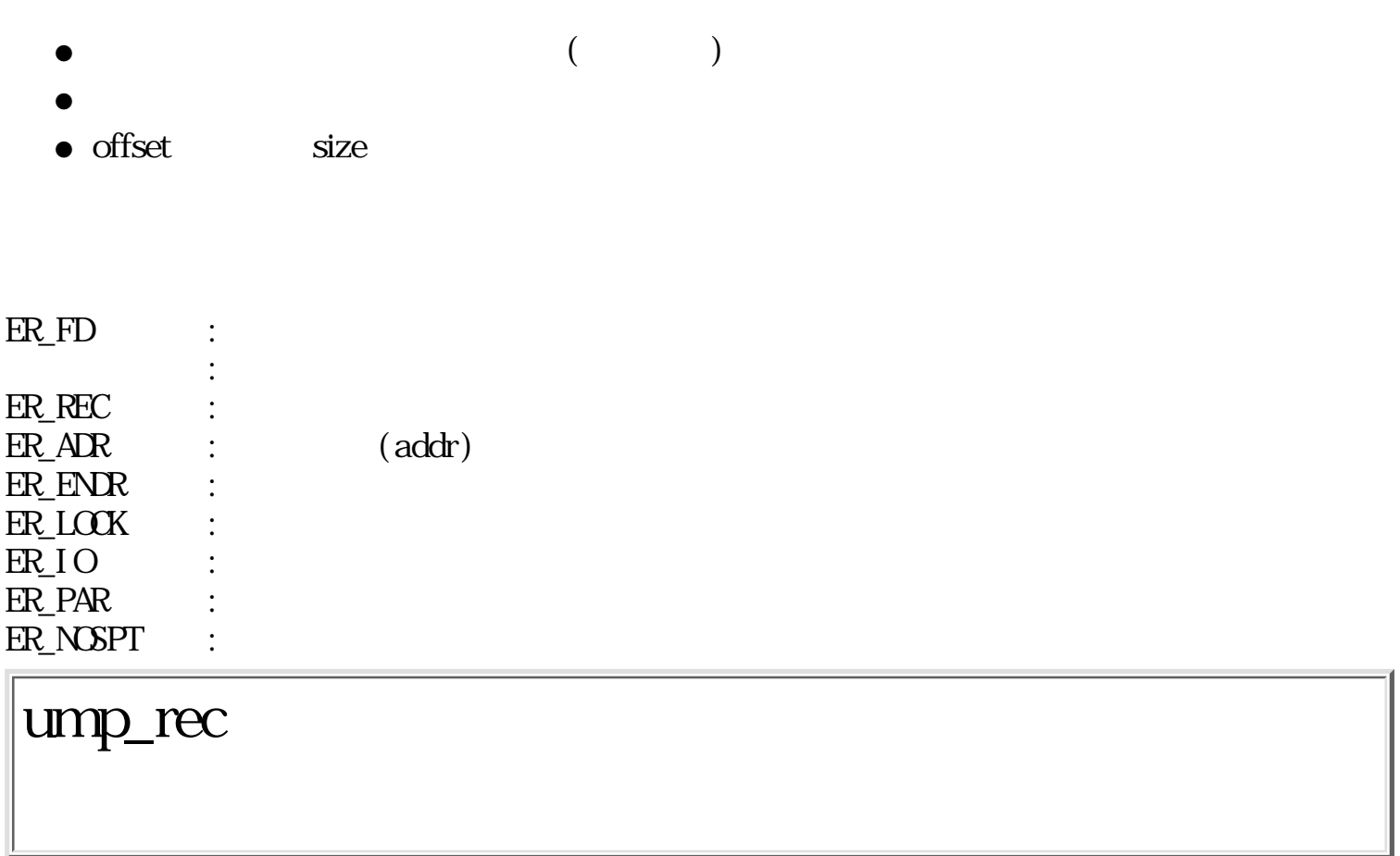

ERR unp\_rec(Wfd, Wnapid)

W fd

W mapid ID

 $\begin{matrix}0\\0\end{matrix}$  $($ 

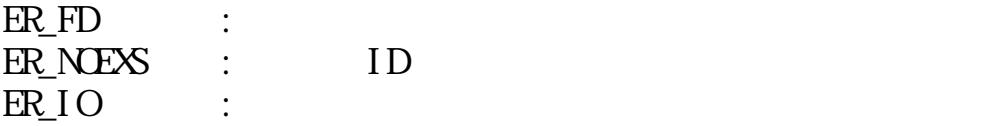

# chg\_fsm

WERR chg\_fsm( TC \*dev, UW node )

TC \*dev

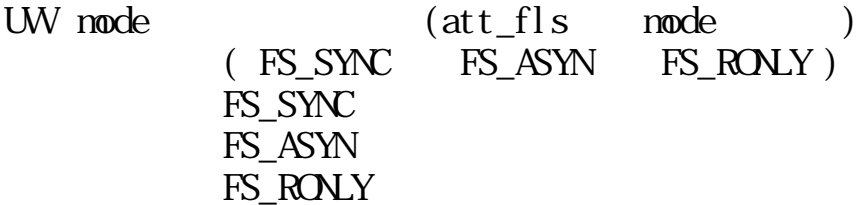

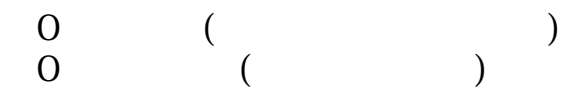

dev mode dev dev  $\deg$  $\text{map\_rec}()$ 

F\_WRITE F\_UPDATE  $\blacksquare$  $\begin{minipage}{0.9\linewidth} \vspace{0.1in} \begin{minipage}{0.9\linewidth} \vspace{0.1in} \vspace{0.1in} \vspace{0$ 

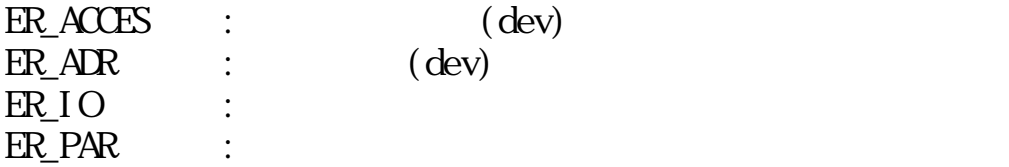

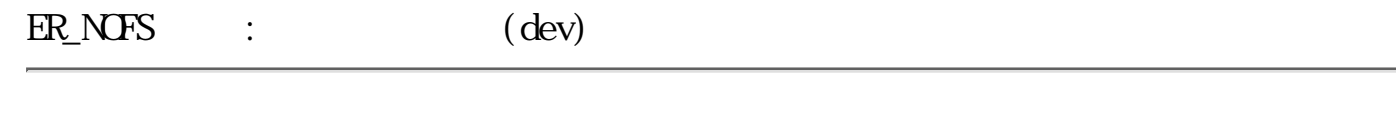

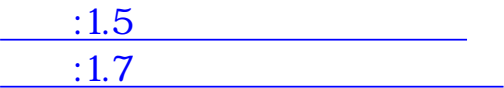

<span id="page-273-0"></span>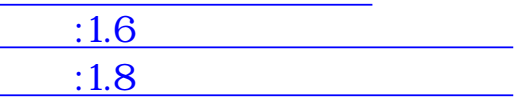

 $1.7$  $1.7.1$ 

 $(KB)$  (PD)

 $1$ 

 $\bf 1$ 

 $1.7.2$ 

( EV\_BUTDWN ) (EV\_BUTUP) ( EV\_KEYDWN )  $($ (EV\_KEYUP)  $($  $(EV_AUTKEY)$ 

 $($ 

(EV\_DEVICE)

 $(EV_NULL)$ 

### (EV\_APPL1 EV\_APPL8)

## EV\_KEYUP, EV\_AUTOKEY

 $0$   $15$ 

EV\_KEYDWN,

 $"1"$ 

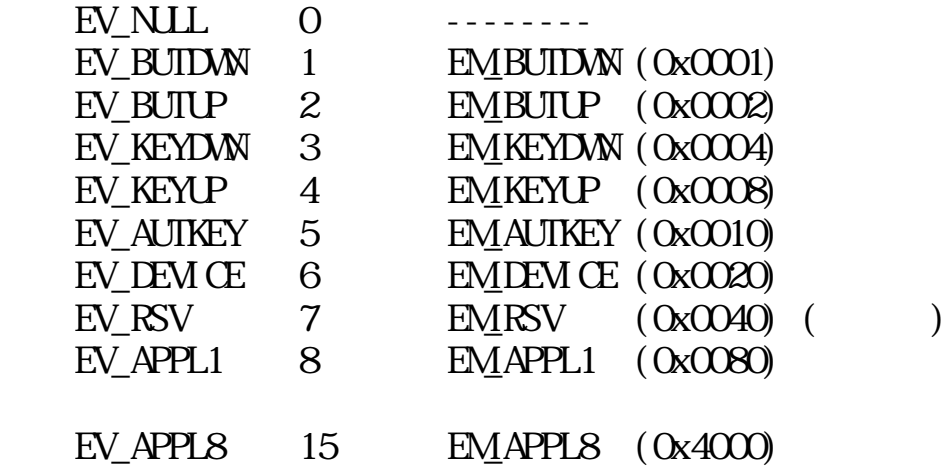

EMNILL 0x0000 EMALL 0x7fff

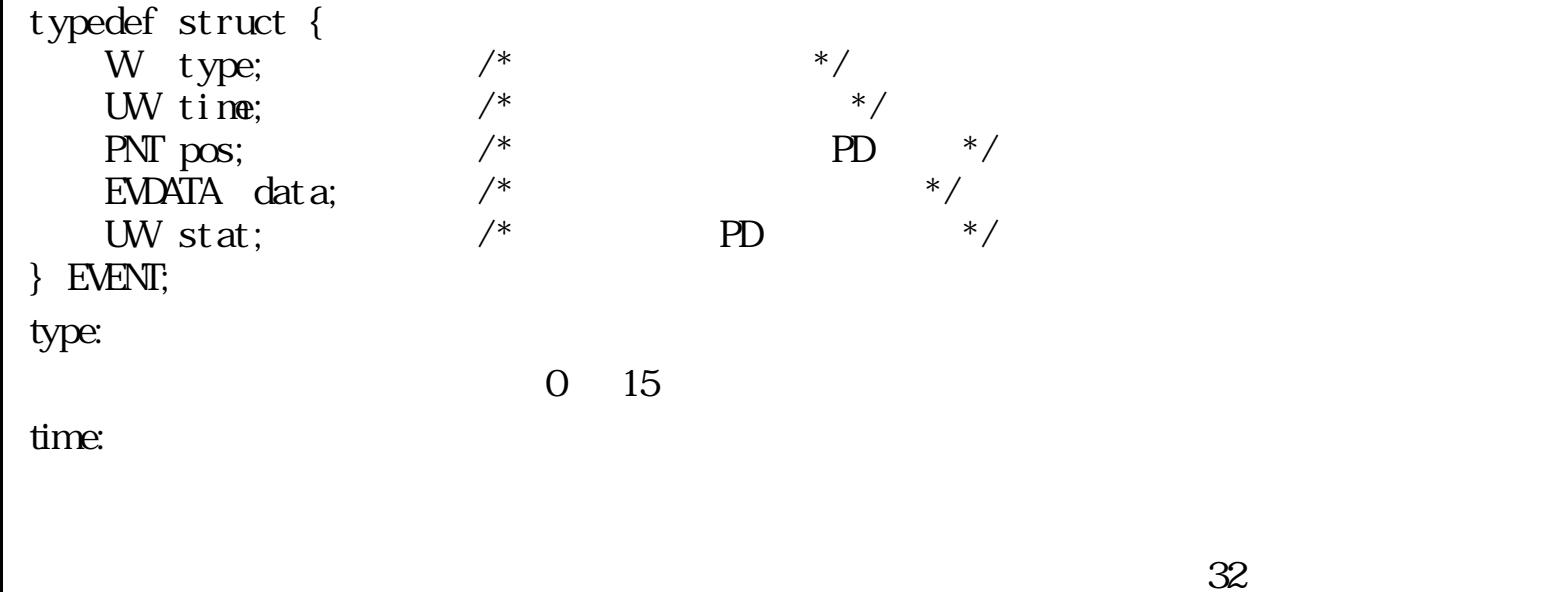

 $32$ 

 $time$ 

 $pos$ 

pos:

#### $(0, 0)$ PNT

 typedef struct point {  $H \times, \t\t/* \t\t* /$  $H \t y;$  /\* \*/ } PNT;

data:

 typedef union { struct {  $/*$  EV\_KEYUP, EV\_KEYDWN, EV\_AUTKEY  $*/$ UH keytop;  $/*$  \*/ TC code:  $/*$  \*/ } key; struct {  $/*$  EV\_DEM CE  $*/$ H kind;  $/*$  \*/ H devno;  $/*$  \*/ } dev; W info;  $\frac{1}{2}$  /\*  $\frac{1}{2}$  /\* } EVDATA; EV\_KEYDWN, EV\_KEYUP, EV\_AUTKEY key EV\_DEVICE dev  $\frac{d}{dx}$  dev (kind)  $(\text{devno})$ 

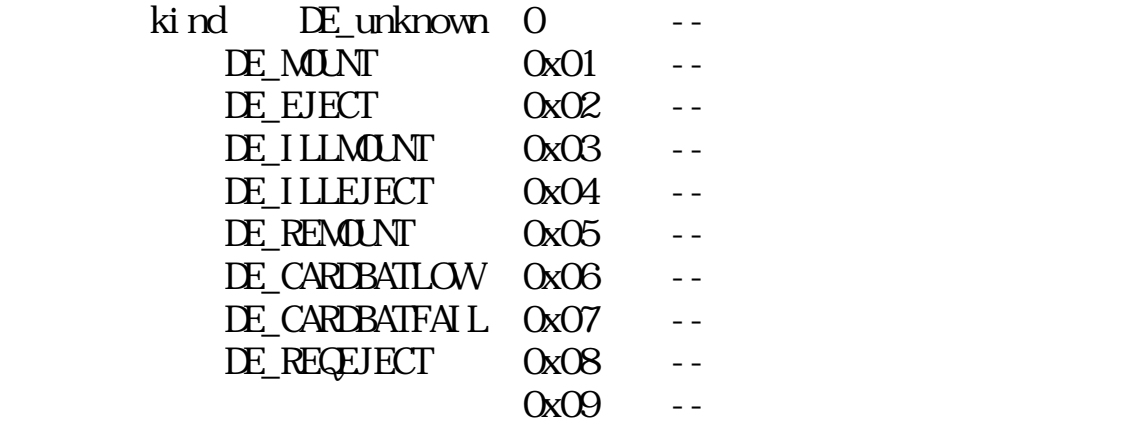

#### EV\_NULL, EV\_BUTDWN, EV\_BUTUP data info info  $0\qquad \qquad$  $(EV_APPL1 \quad 8)$

stat:

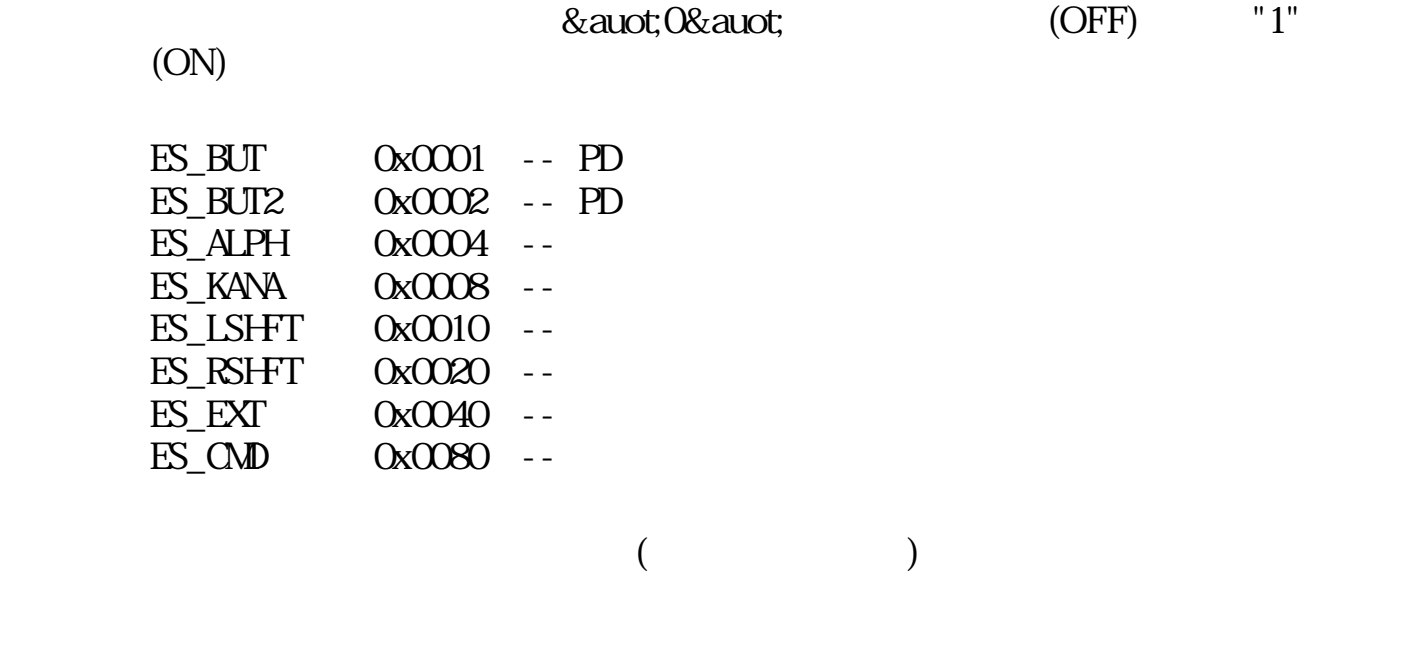

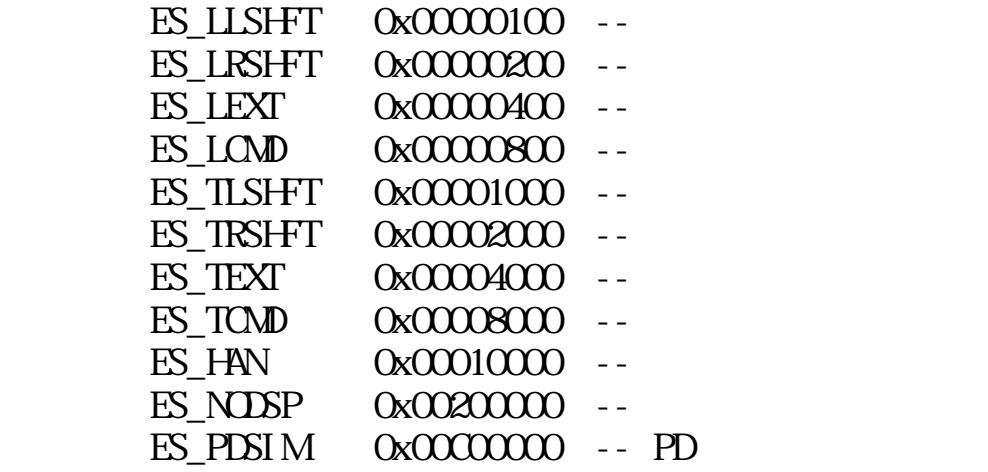

 $"1"$  $\Gamma'$ O"

 $\overline{O}$ 

 $(1: \t 6: )$ 1. EV\_APPL1~4

- 2. EV\_BUTDWN, EV\_BUTUP, EV\_KEYDWN, EV\_KEYUP
- 3. EV\_AUTKEY
- 4. EV\_DEVICE, EV\_RSV
- 5. EV\_APPL5~8
- 6. EV\_NULL
- 

(EV\_NULL) (EV\_AUTKEY)

(EV\_NULL)

(EV\_AUTKEY)

 $\mathbb{1}$ 

- 1. EV\_AUTKEY 1 2. EV\_AUTKEY "1" 3. EV\_AUTKEY 4. EV\_KEYDWN
- EV\_KEYDWN 5.
- $6\,$

 $1$ 

 $1.7.3$ 

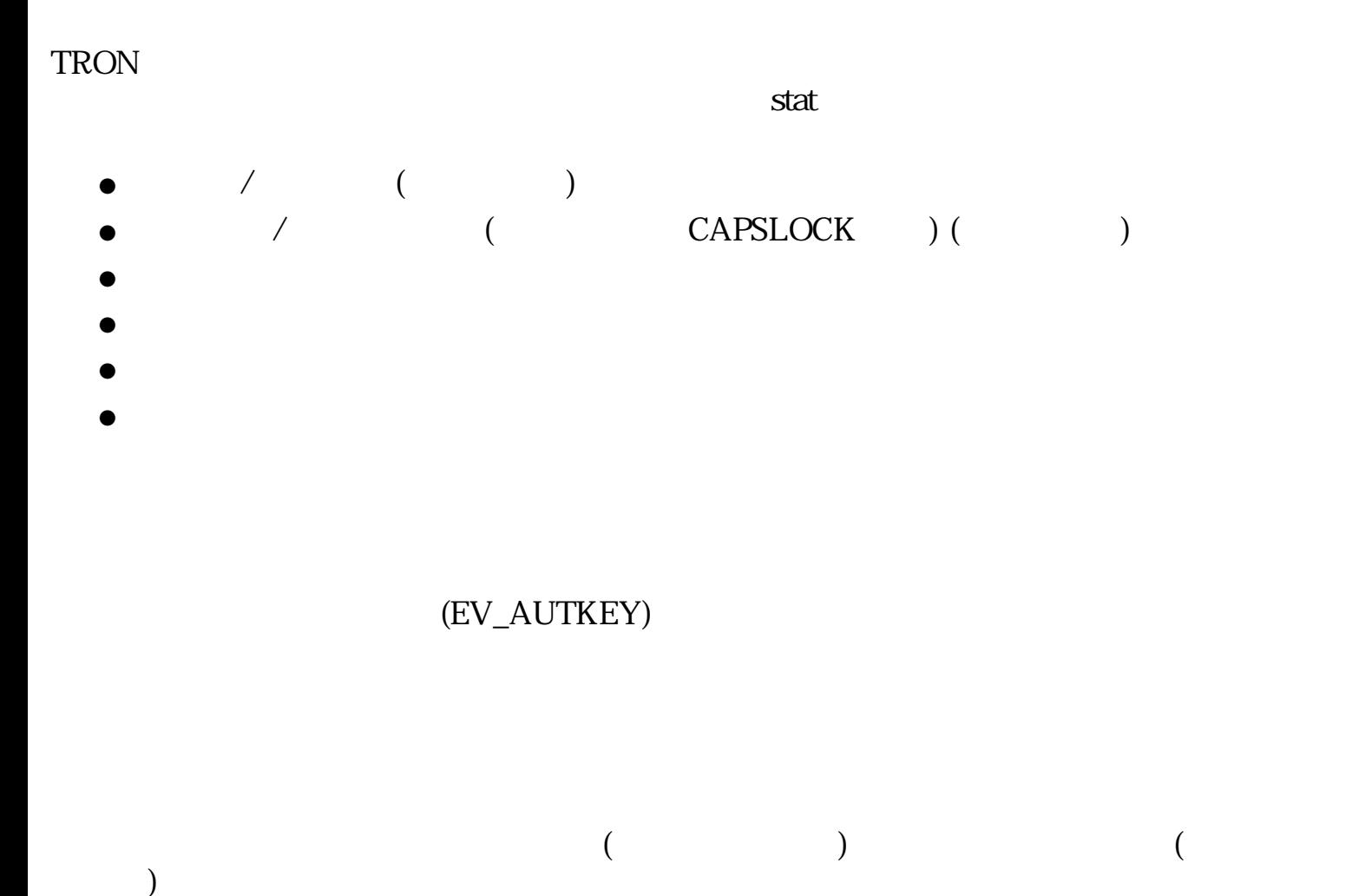

8 ( 0  $255$  )  $($ typedef struct { W keynax;  $\frac{7}{1}$  (1~256) \*/<br>W kctnax;  $\frac{7}{1}$  (1~64) \*/ W kctnax; /\* (1~64) \*/<br>UH kctsel[KCISEL]; /\* (0 kctnax-1 ) \*/ UH kctsel [KCTSEL]; /\*

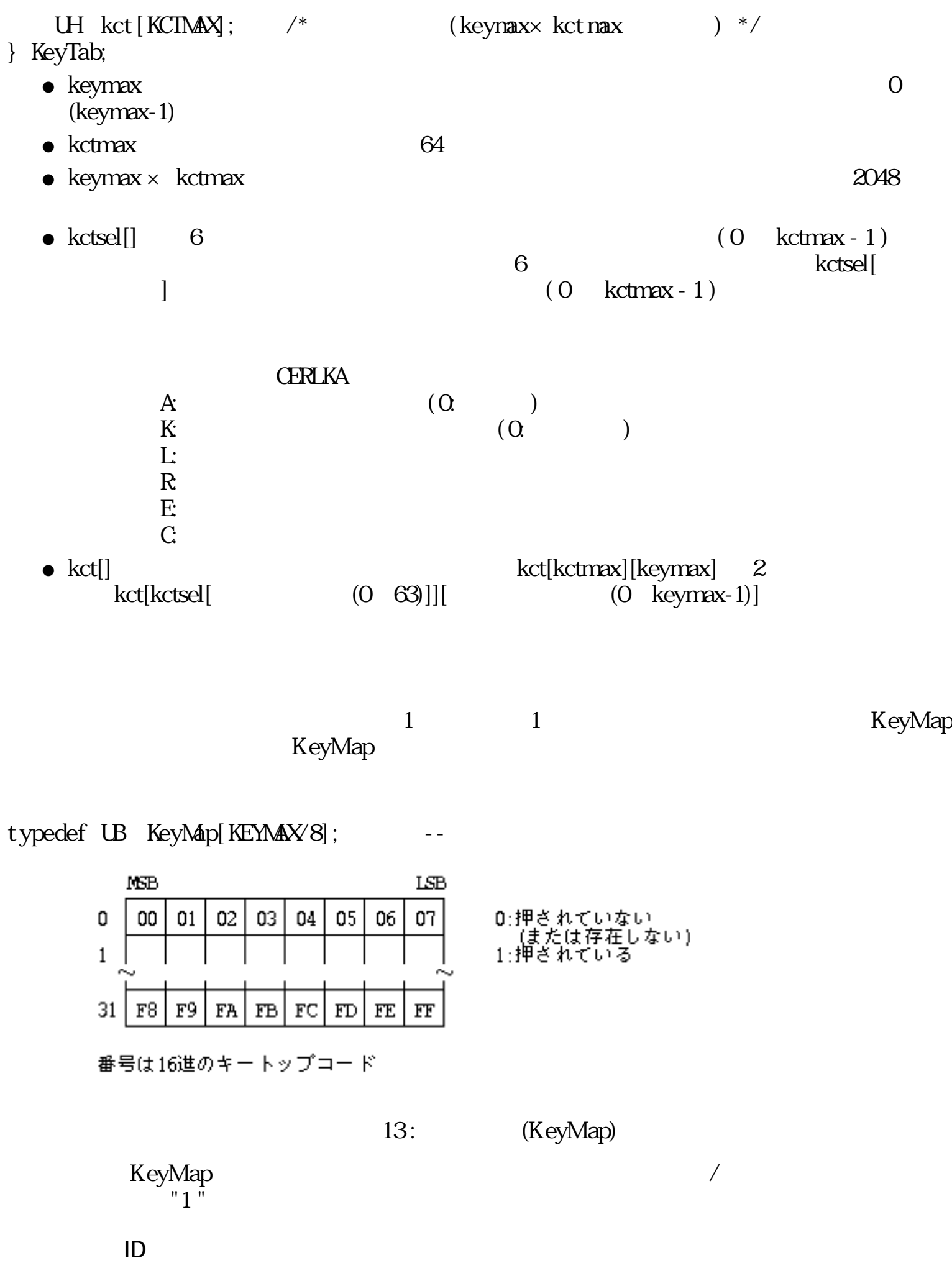

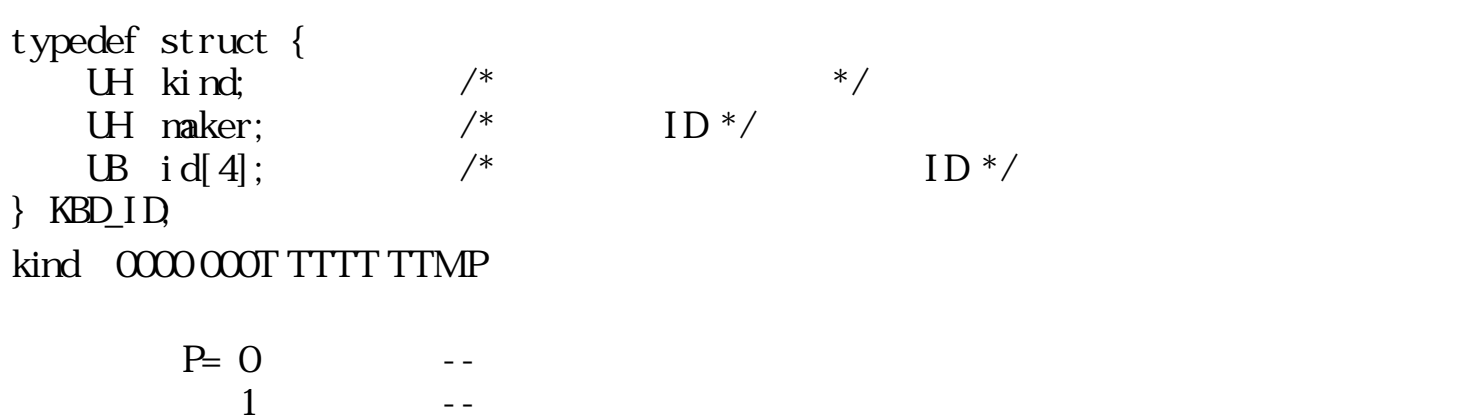

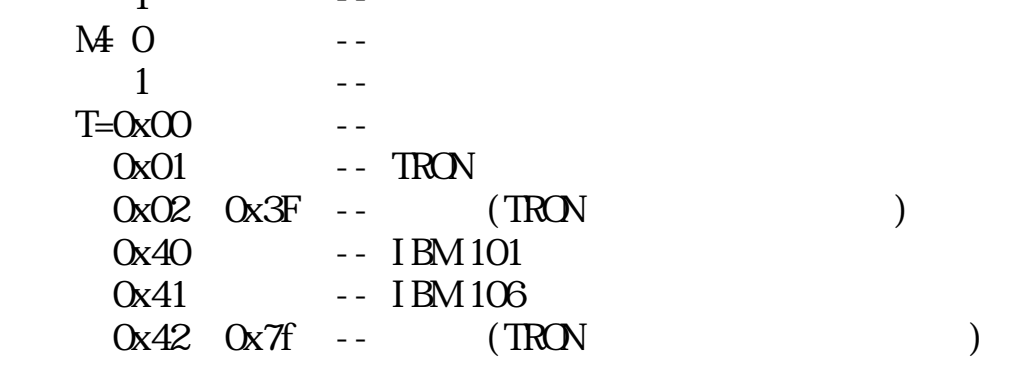

maker:

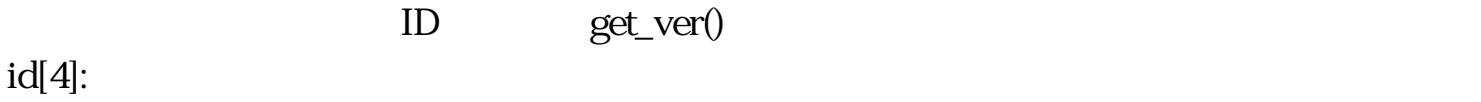

 $ID \quad 4$ 

 $1.7.4$ 

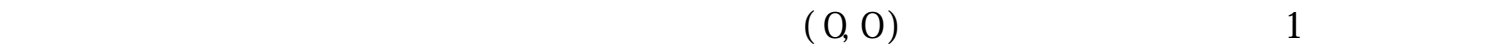

 $\overline{c}$ 

 $($ 

 $($ 

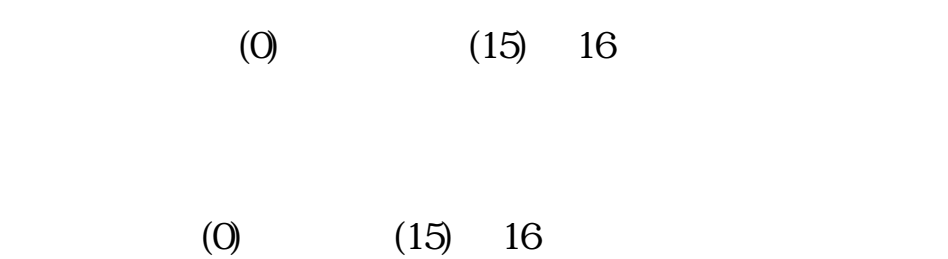

 $1.7.5$ 

感度:

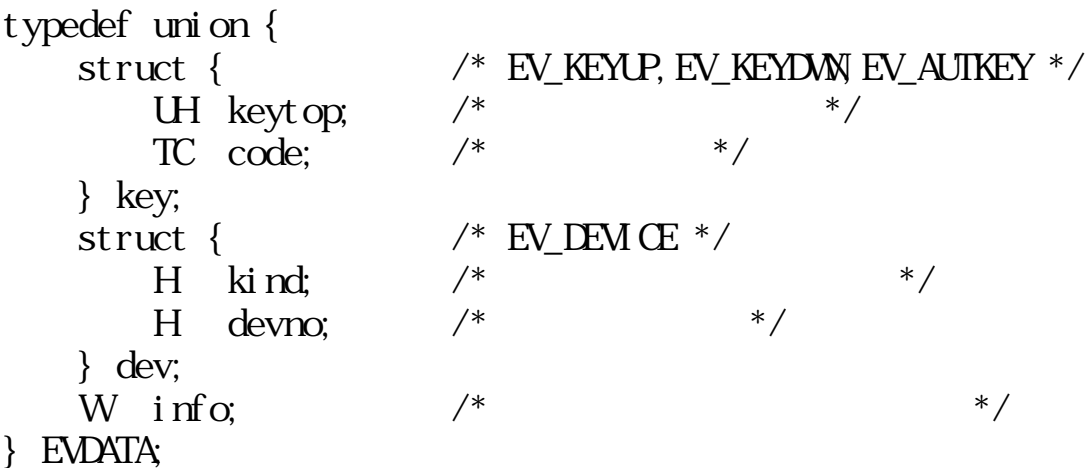

 $\sqrt{a}$ 

typedef struct { W type;  $\qquad$  /\*  $\qquad$  \*/ UW  $\tan \theta$ ;  $\theta$  /\*  $\tan \theta$  (m sec) \*/  $PNT \tpos;$  /\*  $PD \t *$ / PNT pos;  $\begin{array}{ccc} \n\gamma^* & & \text{PD} & * \times \\
\text{EMAX} & & \text{data} & & \end{array}$ UW stat;  $/*$  PD  $*/$ } EVENT;

#define EV\_NUL 0  $\frac{1}{2}$  0  $\frac{1}{2}$   $\frac{1}{2}$   $\frac{1}{2}$ 

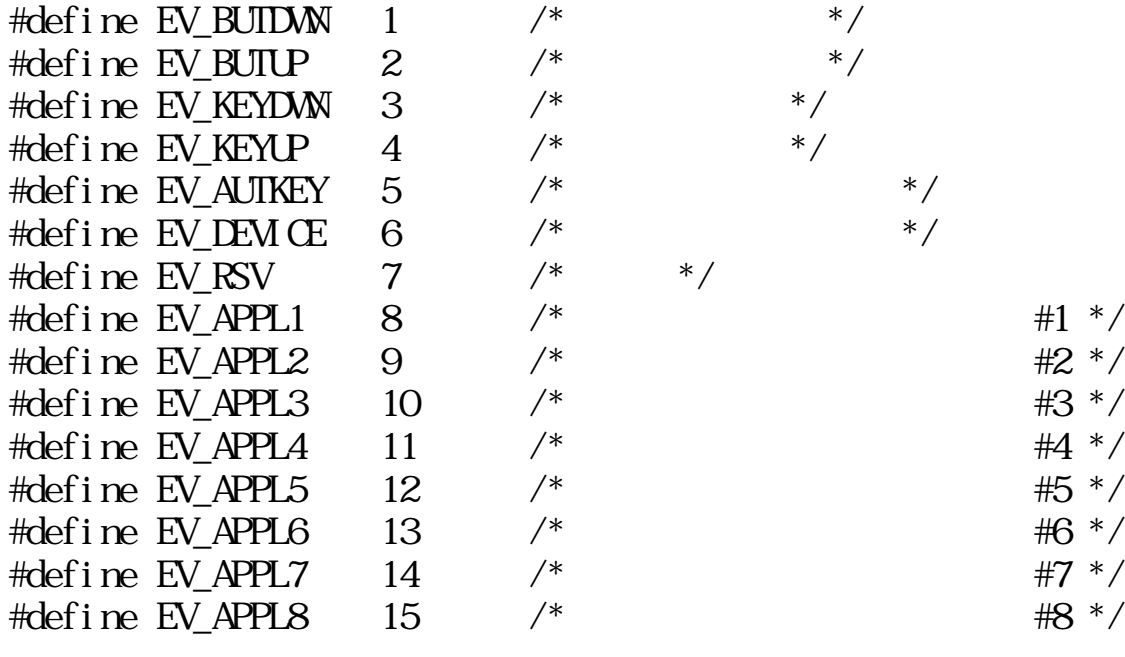

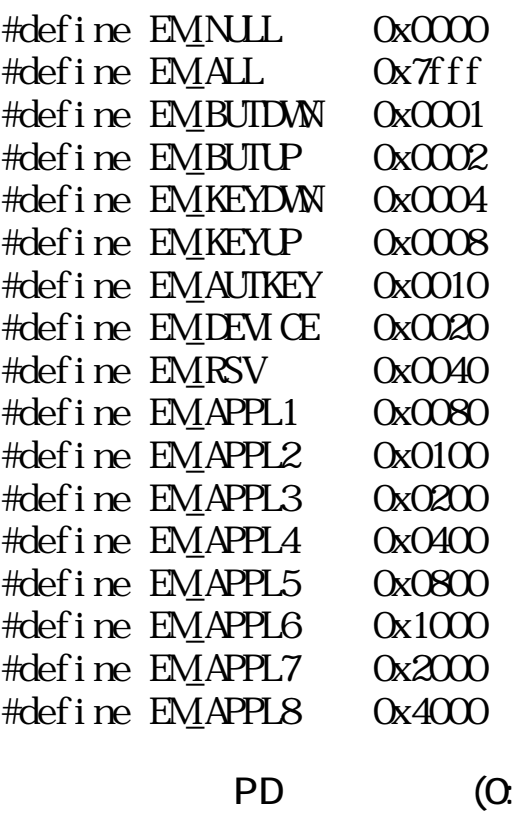

OFF 1:ON)

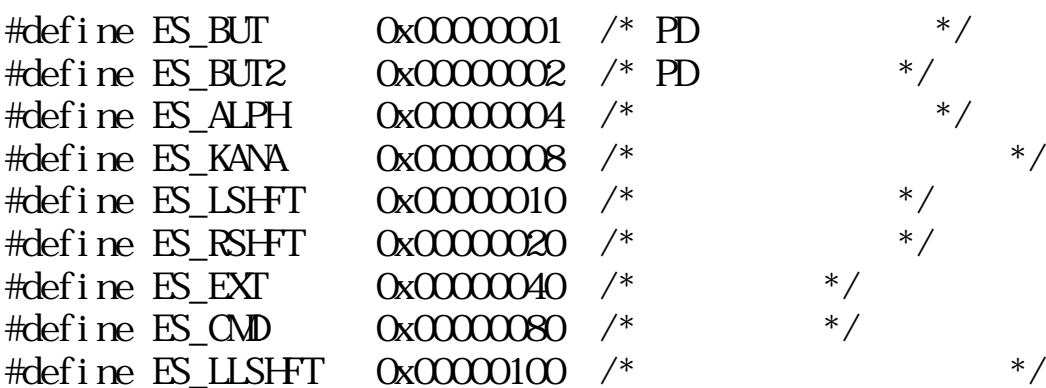

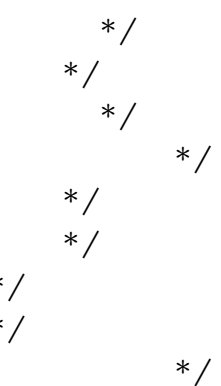

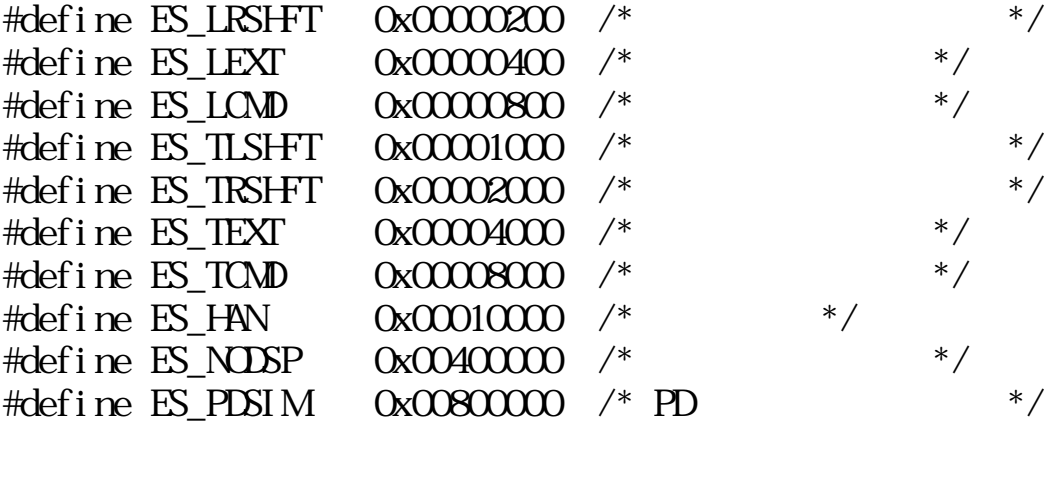

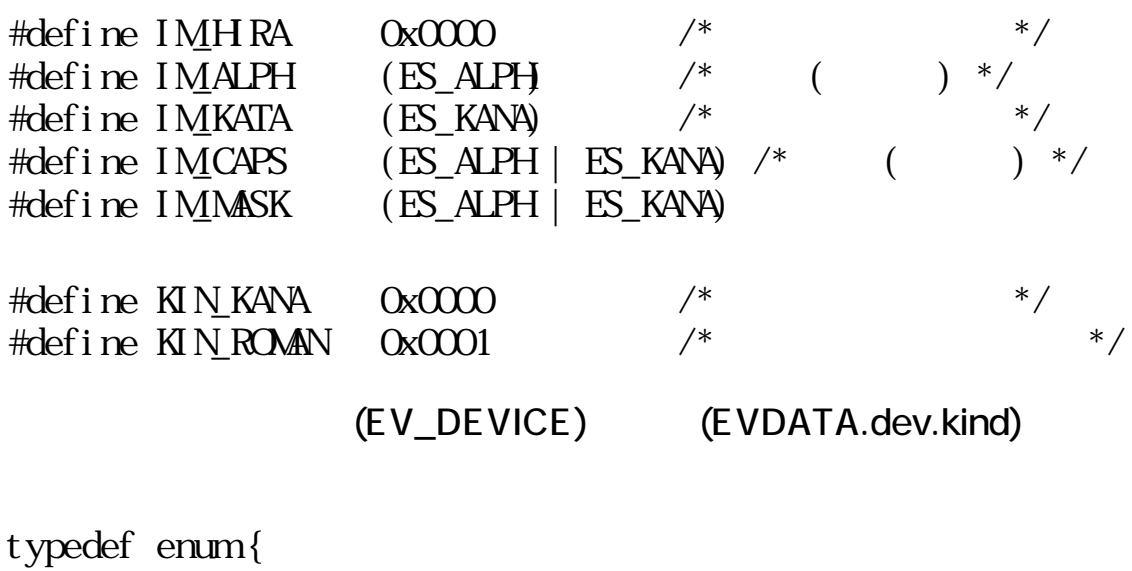

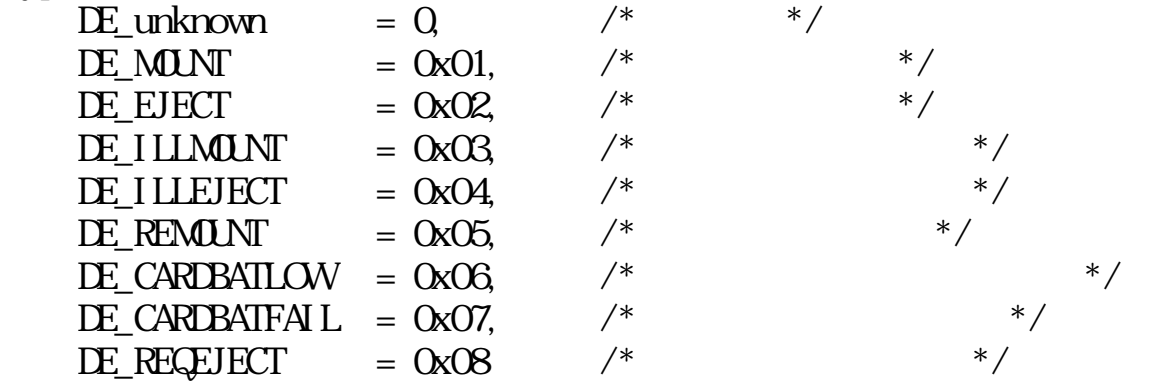

 $\text{DevEvt Ki nd};$ 

put\_evt()

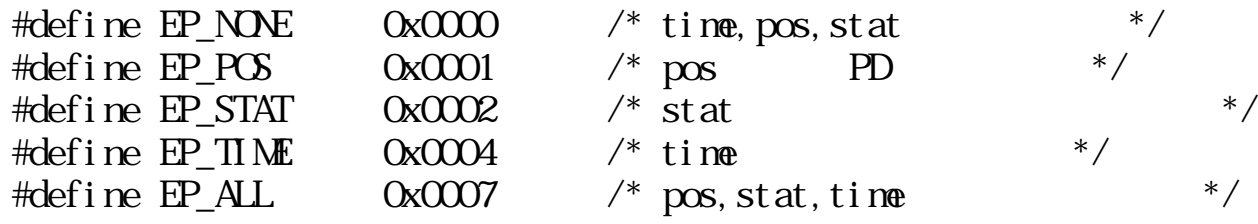

chg\_pda()

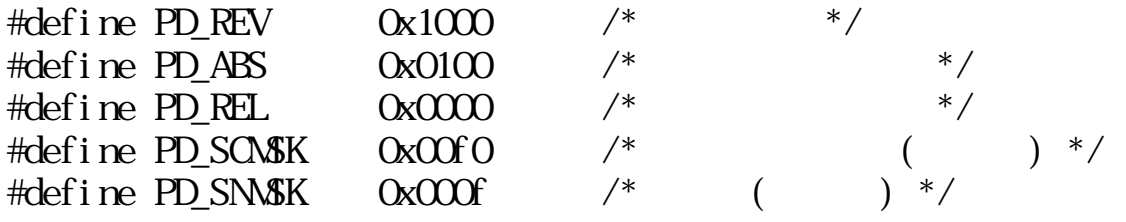

typedef struct { UH kind;  $\begin{array}{ccc} \n\text{UH} & \text{kind}; & & \rightarrow & \text{I} & \n\text{UH} & \text{maker}; & & \rightarrow & \text{I} & \n\end{array}$ UH maker;  $\frac{7}{8}$ <br>UB id[4]:  $\frac{7}{8}$ UB id[4];  $/$   $/$  ID \*/ } KBD\_ID;

#define KEYMAX 256

typedef UB KeyMap[KEYMAX/8];

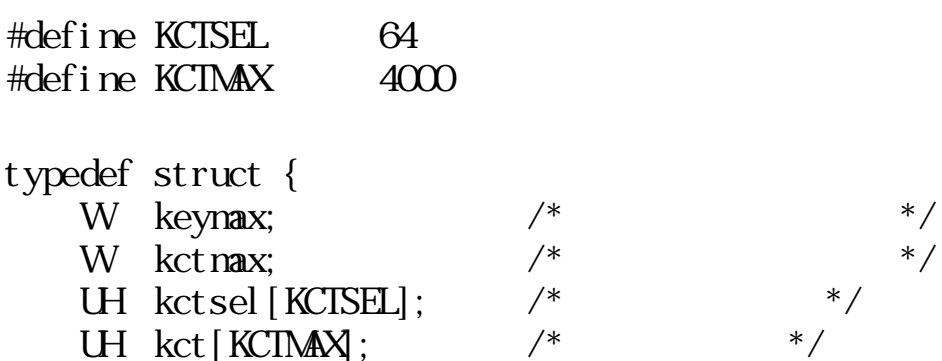

} KeyTab;

 $ct_{\text{1}}$ buz $()$ 

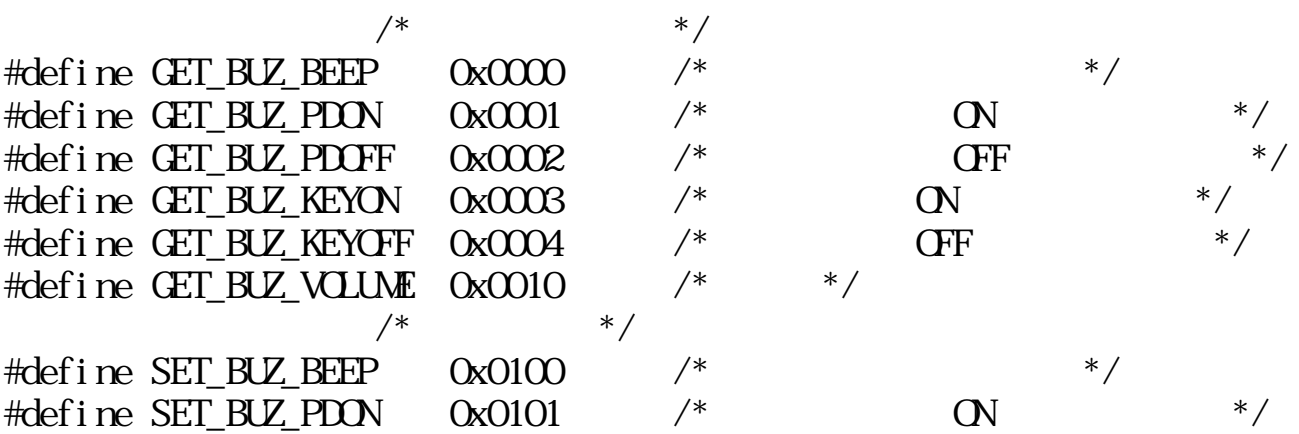

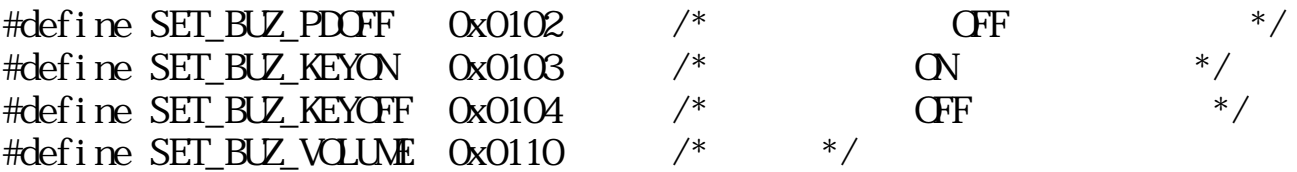

## $1.7.6$

# get\_evt

 $\text{W\textbf{R}R} \qquad \text{get\_evt} \left( \text{Wt\_mask}, \text{ }\text{EV}\text{EN}\text{T}^* \text{ } \text{evt}, \text{ }\text{Wopt} \right)$ 

 $W$  t\_mask

 $EVENI^*$  evt

 $\begin{array}{ccc} \textrm{W} & \textrm{opt} & \\ & \textrm{Q} \textrm{R} \end{array}$  $N\!C\!C\!C\!R$  )  $\mathrm{d}\mathrm{R}$ **NOCLR** 

 $0 \qquad (\qquad \qquad )$  $0 \qquad (\qquad)$ 

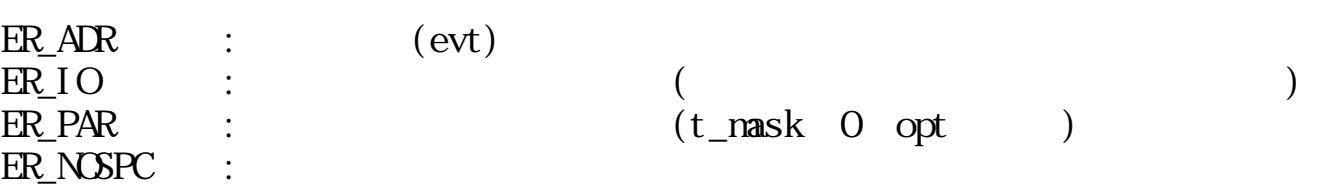

**EV\_NULL** 

 $ERR$  put\_evt ( $EWI^*$  evt,  $Wopt$ )

 $EVEM^*$  evt

W opt  $(\text{FP\_NOE} \quad \text{EP\_ALL} \quad (\text{[ EP\_POS]} \mid \text{[ EP\_STAT]} \mid \text{[ EP\_TIME]}))$ EP\_NONE time, pos, stat evt  $EP\_ALL$  time,  $pos$ , stat EP\_POS pos  $EP_STAT$  stat / PD  $EP_$ IIME time

 $\overline{0}$  $\qquad \qquad \begin{array}{c} 0 \end{array}$ 

EV\_NULL EV\_AUTKEY

 $\textrm{time}$ 

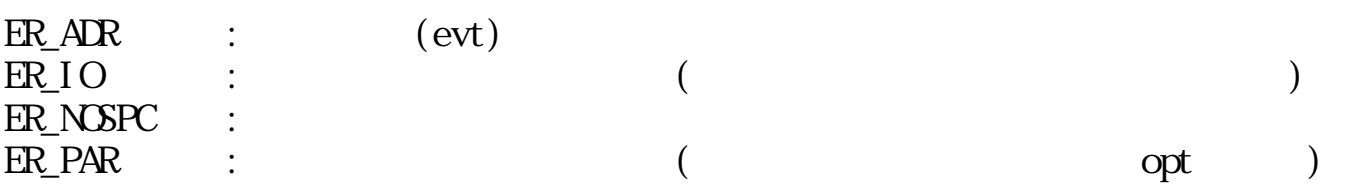

# clr\_evt

 $ERR \text{ cl } r$ \_evt(Wt\_nask, W last\_nask)

W t\_mask

EMALL

W last\_mask

 $EMAL$  1</u> EMALL  $\overline{EMALL}$ 

 $\overline{O}$  $0 \qquad (\qquad)$ 

 $t$ \_mask  $t$ \_mask  $t$ \_mask  $t$  $\operatorname{last\,}\operatorname{mask}$  $last\_mask = EM\_ALL$  1 t\_mask last\_mask t\_mask last\_mask EMALL EMNUL -- EMALL t\_mask 1  $EMAL$   $EMAL$   $1$ ER\_PAR :  $(t_\text{mask} 0 \text{ last} \text{ mask} < 0)$ get\_pdp PD
PNT  $pos$  PD  $($ )

WERR set\_pdp(PNT pos)

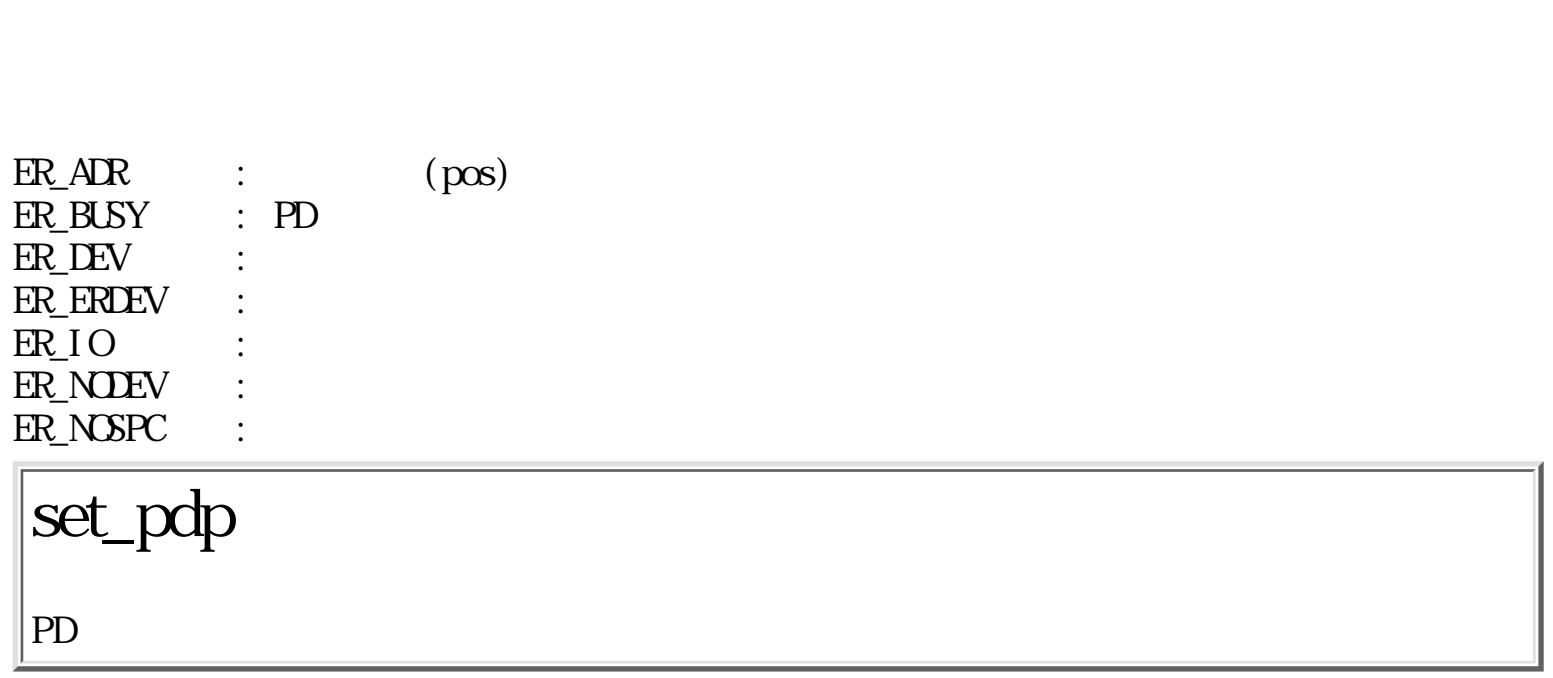

 $EV\_NULL$ 

 $0$  (  $\qquad \qquad \begin{array}{c} 0 \end{array}$ 

 $PNT^*$  pos PD

WERR get\_pdp(PNT\* pos)

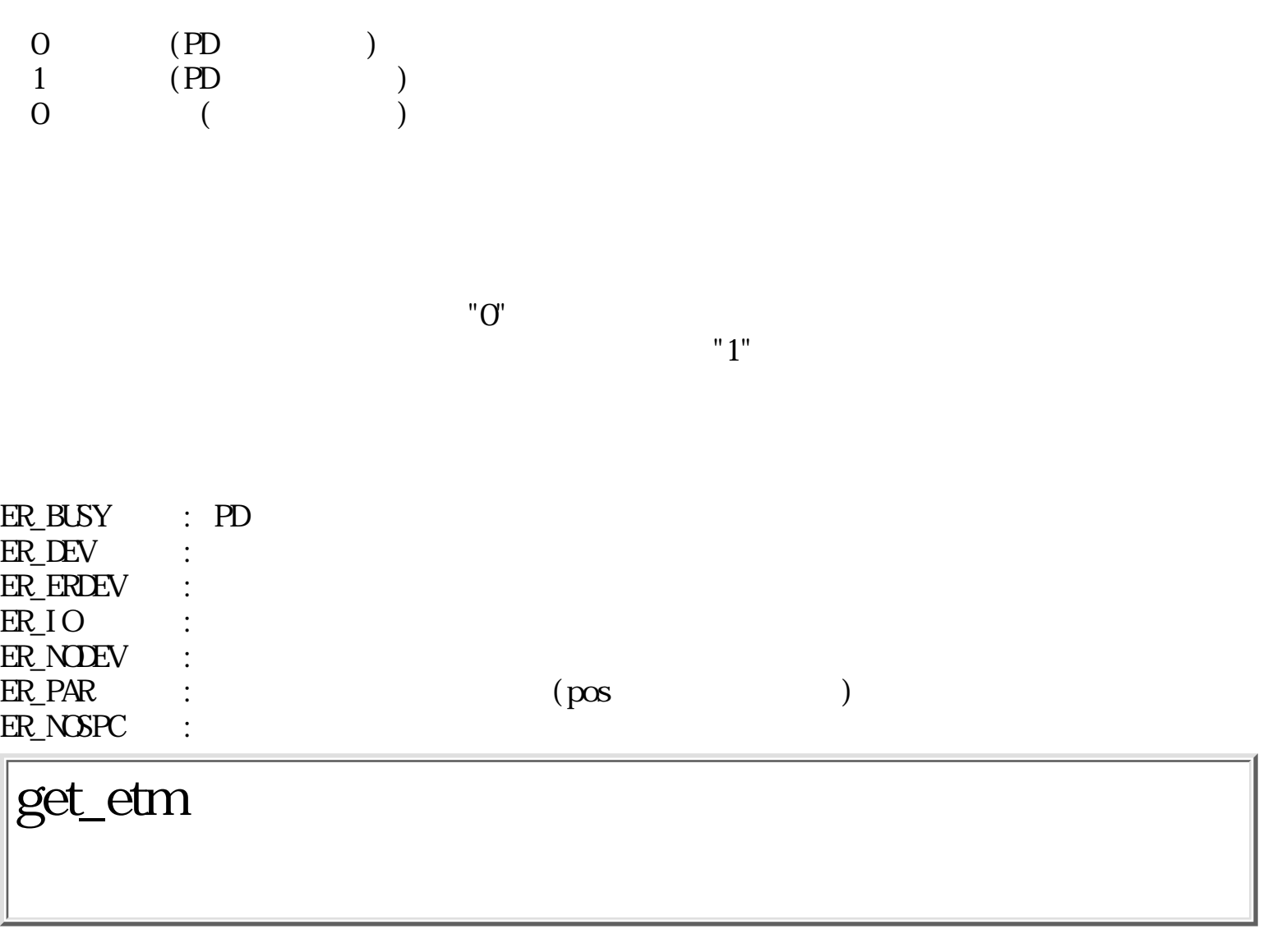

 $\mbox{ERR}$ get\_etm(UW\* time)

 $\mathbf{U} \mathbf{W}$  \*time

 $\begin{matrix}0\\0\end{matrix}$  $($   $ER\_AR$  :  $(tim)$ 

# get\_kmp

ERR get\_kmp(KeyMap keymap)

KeyMap keynap

 $\begin{matrix}0\\0\end{matrix}$  $\begin{pmatrix} 0 & \cdots & 0 \\ 0 & \cdots & 0 \\ 0 & \cdots & 0 \end{pmatrix}$ 

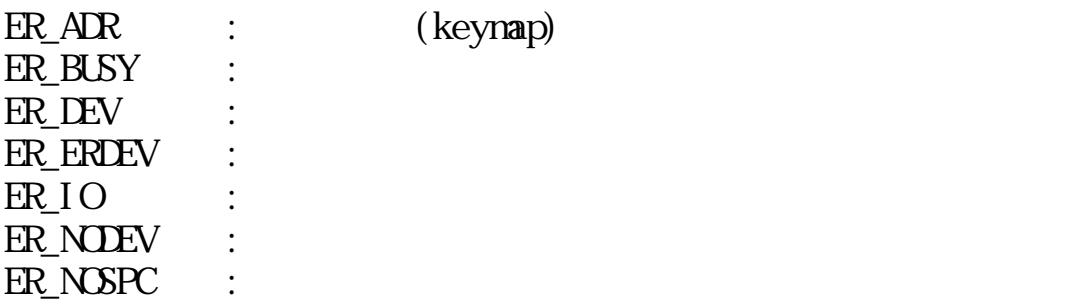

chg\_emk

W mask  $\langle 0 \rangle$  (  $<$  0  $\le$  0  $\le$   $0$  (  $\text{mask} < 0$ 

# set\_krp

ERR set\_krp(Woffset, Winterval)

W interval ( )

 $\overline{O}$  $0 \qquad (\qquad)$ 

W offset  $($ 

### (EV\_AUTKEY)

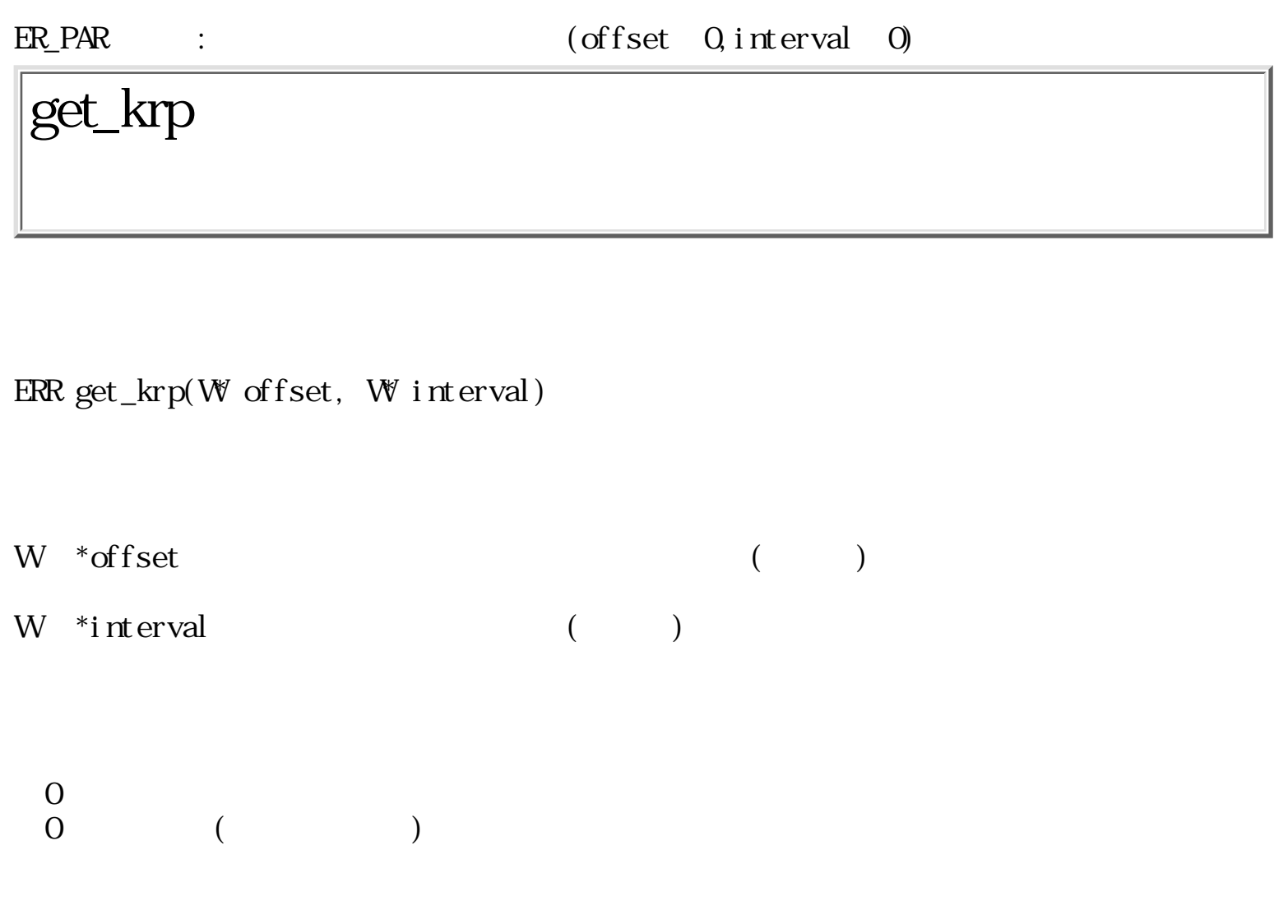

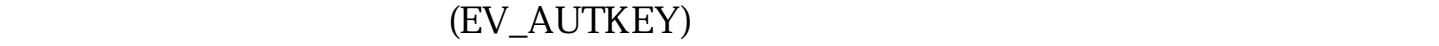

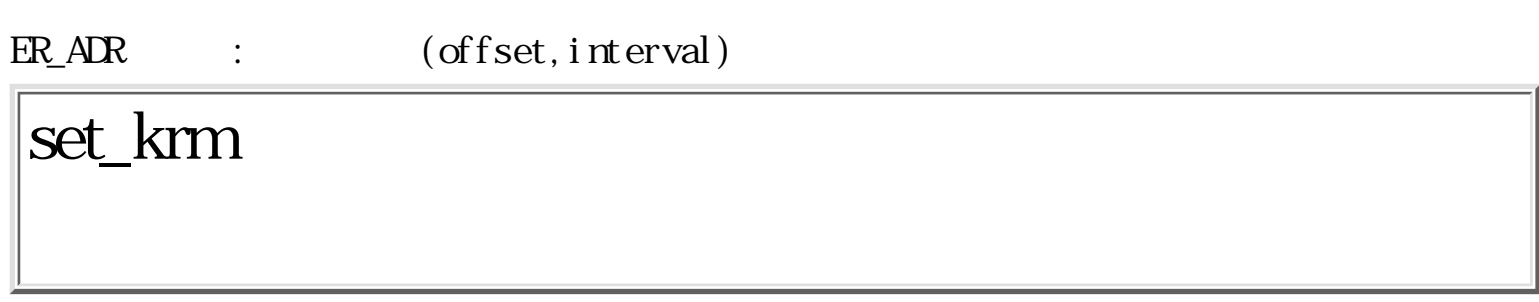

ERR set\_krm(KeyMap keymap)

KeyMap keynap

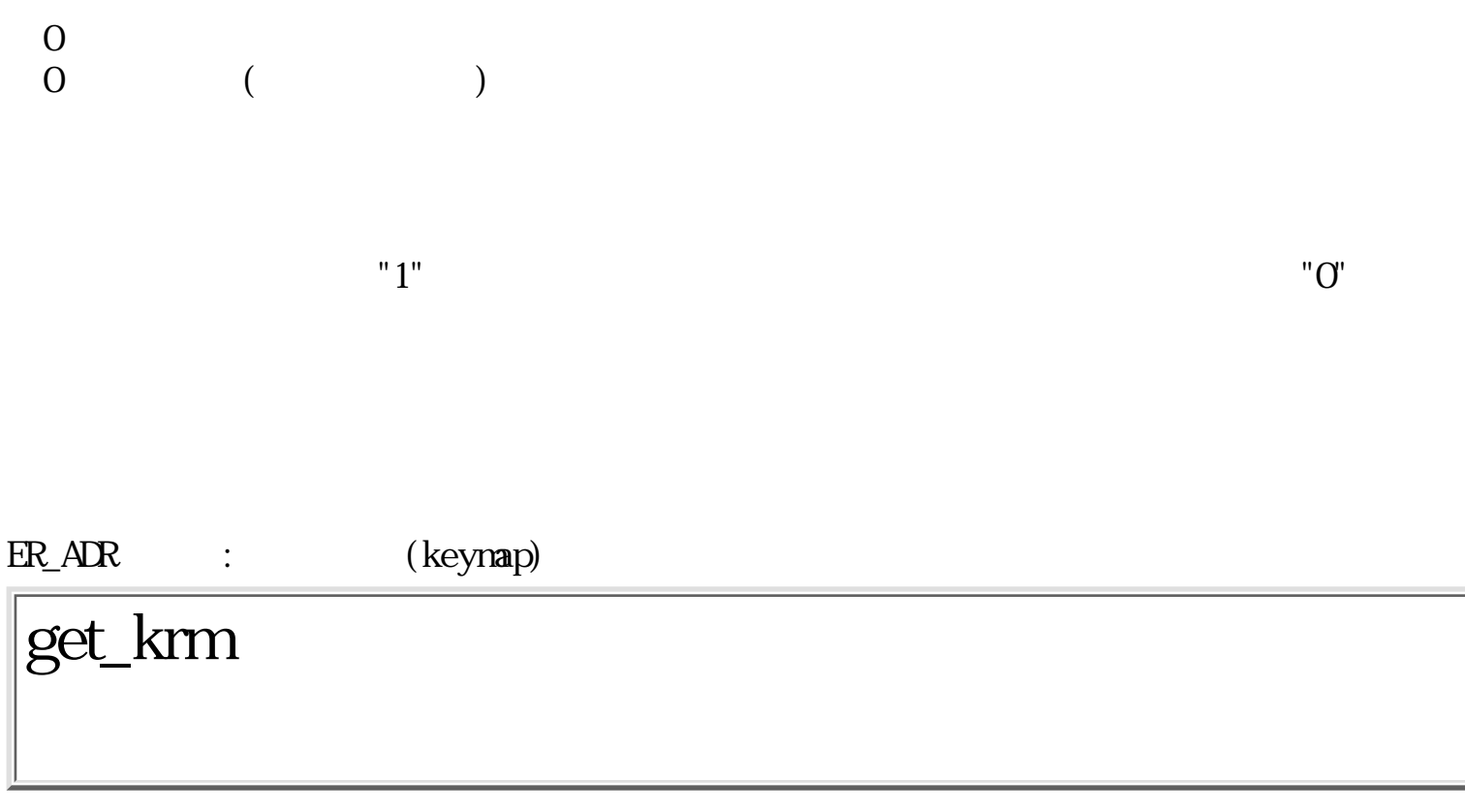

ERR get\_krm(KeyMap keymap)

KeyMap keynap

 $\begin{matrix}0\\0\end{matrix}$  $($ 

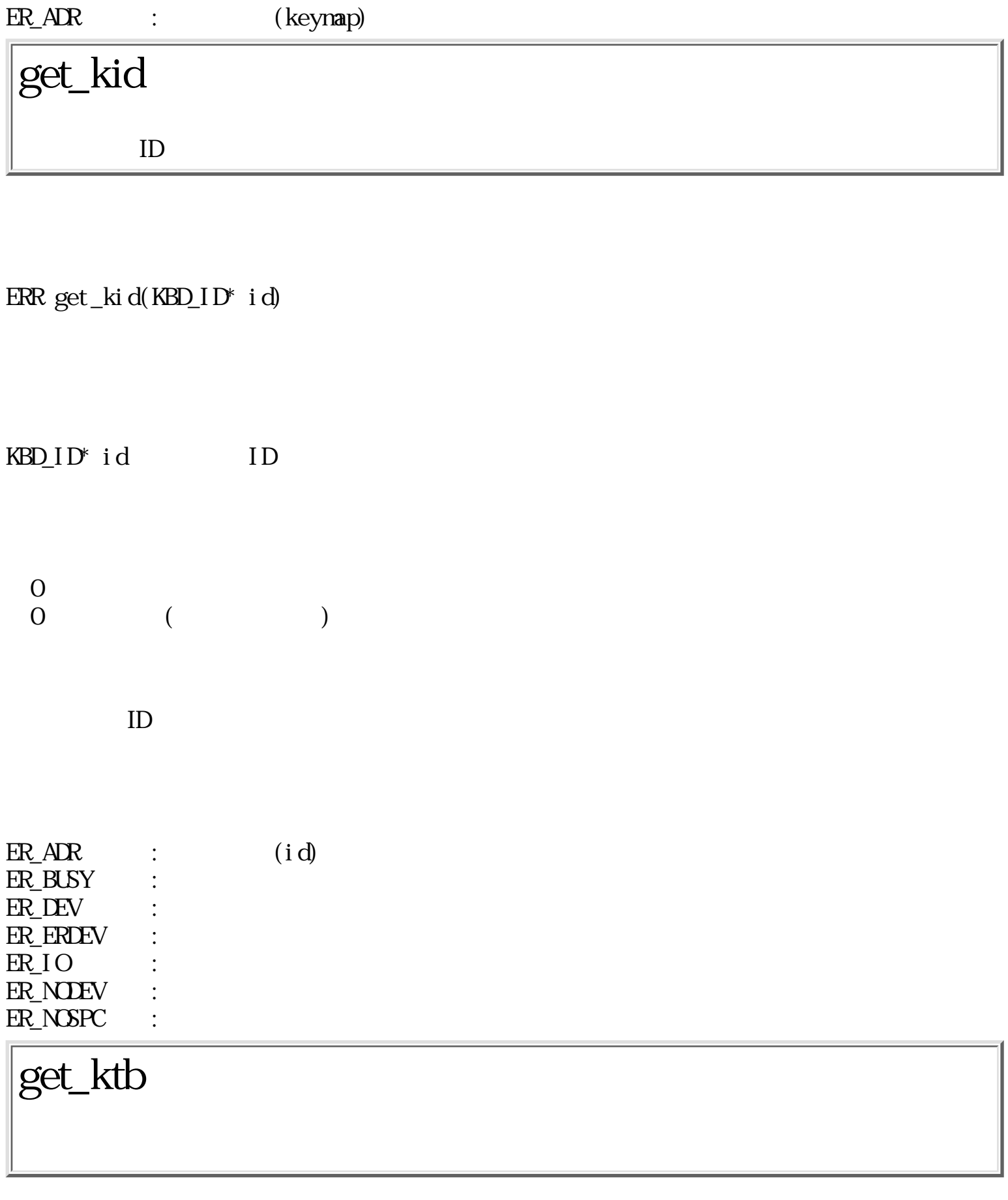

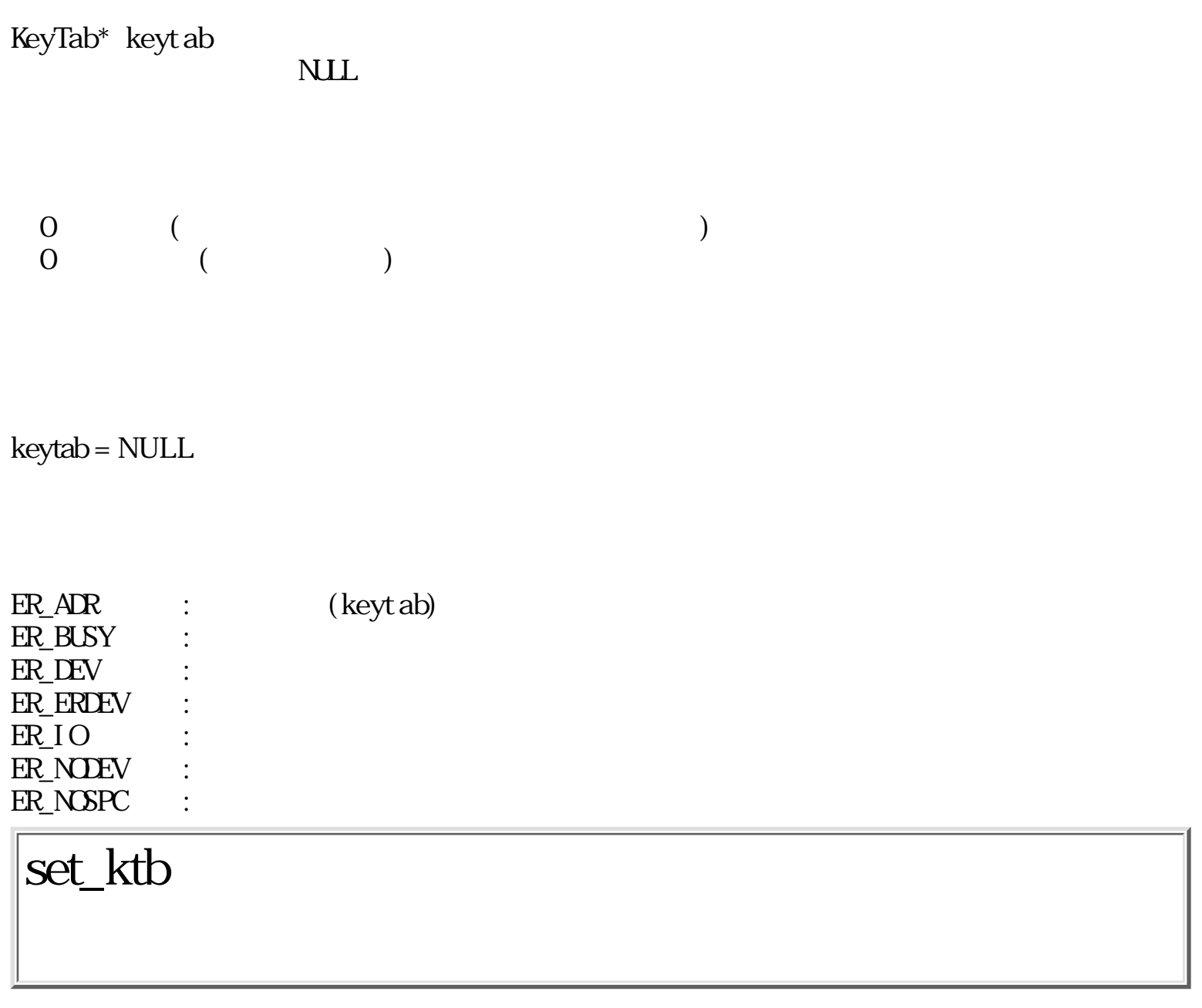

ERR set\_ktb(KeyTab\* keytab)

KeyTab<sup>\*</sup> keyt ab

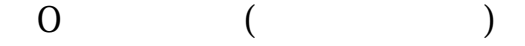

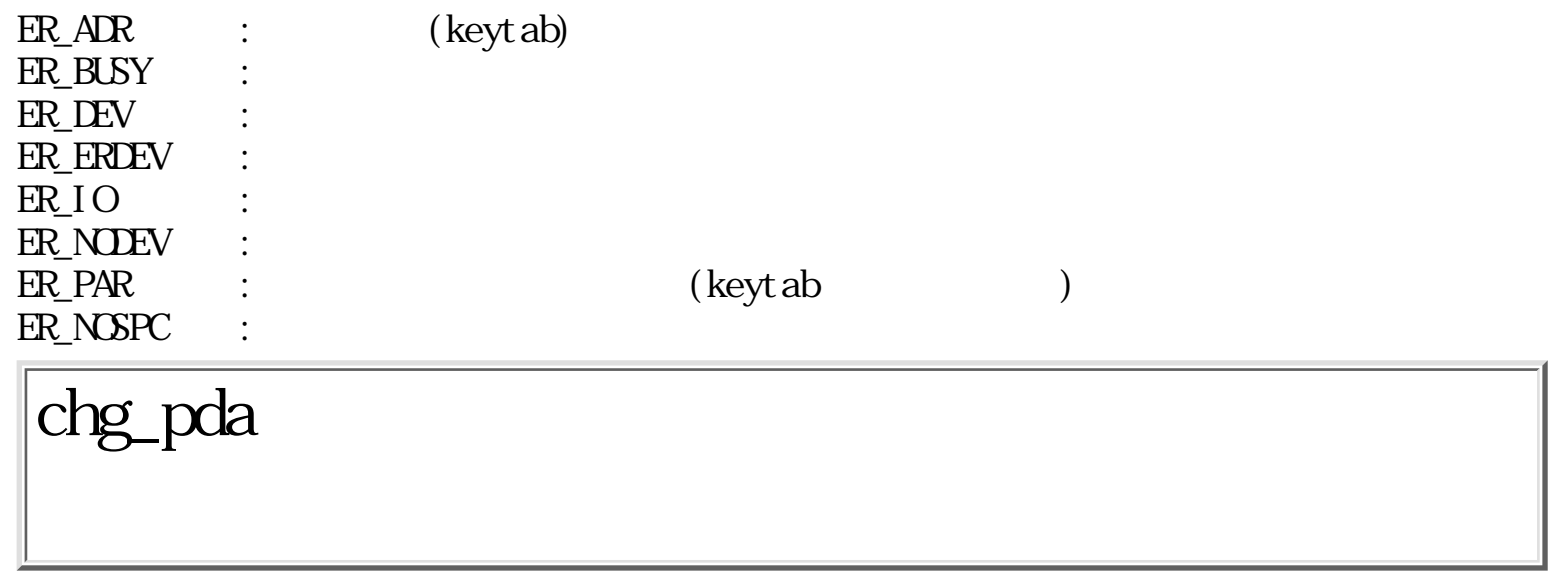

WERR chg\_pda(Watr)

W atr  $\langle 0 |$  (  $<$  0  $\leq$  0  $\leq$  0  $\leq$  0  $\leq$  0  $\leq$  0  $\leq$  0  $\leq$  0  $\leq$  0  $\leq$  0  $\leq$  0  $\leq$  0  $\leq$  0  $\leq$  0  $\leq$  0  $\leq$  0  $\leq$  0  $\leq$  0  $\leq$  0  $\leq$  0  $\leq$  0  $\leq$  0  $\leq$  0  $\leq$  0  $\leq$  0  $\leq$  0  $\leq$  0  $\leq$  0

 $0 \t ( \text{PD} )$  $0 \qquad (\qquad)$ 

atr  $<$  0

xx..xx xxxV xxxA RRRR SSSS

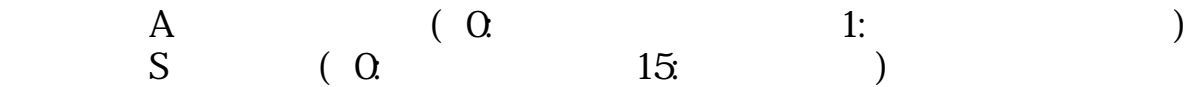

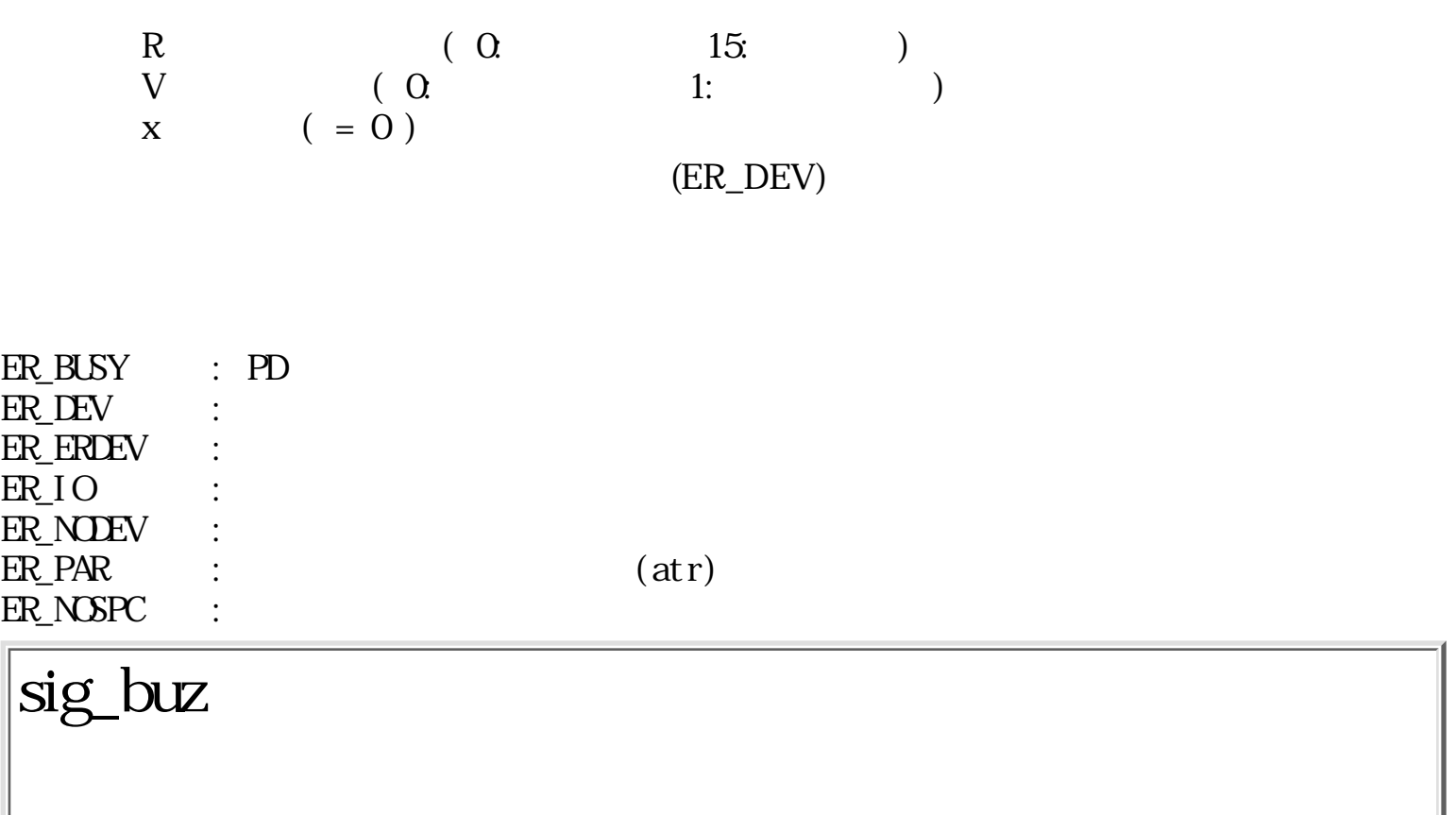

```
ERR sig_buz(Wtype)
```

```
W type
      = 0= -1 0xTTTTHHHH
      TTTT 0
         HHH 0 (\qquad)
            T: (1) 32767 msec)
             H: 鳴らす周波数 (0 ~ 32767 Hz)
         HH<sub>to</sub> ( )
            T: (1 \t 32767)<br>H (-1 \t -10(-1 \t -100)TTTT= 0 ( )
         type = 0x000thhh
         t: (100 \text{rsec} )h: (10\text{Hz})
```
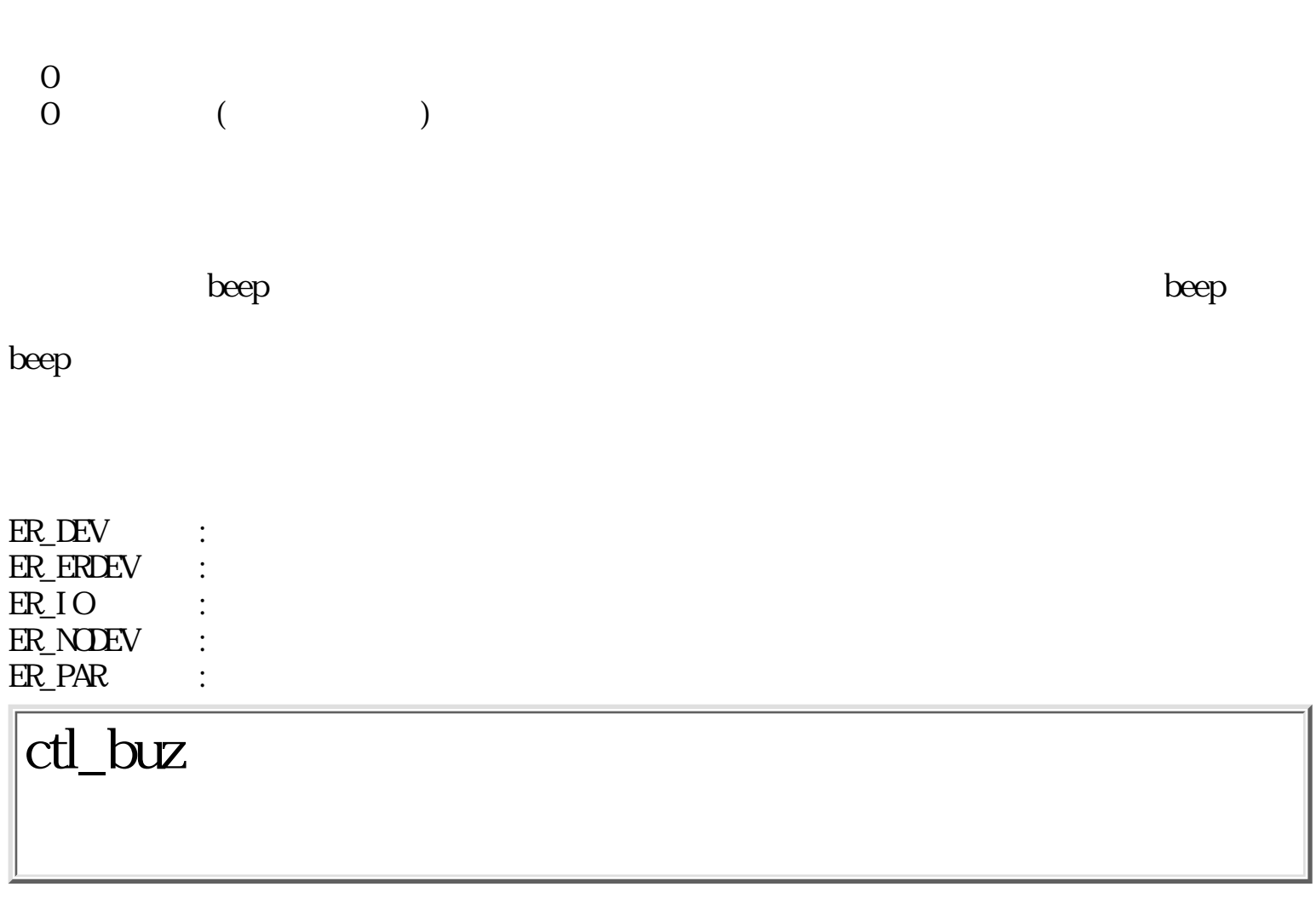

 $ERR\;ctl\_buz(Wki\;nd,\ \ \, \text{U}W^*val\,)$ 

W kind

UW $^{\ast}\mathrm{val}$ 

 $\begin{matrix}0\\0\end{matrix}$  $($ 

kind: GET\_BUZ\_BEEP<br>GET\_BUZ\_PDON ON GET\_BUZ\_PDON

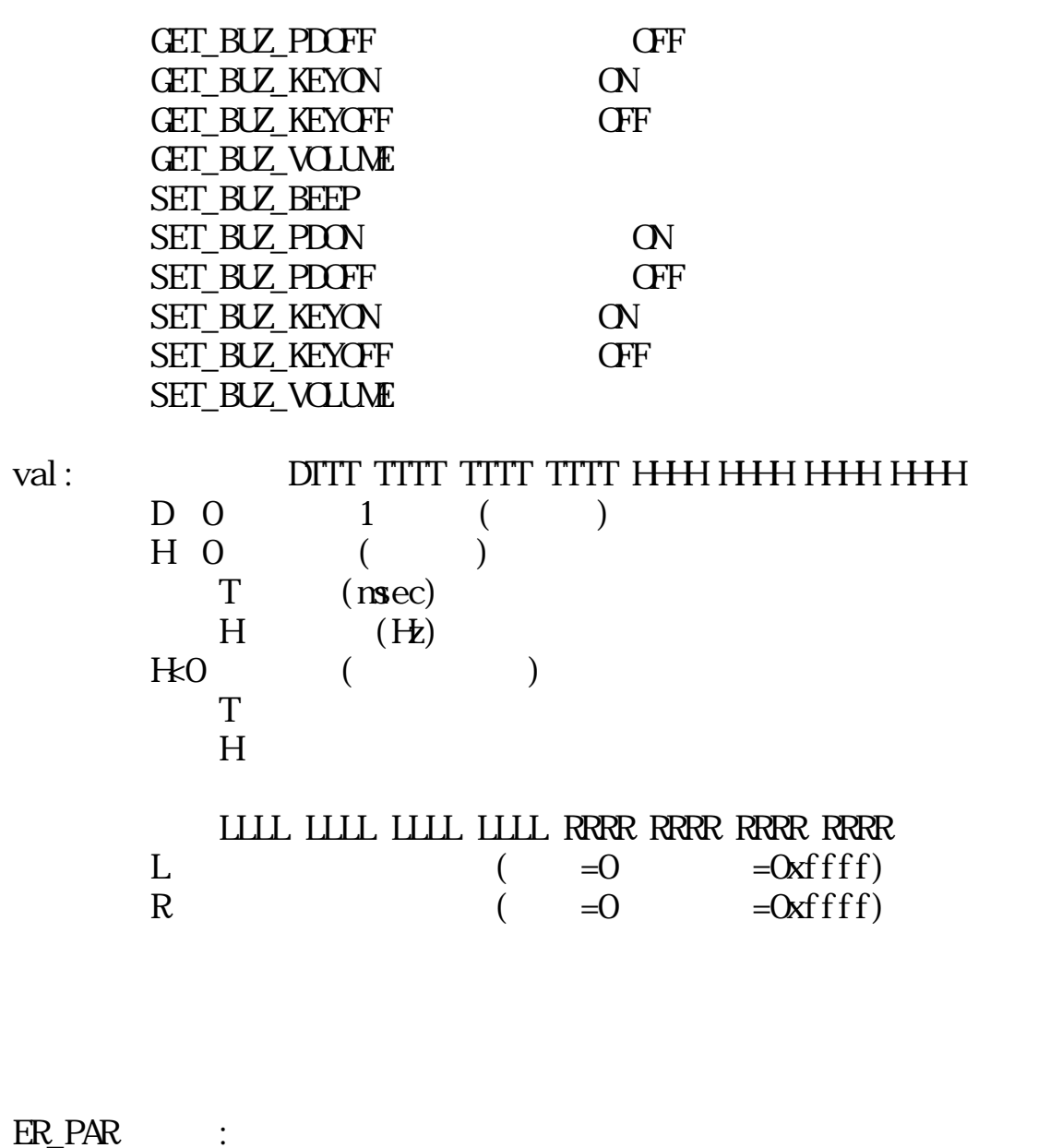

 $ER_APR$  :  $\qquad \qquad$   $\qquad$   $\qquad$ req\_evt

 $ERR$  req\_evt(Wt\_mask)

 $W$  t\_mask

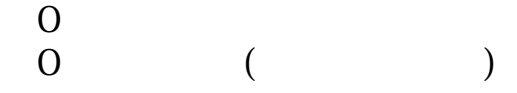

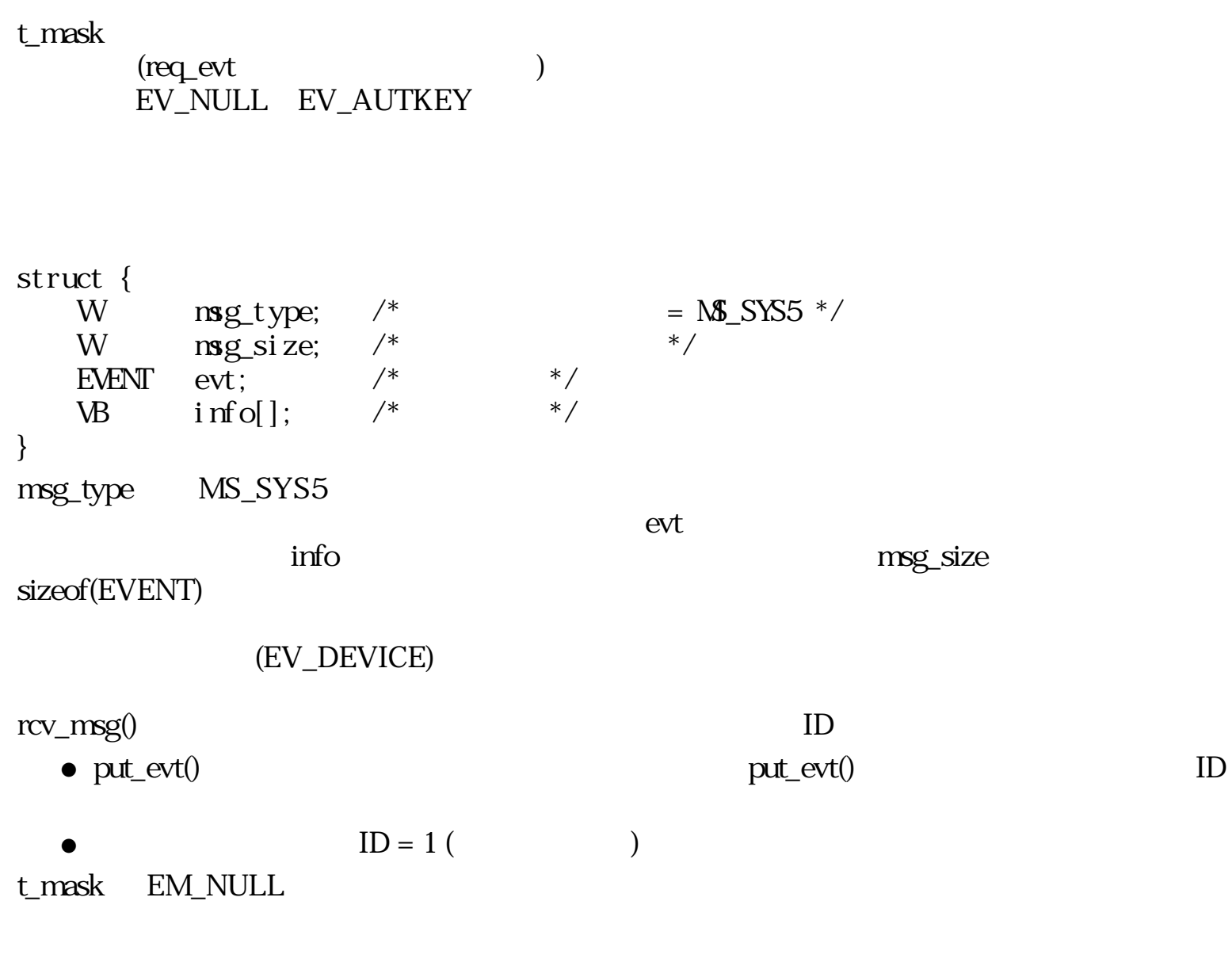

ER\_PAR :  $ER\_LIMT$  :

las\_evt

 $W$  t\_mask

 $0$  (  $\begin{array}{ccc} 0 & & \texttt{(} & \\ 0 & & \texttt{(} & \texttt{)} \end{array}$ 

t\_mask t\_mask  $\sim$ 

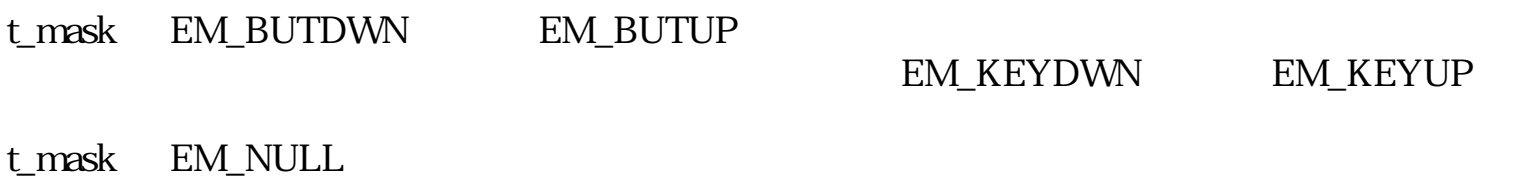

ER\_PAR :

 $\overline{1.6}$  $:1.8$ 

<span id="page-302-0"></span>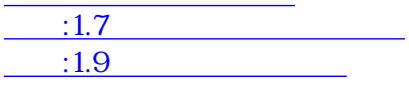

### $1.8$

 $1.8.1$ 

また、OS 核のファイル管理機能やイベント管理機能では、 内部的にデバイス管理機能を経由して実際のデバイス操作

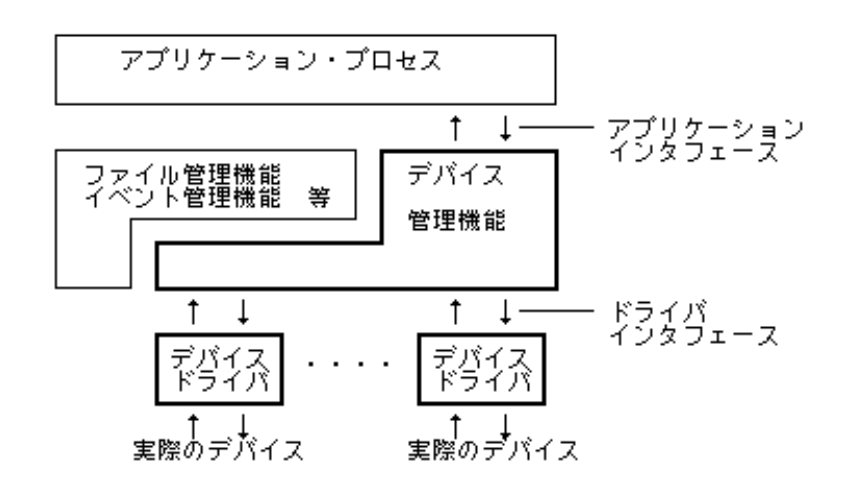

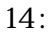

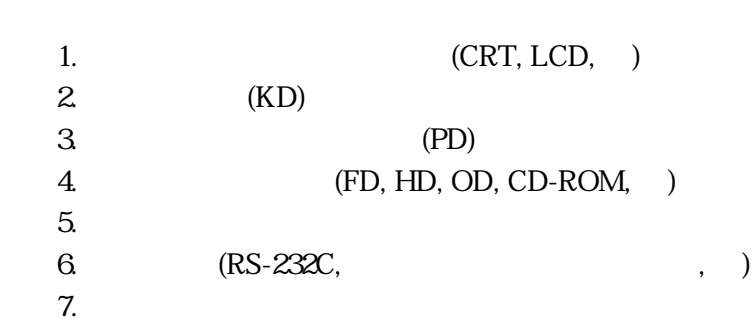

 $1.8.2$ 

9.

 $8.$ 

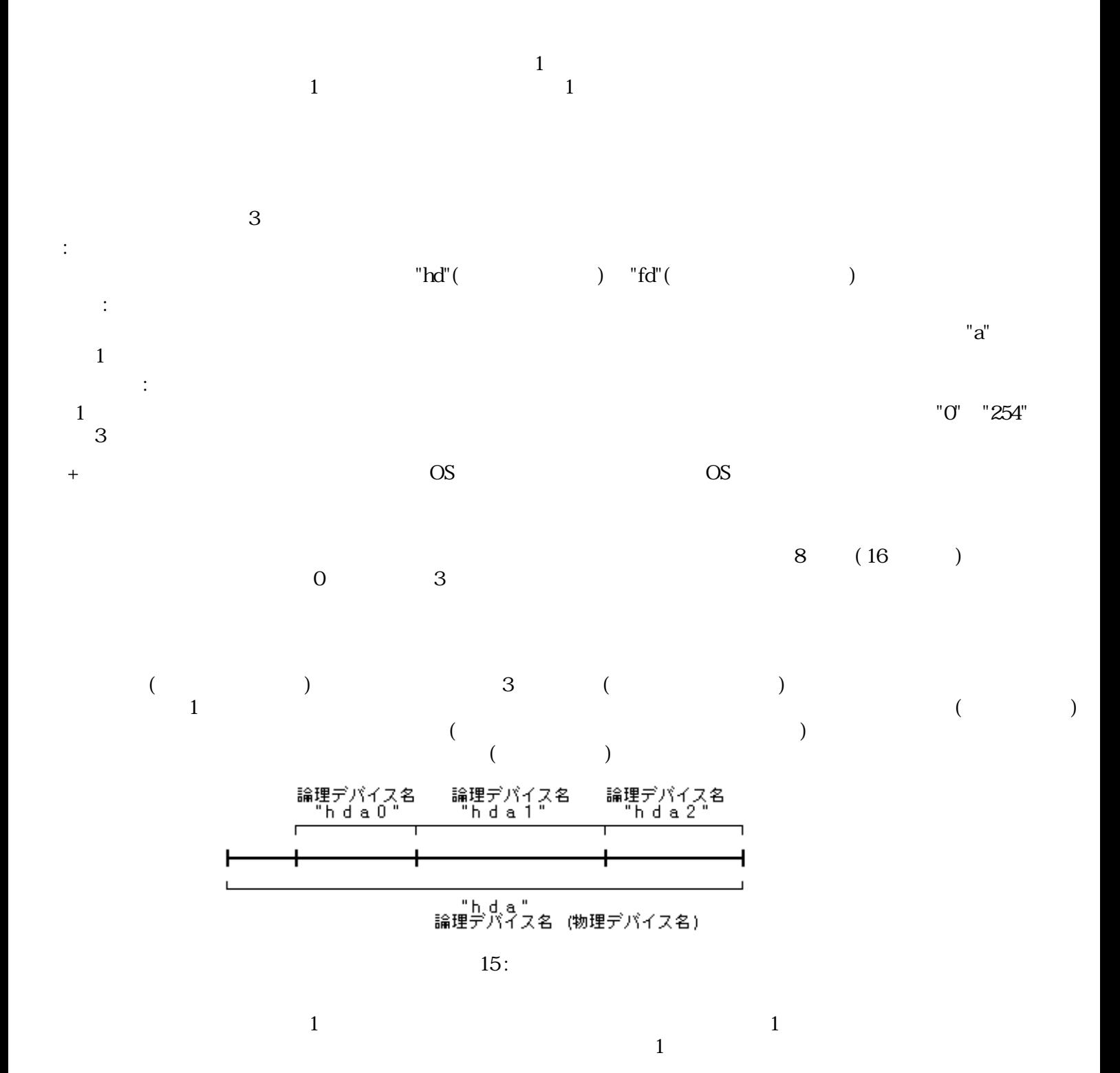

 $1$ 

 $($ 

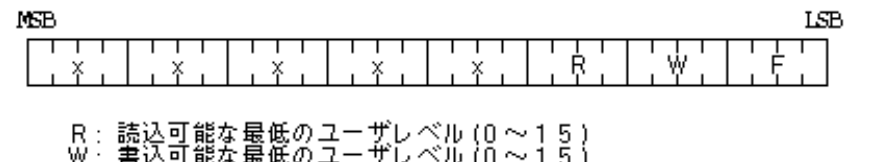

R: 読込可能な最低のユーザレベル (0 〜15)<br>W:書込可能な最低のユーザレベル (0 〜15)<br>F:ファイルシステムとしての接続、切断、管理情報読込みが可能な最低<br>- - のユーザレベル (0 〜15)<br>x:未使用 (0 )

16:

 $(D_R E A D)$ 

 $(D$  WRITE)

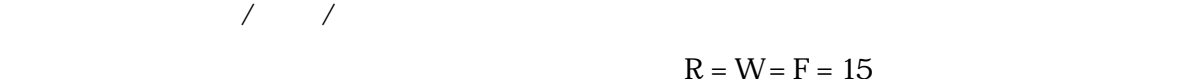

 $R = W = F = 15$  0

#### $1.8.3$  /

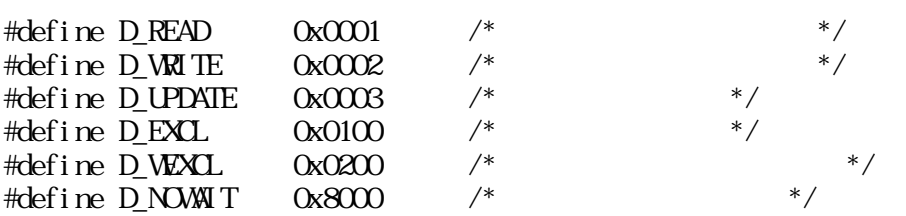

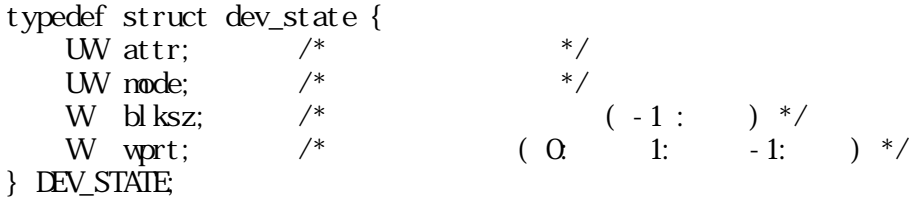

#define L\_DEWM 8  $/*$  \*/ typedef struct { UW attr;  $\begin{array}{ccc} \n\frac{x}{1 + x^2} & \frac{x}{1 + x^2} & \frac{x}{1 + x^2} \\ \n\frac{x}{1 + x^2} & \frac{x}{1 + x^2} & \frac{x}{1 + x^2} \\ \n\frac{x}{1 + x^2} & \frac{x}{1 + x^2} & \frac{x}{1 + x^2} \\ \n\frac{x}{1 + x^2} & \frac{x}{1 + x^2} & \frac{x}{1 + x^2} & \frac{x}{1 + x^2} \\ \n\end{array}$ W nsub;  $\frac{7}{8}$ <br>TC name[LDEVM]:  $\frac{7}{8}$ TC name[L\_DEVNM]; /\* ユニット名 \*/

#### } DEV\_INFO;

#### (attr: IIII IIII IIII IIII CRxx xxxx KKKK KKKK)

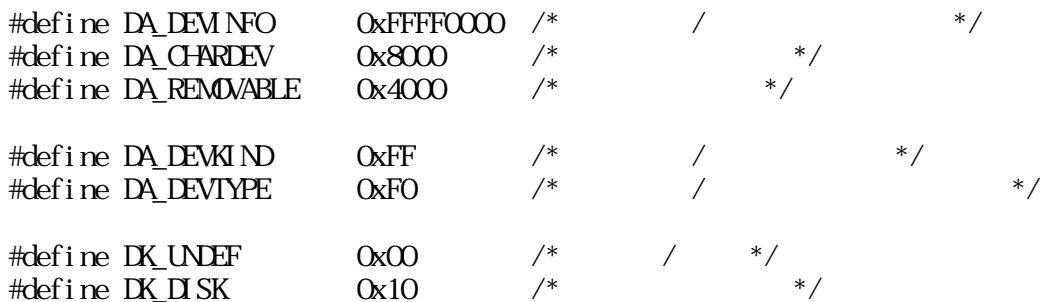

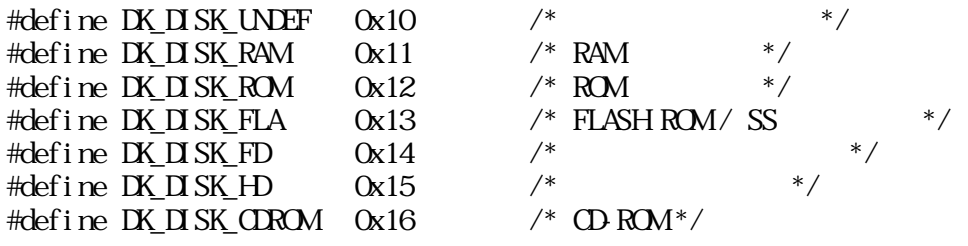

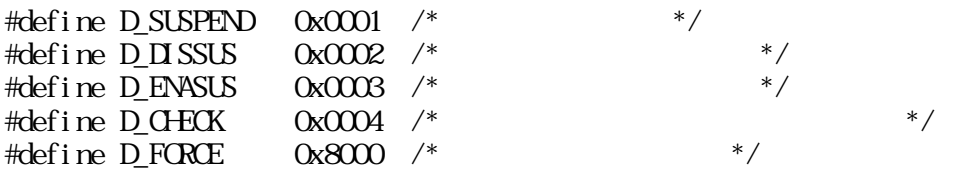

#### 1.8.4

opn\_dev

 $W\!\!R\!R$  opn\_dev(TC\* dev, Wo\_node, W\* error)

 $TC^*$  dev

W o\_node ( D\_READ ∥ D\_WRITE ∥ D\_UPDATE ) | [ D\_EXCL ∥ D\_WEXCL ]  $\left| \right|$   $\left| \right|$  D\_NOWAIT  $\left| \right|$  $\begin{array}{ccc}\n\text{D} & \text{READ} & (\text{R} & \text{C} & \text{D}) \\
\text{D} & \text{W} & \text{TE} & (\text{W} & \text{D})\n\end{array}$  $D$  WRITE  $(W - \frac{1}{2})$  $D_L$ UPDATE  $($   $)$   $(RW$   $)$ D\_EXCL D\_WEXCL D\_NOWAIT

 $rea\_dev()$ ,  $w_i\_dev()$ 

W error

 $*$ error  $*$ 

error NILL

 $0 \qquad (\qquad \qquad )$  $\overline{O}$ 

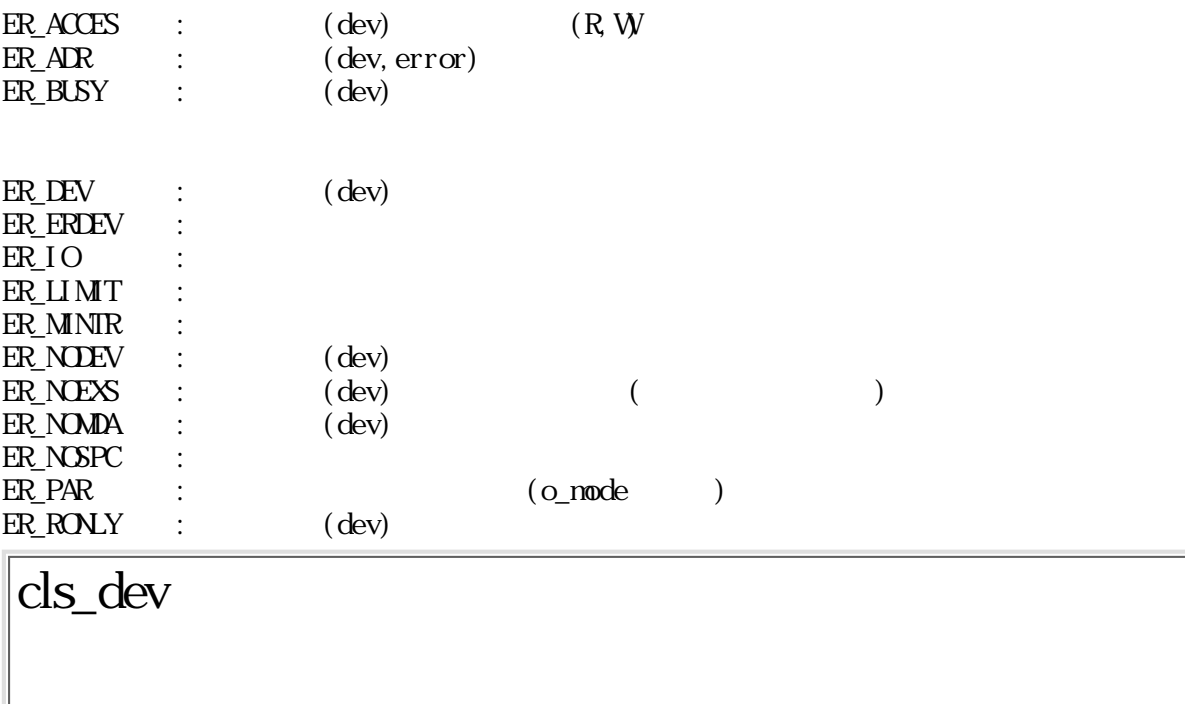

ERR cls\_dev(Wdd, Weject, W error)

W dd

W eject  $\sim$  0  $\sim$  0  $\begin{pmatrix} 0 & \cdots & 0 \end{pmatrix}$ 

 $W$  error  $*$ error  $*$ 

error NULL

 $= 0$  $\overline{0}$ 

 $ER_AR$  :  $(error)$  $\overline{\text{ER}}$  $\overline{\text{ID}}$  :

rea\_dev

ERR rea\_dev(Wdd, Wstart, B\* buf, Wsize, W\* a\_size, W\* error)

 $\begin{array}{ccc} \text{ER\_DEV} & : & \text{(dd)} \end{array}$ 

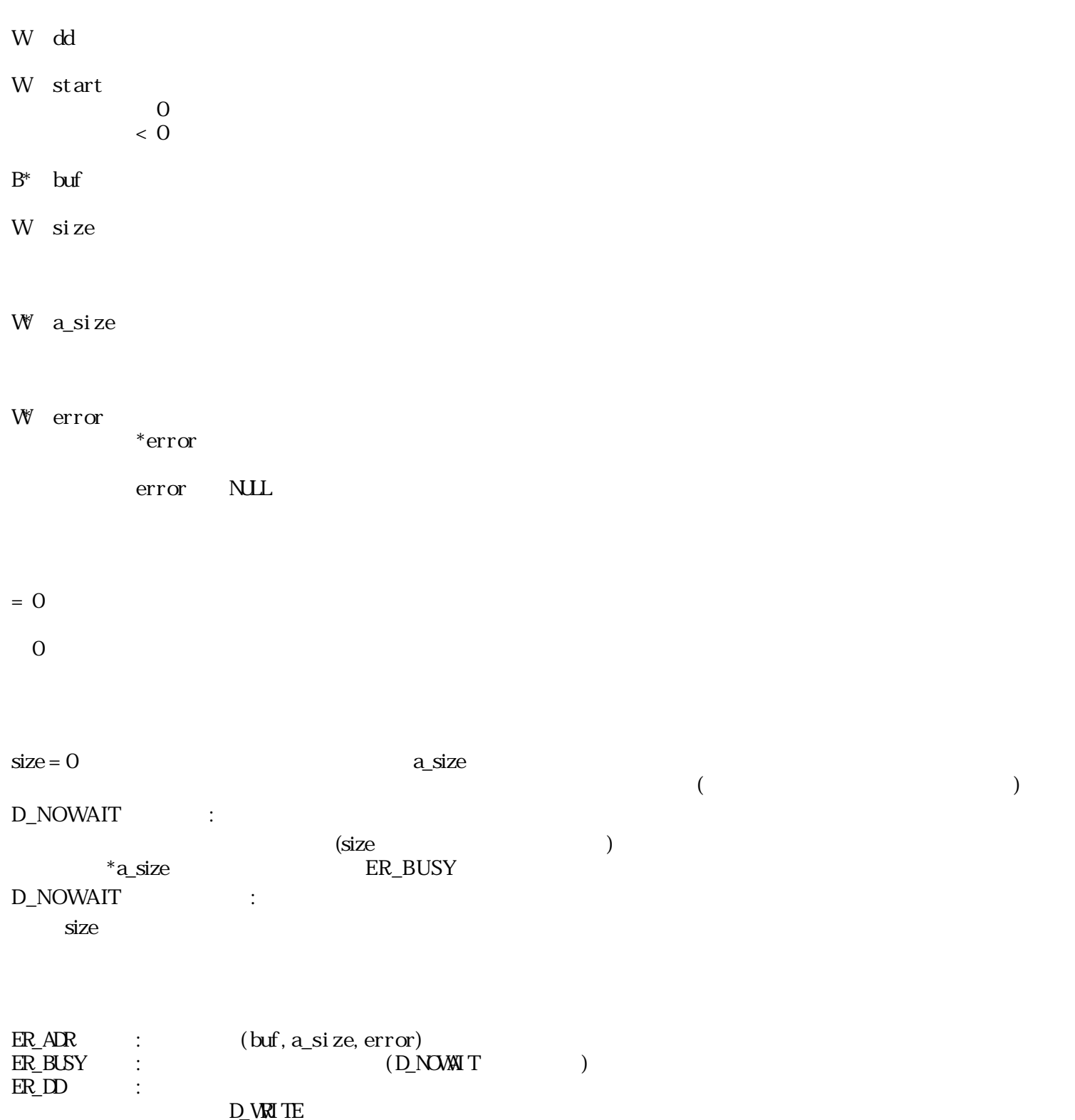

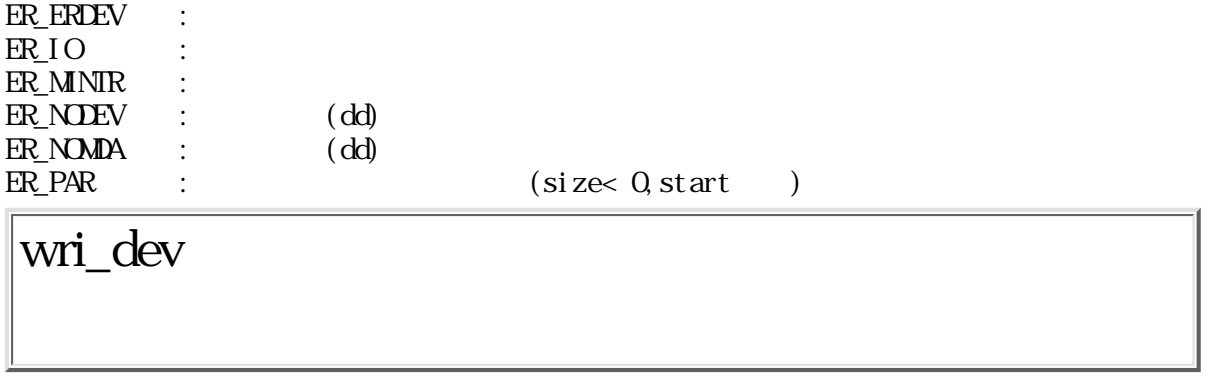

 $ERR$ wri\_dev(Wdd, Wstart, B\* buf, Wsize, W\* a\_size, W\* error)

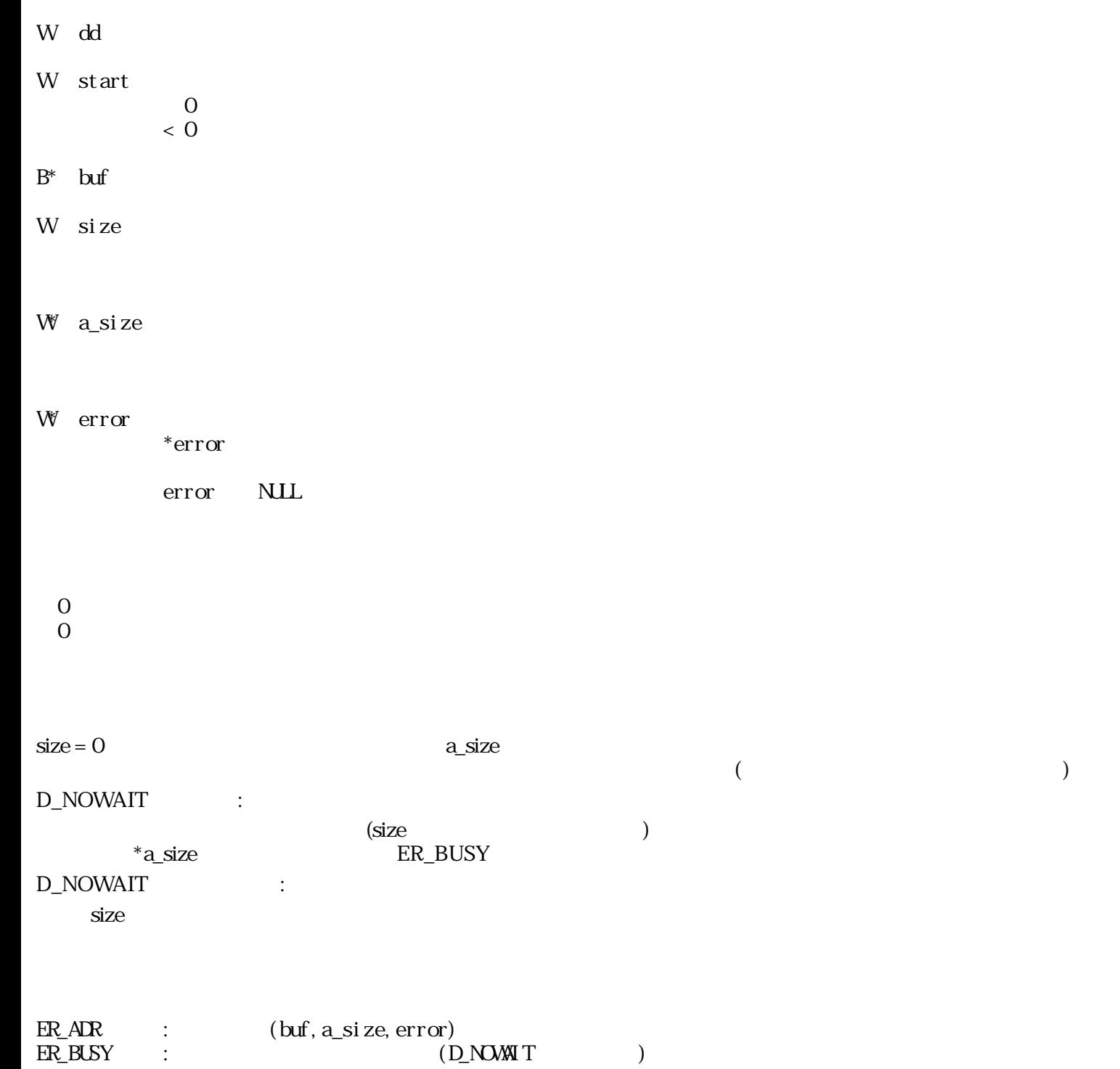

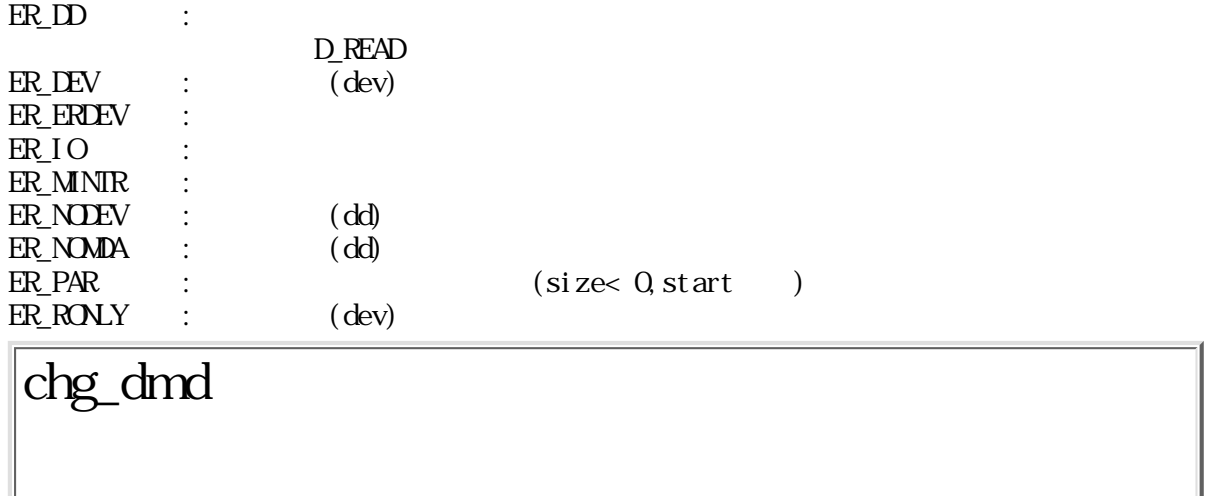

 $ERR$  chg\_dnd( $TC^*$  dev, Wnode)

 $TC^*$  dev

W node

 $\Omega$ 

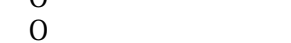

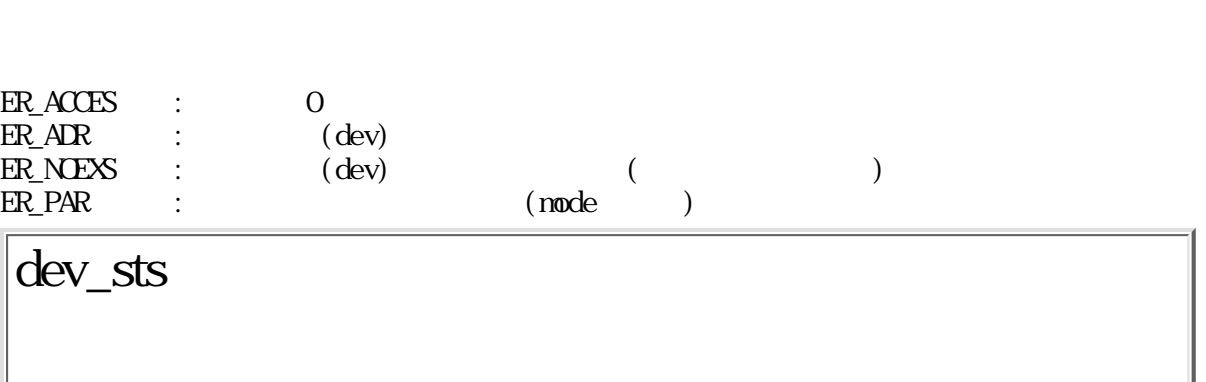

 $\overline{0}$ 

 $\text{ERR} \ \text{dev\_sts}(\text{TC}^* \ \text{dev}, \ \text{LEV\_STATE}^* \ \text{buf})$ 

 $TC^*$  dev

 $\ensuremath{\text{DEV}}\xspace_\text{STATE}^*$  buf

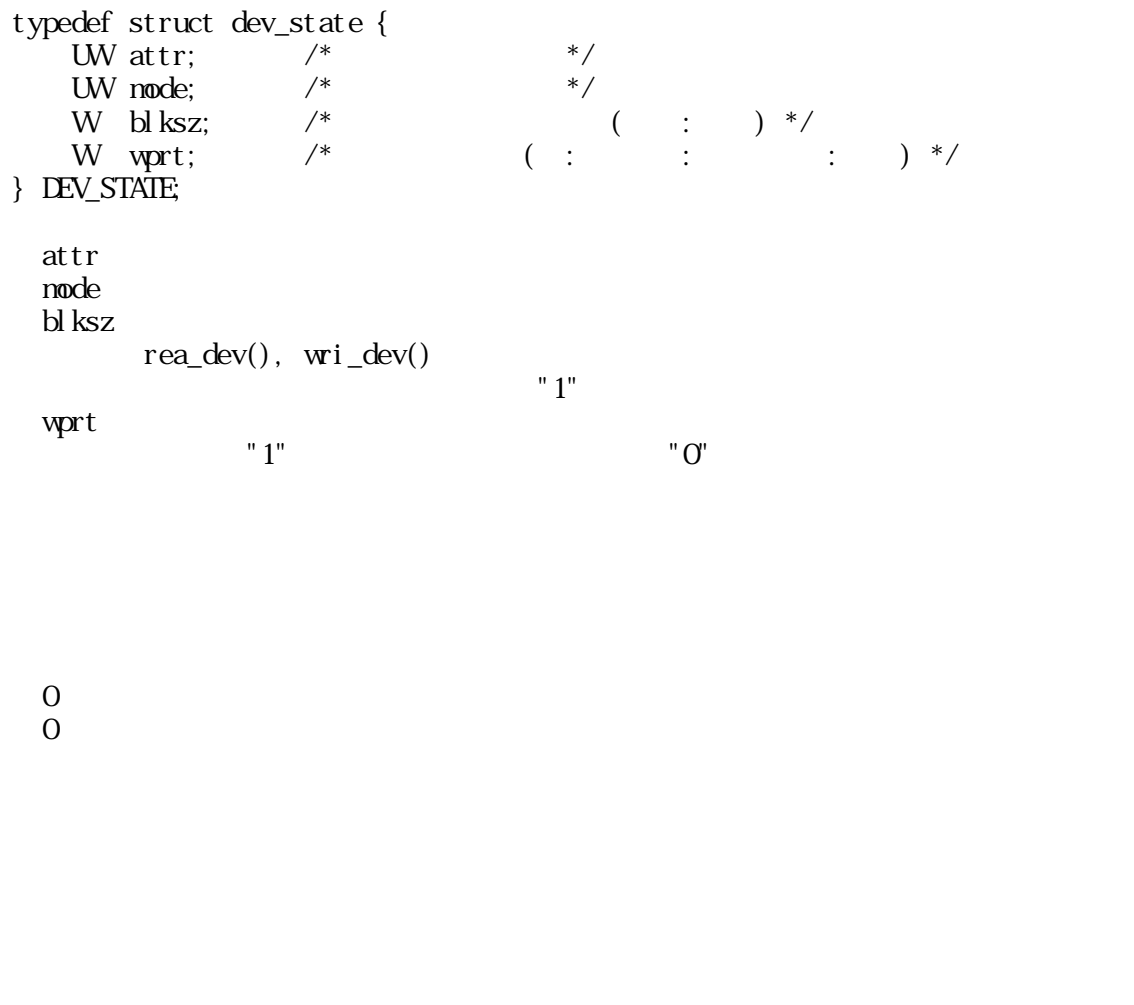

 $ER_1$   $AR$  :  $(\text{dev}, \text{buf})$  $ER_NES$  :  $(dev)$ 

## get\_dev

WERR get\_dev(TC\* dev, W devno)

 $0 \qquad (\qquad \qquad )$  $\begin{matrix}0\\0\end{matrix}$  $\overline{\phantom{a}}$ " O"  $ER_1AR$  :  $(dev)$  $ER\_NFEX$  :  $(nun)$ lst\_dev

 $\text{WRR}\qquad \text{l st\_dev}(\text{LEV\_INFO}^*\text{ dev}, \text{ Wndev})$ 

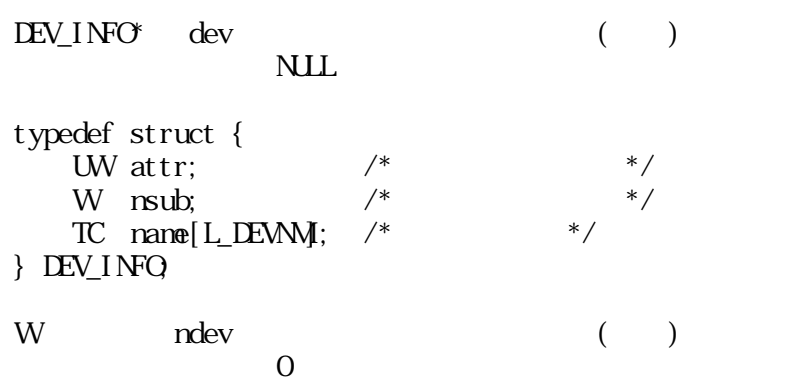

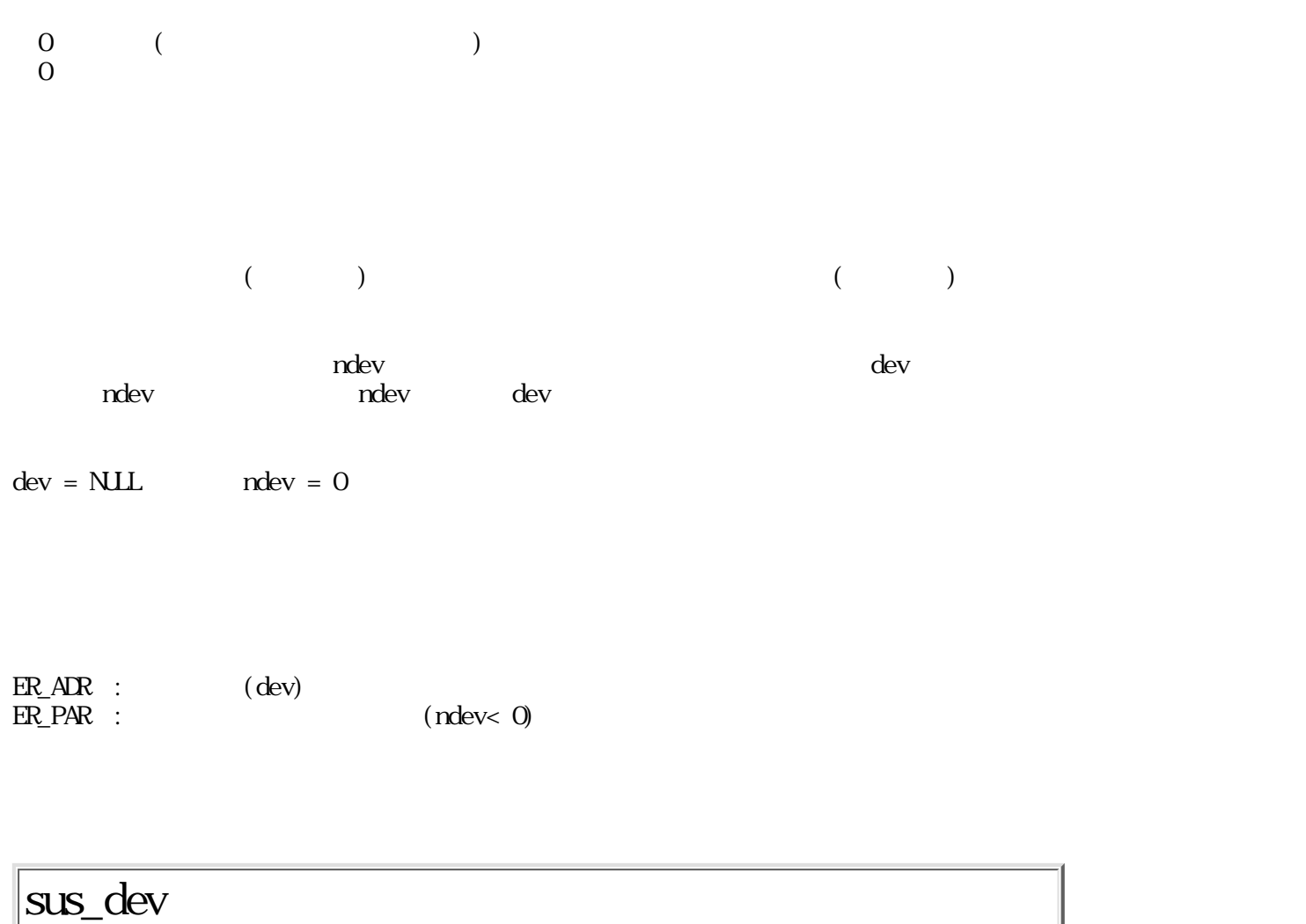

WERR sus\_dev(UW mode)

D\_CHECK 0x0004  $D$ FORCE  $0x8000$ 

mode ::= ( D\_SUSPEND ∥ D\_DISSUS ∥ D\_ENASUS ∥ D\_CHECK ) | [D\_FORCE] D\_SUSPEND 0x0001  $D_1$ **D**  $SSES$  0x0002  $D$  ENASUS  $\alpha$  0x0003

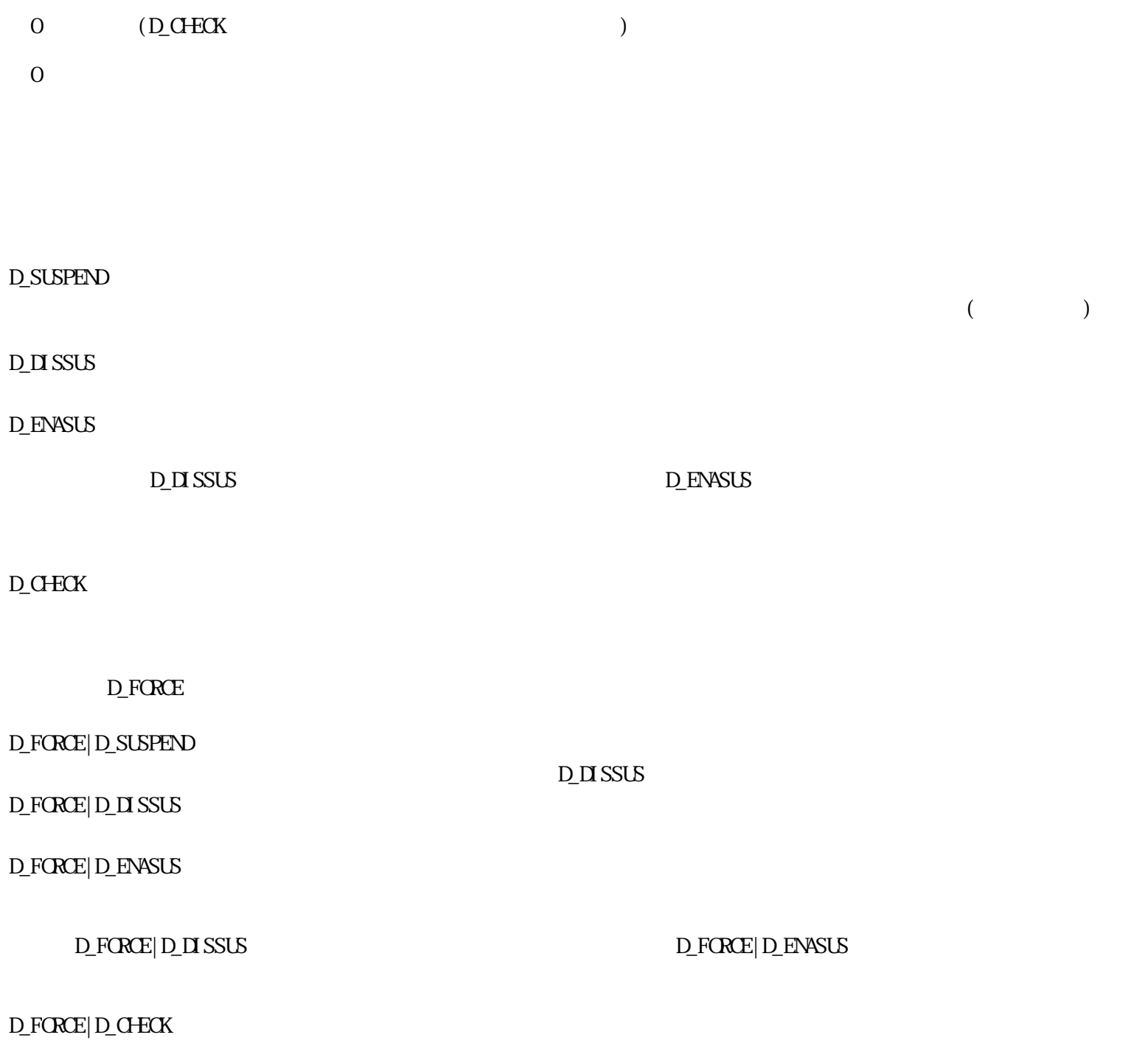

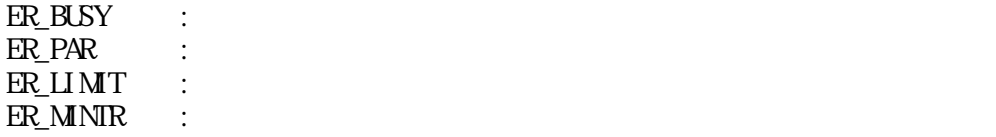

 $\frac{1}{2}$ : 1.7  $:1.9$ 

<span id="page-315-0"></span>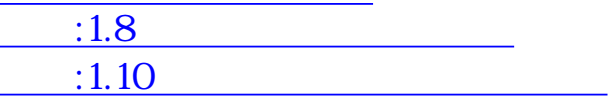

1.9

 $1.9.1$ 

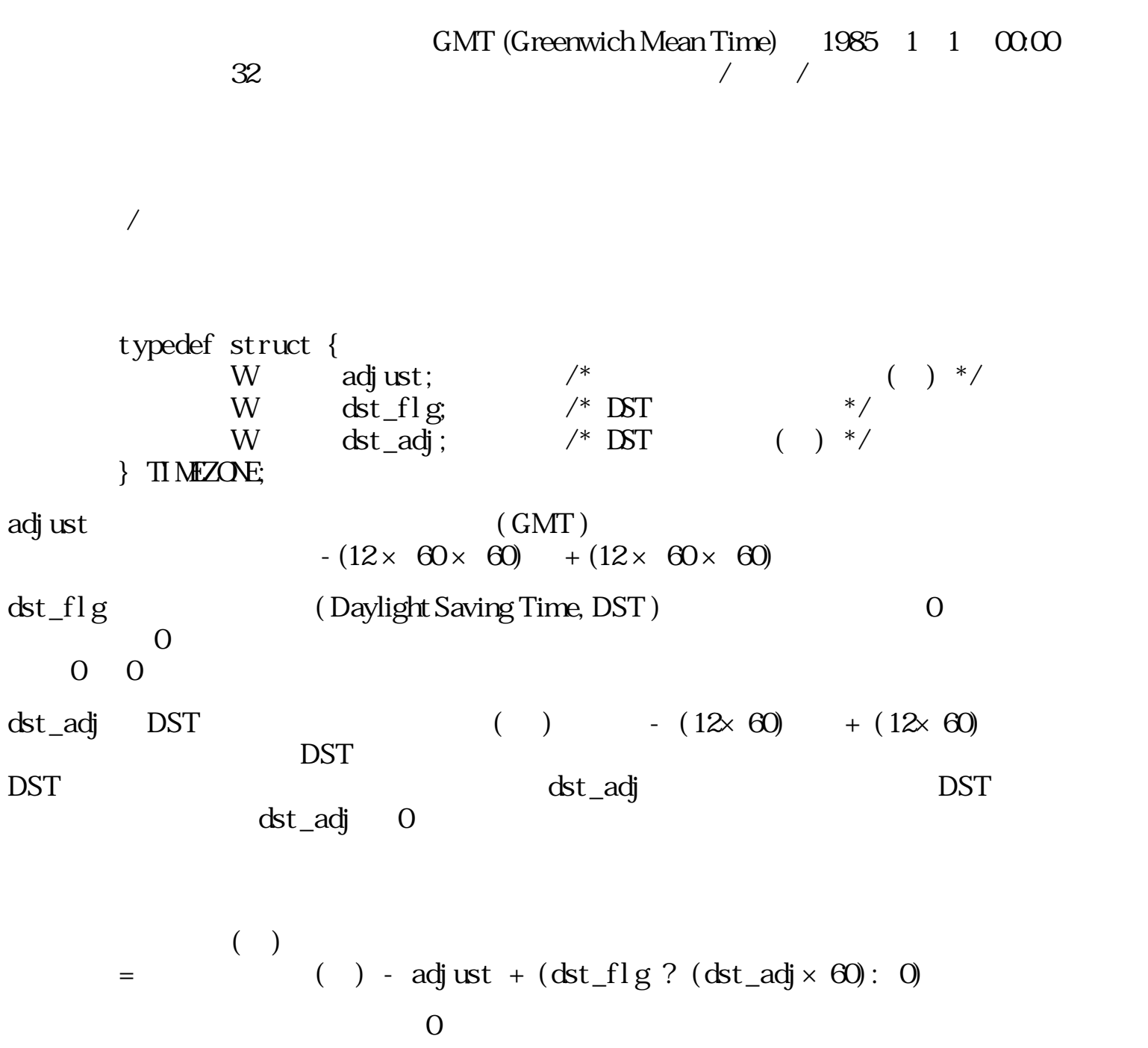

 $\sqrt{ }$ 

typedef struct {

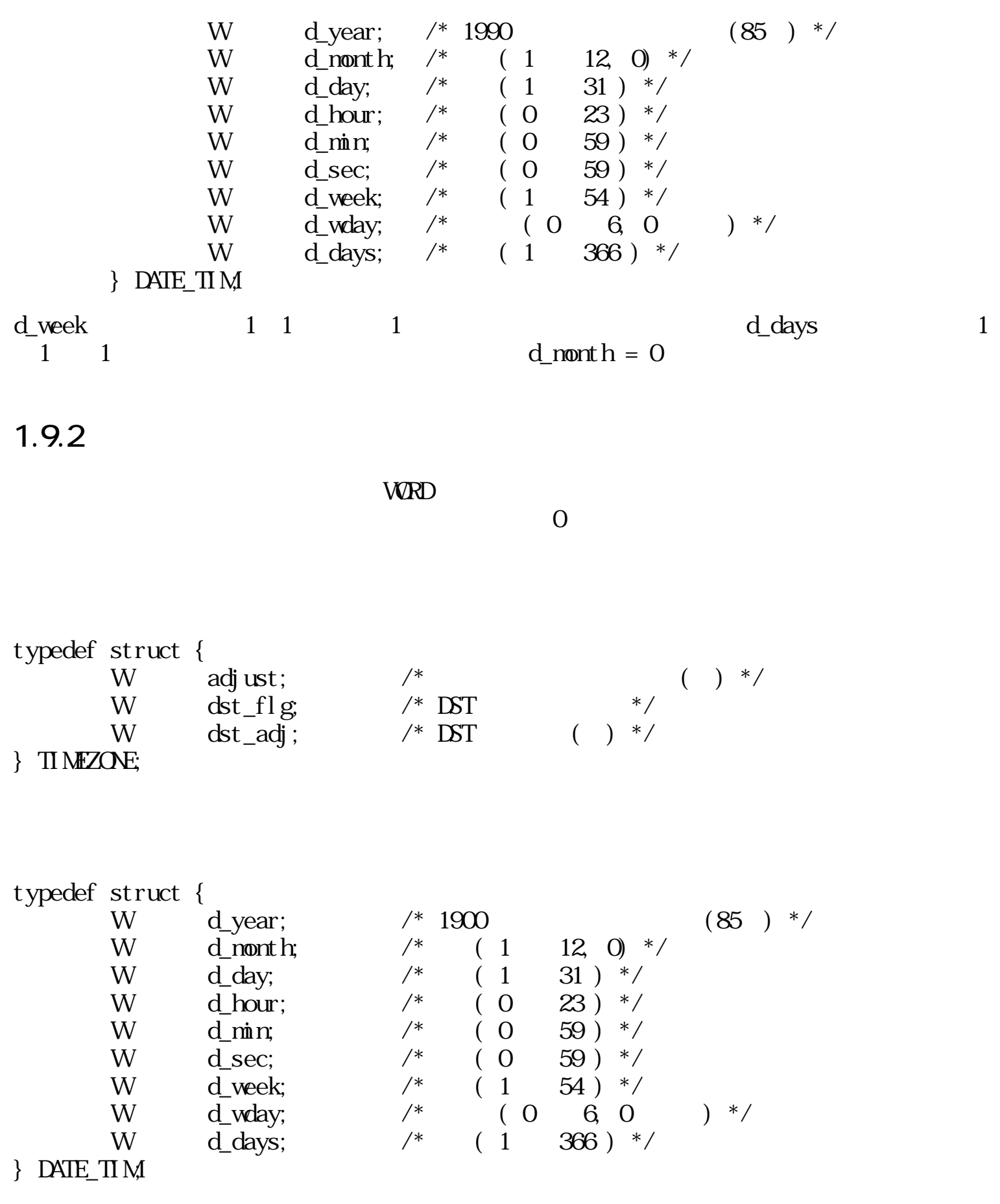

1.9.3

ERR get\_tim(STIME\* time, TIMEZONE\* tz)

 $STIME^*$  time  $NLL$ TIMEZONE\* tz  $NLL$ 

 $\boldsymbol{0}$  $\begin{pmatrix} 0 & \cdots & 0 \\ 0 & \cdots & 0 \\ 0 & \cdots & 0 \end{pmatrix}$ 

 $ER\_AR$  :  $(tine, tz)$ 

## set\_tim

ERR set\_tim(STIME time, TIMEZONE\* tz)

STIME time

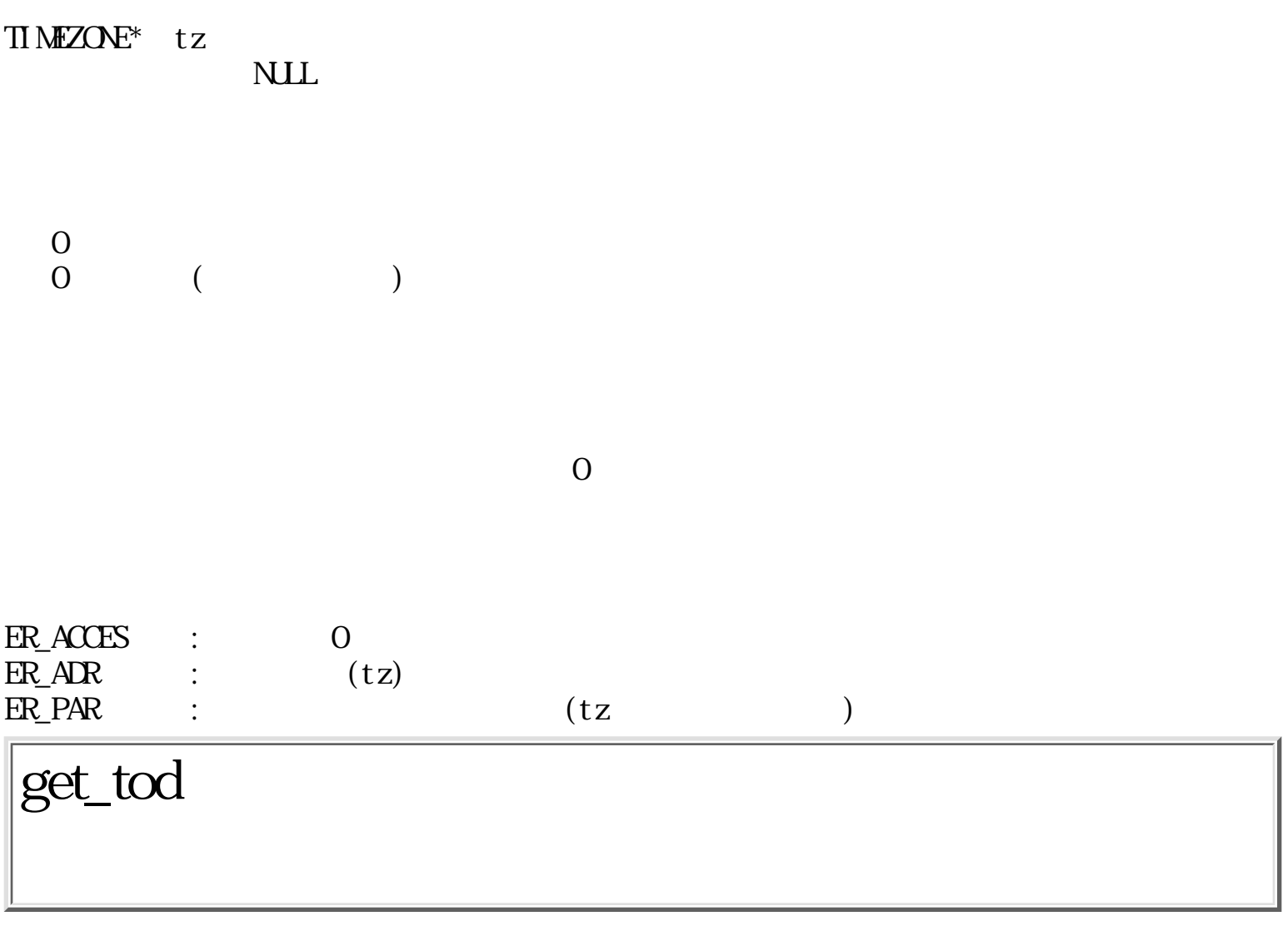

ERR get\_tod(DATE\_TIM\* dt, STIME time, Bool local)

 $DATE\_TIM$  dt

- STIME time  $\qquad \qquad 0$
- $\overline{0}$
- Bool local
- $0 \quad$  $dt$  $\overline{0}$  $dt$

 $_{0}^{0}$  $($ 

 $ER_1$ ADR :  $(data_t i m)$ 

set\_tod

ERR set\_tod(DATE\_TIM\* dt, STIME\* time, Bool local)

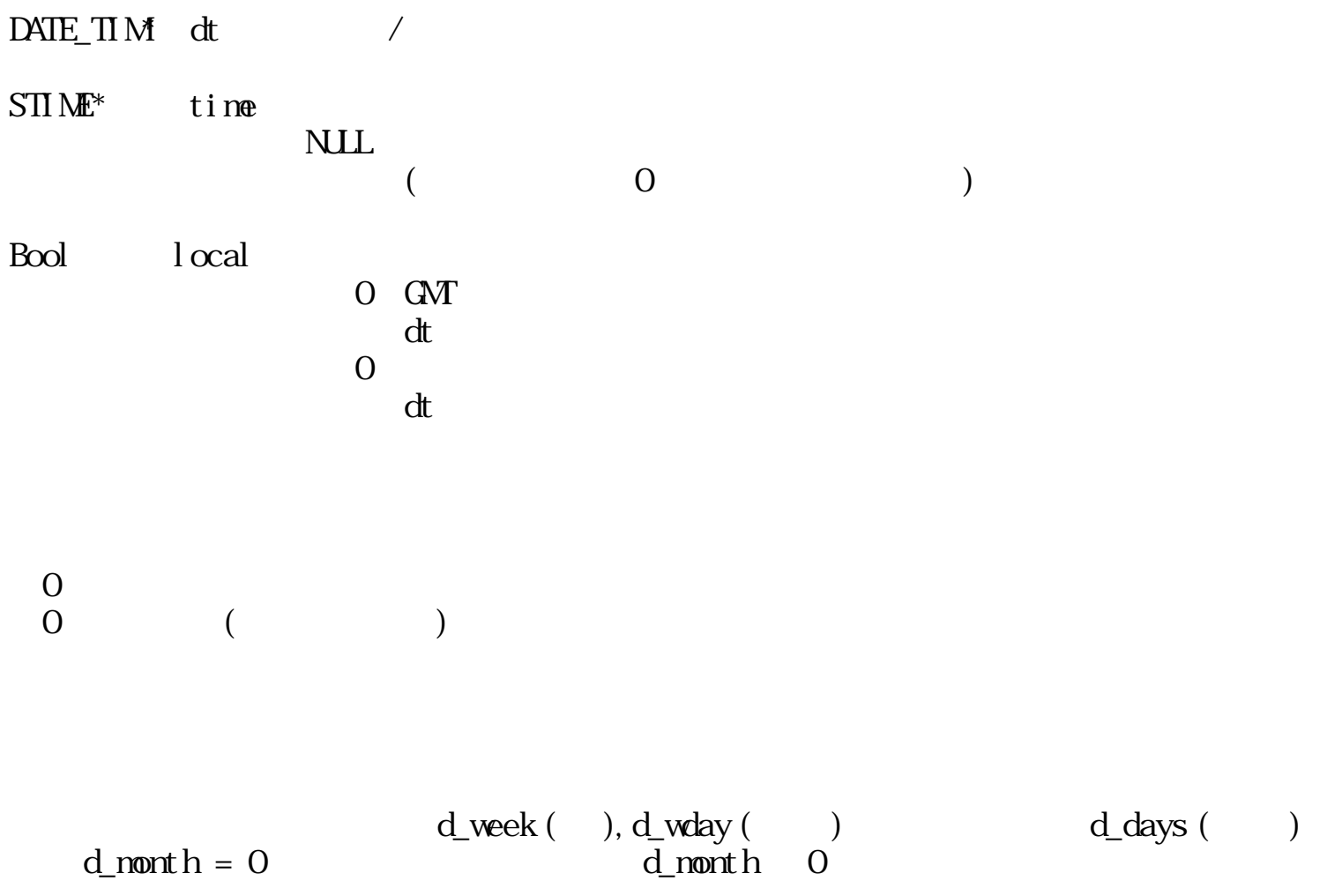

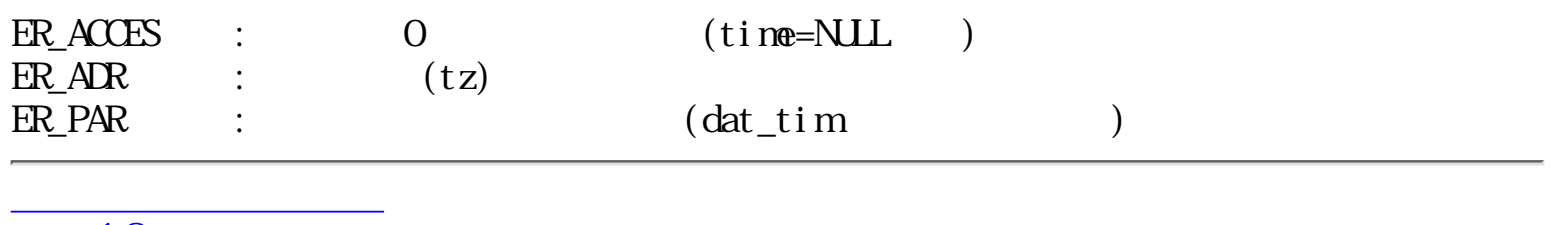

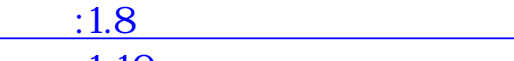

 $:1.10$ 

<span id="page-321-0"></span>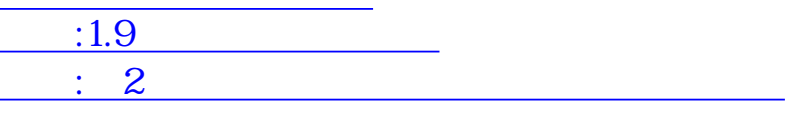

## $1.10$

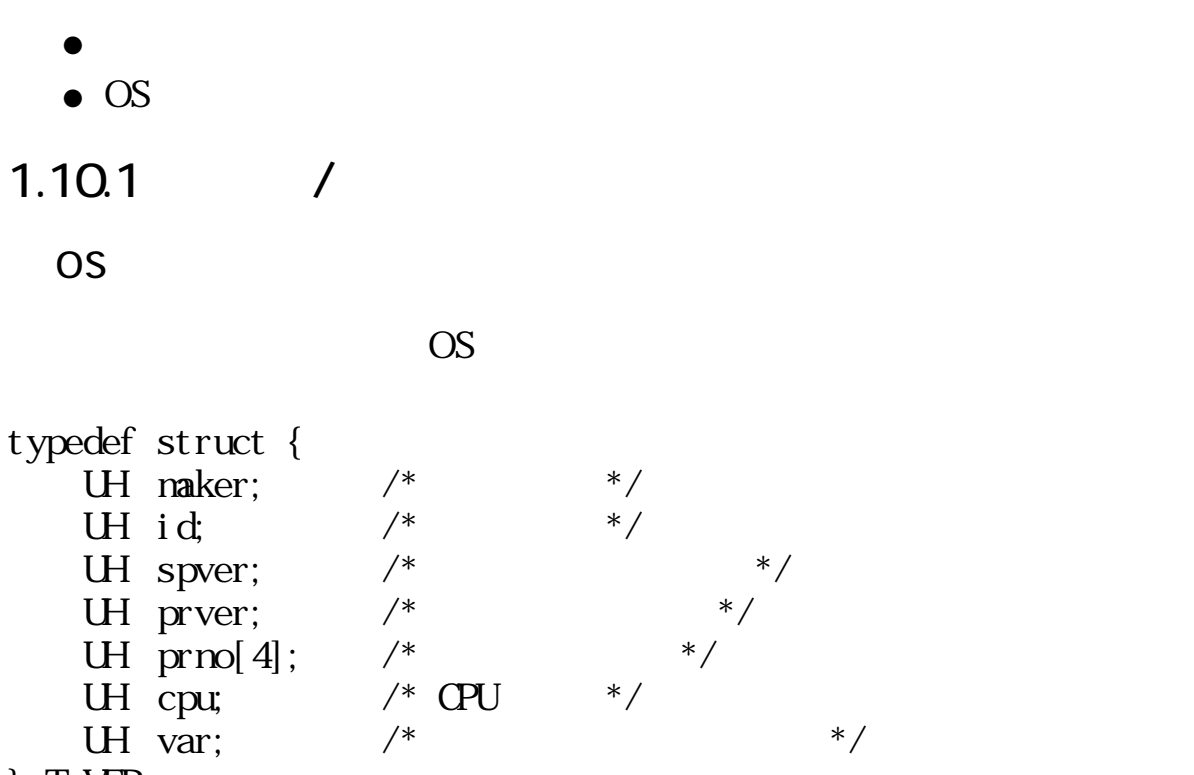

} T\_VER;

### 1.10.2

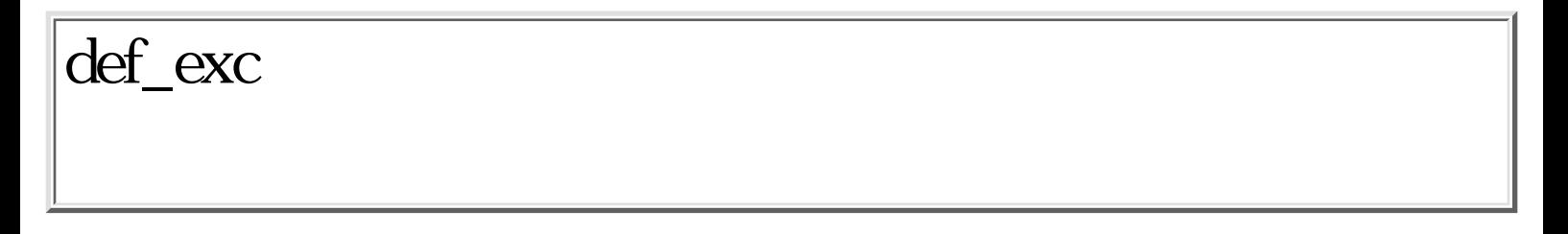

ERR def\_exc(Wexckind, FP exchdr)

W exckind 例外要因(インプリメント依存) FP exchdr NULL 0

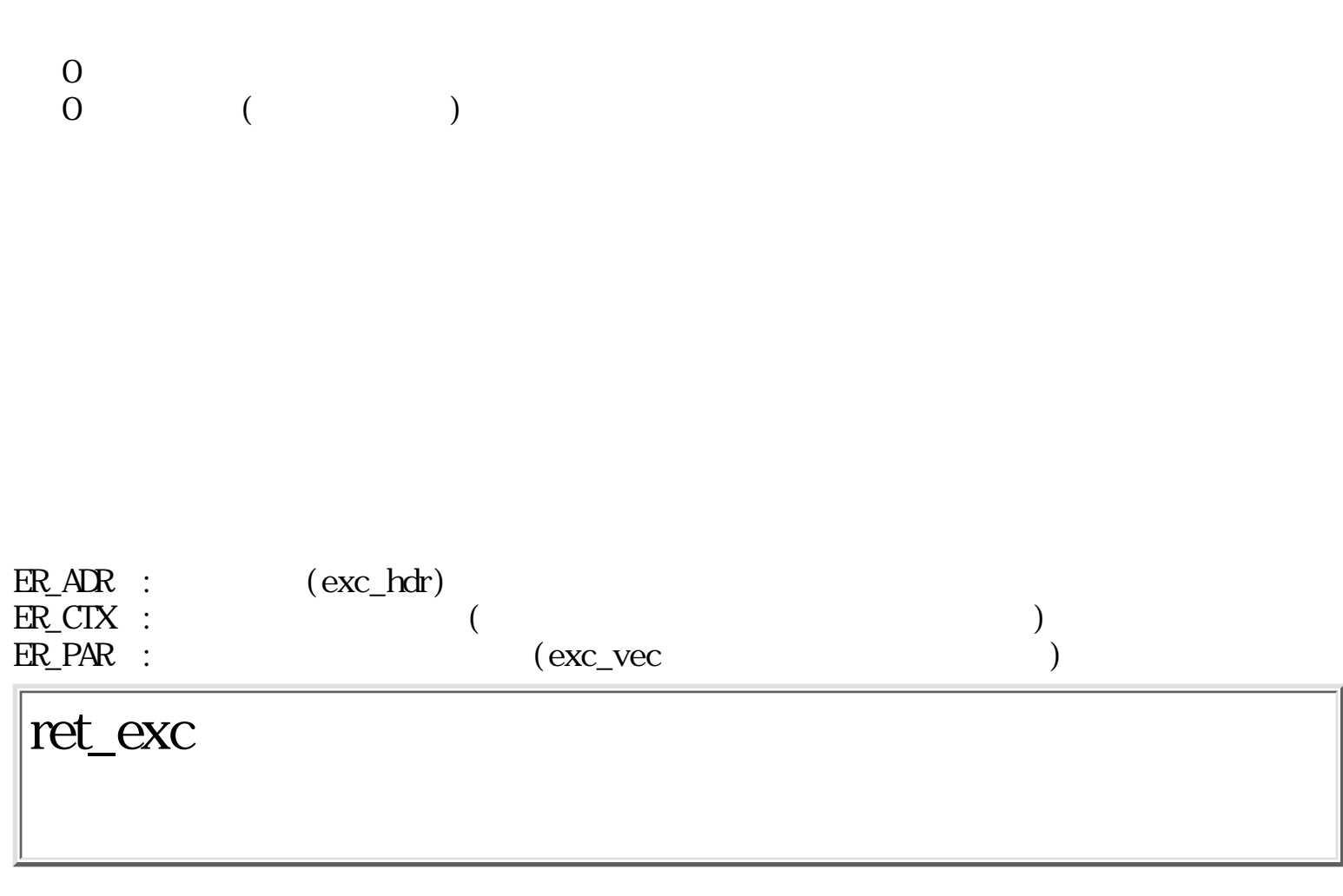

VOID ret\_exc(Wret)

W ret

= 0

0

 $\log_j p \geq 0$ 

$$
\begin{array}{ccc}\n & (ret = 0) \\
0 & (ret = 0)\n\end{array}
$$

# get\_ver

ERR get\_ver(T\_VER\* version)

 $T_{\mathcal{L}} V E R^*$  version

 $\begin{matrix}0\\0\end{matrix}$  $($ 

 $OS$ 

T\_VER TRON

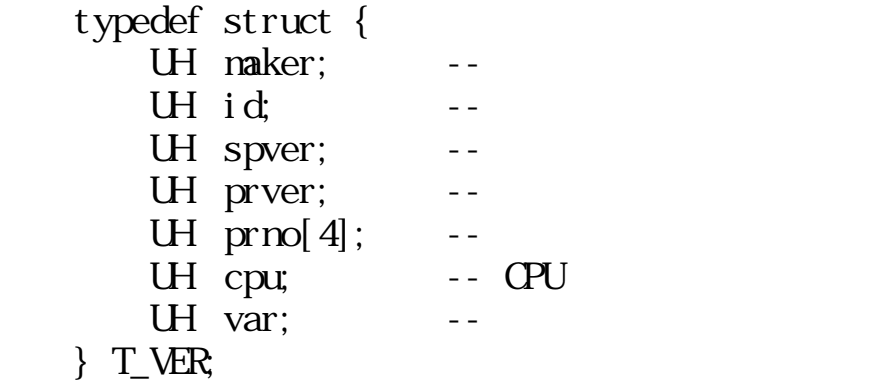
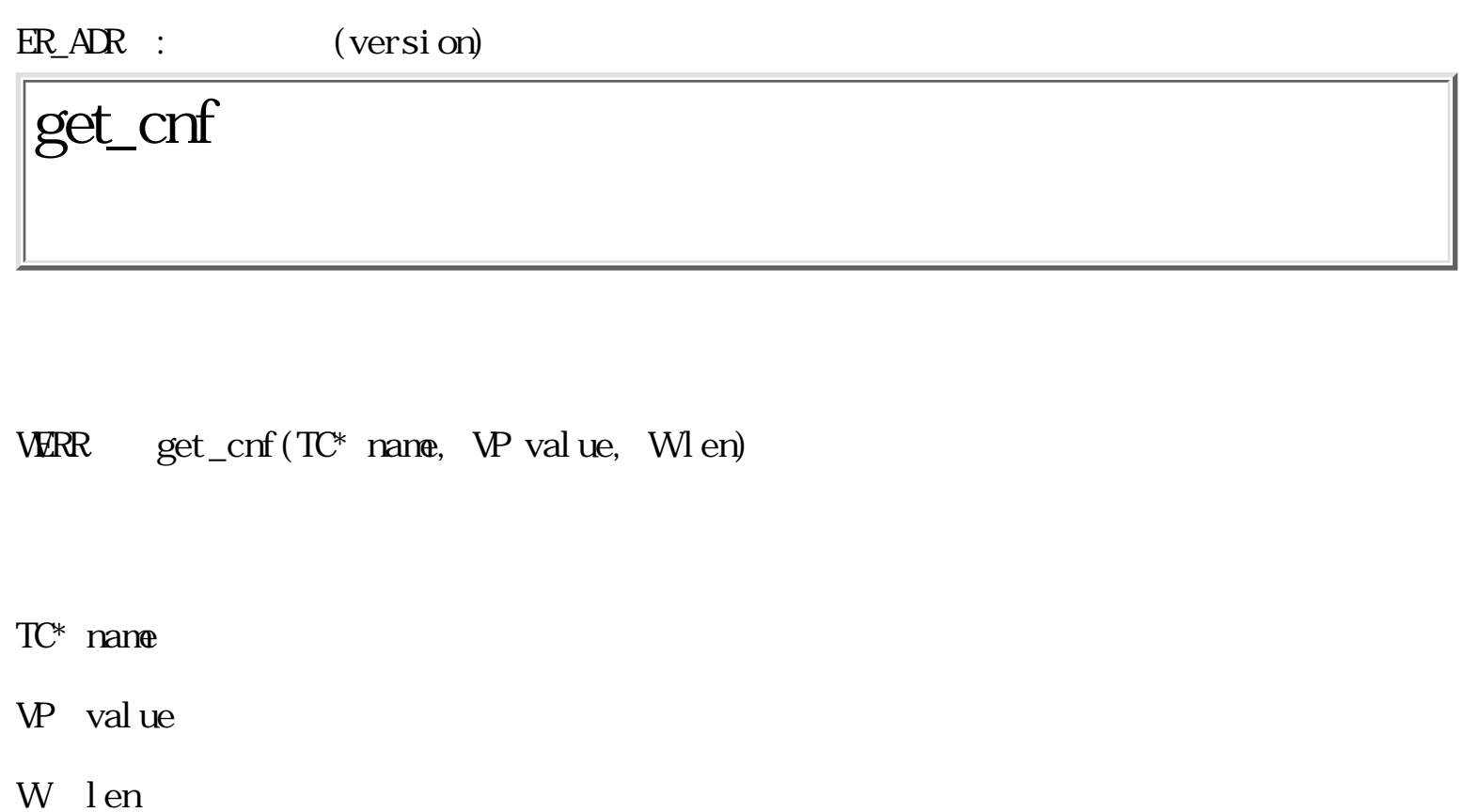

 $\overline{O}$   $(W \qquad )$  $\overline{O}$   $(TC)$  )  $\overline{0}$  ( )

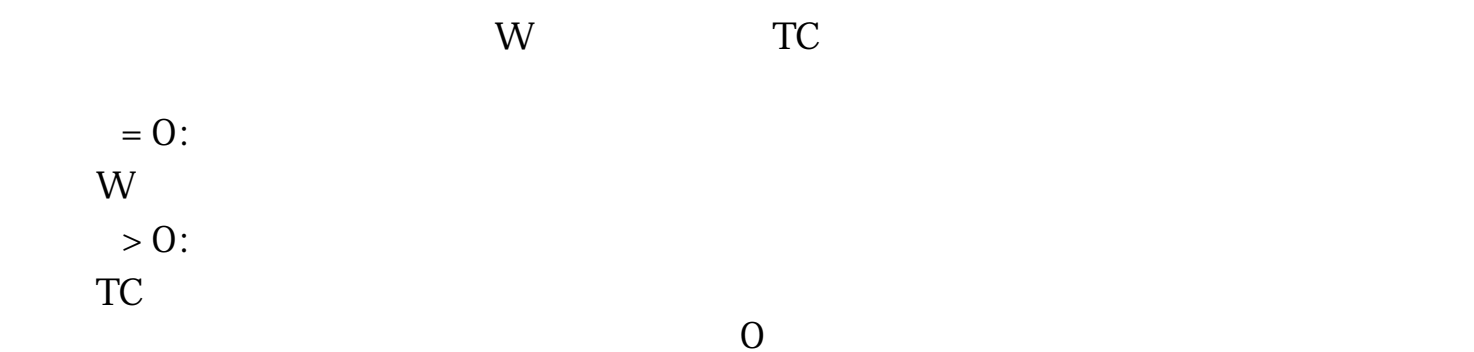

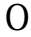

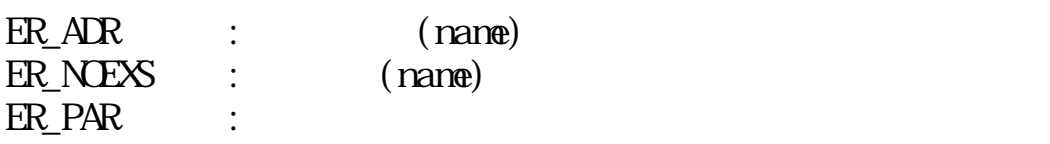

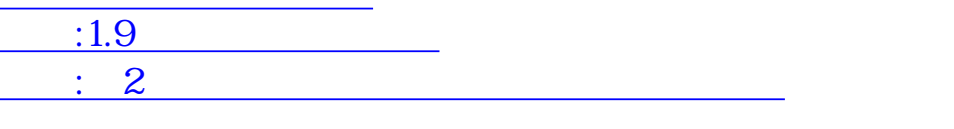

<span id="page-326-0"></span>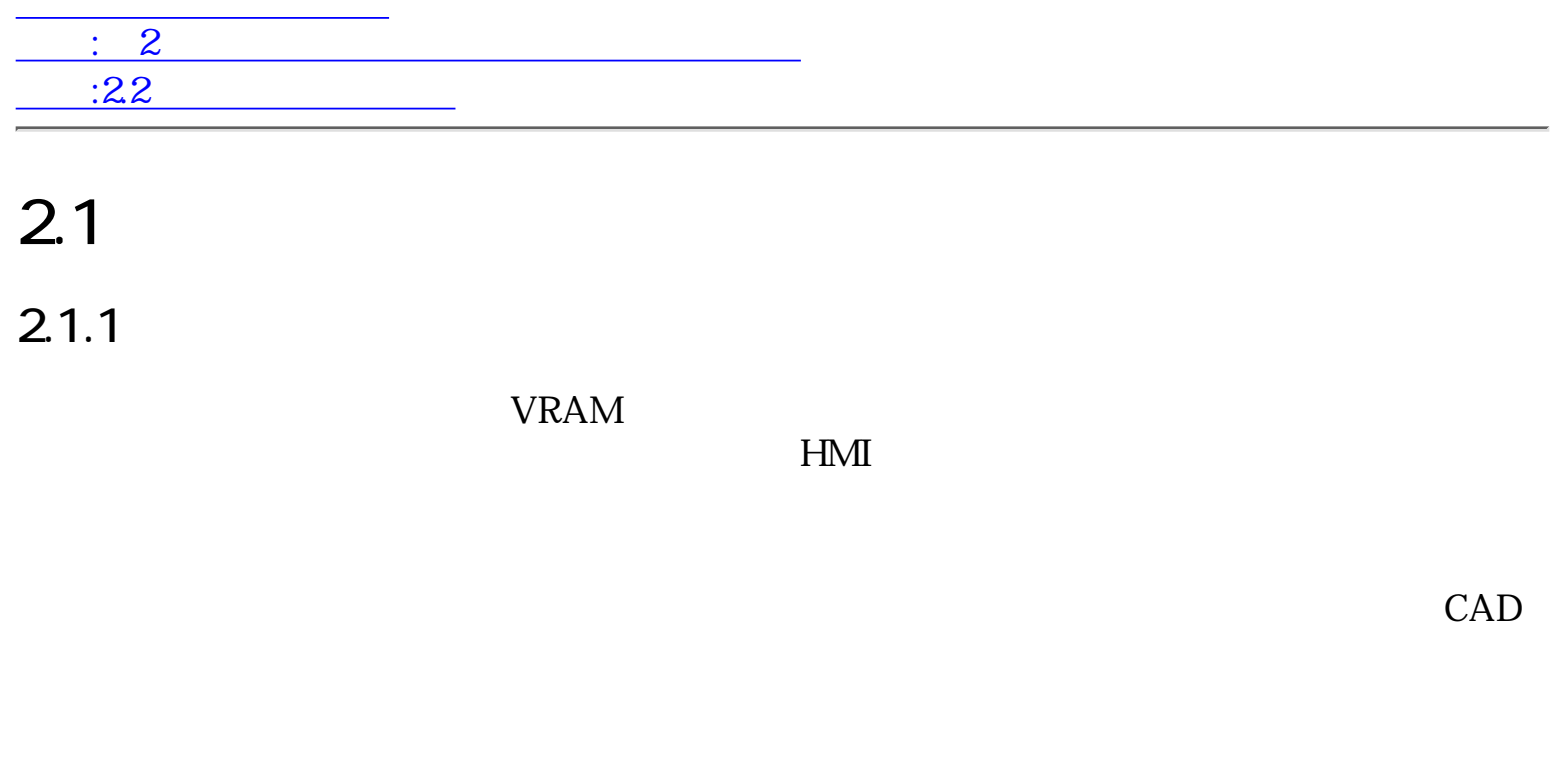

 $\therefore$  2 $\therefore$  2 $\therefore$  $22$ 

<span id="page-327-0"></span>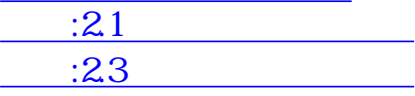

# $2.2$

 $2.2.1$ 

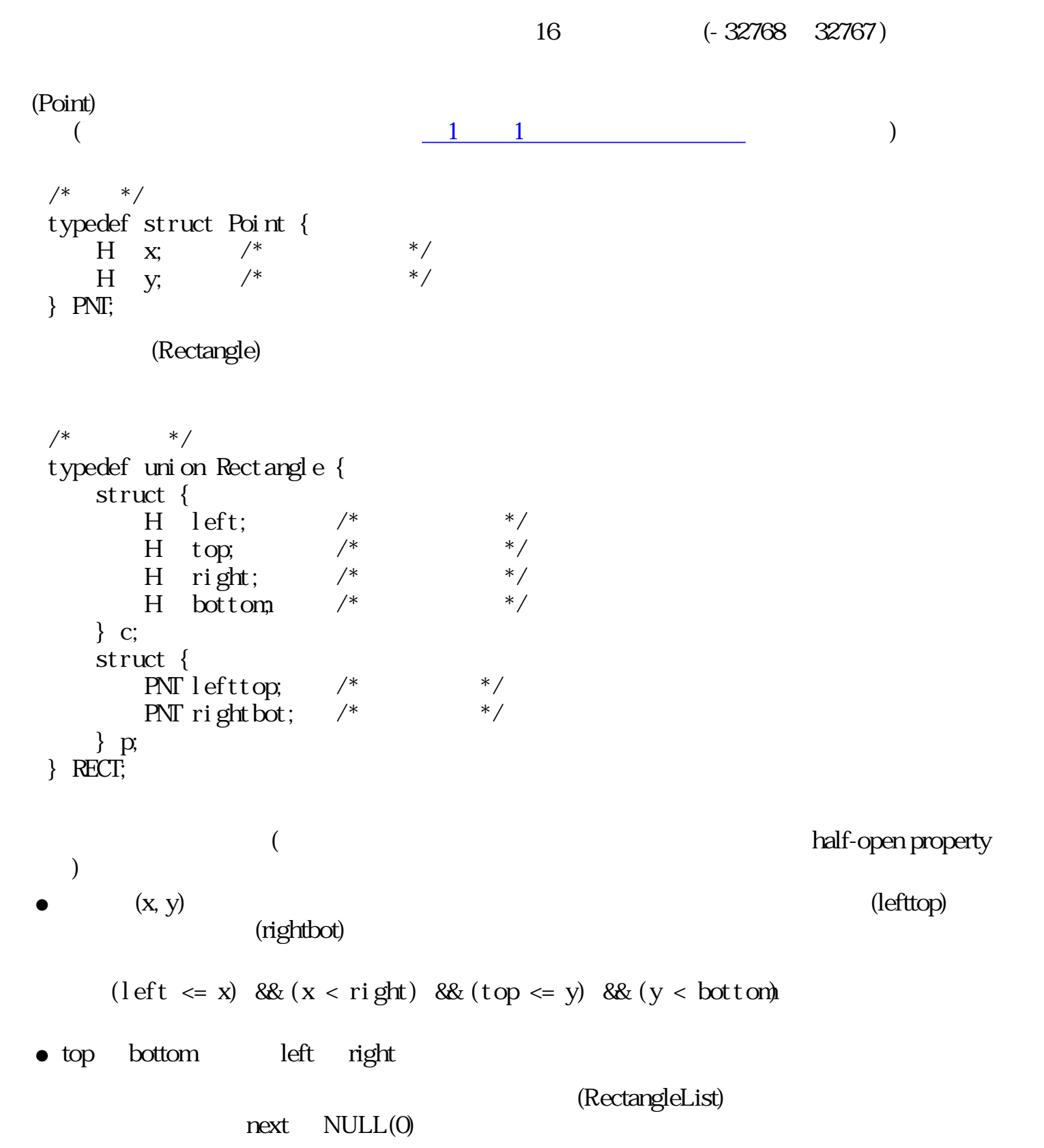

 $\frac{1}{\sqrt{2}}$  \*/ typedef struct RectangleList { RectangleList  $*$ next;  $/*$   $*$  /\* RECT comp;  $\frac{1}{2}$   $\frac{1}{2}$  } RLIST;

 $2.2.2$ 

Ь

01010100000012

l,  $\blacksquare$ 

l,  $\blacksquare$ l,  $\overline{a}$ l, ä, ł, ä, l, ł  $\ddot{\cdot}$  $\ddot{\cdot}$ 

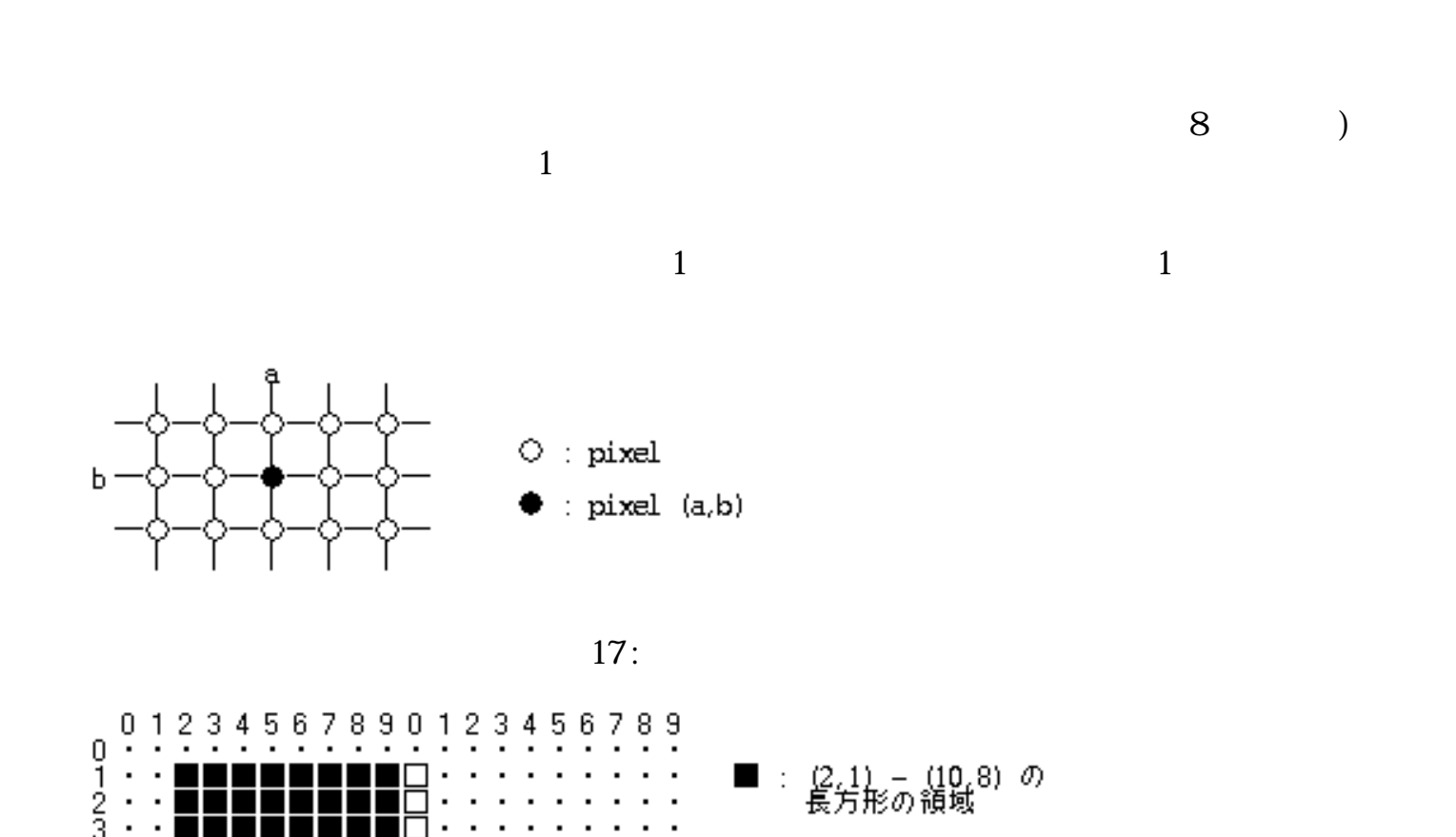

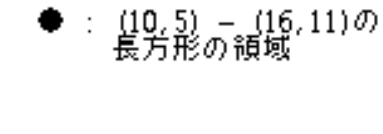

18:

 $\frac{1}{1}$  1 () 2

 $\mathbf 1$  $1$ 

●

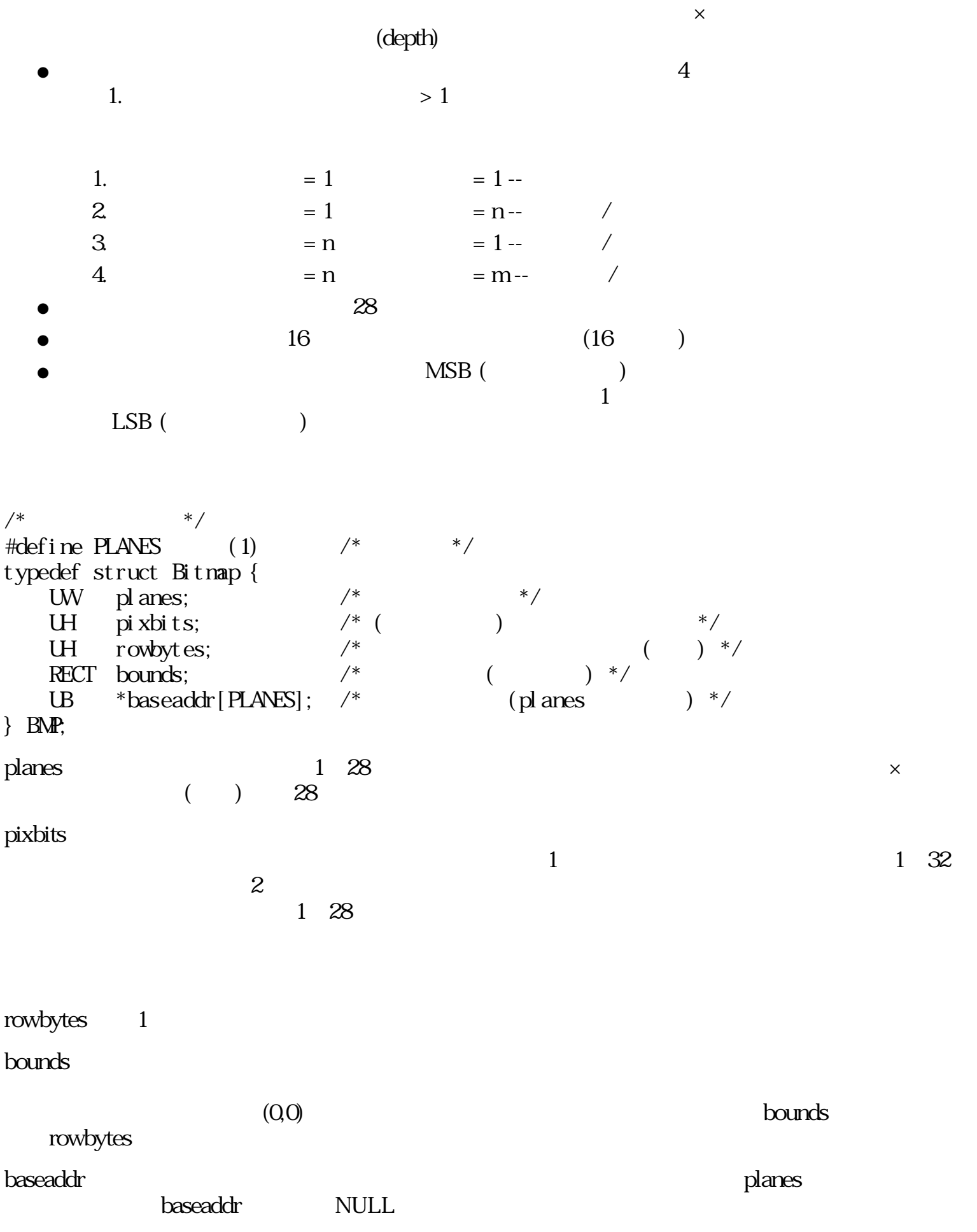

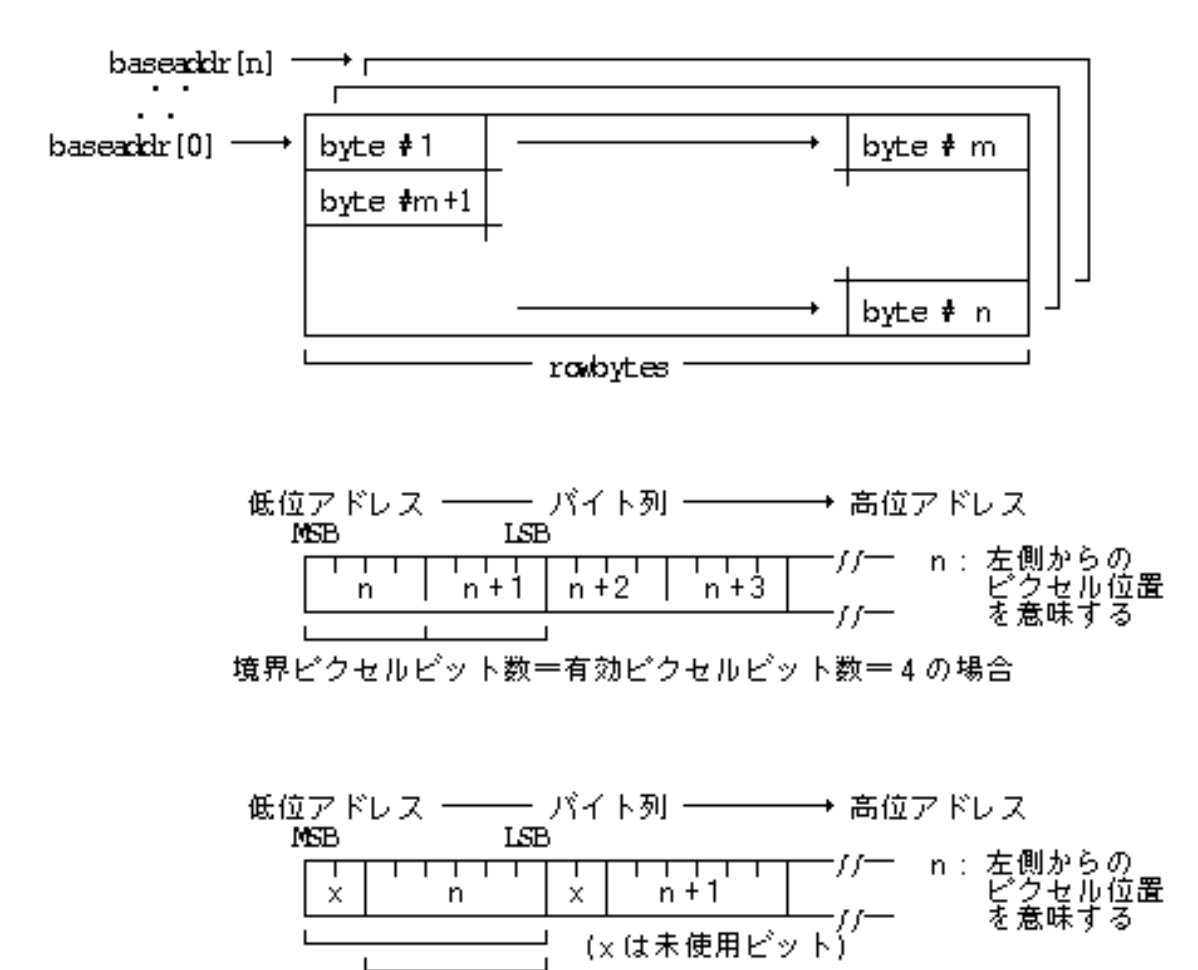

境界ピクセルビット数=8、有効ピクセルビット数=6の場合

 $19:$ 

 $(0, 0)$ bounds.p.lefttop

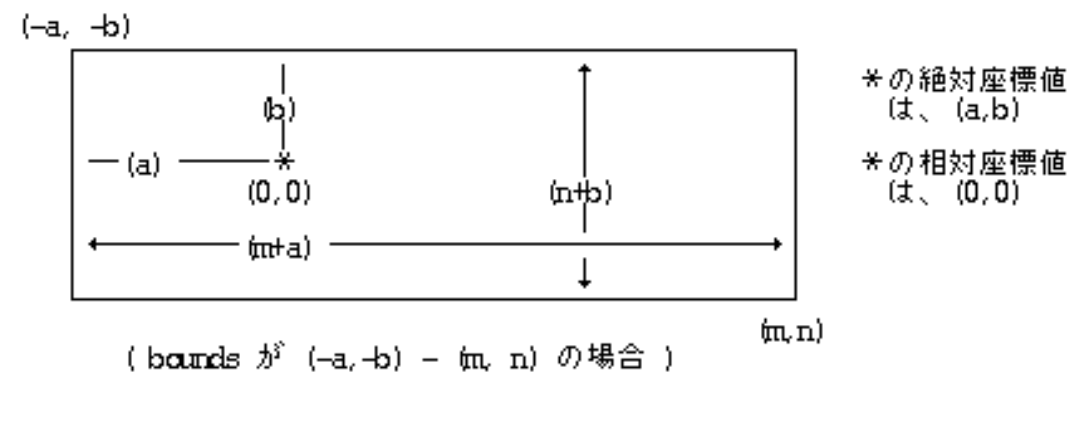

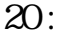

 $\sim$  1  $0 \t(2^{**}$  depth  $-1$ )

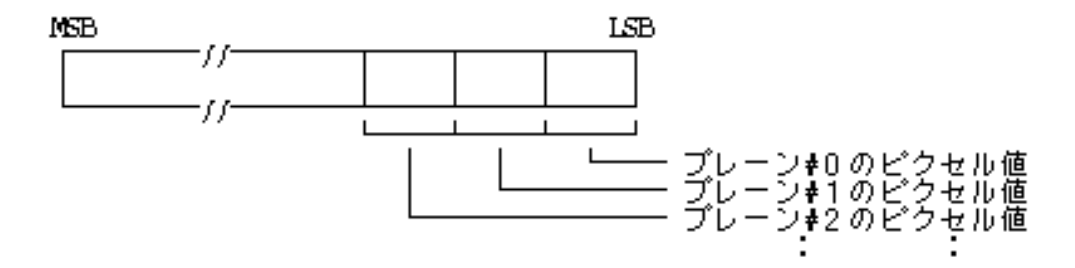

各プレーン毎のピクセル値は、左側のピクセルに隣接するピットをMSB<br>としたピクセルピット数で示されたピット数の数値であり、例えばピクセ<br>ルピット数 =4の場合は、以下のようになる。

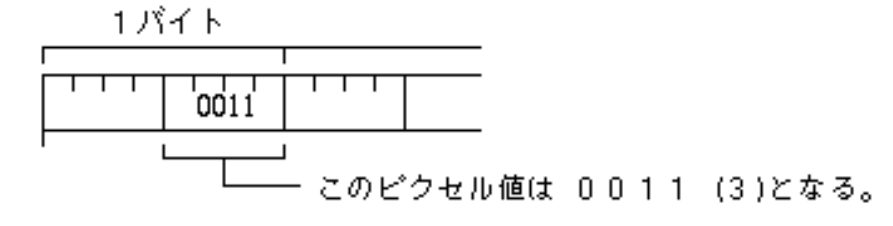

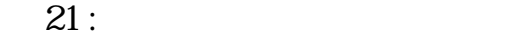

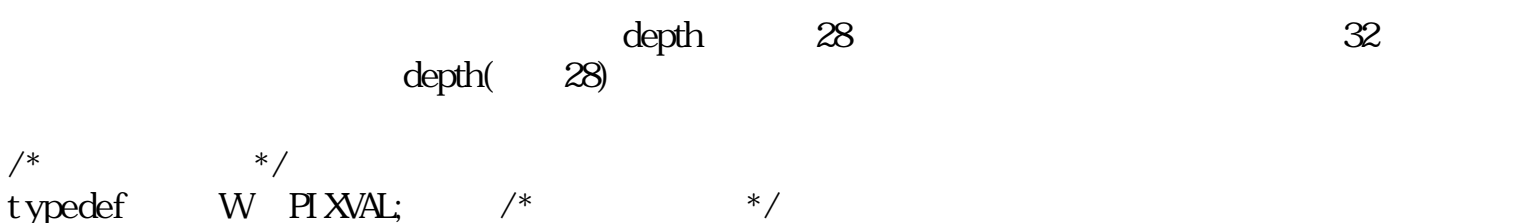

/\* 圧縮ビットマップ \*/ typedef struct CompactedBitmap { W compac;  $/*$  \*/ BMP bmp;  $/*$  \*/ } CBMP;

 $\epsilon$  compact that  $\epsilon$ 

$$
\begin{array}{ll}\n\left(\begin{array}{ccccc}\n\ast & & * \\
\end{array}\right) & & & * \\
\end{array}\n\right)\n\begin{array}{ll}\n\text{numI rangeCompacti onN\#thod} \\
\text{NHCOPAC} & = 0, & \ast \\
\end{array}\n\left(\begin{array}{ccccc}\n\ast & & * \\
\end{array}\right)\n\begin{array}{ll}\n\text{MRICORPAC} & = 1, & \ast \\
\end{array}\n\left(\begin{array}{ccccc}\n\ast & & * \\
\end{array}\right)\n\begin{array}{ll}\n\ast & & * \\
\end{array}\n\left(\begin{array}{ccccc}\n\ast & & * \\
\end{array}\right)\n\begin{array}{ll}\n\ast & & * \\
\end{array}\n\left(\begin{array}{ccccc}\n\ast & & * \\
\end{array}\right)\n\begin{array}{ll}\n\ast & & * \\
\end{array}\n\left(\begin{array}{ccccc}\n\ast & & * \\
\end{array}\right)\n\end{array}\n\right)\n\left(\begin{array}{ccccc}\n\ast & & * \\
\end{array}\right)\n\left(\begin{array}{ccccc}\n\ast & & * \\
\end{array}\right)\n\left(\begin{array}{ccccc}\n\ast & & * \\
\end{array}\right)\n\end{array}\n\right)\n\left(\begin{array}{ccccc}\n\ast & & * \\
\end{array}\right)\n\left(\begin{array}{ccccc}\n\ast & & * \\
\end{array}\right)\n\left(\begin{array}{ccccc}\n\ast & & * \\
\end{array}\right)\n\left(\begin{array}{ccccc}\n\ast & & * \\
\end{array}\right)\n\end{array}\n\right)\n\left(\begin{array}{ccccc}\n\ast & & * \\
\end{array}\right)\n\left(\begin{array}{ccccc}\n\ast & & * \\
\end{array}\right)\n\left(\begin{array}{ccccc}\n\ast & & * \\
\end{array}\right)\n\left(\begin{array}{ccccc}\n\ast & & * \\
\end{array}\right)\n\left(\begin{array}{ccccc}\n\ast & & * \\
\end{array}\right)\n\left(\begin{array}{ccccc}\n\ast & & *
$$

NOCOMPAC (iii)

baseaddr[]

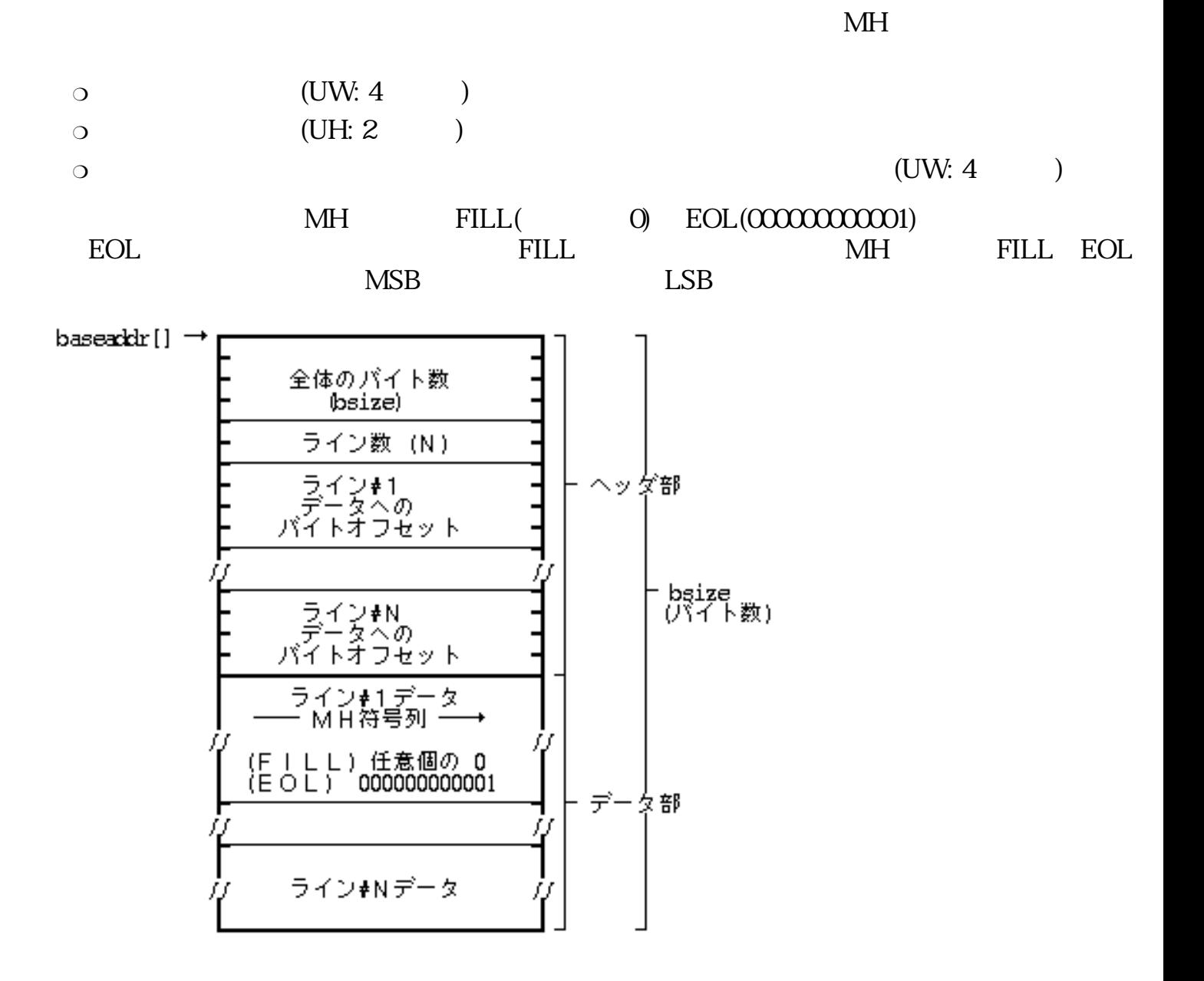

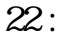

(MR2COMPAC) MR4COMPAC)  $\bullet$  MR

 $M\!H$  and  $M\!R$ 

 $2.2.3$ 

 $\overline{\mathcal{L}}$ 

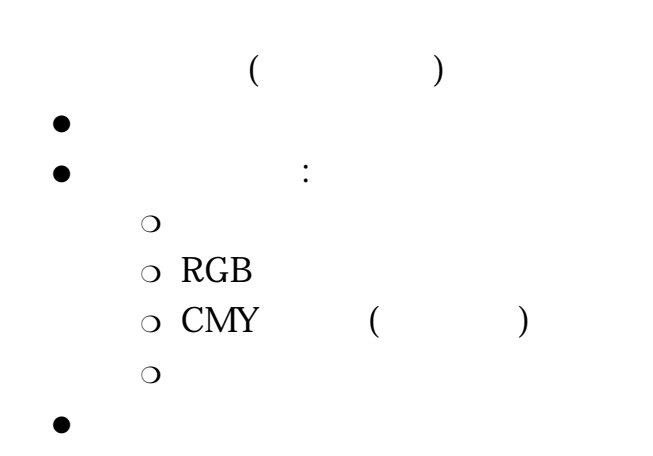

 $\overline{c}$ 

 $RGB$ 

 $RGB$ 

 $/*$  \*/ struct ColorDescription { UW trans: 1;  $\frac{1}{2}$  /\*  $\frac{1}{2}$  /\* UW crep:  $3 \frac{1}{10}$  /\* UW cval:  $28$  /\* };

typedef UW COLOR;  $/*$  \*/ ISB LSB  $\overline{\phantom{0}}$ Т т ℸ 2 8 クセル値指定<br>対カラーRGB指定<br>予約(指定した場合は EG\_NOSPT のエラー)  $\frac{1}{0}$ 透明<br>不透明 Ì

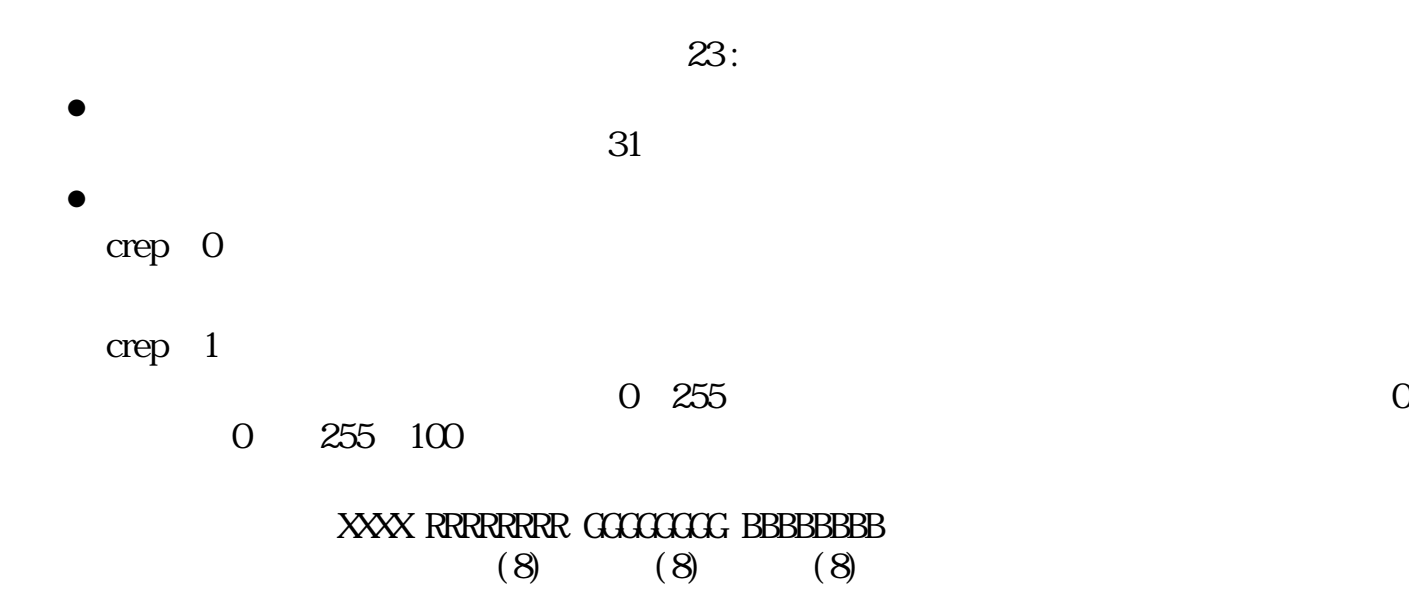

 $RGB$ 

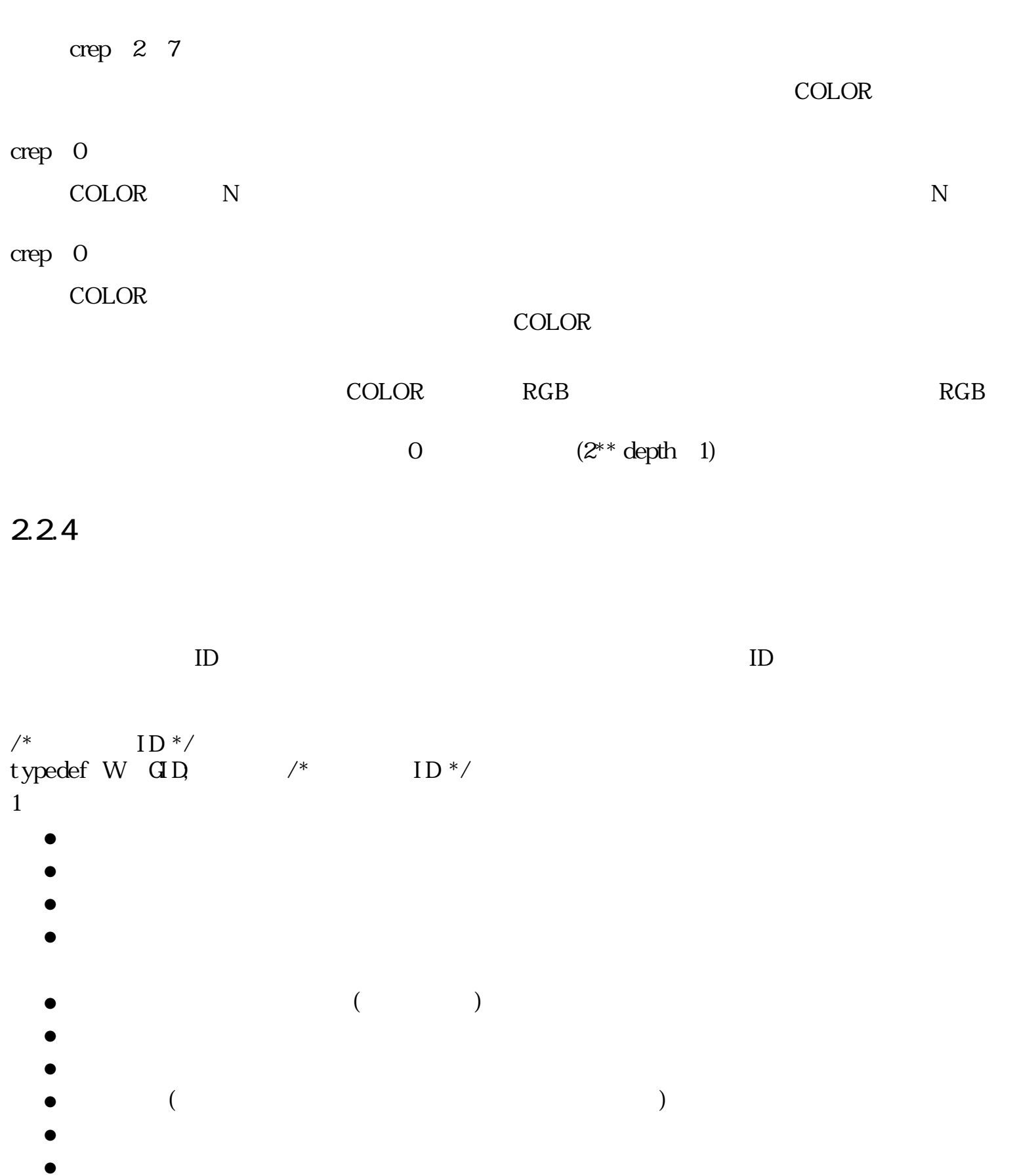

- "SCREEN"
- "MSGPNL"

 $($ 

 typedef struct { attr;  $/*$  \*/ H planes;  $/*$  \*/ H pixbits;  $\frac{1}{2}$  ( ) \*/<br>H pixels;  $\frac{1}{2}$  +/ H hpixels;  $/*$  \*/ H vpi xel s;  $\frac{1}{2}$   $\frac{1}{2}$  $H$  hres;  $\begin{matrix} \n\star & \star \\
H & \text{vres} \\ \n\end{matrix}$  +  $\begin{matrix} \n\star & \star \\
\star & \star \\
\end{matrix}$ H vres;  $/*$  \*/<br>H color[4]:  $/*$  \*/ H color[4];  $\frac{\pi}{3}$ <br>H resv[6];  $\frac{\pi}{3}$  \*/  $resv[6];$  /\* } DEV\_SPEC;

 $\det$  $\bullet$  attr

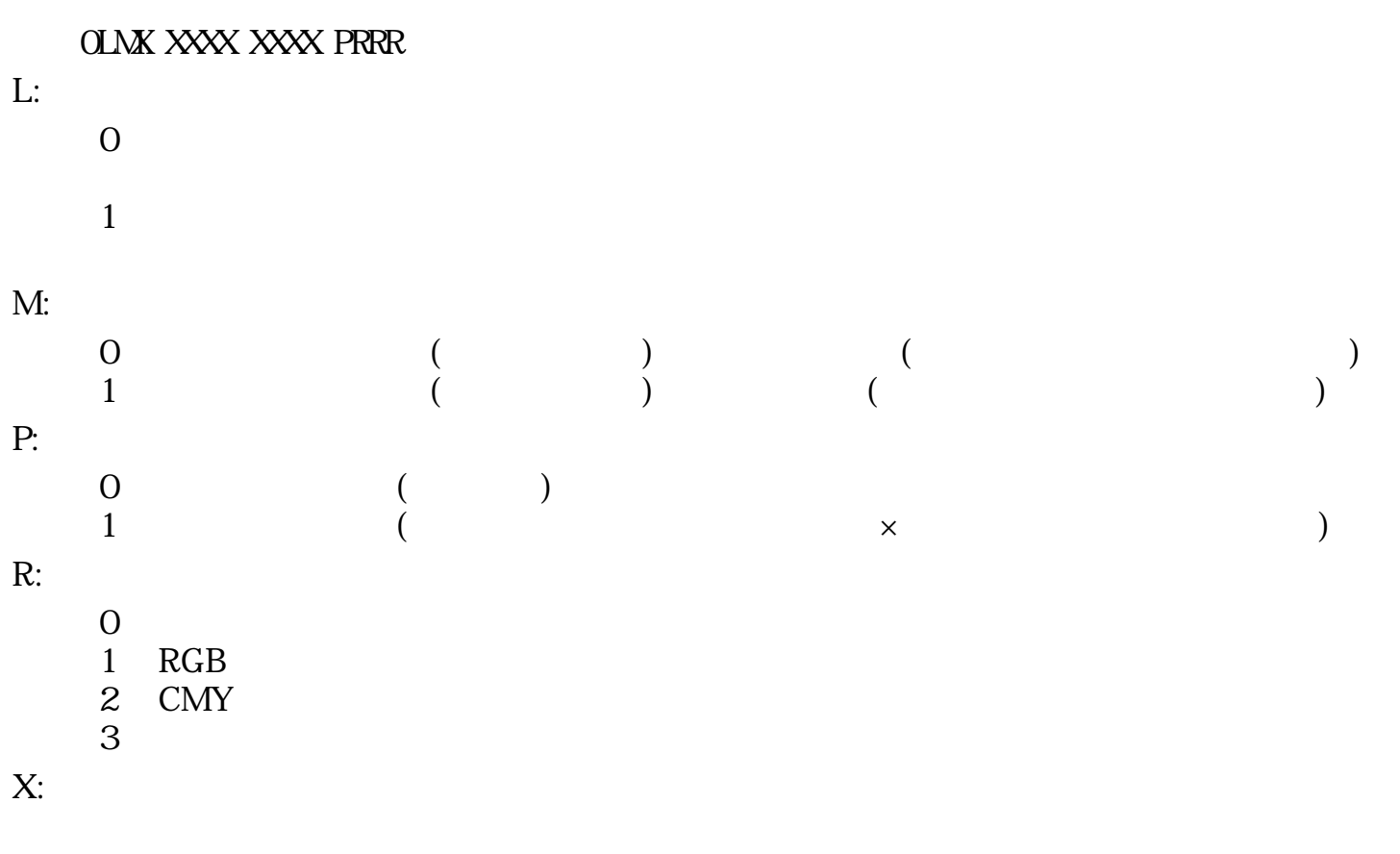

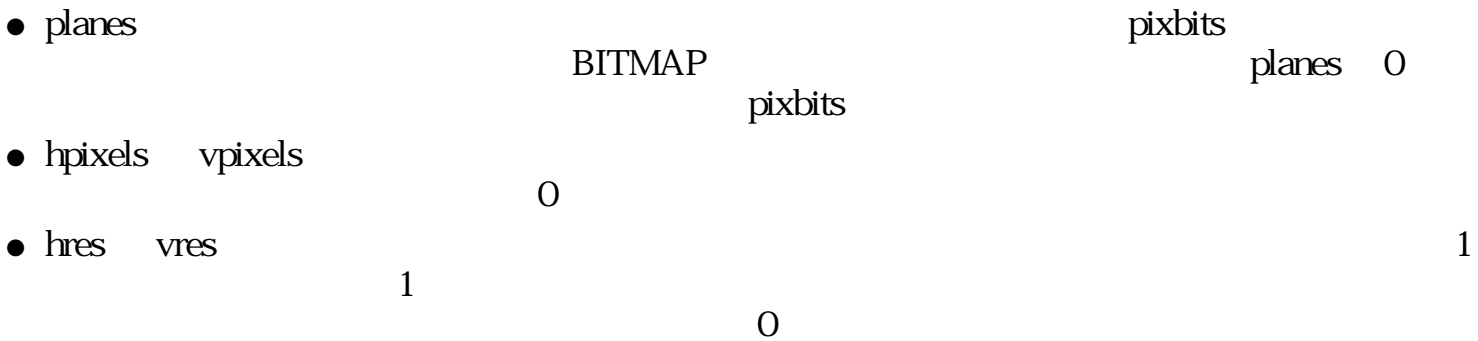

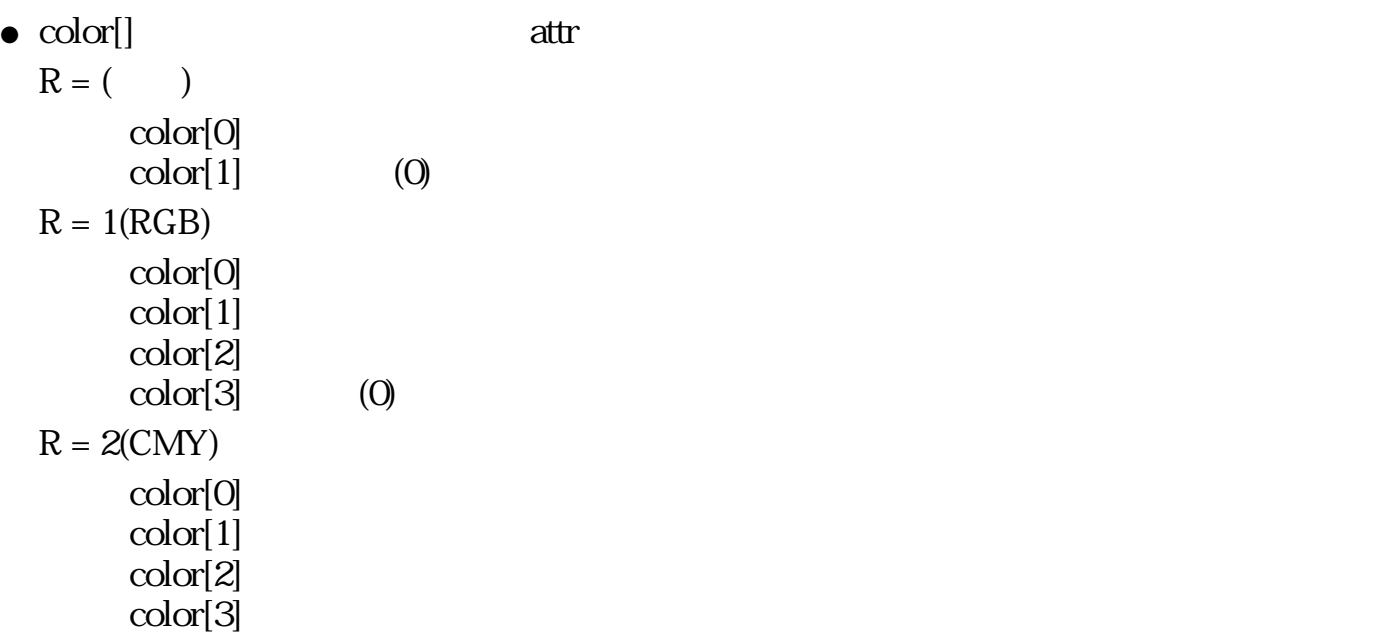

 $\overline{O}$  and  $\overline{O}$  and  $\overline{O}$  and

### .... BBBBGGGGGGRRRRR

 $col or [0] = 0x0006$  $col \text{ or } \lceil 1 \rceil = 0$ x0606  $col \text{ or } [2] = 0 \times 0 \times 04$ 

 $\text{COLOR}$ 

 $VRAM$ 

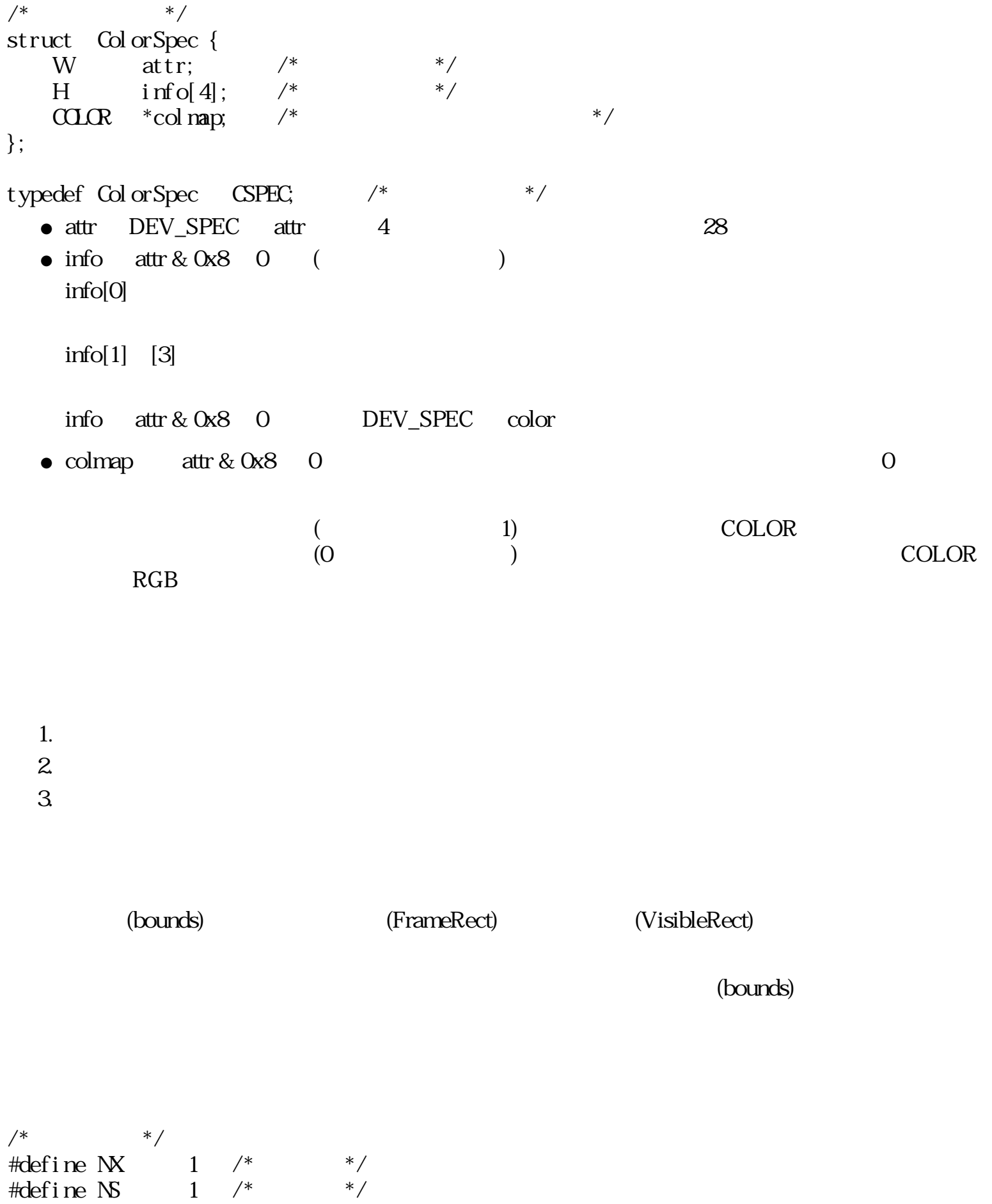

struct Horizontal Region { UH nx;  $\frac{1}{2}$  /\* ( ) \*/  $UH \tX[N]$ ; /\* (nx ) \*/ }; typedef Horizontal Region HRGN  $/*$  \*/ struct GenericRegion { RECT r;  $/$  \* ( ) \*/ UW ns;  $/*$  \*/ struct { UH y;  $\frac{1}{100}$   $\frac{1}{100}$   $\frac{1}{100}$   $\frac{1}{100}$   $\frac{1}{100}$   $\frac{1}{100}$   $\frac{1}{100}$   $\frac{1}{100}$  $HRTN$  \*hp; /\*  $*$  $\}$  s[NS]; }; typedef GenericRegion GRGN /\* \*/  $1$  () nx  $x[0]$   $x[nx-1]$ 座標値は、任意領域全体を囲む最小の長方形の r.c.left の値を0とする非負の値で示される。  $21$  ( ) ( ) 1  $($ half-open)  $\overline{2}$  $1$  nx  $($  $\sum_{n=1}^{\infty}$  ns to the ns 0 set of  $\sum_{n=1}^{\infty}$  r constants r constants r constants r constants r constants r constants r constants r constants r constants r constants r constants r constants r constants r constants r  $s[N], y \t\t S[N+1], y \t\t 1$ r.c.bottom 1(
)  $s[N].$  hp  $N$   $s[N].$ hp  $NULL$  $r = (0, 0, 17, 15)$  $ns = 11$  $s[0], y = 0$   $s[0], hp = \&2, 5, 12$  $s[1], y = 1$   $s[1], hp = 8(4, 3, 8, 9, 14)$  $s[2], y = 2 \t s[2], hp = 8(4, 1, 7, 10, 16)$  $s[3], y = 3$   $s[3], hp = 8(4, 0, 6, 11, 17)$  $s[4] \cdot y = 4$   $s[4] \cdot hp = 8(4, 0, 5, 12, 17)$  $s[5], y = 5$   $s[5], hp = 8(4, 0, 4, 13, 17)$  $s[6]$ . y = 10  $s[6]$ . hp = & 4, 0, 5, 12, 17)  $s[7] \cdot y = 11 \quad s[7] \cdot hp = \&4, 0, 6, 11, 17$  $s[8], y = 12 \t s[8], hp = 8(4, 1, 7, 10, 16)$  $s[9] \text{. } y = 13 \quad s[9] \text{. } hp = \&4 \quad 3 \quad 8 \quad 9 \quad 14$ s[10].  $y = 14$  s[10].  $hp = \& 2, 5, 12$ 

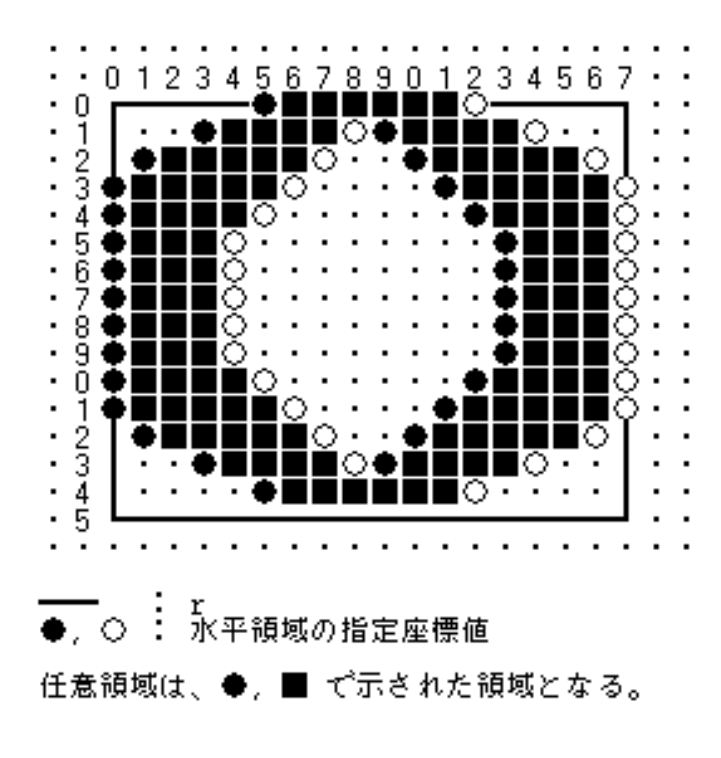

 $24: 1$ 

 $r = (x0, y0, x3, y3)$  $ns = 3$  $s[0], y = y0 s[0], hp = \& 2, x0, x2$  $s[1], y = y1 s[1], hp = NULL$  $s[2] \cdot y = y2 \, s[2] \cdot hp = \& 2 \, x1, \ x3$ 

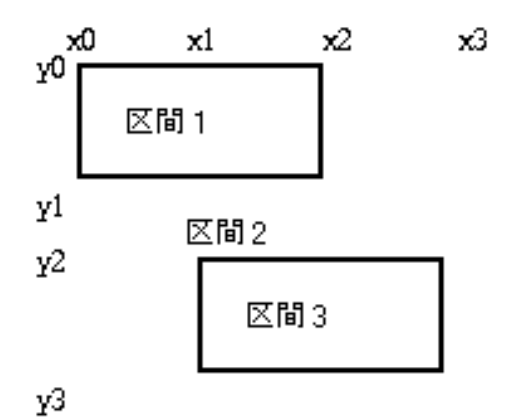

 $25: 2$ 

 $r = (x0, y0, x4, y4)$  $ns = 4$  $s[0], y = y0 s[0], hp = \&\{2, x0, x3\}$ s[1].  $y = y1$  s[1].  $hp = \&2$ , x0, x4) s[2].  $y = y2$  s[2].  $hp = \&2$ , x1, x4)  $s[3] \cdot y = y3 \cdot s[3] \cdot hp = \& 2 \times x1, x2$ 

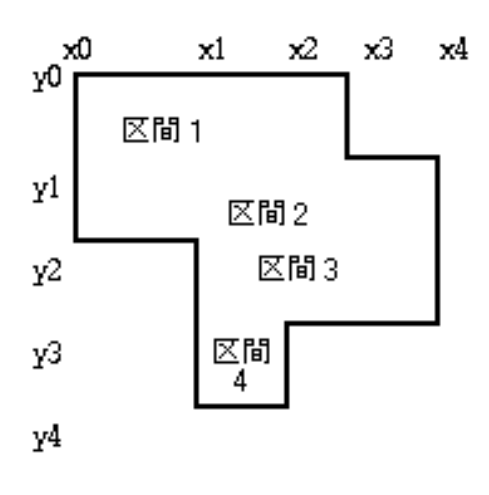

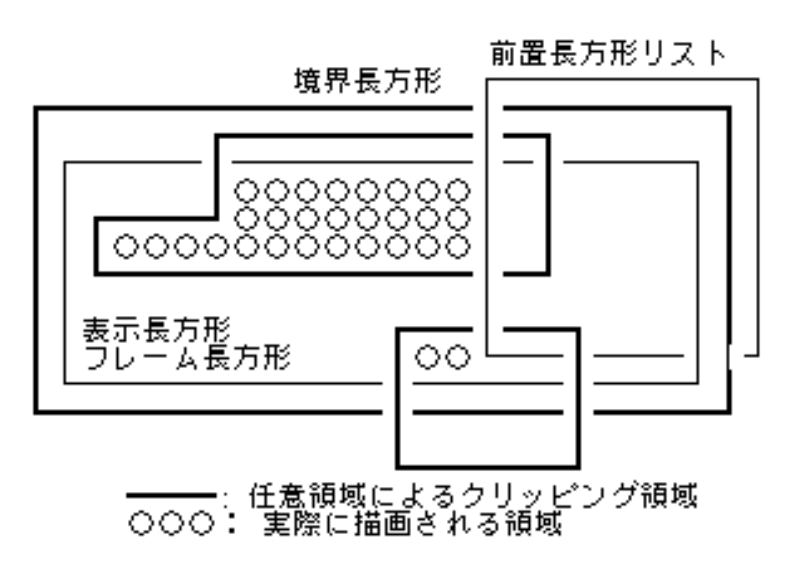

26: 3

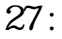

 $32$ 

#### 0000 0000 0000 0000 PPCF MMMMMMM

 $M<sub>1</sub>$ F: Executive Reserves and  $\mathbb{R}^n$  C: カラー変換指定 P: P:  $\mathbf{P}$  $S_{\text{rec}}$  $(\text{dest})$  (result) /\* 描画演算モード \*/ enum DrawingCopyMode {  $\frac{1}{2}$  /\*  $G_{\text{S}} \cdot \text{S} \cdot \text{S} = 0$  /\* (src) --> (result) \*/ G\_XOR = 1,  $/*$  (src) XOR (dest) --> (result) \*/

 $G \times R = 2$ , /\* (src)  $R$  (dest) --> (result) \*/ G\_AND = 3, /\* (src) AND (dest) --> (result) \*/ G\_CPYN = 4, /\* NOT (src)  $-$  -> (result) \*/ G XORN = 5,  $\frac{\sqrt{8}}{2}$   $\frac{\sqrt{8}}{2}$  (src) XOR (dest) --> (result) \*/ G\_ORN = 6,  $\frac{\sqrt{8}}{2}$   $\frac{\sqrt{8}}{2}$  (src) OR (dest) --> (result) \*/ G ANDN = 7,  $\angle$  /\* NOT (src) AND (dest) --> (result) \*/  $G \, \text{NP} = 8$  /\* (dest) --> (result) \*/ };  $\Gamma$  $\left( \begin{array}{c} \mathcal{L}_{\mathcal{A}} \end{array} \right)$ 変換後の双方の下位Nビットのピクセル値が等しくなるように変換する。ここで、Nは、  $\text{depth}$ ●  $(\hspace{2pt} \cdot \hspace{2pt})$  $(MPAT)$ /\* ビットマップ形式変換 \*/ enum BitMapFormConversion {  $G_C\text{CFCRM} = 0x0100$  /\* \*/ }; ●  $($  $\bullet$ ●  $(\hspace{2pt} \cdot \hspace{2pt})$ (MPAT) /\* カラー変換 \*/ enum Color Conversion {  $G_{c}C\setminus C\setminus C\setminus C$  = 0x0200 /\*  $*$ / }; ●  $\frac{1}{2}$  /\*  $\frac{1}{2}$   $\frac{1}{2}$ enum MackPixel Mode {  $G \text{ MSK} = 0x0400 \frac{\text{m}}{\text{C}} \text{C} \text{ } 10x$  $G \text{ MSSN} = 0x0800 \frac{4}{x}$  dest \*/ }; /\*  $*$  /  $*$ typedef W  $DM$  /\*  $*$ /

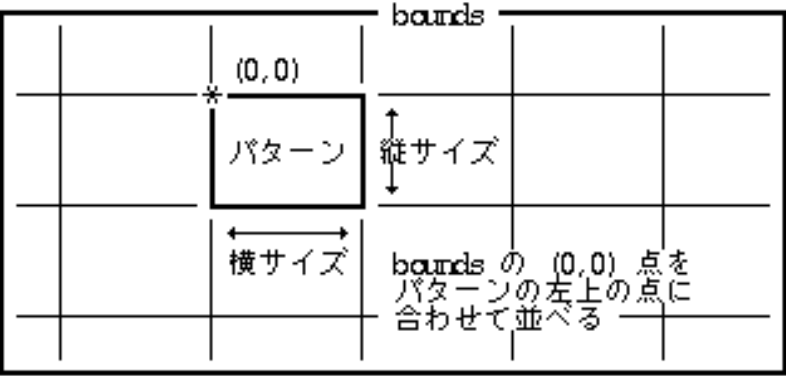

 $28:$ 

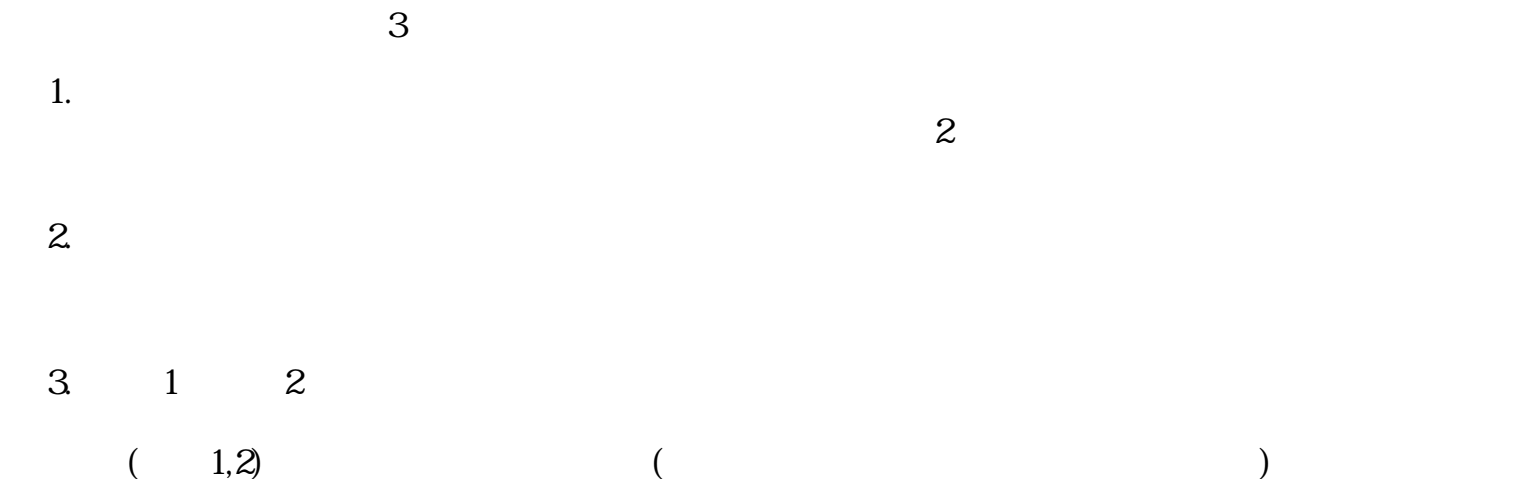

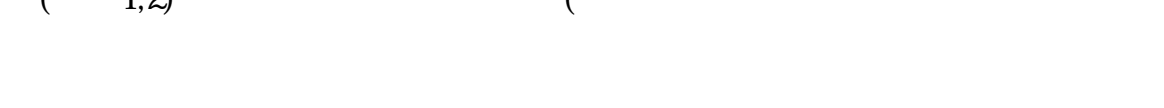

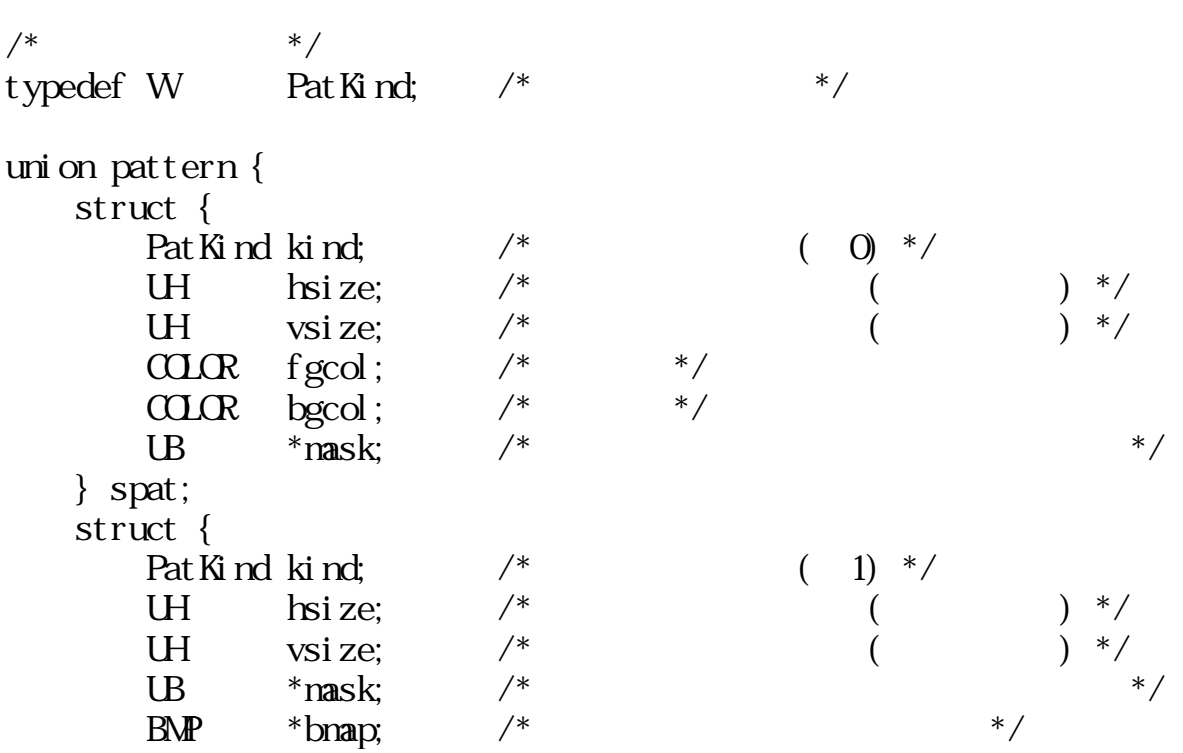

 } mpat; struct { Pat Kind kind;  $/$ \*  $(2)$  \*/ UH hsize;  $/^*$  ( )  $^*/$ UH vsize;  $/^*$  ( )  $^*/$  $UB$  \*pat;  $/*$  \* } ipat; } typedef Pattern PAT /\* \*/ kind: 0 spat 1 mpat  $2$  ipat =3~: 予約 (指定した場合は、EG\_NOSPT のエラーとなる) hsize / vsize : hsize the total vsize that  $\sim$ fgcol / bgcol: fgcol  $"1"$  bgcol  $"0"$ fgcol bgcol 0 mask:  $($   $1)$  $\supset$  mpat  $\supset$  " $\bigcirc$ " o mask NULL りょうかんこく かんしょうかん mask o spat NULL 左端のピクセル 右端のピクセル<br>【 パターンの横サイズ パイト#1 パイト#2  $\text{mask}^-$ W パイト#N パタ<br>従サ П 77 (U\*ターンの横サイズ+15)÷16)×2 パイト (偶数)  $29:$  $\operatorname{mask}$ とができる。(これらは、パターンのサイズに無関係に使用できる。)  $\frac{1}{\sqrt{2}}$  \*/ enum StdPatternMask {  $-FI LLO = (1),$  /\* 0 % \*/  $-FILL12 = (2),$  /\* 12.5% \*/

 \_FILL25 = (3), /\* 25 % 塗り潰し \*/ \_FILL50 = (4), /\* 50 % 塗り潰し \*/ \_FILL75 = (5), /\* 75 % 塗り潰し \*/ \_FILL87 = (6), /\* 87.5% 塗り潰し \*/ \_FILL100 = (7) /\* 100 % 塗り潰し \*/ }; #define FILL0 ((B\*)\_FILL0) #define FILL12 ((B\*)\_FILL12) #define FILL25 ((B\*)\_FILL25) #define FILL50 ((B\*)\_FILL50) #define FILL75 ((B\*)\_FILL75) #define FILL87 ((B\*)\_FILL87)

 $\#define$  FILL100  $((B^*)$  FILL100

## bmap:

bounds the bounds that the state of the state of the state  $\sim$ 

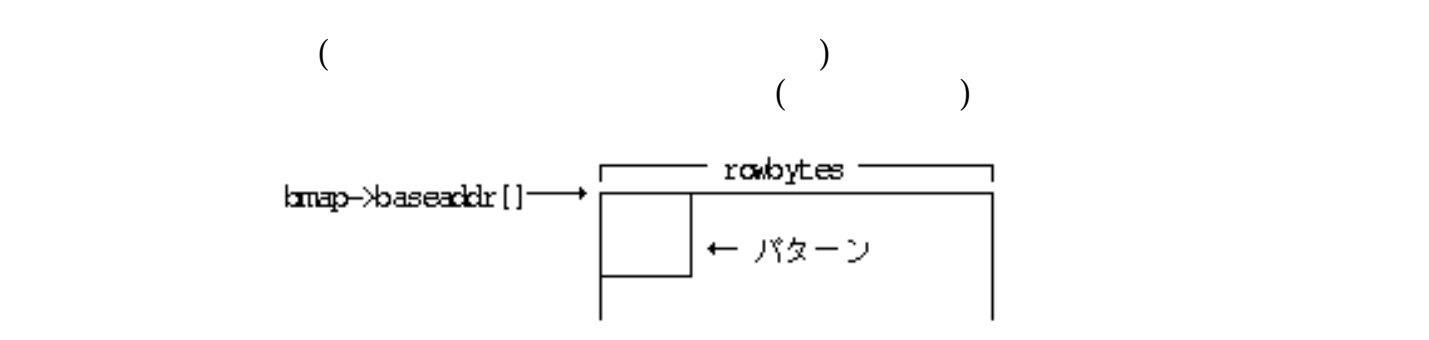

 $30$ :

pat:

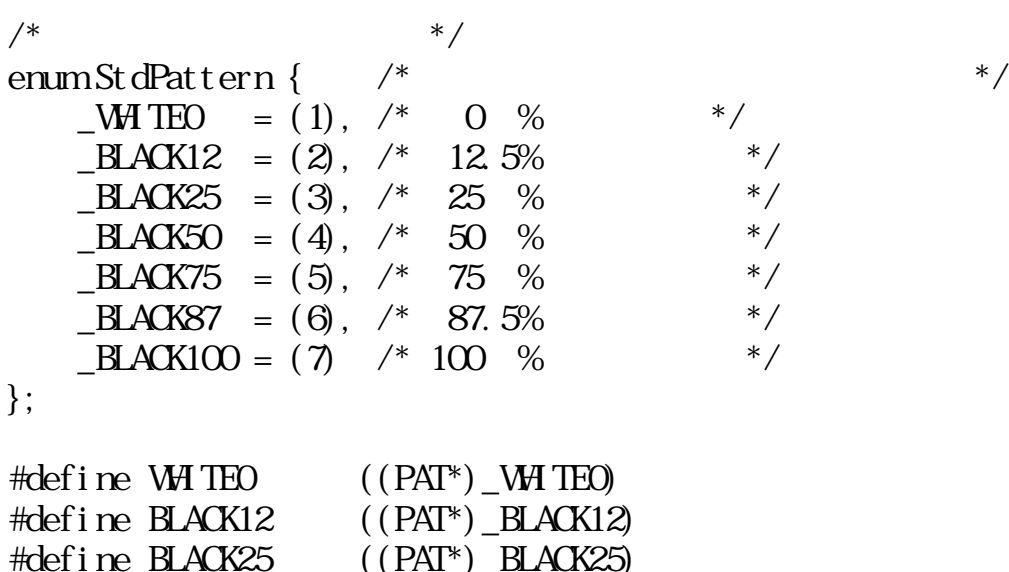

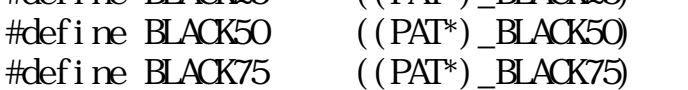

$$
\frac{\text{#defi}}{\text{#defi}}
$$
 
$$
\frac{\text{HAGK87}}{\text{HAGA}} \quad \frac{\text{(PAT*)}}{\text{HAGA}} \quad \frac{\text{HAGK87}}{\text{HAGA}}
$$

$$
\#defi ne \ B\_\_A(X100) \qquad ((PAT^*) \_B\_\_A(X100)
$$

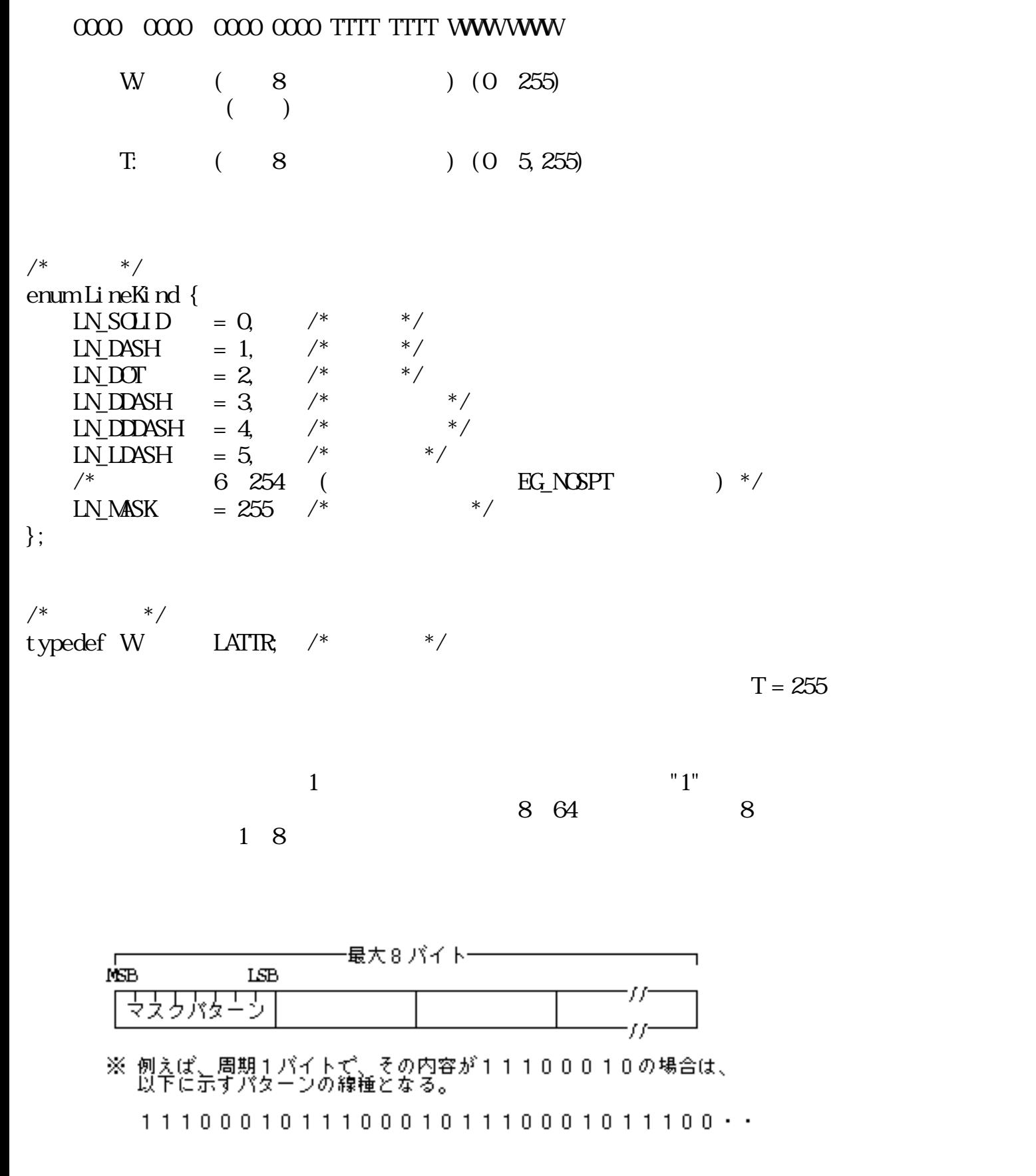

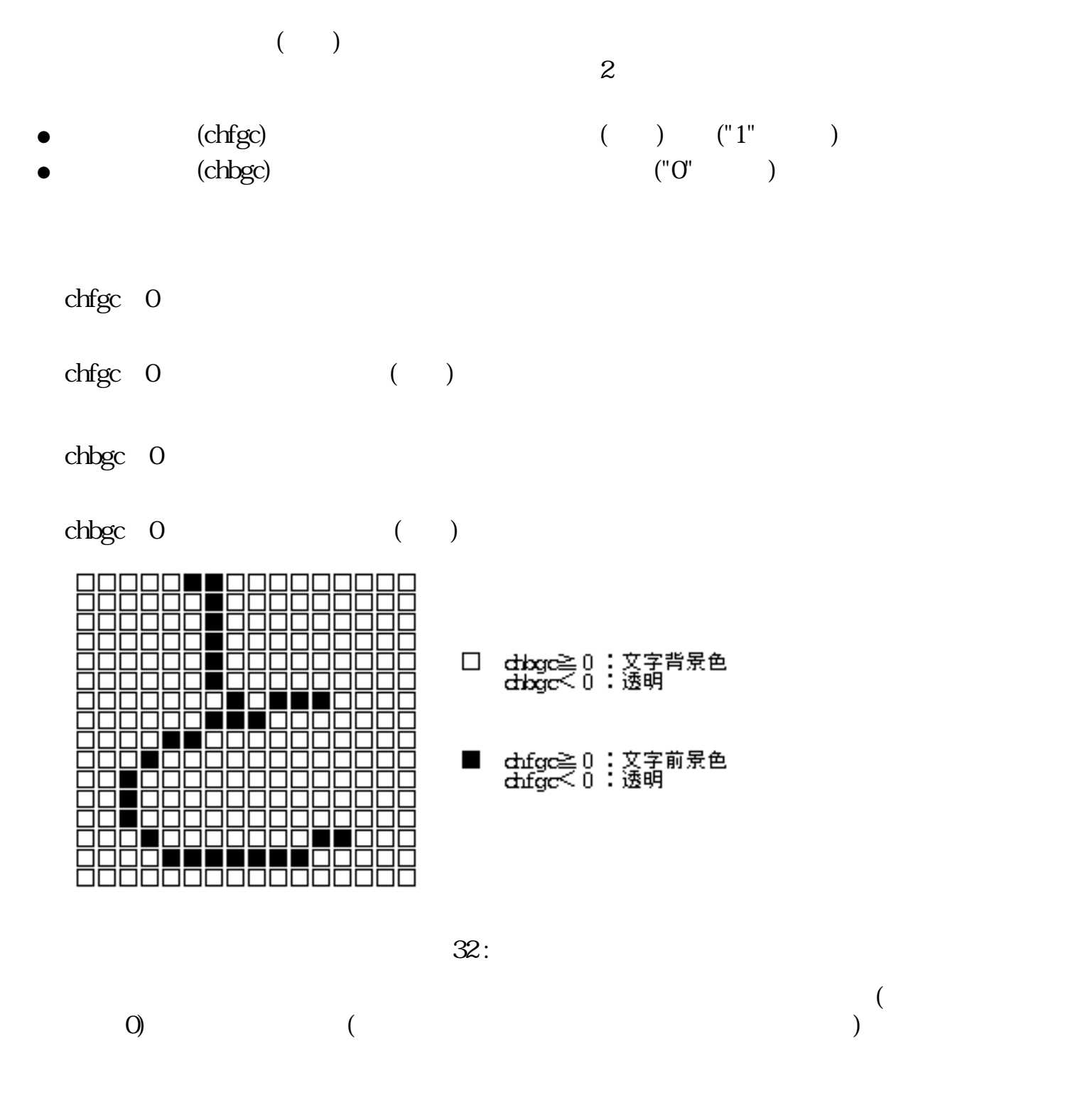

 $($ 

 $($ 

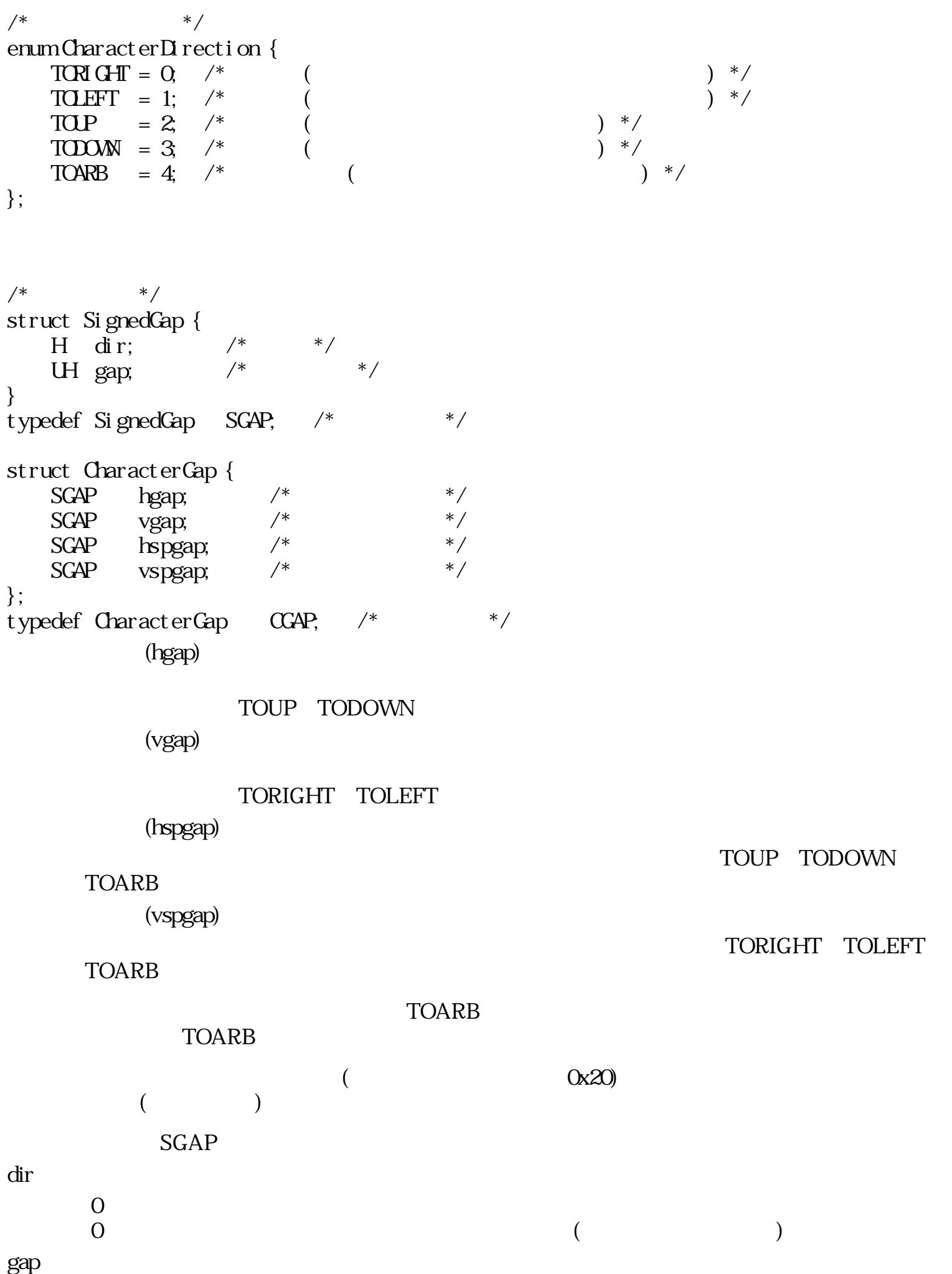

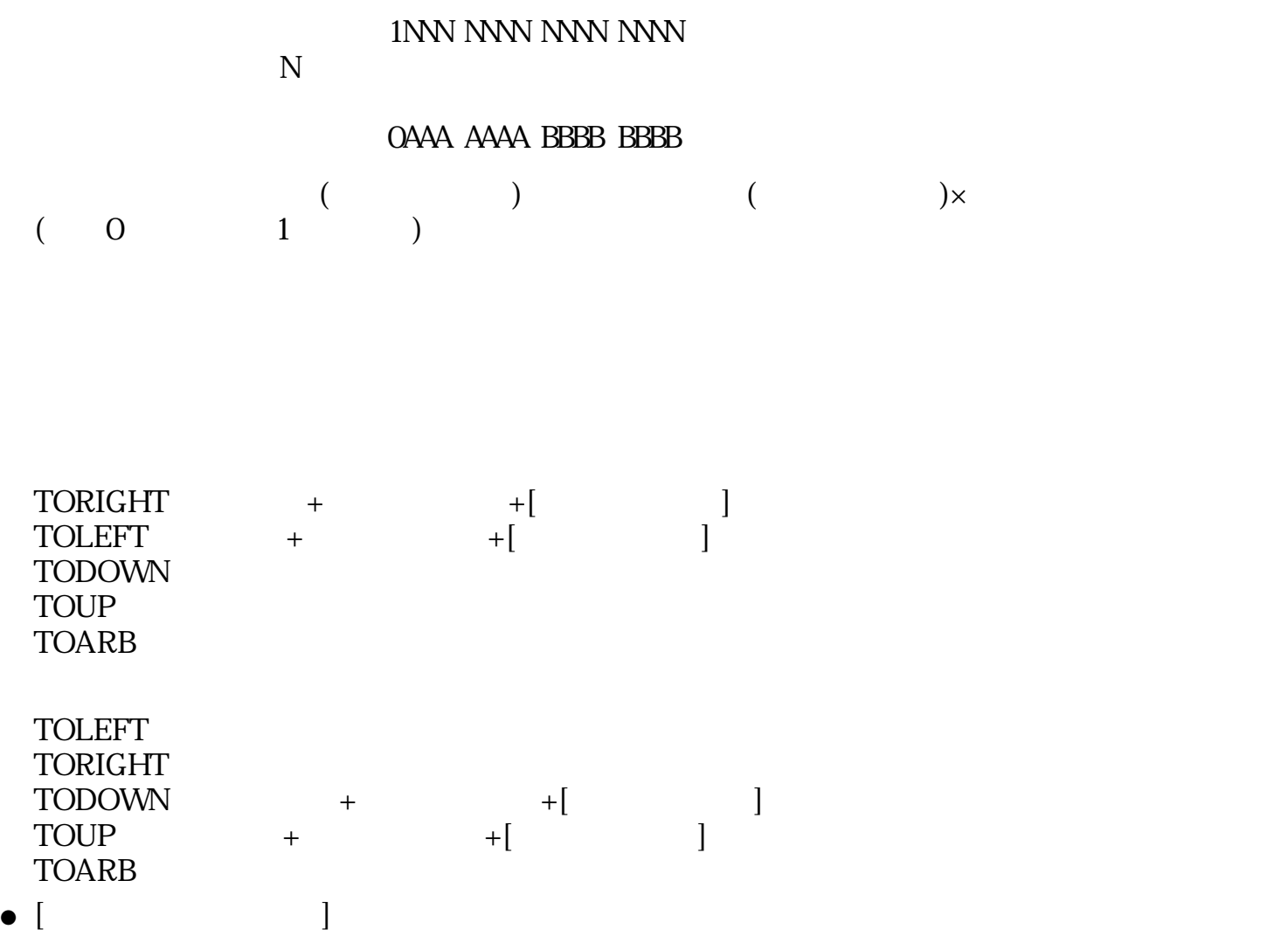

TORIGHT:右向き (\*が文字描画位置)

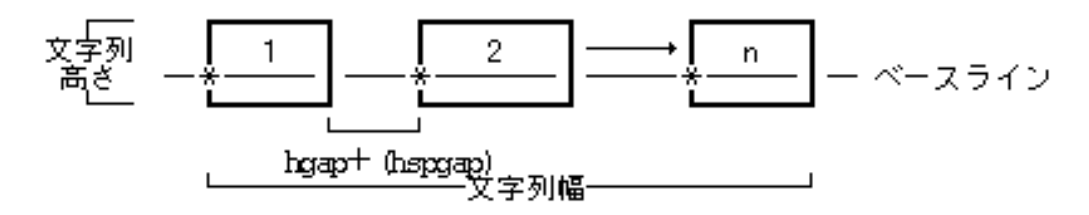

TOLEFT: 左向き

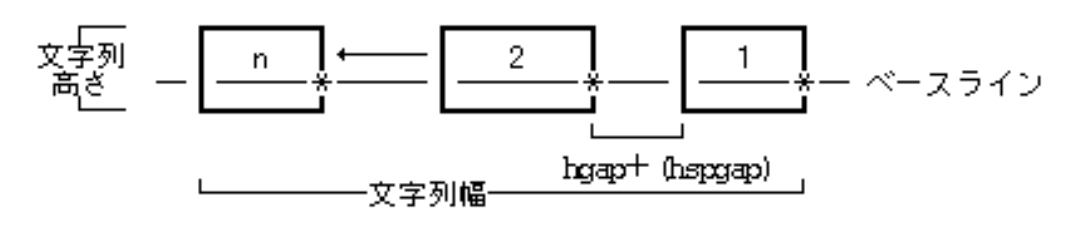

TODOWN: 下向き

TOUP:上向き

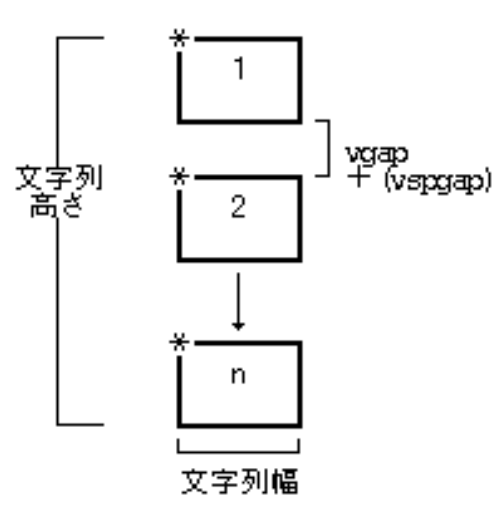

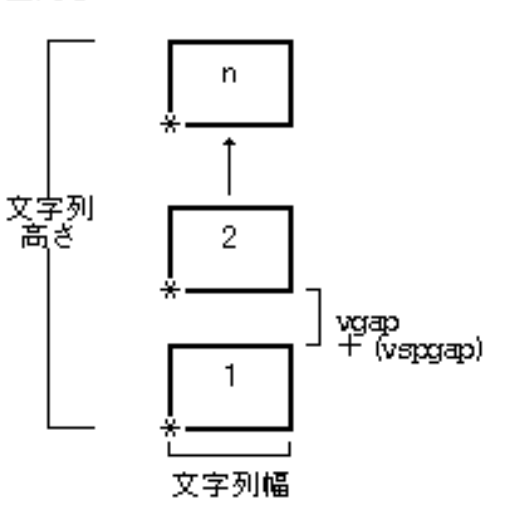

TOARB:任意方向

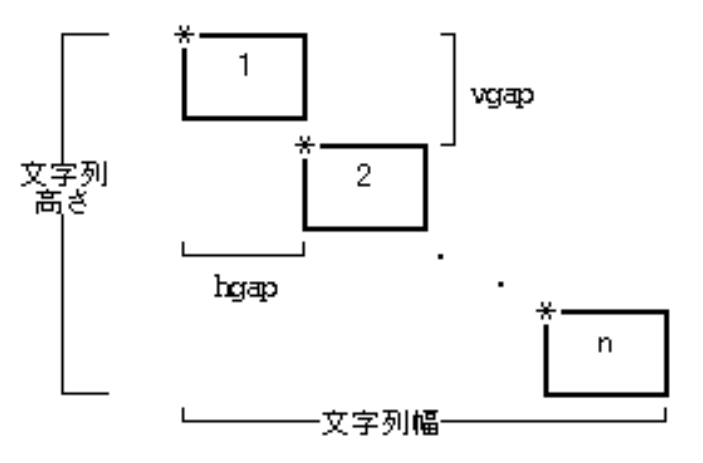

33:

文字描画位置:  $(0,0)$ 文字描画方向: TORIGHT (0) 文字間隔:

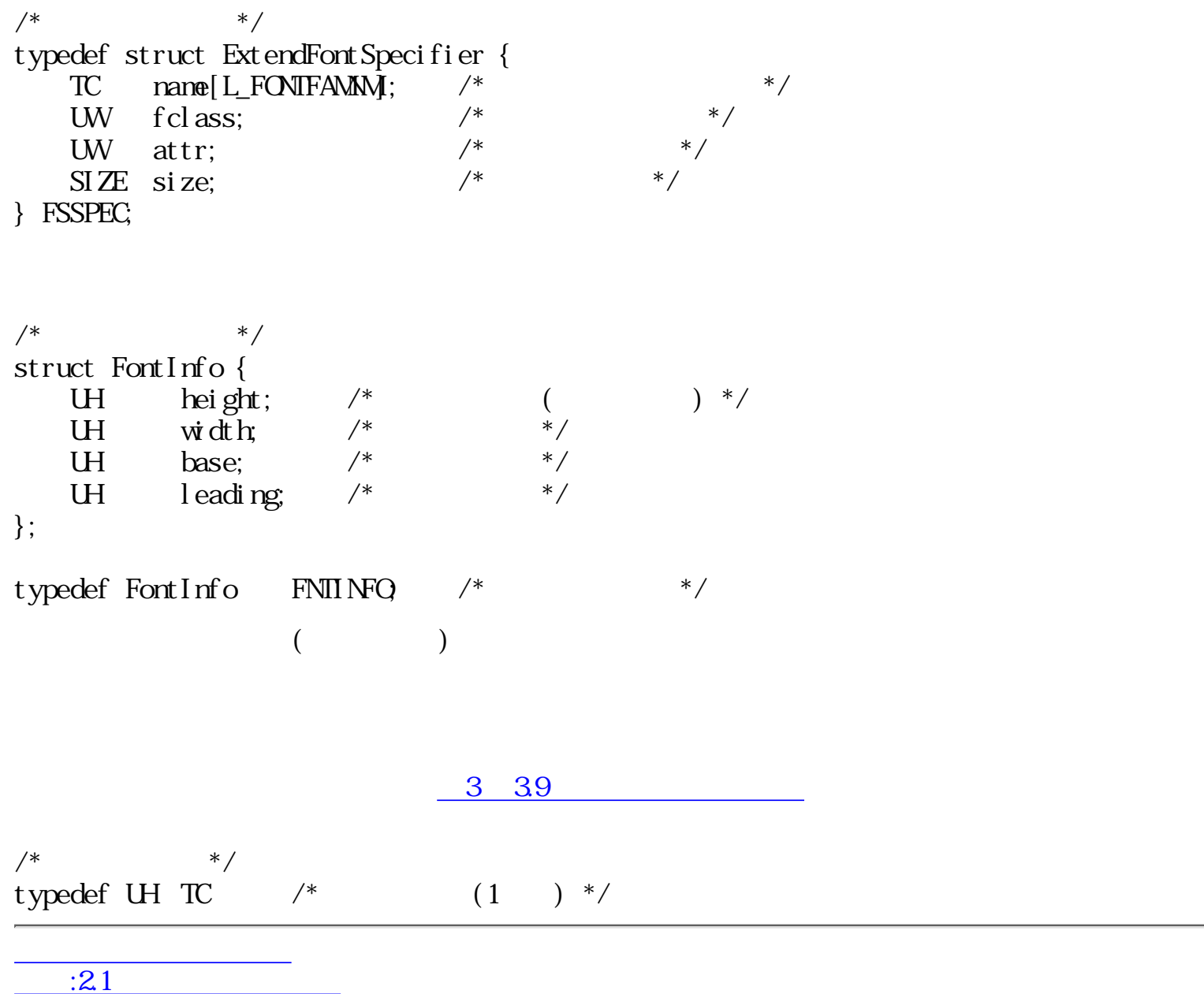

 $\frac{1}{2.23}$ 

<span id="page-351-0"></span>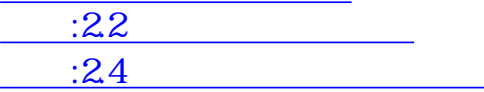

## $2.3$

 $\rm W$ 

- EG\_ADR  $((-64) << 16)$
- EG\_PAR ( $(-65) < 16$ )
- EG\_NOSPT ((-66) << 16)
- EG\_NOSPC ((-67) << 16)
- EG\_GID  $((-68) \lt 16)$ 
	- $ID$  ()
- EG\_LOCK ((-69) << 16)
- EG\_LIMIT ((-70) << 16)
- EG\_NOEXS  $((-71) < 16)$
- $($ EG\_DEV  $((-72) << 16)$
- EG\_ERDEV ((-73) << 16)
- EG\_FORM ((-80) << 16)
- $EG_ENV ((-81) << 16)$

EG\_NOSPT

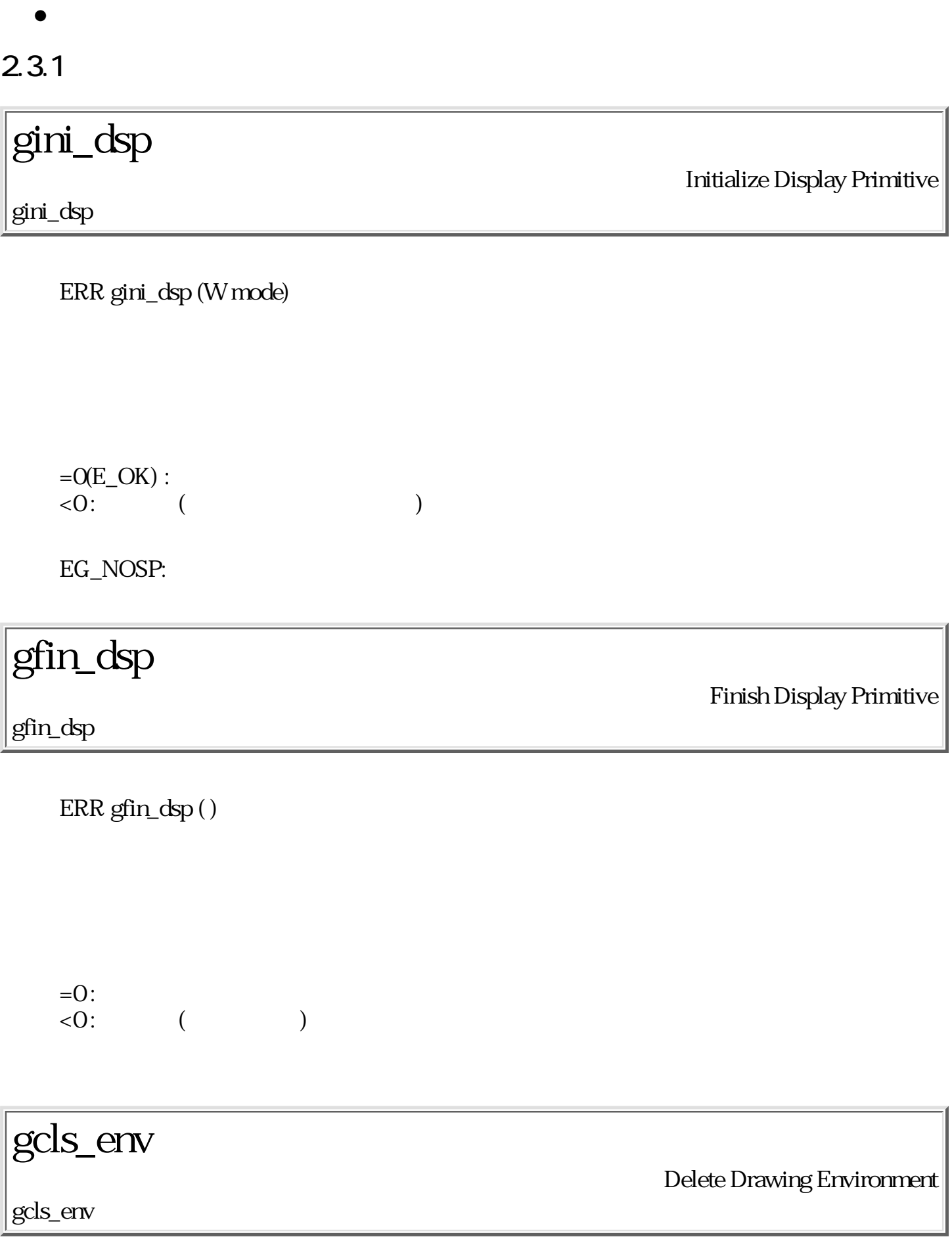

 $\bullet$ 

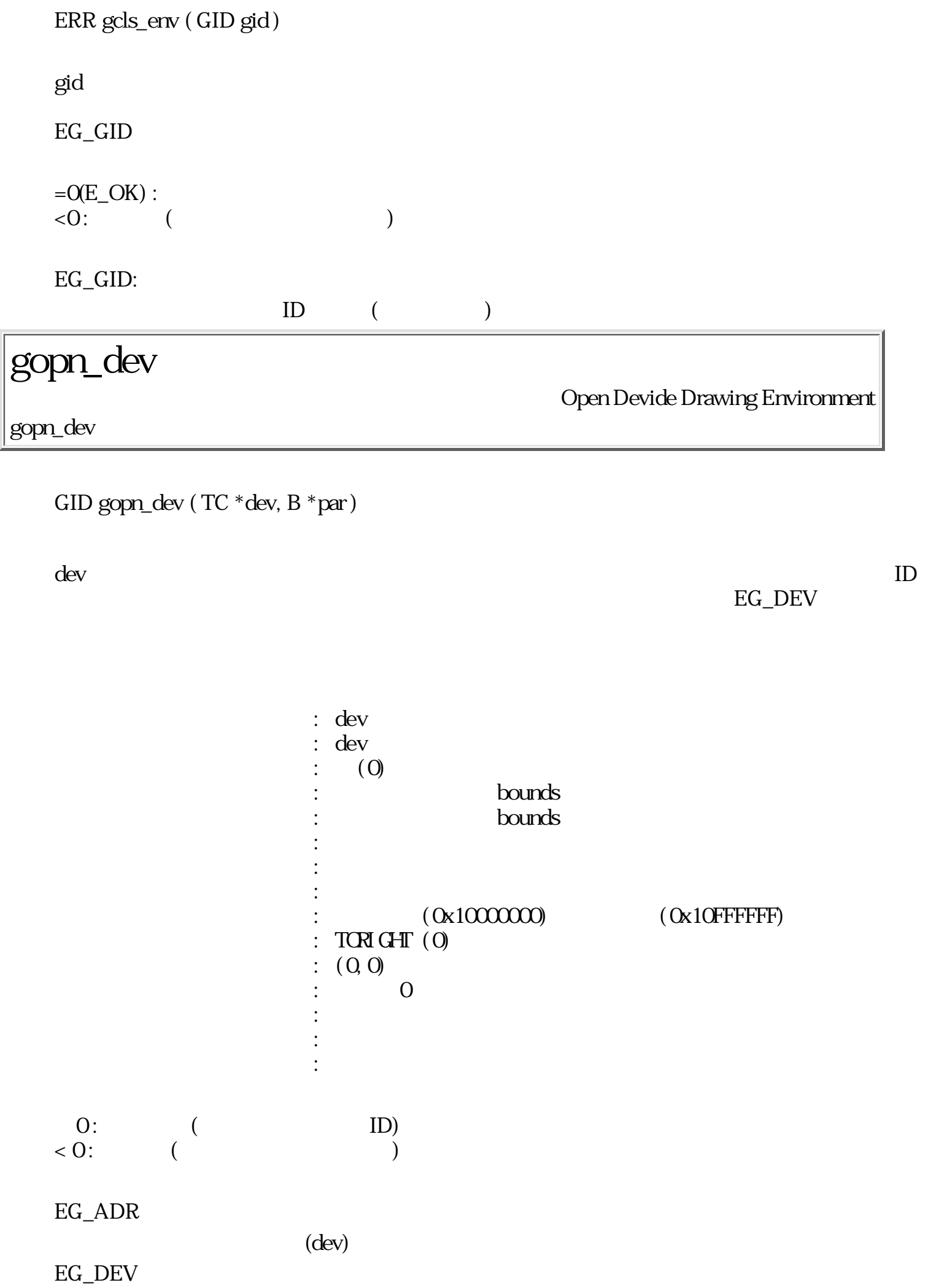

EG\_LIMIT

EG\_NOEXS

 $(dev)$ 

EG\_NOSPC

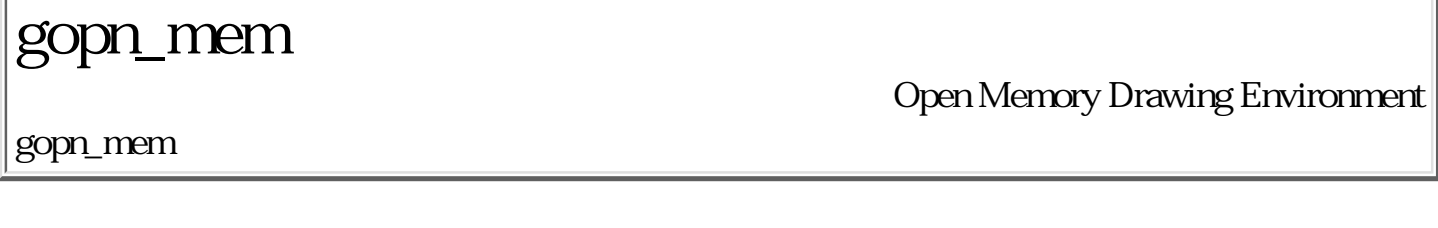

 $($ 

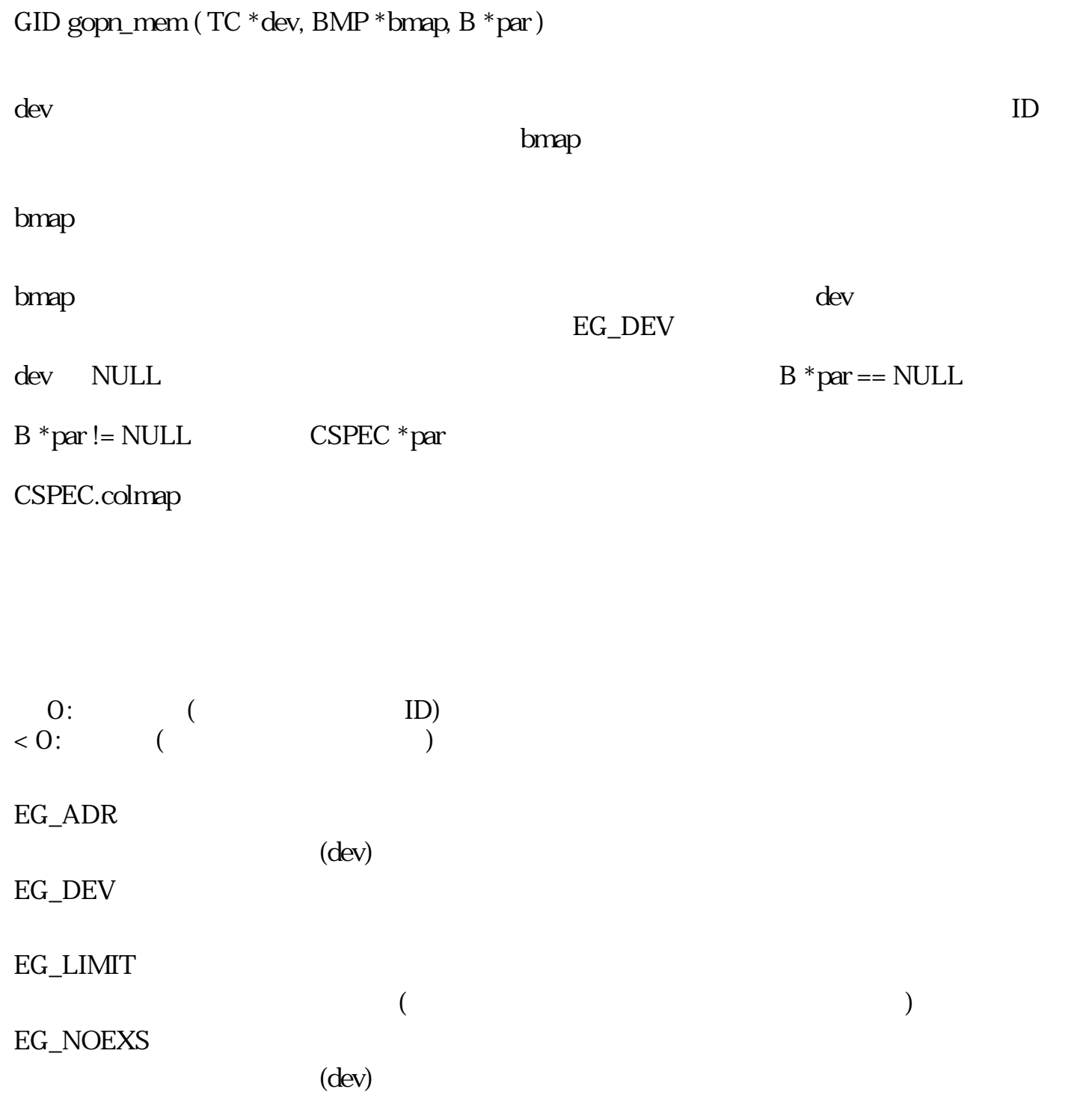

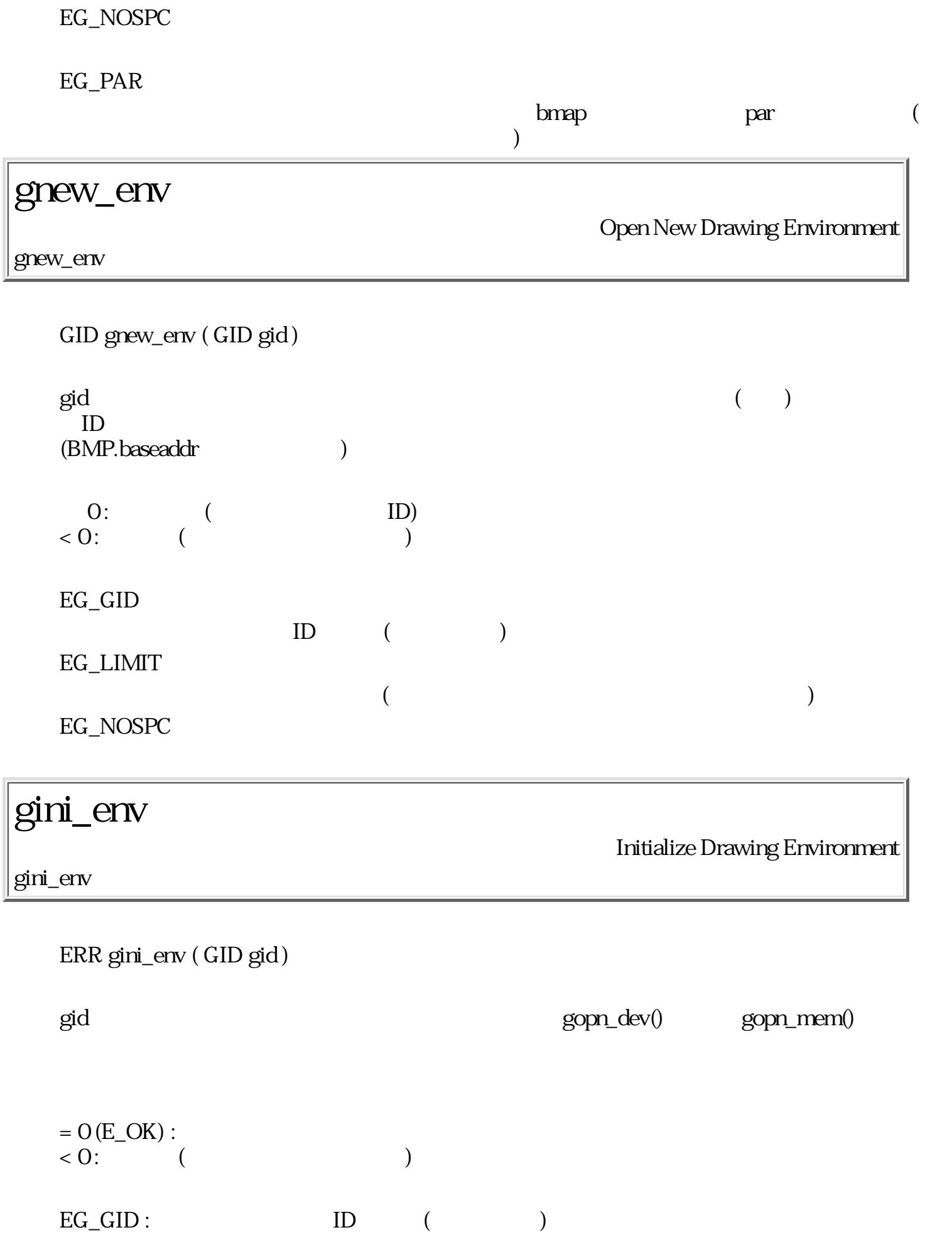

### gget\_spc

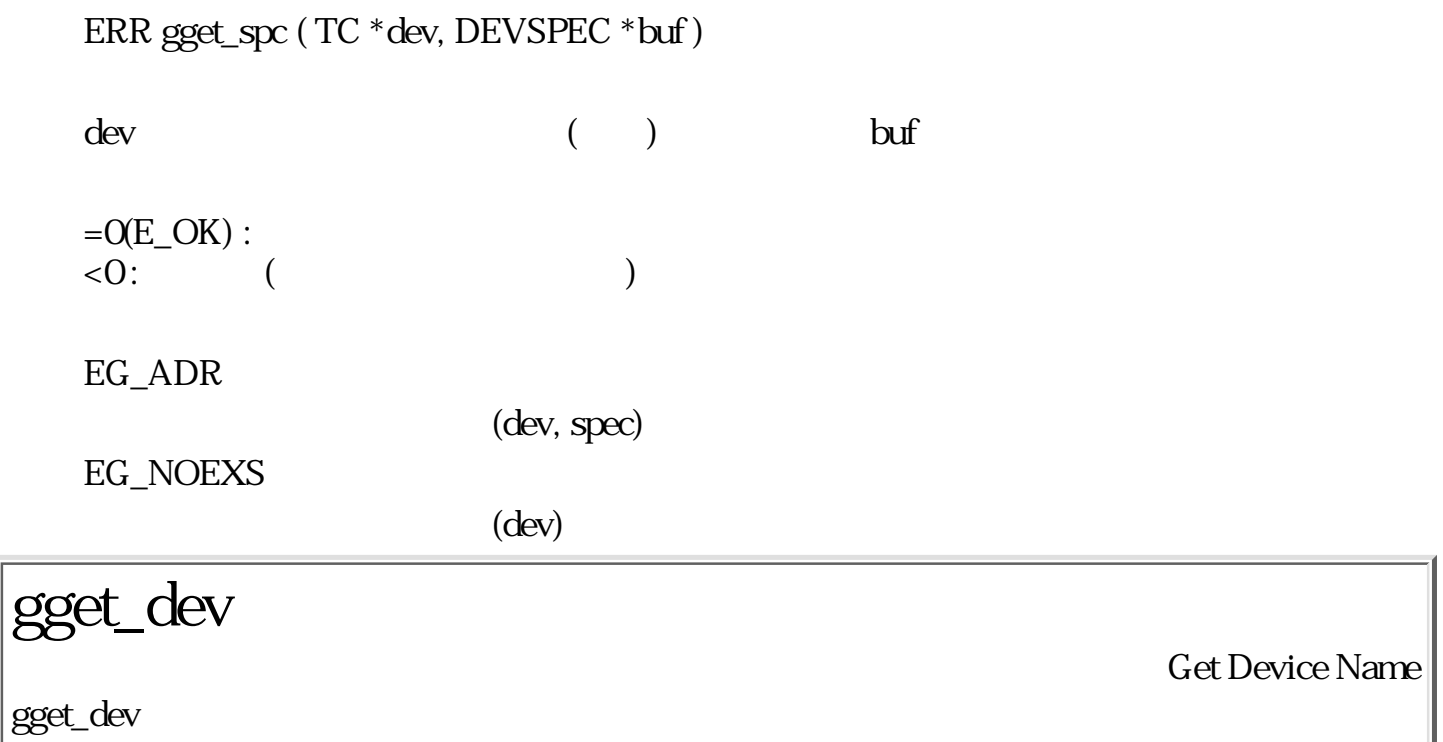

ERR gget\_dev ( W gid, TC dev[11] )

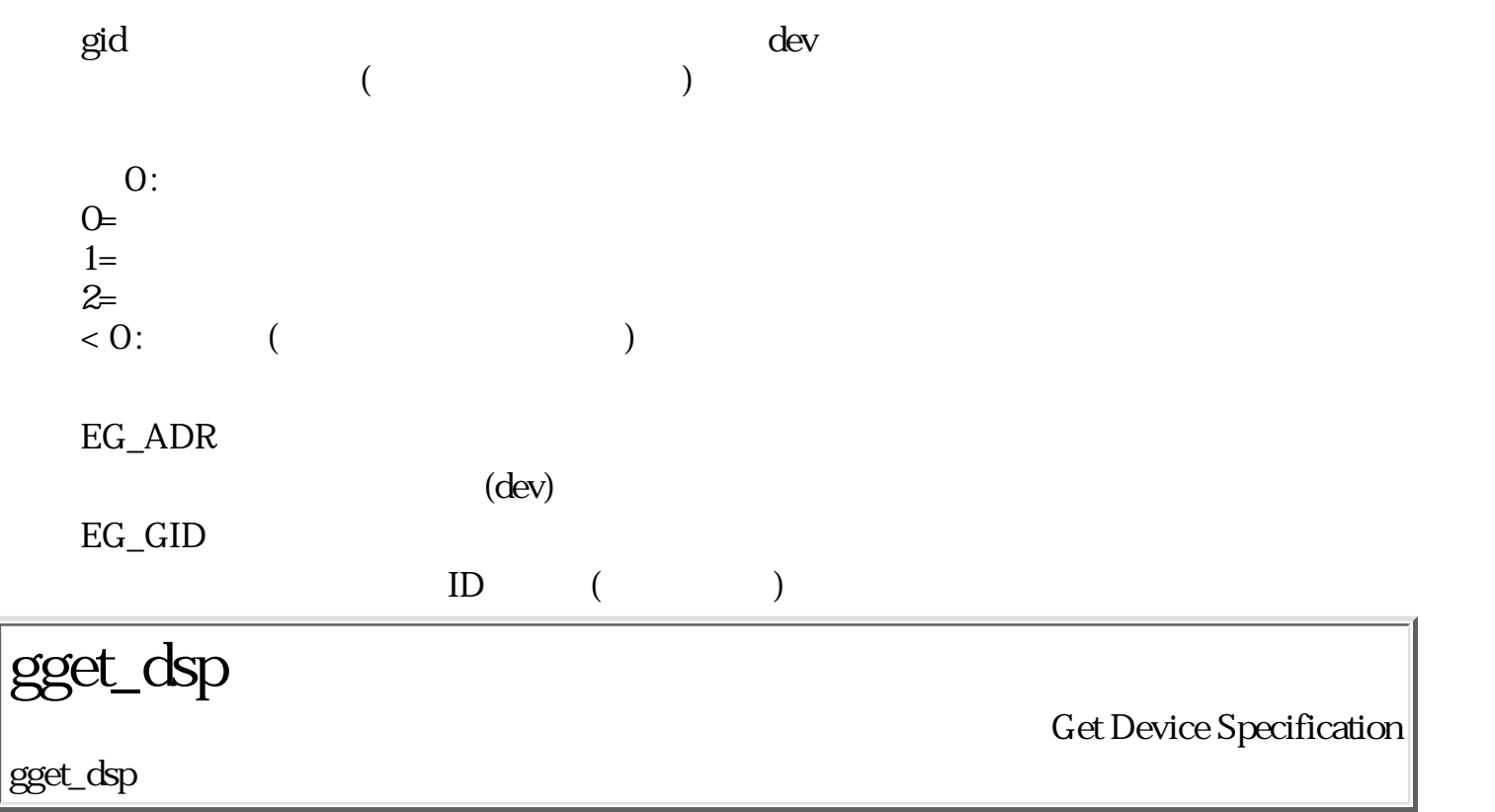

ERR gget\_dsp ( W gid, DEVSPEC \*buf )

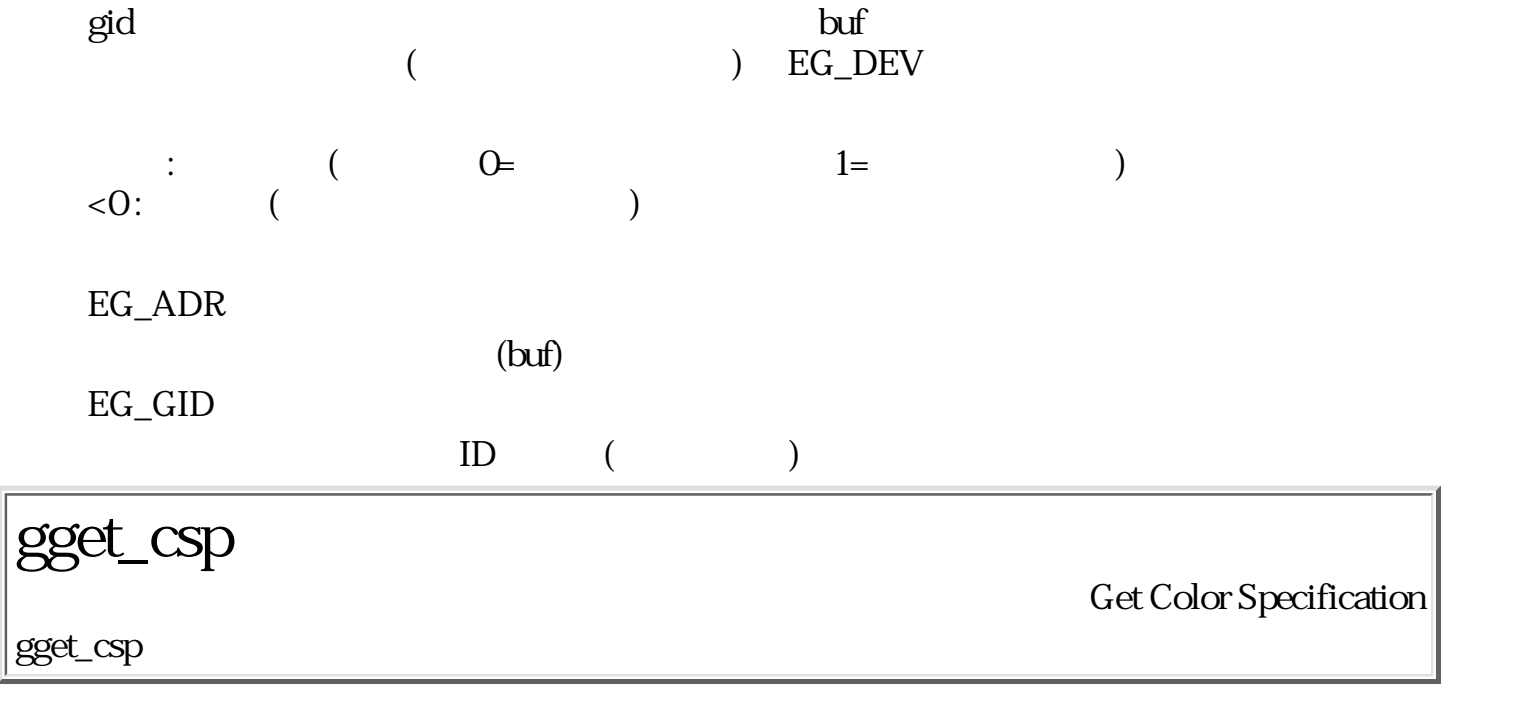

ERR gget\_csp ( W gid, CSPEC \*buf )

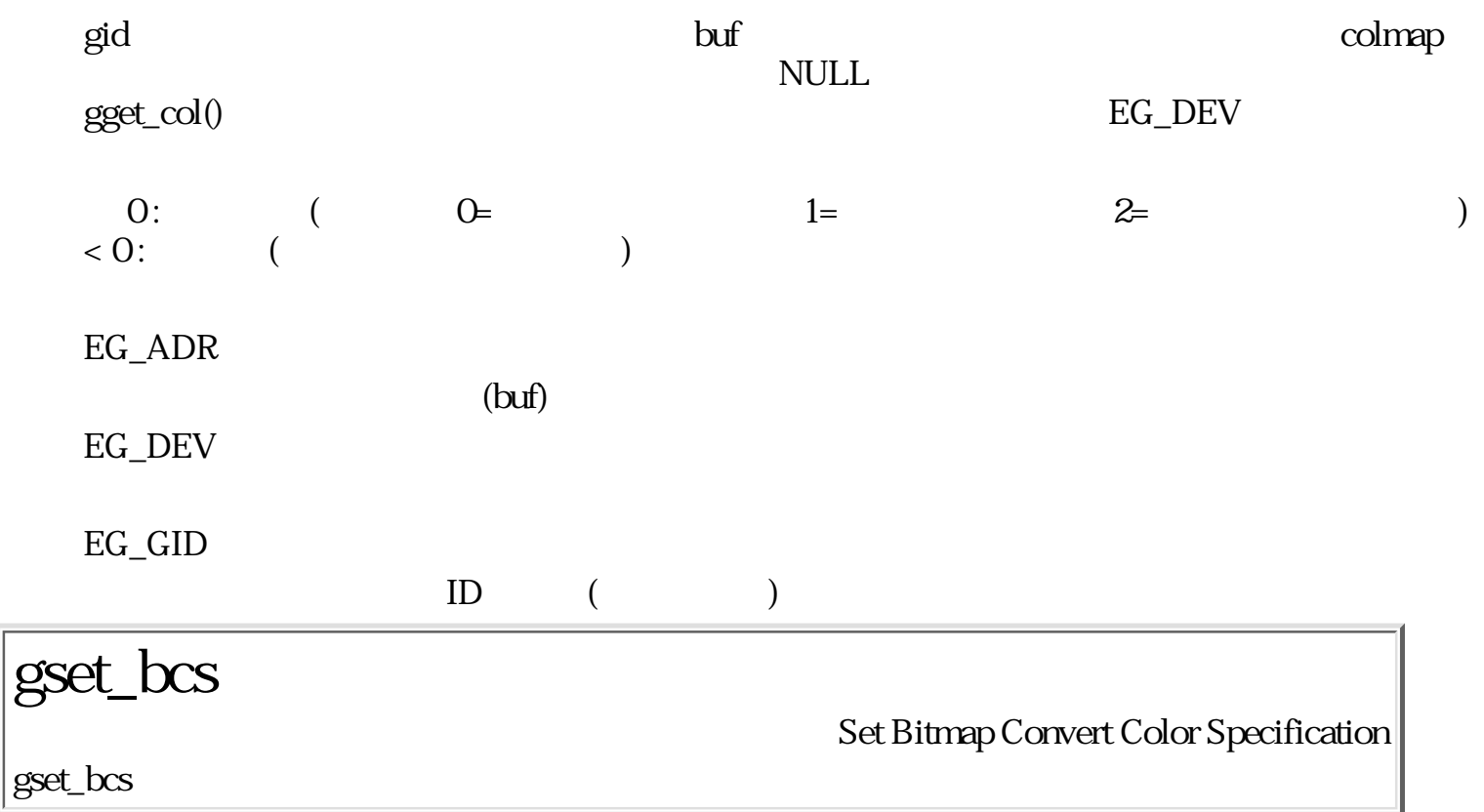

ERR gset\_bcs ( GID gid, CSPEC \*cspec )

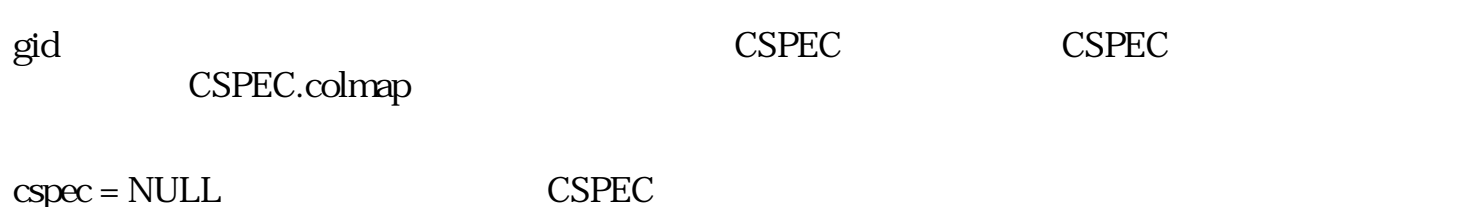

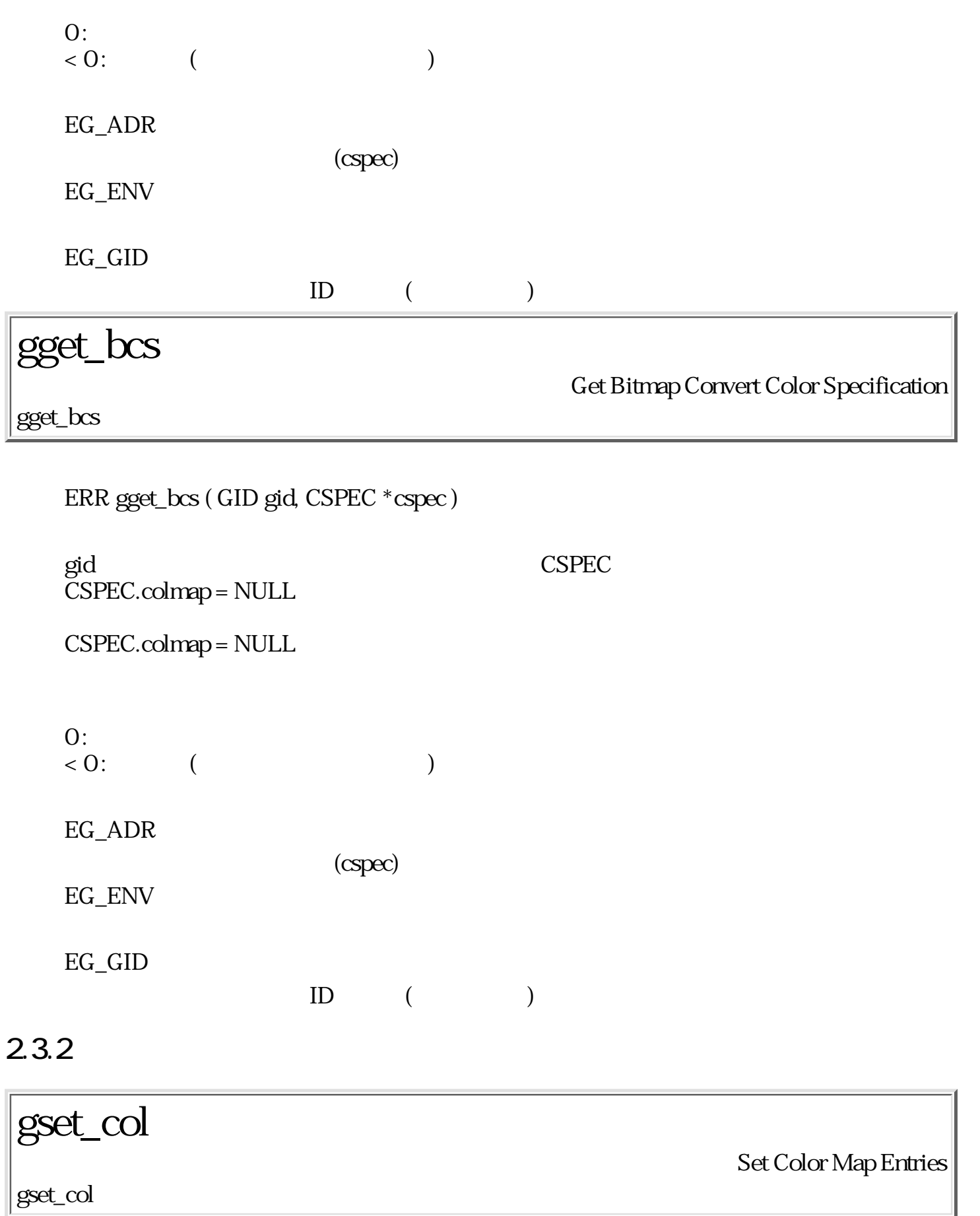

W gset\_col ( GID gid, UW p, COLOR \*cv, UW cnt )

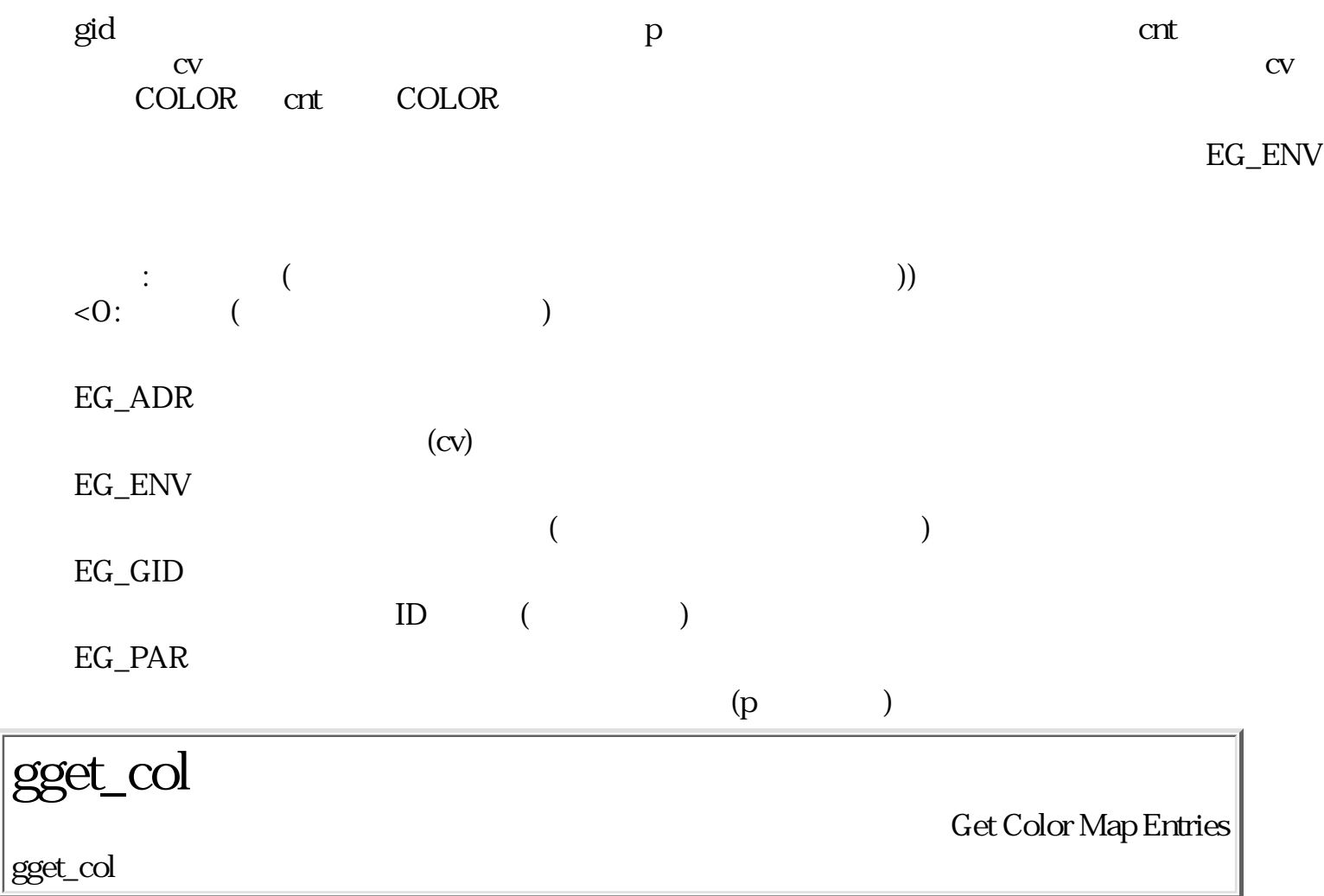

## W gget\_col ( GID gid, UW p, COLOR OUT \*cv, UW cnt )

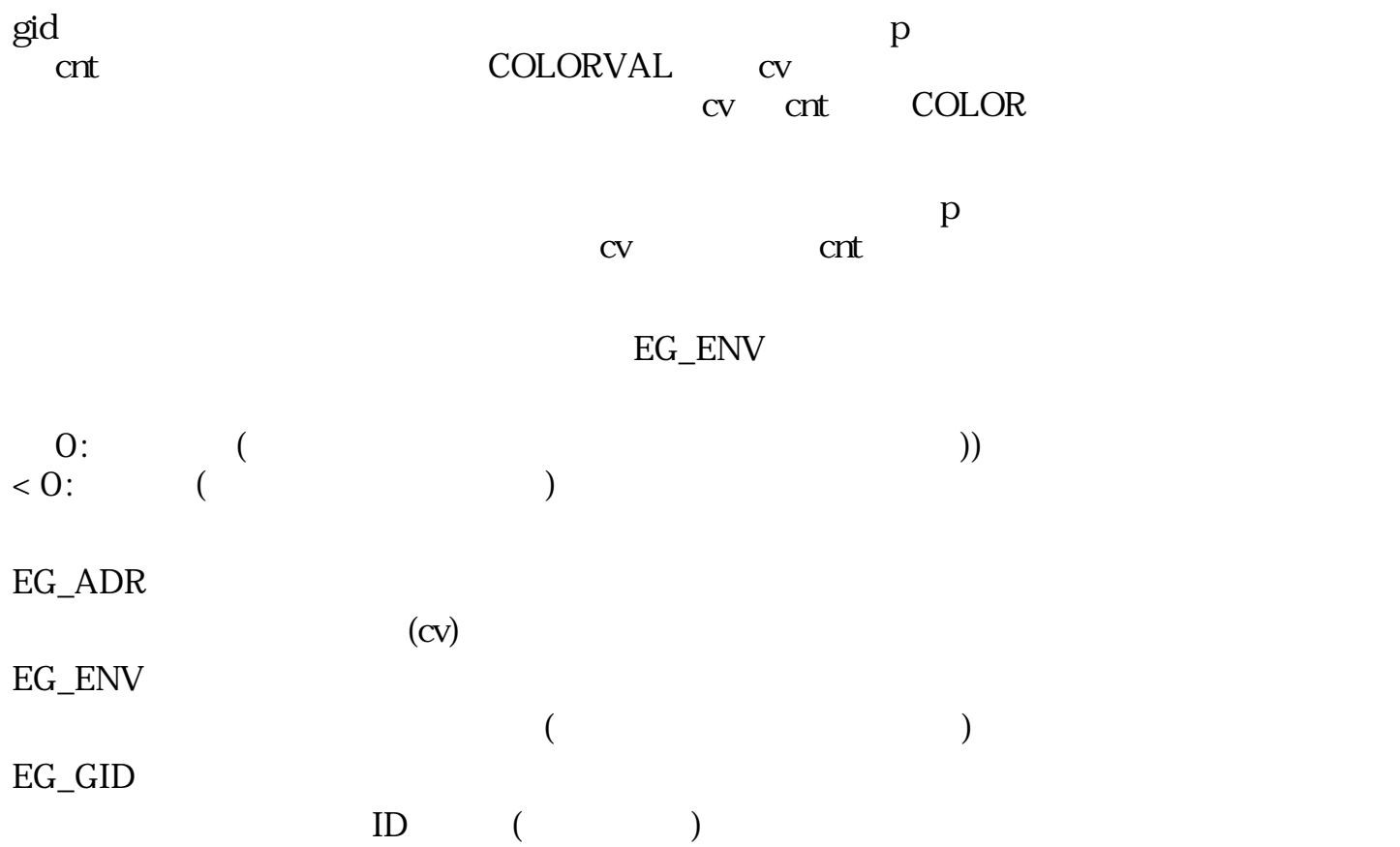
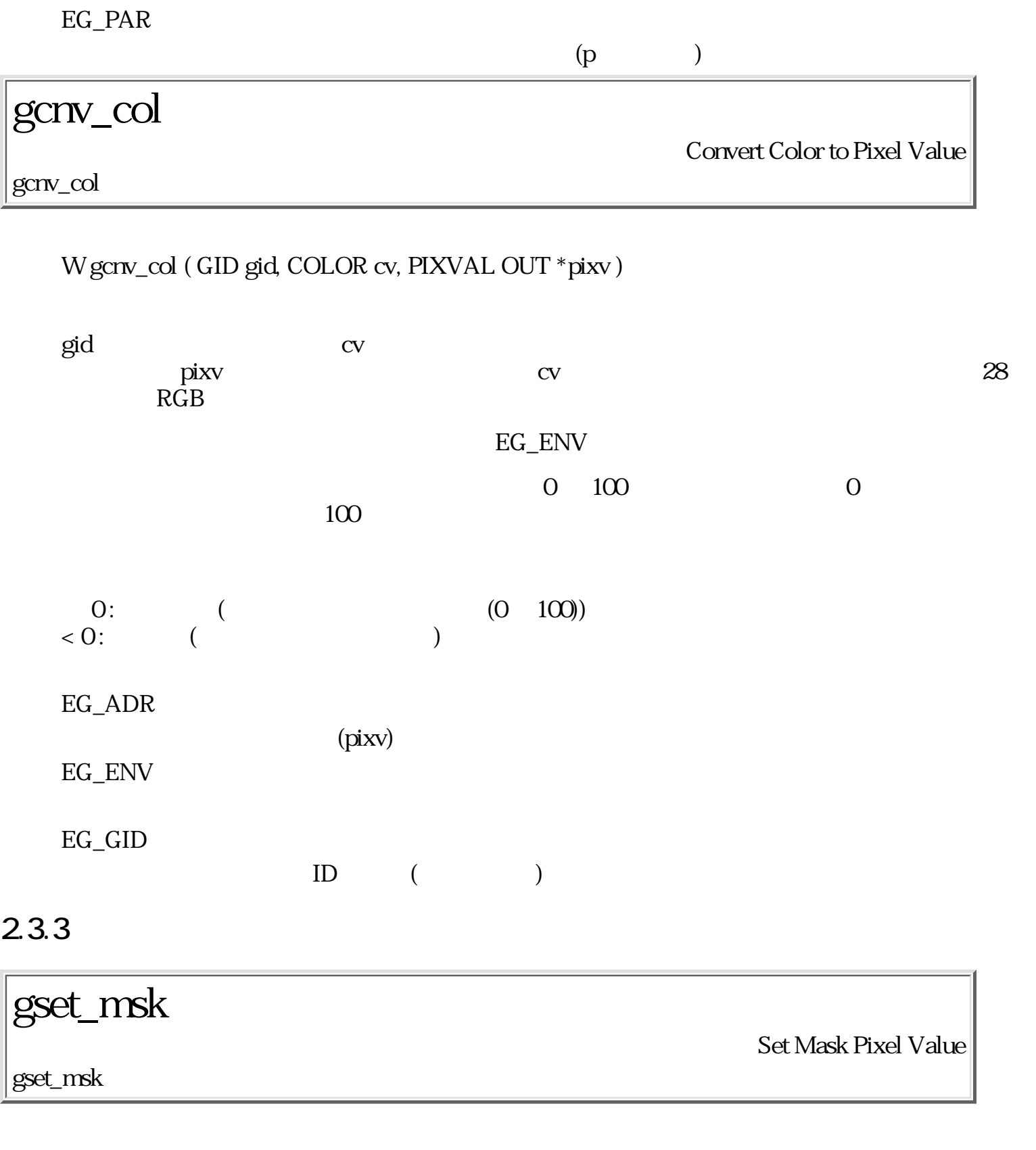

ERR gset\_msk ( GID gid, PIXVAL pixv )

 $\dot{\mathbf{g}}$ id  $\dot{\mathbf{g}}$  $=O(E_OK)$  :  $\langle 0:$  ( $)$ 

EG\_GID

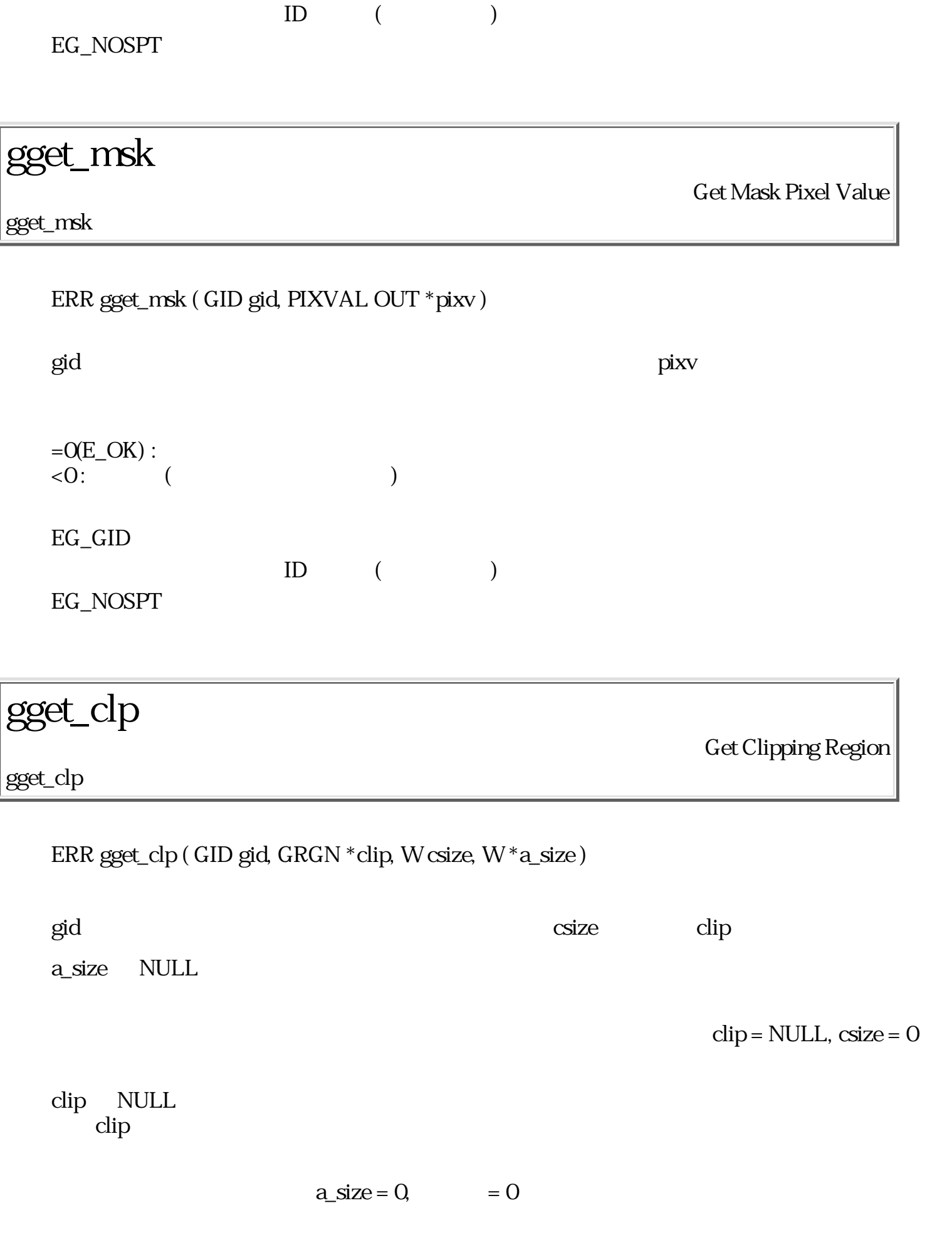

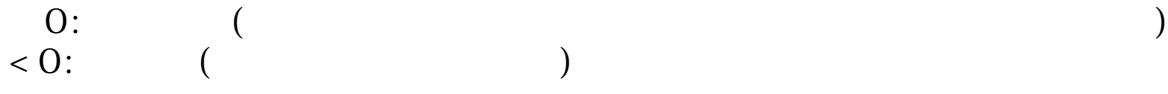

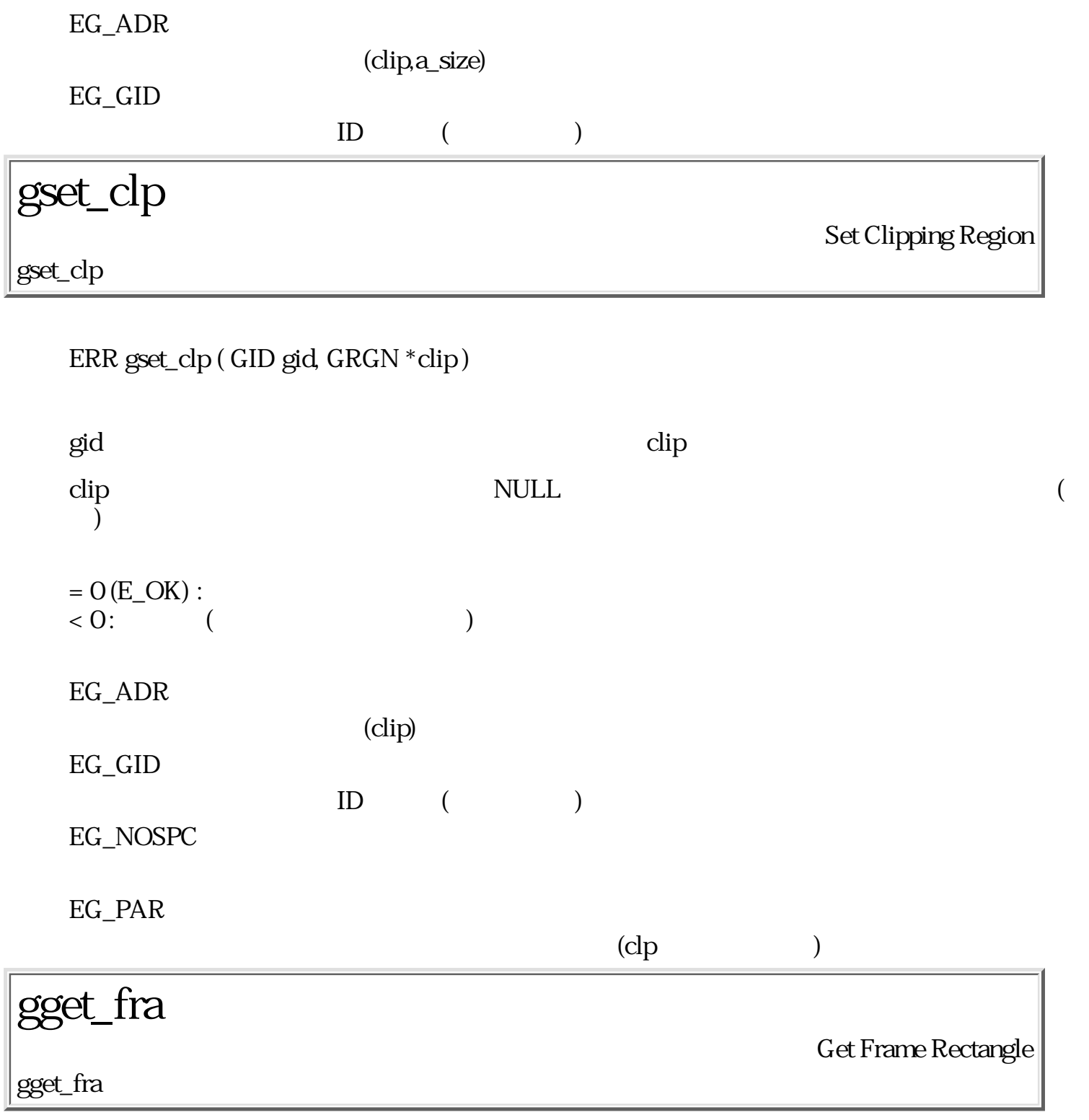

ERR gget\_fra ( GID gid, RECT \*rp )

 $\gcd$  $=O(E_{\text{C}}/K)$  :  $\langle 0:$  ( $)$ 

EG\_ADR

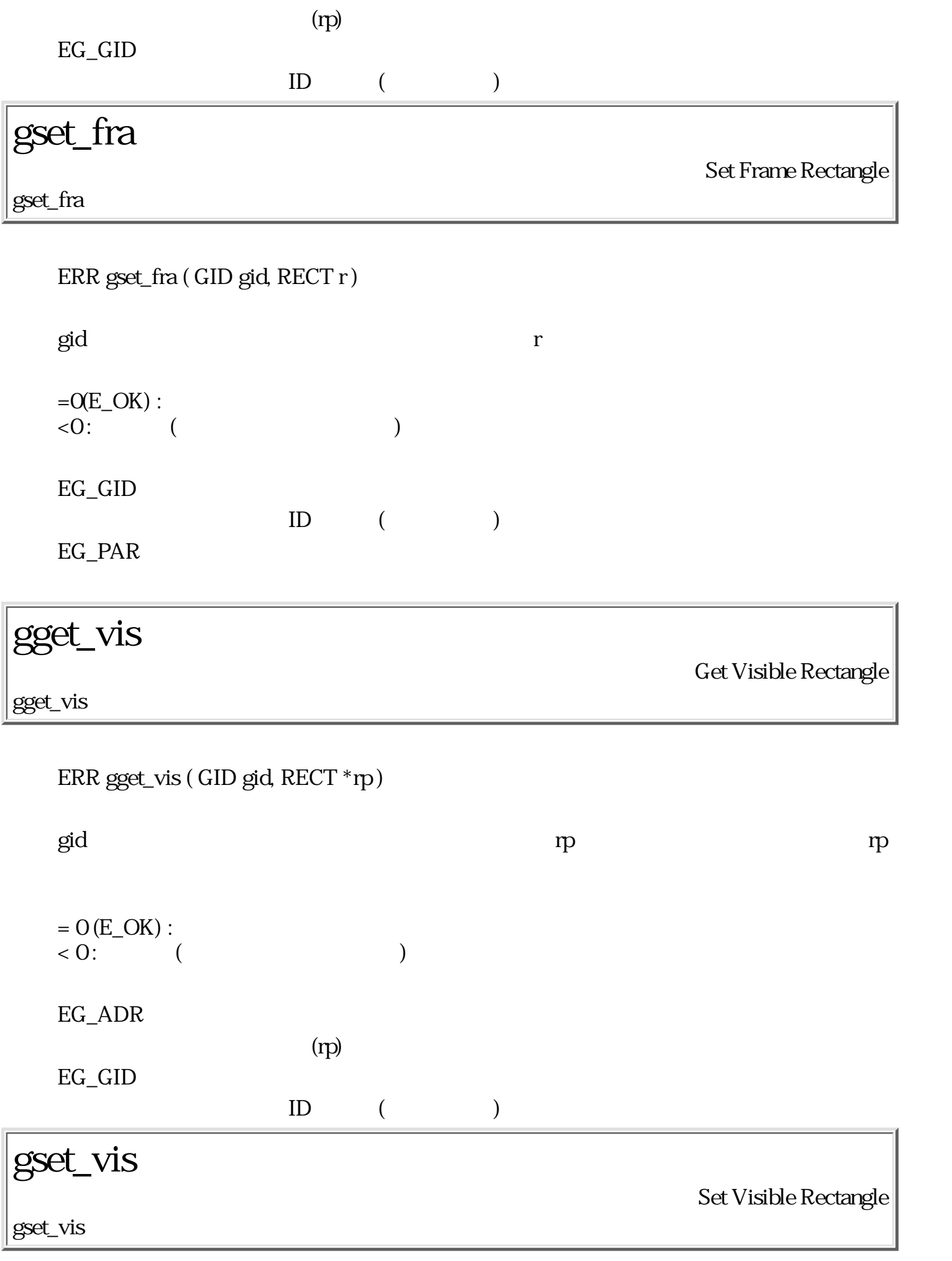

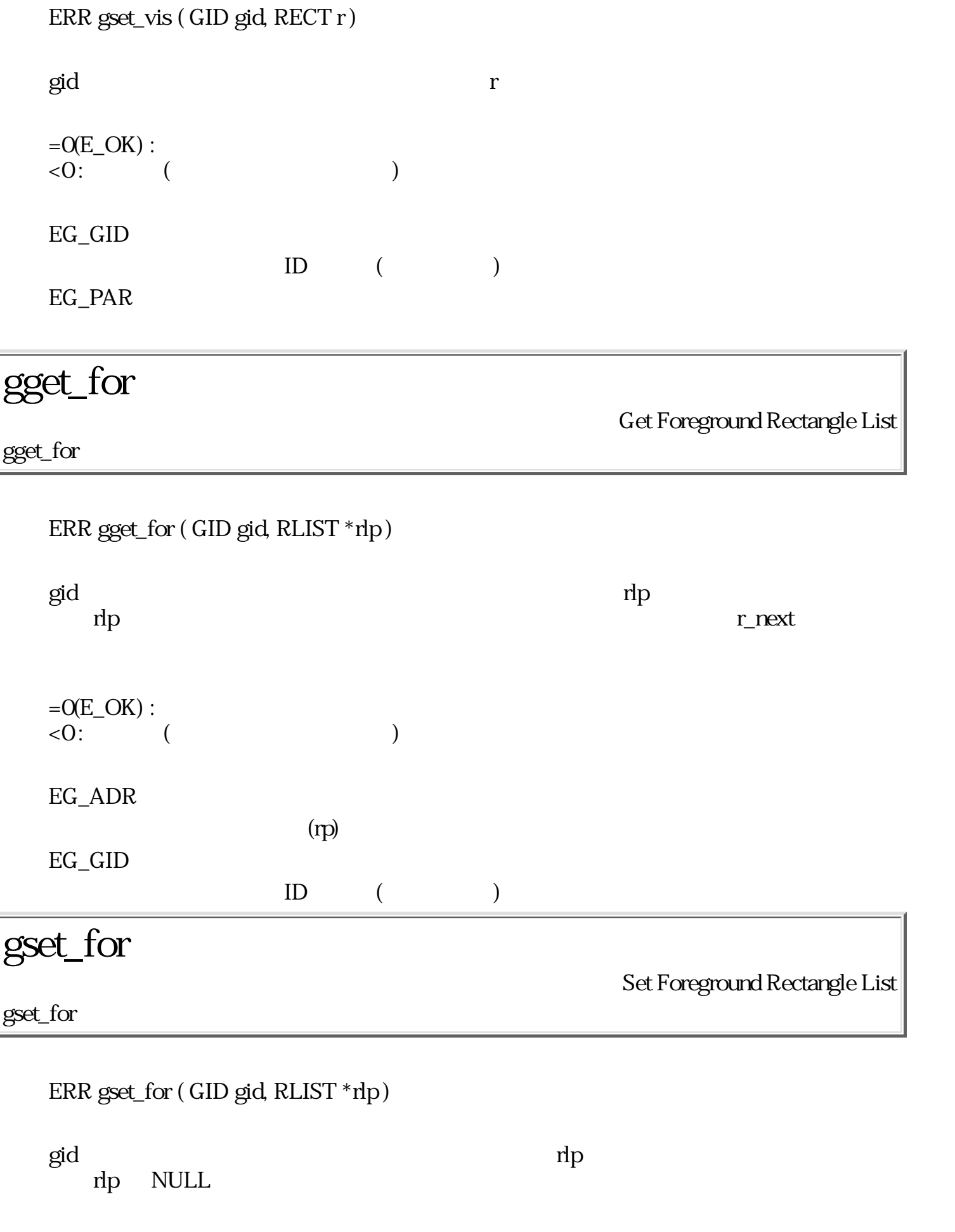

 $=O(E_{\text{C}}/K)$  :  $\langle 0:$  ( $)$ 

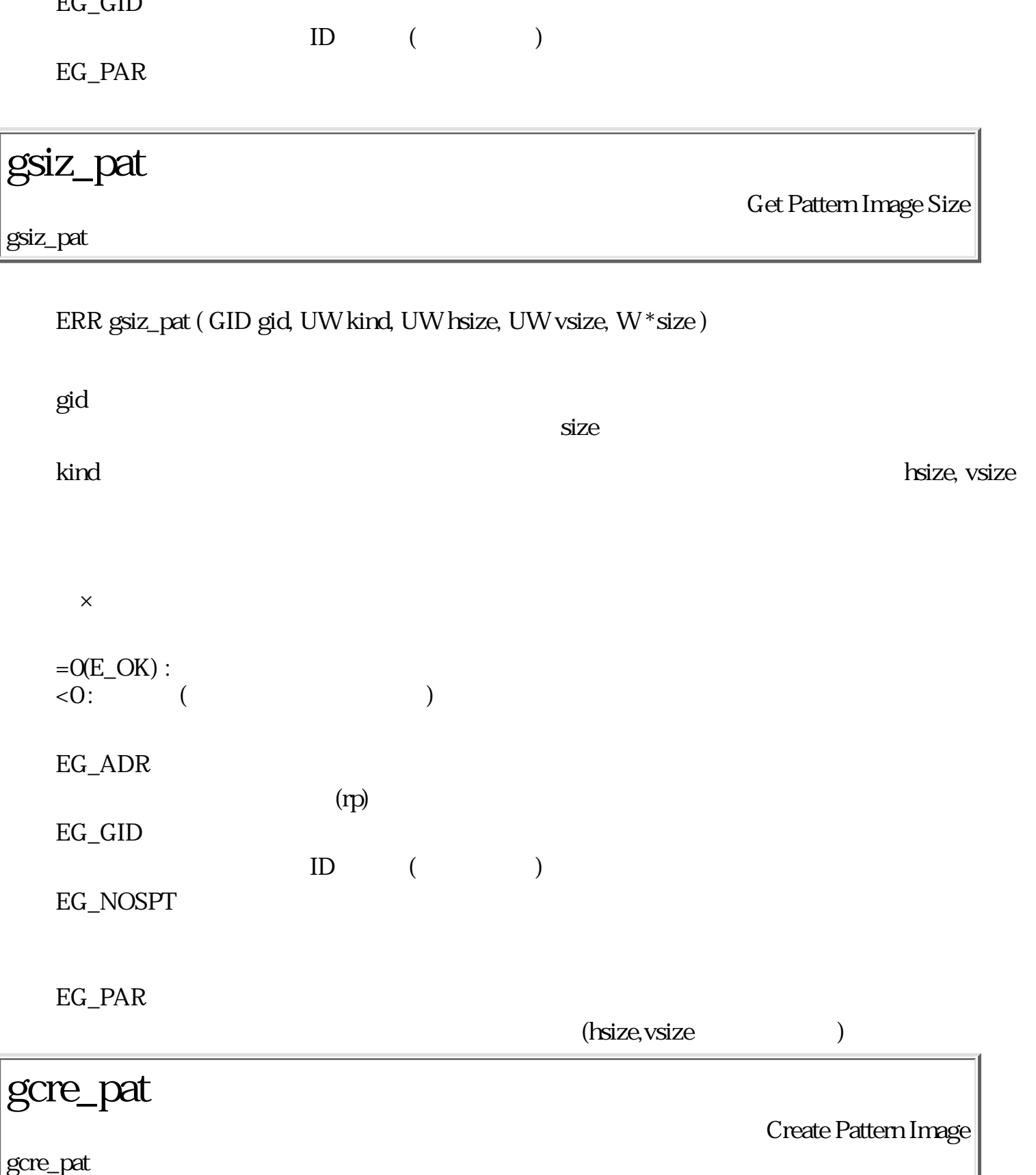

ERR gcre\_pat ( GID gid, PAT \*def, UB \*loc, UB \*\*pat, W \*size W cvt )

 $E_G$   $GID$ 

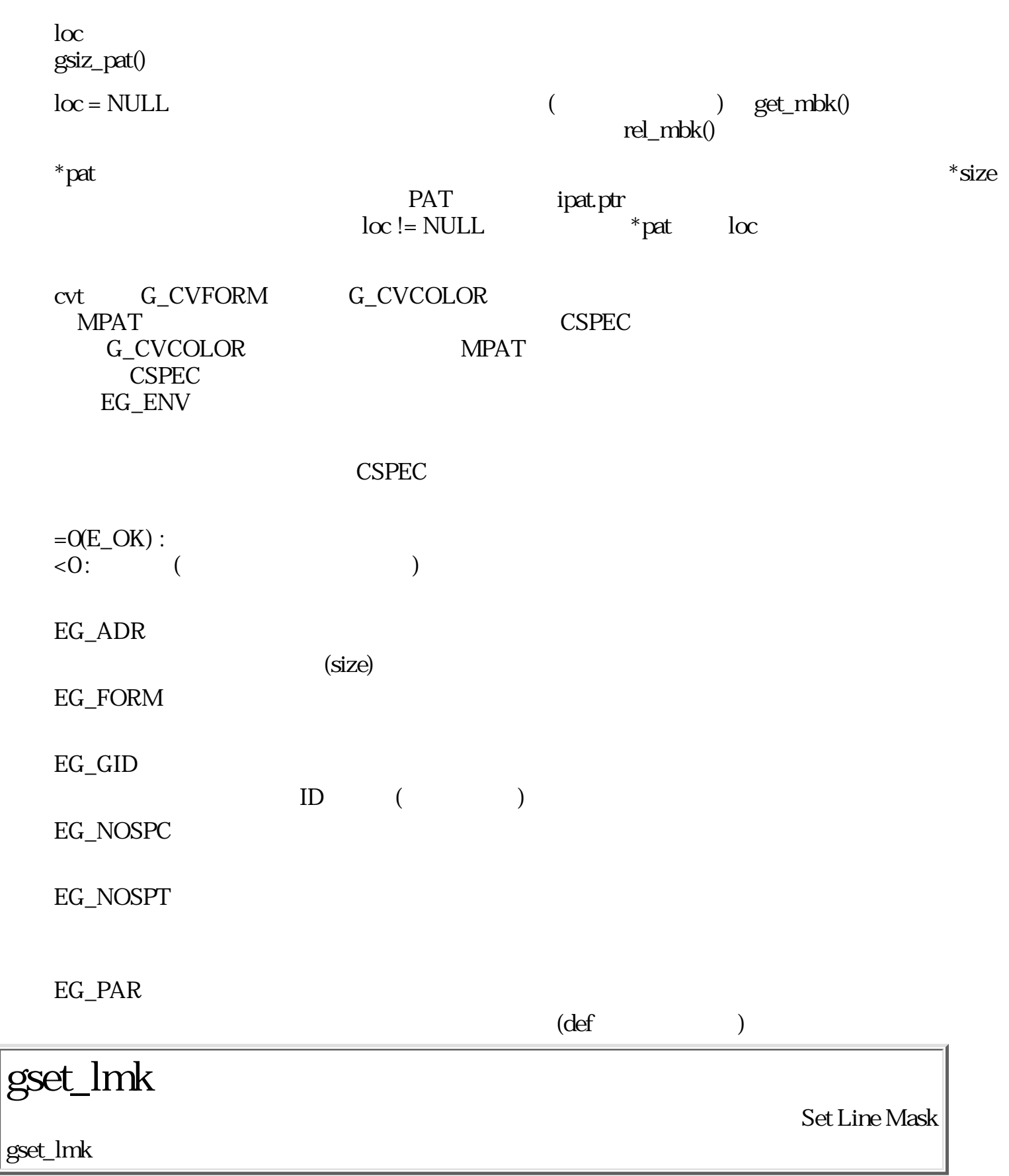

ERR gset\_lmk ( GID gid, UW nbytes, UB \*mask )

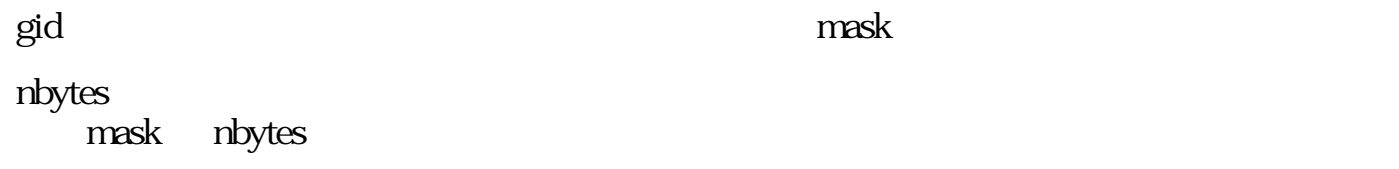

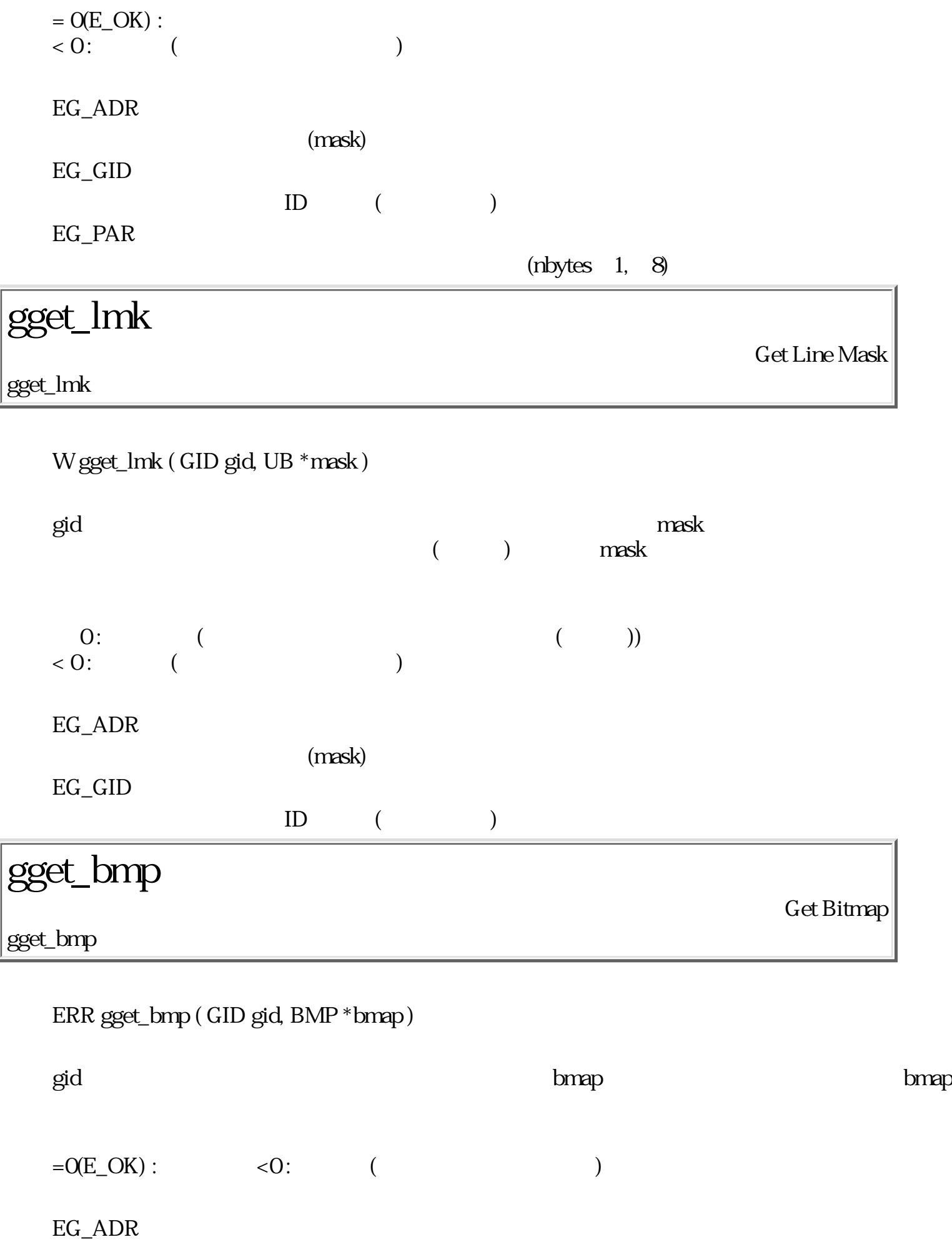

 $(r<sub>p</sub>)$ 

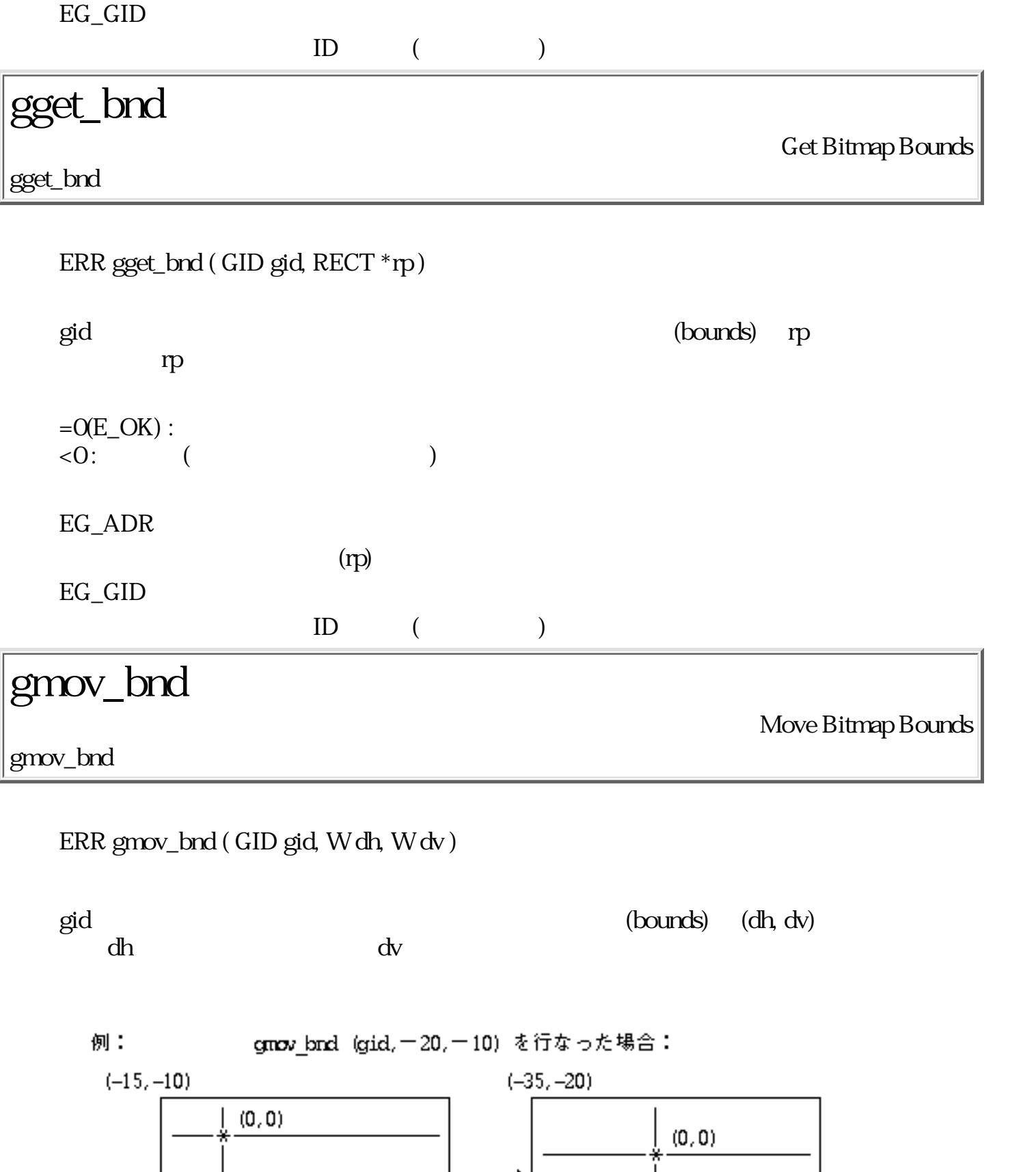

クリッピング領域 (draw) の lefttop の相対座標は、(5,15)<br>変化しない。 のまま

 $d$ raw

draw

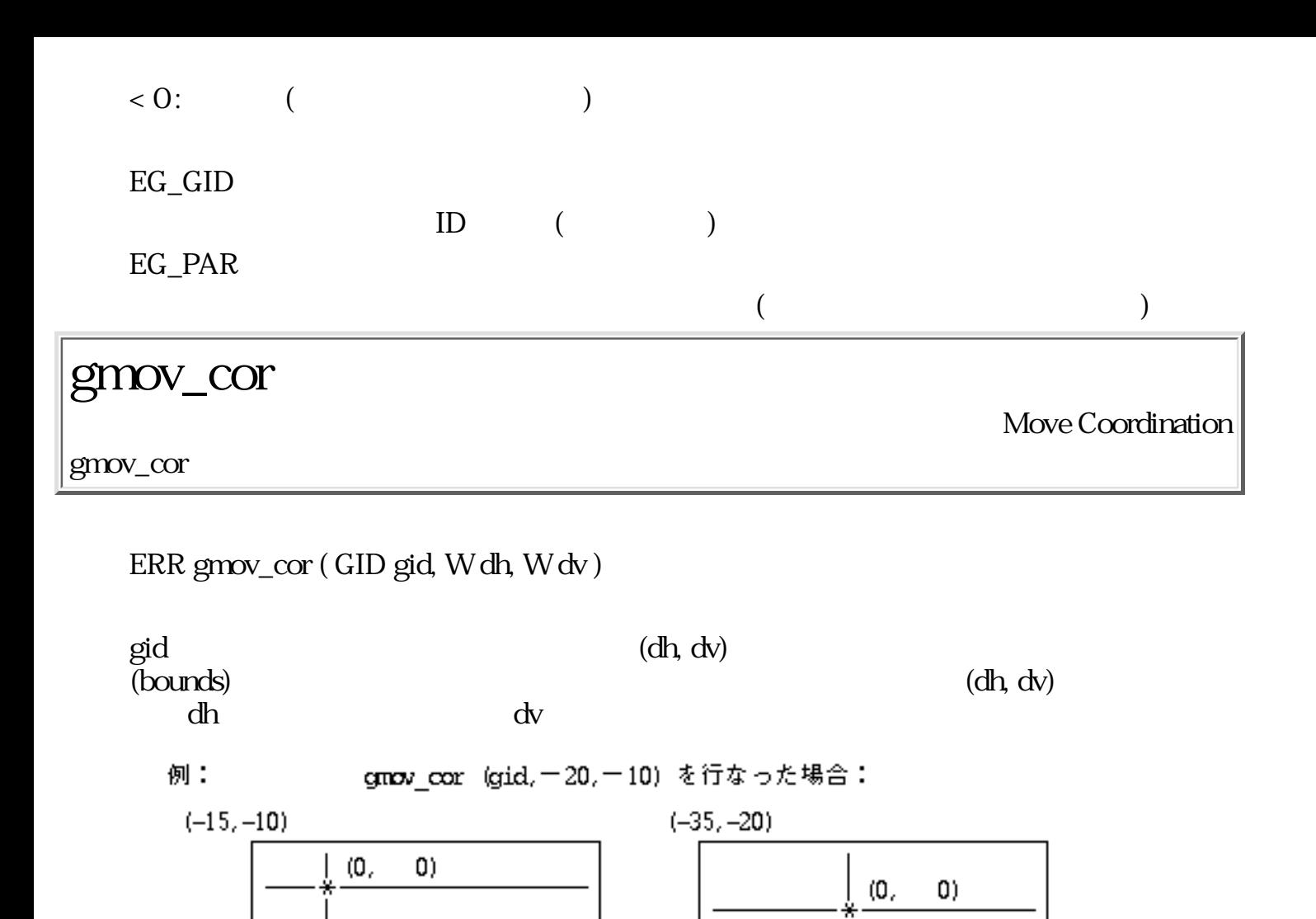

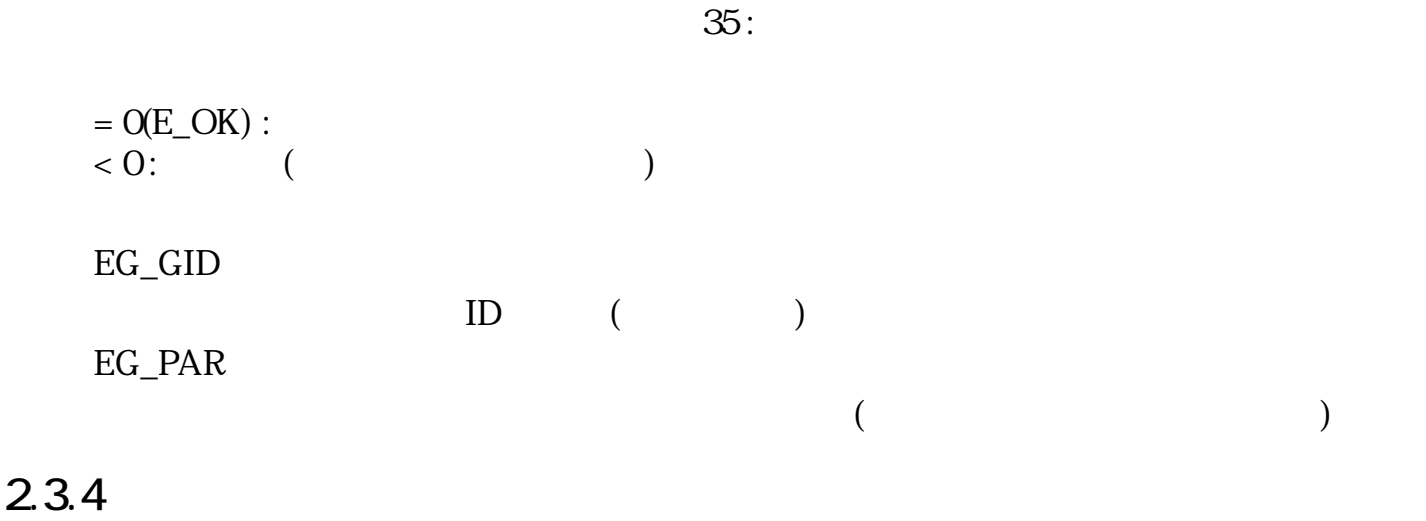

クリッピング領域 (draw) の lefttop の相対座標は、 (5,15)→ (-15,5)<br>に変化する。

draw

draw

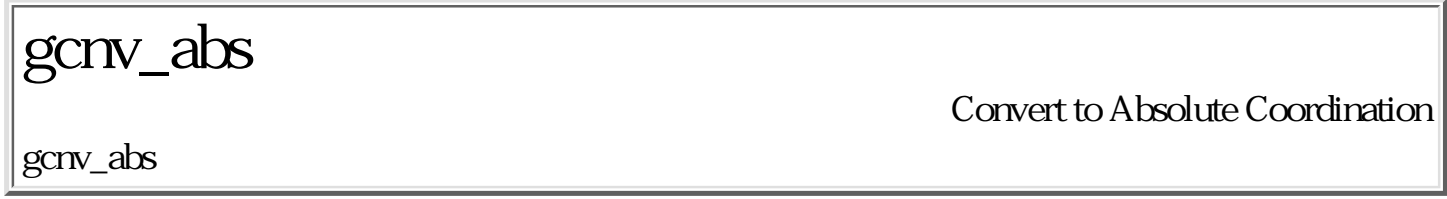

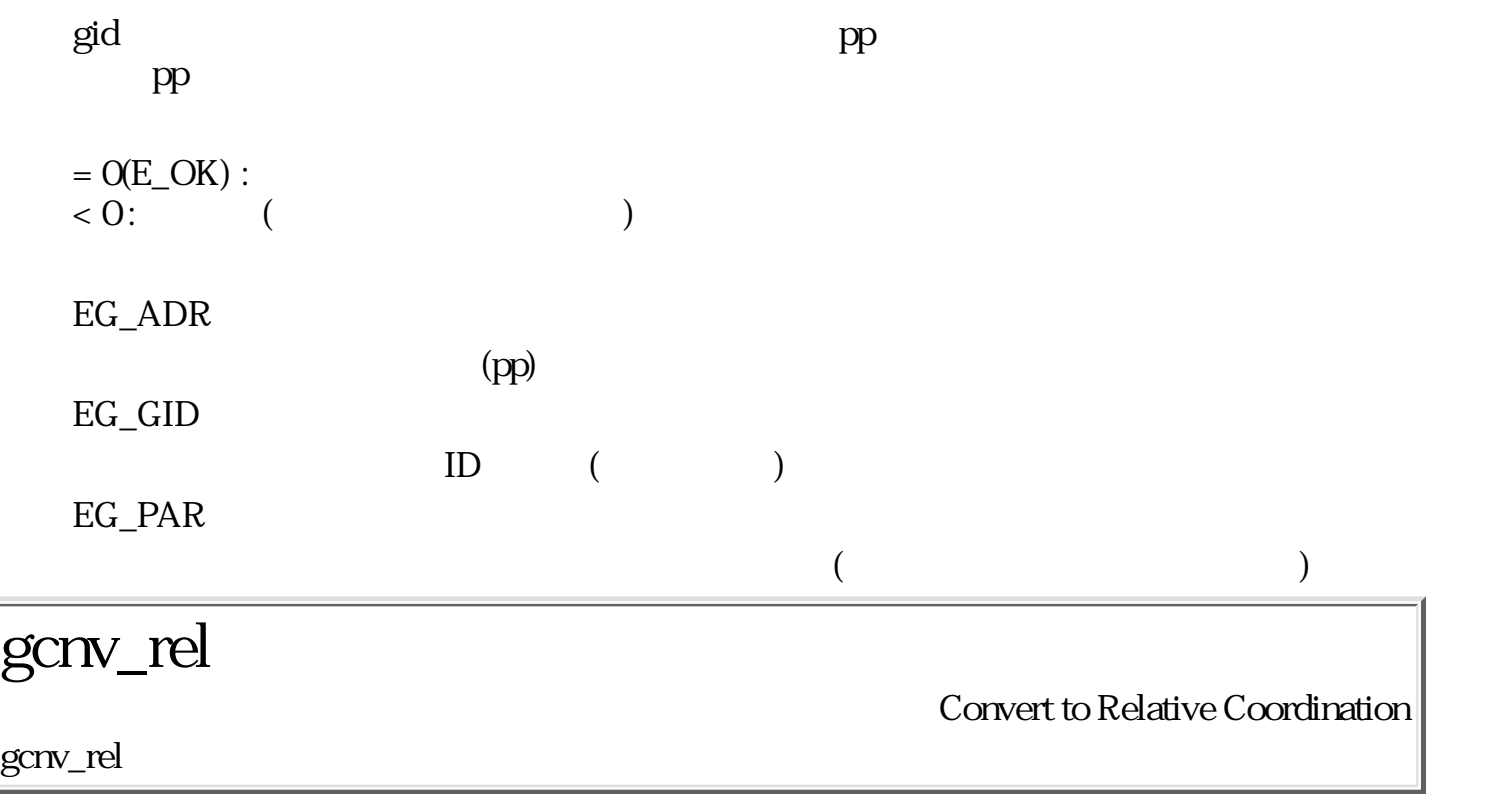

```
ERR gcnv_rel ( GID gid, PNT *pp )
```
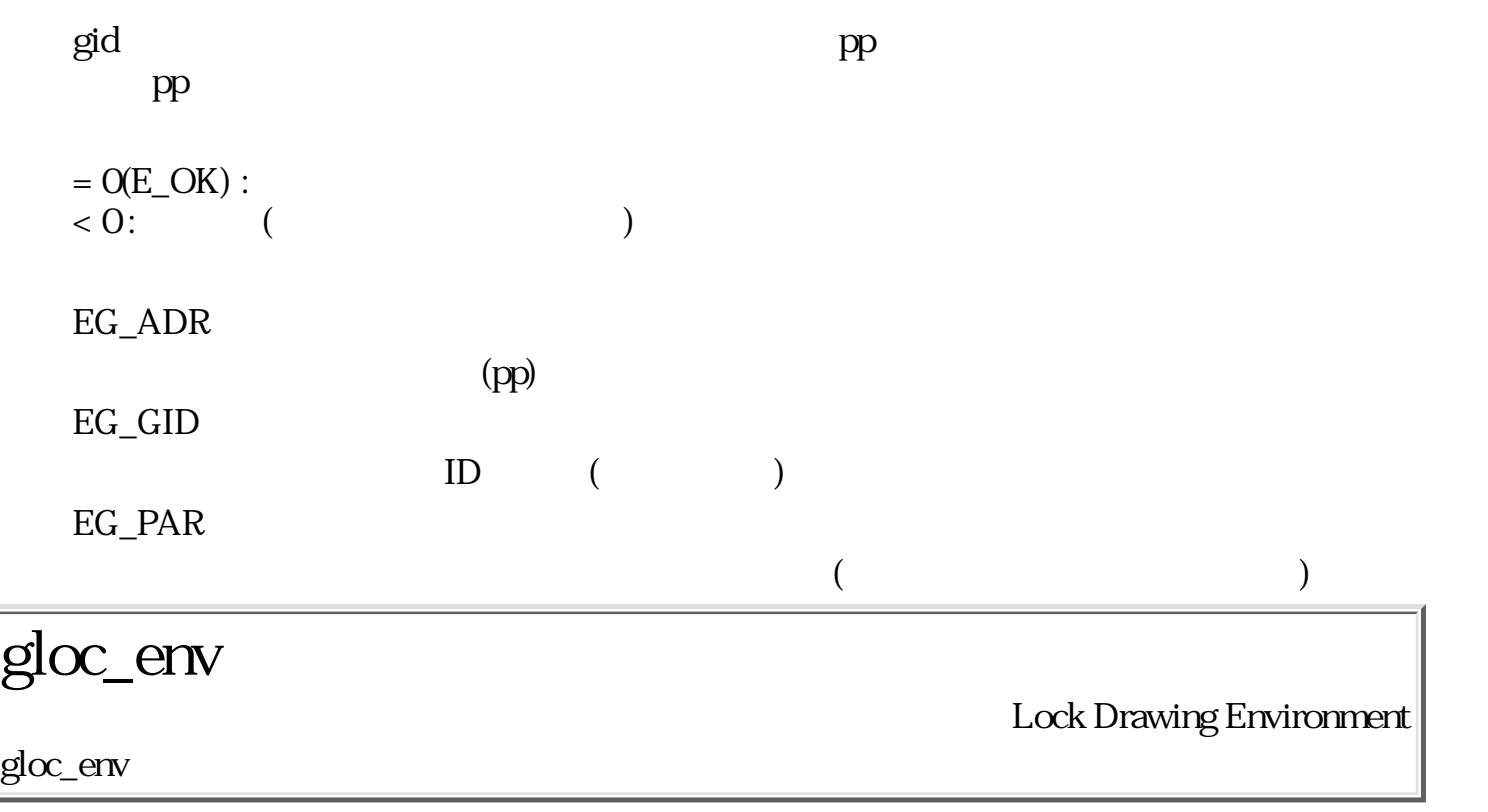

ERR gloc\_env ( GID gid W lock )

 $\rm gd$ 

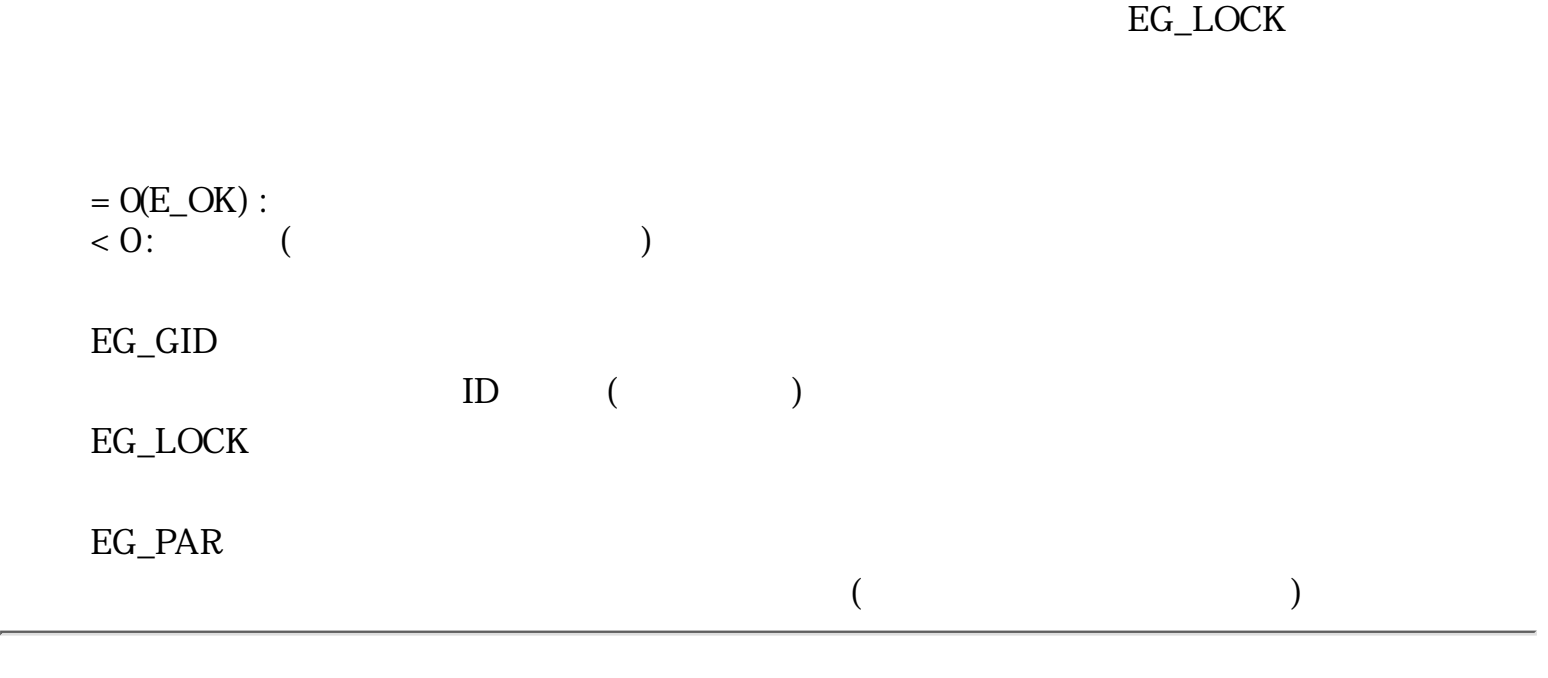

 $\begin{array}{ccc} \left( \quad & \right) & \\\end{array}$ 

 $\overline{.22}$  $:24$ 

<span id="page-372-0"></span>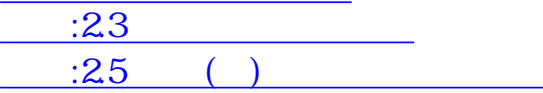

### $2.4$

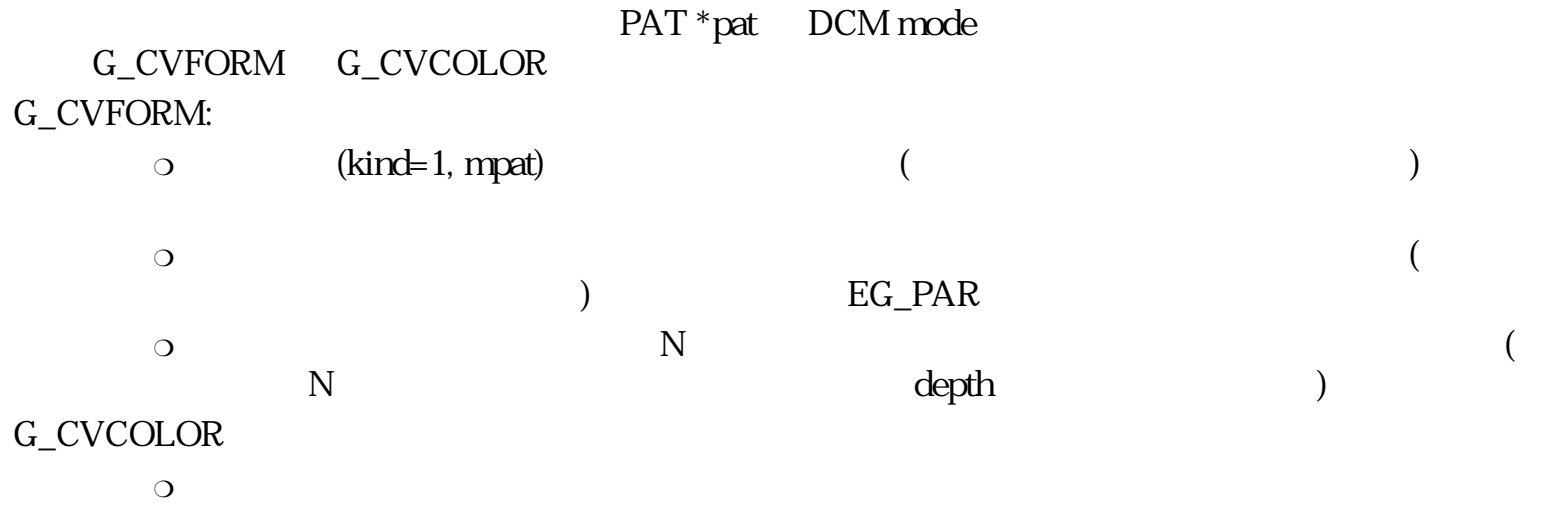

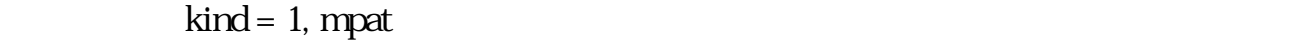

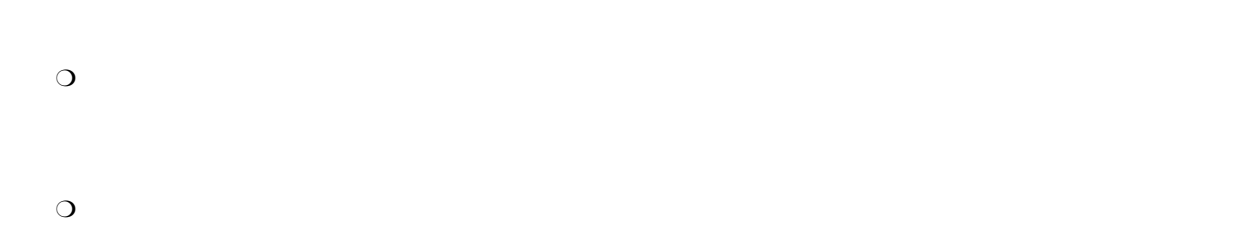

# $2.4.1$

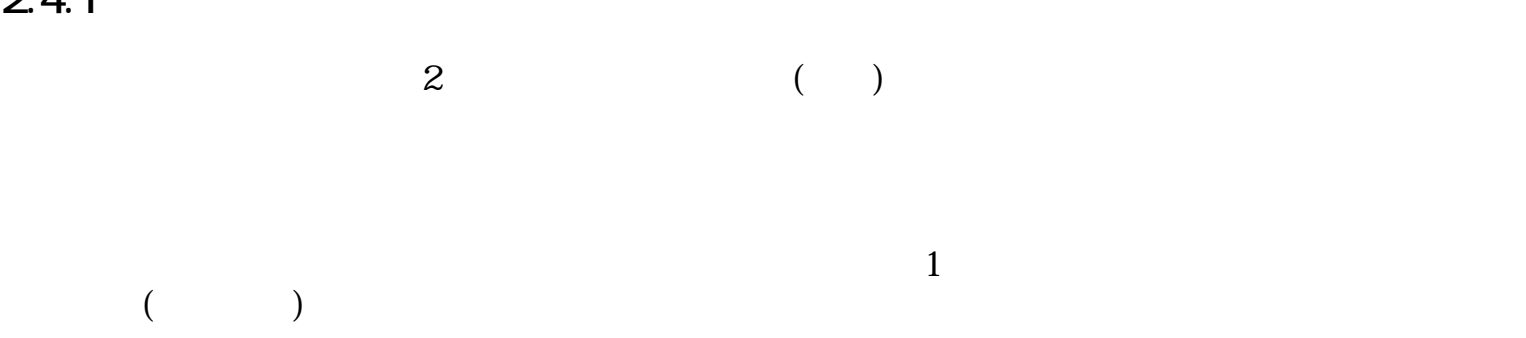

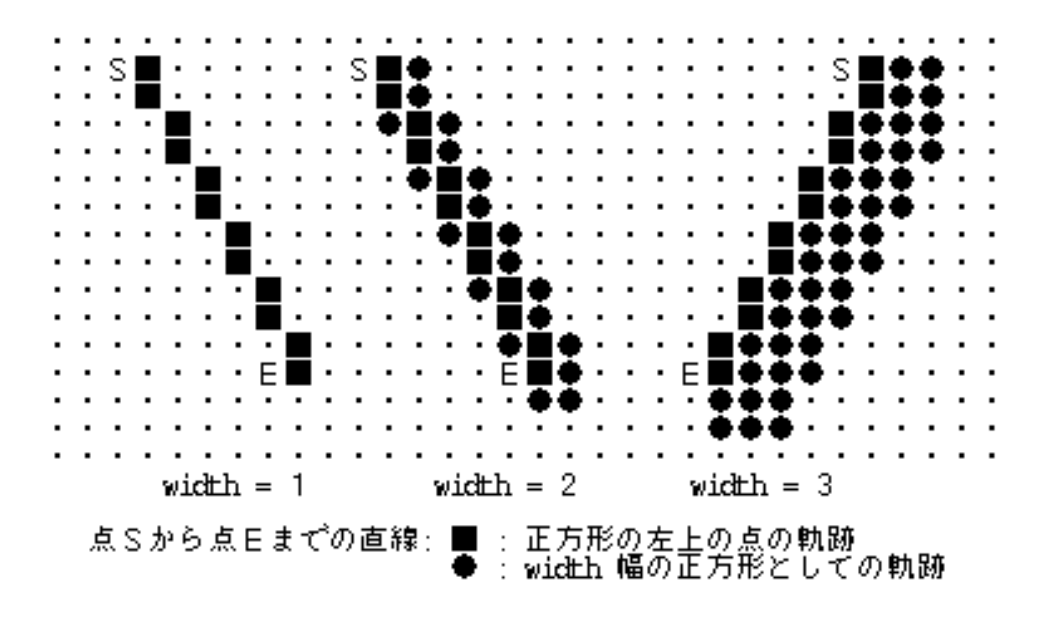

 $36:$ 

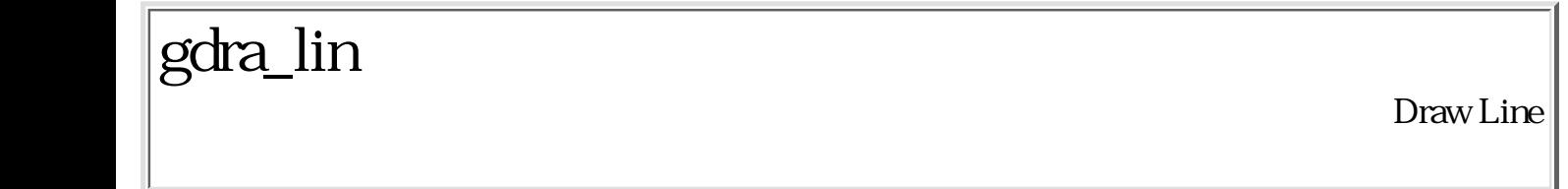

#### ERR gdra\_lin ( GID gid, PNT p1, PNT p2, LATTR attr, PAT \*pat, DCM mode )

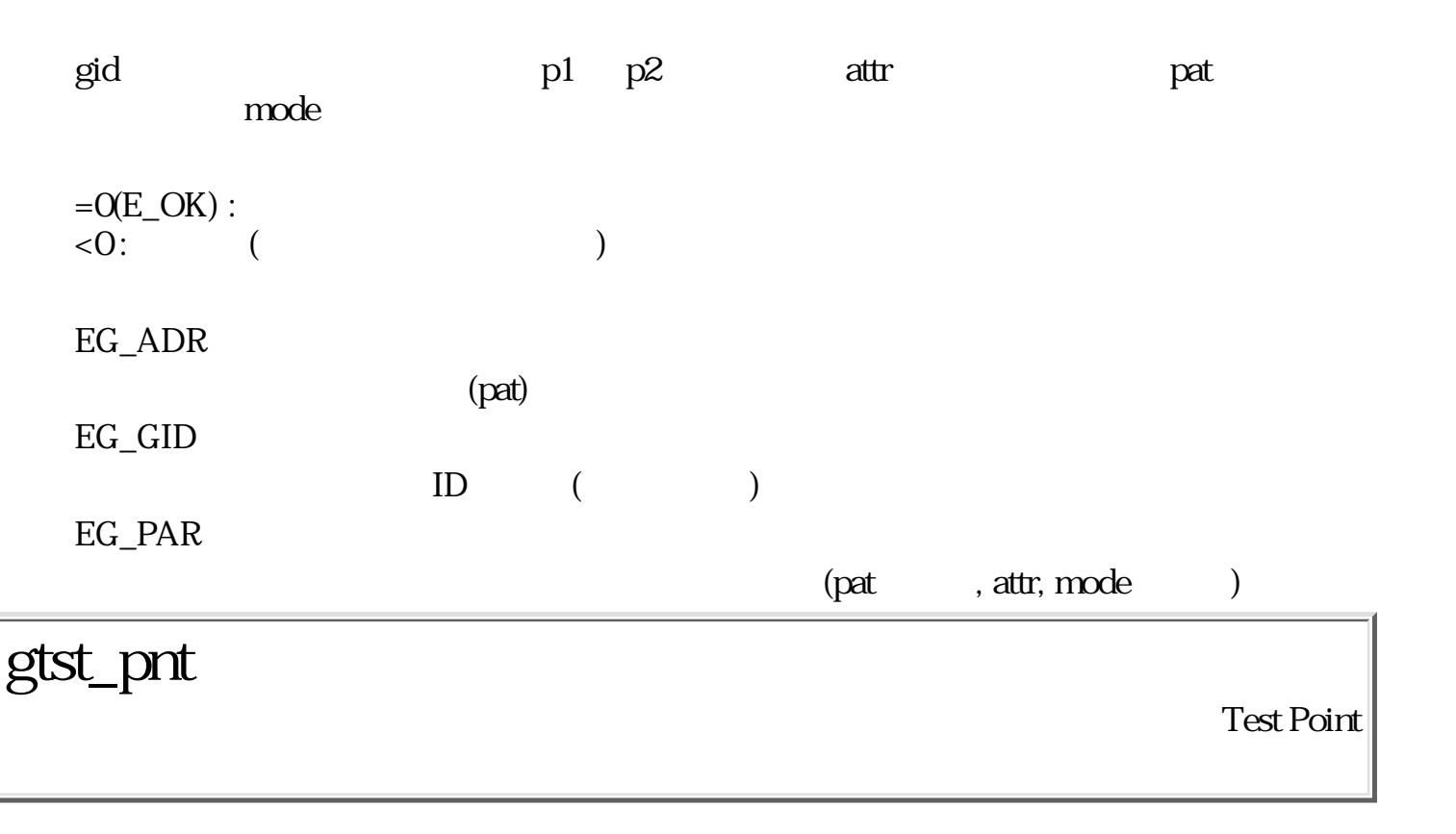

Bool gtst\_pnt ( GID gid, PNT p, PIXVAL \*val )

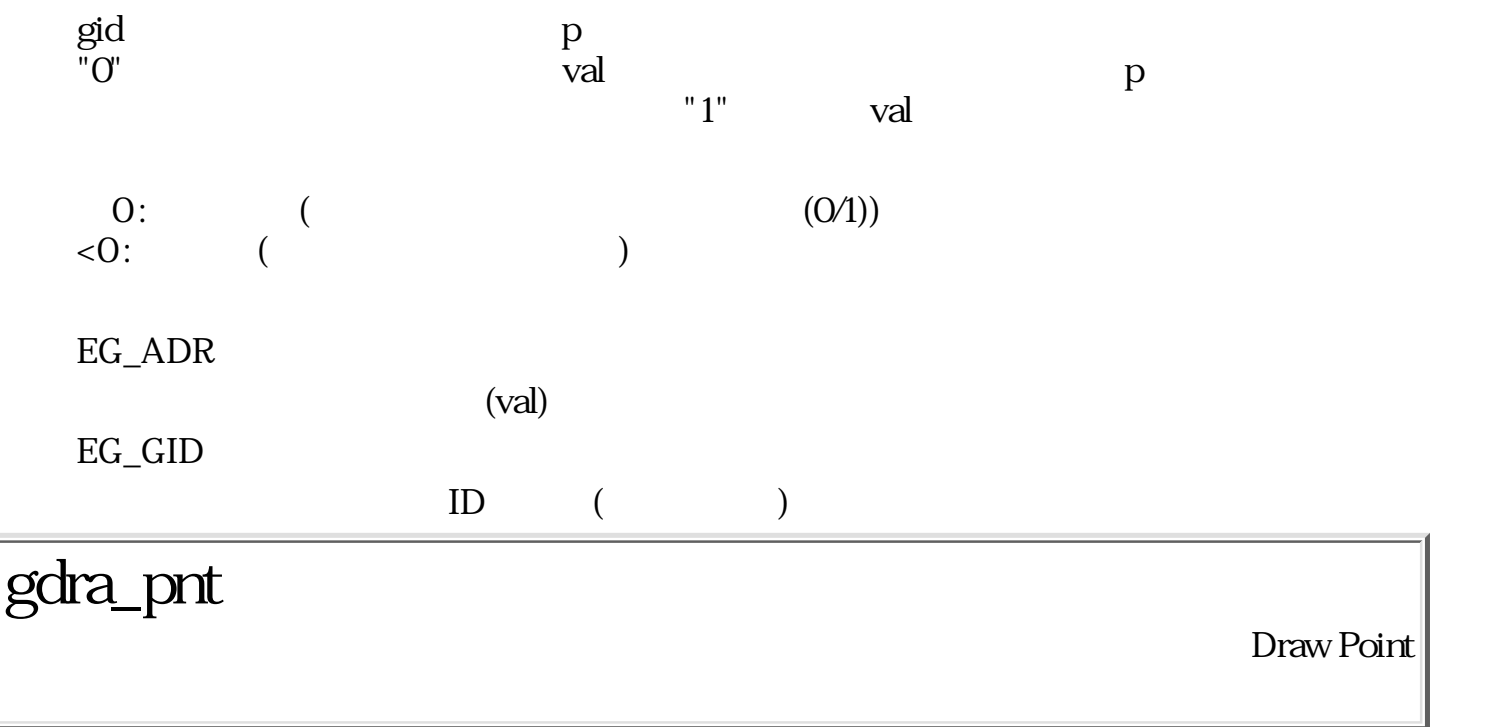

#### ERR gdra\_pnt ( GID gid, PNT p, PIXVAL val, DCM mode )

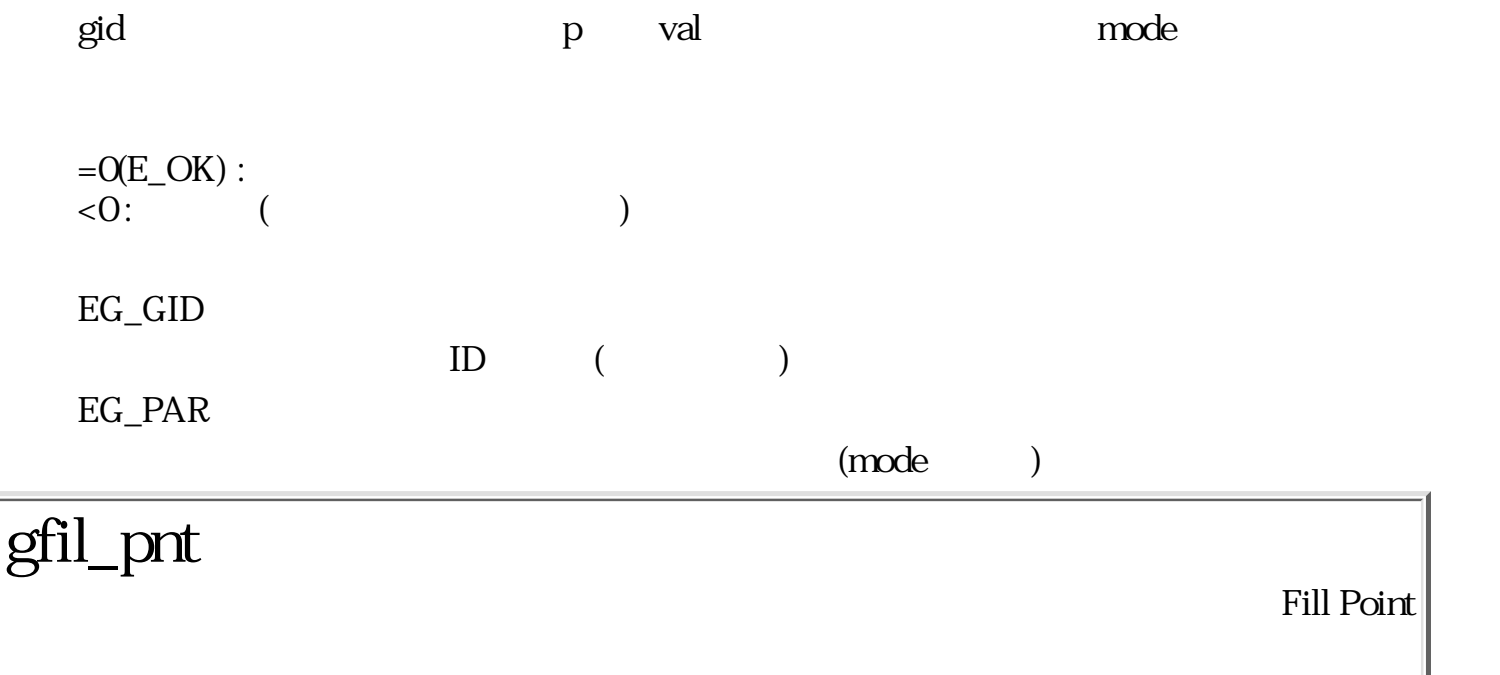

#### ERR gfil\_pnt ( GID gid, PNT p, PAT \*pat, DCM mode )

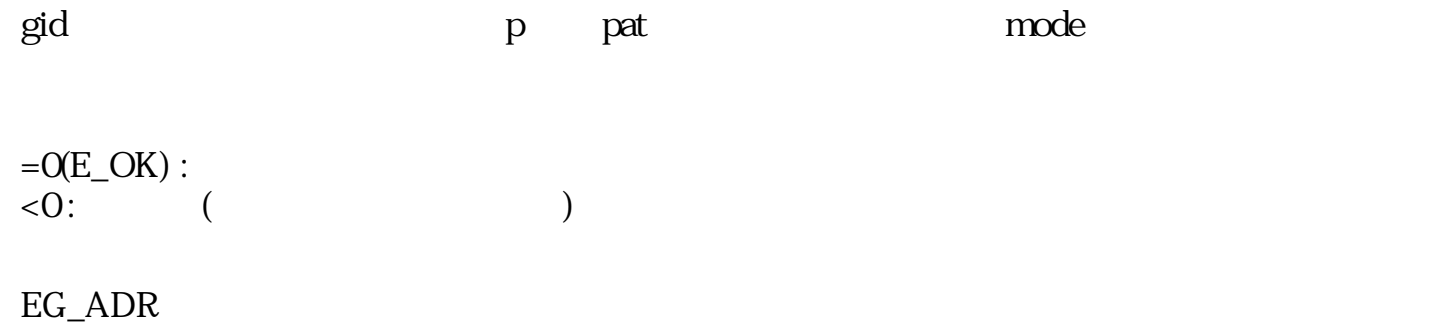

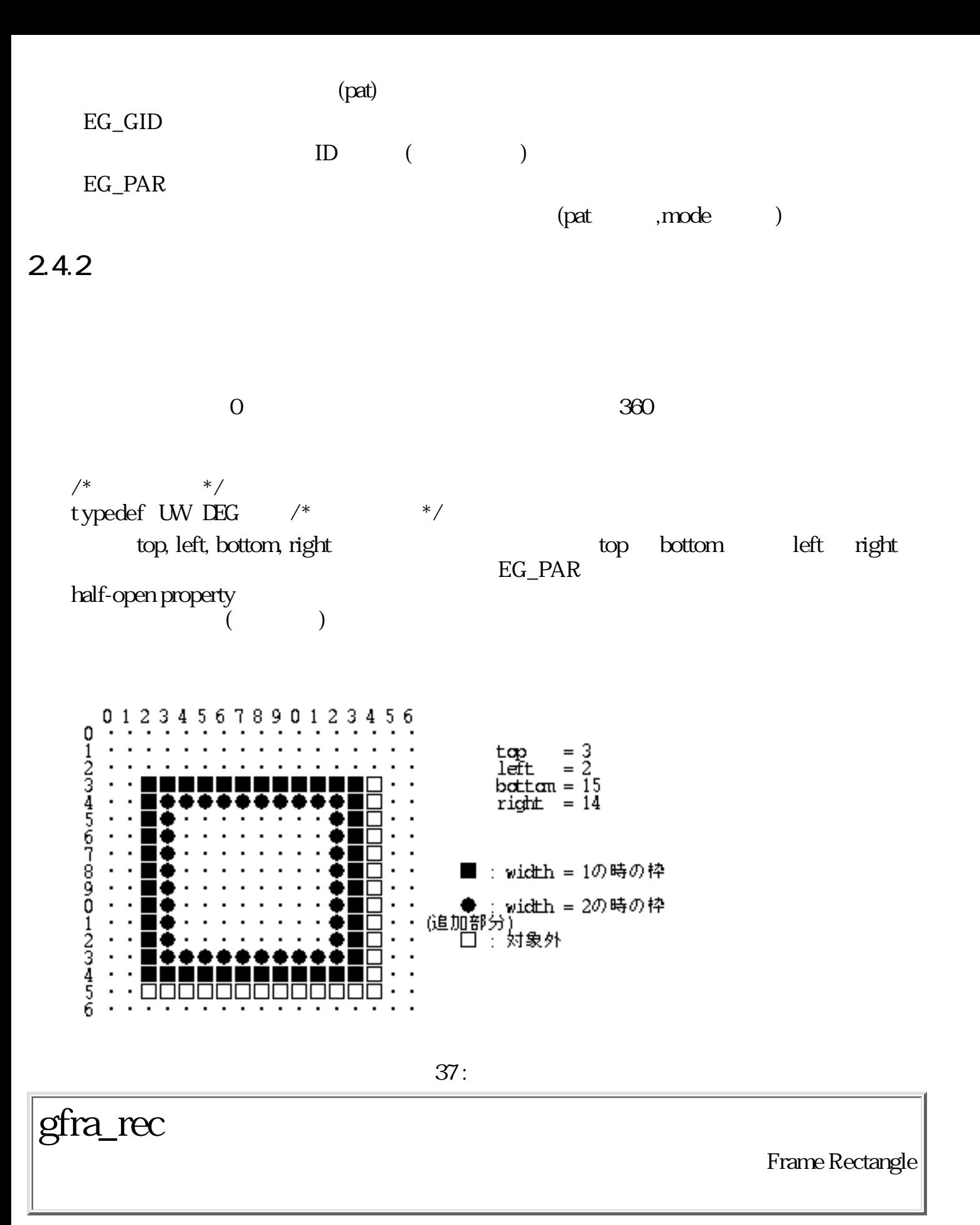

ERR gfra\_rec ( GID gid, RECT r, LATTR attr, PAT \*pat, DEG angle, DCM mode )

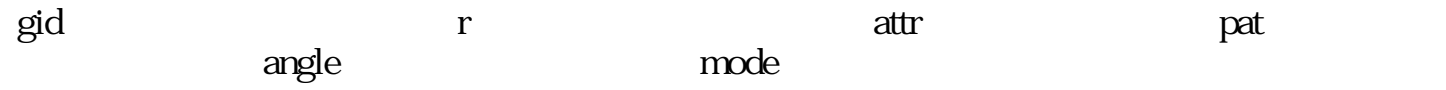

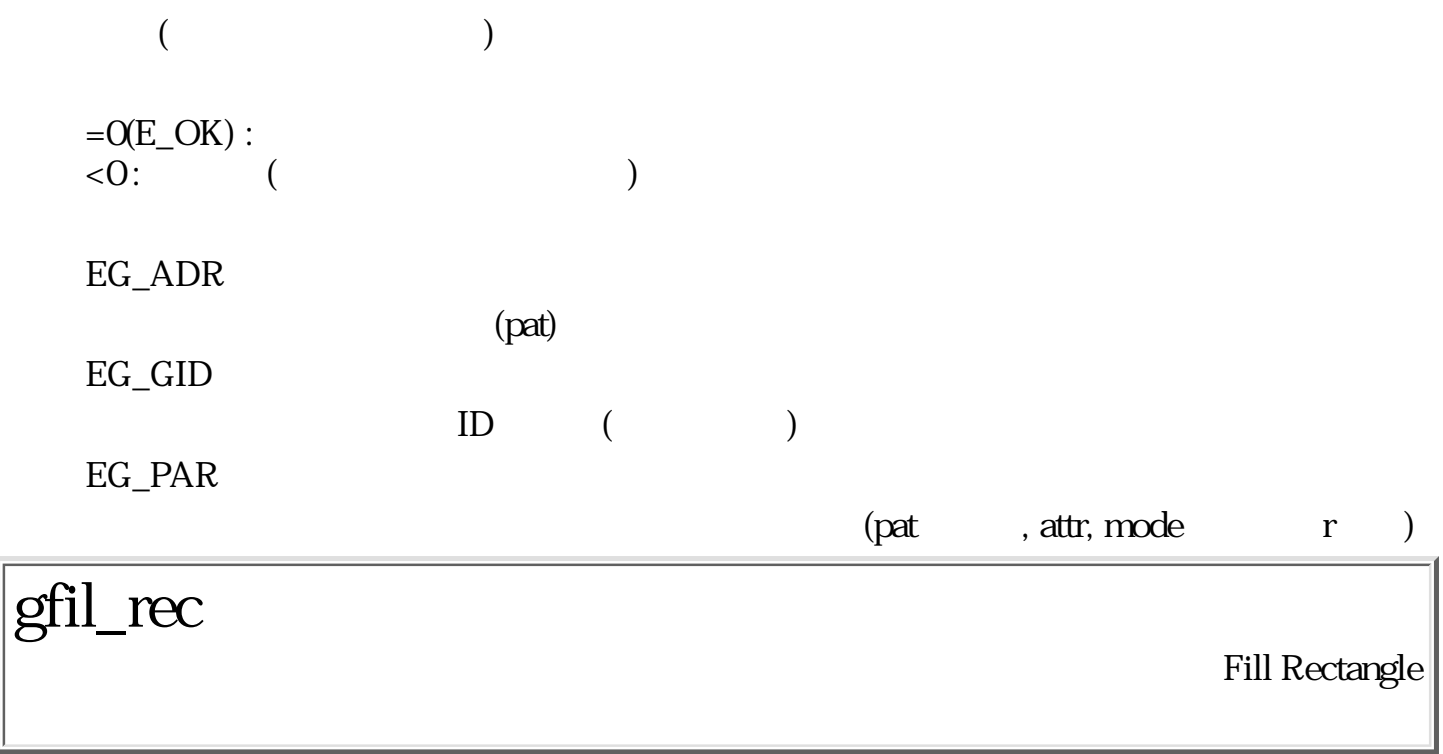

ERR gfil\_rec ( GID gid, RECT r, PAT \*pat, DEG angle, DCM mode )

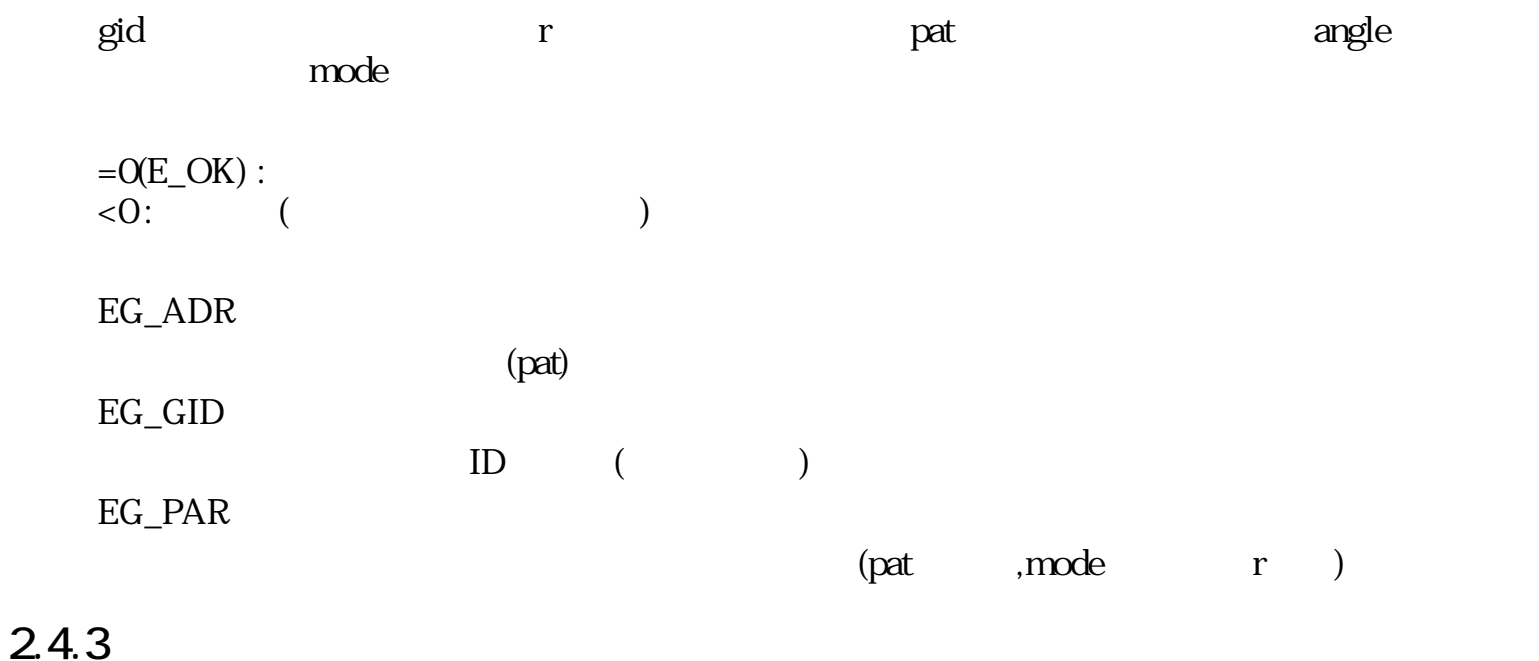

 $0$ 

top, left, bottom, right and top action  $\alpha$  right  $\alpha$ EG\_PAR  $(rv)$  (rh)

# gfra\_rrc

EG\_ADR

Frame Round Rectangle

ERR gfra\_rrc ( GID gid, RECT r, UW rh, UW rv, LATTR attr, PAT \*pat, DEG angle, DCM mode )

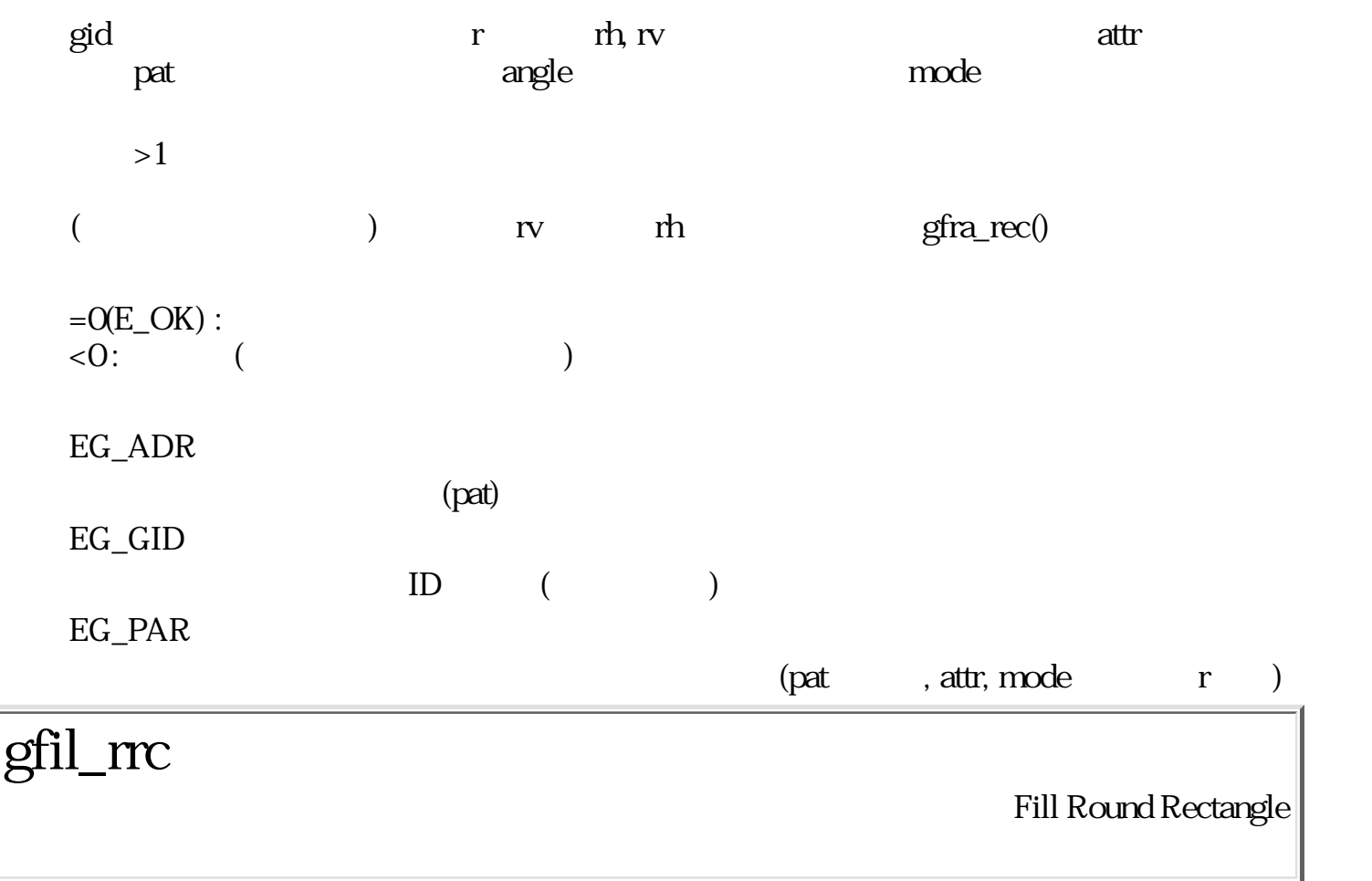

ERR gfil\_rrc ( GID gid, RECT r, UW rh, UW rv, PAT \*pat, DEG angle, DCM mode )

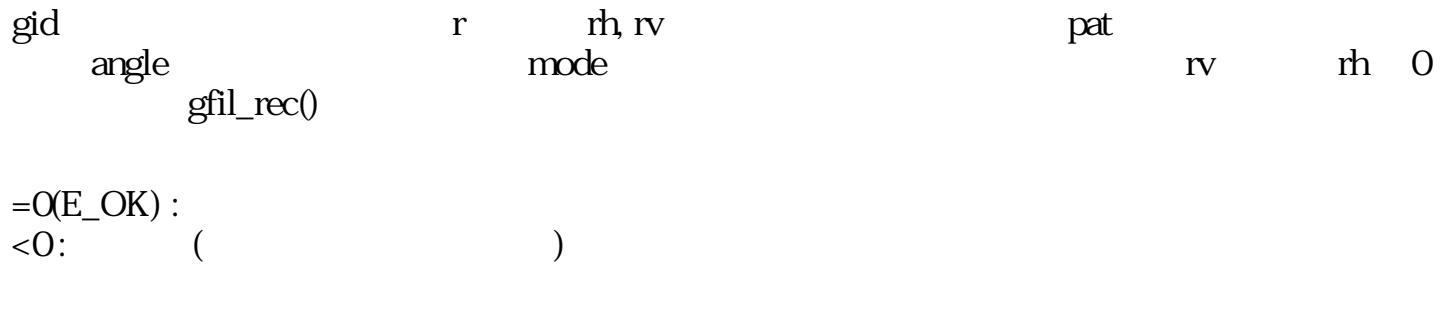

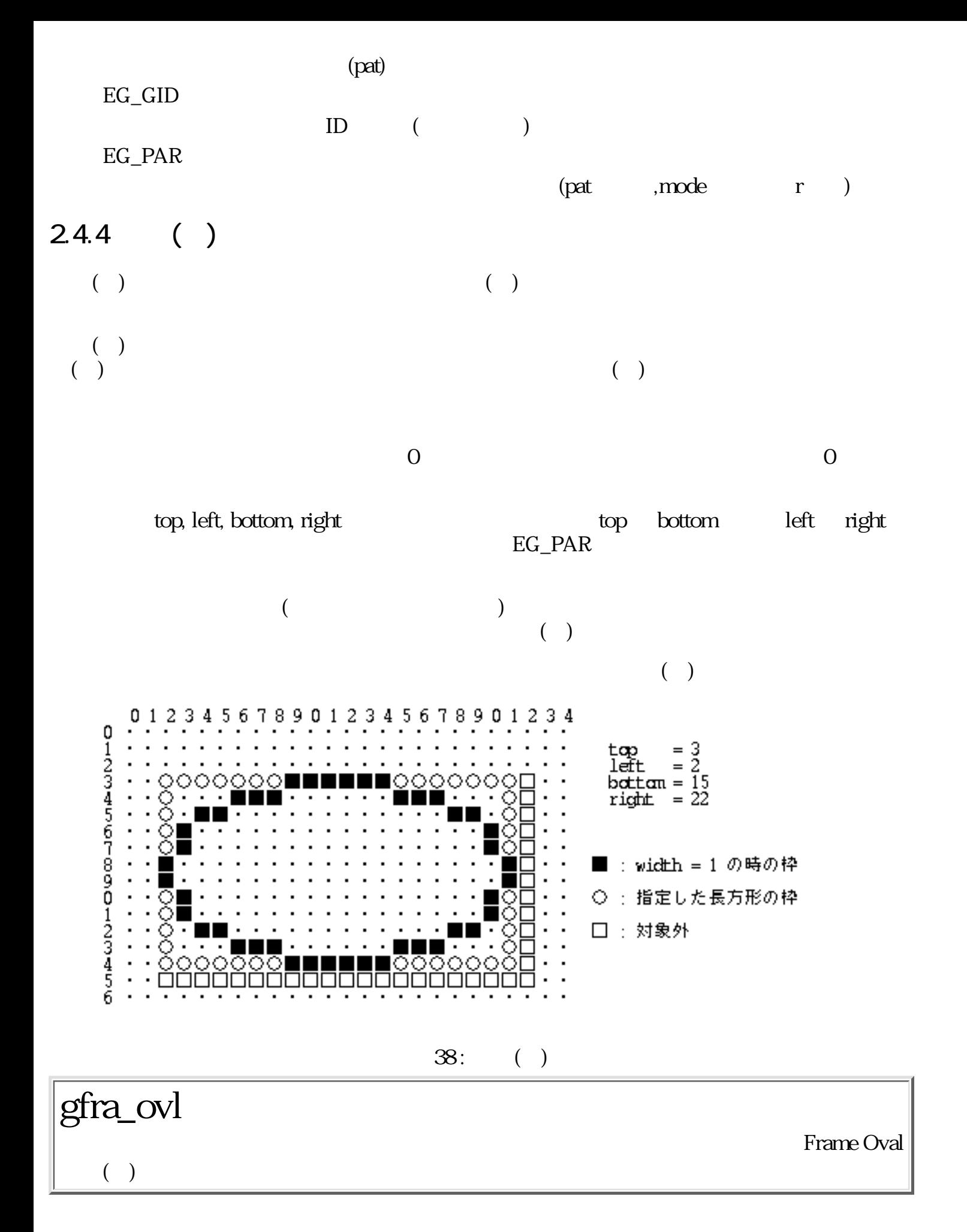

ERR gfra\_ovl ( GID gid, RECT r, LATTR attr, PAT \*pat, DEG angle, DCM mode )

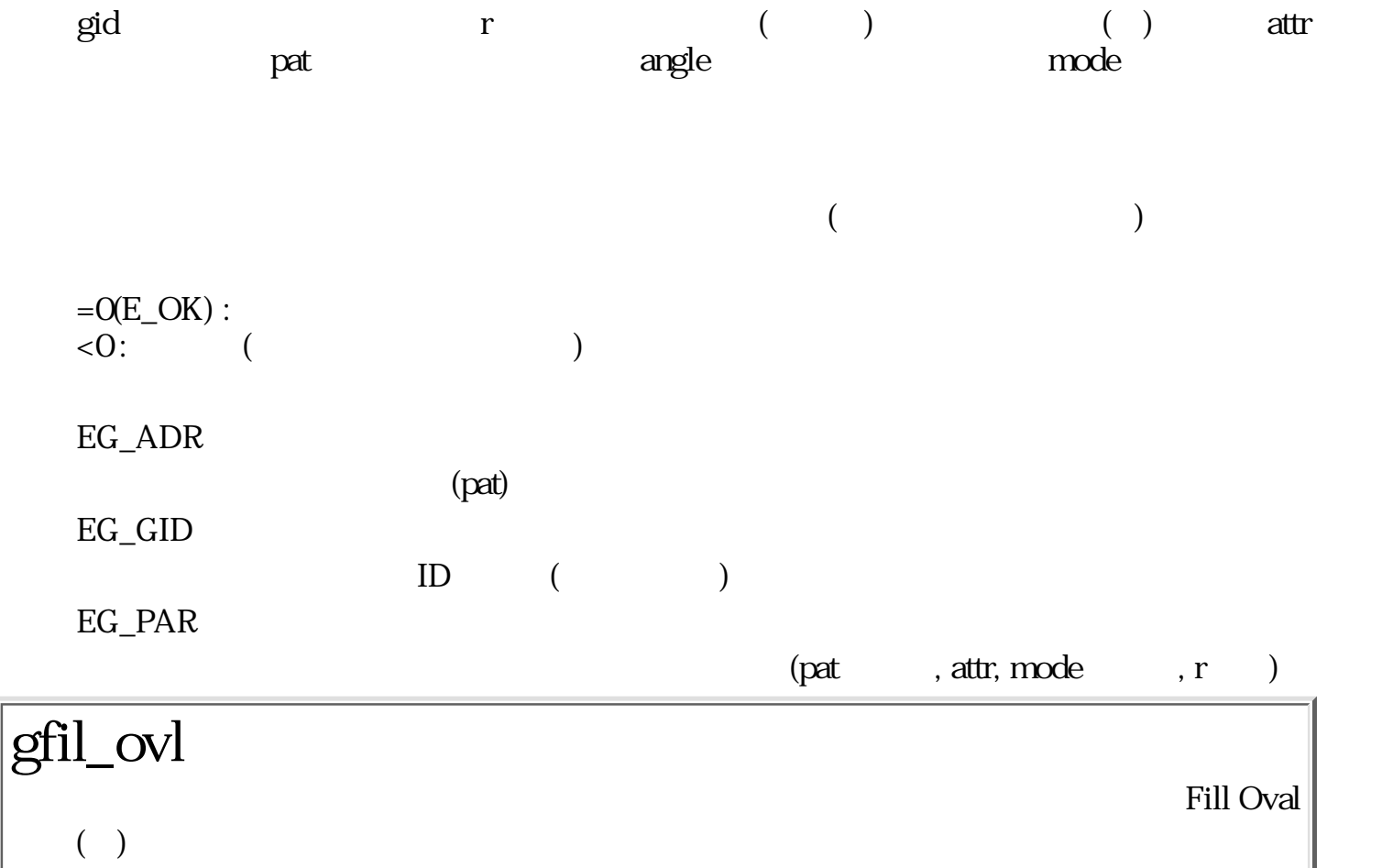

ERR gfil\_ovl ( GID gid, RECT r, PAT \*pat, DEG angle, DCM mode )

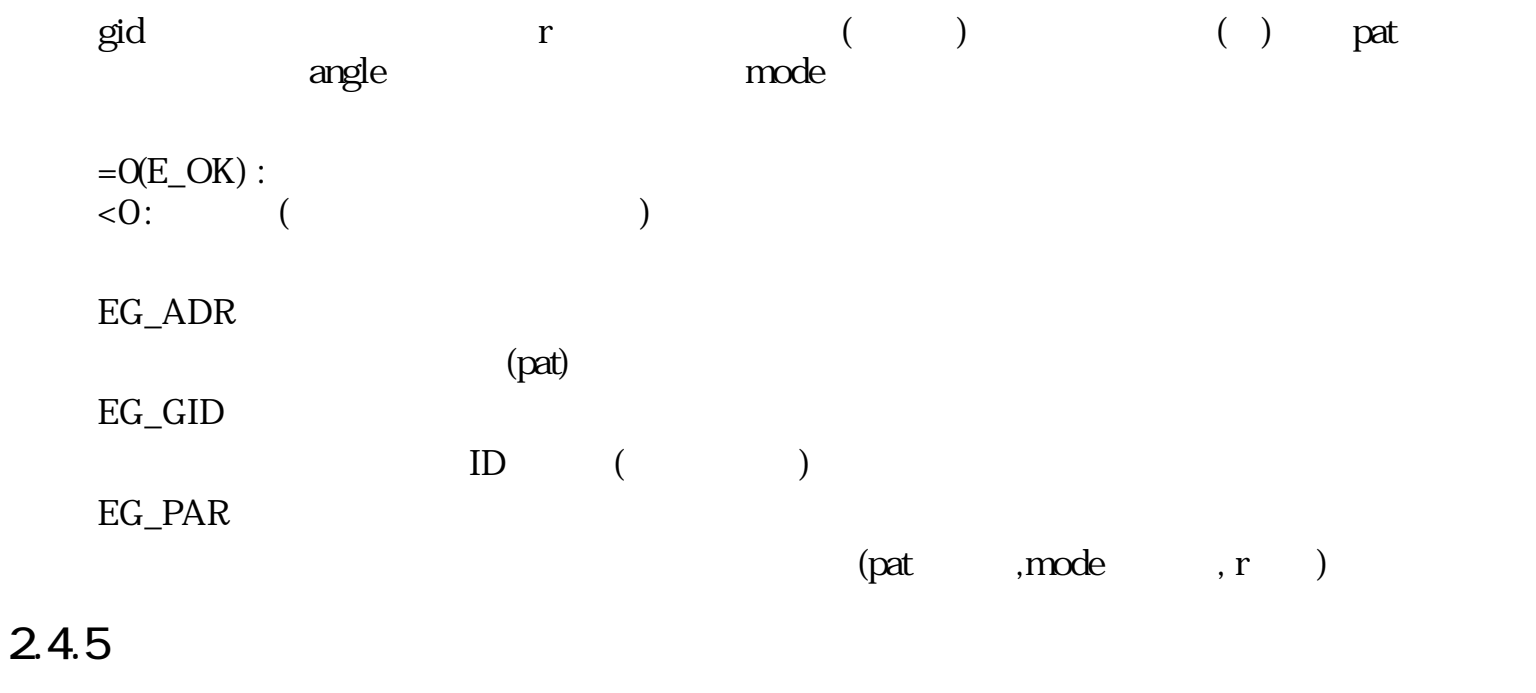

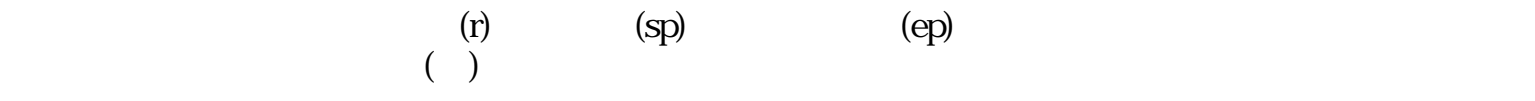

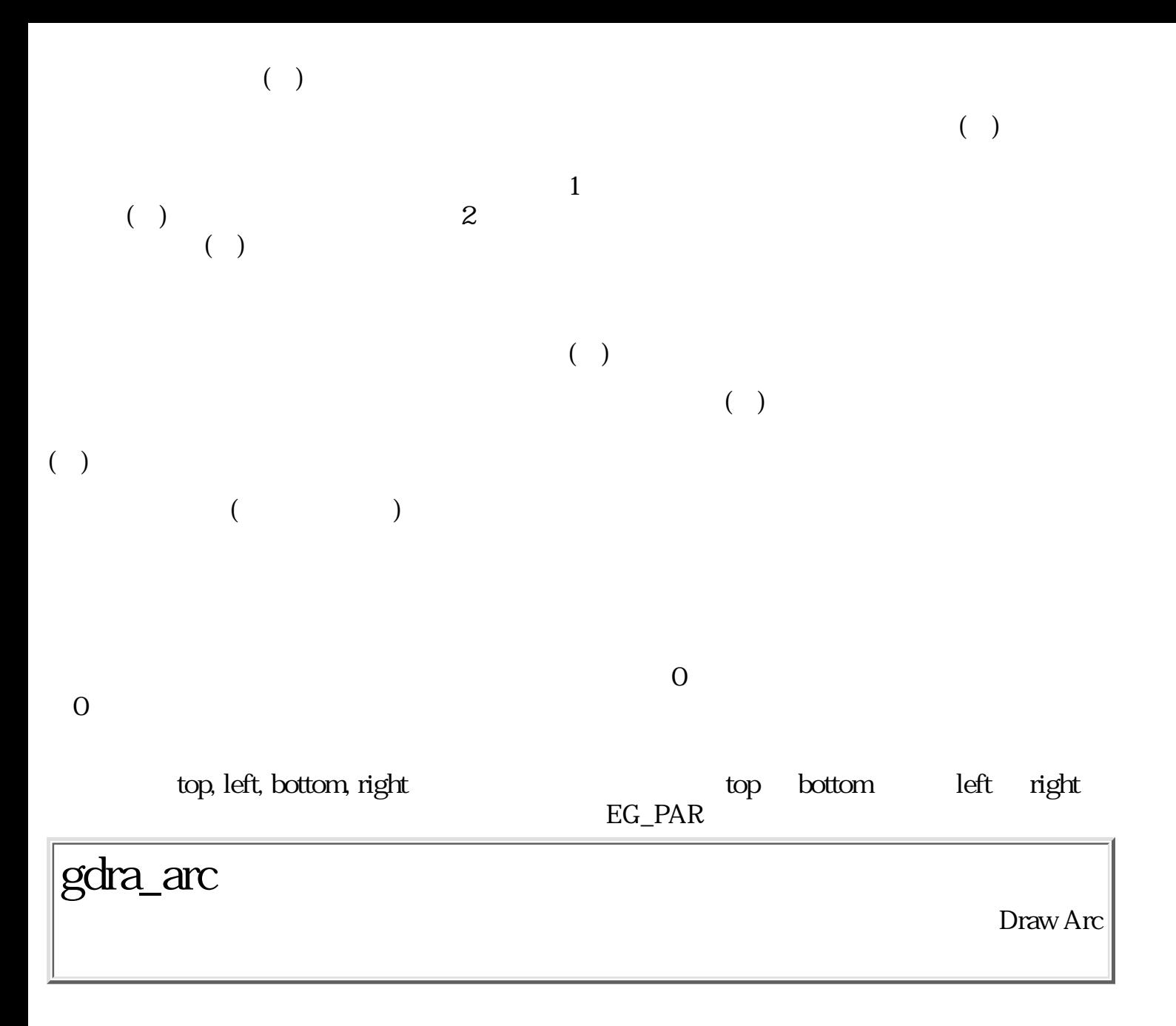

ERR gdra\_arc ( GID gid, RECT r, PNT sp, PNT ep, LATTR attr, PAT \*pat, DEG angle, DCM mode )

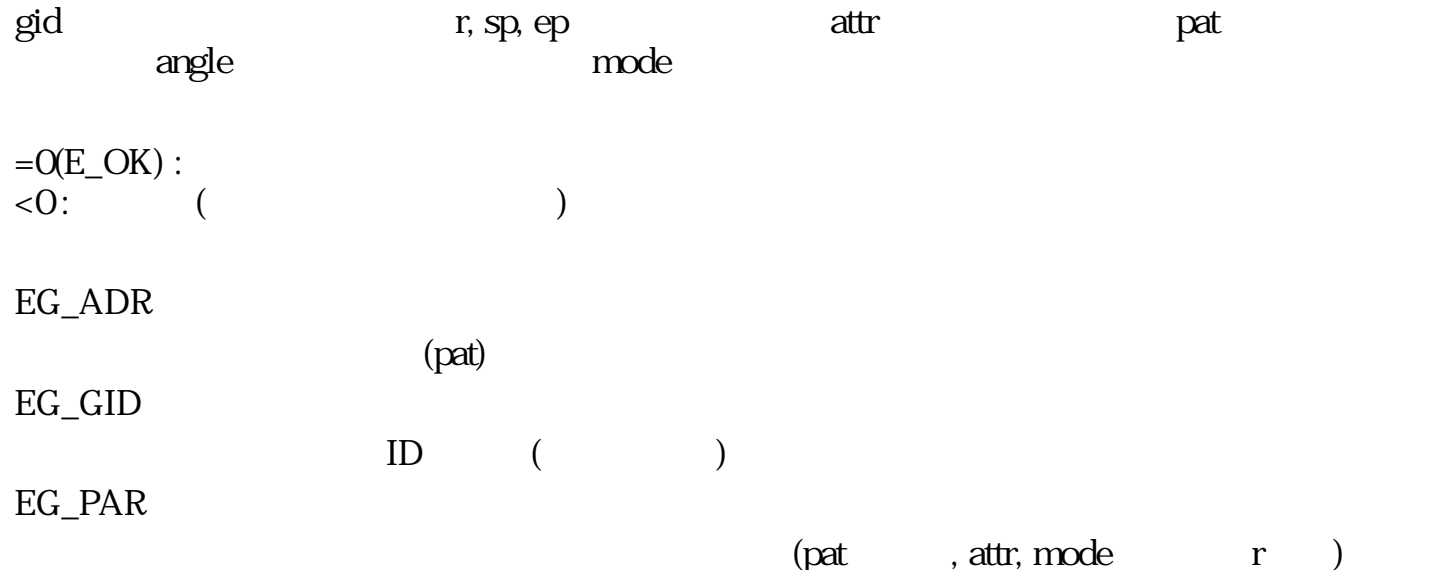

ERR gfra\_sec ( GID gid, RECT r, PNT sp, PNT ep, LATTR attr, PAT \*pat, DEG angle, DCM mode )

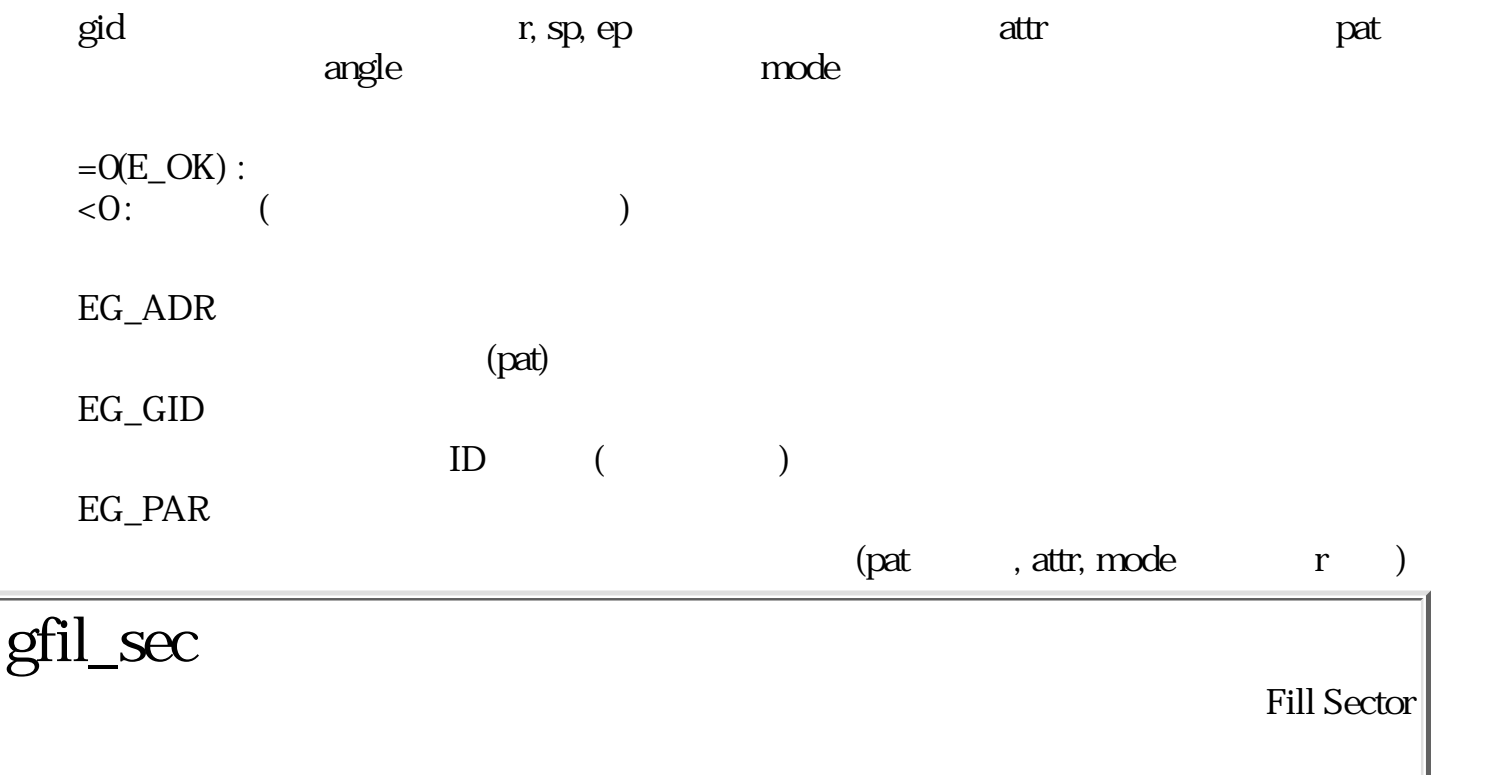

ERR gfil\_sec ( GID gid, RECT r, PNT sp, PNT ep, PAT \*pat, DEG angle, DCM mode )

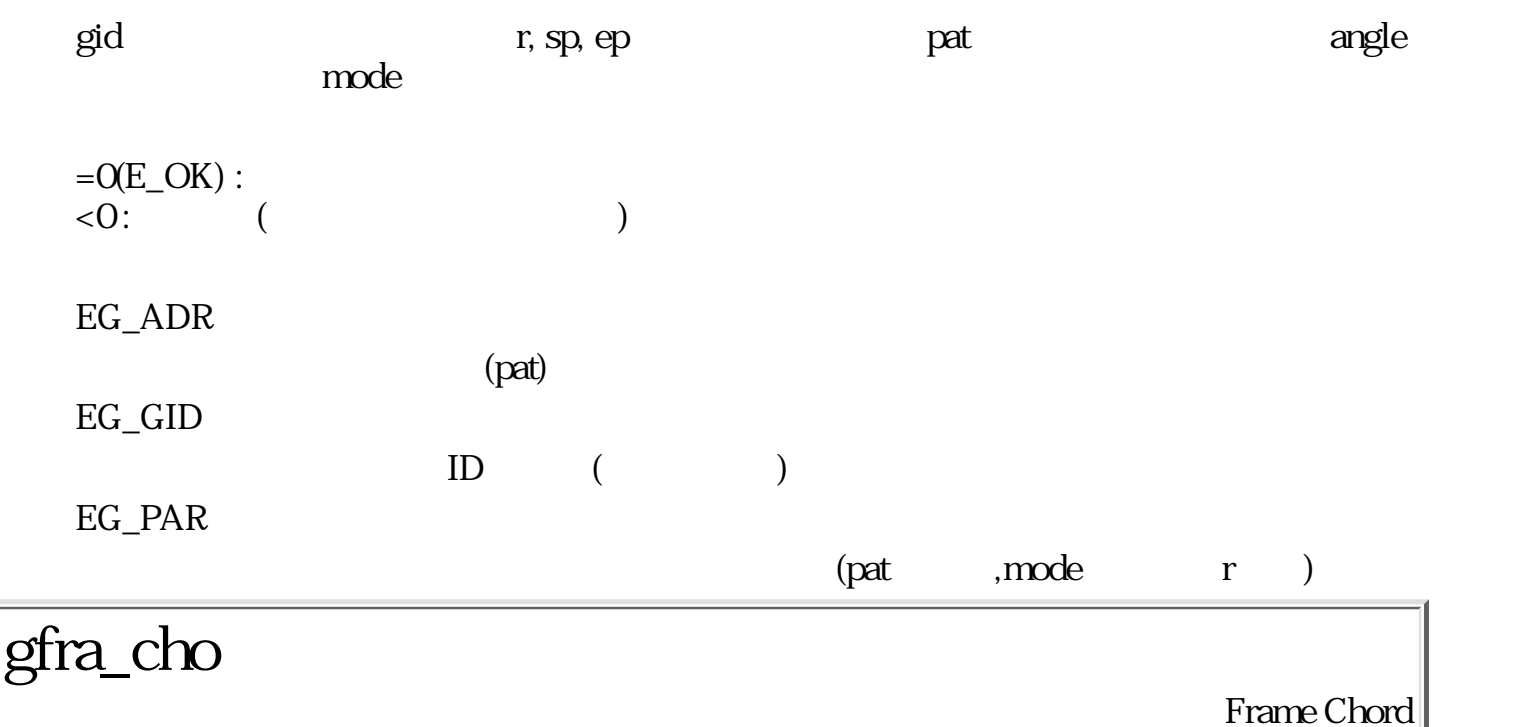

ERR gfra\_cho ( GID gid, RECT r, PNT sp, PNT ep, LATTR attr, PAT \*pat, DEG angle, DCM mode )

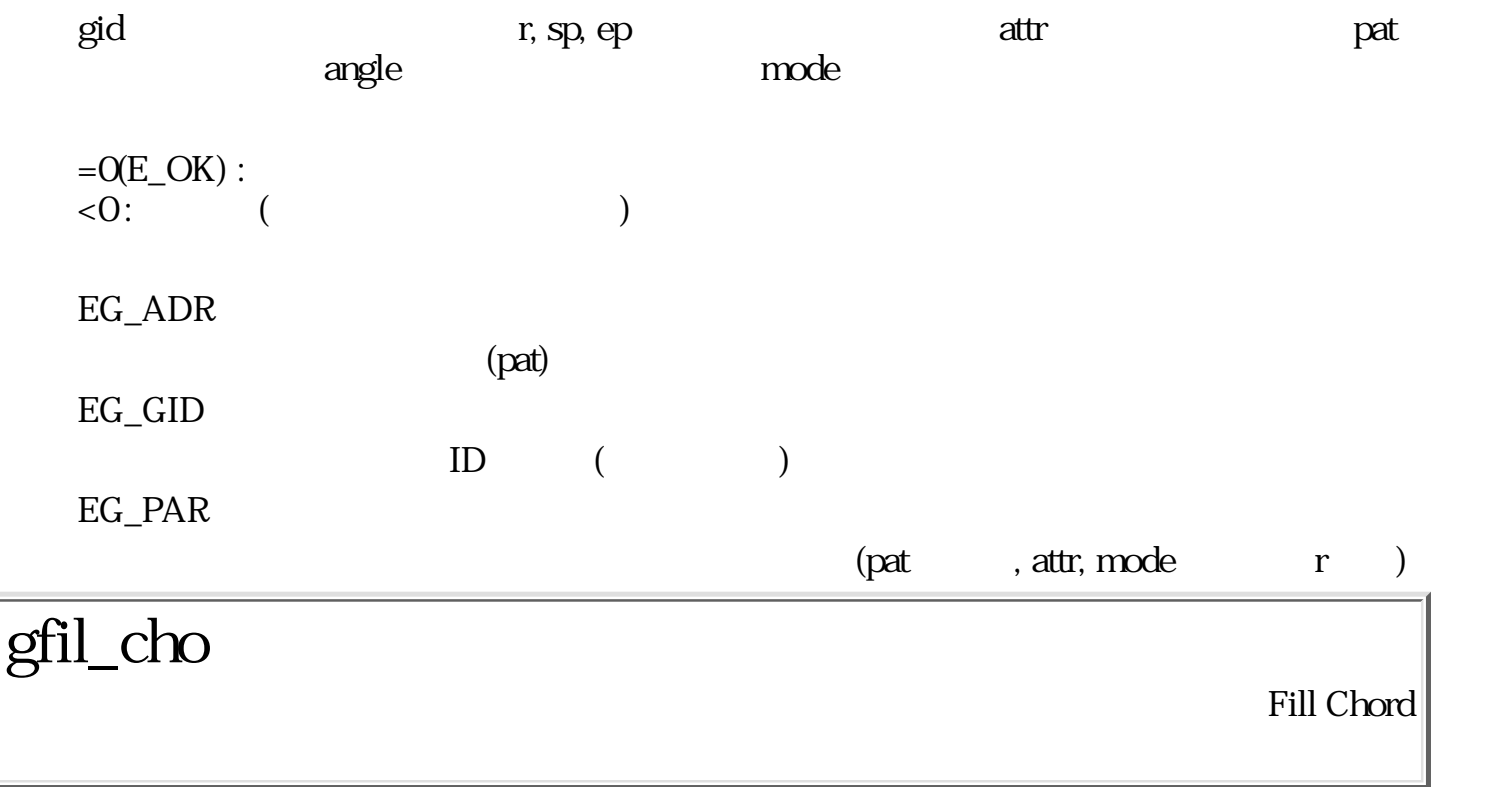

ERR gfil\_cho ( GID gid, RECT r, PNT sp, PNT ep, PAT \*pat, DEG angle, DCM mode )

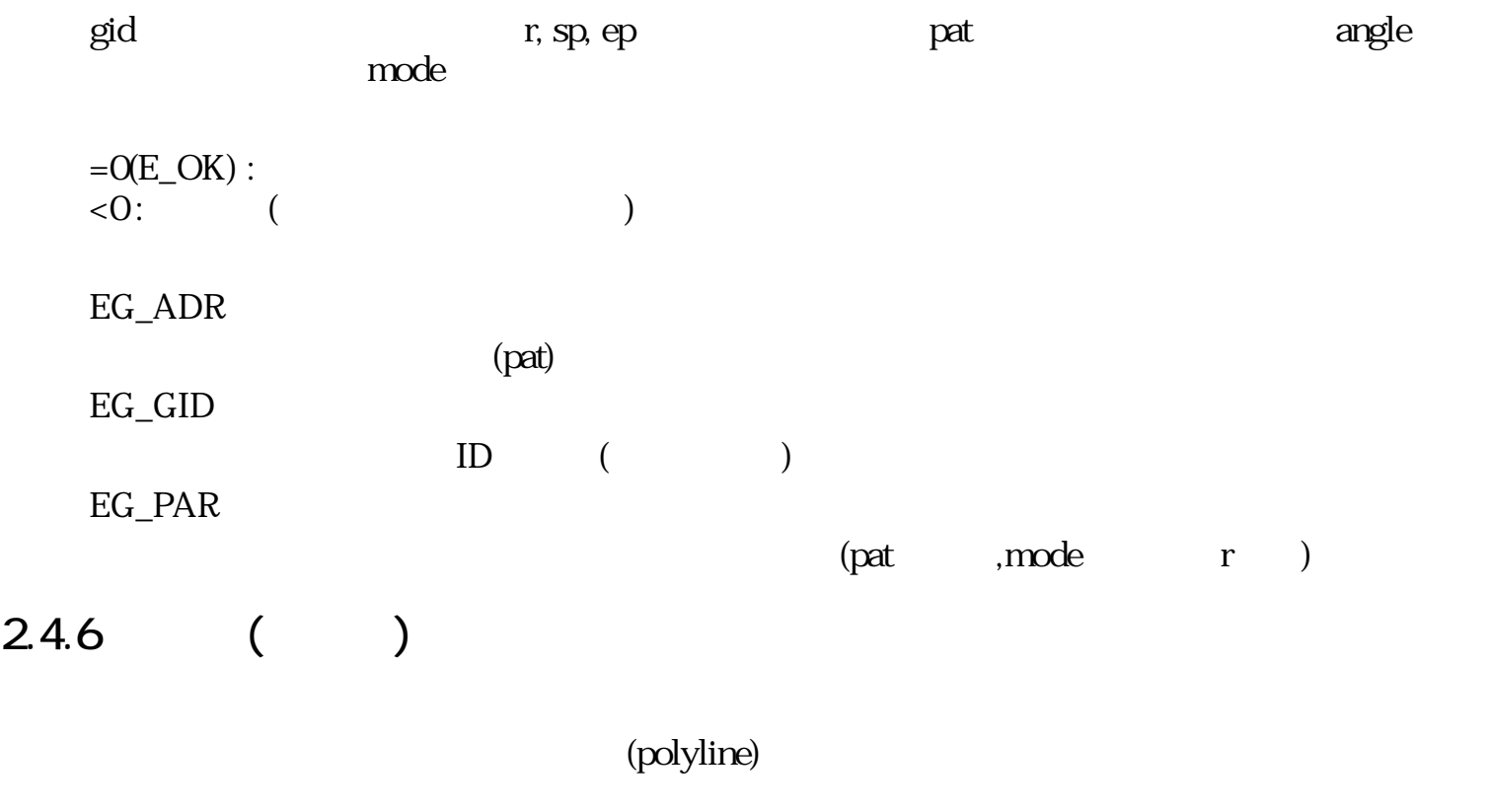

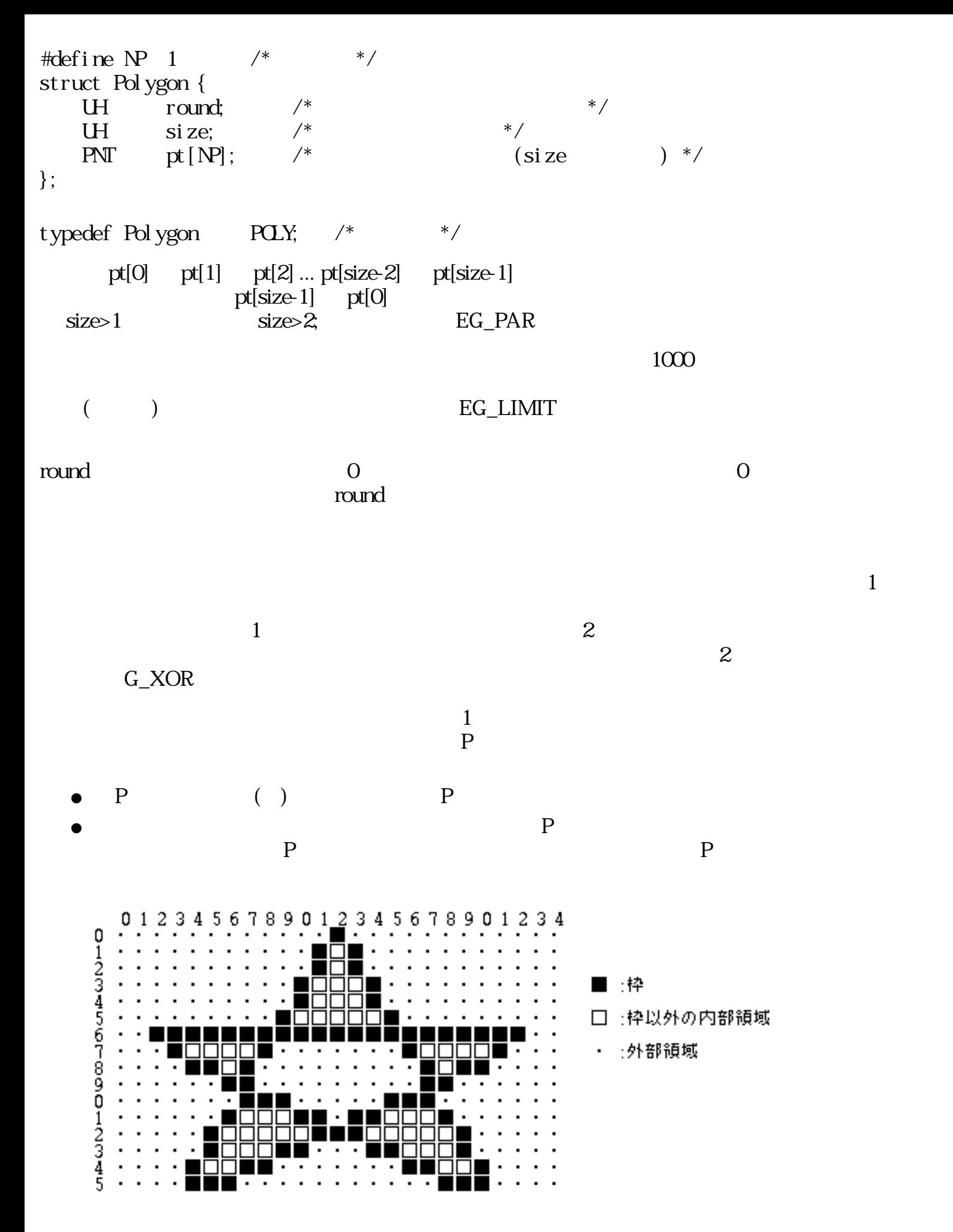

39:

ERR gdra\_pln ( GID gid, POLY \*p, LATTR attr, PAT \*pat, DCM mode )

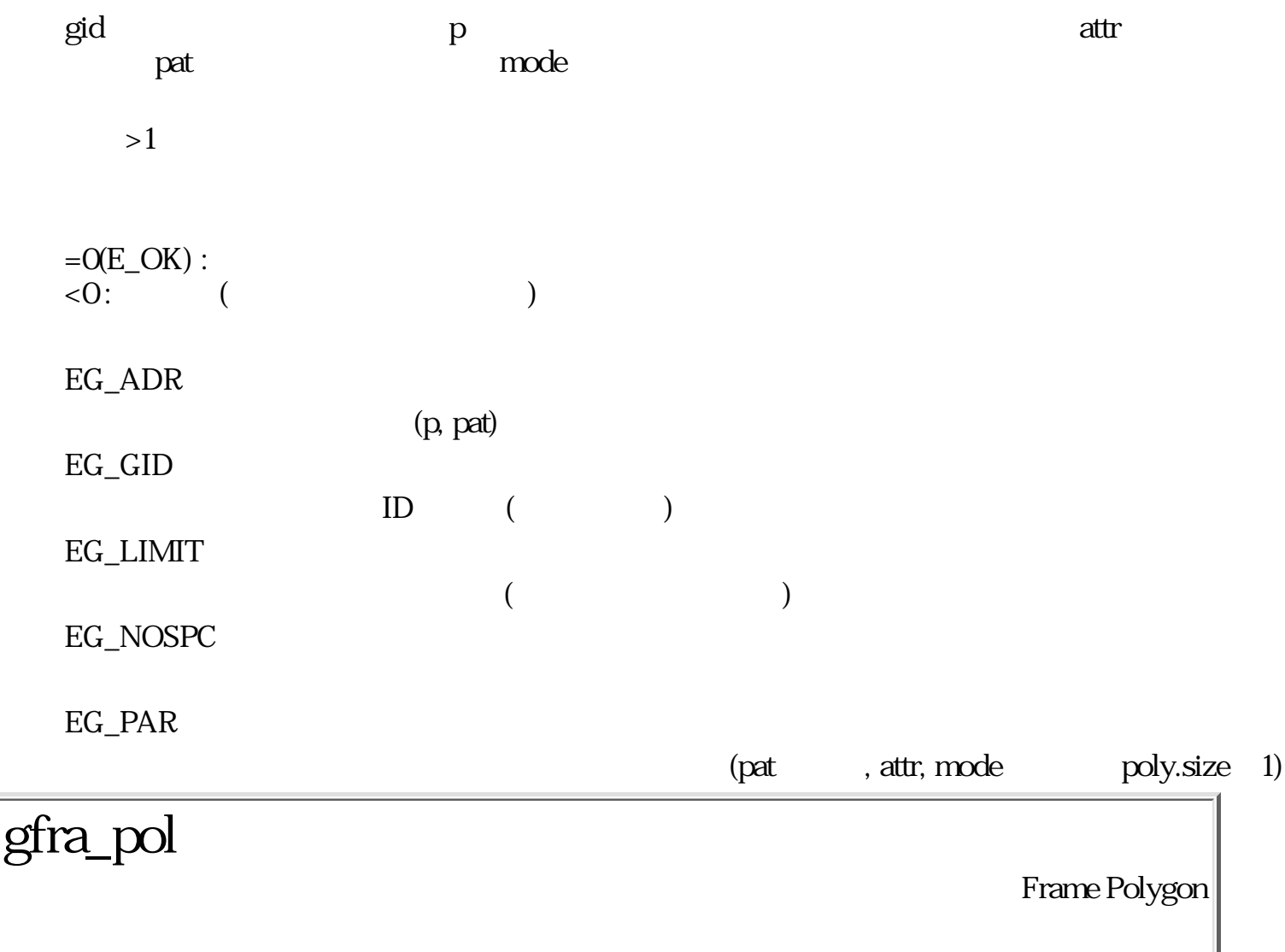

ERR gfra\_pol ( GID gid, POLY \*p, LATTR attr, PAT \*pat, DCM mode )

 $\rm qid$  (attribute by pat  $\rm qd$  attribute  $\rm qd$ gid p  $>1$  $=O(E_O/K)$  :  $\langle 0:$  ( EG\_ADR (p, pat)

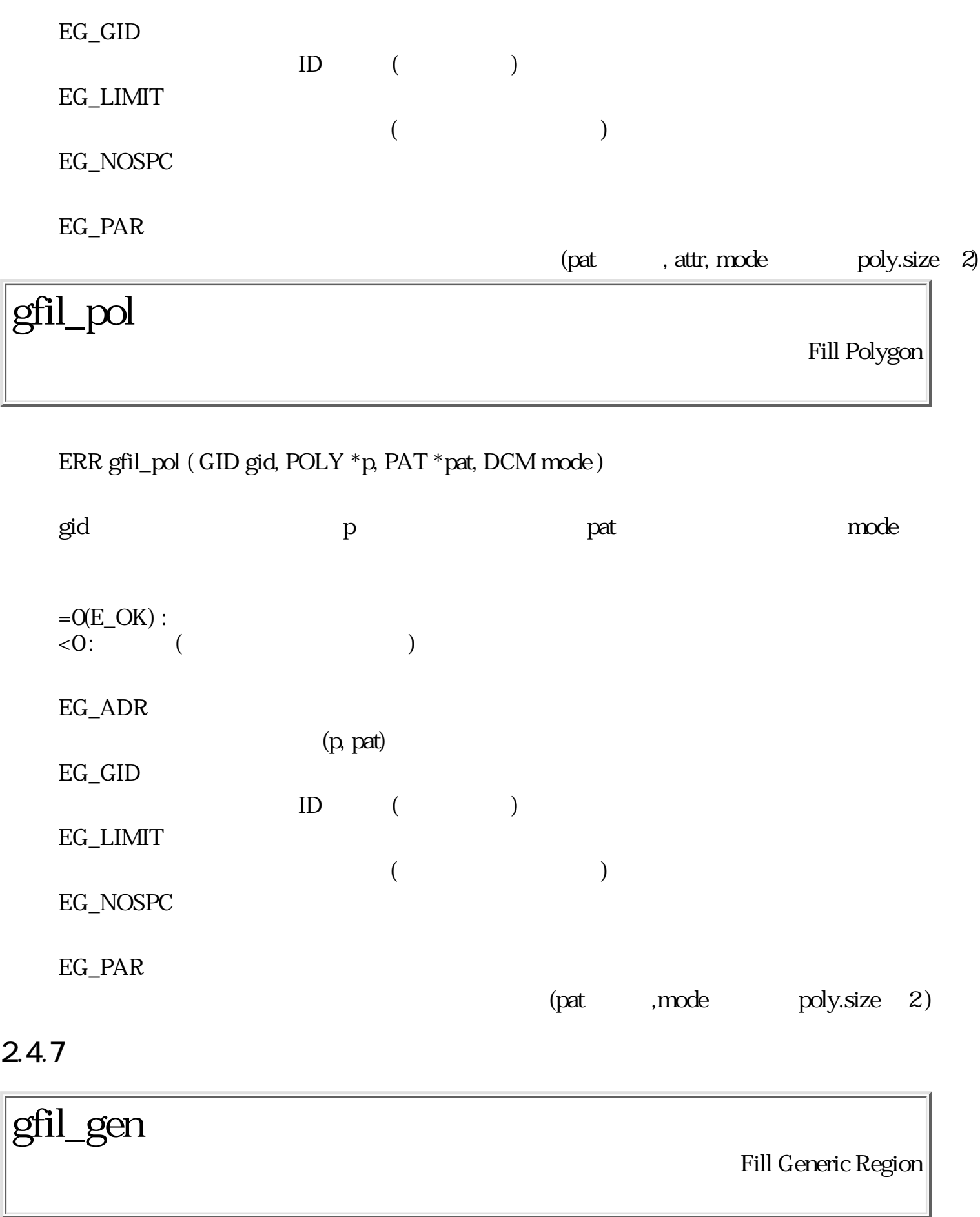

ERR gfil\_gen ( GID gid, GRGN \*rgn, PAT \*pat, DCM mode )

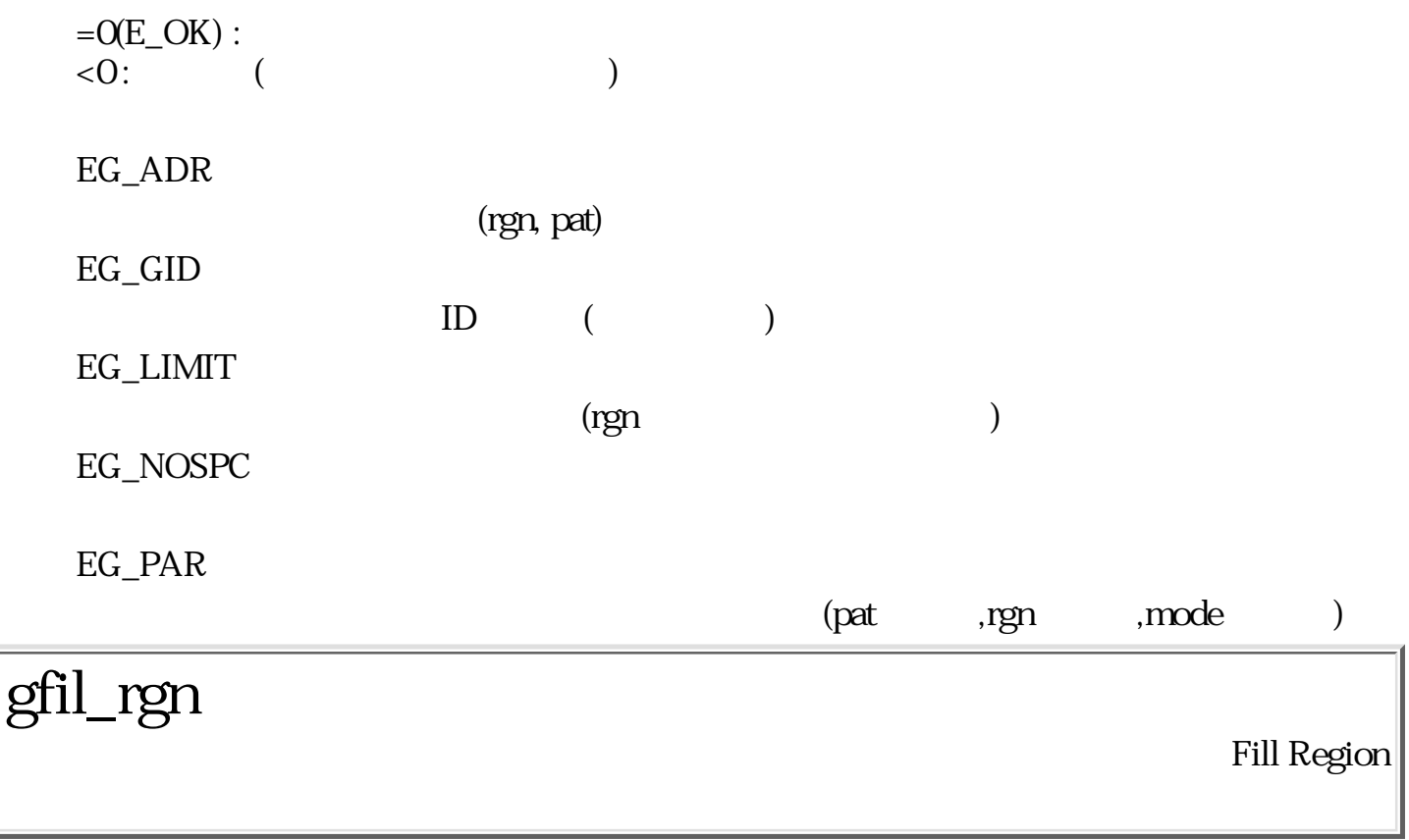

Bool gfil\_rgn ( GID gid, PIXVAL val, PNT p, PAT \*pat, DCM mode )

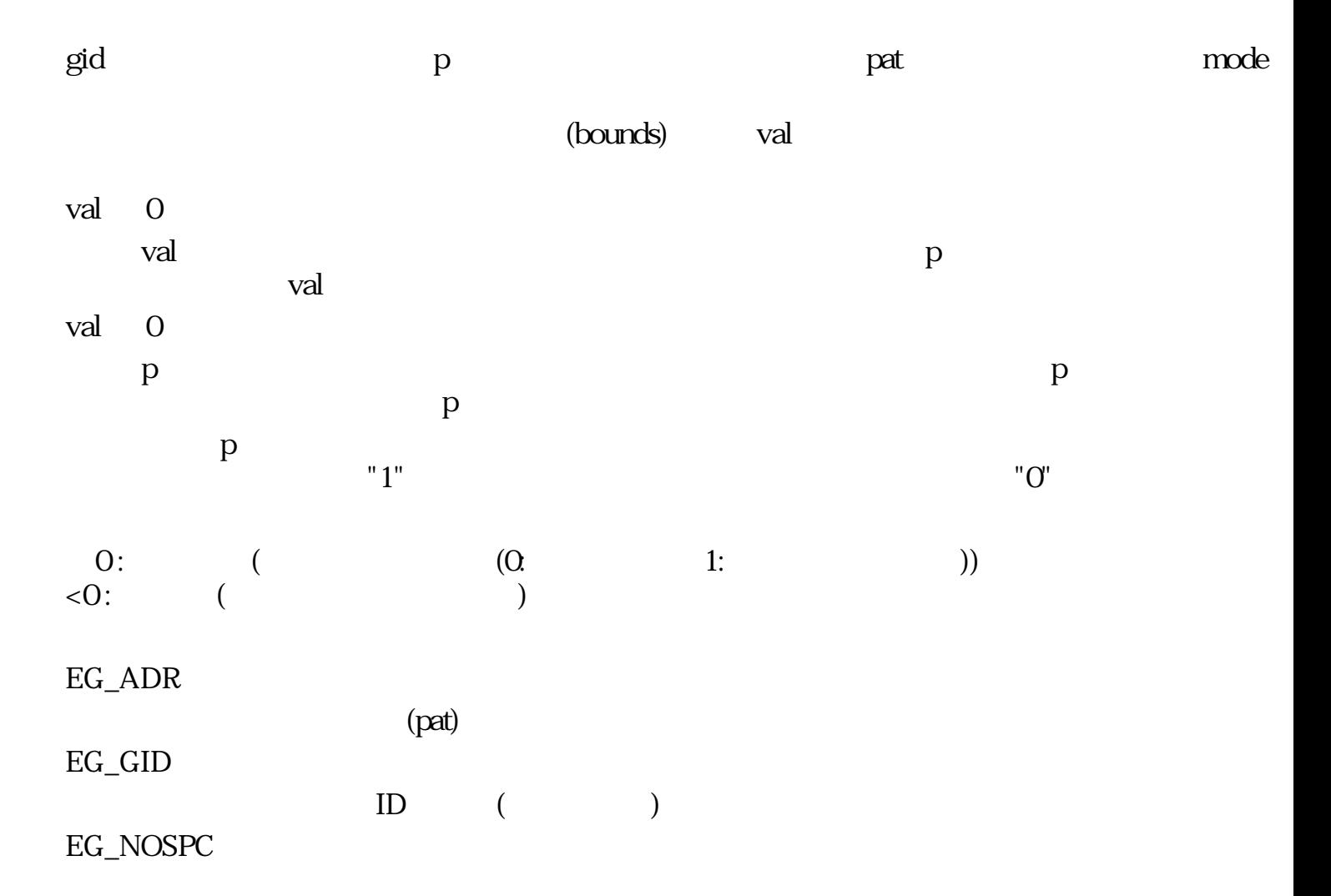

 $(path \mod 9)$ 

Fill Spline

#### $2.4.8$

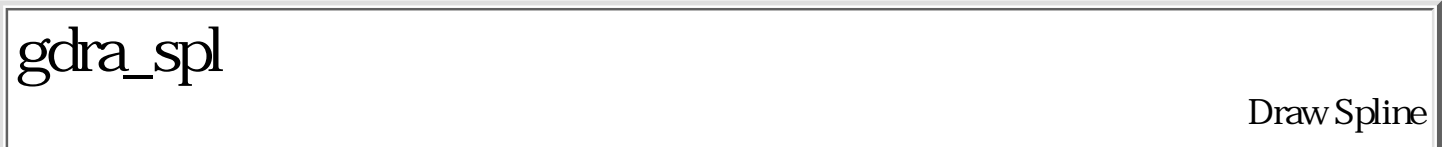

ERR gdra\_spl ( GID gid, UW np, PNT \*pt, LATTR attr, PAT \*pat, DCM mode )  $\gcd$  and  $\epsilon$  are pt  $\gcd$ attr pat pat  $\alpha$ pt  $np$   $pt[0]$  !=  $pt[np-1]$  $pt[0]=pt[np-1]$   $pt[0]~pt[np-2]$  $np \quad 3($  4)  $B (pt[0] \quad pt[np-1])$  $=O(E_OK)$  :  $\langle 0: ($ EG\_ADR (pt,pat) EG\_GID  $ID$  () EG\_LIMIT  $(np$  ) EG\_NOSPC EG\_PAR  $(path \qquad , attr, mode \qquad , np=0)$ gfil\_spl

ERR gfil\_spl ( GID gid, UW np, PNT \*pt, PAT \*pat, DCM mode )

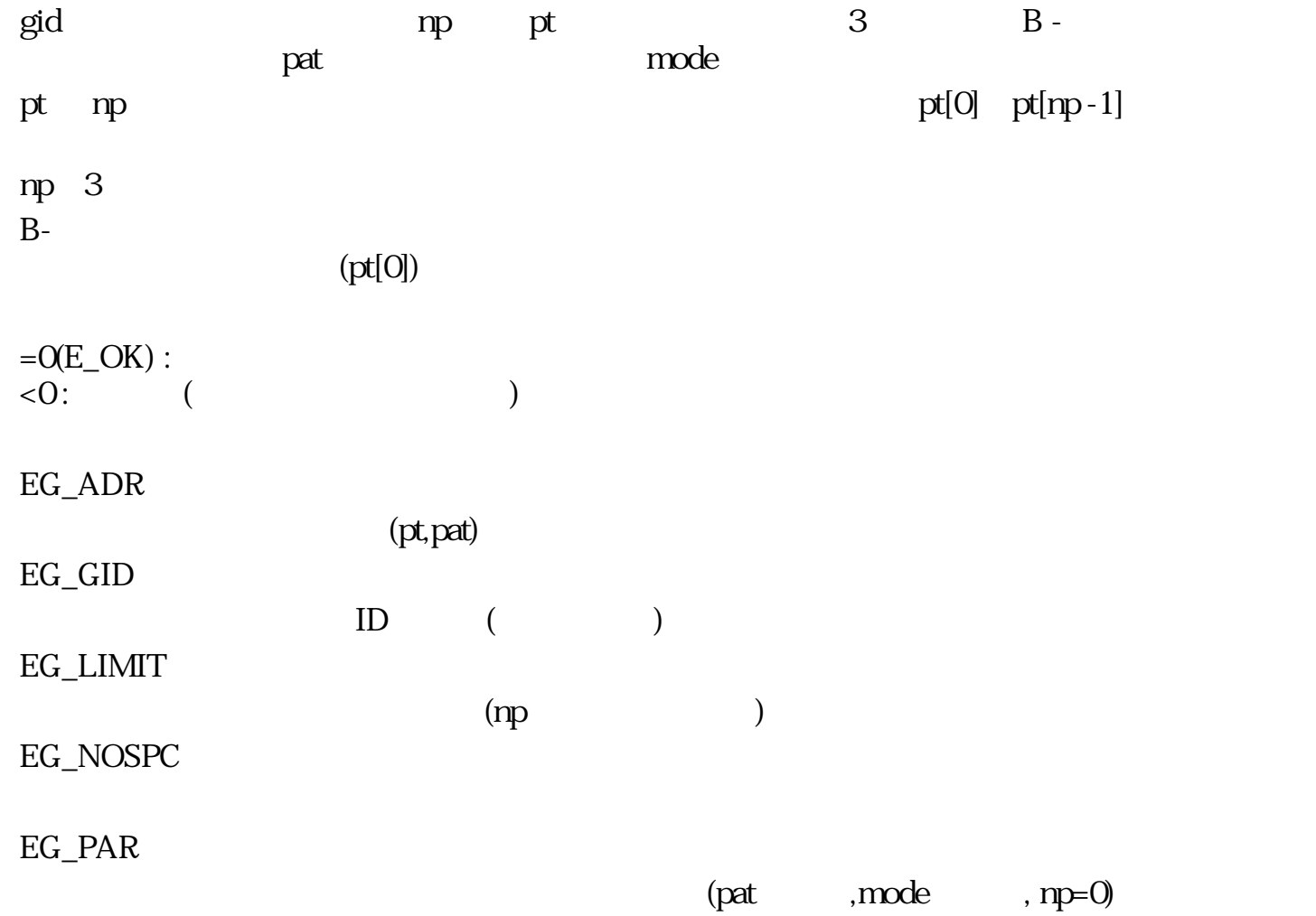

 $2.4.9$ 

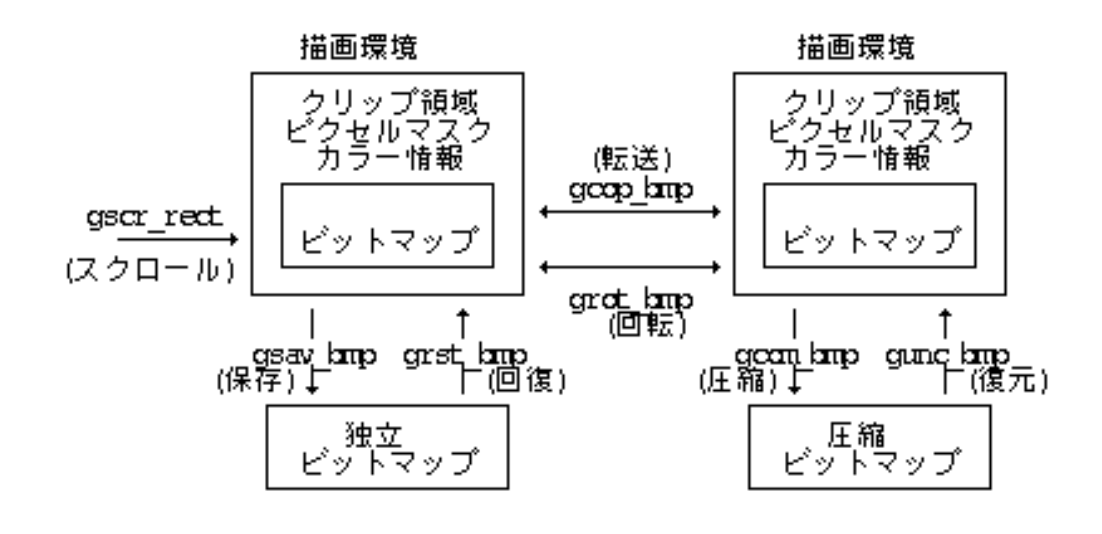

40:

gcop\_bmp(), gsav\_bmp(), grst\_bmp(), grst\_mbm()

G\_CVFORM

 $($ ) and  $\overline{z}$ 

 $\circ$ 

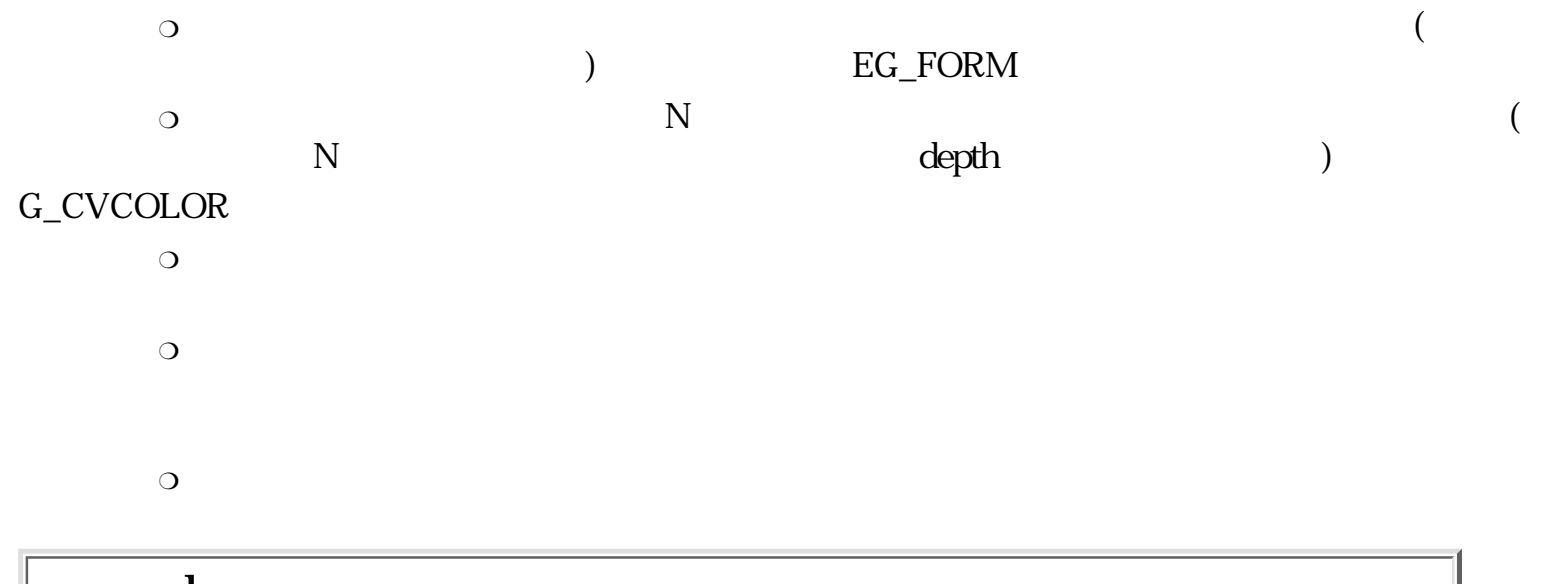

## gcop\_bmp

Copy Bitmap

ERR gcop\_bmp ( GID srcid, RECT \*sr, GID dstid, RECT \*dr, GRGN \*mask, DCM mode )

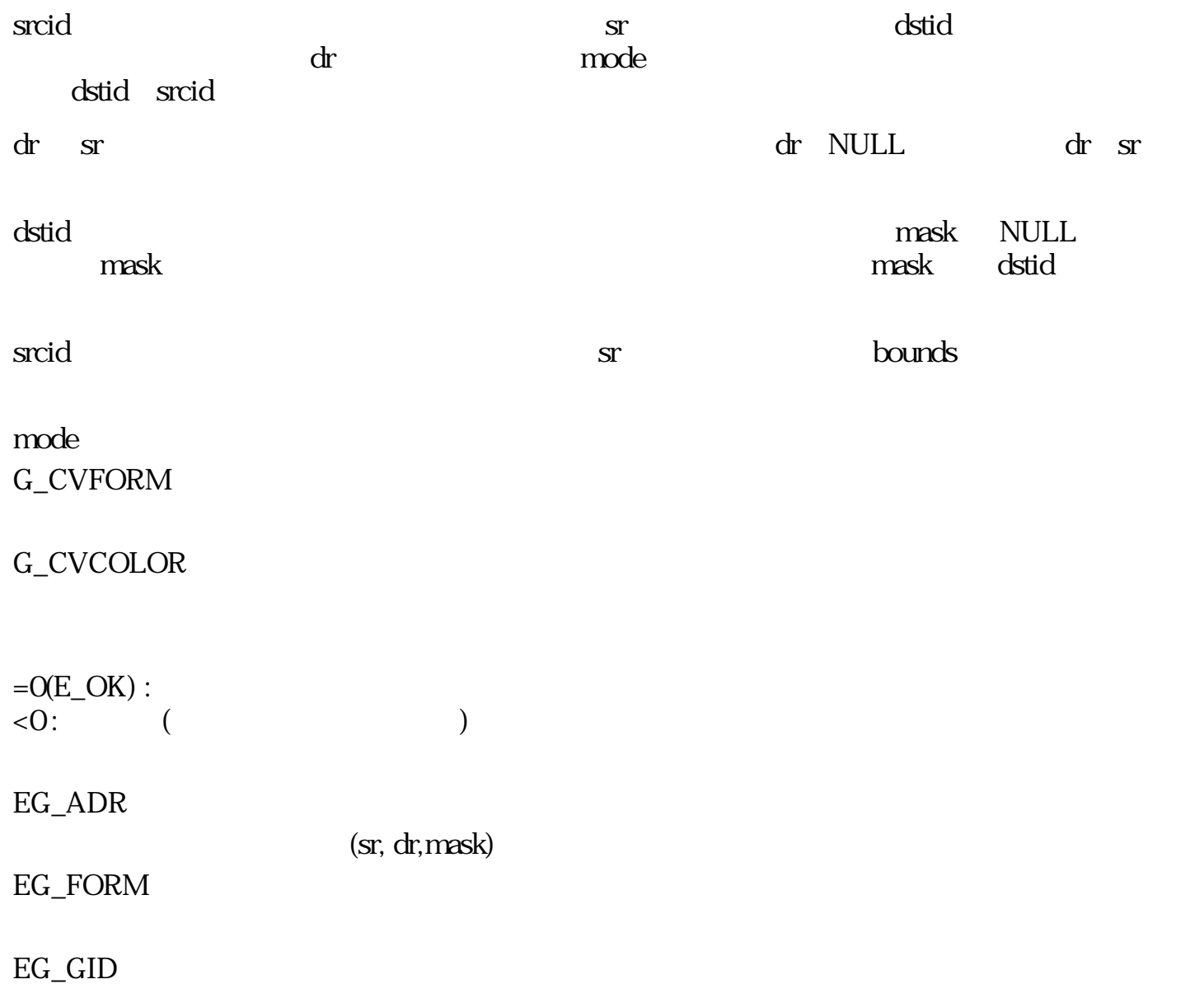

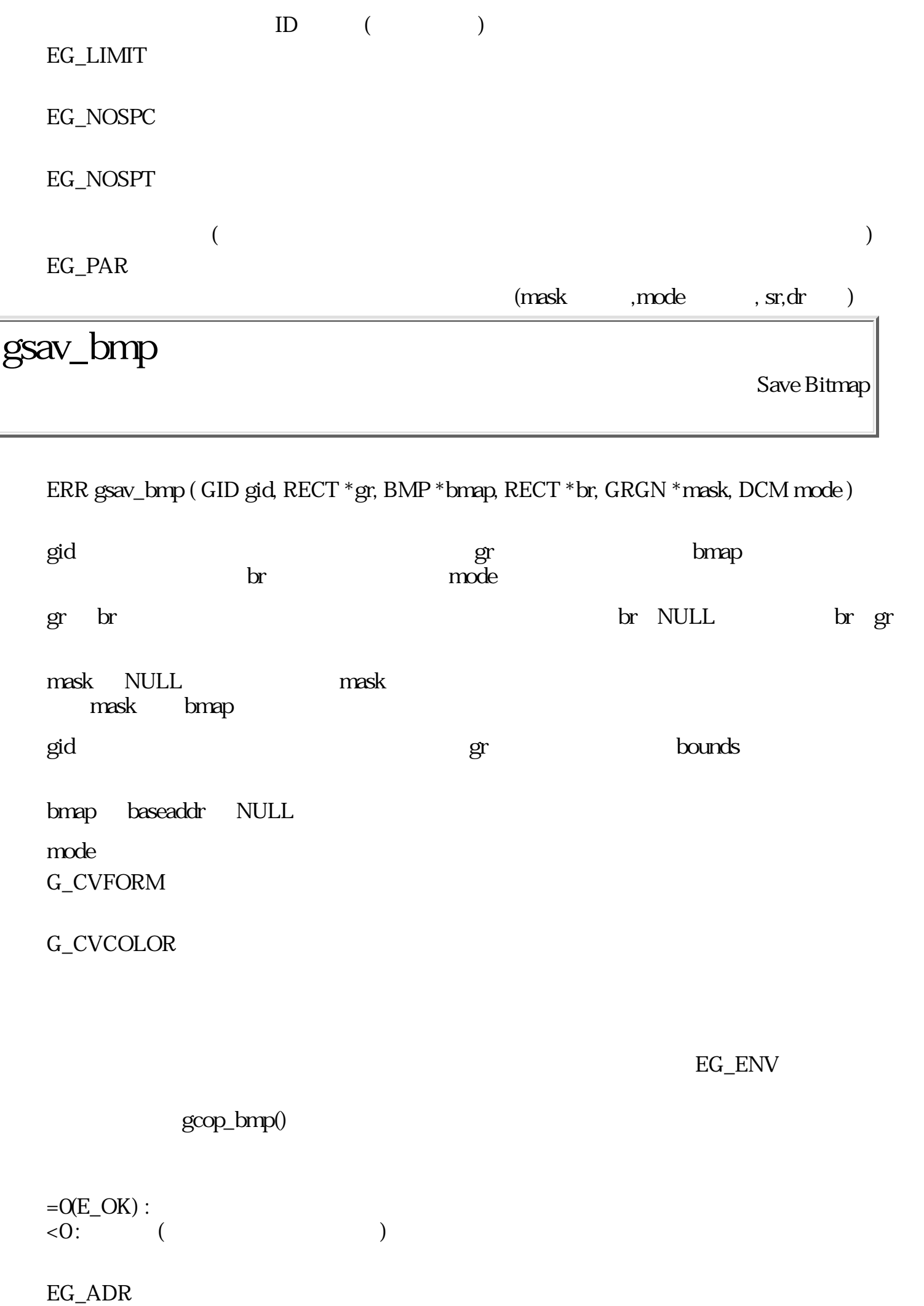

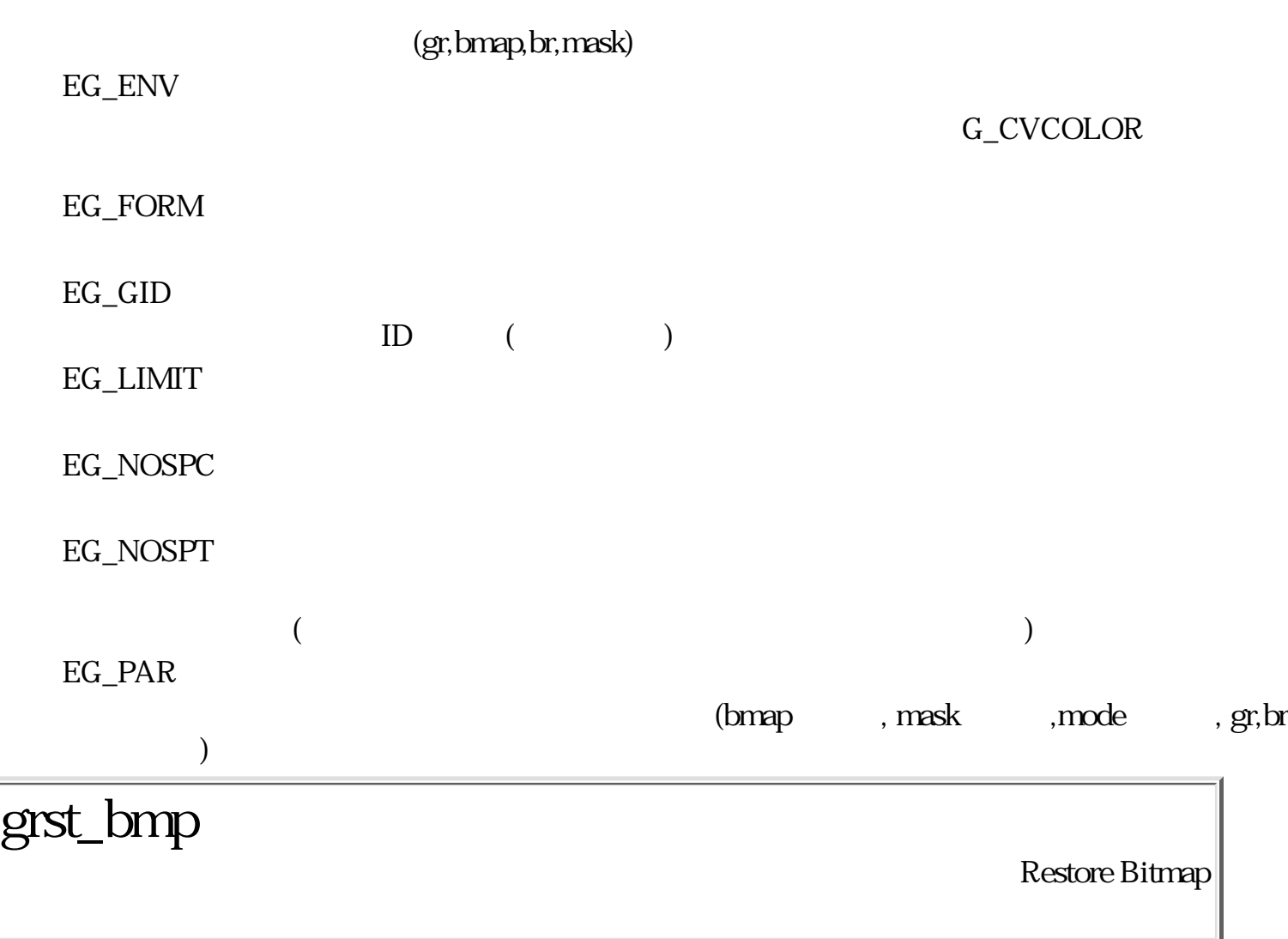

ERR grst\_bmp ( GID gid, RECT \*gr, BMP \*bmap, RECT \*br, GRGN \*mask, DCM mode )

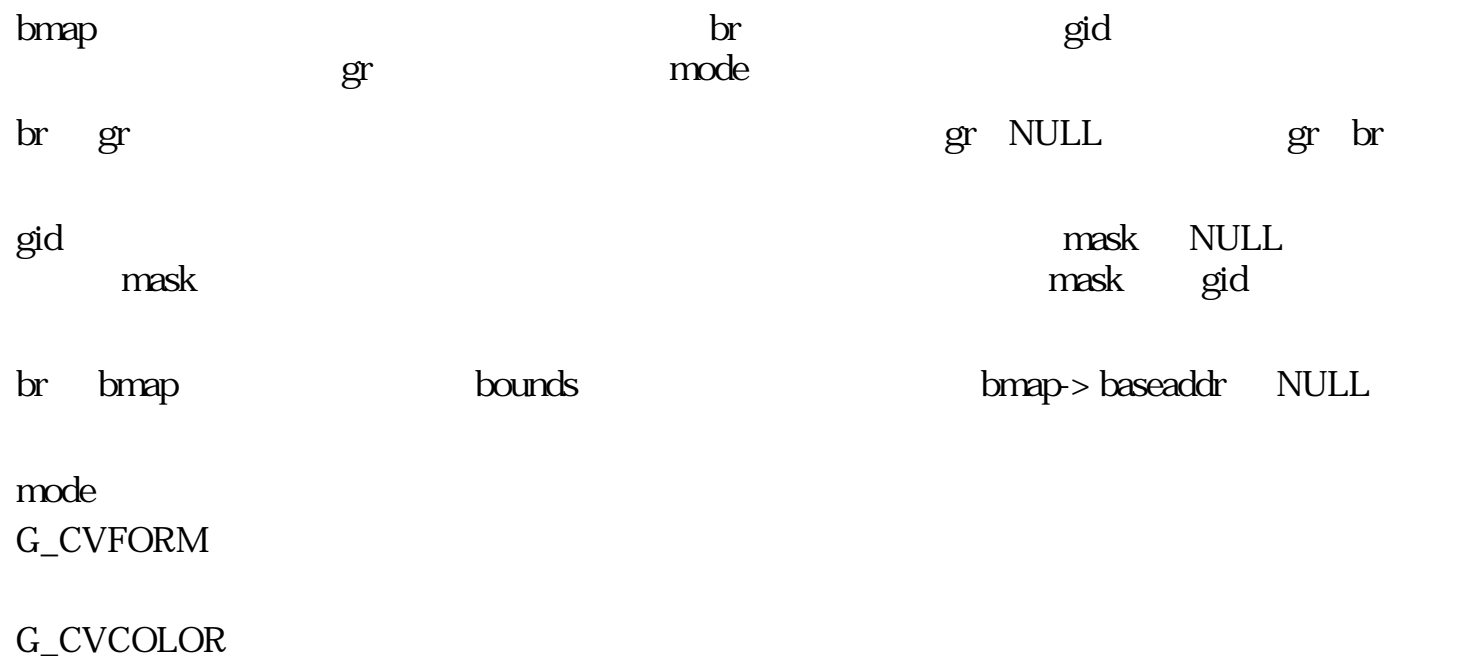

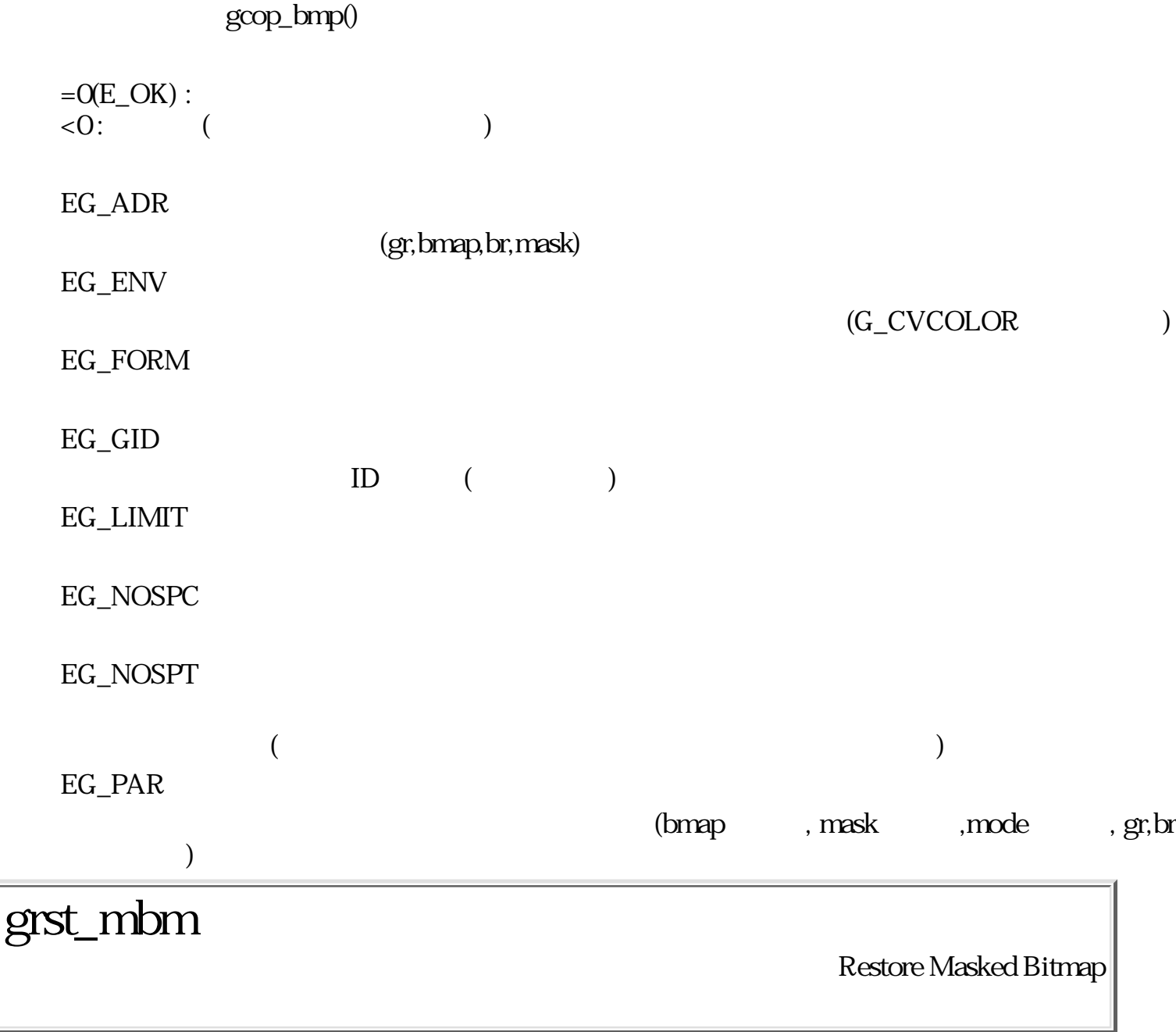

ERR grst\_mbm ( GID gid, RECT \*gr, BMP \*bmap, RECT \*br, UB \*mask, DCM mode )

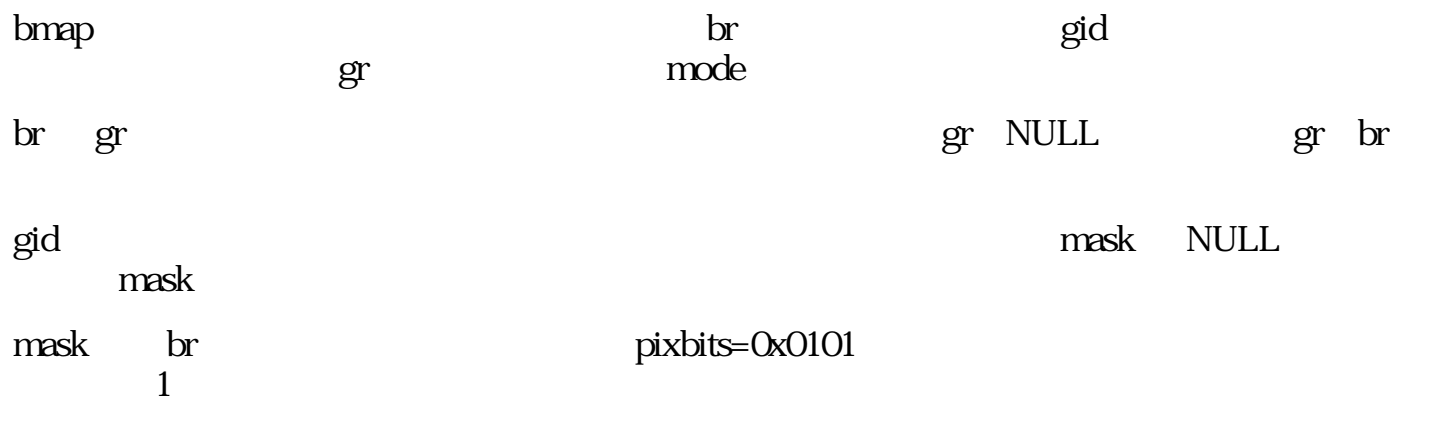

 $(((br. c. ri ght - vr. c. left)+15)/16) * 2) * (br. c. bottom- br. c. top)$ 

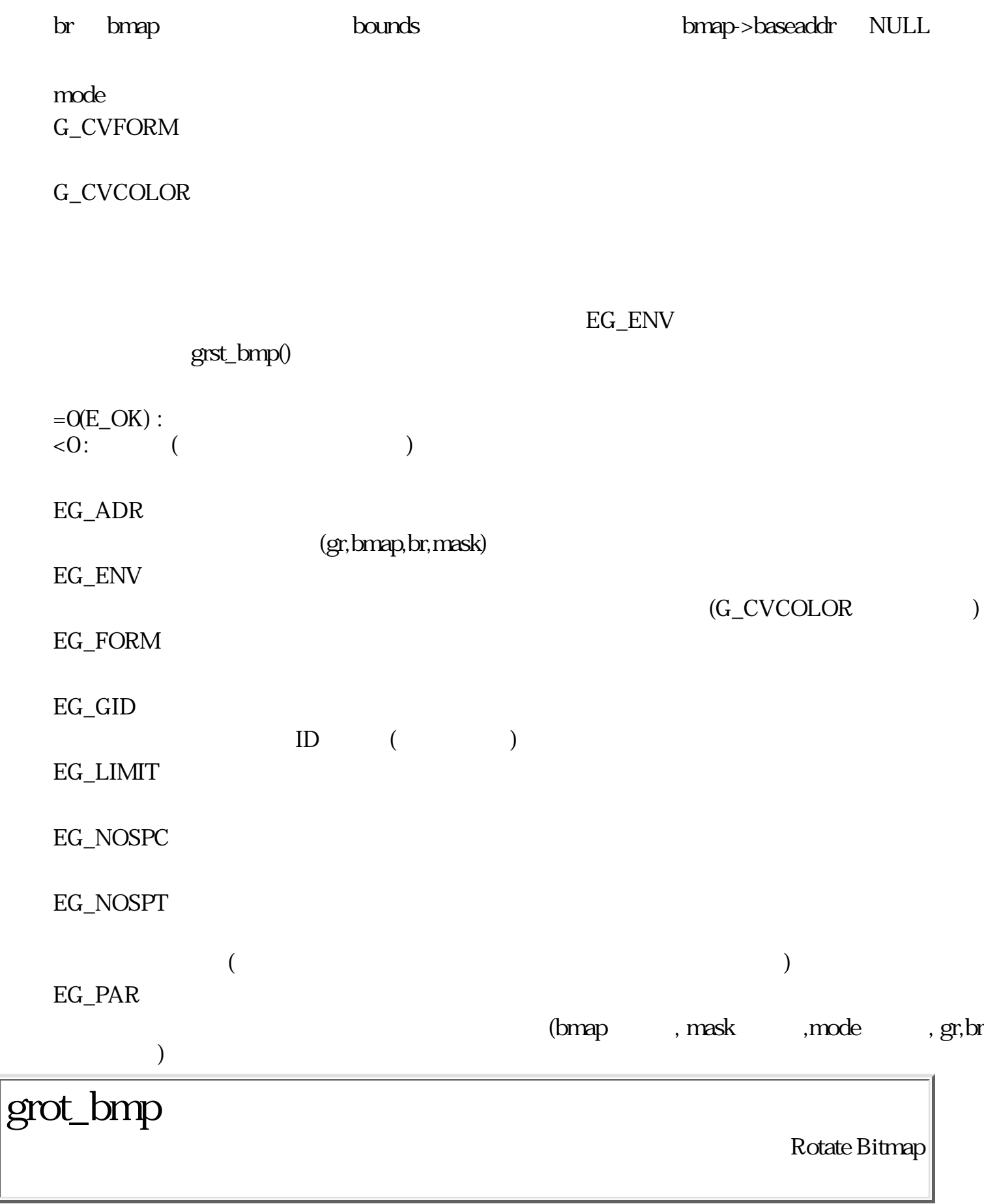

ERR grot\_bmp ( GID srcid, GID dstid, RECT \*rp, PNT \*dp, DEG angle, GRGN \*mask, DCM mode )

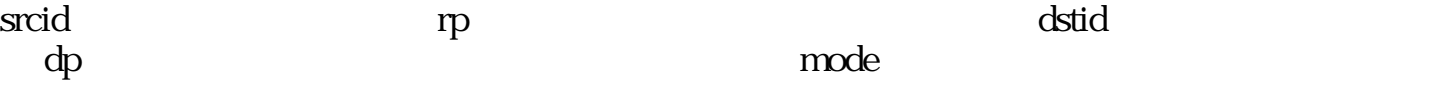

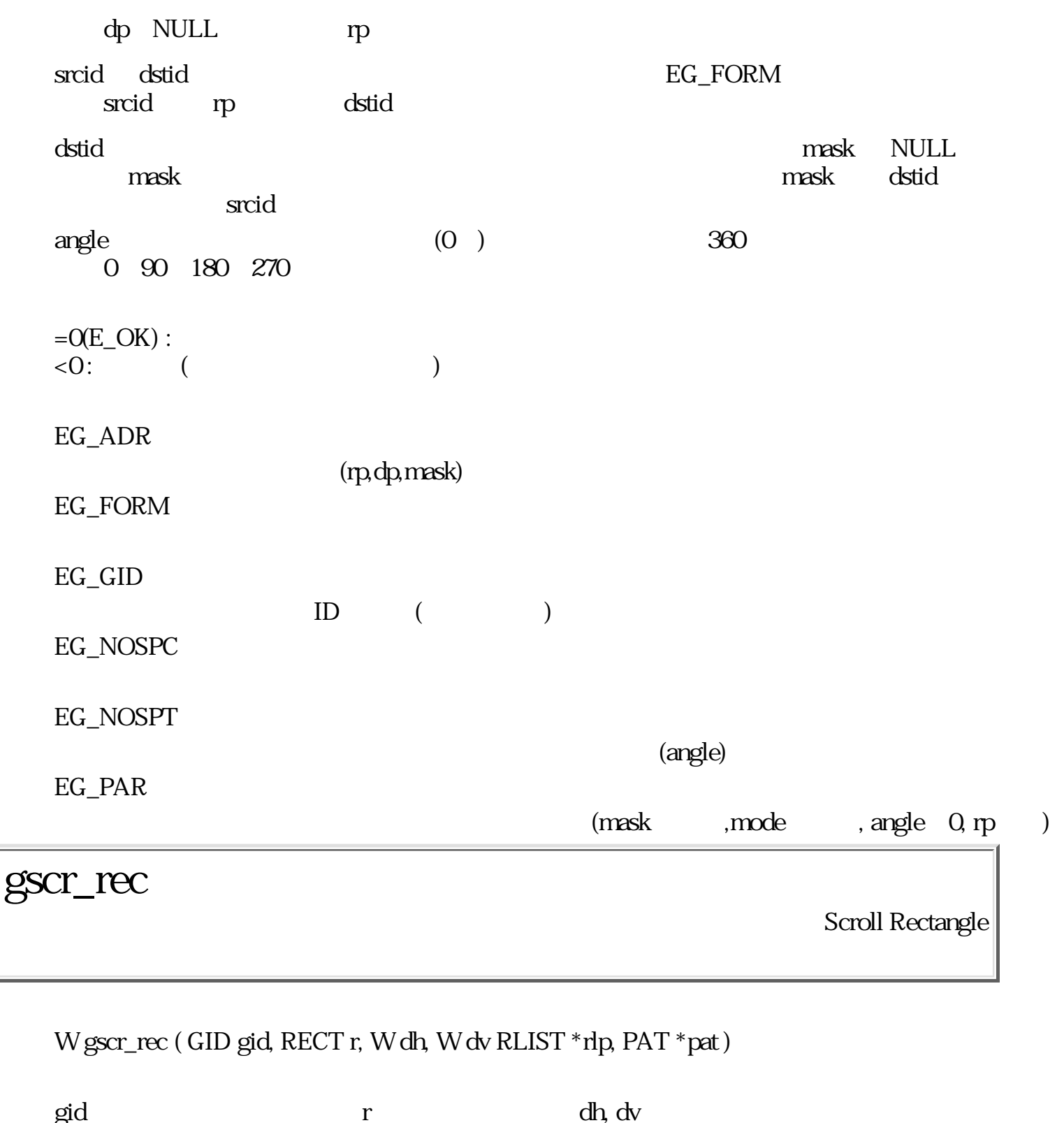

の部分を指定したパターンで<br>この場合は、前置長方形リストを含めたちには、前置長方形リストを含めたちには、前置長方形リストを含めたちには、前置長方形リストを含めたちには、前置長方形リストを含めたちには、

 $\mathbf{d} \mathbf{p} = \mathbf{N} \mathbf{U} \mathbf{L}$  $\mathbf{d}$  $\mathbf{r}$ 合は水平座標値の小さい順に並べられる。

 $\label{eq:pt}$ pat=NULL<br/>  $\quad$ 

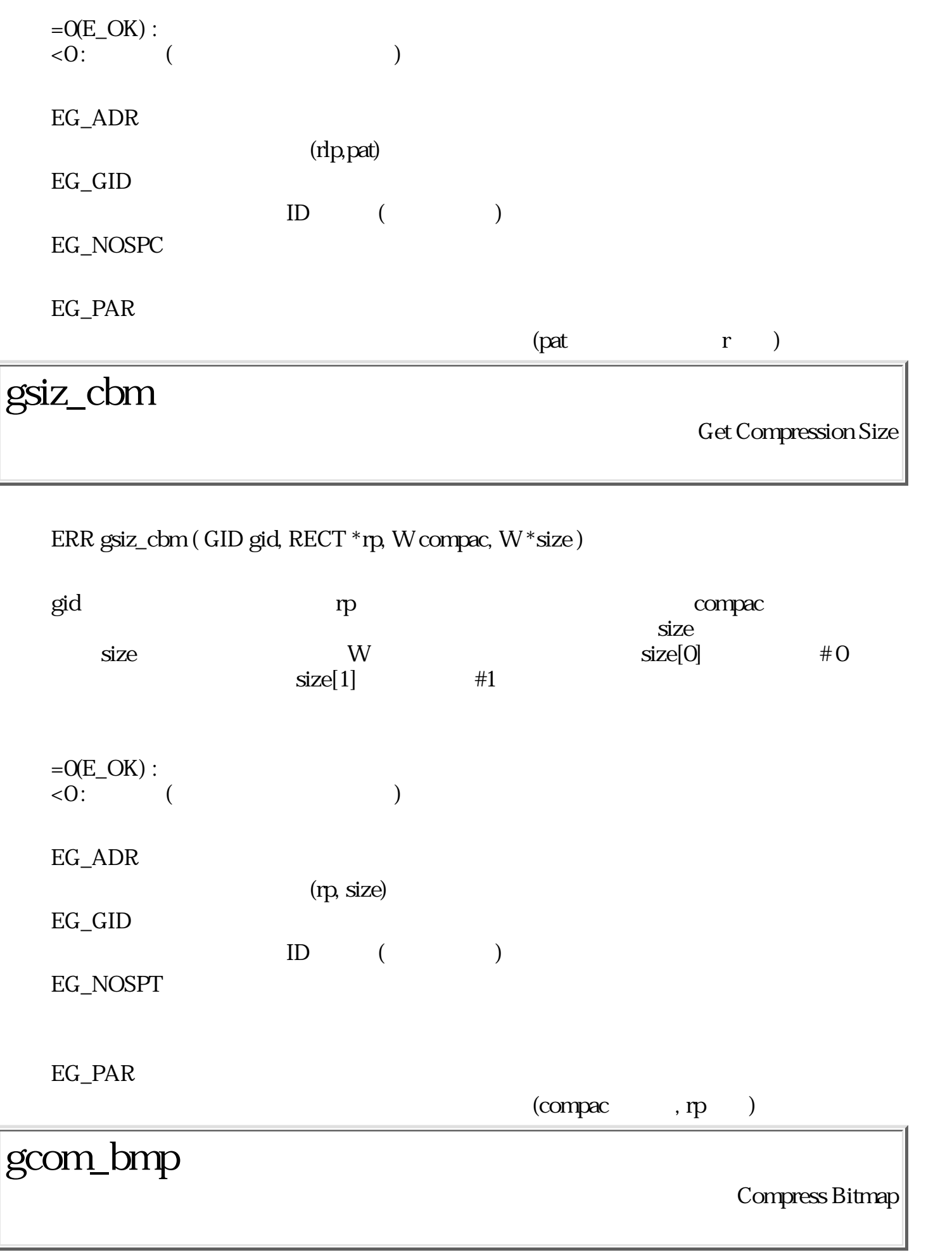

Bool gcom\_bmp ( GID gid, RECT \*rp, CBMP \*cbmp, W \*stat )
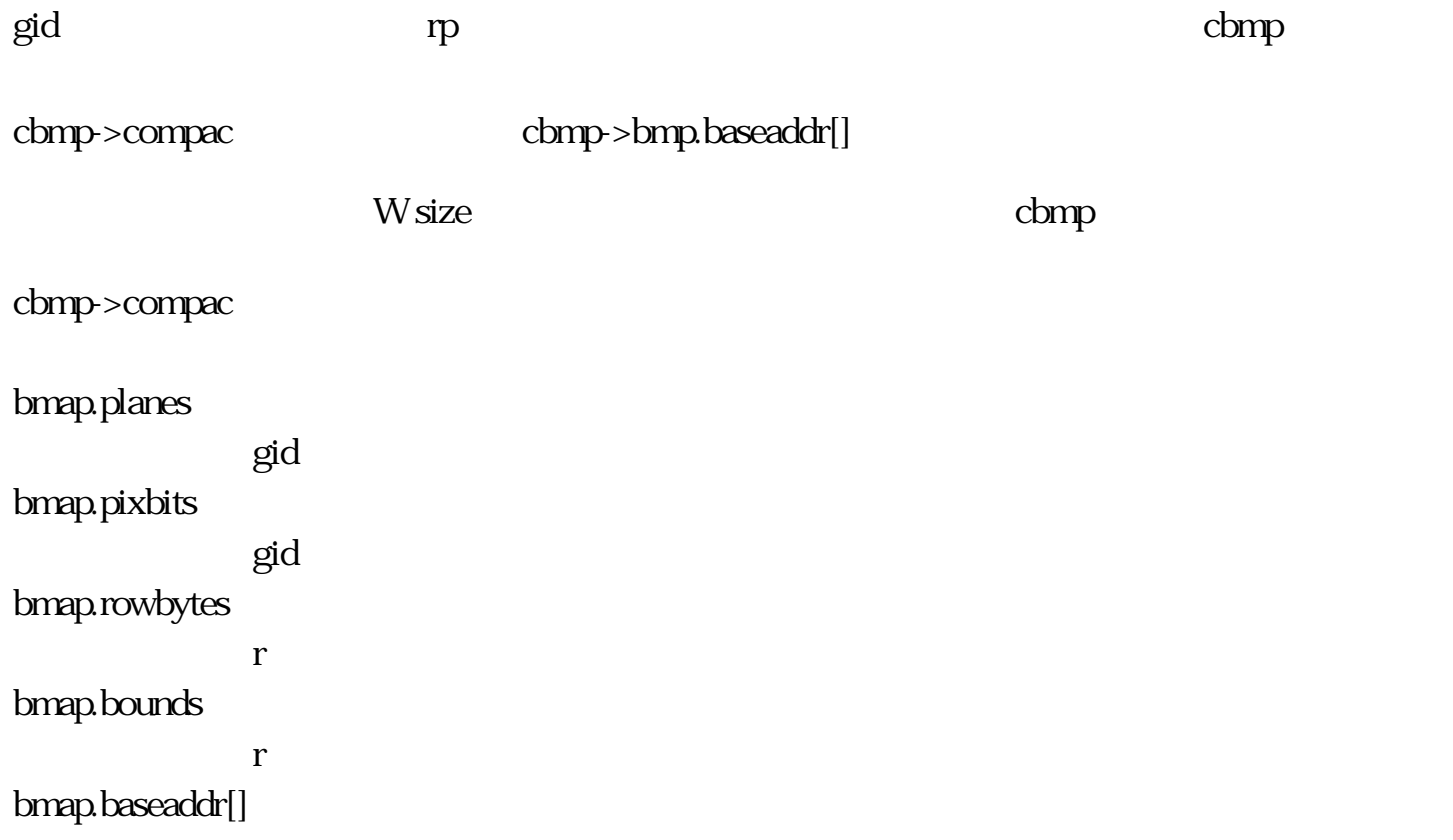

#### cbmp->bmp.baseaddr[] NULL

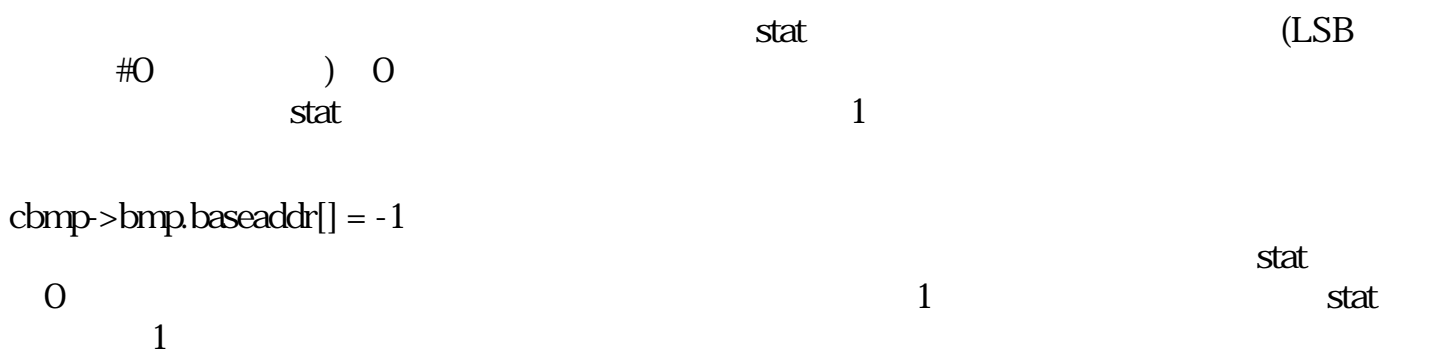

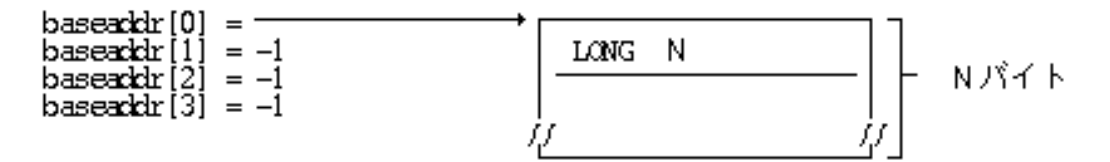

実行後 (プレーン3の領域が不足したケース)

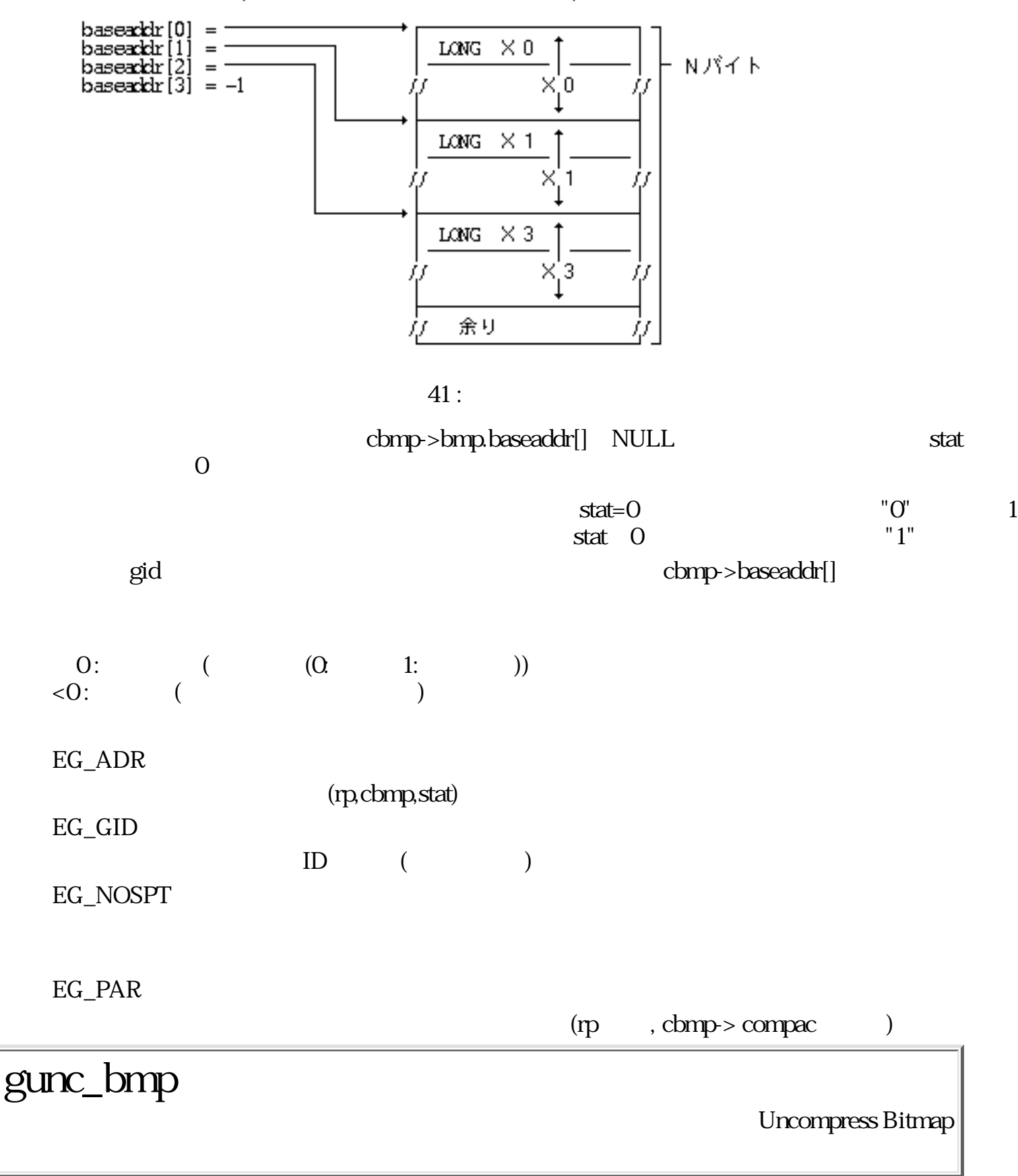

ERR gunc\_bmp ( GID gid, RECT \*dr, CBMP \*cbmp, RECT \*sr, DCM mode )

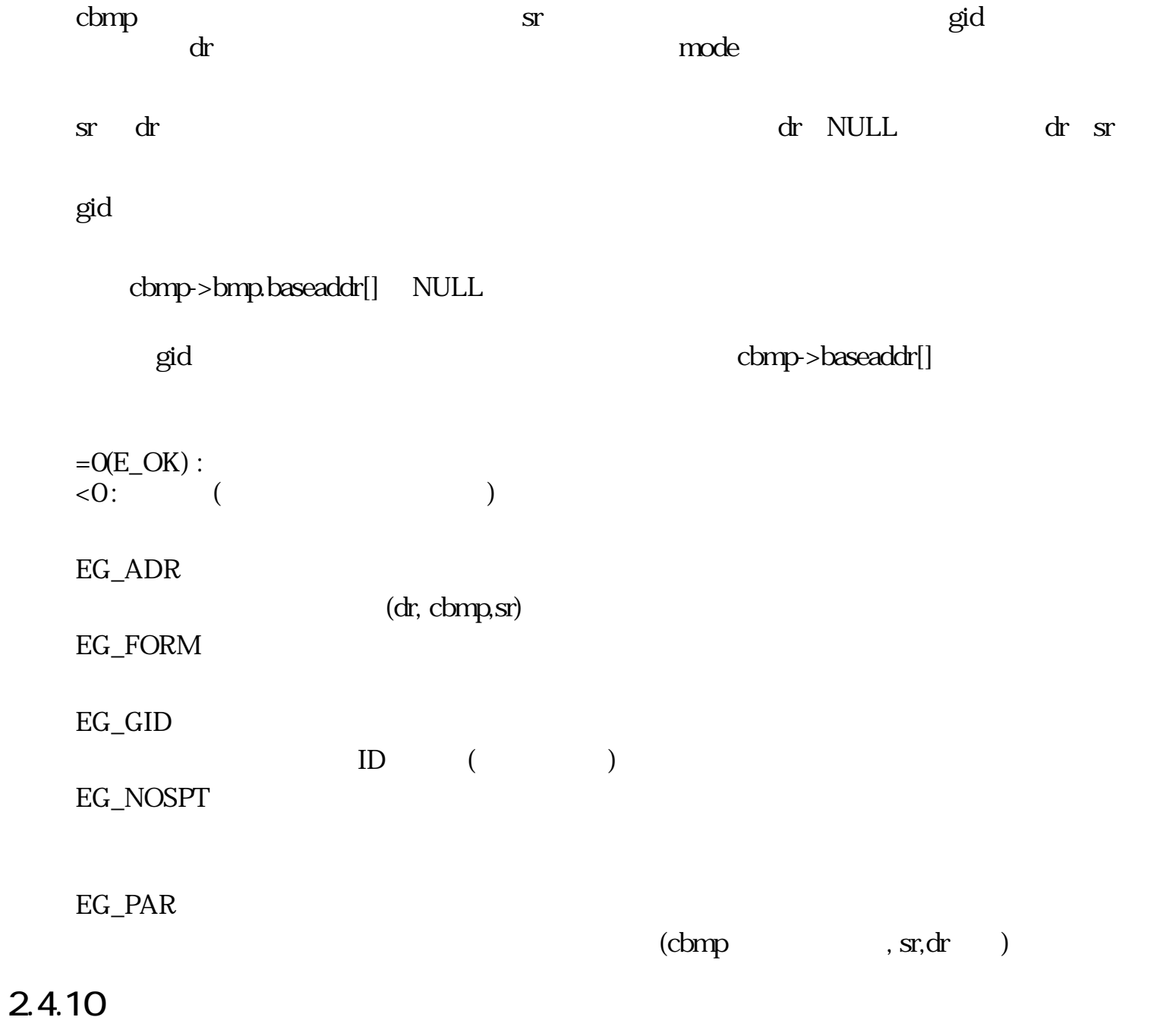

 $"O"$ 

gpic\_lin Pick Line

#### Bool gpic\_lin ( PNT pt, PNT p0, PNT p1, UW width )

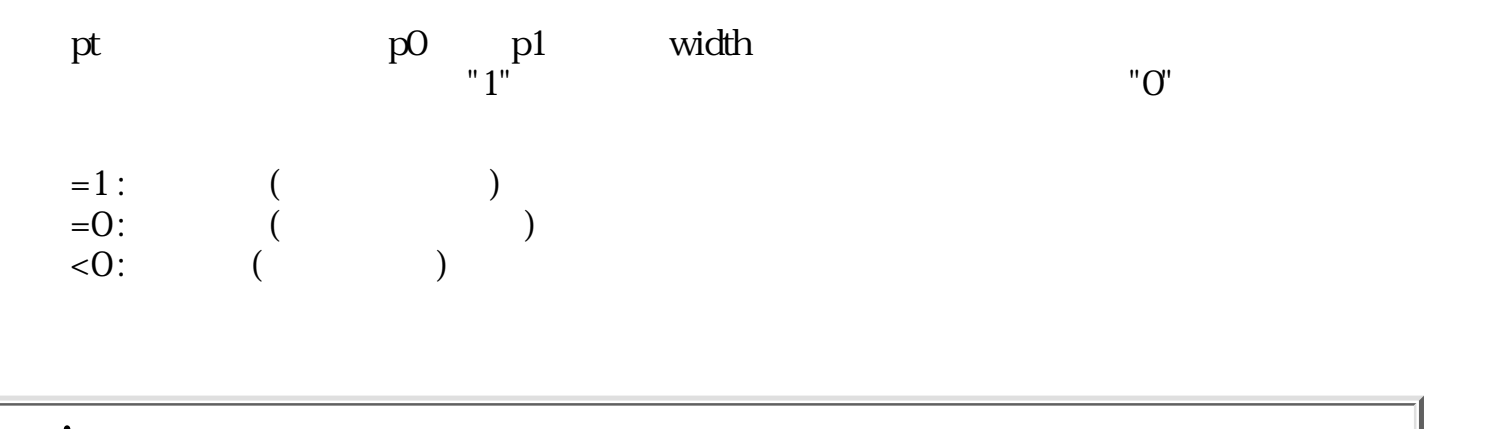

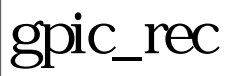

PicK Rectangle

Bool gpic\_rec ( PNT pt, RECT r, DEG angle, UW width )

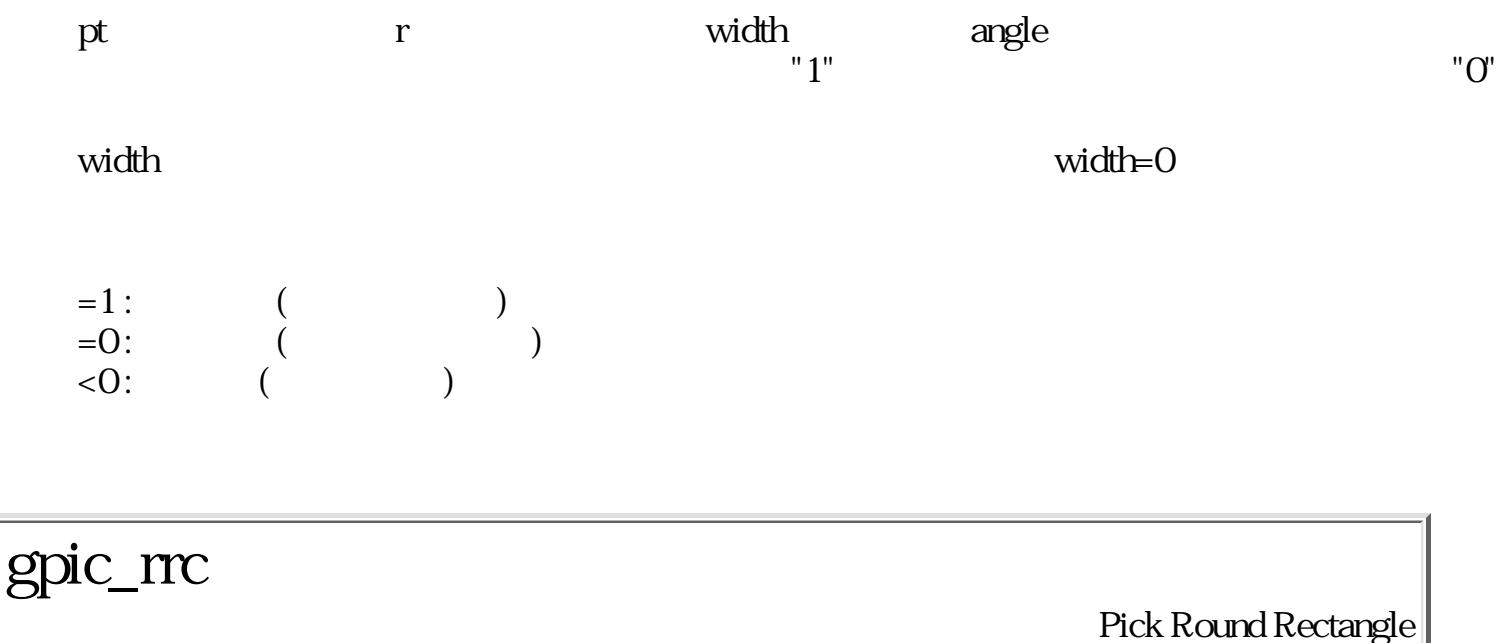

#### Bool gpic\_rrc ( PNT pt, RECT r, UW rh, UW rv, DEG angle, UW width )

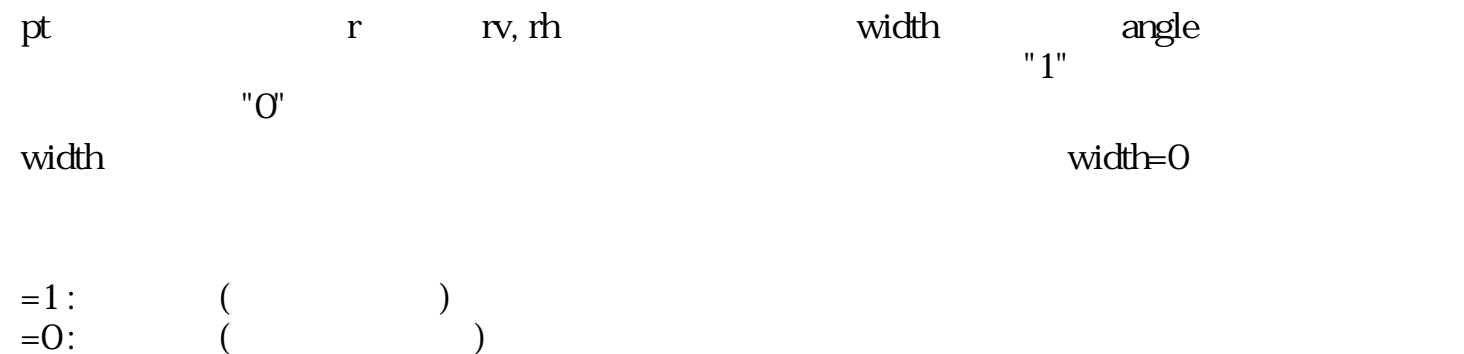

#### $\langle 0:$  ( )

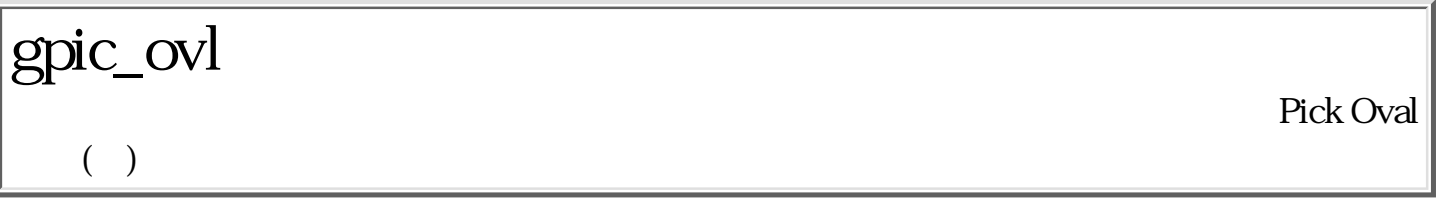

Bool gpic\_ovl ( PNT pt, RECT r, DEG angle, UW width )

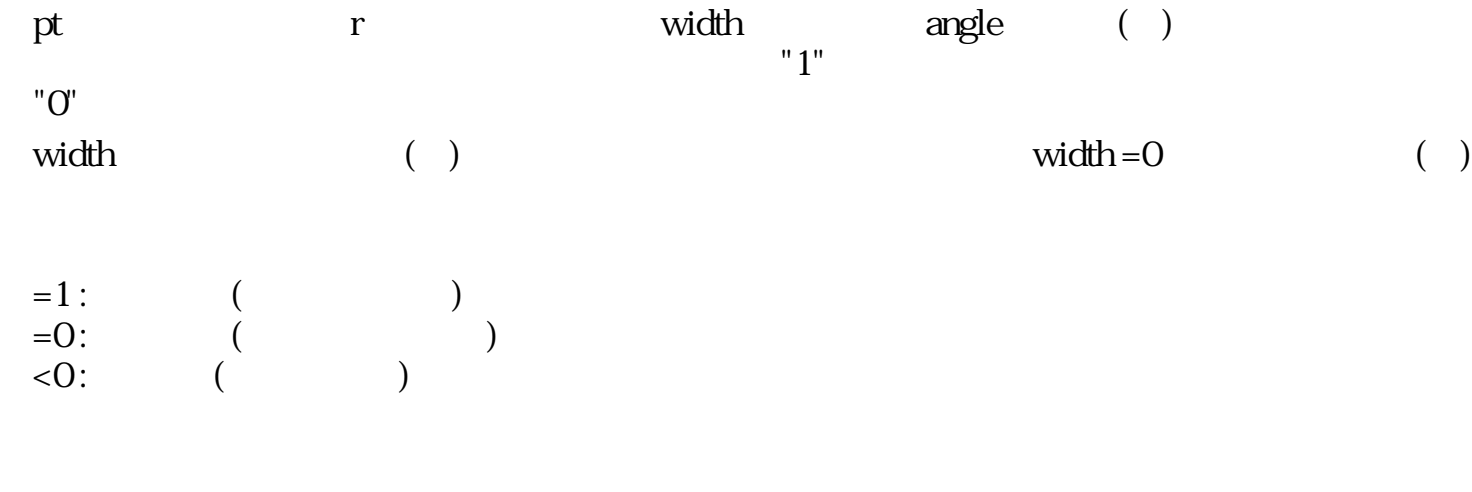

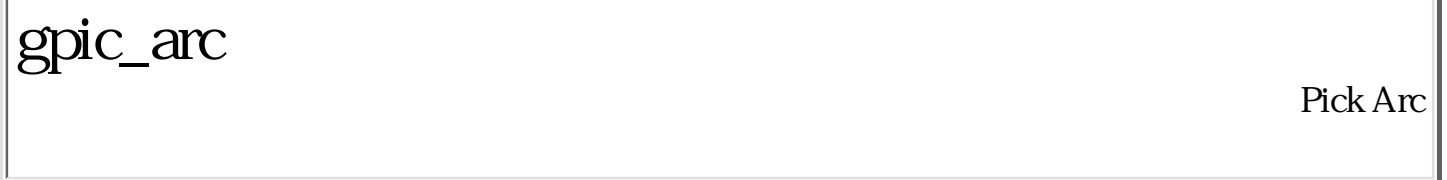

Bool gpic\_arc ( PNT pt, RECT r, PNT sp, PNT ep, DEG angle, UW width )

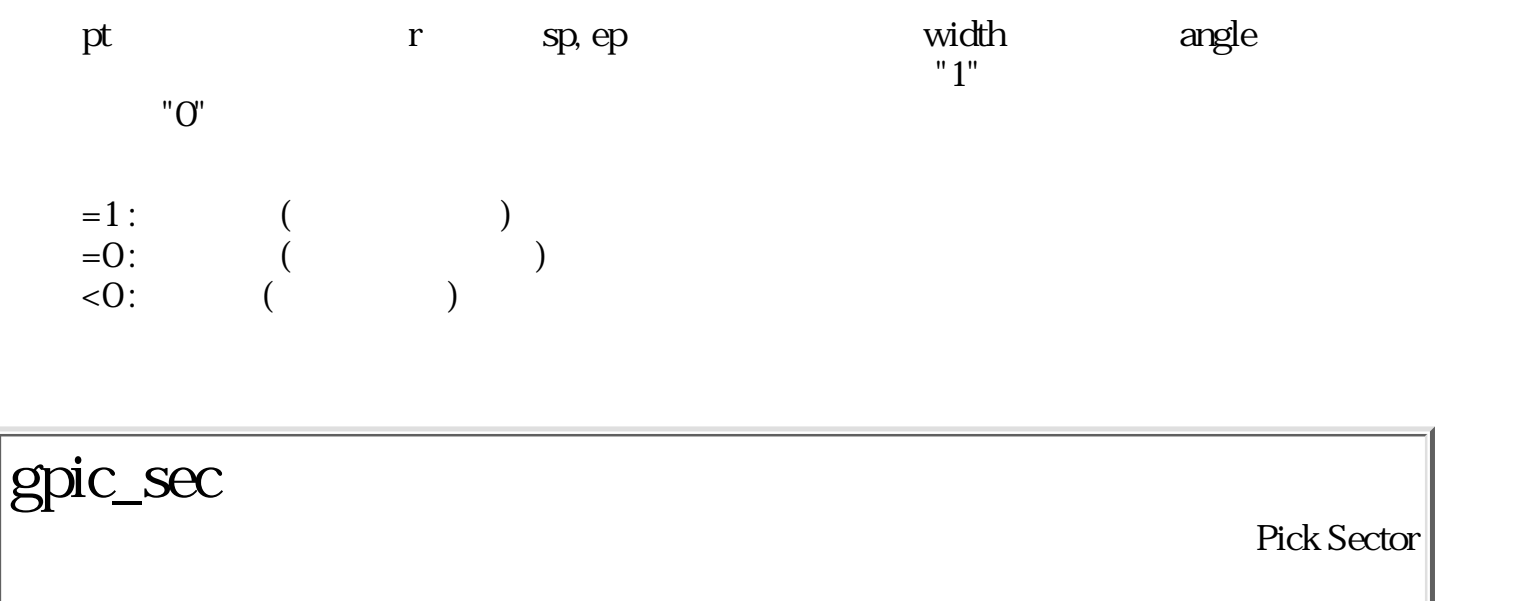

Bool gpic\_sec ( PNT pt, RECT r, PNT sp, PNT ep, DEG angle, UW width )

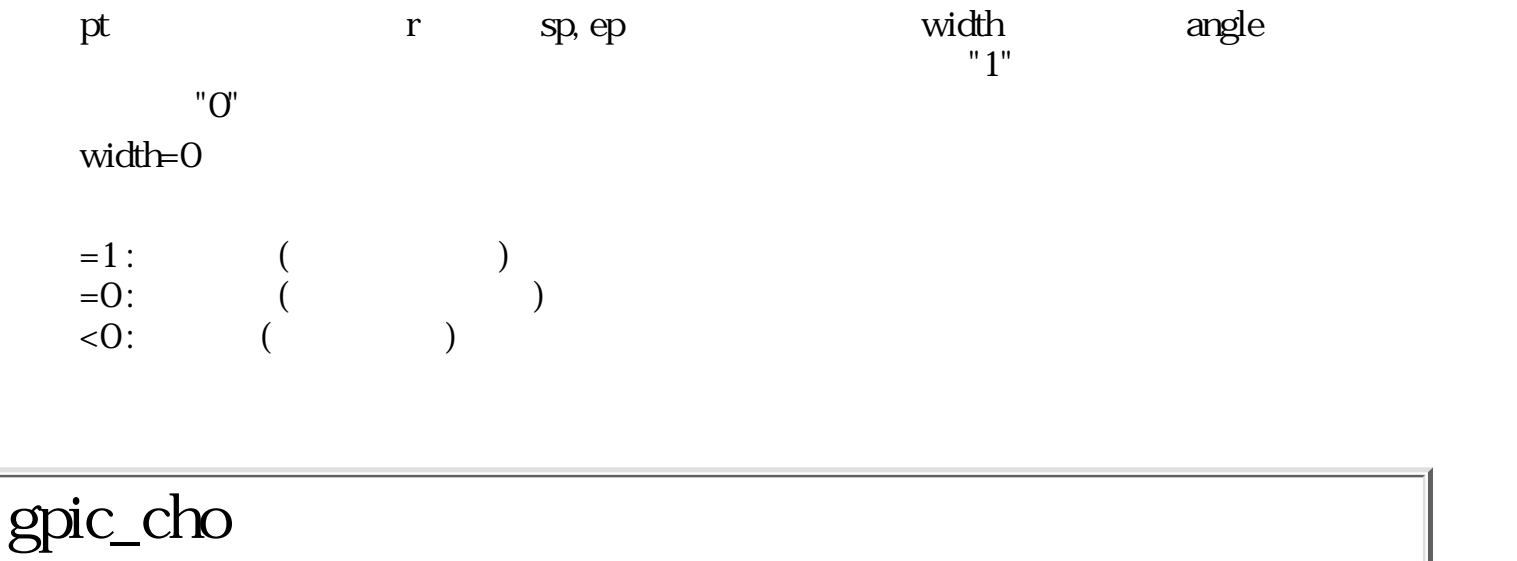

Pick Chord

Bool gpic\_cho ( PNT pt, RECT r, PNT sp, PNT ep, DEG angle, UW width )

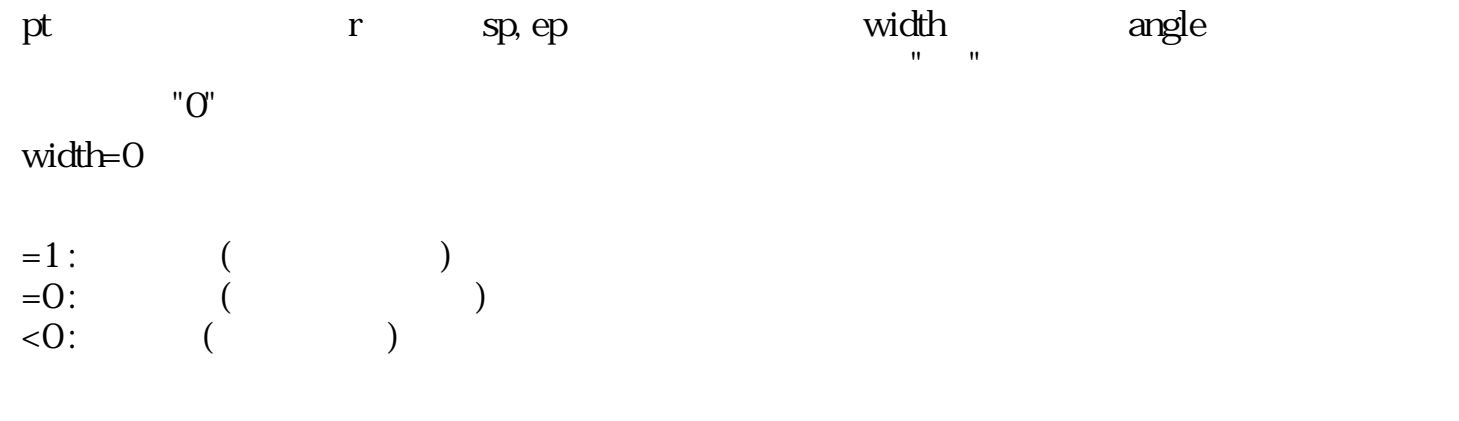

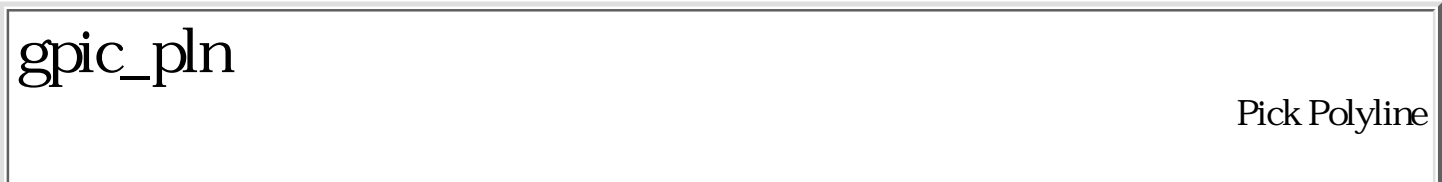

#### Bool gpic\_pln ( PNT pt, POLY \*poly, UW width )

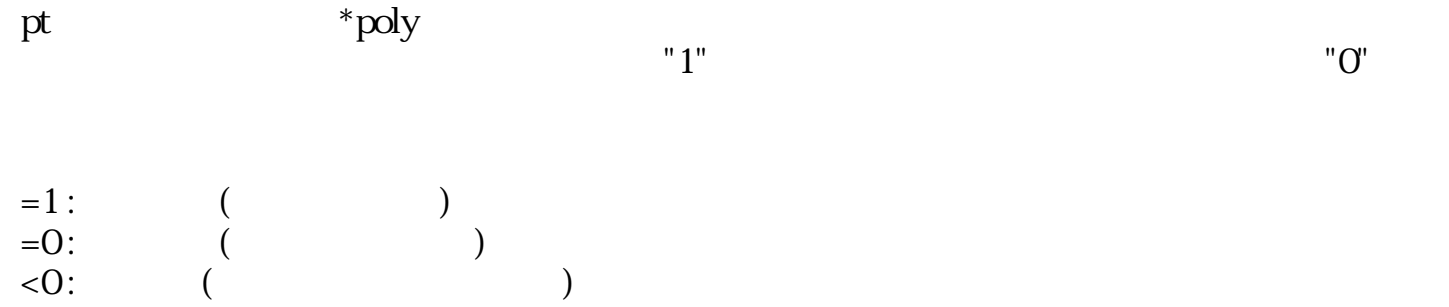

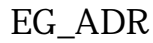

#### $(poly)$

gpic\_pol

Pick Polygon

Bool gpic\_pol ( PNT pt, POLY \*poly, UW width )

pt  $*$ poly  $*$  $"1"$   $"$  $width =0$  $=1$  :  $($  $=0$  :  $($  $\langle 0:$  ( $\rangle$ EG\_ADR  $(poly)$ 

gpic\_gen Pick Generic Region

Bool gpic\_gen ( PNT pt, GRGN \*rgn ) pt  $\gamma$  $"1"$   $"$ 

 $=1$  :  $($  $=0$  :  $($  $\langle 0:$  ( $)$ 

EG\_ADR

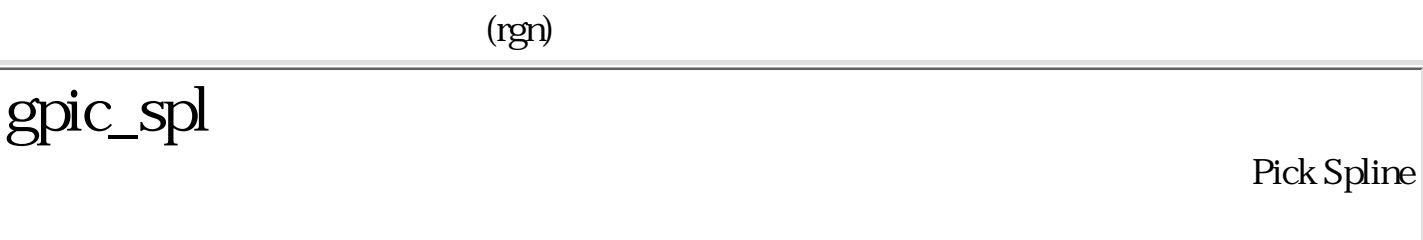

Bool gpic\_spl ( PNT p, UW np, PNT \*pt, UW width )

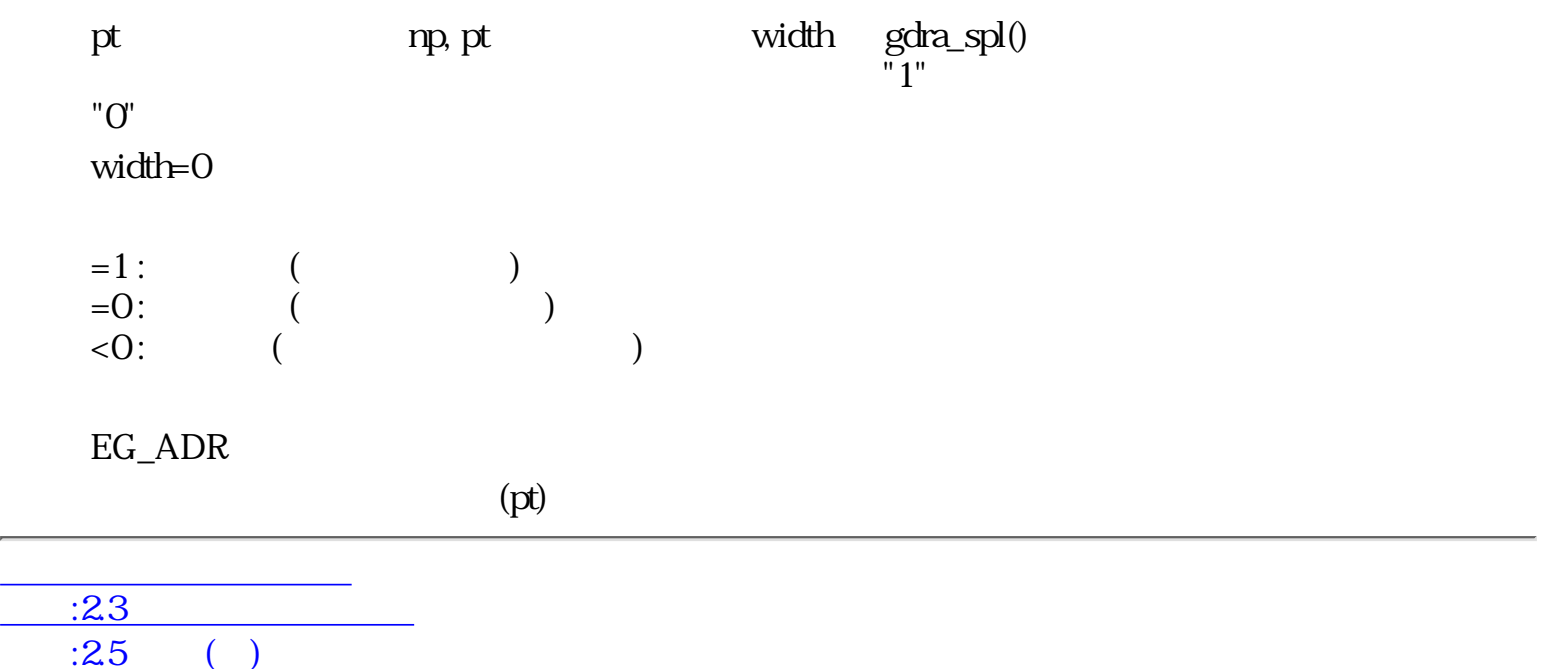

<span id="page-404-0"></span>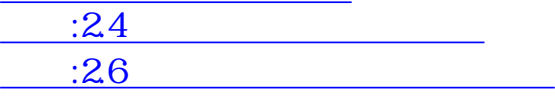

## 2.5 ( )

### $2.5.1$

# gset\_chp

Set Character Position

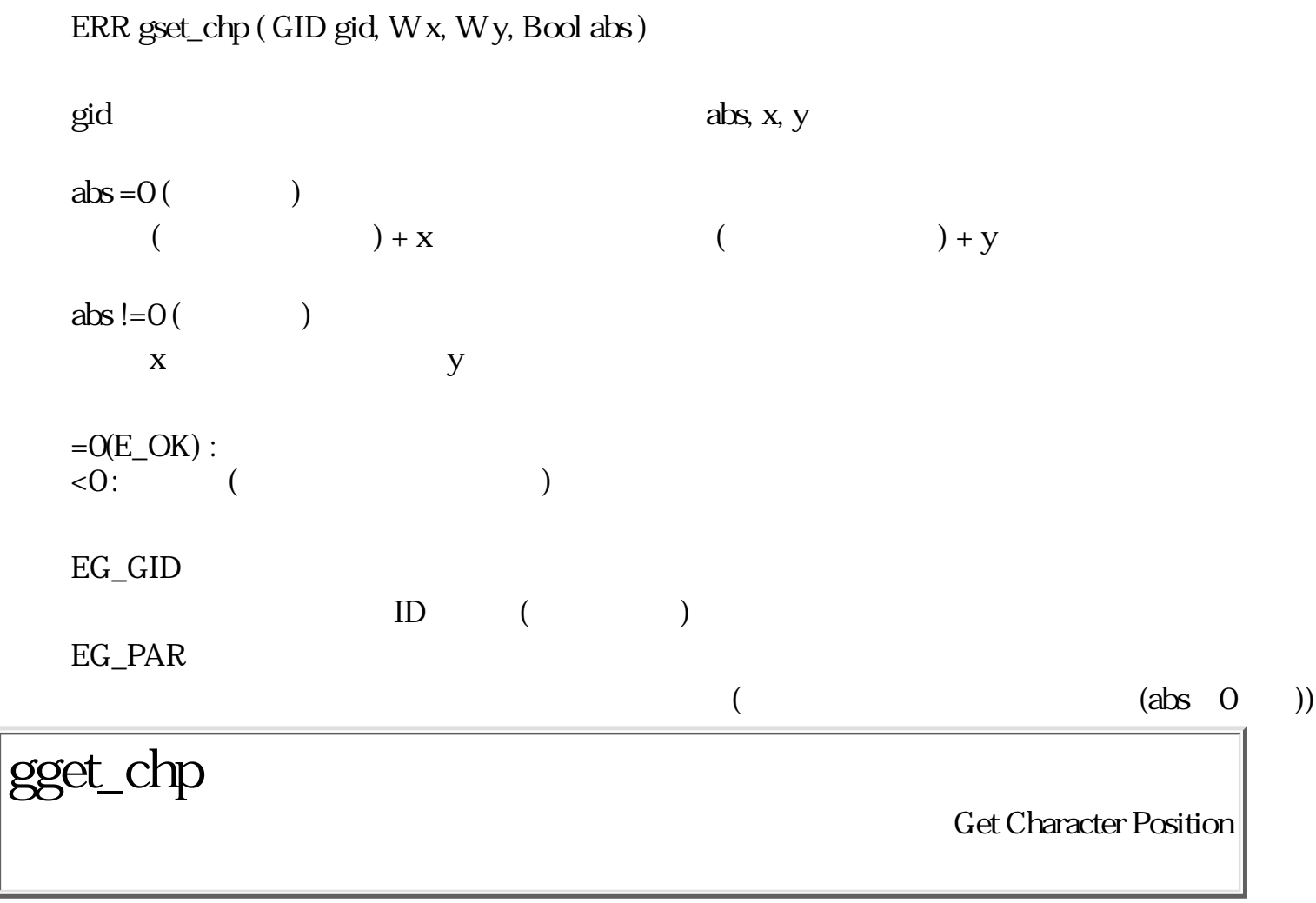

ERR gget\_chp ( GID gid,  $W^*x$ ,  $W^*y$  )

 $\gcd$ 

 $=O(E_{\text{C}}OK):$  $\langle 0:$  ( $)$ 

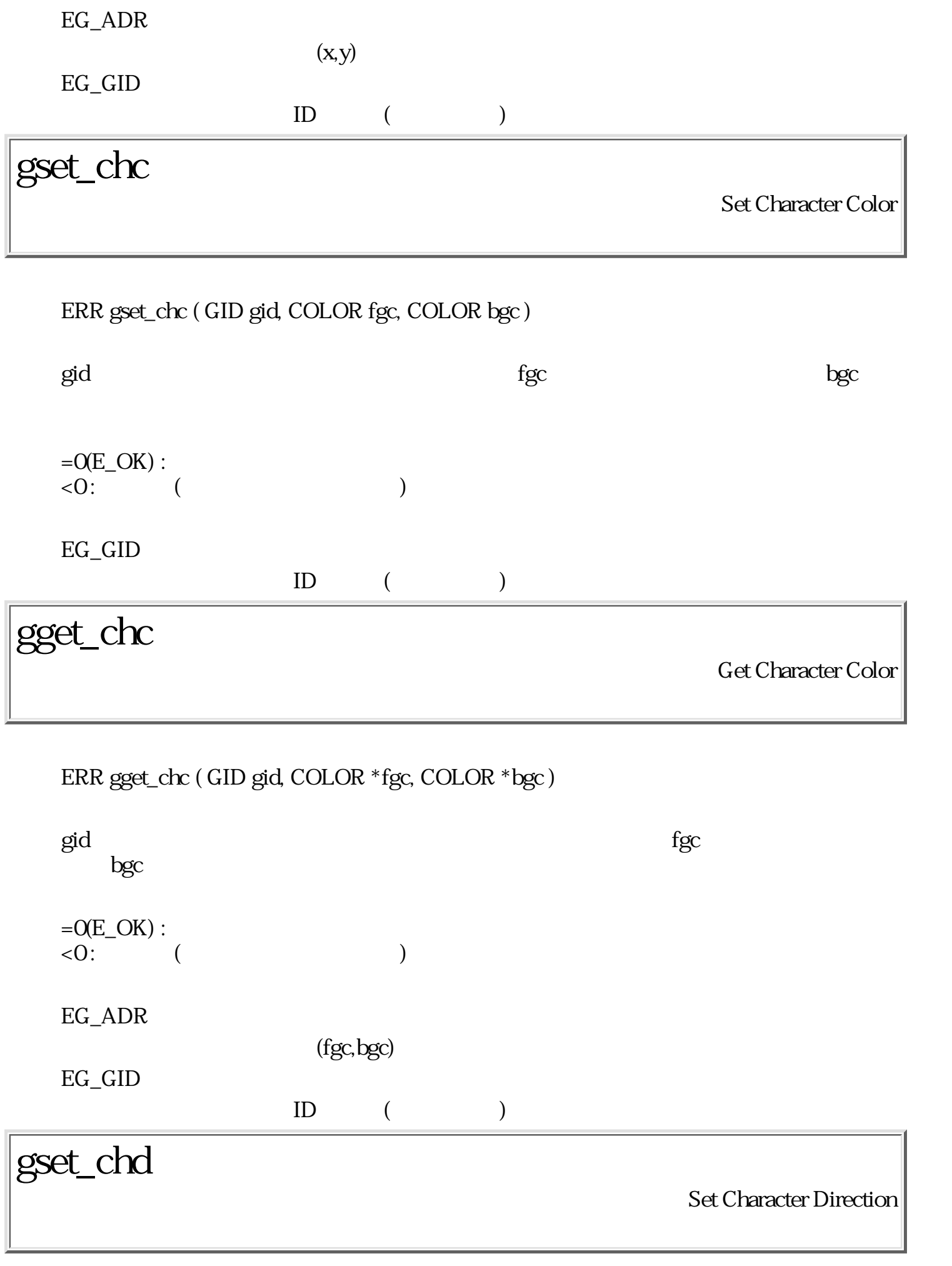

ERR gset\_chd ( GID gid, W dir, CGAP \*gap )

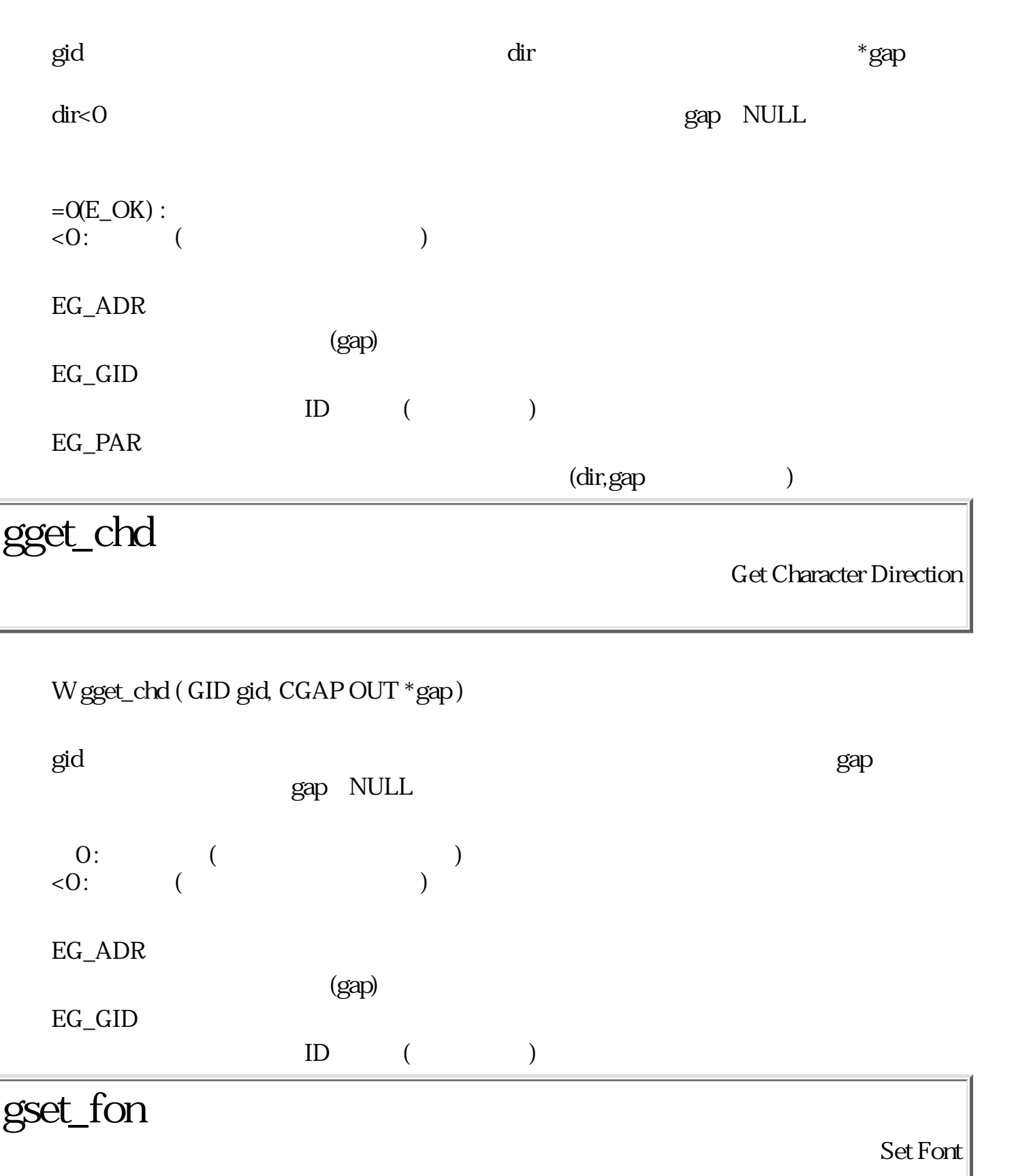

ERR gset\_fon ( GID gid, FSSPEC \*fnt )

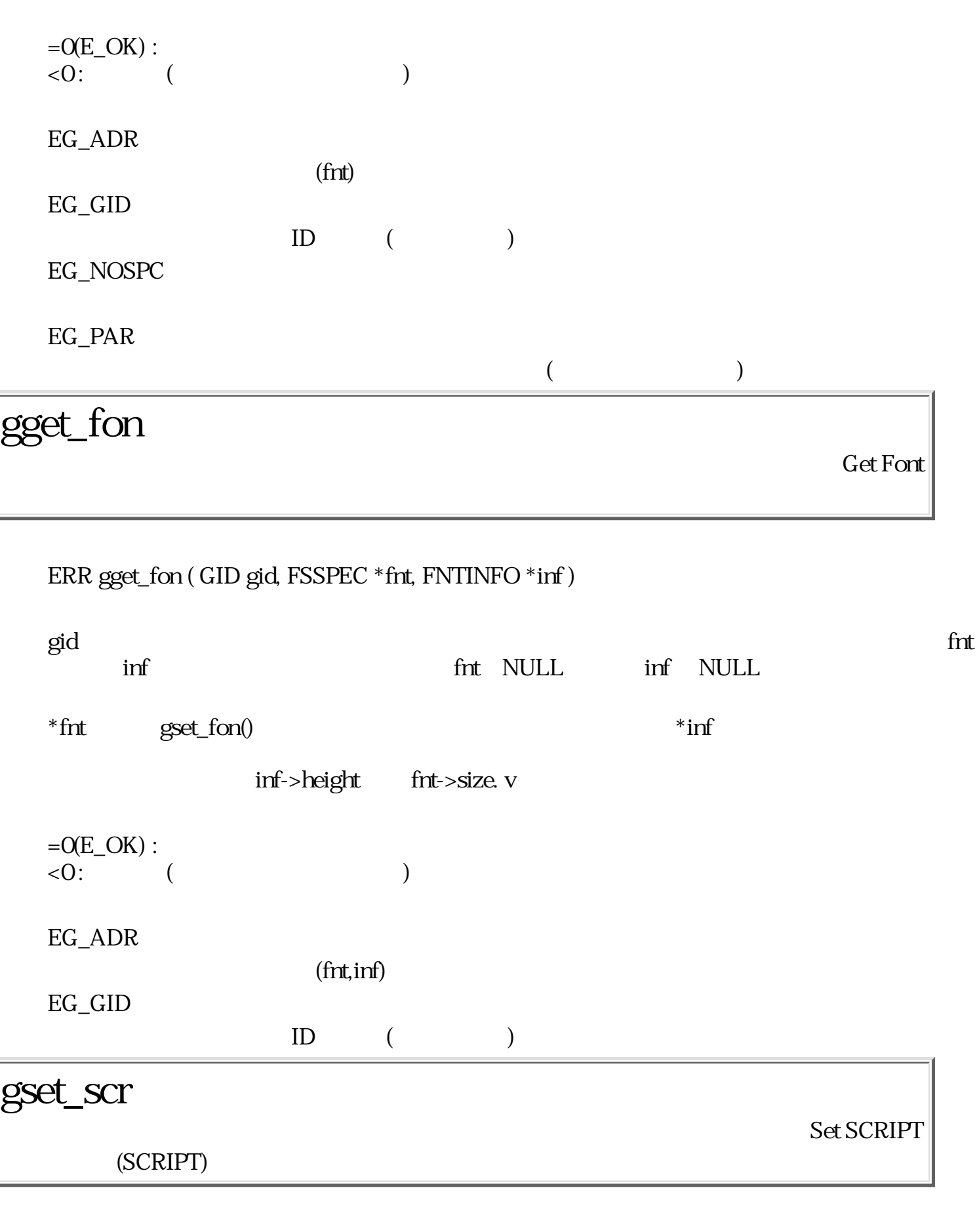

ERR gset\_scr ( GID gid, SCRIPT script)

gid (SCRIPT) script

script the second three seconds  $\mathcal{L}_1$ 

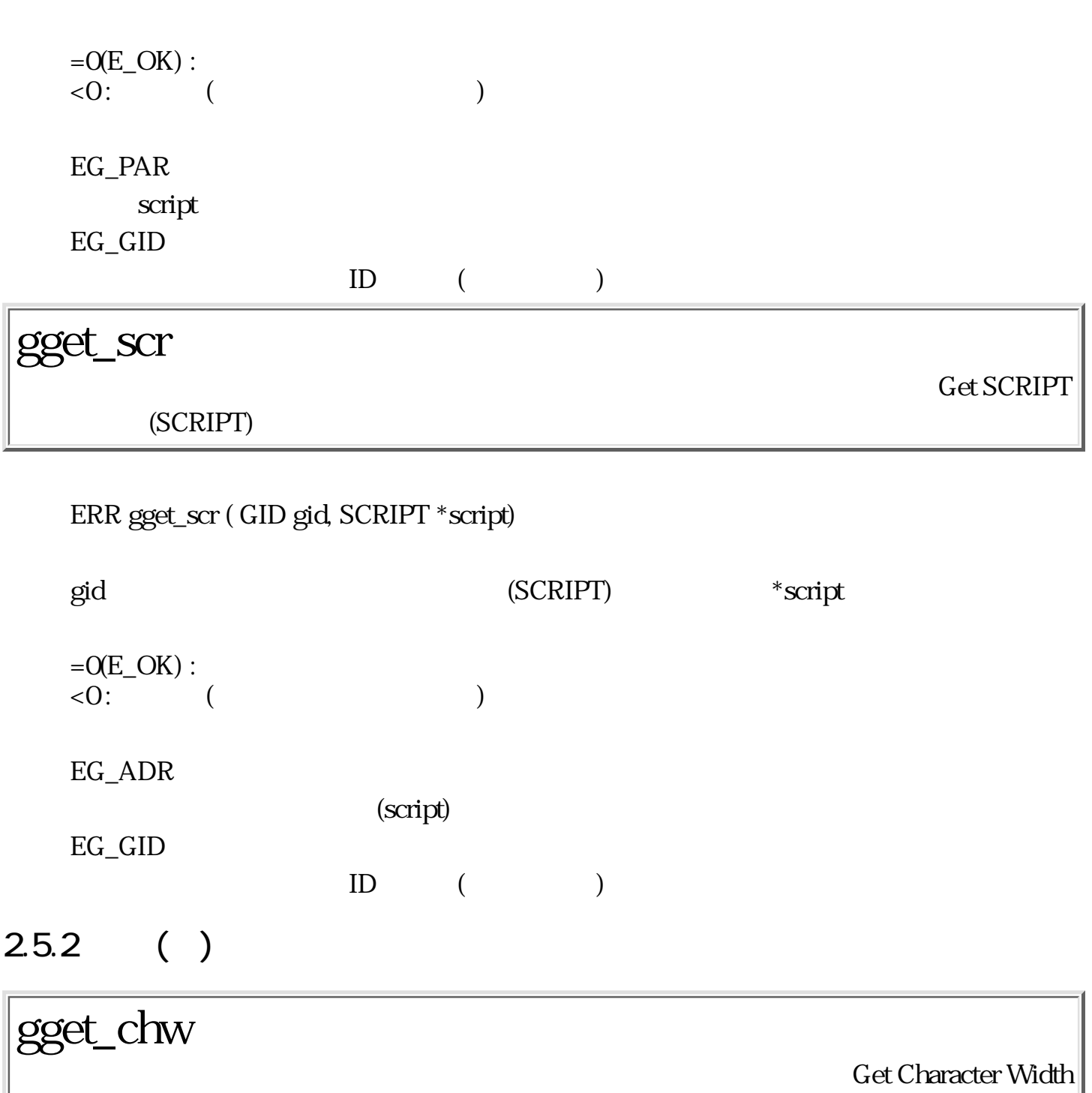

 $\overline{a}$ 

WERR gget\_chw ( GID gid, TC ch )

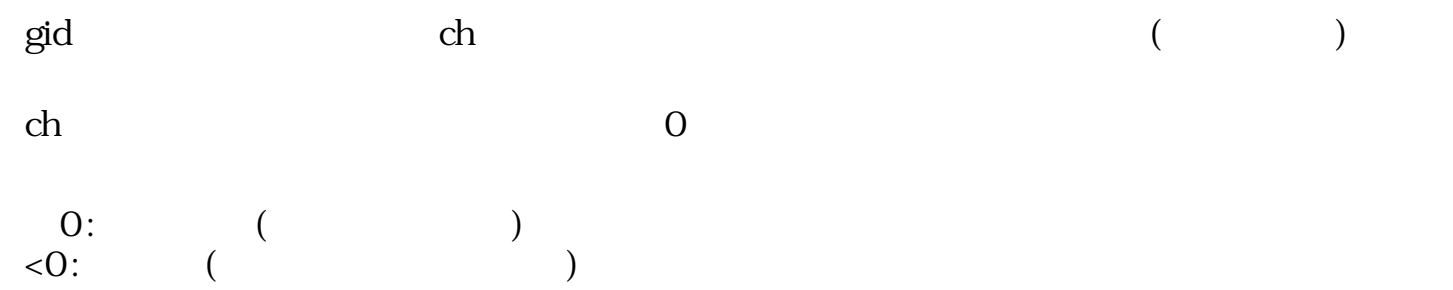

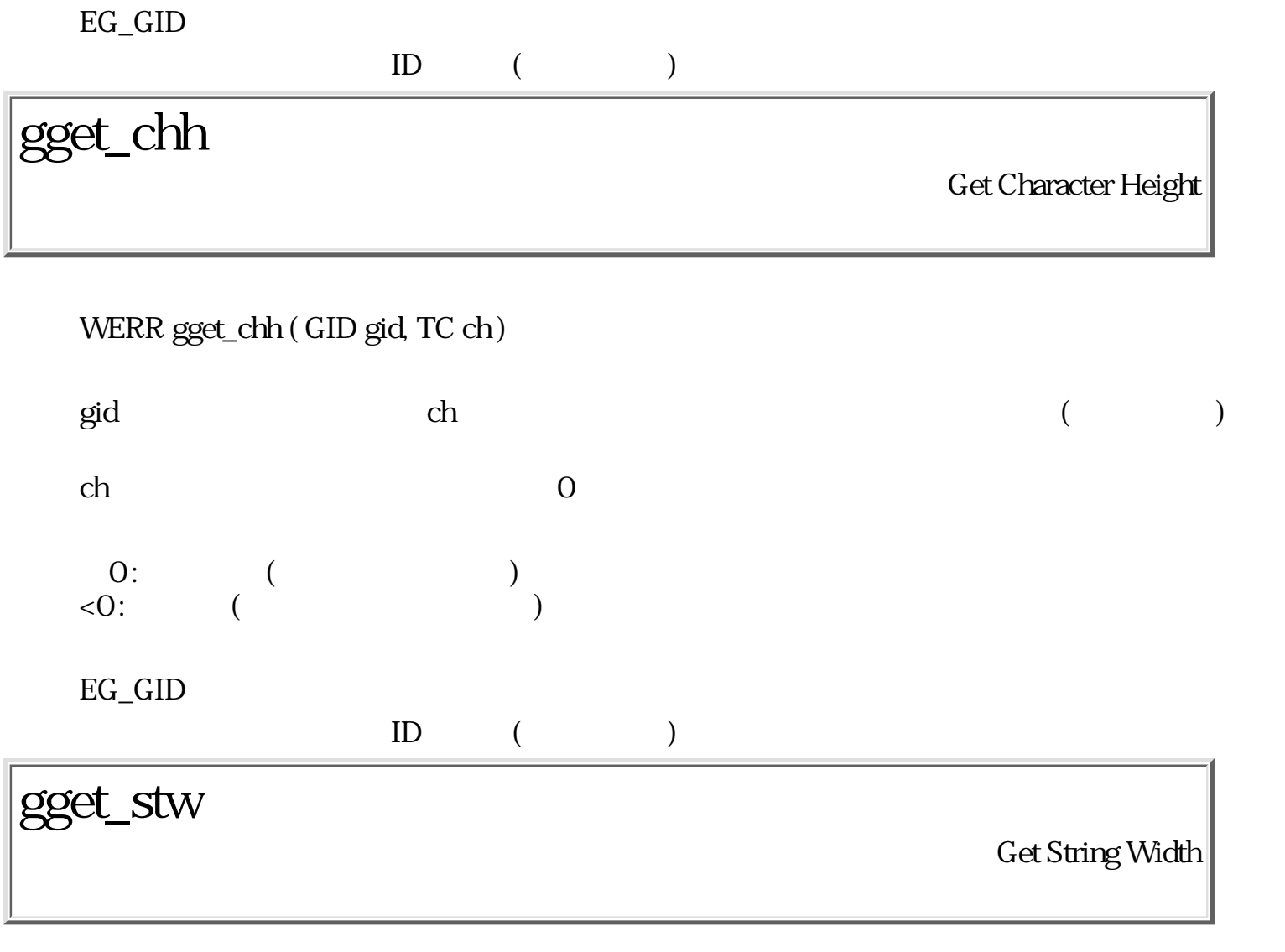

#### WERR gget\_stw ( GID gid, TC \*str, W len, CGAP \*gap, W \*pos )

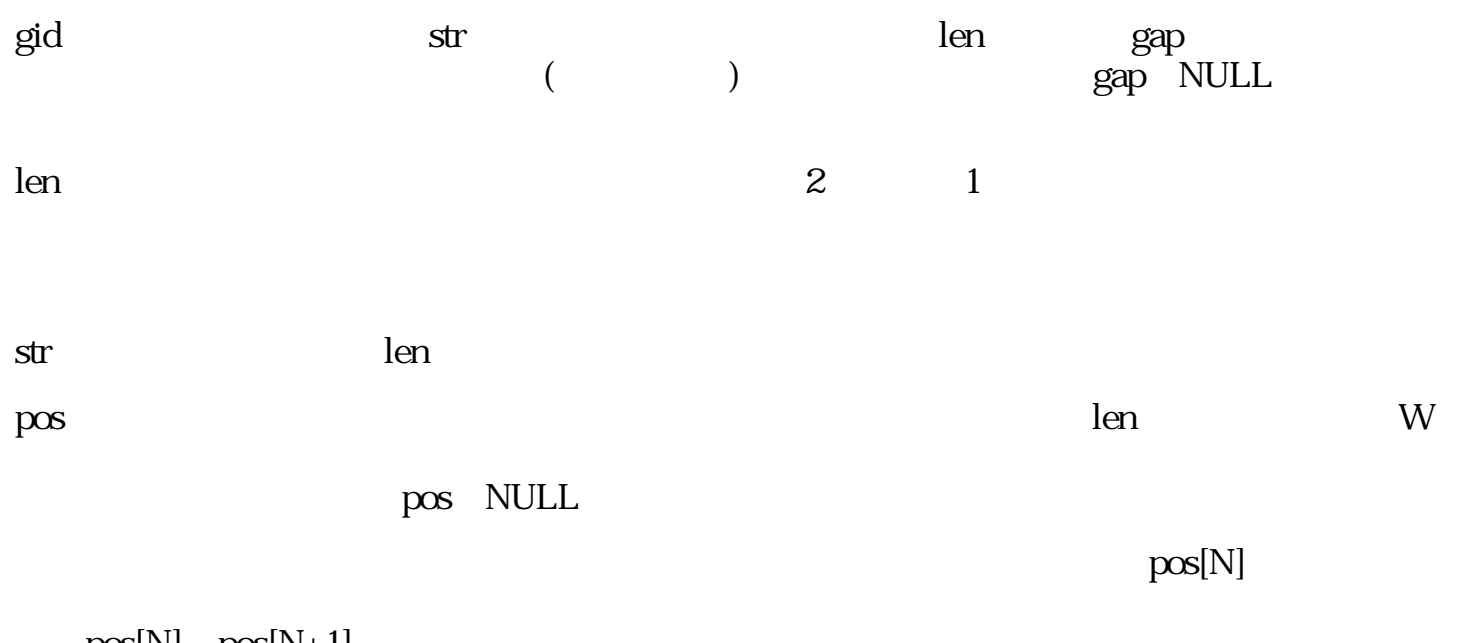

 $pos[N]$   $pos[N+1]$ 

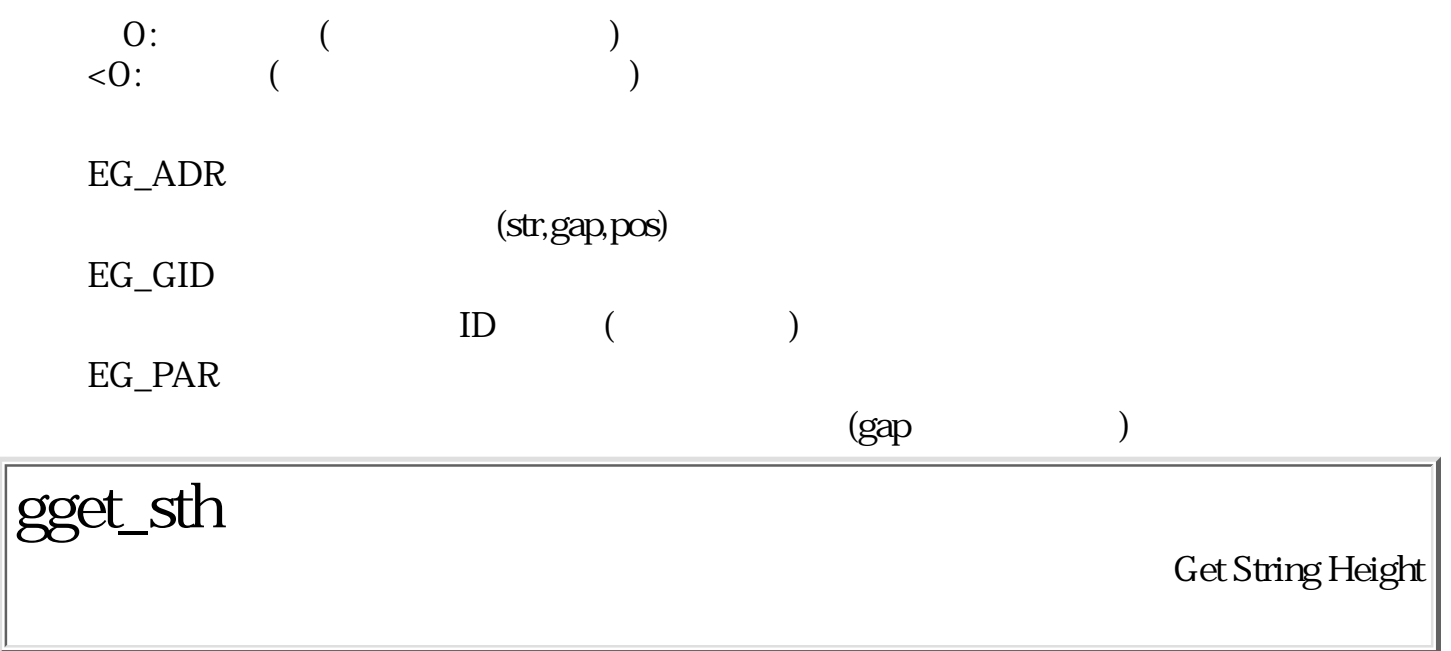

### WERR gget\_sth ( GID gid, TC \*str, W len, CGAP \*gap, W \*pos )

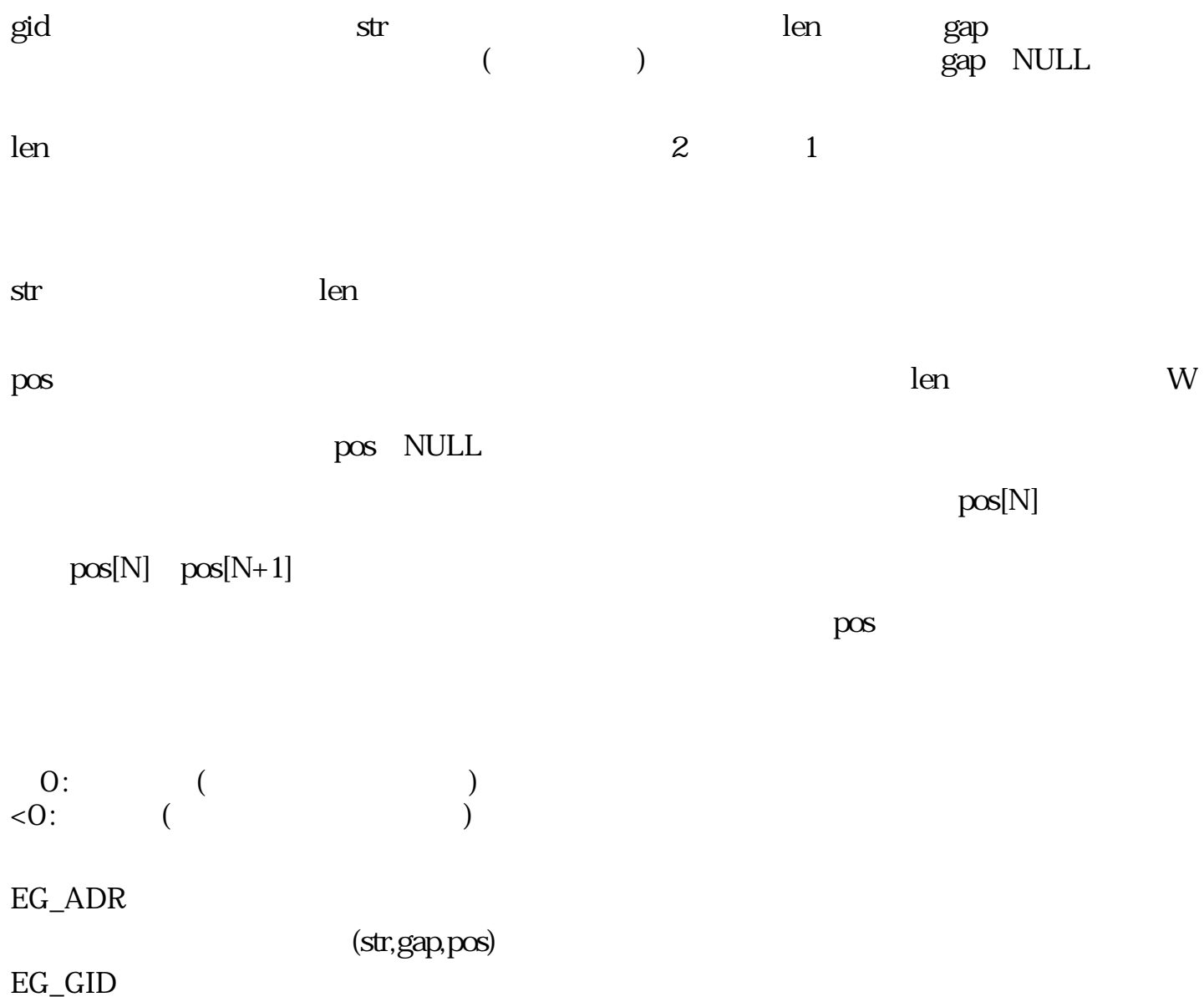

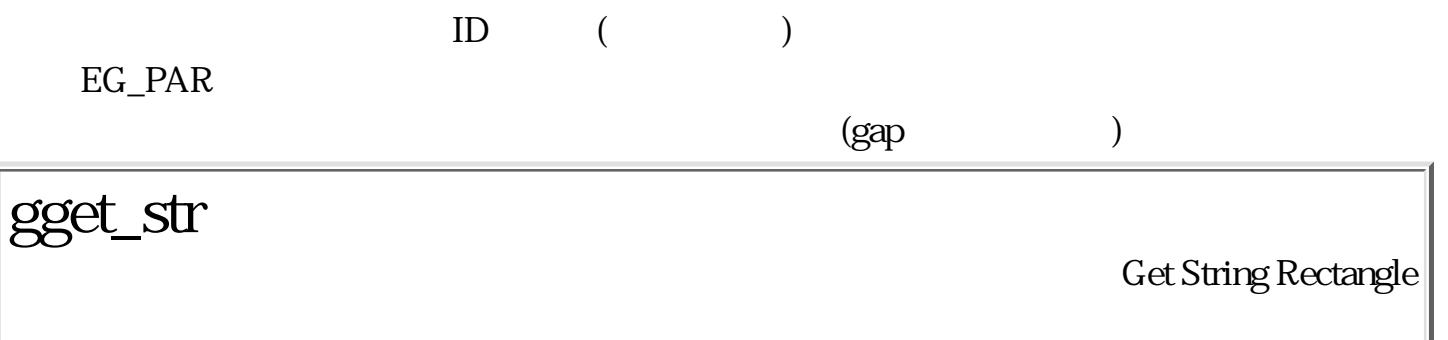

WERR gget\_str ( GID gid, TC \*str, W len, CGAP \*gap, PNT \*chp, RECT \*cr, RECT \*dr, W \*alen)

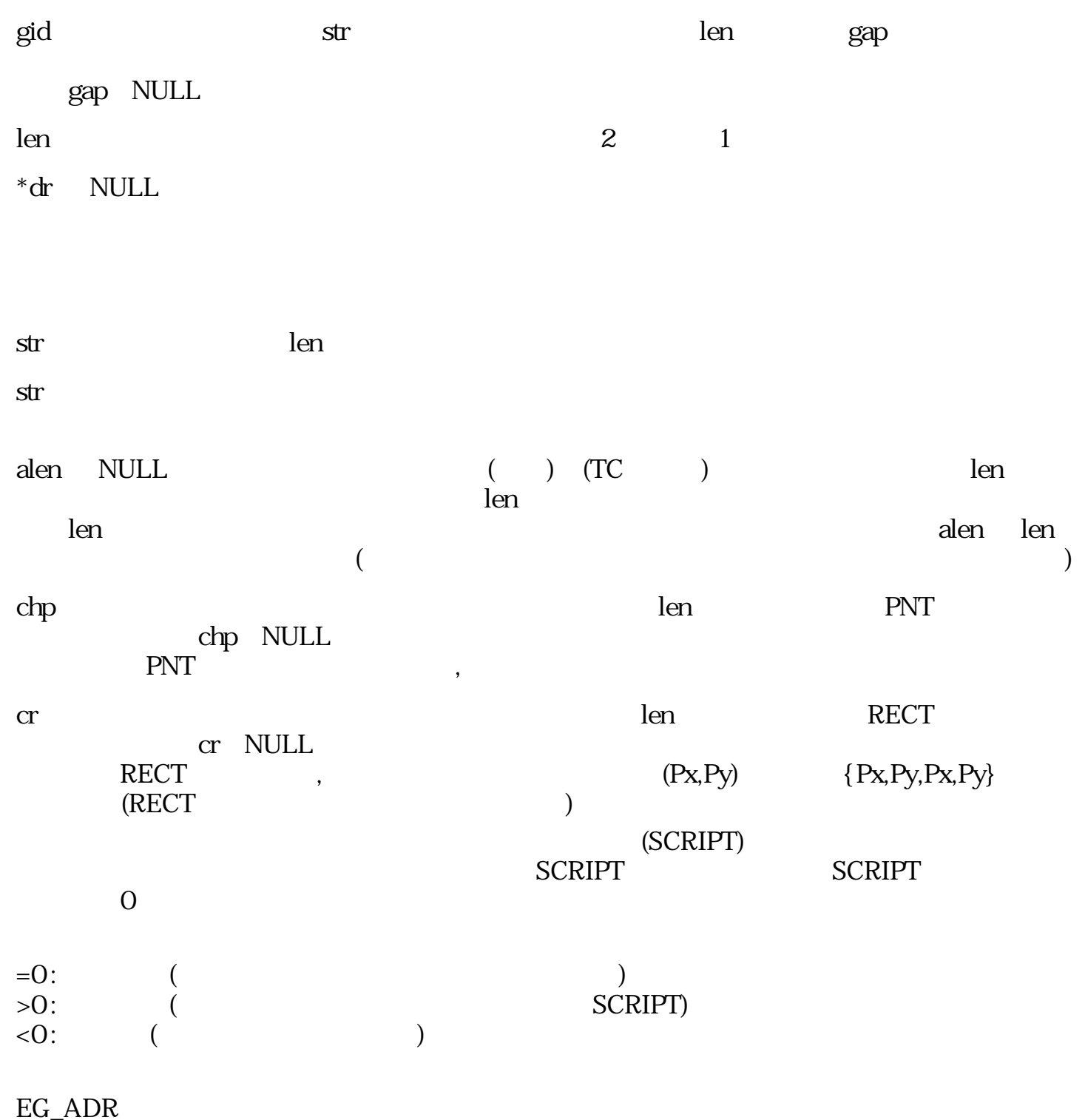

(str, gap, cr, dr, alen)

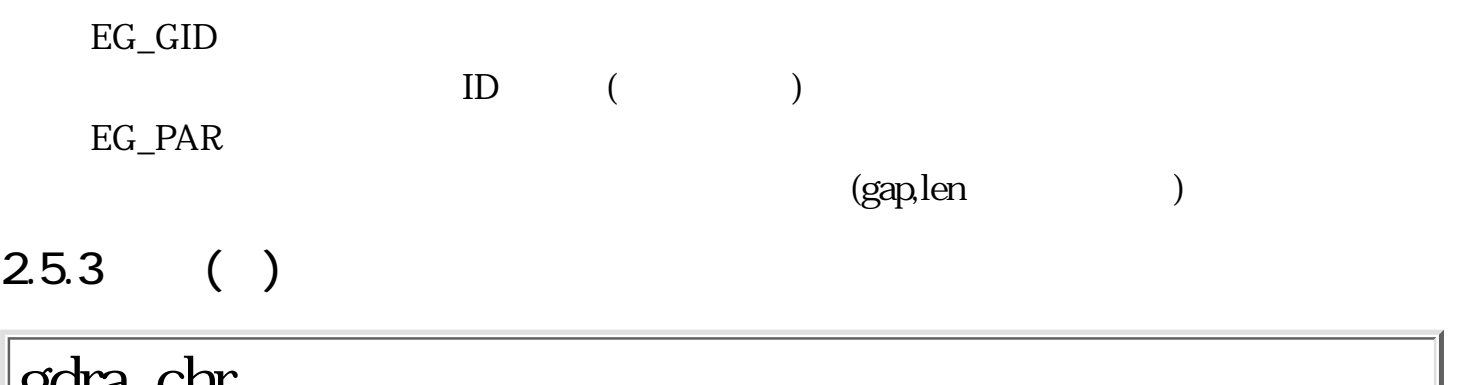

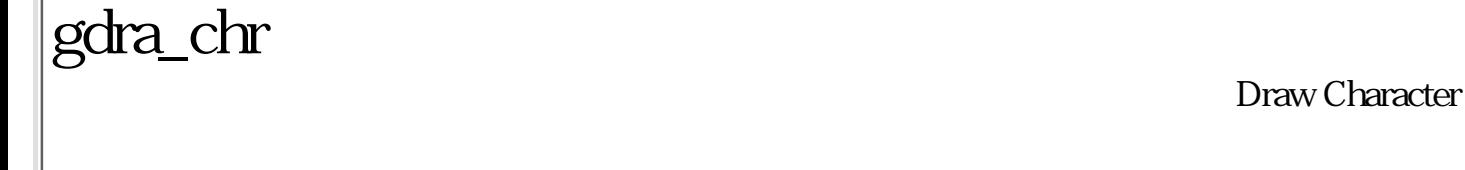

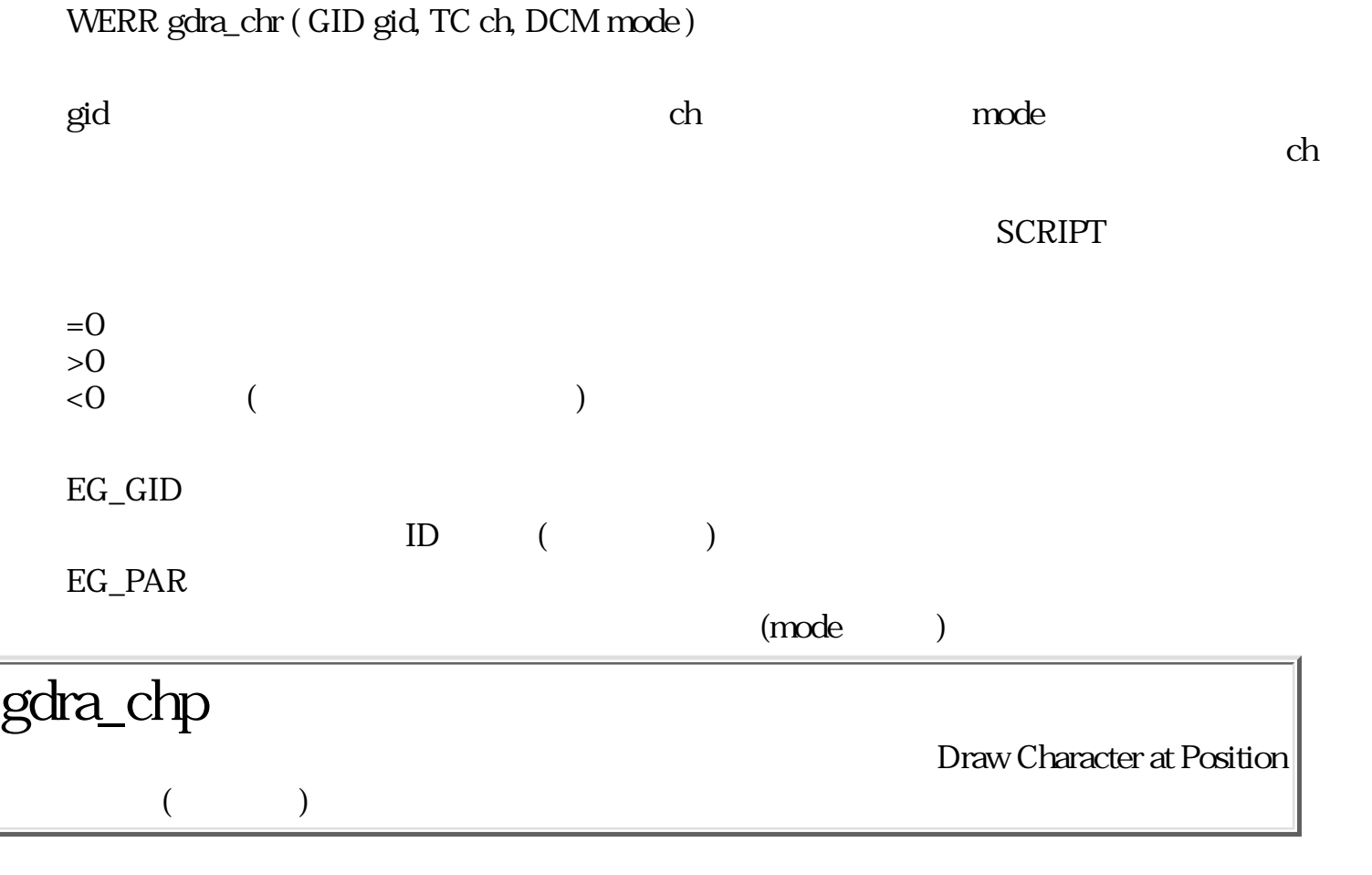

#### WERR gdra\_chp ( GID gid, W x, W y, TC ch, DCM mode )

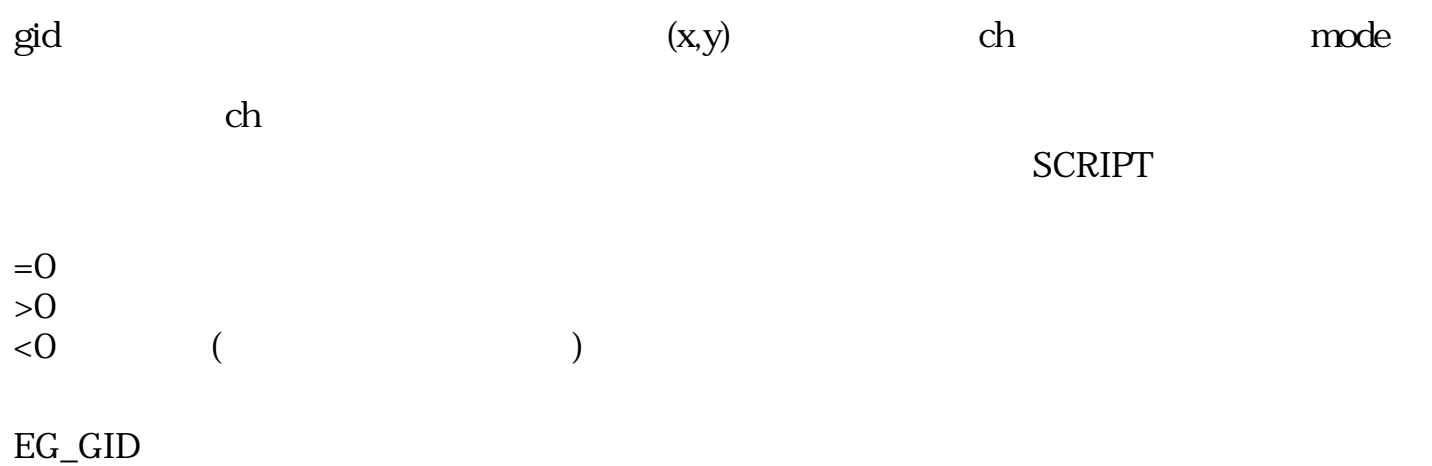

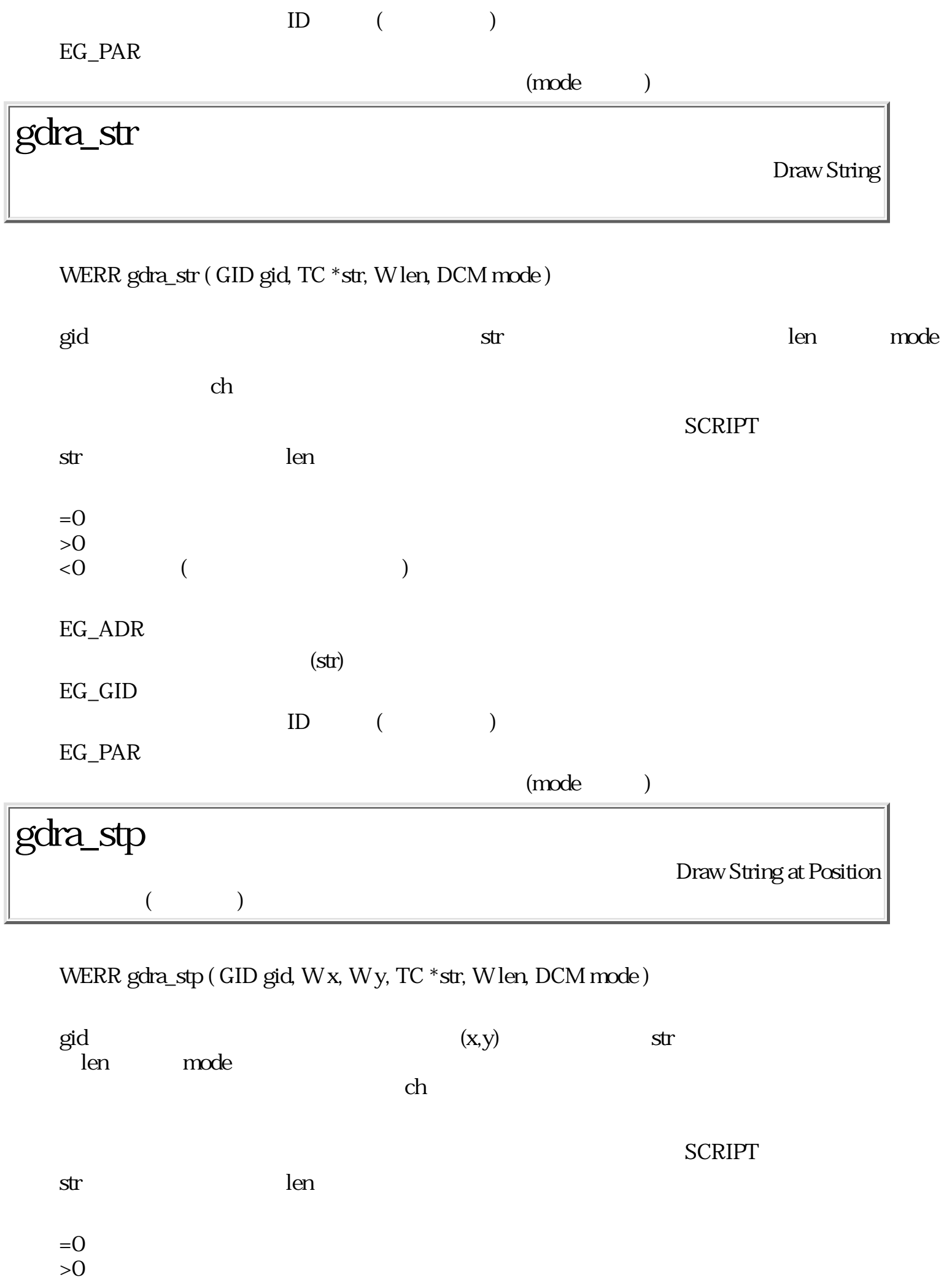

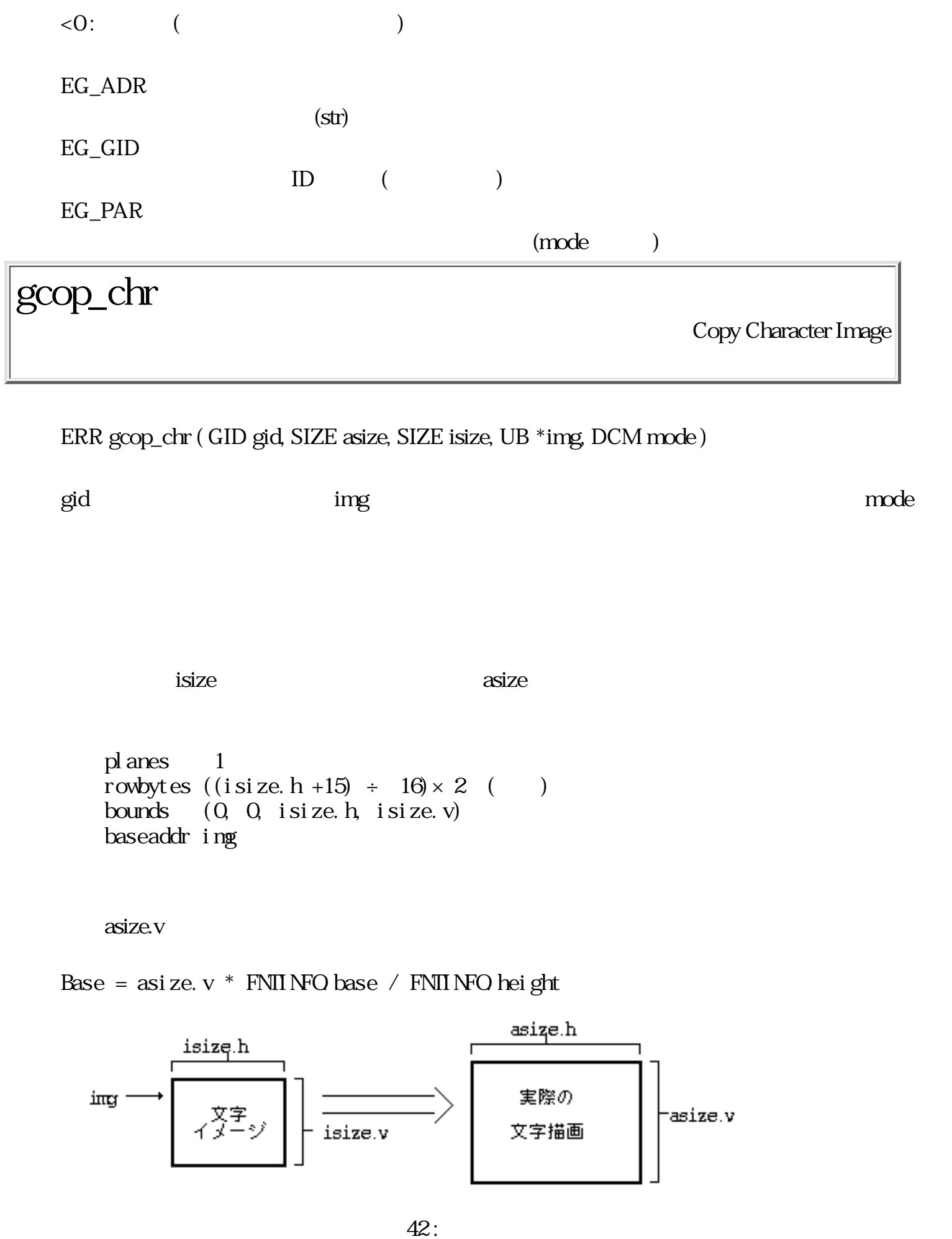

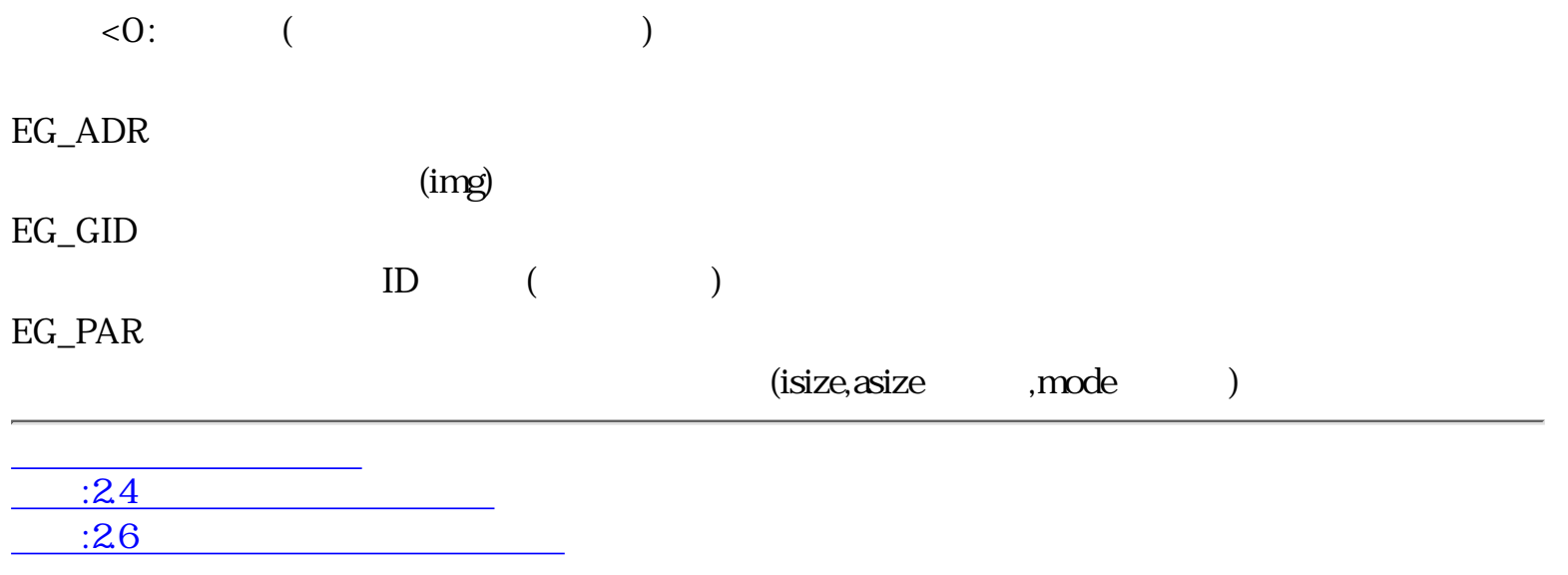

<span id="page-416-0"></span>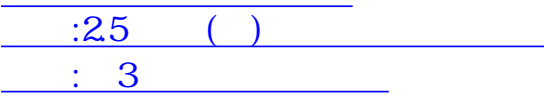

#### 2.6

 $2.6.1$ 

#### $2.6.2$

 $/*$  \*/

typedef W PIRSTL;  $/*$  \*/  $/*$  \*/ struct PointerStatus {  $PNT \qquad pos; \qquad \qquad \wedge^* \qquad \qquad \qquad \qquad \qquad \qquad \qquad \qquad \wedge$ PIRSTL style;  $\frac{x}{2}$  /\* \*/  $\text{CLCR} \quad \text{fgcd}; \quad \text{}/\text{*} \quad \text{*/}$  $\text{CLCR}$  bgcol;  $\frac{\cancel{18}}{1}$  \*/ W motion;  $/*$   $(0; 1; ) */$ W hidden;  $/*$   $(0;$   $)$  \*/ W size;  $/*$   $(16, 24, 32, etc)$  \*/ }; typedef PointerStatus PIRSTS;  $\frac{*}{}$  $\log$  (0,0)  $\log$  $\frac{1}{\sqrt{2}}$  style  $\frac{1}{\sqrt{2}}$  o の場合は、 アプリケーションが提供されている。<br>この場合は、 アプリケーションが正義した形状としては、以下のものが定義した形状としては、以下のものが定義した。  $\frac{1}{2}$  /\*  $\frac{1}{2}$  /\* enum St dPointerShape {  $\sqrt{\phantom{a}}$  ( )  $\sqrt[*]{\phantom{a}}$  $\overline{PS}$  SELECT = 0,  $\overline{}/^*$  :  $PS_MDI$  FY = 1,  $\frac{\pi}{3}$  : \*/  $PS_MWE = 2$  /\* : \*/  $PS\_MONE$  = 3, /\* ( ): ( ) \*/<br>PS\_HMDAE = 4 /\* ( ) · ( ) \*/  $PS\_HMONE = 4, \t\t 1^* \t\t ( ) :$  $PS_QRIP = 5$  /\*  $PS_VGRP = 6$  /\* ( ):  $($  ) \*/  $PS_HRIP = 7,$  /\* ( ):  $($  ) \*/  $PS_RSIZ = 8$  /\* :

PS\_VRSIZ = 9, /\* ( ) : ( ) \*/<br>PS\_HRSIZ = 10, /\* ( ) : ( ) \*/  $PS_HHSIZ = 10,$  /\* ():  $(S_HHSIZ) = 11,$  /\* ():  $\frac{1}{10}$  $PS$  PICK = 11,  $/*$  :  $PS_MP1CK = 12,$  /\* ( ):  $($  ) \*/  $PS_1PHOK = 13$  /\* ( ):  $($  ) \*/  $PS_BUSY = 14,$   $\frac{\pi}{3}$  ( ):  $PS_MENU = 15$  /\*  $:$   $*$  $\frac{1}{2}$   $\frac{16}{2}$   $\frac{16}{2}$   $\frac{16}{2}$   $\frac{1}{2}$   $\frac{1}{2}$   $\frac{1}{2}$   $\frac{1}{2}$   $\frac{1}{2}$   $\frac{1}{2}$   $\frac{1}{2}$   $\frac{1}{2}$   $\frac{1}{2}$   $\frac{1}{2}$   $\frac{1}{2}$   $\frac{1}{2}$   $\frac{1}{2}$   $\frac{1}{2}$   $\frac{1}{2}$   $\frac{1}{2}$   $\frac{1}{2}$   $\frac{1}{2}$ };  $f$ gcol bgcol  $\frac{1}{2}$  $\mathop{\mathrm{motion}}$ hidden **between the contract of the contract of the contract of the contract of the contract of the contract of the contract of the contract of the contract of the contract of the contract of the contract of the contract o**  $size$  (experimental  $($  $24 \over 24$  $\frac{1}{2}$  /\*  $\#def$ ine MAX\_PTR\_SIZE 64 /\*  $\frac{1}{2}$  64 /\* #define P\_SIZE (MAX\_PTR\_SIZE \* MAX\_PTR\_SIZE) / 8 struct PointerImage { PNT  $hotpt$ ;  $/*$  \*/ SIZE size;  $/*$  \*/ UB data[ $P$ \_SIZE]; /\* \*/ UB mask[ $P_SIZE$ ]; /\* \*/ }; typedef PointerImage  $\angle$  PTRIMG;  $\angle$  /\* \*/\* hotpt the set of the set of the set of the set of the set of the set of the set of the set of the set of the s  $(0,0)$  hotpt  $(0,0)$ data mask the mask that the mask that the mask that the mask  $\alpha$ n  $24$ 16 32 planes : 1 rowbytes :  $((n + 15) \div 16) \times 2$  () bounds : (0,0,n,n) baseaddr : data / mask  $P\_SIZE$   $n \times rowbytes$   $(n = 16$   $P\_SIZE =$  $32 \text{ } n = 24$  P\_SIZE = 96  $n = 32$  P\_SIZE = 128)

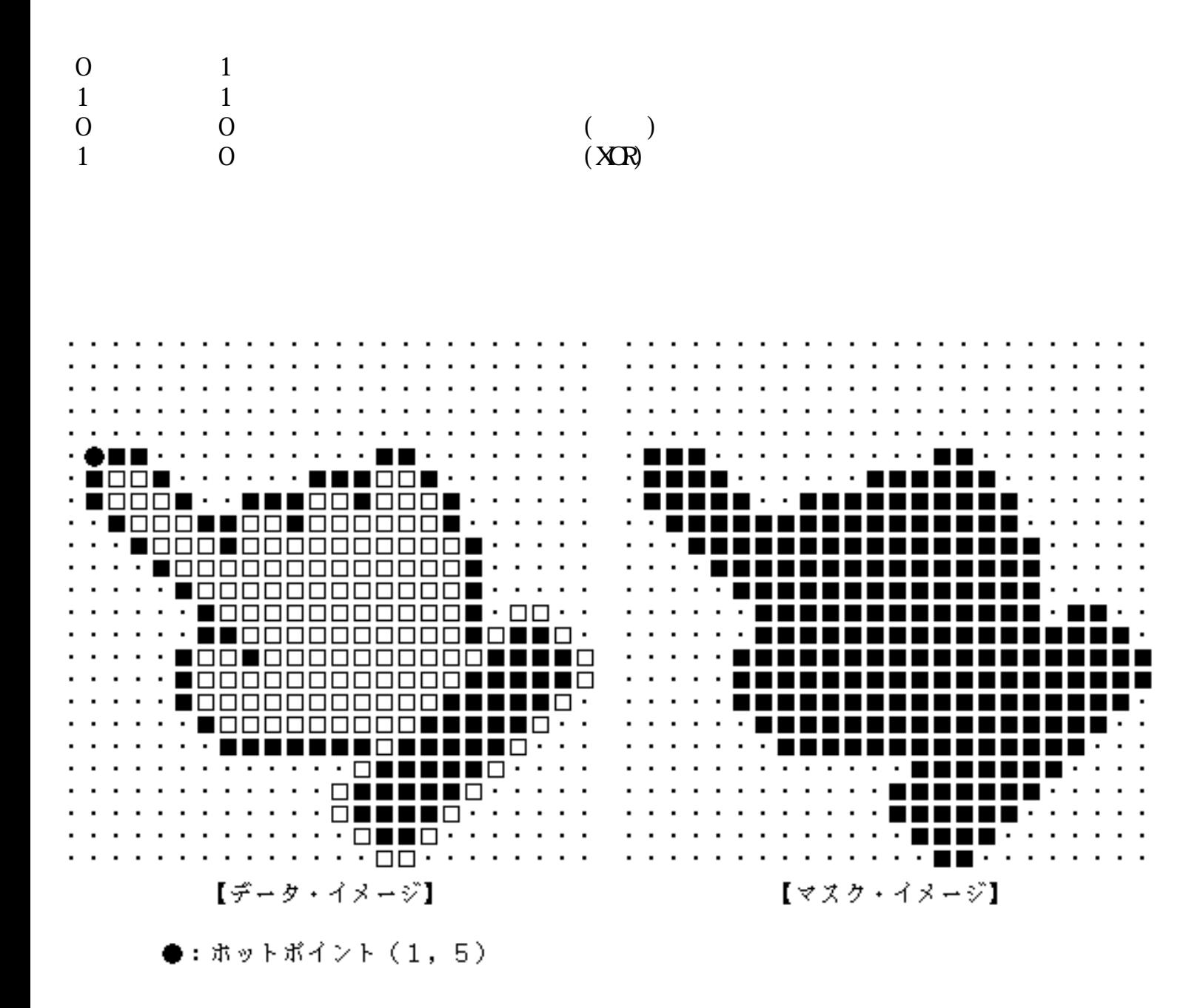

43:

 $26.3$ 

gini\_ptr Initialize Pointer

ERR gini\_ptr ( )

style O

$$
\begin{array}{cc} & 0: \\ & & \\ \langle 0: & & \\ \end{array}
$$

# gdsp\_ptr Display Pointer

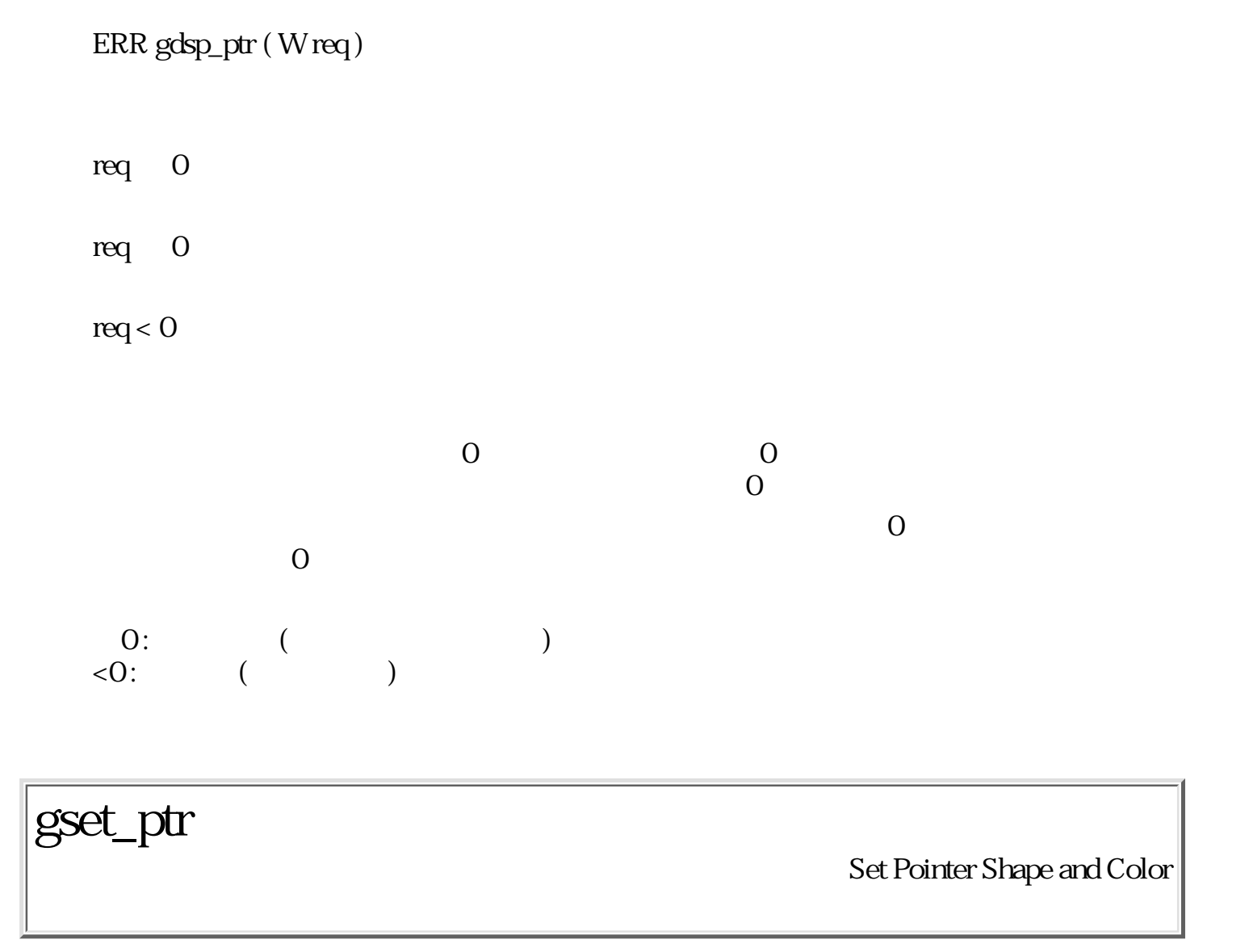

#### ERR gset\_ptr ( PTRSTL style, PTRIMG \*img, COLOR fgcol, COLOR bgcol )

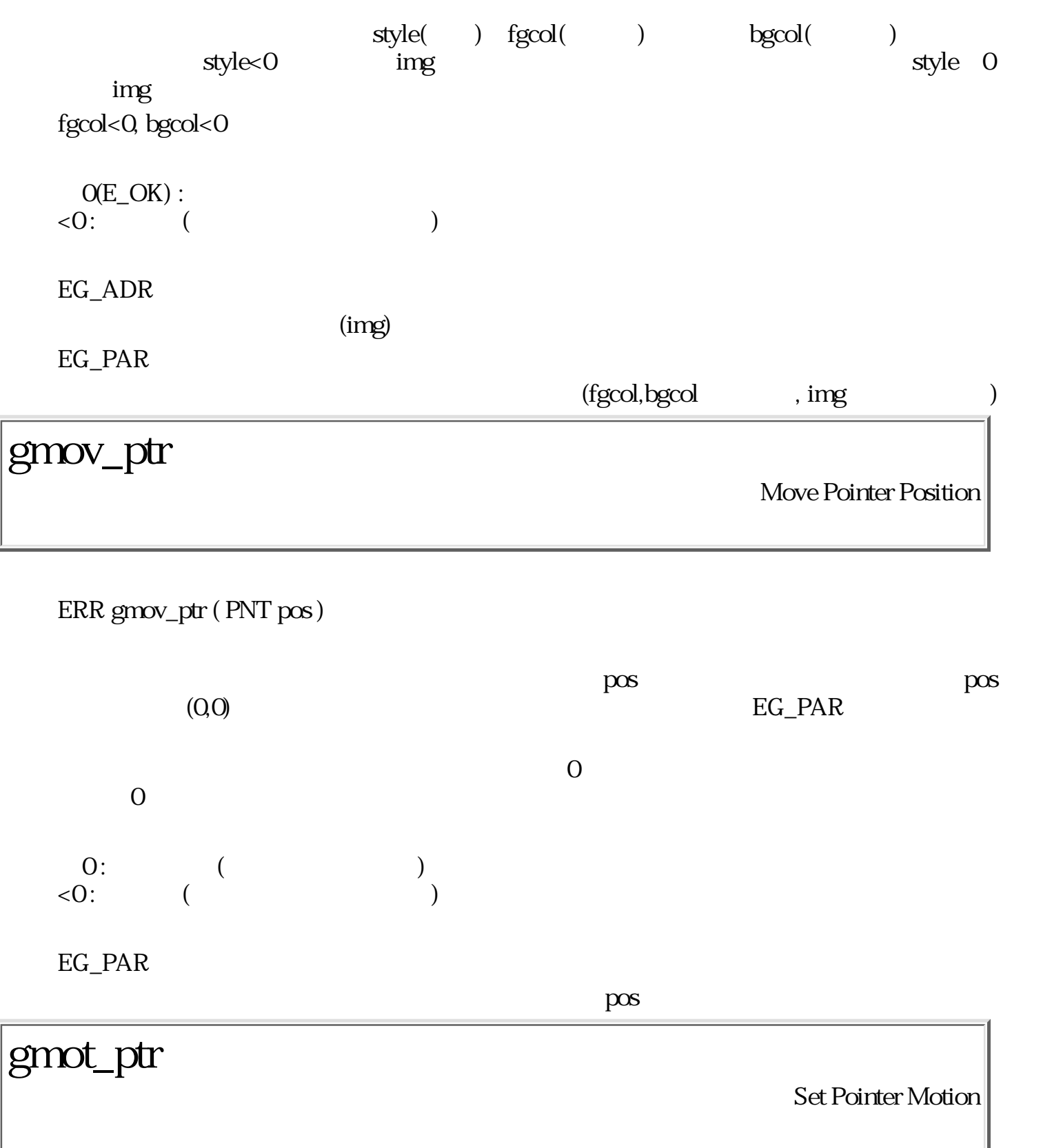

#### ERR gmot\_ptr ( W sts )

sts 0

 $g$ mov\_ptr()

$$
\begin{array}{cc} & 0: \\ <0: & \left( \begin{array}{cc} & & \\ & \end{array} \right) \end{array}
$$

gget\_ptr

Get Pointer Status and Shape

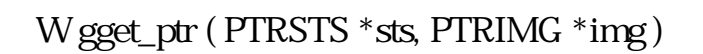

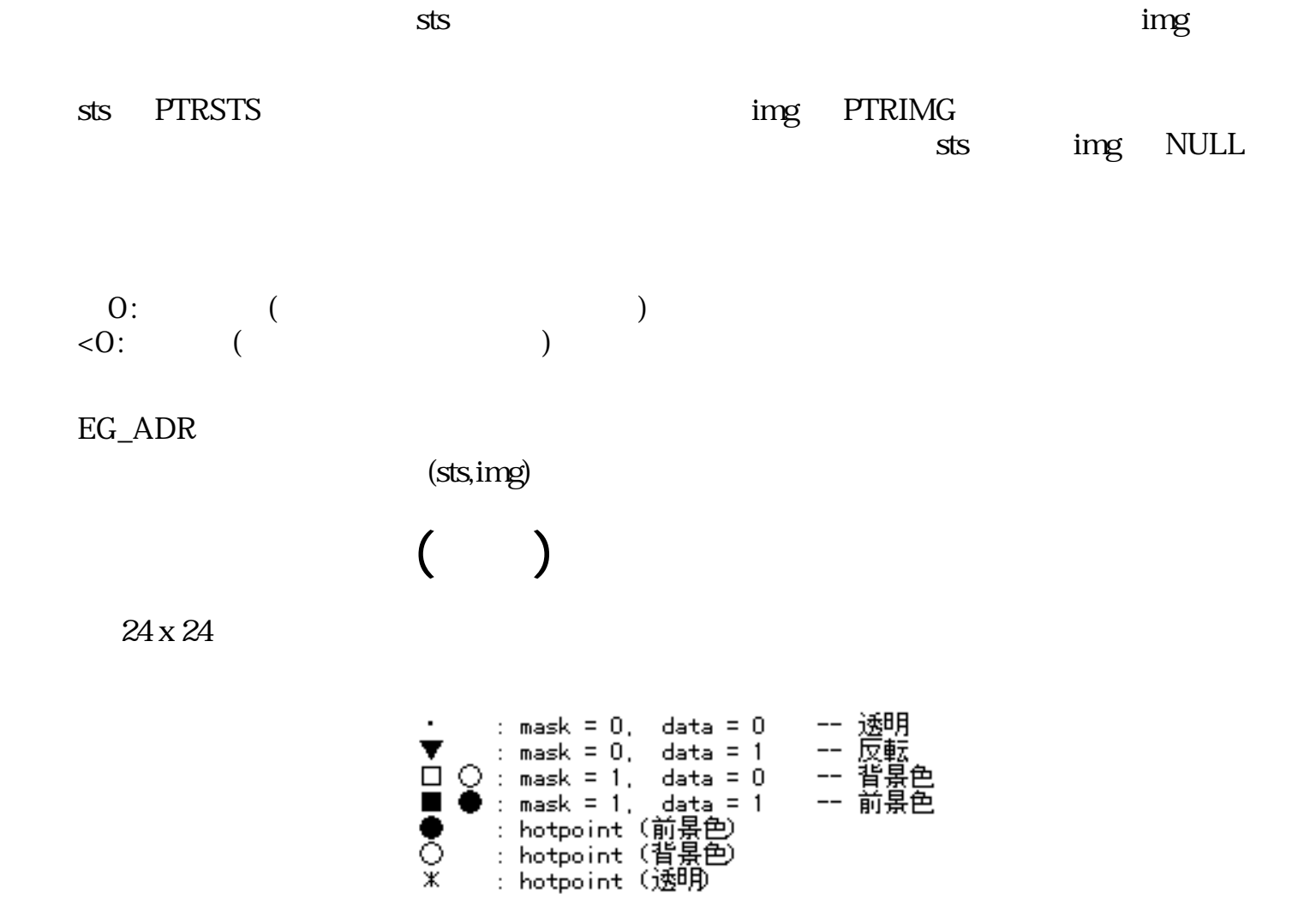

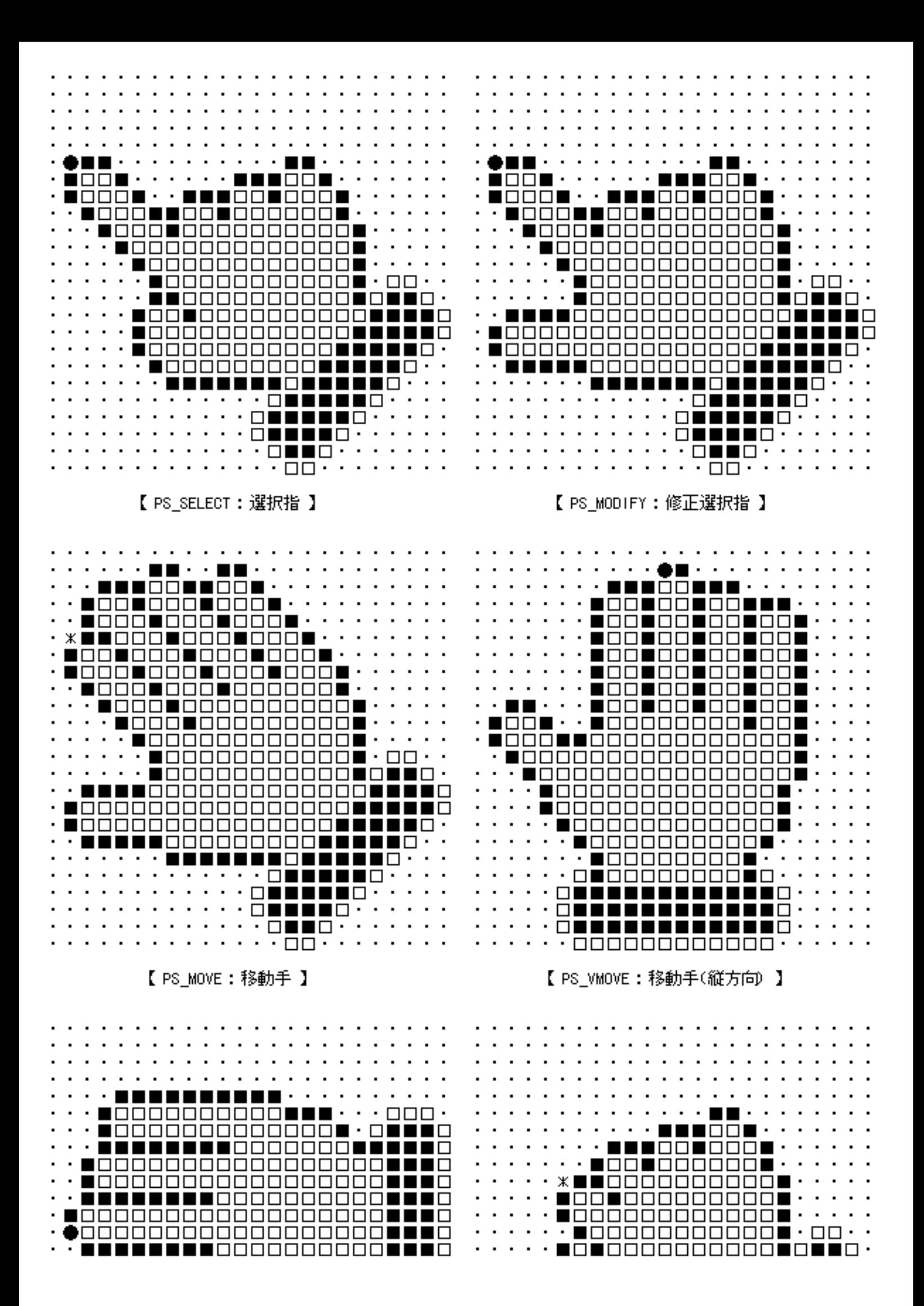

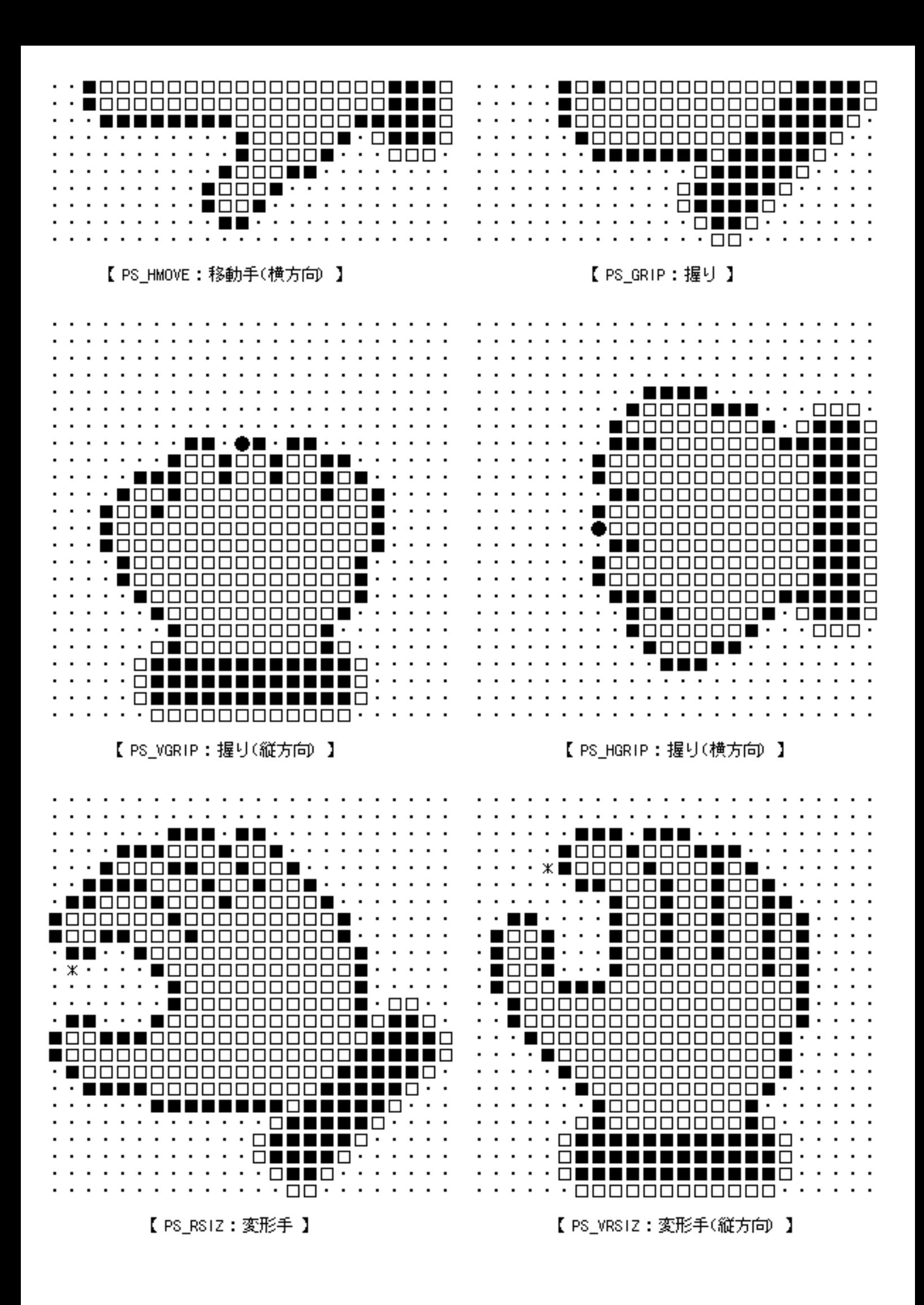

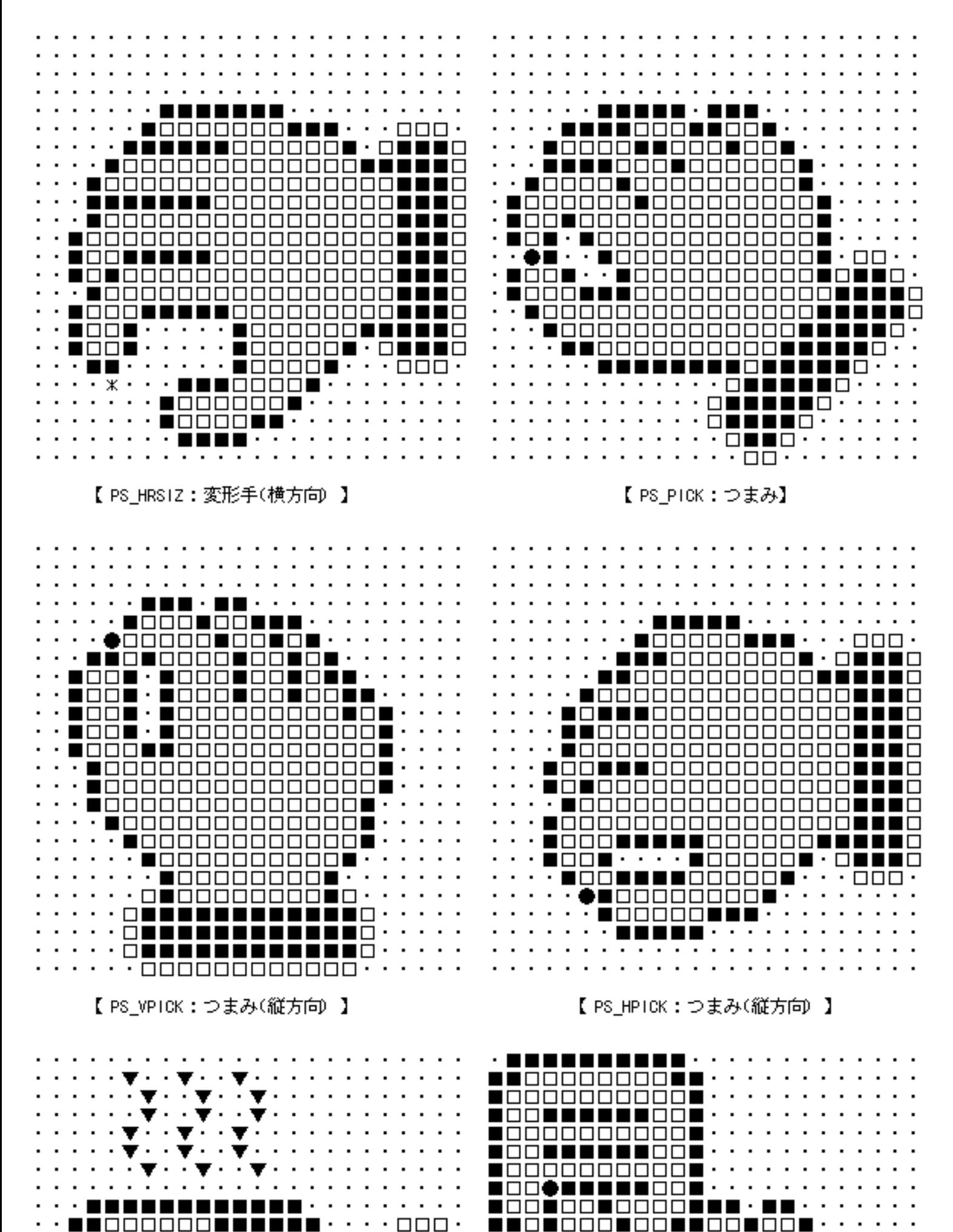

QUOOOOO\$OOOOOQUU · QUUUQ 

E E E LOCIO E COMOCOCO  $\begin{picture}(10,10) \put(0,0){\vector(1,0){100}} \put(10,0){\vector(1,0){100}} \put(10,0){\vector(1,0){100}} \put(10,0){\vector(1,0){100}} \put(10,0){\vector(1,0){100}} \put(10,0){\vector(1,0){100}} \put(10,0){\vector(1,0){100}} \put(10,0){\vector(1,0){100}} \put(10,0){\vector(1,0){100}} \put(10,0){\vector(1,0){100}} \put(10,0){\vector(1,0){100}} \$ 

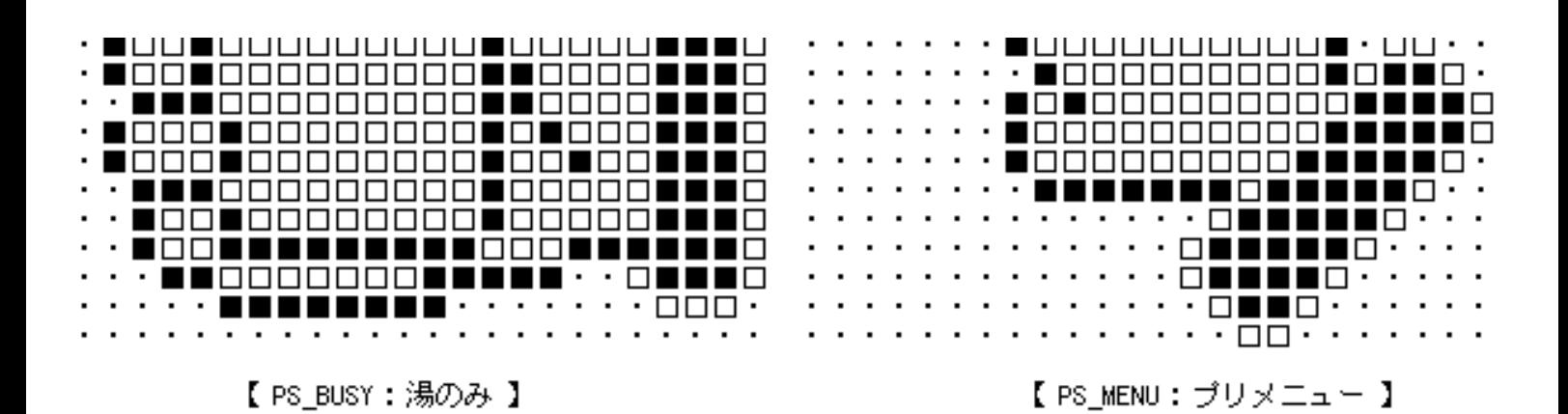

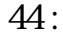

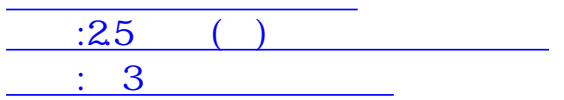

<span id="page-426-0"></span>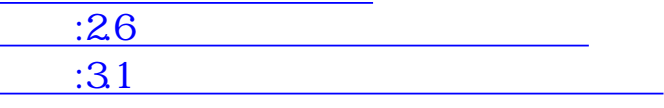

# <span id="page-426-1"></span> $3$

 $\overline{\phantom{a}3}$ 

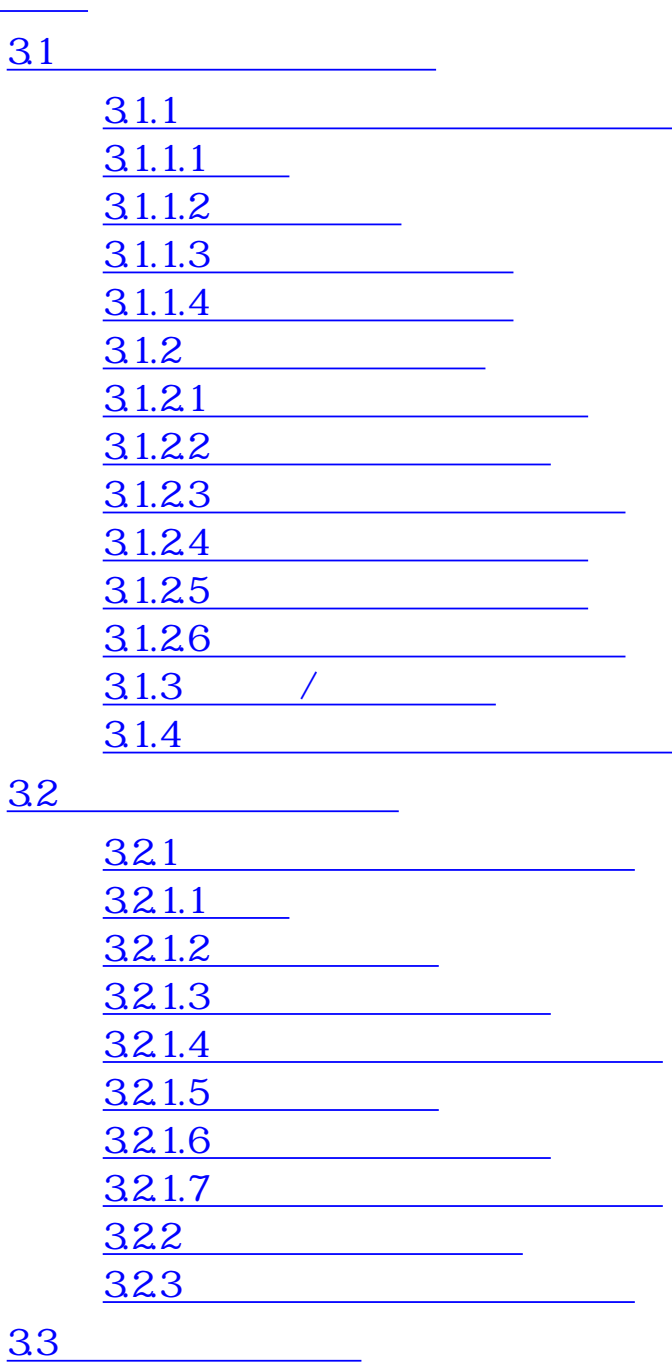

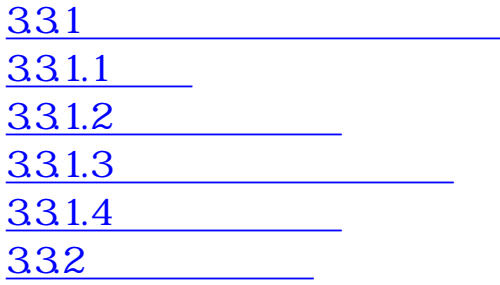

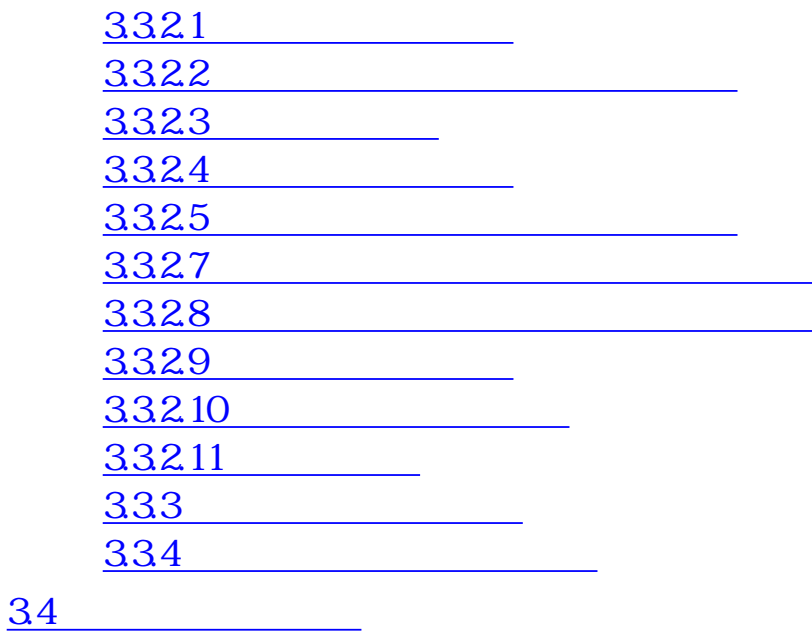

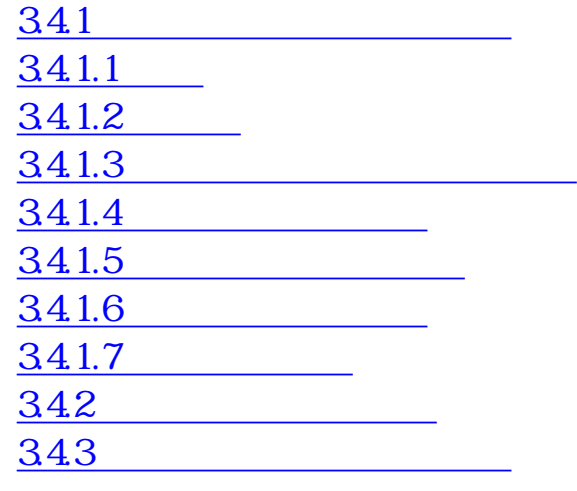

#### 35 トレーストン

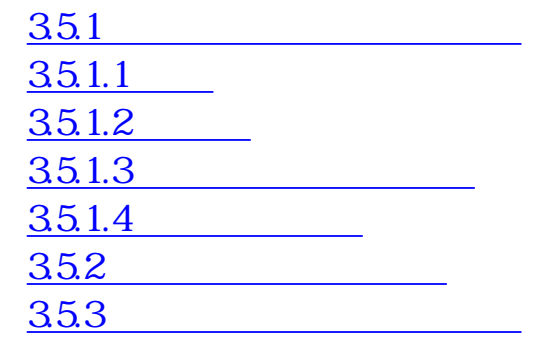

#### 36 7  $\frac{36}{2}$

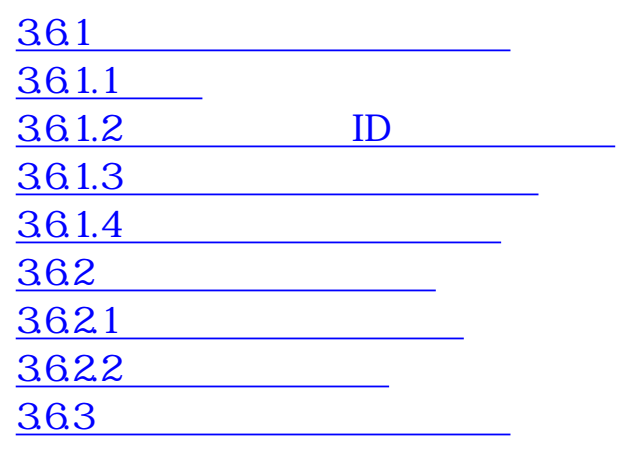

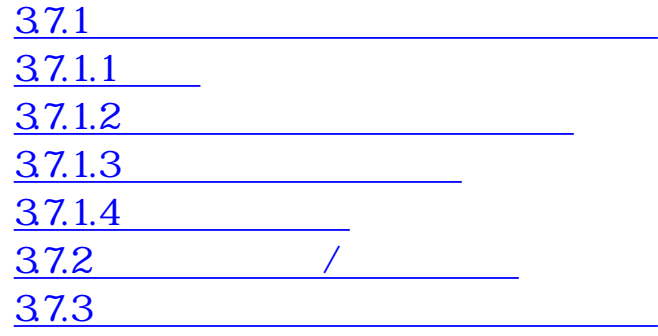

<u>38</u>

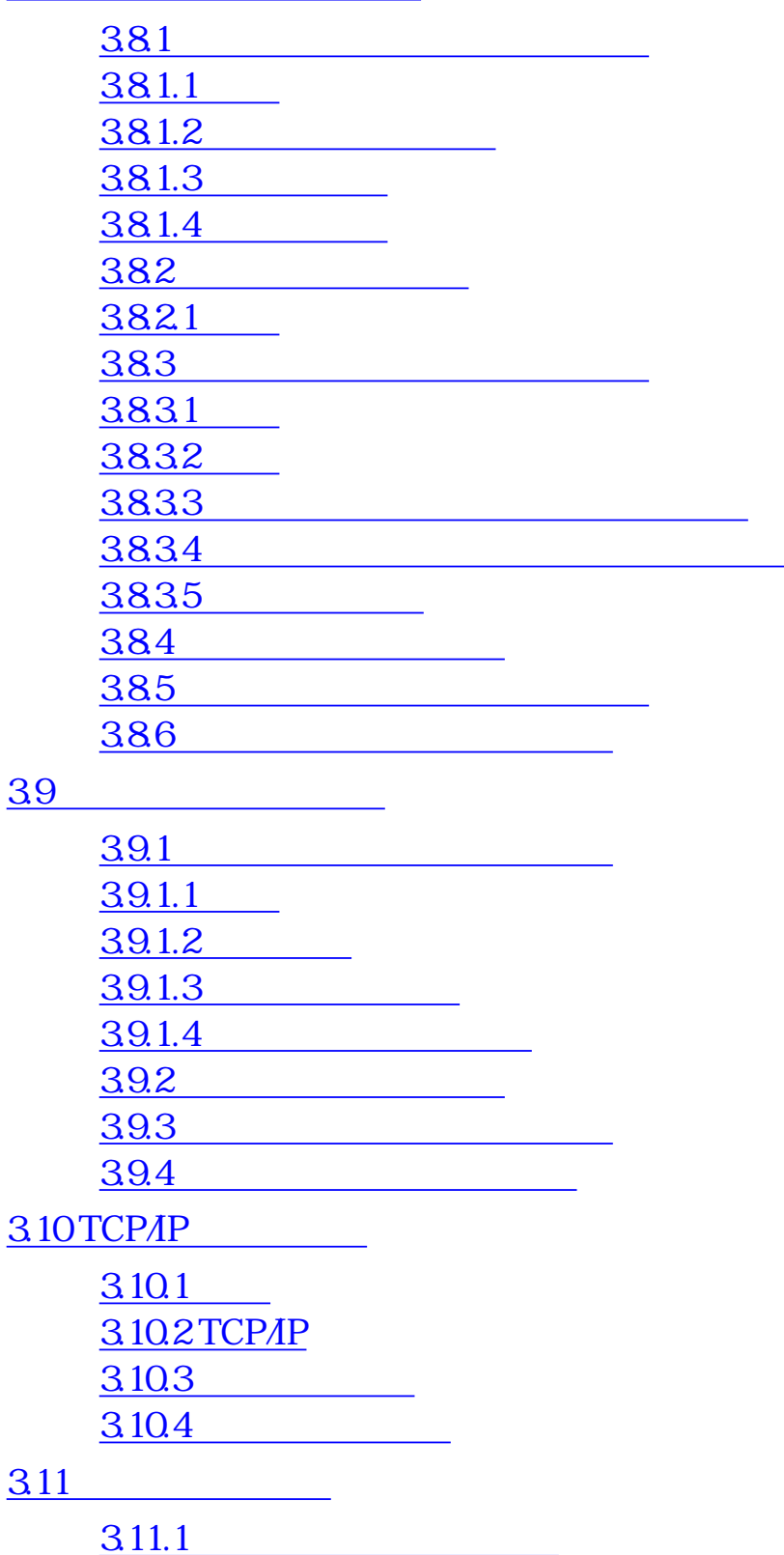

 $3.11.2$ 

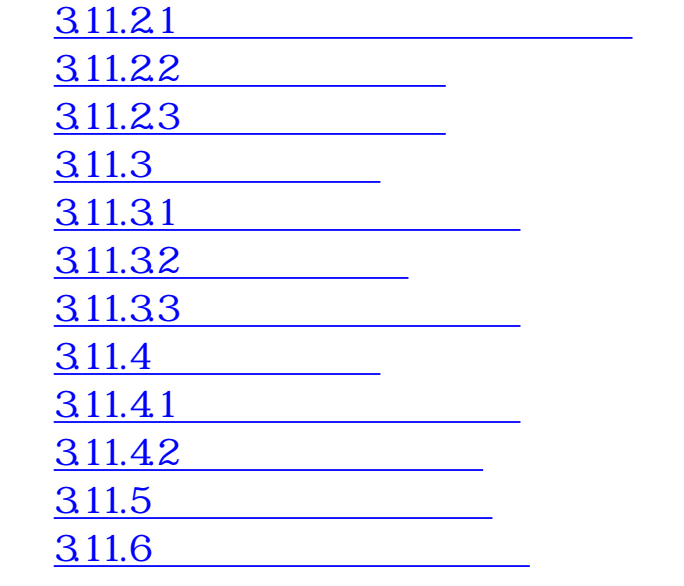

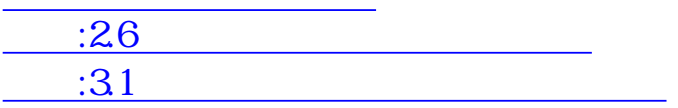

<span id="page-430-0"></span>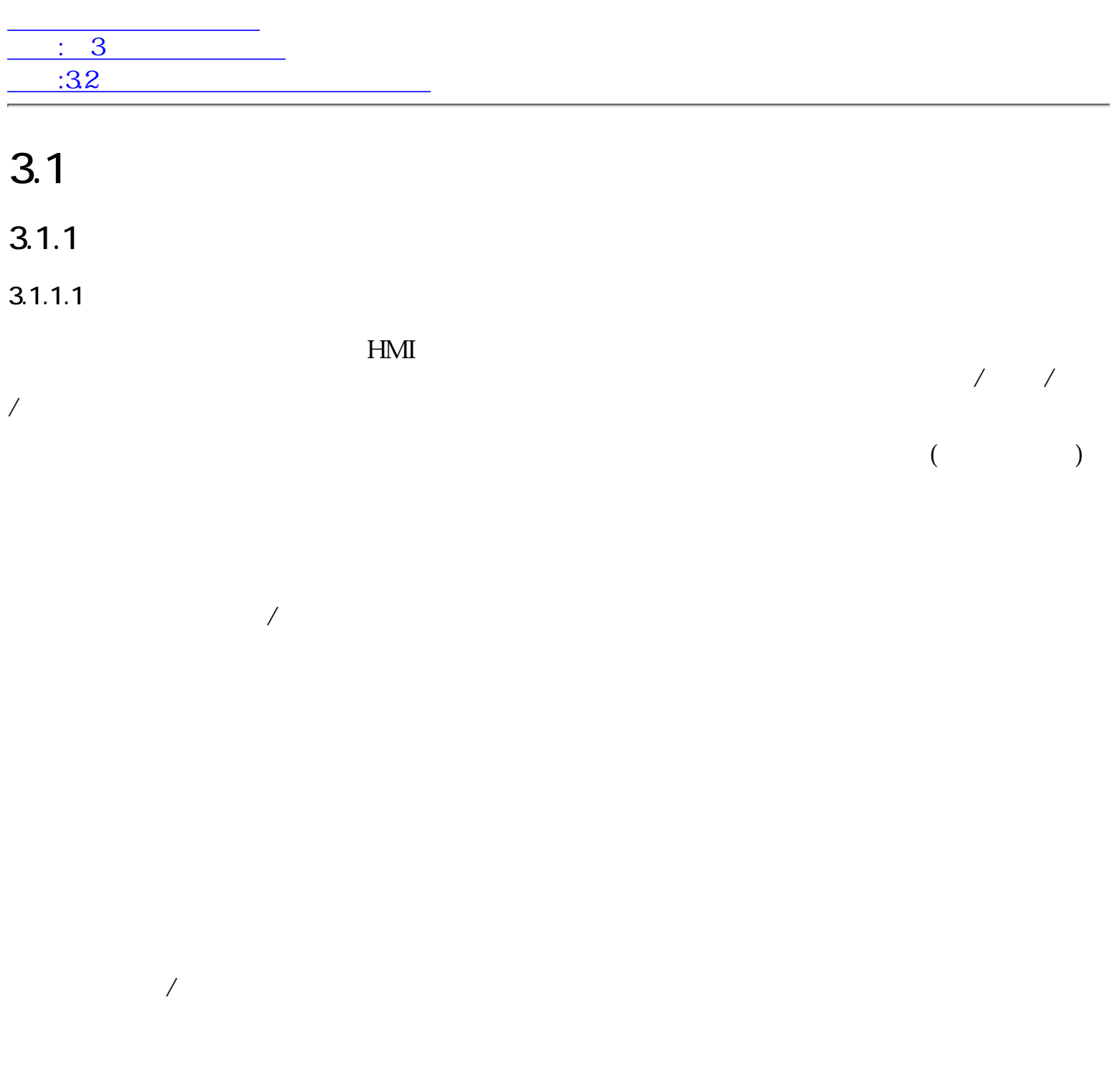

 $\mathbf 1$  $/$ 

 $3.1.1.2$ 

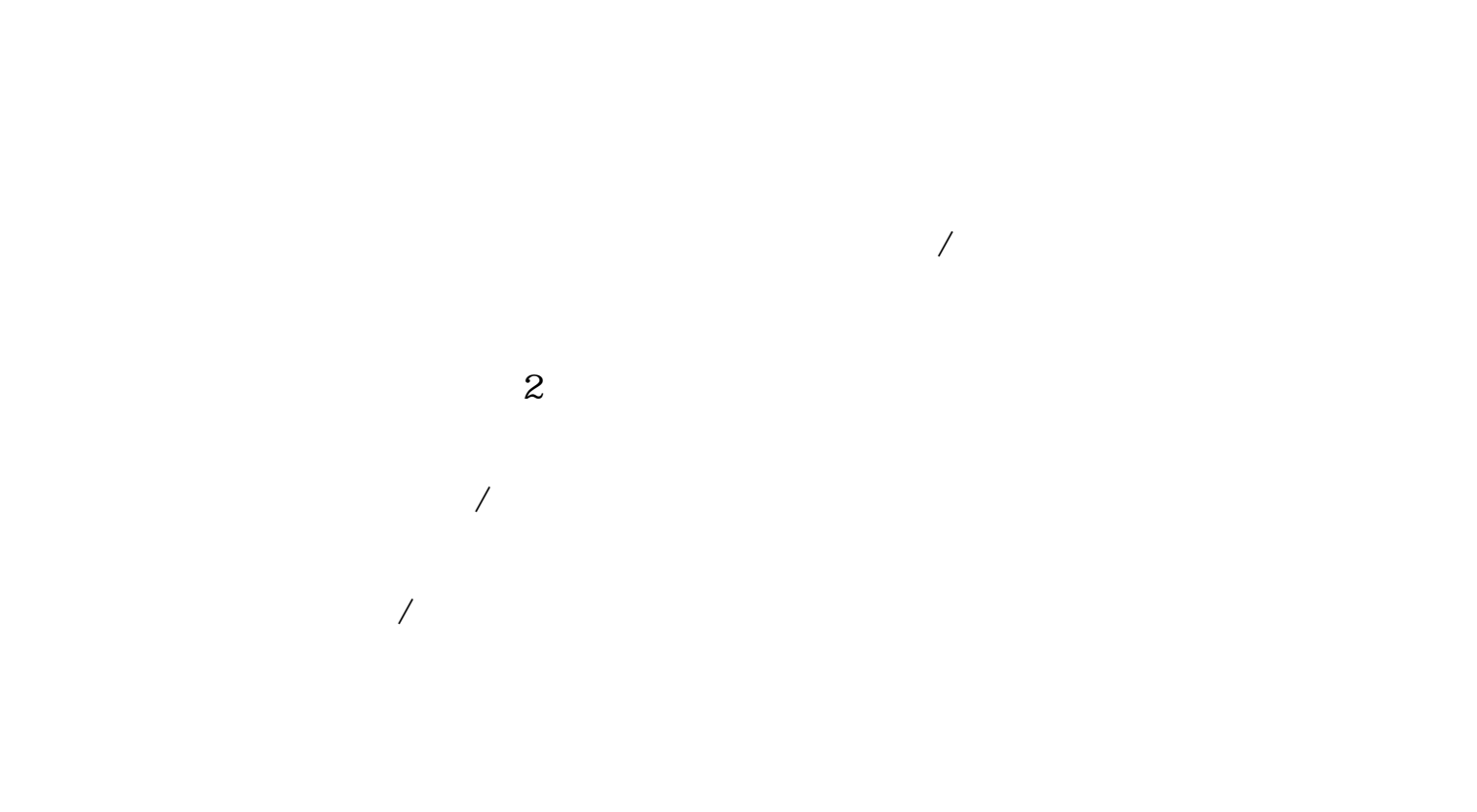

 $\mathbf 1$
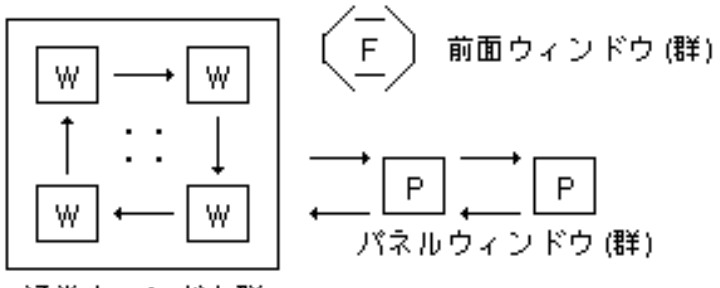

通常ウィンドウ群

 $45:$ 

 $(1)$ 

 $(2)$ 

 $(3)$ 

 $(4)$ 

 $(5)$ 

- $\bullet$
- $/$ ●

- 
- $\bullet$  $/$ ●

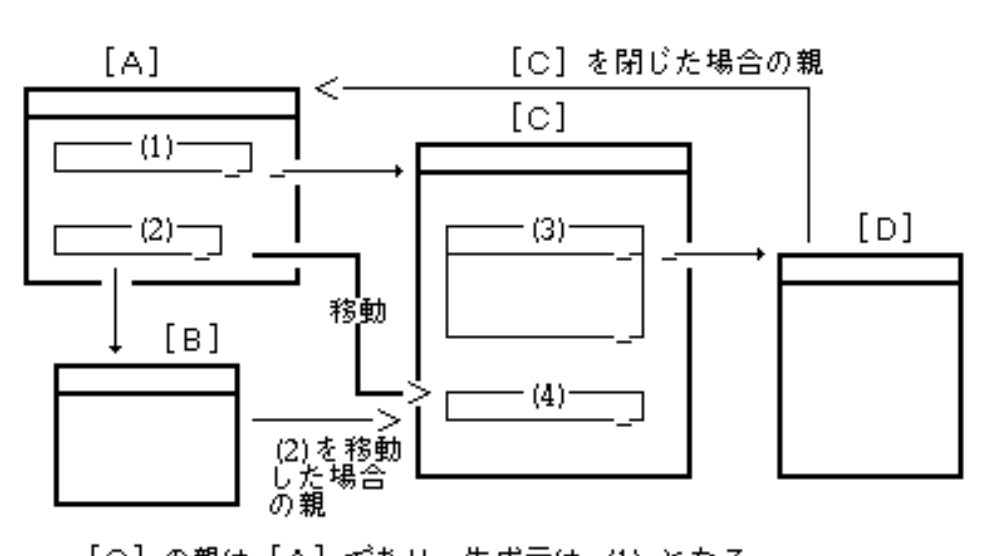

[C] の親は [A] であり、生成元は (1) となる。<br>[D] の親は [C] であり、生成元は (3) となる。 [C] が閉じられた場合<br>は、親は [A] となり、生成元は (1) となる。<br>[B] の親は [A] であり、生成元は (2) であるが、(2) の仮身を [C] の<br>(4) に移動した場合は、親を [C] 、生成元を (4) と変更する必要がある。 Î, l, ł,

 $\sqrt{ }$ 

 $\sqrt{a}$ 

 $46:$ 

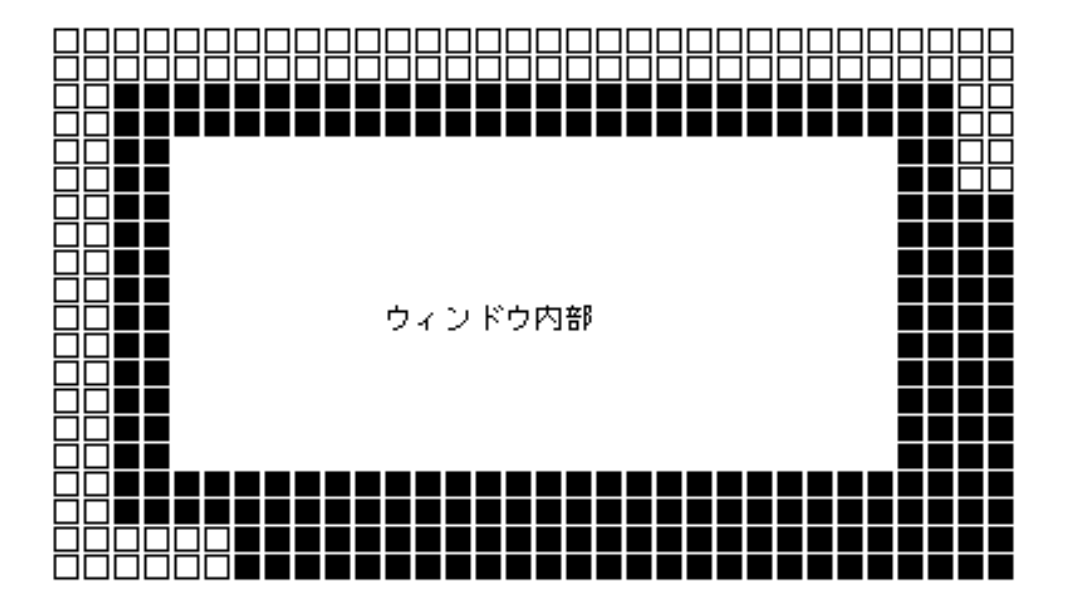

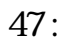

 $4$ 

 $($  3  $)$ 

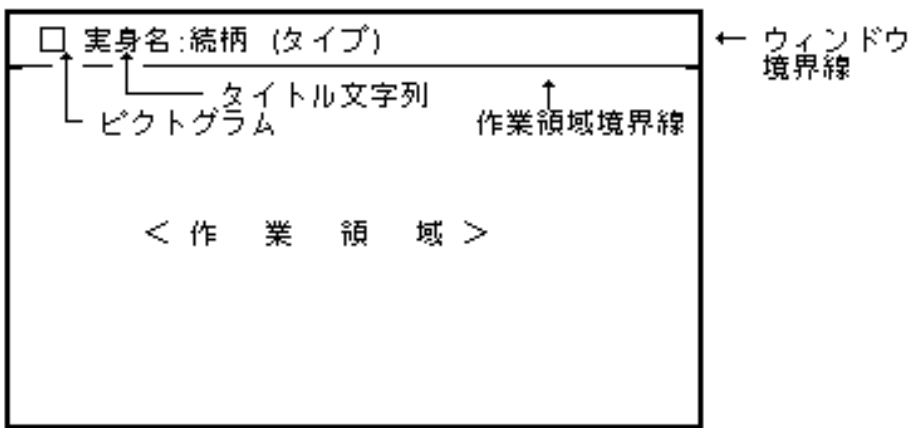

図 48 : 変形不可のウィンドウの標準的な形状

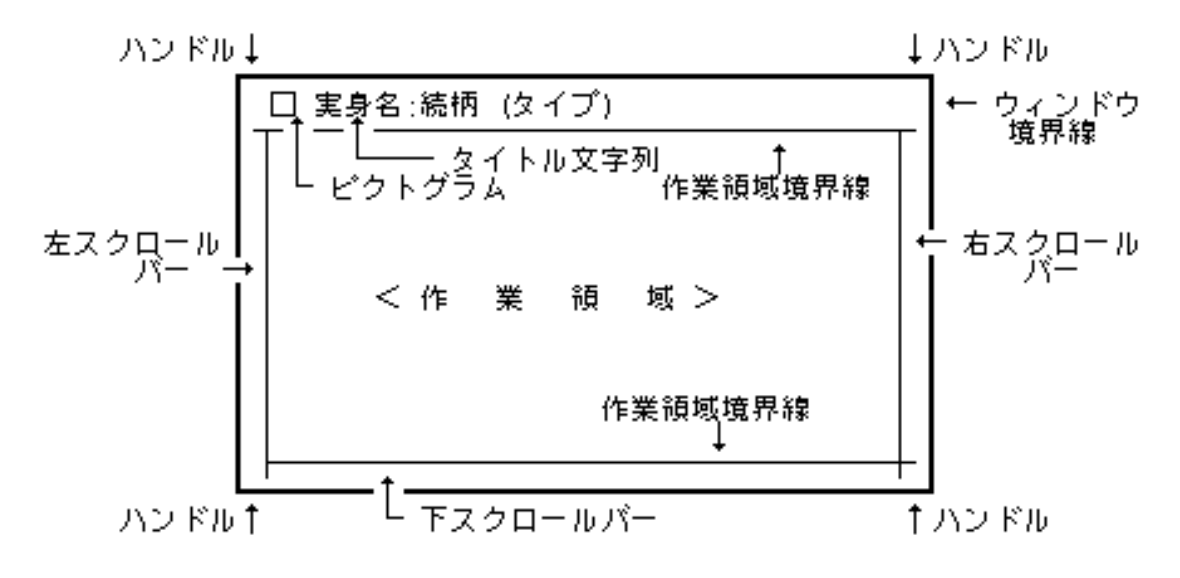

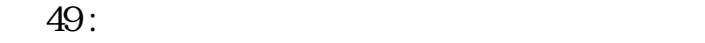

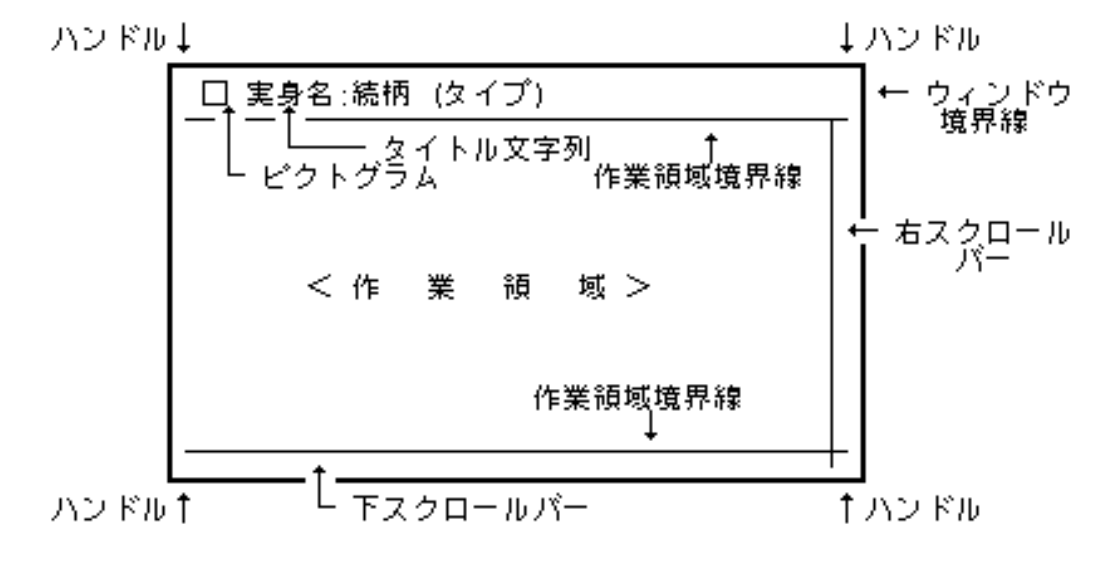

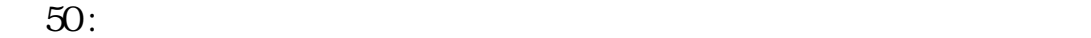

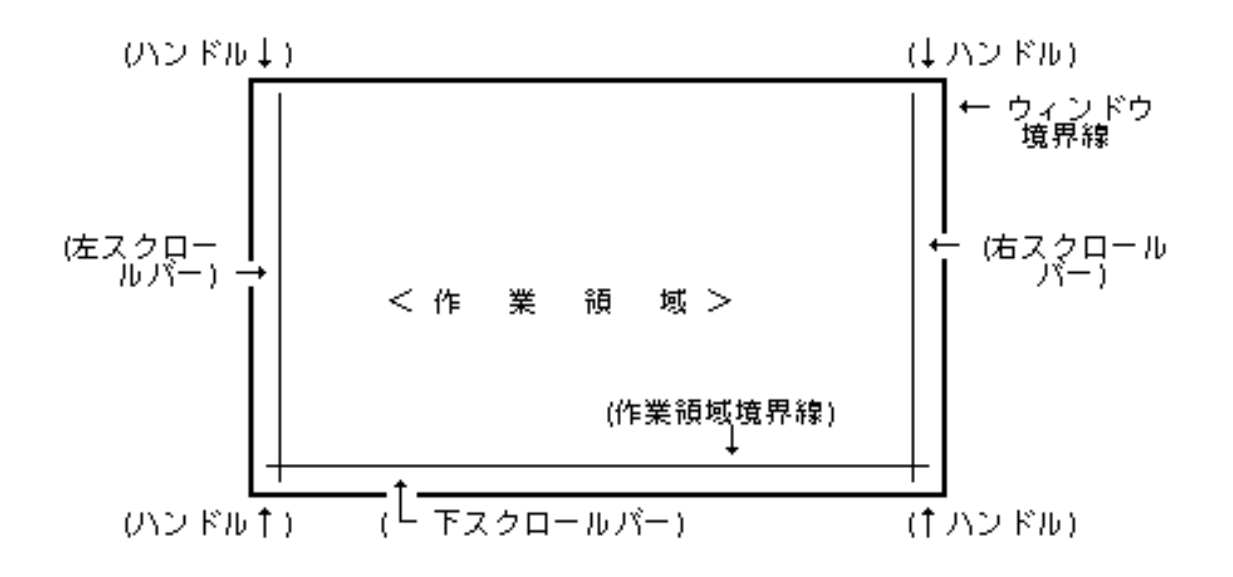

 $51$  :

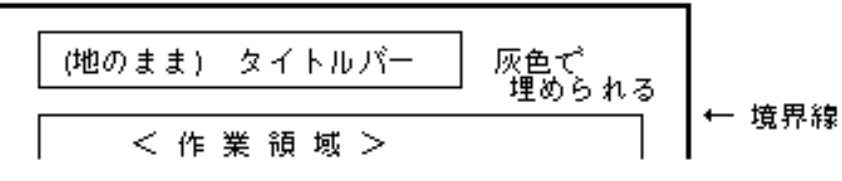

 $52$  :

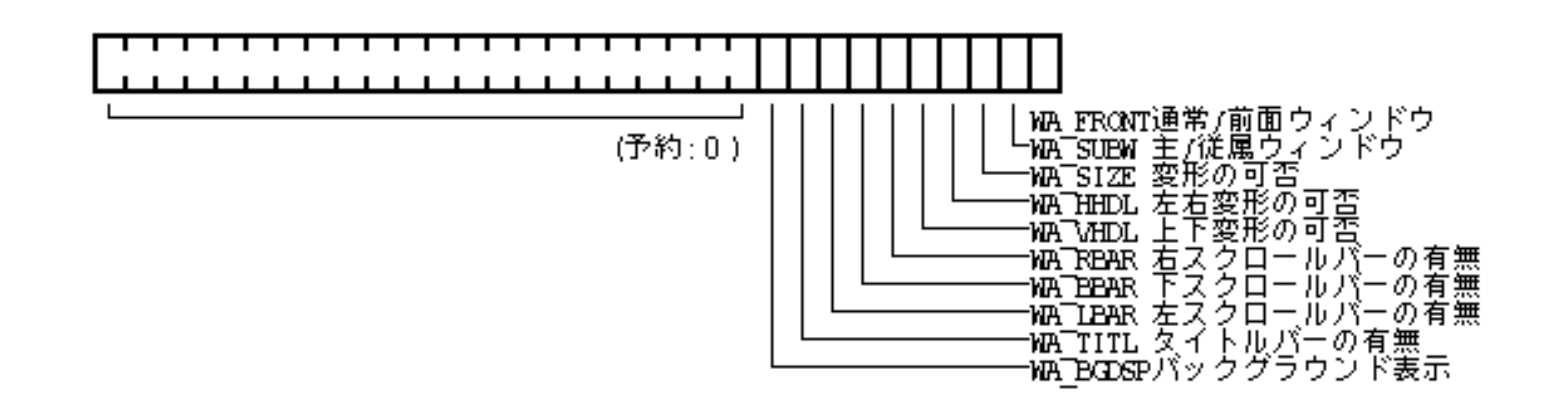

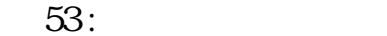

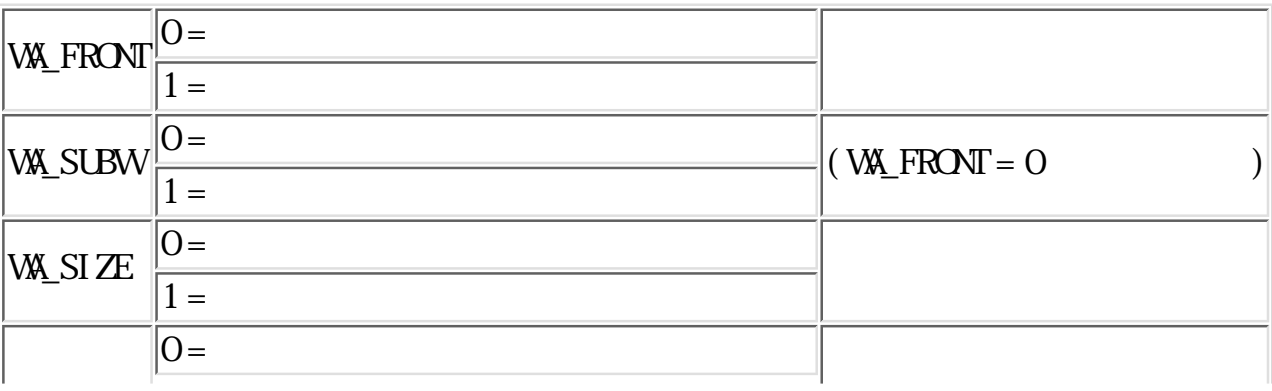

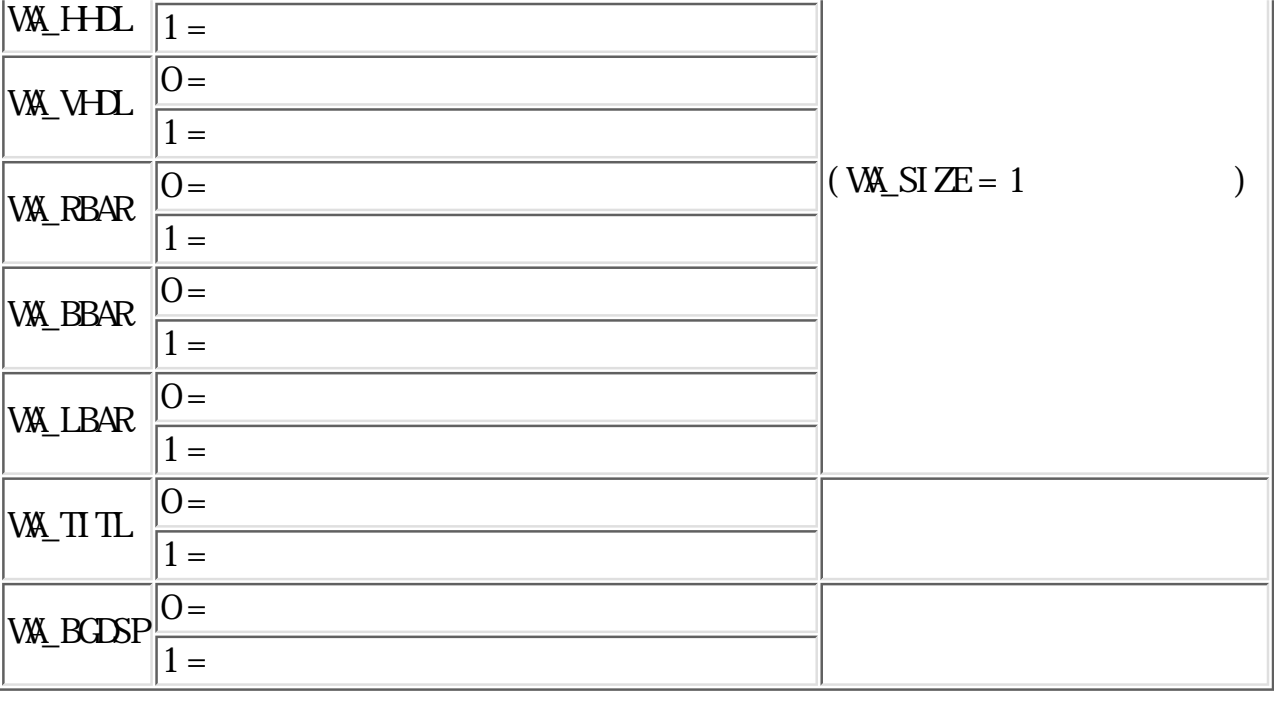

WA\_SIZE, WA\_TITL

WA\_H-DL, WA\_VHDL 1  $\overline{0}$ 

WA\_BGDSP

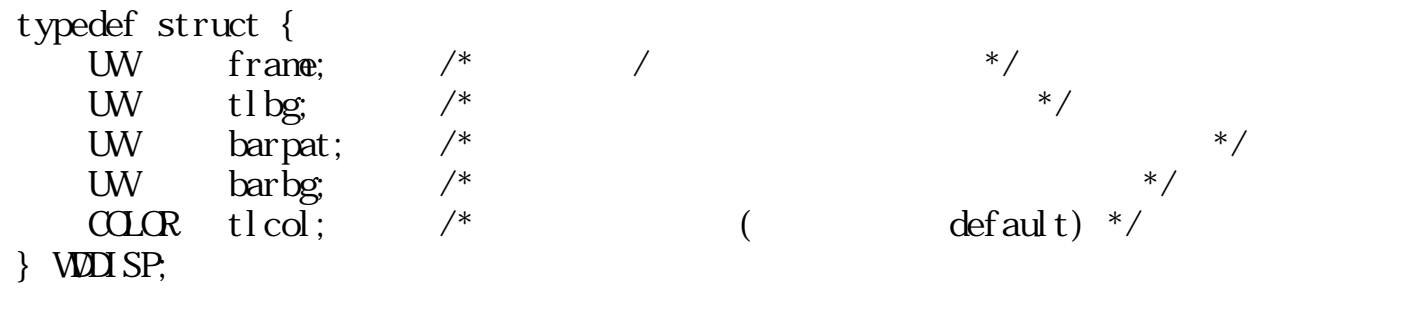

frame

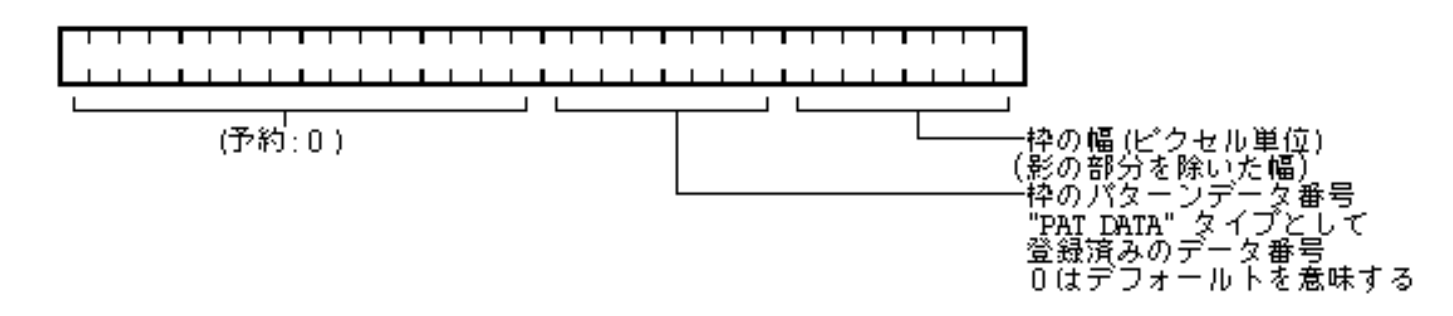

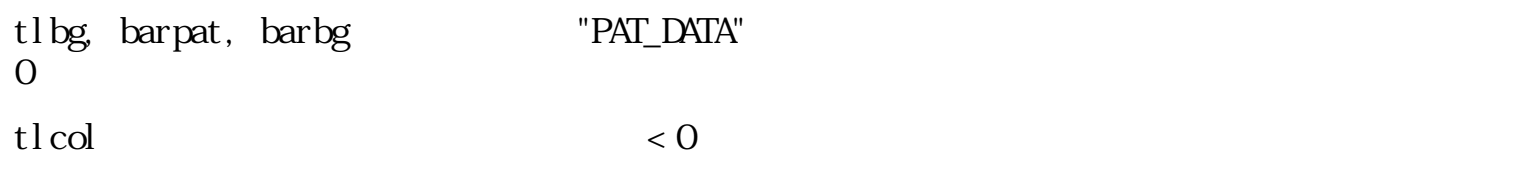

PD PD  $\blacksquare$  $PD$ 

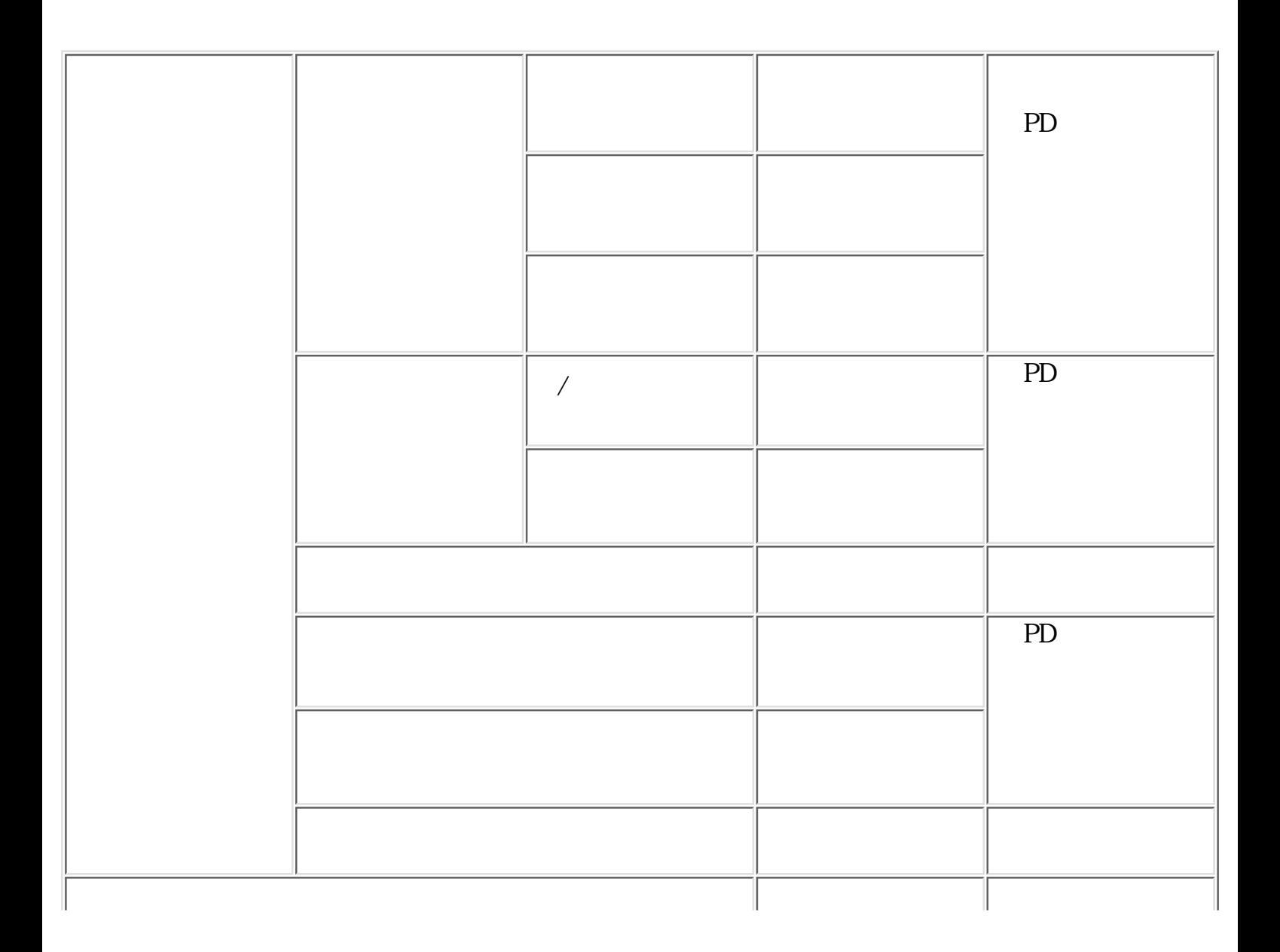

 $PD$  $($  $3.1.1.4$  $\overline{O}$  $\overline{O}$ ● ● ●  $\bullet$  $(\begin{array}{cc} \overline{\phantom{a}} & \overline{\phantom{a}} \end{array})$ ●  $($ ● ● ●

●

- ●
- ●
- ●
- ●
- $\bullet$
- $4$ ●
- ●
- ●
- $\bullet$ ●
- ●
- - ●
	- $\bullet$  $\overline{O}$
- ●

#define WA\_FRONT 0x0001 /\* \*/<br>#define WA\_SUBW 0x0002 /\* \*/ \*/ #define WA\_SUBW 0x0002 /\*<br>#define WA\_SIZE 0x0004 /\* \*/  $\# \text{def}$  ine WA\_SIZE 0x0004  $\#define W\!\!\!\!\!\perp$ HHDL 0x0008 /\* \*/  $\#def$  ine WA\_VHDL 0x0010  $\frac{\#V}{\#V}$  \*/ #define WA\_RBAR 0x0020 /\* 右スクロールバー有 \*/

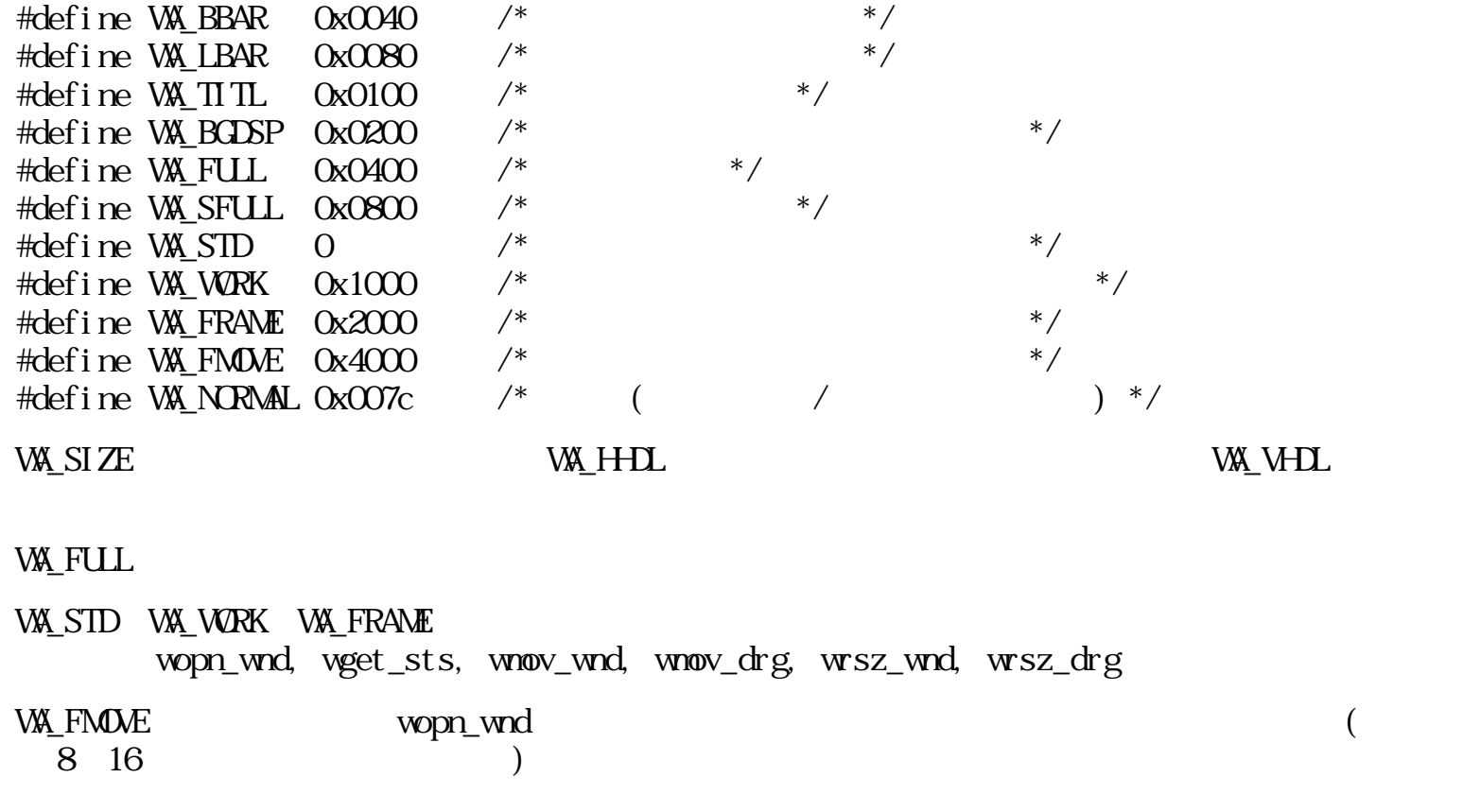

WA\_SFULL ACCORDING TO THE CONSTRUCTION OF THE CONSTRUCTION OF THE CONSTRUCTION OF THE CONSTRUCTION OF THE CONSTRUCTION OF THE CONSTRUCTION OF THE CONSTRUCTION OF THE CONSTRUCTION OF THE CONSTRUCTION OF THE CONSTRUCTION OF

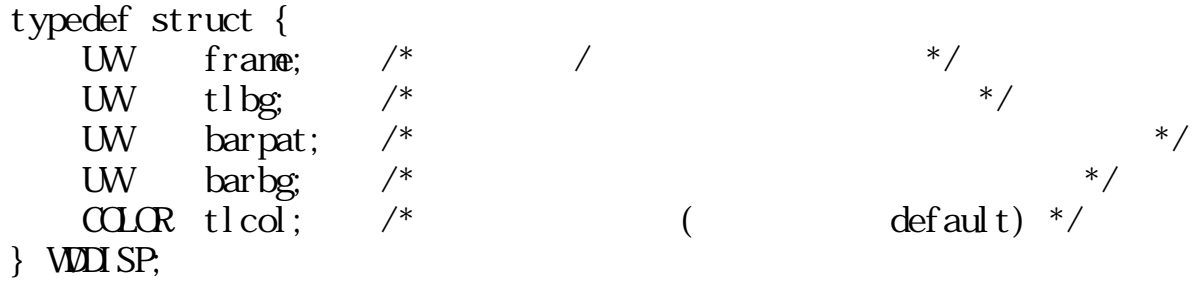

 $\overline{\phantom{a}}$ 

 $3.1.2$ 

 $3.1.2.1$ 

- $\bullet$   $\qquad$  /  $\qquad$  /  $\qquad$
- $\bullet$   $\qquad$  /  $\qquad$  /
- $\bullet$   $\qquad$  /  $\qquad$  /  $\qquad$

呼び、ある時点で唯一存在することになる。 アクティブプロセスは KB、PD からのイベントを順

 $PD$ 

 $ID$ 

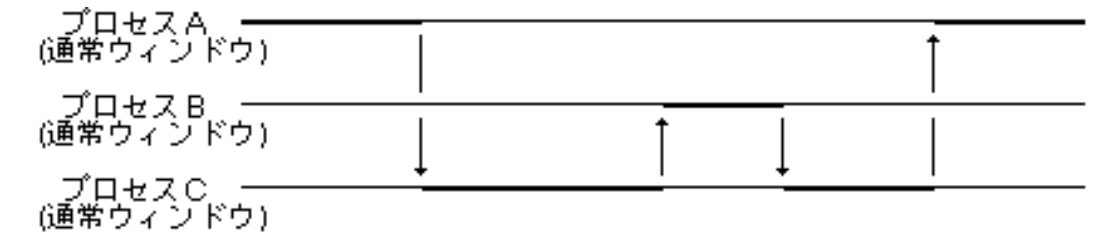

 $\bullet$   $\qquad$  /  $\qquad$ 

━ : アクティブ状態<br>━ : 待機状態 (待機または表示のみ)<br>→ : PD操作による入力受付状態の遷移

 $55$ :

 $3.1.2.2$ 

ウィンドウを使用するアプリケーションは、 KB や PD 等の操作に伴うイベントを順次取り出して

 $1$ 

 $\bullet$  PD

- $\bullet$
- $\bullet$
- $\bullet$

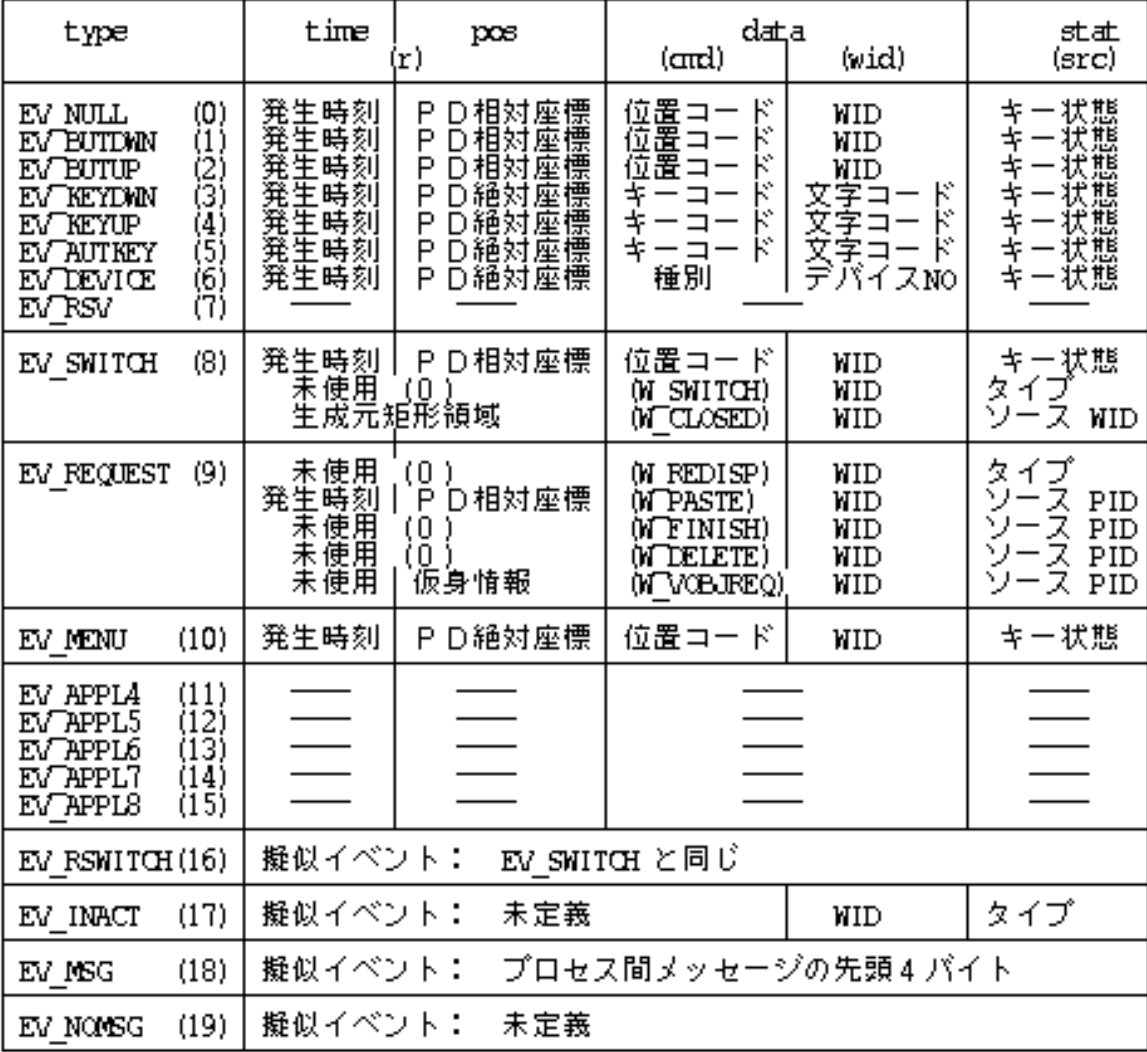

※ EV\_NULL ~ EV\_EUTUP の pos はPD絶対座標を取り出すことも可能<br>※ WID : 対象ウィンドウID<br>ソース WID : タローズしたウィンドウID<br>ソース WID : クローズしたウィンドウID<br>ソース PID : EV\_EEQUEST を発行したプロセスID

 $56:$ 

EV\_SWICH EV\_REQUEST EV\_MENU

EV APPL1 3 EV\_RSWICH EV\_NOMSG

#### EVENT SEVENT REVENT 4

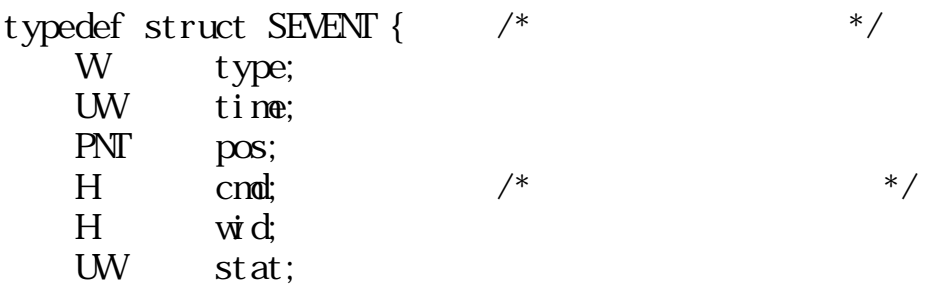

} SEVENT;

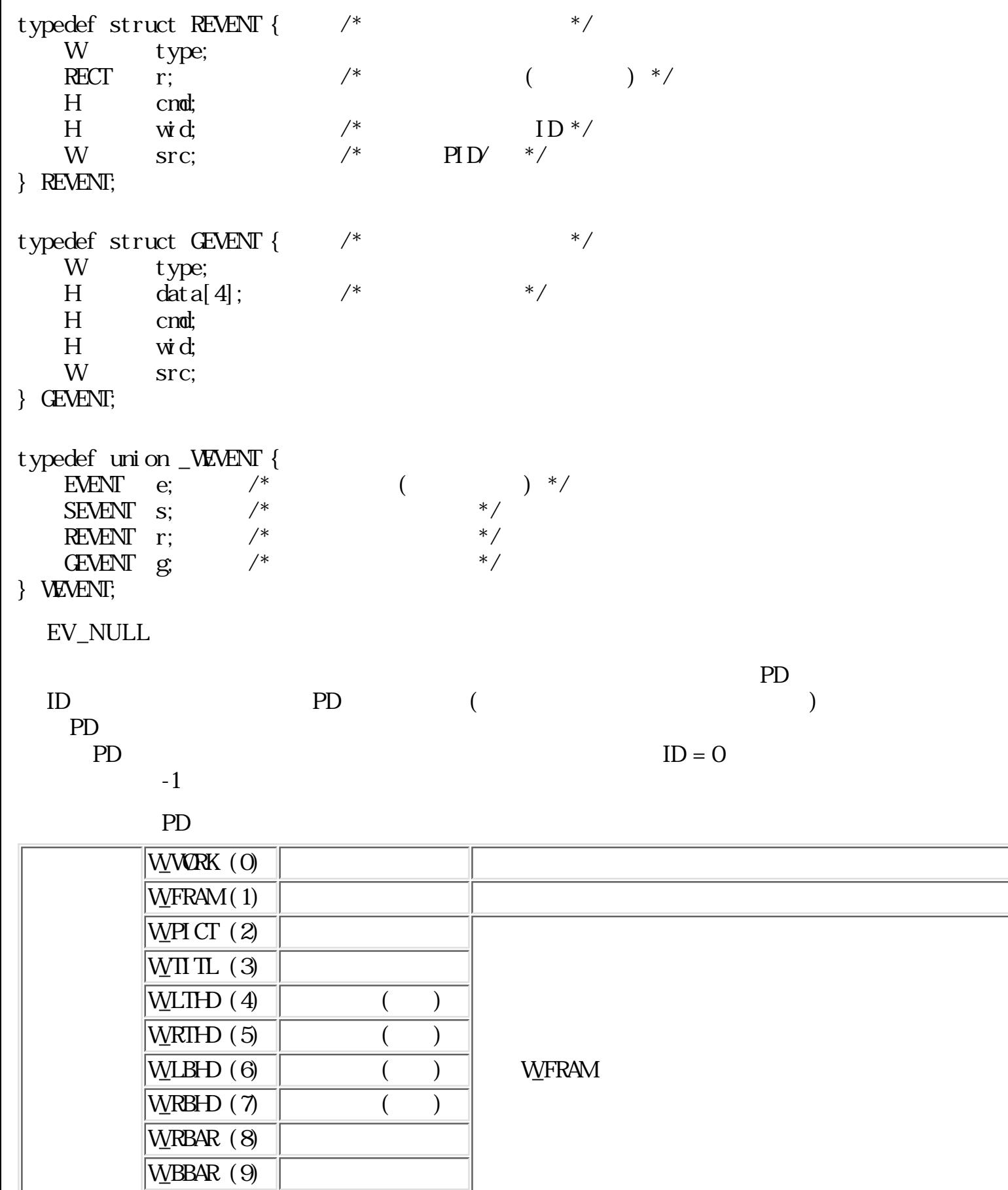

EV\_BUTDWN

 $\sqrt{\text{WLBAR} (10)}$ 

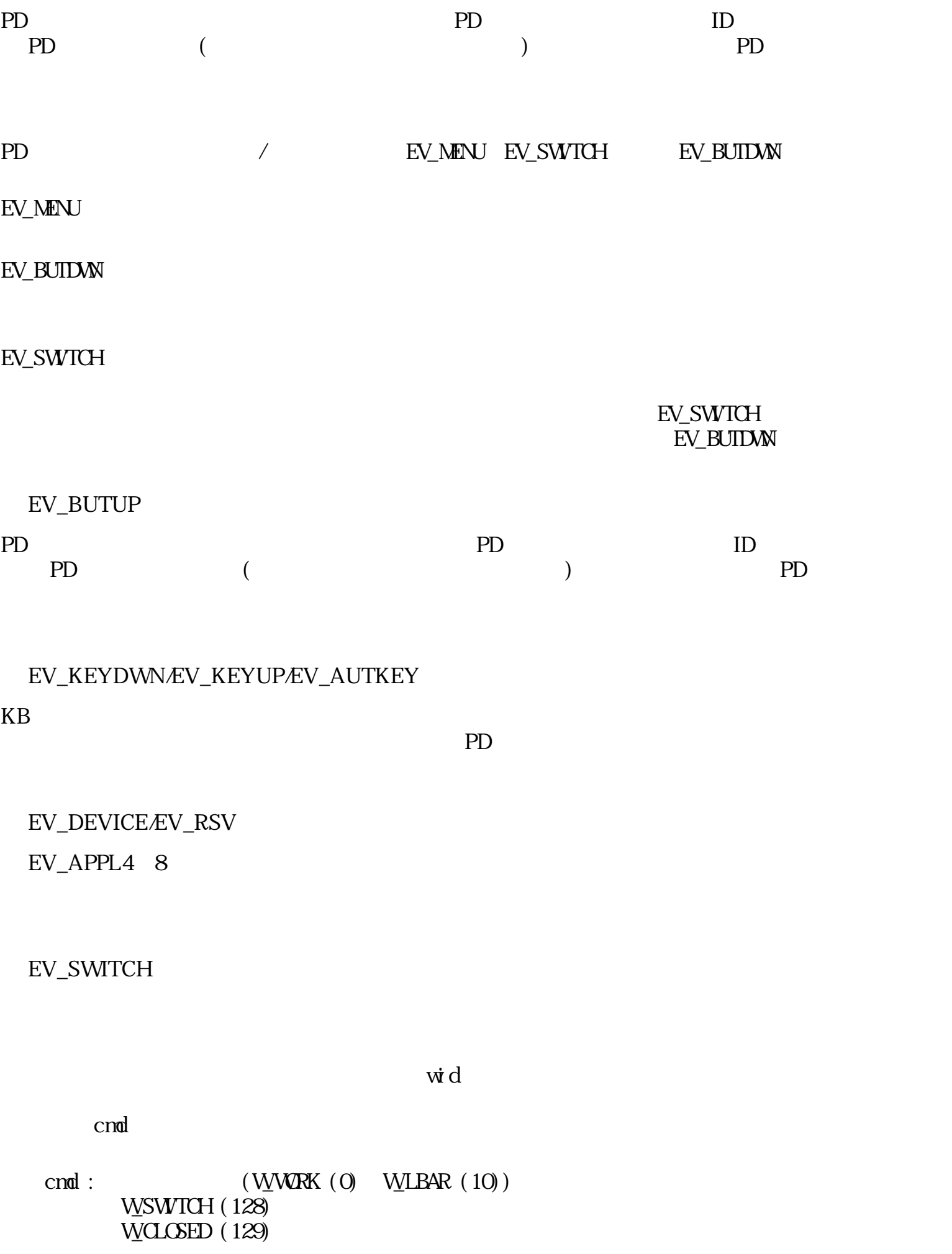

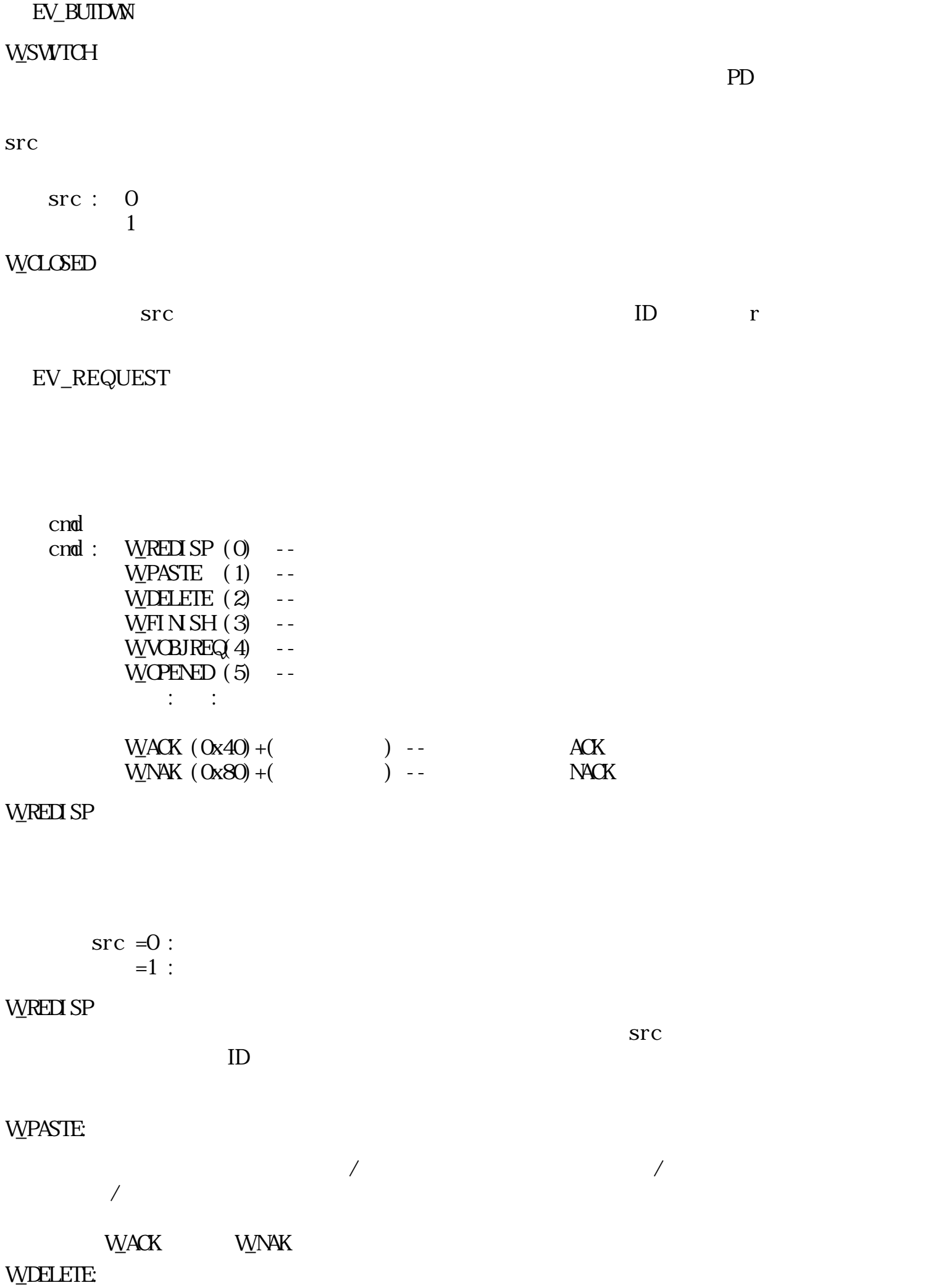

 $W$ ACK (  $W_N$ NAK )

# WFINSH

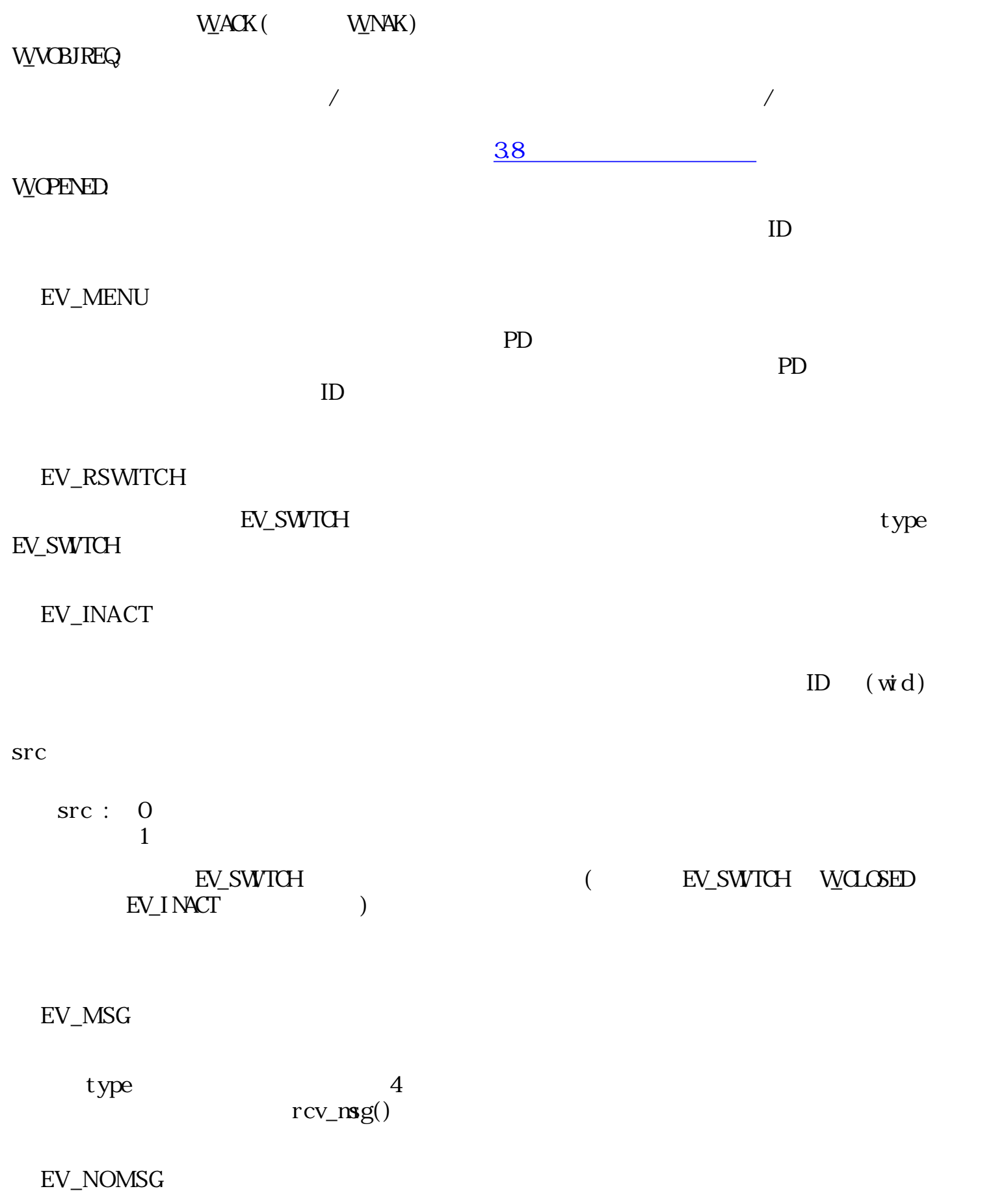

 $\tt type$ type<br>EV\_NULL

#### EV\_SWICH EV\_REQUEST

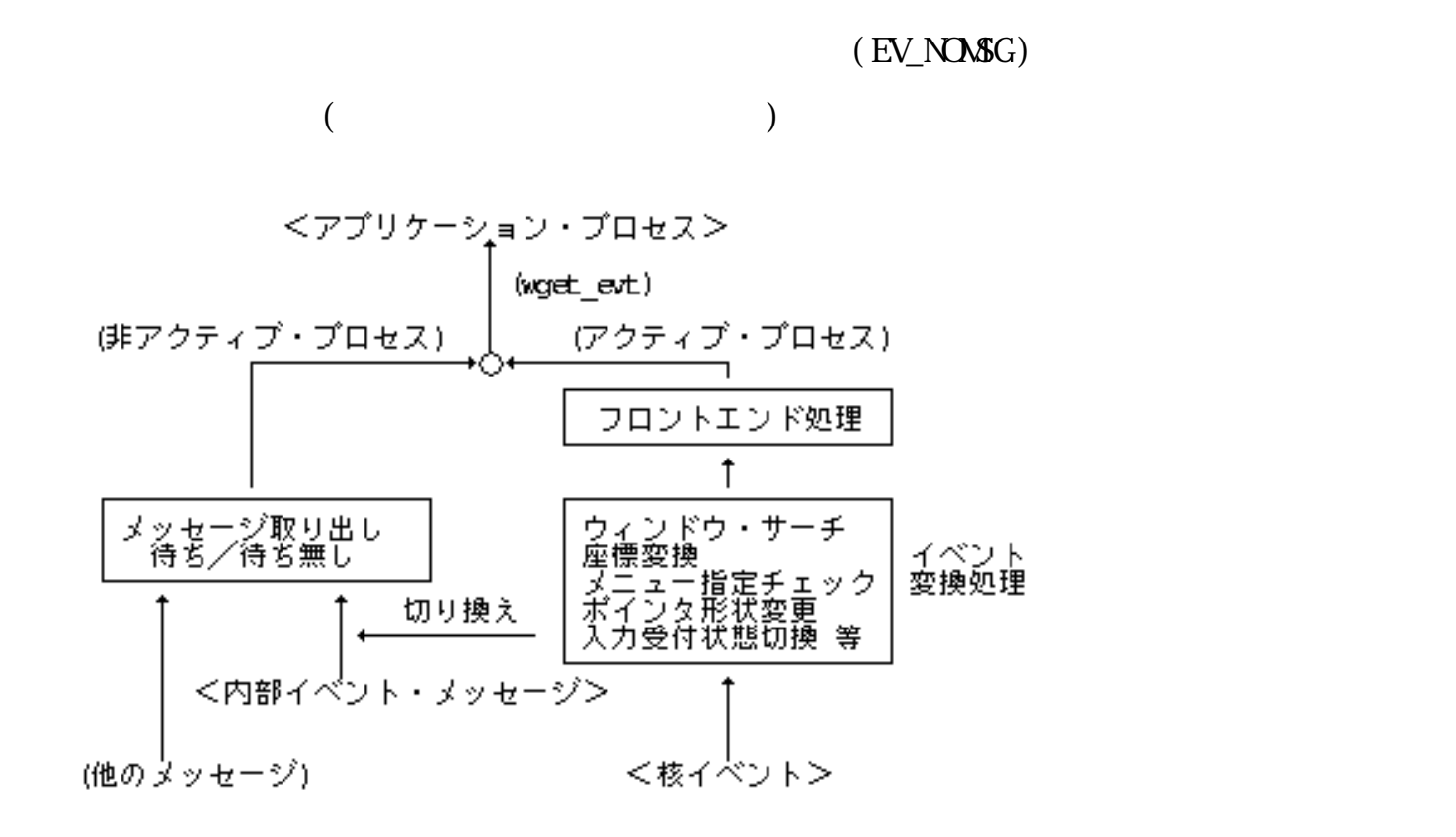

 $57:$ 

NS NAG1 NS MNG2 2  $\overline{2}$ 

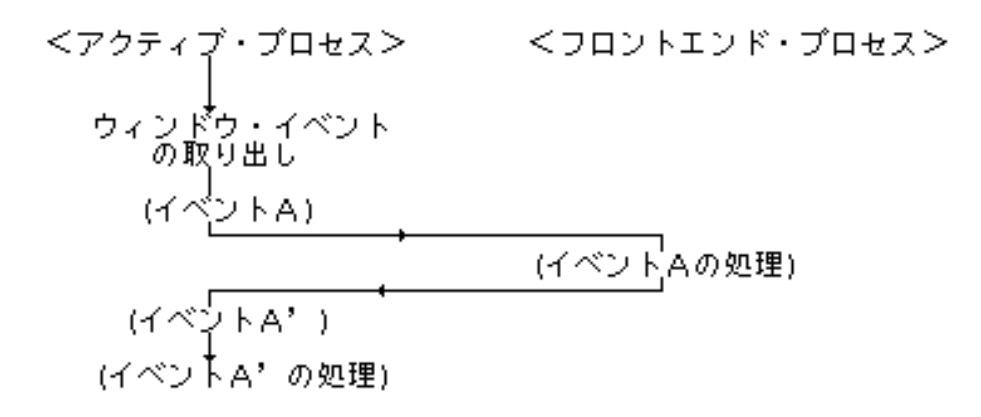

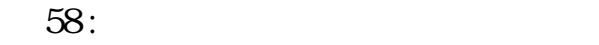

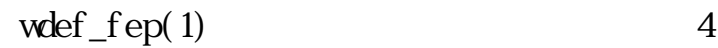

ロセスでなくなるが、 そのプロセスが終了した場合は自動的にフロントエンドプロセスとしての

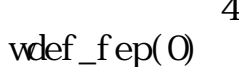

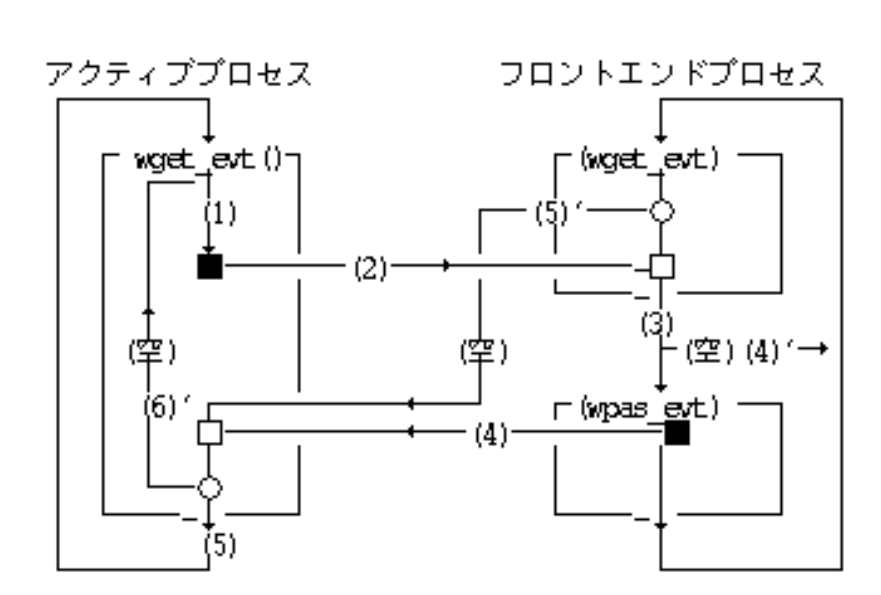

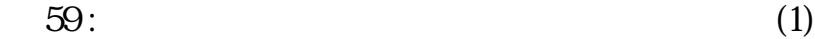

 $(1)$  $(2)$ 

 $(3)$ 

 $(4)$  $(5)$ 

 $(4)$  '  $(5)'$ 

 $(6)'$ 

 $(\hskip-6pt(\hskip-6pt1) \qquad \qquad)$ 

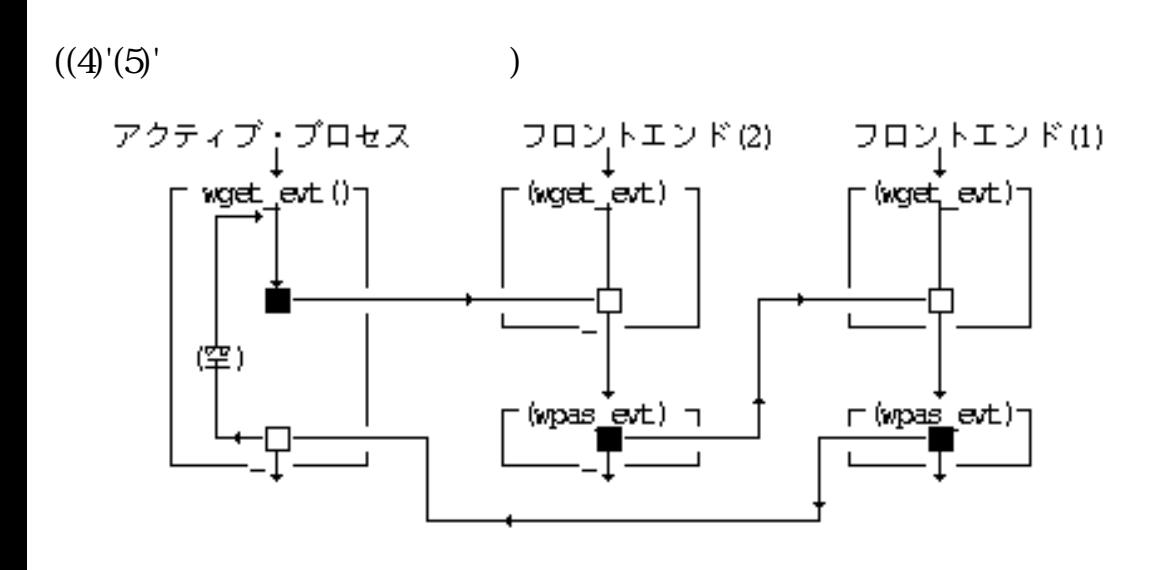

 $\Theta$  : (2)

# 1. wdef $_fep(1)$

vget\_evt (\*evt, WAIT) wpas\_evt() 2.

 $3$ 

3.

 $wpas\_evt()$ 1.

 $\sqrt{ }$ 

**EV\_REQLEST** 

#### EV\_BUTDWN

2.

 $wpas\_evt()$ EV\_NULL

### $EVMLL$

 $\mathbb{R}^n$ 

EV\_KEYDWN

#### EV\_BUTDWN

EV\_KEYDWN

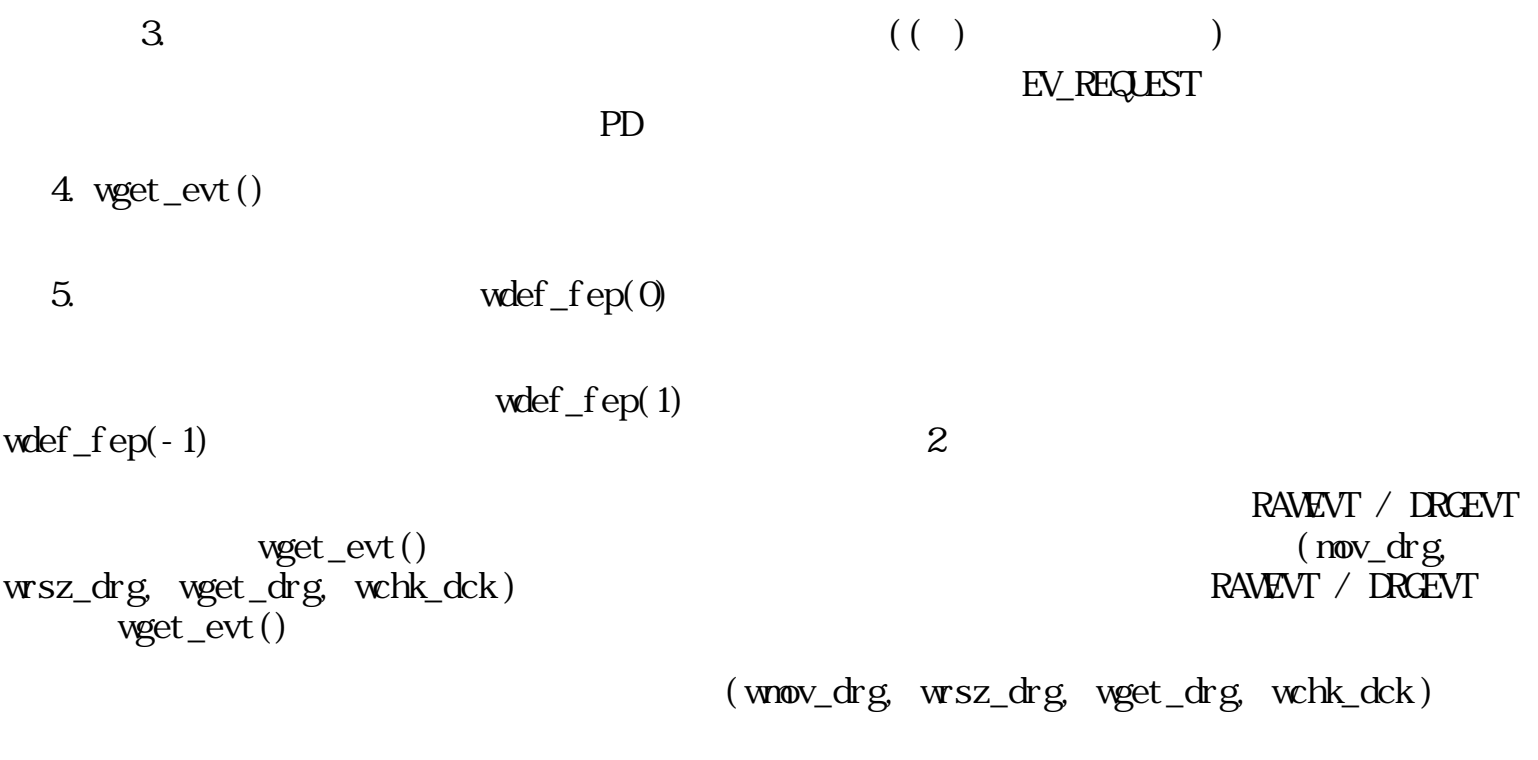

 $3.1.2.3$ 

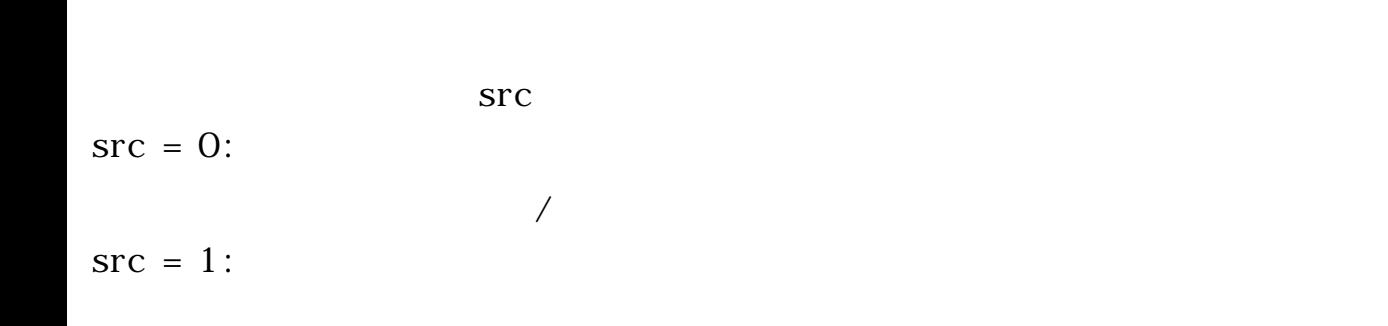

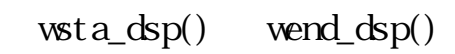

 $($ 

 $($ 

- ●
- $\bullet \text{ wsta\_dsp}()$
- $\bullet \text{ wsta\_dsp}()$
- $\bullet$  wend\_dsp()  $wsta\_dsp()$   $wend\_dsp()$

行なっても問題ないが、 処理の高速化のためには最低限の描画が望ましい。

- $\bullet$
- ●
- ●
- 
- $\bullet \text{ wsta\_dsp}()$
- $\bullet$  wend  $dsp()$ 
	- の時、ペンディングの再表示領域が存在する場合は、 その領域を再表示領域として設定  $\text{wend\_dsp}()$  "1"  $^{\text{O'}}$  $\Gamma$  (O" expectively a set of the expectation of the  $\Gamma$ )  $\Gamma$

- wchk\_dsp()
- 
- $\overline{\text{CR}}$  :  $\bullet$  CIR
- $\bullet$  NOCLR  $\cdot$ 
	- WA\_BGDSP
- $\frac{1}{\sqrt{2\pi}}$  /  $\frac{1}{\sqrt{2\pi}}$  /  $\frac{1}{\sqrt{2\pi}}$  /  $\frac{1}{\sqrt{2\pi}}$  ,  $\frac{1}{\sqrt{2\pi}}$  ,  $\frac{1}{\sqrt{2\pi}}$  ,  $\frac{1}{\sqrt{2\pi}}$  ,  $\frac{1}{\sqrt{2\pi}}$  ,  $\frac{1}{\sqrt{2\pi}}$  ,  $\frac{1}{\sqrt{2\pi}}$  ,  $\frac{1}{\sqrt{2\pi}}$  ,  $\frac{1}{\sqrt{2\pi}}$  ,  $\frac{1}{\sqrt{2\pi}}$  ,
	-

前面ウィンドウの再表示の動作例を以下に示す。

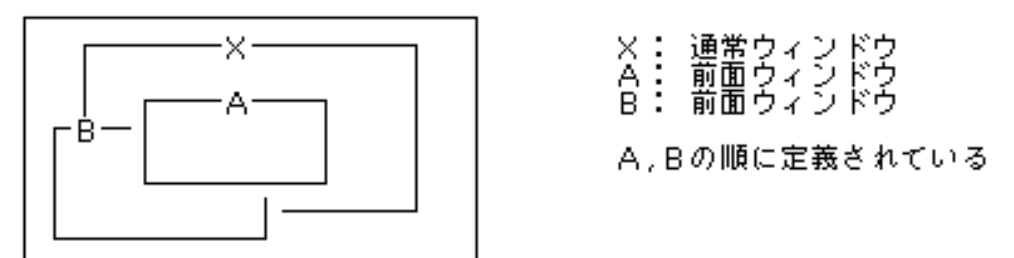

Aを移動させた場合の再表示処理の流れを以下に示します。

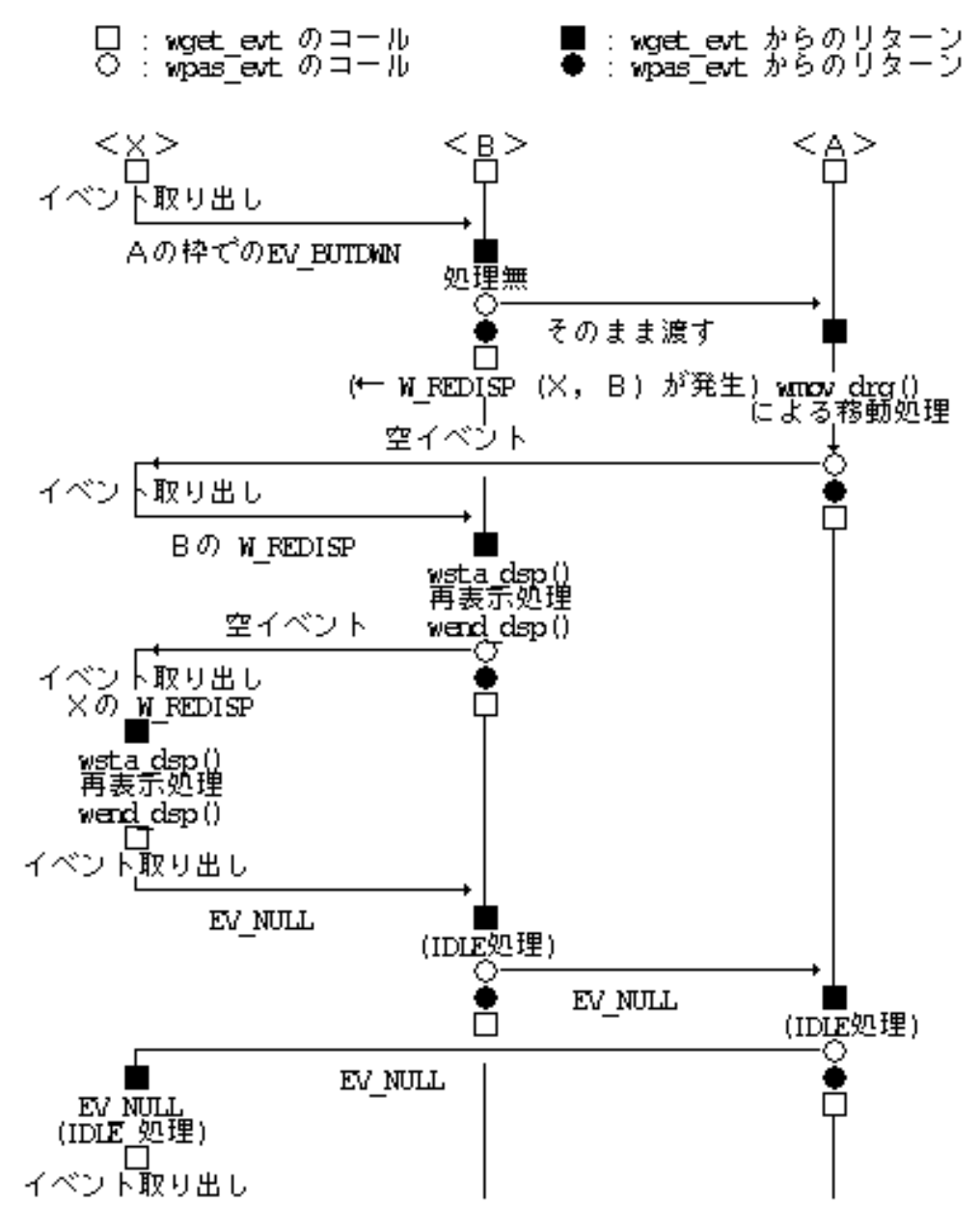

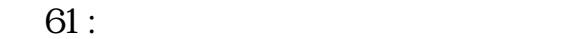

 $3.1.2.4$ 

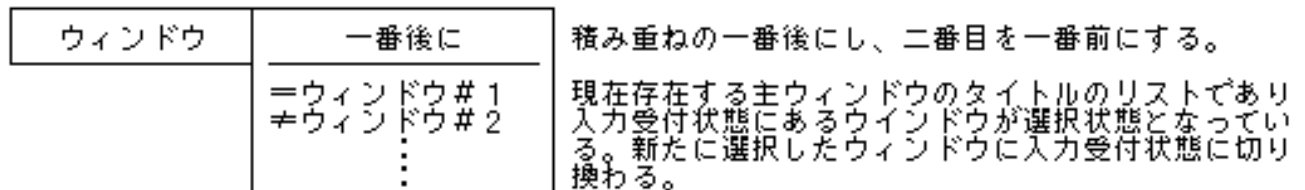

62:

**WSWCTH** 

 $\begin{aligned} \text{vswiv\_wd()}\\ \text{EV\_INACT} \end{aligned}$ 

 $3.1.25$ 

 $ID$ 

●

 $(0, 0)$ 

- ●
- ●
- ●
- ●
- 

 $\mathcal T$ 

 $(0, 0, 0, 0, 0)$ 

 $(0, 0)$   $(0, 20)$ 

 $(20, 20)$ 

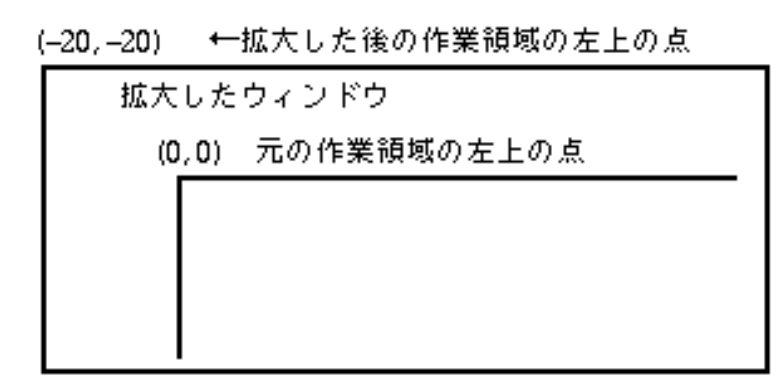

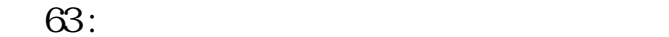

 $\mathbf{1}$  1  $\mathbf{1}$ 

1. wsta\_drg()  $\frac{1}{\pi}$  wsta\_drg() の描画環境と、 以下の設定が異なっている。

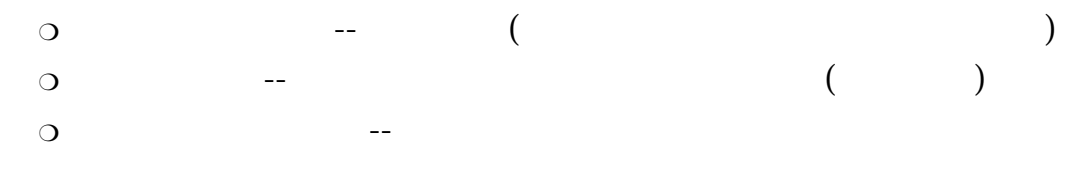

 $wsta\_drg()$ 

PD

2.

wget\_drg()

3.

wend\_drg()  $\text{wend\_drg}()$  wsta\_drg()

 $PD$ 

 $wsta\_drg()$   $wscr\_wnd()$ 

 $wset_wrk()$ 

( bounds )

 $\Omega$ 

 $(\text{bounds})$ 

 $3.1.26$ 

 $(WI_{\text{C}} \text{ENERAL} = 200)$ W\_FRAMESIZE (W\_GENERAL + 0)  $\overline{a}$ み) W\_WRKSIZE (W\_GENERAL + 1)  $($ W\_WNIST  $(W_$  GENERAL + 2)  $ID$  $($ W\_FRONILIST (W\_GENERAL + 3)  $ID$  () W\_MSGSTR (W\_GENERAL + 4) W\_MENLSTR  $(W_\text{A}\rightarrow 5)$  $(WI$  ENABLEWARE = 300 ) W TITLEFONT (W ENABLEWARE + 0) W\_MENUFONT (W\_ENABLEWARE + 1) W\_SBARWDIH (W\_ENABLEWARE + 2) W\_DRAGWDTH (W\_ENABLEWARE + 3) W\_DCLICKT (W\_ENABLEWARE + 4) W\_DOLICKW (W\_ENABLEWARE + 5) W\_CARETT (W\_ENABLEWARE + 6) W\_CARETW (W\_ENABLEWARE + 7)

W\_SELECTT (W\_ENABLEWARE + 8) W SELECTW (W ENABLEWARE  $+$  9)  $(W_\text{AITRIBUTE} = 400)$ W\_WORKBACK (W\_ATTRIBUTE + 0) W PANELBACK (W ATTRIBUTE  $+ 1$ )  $(W_\text{u} \cdot \text{OTHER} = 500)$ W\_LASTCARPOS (W\_OTHER + 0)  $($ W\_LASTCARTIME (W\_OTHER + 1)  $($  $3.1.3$  / typedef struct SEVENT {  $/*$  \*/ W type; UW time; PNT pos; H cnd;  $/$ \*  $*$ / H wid; UW stat; } SEVENT; typedef struct REVENT {  $/*$  \*/ W type; RECT r;  $/*$  ( ) \*/ H cmd;  $H \quad \text{with} \quad$  /\*  $IP^*/$ W src;  $/*$  PID/  $*/$ } REVENT; typedef struct GEVENT {  $/*$  \*/ W type; H data[4];  $/*$  \*/ H cmd; H wid; W src; } GEVENT; typedef union \_WEVENT { EVENT e;  $/$   $/$   $($   $)$   $*/$ 

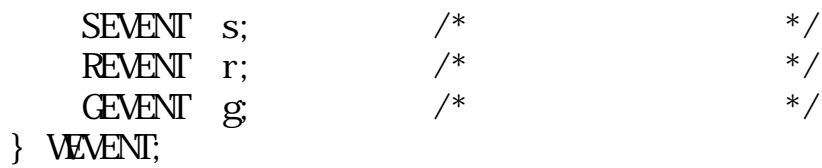

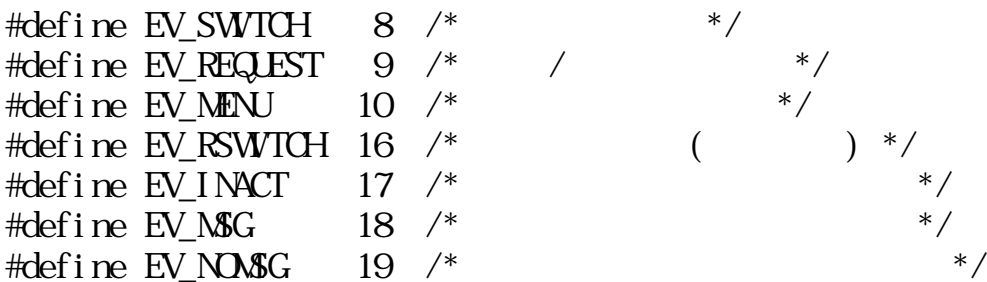

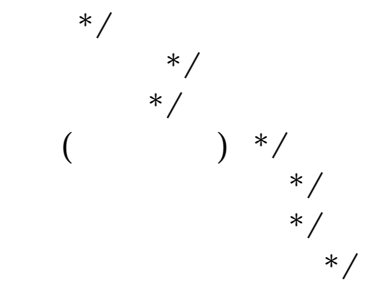

\*/ $^*/$ 

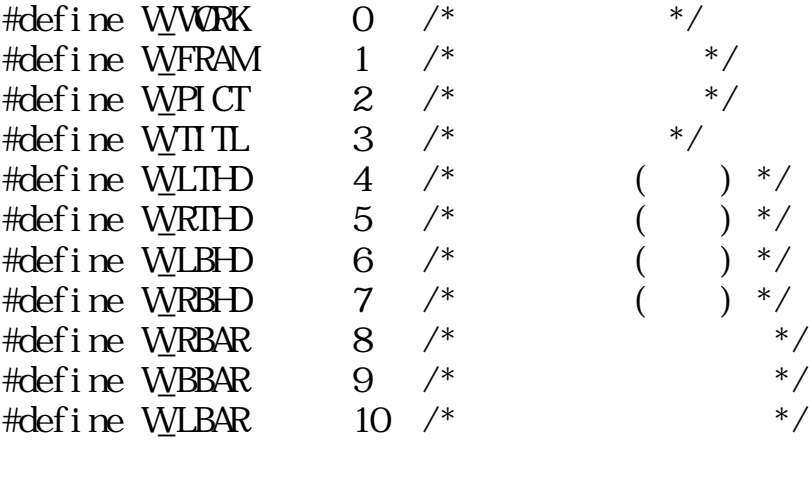

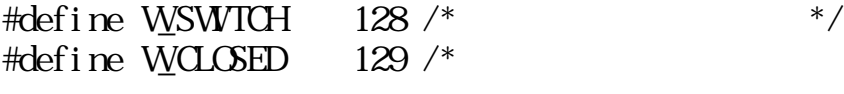

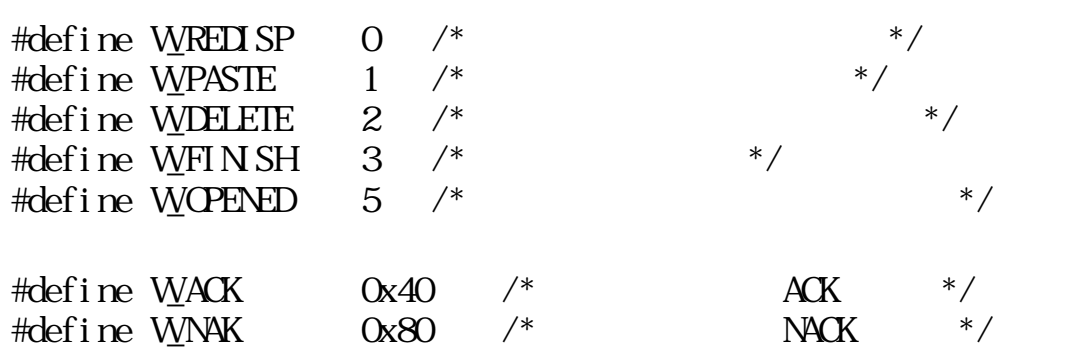

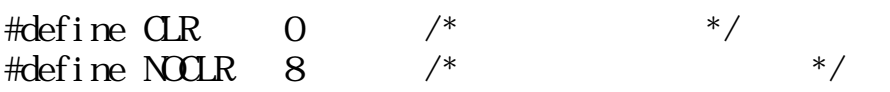

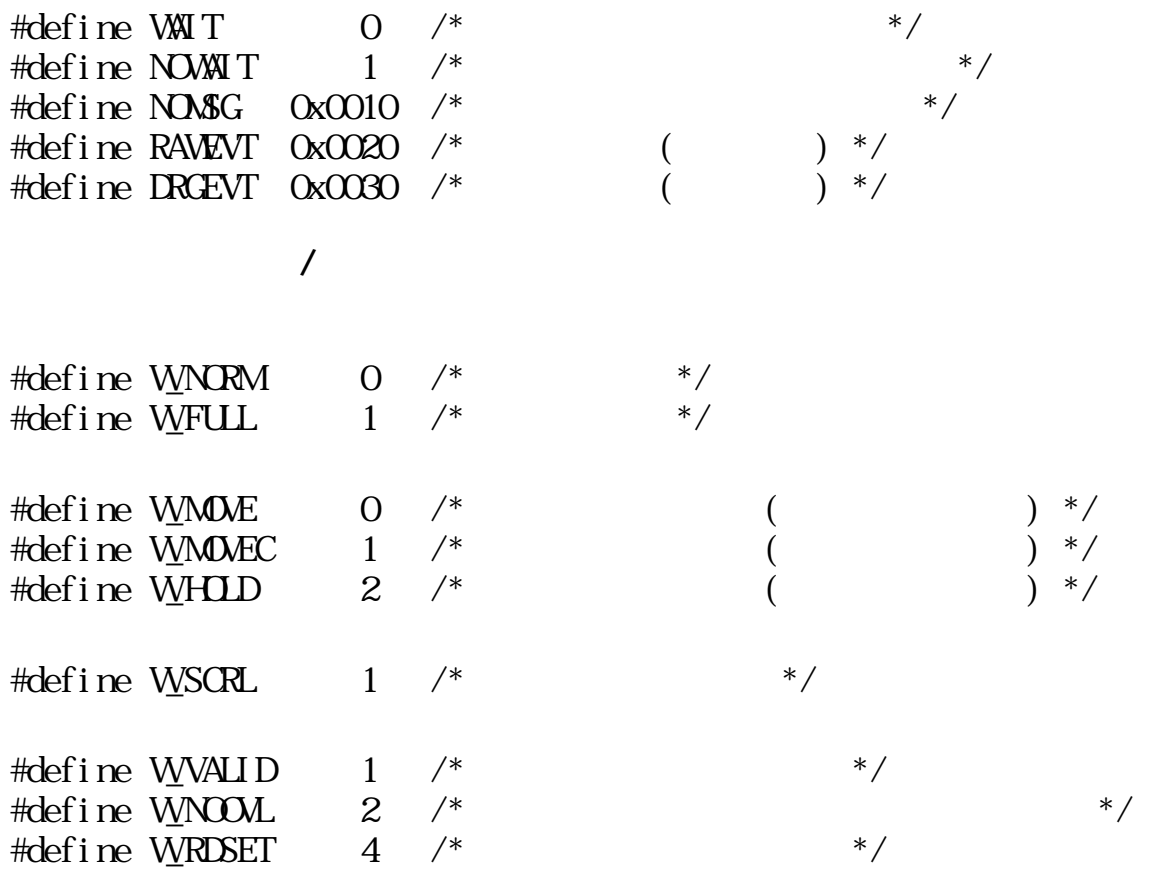

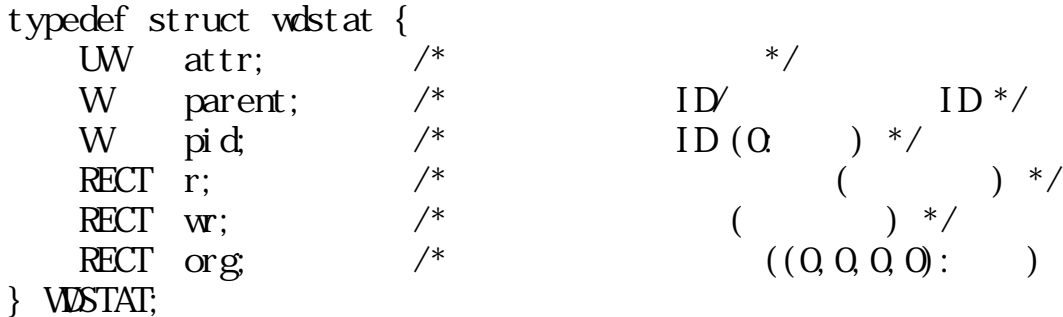

 $x^2 + y^2 + z^2 = 0$  $((0,0,0,0):$  \*/

□ PD

 $\#def$  ine W\_PRESS 0 #define  $\overline{W}$ QPRESS 1  $\frac{\pi}{2}$  #define WDCLICK 2<br>#define WDCLICK 3  $\#$ def i ne WDCLICK

 $3.1.4$ 

wopn\_wnd

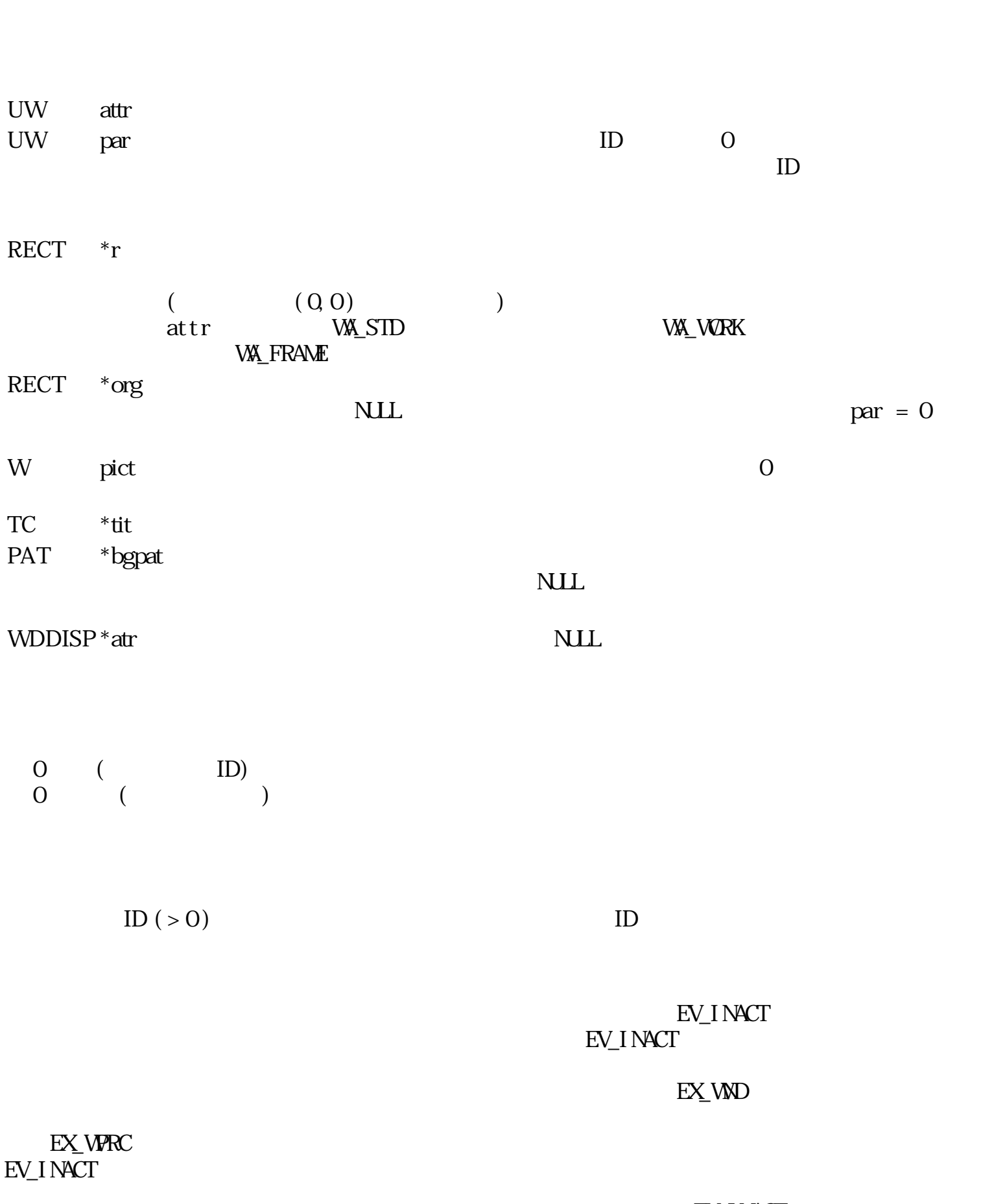

WID wopn\_wnd(UW attr, UW par, RECT \*r, RECT \*org, W pict, TC \*tit, PAT \*bgpat,

 $W\Omega$  SP  $*$  at r)

EV\_INACT

atr

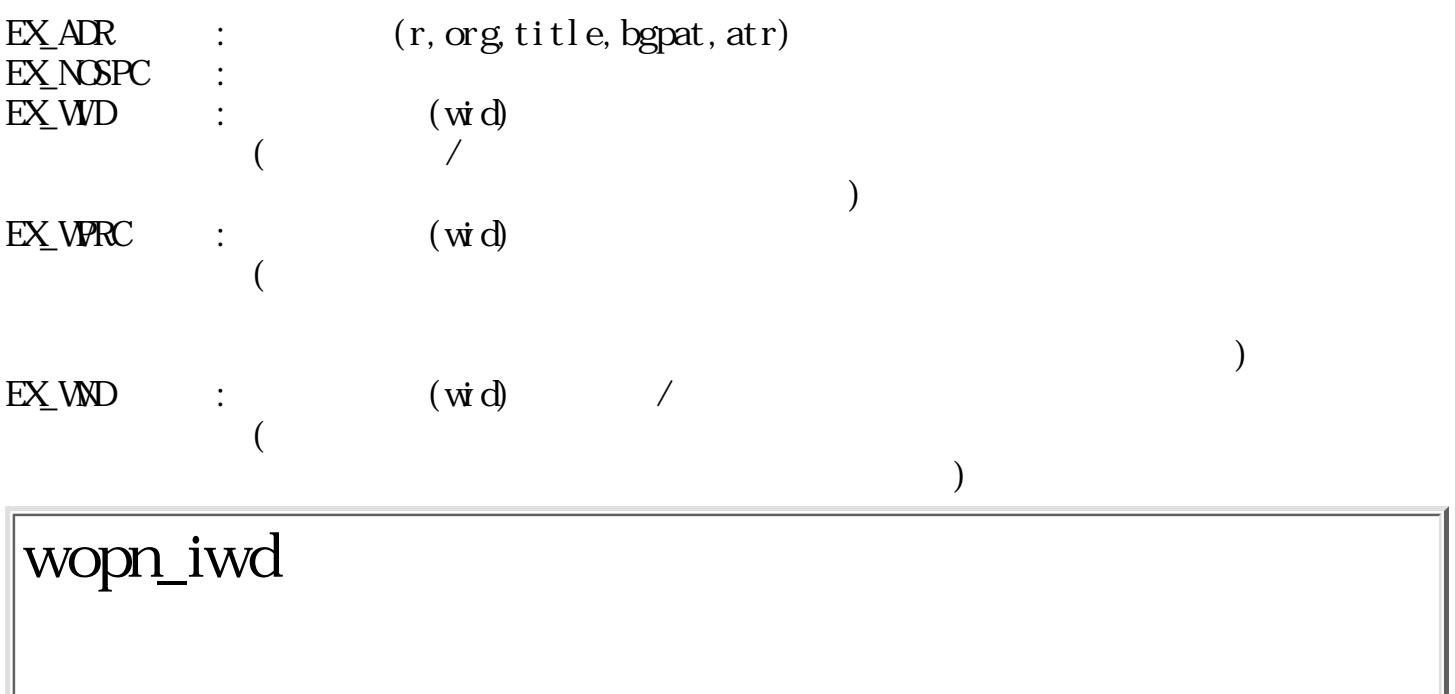

WD wopn\_i wd(Wgid)

W gid

 $\begin{array}{ccc} 0 & ( & & \text{ID}) \\ 0 & & ( & & \end{array}$  $\begin{pmatrix} 0 & 1 \\ 0 & 1 \end{pmatrix}$ 

 $\dot{\mathbf{g}}$ id  $\mathbf{l}$  $\gcd d$  d

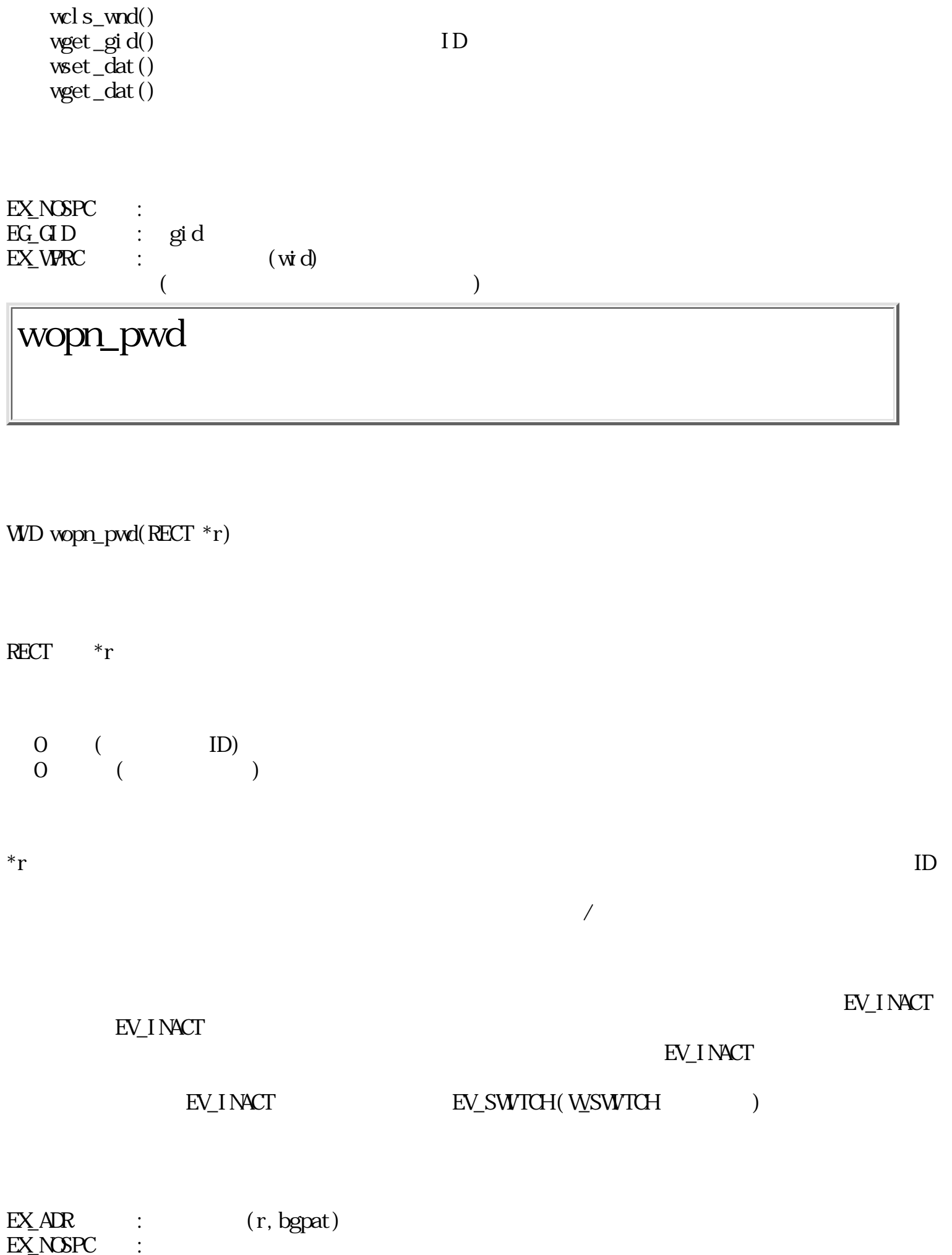

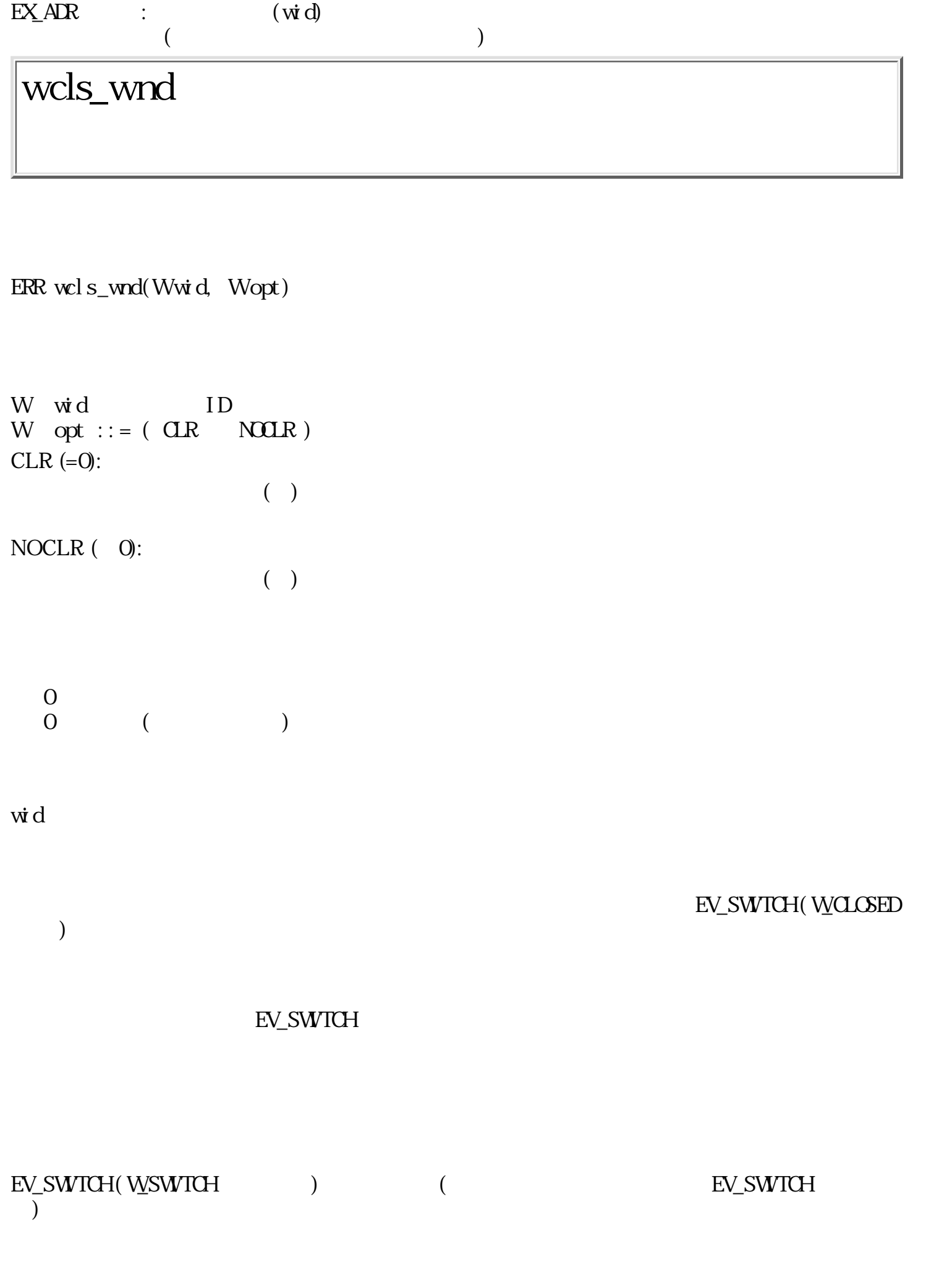

 $EX_MPC$ 

 $\alpha$ 

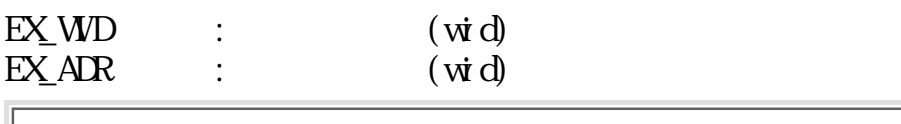

 $\mathcal{P}$ 

# wchg\_wnd

W wchg\_wnd(Wwid, RECT \*r, Wnode)

W wid D RECT \*r <sup>NULL</sup> ( ) r

W node  $::=$  ( WMOVE WNOVEC WHOLD ) WMME:

> $\sqrt{ }$  $\left( \begin{array}{c} 0 \end{array} \right)$

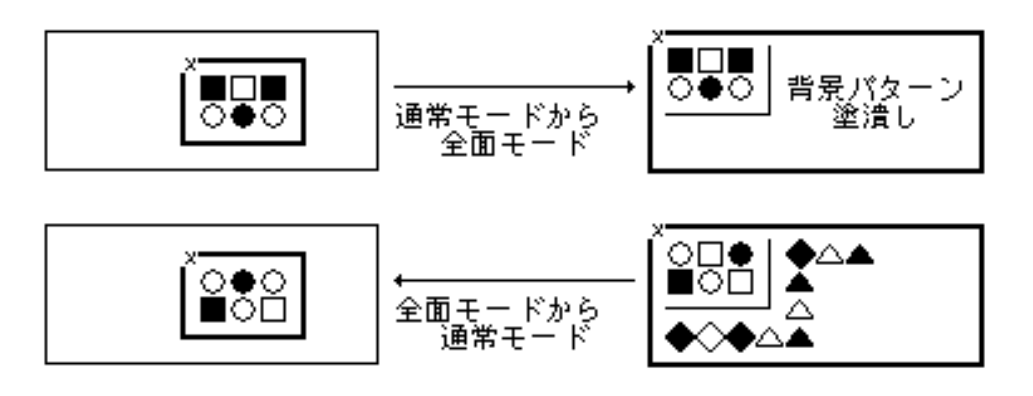

64 : WMME

 $\mathcal{L}$ 

**VVMOVEC:** 

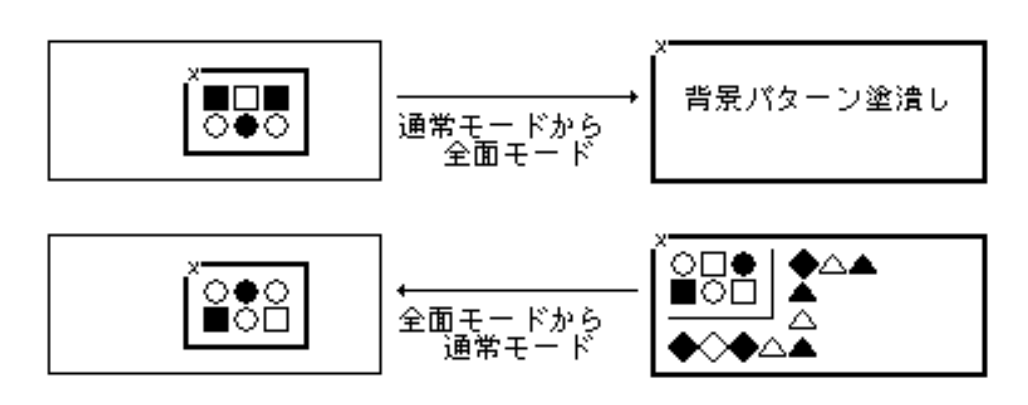

65 : **WMOVEC** 

 $\left( \begin{array}{c} 0 \end{array} \right)$ 

## **WHOLD:**

 $)$ 

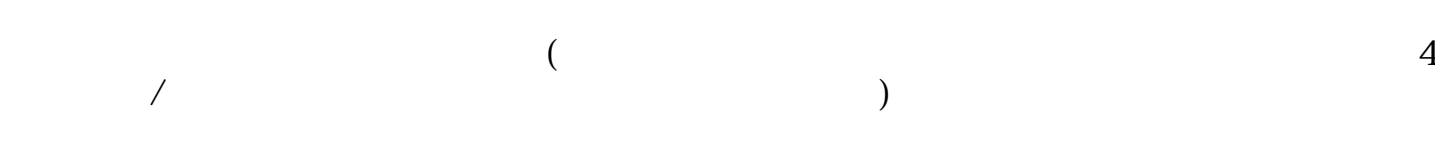

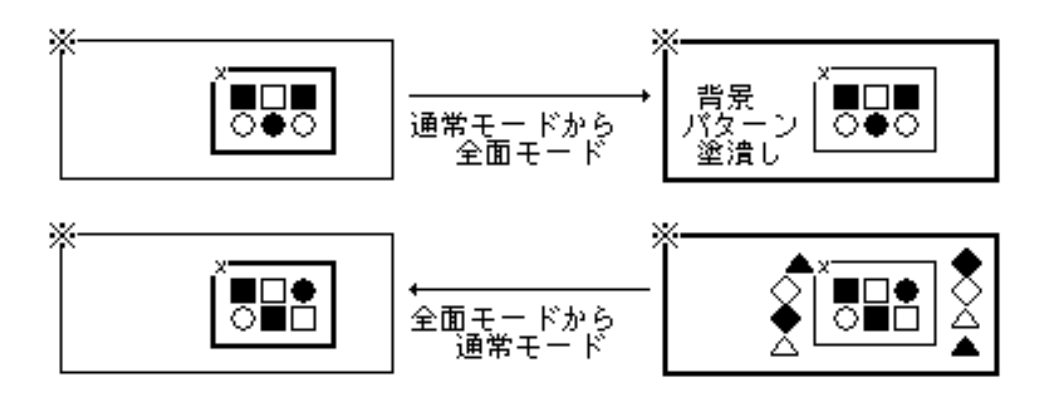

 $\sqrt{2\pi}$ 

図 66 : W\_HOLD

$$
\begin{array}{ccc}\n0 & = 0: & & & \\
& 1: & & & \\
& 2: & & & \\
0 & & & & \\
\end{array}
$$

 $\vec{w}$  d  $\vec{w}$ 

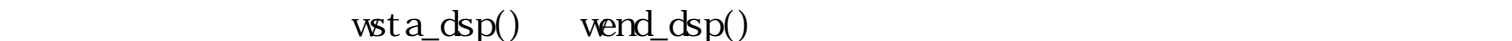

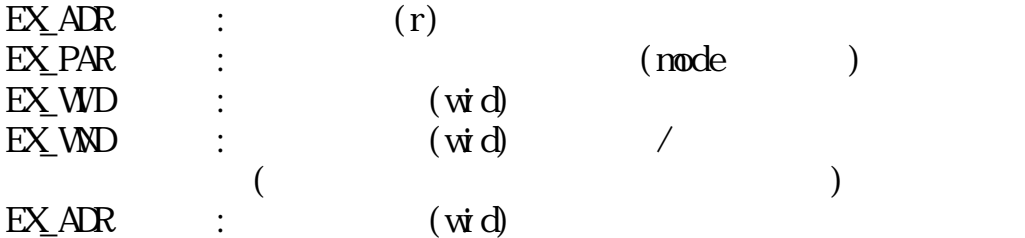

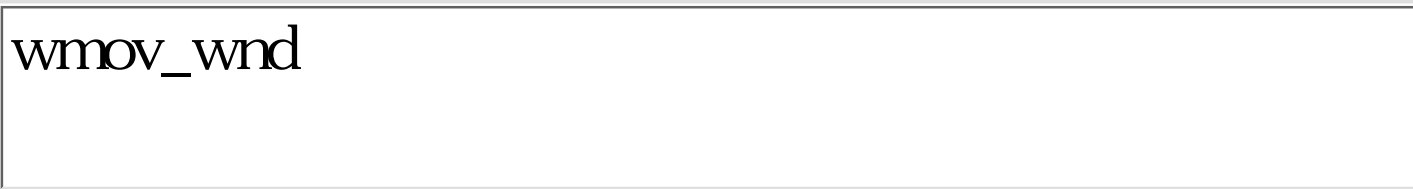

W wnov\_wnd(Wwid, RECT  $*$ newr)

W wid ID  $RECT$  \*new new->lefttop

 $\begin{array}{ccc} 0 & \quad & 0 & \quad \\ & & 1 & \quad \\ \end{array}$  $1($  $\begin{pmatrix} 0 & 1 \\ 0 & 1 \end{pmatrix}$ 

 $\begin{array}{lll} \hbox{\textbf{w}}\cdot\textbf{b} & \hbox{\textbf{new}}\cdot\textbf{c} & \hbox{\textbf{b}} \cdot\textbf{c} & \hbox{\textbf{b}} \cdot\textbf{c} & \hbox{\textbf{b}} \cdot\textbf{c} & \hbox{\textbf{b}} \cdot\textbf{c} & \hbox{\textbf{b}} \cdot\textbf{c} & \hbox{\textbf{b}} \cdot\textbf{c} & \hbox{\textbf{b}} \cdot\textbf{c} & \hbox{\textbf{b}} \cdot\textbf{c} & \hbox{\textbf{b}} \cdot\textbf{c} & \hbox{\textbf{b}} \cdot\textbf$ 

newr w

**OVAL STID** WALL WORK AND WALKERS IN THE MANUEL WAS STID

るようにウィンドウ全体を移動する。 移動により作業領域の表示イメージも移動し、 最終的な新

**WA\_FRAME** 

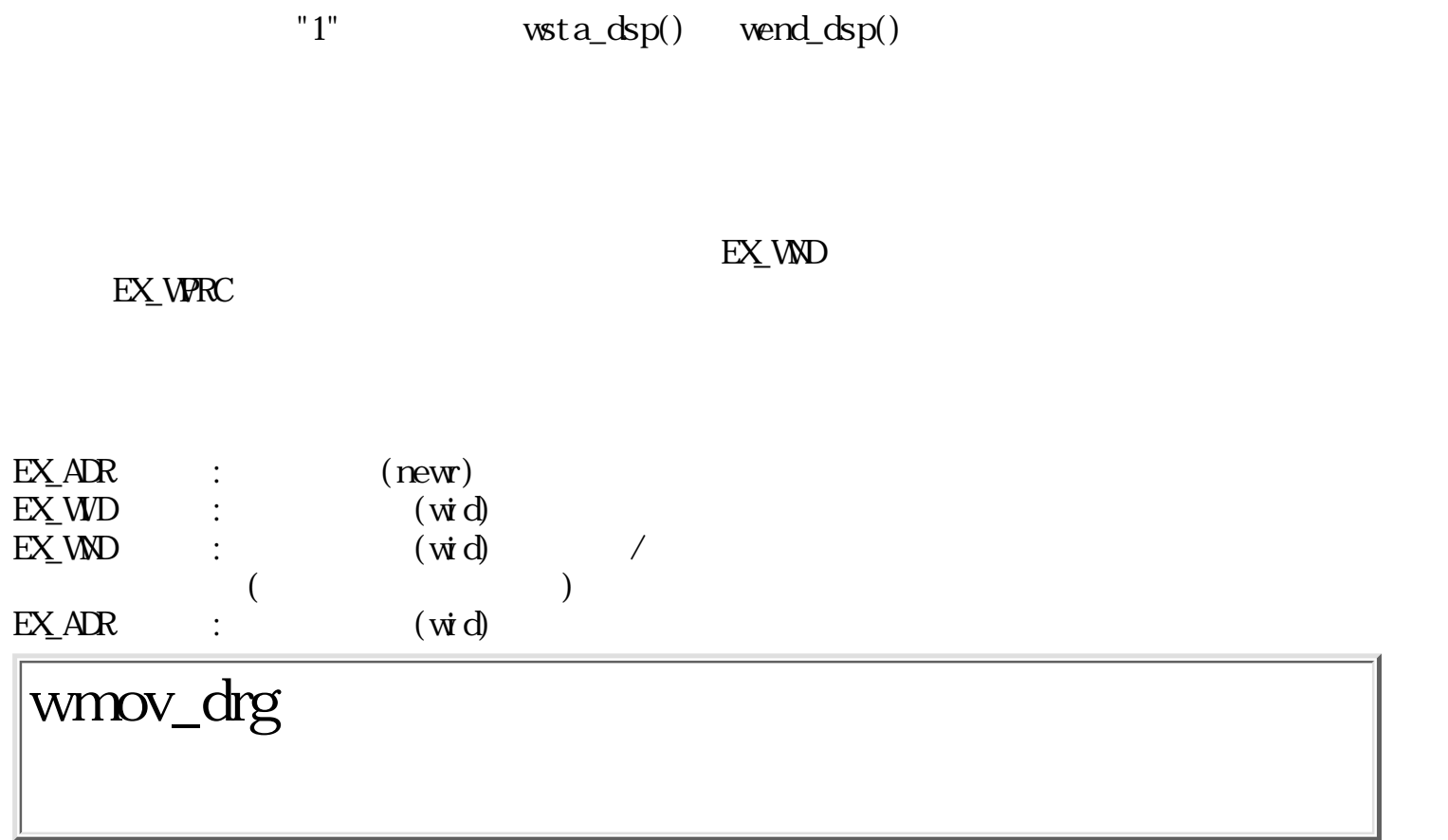

W wmov\_drg(WEVENT \*evt, RECT \*newr)

 $\text{W}\!\text{W}\!\text{E}\mathrm{N}\!\Gamma^\ast\text{evt}$  $\begin{array}{ll}\n\text{RECT} & * \text{new null} \\
\text{new} & \text{new} \\
\end{array}$ 

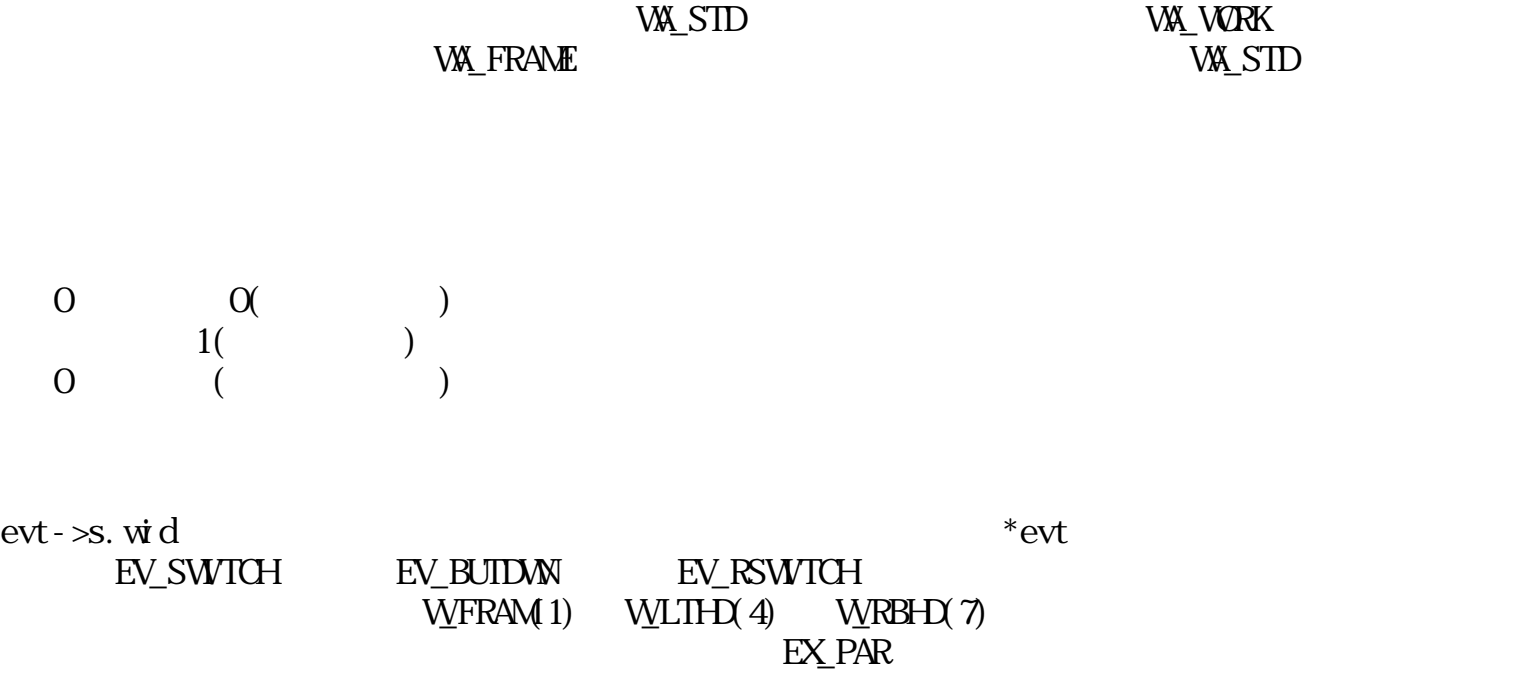

PD
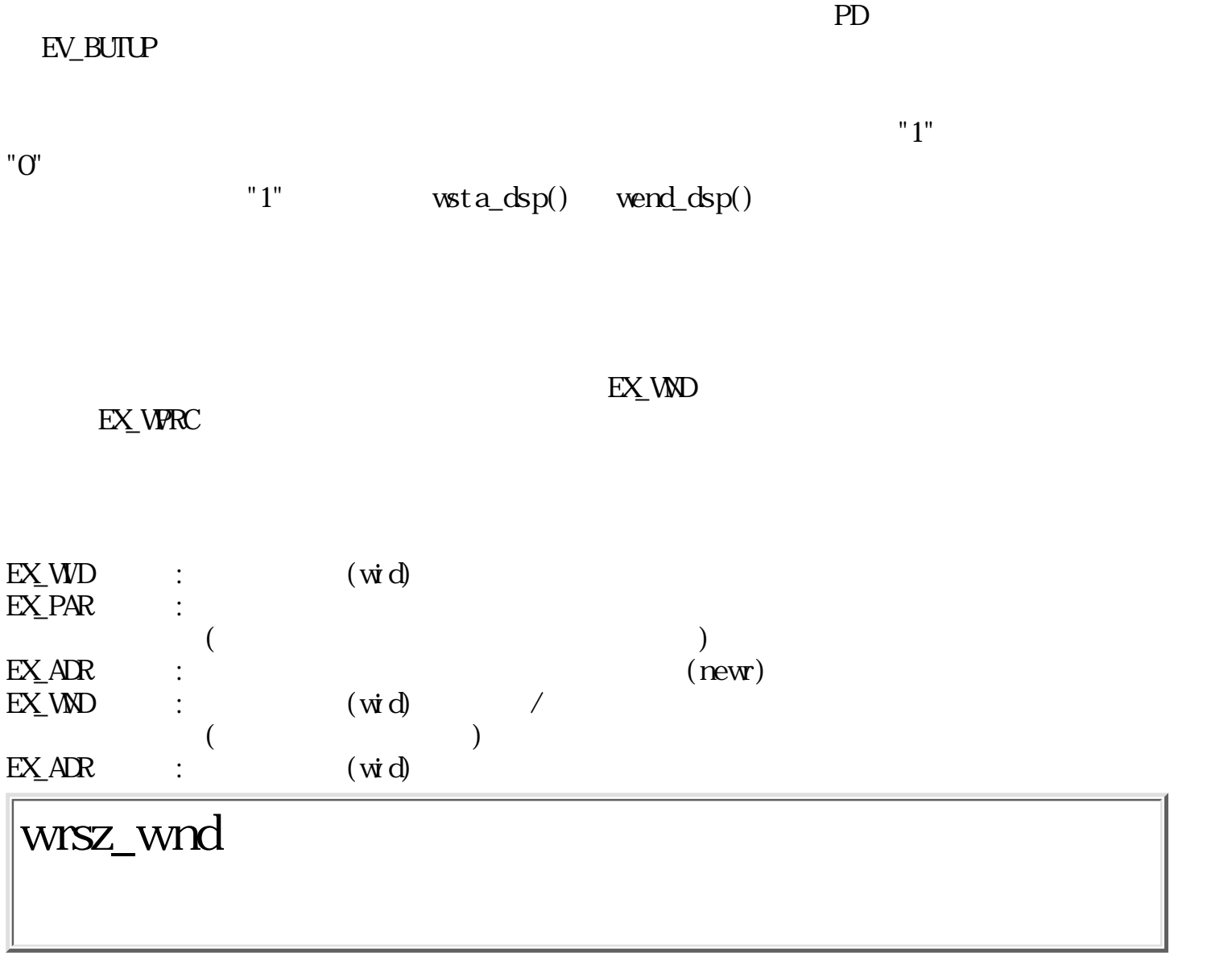

EV\_KEYDWN, EV\_KEYLP, EV\_AUTKEY

W  $wsz_wnd(Wwid, RET *new)$ 

 $PD$ 

 $PD$ 

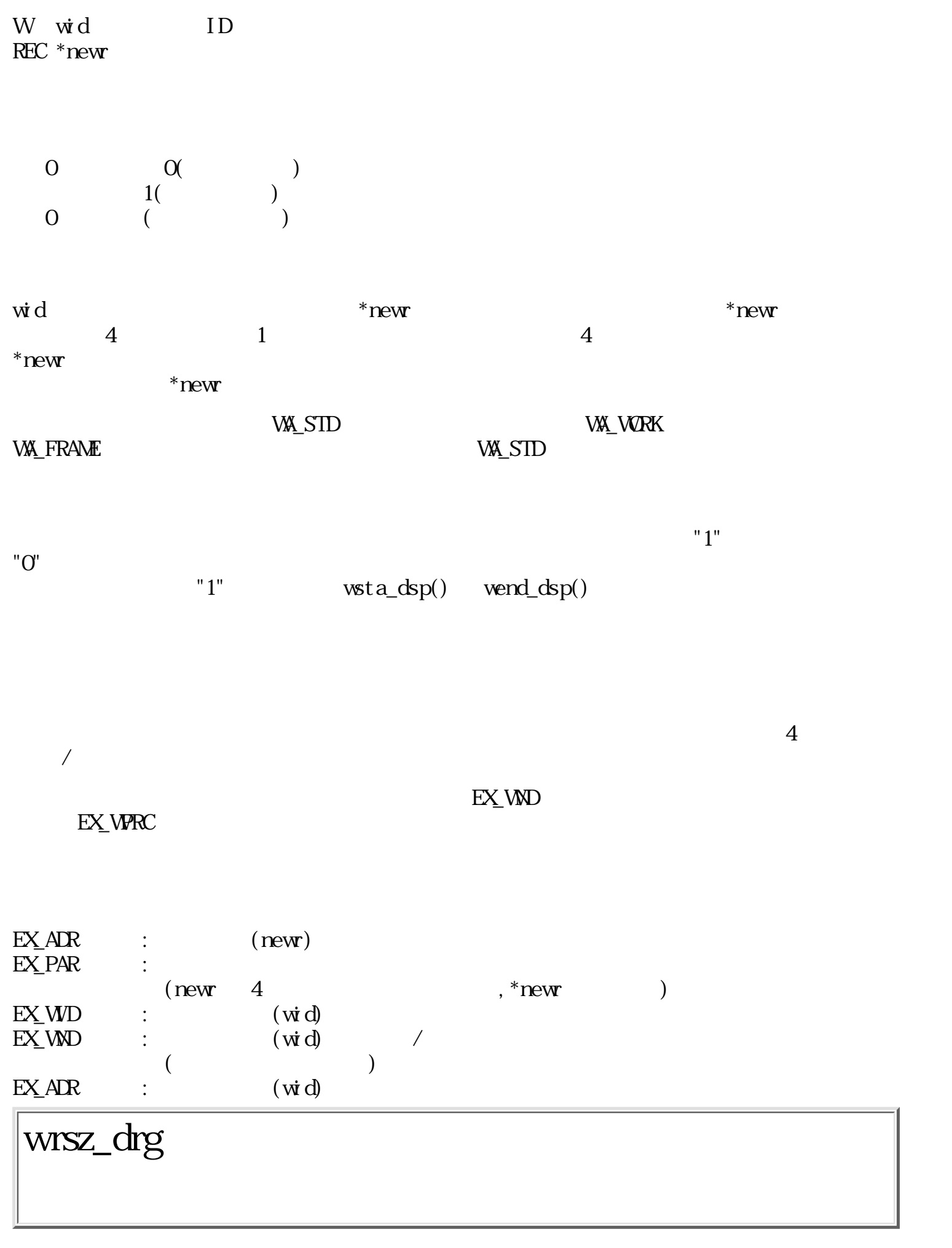

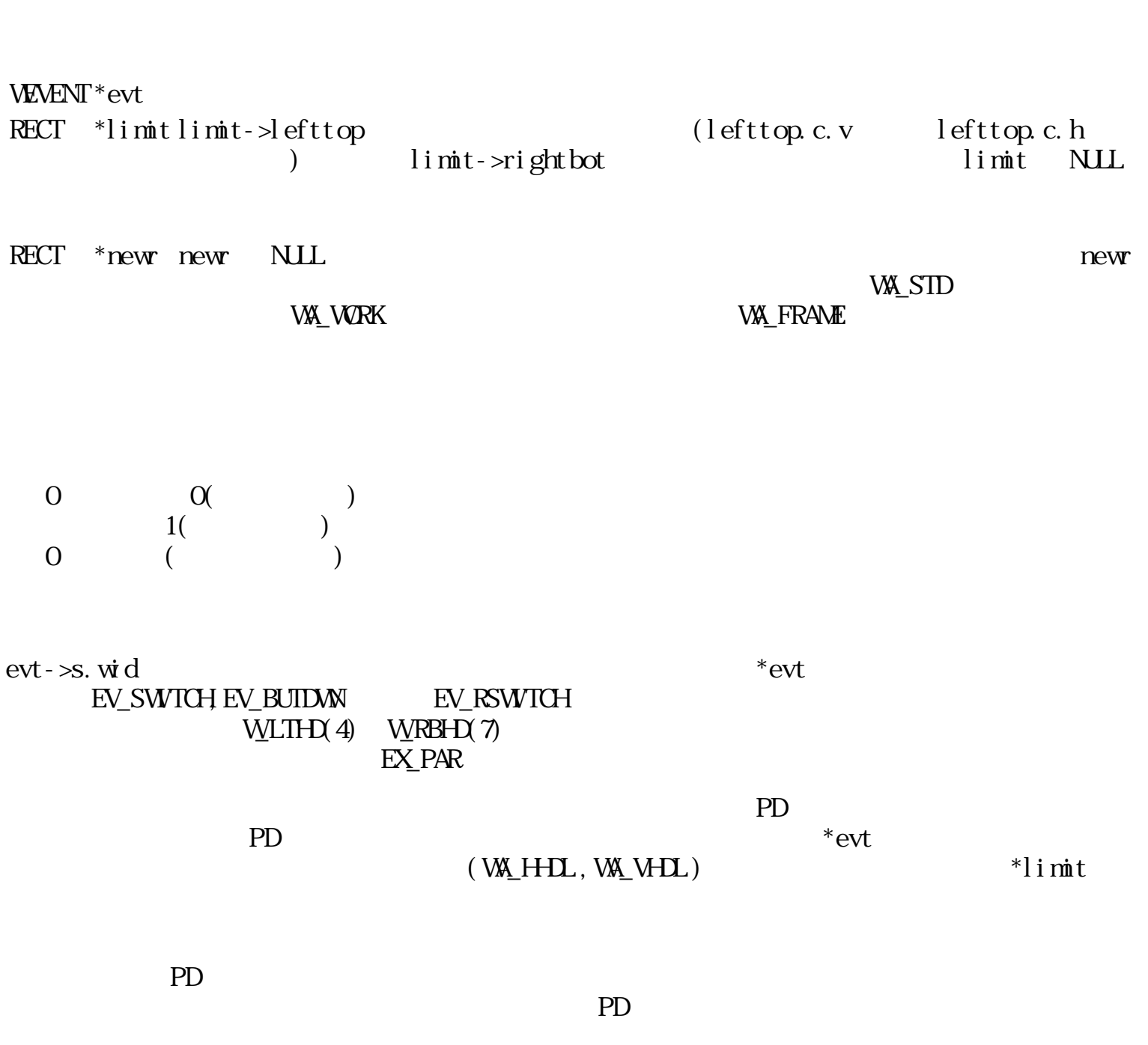

W wrsz\_drg(WEVENT \*evt, RECT \*limit, RECT \*newr)

PD  $\blacksquare$ 

 $PD$ 

EV\_KEYDAN, EV\_KEYUP, EV\_AUTKEY

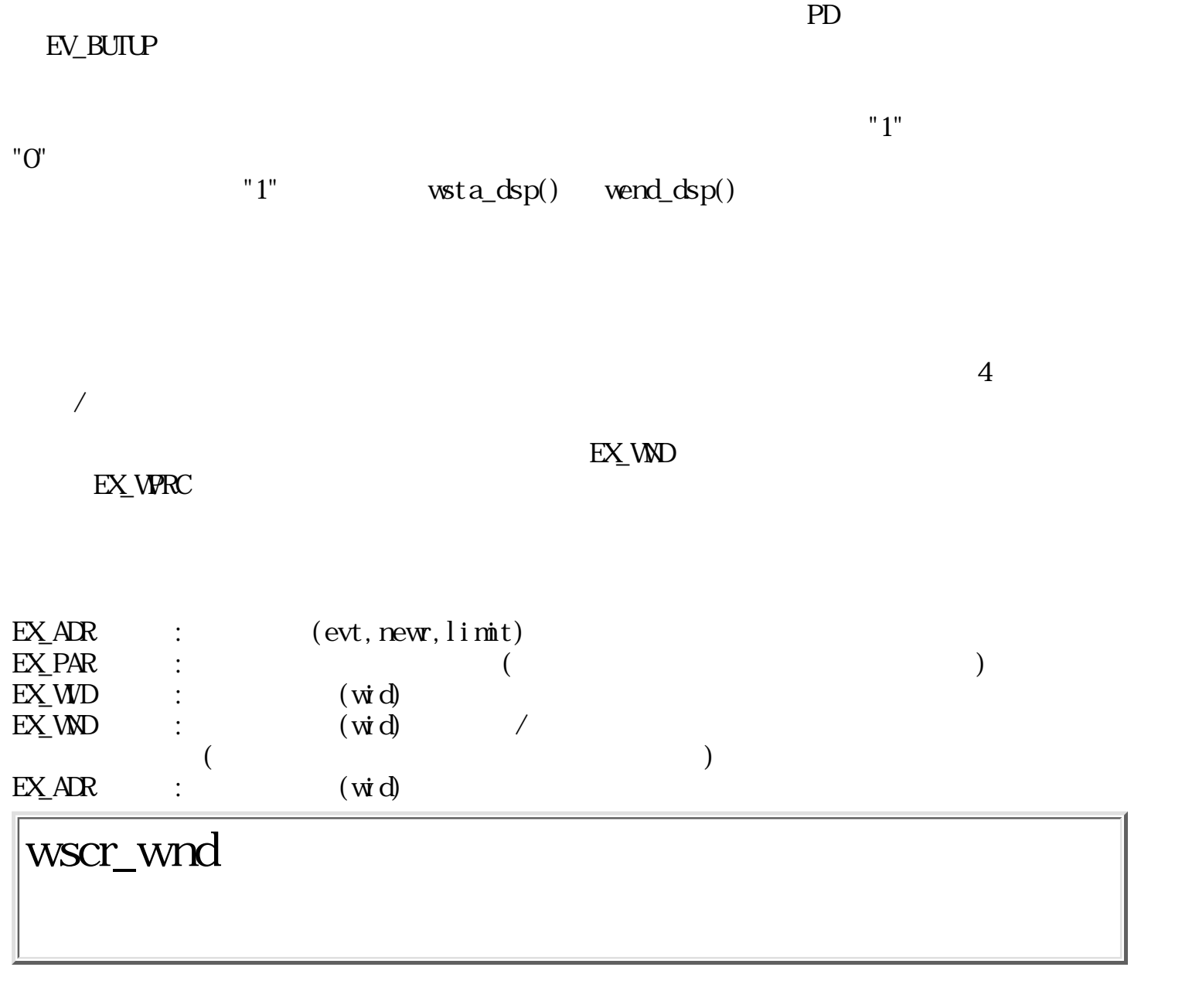

W wscr\_wnd(Wwid, RECT \*r, Wdh, Wdv, Wnode)

W wid ID  $R$ FCT  $*$ r  $W$  dh  $($  $W$  dv  $($ W mode ::= (  $W\text{MME}$   $W\text{SCRL}$  ) | (  $W\text{NOM}$  ) | (  $W\text{RDEF}$  ) WMOVE:  $($ 

 $\overline{\phantom{a}}$ 

WSCRL :

 $($  $-dv$  -dh  $)$ WNOOL:  $M_{\rm SNR}$ 

WRDSET:

$$
\begin{array}{ll}\text{wsta\_dsp()} & \text{wend\_dsp()} & \text{wsoa} \\ & \text{wsca\_dsp()} & \text{wnoa} \\ \text{wsa\_dsp()} & \text{wsoa} \\ \end{array}
$$

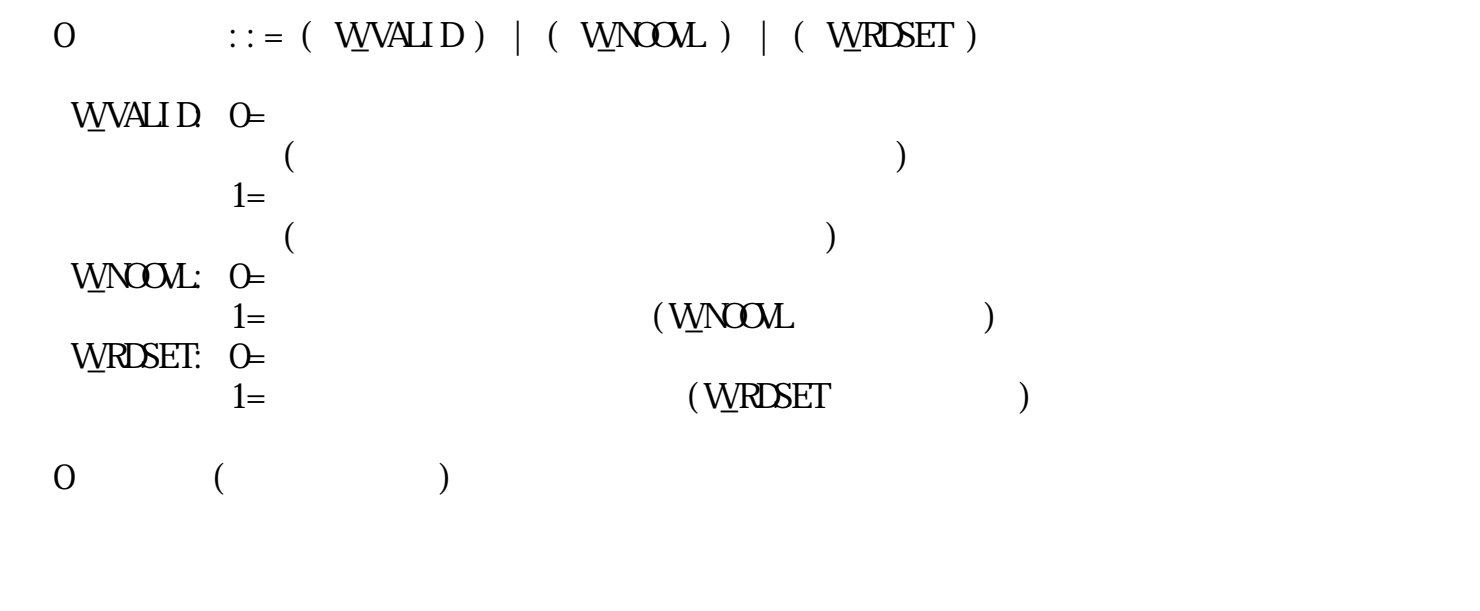

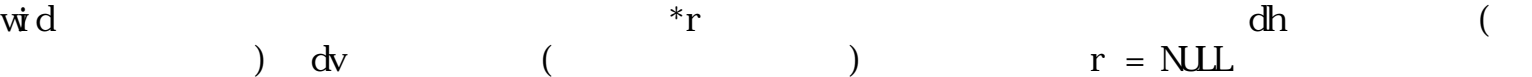

 $EXMRC$ 

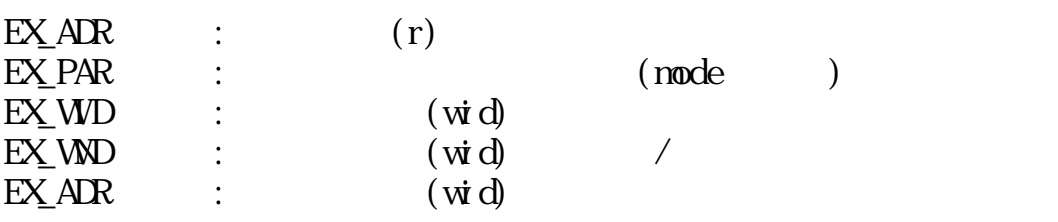

## wsta\_dsp

W wsta\_dsp(Wwid, RECT  $*$ r, RLIST  $*$ rlst)

W wid ID<br>RECT \*r  $\text{RECT}$   $*$   $\text{r}$ RLIST \*rlst  $\begin{array}{ccc} 0 & (\end{array}$  $\begin{pmatrix} 0 & 1 \\ 0 & 1 \end{pmatrix}$  $\vec{w} \, d$ r r r r rlst r rlst r  $r$ lst  $\frac{d}{dt}$ 

 $r = NULL$   $rlst = NULL$ 

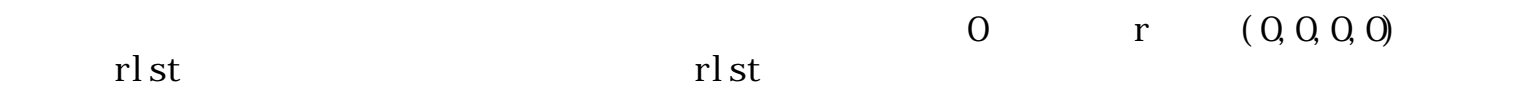

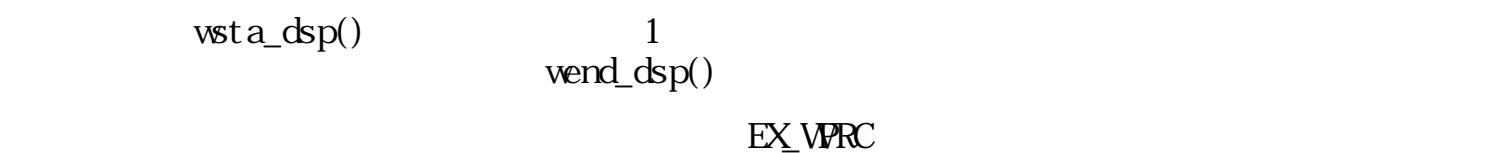

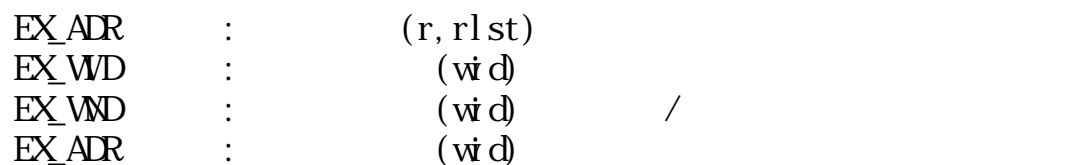

W wend\_dsp(Wwid) W wid ID  $\begin{array}{cccc} 0 & & ( & & & (0 & 1: &)) \\ 0 & & & ( & & ) & & \end{array}$  $\overline{0}$  ( )  $\vec{w} \, d$  $wsta\_dsp()$  $\text{wsta\_dsp}()$  0  $\bar{w}$ sta\_dsp()  $\text{wend\_dsp}()$  "1"  $wsta\_dsp()$   $wend\_dsp()$  $"O"$ **EX\_WRC**  $EXWD$  :  $(wid)$ <br> $EXWD$  :  $(wid)$  $EXMD$  :  $(\dot{w}d)$  $EX_1$ ADR :  $(vid)$ wchk\_dsp

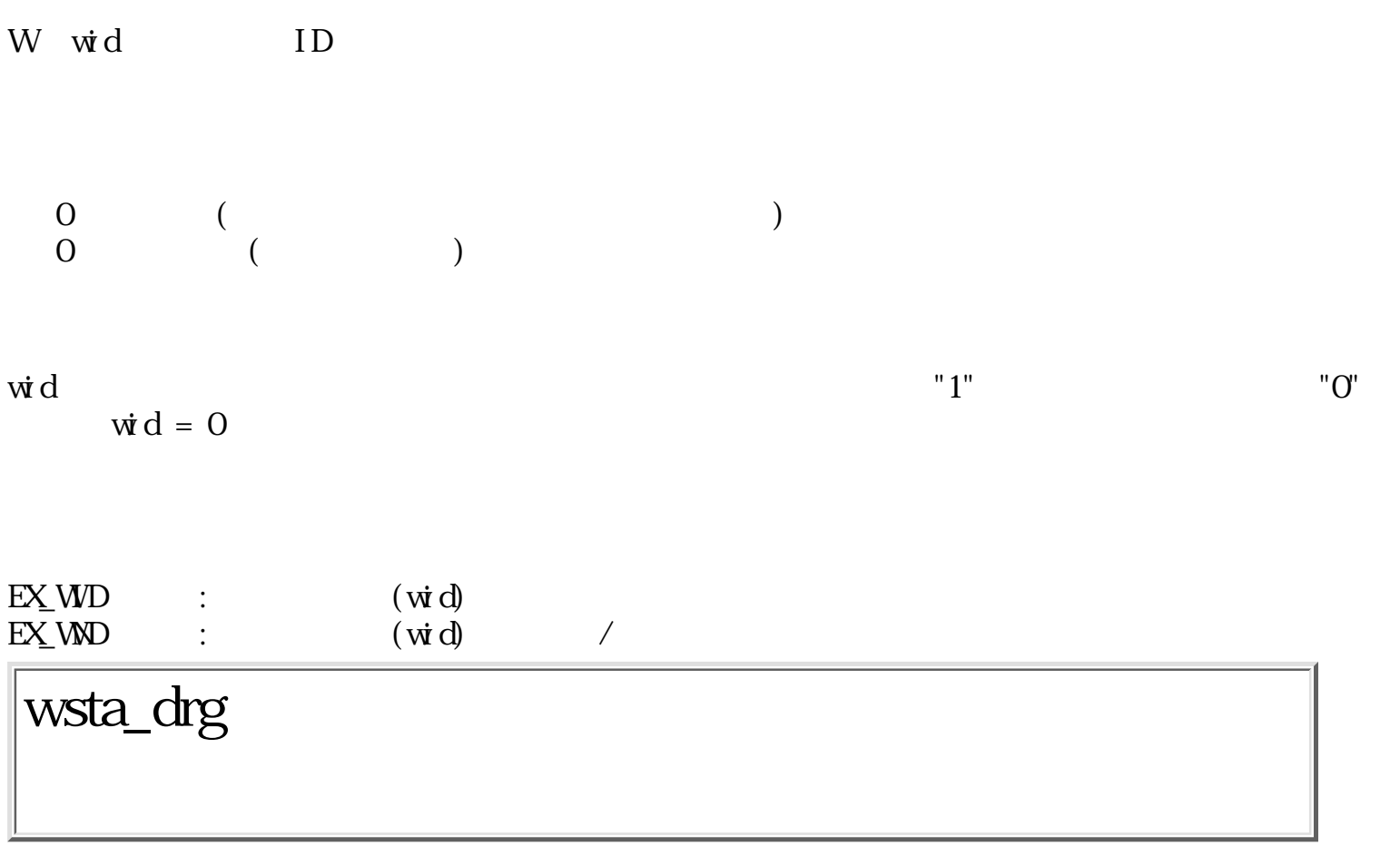

GID wsta\_drg(Wwid, Wlock)

W wid ID  $W \cdot \text{lock} = \text{lock} \cdot 0$  $\overline{O}$  (ID)  $\begin{array}{ccc} 0 & ( & \\ 0 & ( & \end{array}$  $\vec{w} \, d$  $ID$ 

 $\log k$   $\log k$   $\log k$  0  $\log k$ 

 $EX_{N}$  MD

#### EX\_WRC

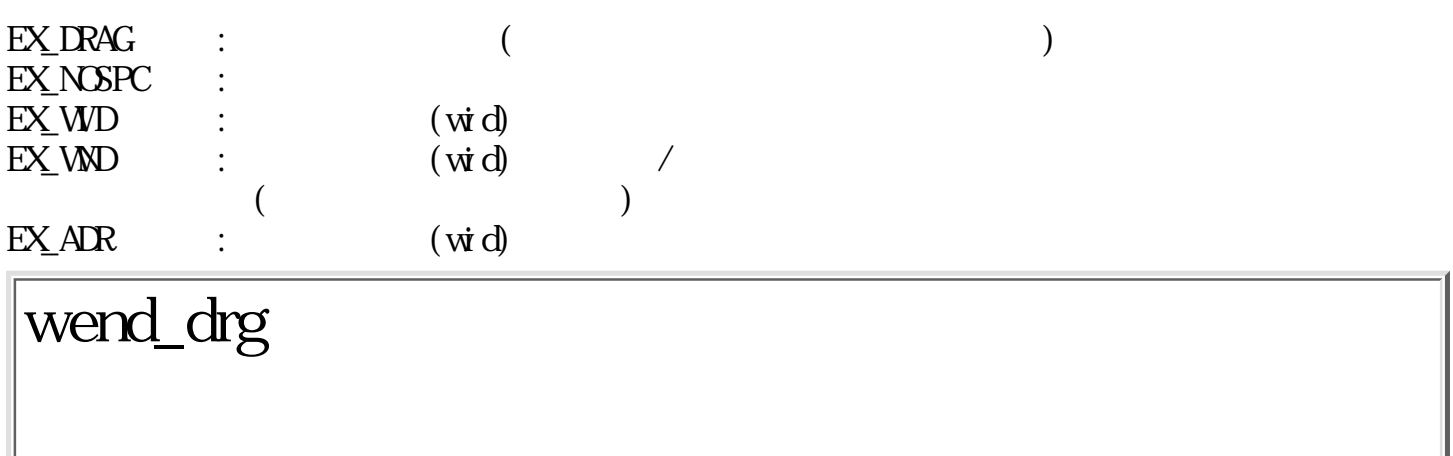

ERR wend\_drg(void)

 $\begin{matrix} 0 \\ 0 \end{matrix}$  $\begin{pmatrix} 0 & 1 \\ 0 & 1 \end{pmatrix}$ 

 $wsta_drag()$ る。 ロック語には、 中国語の言葉には、 中国語の言葉には解除される。 日本語の言葉には解除される。 ドランドウの同時描写される。 ドランドウの同時描写される。 ドランドウの同時描写される。 ドランドウの同時描写される。 ドランドウの同時描写される。 ドランドウの同時描写される。 ドランドウの同時描写される。 ドランドウの同時描写される。 ドランドウの同時描写

vend\_drg()  $wsta\_drg()$  $wend_drg()$  $EX\_DRAG$  : ( wget\_drg PD

```
W \text{wget\_drg(PNT *pos}, \text{WWENT *evt})
```
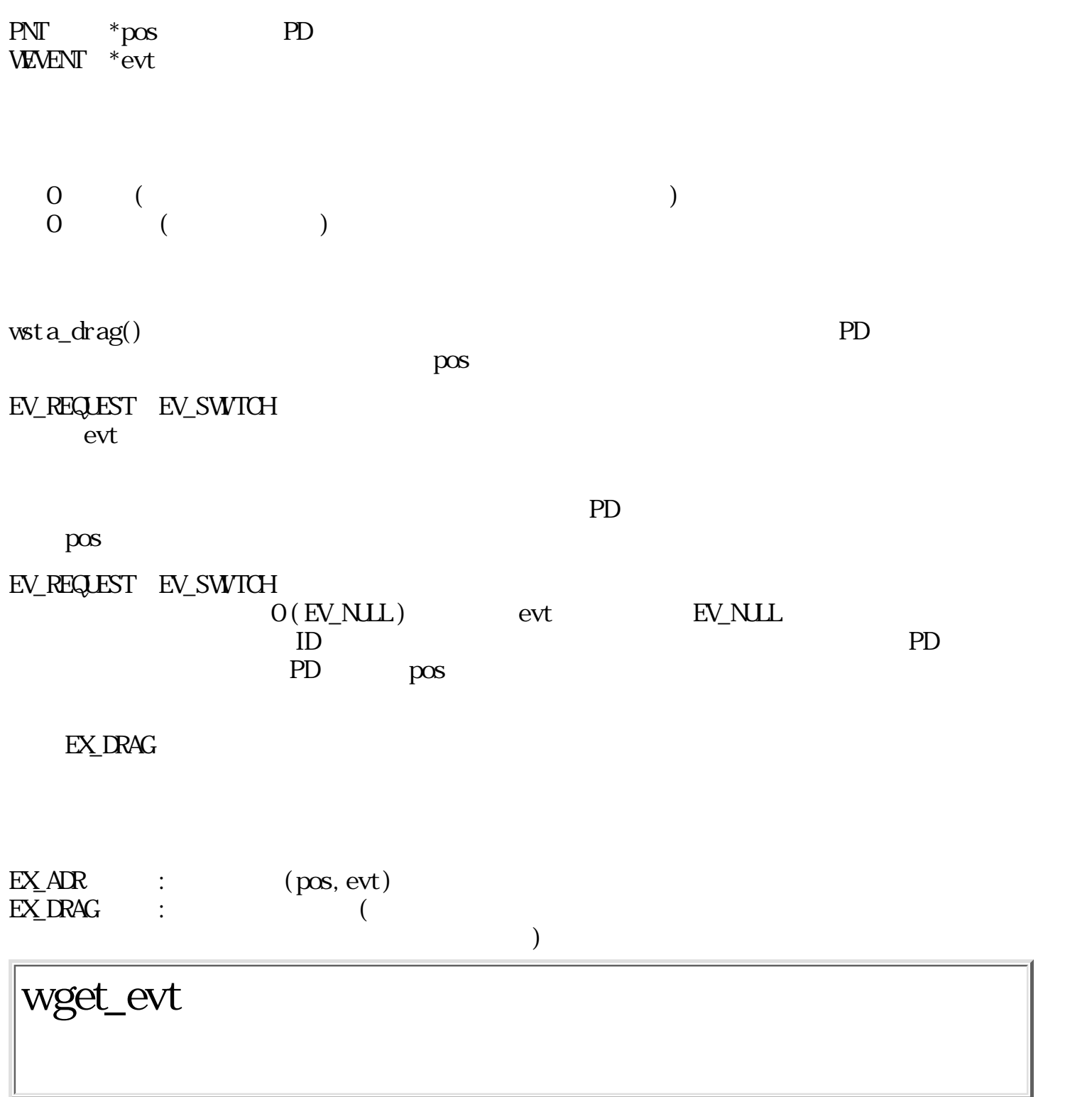

W  $wget\_evt(WWENT * evt, Wnode)$ 

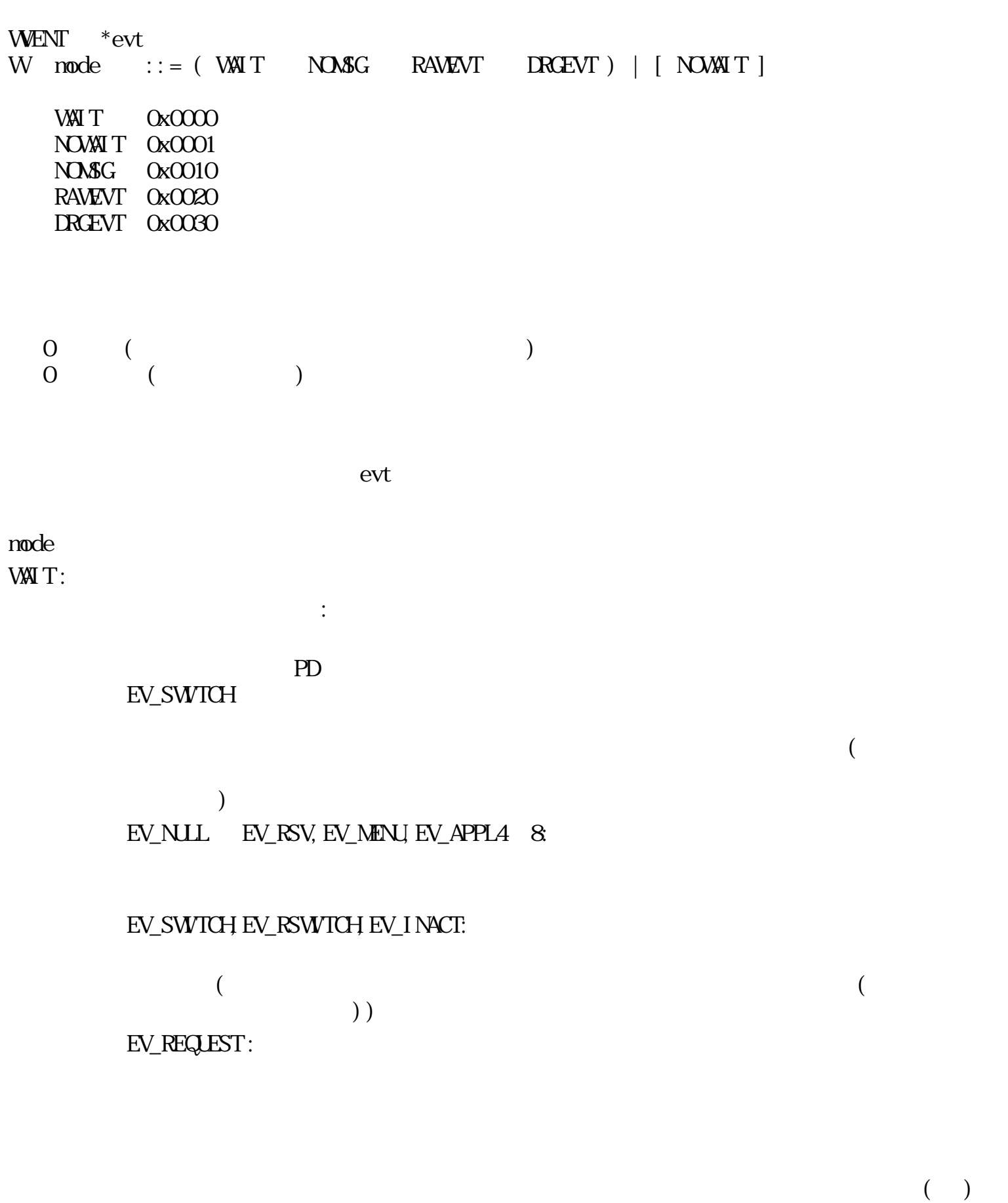

フロントエンドプロセスの時 :

 $\text{Wpas\_evt}()$  ( )  $(\text{wpas\_evt}(\text{NLL})$ 

 $( \begin{array}{ccc} ( & & ) & & \cr \end{array} \qquad \qquad \begin{array}{ccc} \end{array}$ 

 $\text{NOMI}$   $\text{T}$  : (  $\text{WM}$   $\text{T}$   $\text{NOMI}$   $\text{T}$  ) WAIT **WAIT**  ${\rm EV}$  NUL  $\circ$  $EVMSG$  $\circ$ 

アクティブプロセスの時:

非アクティブプロセスの時 :

NOW<sub>SG</sub>:

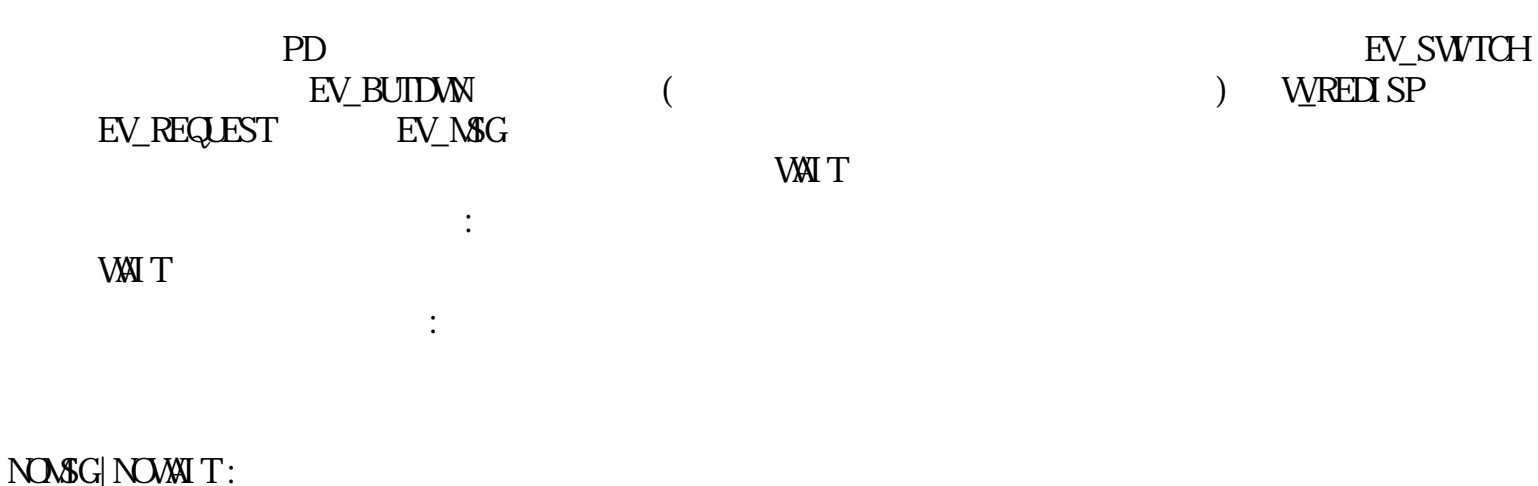

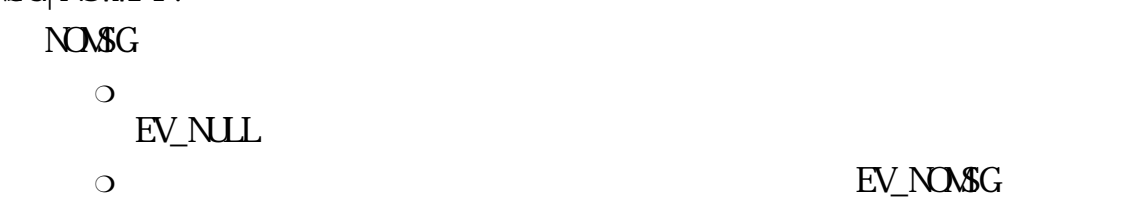

RAWEVT :

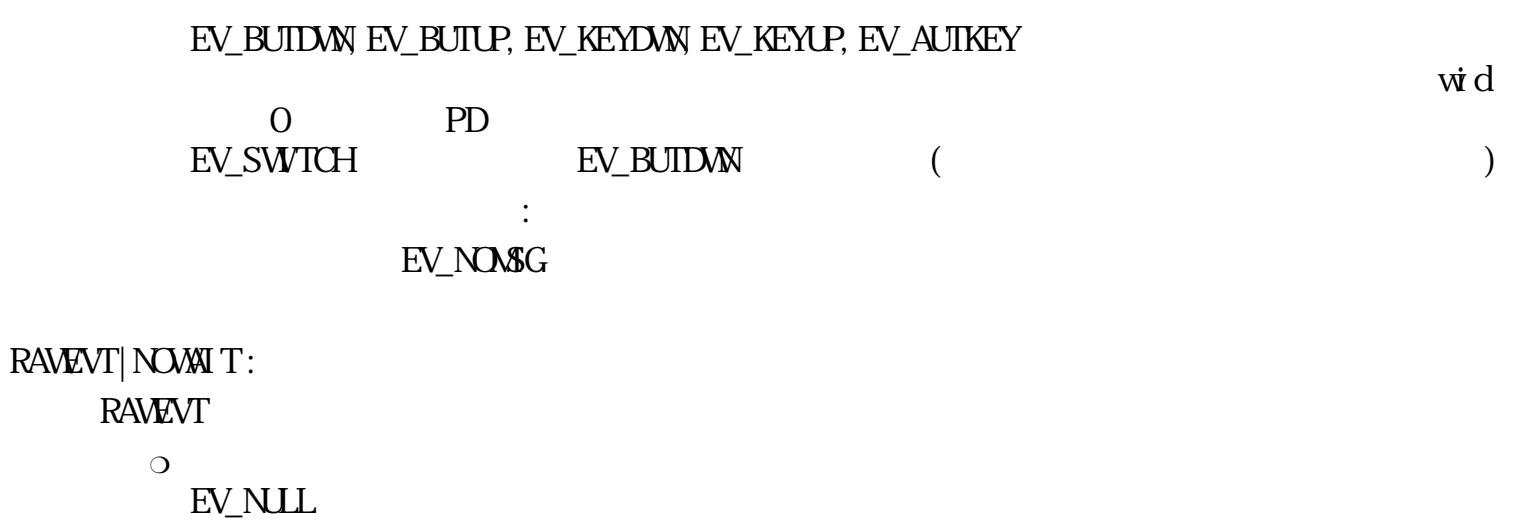

DRGEVT:

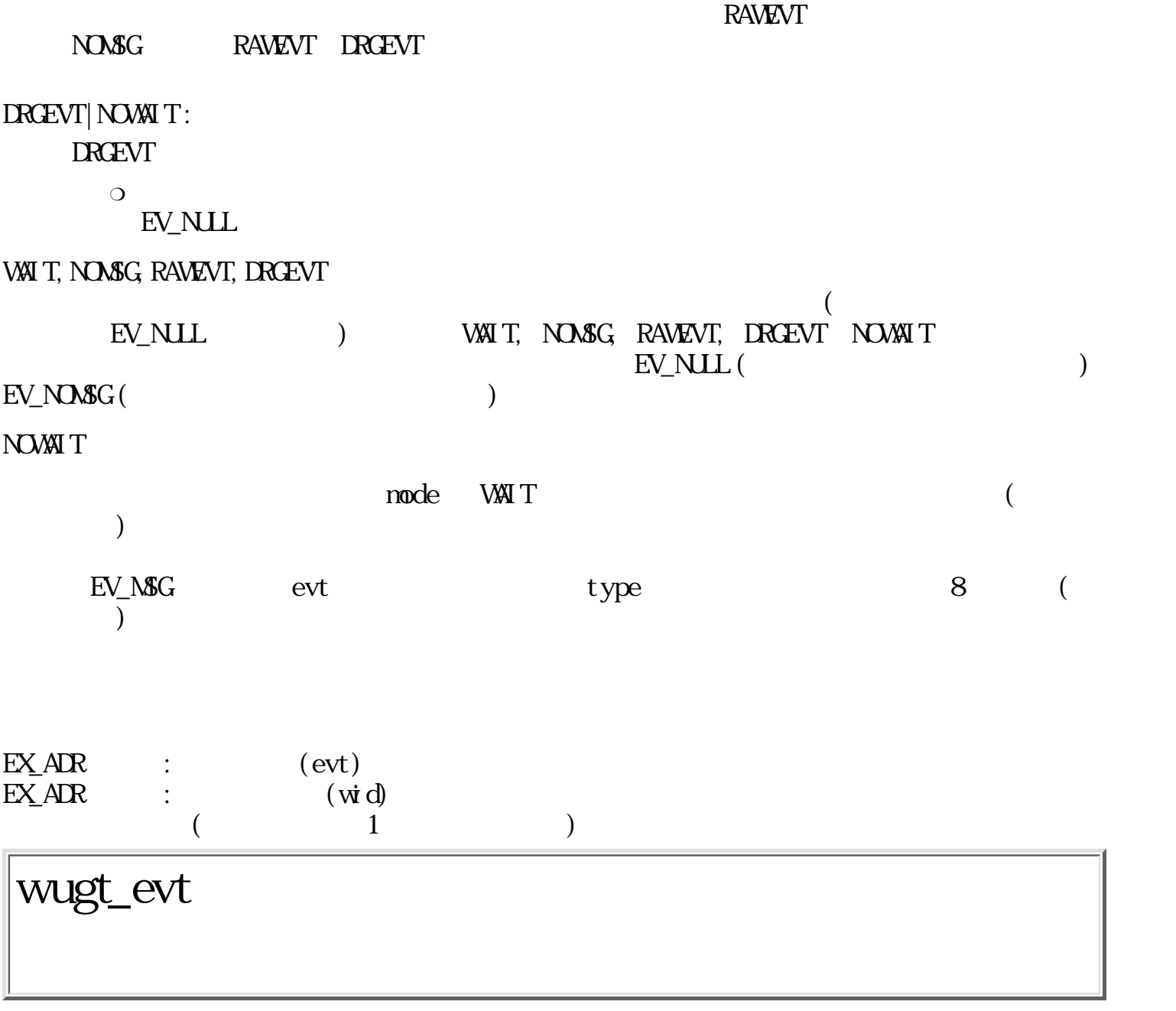

ERR wugt\_evt(WEVENT \*evt)

WEVENT  $*$ evt

 $\begin{matrix} 0\\ 0\\ \end{matrix}$  $\overline{\phantom{a}}$ 

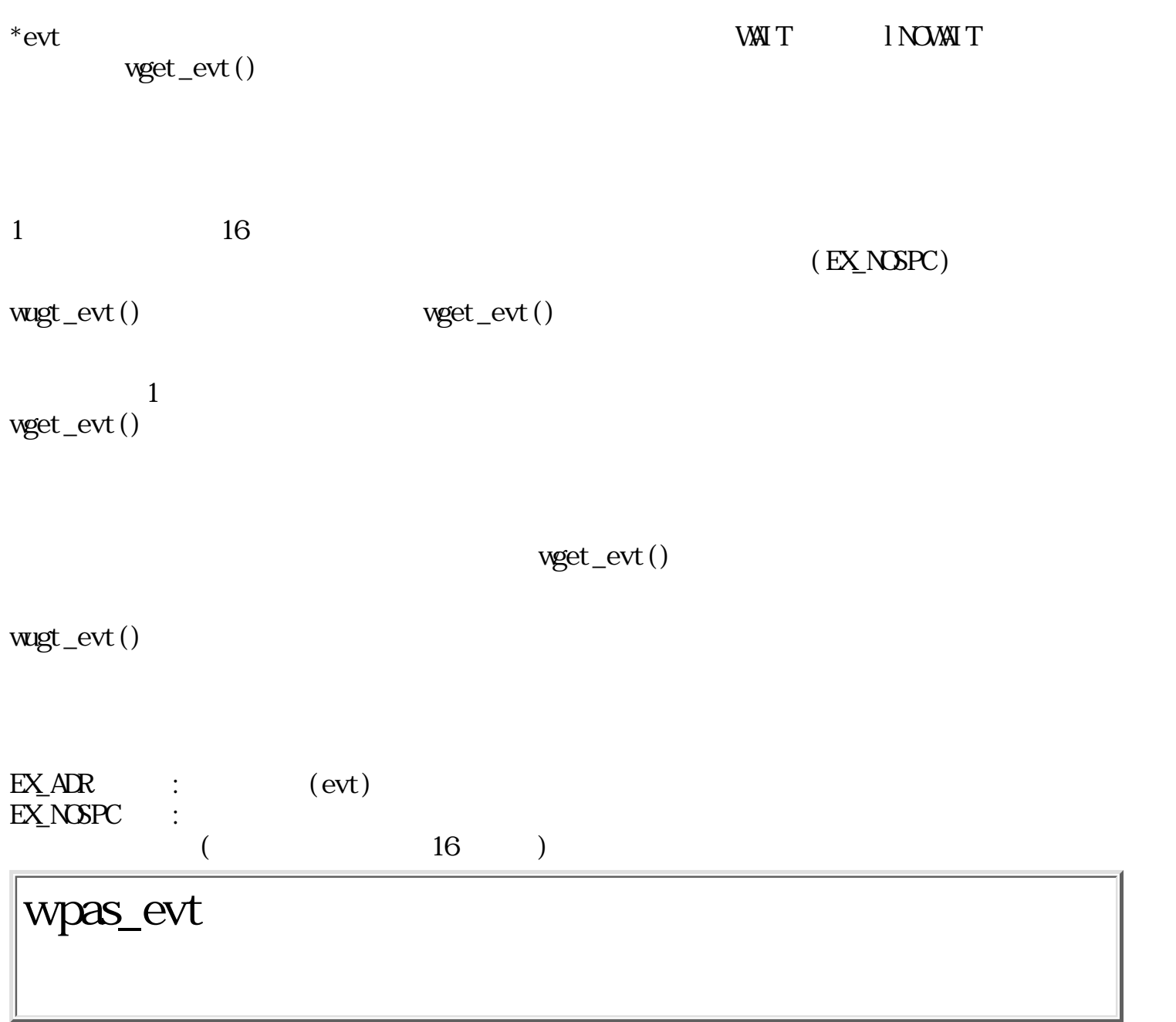

ERR wpas\_evt(VEVENT \*evt)

WWENT  $*$ evt

 $\begin{matrix} 0 \\ 0 \end{matrix}$  $($ 

 $EX$  WD

EV\_INACT

evt = NLL BV\_SWITCH W\_SWITCH W\_SWITCH W\_SWITCH evt NLL \*evt EV\_BUIDWN EV\_SWITCH wid evt->type EV\_BUTDWN evt->wid wid EX\_PAR

 $\overline{0}$  $\begin{pmatrix} 0 & 1 \\ 0 & 1 \end{pmatrix}$ 

wid **EV\_SWITCH** 

W wid ID WEVENT \*evt

 $ERR$  wswi\_wnd(Wwid, WEVENT  $*$ evt)

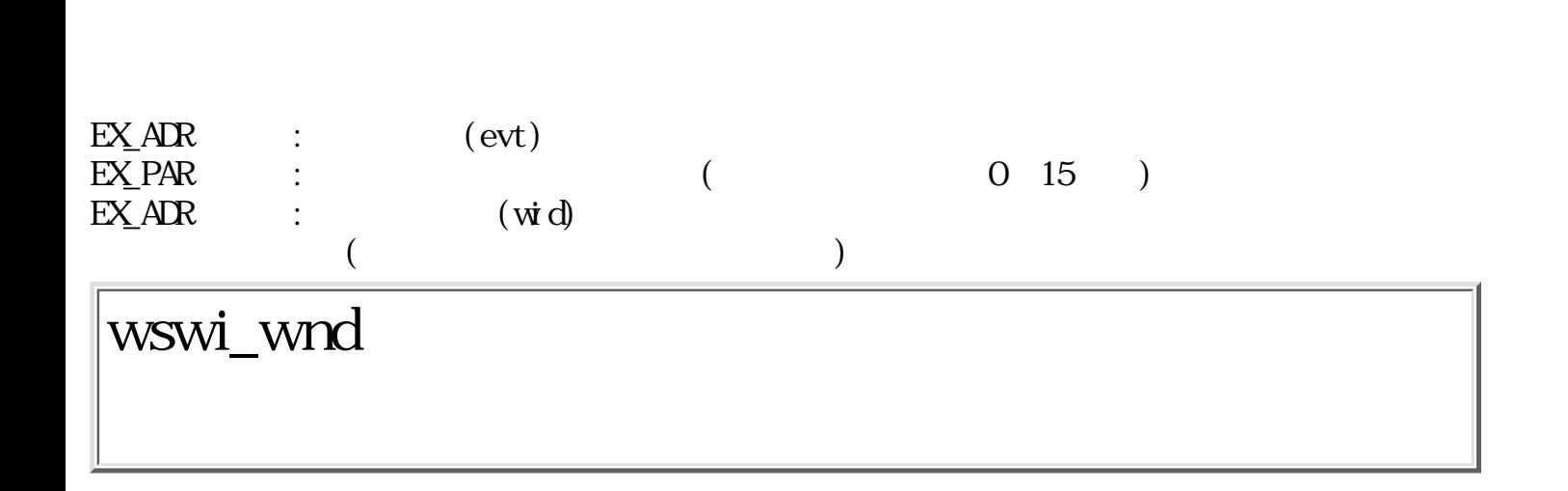

 $0$   $15$ 

 $\text{evt} = \text{NULL}$  ( )

 $({\color{black} \bullet})$ 

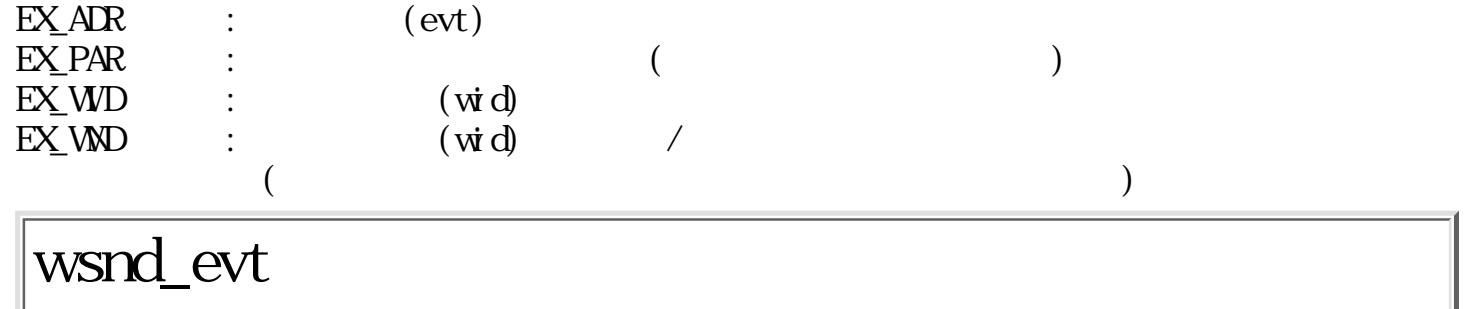

W wsnd\_evt(WEVENT \*evt)

WENT \*evt

 $\begin{array}{ccc} 0 & (\end{array}$  $\begin{array}{ccc} 0 & ( & & \\ 0 & ( & & ) \end{array}$ 

evt evt->r.wid evt->r.type EV\_REQUEST evt->r.cmd W\_REDISP  $\text{evt}$ ->r.src  $\text{ID} = 0$  $($  $ID < 0$  - wid  $ID$ 

 $\text{wid} = 0$  $"1"$ wsnd\_evt() W\_PASTE

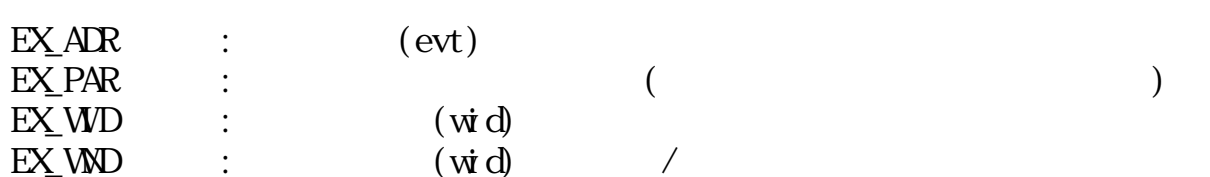

ERR wrsp\_evt(WEVENT \*evt, Wrak)

WENT \*evt

 $\overline{O}$  $\begin{pmatrix} 0 & 1 \\ 0 & 1 \end{pmatrix}$ 

evt evt->r.src evt->r.type EV\_REQUEST evt->r.cmd W\_REDISP

 $nak = 0$  ACK evt- $\ge$ r.cmd  $W_A$ ACK +  $nk = 0$  $NACK$  evt- $\ge$ r.cmd  $NNAK +$ 

 $EX_AR$  : (evt)  $EX_PAR$  : (  $PID$  ) wwai\_rsp

W wwai\_rsp(VEVENT \*evt, Wcnd, UWtnout)

WENT \*evt W cnd WREDISP  $\text{UW}$  thout  $\text{msec}$  $=0$ 

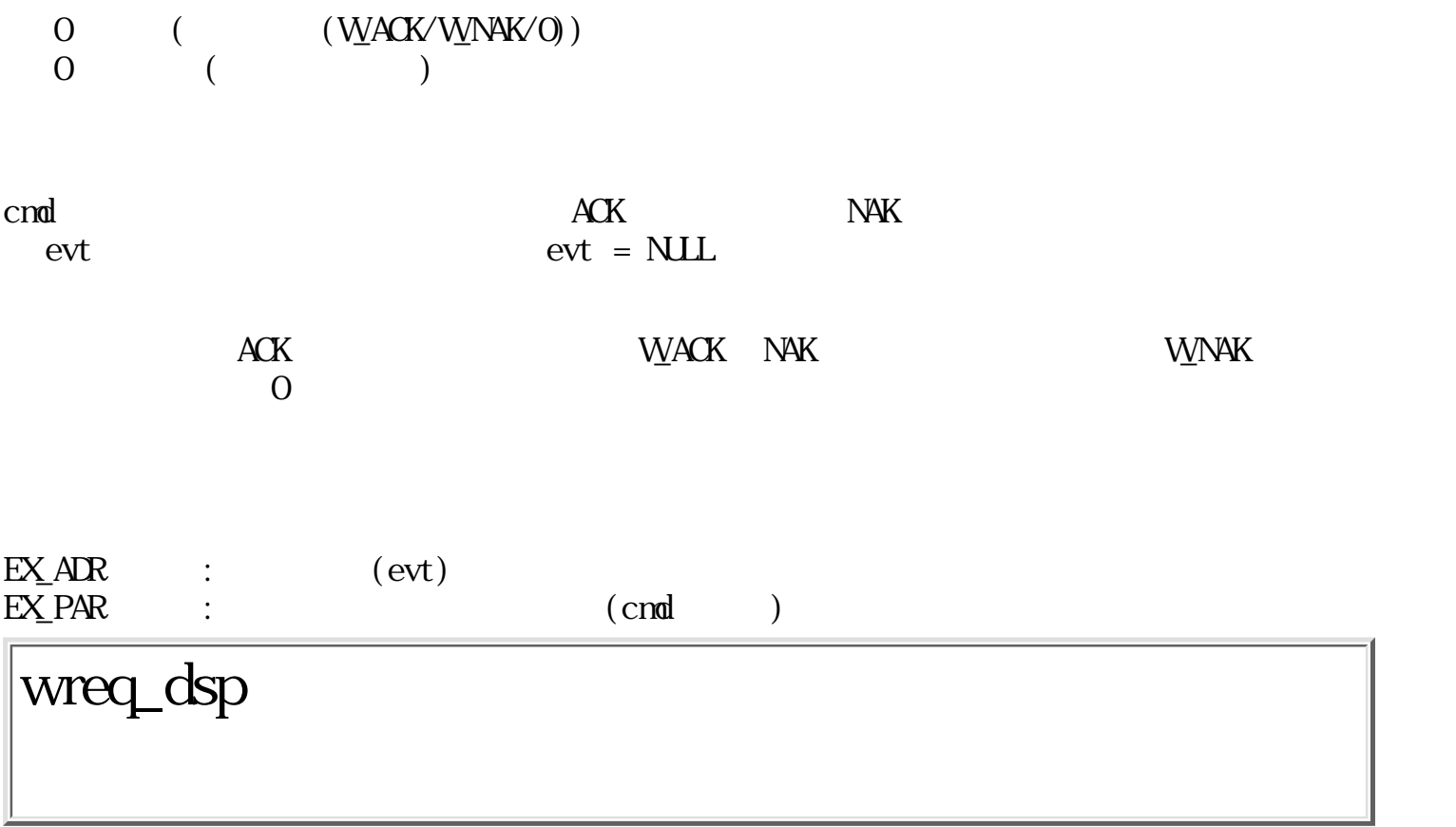

 $ERR$  wreq\_dsp(Wwid)

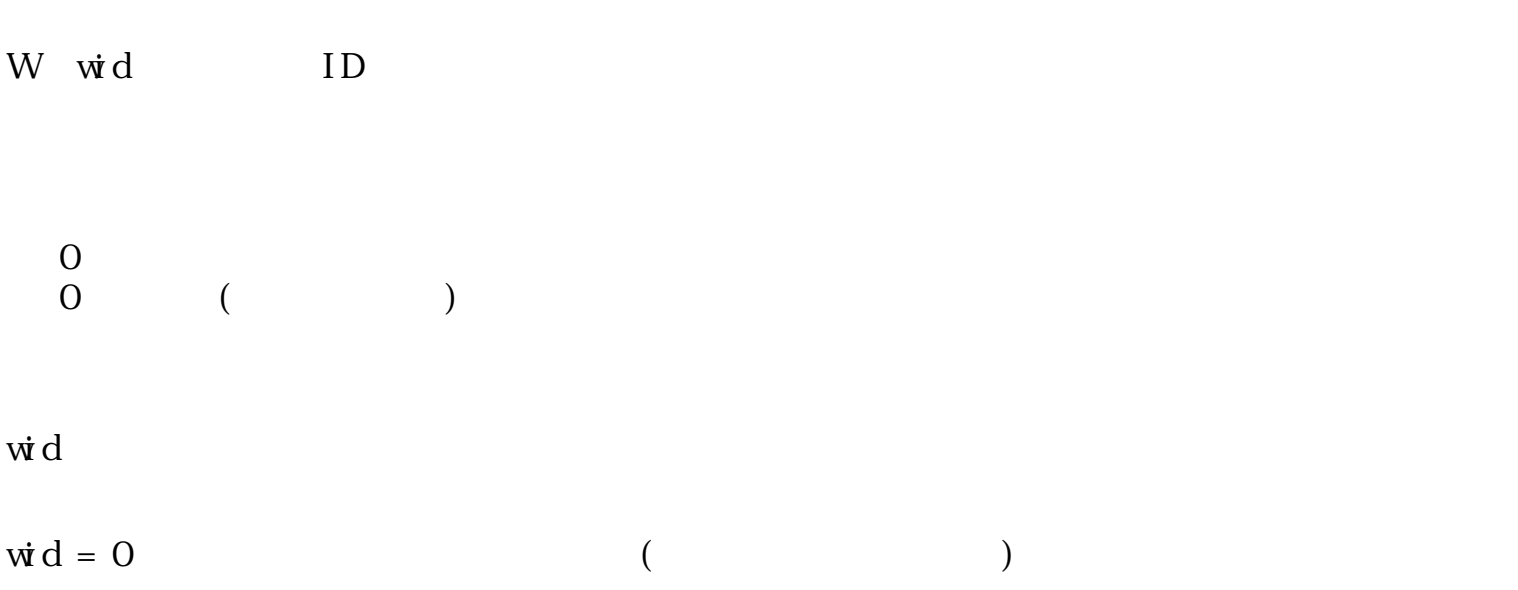

### wfnd\_wnd

W wfnd\_wnd(PNT \*gpos, PNT \*lpos,  $W^*$ wid)

 $PNT * gpos$  $PNT *I$ pos  $W * \dot{w} d$  ID  $\overline{O}$  ( ) WWORK  $(0)$  -- $WFRAM(1)$  -- $WPTCT (2)$  -- (\*)  $\text{W}\Pi\,\text{TL}$  (3) --  $(*)$  $WLTHD (4)$  -- ( )(\*)  $W\to (5)$  -- ( ) (\*)  $W_L$ BHD (6) -- () (\*)  $W$ RBHD (7) -- () (\*)  $WRBAR$  (8) -- (\*) WBBAR  $(9)$  --  $(*)$  $W$ LBAR (10) --  $(*)$  $(*)$  WFRAM  $(*)$  $\begin{pmatrix} 0 & 1 \\ 0 & 1 \end{pmatrix}$  $\zeta$  gpos  $\zeta$  $ID \t lpos$  $l$  pos = NLL  $\dot{w}$ d 0 lpos gpos  $\overline{0}$ **WWRK** 

 $EX_1$ ADR : (gpos, lpos, wid)

WD wget\_act(W\*pid) W  $*$ pid ID  $\overline{O}$  (ID)  $\begin{pmatrix} 0 & 1 \\ 0 & 1 \end{pmatrix}$ 現在、 入力受付状態である主ウィンドウのウィンドウ ID を関数値として戻す。 pid が NULL でな  $ID$  pid  $a^*$ pid 0 ドウのIDが戻ることになる。  $\text{EX\_AIR} \qquad :\qquad \qquad (\text{pi d})$  $EX_$  ADR : wget\_tit

W wget\_tit(Wwid, W\*pict, TC \*title)

W wid ID W \*pi ct  $TC *$ title

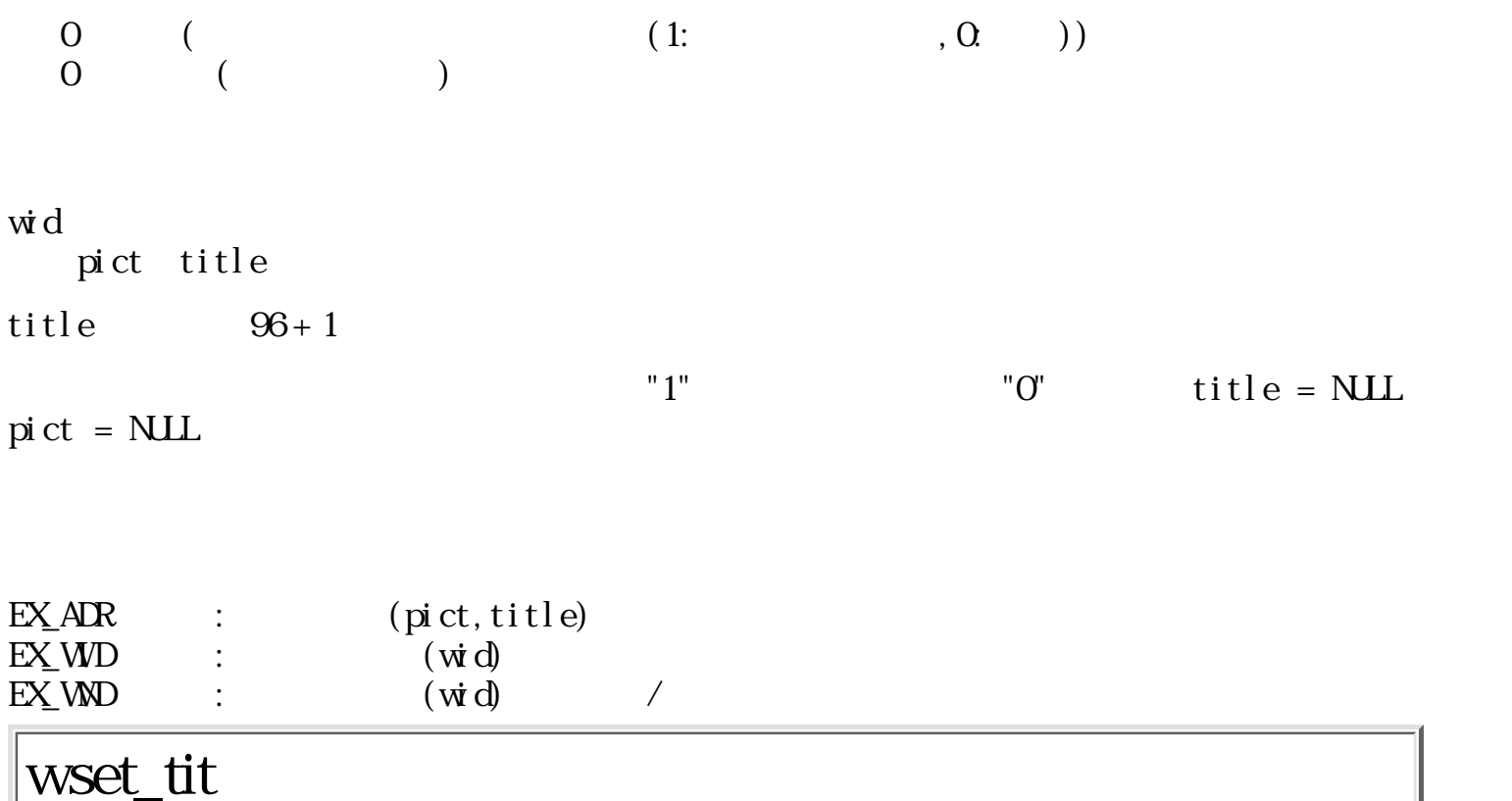

 $ERR$  wset\_tit(Wwid, Wpict, TC \*title, Wnode)

W wid ID W pict  $TC$  \*title W  $mode$   $!=$   $0$  $\overline{O}$  $\begin{array}{cccc} 0 & & ( & & ) \end{array}$  $\vec{w} \, d$  pict pict  $\begin{array}{ccccc} \text{wid}\, & & & \text{pict} \\ \text{title} & & & \end{array}$  $\text{mode} = 0$  0  $\text{pict} \; < \; 0 \qquad \qquad \text{title} = \text{NLL}$ 

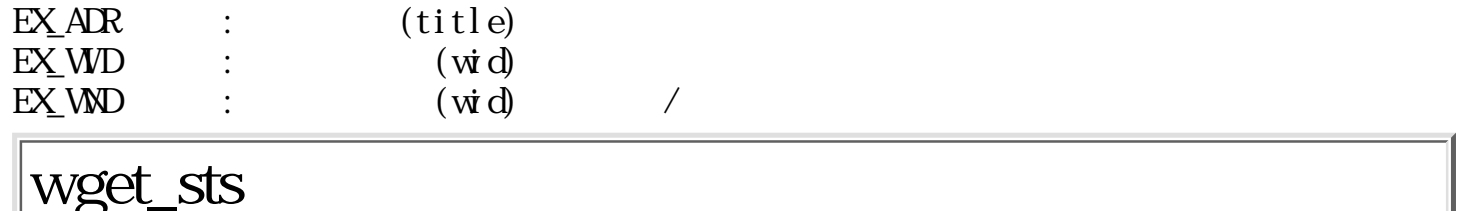

W wget\_sts(Wwid, WOSTAT \*stat, WOUSP \*atr)

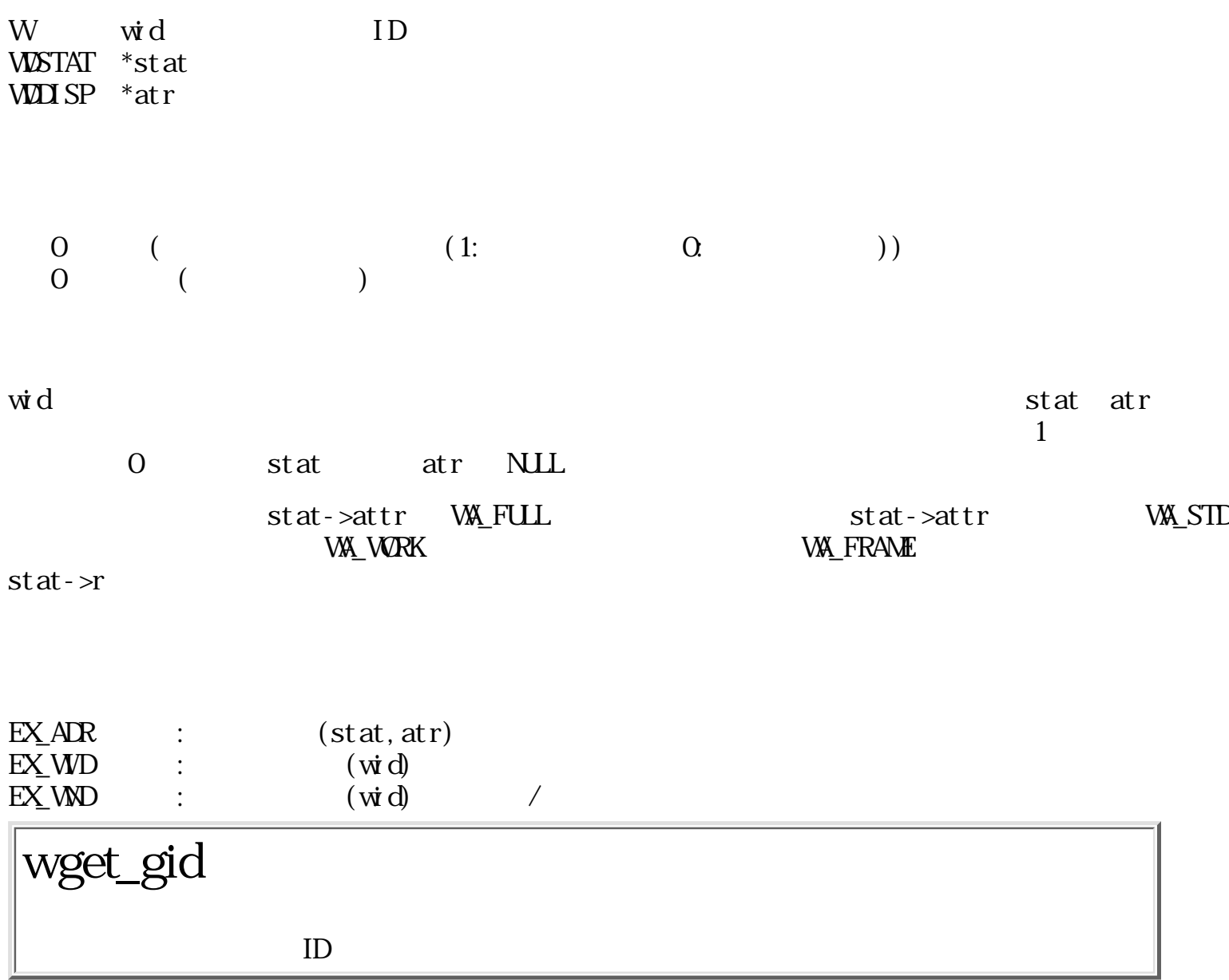

GID wget\_gi d(Wwid) W wid ID  $\begin{array}{ccc} 0 & ( & & \text{ID} \\ 0 & & & \end{array}$  $\frac{1}{2}$  $\dot{w}$ d ID  $\dot{\phi}$  $\begin{array}{ccc} \textrm{EX} & \textrm{W}\textrm{D} & \textrm{if} & \textrm{W} \textrm{D} \end{array} \qquad \qquad (\textrm{W}\,\textrm{d})$ wset\_bgp

ERR wset\_bgp(Wwid, PAT  $*$ pat)

W wid ID  $PAT * pat$ 

 $\frac{0}{0}$  $($ 

 $\vec{w} \, d$  example  $\vec{v} \, d$ 

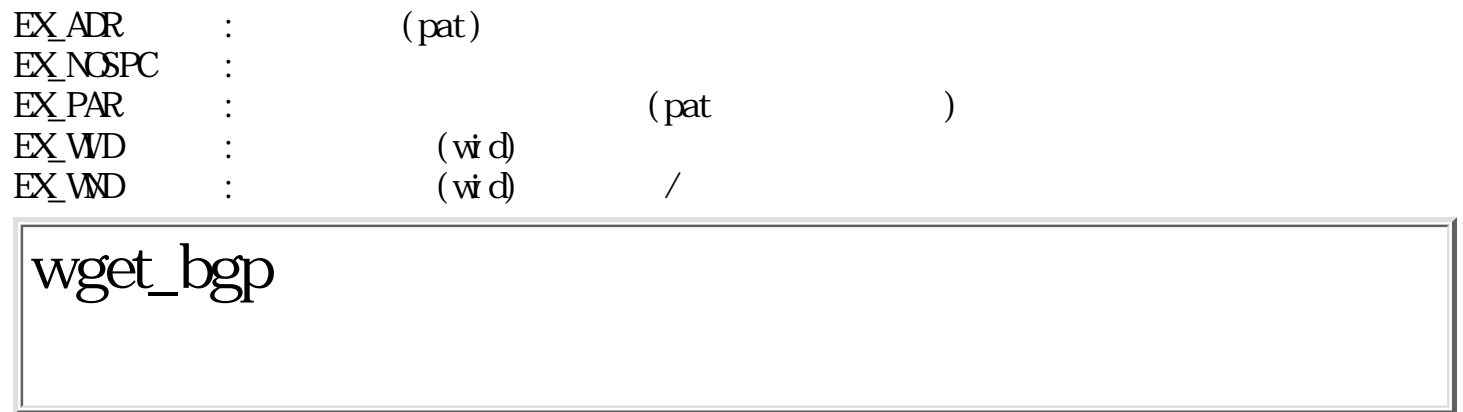

W wget\_bgp(Wwid, PAT \*pat, Wsize)

W wid ID  $PAT$   $*$  pat W size pat  $\overline{O}$  (and  $\overline{O}$ )  $\begin{pmatrix} 0 & 1 \\ 0 & 1 \end{pmatrix}$  $\dot{w}$ d rather than  $\dot{w}$  bat  $\dot{w}$  size  $\dot{\phi}$ 定した領域のバイトサイズであり、 この領域が小さくて背景パターンを格納できない場合は、  $EX_PAR$  ( )  $pat = NULL$ て戻る。  $\begin{array}{lllll} \text{EX} & \text{APR} & \text{.} & \text{(pat)}\\ \text{EX} & \text{PAR} & \text{.} & \text{(size)}\\ \end{array}$  $EX\text{PAR}$  :  $EX\text{WD}$  :  $(\text{wid } \text{d})$  $\begin{array}{lllll} \text{EX} & \text{WD} & \text{:} & \text{(wid d)} \\ \text{EX} & \text{WD} & \text{:} & \text{(wid d)} \\ \end{array}$  $EXMD$  :  $(\vec{w} \cdot \vec{d})$  / wera\_wnd

```
ERR wera_wnd(Wwid, RECT *r)
```
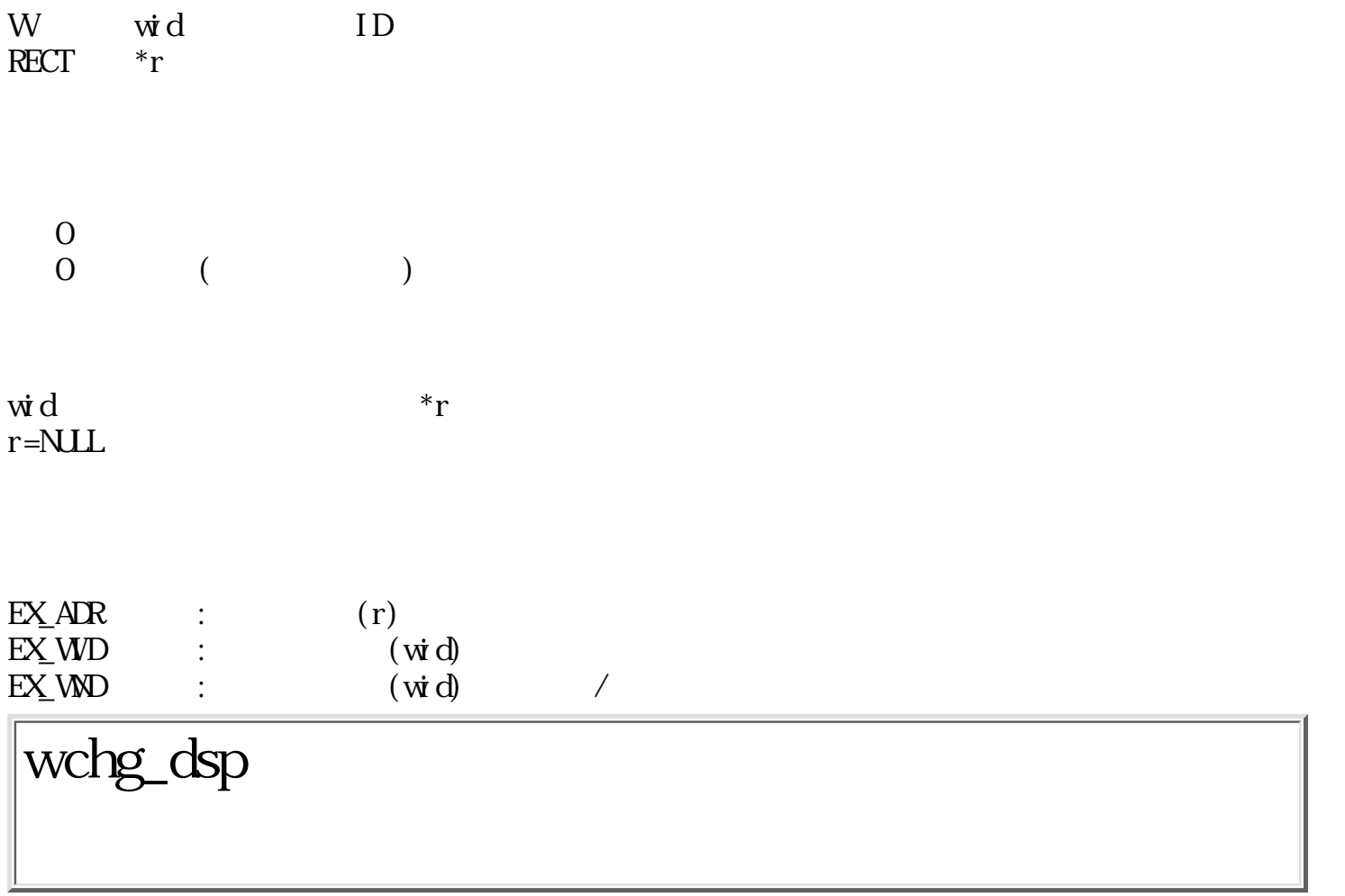

ERR wchg\_dsp(WDDISP \*atr, PAT \*bgpat)

 $W\!D$ SP \*atr PAT \*bgpat

> $\frac{0}{0}$  $($

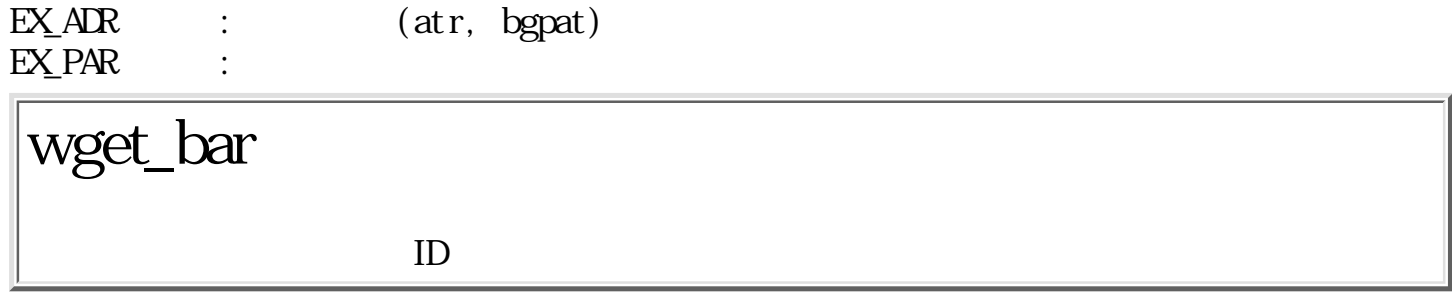

 $ERR$  wget\_bar(Wwid, W\*rbar, W\*bbar, W\*lbar)

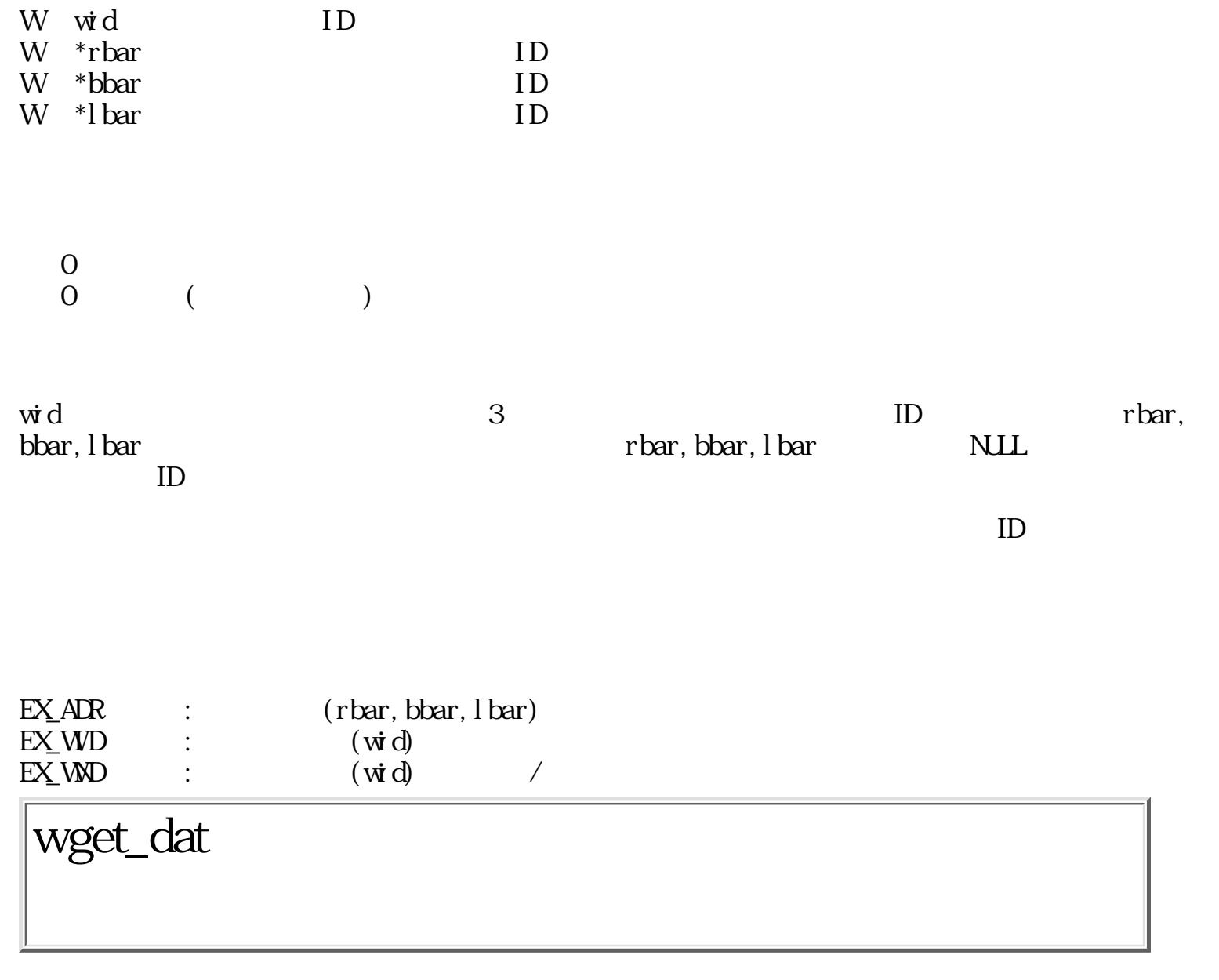

ERR wget\_dat(Wwid, W\*dat)

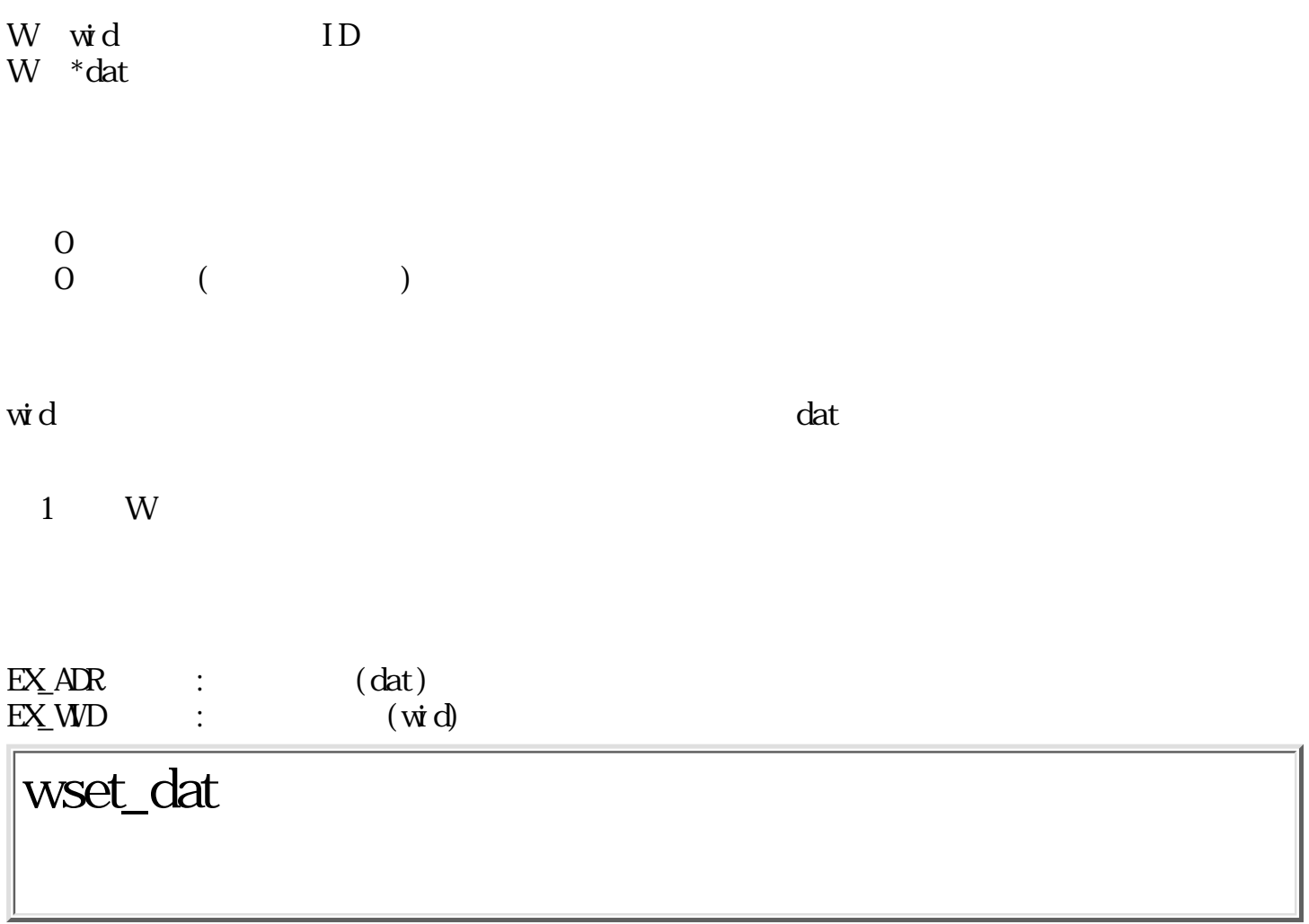

ERR wset\_dat(Wwid, Wdat)

W wid ID  $W$  dat  $\begin{matrix} 0 \\ 0 \end{matrix}$  $($   $1\qquad\text{W}$ 

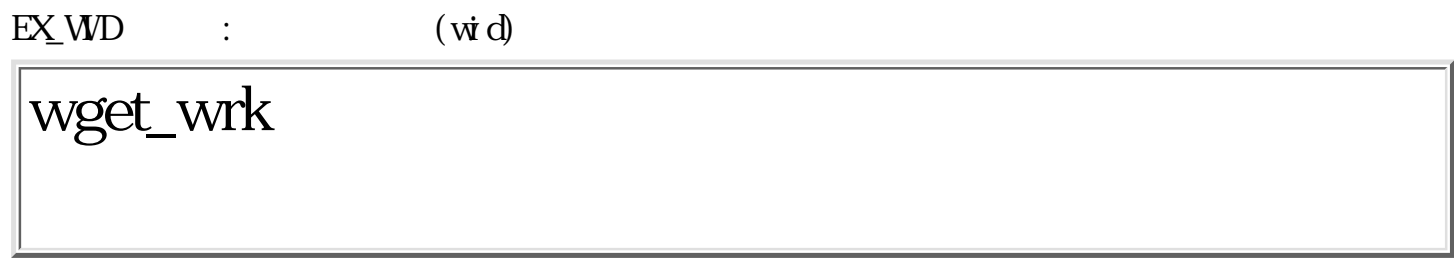

ERR wget\_wrk(Wwid, RECT  $*$ r)

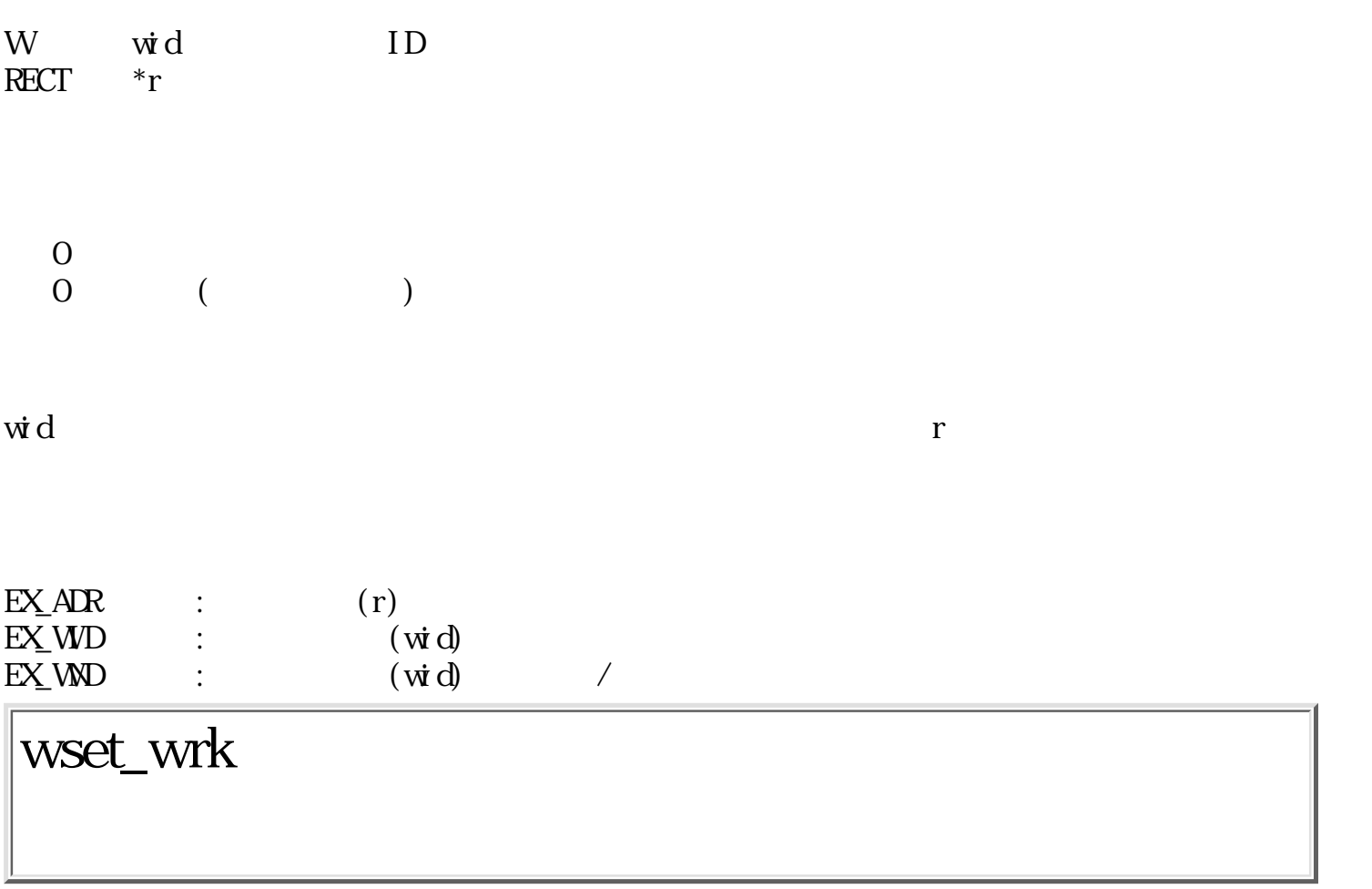

ERR wset\_wrk(Wwid, RECT  $*$ r)

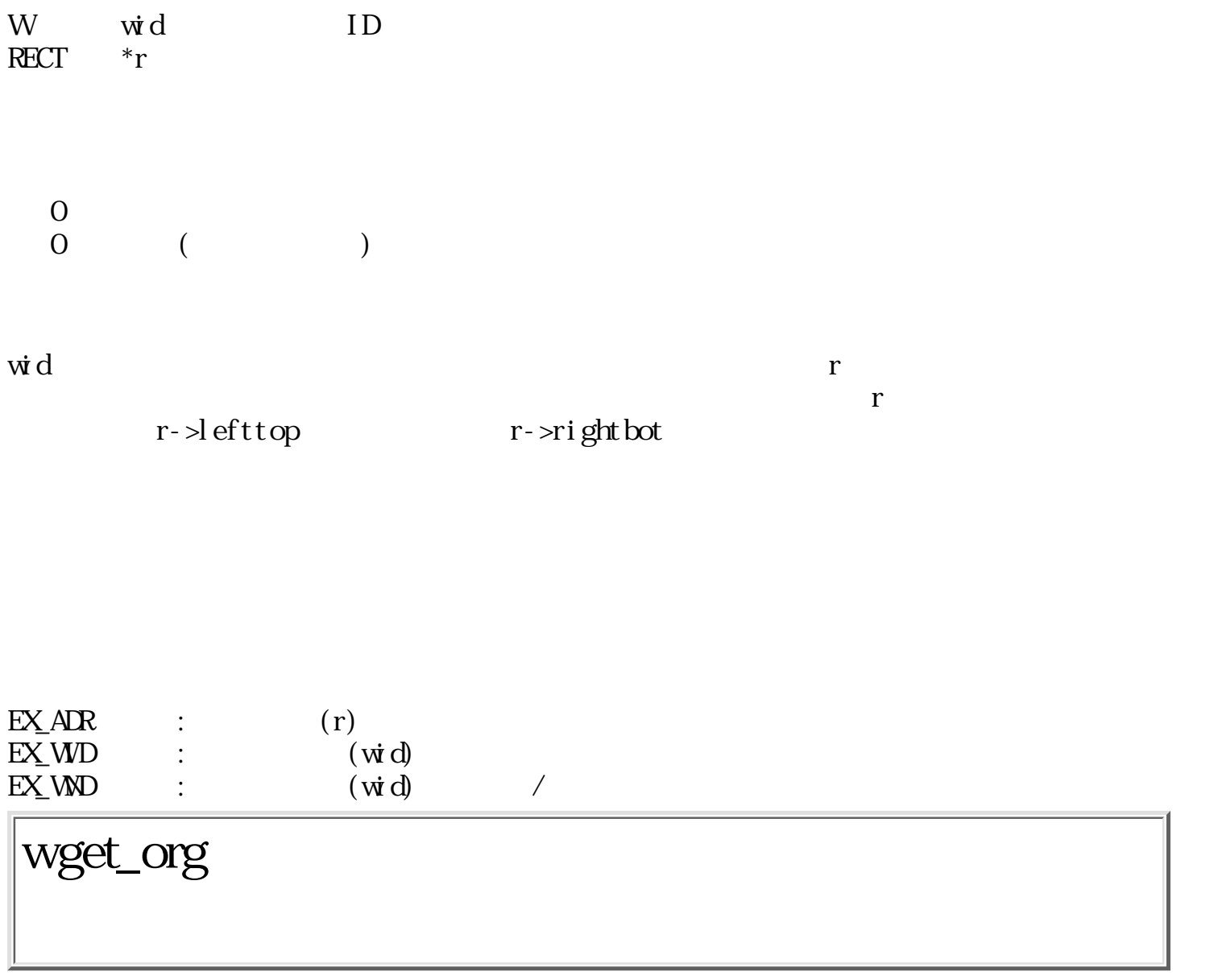

ERR wget\_org(Wwid, W\*parent, RECT \*org)

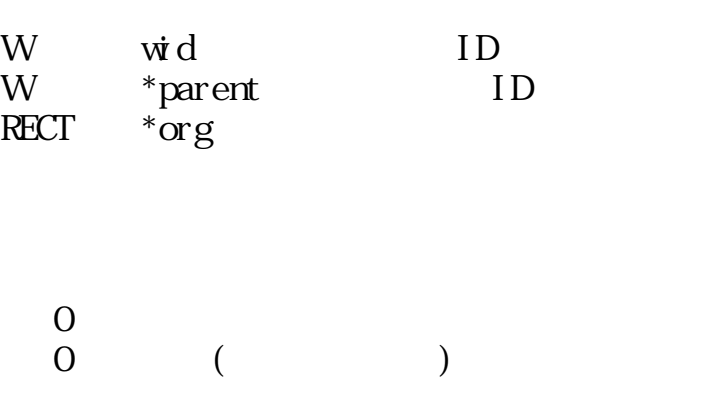

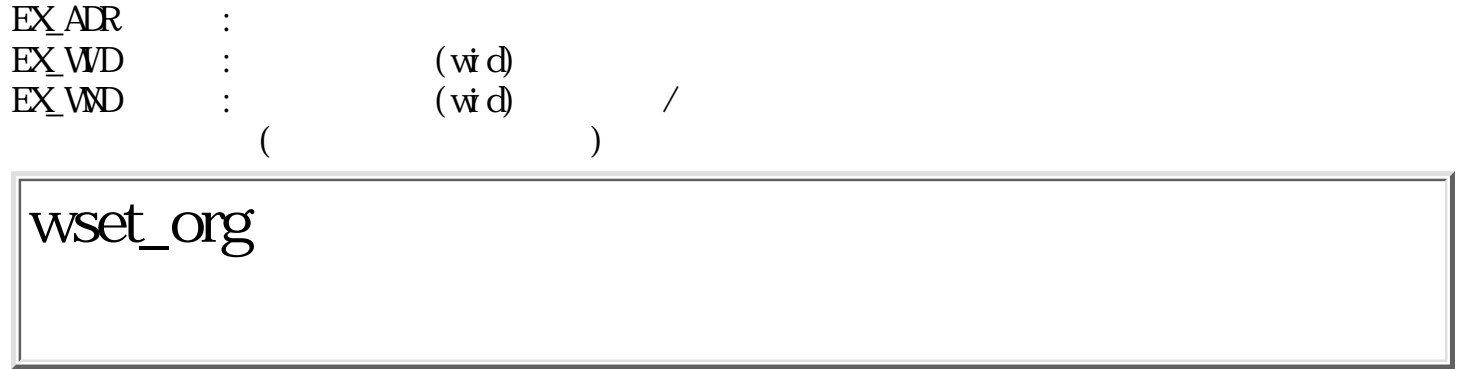

 $ERR$  wset\_org(Wwid, W<br/>parent,  $RECT$   $^*$  org)

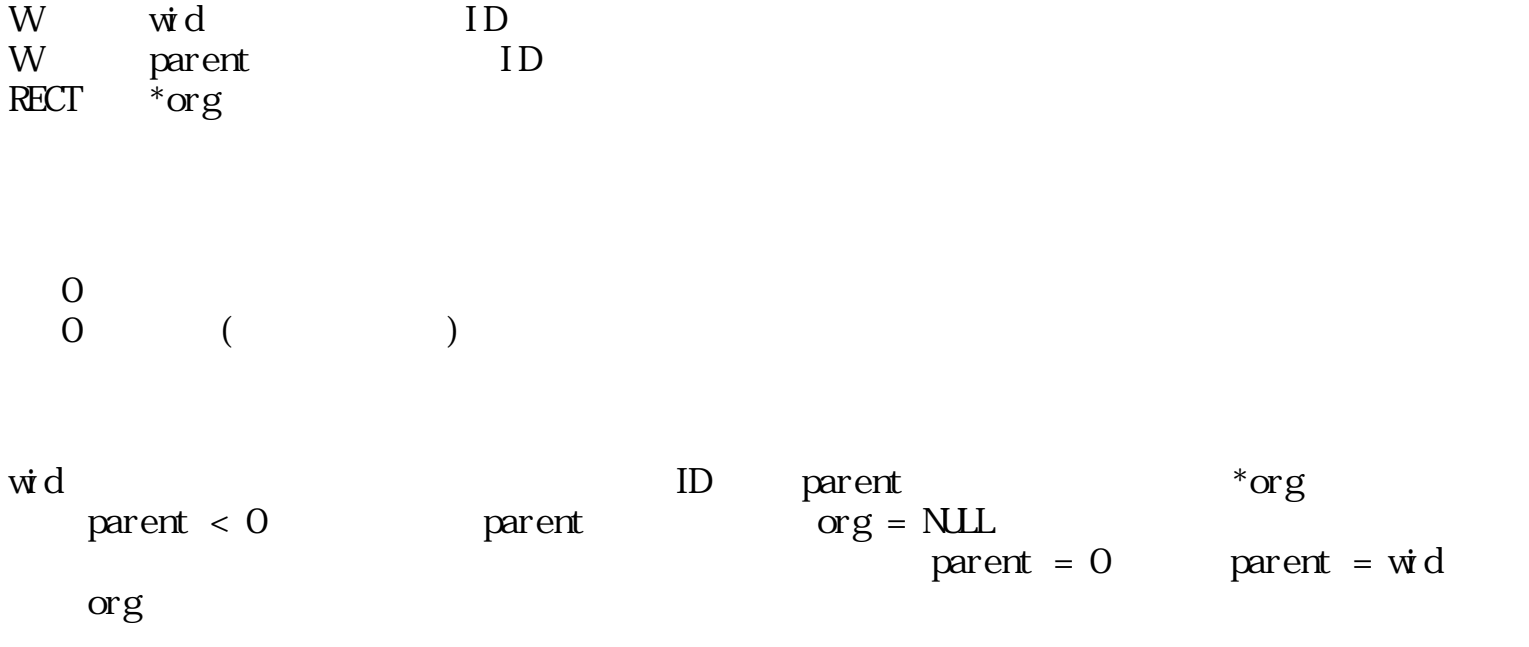

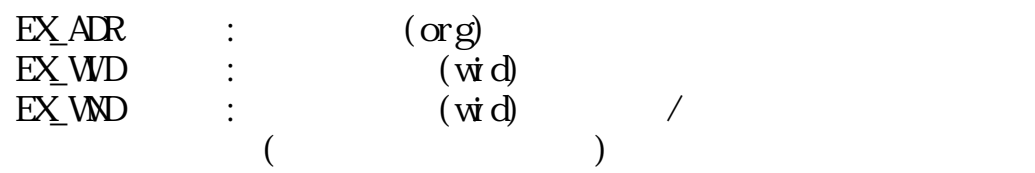

#### wlst\_wnd

W  $\text{wtst\_wd}(\text{Wwid}, \text{Wsi ze}, \text{W*wids})$ W wid ID  $W$  size wids  $W *$ wids wid  $\begin{matrix} 0 \\ 0 \end{matrix}$  $\begin{pmatrix} 0 & 1 \\ 0 & 1 \end{pmatrix}$  $\vec{w}$ d  $\vec{w}$ d  $\vec{w}$ ds  $\vec{w}$ ds  $\vec{w}$  $\dot{w}d = 0$   $\dot{w}d < 0$ - wid ID Same ID and the View ID and the View ID and the View ID and the View ID and the View ID and the View ID  $\vec{w}$  ds size  $ID$ size size ID size size  $0 \t\t \widetilde{\text{w}}$  ds = NUL  $EX_$  ADR :  $(wids)$ wget\_dmn

ERR wget\_dmn(TC \*\*dmenu)

 $\begin{matrix} 0 \\ 0 \end{matrix}$  $($ 

 $\dim$ u $\dim$ 

 $\dim$ 

vget\_dnm()

 $EX_1$ ADR : (dmenu) wexe\_dmn

W wexe\_dnm(Witen)

W item

 $\begin{array}{ccc} 0 & ( & & & \text{ID/O}) \\ 0 & ( & & ) & \end{array}$  $\begin{pmatrix} 0 & 1 \\ 0 & 1 \end{pmatrix}$ 

wget\_dmn() reget\_dmn()  $1$  item item item  $1$  $1$   $EX$  PAR

 $ID$ 

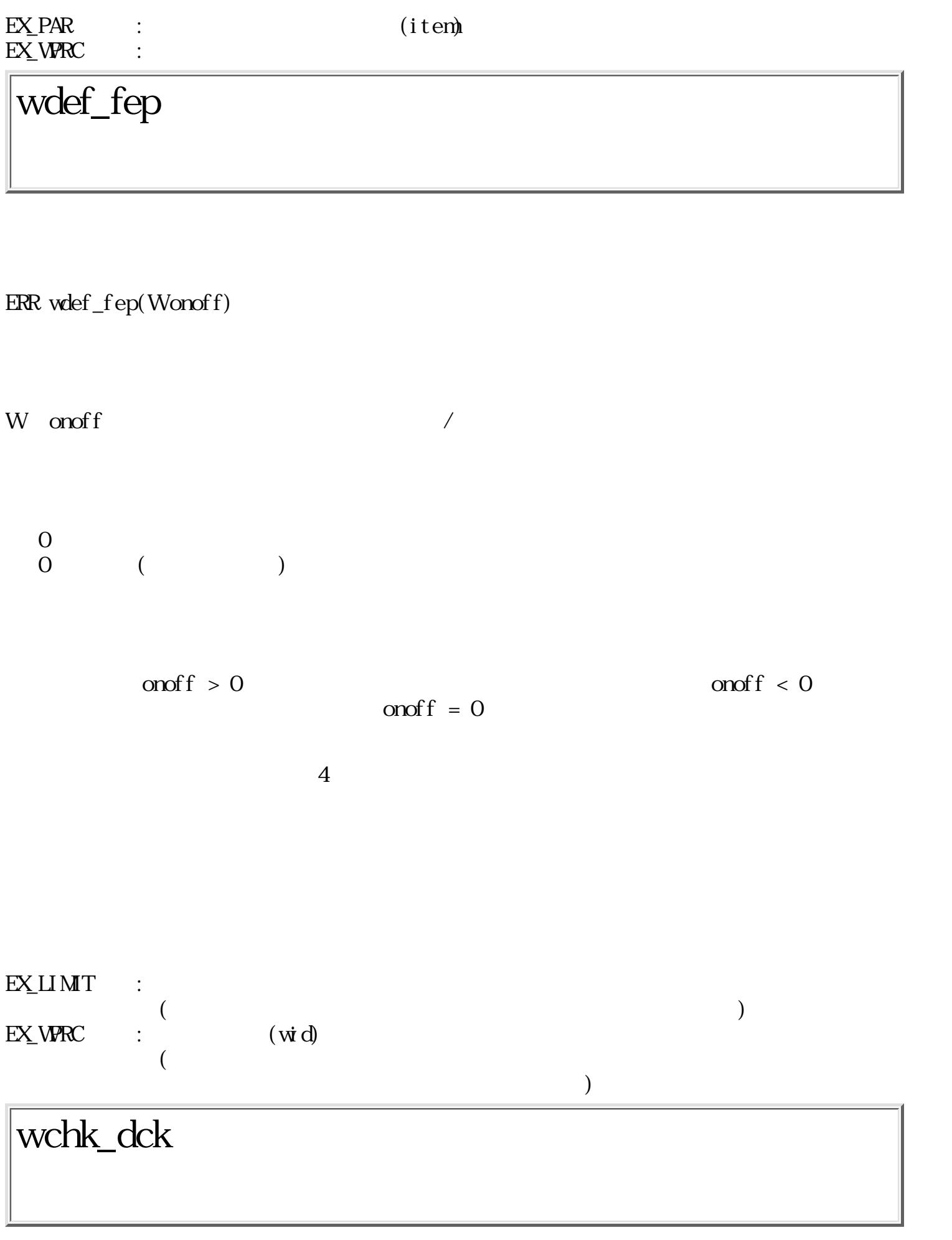

W wchk\_dck(UWfirst)

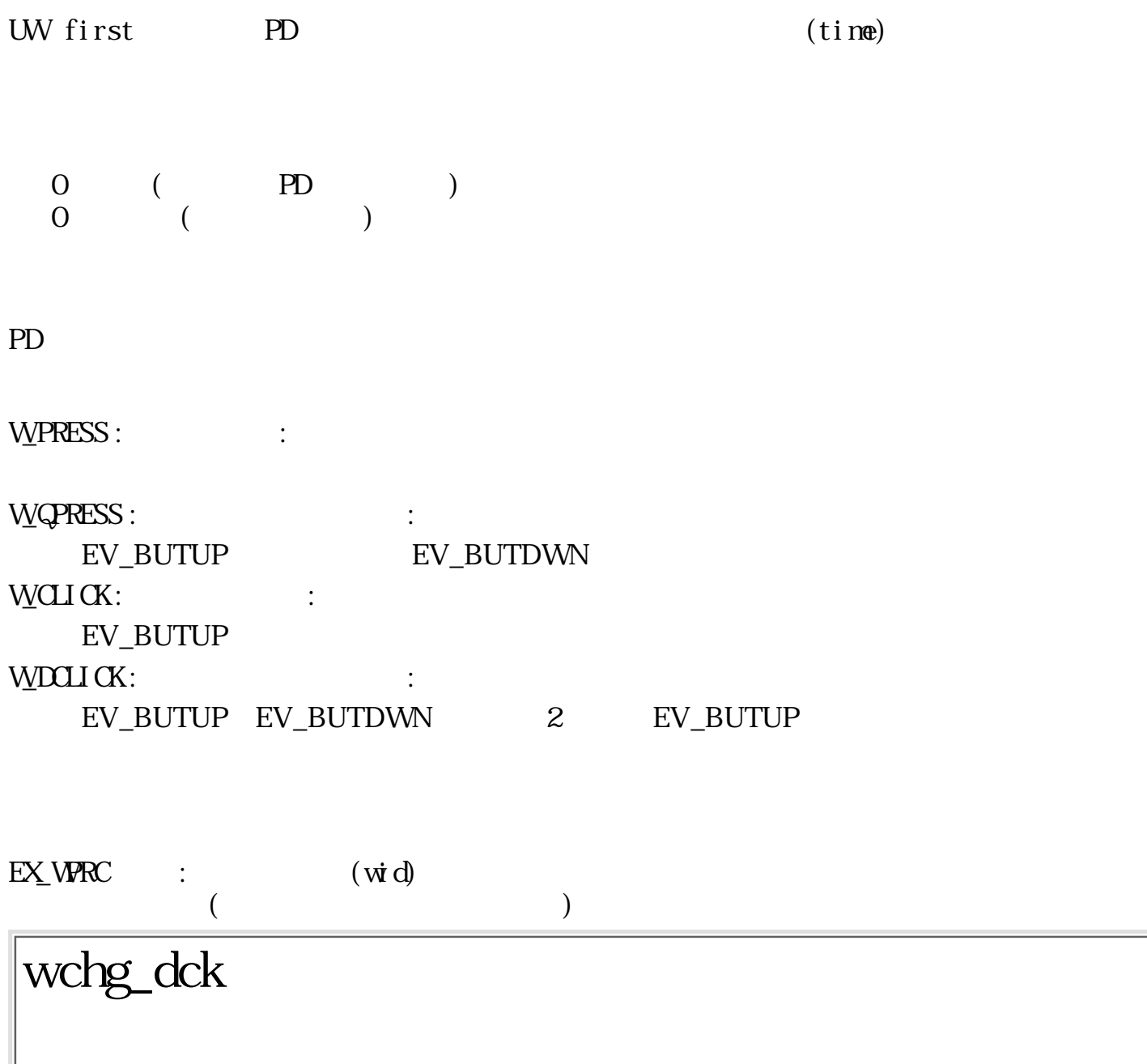

W wchg\_dck(Wtime)

J

W time  $($ 

 $\overline{0}$  ( $\overline{1}$ )  $\begin{pmatrix} 0 & 1 \\ 0 & 1 \end{pmatrix}$ 

 $\begin{array}{ccc} \text{wchk\_dck()} & & \text{time} & \\ & & \text{time} & 0 & \end{array}$ 

 $time = 0$ 

# wchg\_ful

ERR wchg\_ful (void)

 $\begin{matrix} 0 \\ 0 \end{matrix}$  $\begin{pmatrix} 0 & 1 \\ 0 & 1 \end{pmatrix}$ 

 wopn\_wnd() EX\_WND : フルスクリーンモードのウィンドウが開かれている。 (別の主ウィンドウを開こうとした場合) wswi\_wnd() EX\_WND : フルスクリーンモードのウィンドウが開かれている。 wexe\_dmn() EX\_PAR : フルスクリーンモードのウィンドウが開かれている。 (フルスクリーンモードでは、表示管理メニューの項目は、 全て不能状態になる) wmov\_wnd(), wmov\_drg(), wrsz\_wnd(), wrsz\_drg(), wchg\_wnd() EX\_WND : ウィンドウのタイプ/状態では実行出来ない。 (フルスクリーンモードのウィンドウに対して実行した場合) ウィンドウ属性に WA\_SFULL を指定することでフルスクリーンウィンドウを開く。 ま た、WA\_SFULL によるフルスクリーンウィンドウは複数開くことができるが、 wchg\_ful によるフ ルスクリーンウィンドウは 1 つしか開くことができない。 EX\_LIMIT : システムの制限を超えた(既に別のプロセスが実行中)。 wcnv\_rec

ERR wcnv\_rec(UWattr, RECT \*r, UWopt)

UW attr RECT  $*_{r}$ UW opt

 $\overline{O}$  $\begin{pmatrix} 0 & 1 \\ 0 & 1 \end{pmatrix}$ 

attr のウィンドウ属性を持った、 r で示されるウィンドウ枠を、opt で指定した枠座標に変換す r copt WALSTD, WALWORK, WALFRAME 1  $V\lll$  rec(WA\_SIZE|WA\_WORK, r, WA\_FRAME) WA\_SIZE  $r$
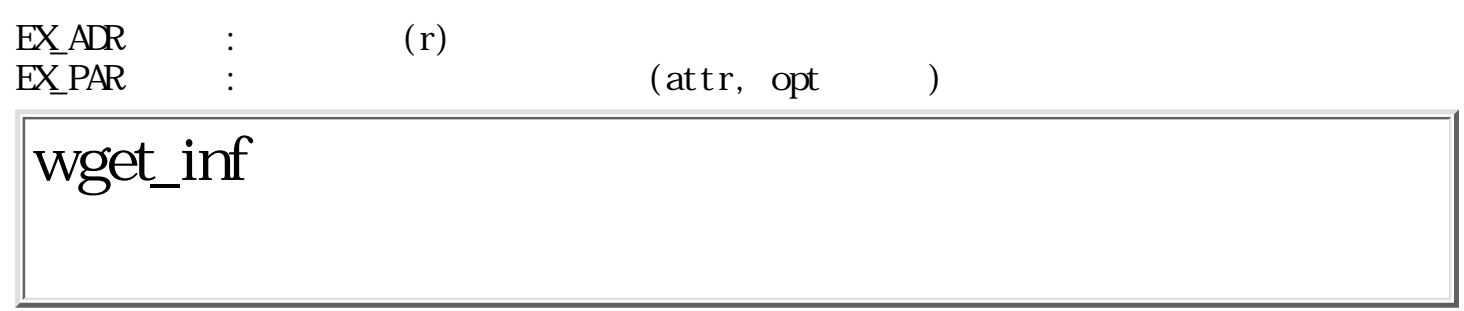

 $ERR\,\,\text{wget\_i}\,\text{nf}\,(\,\text{Wi}\,\,\text{tem}\,\,\,\text{V}\!\!\!\!\text{f}\,\,\text{W}\,\text{si}\,\text{ze})$ 

W item  $\overline{v}$  buf

W size

 $\begin{pmatrix} 0 & 1 \\ 0 & 1 \end{pmatrix}$  $\begin{array}{ccc} 0 & ( \\ 0 & ( \end{array}$ 

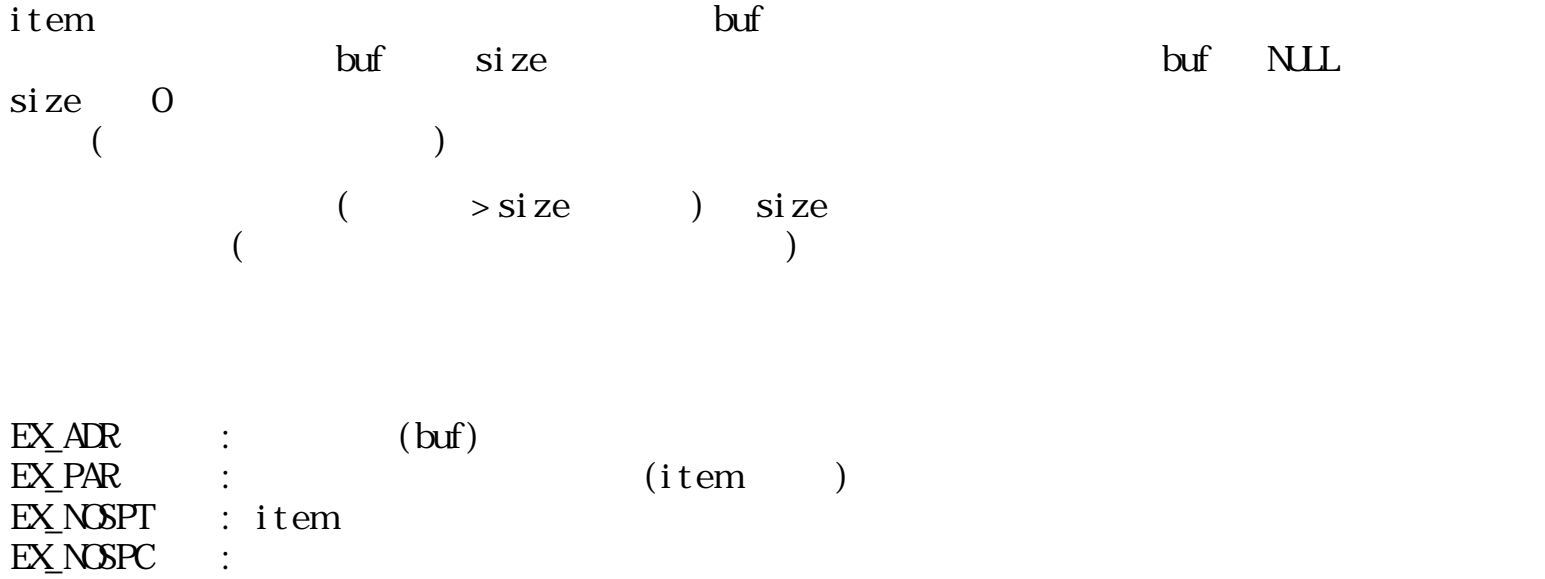

## wget\_inf

 $ERR$  wset\_inf(Witem, VP buf, Wsize)

W item VP buf W size  $\overline{O}$  ( $\overline{O}$  $\begin{pmatrix} 0 & 1 \\ 0 & 1 \end{pmatrix}$ item で示されるウィンドウ情報レコードを、 buf で示される内容で更新し、 実際に格納されたバ buf size buf  $\mathcal{L}$  $\sin z = 0$ buf  $E X$  PAR EX\_ADR : (buf)<br>EX\_PAR : (item, buf)  $\overline{EX}$  PAR :  $\overline{X}$  (item, buf EX\_NOSPT : item  $but$  $EX\_NSPC$  :  $\overline{\phantom{a}:}3$ :32

<span id="page-506-0"></span>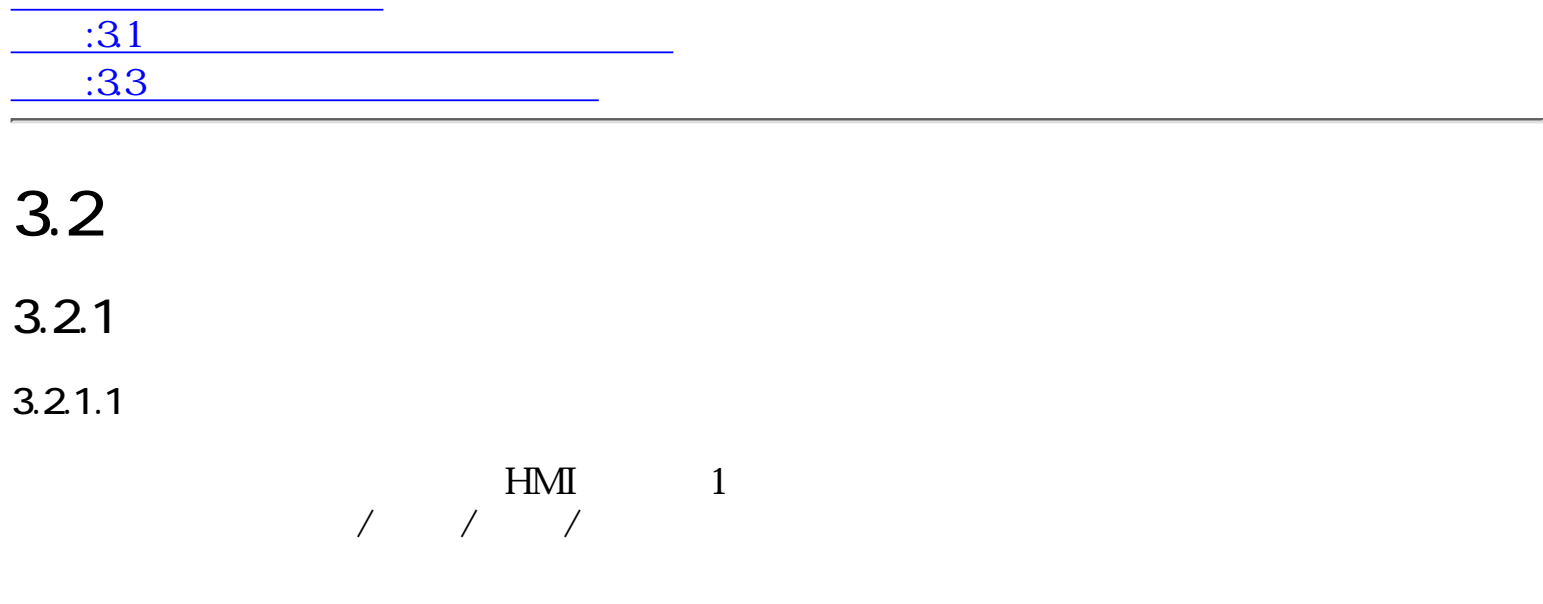

### $3.2.1.2$

 $1$ 

 $\overline{2}$   $\overline{2}$   $\overline{$ ) the set of the set of the set of the set of the set of the set of the set of the set of the set of the set of the set of the set of the set of the set of the set of the set of the set of the set of the set of the set of  $\begin{array}{c} 2 \\ 0 \end{array}$ 

 $\mathbf{L}$ 

 $\overline{c}$ 

 $ON$ 

 $\bullet$  $\bullet$ 

- 
- $\bullet$
- $\bullet$
- $1$ 
	-

 $1$ 

- - -
- - -
- 
- 
- 
- 
- 
- $8$
- $\bullet$
- $\bullet$  2
- 
- 
- 
- 
- -
	-
	-

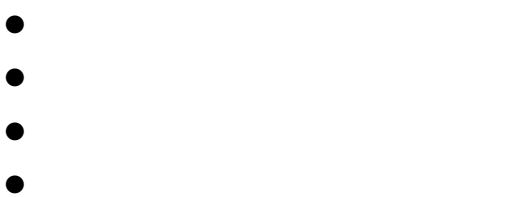

- 
- $\bullet$
- $\bullet$

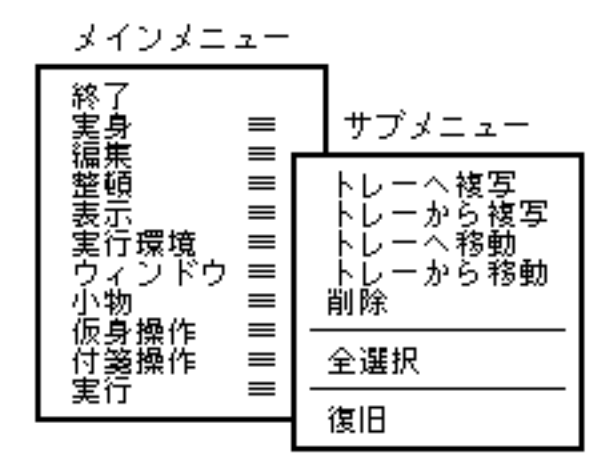

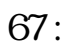

 $3.2.1.3$ 

 $\begin{bmatrix} 1 & 1 & 1 \end{bmatrix}$ 

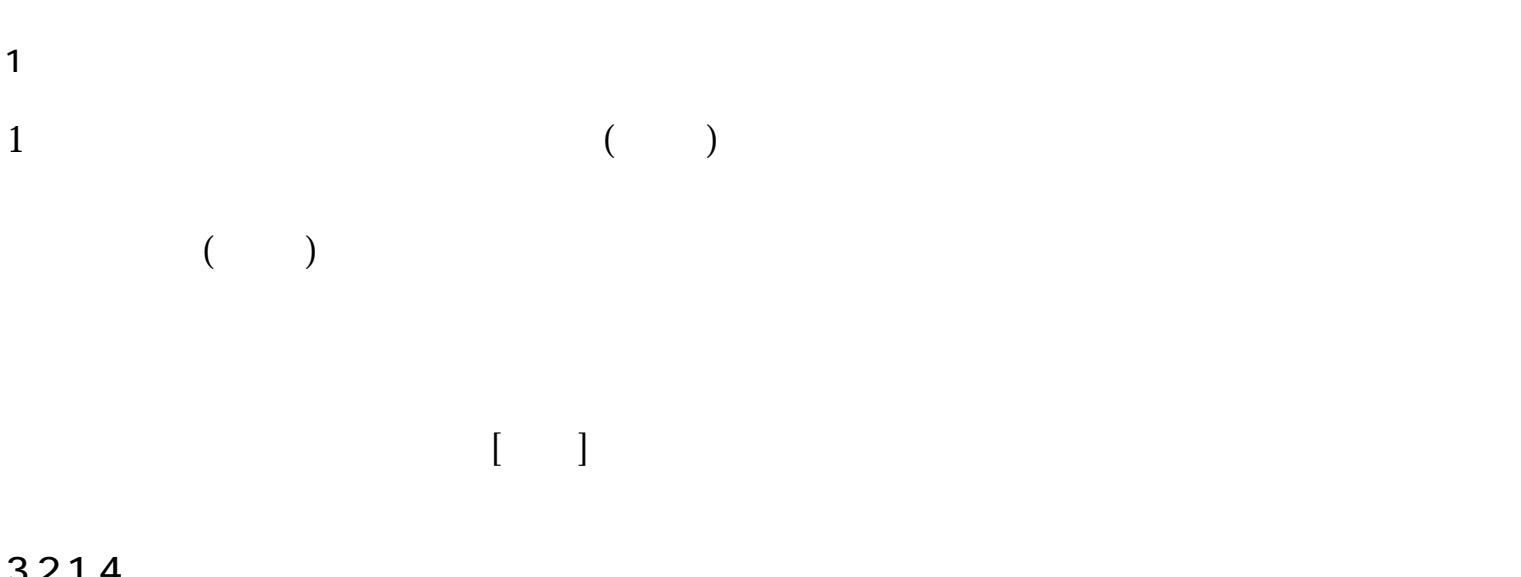

 $1$ 

 $3.2.1.4$ 

typedef struct menudisp {

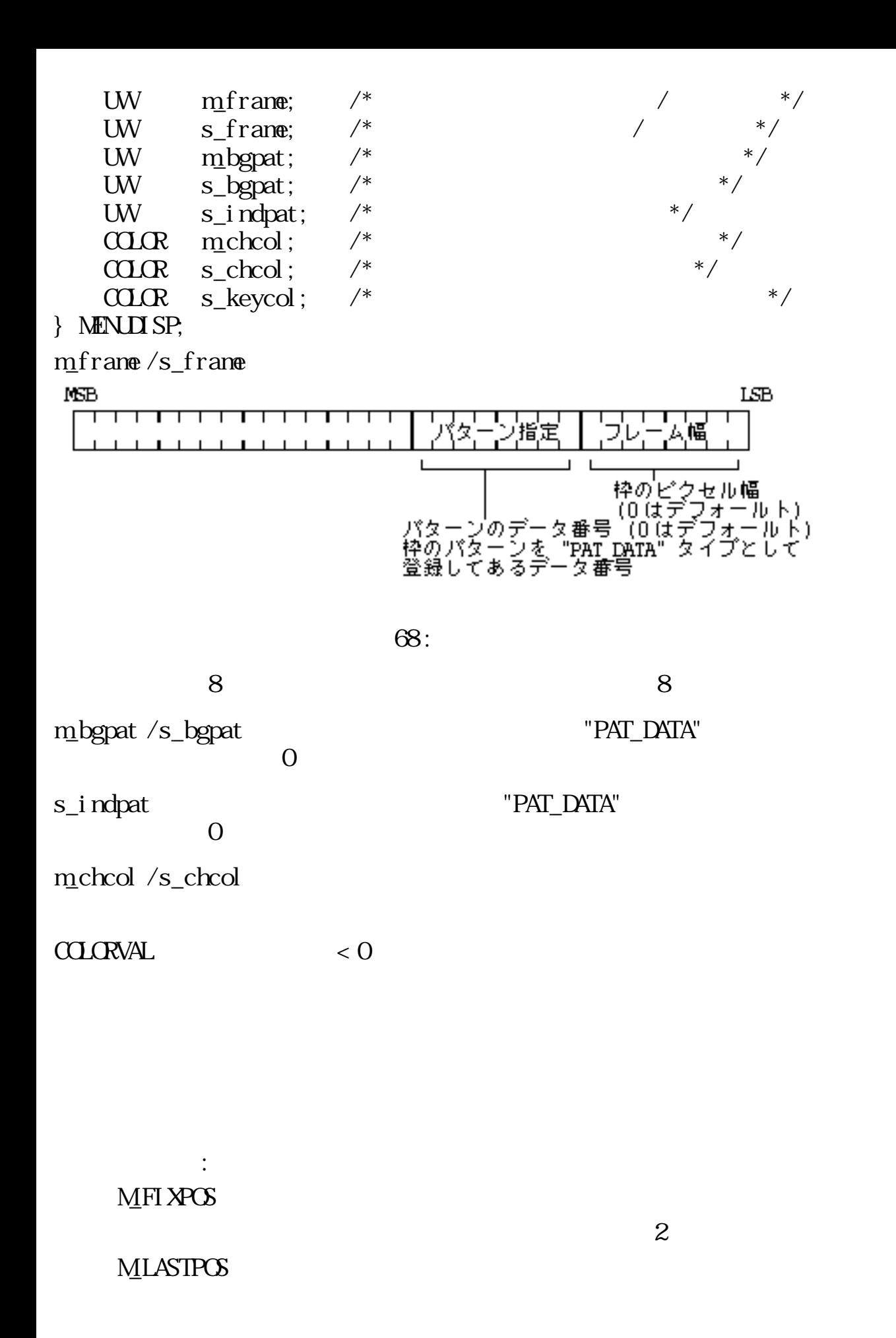

 $1$ 

 $1$ 

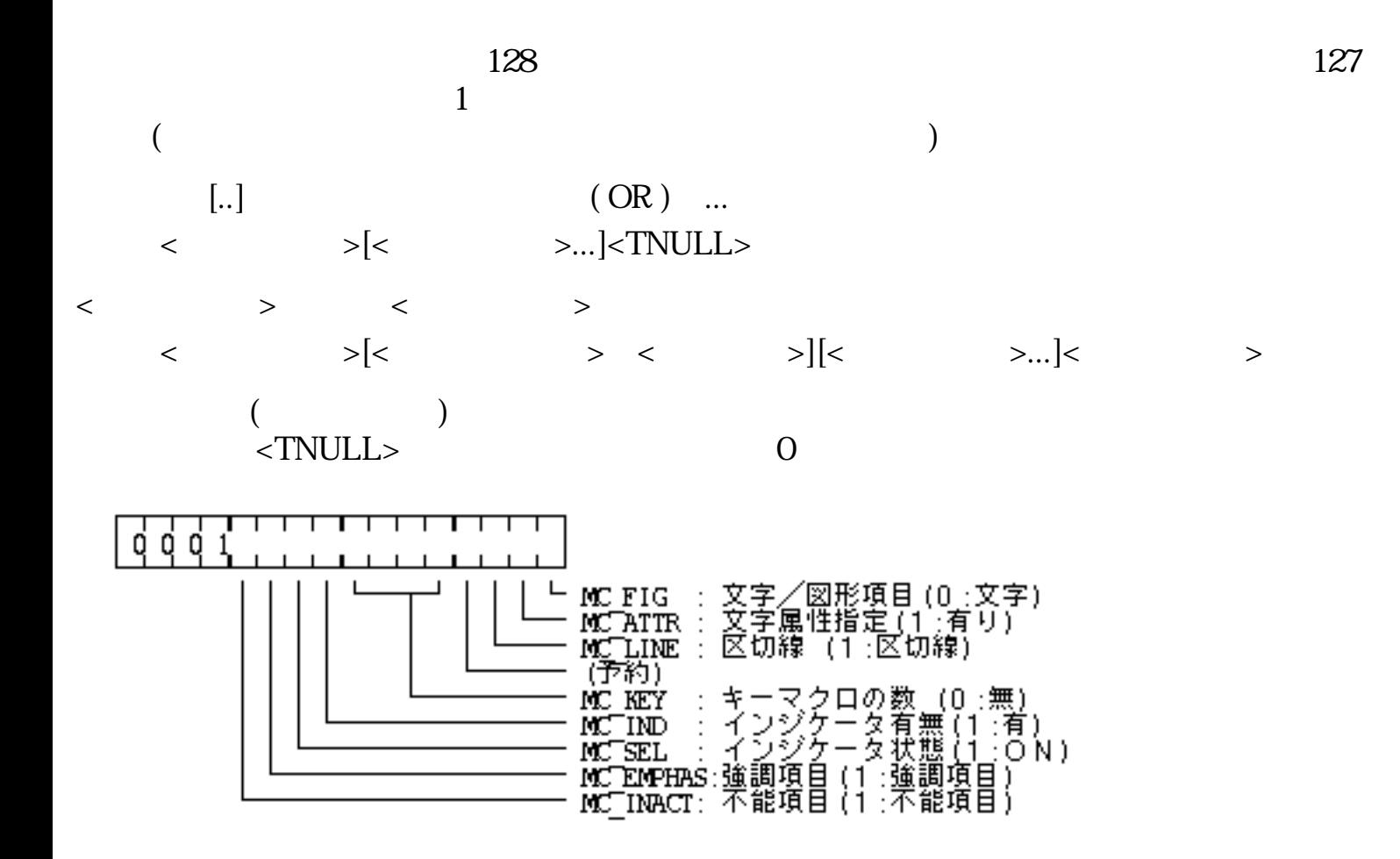

69:

M\_FIG:

 $O 1 -$ 

MC\_ATTR :

 $0 - \left( M_C \text{H G} = 0 \right)$  $1 - \left( M_C \text{FIG} = 0 \right)$ 

 $\text{MC}$  ATTR = 1  $\qquad$  12

 $MCATTR = 0$ 

 $\text{mult} \quad \text{(= 0)}$ 

 $12$ 

COLORVAL chcol --  $( -1)$  $W\!\!R\!\!D$  class --  $( -1 )$  $UW$ ORD attr --  $(0 \t)$ PNT csize -- $(csize.c.h \ncsize.c.v \n0$ 

 $MCATTR = 0$ 

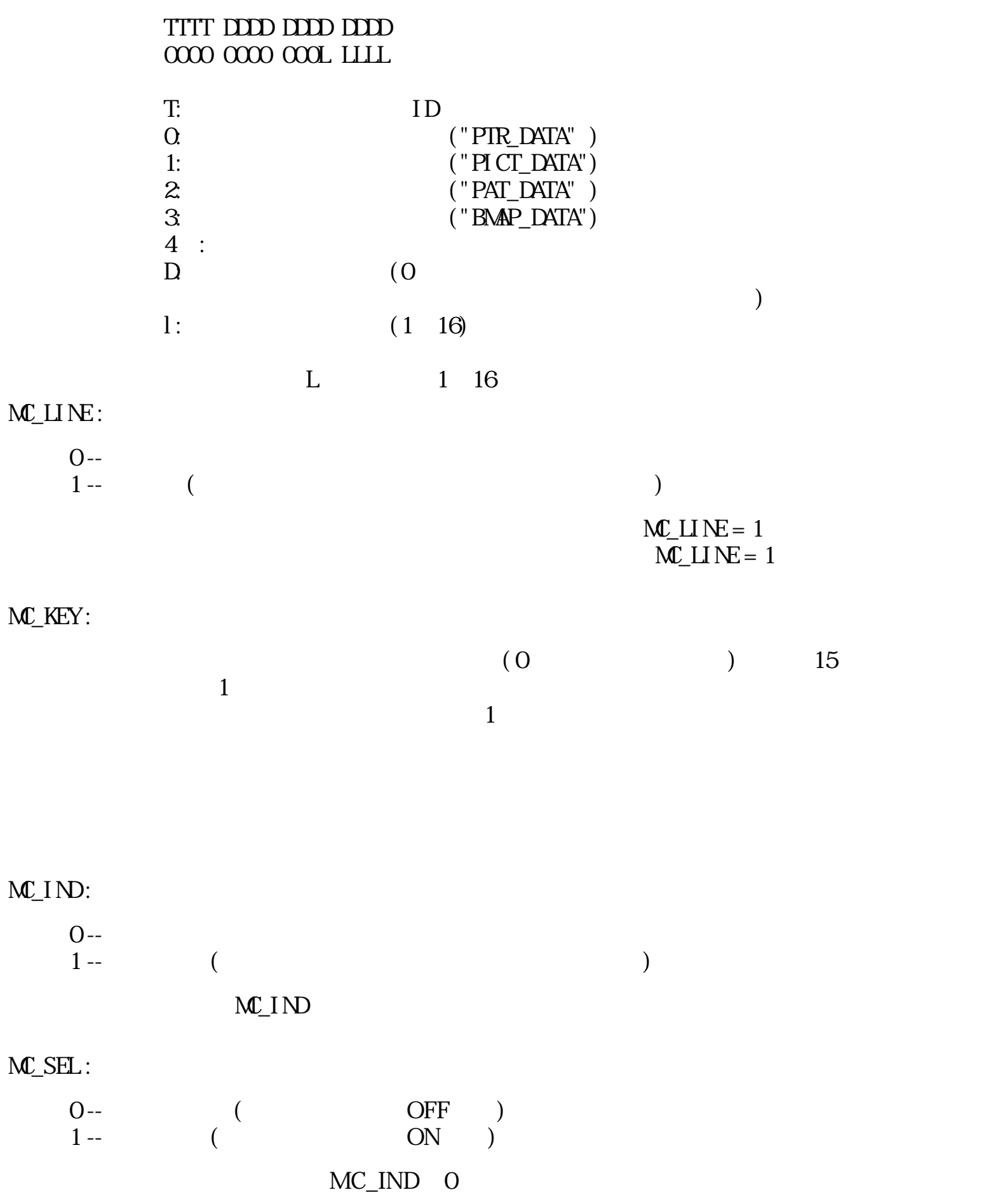

MC\_EMPHAS :

 $0 1 - (-$  (and  $-$ ) MC\_INACT:  $0 1 - (-)$  $\overline{\phantom{a}}$ 

「書式」サプメニュー

項目リスト

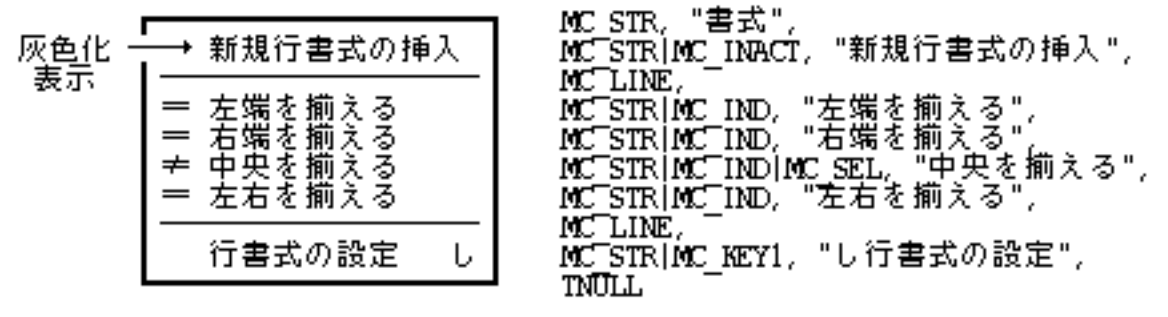

70:

 $1 \t\t\t ($ 

typedef struct menuitem { UW inact;  $/$   $\longrightarrow$   $\longrightarrow$ UW select;  $/*$  \*/ W desc;  $/*$  \*/ W dnum;  $\frac{1}{x}$   $\frac{1}{x}$   $\frac{1}{x}$   $\frac{1}{x}$   $\frac{1}{x}$   $\frac{1}{x}$ TC  $*ptr;$  /\* } MENUITEM;

 $(i \text{rac})$ MC\_INACT

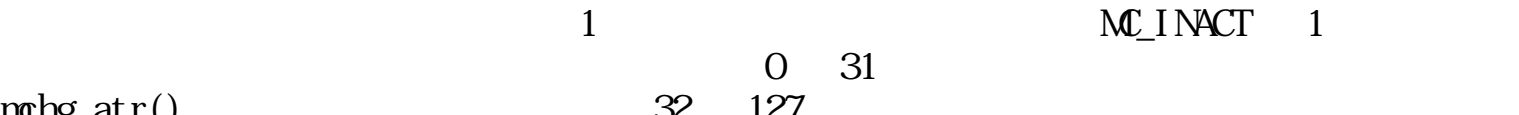

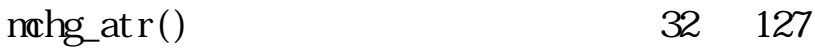

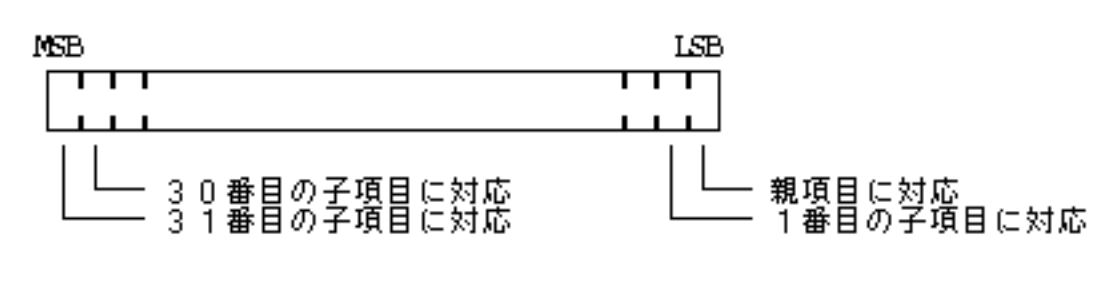

 $71:$  /

 $(select)$ 

 $MC\_SEL$   $MC\_IND = 1$   $MC\_SEL =$ 

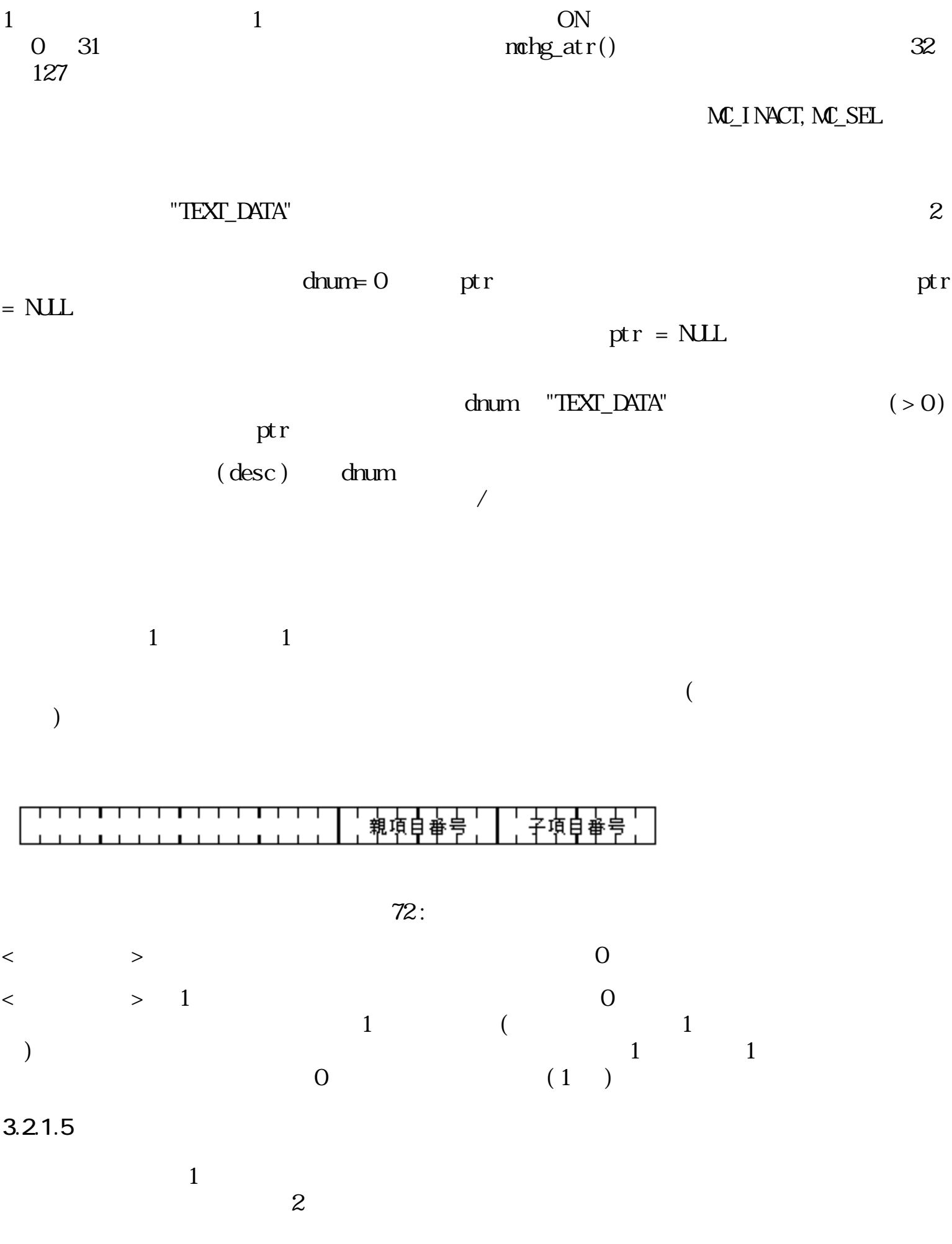

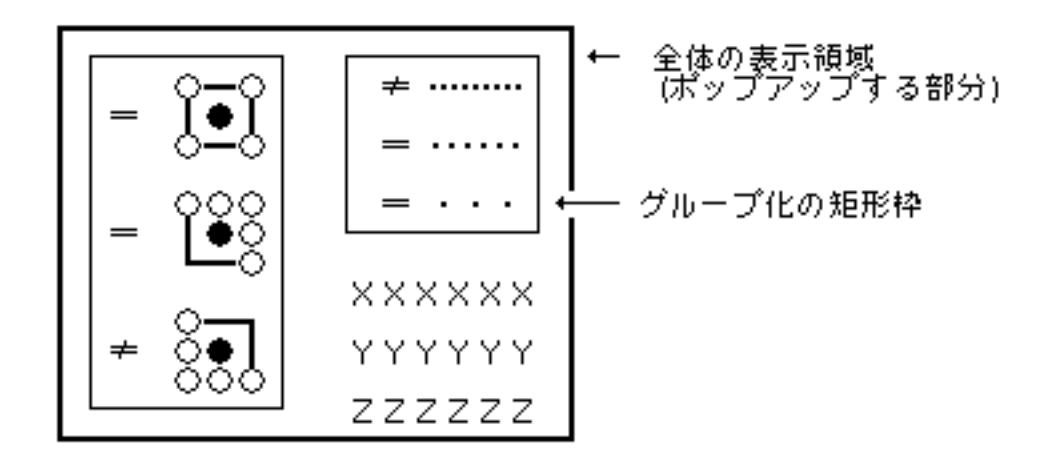

73:

#### $3.2.1.6$

PD  $\blacksquare$ ● PD

- ●
- ●

 $3.2.1.7$ 

 $128$ 

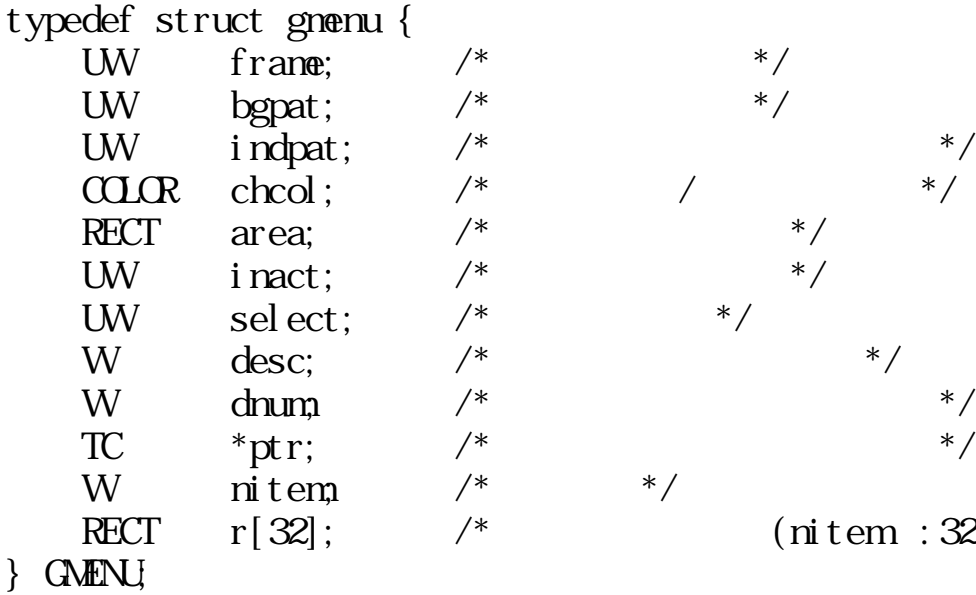

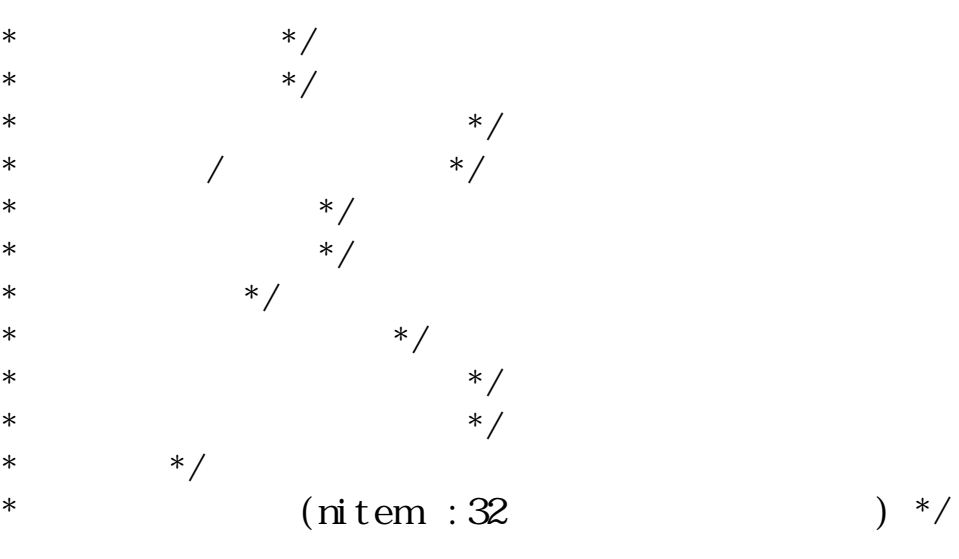

#### frame

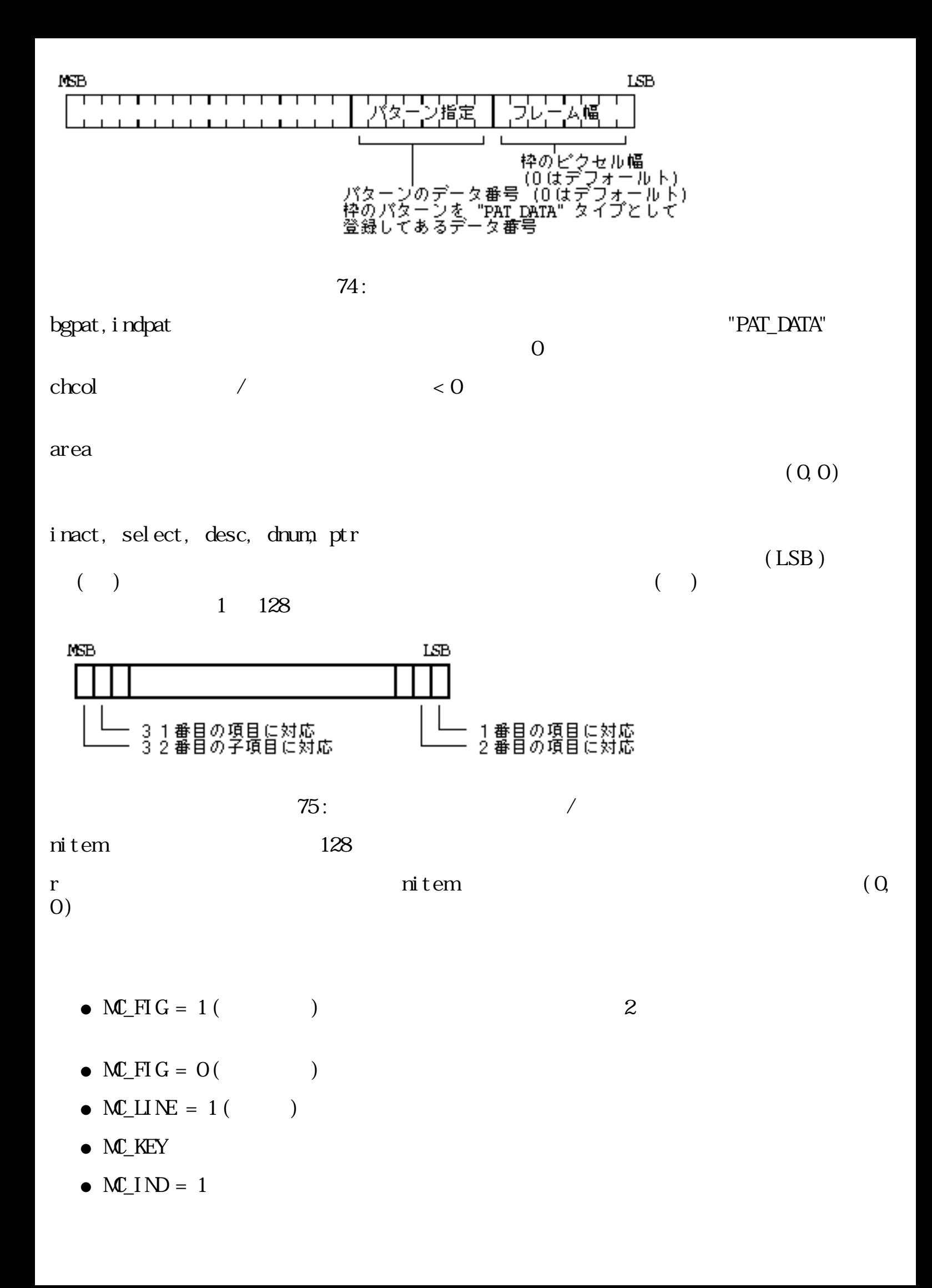

 $(0, 0)$ 

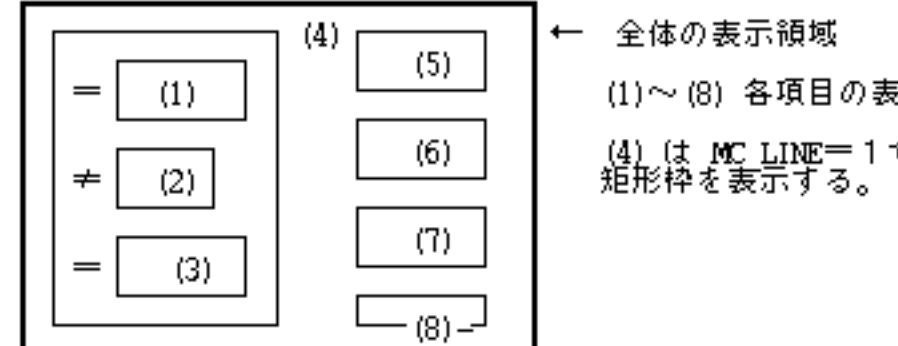

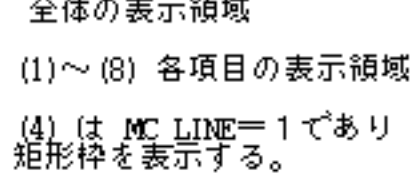

76:

 $3.2.2$  /

□ メニューID

typedef W MND

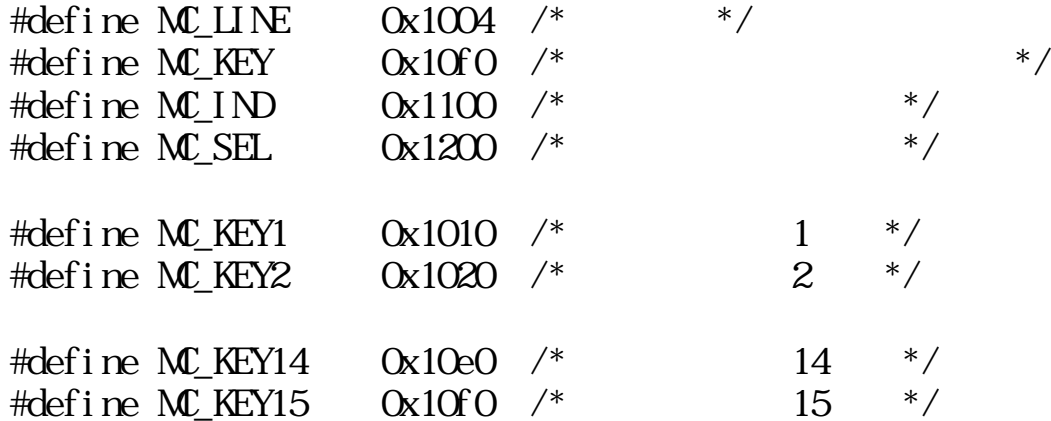

typedef struct menuitem { UW inact;  $\begin{array}{ccc} \n\text{UW} & \text{inact} & \text{NW} \\
\text{UW} & \text{Sel} & \text{Selt} \\
\text{VW} & \text{Sel} & \text{Selt} \\
\end{array}$ UW select;  $\frac{1}{2}$  $W$  desc;  $/*$  \*/ W dnum;  $/*$  \*/\* TC  $*ptr$ ;  $/*$   $*$ 

} MENUITEM;

typedef struct menudisp {

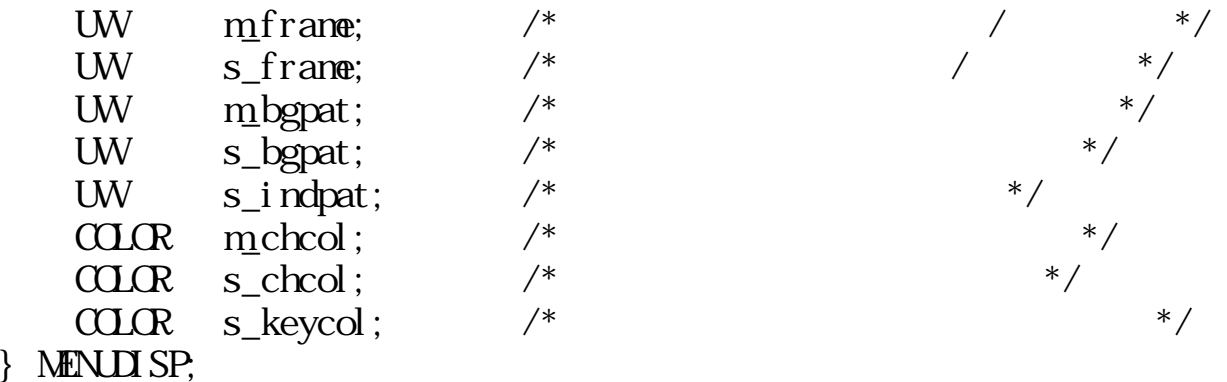

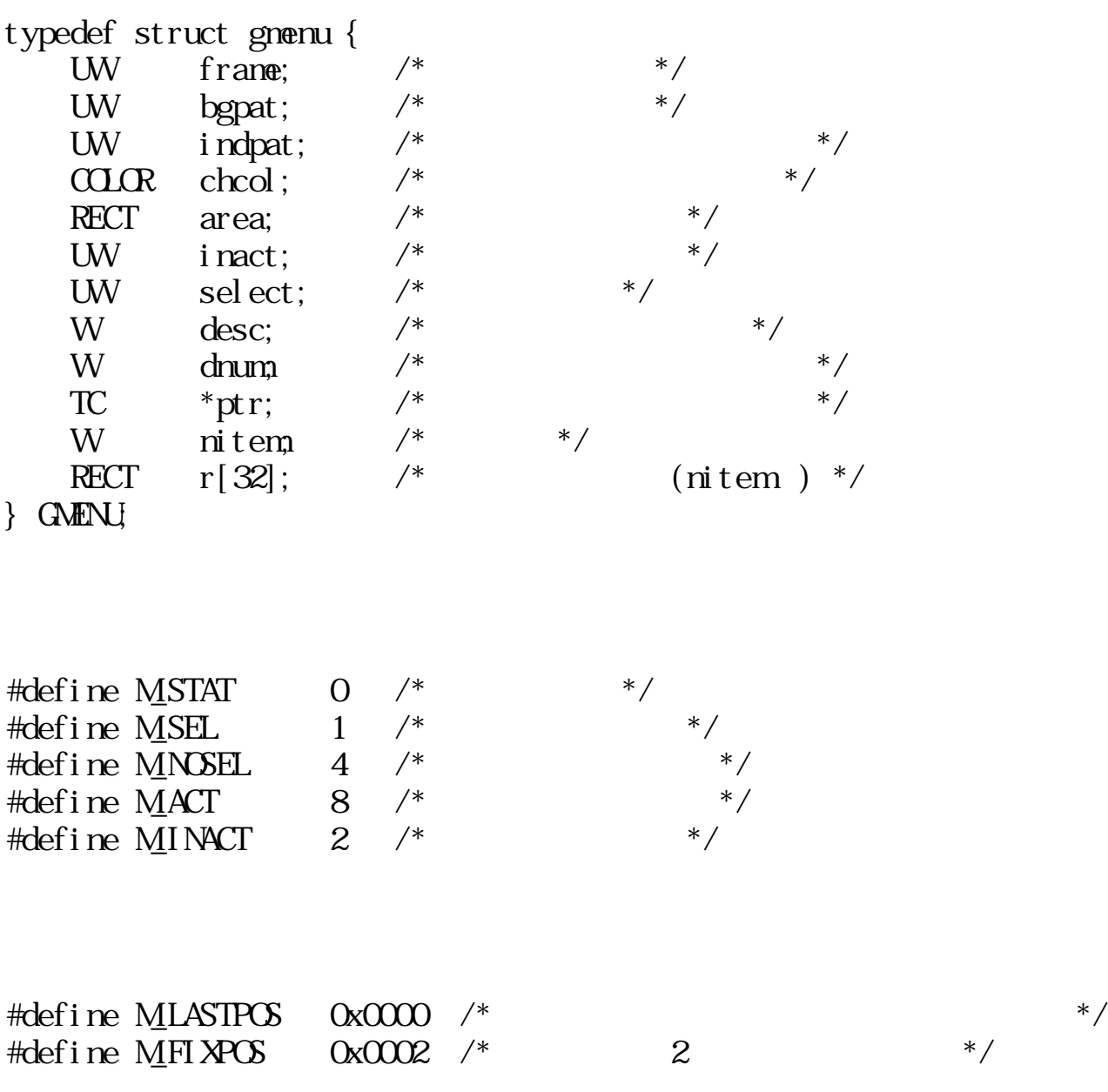

### $3.2.3$

 $|m$ cre\_men

#### $MND$  more\_men(W nitem, MENUITEM \* item, MENUISP \* attr)

W nitem MENUTEM\*item MENUISP \*attr

 $\overline{O}$  (ID)  $\begin{pmatrix} 0 & 1 \\ 0 & 0 \end{pmatrix}$ 

 $\mathbf{n}$ item  $\mathbf{n}$ item  $\mathbf{n}$ item  $\mathbf{n}$ 

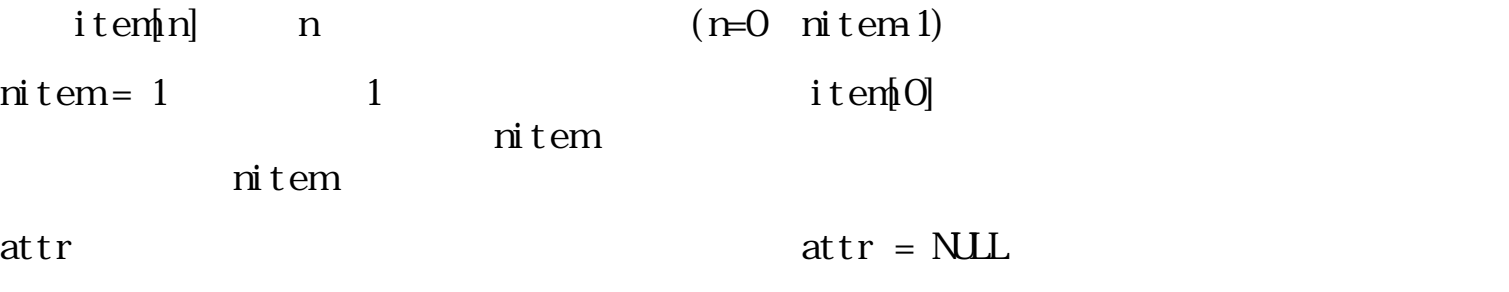

item ptr

 $mset\_itm()$ 

 $n$ item  $n$ 

 $nsel\_mem()$ 

ID ( $> 0$ )  $\text{ID}$  iD  $\text{ID}$ 

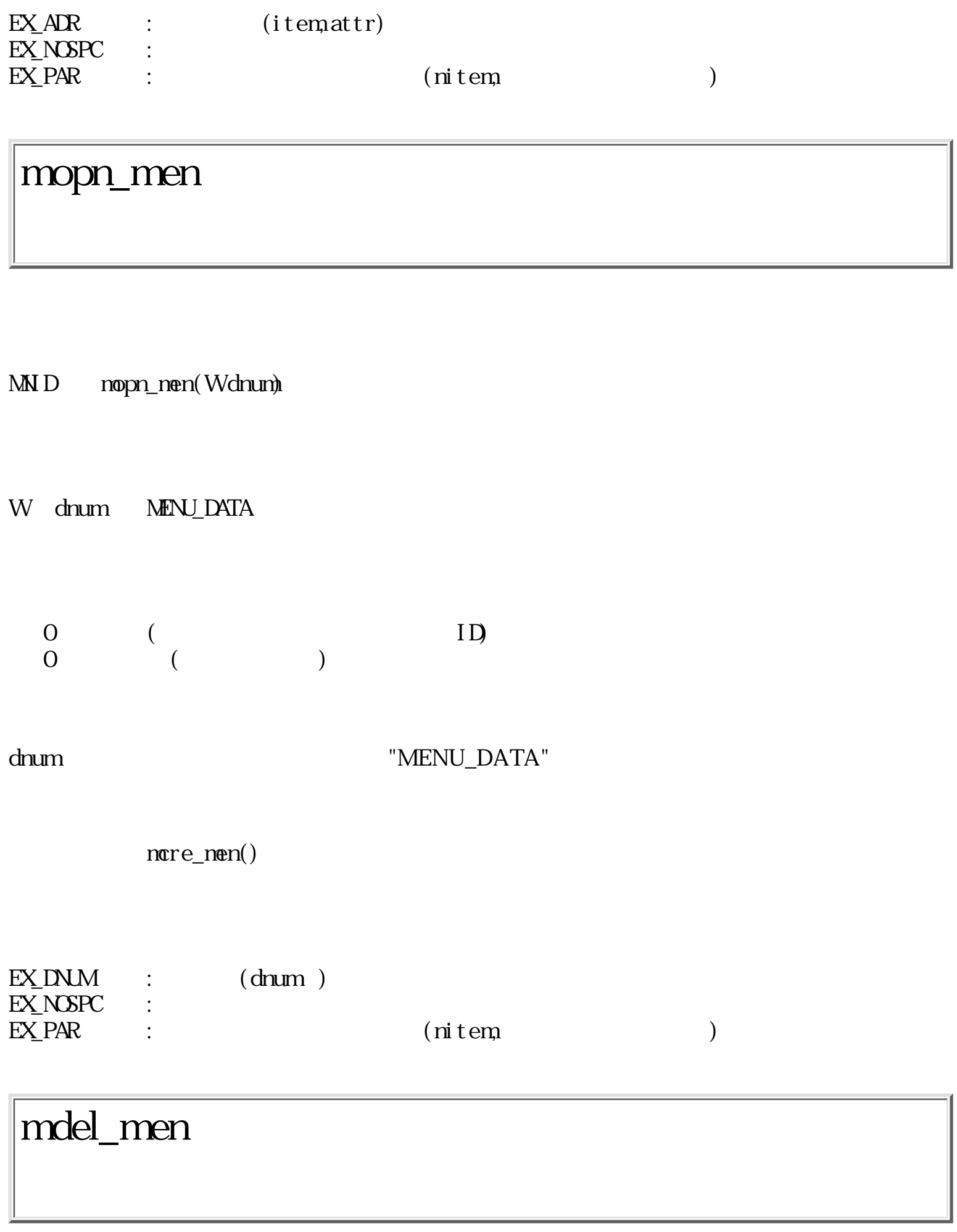

ERR nodel\_nen(W mid)

 $\begin{tabular}{ll} \hline W&\hat{\textbf{m}}\textbf{d} & \textbf{I}\textbf{D} \end{tabular}$  $\overline{O}$  $\begin{pmatrix} 0 & 1 \\ 0 & 0 \end{pmatrix}$  $\mathop{\text{mid}} d$  $\begin{array}{lll} \mbox{E}\mathbf{X}\mbox{M}\mathbf{D} & \mbox{:} & \mbox{(mid)} \end{array}$  $($ msel\_men

W nsel\_nen(Wnid, PNT pos)

 $\begin{tabular}{llll} \hline W & \quad \mbox{mid} & \quad \mbox{ID} \\\hline \end{tabular}$ PNT pos

 $\overline{O}$  ( $\overline{O}$ )  $\overline{0}$  ( )

 $pos$ 

#### EV\_BUTDWN, EV\_BUTUP, EV\_KEYDWN, EV\_KEYUP, EV\_AUTKEY

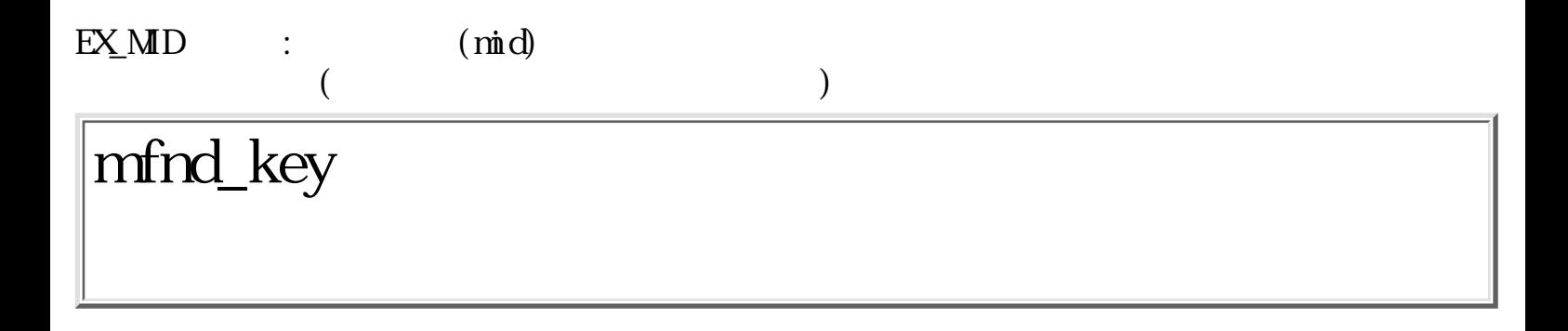

W mfnd\_key(Wmid, TC ch)

 $\begin{tabular}{ll} \hline W&\hat{\textbf{m}}\textbf{d} & \textbf{ID} \end{tabular}$ TC ch  $\overline{O}$  (  $($  0))  $\begin{pmatrix} 0 & 1 \\ 0 & 0 \end{pmatrix}$  $\mathbf{r}$ nid ch  $\mathbf{c}$ h  $\mathbf{c}$  $\overline{0}$  $\begin{bmatrix} 1 & 1 \end{bmatrix}$  the contract point  $\begin{bmatrix} 1 & 1 \end{bmatrix}$ 

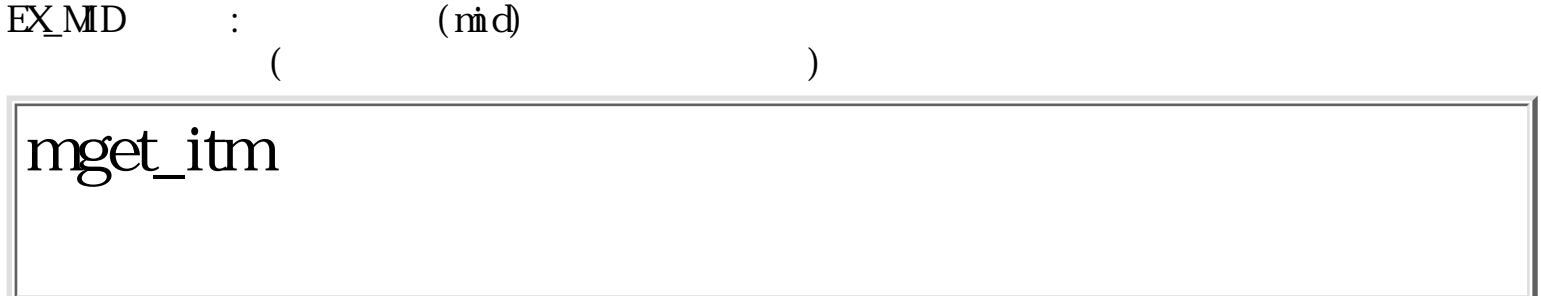

W nget\_itm(W mid, W pnum, MENUITEM \* item)

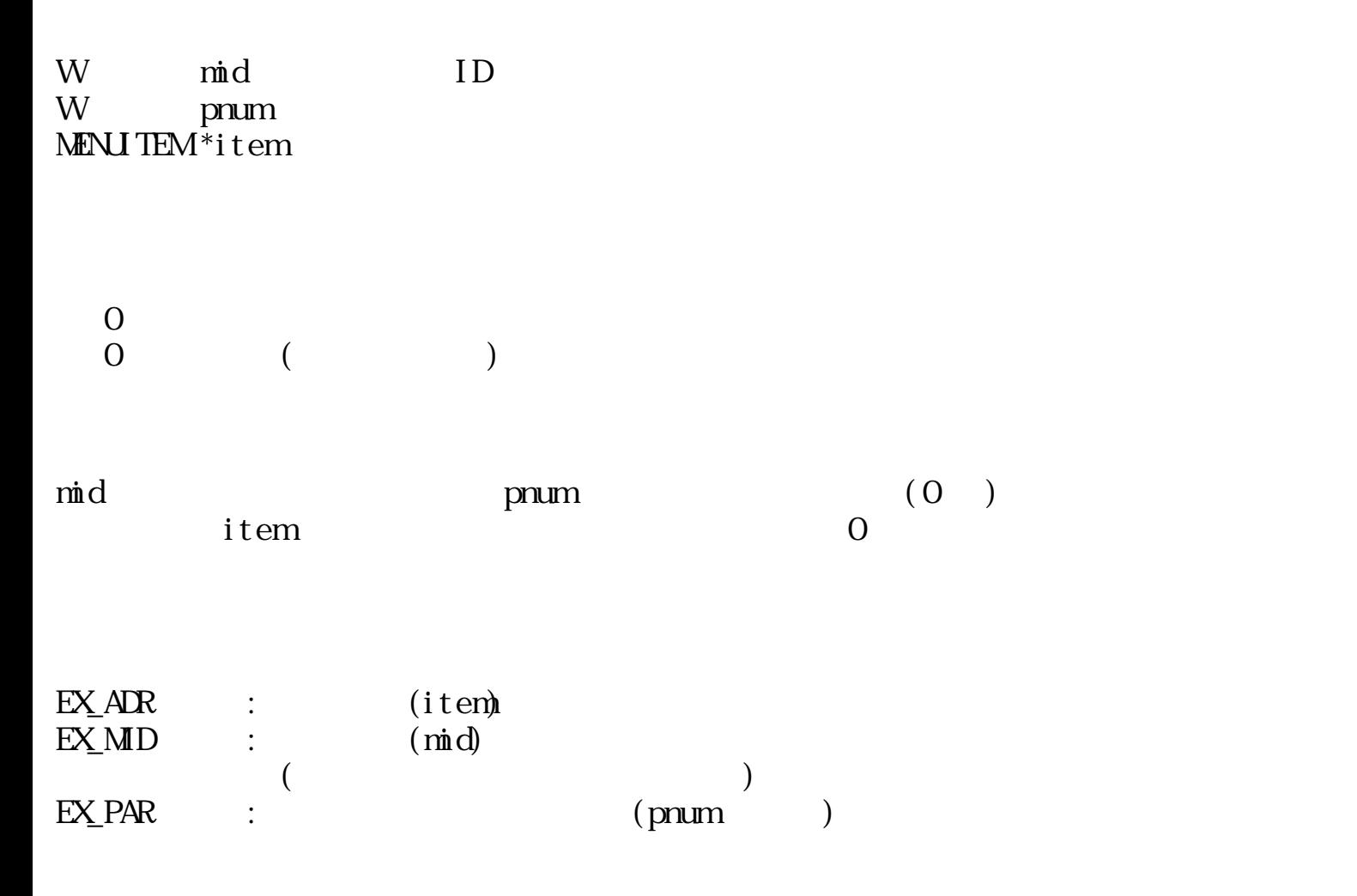

ERR nset\_itm(W mid, W pnum, MENUITEM \* item)

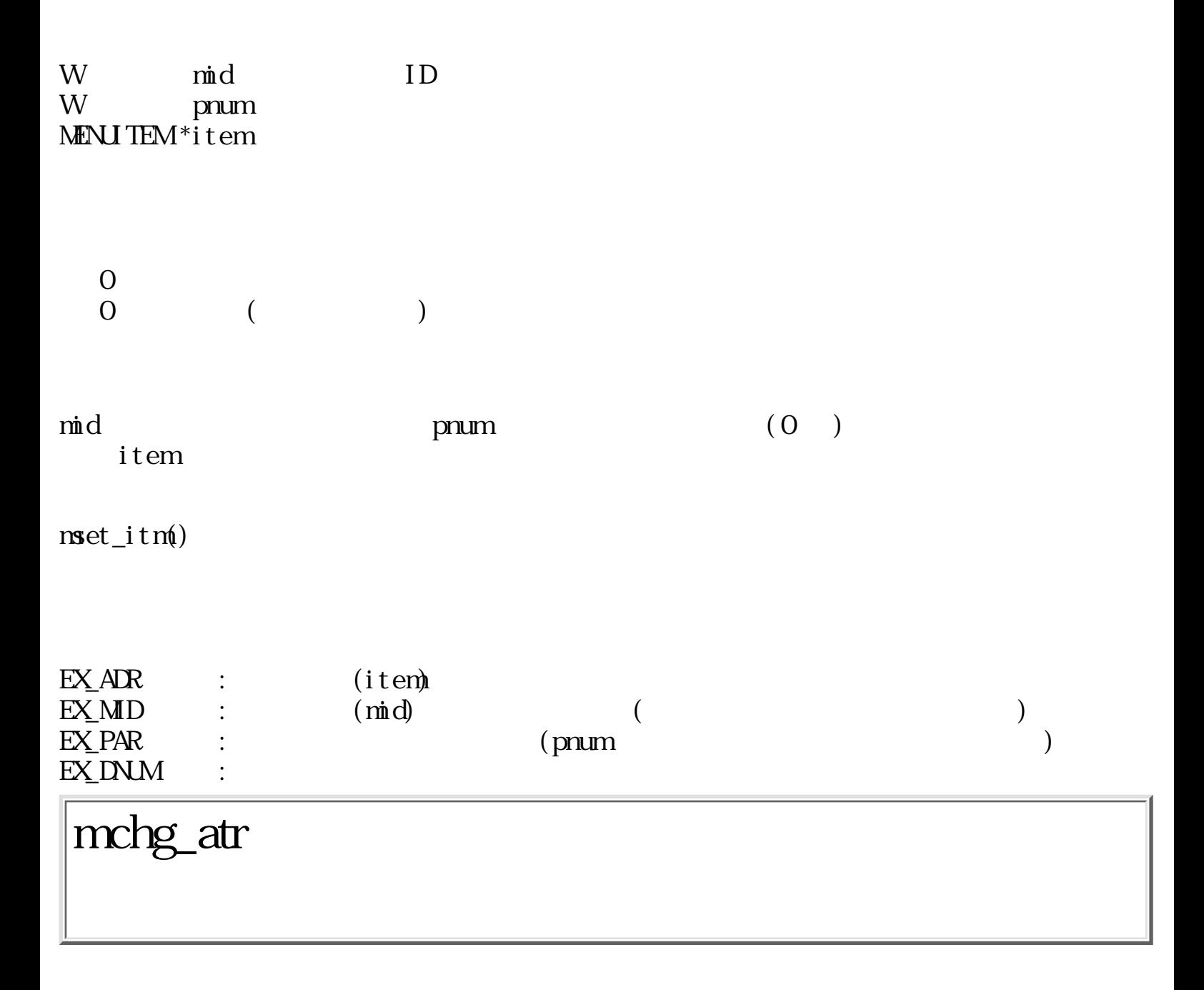

W nothg\_atr(Wmid, Wselnum, UW mode)

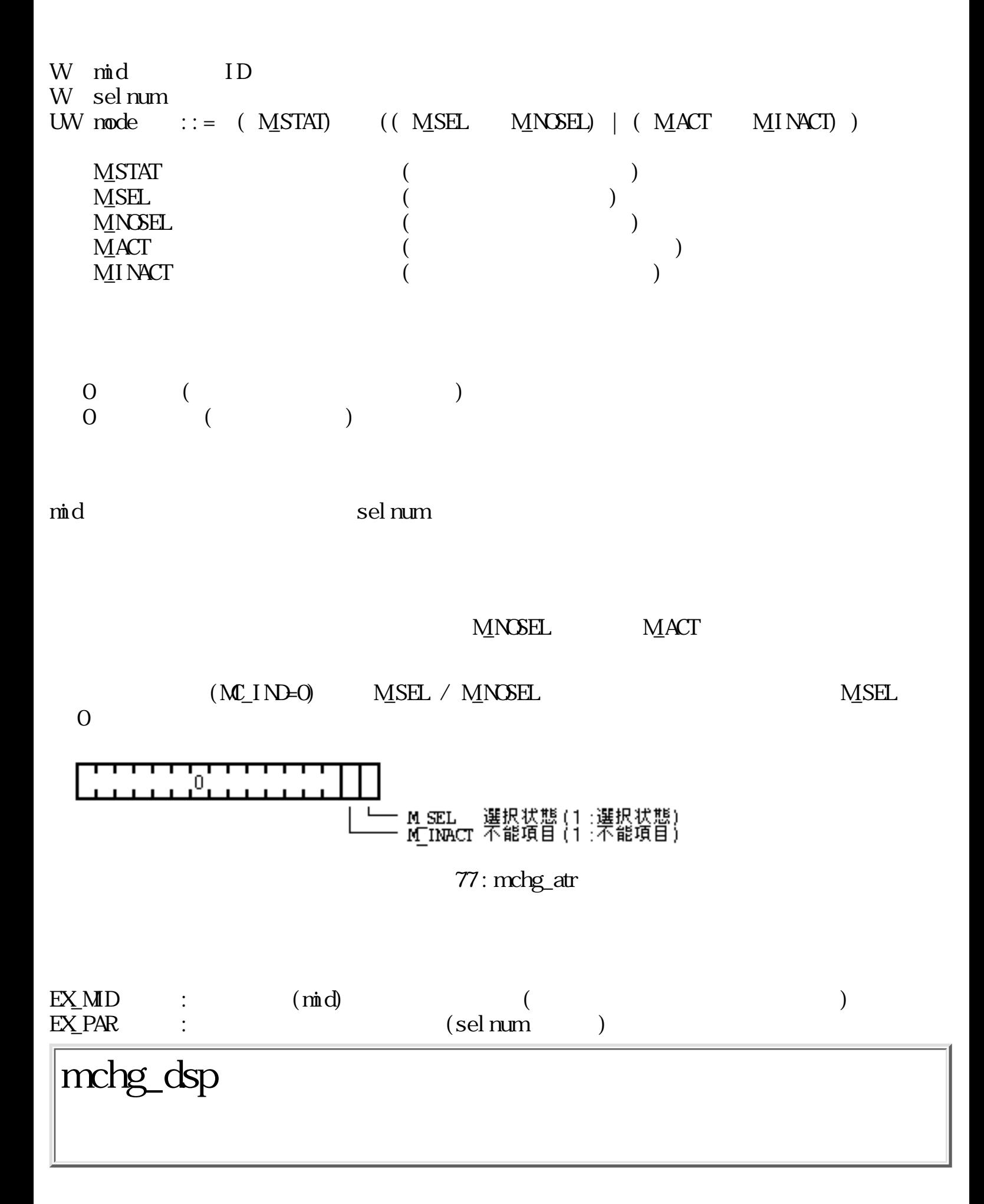

W nchg\_dsp(MENLISP \*attr, Wposattr)

MENUISP \*attr W posattr  $\overline{O}$  (and  $\overline{O}$ )  $\begin{pmatrix} 0 & 1 \\ 0 & 0 \end{pmatrix}$  $attr$  $\mathop{{\rm posat}}\nolimits\mathop{\rm tr}\nolimits$  $\text{attr} = \text{NLL}$  posattr < 0

 $\begin{array}{lll} \text{EX} \text{A\!} & : & \text{(attr)} \\ \text{EX} \text{D\!} & : & \text{(attr)} \\ \end{array}$ EX\_DNM

### mcre\_gmn

MND more\_gmn(GMENU \*gm)

 $G\text{M}\text{N}$   $*$   $g$ m

 $\overline{O}$  ( ID)  $\begin{pmatrix} 0 & 1 \\ 0 & 0 \end{pmatrix}$ 

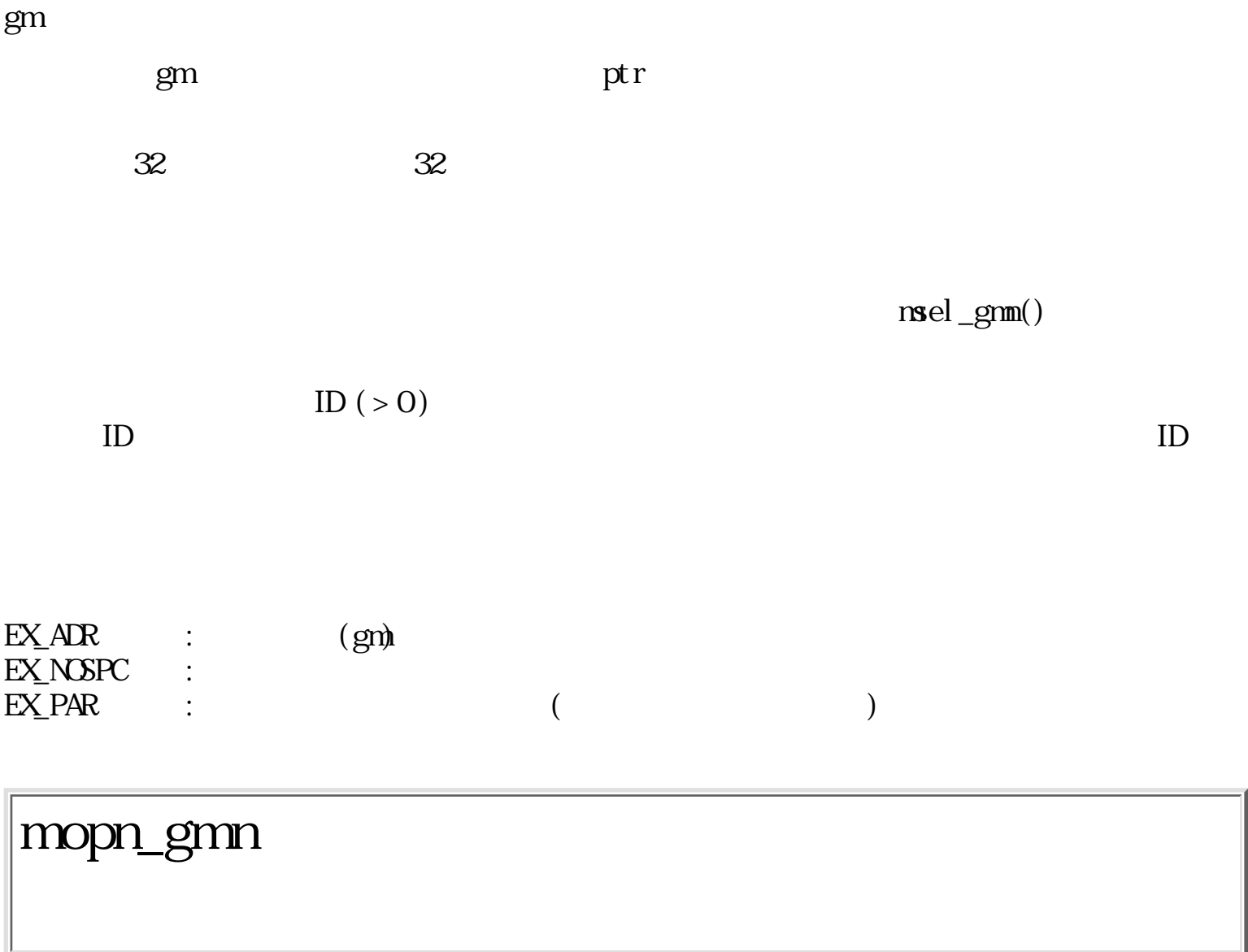

MNID nopn\_gmn(W dnum)

W dnum GMENL\_DATA

 $\overline{O}$  ( ID)  $\begin{pmatrix} 0 & 1 \\ 0 & 0 \end{pmatrix}$ 

nore\_gmn()

EX\_DNM : (dnum)  $\begin{array}{ccc} \text{EX\_NSPC} & : & \\ \text{EX\_PAR} & : & \end{array} \tag{2.5}$  $\begin{array}{ccc} \text{EX} \text{PAR} & : & ( & & \text{?}) \end{array}$ 

# mdel\_gmn

ERR nodel\_gmn(W mid)

W mid ID

 $\overline{0}$  $\begin{array}{cccc} 0 & & ( & & ) \end{array}$ 

 $\mathbf m$ id  $\mathbf m$ 

 $EX\_M1D$  :  $(\text{mid})$   $(\text{mid})$ 

## msel\_gmn

W msel\_gmn(Wmid, PNT pos)

W mid ID<br>PNT pos pos

 $\overline{O}$  ( $\overline{O}$ )  $\begin{pmatrix} 0 & 1 \\ 0 & 0 \end{pmatrix}$ 

 $\rm{m\bar{n}d}$ メニューの矩形の左上の点を合わせて表示し、 PD の移動に従った選択動作を行ない、 PD  $(1~128)$  $\overline{0}$ 

pos the position of the set  $\alpha$  and  $\alpha$  and  $\alpha$  is the set of the set of the set of the set of the set of the set of the set of the set of the set of the set of the set of the set of the set of the set of the set of the なり、意当なのでは、意当なのでは、意当なのでは、意識がある。

EV\_BUTDWN, EV\_BUTUP, EV\_KEYDWN, EV\_KEYUP, EV\_AUTKEY

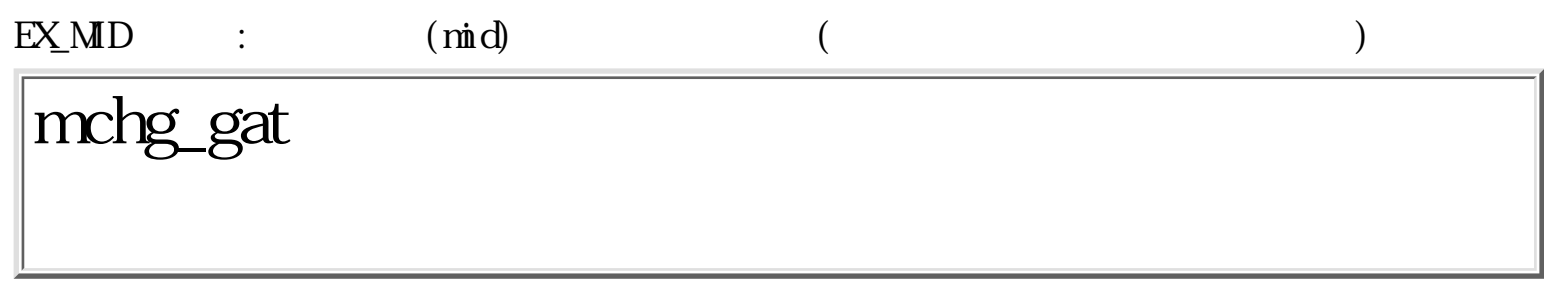

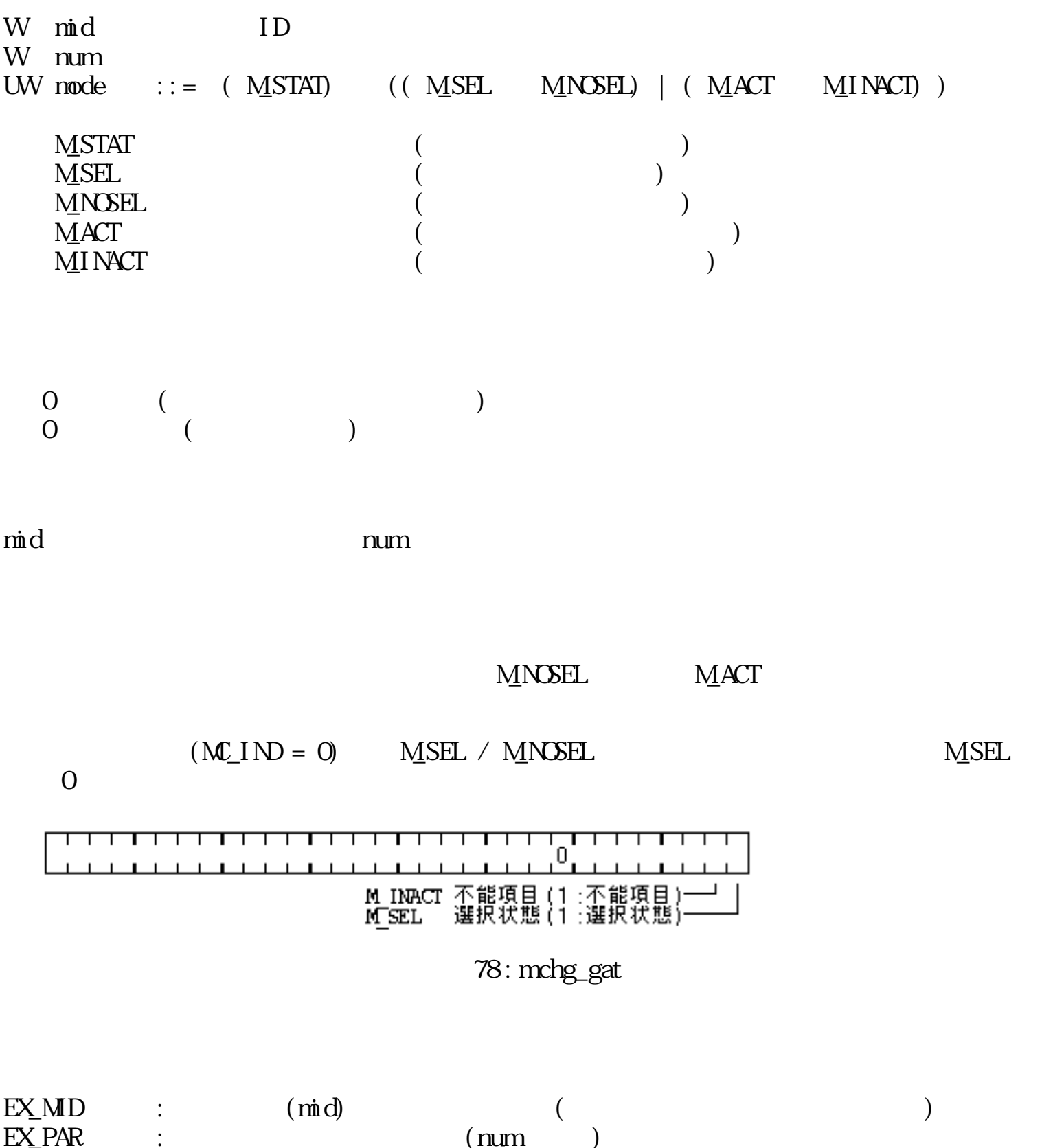

W mchg\_dtm(Wtime)

W time

 $\overline{0}$  ( $\overline{1}$ )  $\overline{0}$  ( )

 $($  ) time  $($  time  $< 0$ 

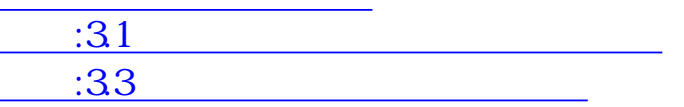

<span id="page-532-0"></span>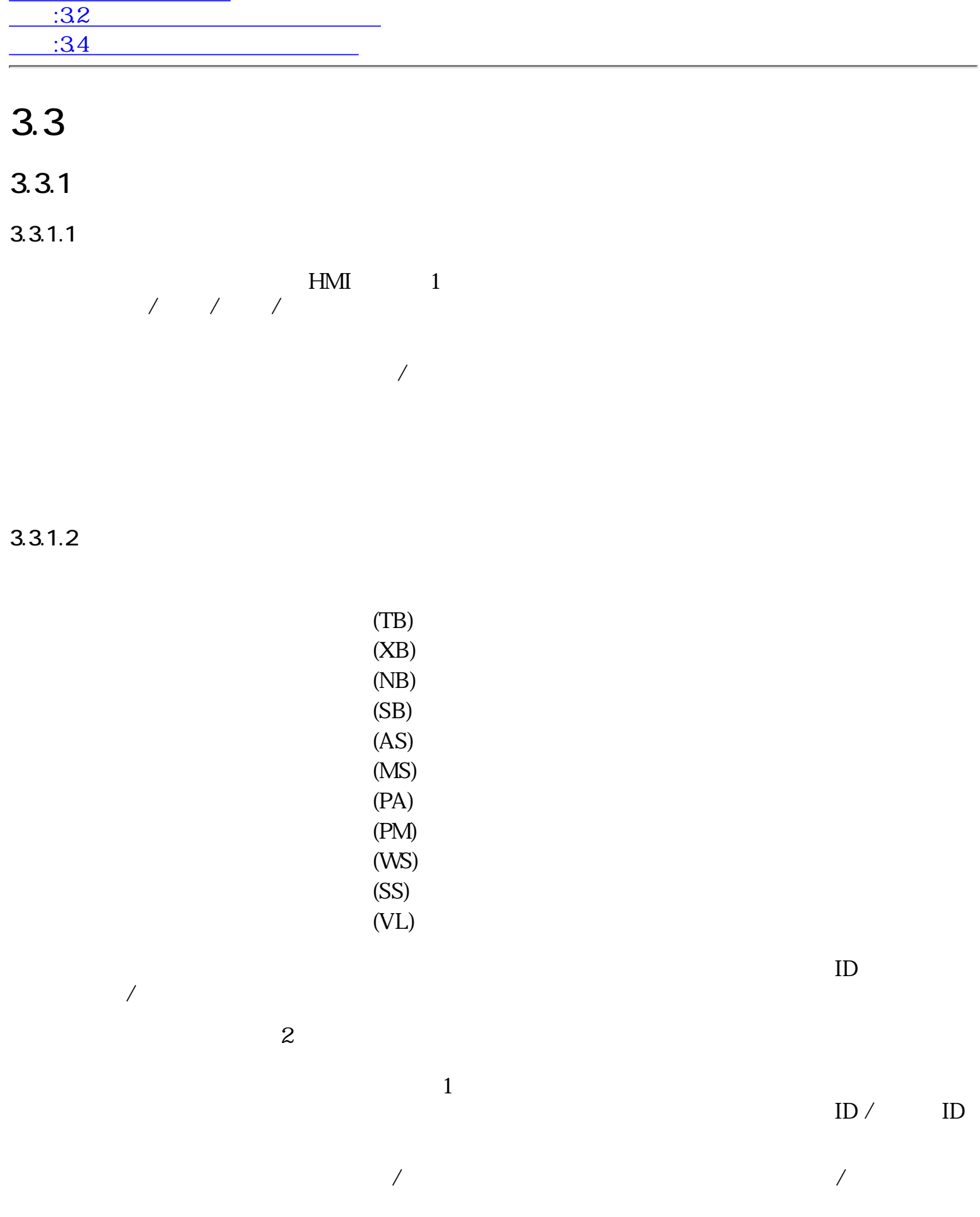

 $ID$  iD

 $\overline{\phantom{a}}$ 

 $3.3.1.3$ 

typedef  $UNON$  { TEXTBOX tb;  $-(-)$ NUMBOX nb; --SERBOX sb; -- $\begin{array}{ccc} \text{SWEL} & \text{ss}; & - \end{array}$ PICTSW pw; --  $\hspace{1cm}$ VOLUME  $vl$ ; --} PARTS; struct { UW type;  $/$  /  $\begin{array}{ccc} \text{RECT} & r; \quad - \end{array}$ ... --  $\mathcal{L}_{\mathcal{A}}$  .... --  $\mathcal{L}_{\mathcal{A}}$  ... --  $\mathcal{L}_{\mathcal{A}}$  .... --  $\mathcal{L}_{\mathcal{A}}$  .... --  $\mathcal{L}_{\mathcal{A}}$ } type  $\hspace{1.6cm}/\hspace{1.6cm}/\hspace{1.6cm}/\hspace{1.6cm}$ 

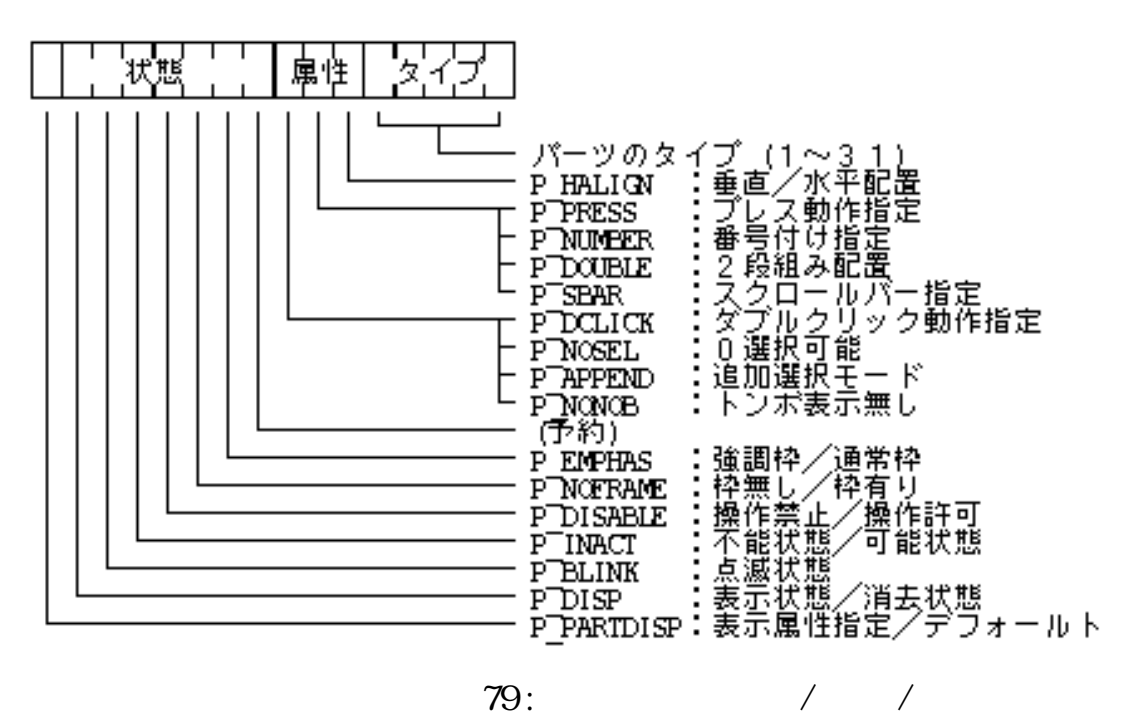

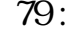

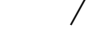

 $\overline{\phantom{a}}$ 

TB\_PARTS 1 --

●

XB\_PARTS 2 --NB\_PARTS 3 --SB\_PARTS 4 --AS PARTS 5 --MS\_PARTS 6 --PA\_PARTS 7 --PMPARTS 8 --WS\_PARTS 9 --SS\_PARTS 10 --VL\_PARTS 11 --

●

 $r$   $\gamma$  $/$ 

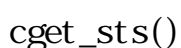

 $0 \qquad \qquad$ 

typedef struct { W frpat;  $/*$   $(0, \t)$  \*/ W bgpat;  $/*$   $(0 \t) */$ COLOR chcol;  $\frac{1}{4}$   $(0.000)$   $(0.0000)$   $(0.0000)$   $(0.0000)$   $(0.0000)$   $(0.0000)$   $(0.0000)$   $(0.0000)$   $(0.0000)$   $(0.0000)$   $(0.0000)$   $(0.0000)$   $(0.0000)$   $(0.0000)$   $(0.0000)$   $(0.0000)$   $(0.0000)$   $(0.0000)$  W  $msc$ ;  $/*$ } PARTDISP;

frpat, bgpat "PAT\_DATA"

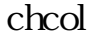

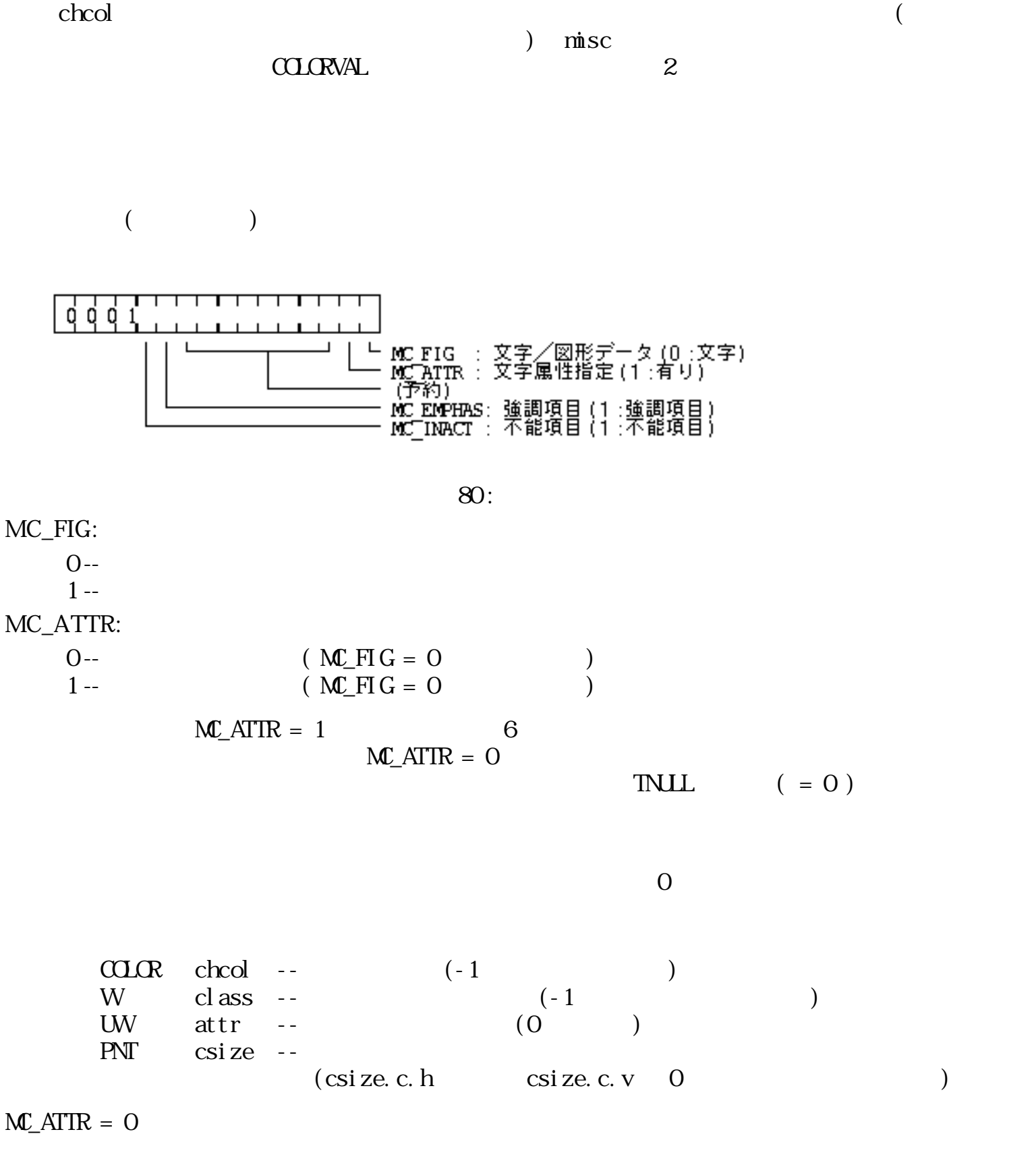

 $M_{\mathbb{Z}}$  ATTR  $\mathbb{R}$ 

 $2$ 

 TTTT DDDD DDDD DDDD 0000 0000 LLLL LLLL

 T:図形のデータタイプID  $Q = \frac{1}{2}$  ("PIR\_DATA") 1:  $(\overline{P} \text{P} \text{C} \text{T} \text{D} \text{A} \text{T} \text{A}^{\text{T}})$ <br>
2  $(\overline{P} \text{A} \text{T} \text{D} \text{A} \text{T} \text{A}^{\text{T}})$  $("$  PAT\_DATA" $)$  $3 \t\t\t ("BMP_DATA")$  $4~:$  $\Box$  (0)  $L:$  $\Gamma$ MC\_EMPHAS:  $0 - 1 - 1$  $1 - (-$  (and  $-$  ) MC\_INACT:  $O 1 - \hspace{1.5cm} ($  $3.3.1.4$  $\frac{1}{2}$  /  $\frac{1}{2}$  : ●  $\overline{\phantom{a}}$  /  $\overline{\phantom{a}}$  :  $\angle$  :P\_DISP =1:  $0:$  $:P\_BLINK =1$  :  $0 :$  $(P_{D}ISP=0$  0)  $\angle$  :P\_INACT =1 :  $0:$  $/$  :P\_DISABLE = 1 :  $($  $0 :$  $:P_N$ NOFRAME = 1 :  $0 :$  $P_{\text{EMPHAS}} = 1$  :  $(3)$  $0 : : (1)$  $/$   $/$  $\gamma$  P\_INACT = 0  $P_I NACT = 1$  $\sqrt{a^2+a^2}$  $(P_{SR} = 1$ る)。 ●  $\angle$  ID :

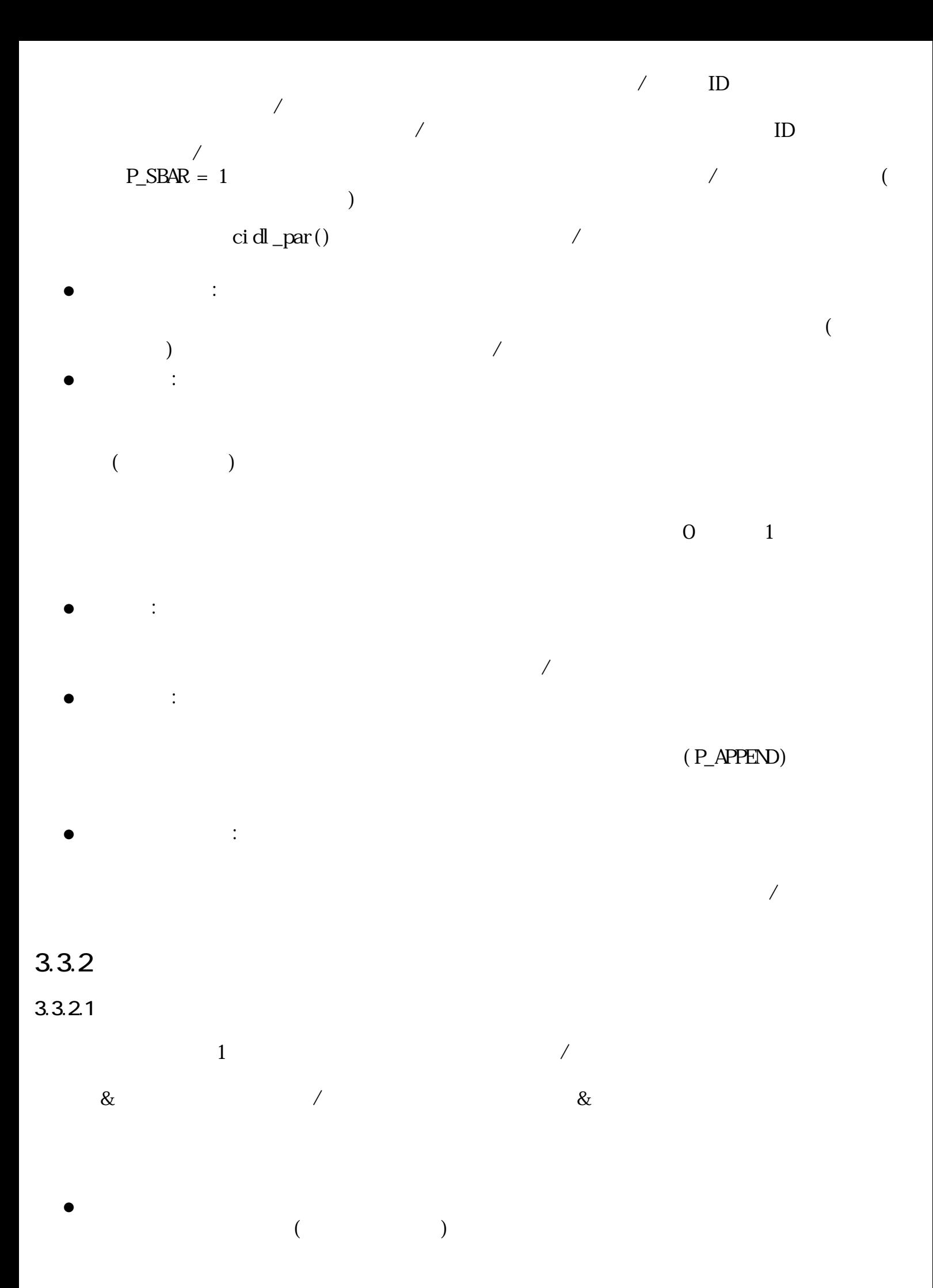

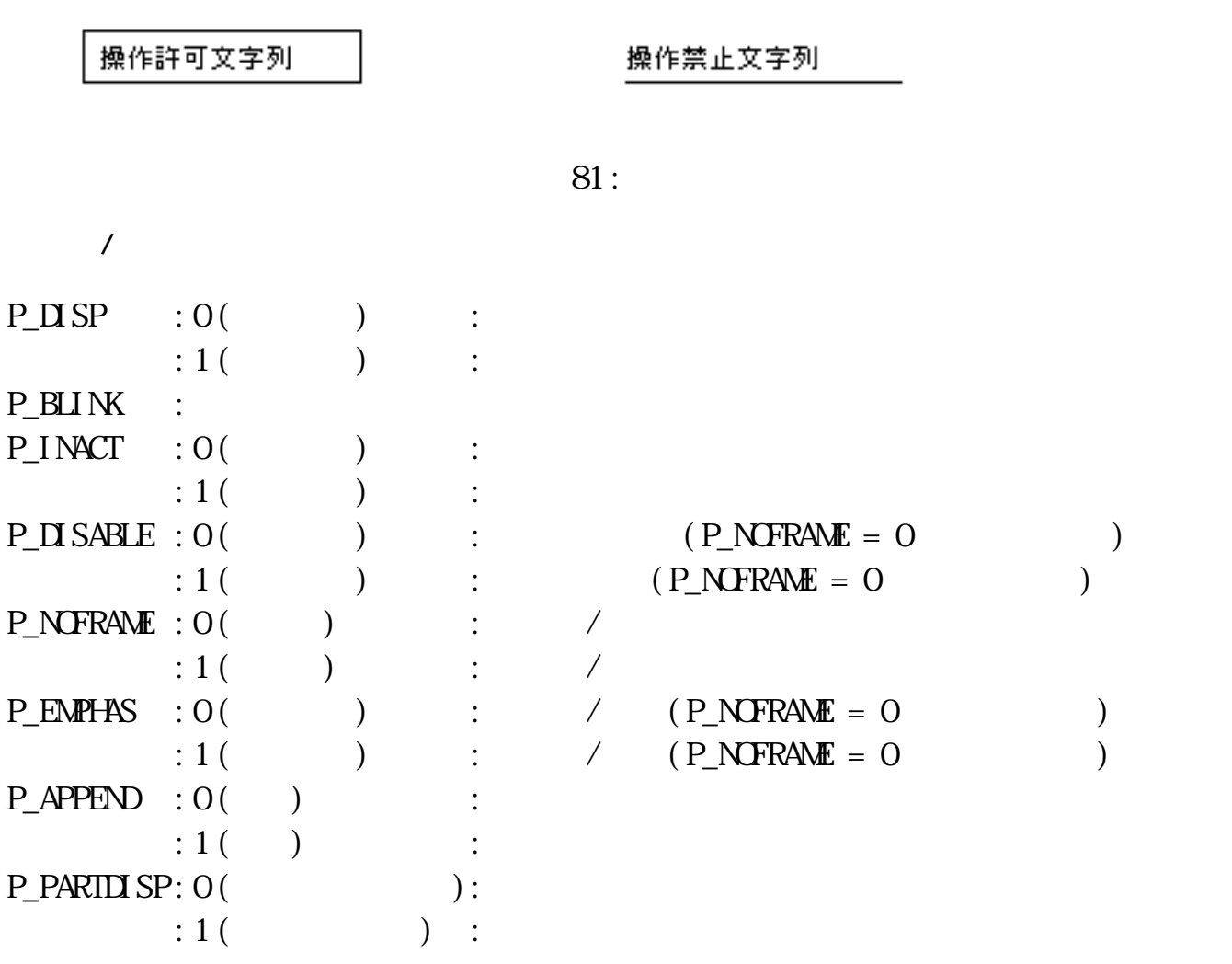

●

●

- ●
- ●
- 
- ●
- $\overline{1}$ ●

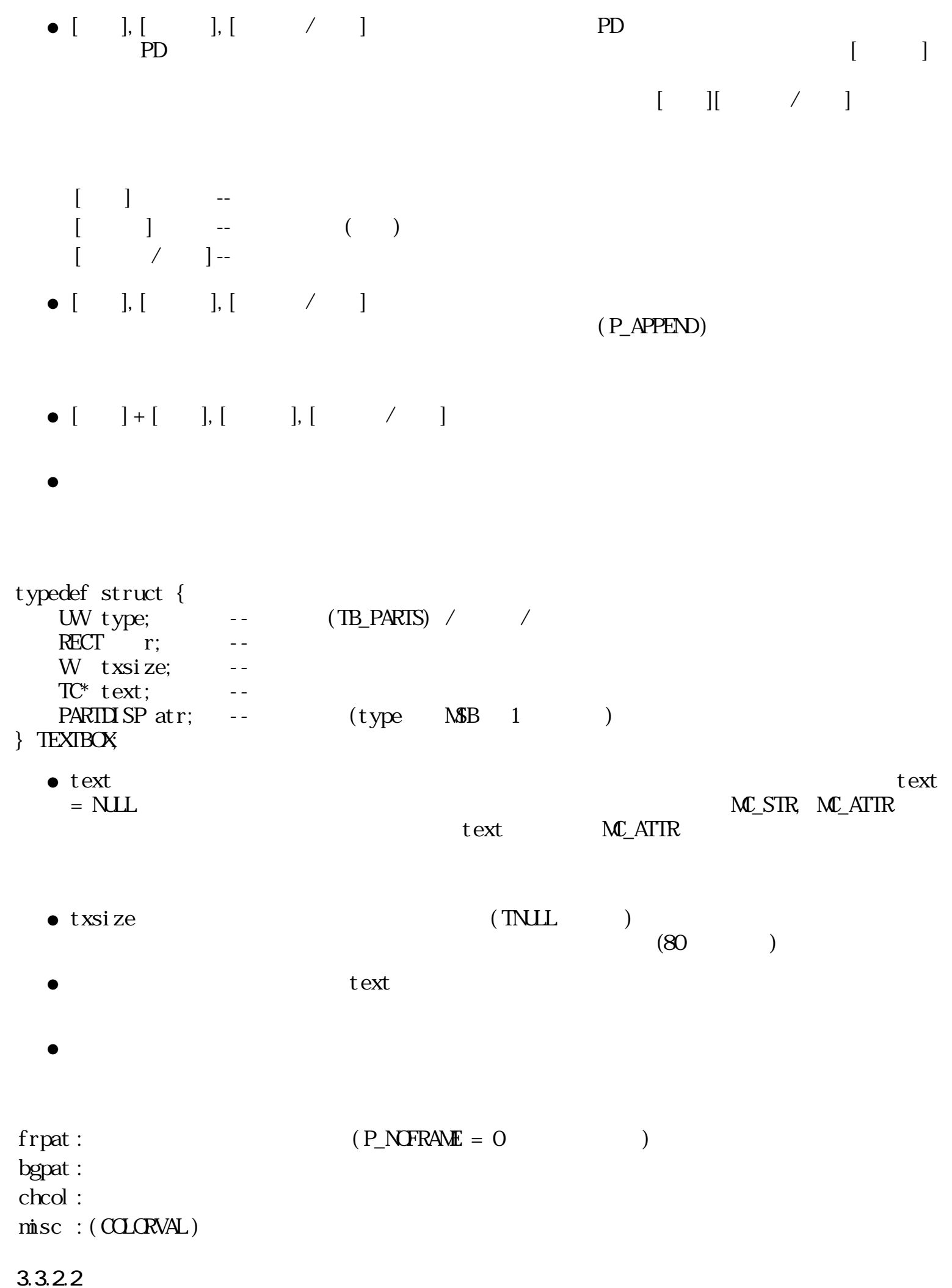
$\&$ 

mmmmmm *mmmmmm* 初期文字列有り 初期文字列無し  $82$  :  $\overline{\phantom{a}}$  $P\_MSP$  :  $O($  ) : :  $1()$  : P\_BLINK :  $P_I NACT$  :  $O($  ) : :  $1()$  :  $P_\text{I} \text{D} \text{SABLE} : O($  ) :  $(P_\text{I} \text{N} \text{F} \text{A} \text{A} \text{E} = 0)$  $: 1 ( )$  :  $(P_N \text{C} \text{C} \text{C} P_N \text{C} \text{C} P_N \text{C} P_N \text{C$  $P_N$ CFRAME : 0 ( $\longrightarrow$ :  $1()$  :  $/$  $P\_EMPHAS : O($  ) : /  $(P\_NCFRAWE = O)$ : 1 (強調状態) : 強調枠/下線 ( P\_NOFRAME = 0 の時のみ有効)  $P_A$ PPEND :  $O($  ) : :  $1()$  :  $\therefore$  $P\_PARTID$   $SP: O($  ):

:  $1$  (according to  $\mathbf{r}$ ) :

 $\lambda$ 

●

●

●

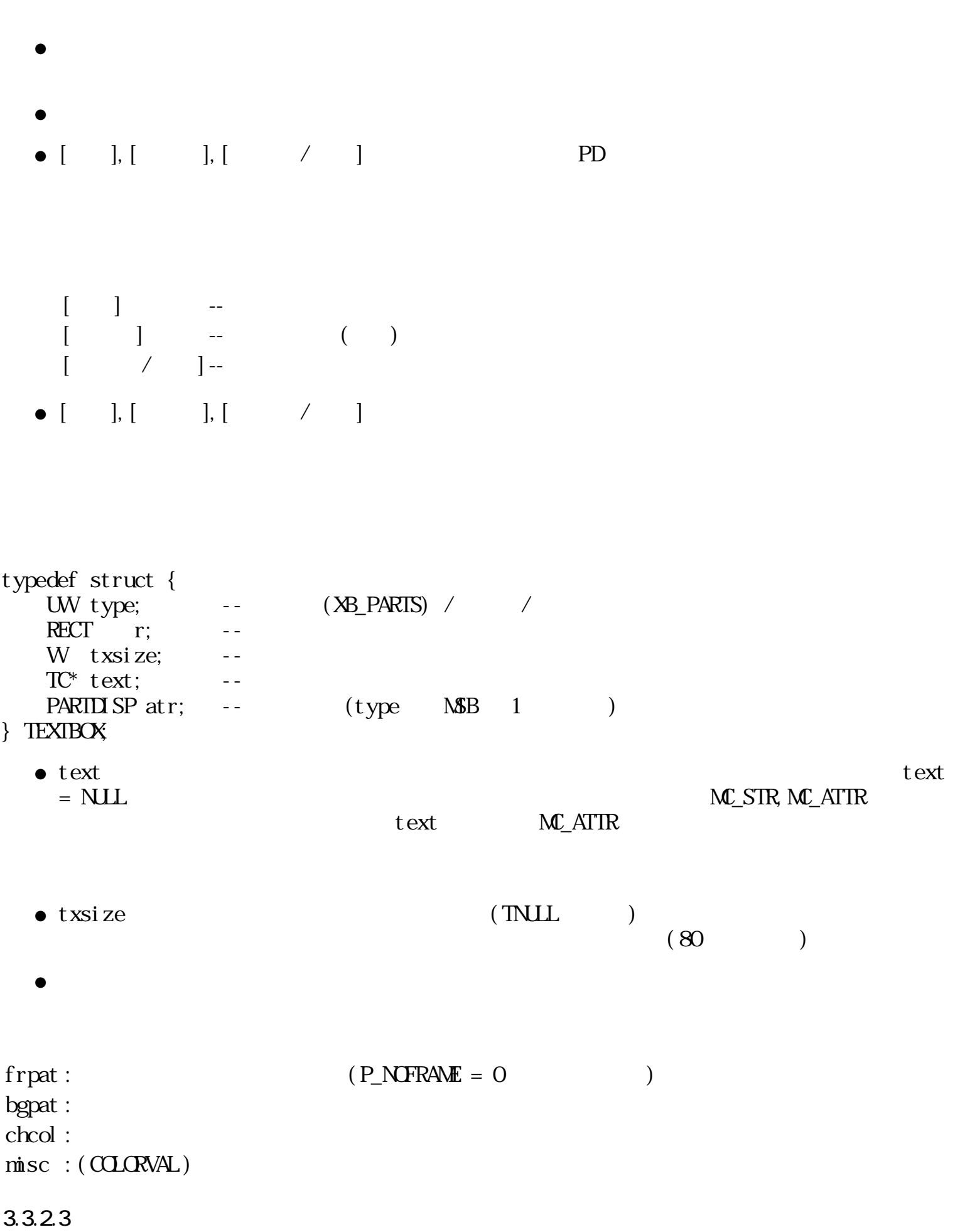

 $\frac{1}{1}$ 

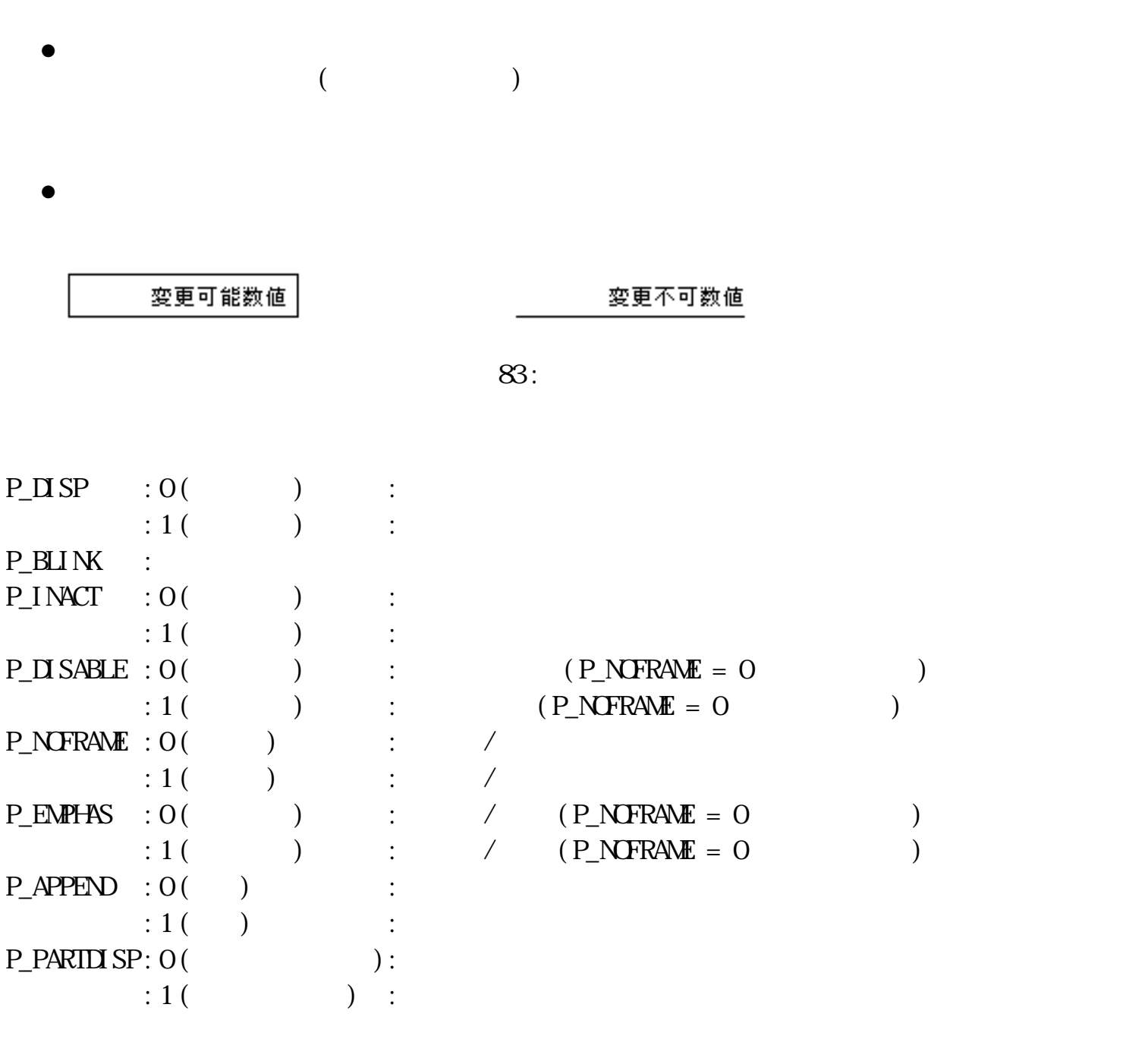

 $\&$  /  $\&$ 

●

●

 $)$ 

 $($ 

 $\mathcal{O}(\mathbb{R})$ 

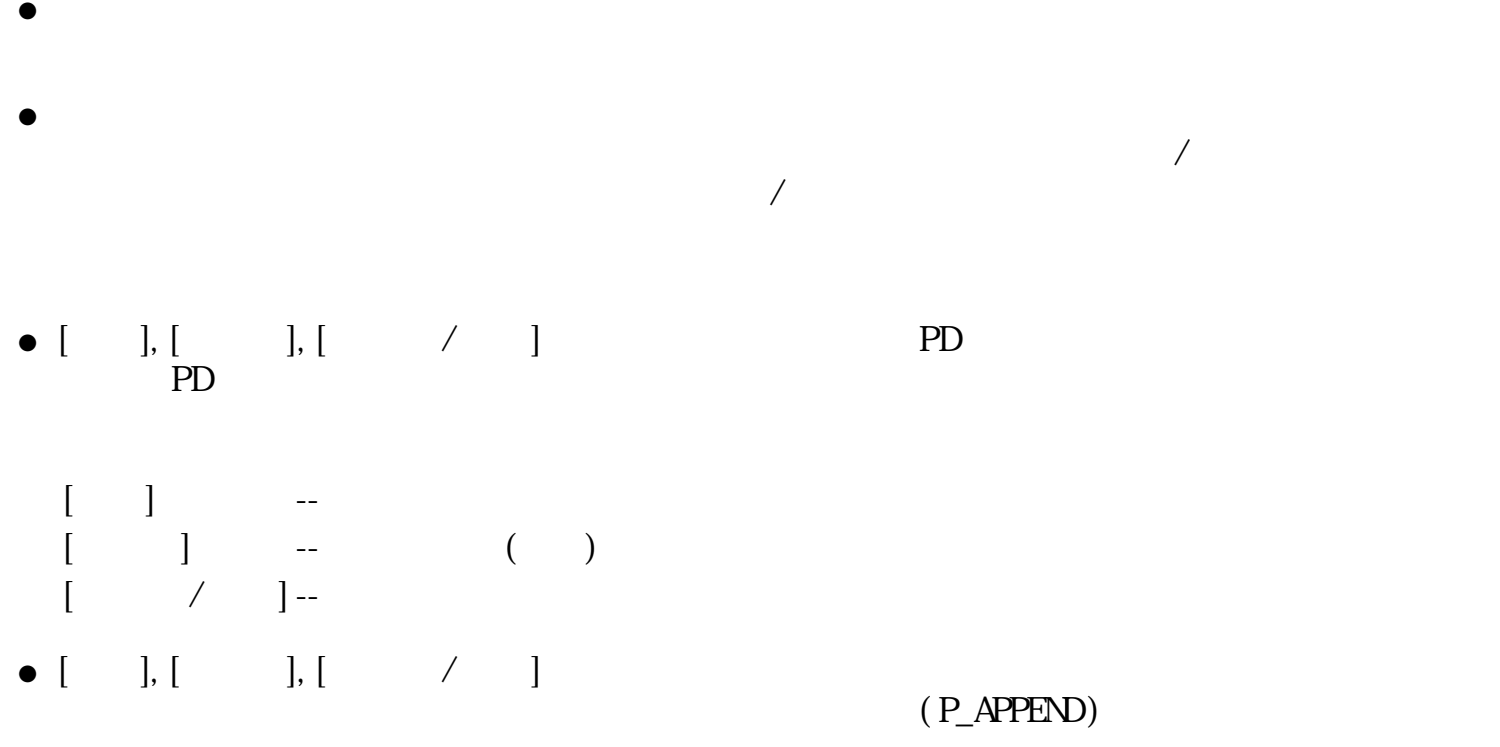

typedef struct { UW type;  $(NB_PARTS)$  / /  $\begin{array}{ccc} \n\text{RECT} & r; \quad \text{---} \n\end{array}$ UW fmt; -- $\text{uni} \text{ on } \{$  $W<sub>1</sub>$ ;  $-$ DOUBLE d; -- } cv;  $PARTUSP at r; - (type \t MSB 1)$ } NUMBOX;

 $f$  nt  $\bullet$  fm

 $($ 

fmt = SSSS SSSS TPxF DDDD

T :

 $\overline{0}$ :  $(32)$ 1:

 $(64)$  $D$  :

 $(0 15)$  $F$  :

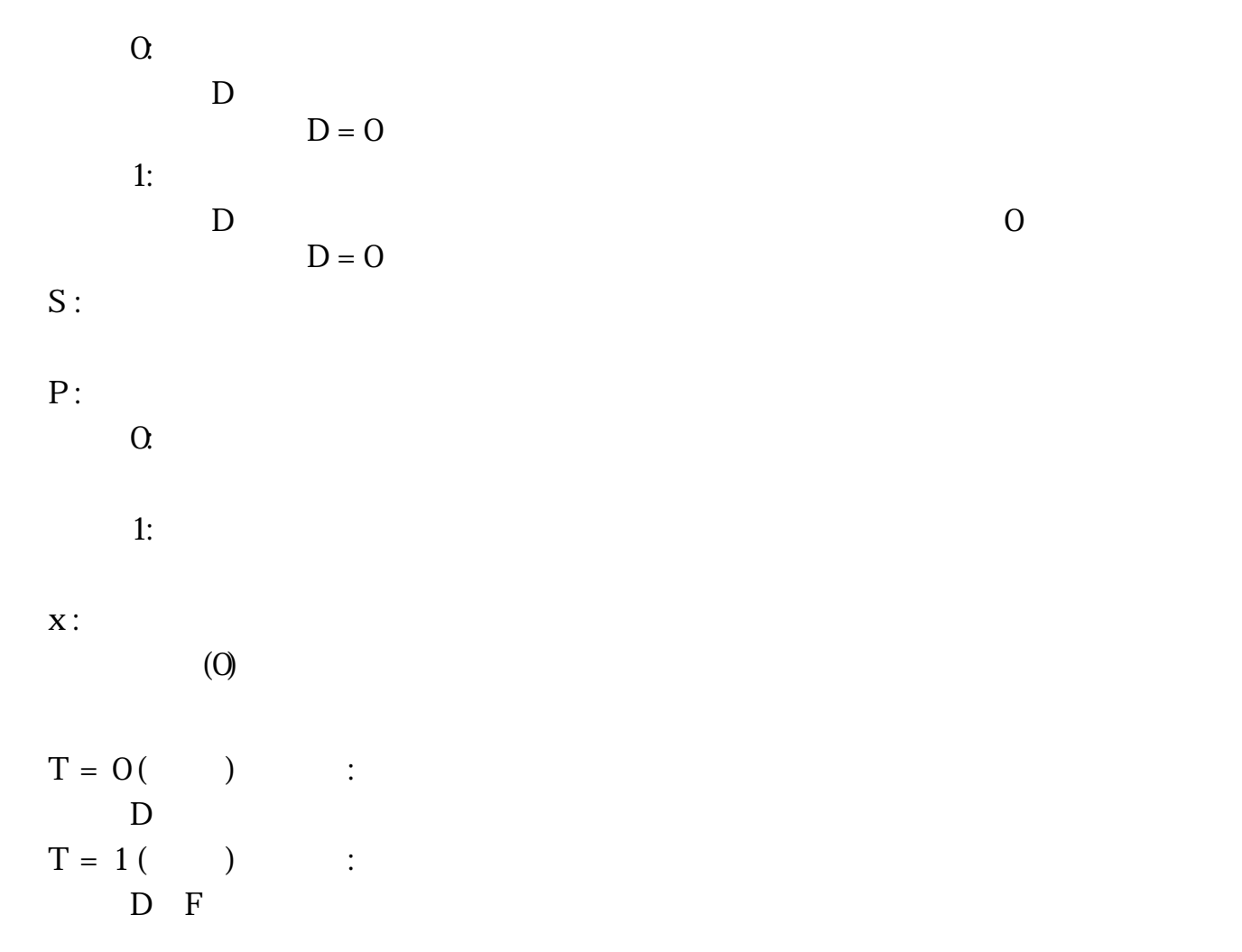

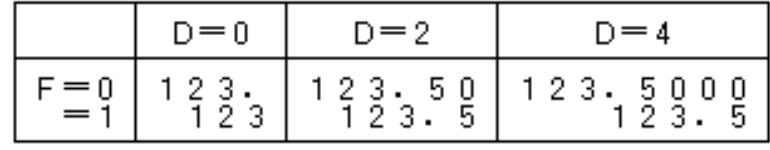

 $\bullet$ 

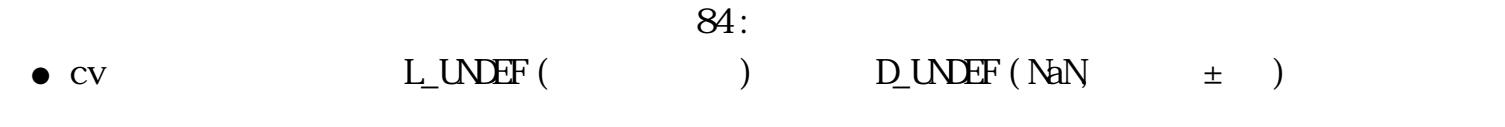

 $f$ rpat :  $(P_N \triangle P \triangle E = 0)$ 

 $b$ gpat :

 $chcol$ :

 $misc$  : (COLORVAL)

 $3.3.2.4$ 

 $1$   $/$  $\sqrt{a}$ 

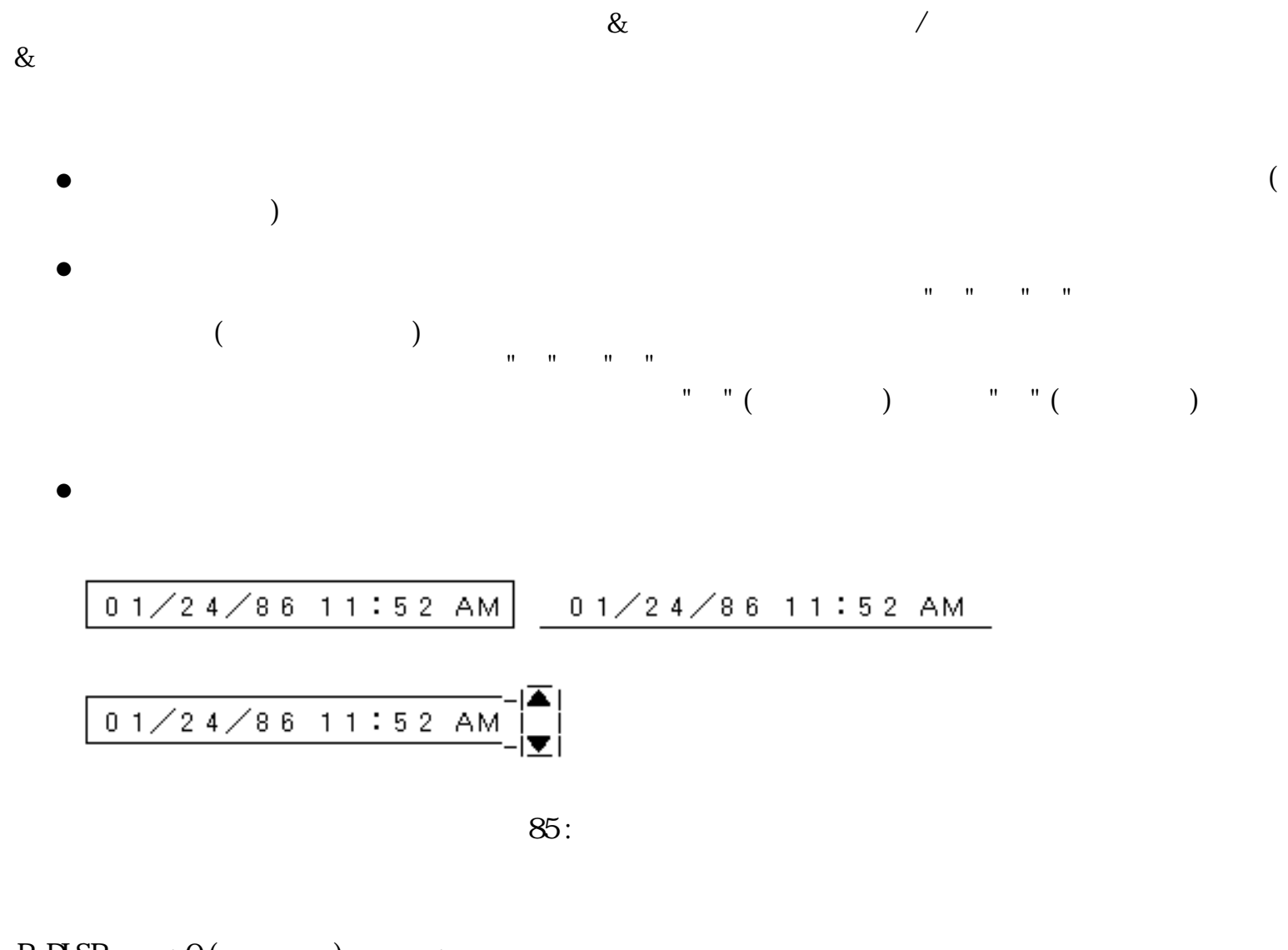

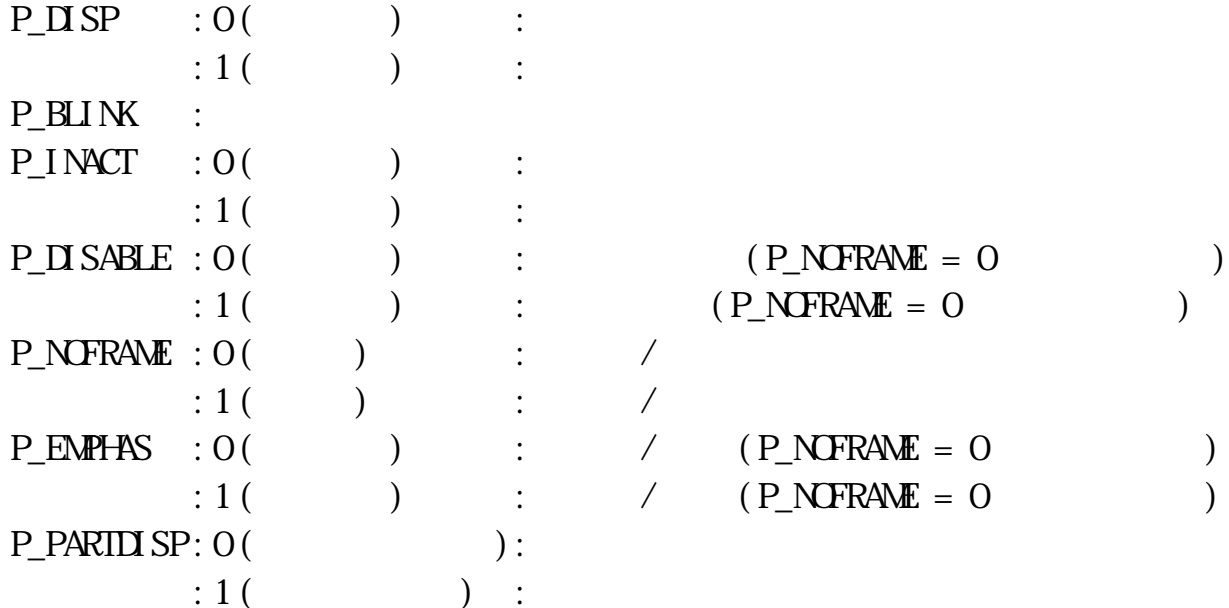

 $\mathbf 1$ ●

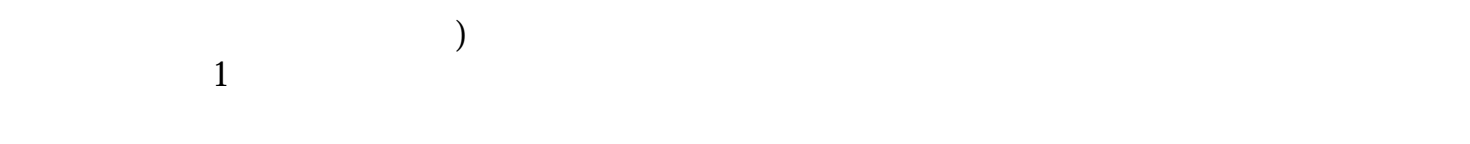

- $($ ●
- $\bullet$  [ ] [ ] PD PD  $\begin{bmatrix} & & & \text{PD} \\ \text{I} & & \text{I} & \text{I} &$
- ●
- $[ \begin{array}{ccc} \rule{0pt}{1.5mm} & \rule{0pt}{1.5mm} & \rule{0pt}{1.5mm} \end{array} \begin{array}{ccc} \rule{0pt}{1.5mm} & \rule{0pt}{1.5mm} & \rule{0pt}{1.5mm} \end{array} \begin{array}{ccc} \rule{0pt}{1.5mm} & \rule{0pt}{1.5mm} & \rule{0pt}{1.5mm} \end{array}$
- $\bullet$  $\begin{bmatrix} \cdot & \cdot \end{bmatrix}$  $\bullet$  [
- $\left[\begin{array}{ccc} 1, & \mathcal{N} & \mathcal{N} \end{array}\right]$  PD  $\bullet$  [
- $[\quad]$ [入力終] -- 入力の終了(評価)、ボックスの再選択  $[$  /  $]$  --
- $\left.\begin{array}{ccc} \hspace{-2mm} \text{\bf l}, \hspace{-2mm} \text{\bf l} & \hspace{-2mm} \end{array}\right. \hspace{-2mm}\left.\begin{array}{ccc} \hspace{-2mm} \text{\bf l}, \hspace{-2mm} \text{\bf l} & \hspace{-2mm} \end{array}\right. \hspace{-2mm}\left.\begin{array}{ccc} \hspace{-2mm} \text{\bf l}, \hspace{-2mm} \text{\bf l} & \hspace{-2mm} \end{array}\right\}$  $\bullet$  [

typedef struct {  $(SB_PARTS)$  / /  $RECT \qquad r;$  $TC^*$  fmt; -- $W$  nfld;  $W \rightarrow \text{cv};$  --PARTLISP atr; --  $(type$  MSB 1 ) } SERBOX;

 $f$ nt  $\bullet$  fm

 $(1 \t 0)$  $MC\_STR$ ,  $MC\_ATTR$  fmt

**M\_ATTR** 

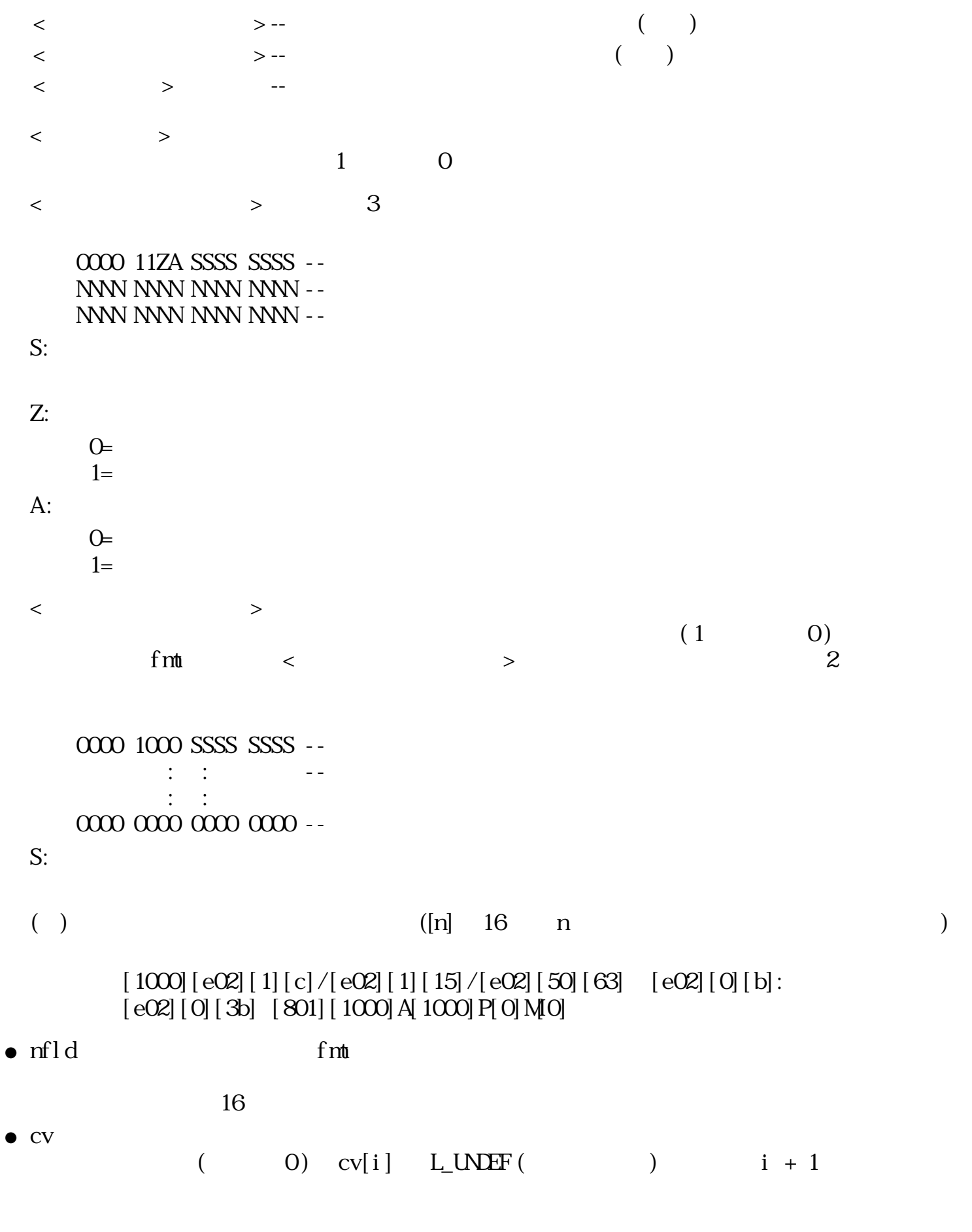

 $f$ nt  $\bullet$  fm

<span id="page-548-0"></span>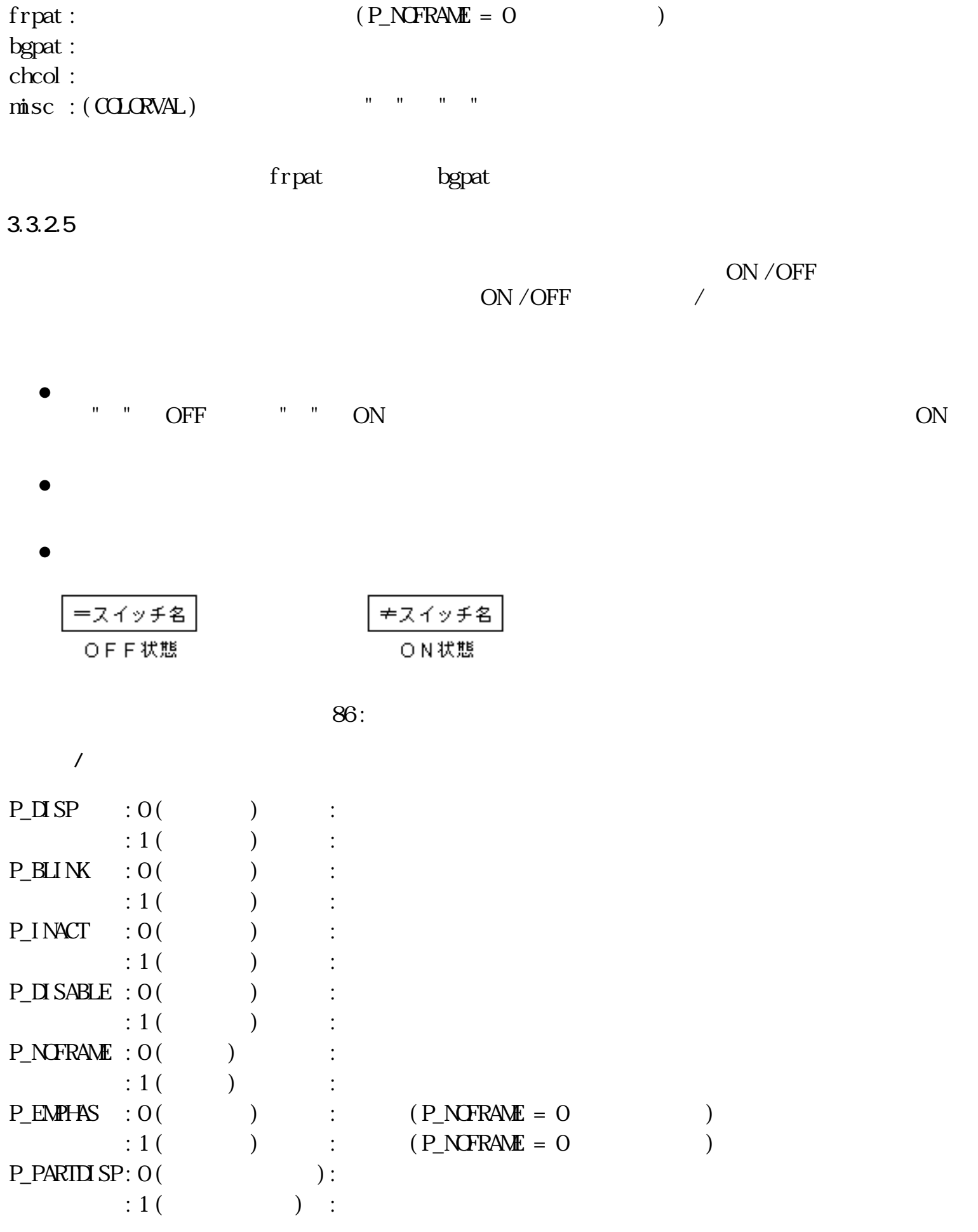

 $( ON \tOFF / OFF \tON)$ 

<span id="page-549-0"></span>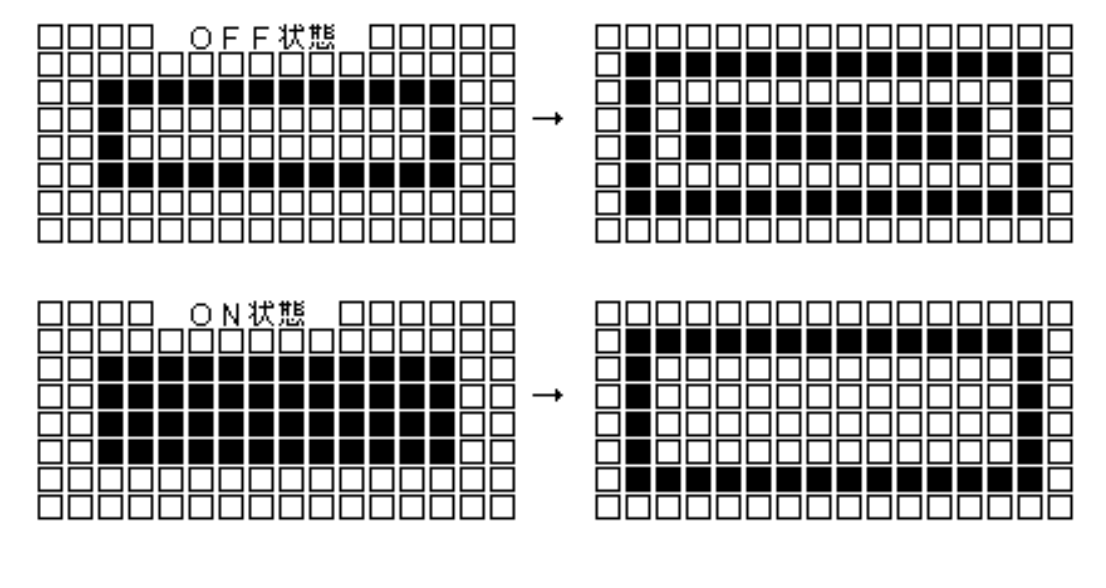

 $1$ 

 $87:$ 

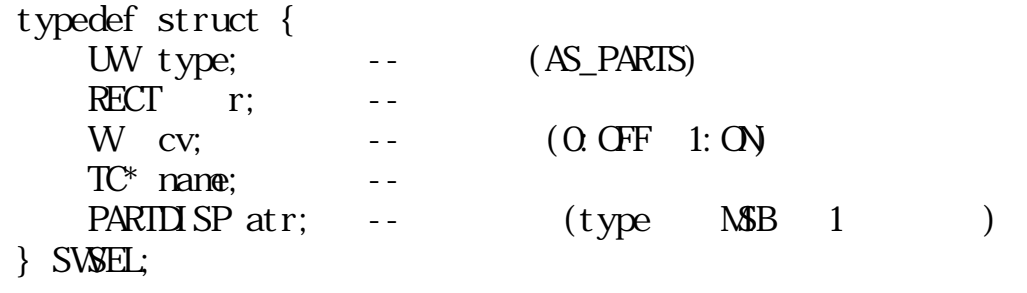

●

●

 $\blacksquare$ nam $\blacksquare$ **Percent** 

 $(MC_{\text{EWH-AS}}, MC_{\text{I}})$  (MC

 $n$ ame  $n$ ● nane

nane was the manual manual manual states  $\mathbb{R}^n$ 

frpat : 枠、または下線のパターン ( P\_NOFRAME = 0 の時のみ有効 ) bgpat :  $chcol:$ : 下位ワード -- インジケータ描画用のデータ番号

misc ("PAT\_DATA" 2012 : 2012 : 1999) 上位ワード -- 未使用

#### $3.3.26$

ON / OFF

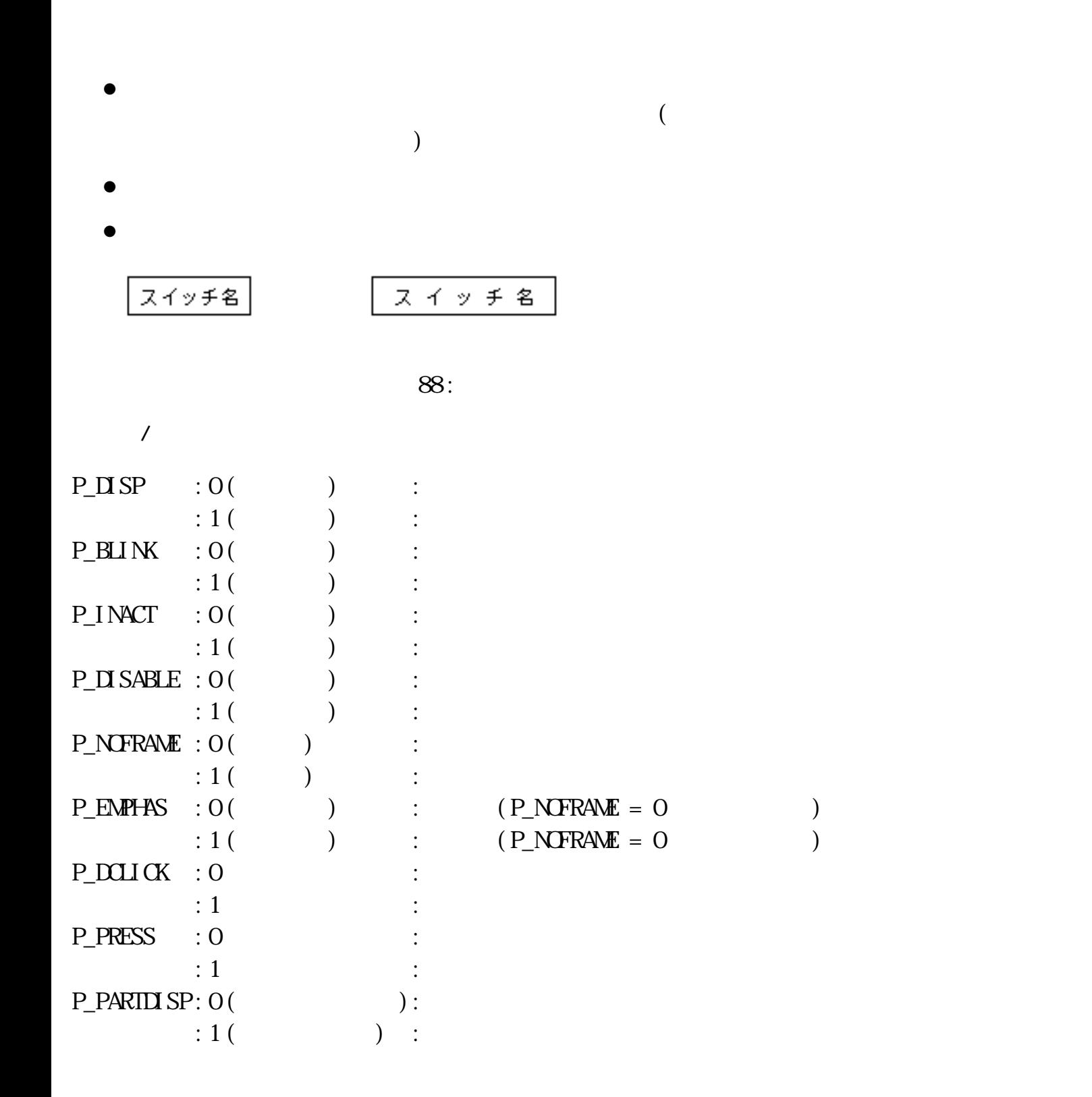

ON CON ●

 $\bullet$ 

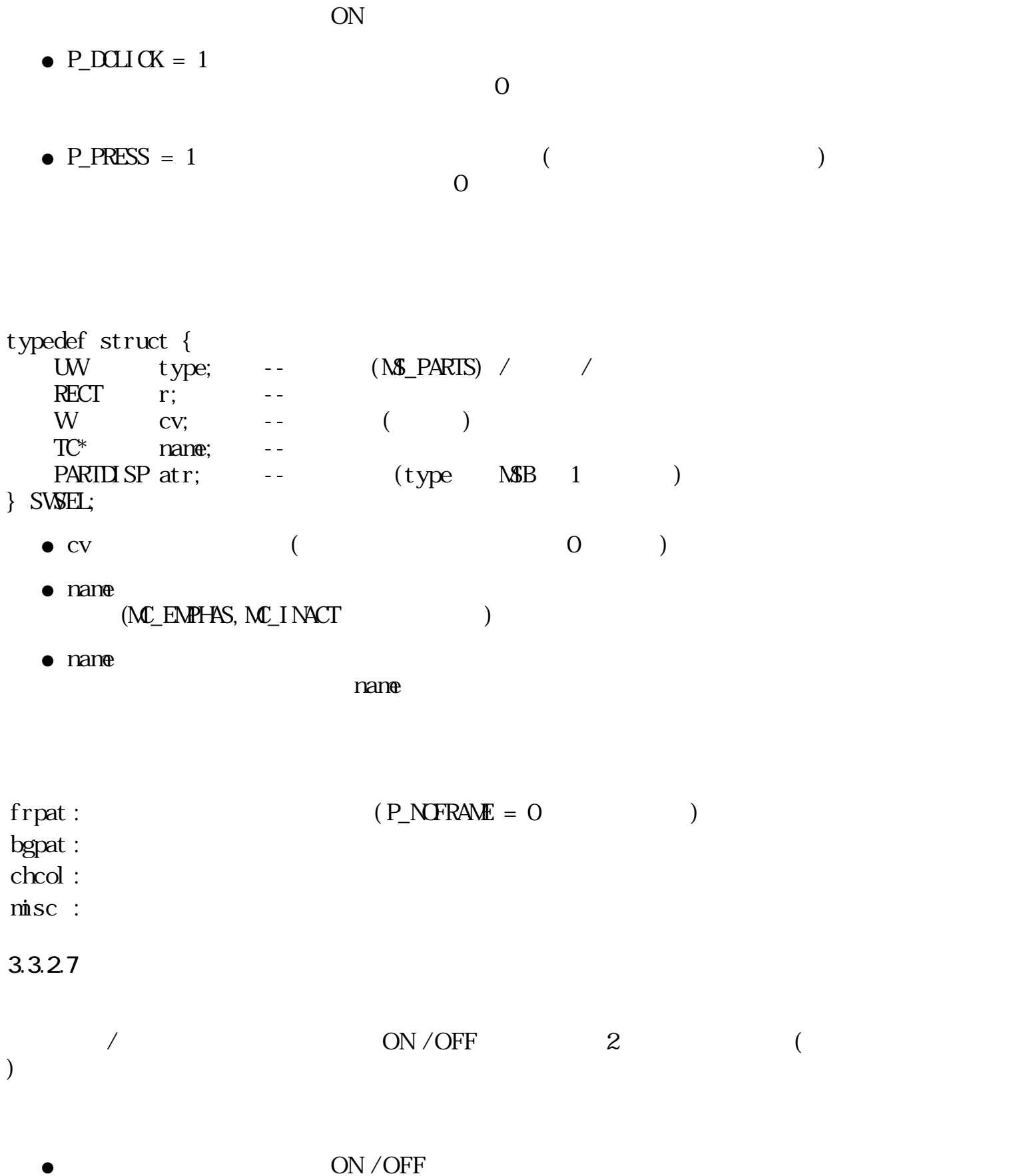

- $\frac{1}{2}$
- $\bullet$
- $\bullet$

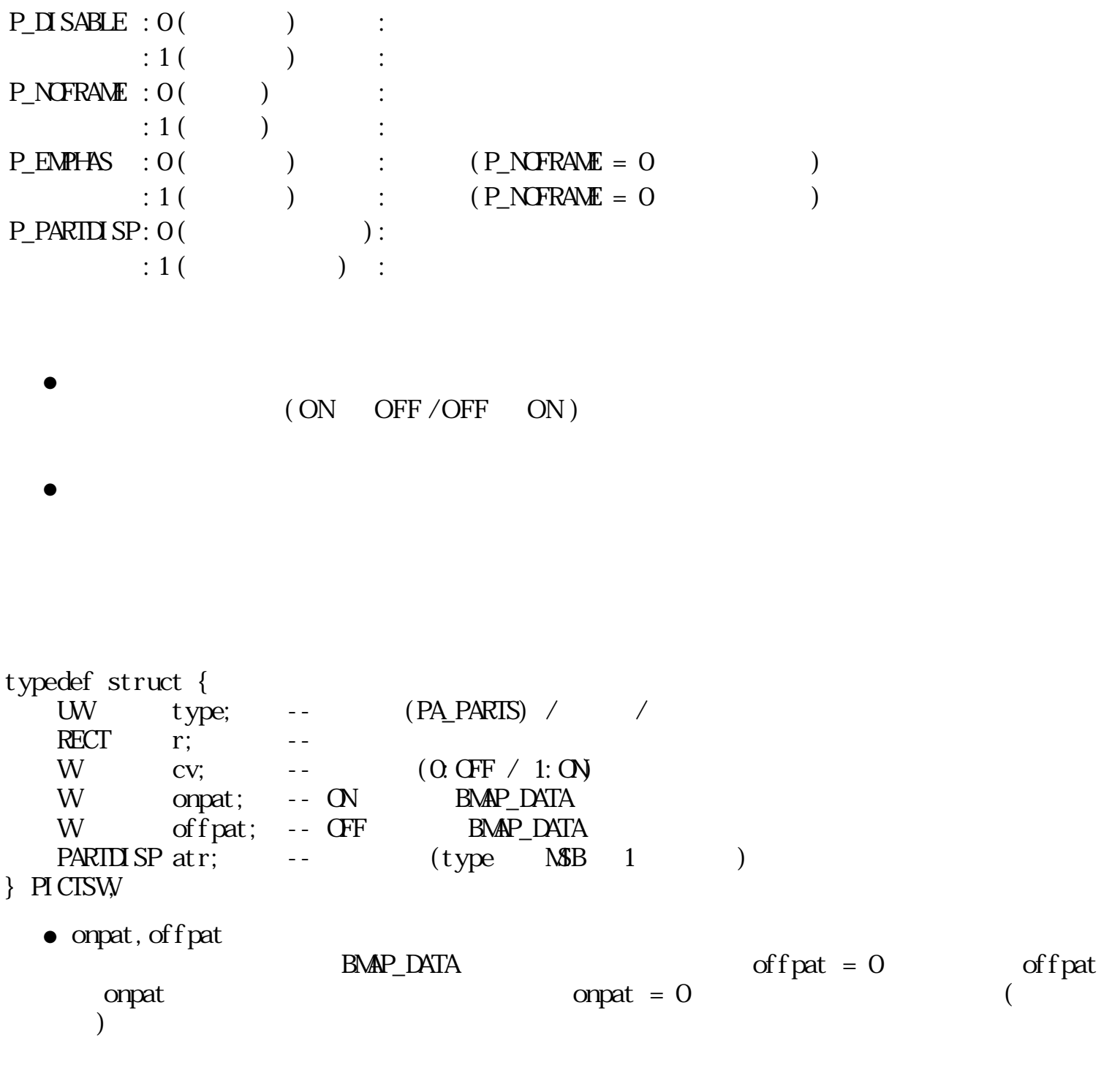

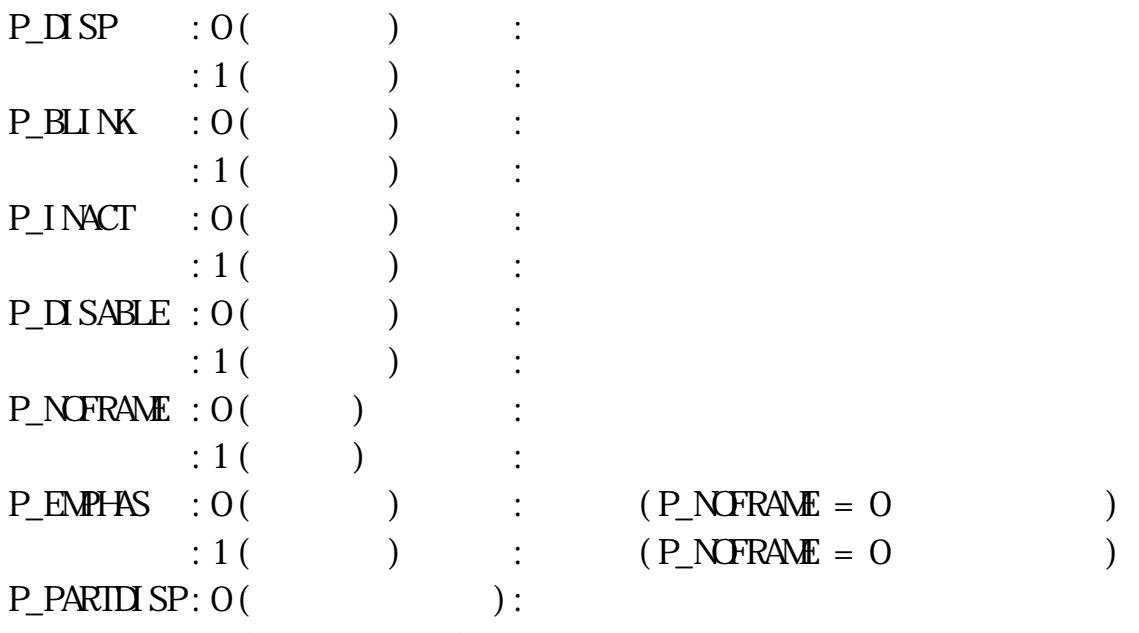

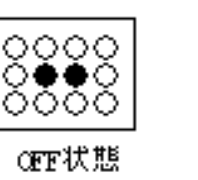

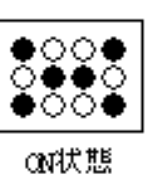

 $89:$ 

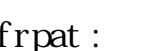

#### $b$ gpat :  $\blacksquare$

- $chcol:$
- $msc$  :

#### $3.3.2.8$

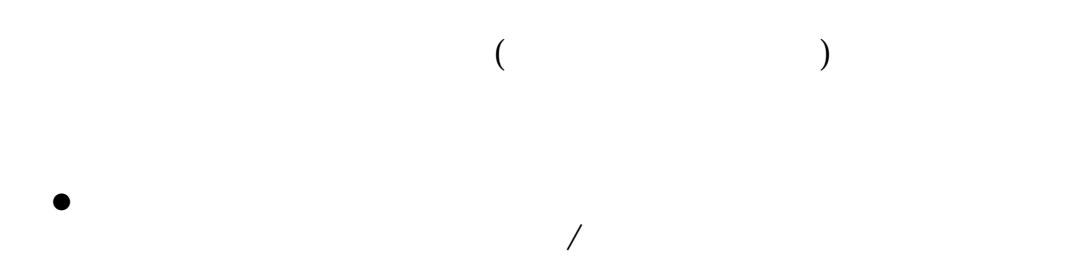

 $\bullet$ 

- $\bullet$
- $\bullet$

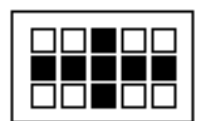

 $90$  :

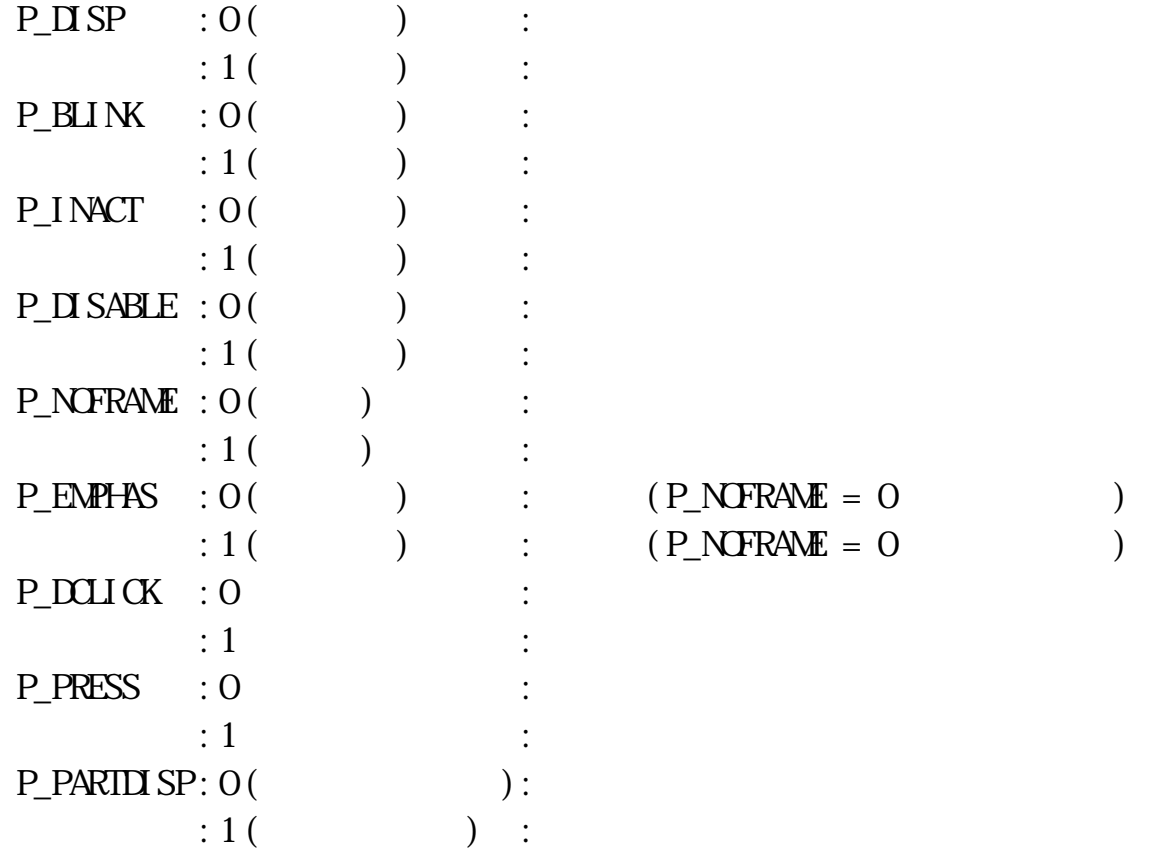

frpat : 枠、または下線のパターン ( P\_NOFRAME = 0 の時のみ有効 )

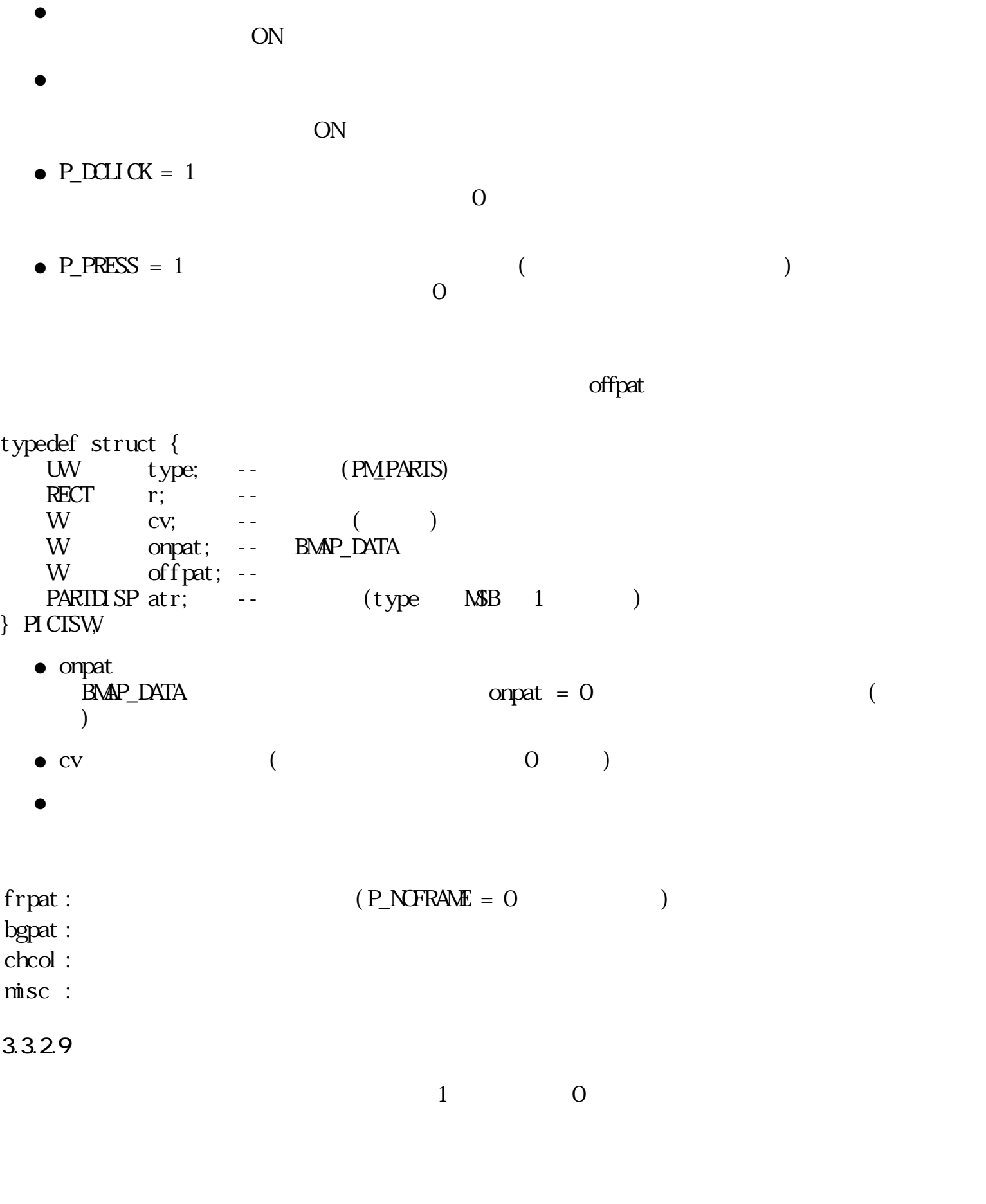

" " OFF " " ON ( [トスイッチ](#page-548-0)を参照)

●

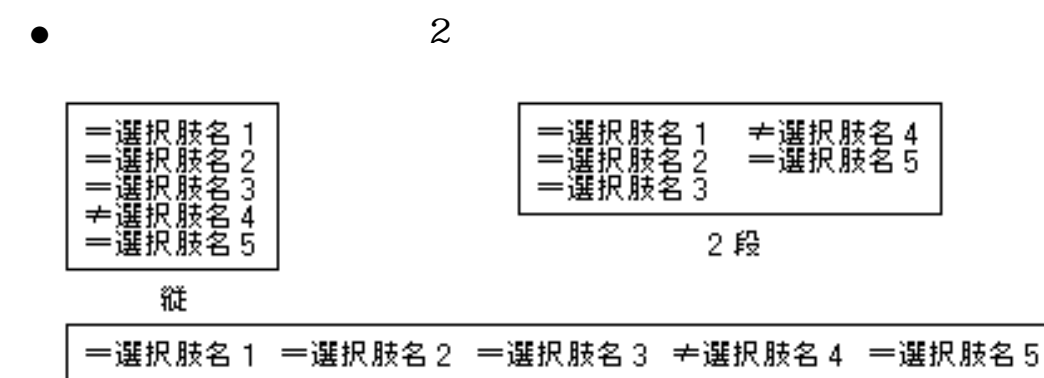

 $\bullet$ 

横

 $91:$ 

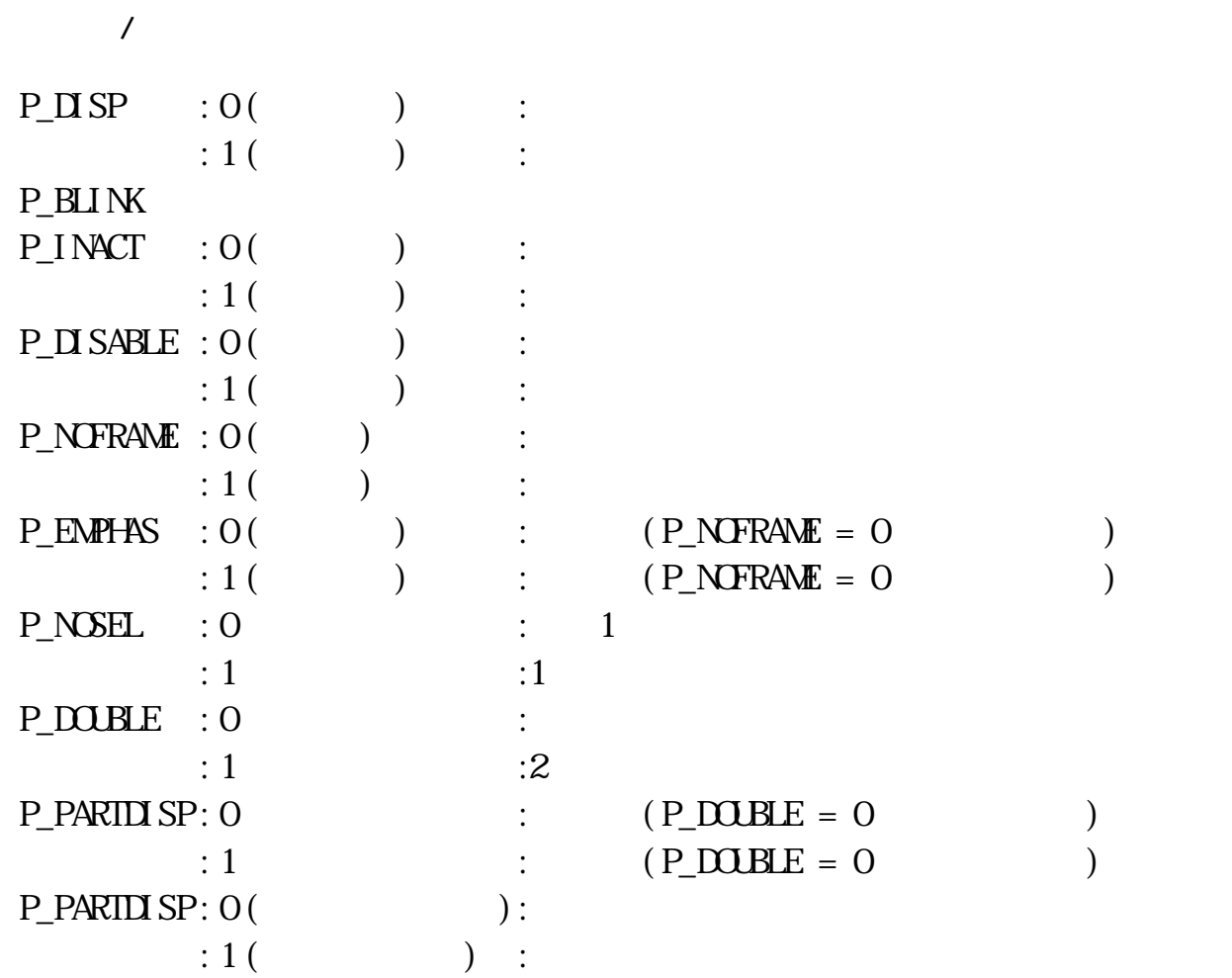

OFF  $\overline{C}$ ● OFF

●

 $" " \t\t ON \t\t ON$  $\overline{\text{OFF}}$  and  $\overline{\text{OFF}}$  and  $\overline{\text{OFF}}$  and  $\overline{\text{OFF}}$  and  $\overline{\text{OFF}}$  and  $\overline{\text{OFF}}$  and  $\overline{\text{OFF}}$  and  $\overline{\text{ST}}$  and  $\overline{\text{ST}}$  and  $\overline{\text{ST}}$  and  $\overline{\text{ST}}$  and  $\overline{\text{ST}}$  and  $\overline{\text{ST}}$  and  $\overline{\text{ST}}$  and  $\overline{\text{ST}}$   $\left.\rule{0.3cm}{0.4cm}\right)$ 

 $\mathbb{1}$ 

 $\bullet$ 

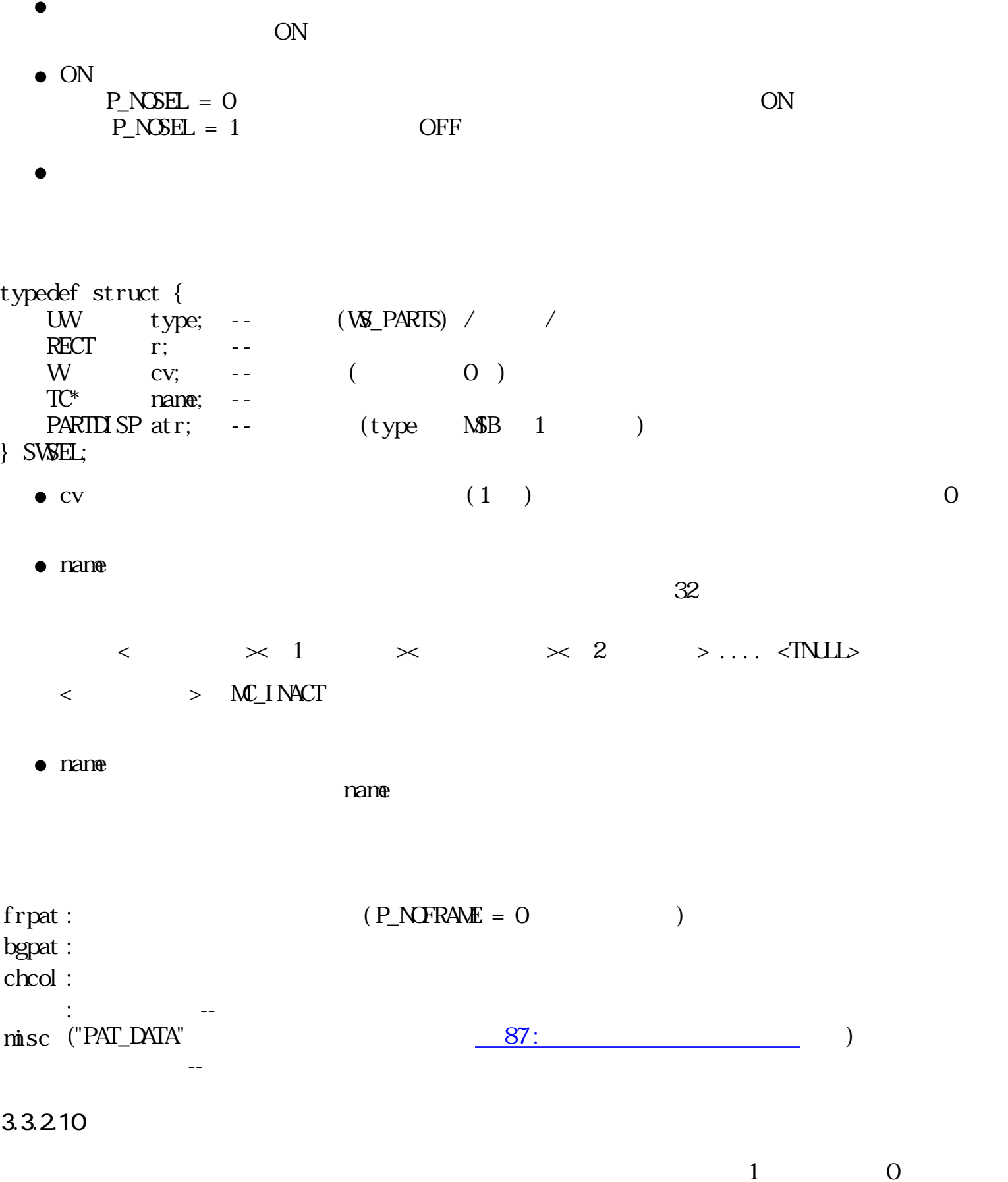

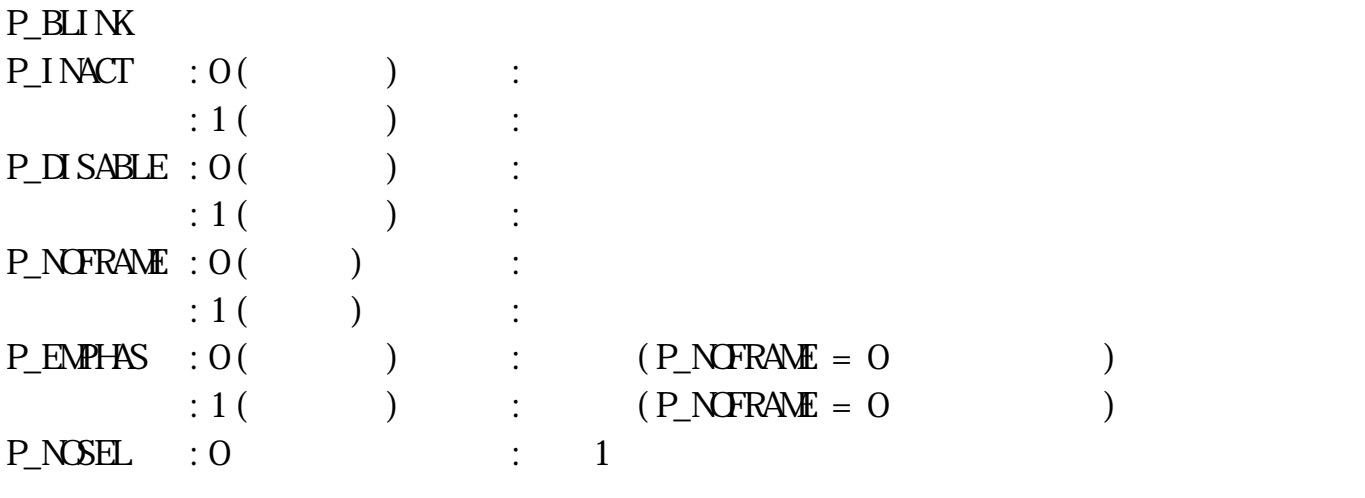

:  $1()$  :  $\therefore$ 

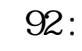

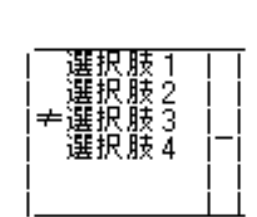

 $P\_MSP$  :  $O($  ) :

- 選択肢表示に必要な表示領域が<br>パーツ矩形より小さい場合

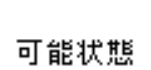

●

●

●

●

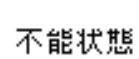

番号付け指定の場合

選択肢肢及股 2010年の<br>通過状況 2010年のように<br>通過に対して 2010年の

 $\overline{\mathbf{B}}$ 

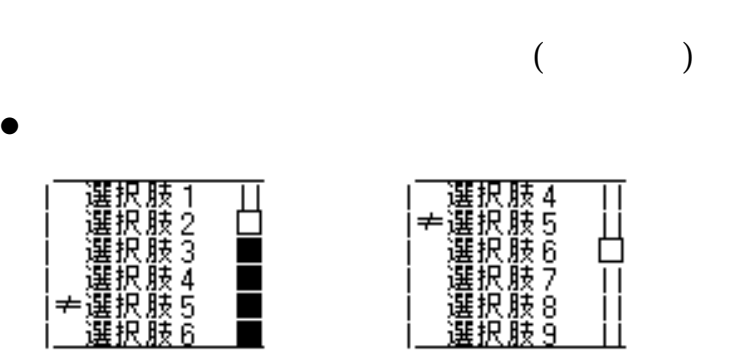

 $($ 

 $+5$ <br> $-4$ <br> $-6$ <br> $-6$ <br> $-9$ 

択肢にはインジケータ ( ≠ ) が付けられている。 選択肢の文字列の幅が表示領域より大きく ても、それには最後に 「……」ということが開発していることが開発していることが開発していることが開発していることが

 $\bullet$ 

 $1$ 

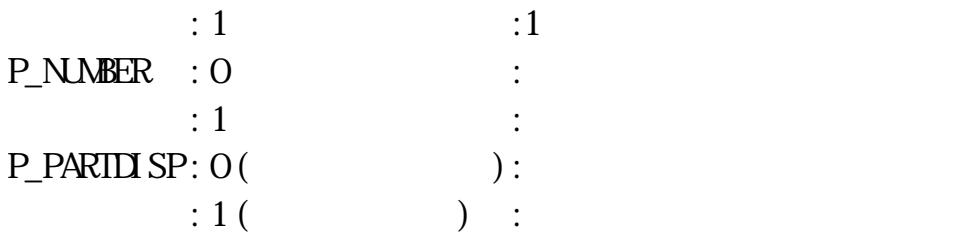

- $($  $)$ ●
- $\overline{a}$  $)$  $-1$ ●
- <u>P\_NOSEL</u> ● ●
- $\Gamma$ )
- ●
- $\begin{bmatrix} \quad & \quad \end{bmatrix} \quad \begin{bmatrix} \quad & \quad \end{bmatrix} \quad \begin{bmatrix} \quad & \quad \end{bmatrix}$ ●
	- $\begin{bmatrix} \cdots \end{bmatrix}$  (  $\begin{bmatrix} 1 \end{bmatrix}$  )  $(\begin{bmatrix} 1 \end{bmatrix})$  $\circ$ 
		- [シフト]キーと同時に[変換]、[逆変換]キーをプレスした場合も、 同様に選択肢の選択  $\frac{1}{1}$  and  $\frac{1}{1}$  and  $\frac{1}{1}$  a  $-1)$  $\circ$  $\supset$  P\_NUMBER = 1  $\supset$  1
			- $\begin{bmatrix} 1 & 1 \end{bmatrix}$

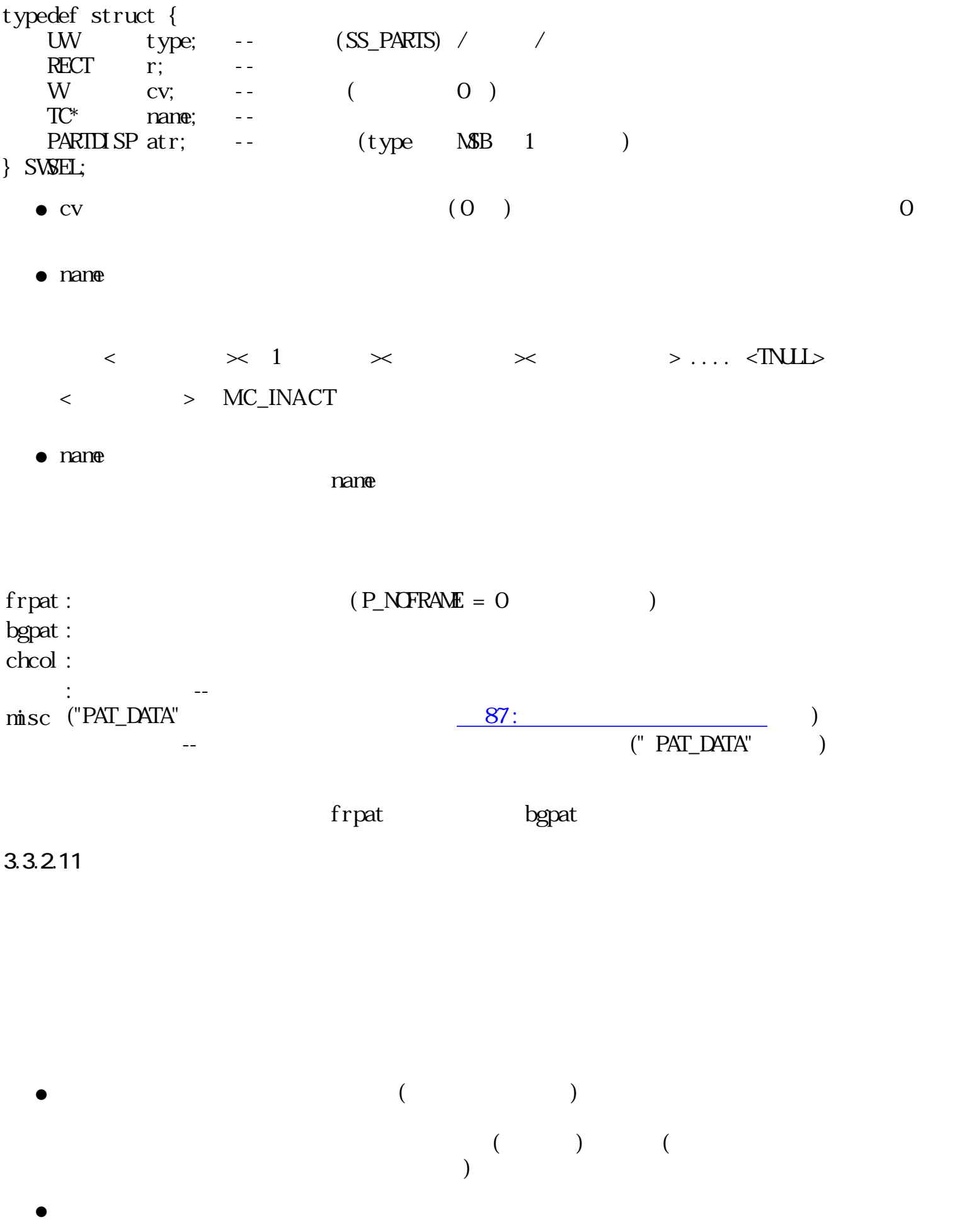

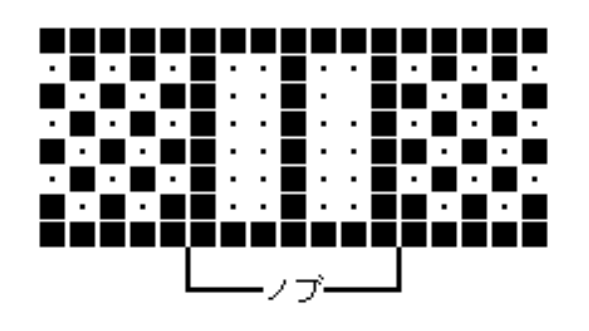

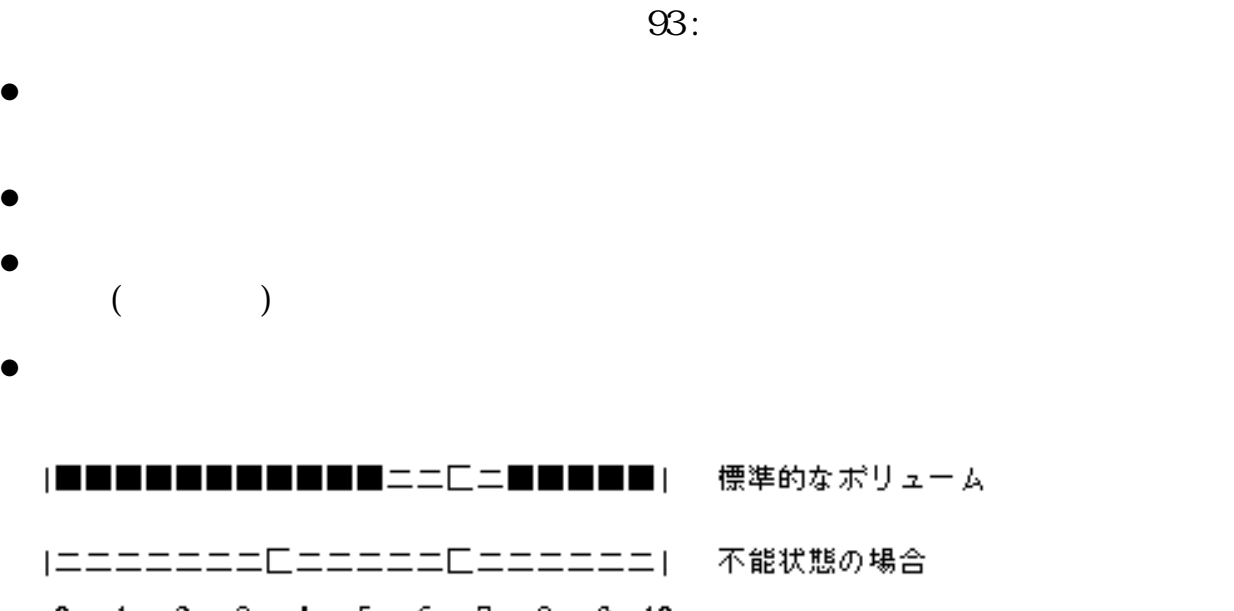

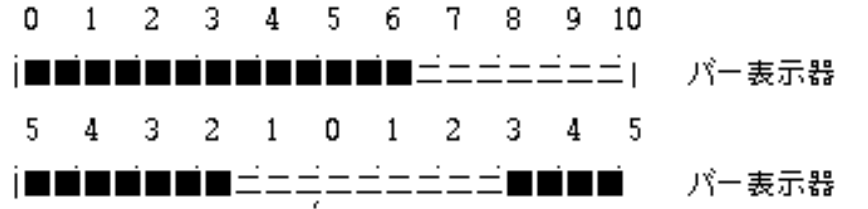

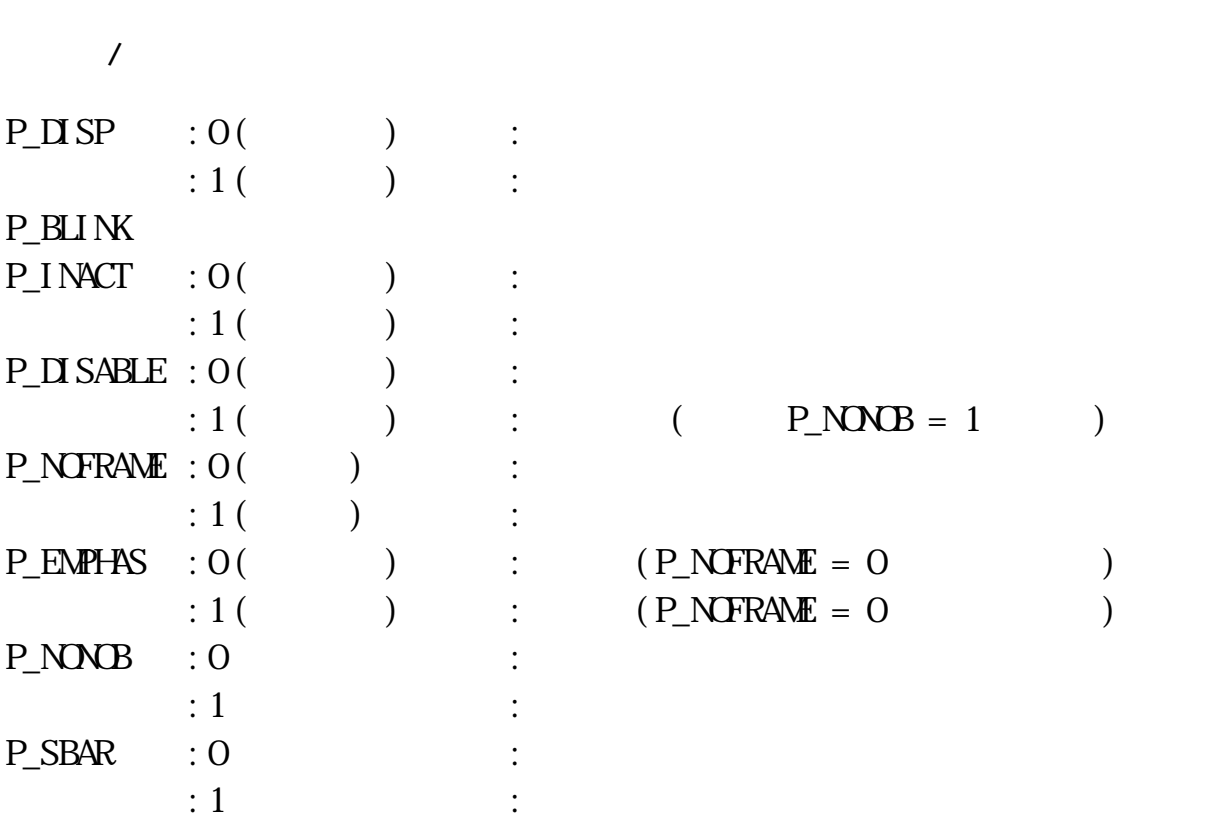

 $94:$ 

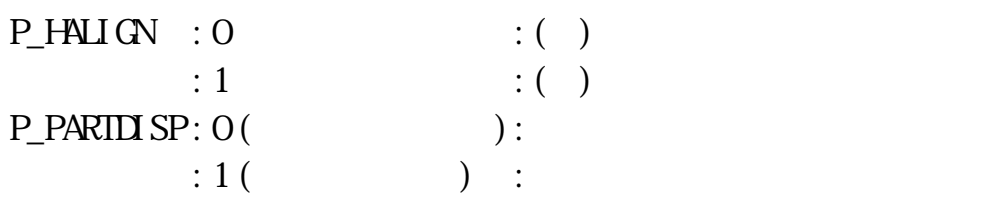

●

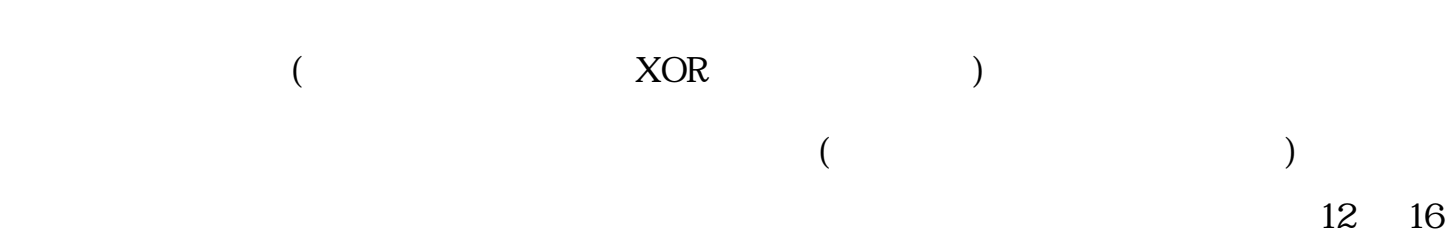

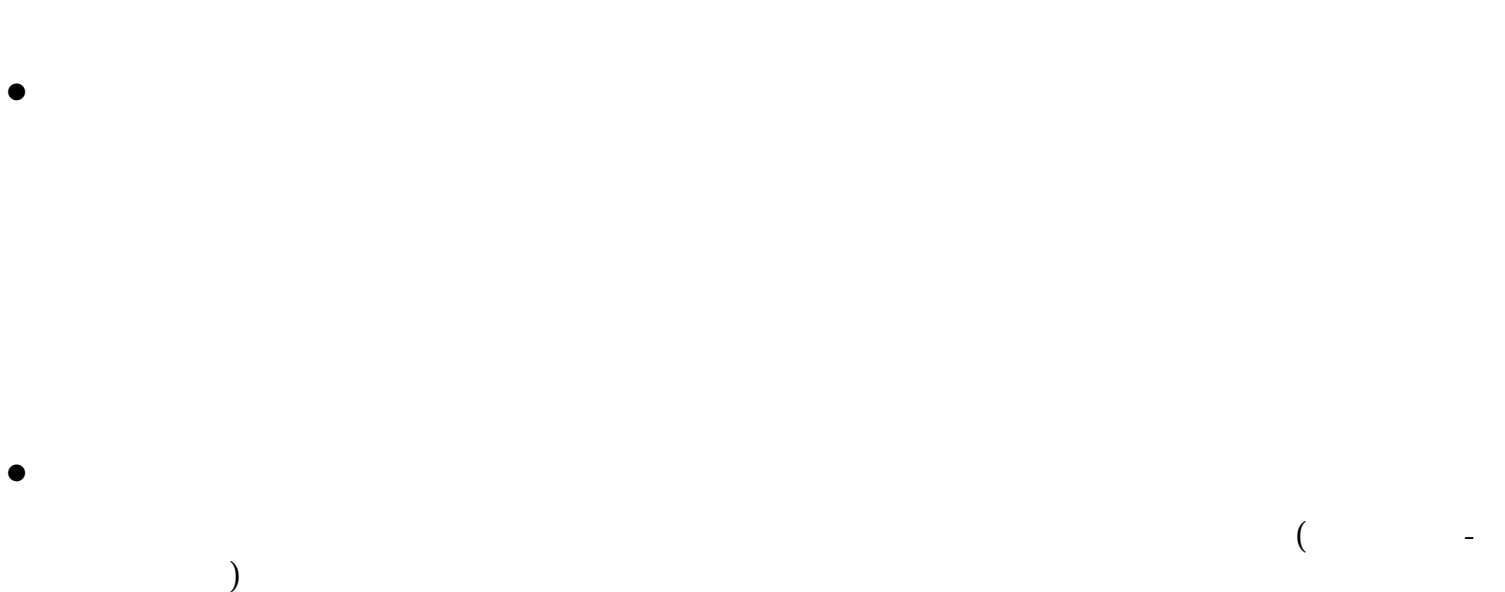

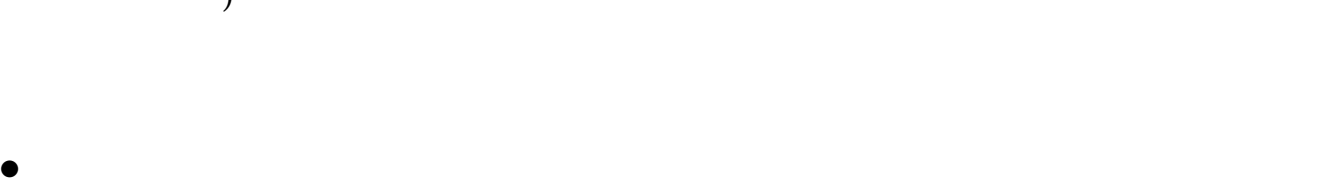

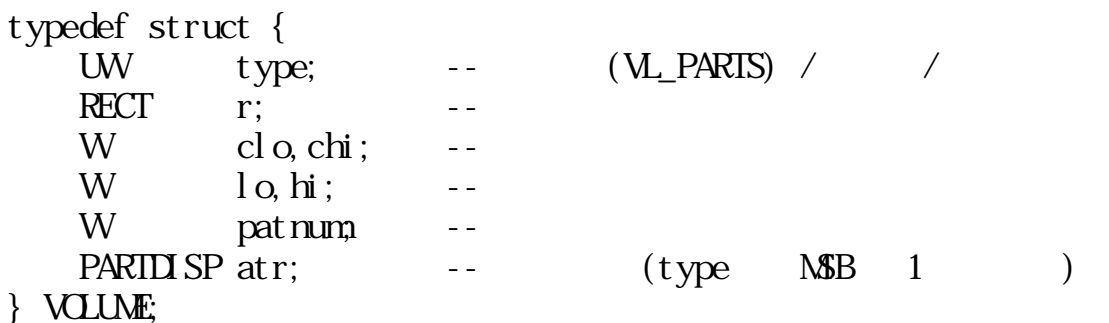

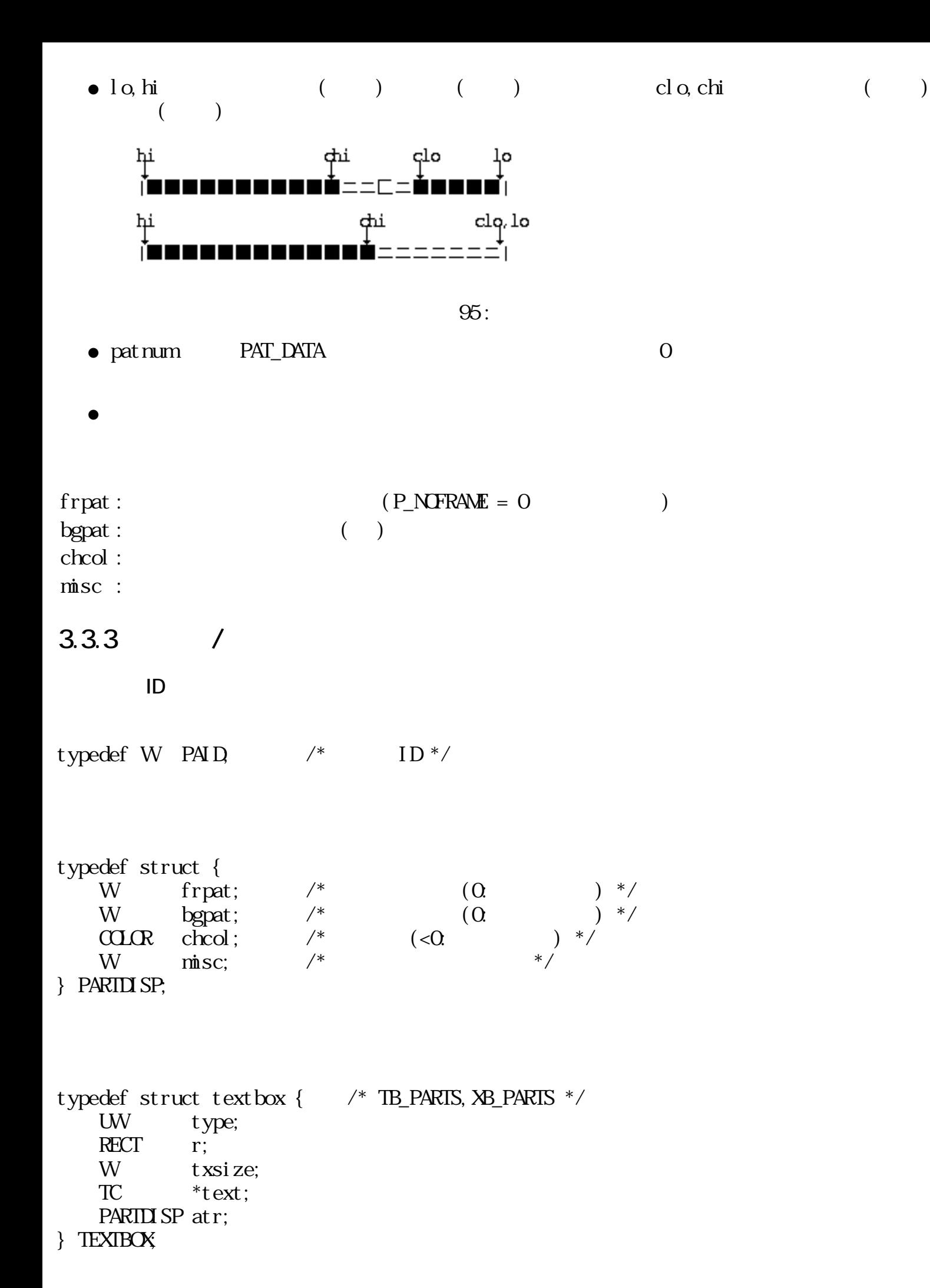

typedef struct numbox {  $\frac{\pi}{8}$  NB PARTS \*/ UW type; RECT r; UW fmt;  $/*$  \*/ union { W l; double d; } cv; PARTI**I**SP atr; } NUMBOX; typedef struct serbox { /\* SB\_PARTS \*/ UW type; RECT r; TC  $*fmt$ ; /\*  $*$ /<br>W  $ntld$ ; /\*  $*$ /\*  $*$ /<br>W  $ntld$ ; /\*  $*$ /\*  $\inf_{x \to 0} \frac{d}{dx}$  /\* \*/ \*/ W  $\begin{array}{ccc} \text{mf } \mathbf{d} & \mathbf{a} \\ \text{W} & \ast_{\mathbf{C}\mathbf{V}; } & \mathbf{a} \end{array}$ PARTLISP at r; } SERBOX; typedef struct swsel { /\* AS/MS\_PARTS, WS\_PARTS, SS\_PARTS \*/ UW type; RECT r; W cv;  $\frac{1}{2}$  ion, 0. of f / ( 0.) \*/ TC  $*_{\text{name}}$ ; /\*  $\qquad \qquad \qquad$  /  $*$ / PARTLISP at r; } SWSEL; typedef struct pictsw { /\* PA\_PARTS, PM\_PARTS \*/ UW type; RECT r; W cv;  $\sqrt{*}$  0. of f, 1: on /  $\sqrt{*}$  $W$  onpat;  $/*$  on  $B\mathbf{MP}$ \_DATA  $*/$  $W$  of f pat;  $/*$  of f BMAP\_DATA /  $*$ PART**D** SP at r; } PICTSW; typedef struct volume { /\* VL\_PARTS \*/ UW type;

RECT r;

W clo, chi; /\* \*/<br>W lo. hi: /\* \*/ \*/ W  $\log h$ ; /\*  $\overline{W}$  patnum;  $\frac{1}{2}$   $\frac{1}{2}$   $\frac{$ PARTLISP at r; } VOLUME;

typedef union parts { TEXTBOX tb;  $/*$  TB\_PARTS, XB\_PARTS  $*/$ <br>NMBOX nb;  $/*$  NB\_PARTS  $*/$  $\frac{1}{8}$  NB\_PARTS  $\frac{1}{8}$  SERBOX sb; /\* SB\_PARTS \*/ SWSEL ss; /\* AS\_PARTS, NS\_PARTS, WS\_PARTS, SS\_PARTS \*/ PICTSW pw /\* PA\_PARTS, PM\_PARTS \*/ VOLUME  $v!$ : /\* VL\_PARTS \*/

} PARTS;

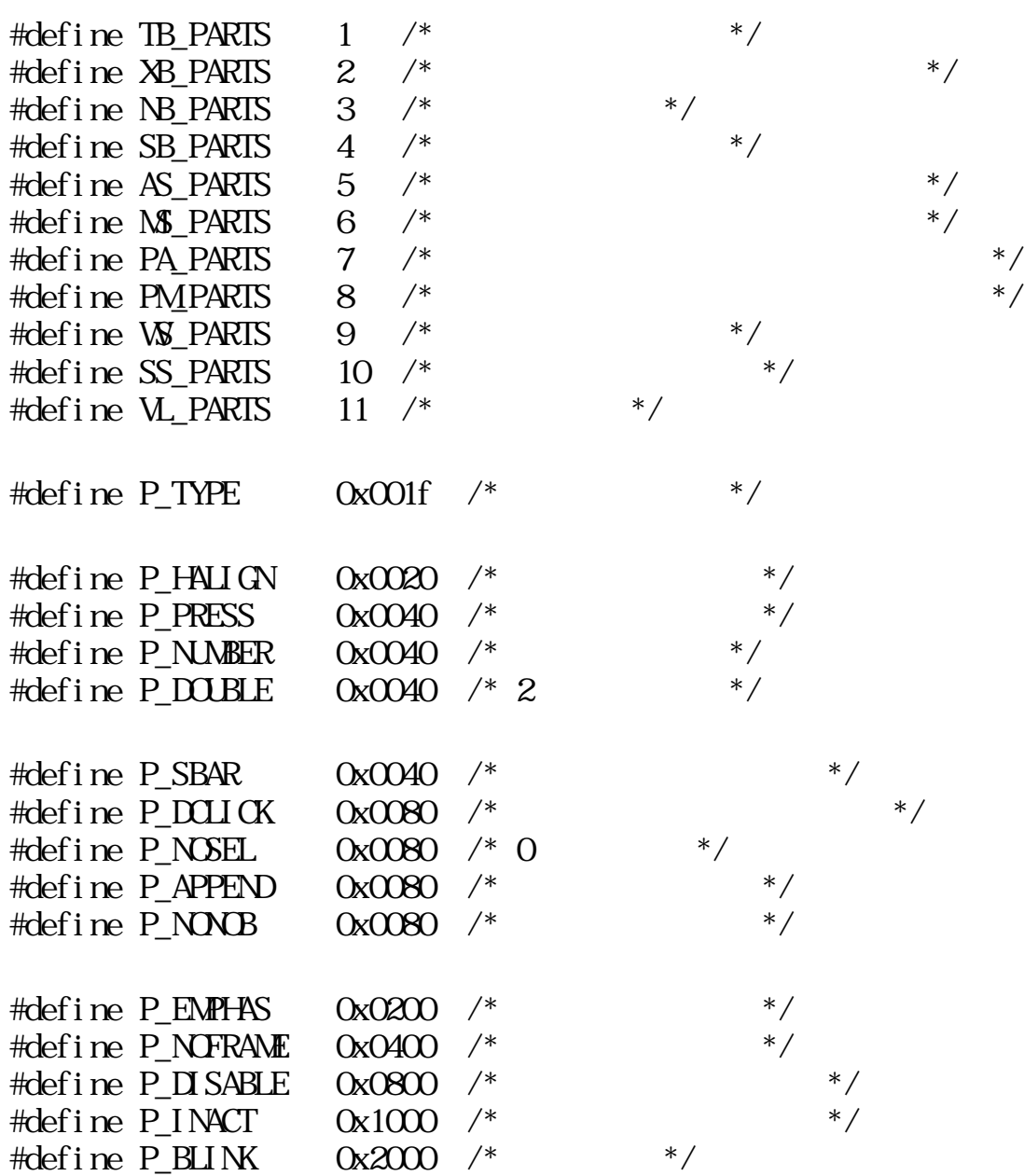

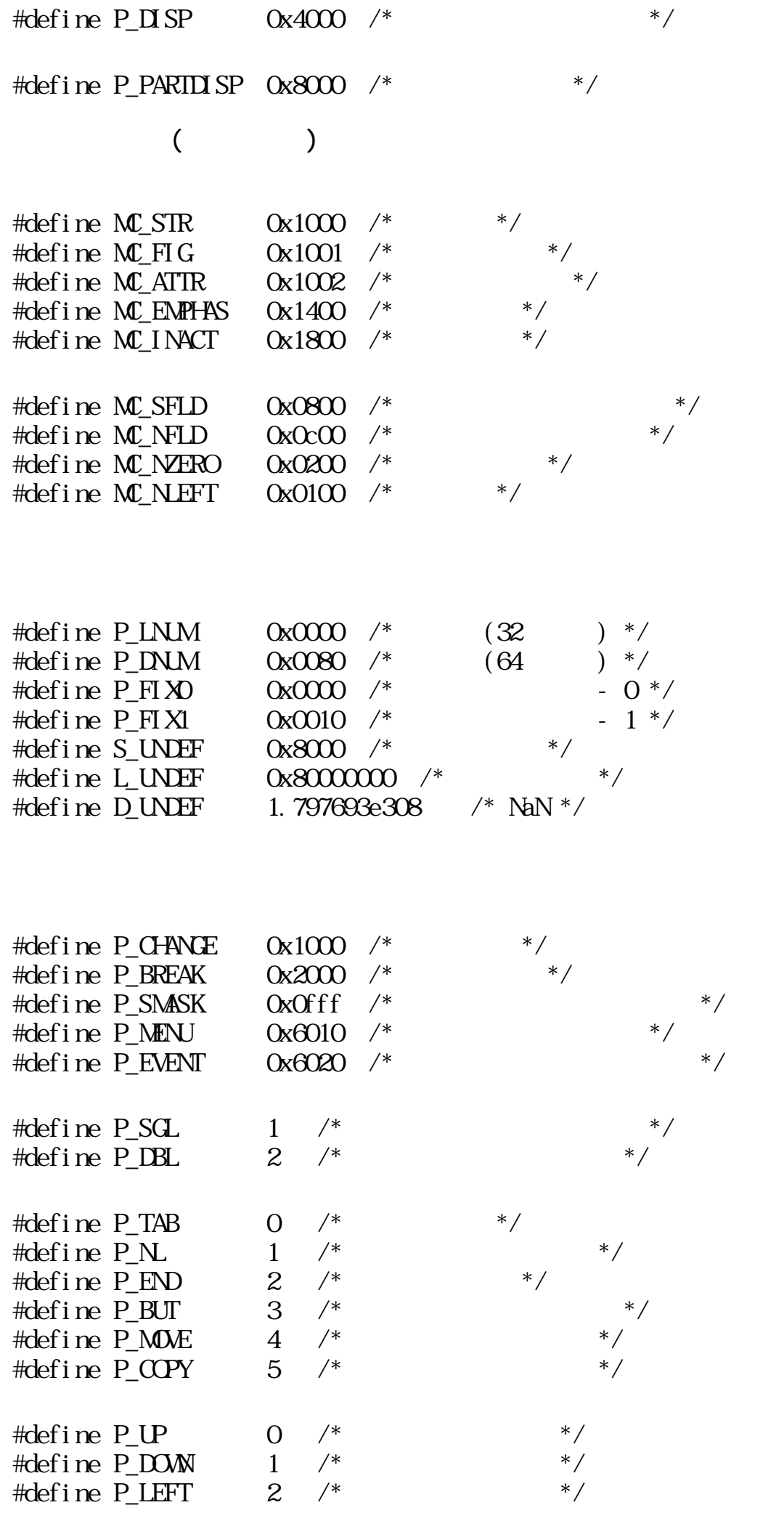

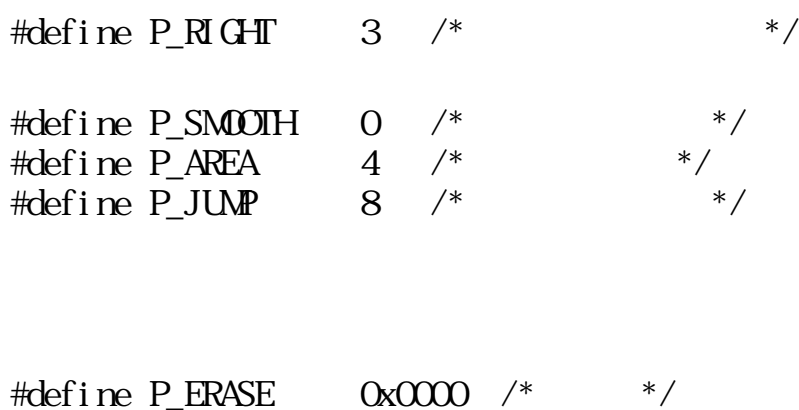

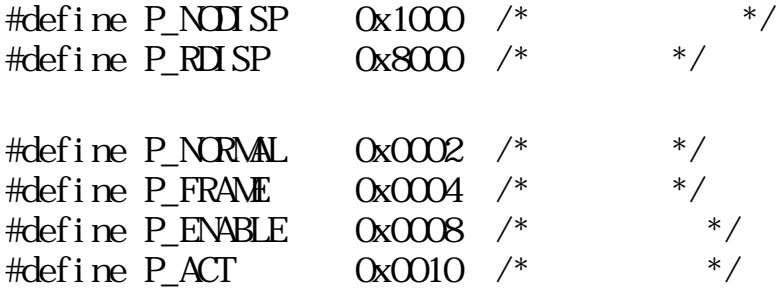

## $3.3.4$

ccre\_par

PAID ccre\_par(Wwid, PARIS \*parts)

W wid ID PARTS \*parts

 $($  ID 0)  $\begin{array}{ccc} 0 & ( & \text{ID} \ 0 & ( & \end{array}$ 

 $parts$  wid  $/$  $\begin{array}{c|c} & / \\ \text{ID (pid > 0)} & \end{array}$ 

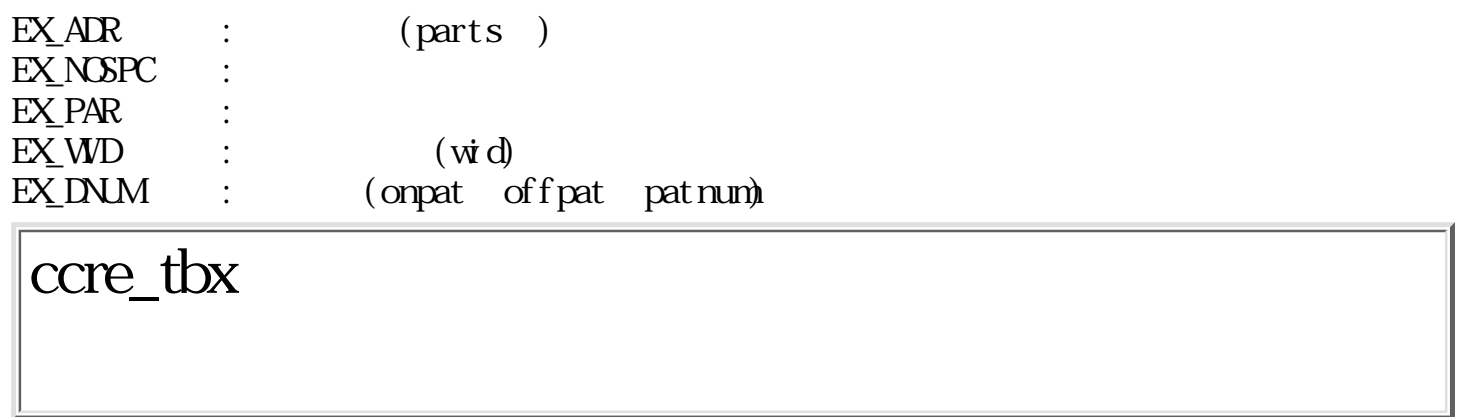

 $\text{PAID} \hspace{0.5cm} \text{core\_t}\,\text{bx}(\text{Wwid, \text{UWty, \text{RECT}}\,\text{*r, \text{Wt}\,xsi\,ze, \text{TC}}\,\text{*t\,ext, \text{PARID SP}}\,\text{*at\,r})$ 

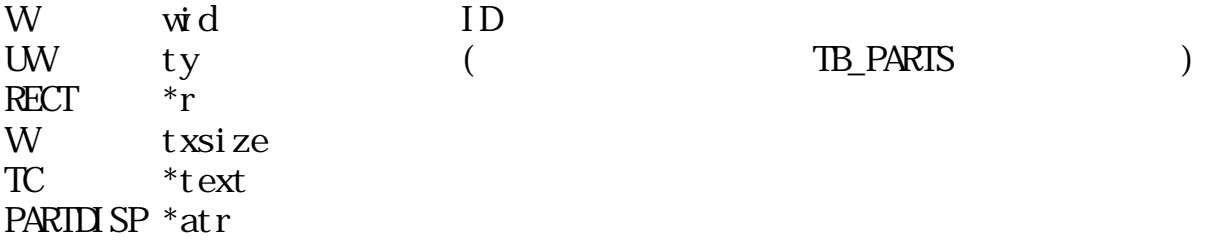

 $0 \qquad (\qquad \text{ID} \ \ 0)$  $\qquad \qquad \begin{array}{c} 0 \end{array}$ 

 $ID$ 

ccre\_xbx

PAID ccre\_xbx(Wwid, UWty, RECT \*r, Wtxsize, TC \*text, PARTIISP \*atr)

W wid ID

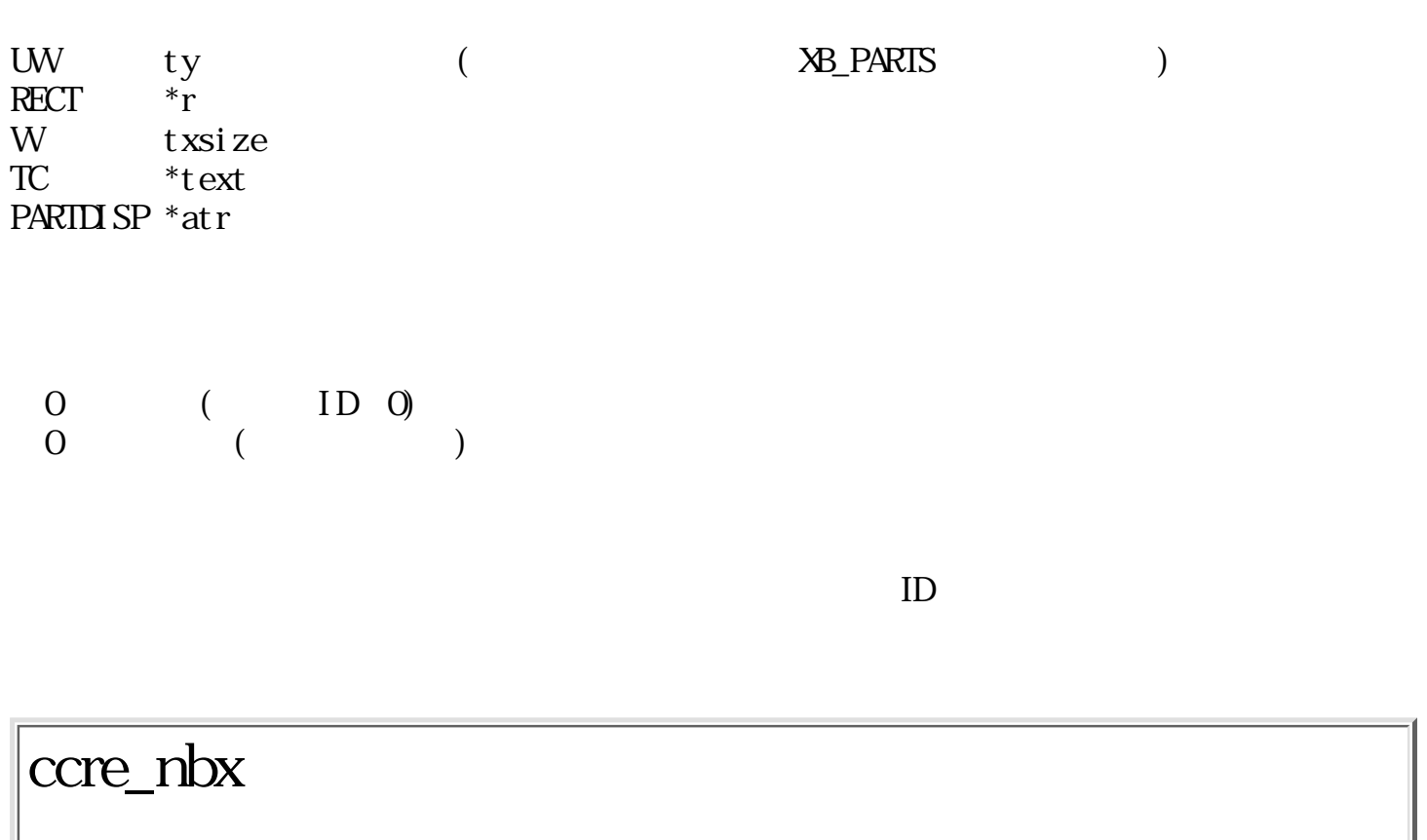

PAID ccre\_nbx(Wwid, UWty, RECT \*r, UWfmt, W\*val, PARTIISP \*atr)

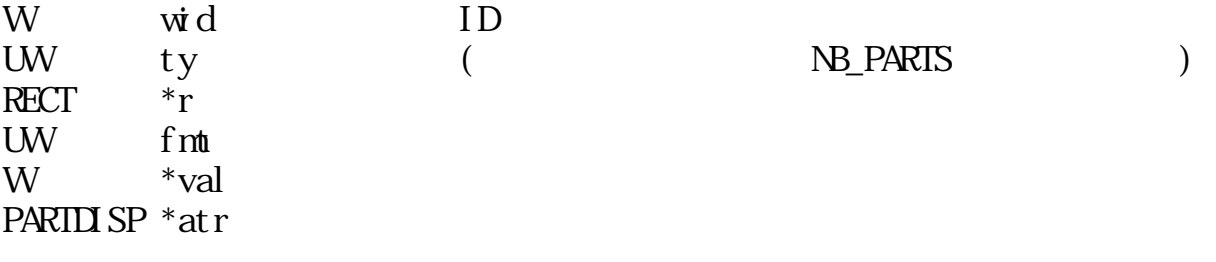

 $0 \qquad (\qquad \text{ID} \ \ 0)$  $\qquad \qquad \begin{array}{c} 0 \end{array}$ 

# ccre\_sbx

PAID ccre\_sbx(Wwid, UWty, RECT \*r, TC \*fmt, Wnfld, W \*cv, PARTIISP \*atr)

W wid ID UW ty (SB\_PARTS )  $RET$  \*r  $TC$  \*fmt W nfld W  $*_{\text{CV}}$ PARTIISP  $*$ atr

 $0 \t\t\t (ID 0)$  $0 \qquad (\qquad)$ 

 $ID$ 

#### ccre\_asw

PAID ccre\_asw(Wwid, UWty, RECT  $*$ r, Wcv, TC  $*$ nane, PARTIISP  $*$ atr)

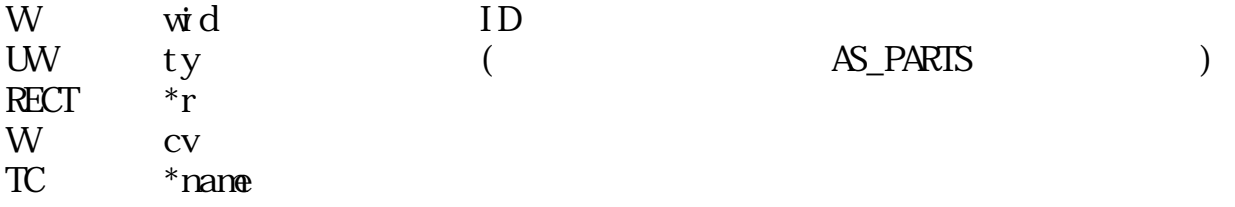

 $0 \t\t\t (ID 0)$  $0 \qquad (\qquad)$ 

 $ID$ 

## ccre\_msw

PAID ccre\_msw(Wwid, UWty, RECT \*r, TC \*name, PARTIISP \*atr)

W wid ID UW ty ( NS\_PARTS )  $RET$  \*r TC \*name PARTIISP  $*$ atr

 $\begin{array}{ccc} 0 & ( & \text{ID} \ 0 & \text{N} \end{array}$  $\begin{array}{ccc} ( & & \textrm{ID} \hspace{.1cm} 0) \\ ( & & \textrm{ )} \end{array}$ 

 $ID$ 

ccre\_pas

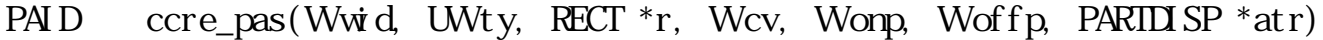

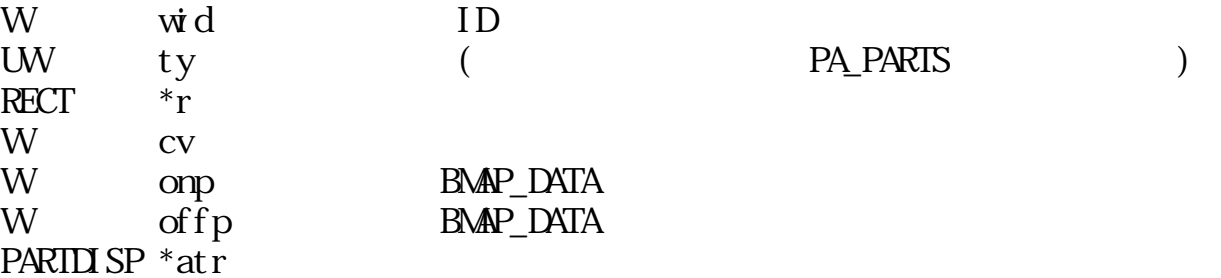

≧0 正常(パーツID>0)  $\begin{pmatrix} 0 & \cdots & 0 \\ 0 & \cdots & 0 \\ 0 & \cdots & 0 \end{pmatrix}$ 

 $ID$ 

ccre\_pms

PAID ccre\_pns(Wwid, UWty, RECT \*r, Wonp, PARTIISP \*atr)

W wid ID UW ty  $(\begin{array}{cc} \text{PMPARIS} \end{array})$ RECT W onp BMAP\_DATA PARTLISP  $*\overline{at}r$ 

```
0 ( ID 0)
0 (ID 0)<br>0 (
```
## ccre\_sel

PAID ccre\_sel(Wwid, UWty, RECT \*r, Wcv, TC \*name, PARTIISP \*atr)

W wid ID UW ty ( W\_PARTS )  $RECT$  \*r W cv TC \*name PARTLISP  $*$ atr

0 ( ID 0)  $\qquad \qquad \begin{array}{c} 0 \end{array}$ 

 $ID$ 

## ccre\_scr

PAID ccre\_scr(Wwid, UWty, RECT  $*$ r, Wcv, TC  $*$ nane, PARTIISP  $*$ atr)

W wid ID

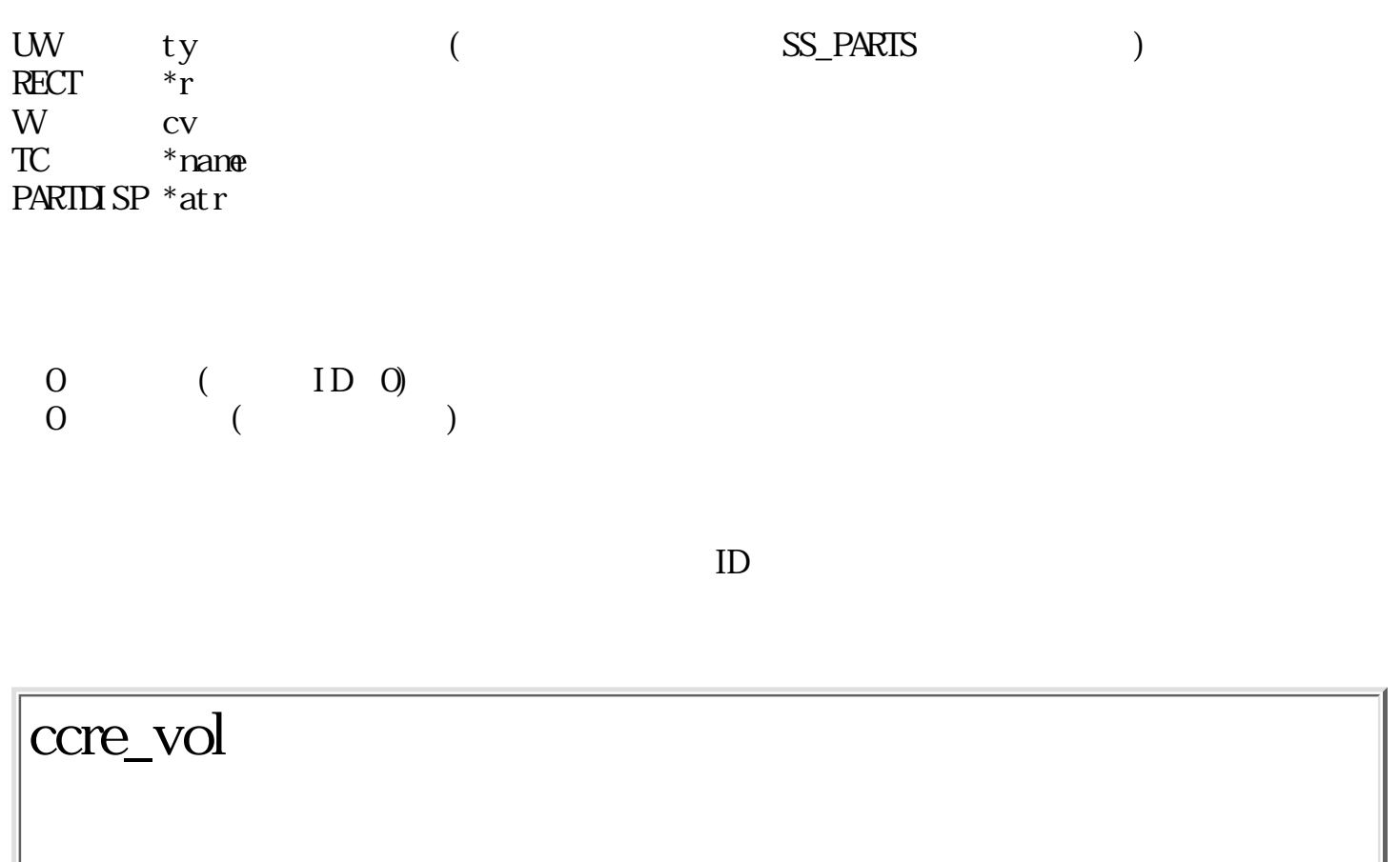

PAID ccre\_vol(Wwid, UWty, RECT \*r, W\*val, Wpatnum, PARTIISP \*atr)

W wid ID<br>UW ty (<br>RECT \*r  $U = V$  ty  $($   $V = V$   $V = V$   $V = V$  $RECT$ W \*val W patnum PAT\_DATA PARTLISP  $*atr$ 

≧0 正常(パーツID>0)  $\begin{array}{ccc} ( & & {\rm ID} \;\; 0) \\ ( & & \end{array}$ 

# copn\_par

PAID copn\_par(Wwid, W dnum, PNT \*pos)

W wid ID W dnum PARTS\_DATA () PNT \*pos  $\begin{array}{ccc} 0 & ( & \text{ID} \ 0 & \text{I} \end{array}$  $\begin{array}{ccc} ( & & \textrm{ID} \hspace{.1cm} 0) \\ ( & & \textrm{)} \end{array}$ 

dnum "PARTS\_DATA"  $\vec{w} \, d$  $*$ pos  $\hspace{1cm}$  $pos = NULL$ 

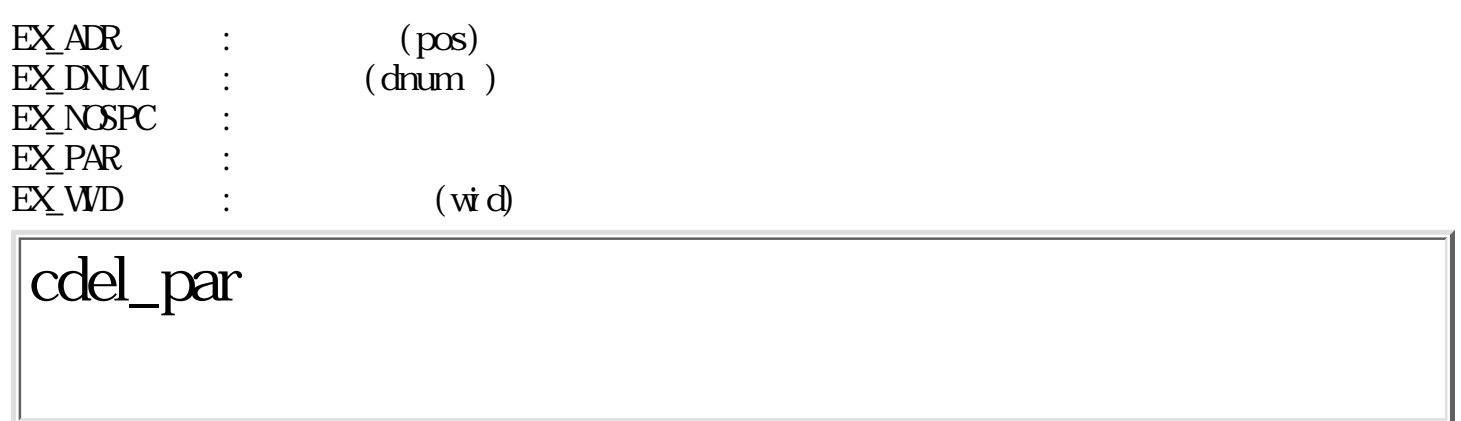

ERR cdel\_par(Wpid, Wopt)

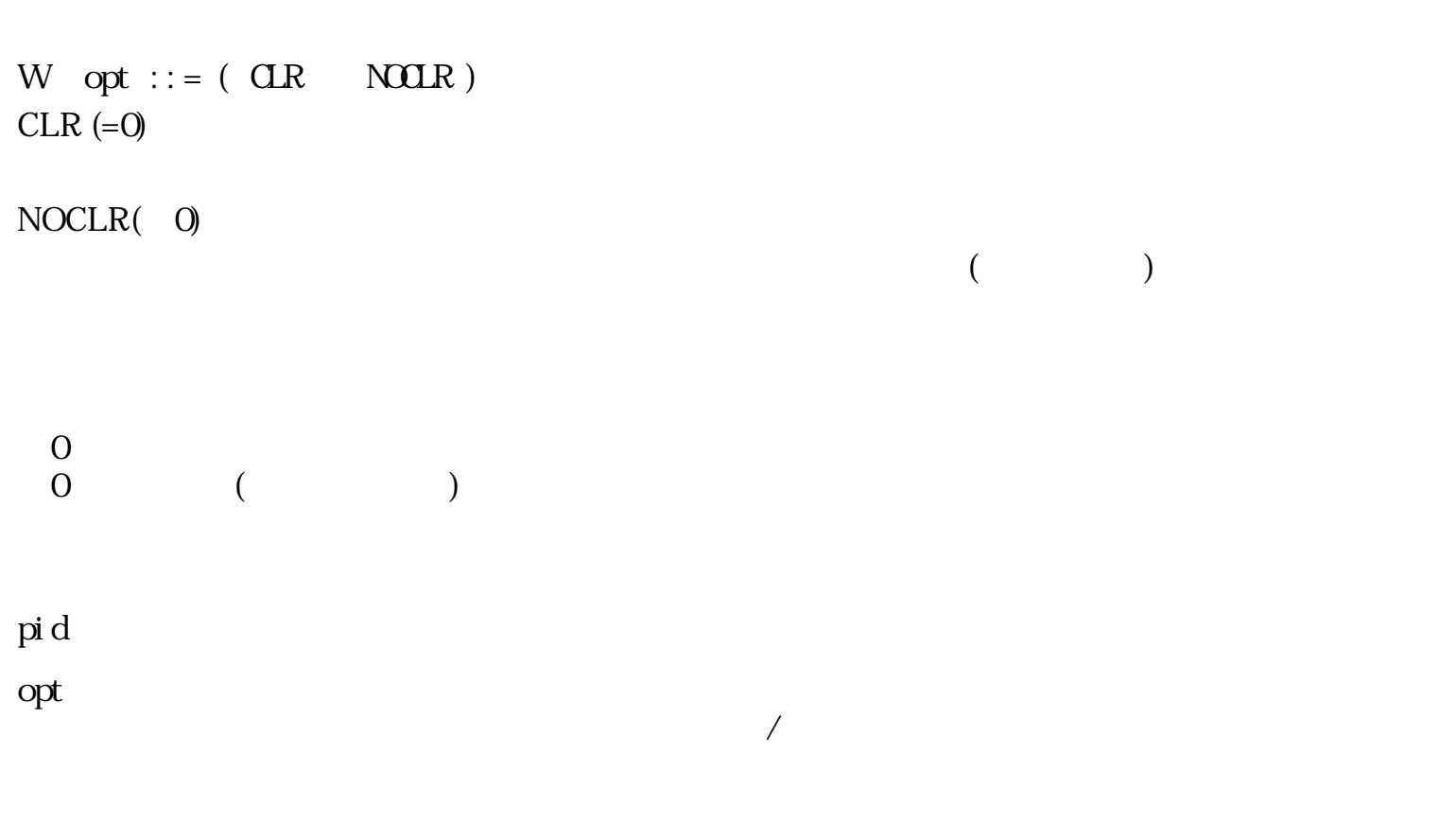

 $EXPMD$  : (pid)

cdel\_pwd

ERR cdel\_pwd(Wwid, Wopt)

W wid ID<br>W opt cdel\_par W opt

 $\begin{matrix}0\\0\end{matrix}$  $($
$\sqrt{a^2 + b^2}$ 

 $EXWD$  :  $(wid)$ 

cdsp\_par

ERR cdsp\_par(Wpid, UWvis)

W pid ID  $\overline{w}$  vis  $P$  ERASE ( ):

 $P_\text{I} \text{I} \text{I} \text{I} \text{I} \text{I} = 0$   $P_\text{I} \text{R} \text{I} \text{I} \text{I} \text{I} \text{I} = 0$  $P_NDI$  SP ( ) :  $P_\text{I} \text{I} \text{I} \text{I} \text{I} \text{I} = 0$   $P_\text{I} \text{B} \text{I} \text{I} \text{I} \text{I} \text{I} = 0$  $P\_DISP$  ( ) :  $P \overline{u}$  SP = 1  $P\_BII$   $W = 0$  $P\_BLINK($   $):$ 

 $ci \, dl \_\text{par}()$ 義されていないパーツの場合は、P\_DISP と同じ動作となる。 結果としての状態は P\_DISP = 1  $P\_BLINK = 1$  $P_R\Pi$ SP():

 $P_IB \text{S}P = 1$   $P_IB \text{I}N = 0$ 

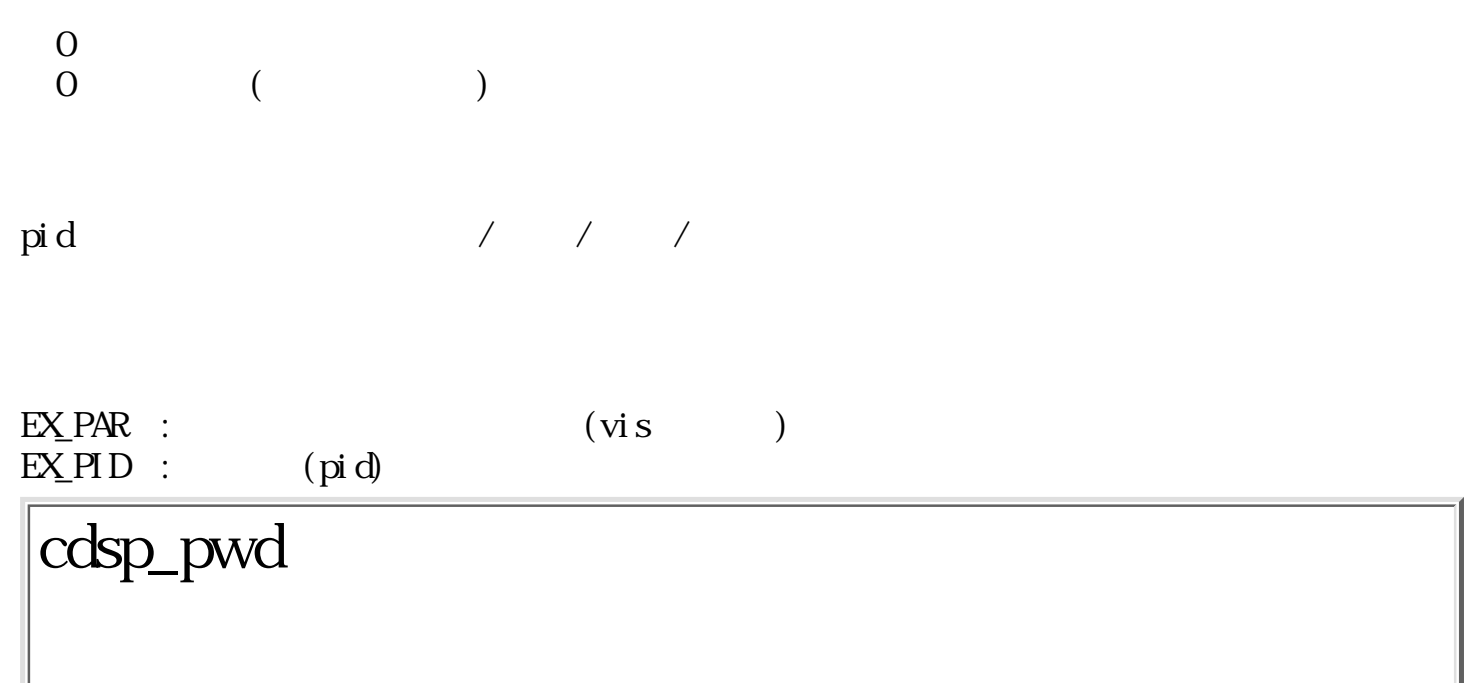

 $ERR\ cdsp\_pwd(Wwid,\ RECT\ ^*r,\ UWvis)$ 

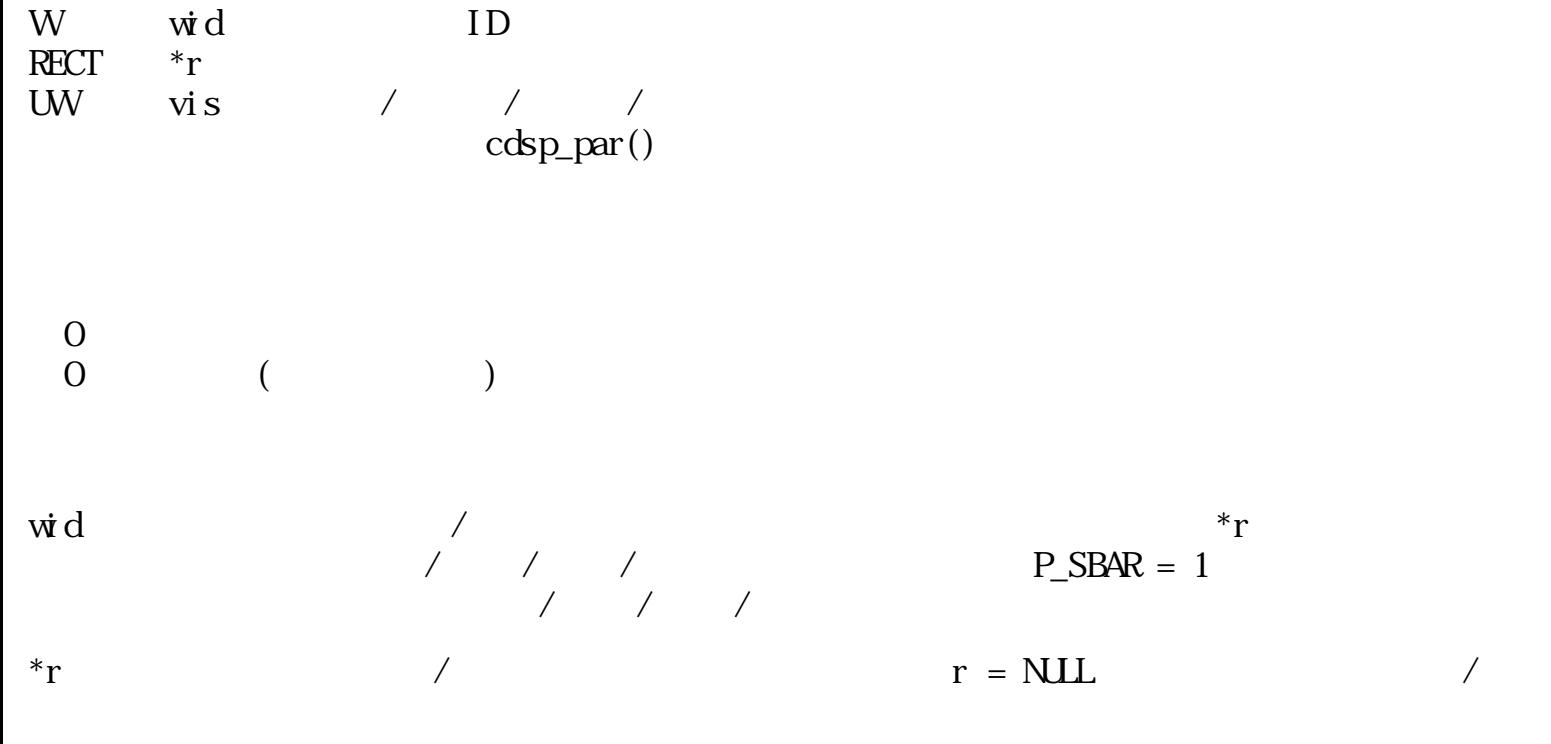

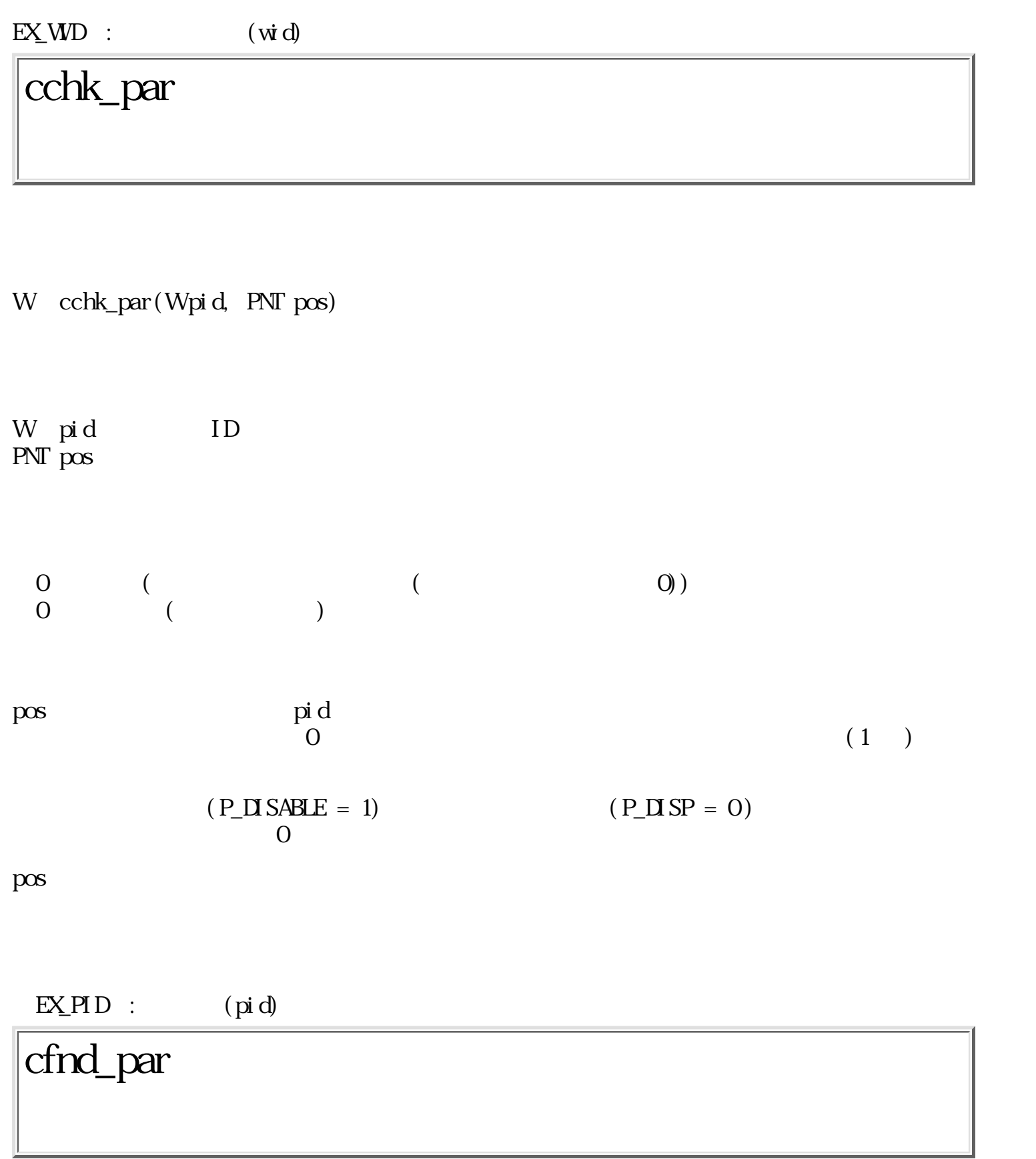

 $\label{eq:W} \begin{array}{ll} \textrm{W} & \textrm{cf\thinspace nd\_par}(\textrm{Ww\thinspace id} & \textrm{PNT}\thinspace pos, & \textrm{W*pi}\thinspace d) \end{array}$ 

W wid ID

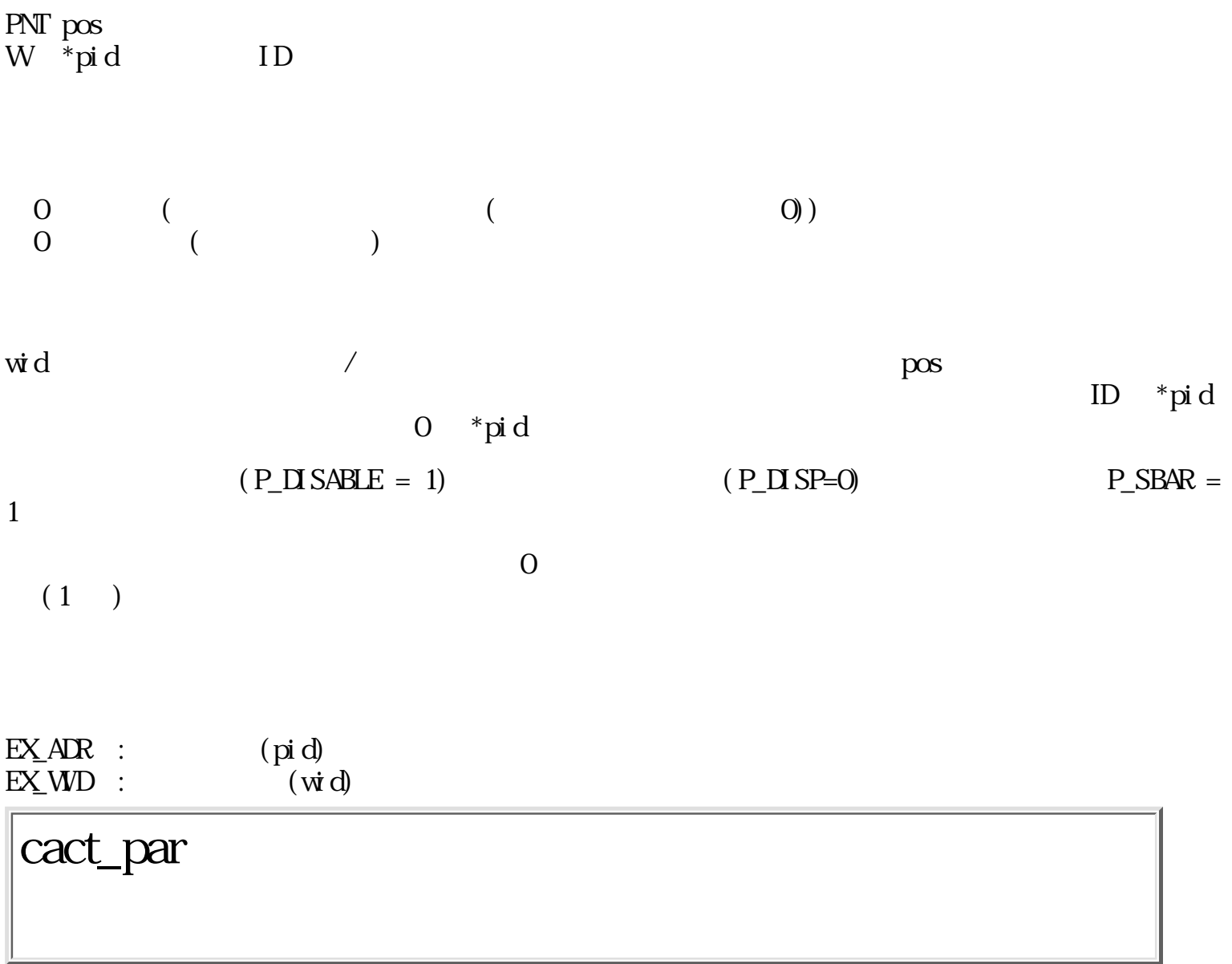

W  $\text{cat\_par}(\text{Wpi d}, \text{WWENT}^* \text{ev})$ 

W pid ID WEVENT \*ev パーツ動作のきっかけとなったイベント

0 (16bit): 01PC SSSS SSSS SSSS  $P = Q$  $= 1:$  $C = Q$  /<br>= 1: /  $= 1:$  $S$  :  $0 \qquad (\qquad)$ 

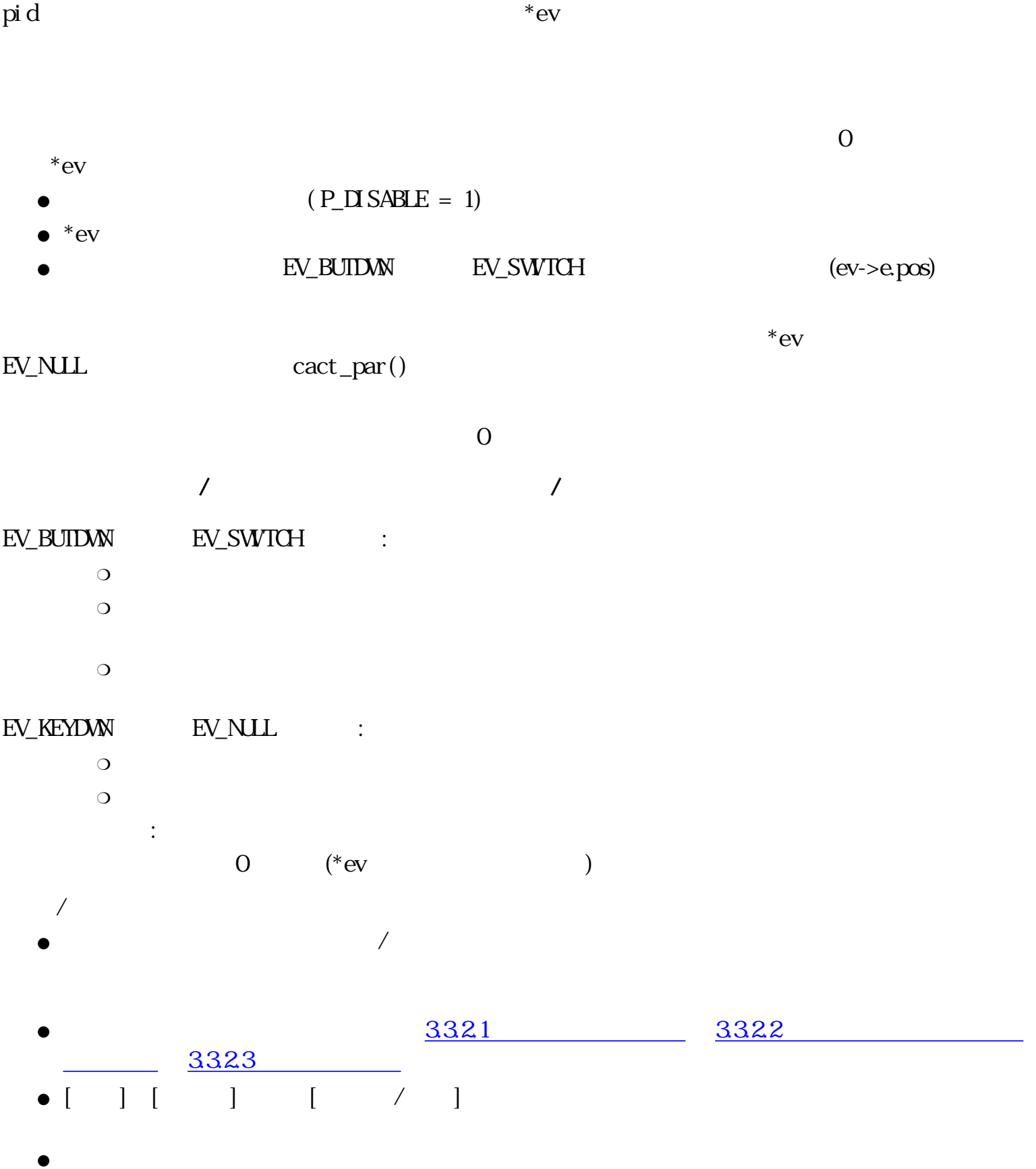

• EV\_BUIDWN, EV\_BUIUP, EV\_KEYDWN, EV\_KEYUP, EV\_AUTKEY

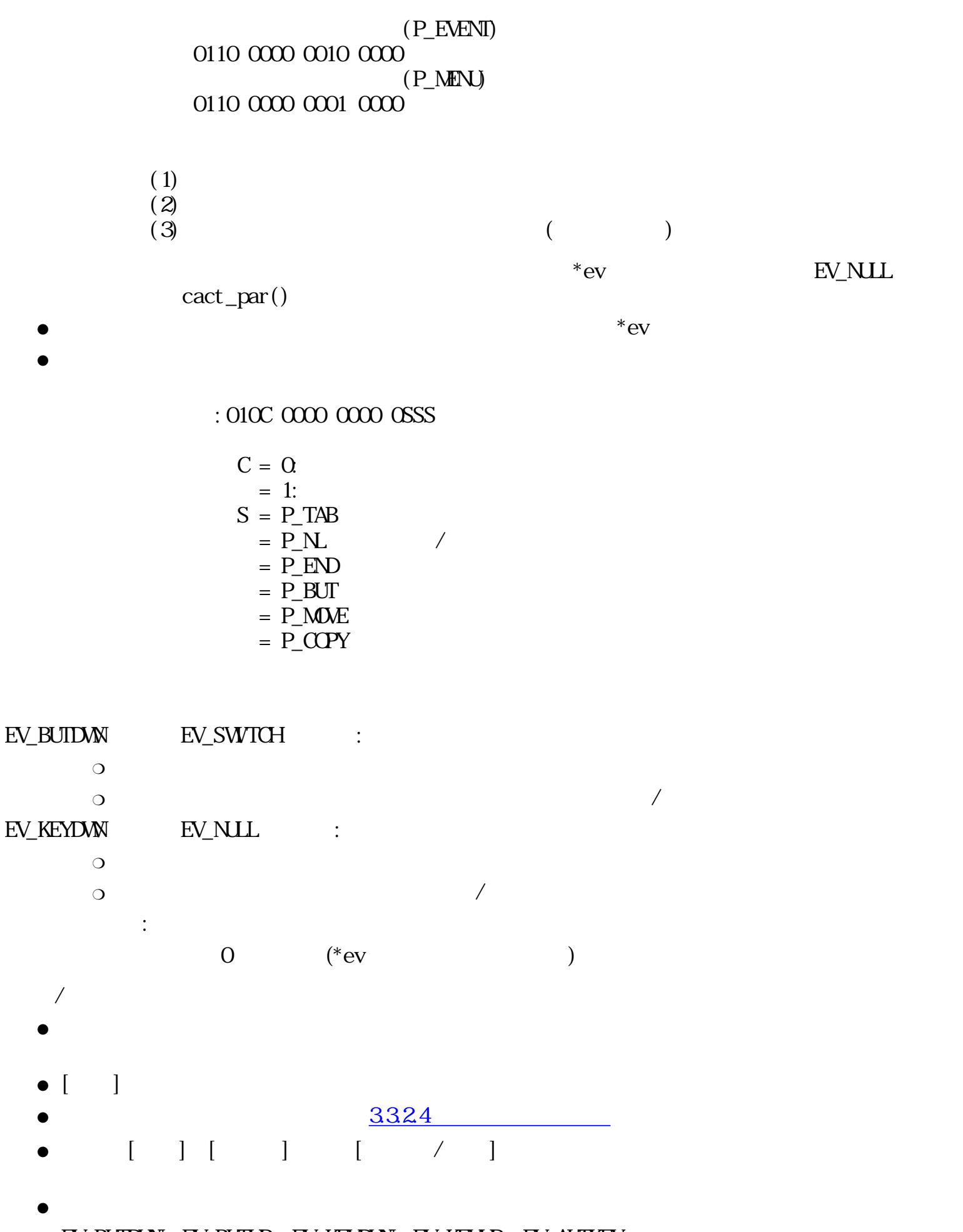

• EV\_BUTDWN, EV\_BUTUP, EV\_KEYDWN, EV\_KEYUP, EV\_AUTKEY

 $(P_$  EVENT) 0110 0000 0010 0000  $(P_MEN)$  $0110000000010000$  $*_{\text{ev}}$  EV\_NULL  $\text{cact\_par}()$  $\bullet$  \*ev  $\bullet$ : 010C 0000 0000 0SSS  $C = Q$  $= 1$ :  $S = P_TAB$  $=$  P NL  $\qquad \qquad \angle$  $=$  P\_END  $=$  P BUT ● テキスト / ピクトグラムオルターネートスイッチの場合  $E\!V$  BUIDWN  $E\!V$  SWITCH  $\qquad$  :  $\bigcirc$  $\circ$ : 010C 0000 0000 000S  $C = Q$  $= 1$ :  $($  $S : (0 \text{ CFF}, 1: \text{ON})$  $\circ$ EV\_BUTUP EV\_KEYDWN, EV\_KEYUP, EV\_AUTKEY  $\circ$ その他の場合 :  $0 \qquad \qquad ^*ev \qquad \qquad ^*)$ テキスト / ピクトグラムモーメンタリスイッチの場合  $E\!V \; {\rm B\!U\!I\!D\!V\!N} \qquad \quad E\!V \; {\rm S\!W\!I\!C\!H} \qquad \quad :$  $\bigcirc$  $\overline{\phantom{a}}$  $\circ$  $\supset$  P\_PRESS = 1 (  $\supset$  ) and  $\supset$  ) and  $\supset$   $\supset$   $\sup$  $($ 

0110 0000 0000 0000  $\text{cact\_par}()$  $\supset$  P\_DCLICK = 0 ( )  $P\_DCLICK = 1$  $($ で判断される)。  $\sqrt{ }$ : 010C 0000 0000 00DS  $C = Q$  $= 1$ :  $($  $D = 1$ :  $(P DUICK=1)$  $S = 1$ :  $(C=0$   $DS 0)$  $\circ$  $EV$ \_BUTUP  $($ EV\_BUTUP, EV\_BUTDWN 

(a) EV\_KEYDWN, EV\_KEYUP, EV\_AUTKEY  $\circ$  $E\text{Y}\_ \text{NLL} \qquad :$ EV\_BUIDWN その他の場合 :  $0 \t (*ev$  )  $E\text{V\_S$  $WITCH  $\qquad$  **:**$  $\bullet$  $\circ$  $\sqrt{ }$  関数値:010C SSSS SSSS SSSS  $C = Q$  $=$  1:  $S$  :  $($  0:  $)$ 現在値が4095を超える場合には、返される現在値は不定となる。  $\circ$ EV\_BUTUP EV\_KEYDWN, EV\_KEYUP, EV\_AUTKEY  $\circ$ 

その他の場合 :

0 (\*ev )

 $E\verb|V_B\verb|UNDW| \qquad \qquad E\verb|V_S\verb|W|TCH| \qquad \qquad :$ 

 $\qquad \qquad \mbox{(ev-}\texttt{epos)} \qquad \qquad \mbox{(} \qquad \qquad \mbox{)}$  $\mathcal{R}^{\text{N}}(\mathcal{C})$  $\bigcirc$ 

 $($  ev->e.pos  $)$   $($  $\overline{\phantom{a}}$  $\circ$ 

 $\bullet$ 

 $\circ$  $($  $\circ$ 

 $\sqrt{ }$  $\circ$ 

関数値:010C SSSS SSSS SSSS

 $C = Q$  $S = 1$ :<br> $S = 1$  $S$  :  $($  0 )

 $4095$ 

EV\_BUTUP EV\_KEYDWN, EV\_KEYUP, EV\_AUTKEY  $\circ$ 

 $0 \qquad \quad \ (\text{*ev} \qquad \qquad \ \, )$  $\begin{array}{ccc} & & & \\ (\hspace{2cm} & & ) & \text{cact\_par}() \\ \text{[} & & ] & \end{array}$  $($ をキーボードから入力し[変換]キーを押すことで、 指定した番号の選択肢を直接選択する等の操

 $E\text{V\_BUTION} \hspace{1cm} E\text{V\_SWICH} \hspace{1cm} :$ 

 $\bullet$  $\overline{O}$ 

その他の場合 :

 $(ev\text{-}se.pos)$  ( ) (clo, chi

 $\sqrt{ }$ 

) /  $\overline{a}$ 

 $\circ$ 

( ev->e.pos)

: 0110 0000 0000 00D  $D = 0$ :  $P_{L}UP$  -- $= 1:$  P\_DOWN  $= 2$ : P\_LEFT -- $= 3$  P\_RIGHT  $-$ 

(clo, chi)

 $\text{cact\_par}()$ 

 $\circ$ 

: 010C 0000 0000 SSDD

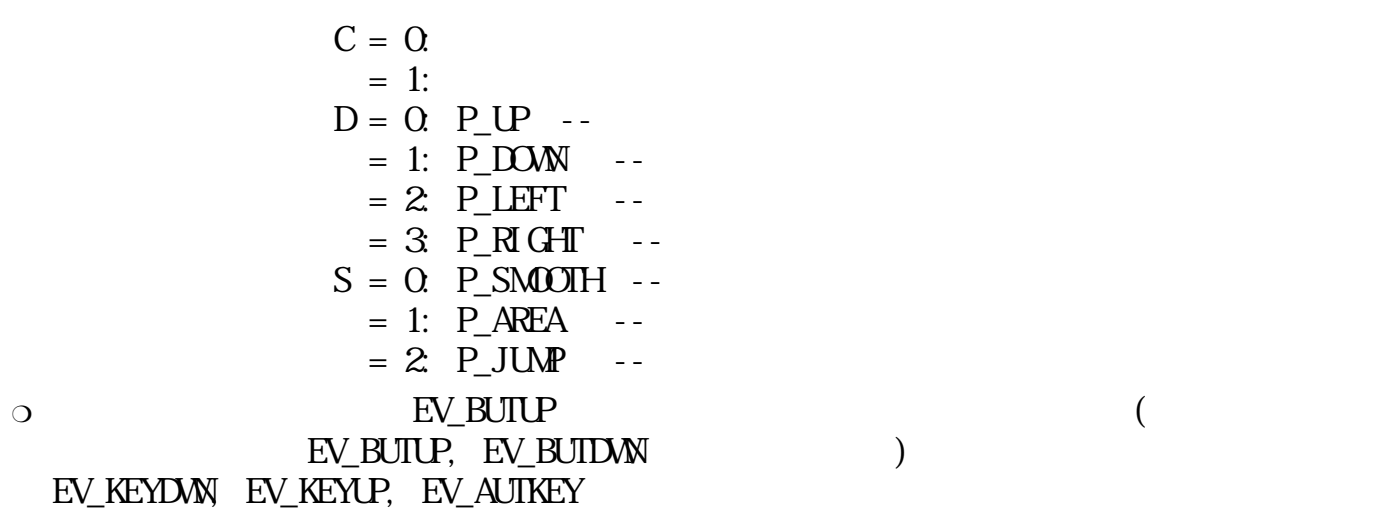

 $E\textcolor{red}{\underset{}{\sum}}\textcolor{red}{\text{NUL}}\qquad \ \ \, \vdots$ 

## EV\_BUTDWN

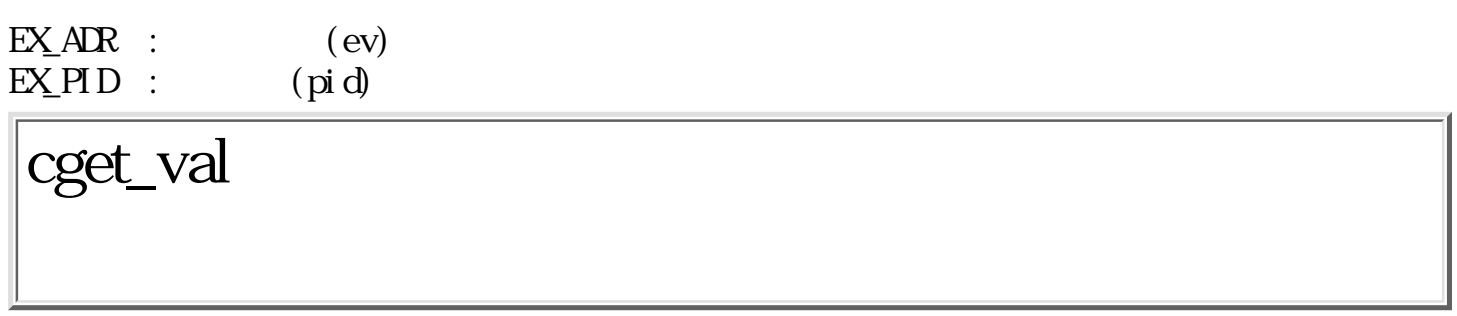

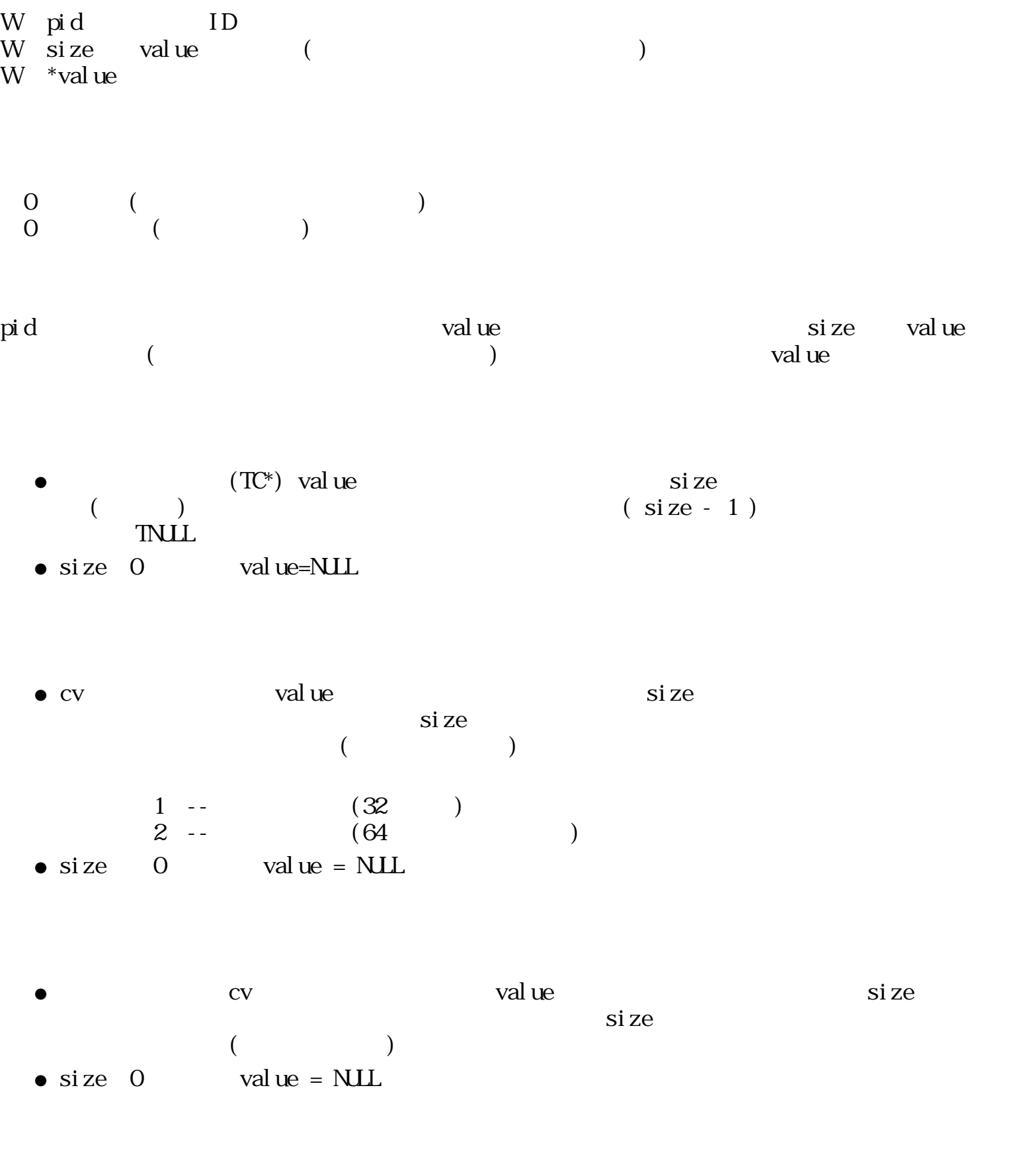

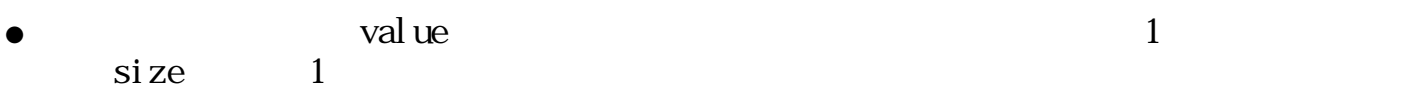

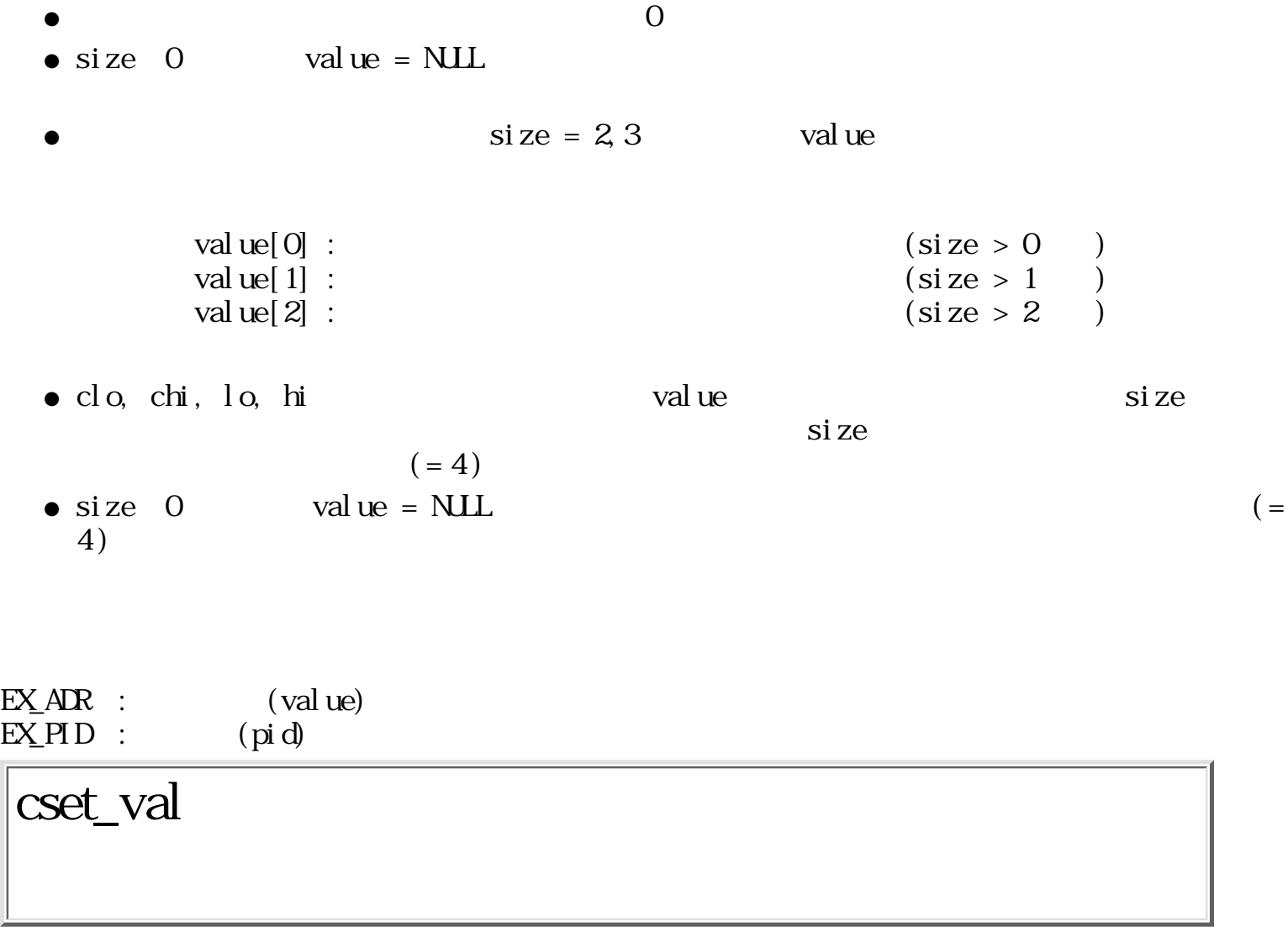

W cset\_val (Wpi d, Wsi ze, W\*val ue)

W pid ID W size value W  $\ast$  value

 $0 \t\t($  $\begin{pmatrix} 0 & \cdots & 0 \\ 0 & \cdots & 0 \\ 0 & \cdots & 0 \end{pmatrix}$ 

pid

\*value

 $\begin{array}{ccc} \text{si ze} & & \text{is} \end{array}$ 

value  $\Box$ TNULL Size (txsize)  $($  MUL $)$ • val ue  $\text{val} \, \text{ue} = \text{NLL}$  0  $\bullet$  size 0 value cv cv size W  $\sim$  1 and 2 size  $val$ ue = NUL • val ue value  $\alpha$ W size size  $\overline{\text{Si ze}}$  $($ • val ue  $value = NULL$  0  $si$  ze  $\bullet$  size 0 \*value  $\sim$  size W  $1$ ●  $\text{val} \, \text{ue} = \text{NULL}$  $si$  ze  $\bullet$  size 0 value[0] P\_NOSEL 0  $\circ$  size = 1  $val ue[0]$  value[1]  $value[1]$  0  $-1$  value[1]  $\overline{0}$ value[1]  $\circ$  size = 2 ● clo, chi, lo, hi size • val ue

よび関数値はW単位である。 size が必要なワード数より少ない場合、 その分のみ設定さ

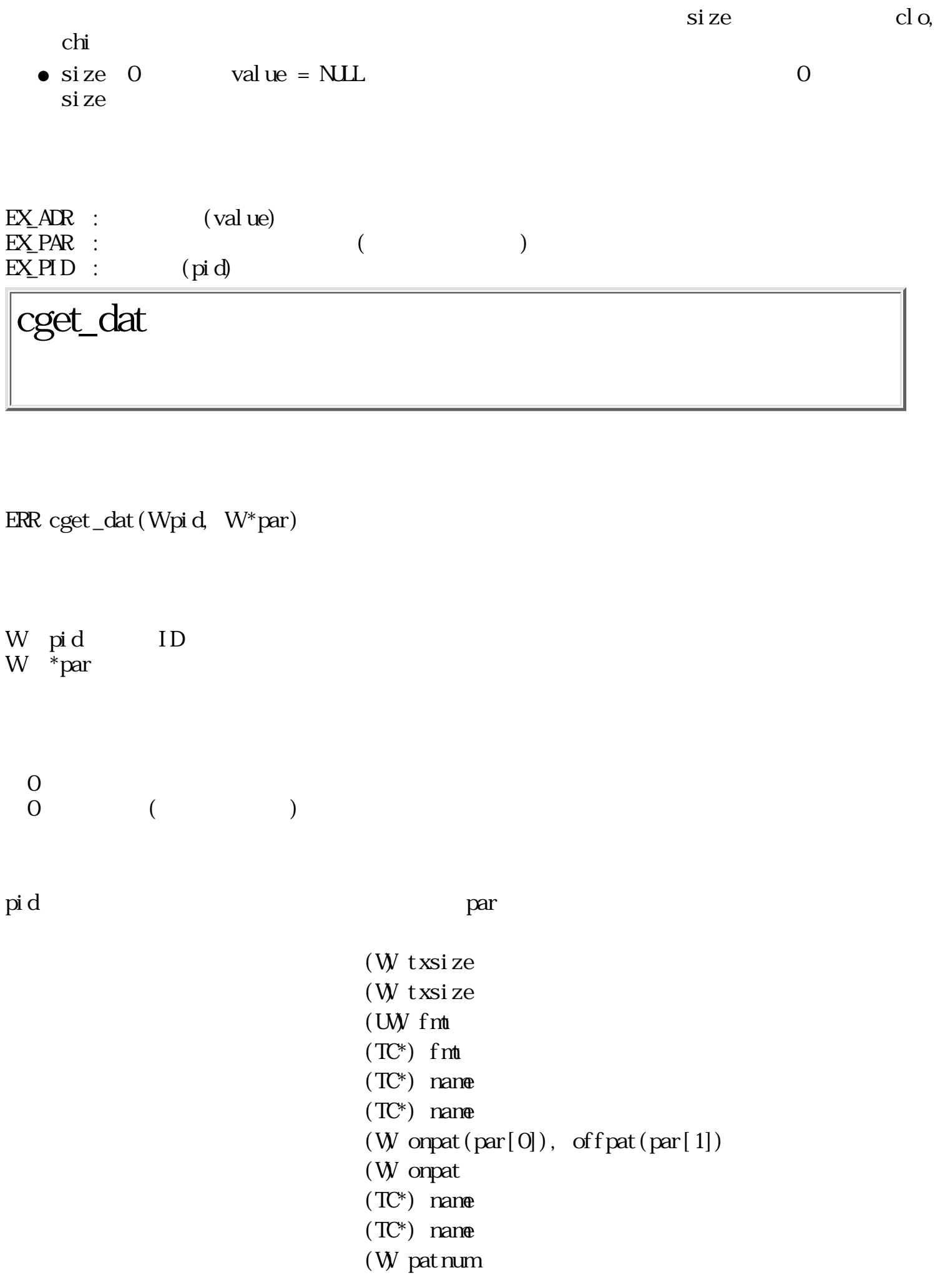

 $(TC^*)$  fmt  $(TC^*)$  name

 $= 0$  (E\_OK) :  $< 0$  :  $($ cset\_dat

ERR cset\_dat (Wpi d, Wpar)

W pid ID W par (PA\_PARTS W)  $\overline{O}$  $\qquad \qquad \begin{array}{c} 0 \end{array}$  $pi d$  par  $\alpha$  $(W$  txsize (W txsize  $(W)$  fmt  $(TC^*)$  fmt  $(T\mathbb{C}^*)$  name  $(T\mathbb{C}^*)$  name  $(W)$  onpat(par[0]), offpat(par[1]) (W onpat  $(T\mathbb{C}^*)$  name  $(TC^*)$  name (W patnum  $(TC^*)$  fmt  $(TC^*)$  name fmt, name  $f$ mt, name  $\c{cset\_dat}$ 

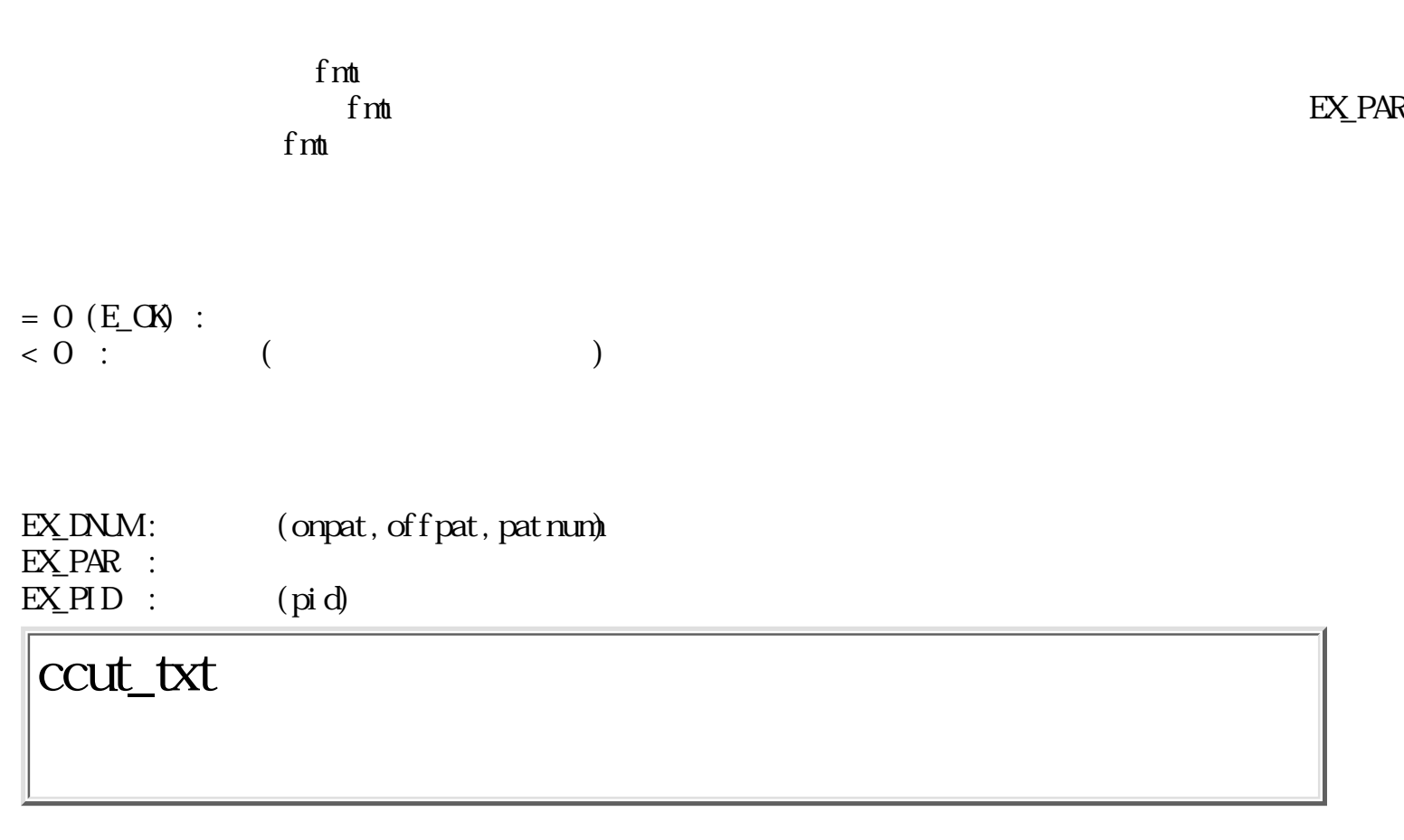

W ccut\_txt(Wpid, Wsize, TC \*buff, Wcut)

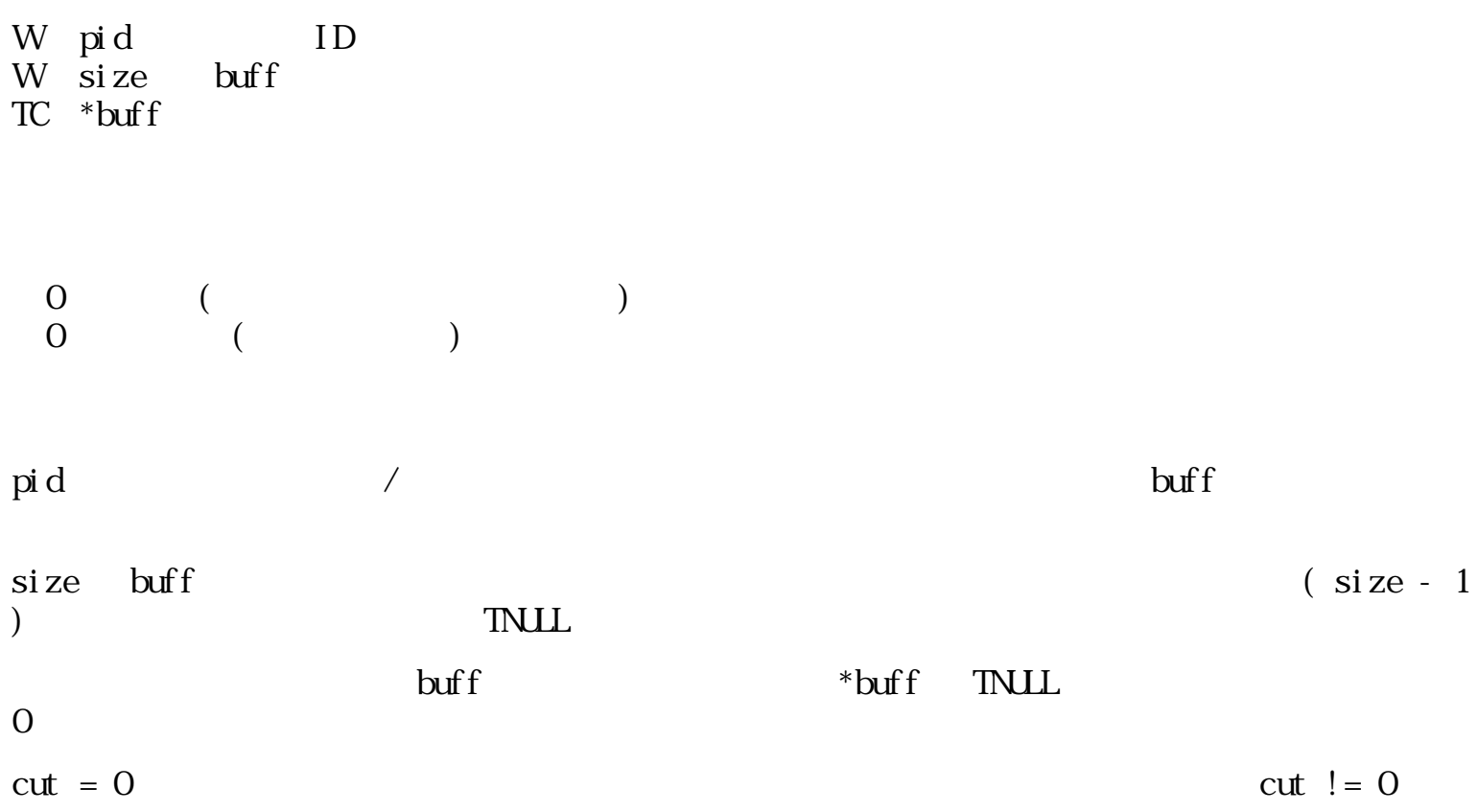

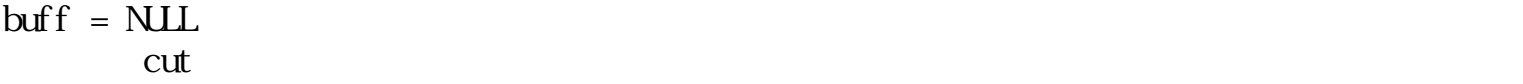

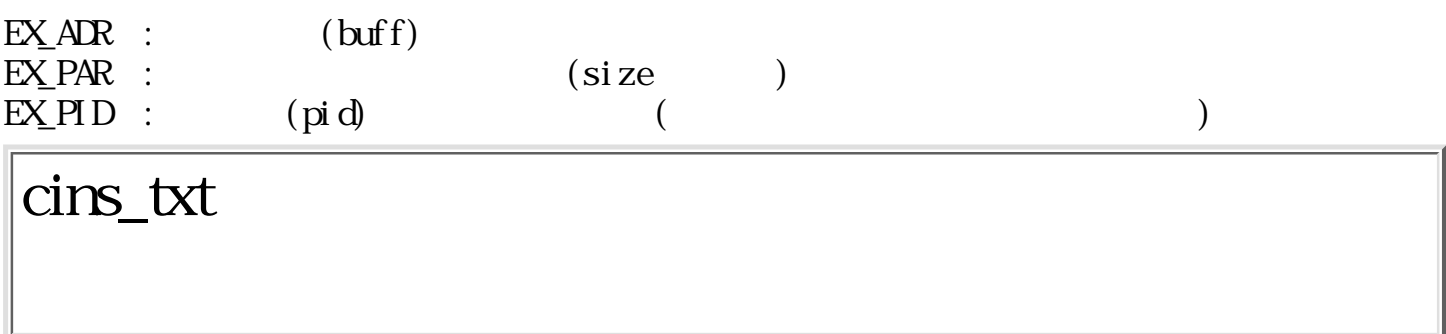

W cins\_txt(Wpid, PNT pos, TC \*buff)

W pid ID  $PNT$  pos  $TC \rightarrow$ buff

- $0 \t\t($  $\qquad \qquad \begin{array}{c} 0 \end{array}$
- $\mathsf{pid}$  /  $\qquad \qquad \mathsf{pos}$  buff  $($  TNUL)  $pos$  /  $\blacksquare$  $\mathcal{L}_{\mathcal{A}}$
- pos {0x8000, 0x8000} buff

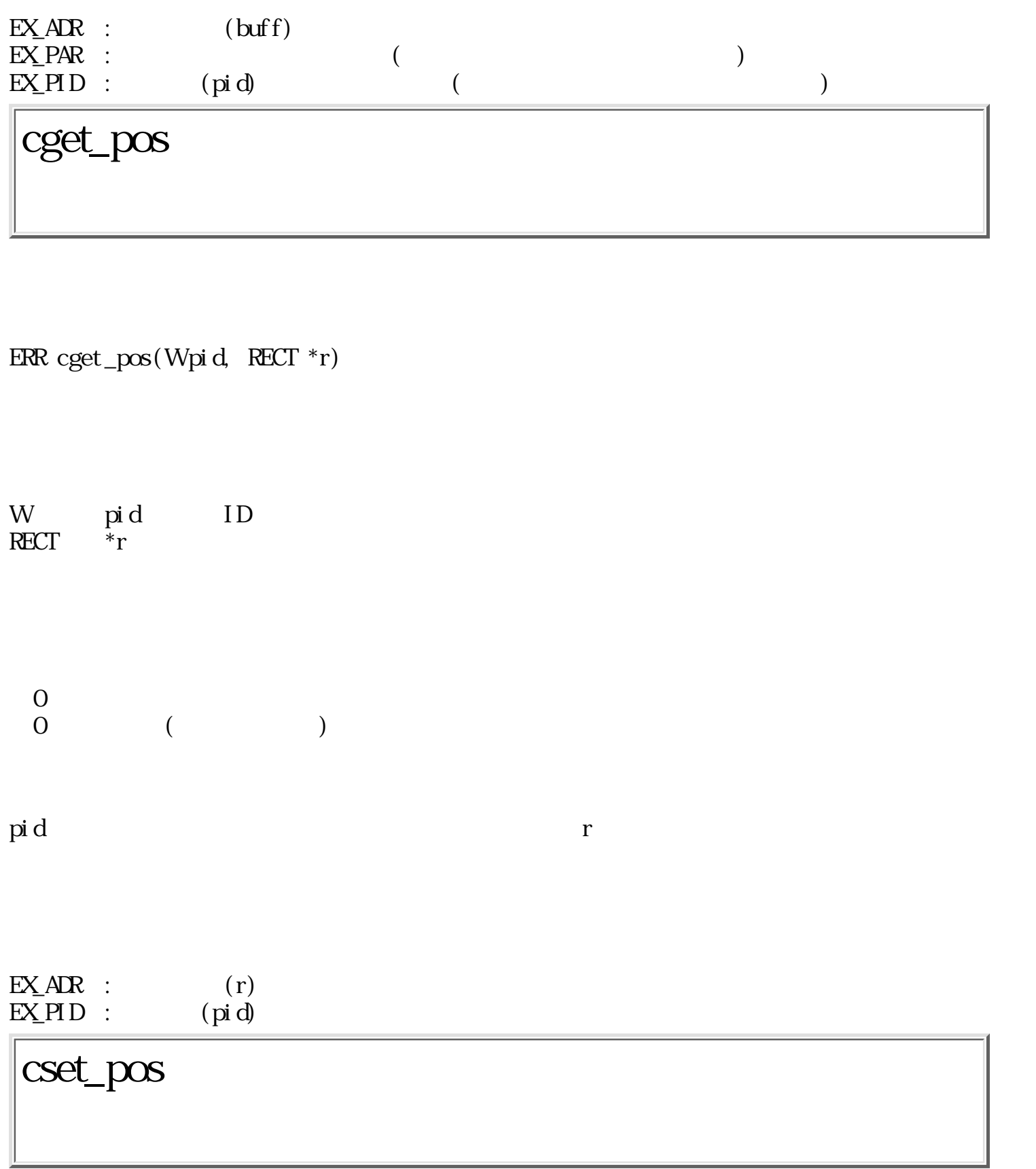

 $ERR \cset_{pos}(Wpi d, RECT *r)$ 

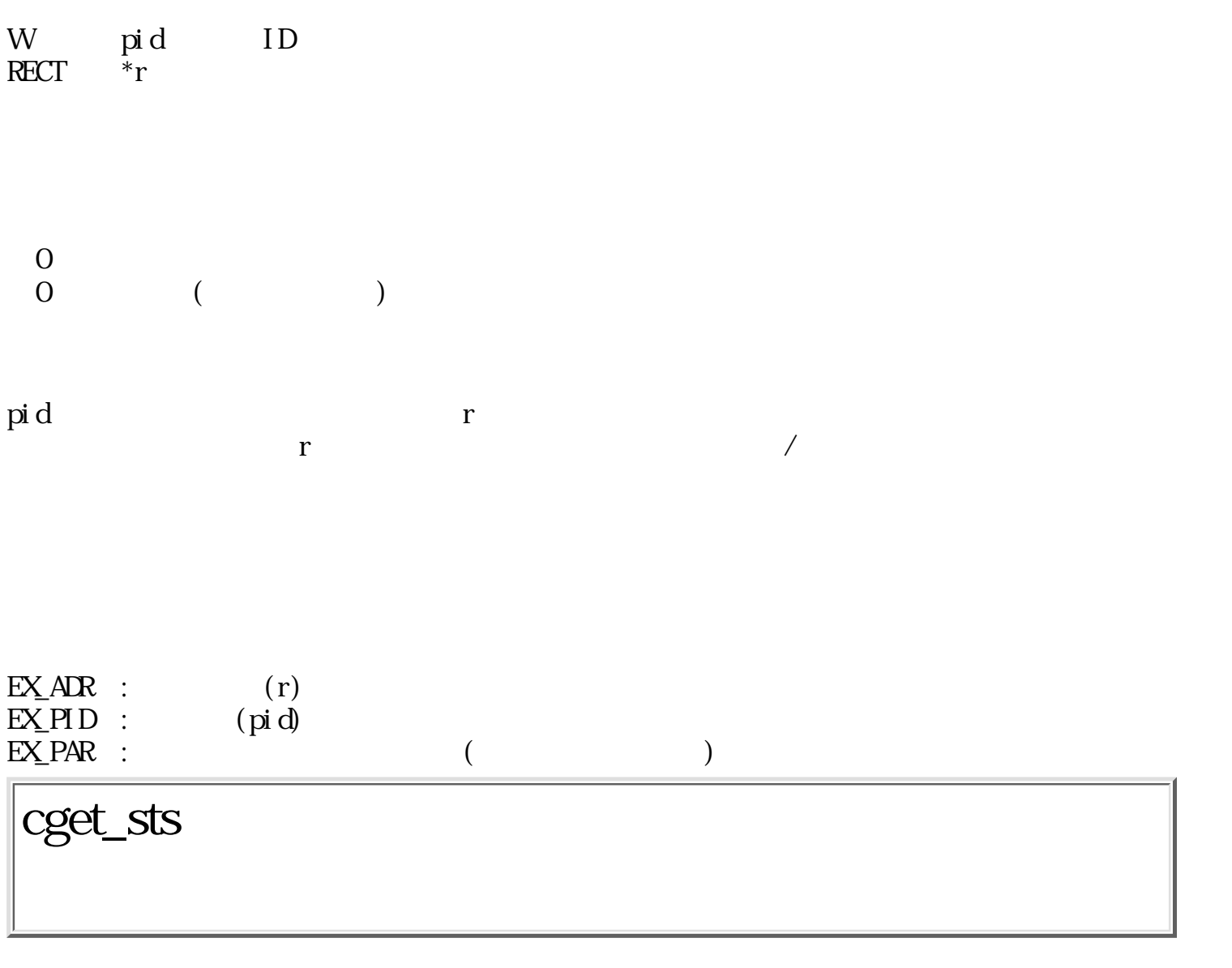

W cget\_sts(Wpid,  $W^*$ wid)

W pid ID  $W * \dot{w} d$  ID

 $\begin{array}{ccc} 0 & (1 & 1) \end{array}$  $0 \qquad (\qquad)$ 

 $\mathop{\rm pr}\nolimits{\mathop{\rm d}\nolimits}$  d  $(79)$ 

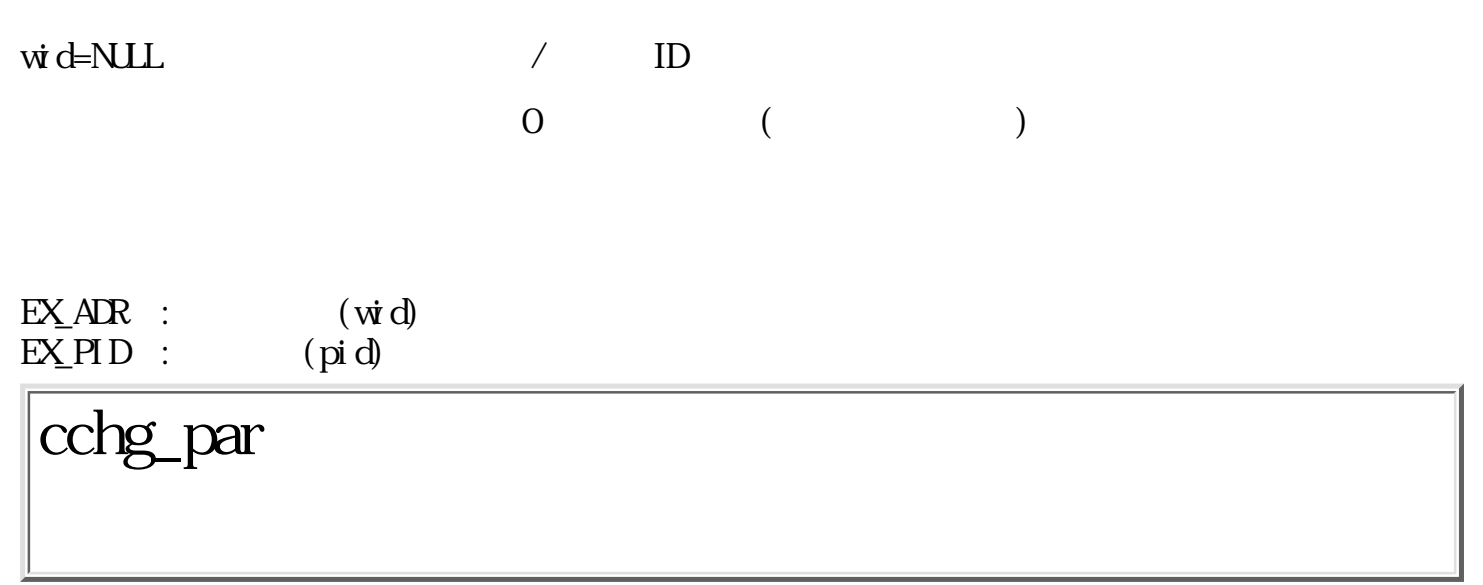

ERR cchg\_par(Wpid, UW cnd)

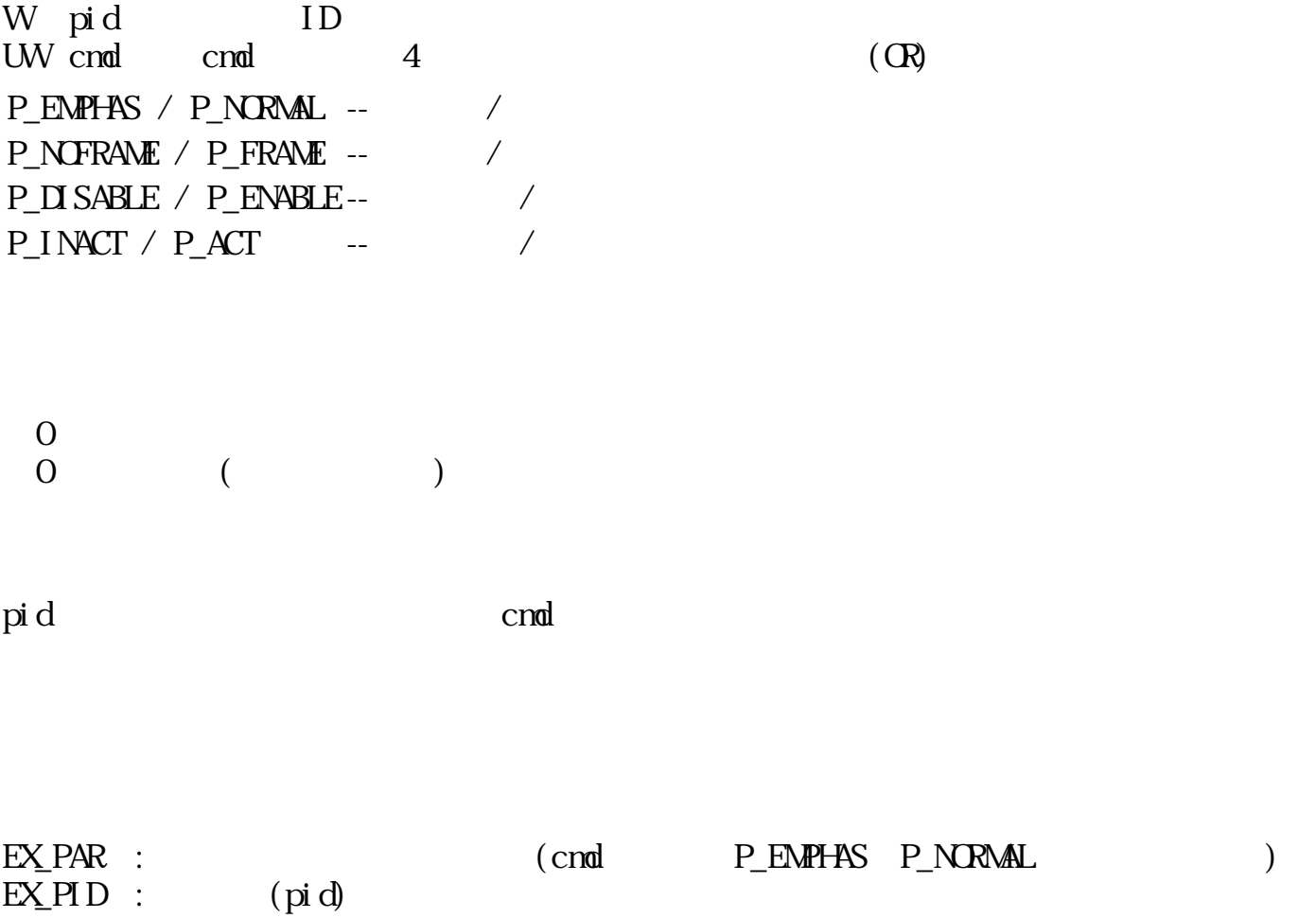

ERR cchg\_pwd(Wwid, UWcnal)

W wid ID

 $W$  cnd cchg\_par()  $\begin{matrix}0\\0\end{matrix}$  $($ 

 $\vec{w}$  d cmd

 $P_{\text{S}}BAR = 1$ 

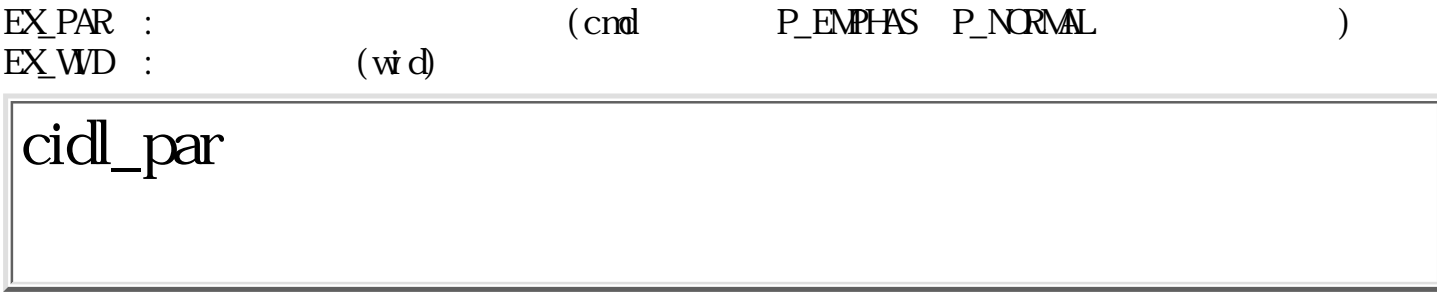

ERR cidl\_par(Wwid, PNT \*pos)

W wid ID  $PNT * pos$ 

 $\begin{matrix} 0\\0\\ \end{matrix}$  $\overline{\phantom{a}}$ 

## $\vec{w} \, d$

 $\begin{aligned} \text{wt}\,\text{d} \\ \text{P\_SBAR} = \,1 \end{aligned}$ 

$$
*pos = \text{NLL} \qquad 1
$$

- ●
- $pos$  NULL  $pos$  $($  $)$ ●
	- -- 縦、または横の「移動手」 -- 斜めの「移動手」 -- 「選択指」
- -- 変更しない 1:  $($ ネージャがポインタ形状を更新しているか、 メニューボタンまたは、[命令]キーが押されて
- $\overline{\phantom{a}}$ 0:

 $EX_1$ ADR :  $(\text{pos})$  $EXM D$  :  $(vid)$ 

W cexe\_par(Wpid, WEVENT  $*$ ev)

W pid ID  $W^*$   $\mathbb{R}^n$ 

0 (16bit): 01PC SSSS SSSS SSSS  $P = Q$  $= 1$ :  $C = Q$  /  $= 1:$   $/$ S :  $\qquad \qquad \begin{array}{c} 0 \end{array}$ 

 $\rm{pi\,d}$  \*ev \*  $\mathcal{L}$  $\Gamma$ cact\_par  $\operatorname{cact\_par}$ 

ev EV\_NULL P\_EVENT ( P\_EVENT EV\_NULL ) wget\_evt (the cexe\_par cexe\_par cexe\_par to  $\sim$  $\begin{array}{lll} \text{P.}\ & \text{FWENT} & \text{EVAL} \end{array}$ cact\_par ev EV\_NUL cexe\_par

 $EX_AR$  : (ev)  $EXPHD$  : (pid)

 $\overline{32}$ 

<span id="page-600-0"></span>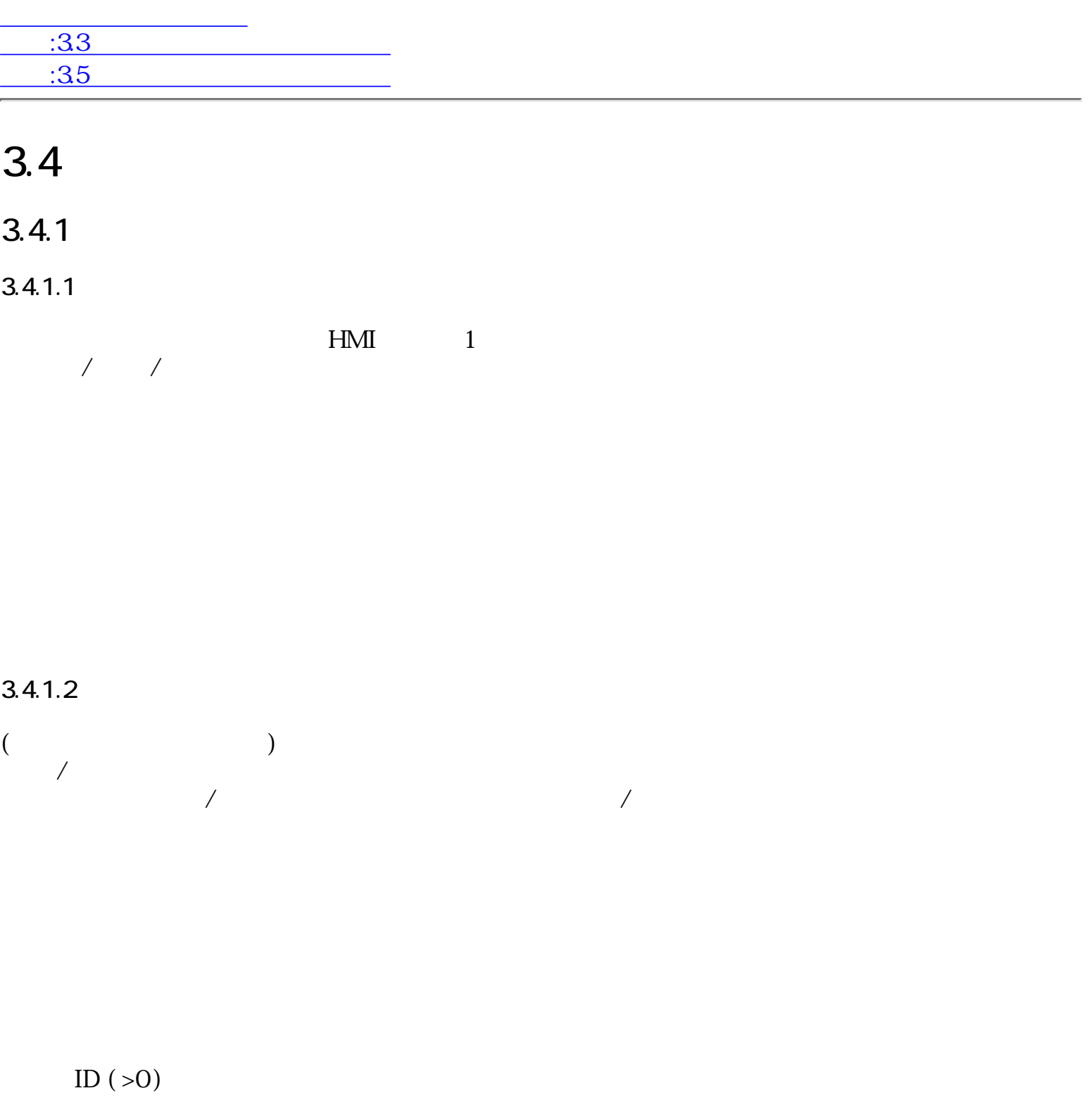

 $ID$ 

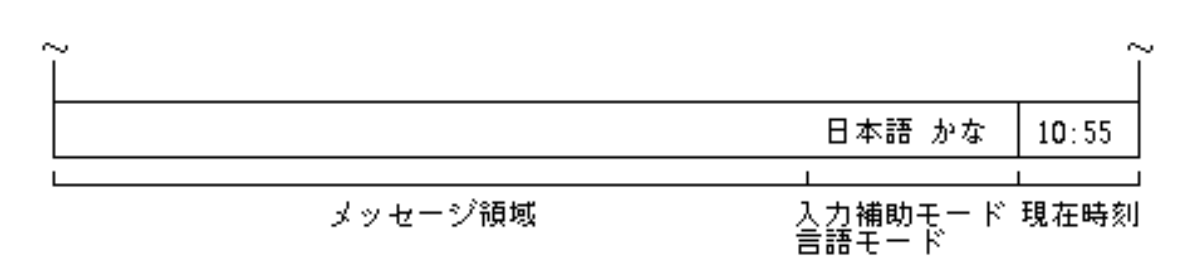

 $\mathbf 1$ 

 $\overline{N}$ 

図 96 : システムメッセージパネル

 $3.4.1.4$ 

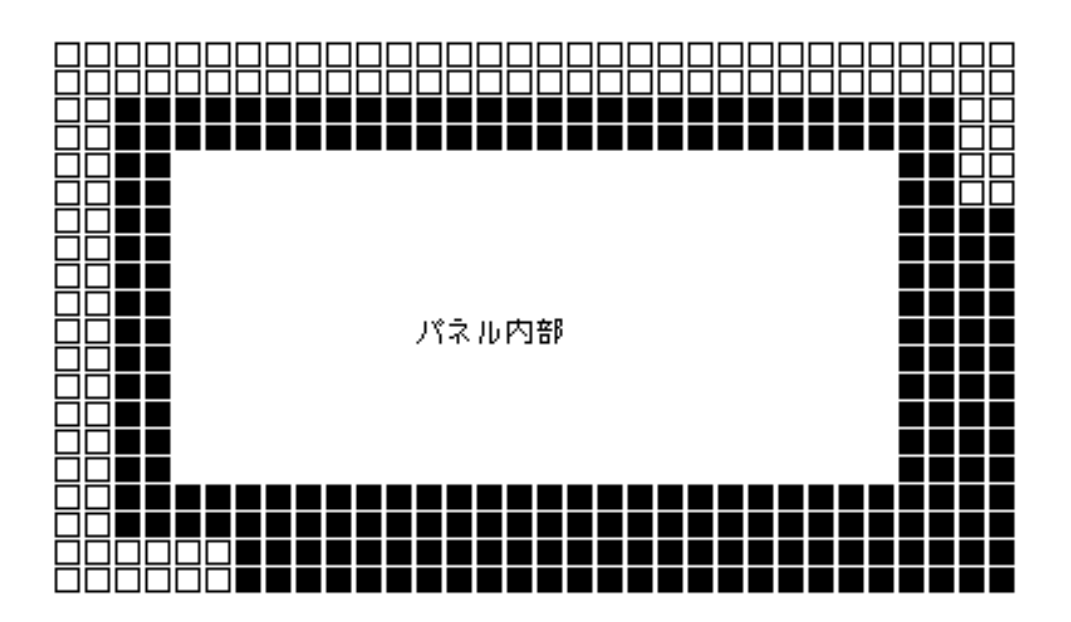

97:

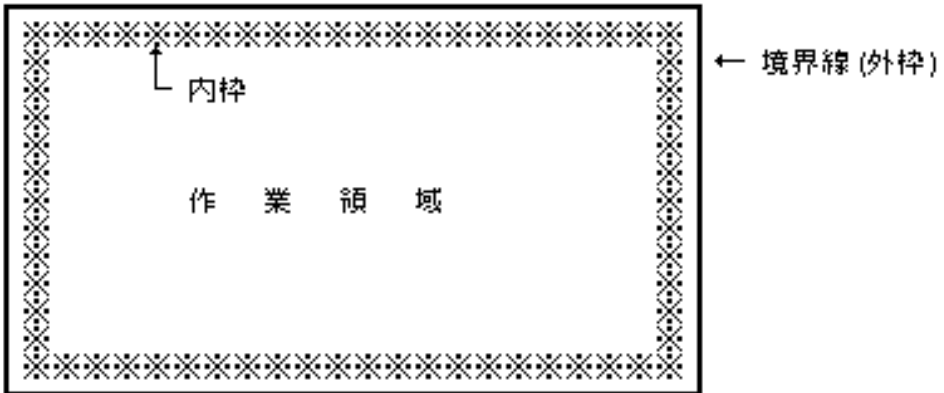

98:

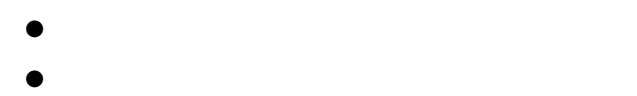

- $\bullet$
- $\bullet$
- $\bullet$
- 
- $\bullet$

 $3.4.1.5$ 

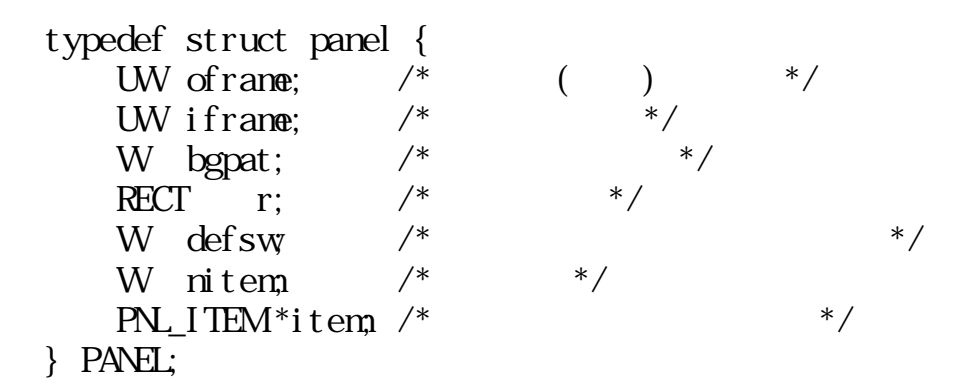

oframe :

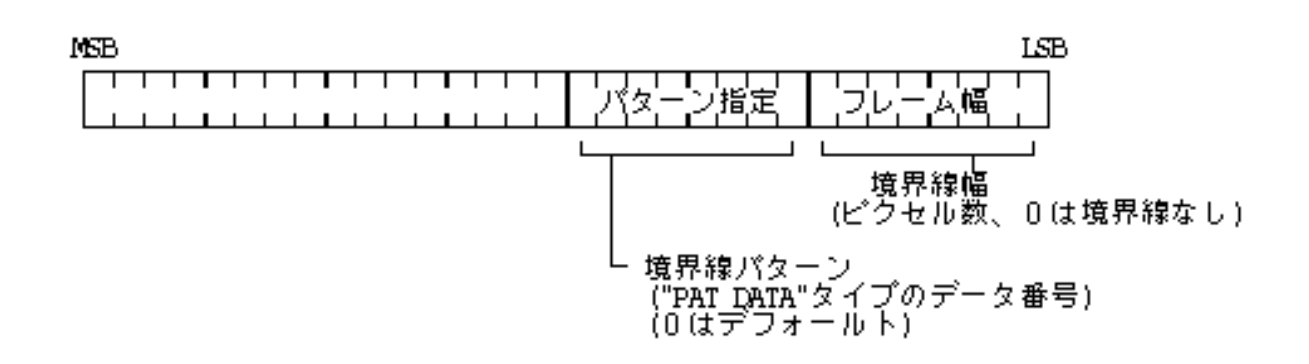

r:

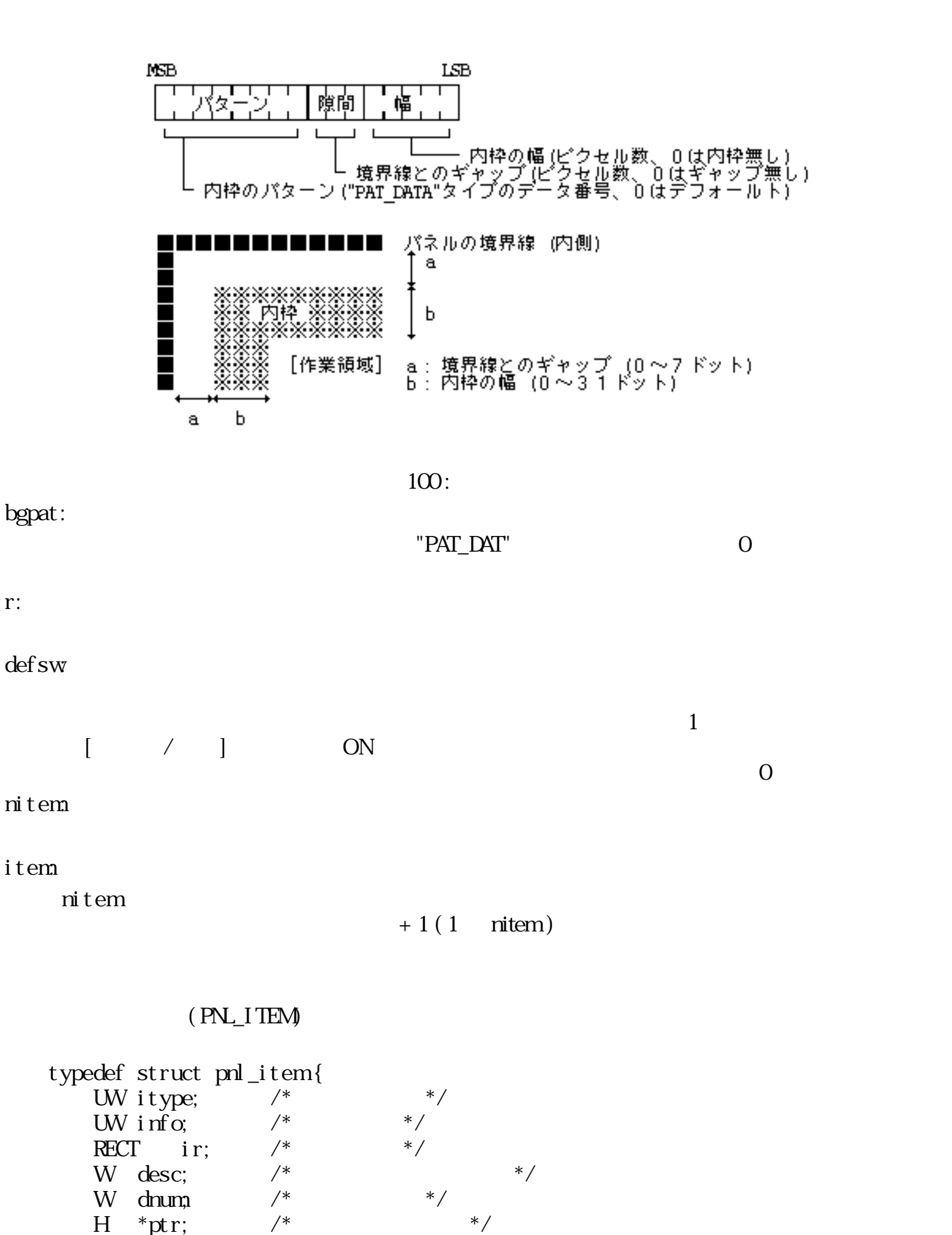

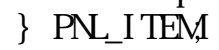

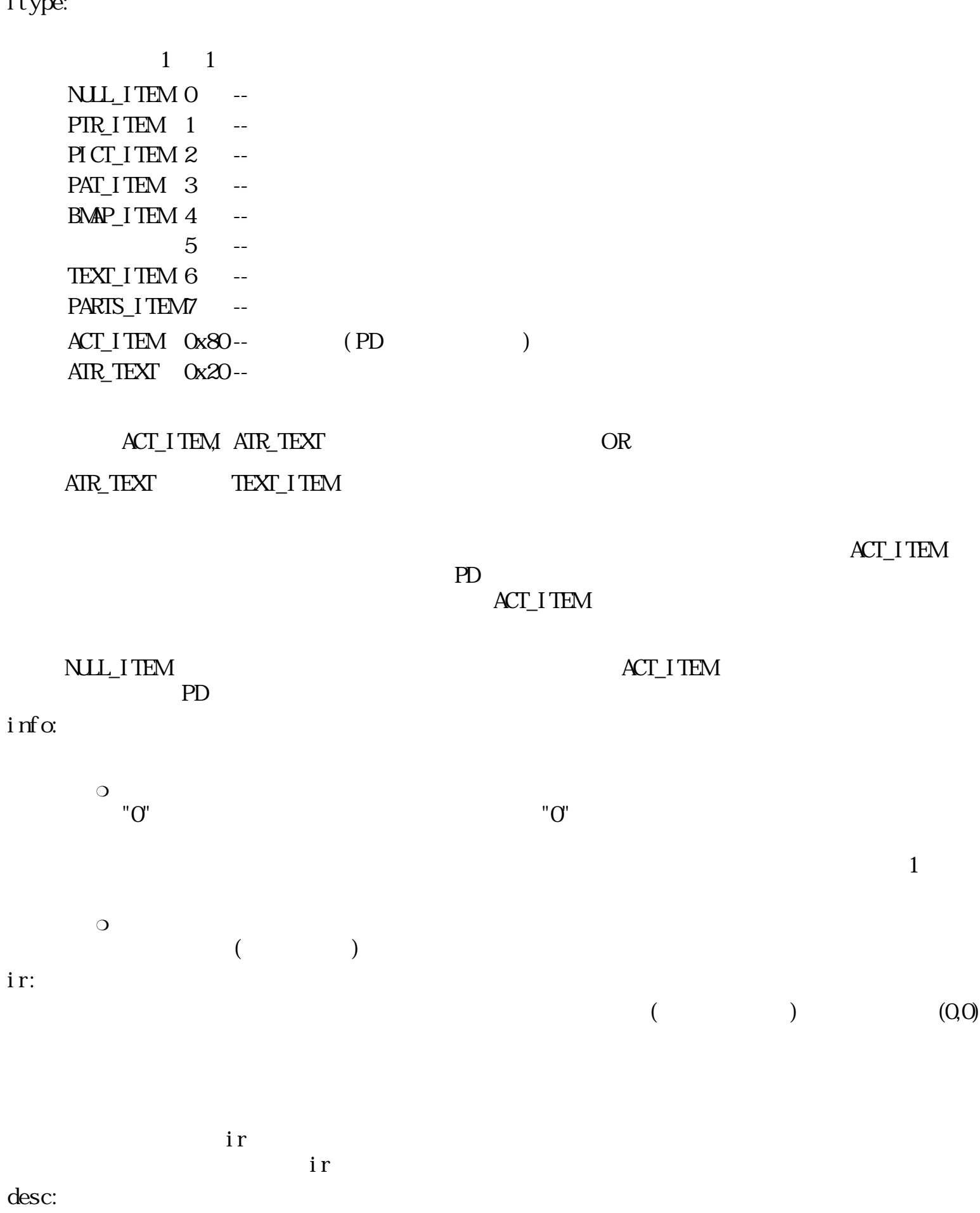

 $ID$  $\circ$ 

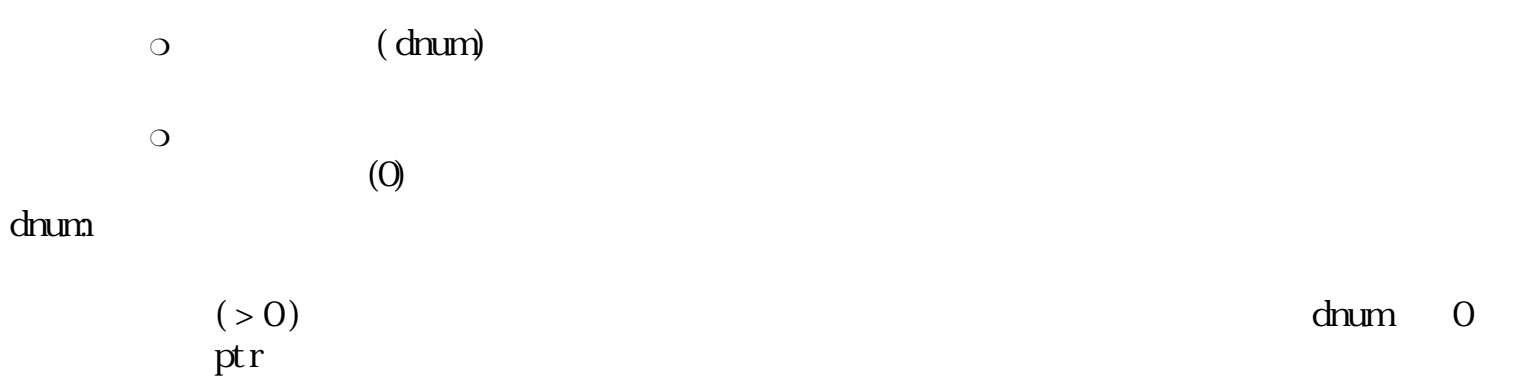

# ptr:

 $dmum = 0$ 

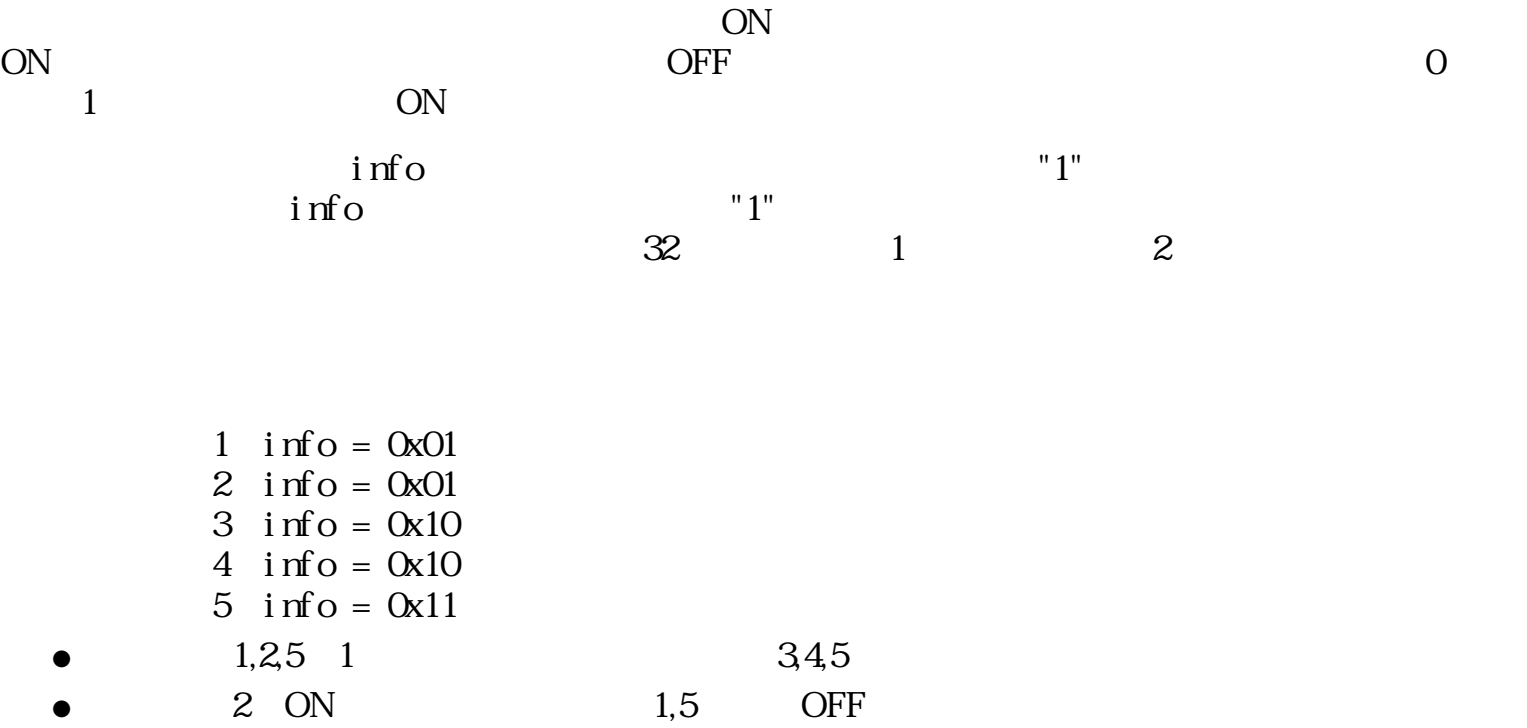

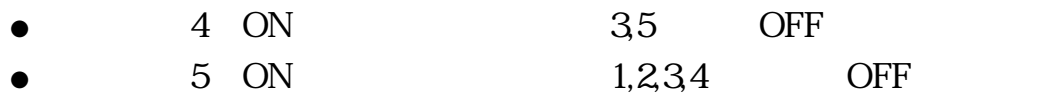

#### ATR\_TEXT FIGHT AT REAL TEXT

- $\bullet$
- $\bullet$
- $\bullet$
- $\bullet$ 
	-

# ATR\_TEXT

# $3.4.1.6$

 $1$ 

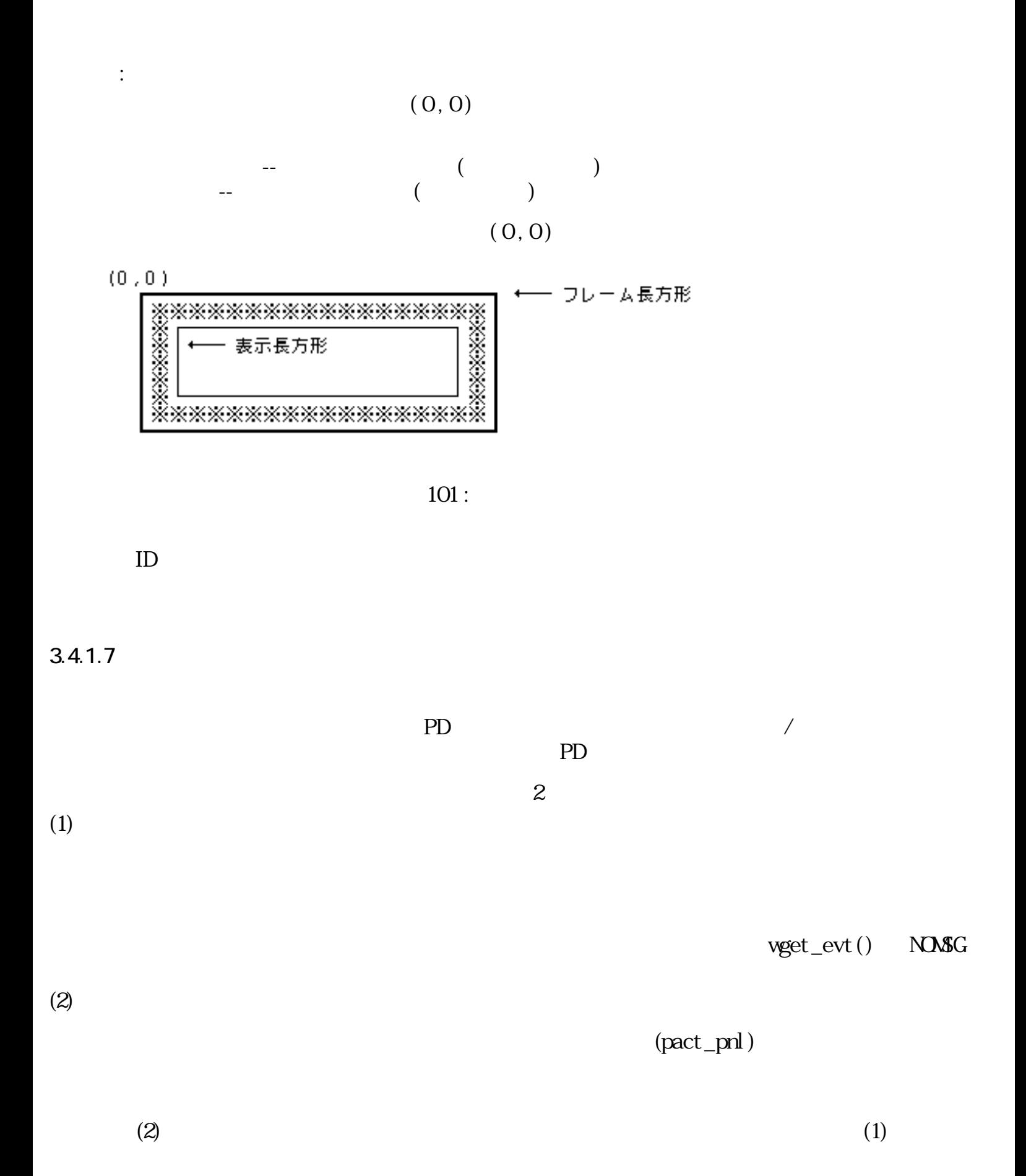

 $3.4.2$ 

□ パネルID

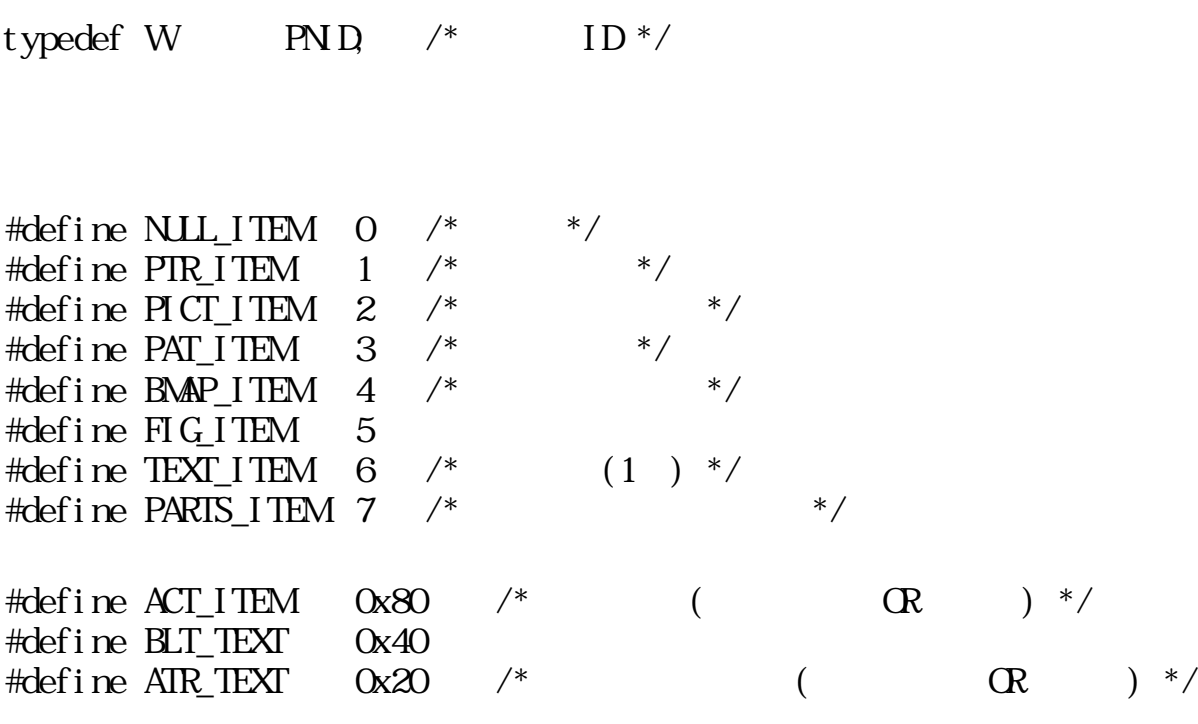

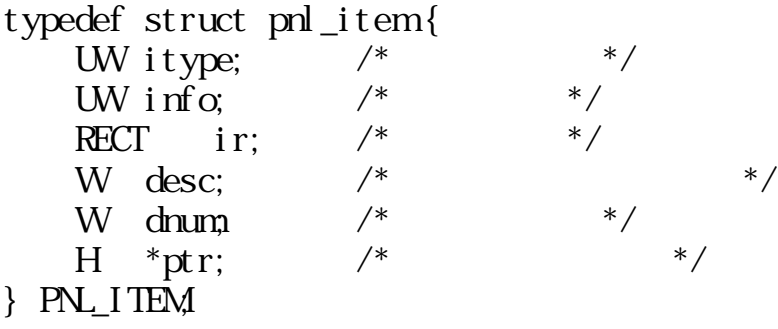

typedef struct panel { UW of rane;  $\frac{1}{2}$   $\frac{1}{2}$ UW if rane;  $/*$ W bgpat;  $/*$  \*/ RECT r;  $\frac{x}{x}$ <br>W defsw  $\frac{x}{x}$ W defsw;  $\begin{array}{ccc} \n\sqrt{1+x^2} & \text{if } x \leq 0 \\ \n\sqrt{1+x^2} & \text{if } x \leq 0 \\ \n\sqrt{1+x^2} & \text{if } x \leq 1 \n\end{array}$ W nitem;  $\frac{1}{2}$  /\*  $\frac{1}{2}$  /\*  $PNL$  I TEM \* i tem;  $\frac{1}{2}$  \*  $\frac{1}{2}$  \*/

 $}$  PANEL;

 $3.4.3$ 

# pcre\_pnl

PNID pcre\_pnl(PANEL \*pnl, PNT \*p) PANEL \*pnl  $PNT$  \*p  $0 \qquad (\qquad \text{ID})$  $\begin{pmatrix} 0 & \cdots & 0 \\ 0 & \cdots & 0 \\ 0 & \cdots & 0 \end{pmatrix}$ pnl pnl  $p$ EV\_INACT EV\_INACT EV\_INACT  $\text{EV\_INACT} \qquad \qquad \text{EV\_SWICH}(\underbar{\text{WSWICH}} \qquad \qquad \text{Cyl\_SWHCH} \qquad \qquad \text{Cyl\_SWHCH}$  $p = \text{NLL}$  $p\rightarrow x$  0x8000  $p \rightarrow y \quad 0x8000$  $\,$ , , ,  $ID( > 0)$  $EX_$  ADR :  $(pnl, p)$ EX\_NOSPC :  $EX$  PAR :  $($ 

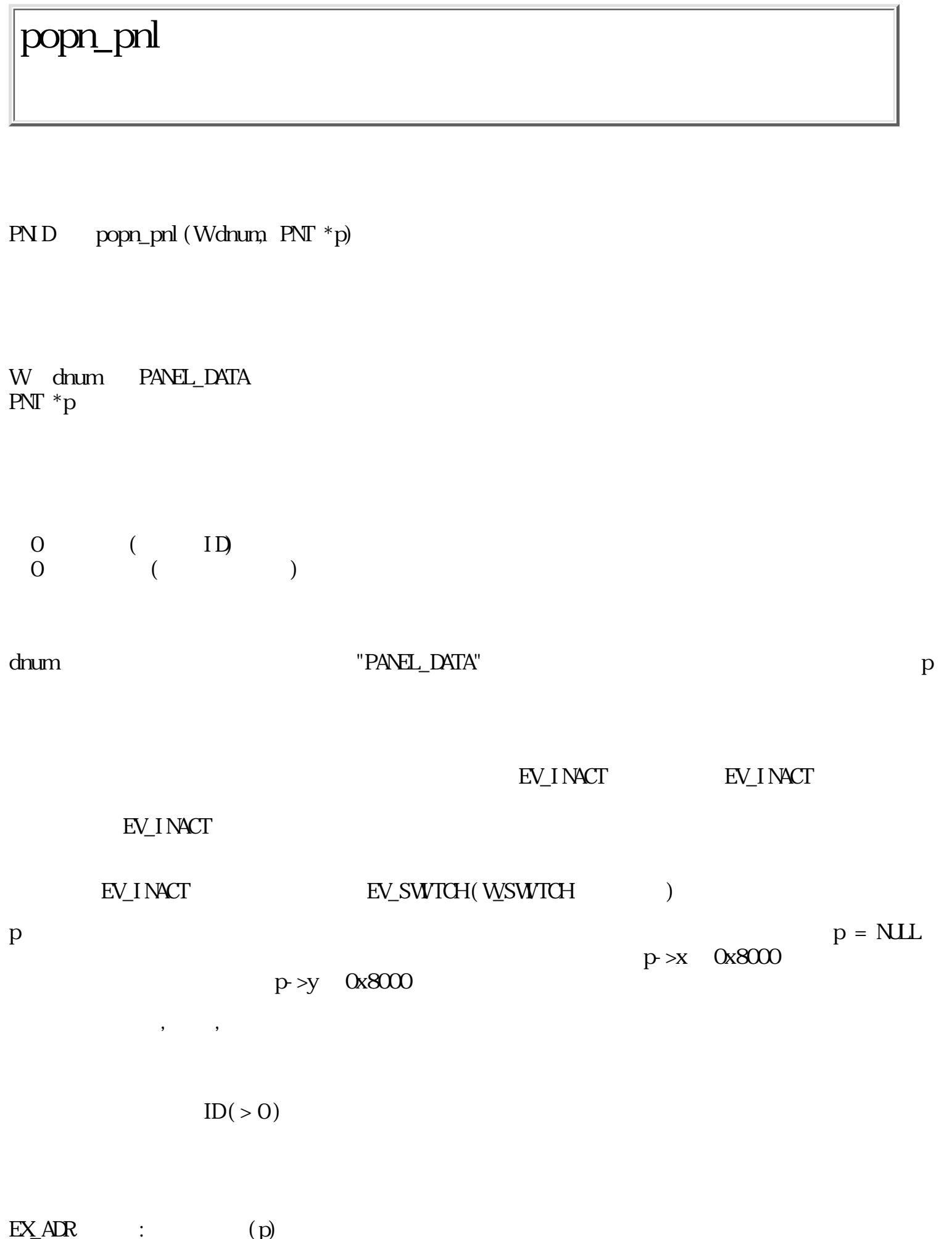

 $EX_DNM$  :  $(dnum)$ 

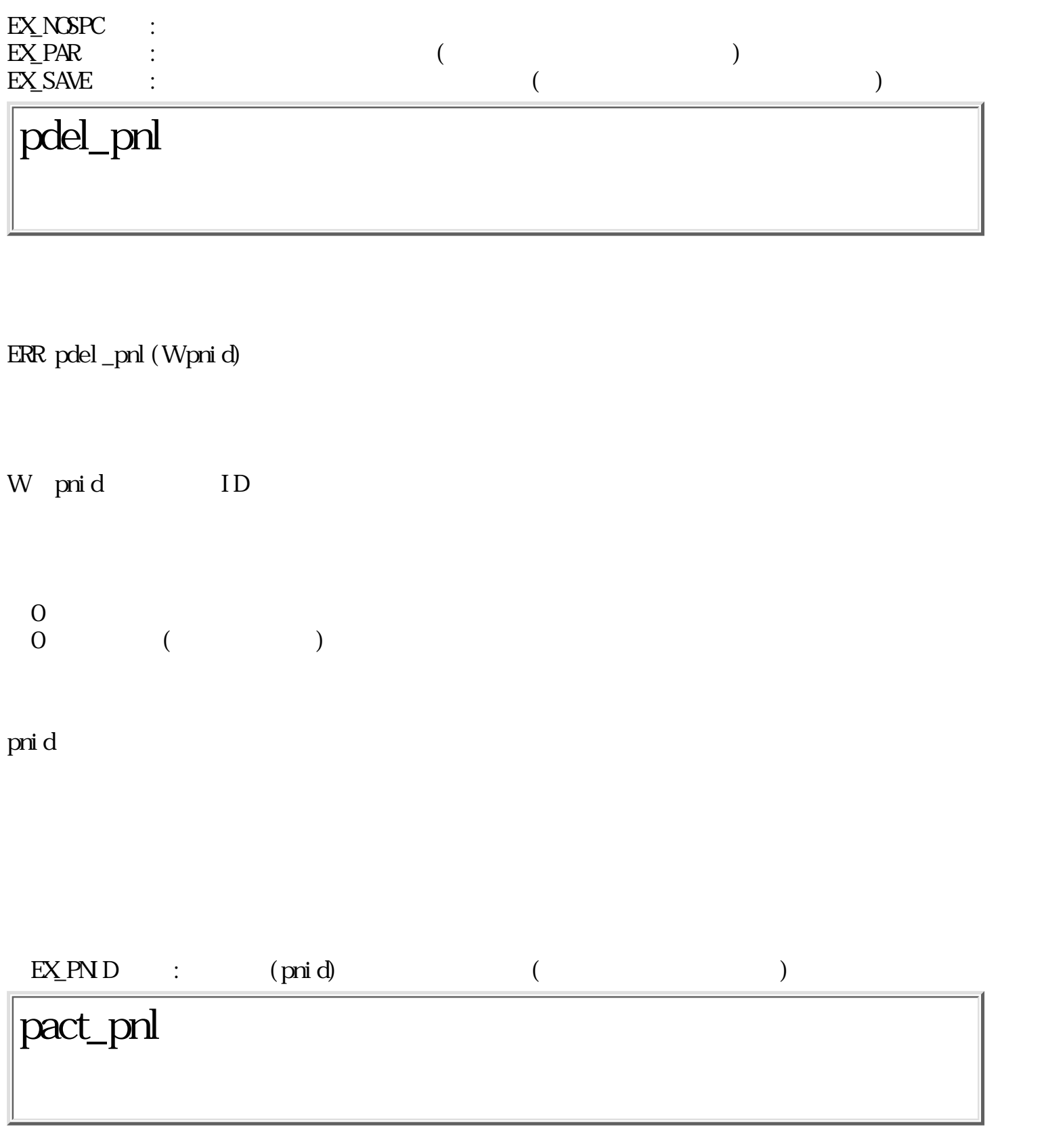

W pact\_pnl(Wpnid, EVENT  $*$ ev, W $*$ itemno)

W pni d ID

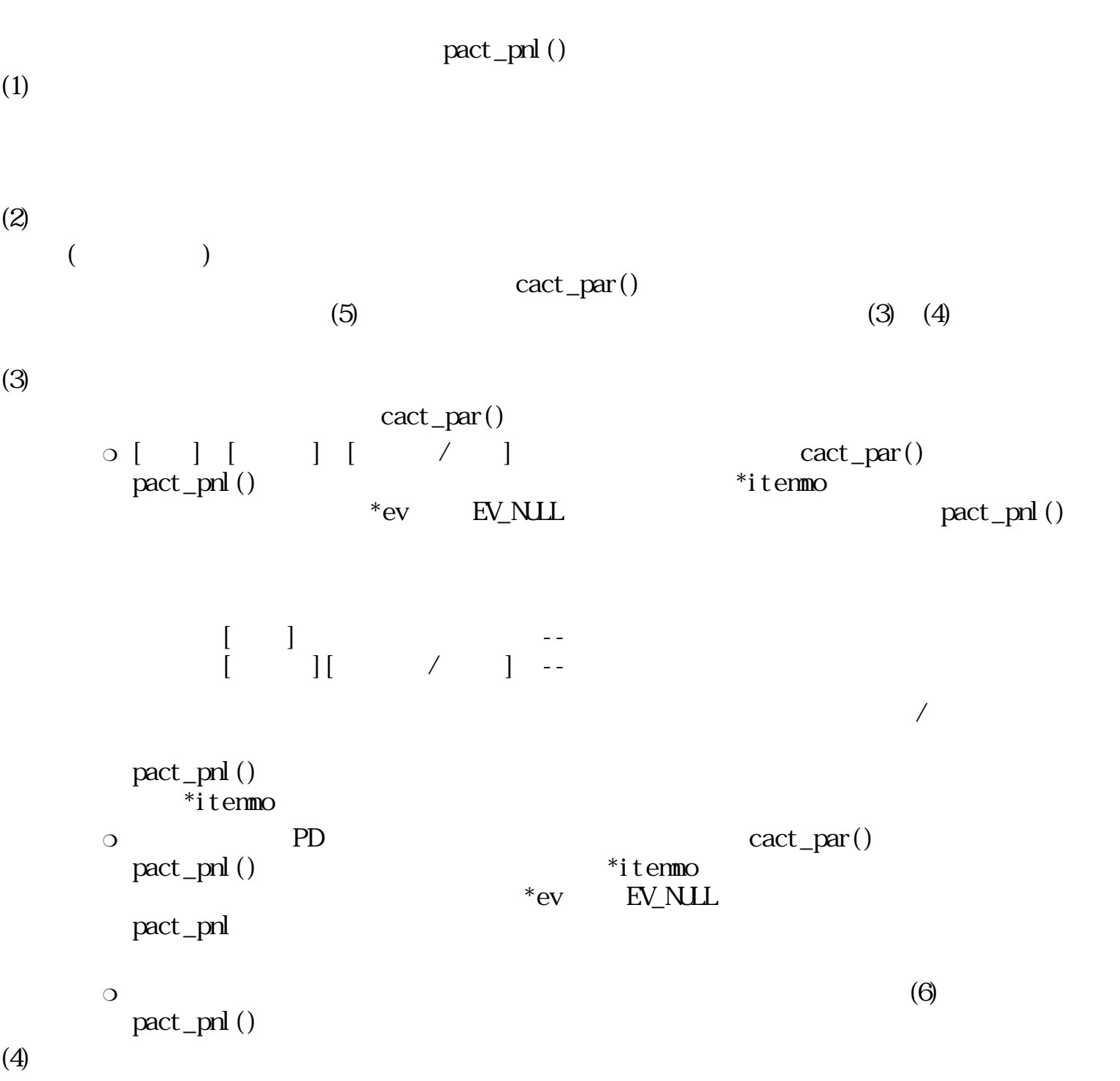

 $p$ nid  $p$ 

 $0$  ( $)$  $\begin{array}{ccc} 0 & & ( & \\ 0 & & ( & \end{array}$ 

EVENT  $*$ ev<br>W  $*$ ite

 $\mathop{\mathrm{pri}}\mathrm{d}$ ev, itenno

(1)

(2)

(3)

\*itemno

(4)
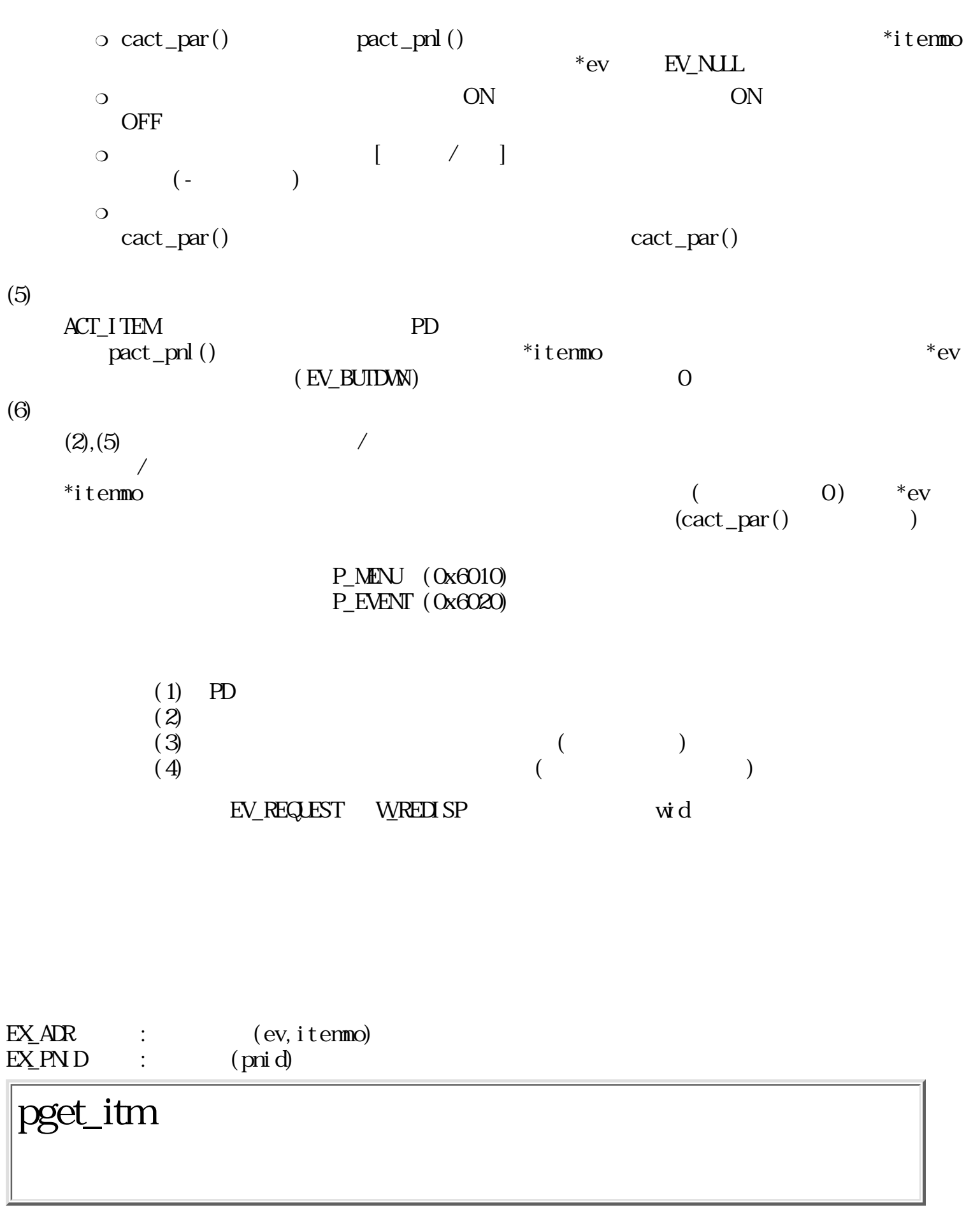

W pget\_itm(Wpnid, Witenmo, PN\_ITEM\*item)

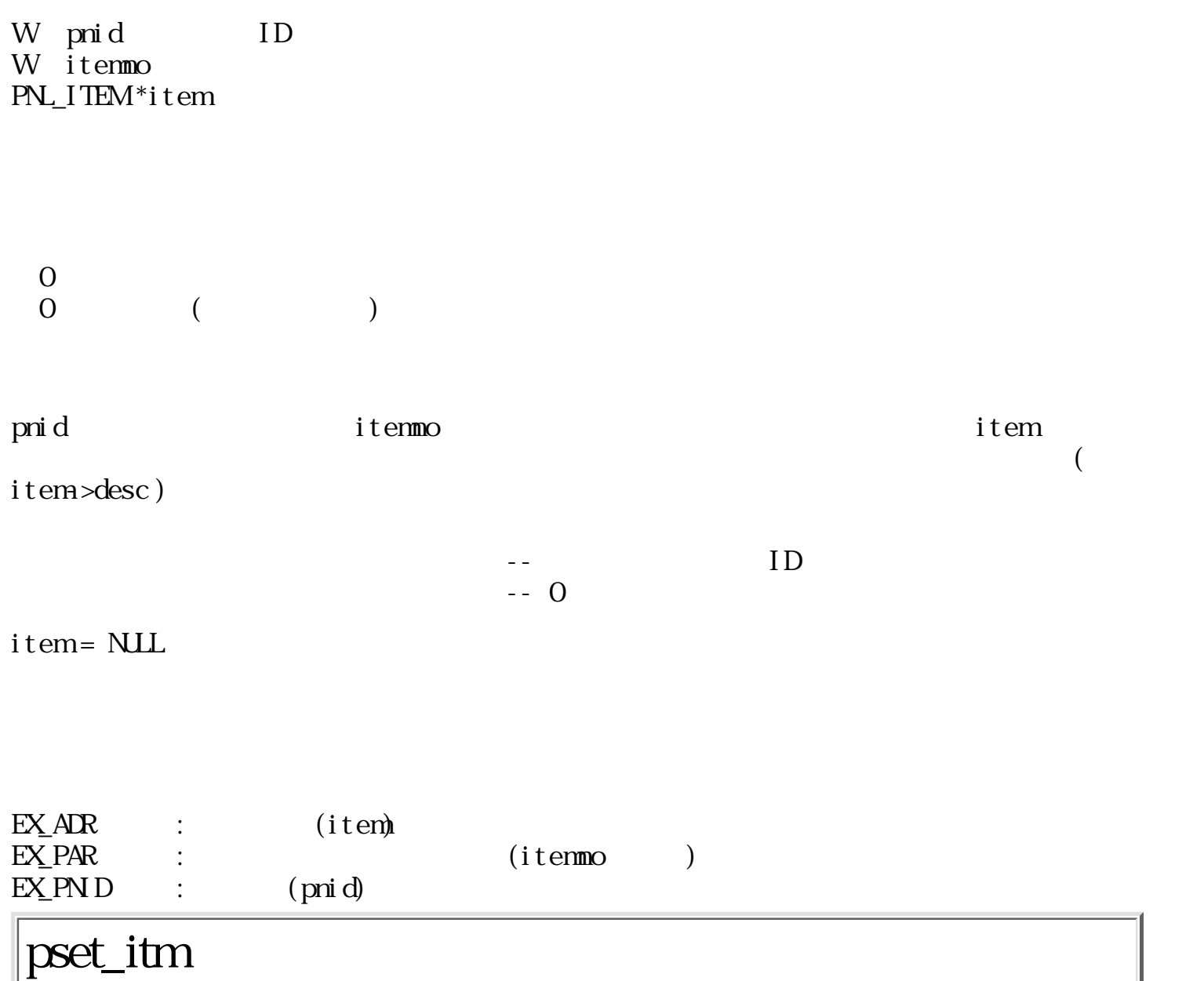

 $\mathbb W$ pset\_itm(Wpnid, Witenno, PN\_ITEM\*item)

W pnid ID W itenmo PN\_ITEM\*item

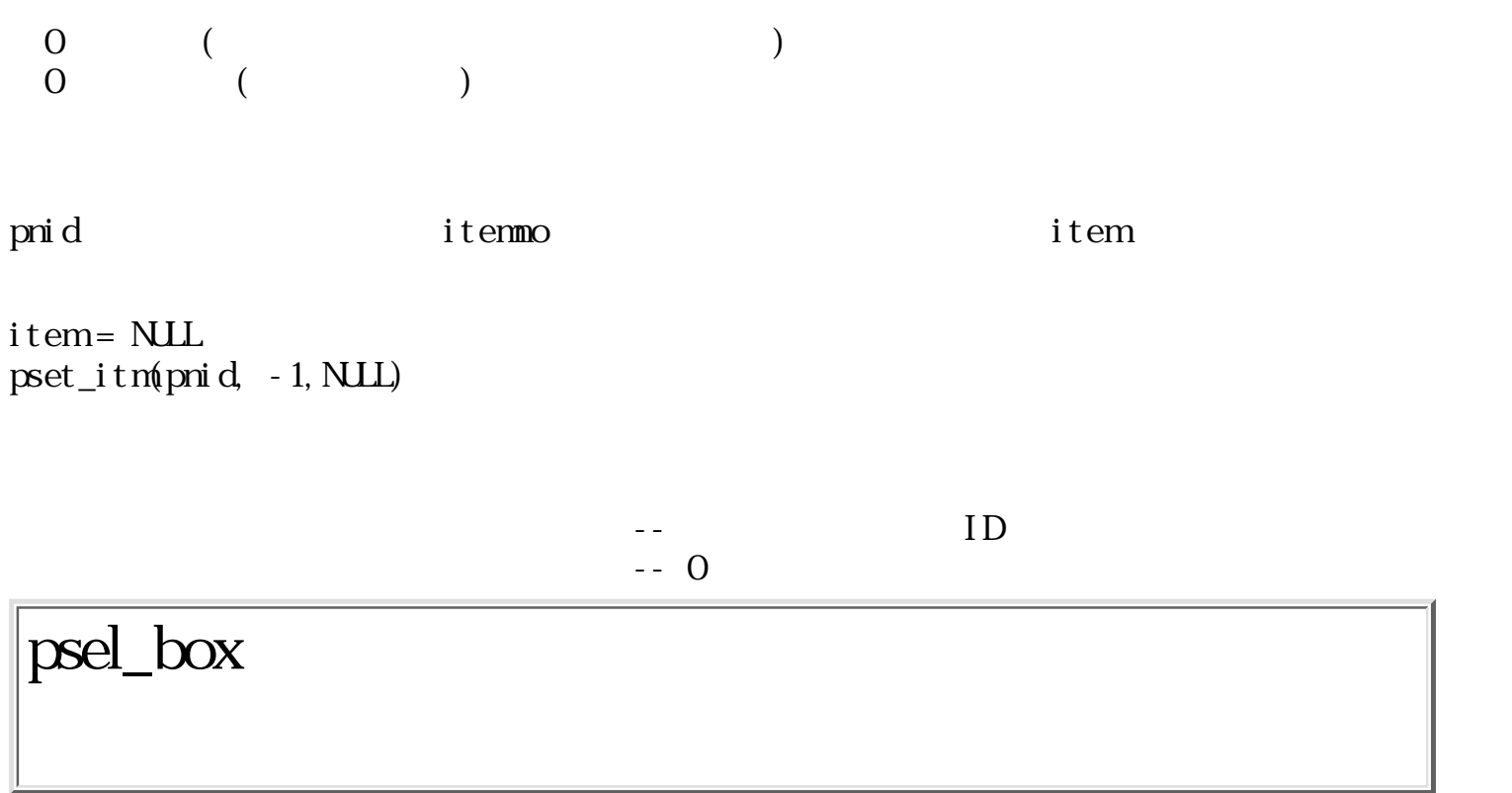

W psel\_box(Wpnid, Witenmo)

W pnid ID W itenmo  $\begin{pmatrix} 0 & \cdots & 0 \end{pmatrix}$  $\qquad \qquad \begin{array}{c} 0 \end{array}$ pnid itemno realistical products and itematic  $\mathbf{r}$  item  $\mathbf{r}$  $\text{pack\_pnl}$  ()  $i$ temno = 0  $\hspace{1cm}$  0  $\overline{0}$ 

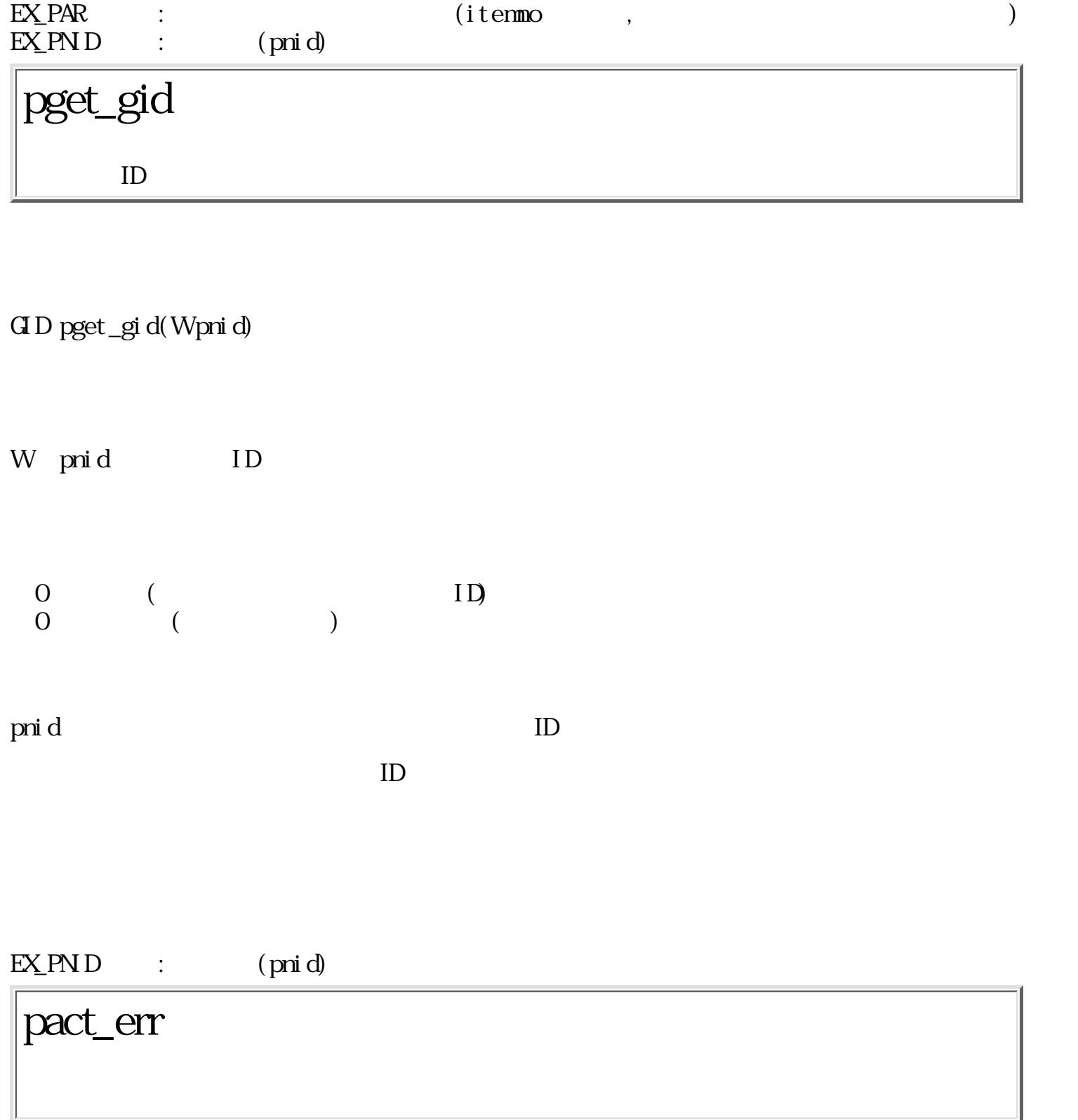

W pact\_err(Wkind, TC \*arg1, TC \*arg2, TC \*arg3)

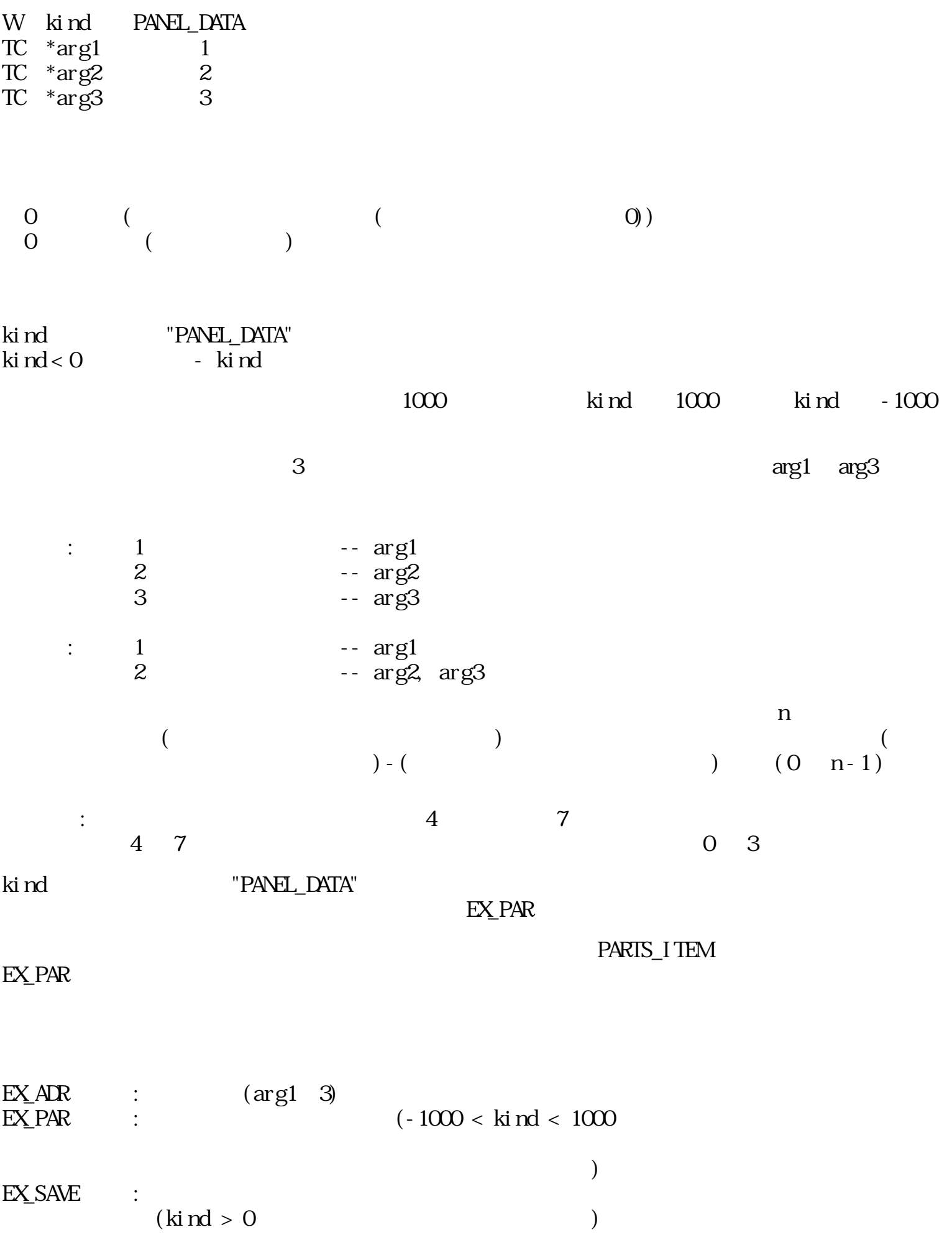

W pdsp\_msg(TC \*msg)

 $TC$  \* $nsg$ 

 $0 \t\t($  $0 \qquad (\qquad)$ 

 $\text{msg} = \text{NLL}$ 

 $\text{nsg}$ 

 $EX_AR$  :  $(nsg)$ pdsp\_tim

ERR pdsp\_tim(UWstat)

UW stat

 $\begin{array}{ccc} 0 & & \\ 0 & & \end{array}$  $\qquad \qquad$ 

 $st$ at $t$ 

## pact\_msg

ERR pact\_nsg(VEVENT\* ev)

WEVENT \*ev

 $\begin{matrix}0\\0\end{matrix}$  $($ 

 $\mathop{\rm NULL}$ 

ev ev care when  $ev$ 

 $\begin{array}{lll} \mathrm{EX\_AIR} & : & (\mathrm{ev}) \end{array}$ 

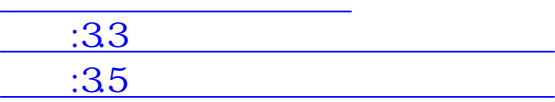

<span id="page-620-0"></span>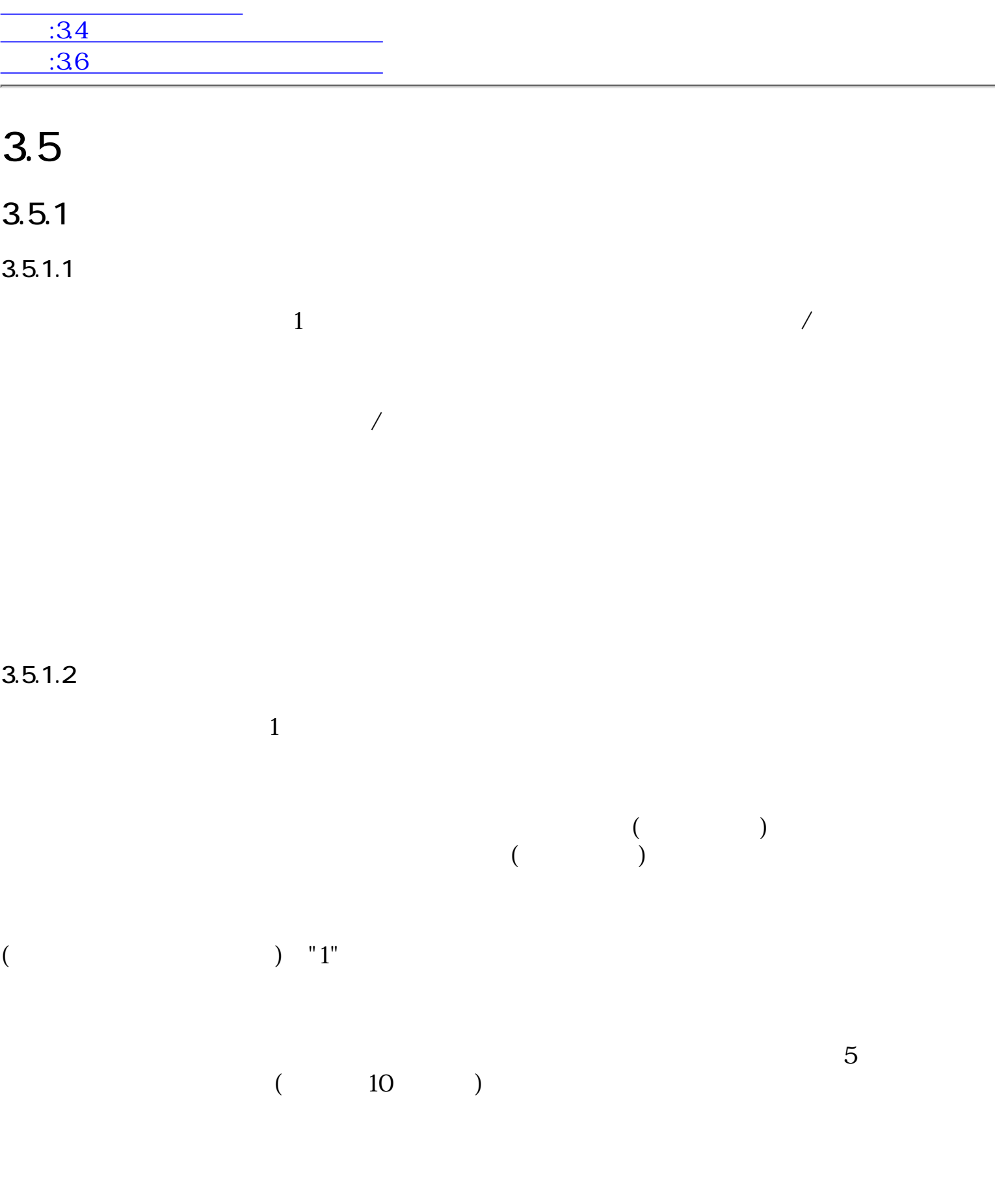

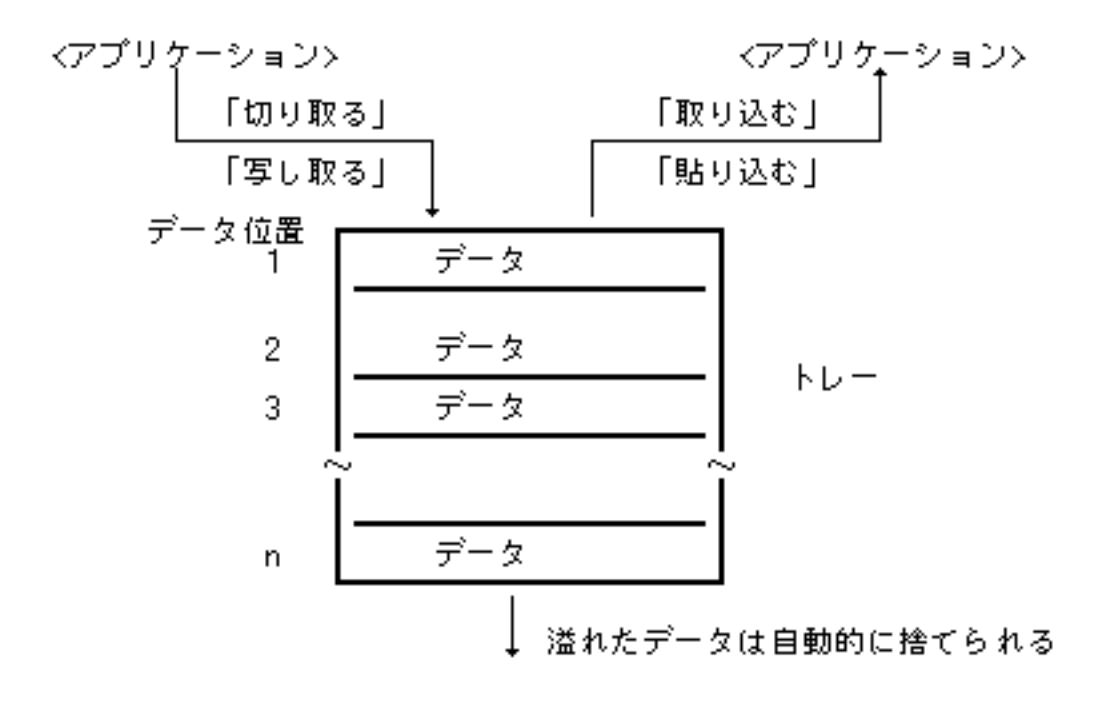

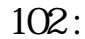

 $1$ 

 $1$ 

 $3.5.1.3$ 

 $1$  TAD TAD TAD  $\Gamma$  $1$  TAD  $1$  $\mathbf 1$ 1 TAD 1 2 TAD  $1$  typedef struct { W id;  $\begin{array}{ccc} \sqrt{*} & ( > 0 ) & ^{*}/ \\ W & \text{len}; & \end{array}$ W len;  $/*$  $B *dt;$  /\*  $*$ 

} TRAYREC;

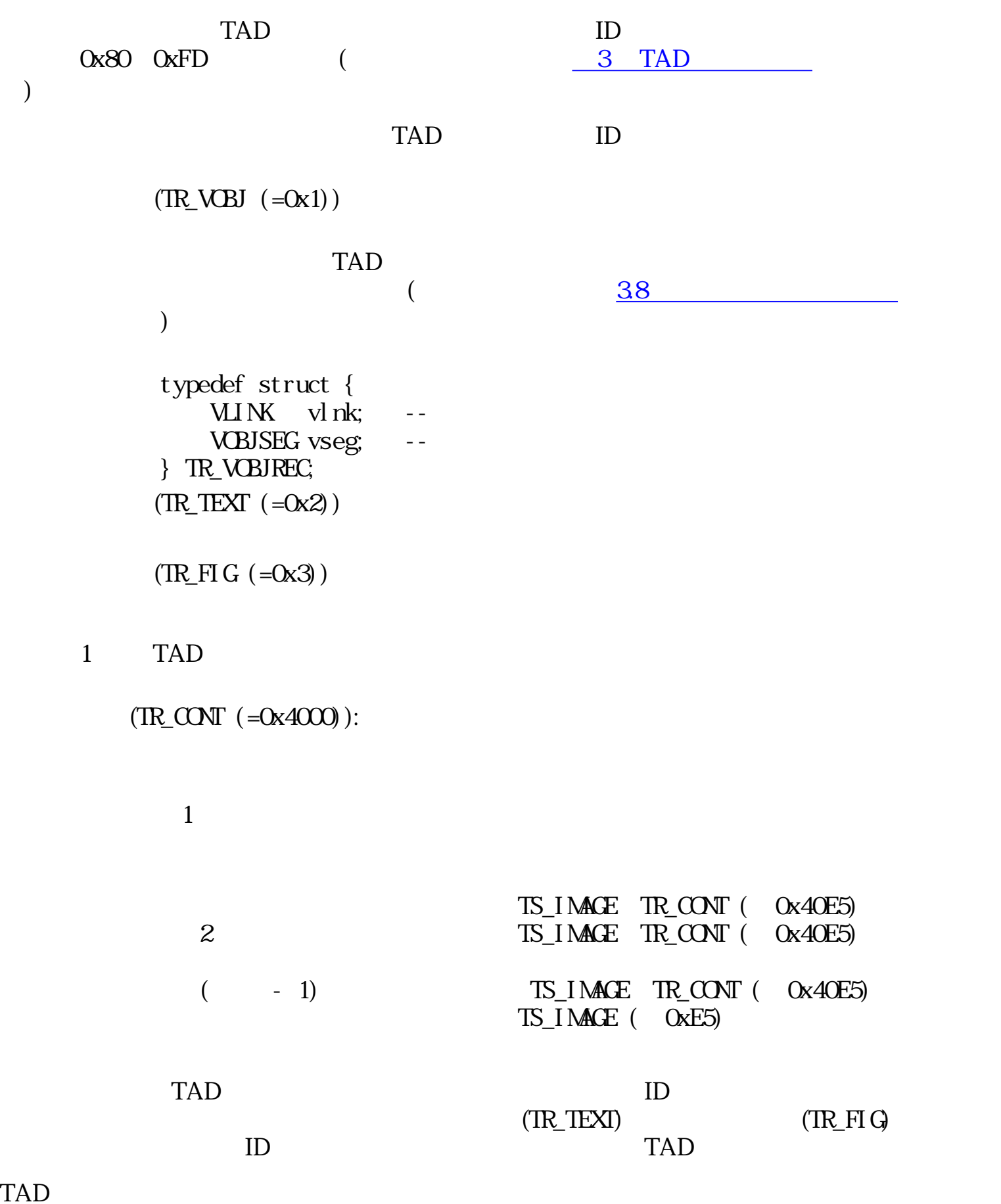

 $\overline{a}$ 

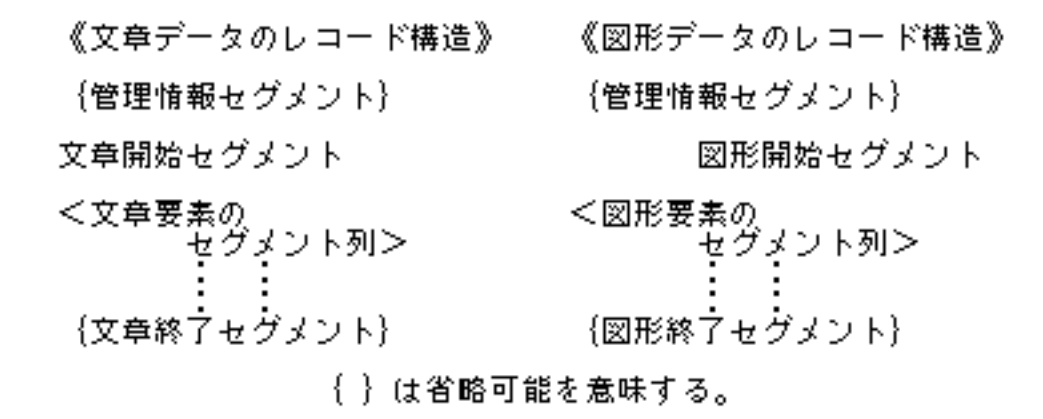

 $103$ :

 $\text{TRAYREC}$ 

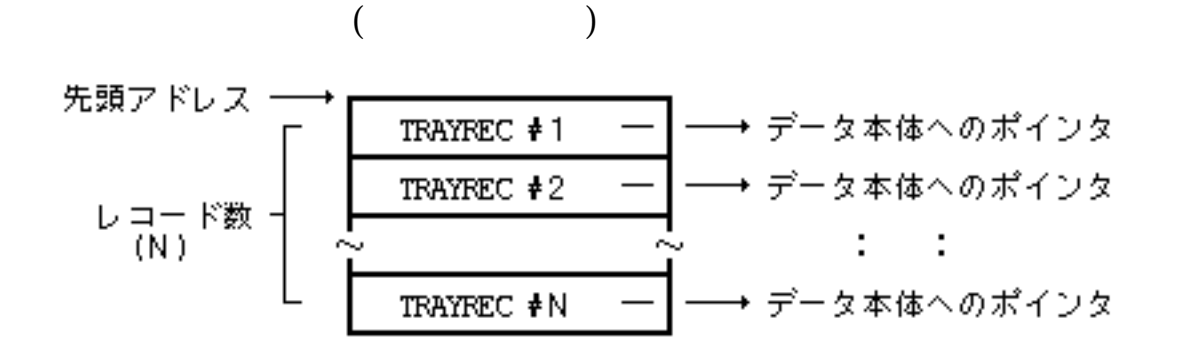

 $104$  :

 $\sim$  3

 $(1)$ 

 $\Delta$  TRAYREC

 $(2)$ 

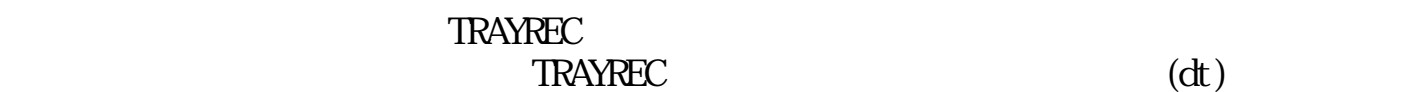

 $(3)$ 

"1"
TRAYREC

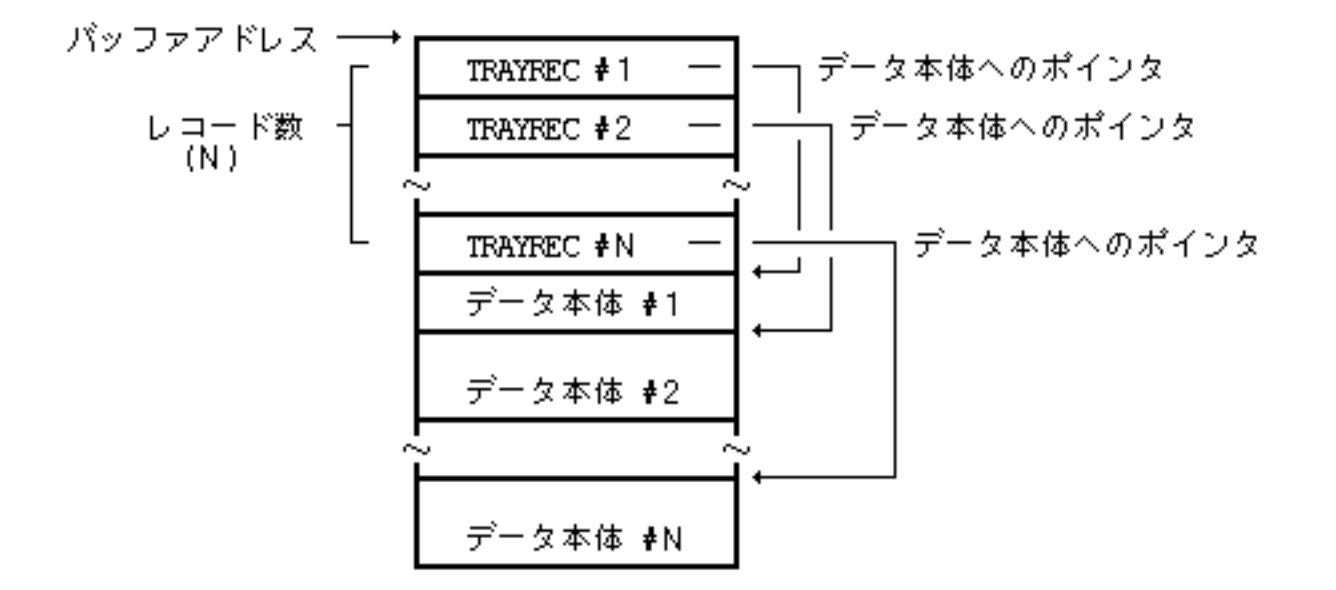

$$
105:
$$

 $105:$  ((1)  $(1)$ 

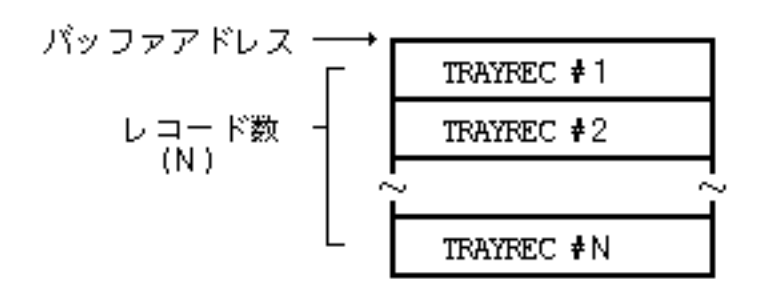

 $106:$  ((2)  $(2)$ 

パッファアドレスト 指定レコードの<br>データ本体 I

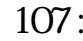

 $107:$  ((3)  $12 \t\t (TOOE)$ 

 $3.5.1.4$ 

- $\bullet$
- $\bullet$
- $\bullet$
- $\bullet$
- $\bullet$

 $3.5.2$ 

 $\#define$  TR\_VOBJ 0x1 /\*  $\frac{\#define}{\#}$  /\* #define TR\_TEXT  $0x2$  /\* \*/  $\# \text{define}$  TR\_FIG 0x3 /\*  $\frac{1}{2}$  /\*  $\#def$  ine TR\_CONT 0x4000 /\*  $*$  /  $(TR_VCBJ (=\infty 1))$ 

TR\_VOBJREC TAD

 $1$ 

 $(TR_TET)$  (=0x2))

 $(TR_FIG (=0x3))$ 

 $(TR\_CONT$   $(=0x4000)$ :

(TS\_xxx) TAD

typedef struct {  $W$  id;  $/$  \* W len;  $/*$ B  $*dt$ ; /\*  $*$ 

$$
\begin{array}{c} >0 \; ) & \ast / \\ \ast / & \\ \ast / & \\ \end{array}
$$

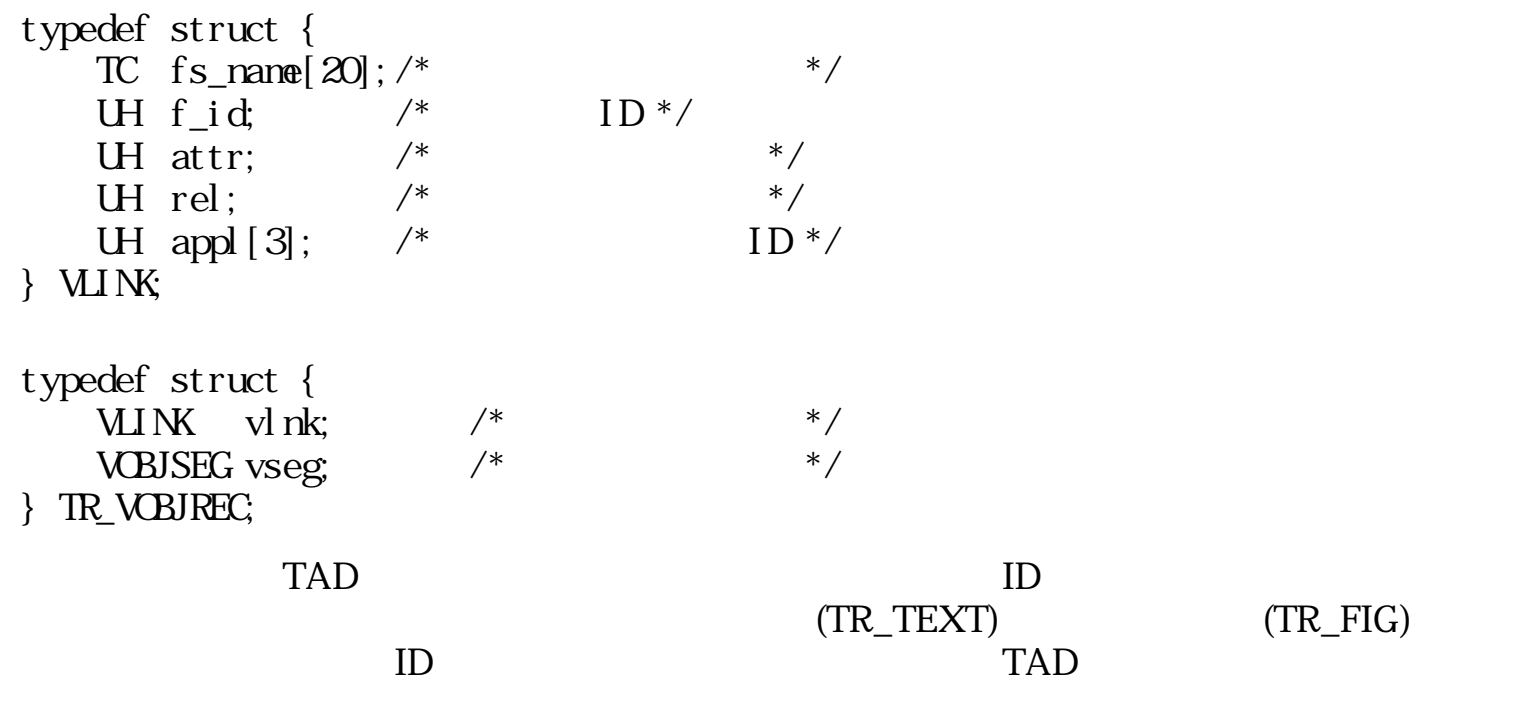

TAD FIRE THE STATE STATE STATE STATE STATE STATE STATE STATE STATE STATE STATE STATE STATE STATE STATE STATE STATE STATE STATE STATE STATE STATE STATE STATE STATE STATE STATE STATE STATE STATE STATE STATE STATE STATE STATE

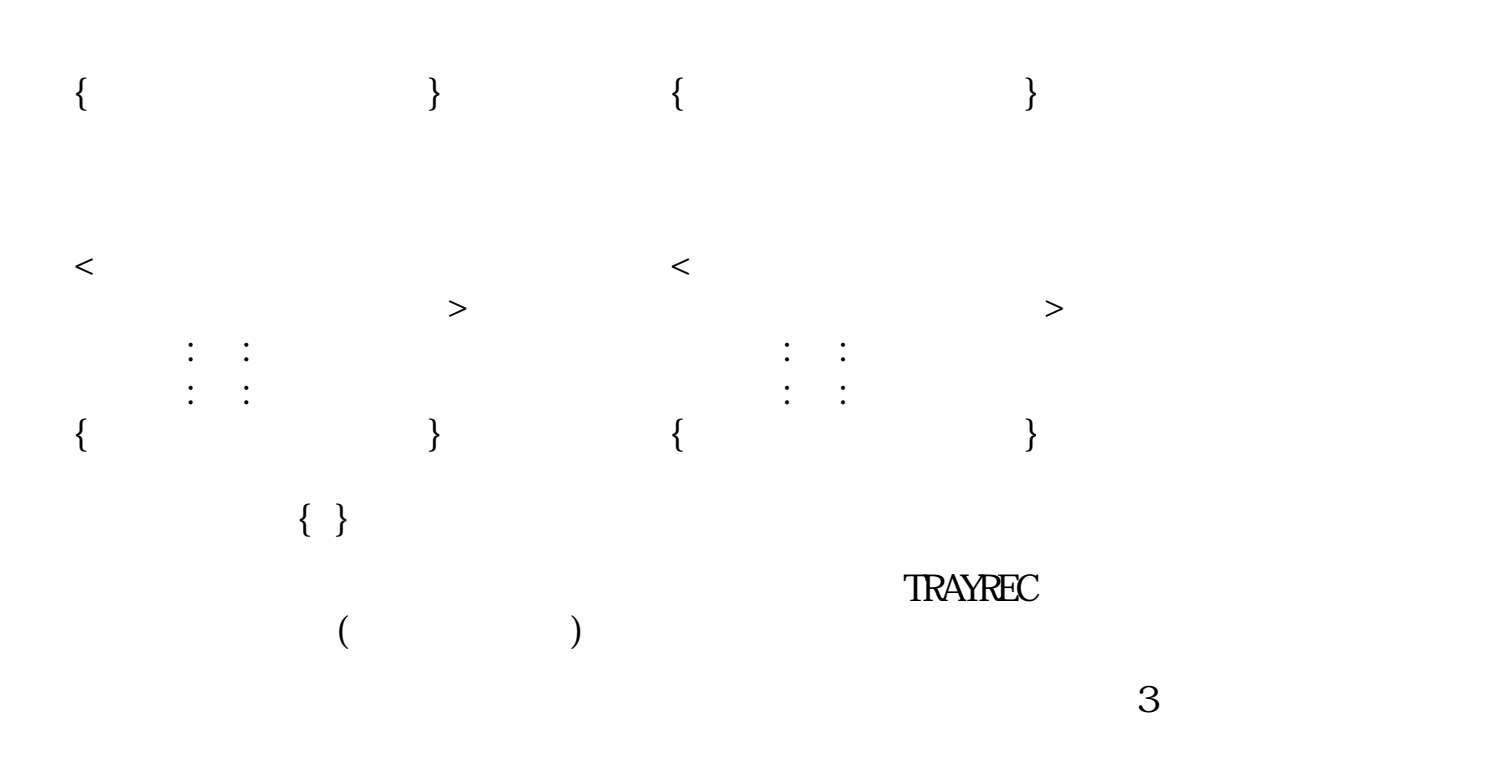

 $\Delta$  TRAYREC

 $(1)$ 

 $(2)$ 

#### $\begin{array}{lll} \text{TRAYREC} & & \\ \text{TRAYREC} & & \\ \text{(dt )} & & \\ \end{array}$ TRAYREC

 $(3)$ 

"1"
TRAYREC

 $12 \t(TC)$ 

 $1$ 

 $1$ 

- $\bullet$
- $\bullet$
- $\bullet$
- $\bullet$
- $\bullet$  $1$

 $3.5.3$ 

# topn\_tra

ERR topn\_tra(void)

 $\begin{matrix}0\\0\end{matrix}$  $($ 

 $EX\_NSPC$  :

tcls\_tra

ERR tcls\_tra(void)

 $\frac{0}{0}$  $0 \qquad (\qquad)$   $EX\_TRAY$  :

tpsh\_dat

W tpsh\_dat(TRAYREC \*data, Wrrec, TC \*name)

TRAYREC \*dat a W nrec TC \*name  $0 \t\t($  $0 \qquad (\qquad)$ he data the nrec and  $\alpha$  nrec and  $\alpha$  nrec and  $\alpha$  and  $\alpha$ name  $12 \qquad (TC)$  $name = NULL$  $EX_AR$  :  $(data, name)$  $EX\_NSPC$  :  $($  $EX$  PAR :  $(mec \space 0)$ 

tpop\_dat

W tpop\_dat(TRAYREC \*data, Wsize, W\*a\_size, Wrec, TC \*name)

TRAYREC \*dat a W size data W a\_size W rec  $0: 0:$  $= 0$  :  $> 0$  :  $(rec)$ TC \*name  $\begin{array}{ccc} 0 & (1 & 1 & 1) \end{array}$  $\qquad \qquad \begin{array}{c} 0 \end{array}$ <u>rec data</u> size size size size  $ext{EX}$  PAR  $data = NULL$  size  $*a$ <sub>s</sub> i ze  $rec < 0$ , data = NUL  $\mathsf{n}$ ance  $12 + 1$  $(TC)$  (  $TNULL$  ) name  $=$  NULL  $=$  $\sqrt{C}$  (rec  $\sqrt{O}$ )  $(\text{rec } 0)$  $EX$  PAR  $\overline{P}$   $\overline{P}$   $\overline{P$ 

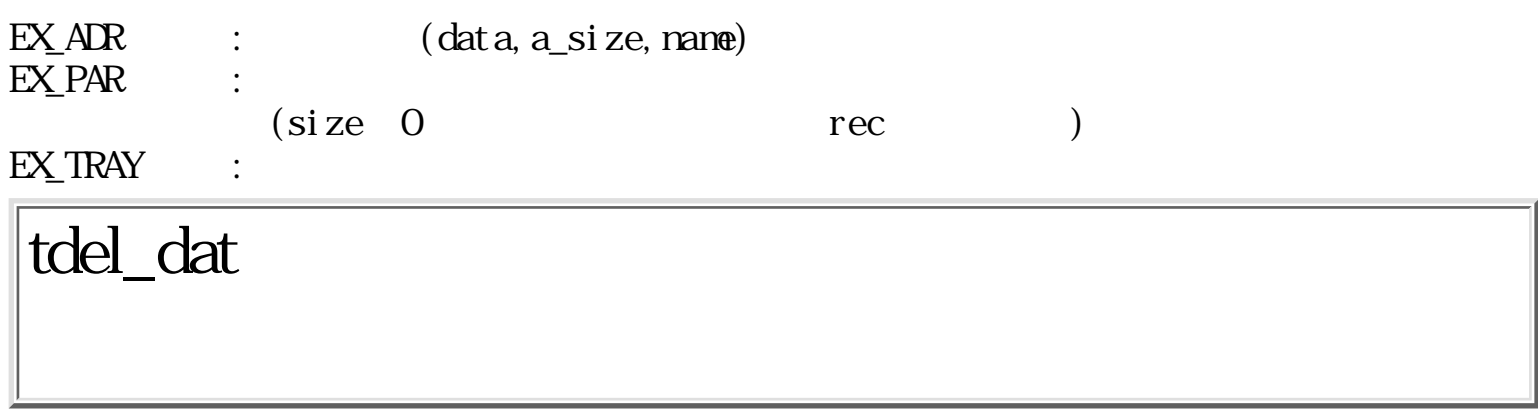

W tdel\_dat(void)

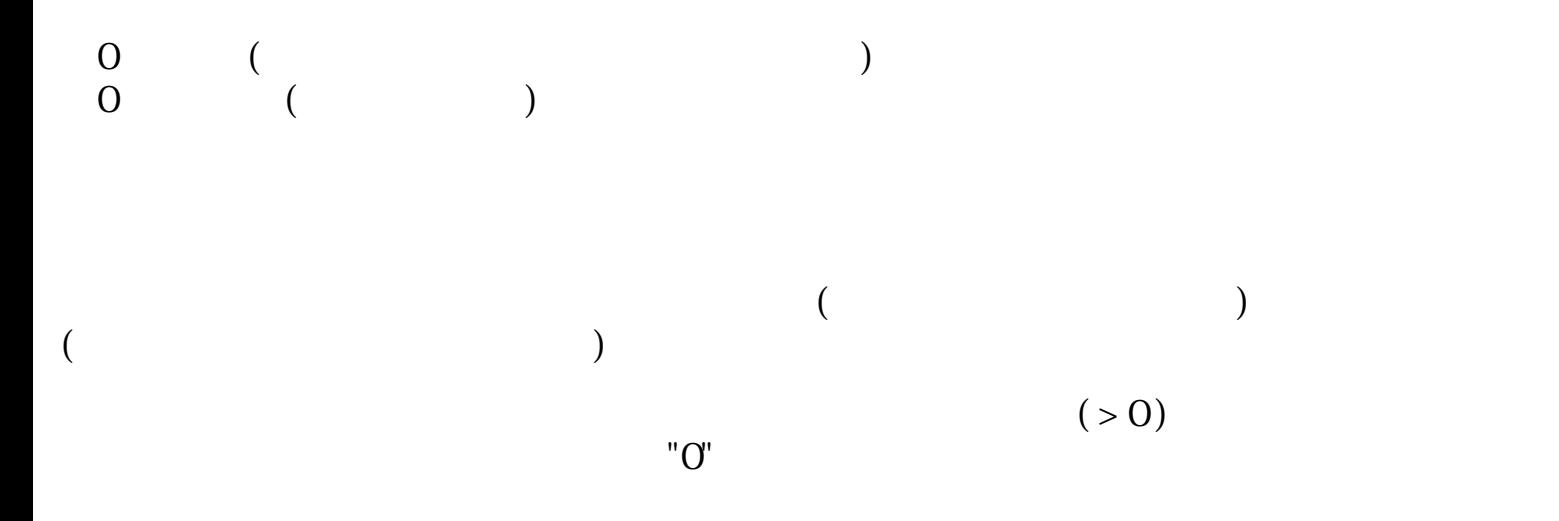

 $EX_T$ TRAY :

W tsel\_dat(Wpos)

W pos  $0 \t\t($  $0 \qquad (\qquad)$  $\text{pos}$  $($  >  $\overline{O}$ )  $pos$  "1"  $pos$  $\cos$  0  $\begin{bmatrix} \nabla \times \mathbb{R}^n \\ \nabla \times \mathbb{R}^n \end{bmatrix}$  $\mathrm{H}^1(\mathbf{O})$ 

 $EX_TARY$  :

tmov\_dat

W tnov\_dat(Wpos)

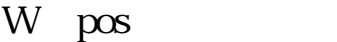

 $0 \t\t($  $\begin{array}{ccc} 0 & & ( & \\ 0 & & ( & \end{array}$  $\log$  $pos \quad 1$   $pos$ pos  $( > 0)$ " $O$ "

## $EX_T$ TRAY :

tget\_sts

W tget\_sts( $UW^*$ size,  $UW^*$ rsize)

 $\text{UW}$  \*size  $\text{UW }$  \*rsi ze

 $0 \t\t($  $\qquad \qquad \begin{array}{c} 0 \end{array}$ 

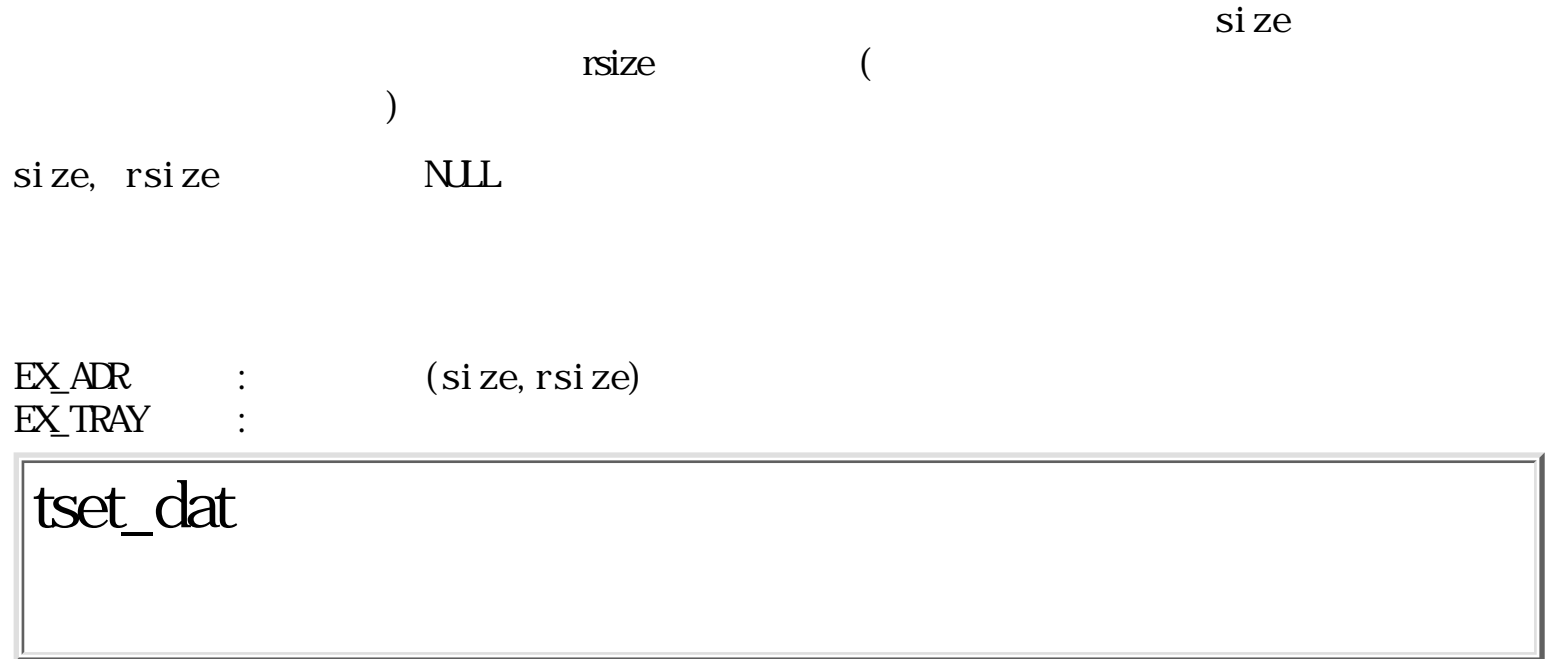

W tset\_dat(TRAYREC \*data, Wnrec)

TRAYREC \*dat a W nrec

 $0 \t\t($  $\qquad \qquad \begin{array}{c} 0 \end{array}$ 

endata enter nrec enterprise data nrec and  $\frac{1}{\sqrt{2\pi}}$ 

 $nrec = 0$  data

 $EX_1$ ADR :  $(data)$ EX\_NOSPC : システムのメモリ領域が不足した(サイズが大きすぎる)。  $EX\_PAR$  :

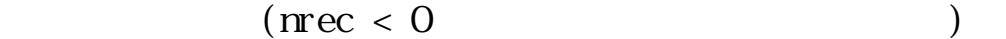

tget\_dat

W tget\_dat(TRAYREC \*data, Wsize, W\*a\_size, Wrec)

TRAYREC \*dat a W size data  $W$  \*a\_size W rec  $0: 0:$  $= 0$  :  $> 0$  :  $(rec)$  $\overline{0}$  (  $\qquad \qquad \begin{array}{c} 0 \end{array}$  $r$ ec data  $r$ si ze size size size EX\_PAR  $data = NULL$  size  $*a$ <sub>s</sub> i ze  $rec < 0$ , data = NUL  $(\text{rec } 0)$  $(\text{rec} > 0)$  $EX$  PAR  $\overline{P}$   $\overline{P}$   $\overline{P$ "0"  $*$ a\_size  $"0"$ " $O$ "

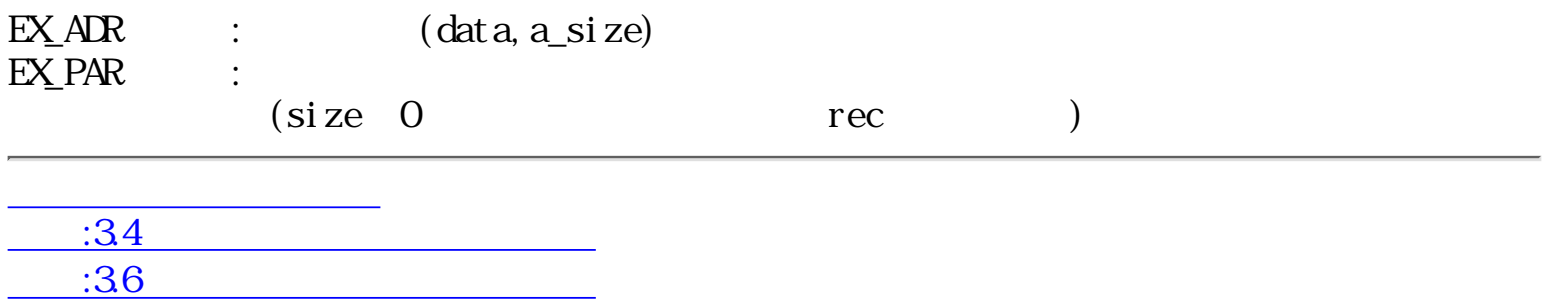

<span id="page-637-0"></span>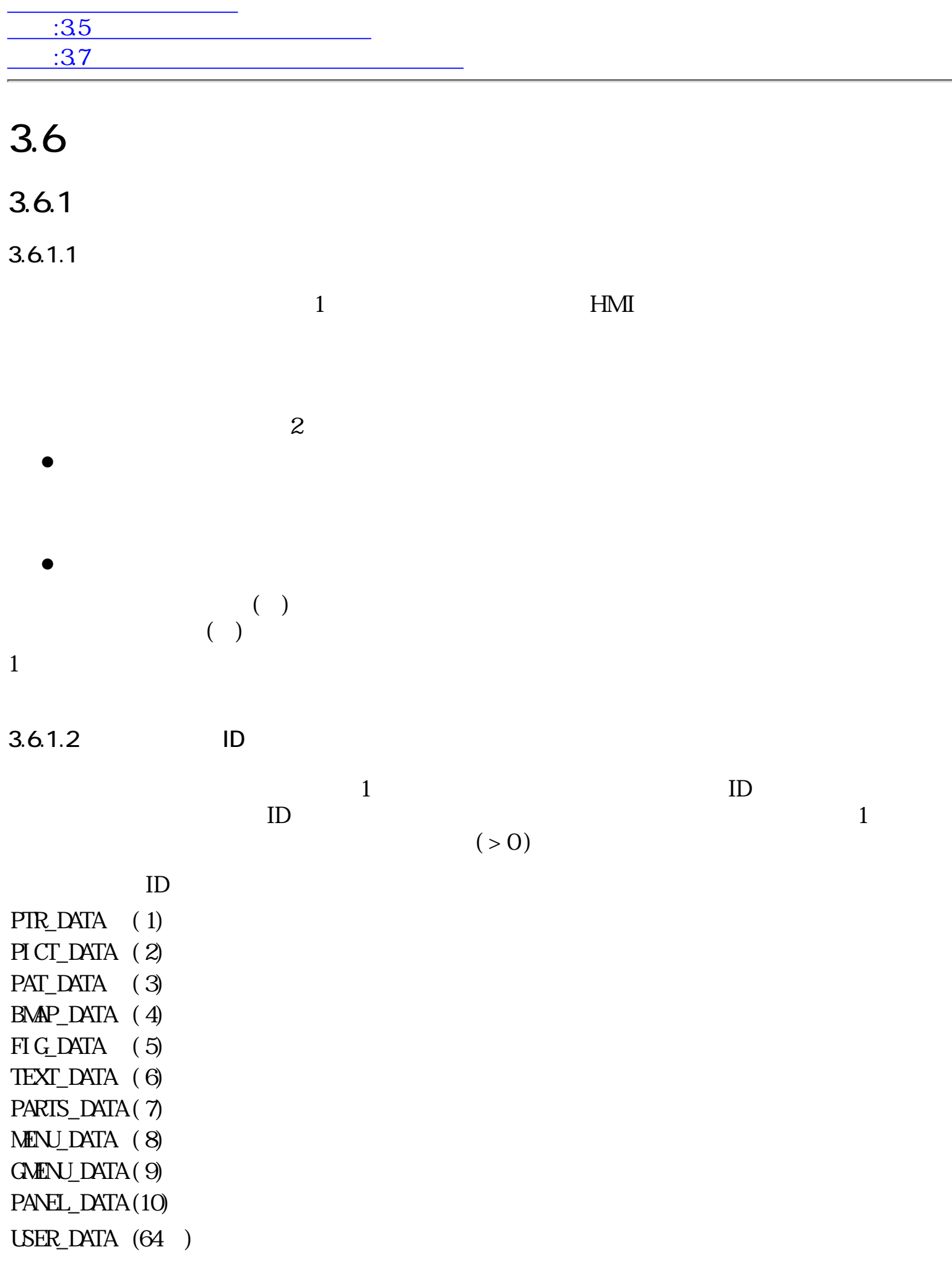

 $ID$ 

 $3.6.1.3$ 

 $($  $($ 

 $ID$ 

 $ID$ 

 $3.6.1.4$ 

 $\overline{1}$  and  $\overline{1}$  and  $\overline{1}$  and

 $\mathbb{1}$ 

 $\mathbb{1}$ 

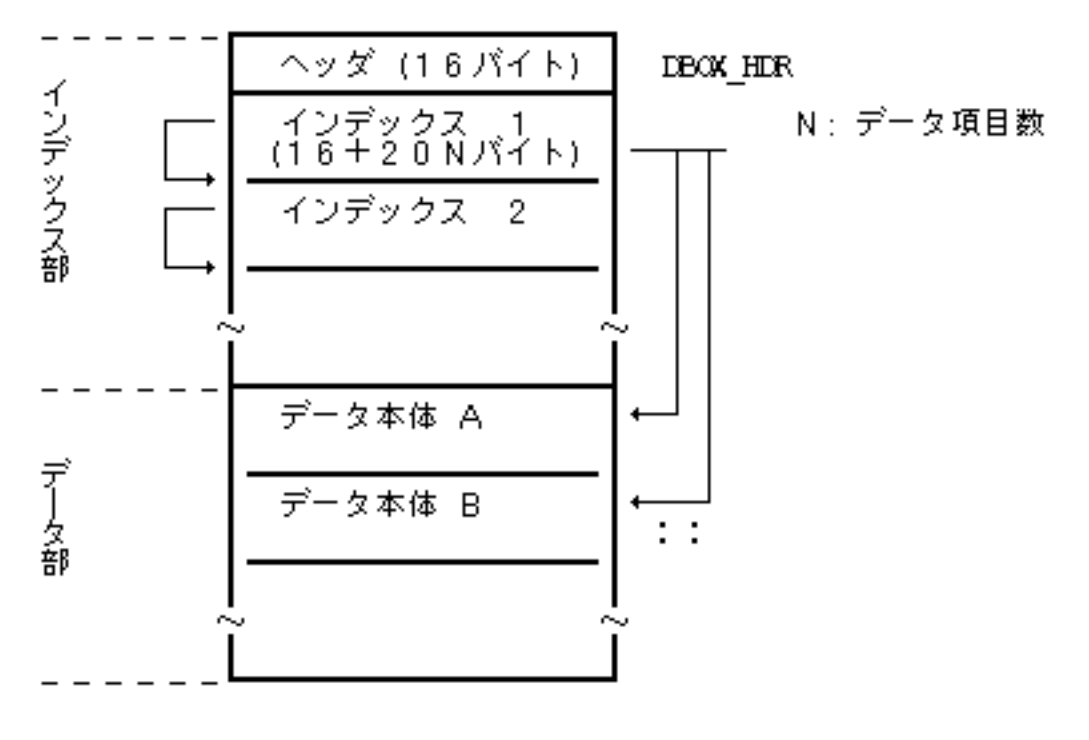

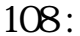

 $\rm ID$ 

 $\rm ID$ 

 $16$ 

 typedef struct { H ntyp;  $\frac{1}{4}$   $\frac{1}{2}$   $\frac{1}{2}$   $\frac$  $H$  ixsize;  $/*$ H  $resv[6]$ ; /\* \*/ } DBOX\_HDR;

 typedef struct { W typ;  $/*$  ID  $*/$ UW attr;  $\frac{1}{2}$  /\* ( ) \*/ W nd;  $\frac{7}{8}$   $\frac{1}{8}$   $\frac{1$  $DNMINX \text{d}x[1];$  /\*  $\qquad \qquad$  (nd } DTYP\_INX;

W npos;  $\qquad$  /\*  $\qquad$  \*/

- $\bullet$
- $\bullet$

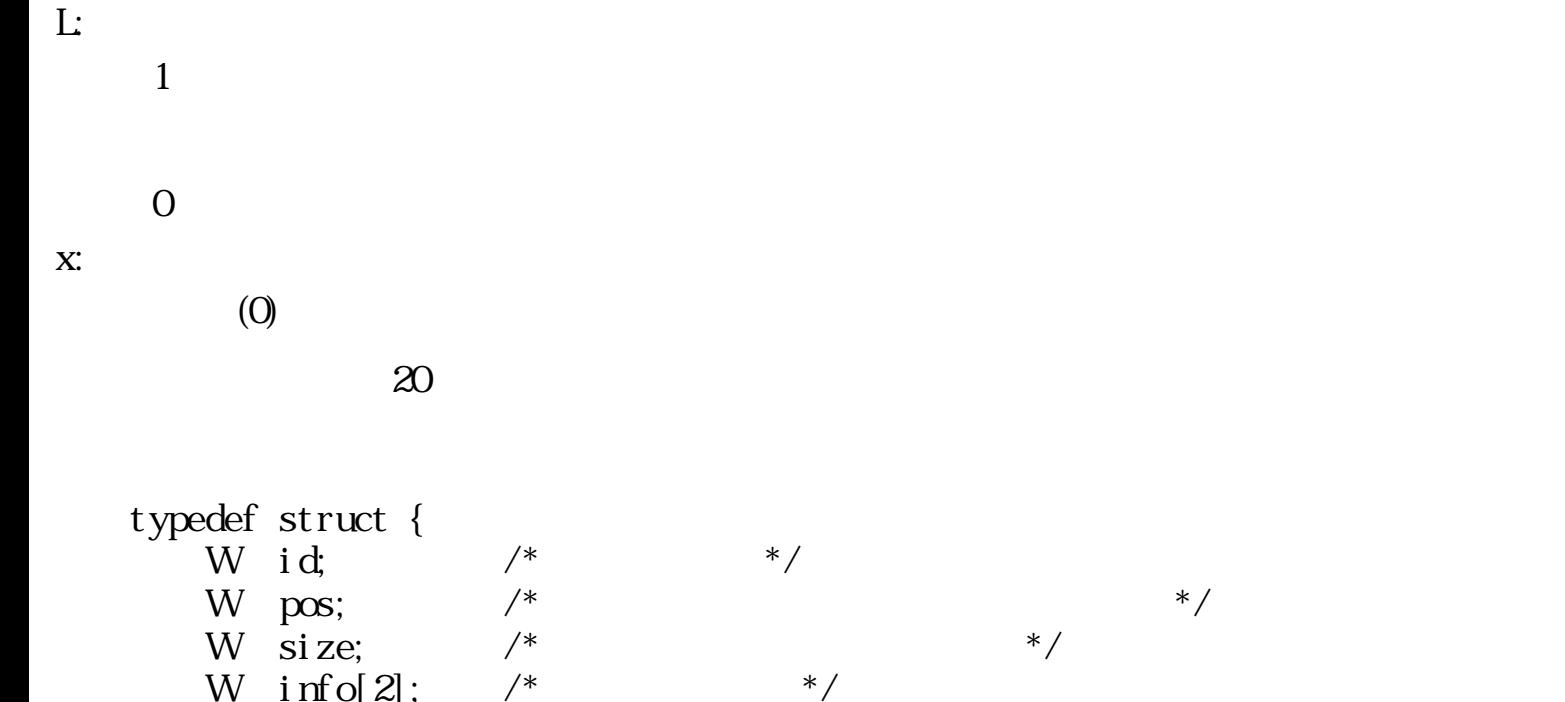

 W pos; /\* 対応するデータ本体へのオフセット \*/ W  $\inf o[2]$ ; /\* \*/

 $\bf 1$ 

### $1$

 $32K$ 

 $}$  DNM INX

## $3.6.2$

 $3.6.2.1$ 

□ データタイプID

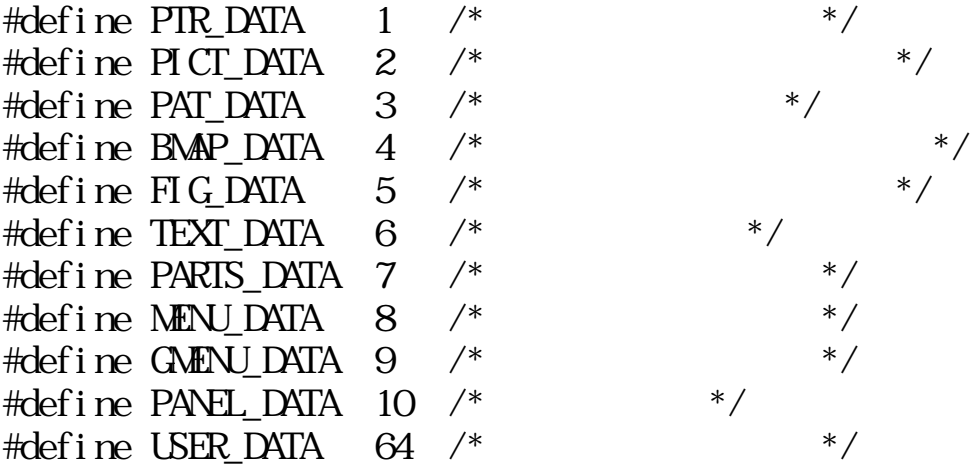

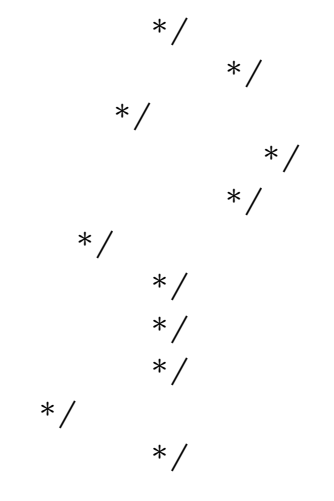

typedef struct {  $H$  ntyp;  $/*$  ID  $*/$ H ixsize;  $/*$  \*/

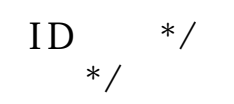

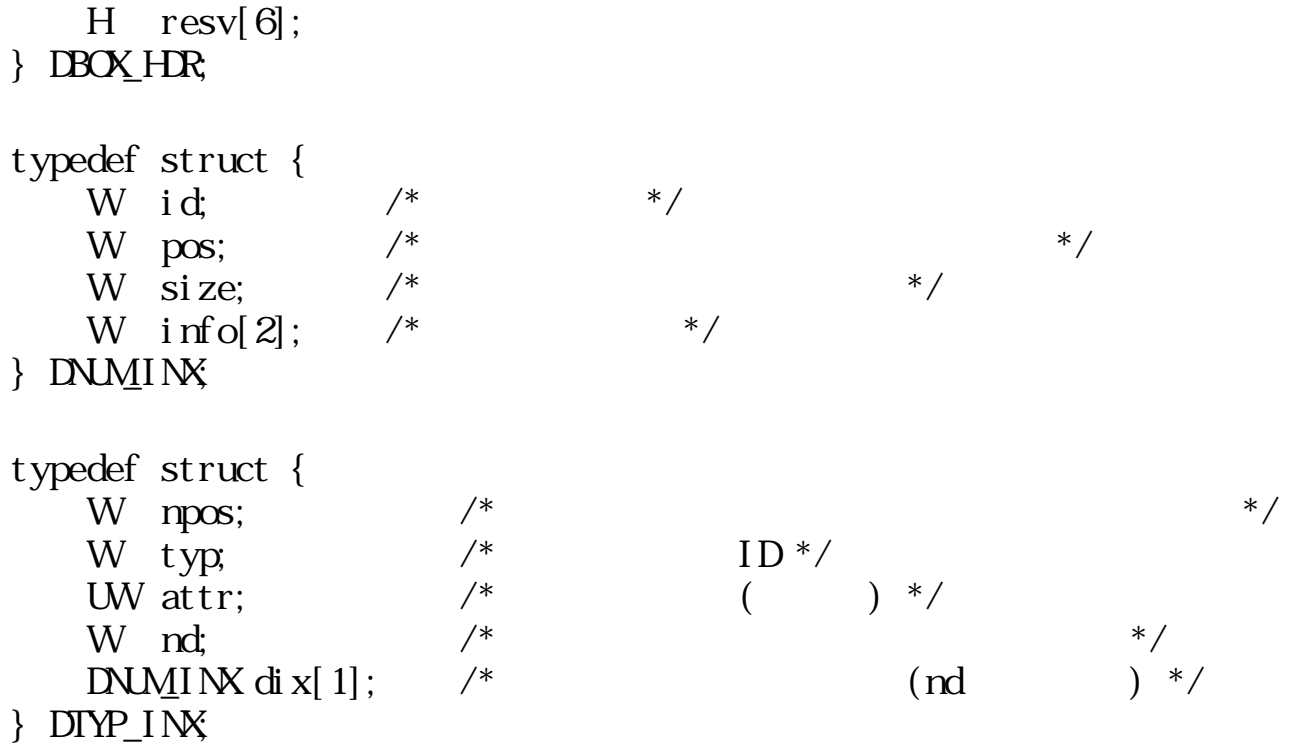

 $3.6.2.2$ 

## (PTR\_DATA)

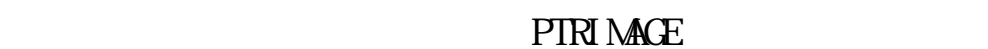

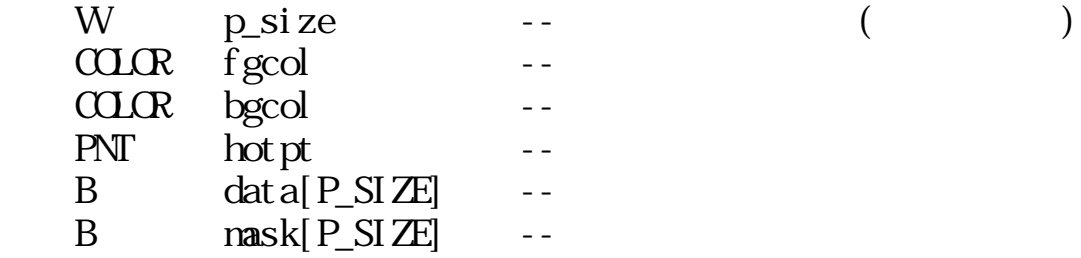

## P\_SIZE

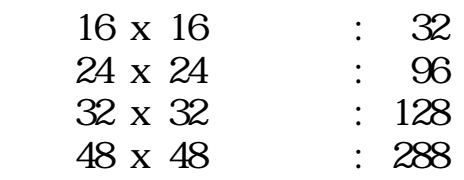

## 0~99

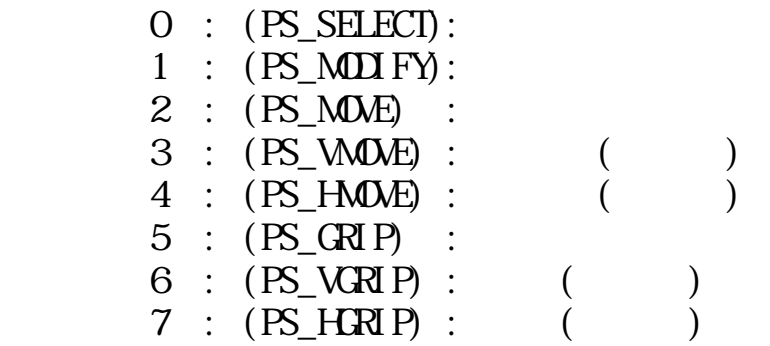

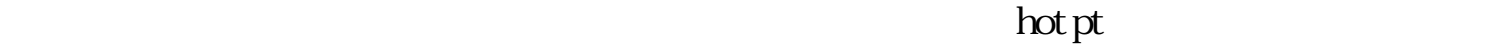

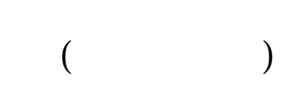

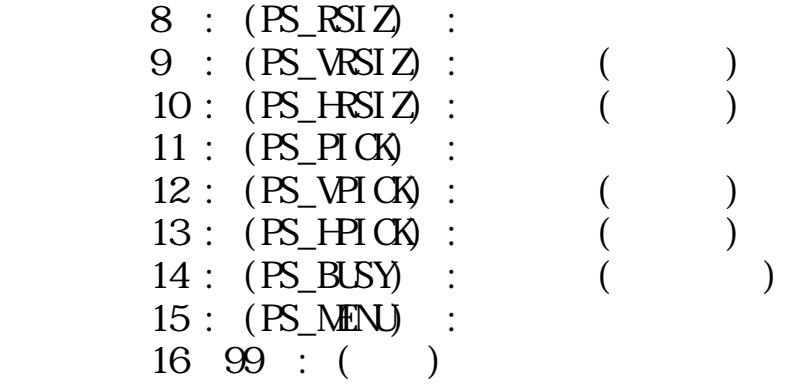

(PICT\_DATA)

0~99

(PAT\_DATA)

#### **PATTERN** 2

<タイプ0> バターンタイプ =0<br>バターン横サイズ<br>バターン縦サイズ<br>前景色<br>背景色 W ブーO<br>イズ kind Μ hsize Μ vsize Μ fgcol W bgcol Μ off mask - 実際のマスクイメージ Μ  $mask[*]$ <タイプ1> パパパマピ 夂 **NHHH** kind  $\mathbf{1}$ hsize 従 vsize off mask<br>off\_bomap クト 종 ý Μ テ — 実際のマスクイメージ Μ mask[\*] ブレーン数<br>ビクセルビット数<br>ビットマップの横バイト数 (偶数)<br>ビットマップ境界<br>ビットマップイメージへのオフセ Μ planes Η pixbits Η roubytes RECT bards のオフセット Μ off base 上記が、planes 個続く  $image[$ \*] — 実際のイメージデータ N 上記が、最大 planes 個続く

 $109:$ 

off\_xxxx

変換が行なわれ、 ディスプレイプリミティブで直接使用可能な PAT の形式に変換される。 dopn\_dat() ddef\_dat() ddef\_dat() ddef\_ldt()

 $0~99$ 

(BMAP DATA)

圧縮方法のID<br>ブレーンの数 Μ compac W planes ンの数<br>ルビット数<br>マップの横バイト数 (偶数)<br>マップイメージへのオフセット <del>ー</del><br>マップイメージへのオフセット <del>ー</del> Μ pixbits چ⊴ Ν rowbytes ビッ<br>ビッ RECT bounds off base N 上記が、planes 個続く — 実際のイメージデータ **M**  $image[$  \* ] 上記が、最大 planes 個続く。

110:

off\_xxxx

 $C_{\mathbf{r}}$  BMP

(FIG\_DATA)

**TAD** 

(TEXT\_DATA)

TEXT\_DATA 
TEXT\_DATA  $T$ 

 $HMI$ 

 $3.6.3$ 

dopn\_dat

dopn\_dat() dopn\_dat() ddef\_dat(), ddef\_ldt()

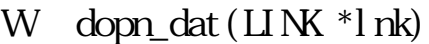

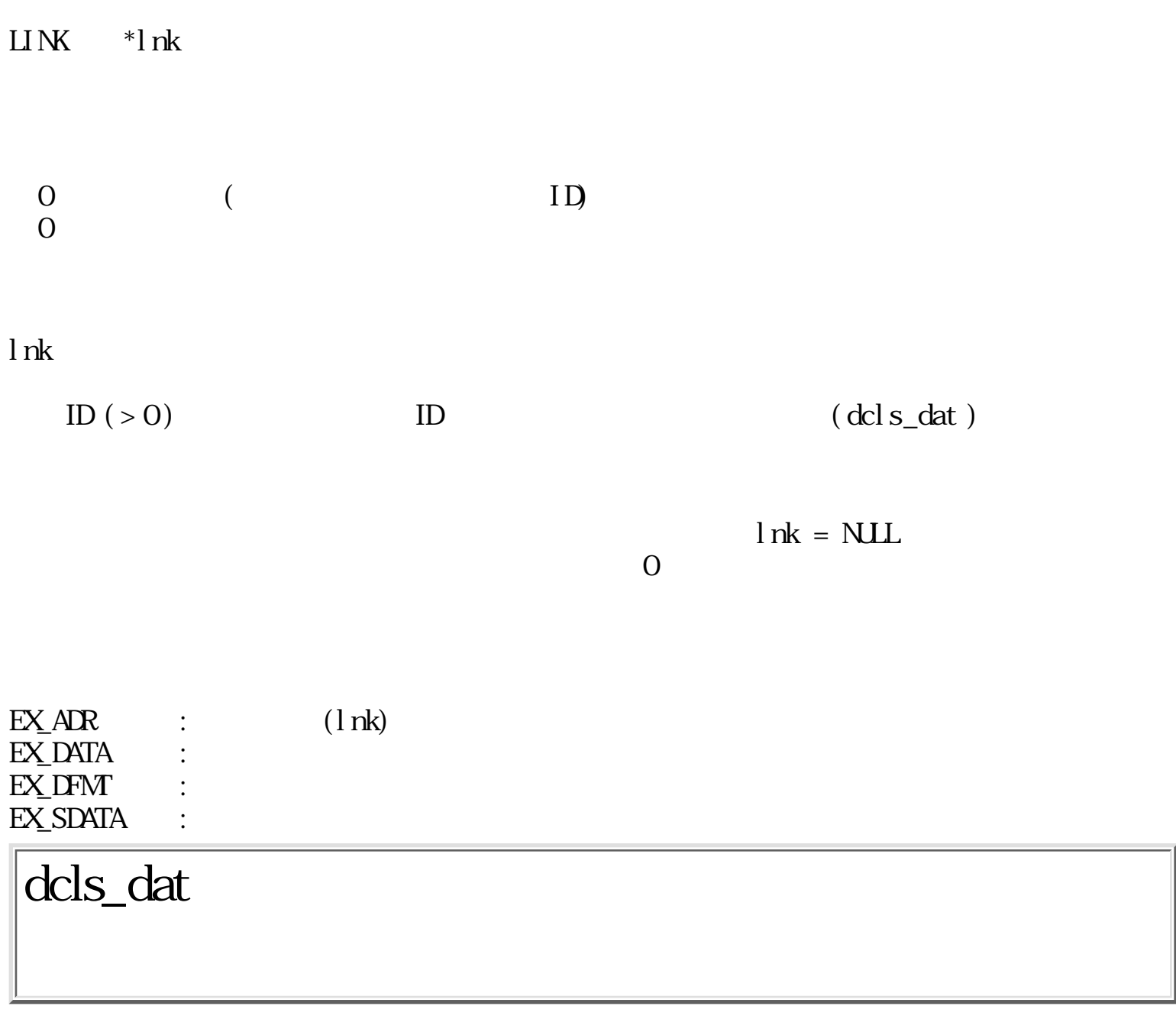

ERR dcl s\_dat(Wfid)

W fid ID

 $\overline{O}$  $\overline{O}$ 

fid  $\blacksquare$ 

 $fid = 0$  $\text{fid} = 0$  dcls\_dat()

 $dcls\_dat()$ 

 $EX_F$ D : ID dget\_dtp

ERR dget\_dtp(Wtype, W dnum, void \*\* datap)

W type W dnum void  $**$ datap

 $\overline{0}$ 

 $\overline{O}$ 

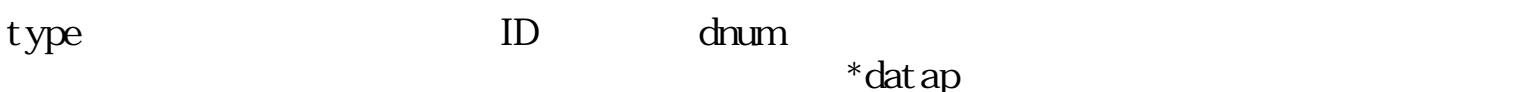

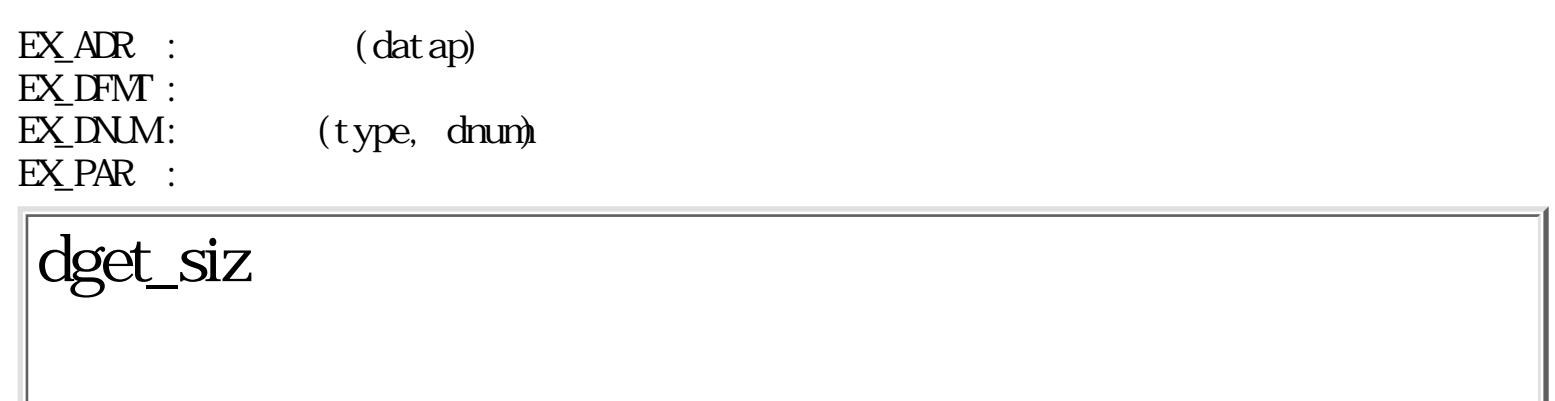

W dget\_siz( $B * addr$ )

B \*addr

 $\overline{0}$  (  $\begin{matrix} 0 \\ 0 \end{matrix} \qquad \qquad ($ 

 $\alpha$ ddr  $\alpha$ 

 $EX$  AKEY :

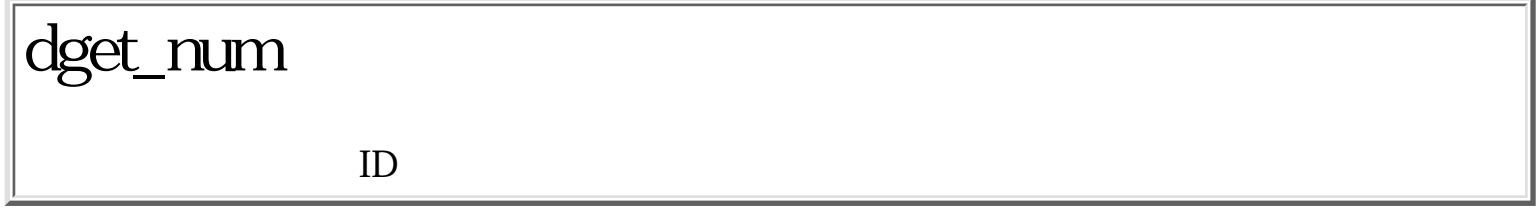

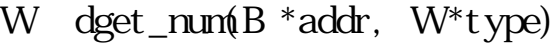

B \*addr<br>W \*type ID W \*type  $0 \t\t($  $\overline{O}$  $\alpha$ ddr  $\alpha$ ID type type type = NLL ID  $EX\_AR : (type)$  $\overline{EX}$  AKEY : ddef\_dat

ERR ddef\_dat(Wtype, W dnum, void \*ptr, W size)

W type W dnum void \*ptr W size

 $\overline{0}$ 

 $\overline{O}$
$EX_AR$  :  $(ptr)$  $EX\_DFM$  : EX\_DNLM: (type, dnum) EX\_PAR :

## ddef\_ldt

ERR ddef\_ldt(Wtype, W dnum, void \*ptr, W size)

W type W dnum void \*ptr W size

 $\overline{O}$  $\overline{O}$ 

ptr size type ID dnum

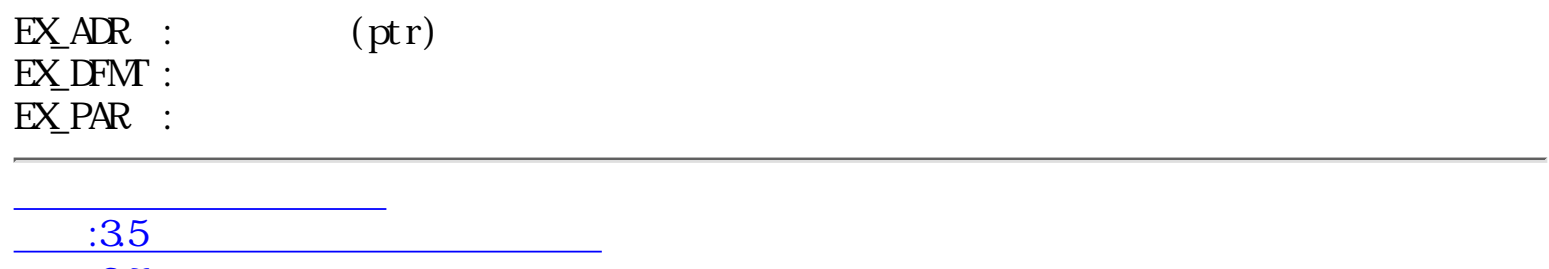

 $37$   $-$ 

<span id="page-650-0"></span>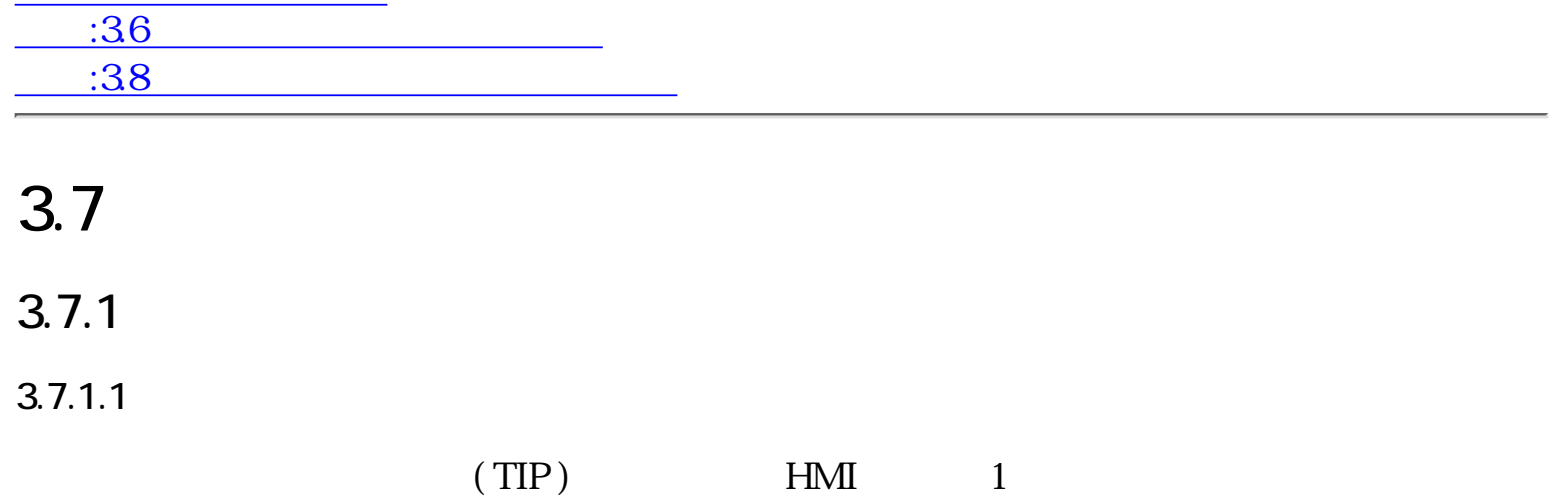

 $/$ 

 $1$ 

 $3.7.1.2$ 

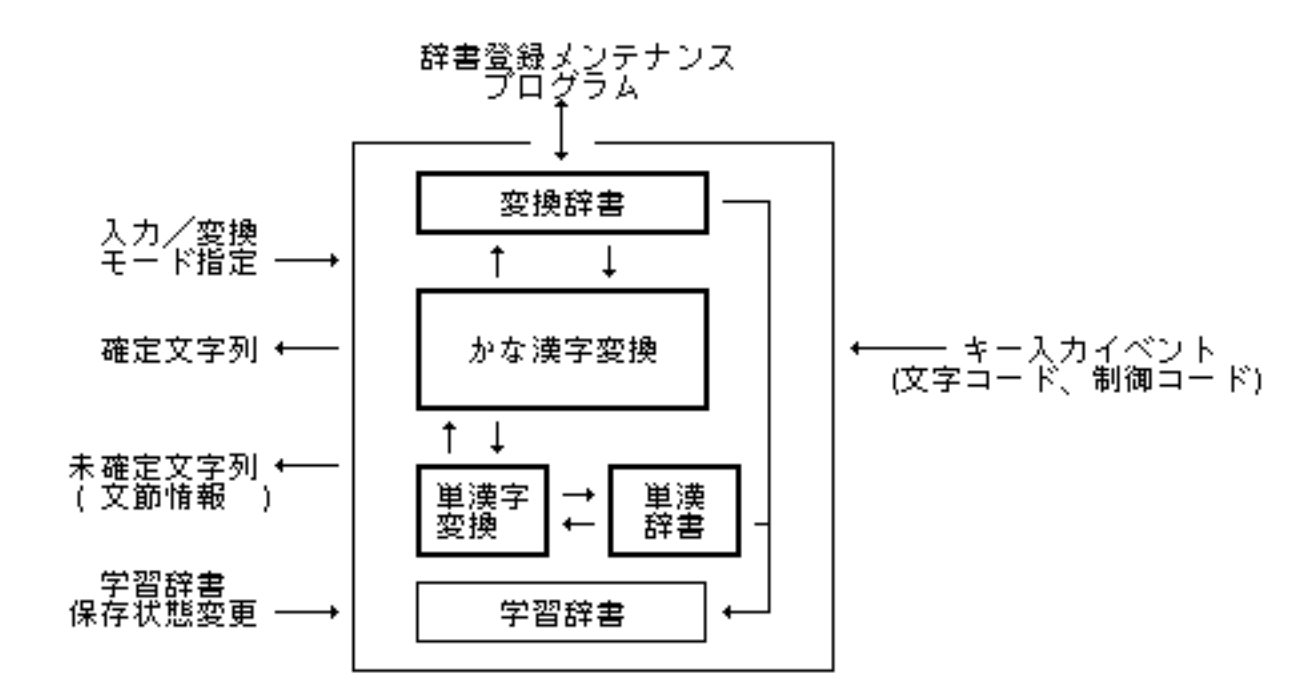

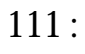

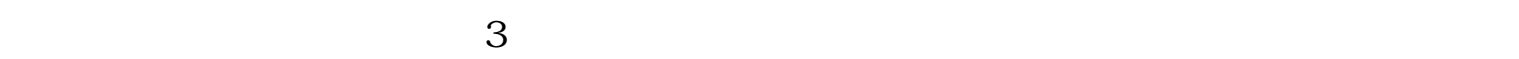

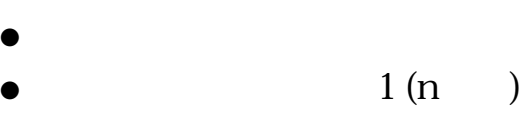

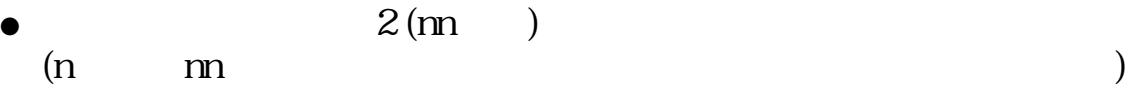

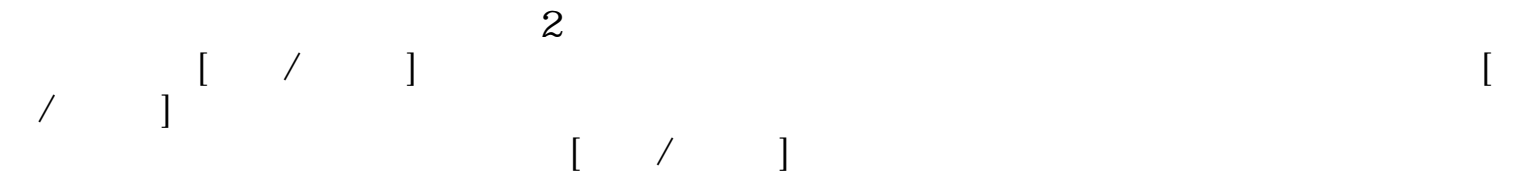

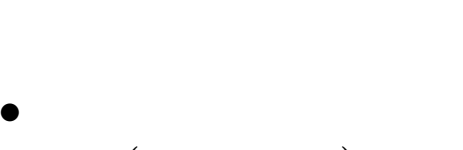

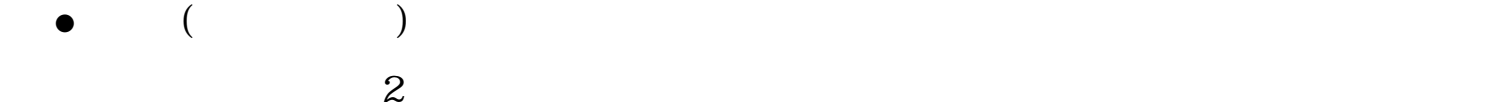

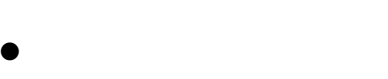

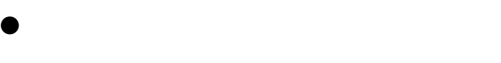

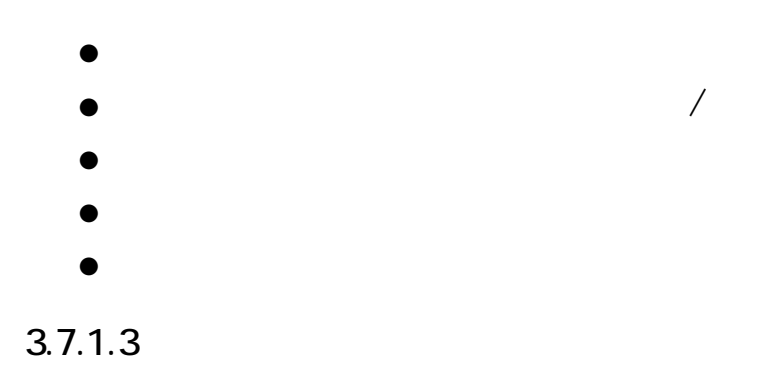

 $\text{ID}$ 

 typedef struct { W n\_out;  $/*$  \*/ W  $n$ cl;  $/*$ W n\_roman;  $/*$ W  $\overline{update}$ ; /\* UW caret;  $\frac{1}{4}$ <br>UW clause:  $\frac{1}{4}$ UW clause;  $\frac{1}{2}$   $\frac{1}{2}$   $W^{\prime}$  cl\_cnv;  $\frac{7}{8}$ <br>TC\* cnv:  $\frac{7}{8}$ TC\* cnv;  $\sqrt{*}$  \*/ W cl\_in;  $\frac{x}{10^4}$  ( ) \*/<br>TC\* in;  $\frac{x}{10}$  /\* ( ) \*/ TC\* in;  $/*$  ( ) \*/ } TIPREC;

n\_out :

確定した文節数を示し、cnv で示される変換中文字列の先頭からの文節数を示す。 n\_out で示される数の文節は、 続くテキスト入力ポートへの入力処理で削除されるの n\_out 0

 $n\_out$ n\_cl :

n\_roman :

 $(0$ 

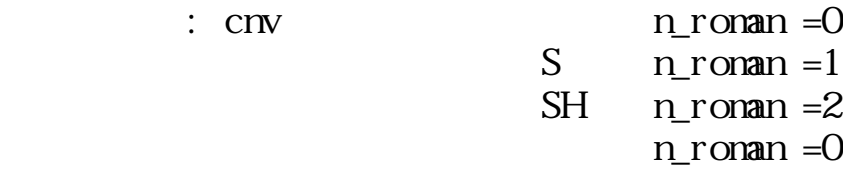

update :

caret :

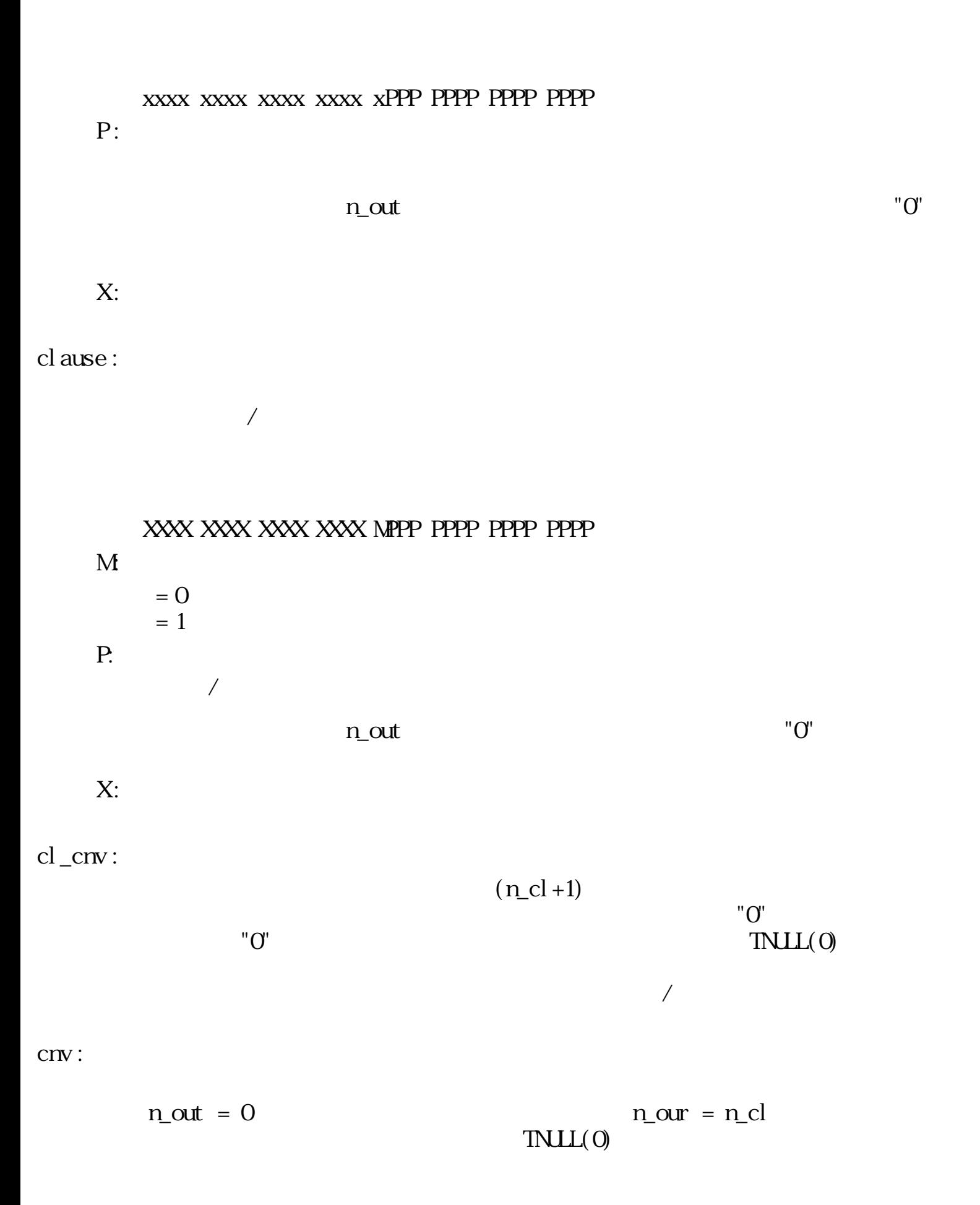

in cm<sup>'</sup>

$$
(n_{cl} + 1)
$$
\n
$$
"0"
$$
\n
$$
(n_{cl} + 1)
$$
\n
$$
"0"
$$
\n
$$
(n_{cl} + 1)
$$
\n
$$
"0"
$$
\n
$$
(n_{cl} + 1)
$$
\n
$$
"0"
$$
\n
$$
(n_{cl} + 1)
$$
\n
$$
"0"
$$
\n
$$
(n_{cl} + 1)
$$
\n
$$
"0"
$$
\n
$$
(n_{cl} + 1)
$$
\n
$$
"0"
$$
\n
$$
(n_{cl} + 1)
$$
\n
$$
"0"
$$
\n
$$
(n_{cl} + 1)
$$
\n
$$
"0"
$$
\n
$$
(n_{cl} + 1)
$$
\n
$$
"0"
$$
\n
$$
(n_{cl} + 1)
$$
\n
$$
"0"
$$
\n
$$
(n_{cl} + 1)
$$
\n
$$
"0"
$$
\n
$$
(n_{cl} + 1)
$$
\n
$$
"0"
$$
\n
$$
(n_{cl} + 1)
$$
\n
$$
"0"
$$
\n
$$
"0"
$$
\n
$$
"0"
$$
\n
$$
"0"
$$
\n
$$
"0"
$$
\n
$$
"0"
$$
\n
$$
"0"
$$
\n
$$
"0"
$$
\n
$$
"0"
$$
\n
$$
"0"
$$
\n
$$
"0"
$$
\n
$$
"0"
$$
\n
$$
"0"
$$
\n
$$
"0"
$$
\n
$$
"0"
$$
\n
$$
"0"
$$
\n
$$
"0"
$$
\n
$$
"0"
$$
\n
$$
"0"
$$
\n
$$
"0"
$$
\n
$$
"0"
$$
\n
$$
"0"
$$
\n
$$
"0"
$$
\n
$$
"0"
$$
\n
$$
"0"
$$
\n
$$
"0"
$$
\n
$$
"0"
$$
\n
$$
"0"
$$
\n
$$
"0"
$$
\n
$$
"0"
$$
\n
$$
"0"
$$
\

n\_cl=6, nramm=2, caret=20, classe=5  
\ncl\_aw [0] [1] [2] [3] [4] [5] [6]  
\naw → ķB(‡電)表気ですがద+5年し  
\nkl\_im [0] [1] [2] [3] [4] [5] [6]  
\n
$$
m \rightarrow \frac{1}{2}B(‡R_1)x\xi \overline{x}C\dagger y\overline{y}HB\dagger y\xi \overline{x}CS\dagger yD \overline{x}D \overline{x}D \overline{x
$$

 $3.7.1.4$ 

 $($ 

 $($ 

 typedef struct { W sts;  $/* 0$  1:  $*/$ W gid;  $/*$   $ID*/$ PNT pos;  $\frac{7}{8}$  +/<br>W height;  $\frac{7}{8}$  +/ W height;  $/*$ UW kind;  $\frac{7}{8}$  0:  $\frac{1}{1}$ :  $\frac{1}{1}$  $CCLCR \quad col \, or; \quad \text{/*}$  } CARET; sts :  $\mathrm{''O'}$  and  $\mathrm{''I''}$  $(i dsp\_car() )$ gidn :  $ID$ pos  $($ 

height

height =  $0$ 

kind:

 XXXX XXXX XXXX XXXX XXXX XXXX XXXX XXXD D:  $= 0$ :  $= 1$  : X:

color :

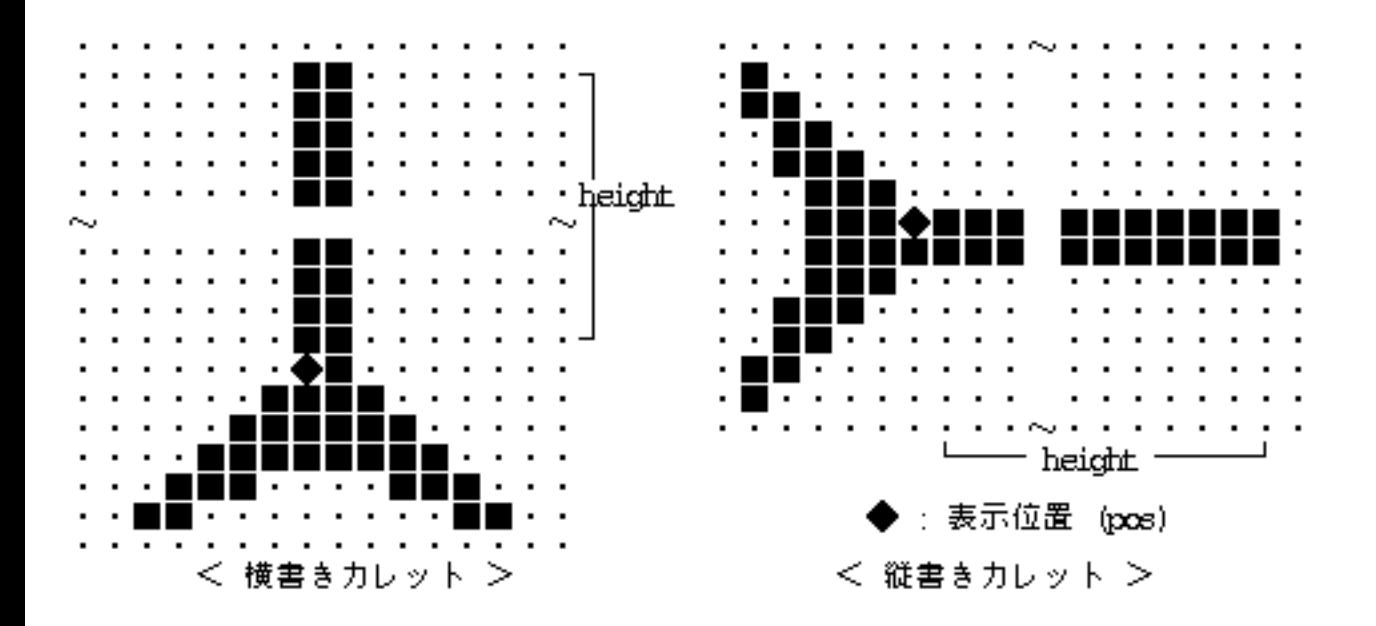

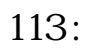

### $3.7.2$  /

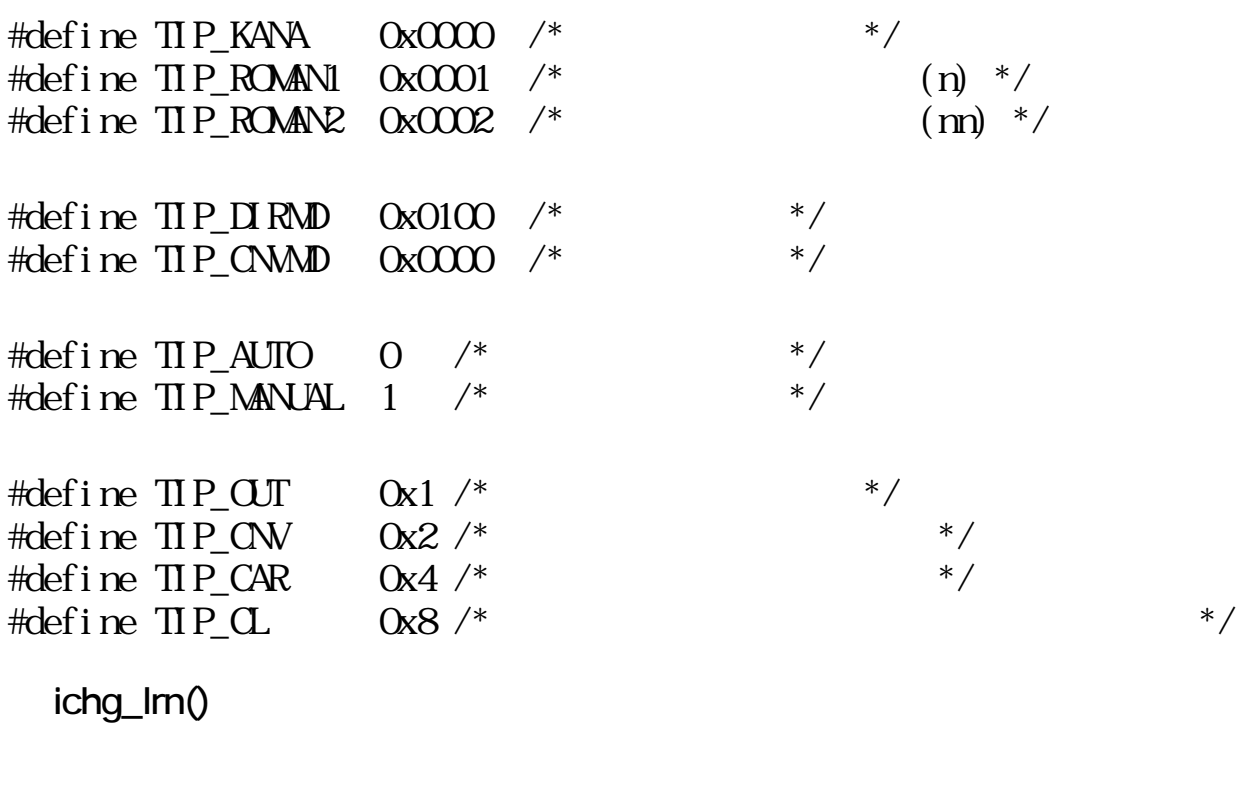

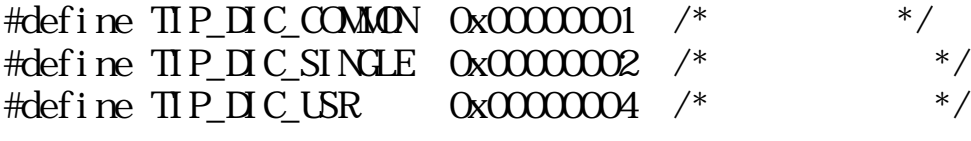

□ TIP

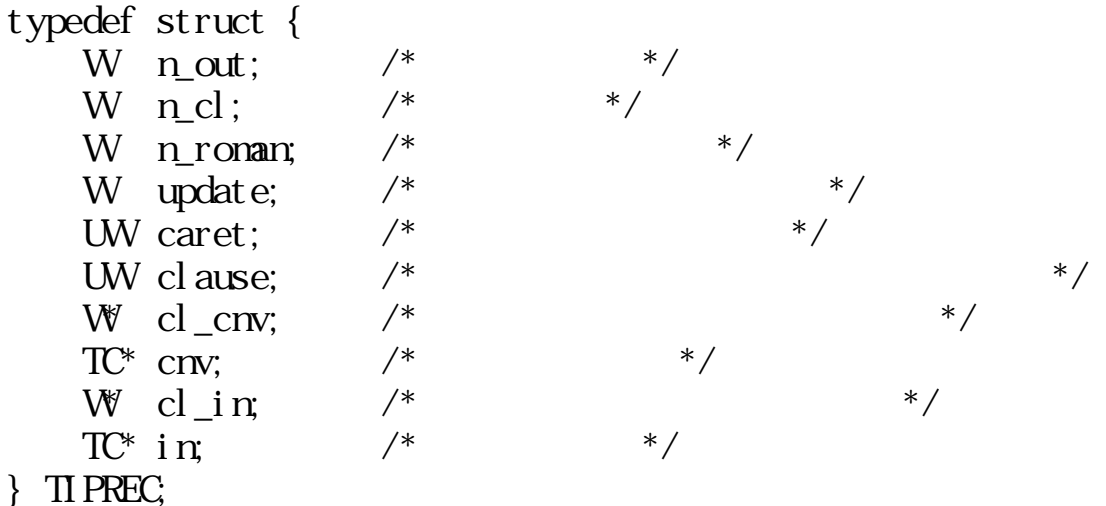

 $\#def$ ine TIP\_YOMIMOD 0x80000000 /\* M  $\#$ /

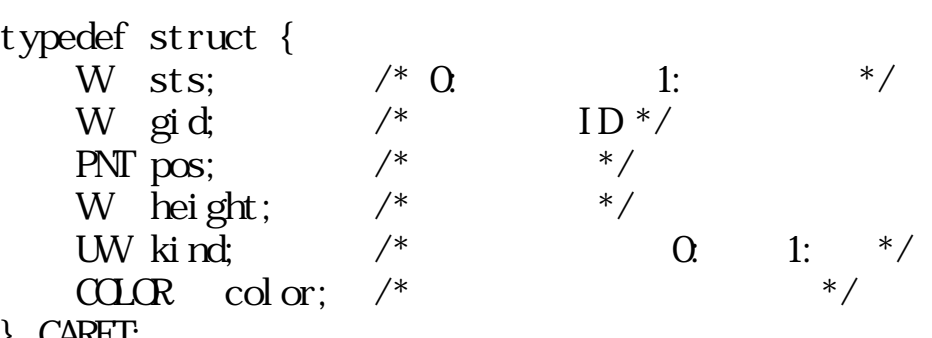

} CARET;

 $3.7.3$ 

WERR SUPERST WERE SERVED WERE USED AS A STRIKE TO THE STRIKE THAT THE STRIKE THAT THE STRIKE THAT THE STRIKE T  $\overline{0}$ 

E\_xxx :

 $(E_N N M M E_N S C, E_P A R)$ EG\_xxx :

 $(EG\_AR)$ 

 $(x \, y \, z)$  -- x, y, z 1  $\Box$  --  $\Box$ [ ] -- 省略可能なことを意味する。

# ichg\_mod

WERR ichg\_nod(W mode)

W node ::=  $( \text{TP\_KANA} \text{TP\_ROMNI} \text{TP\_ROMNP})$ TIP\_KANA 0  $TIP_ROAM1$  1 (n)<br> $TIP_ROAM2$  2 (m)  $TIP$ ROMAN2 2

 $\overline{O}$  (and  $\overline{O}$ )  $0 \qquad (\qquad)$ 

 $\blacksquare$  $mode<0$ 

 $EX\_PAR$  :  $(\text{node}$  ) ichg\_lrn

TIPREC \*tip W mode ::=  $( \text{TP\_NMD} \text{TP\_CNMD} )$  |  $( \text{TP\_AUTO} \text{TP\_MNML} )$ 

WERR iopn\_tip(TIPREC \*tip, Wnocde)

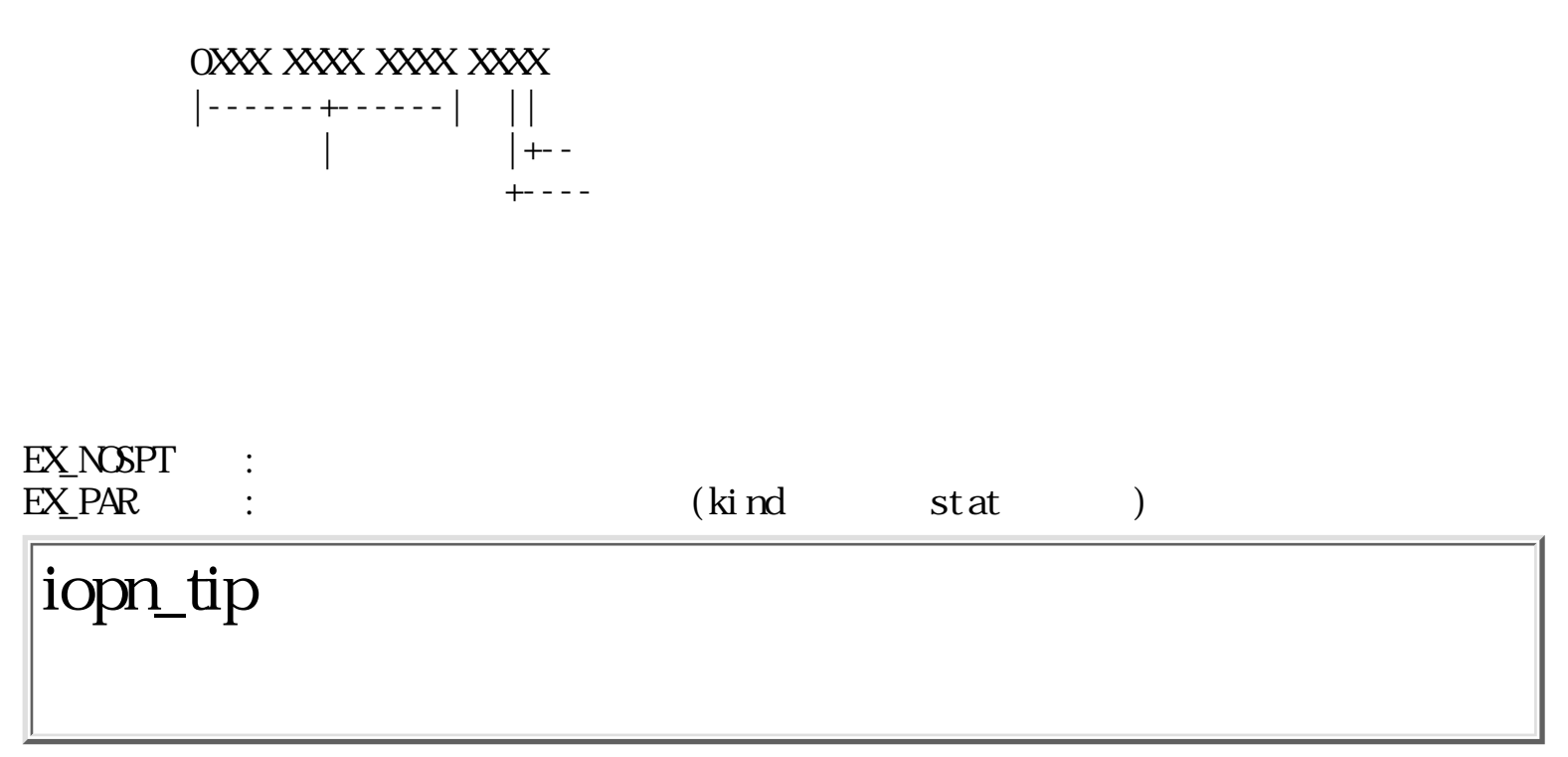

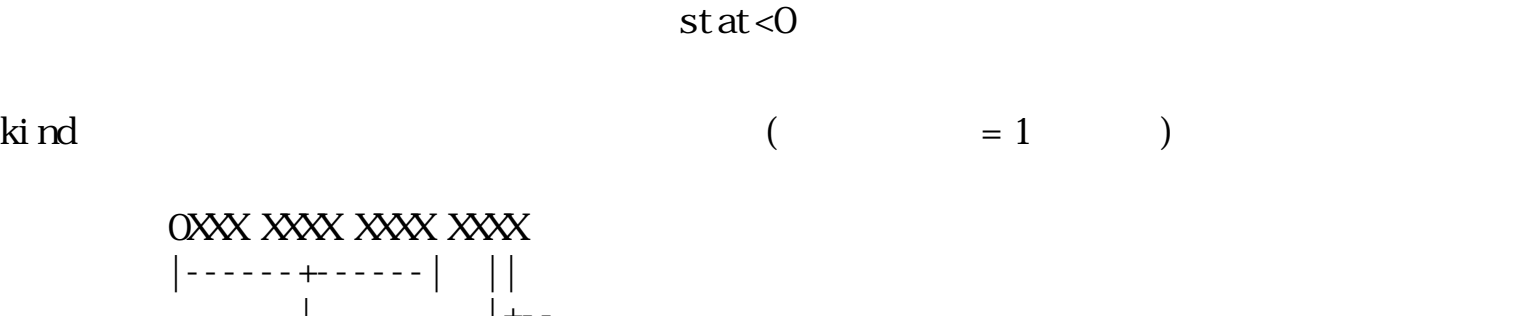

 $0$  (

kind the case of the case of the stat stat case of the stat case of the case of the case of the case of the case of the case of the case of the case of the case of the case of the case of the case of the case of the case o

 $\geq 0$ 

 $\qquad \qquad \begin{array}{c} 0 \end{array}$ 

 $UW$  kind W stat 0

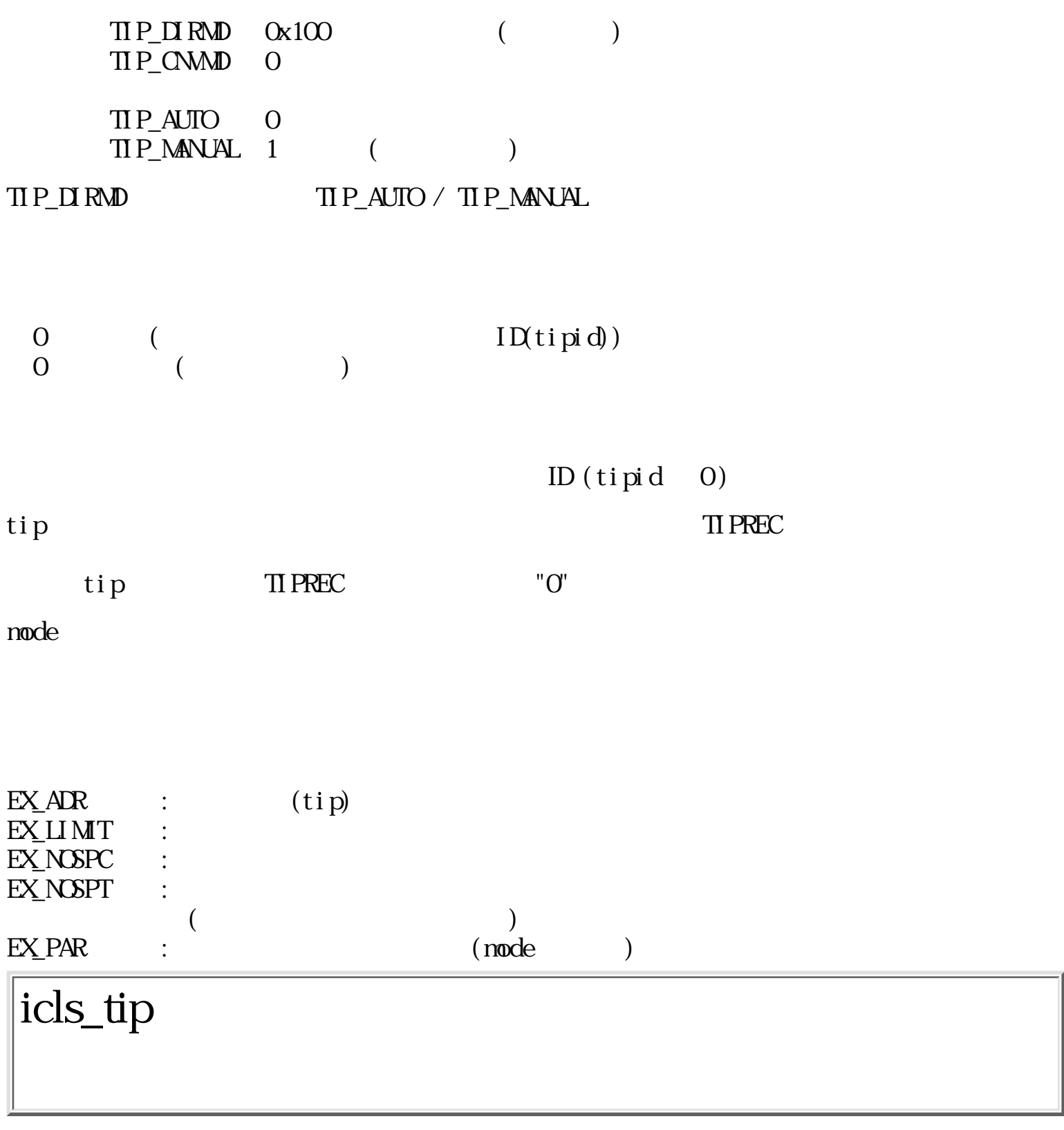

 $ERR$ icls\_tip(Wtipid)

W tipid ID

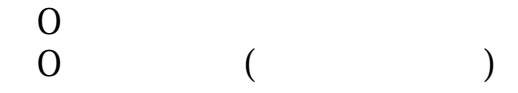

tipid

iput\_key

WERR iput\_key(Wtipid, EVENT \*evt) W tipid ID  $EVET$   $*$ evt  $0 \t\t($  $\qquad \qquad \begin{array}{c} 0 \end{array}$ tipid \*evt ( EV\_KEYDWN EV\_AUTKEY) TI PREC  $\mathrm{H}^{\prime\prime} \mathrm{O}^{\prime\prime}$  $TIP\_CUT$   $Qx1$  $\overline{\text{TP}}$   $\overline{\text{C}}$ N  $\overline{\text{Ox2}}$  $\overline{II}P_$  CAR  $0x4$  $TIP\_CL$  0x8  $*$ evt TIPREC  $*$ 

EV\_KEYDWN EV\_AUTKEY

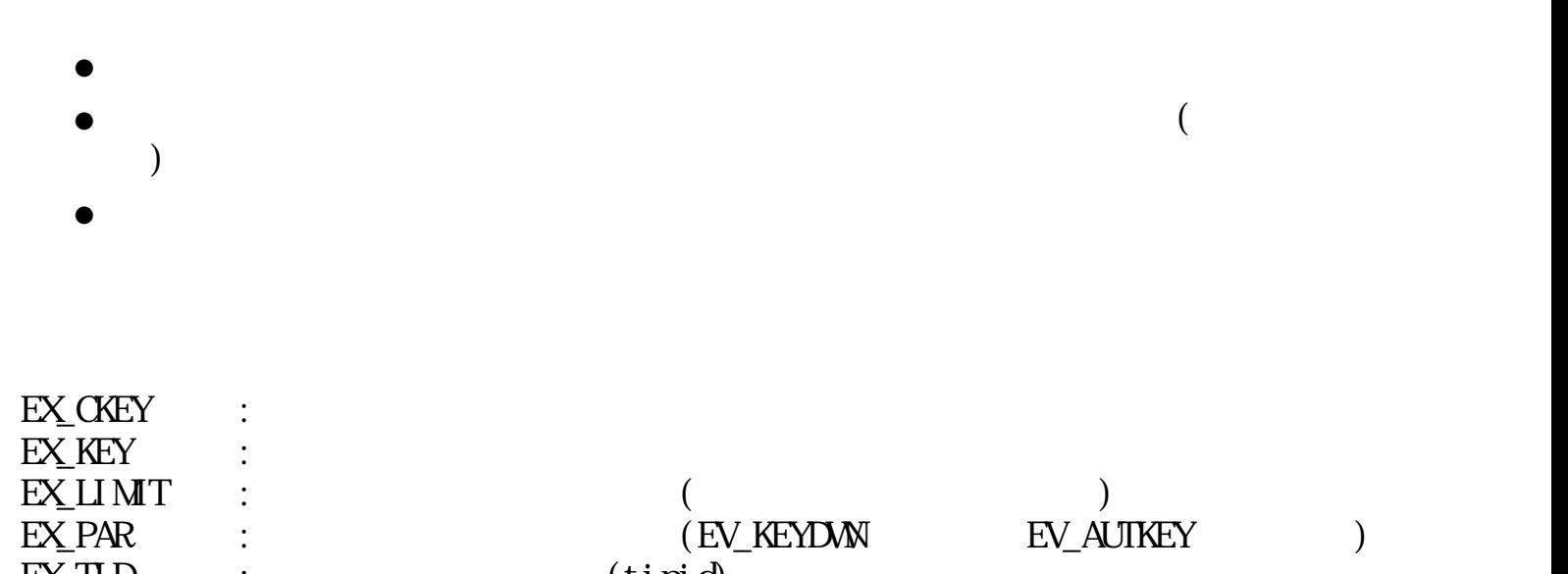

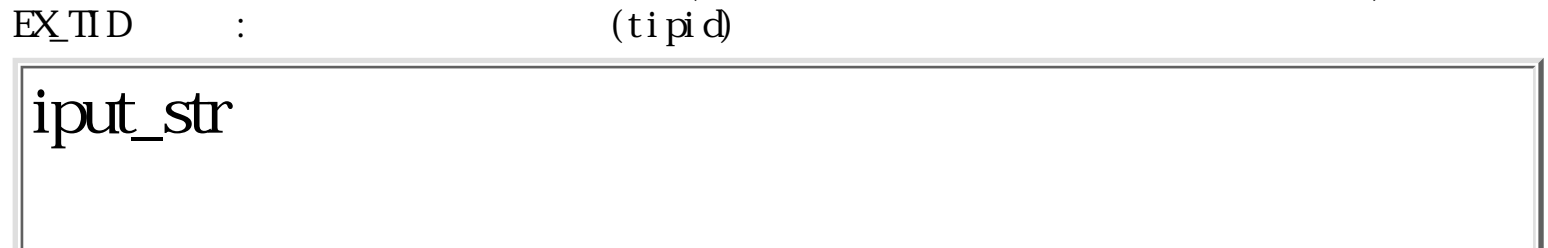

 $ERR$  iput\_str(Wtipid, TC \*str)

W tipid ID  $TC$  \*str  $\overline{0}$  $\qquad \qquad \begin{array}{c} 0 \end{array}$ tipid str  $\Box$  PREC str で指定した文字列は、 ローマ字コードを含まない通常の文字コード、 [スペース  $(=0x20)$  [ $=0xA0$ ] TNUL(0) であり、 途中にローマ字コードや、[改行]等の特殊文字キーコード、 [変換]等の機能キー EX\_KEY  $(TIP_IIRMD)$ EX\_NOSPT TI PREC

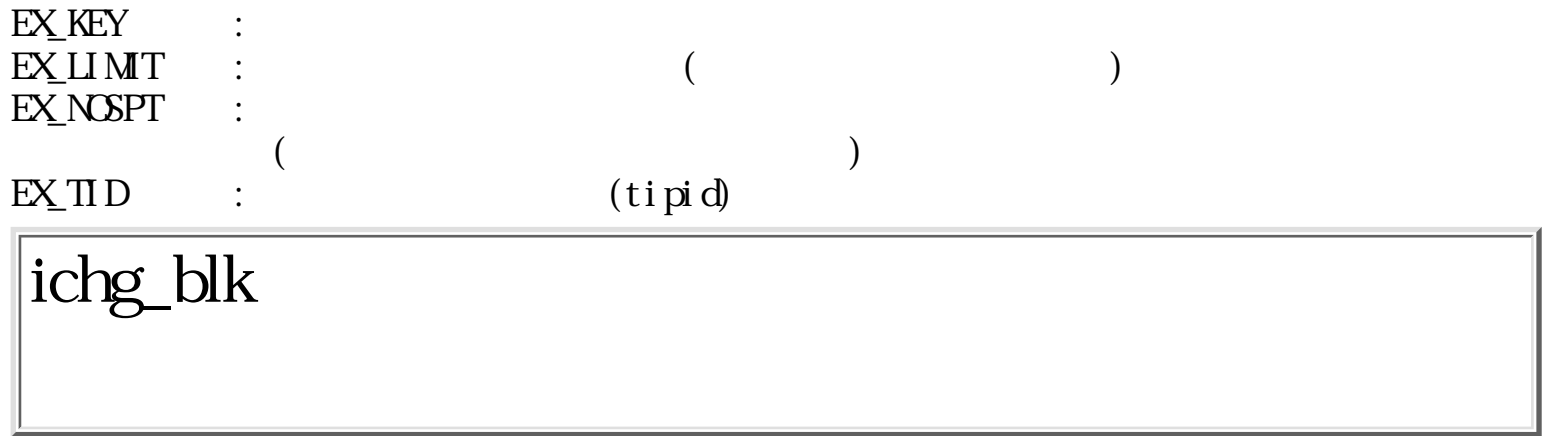

WERR  $i$  chg\_bl  $k$ (Wintvl)

W intyl

 $\overline{O}$  (and  $\overline{O}$ )  $\begin{array}{ccc} 0 & & ( & \\ 0 & & ( & \end{array}$ 

intvl intvl  $\sum_{i=1}^{\infty}$  $intvl = 0$  intvl  $intvl = 0$ 

## idsp\_car

ERR idsp\_car(CARET \*car, Wnode)

CARET \*car  $W$  mode / /  $\overline{0}$  $\langle 0 \rangle$  ( ) car mode  $\sim$  /  $\sim$  /  $mode = 0$ : car->sts 0 car->pos, car->height  $car-sts$  0  $car\rightarrow sts = 0$  $> 0$ :  $car-<sub>5</sub>sts = 0$  car- $>pos$ , car- $>hei ght$  $car\rightarrow sts$  1  $car\rightarrow sts$  0  $\langle 0: \right.$ car->sts car->pos, car ->height car->sts

idsp\_car (&car, -1)

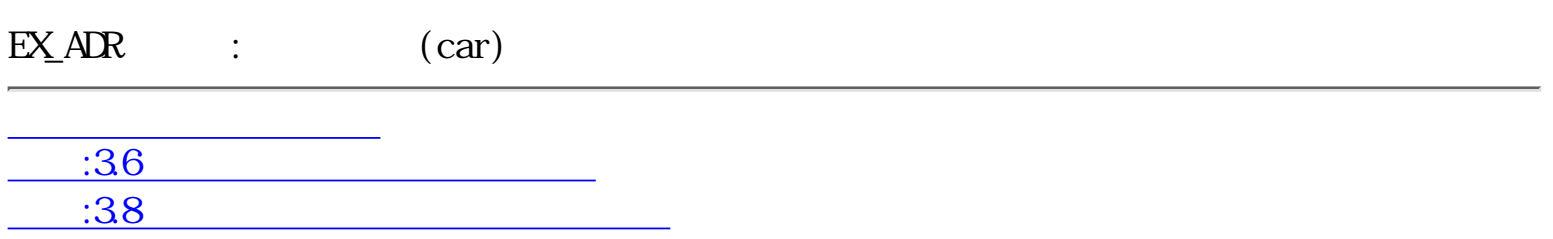

<span id="page-666-0"></span>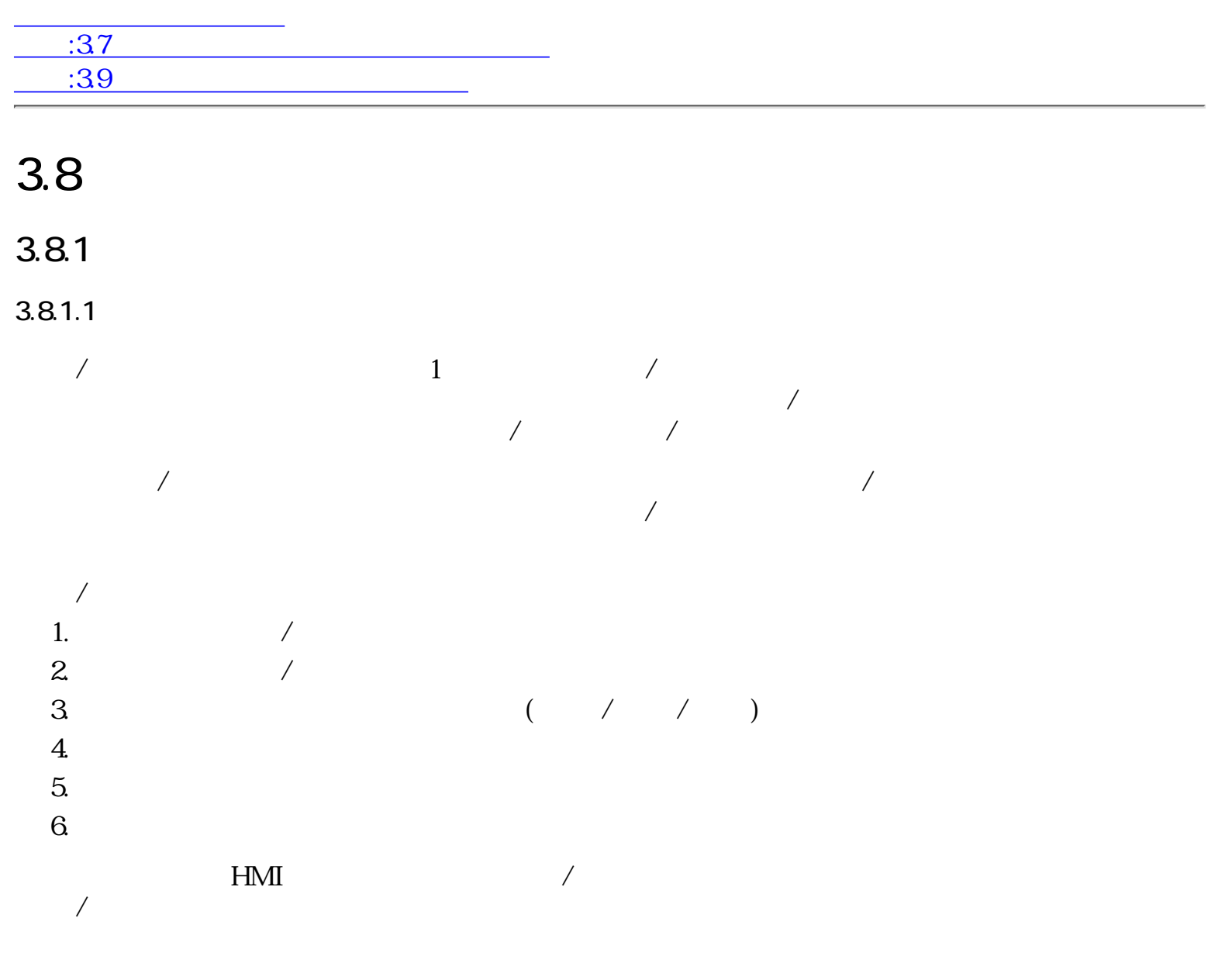

 $3.81.2$  / /

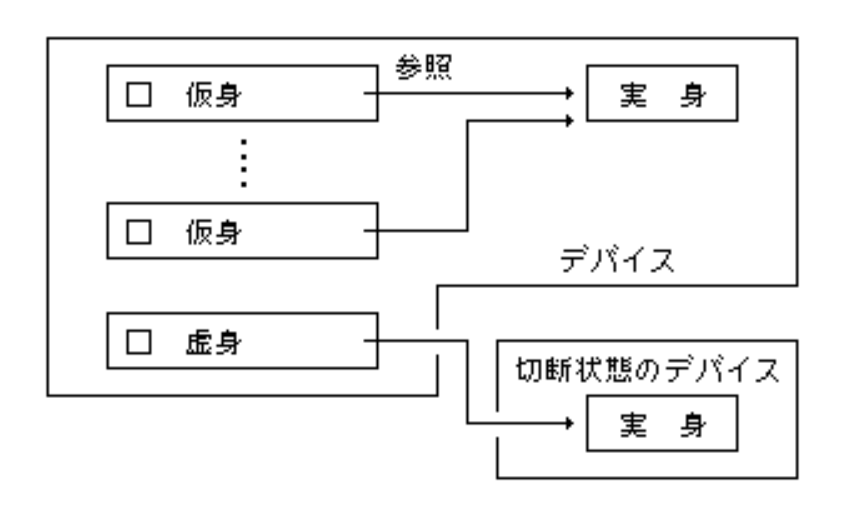

 $114 : / / /$ 

 $1$ 

 $\sim$  2

 $3.8.1.3$ 

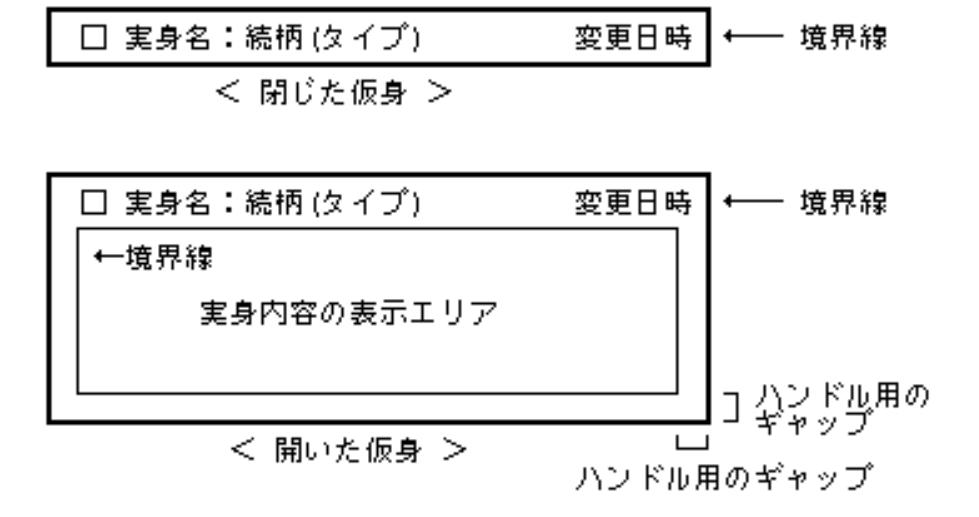

 $115:$ 

 $/$ 

┌──→ 右詰め 左詰め← □ 実身名:続柄 (タイプ) 変更日時

116:

 $\begin{pmatrix} 0 & 0 \\ 0 & 0 \end{pmatrix} = \begin{pmatrix} 0 & 0 \\ 0 & 0 \end{pmatrix}$ 

 $\frac{m}{\epsilon}$ , " : "  $\frac{m}{\epsilon}$ 

| □ 組み込みコマンド:一覧||

| □ 組み込みコマンド:一覧表(OAファイコ

|□ 組み込みコマンド:一覧表(OAファイラリスト) 85|

|□ 組み込みコマンド:一覧表(OAファイラリスト) 85/12/25 16:42|

 $117:$ 

 $($ 

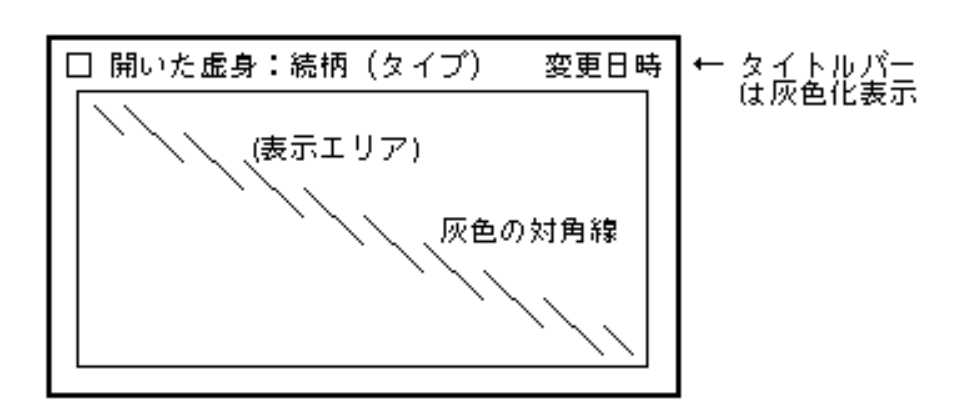

 $118:$ 

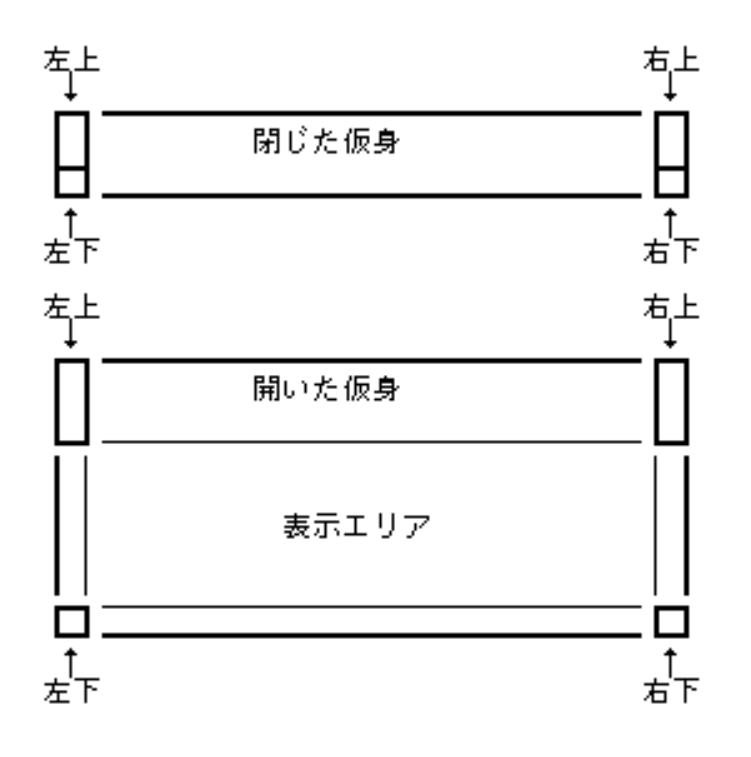

:半文字程度 幅 左下、右下:正方形 左上、右上:縦長の長方形

 $/$ 

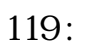

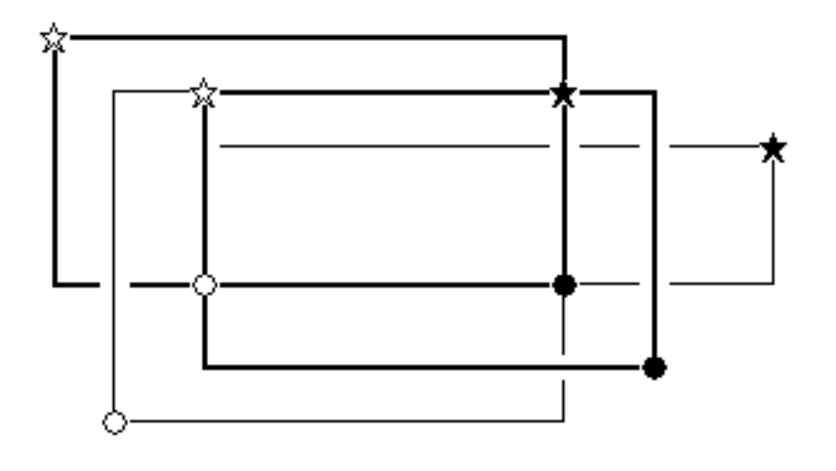

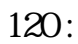

 $($ 

 $3.8.1.4$ 

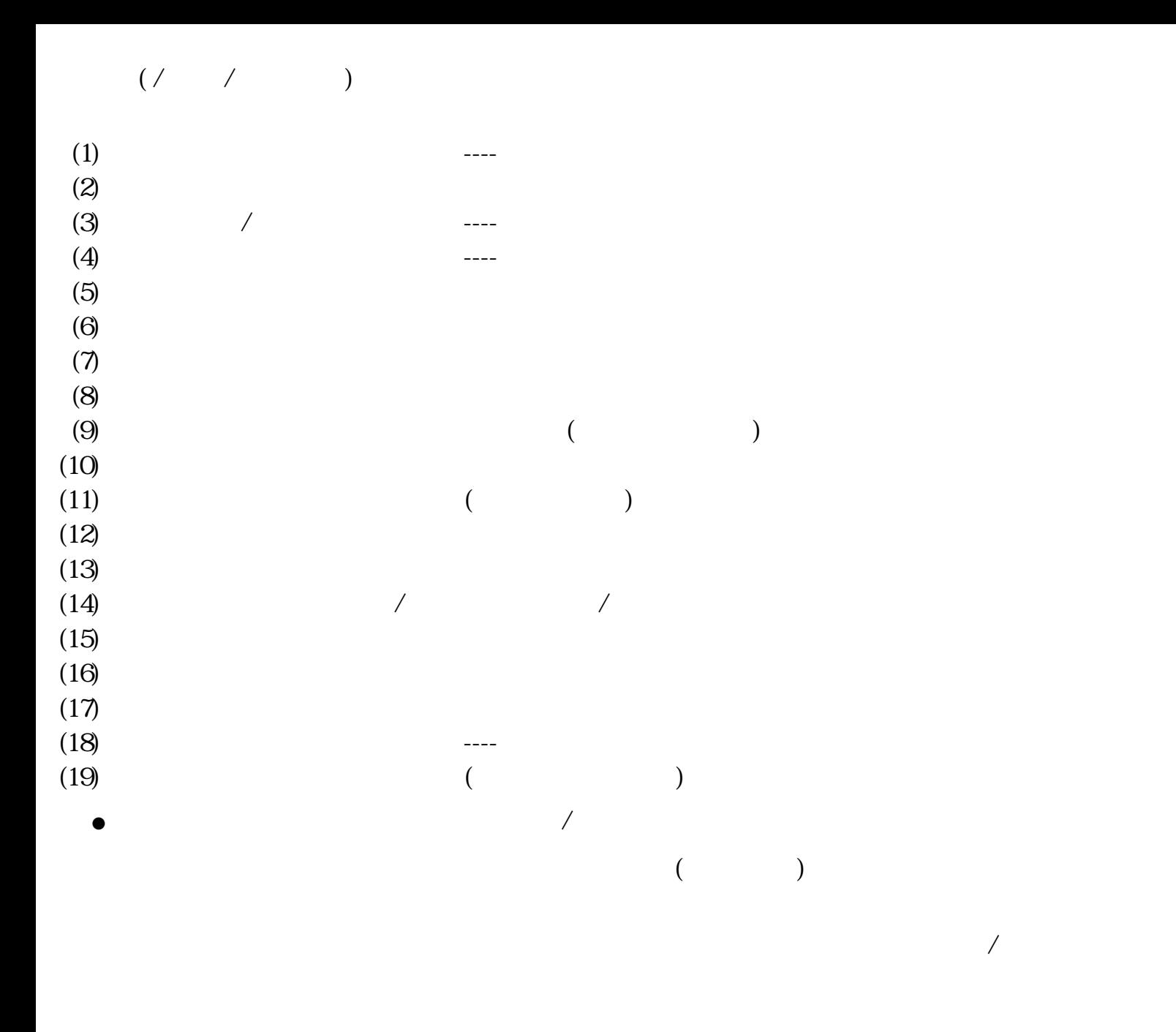

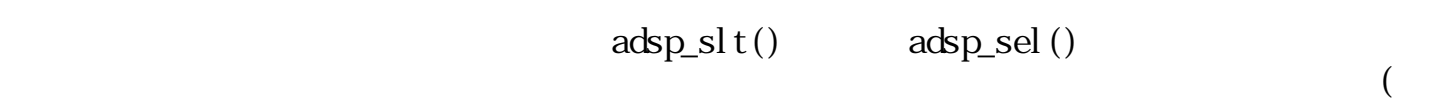

 $\Gamma$ 

●

●

●

ピクトグラム部分 -- 「選択指」 ハンドルの部分 -- 「変形手」 その他の部分 -- 「移動手」

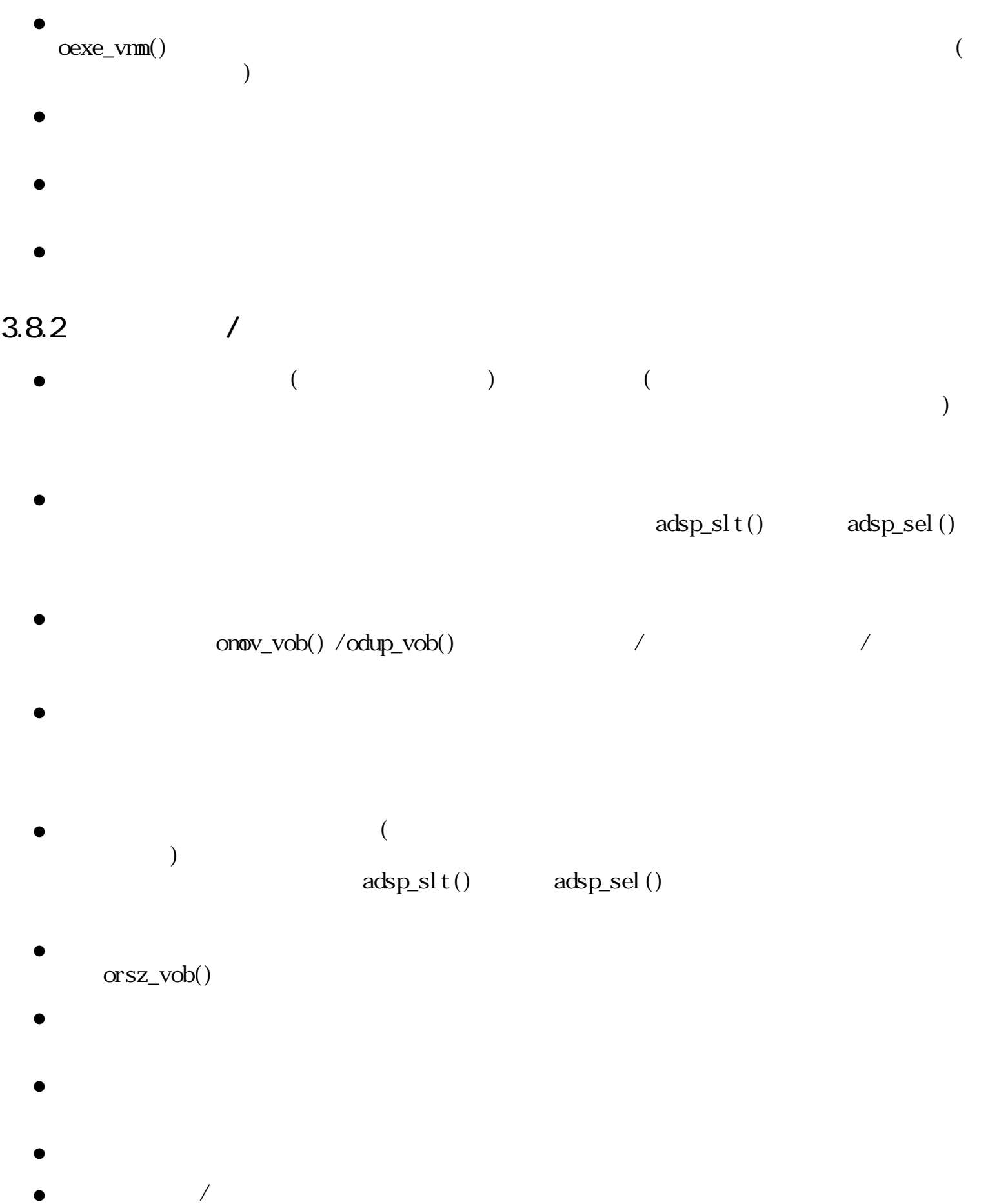

orsz\_vob()

oexe\_vnm() ●

- ●
- ●
- $\bullet$  oexe\_vmn()

●

- oexe\_vmn()
- ●
- ●
- ●
- $\bullet$
- $\bullet$
- ●
- ●
- ●
- $\bullet$

●

 $oexe\_vm()$ 

oexe\_vmn()

 $\overline{\text{core\_obj}}$ ()

●

●

●

●

●

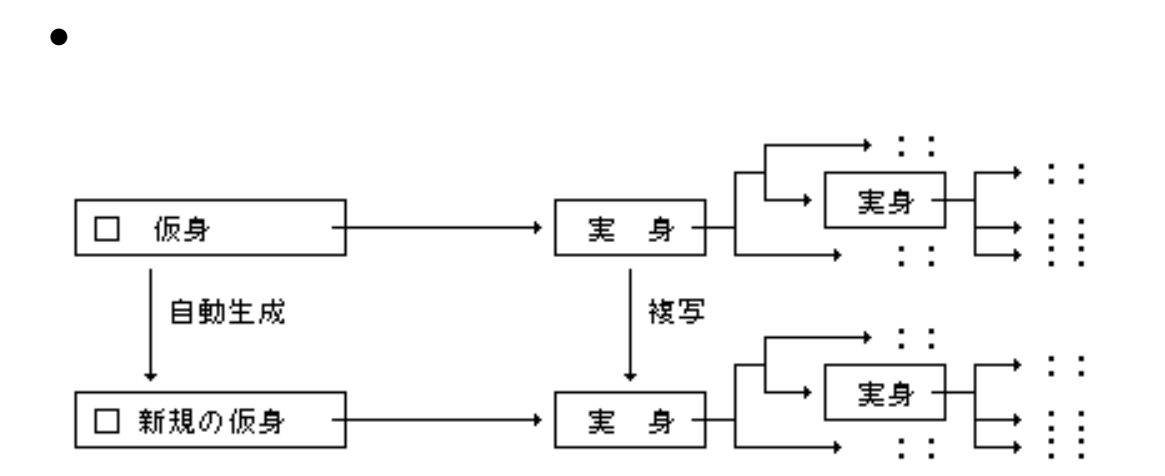

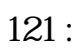

 $\mathbf 2$ 

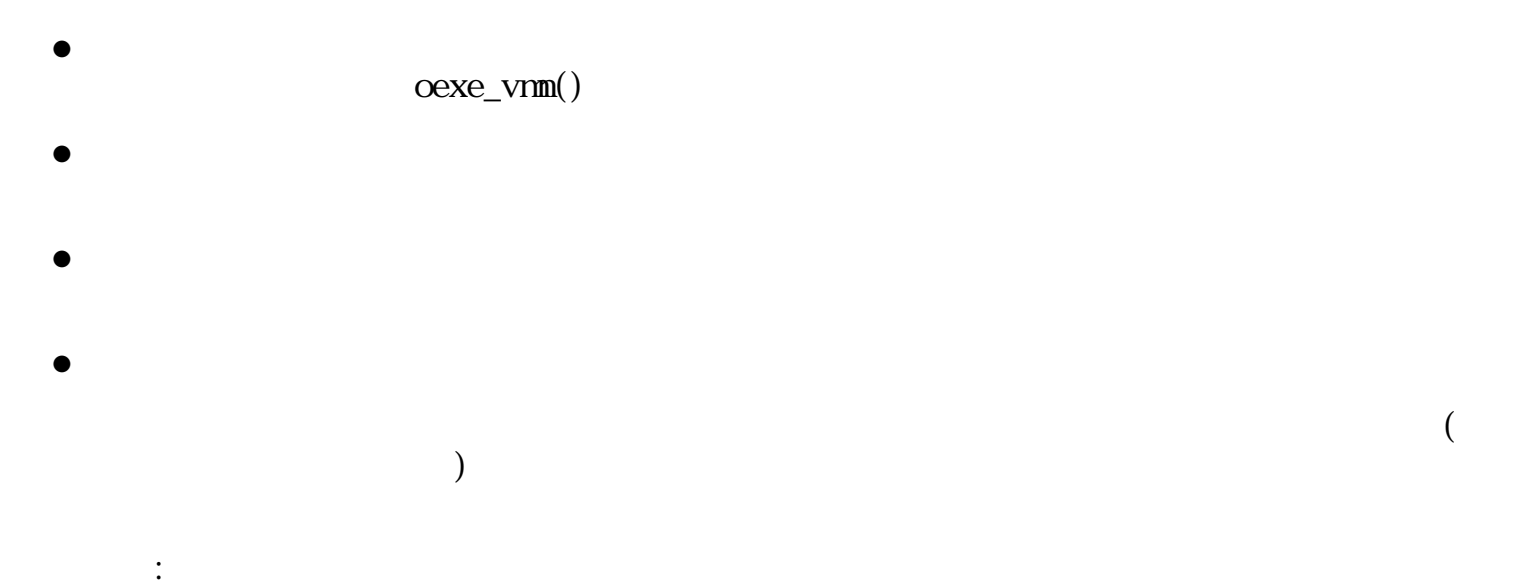

 $\mathbb{R}^2$  :

 $($  $\ddot{\cdot}$ 

oexe\_apg()

●

●

 $($  $(\hspace{25mm})$ oexe\_apg()  $(\hspace{25mm})$ ● ウィンドウが開かれ、開いたウィンドウは入力受付状態となる。 ウィンドウの大きさ / 位置 ●

● ●

 $($  $($  $\qquad \qquad \mbox{(} \\ \text{oxe\_apg()}\qquad \qquad \mbox{(}$ 

oexe\_apg()

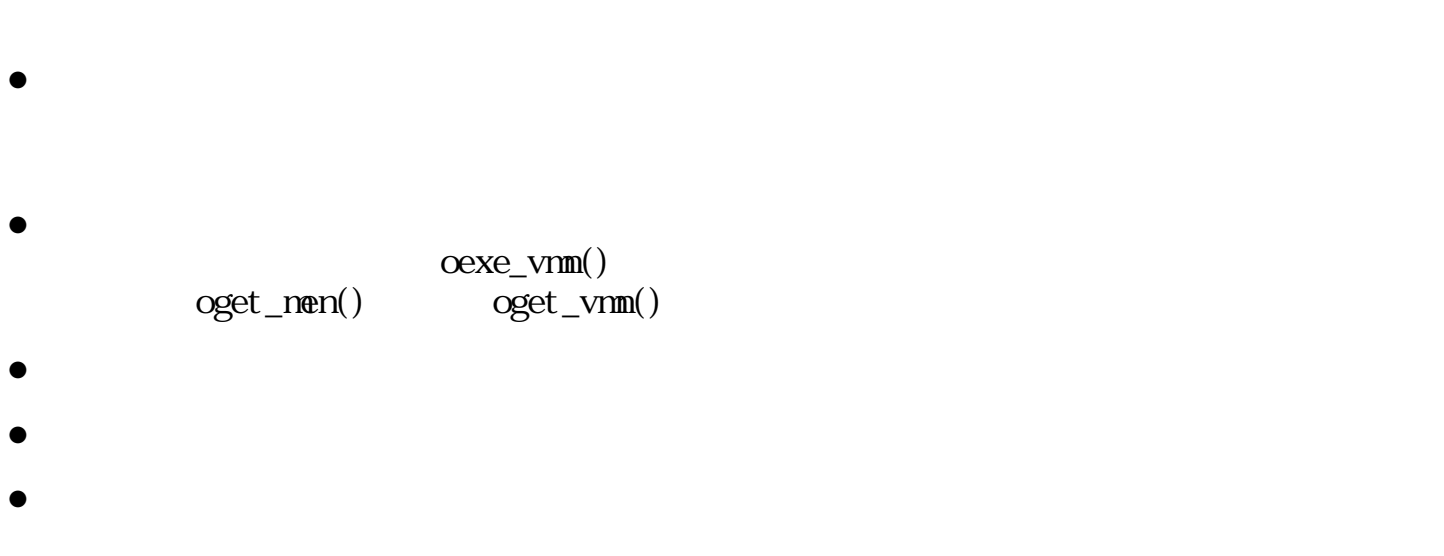

- $\bullet$
- $oexe\_vm()$ ●

●

- $\mathcal{L}_{\mathcal{A}}$  $)$ ●
- 
- $\bullet$
- アプリケーションの登録 / 削除 ●
	- - ●
		- $\bullet$
- ${\rm oexe\_vrm}()$   ${\rm oget\_nem}()$  $\overline{\phantom{a}}$  oget\_vmn()
- 

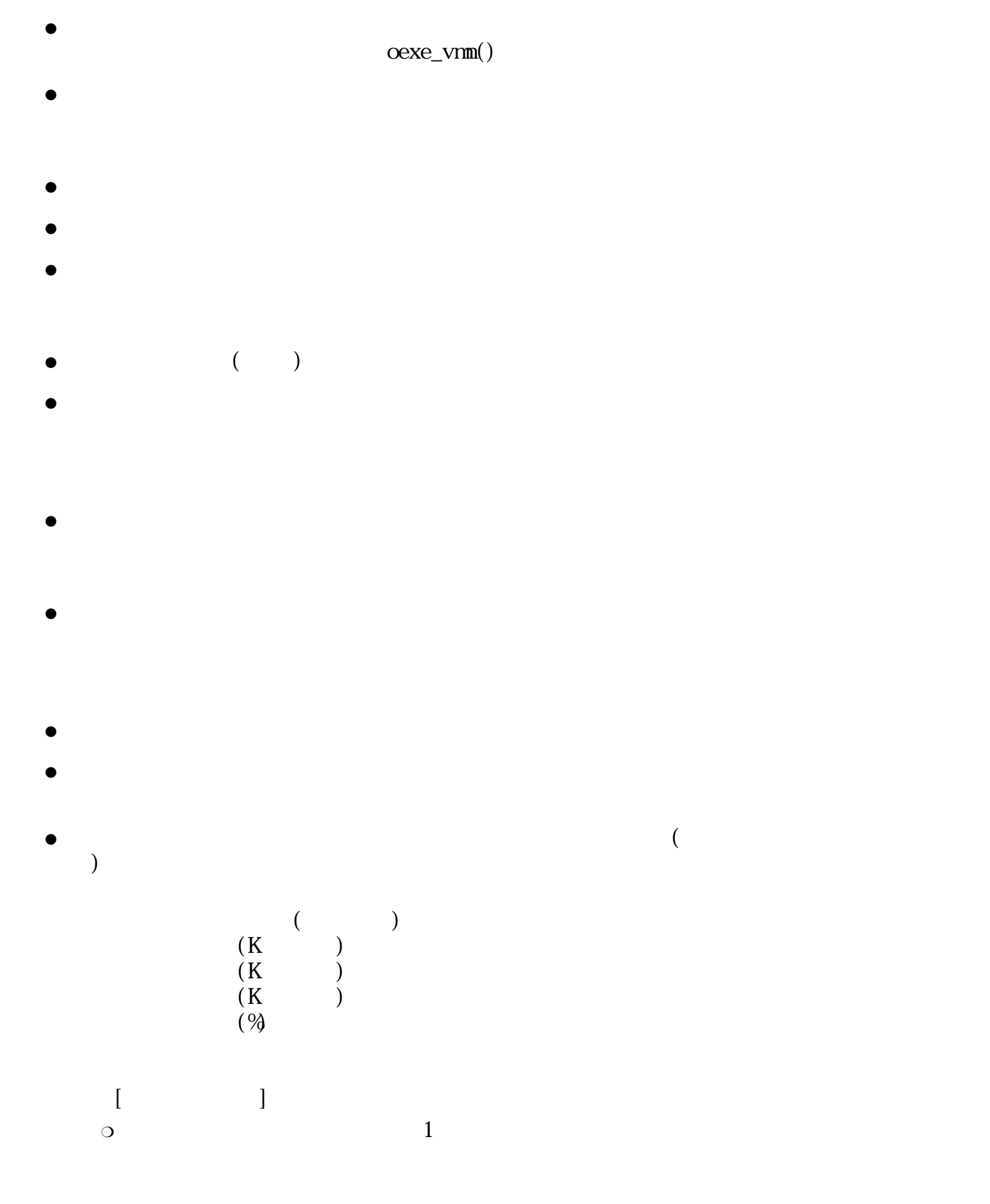

 $\begin{bmatrix} \end{bmatrix}$ 

●

- $\bullet$
- ●
- $\bullet$

#### $3.8.2.1$

- $\ddot{\ddot{\cdot}}$  $($
- $\ddot{\phantom{1}}$  $\mathcal{L}$
- $\ddot{\cdot}$ 
	- $\ddot{\cdot}$
- $\therefore$
- 
- $\sqrt{2\pi}$  /  $\sqrt{2\pi}$ 
	- □ 付箋名 (タイプ) - 境界線  $\ddotmark$ 
		- $122:$

oget\_nen() oget\_vmn()

- $(1)$
- $(2)$  / ----
- $(3)$  ----
- $(4)$

 $(5)$  $(6)$  $\bullet$   $\qquad$  /  $\qquad$  /

 $\sqrt{f}$ 

 $\ddot{.}$ 

 $/$  :  $\sim$ 

 $\ddot{a}$ : 付箋の属性の変更 :

 $\ddot{\ddot{\cdot}}$ oexe\_apg()

### $3.8.3$  /

 $3.8.3.1$ 

 $\ddot{\cdot}$ ●

 $\frac{1}{2}$ ●

 $\ddot{\cdot}$ 

 $/$  $\text{ID} \left( \text{vid} > 0 \right)$  $ID$ 

 $\overline{1}$ 

#### $LINK$

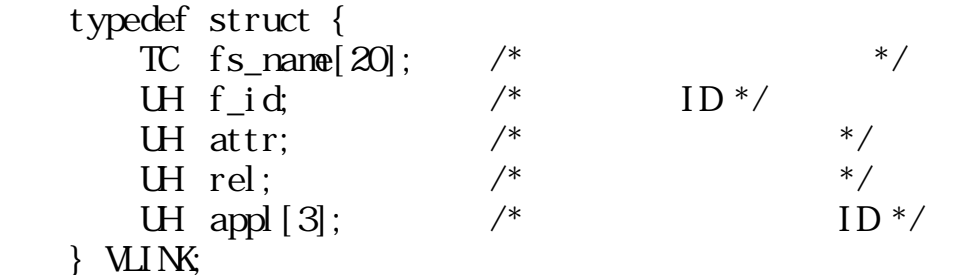

 $fs\_name \quad f_id$ 

#### attr :

 $/$ 

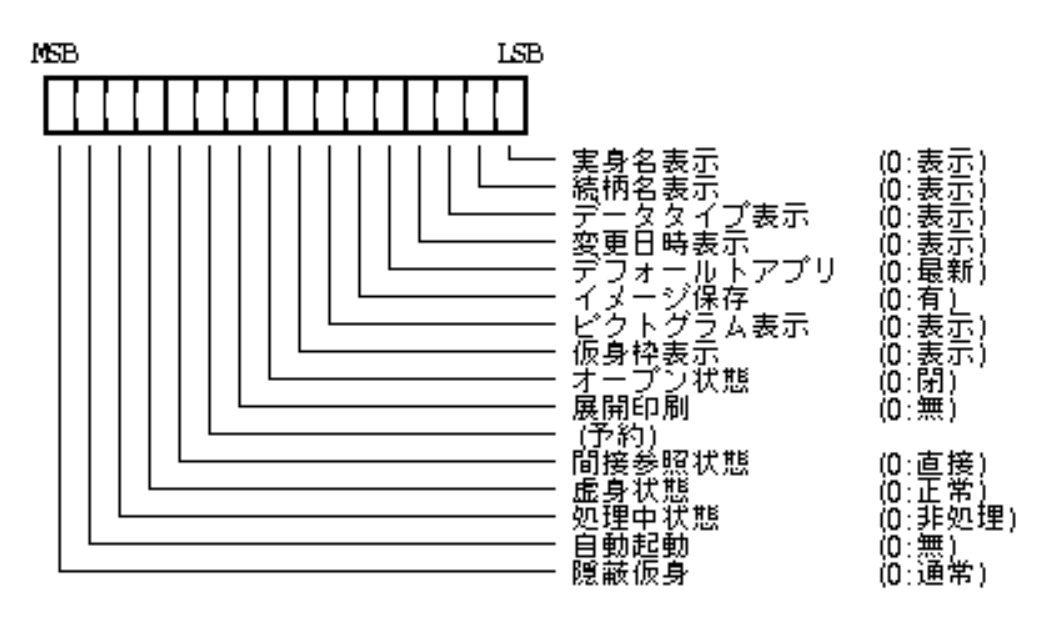

 $123:$  /

 $"1"$  $\circ$ 

 $\overline{\phantom{x}}$ 

 $\circ$ 

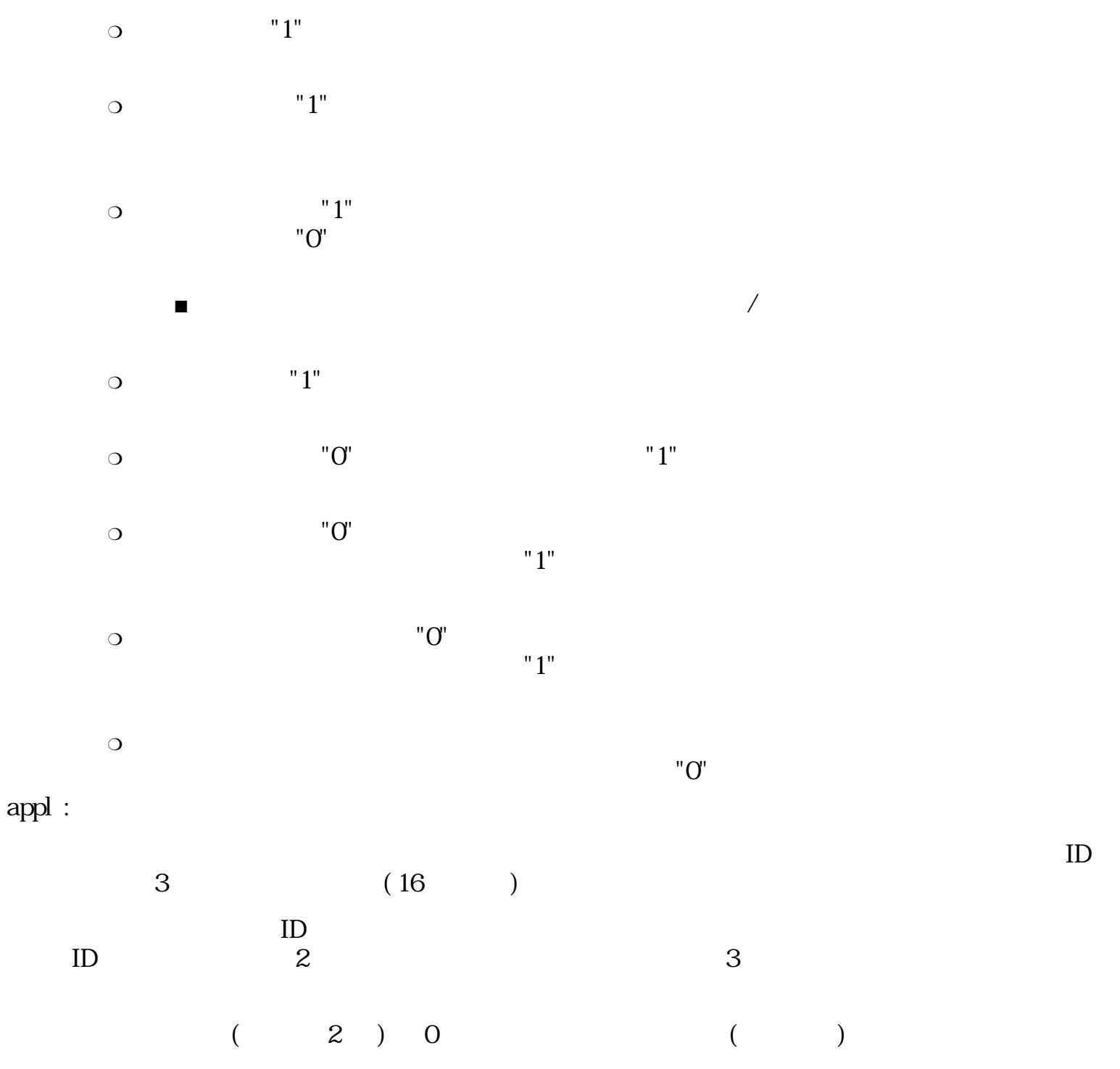

 $3 \text{ Ox}4000$  "1"

rel :

仮身自体は VLINK 構造体により表わされるが、 仮身を実際に実行したり表示するために VLINK 構

typedef struct {

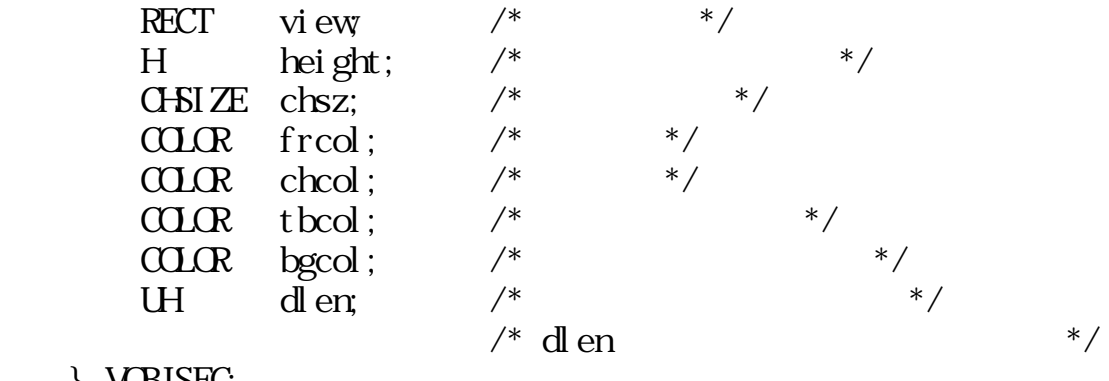

#### } VOBJSEG;

vi ew:

 $/$ 

chsz :

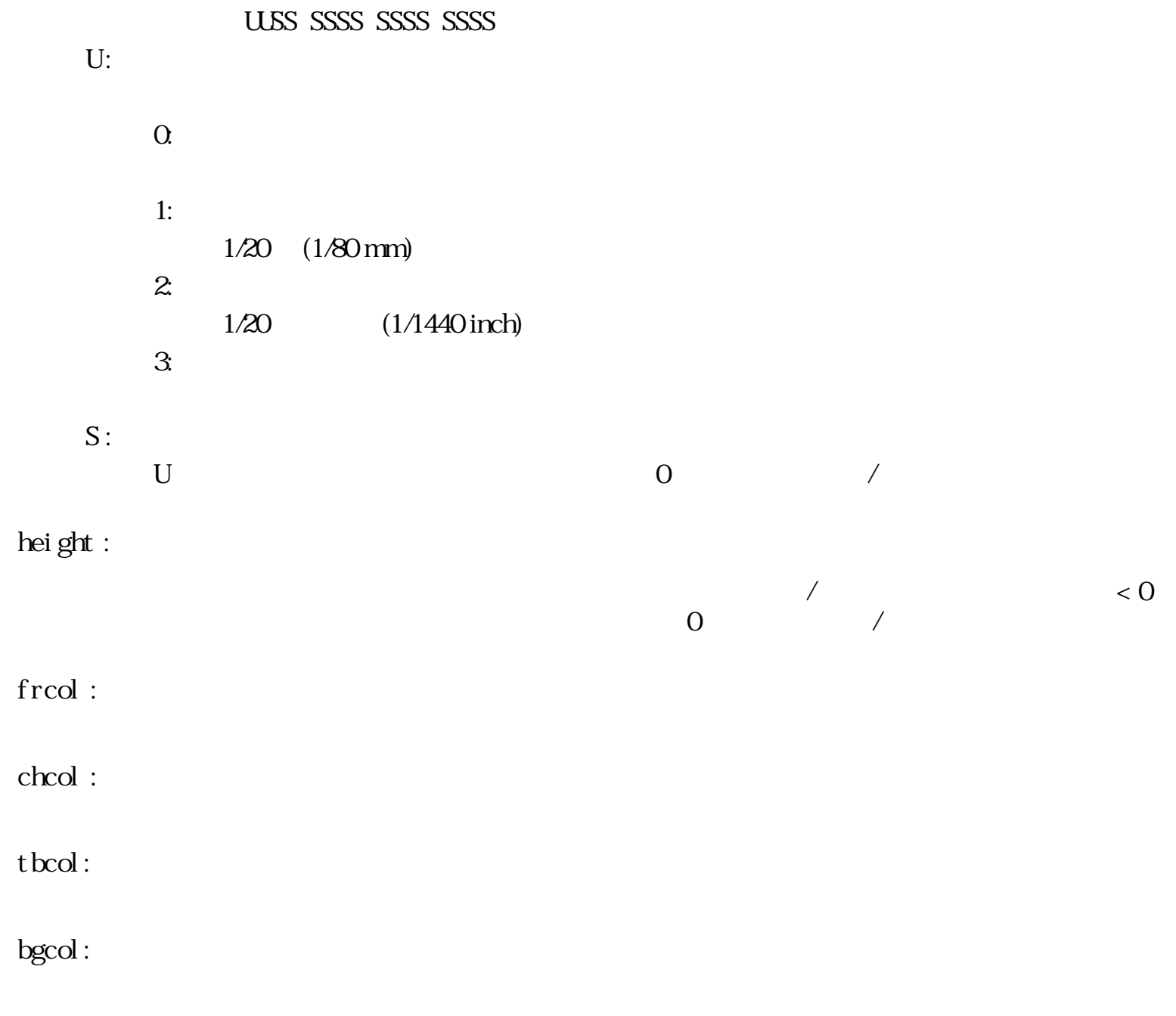

dlen:

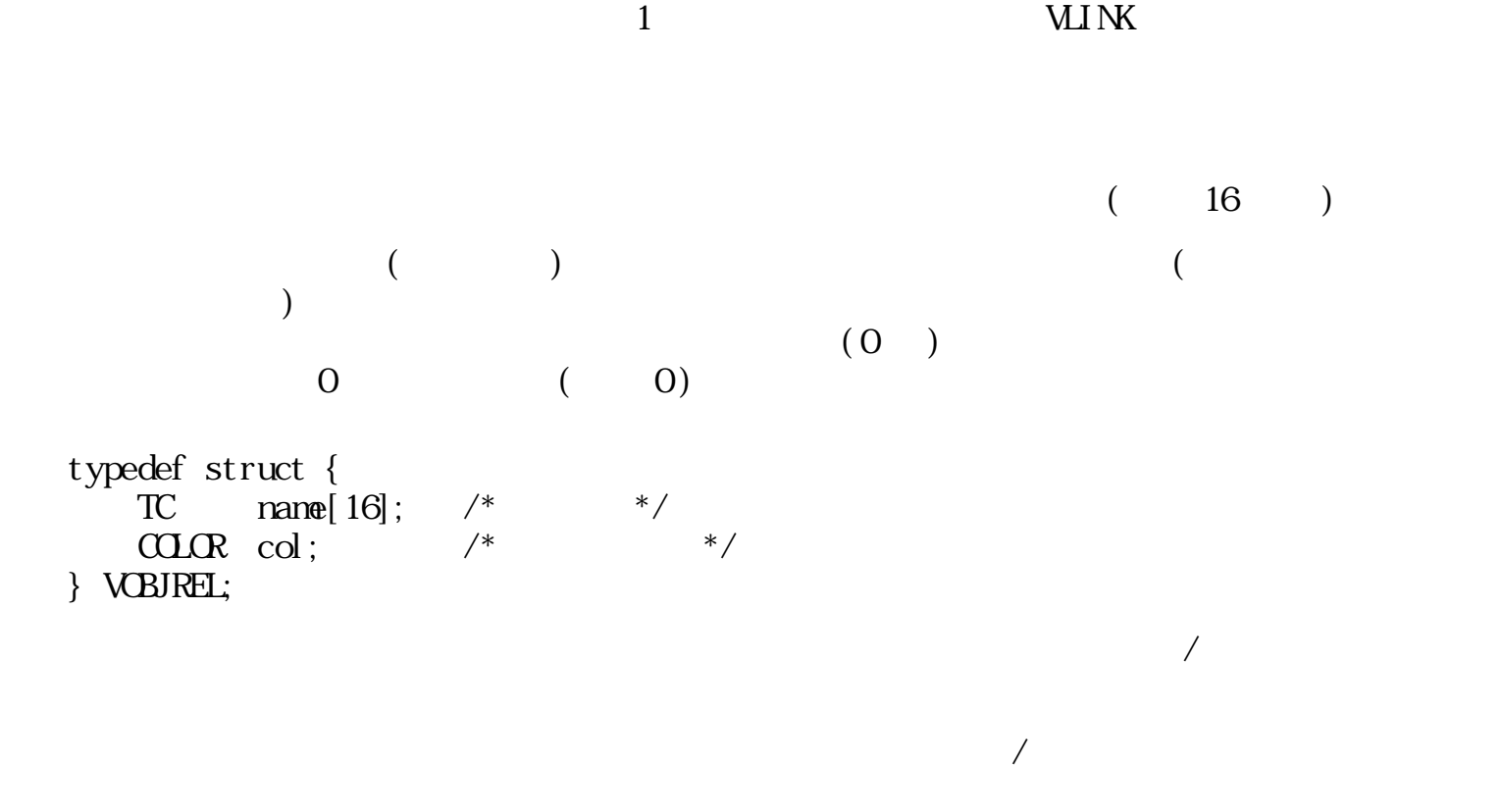

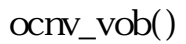

 $(\text{at ype})$ 

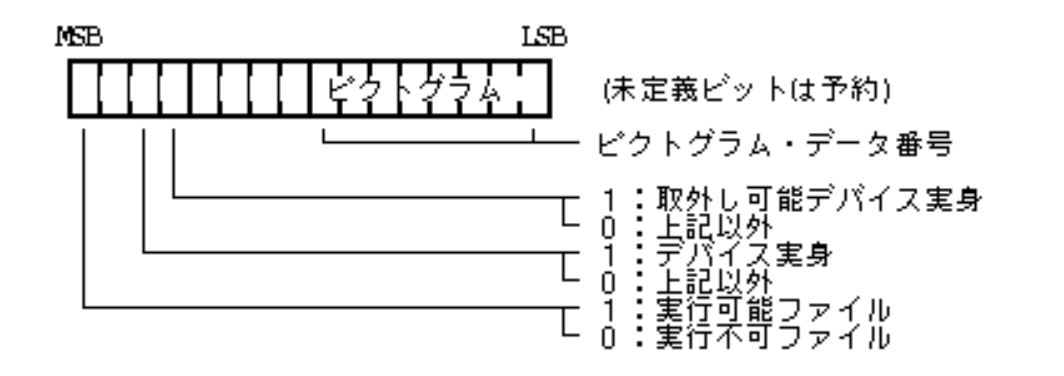

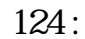

"PICT\_DATA"

ファイルのアプリケーションタイプはファイルの生成時に指定するファイル管理レベルでは使用さ
$3.8.3.2$ 

 $/$  $ID$ ID 200  $/$  typedef struct { RECT view  $/*$ CHSIZE chsz;  $/*$  \*/ UH  $frcol[2]$ ; /\* \*/ UH chcol  $[2]$ ; /\* \*/ UH tbcol $[2]$ ; /\*  $*$  / UH pict;  $/*$  / \*/<br>UH appl[3];  $/*$  ID\*/ UH appl  $[3]$ ; /\* TC  $\arctan{[16]}$ ; /\* \*/ TC dtype[16];  $\frac{4}{16}$   $\frac{1}{16}$   $\frac{1}{16}$ UH dlen;  $/*$  \*/  $\frac{1}{2}$  den  $\frac{1}{2}$   $\frac{1}{2}$   $\frac{1}{2$  } FUSENSEG; vi ew:  $/$ chsz : frcol : chcol : tbcol : pict :  $\overline{O}$ 

HAxD NTxx PPPP PPPP

 $P$  $H = 1$  (  $/$ 

 $A = 1$  $D = 1$  ( )  $N = 1$  $T = 1$  $\mathbf x$ name :

dtype :

appl :

dlen :

 $ID$ 

 $\mathbf 1$ 

### $3.8.3.3$

 $\operatorname{ochg\_env}()$ 

 $($ 

 $($ 

 $1$ 

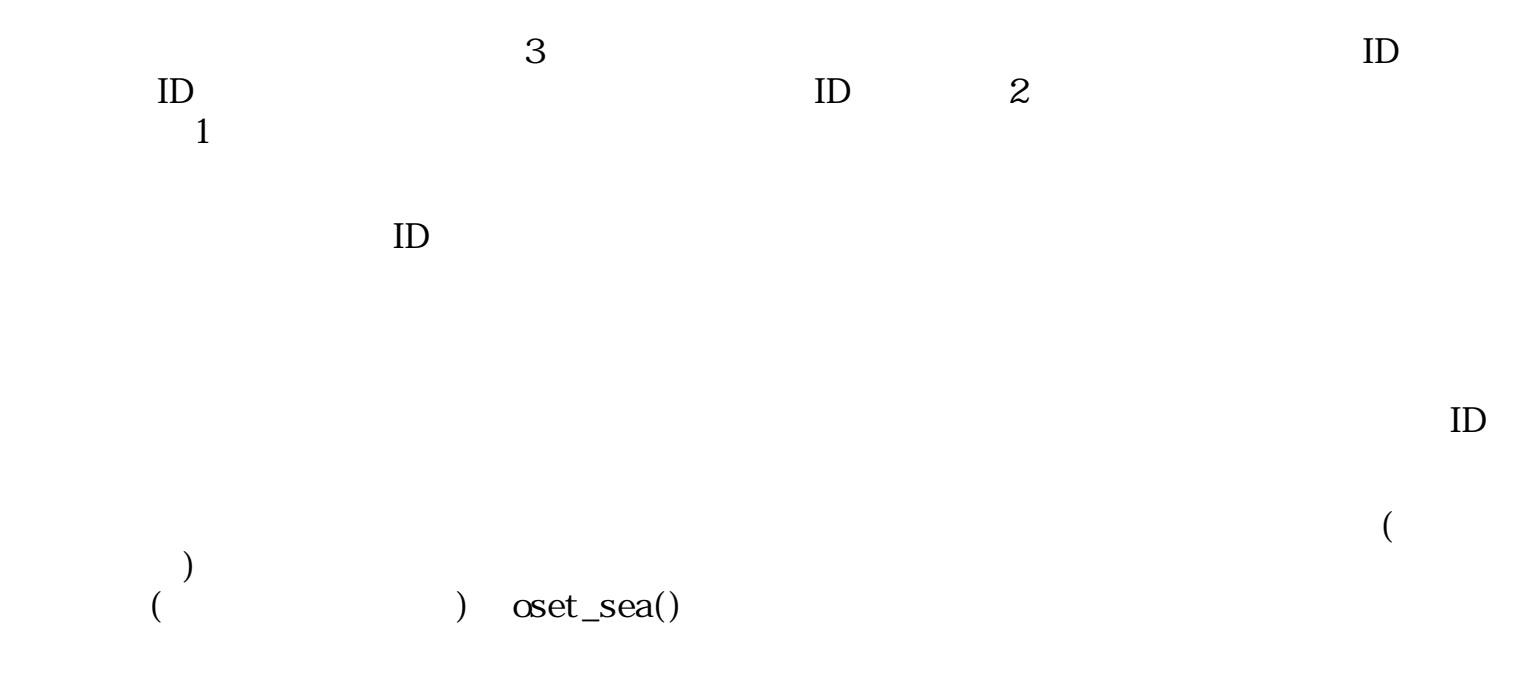

 $\text{oprc\_dev}()$ ,  $\text{catt\_vob}()$ 

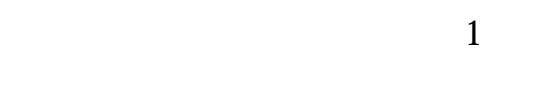

 $1 \quad N$ 

 $ID$ 

o M  $\overline{\phantom{a}}$ 

3.8.3.4

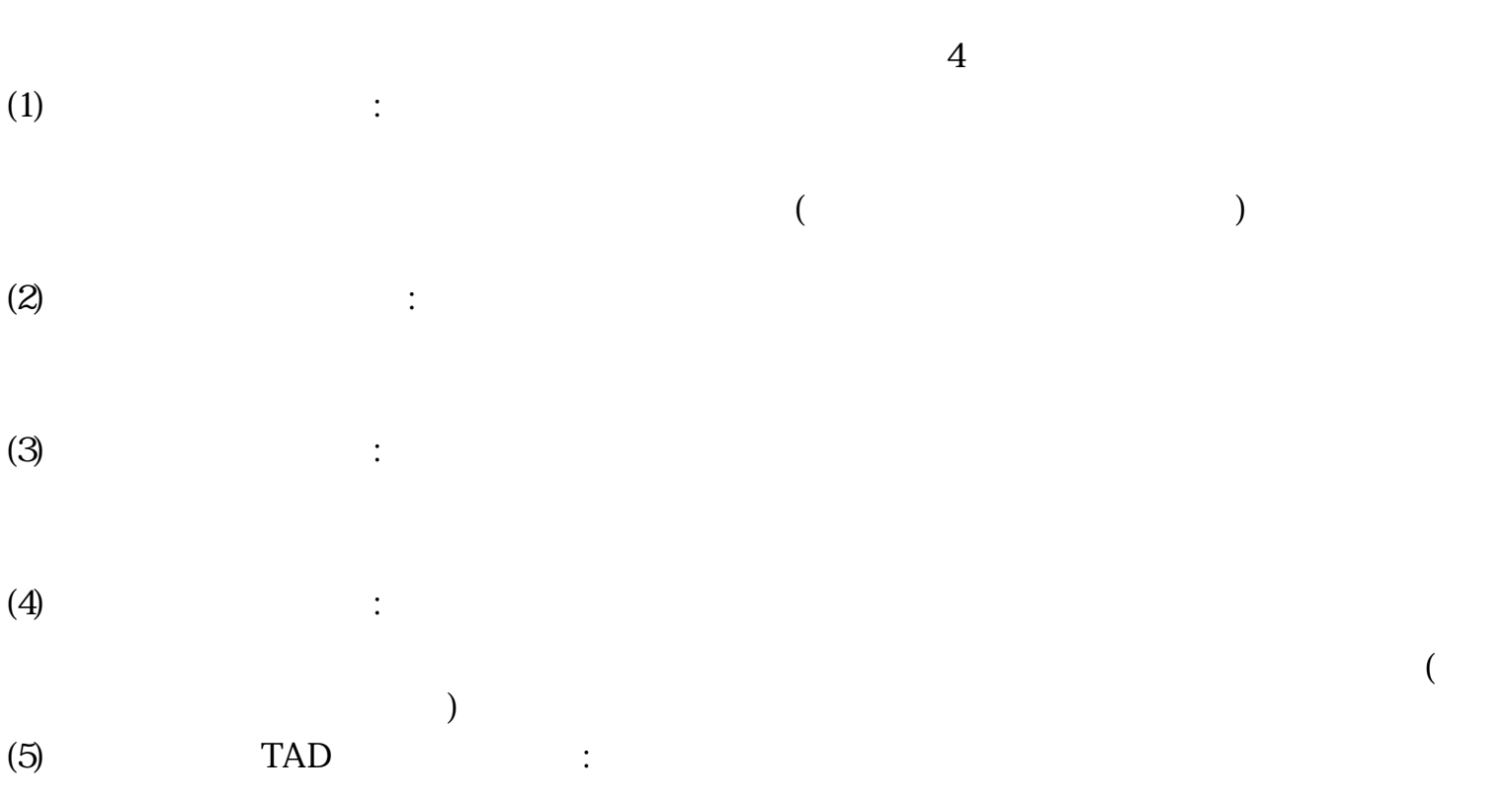

 $TAD$ 

 $($ 

 typedef struct { W type;  $/ * = EXECREQ (= 0x10) * /$ W  $\sin$  ze;  $\frac{1}{2}$   $\frac{1}{2}$  LINK self;  $/*$  \*/ LINK lnk;  $/*$  \*/ W  $\vec{v}$  vid;  $\vec{d}$   $\vec{v}$  1D  $\vec{v}$ W pwid;  $/$ \*  $ID$  \*/  $W$  info;  $\frac{1}{2}$  info;  $\frac{1}{2}$   $\frac{1}{2}$   $\frac{1$ RECT r;  $/*$  \*/ COLOR bgcol;  $/*$  \*/<br>W mode:  $/*$  \*/ W mode;  $/*$  \*/ } M\_EXECREQ;

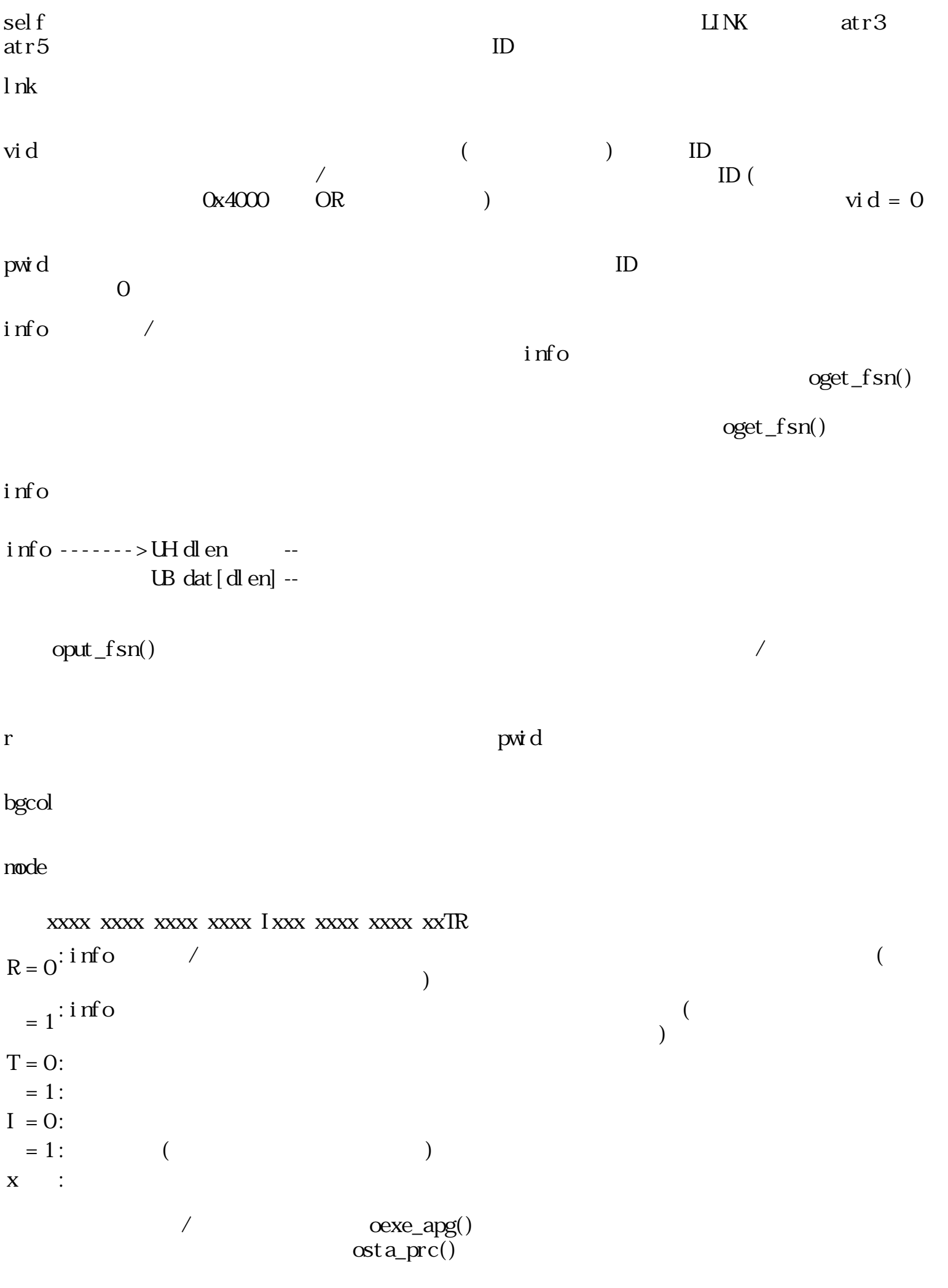

oend\_prc()

oend\_prc()

oend\_prc()  $ID$ 

 $\mathrm{ord\_prc}()$   $\mathrm{osta\_prc}()$ 

 $osta\_prc()$ 

```
 typedef struct {
      W type; /* = \text{IISPREQ} (= 0x11)W size; \frac{x^*}{2}LINK self; /* */
      LINK lnk; / /* * /
      W vid; / / ID */
W pwid; /^* ID^*/W info; \frac{1}{2} info; \frac{1}{2} \frac{1}{2} \frac{1}{2} \frac{1}{2} \frac{1}{2} \frac{1}{2} \frac{1}{2} \frac{1}{2} \frac{1}{2} \frac{1}{2} \frac{1}{2} \frac{1}{2} \frac{1}{2} \frac{1}{2} \frac{1}{2} \frac{1}{2} \frac{1}{2} \frac{1}{2} \frac{1}{2} \frac{1\text{CLCR} \quad \text{bgcd}; /* */
      W \check{\text{gd}}; /^* ID^*/ } M_DISPREQ;
\info / \lim\bf g\bar{t} d
\boldsymbol{\mathsf{g}}\mathsf{i}\,\mathsf{d}/oend_req()
                    (\text{ext\_prc}))\overline{a}) and \lambda typedef struct {
      W type; / * = PASTEREQ (= 0x12) */W size; \frac{x^*}{2}LINK self: /* */
\text{LINK} lnk; \frac{\text{LINK}}{\text{N}} 1
      W vid; / / ID */
      W pwid; / / ID */
W info; \frac{1}{2} info; \frac{1}{2} \frac{1}{2} \frac{1}{2} \frac{1}{2} \frac{1}{2} \frac{1}{2} \frac{1}{2} \frac{1}{2} \frac{1}{2} \frac{1}{2} \frac{1}{2} \frac{1}{2} \frac{1}{2} \frac{1}{2} \frac{1}{2} \frac{1}{2} \frac{1}{2} \frac{1}{2} \frac{1}{2} \frac{1 } M_PASTEREQ;
```
より、 処理の正常終了、 または異常終了を通知しなくてはいけない。 通常はその後、プロセスを

 $($  ext\_prc()  $)$ 

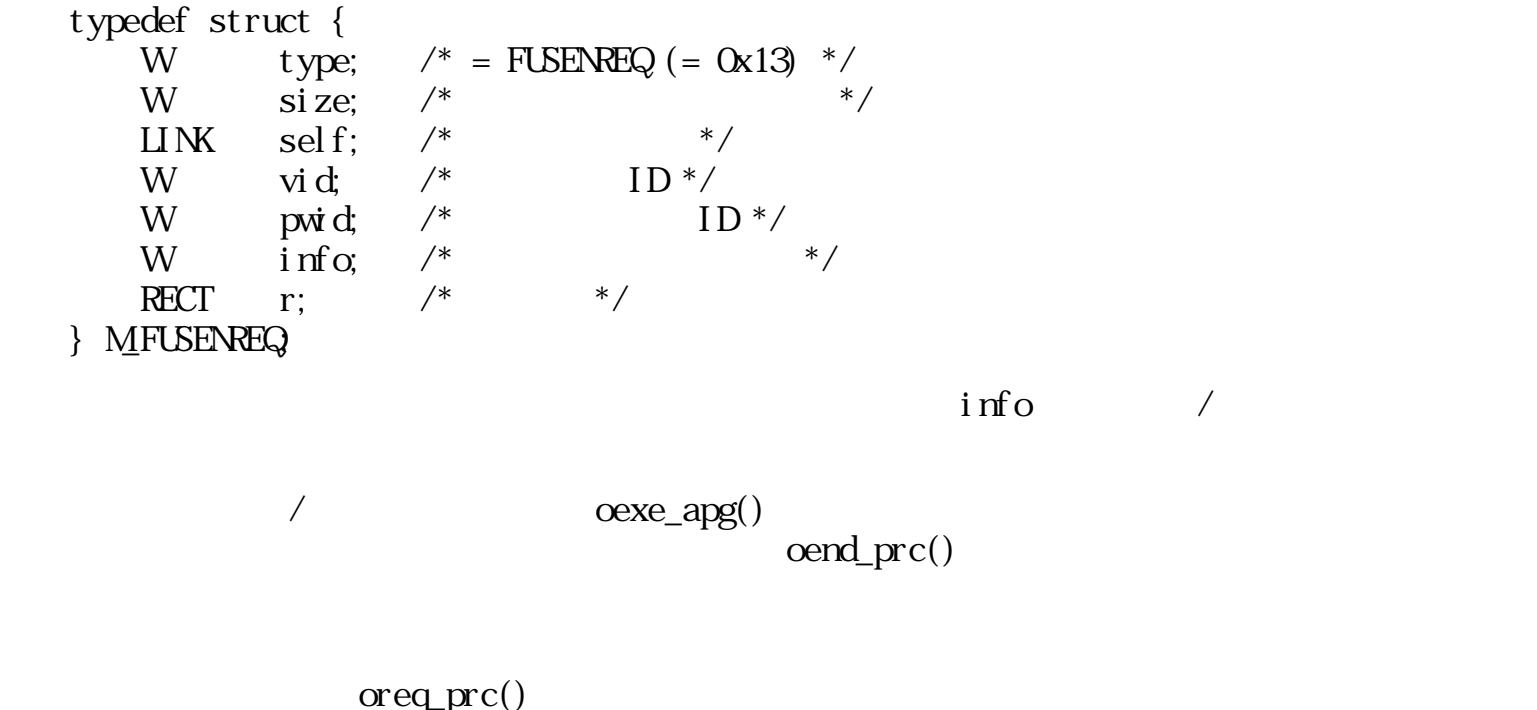

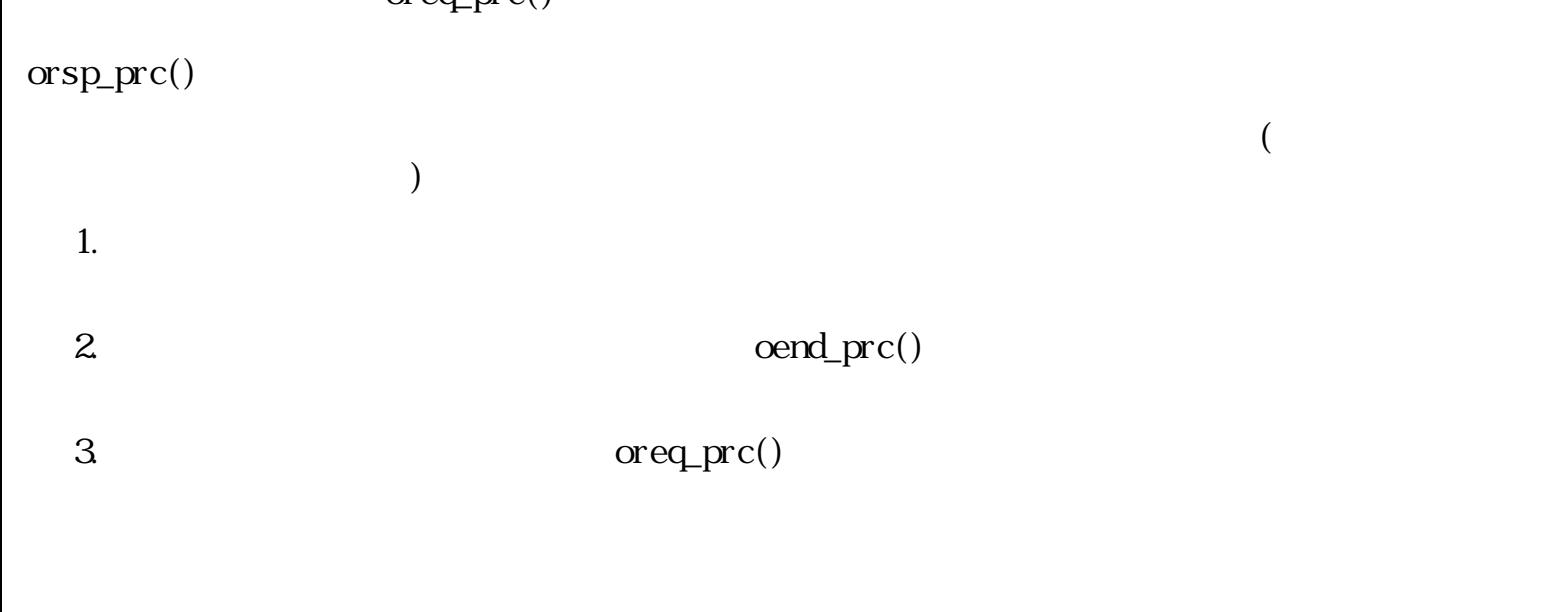

 $4.$ 

TAD

 $TAD$ 

開いた仮身の TAD データ作成起動では、 起動したプロセスに対して、 以下の起動メッセージが

#### 表示に相当する TAD データを作成し、 保存先ファイルに格納する。

 $\langle$  TAD  $\rangle$  typedef struct { W type;  $/*$  = TADREQ (= 0x14) \*/<br>W size;  $/*$  $\overline{\text{size}}$ ; /\*  $\overline{\text{size}}$ ; /\*  $\overline{\text{size}}$ LINK self;  $/*$  \*/ LINK lnk;  $/*$  \*/ W  $\dot{v}$  vid;  $\frac{1}{2}$   $\frac{1}{2}$   $\frac{1}{$ W pwid;  $/*$   $ID*/$ W info;  $\frac{1}{2}$   $\frac{1}{2}$   $\frac$  $\text{CLCR} \quad \text{bgcd}$ ; /\*  $\quad$  \*/ LINK save;  $/* TAD$  \*/ RECT r;  $/*$  \*/ } M\_TADREQ;  $\sqrt{a^2 + b^2 + c^2}$ 

oend\_req()

 $(\text{ext\_prc}() )$ 

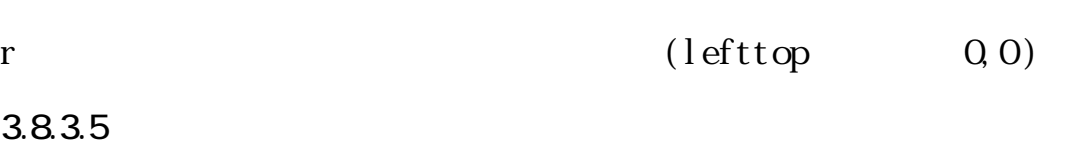

理の正常終了、または異常終了を通知しなくてはいけない。 このときには保存先ファイルをク

 $/$  $\mathbb{R}^2$  :  $\mathbb{R}^2$  :  $\mathbb{R}^2$  :  $\mathbb{R}^2$  :

 $\sim$  :  $\sim$  :  $\sim$  :

付箋操作メニュー :

#### $\text{cset}$ <sub>tm</sub>f()

 $\sqrt{a}$ 仮身操作メニュー :

 $\mathcal{R}$ 

### EV\_REQLEST 1

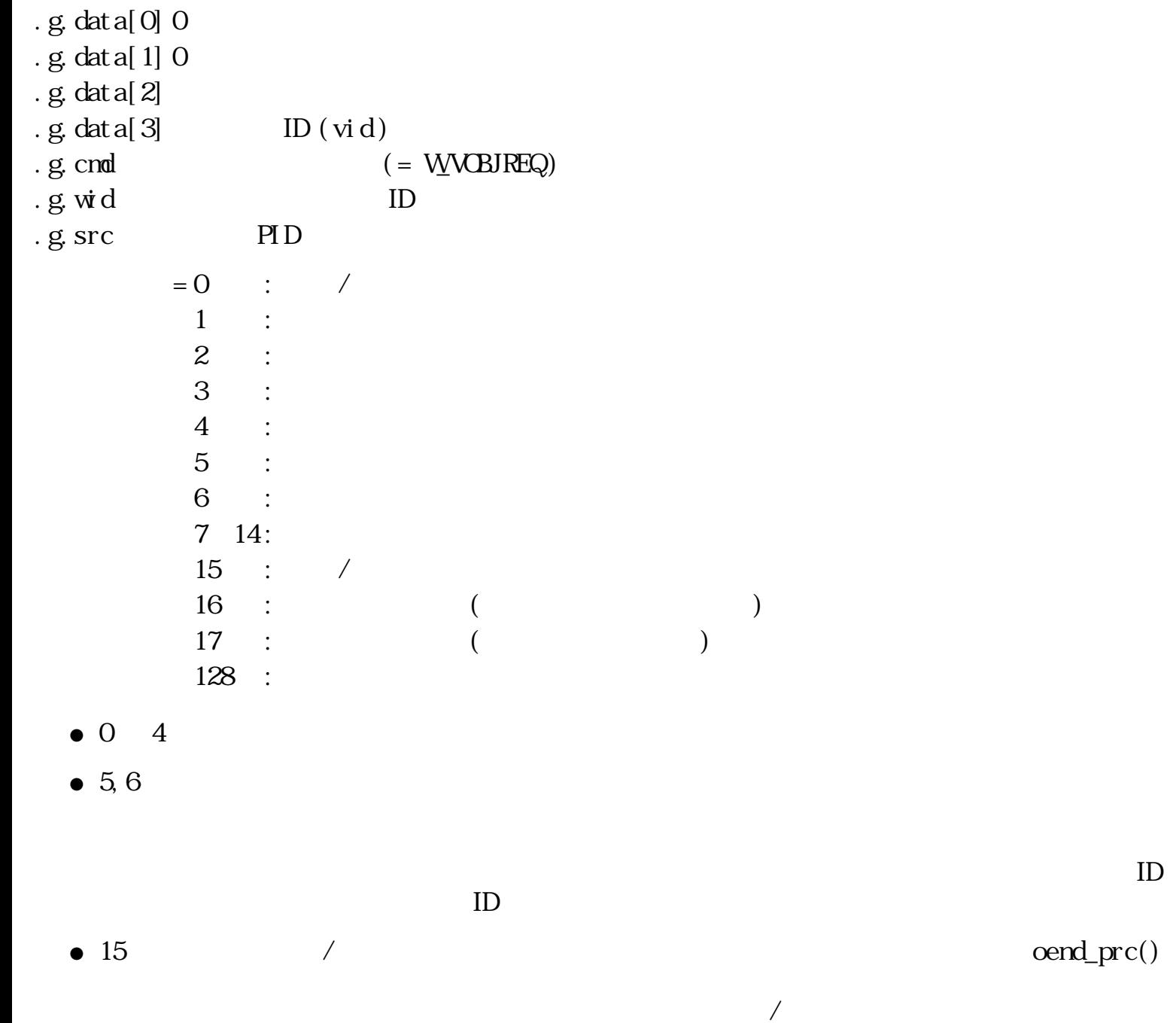

 $\overline{R}$ 

 $wevent. g. type = EV\_REGLIST$ 

 $\operatorname{oend\_prc}()$ 

 $16$ ● 16

vevt.g.data[3] ID

の情報を取り出して自プロセスの管理下に置く必要がある。 登録された仮身はウィンドウの

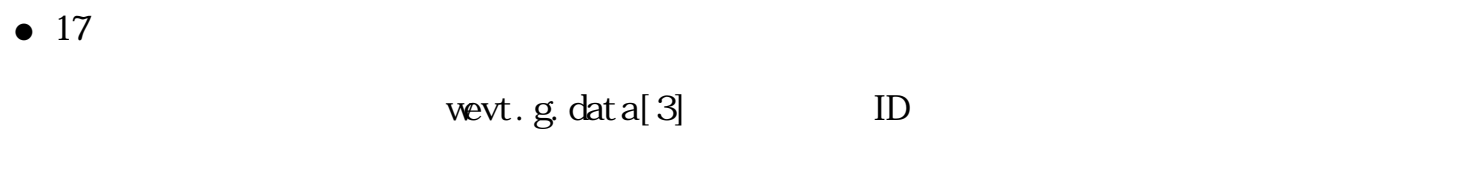

- oreq\_prc() orsp\_prc() • 128  $128$  $\text{orsp\_prc}()$ • 128
- $3.8.4$  /

□ 仮身ID

typedef W VID $\hspace{1cm}$  /\*  $\hspace{1cm}$  ID \*/

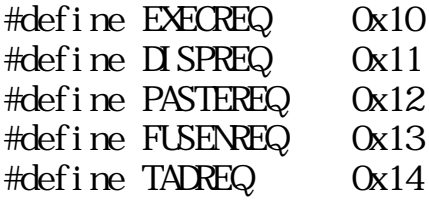

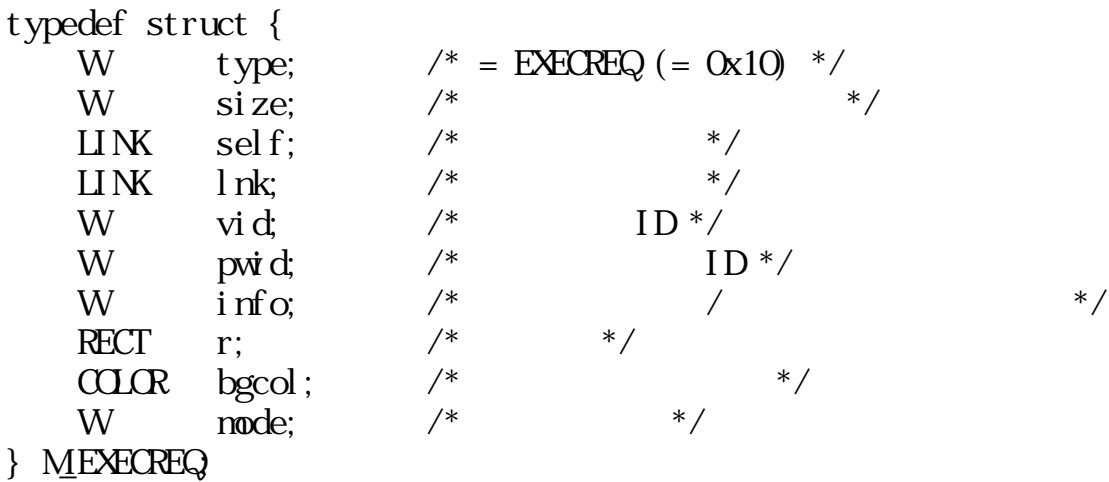

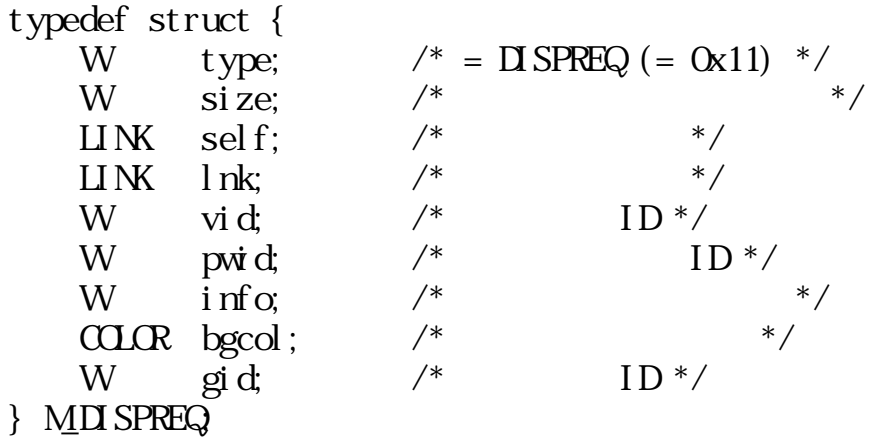

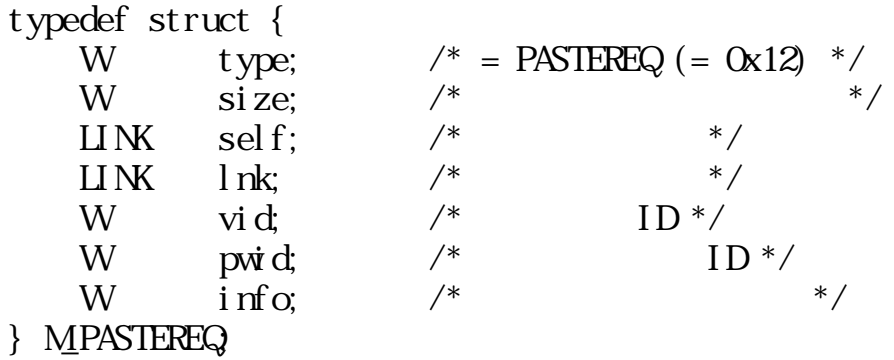

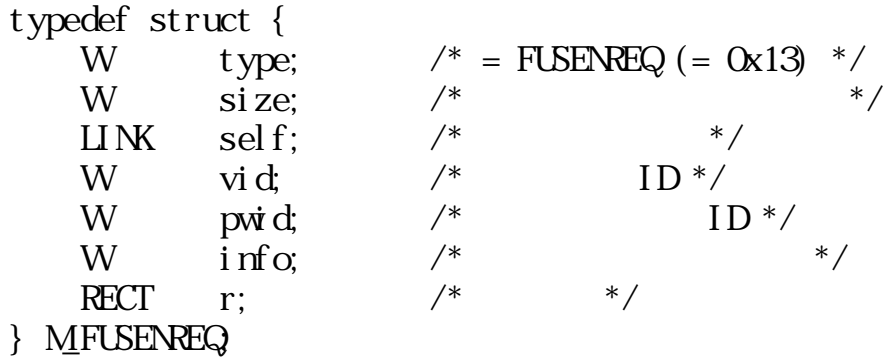

TAD

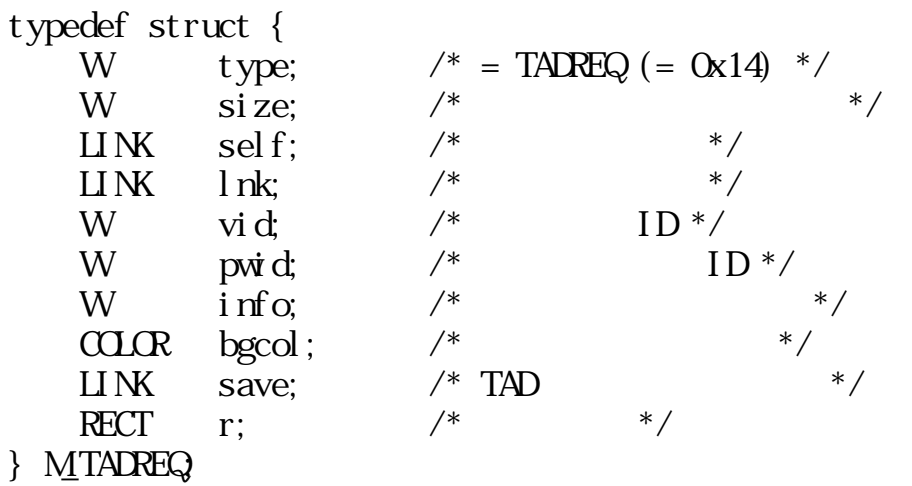

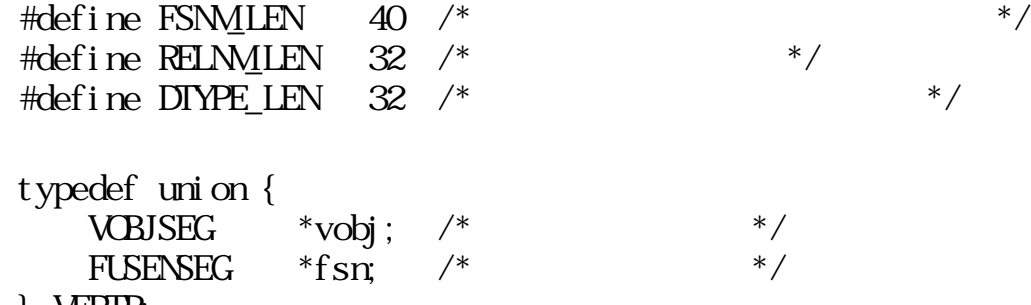

} VFPTR;

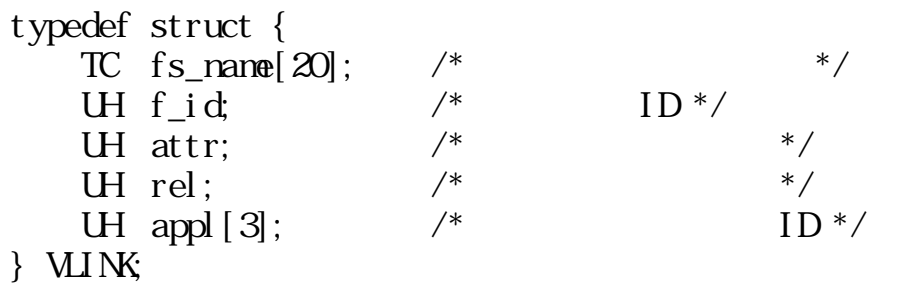

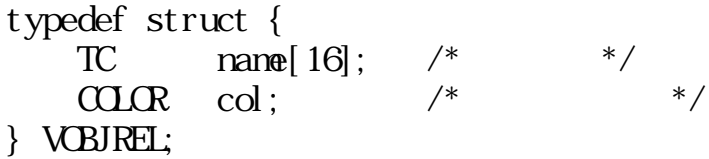

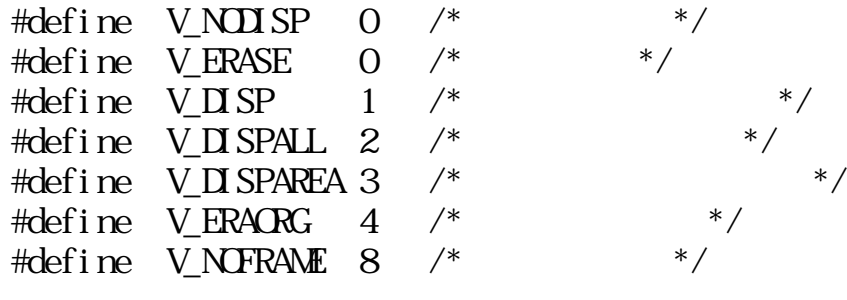

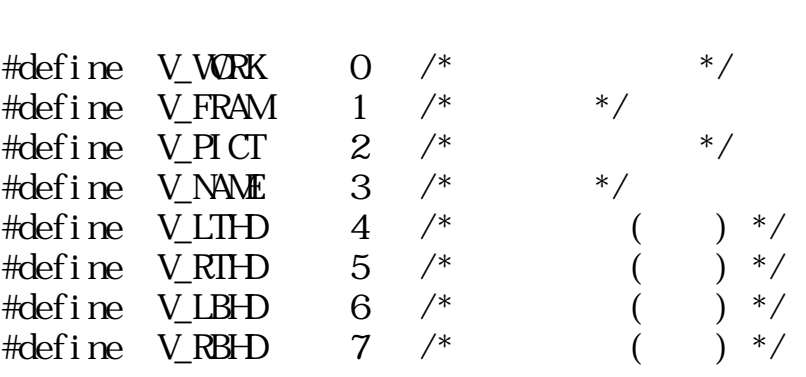

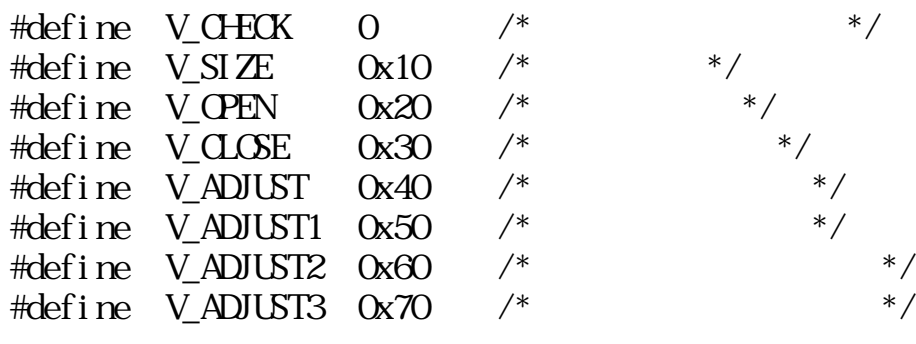

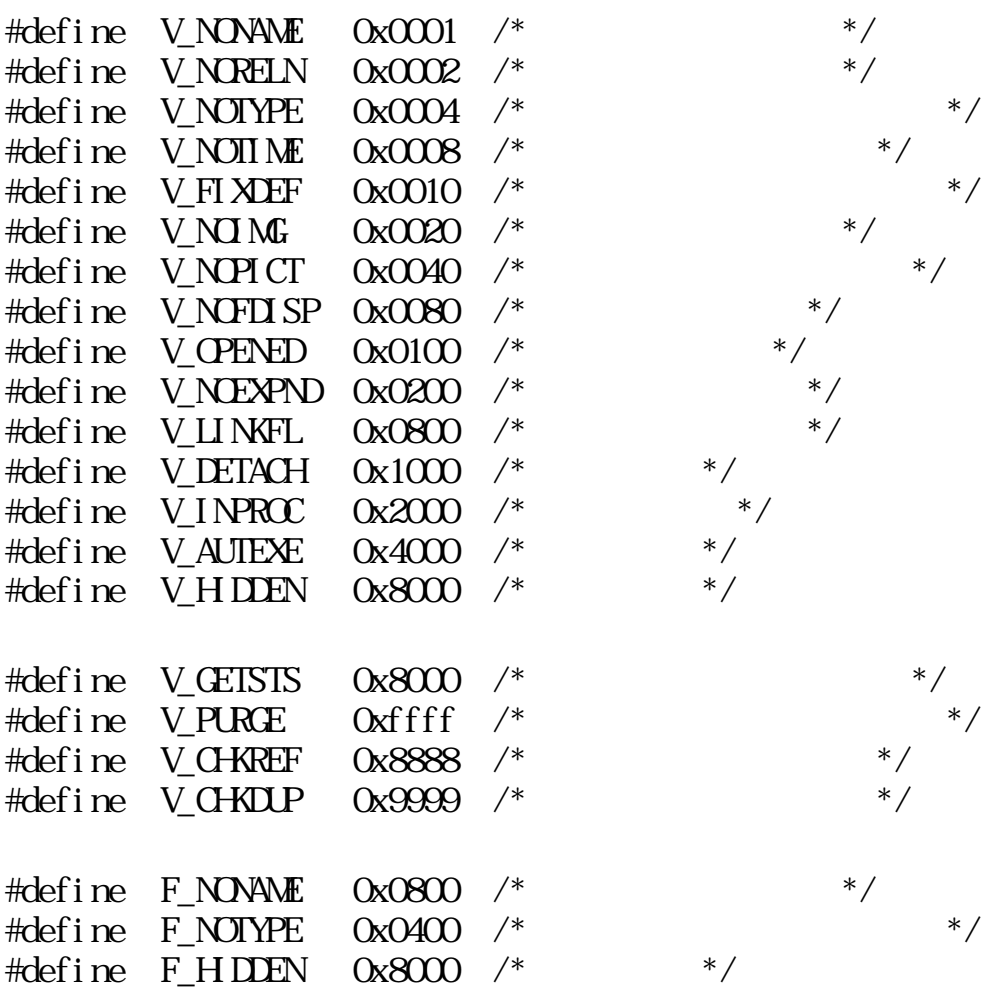

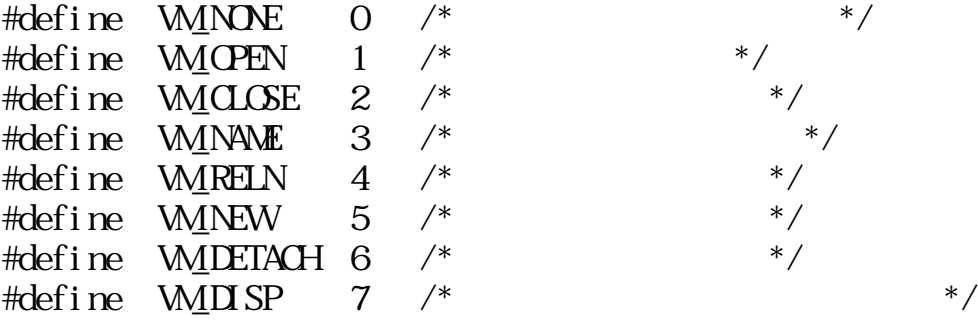

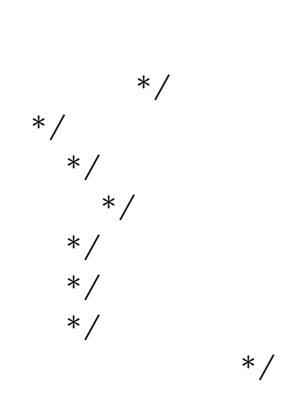

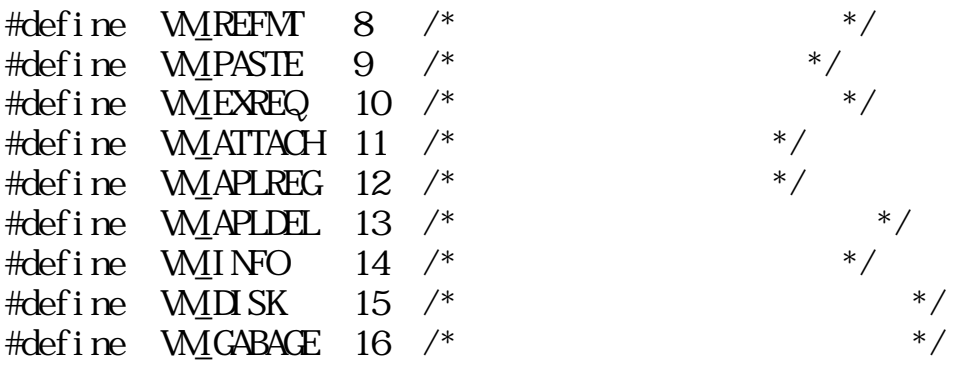

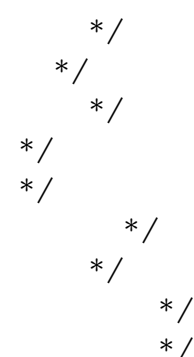

/\* 選択枠領域 \*/ typedef struct { UW sts; /\* 状態 \*/ union { POLY p; /\* 多角形選択領域 \*/ RECT r; /\* 長方形選択領域 \*/ } rgn; } SEL\_RGN;

 $\#def$  ine SEL\_POLYRGN 0x4000 /\*  $*$ 

typedef struct sel\_list { struct sel\_list \*next; /\*  $\begin{array}{ccc} \n\text{SET} & \text{SET} & \text{SET} & \text{SET} & \text{SET} & \text{SET} & \text{SET} & \text{SET} & \text{SET} & \text{SET} & \text{SET} & \text{SET} & \text{SET} & \text{SET} & \text{SET} & \text{EXECUTE} & \text{EXECUTE} & \text{EXECUTE} & \text{EXECUTE} & \text{EXECUTE} & \text{EXECUTE} & \text{EXECUTE} & \text{E} & \text{E} & \text{E} & \text{E} & \text{E} & \text{E} & \text{E} & \text{E$  $SEL_RGN$  rgn; /\*  $\overline{\text{SEL}}$  LIST;

 $/$ 

### $3.8.5$

 $(X \ Y \ Z) -- X, Y, Z \ 1$  $\parallel$  -- OR  $\parallel$  $\begin{bmatrix} 1 \\ 1 \end{bmatrix}$  ---  $\begin{bmatrix} -4 \\ 1 \end{bmatrix}$  ---  $\begin{bmatrix} -4 \\ 1 \end{bmatrix}$  $/$ 

 $\overline{0}$ 

```
VID oreg_vob(VLINK *vlnk, VP vseg, W wid, UW disp)
V \sim W *vlnk
          = ( )<br>= \text{NLL} :
VP vseg /
W \dot{w} d \qquad p \qquad 0: ID
             0: - ( ID
UW disp
          ::= (V_NODISP V_DISP V_DISPALL V_DISPAREA)
              | [V_NOFRAME] | [V_AUTEXE]
V_NODISP
V_DISP
   (V_DISPALL
   \Gamma\lambdaV_DISPAREA
                           V_NOFRAME
V_NOFRAME
                    V_NODISP
V_AUTEXE
   vlnk attr V_AUTEXE
```

```
0 \t\t (ID (vid > 0))\begin{pmatrix} 0 & \cdots & 0 \\ 0 & \cdots & 0 \\ 0 & \cdots & 0 \end{pmatrix}
```
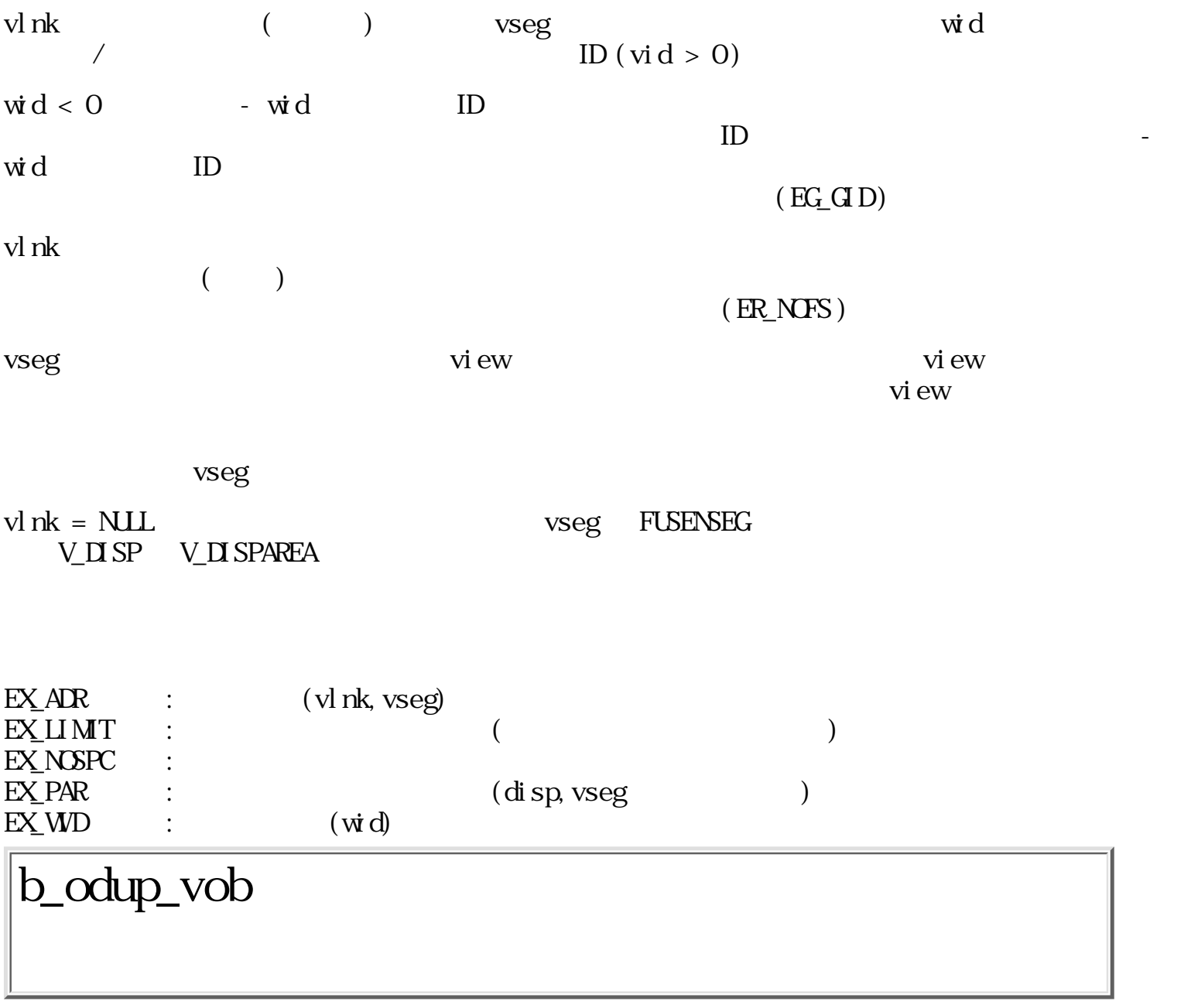

VID b\_odup\_vob(Worg)

W org ID

$$
\begin{array}{ccc}\n0 & ( & \text{ID}(\text{vid} > 0)) \\
0 & ( & \text{I} & \text{I}\n\end{array}
$$

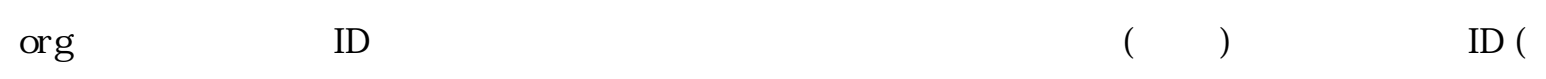

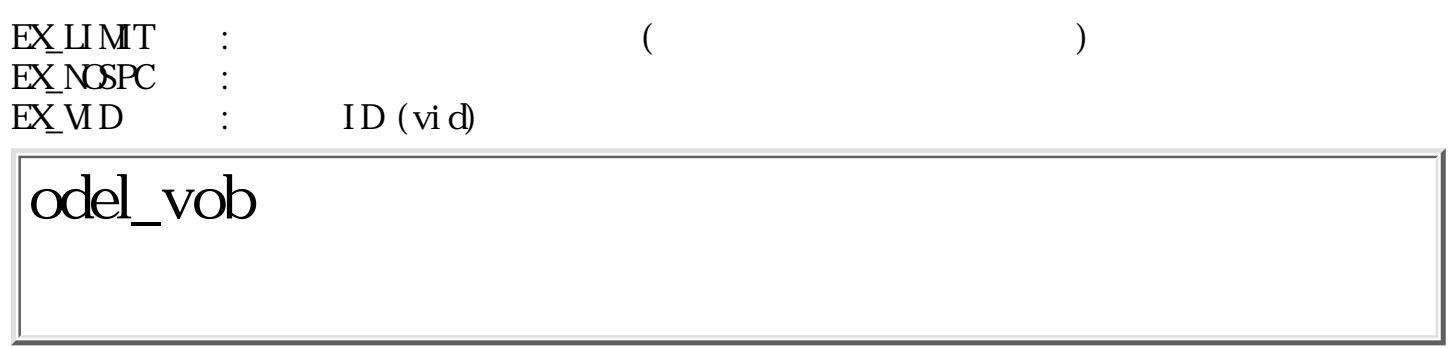

W odel\_vob(Wvid, Wclr)

W vid 0: ID  $O: -$  (ID)  $\begin{aligned} \text{W} \quad \text{cl} \, \text{r} \qquad \text{0:} \end{aligned}$  $\theta$  :  $\begin{array}{ccc} 0 & & ( & &) \\ 0 & & ( & &) \end{array}$  $\frac{1}{2}$ vi d  $\operatorname{vid} < 0$  - vid ID /  $($  wid  $<$  0 ), we can also for  $\lambda$  $clr = 0$   $clr = 0$  $(wid < 0$  $\overline{\phantom{a}}$  $\operatorname{vid} > 0$  "1"  $\operatorname{vid} < 0$  $1$  "  $\rm O'$ "  $\gamma$  /  $\gamma$  /  $\gamma$  $(\text{ocl s\_wnd})$   $\text{wtd} < 0$  $\alpha$ del\_vob()  $\alpha$  1

 $\text{core\_obj}($ ,  $\text{oend\_prc}()$ ,  $\text{out\_vob}()$ ,

 $\text{open\_obj}($ ),  $\text{ocnv\_vob}()$ ,  $\text{oget\_fsn}()$ ,  $\text{opt\_fsn}()$ 

 $EX_{M}D$  :  $ID (vid)$ 

### ocls\_wnd

 $ERR$  ocl s\_wnd(Wwid)

W wid ID  $\overline{0}$  $\sqrt{d}$  /  $\sqrt{d}$ 

 $\dot{M}$  $\sqrt{a^2 + b^2 + c^2}$  $\lambda$  /  $\lambda$  1  $\lambda$  1  $\lambda$  1  $\lambda$  2  $\lambda$  1  $\lambda$  2  $\lambda$  3  $\lambda$  3  $\lambda$  $\overline{\phantom{a}}$ 

odsp\_vob

W odsp\_vob(Wvid, RECT \*r, UW disp)

W vid 0 : ID  $0x8000$  :  $0 : - ($  ID RECT \*r ( UW disp  $::=$  (V\_ERASE V\_DISP V\_DISPALL V\_DISPAREA) | [V\_NOFRAME] V\_ERAS  $($ V\_DISP  $($ V\_DISPALL  $\Gamma$  $\left( \begin{array}{c} \begin{array}{c} \mathbf{1} \end{array} \right)$ V\_DISPAREA **V\_NOFRAME** V\_NOFRAME **V\_ERASE** 2000 to the set of the set of the set of the set of the set of the set of the set of the set of the set of the set of the set of the set of the set of the set of the set of the set of the set of the set of the se  $\overline{0}$  ( )  $\begin{pmatrix} 0 & \cdots & 0 \\ 0 & \cdots & 0 \\ 0 & \cdots & 0 \end{pmatrix}$ vid  $r$  $r = \text{NLL}$  $($  $\operatorname{vid} < 0$  - vid  $\langle$  $\sqrt{ }$  $vi d = 0x8000$  r  $\mathcal{L}_{\mathcal{A}}$  $($  $ID$  $\begin{tabular}{ll} \bf Wfff & \tt vid--& ID \\ \bf RECT & r & -- \end{tabular}$  $r$  -- $\begin{array}{ccc} \cdot & \cdot & \cdot \\ \text{W} & & 0 \end{array}$  $0 - -$ 

 $\text{vi d} > 0$  "1"  $\text{vi d} < 0$ 

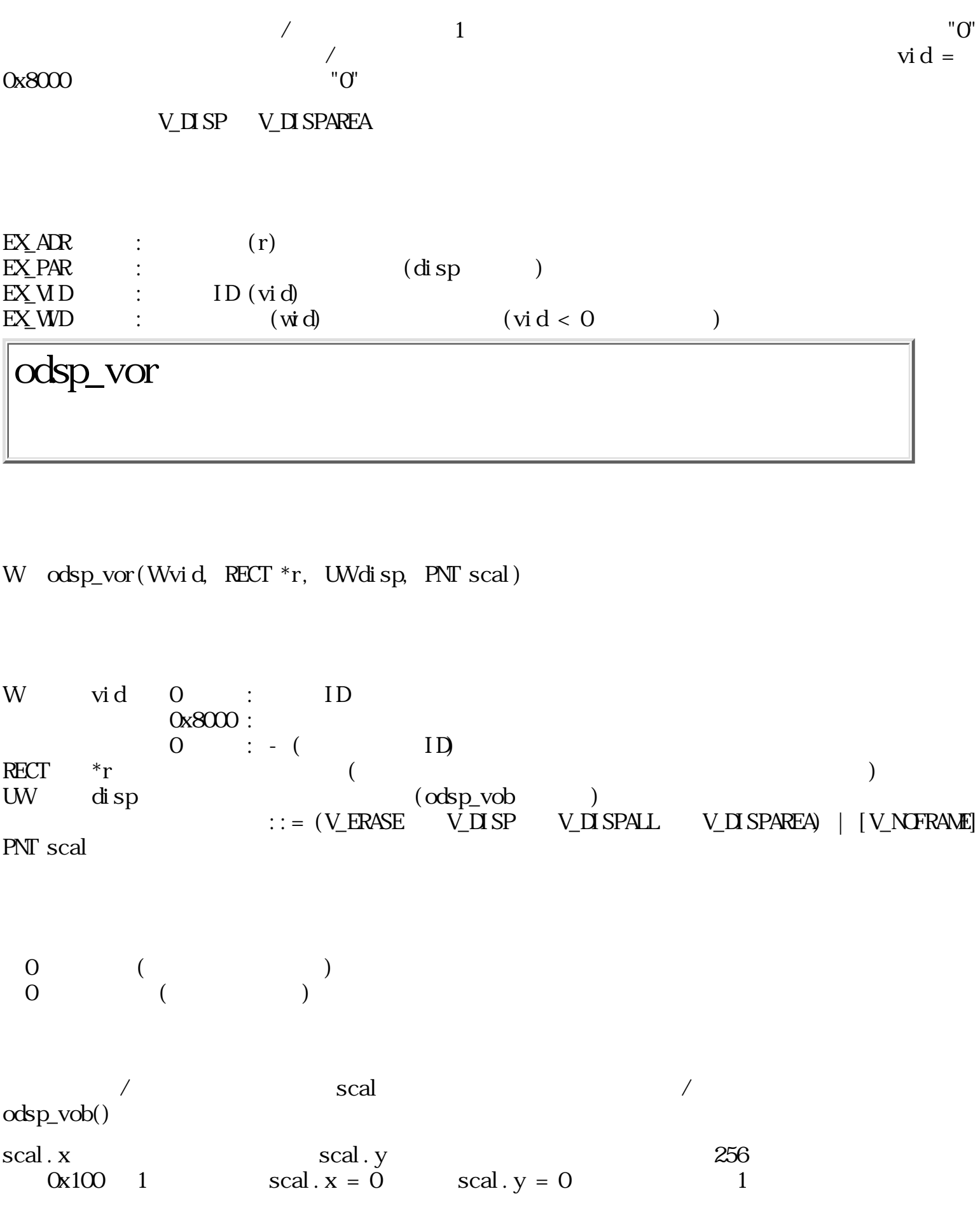

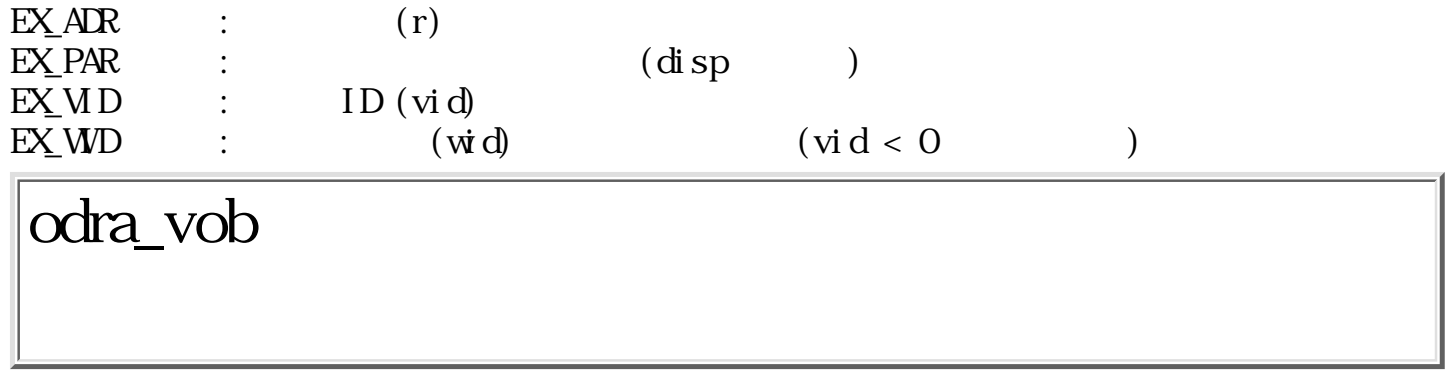

ERR odra\_vob(VLINK \*vlnk, VP vseg, Wwid, UW disp)

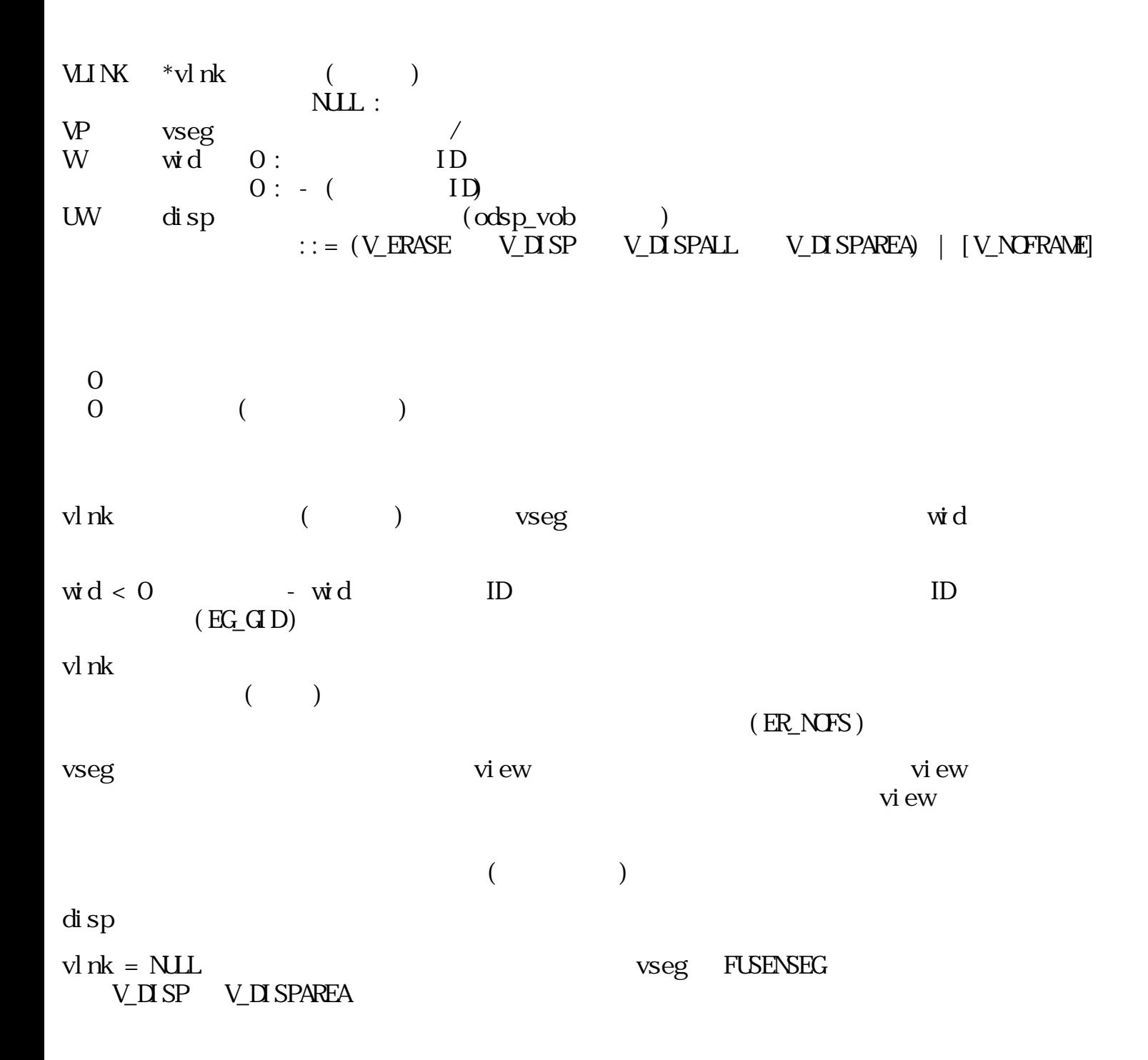

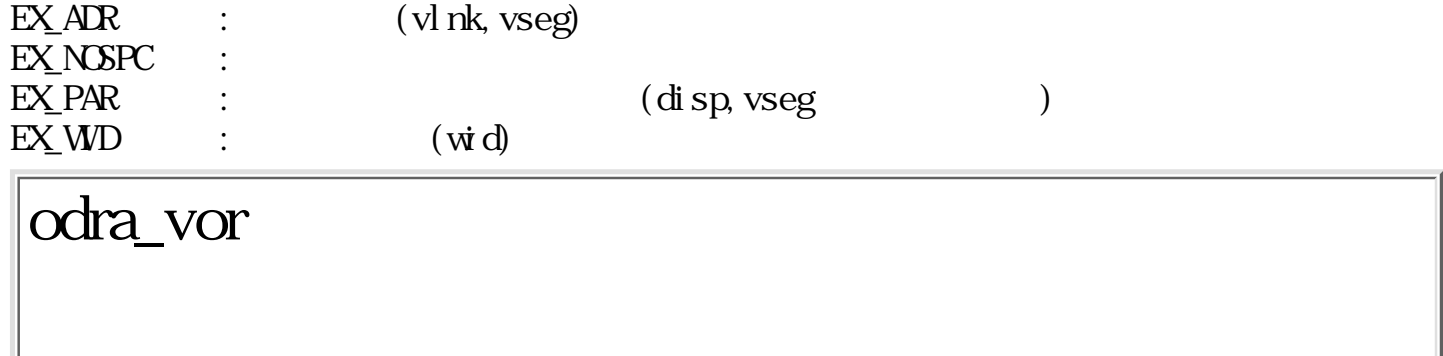

ERR odra\_vor(VLINK \*vlnk, VP vseg, Wwid, UW disp, PNT scal)

 $V \sim W \sim V \sim V$  $\overline{\text{NLL}}$  :  $VP$  vseg / W wid O: ID  $0: -$  (  $ID$ UW disp (odsp\_vob )  $\therefore$  = (V\_ERASE V\_DISP V\_DISPALL V\_DISPAREA) | [V\_NOFRAME] PNT scal =0 正常 <0 エラー (エラーコード)  $\sqrt{2\pi}$  /  $\sqrt{2\pi}$  /  $\sqrt{2\pi}$  /  $\sqrt{2\pi}$ odra\_vob()  $scal. x$  scal.y  $scal. y$  256  $\alpha$ 100 1 scal.  $x = 0$  scal.  $y = 0$  1  $EX_1$ ADR :  $(vlnk,vseq)$ EX\_NOSPC :

 $EX\_PAR$  :  $(disp,vseg)$  $EX_MD$  :  $(\vec{w} \cdot d)$ 

## ofnd\_vob

W of nd\_vob(Wwid, PNT pos, W\*vid) W wid 0: ID  $0: - ($  ID  $PNT$  pos  $W^*$ vid  $IP$  $0 \qquad (\qquad)$  $\begin{pmatrix} 0 & \cdots & 0 \\ 0 & \cdots & 0 \\ 0 & \cdots & 0 \end{pmatrix}$  $\sqrt{d}$  /  $\sqrt{d}$  $ID$ " $\mathbf{0}$ " vid  $\dot{w}d < 0$  -  $\dot{w}d$  ID  $\rho$   $\rho$ s  $\overline{\phantom{a}}$  $pos$  /  $V_WRK(0)$  -- $V_F$ RAM $(1)$  -- $V$  PICT(2) -- $V_N$ NAME $(3)$  -- $V_L L T H D(4) - -$  ( )  $V_R H D(5) - (7.1)$  $V_L L \text{B+D(6)}$  --  $($  $V$  RBHD(7) --  $($  $V_RELN(8) V_{\perp}$ FRAM  $($   $)$   $V_{\perp}$ WRK ( ) V\_RELN  $1$  vid  $"0"$ 

 $"O"$ 

 $\dot{w}d < 0$ 

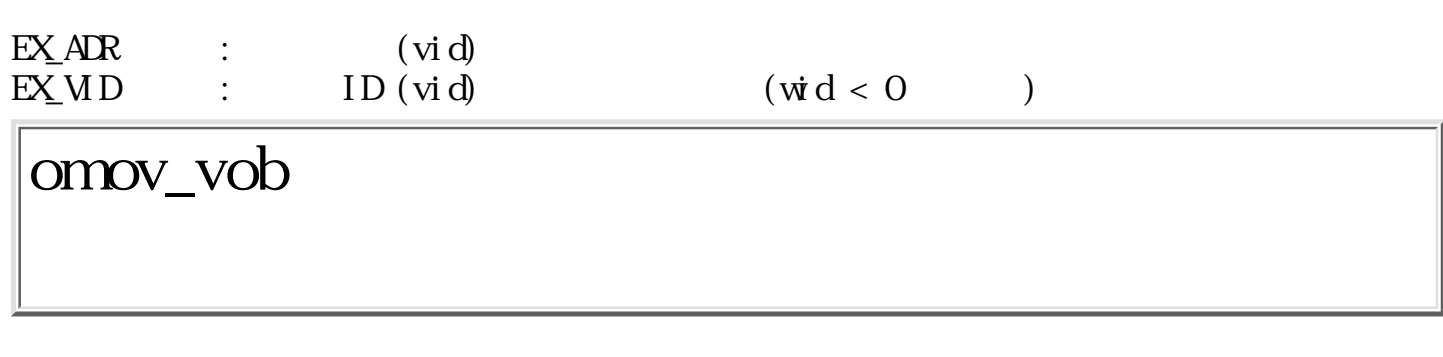

ERR onov\_vob(Wvid, Wwid, RECT  $*$ newr, UW disp)

W vid 0: ID  $0: -$  (  $1D$ W wid O: ID 0xFFFF8000 :  $0: - ($  ID  $RECT$  \* $new$  $UW$  disp  $::=$   $(VNDI)$ SP  $VDI$ SP $MLI$   $VDI$ SPAREA) | [V\_ERACRG] V\_NODISP V\_DISP V\_DISPAREA  $\alpha$ dsp\_vob $()$ V\_ERAORG  $\overline{O}$  $\begin{pmatrix} 0 & \cdots & 0 \\ 0 & \cdots & 0 \\ 0 & \cdots & 0 \end{pmatrix}$ vid  $\forall i$  d  $\forall i$  $\dot{w}d = 0$  $\dot{w} d = 0$ xFFFF8000 (- 0x8000) onov\_vob() odel\_vob()  $new$ 

#### $\mathbf{d}$  is p  $\mathbf{d} \mathbf{d}$  sp

は、アプリケーションで仮身を削除する場合に「使用」機能を実現する場合に「復旧」機能を実現する場合に「復旧」機能を実現する場合に「復旧」機能を実現する場合に「復旧」機能を実現する場合に「復旧」機能を実現する場合に「復旧」機

 $\text{conv\_vob}() \quad \text{odel\_vob}()$   $\text{C}$  $conv\_vob()$ ,  $odel\_vob()$   $EX_M D$  $\text{core\_obj}($ ),  $\text{oend\_prc}($ ),  $\text{out}_\text{vob}()$ ,  $\text{open}_\text{obj}($ ,  $\text{ocnv}_\text{vob}()$ ,  $\text{oget}_\text{fsn}()$ ,  $\text{opt}_\text{fsn}()$  $\dot{\rm wt}\,{\rm d} < 0 \qquad \qquad \dot{\rm wt}\,{\rm d} \qquad \qquad {\rm ID}$  $VN\mathbf{D}S\mathbf{P}$  - wid ID (EG\_GID)  $\operatorname{vid} < 0$  - vid ID  $\operatorname{wd}$ rewr disp  $V_N$ ODISP (  $\dot{w}d < 0$  $)$  $new\text{-}p.$  lefttop  $/$ pos->p.rightbot  $newr = NULL$  $\dot{\rm wt}$  d  $\,$  $(XW)$   $\forall \mathbf{M} \in \mathcal{O}$   $\forall \mathbf{N} \in \mathcal{O}$   $\forall \mathbf{N} \in \mathcal{O}$   $\forall \mathbf{N} \in \mathcal{O}$   $\forall \mathbf{N} \in \mathcal{O}$   $\forall \mathbf{N} \in \mathcal{O}$   $\forall \mathbf{N} \in \mathcal{O}$   $\forall \mathbf{N} \in \mathcal{O}$   $\forall \mathbf{N} \in \mathcal{O}$   $\forall \mathbf{N} \in \mathcal{O}$   $\forall \mathbf{N} \in \mathcal{O}$   $\forall \mathbf$ V\_DISP V\_DISPAREA  $EXAR$  :  $(new)$  $EX$ PAR :  $(disp)$  $EXMD$  :  $INvid$  $EXMD$  :  $(wid)$   $(wid > 0)$ orsz\_vob

 $ERR$  or sz\_vob(Wvid, RECT  $*$ newr, UW node)

W vid ID RECT new UW mode ::=  $(V\_SIZE$   $V\_ADJUST(1~3)$   $V\_OPEN$   $V\_CJECN$   $V\_CHECN$ | (V\_NODISP∥ V\_DISP ∥ V\_DISPALL∥ V\_DISPAREA) | [V\_ERAORG]

### V\_SIZE

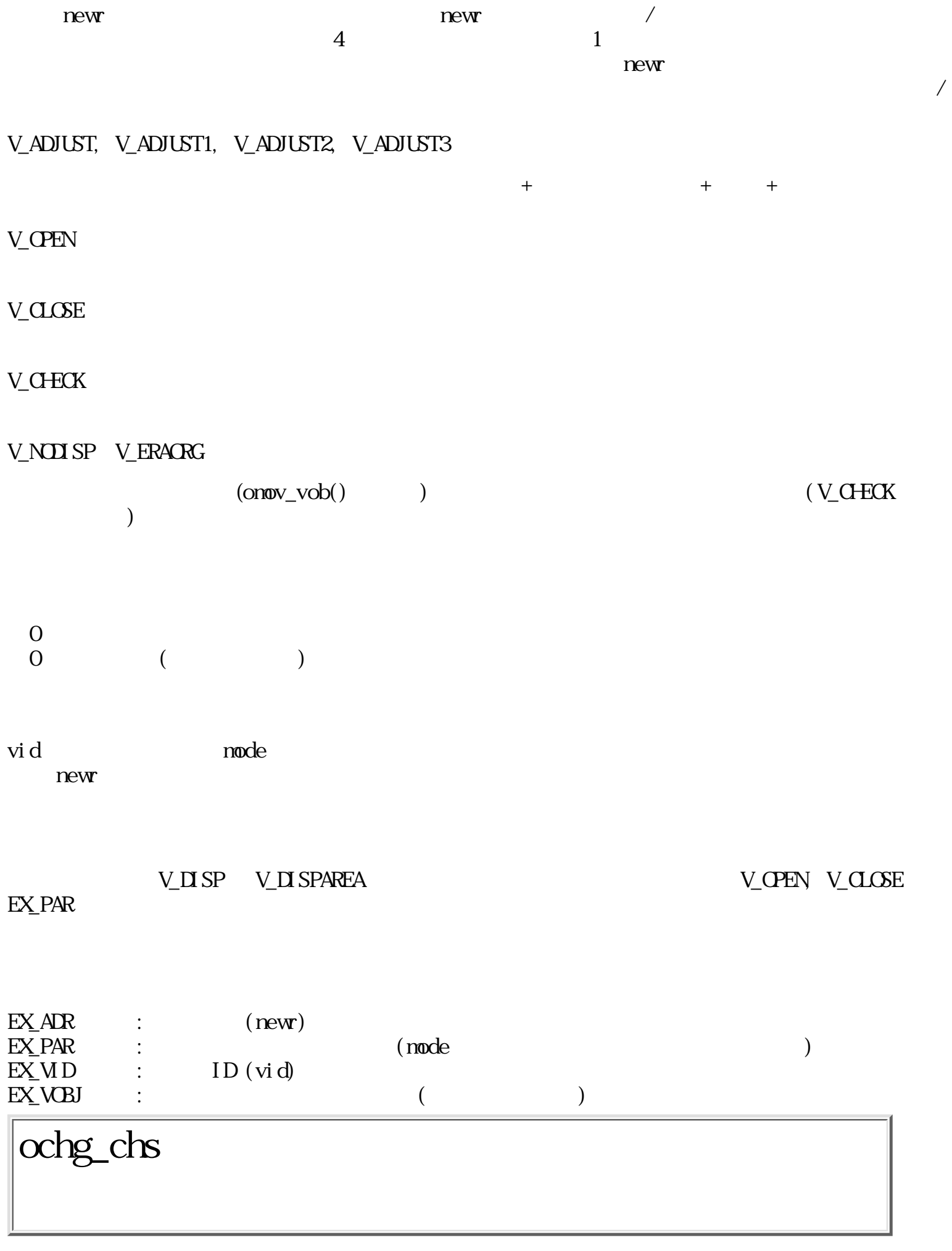

W ochg\_chs(Wvid, Wchsz, RECT \*newr, UW node)

W vid ID  $W \qquad \text{chsz} \qquad (\text{-}1 \qquad \text{, 0} \qquad \text{)}$  $R$ ECT  $*$ newr UW  $mode$  ::=  $[V_A D \text{UST}]$  | (V\_NODISP∥ V\_DISP ∥ V\_DISPALL ∥ V\_DISPAREA) | [V\_ERAORG] V\_ADJUST

V NODISP V ERAORG

 $(\text{onov\_vob}()$  )

 $\overline{0}$  ( $\overline{0}$ )  $\begin{pmatrix} 0 & \cdots & 0 \\ 0 & \cdots & 0 \\ 0 & \cdots & 0 \end{pmatrix}$ 

vid  $\cosh z$  $\text{chsz} = -1$   $\text{chsz} = 0$ 

newr NULL the method of new new

V\_DISP V\_DISPAREA

 $EXAR$  :  $(new)$  $EX\_PAR$  :  $(\text{mode}, \text{chsz})$  $EX \text{WD}$  : ID(vid)

ochg\_col

 $ERR$  ochg\_col(W vid, COLOR frcol, COLOR chcol, COLOR tbcol, COLOR bgcol, UW disp)

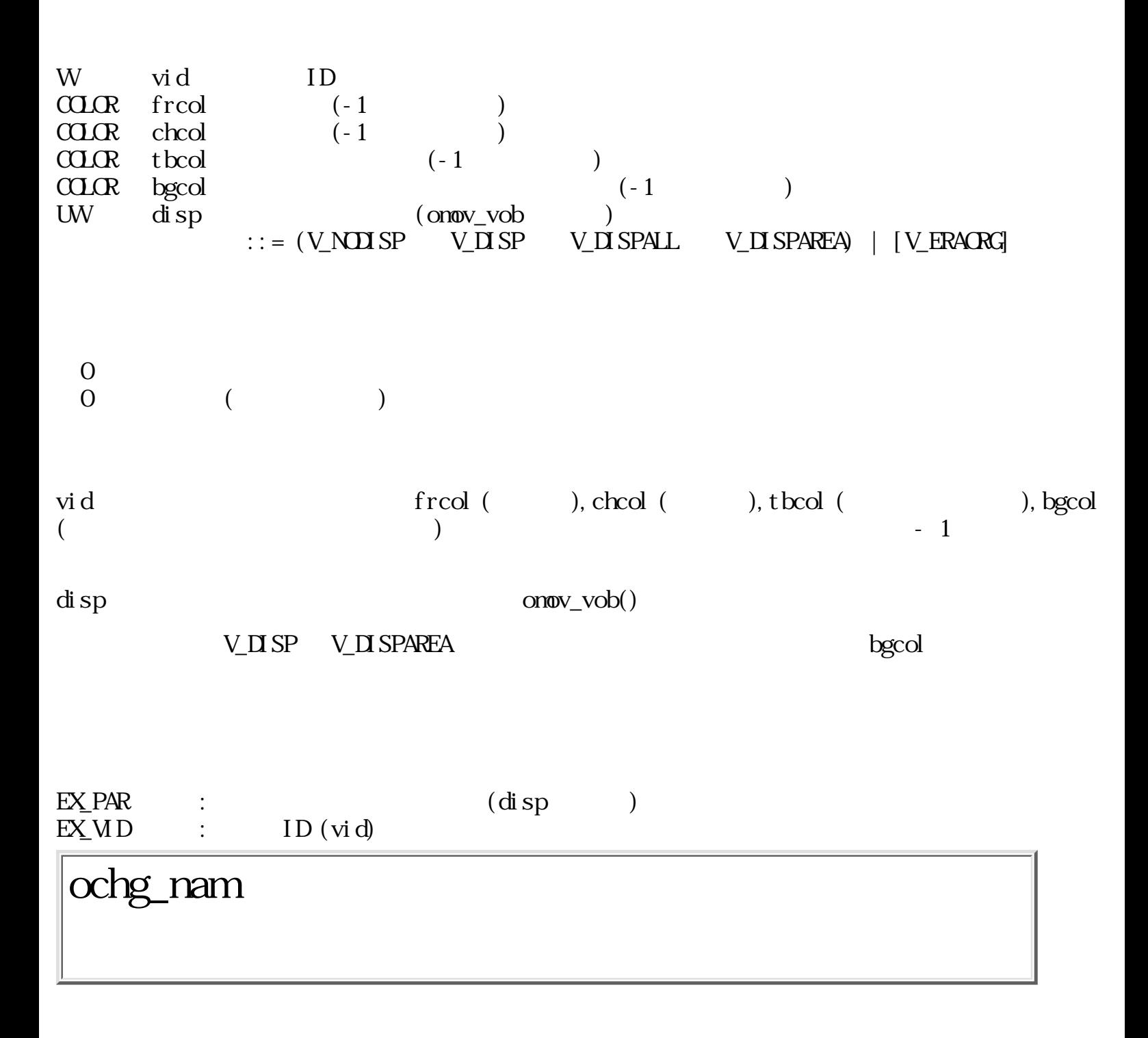

W ochg\_nan(Wvid, TC \*nane)

W vid ID

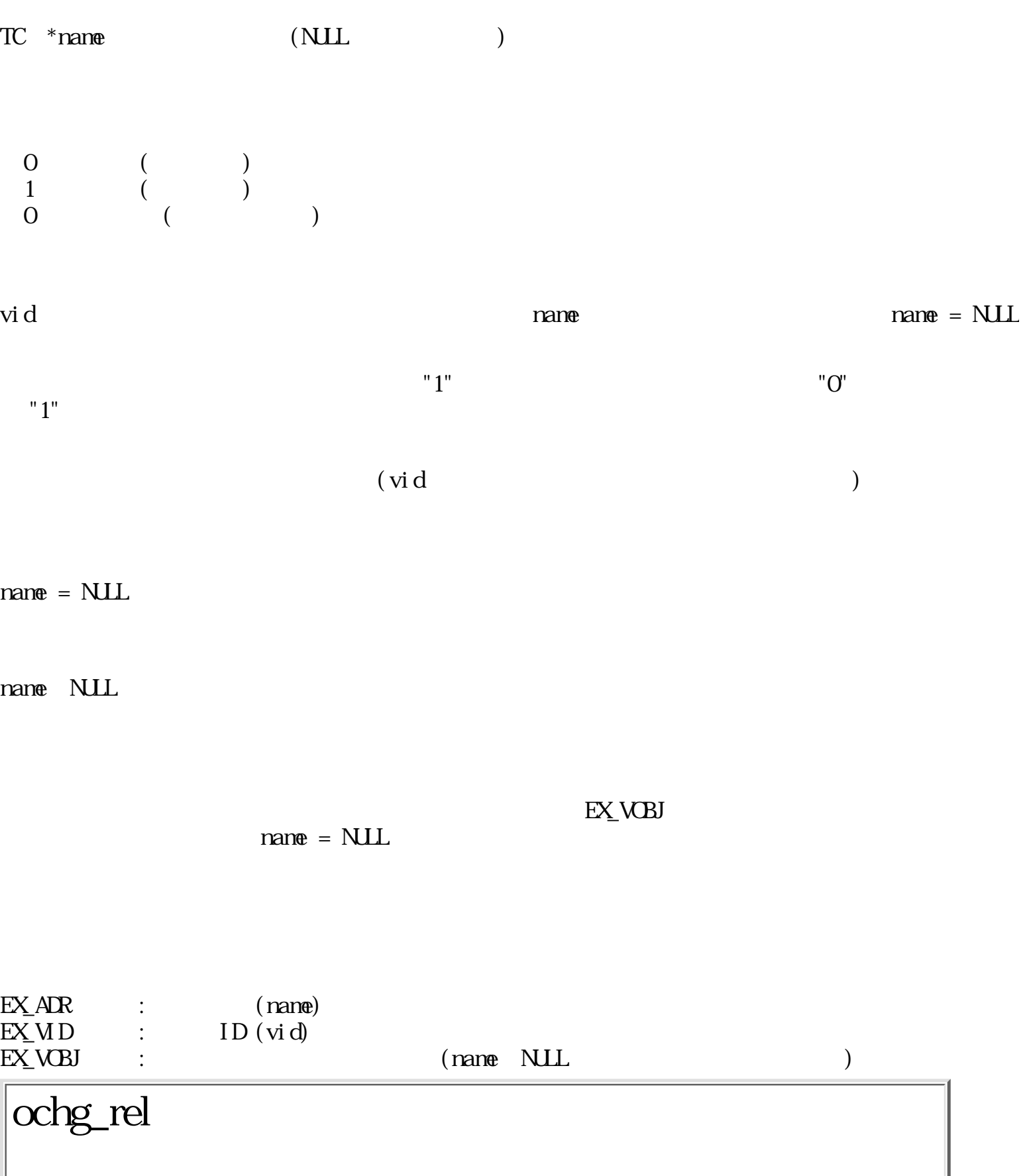

W ochg\_rel (Wvid, Windex)

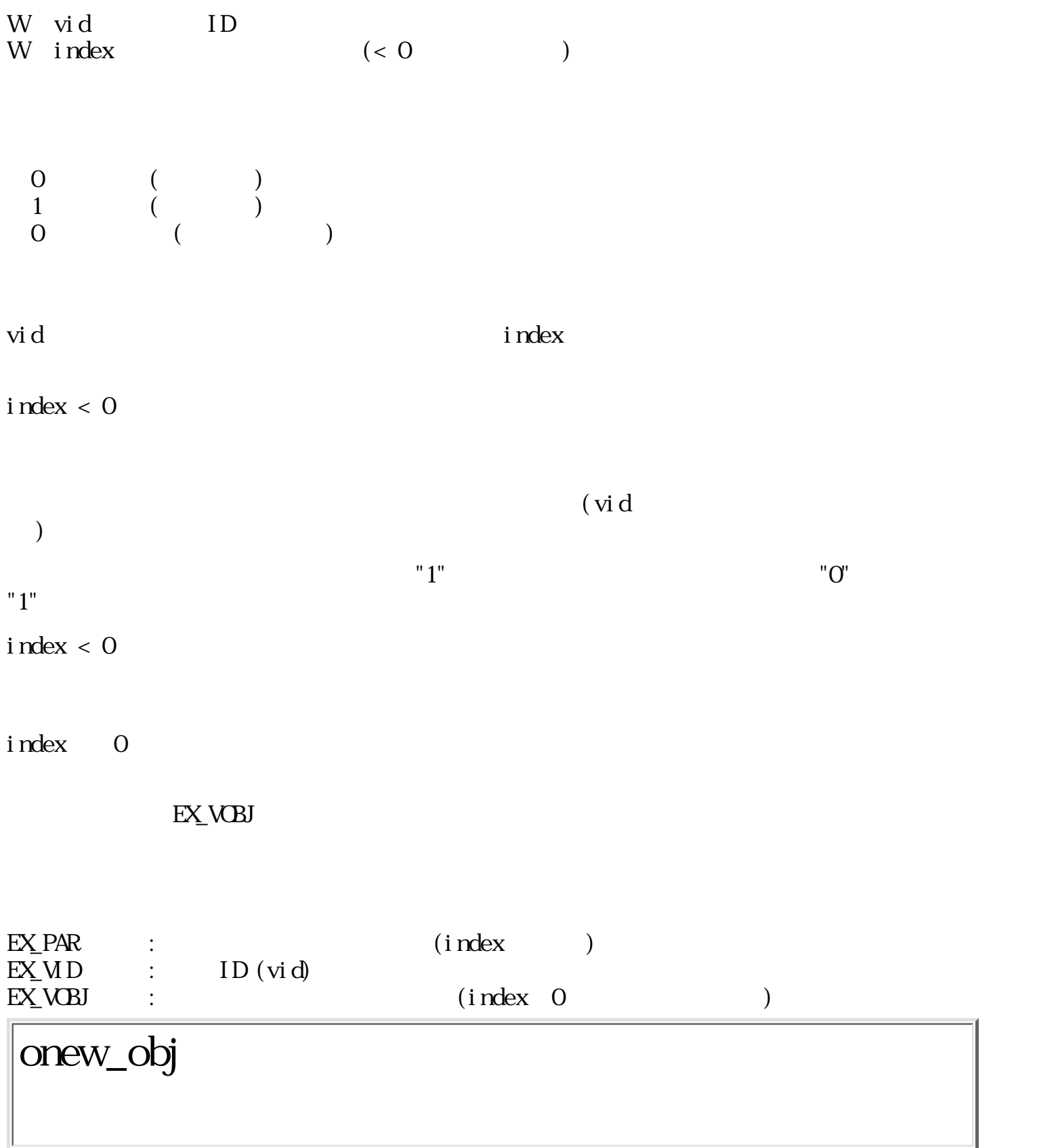

VID onew\_obj (Wvid, VLINK \*vlnk)

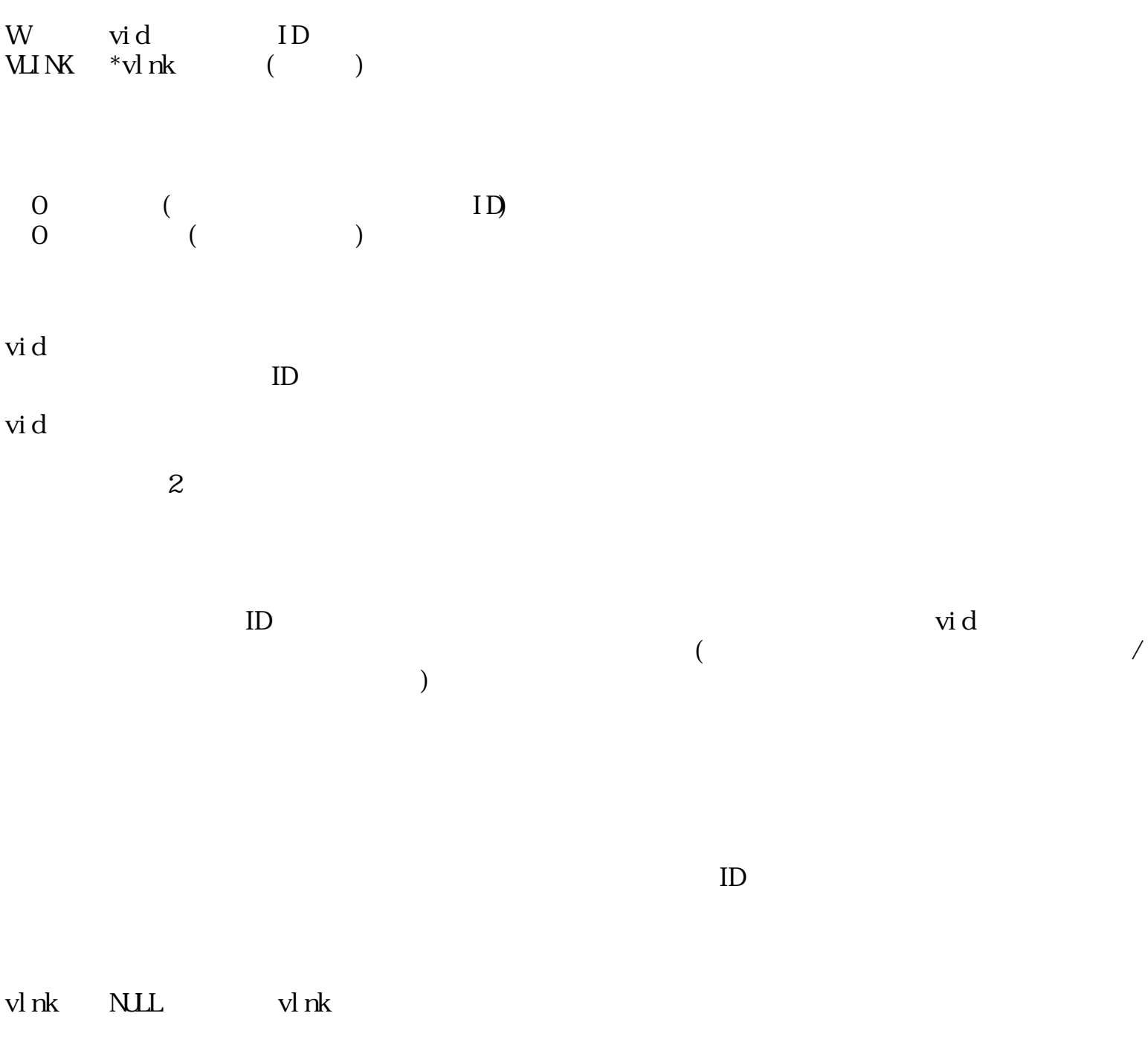

EX\_VOBJ

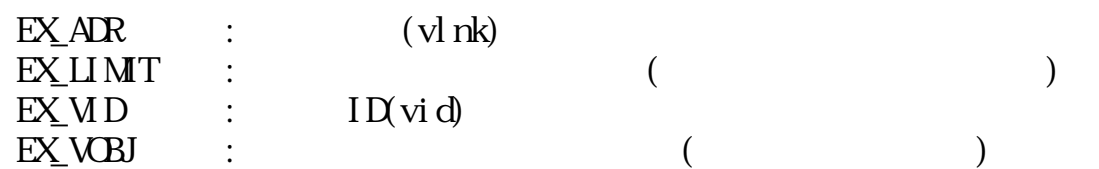

W ocre\_obj(Wvid, TC \*nane, W\*nvid, LINK \*lnk, Wcopy)

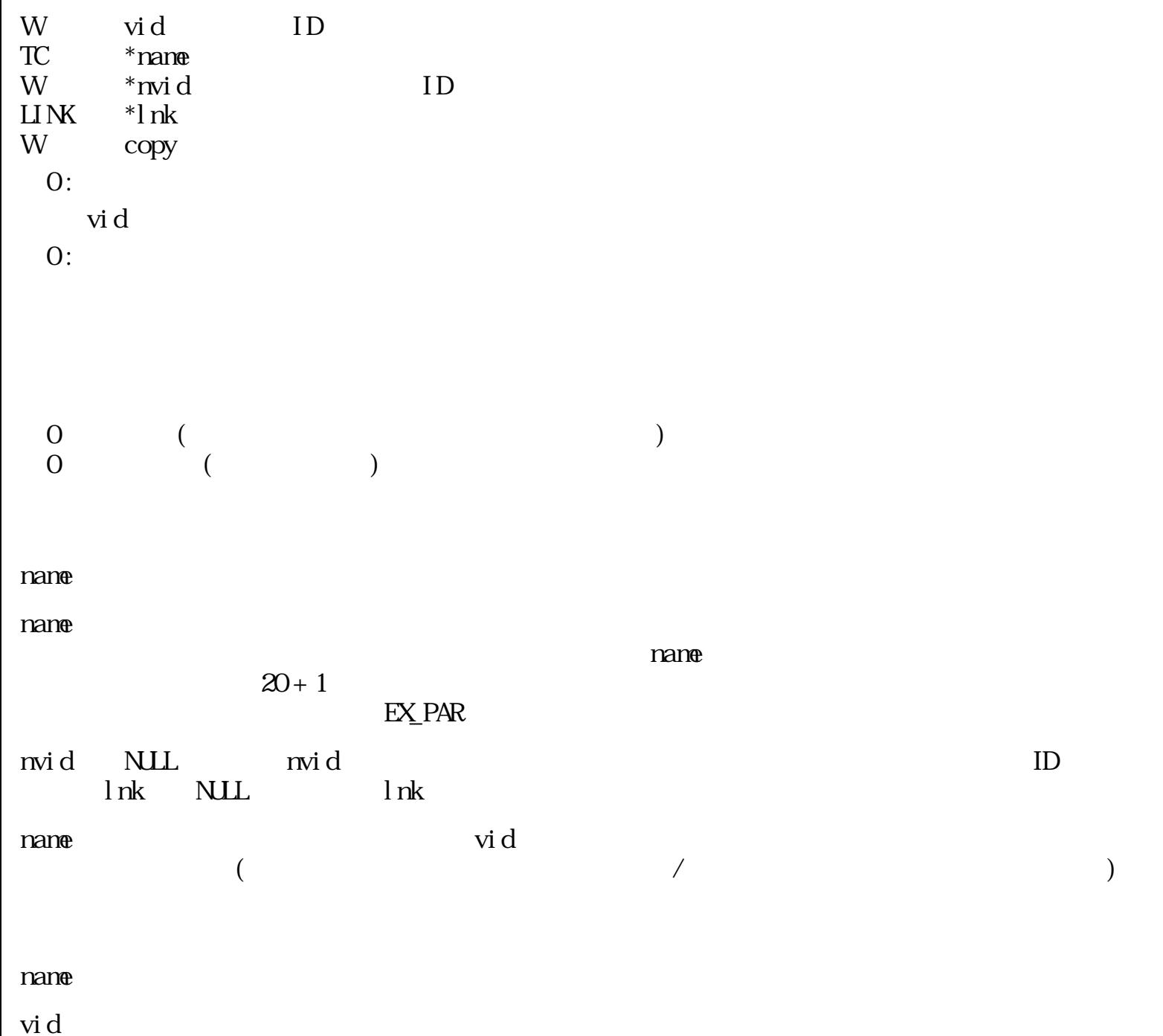

### $EX_1$ V $B$ J

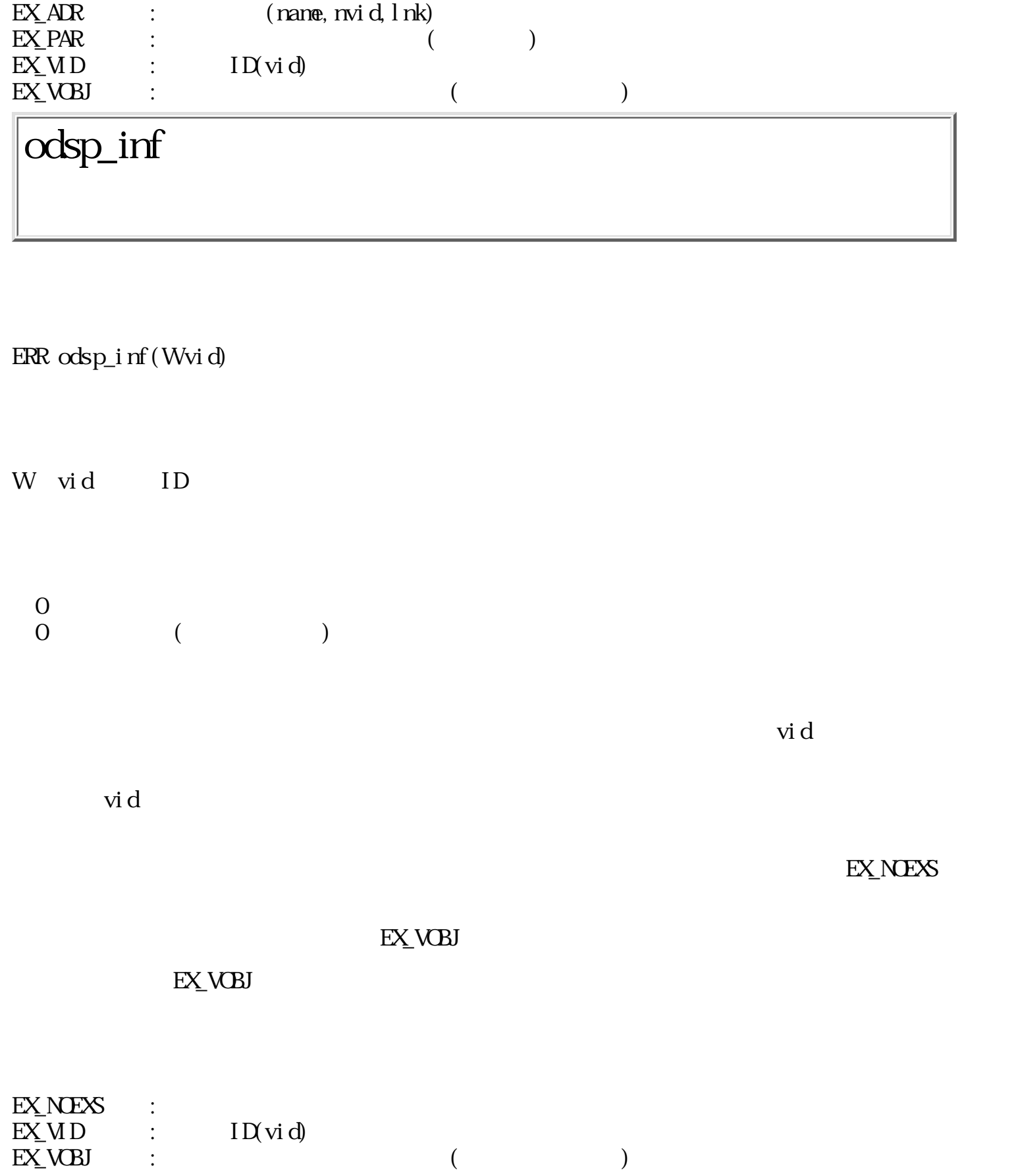

# odsk\_inf

ERR odsk\_inf(Wvid, Wused, Wgabage)

W vid ID W used W gabage  $\overline{O}$  $\begin{pmatrix} 0 & \cdots & 0 \\ 0 & \cdots & 0 \\ 0 & \cdots & 0 \end{pmatrix}$ vid  $\mathbf d$ るが、[ディスク整理]の実行スイッチは表示されない。  $($  $\begin{array}{ccc} & ( & \\ & ( & ) \\ & ( \end{array}$  $(K \t\t (K \t\t (K \t\t))$  $(K<sub>1</sub>)$  $(%)$  $\begin{aligned} \text{used} \qquad \qquad \text{gabage} \qquad \qquad \text{used = 0} \end{aligned}$  $\overline{0}$ used gabage  $EX_{1}UD$  :  $ID(xid)$  $\begin{array}{ccc} \n\text{EX} & \text{CB} \\
\text{EX} & \text{CB} \\
\end{array}$  : oget\_vob

W oget\_vob(Wvid, VLINK \*vlnk, VP vseg, UW size, UW \*rsize)

W vid ID  $V \sim W \sim V \sim V$ VP vseg UW size vseg  $UW$  \*rsize  $0$   $(\text{vid})$  $1$   $(\text{vid})$  $\begin{pmatrix} 0 & \cdots & 0 \\ 0 & \cdots & 0 \\ 0 & \cdots & 0 \end{pmatrix}$ vid  $v \cdot d$ vseg size vseg tangoon vseg tangoon vseg tangoon vseg tangoon vseg tangoon vseg tangoon vseg tangoon vseg tangoon vseg tangoon vseg tangoon vseg tangoon vseg tangoon vseg tangoon vseg tangoon vseg tangoon vseg tangoon vseg イズが仮身セグメントのサイズより小さい場合は、そのサイズ分のみ格納される。 rsize NULL しょうかんしゃ NULL しょうかんしゃ いっしん しょうかんしゃ vlnk NULL over the vseg NULL over the vseg in the vseg in the vseg in the vseg in the vseg in the vseg in the vseg in the vseg in the vseg in the vseg in the vseg in the vseg in the vseg in the vseg in the vseg in the vseg vlnk vseg FUSENSEG  $"O"$   $"1"$  $\operatorname{vid} < 0$  - vid  $($ )  $v \text{lnk}$   $E \text{N} E \text{N}$ vseg, size, rsize vlnk NLL  $EX_AR$  :  $(vlnk,vseg,rsize)$  $EXMD$  :  $ID(\text{vid})$  $EXNES$  :  $(\text{vid} < 0$ ochg\_sts

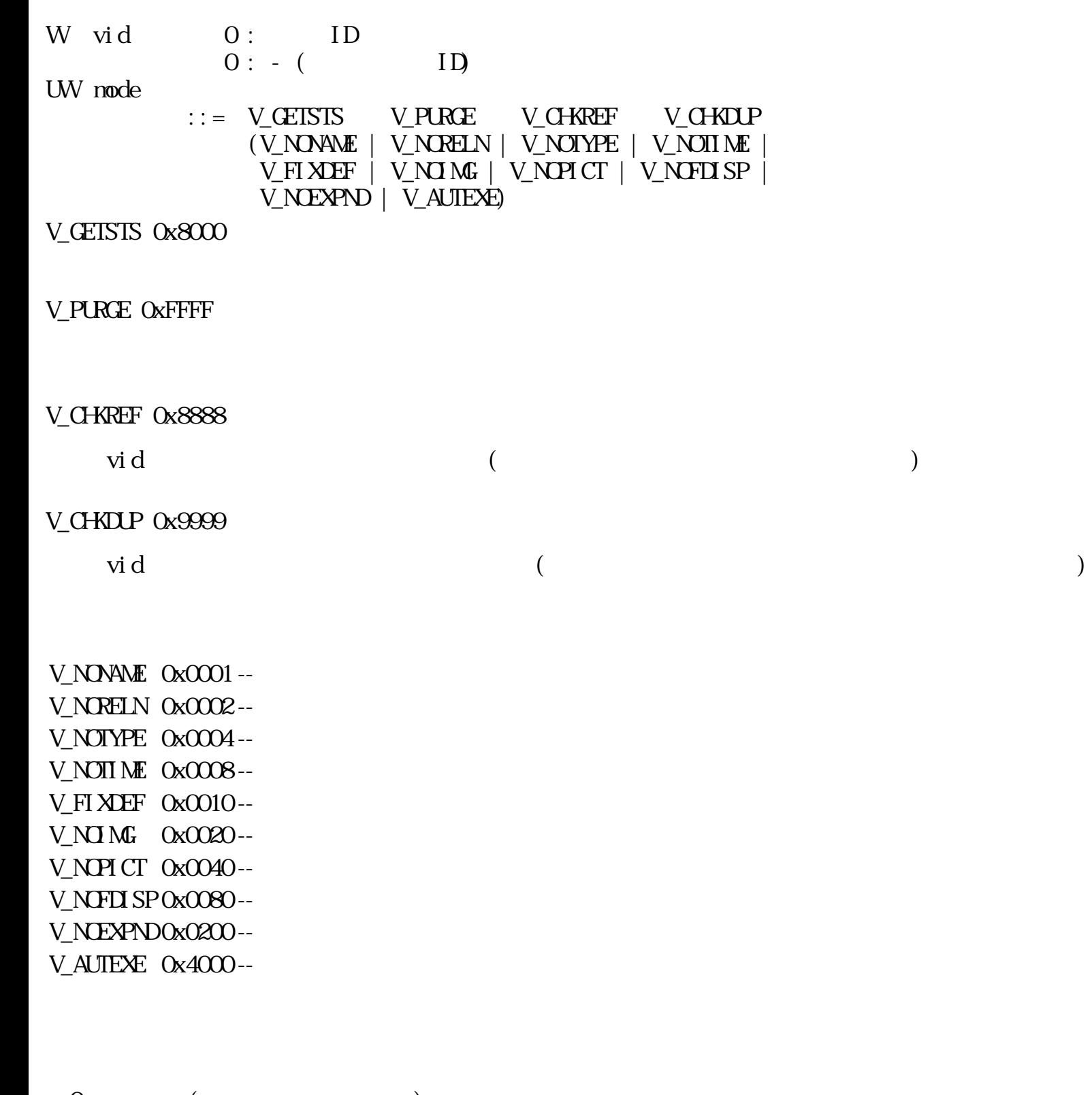

 $\overline{0}$  ( $\overline{1}$ )  $\begin{pmatrix} 0 & \cdots & 0 \\ 0 & \cdots & 0 \\ 0 & \cdots & 0 \end{pmatrix}$
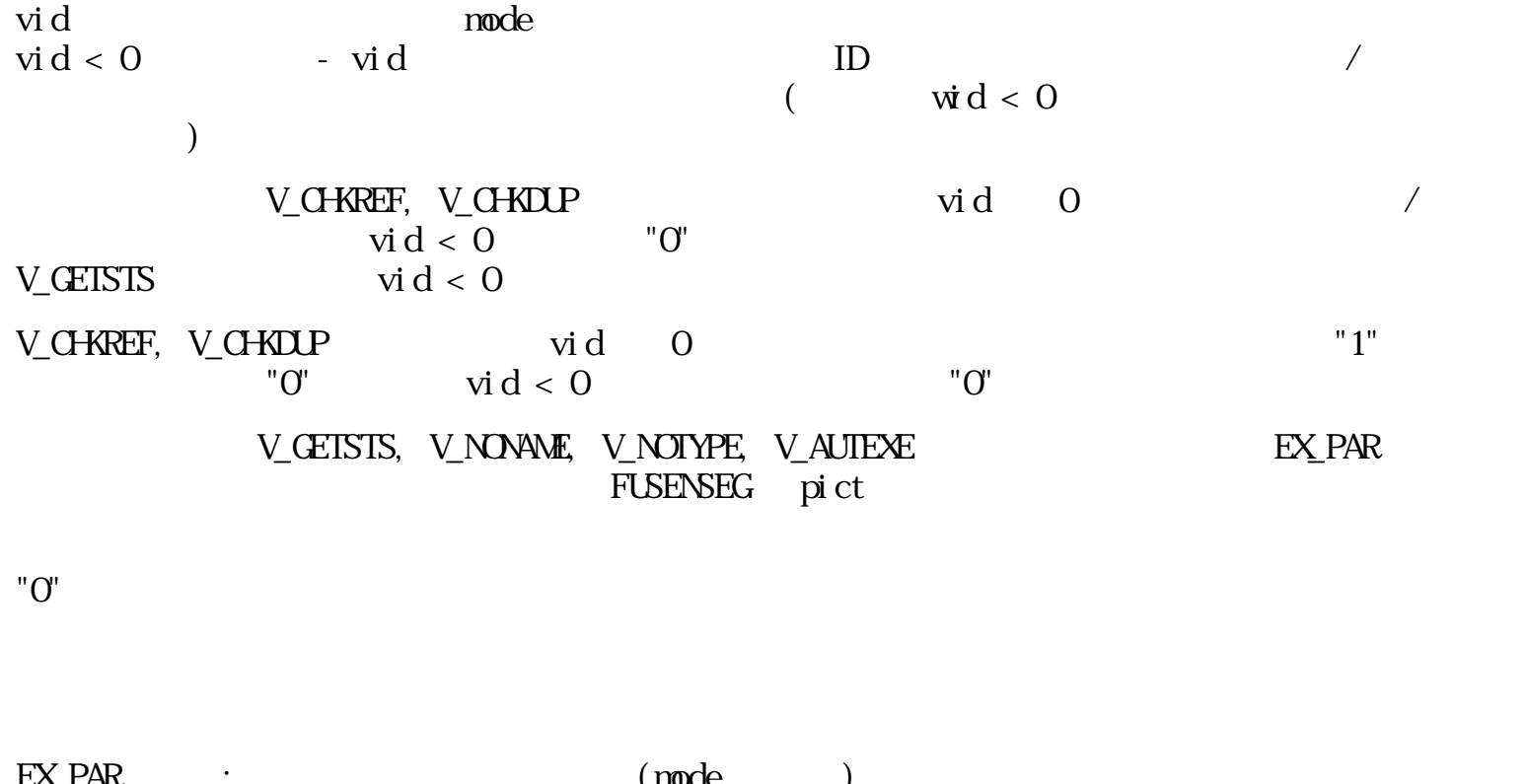

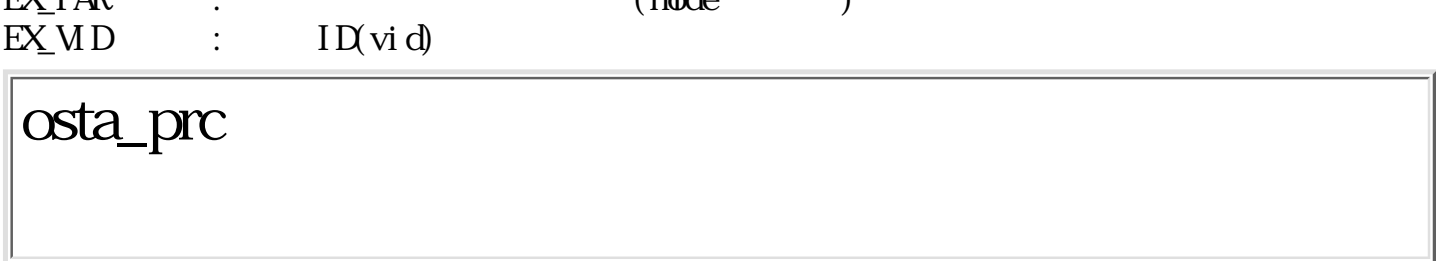

### $ERR$  osta\_prc(Wvid, Wwid)

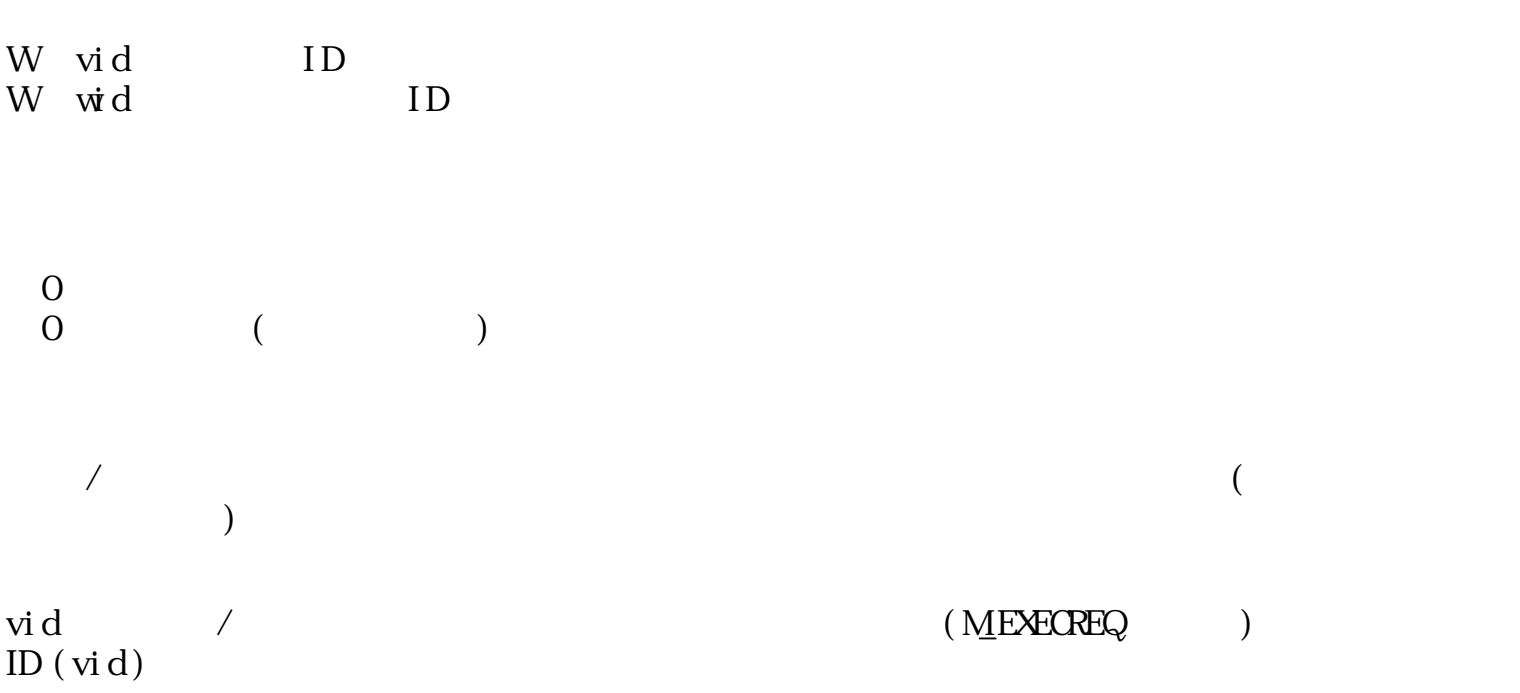

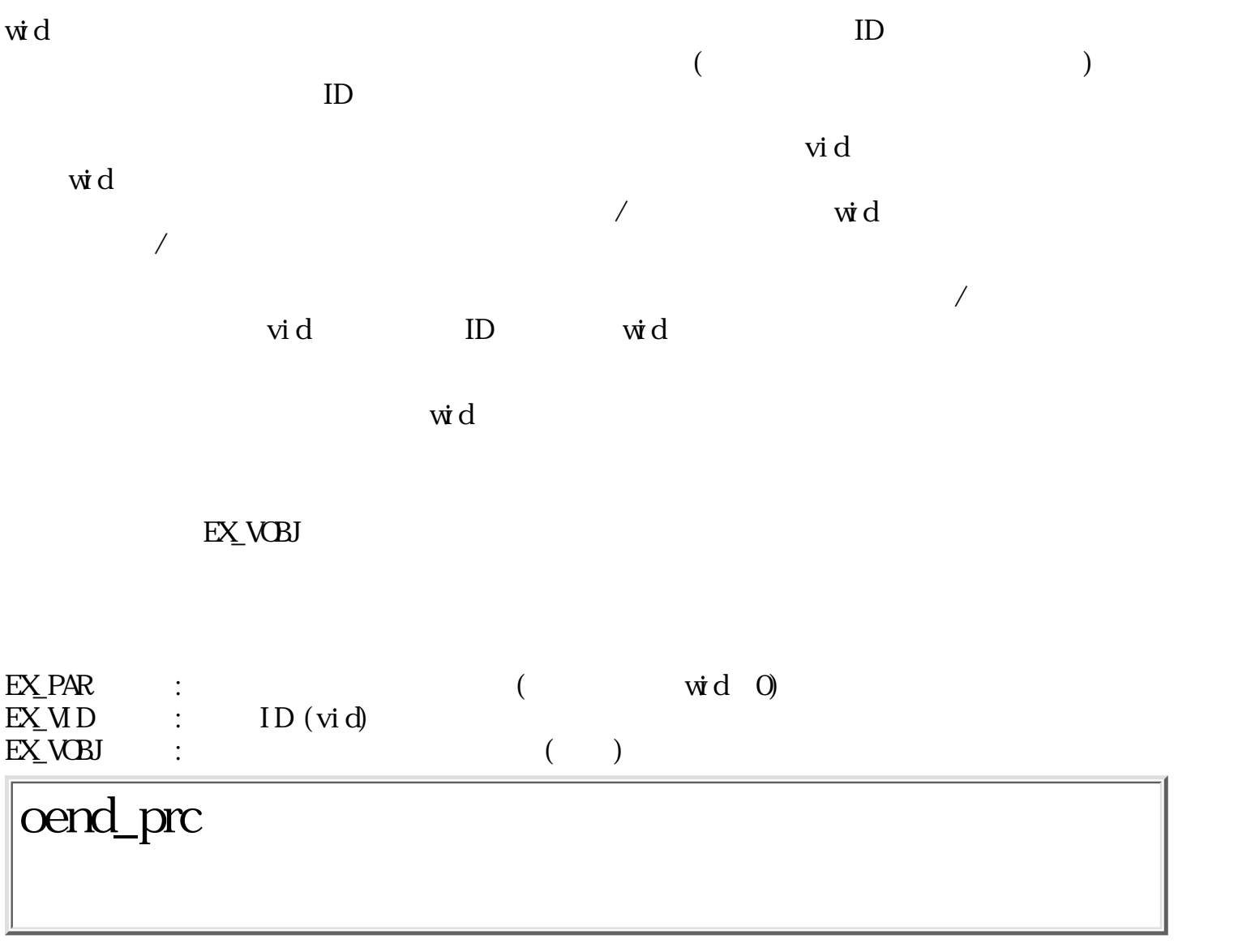

GID oend\_prc(Wvid, VP dat, Wupdate)

 $\begin{tabular}{ll} W & vid & \hspace{2cm} ID \end{tabular}$  $\mathbf{V}$  dat W update  $0:$ <br> $0:$ <br> $0:$  $\overline{\mathbf{0}}$  :  $\overline{0}$  :  $\overline{0}$  :  $\overline{0}$  ( $\overline{1}$  0)  $\begin{pmatrix} 0 & \cdots & 0 \\ 0 & \cdots & 0 \\ 0 & \cdots & 0 \end{pmatrix}$ 

 $\sqrt{a}$ 

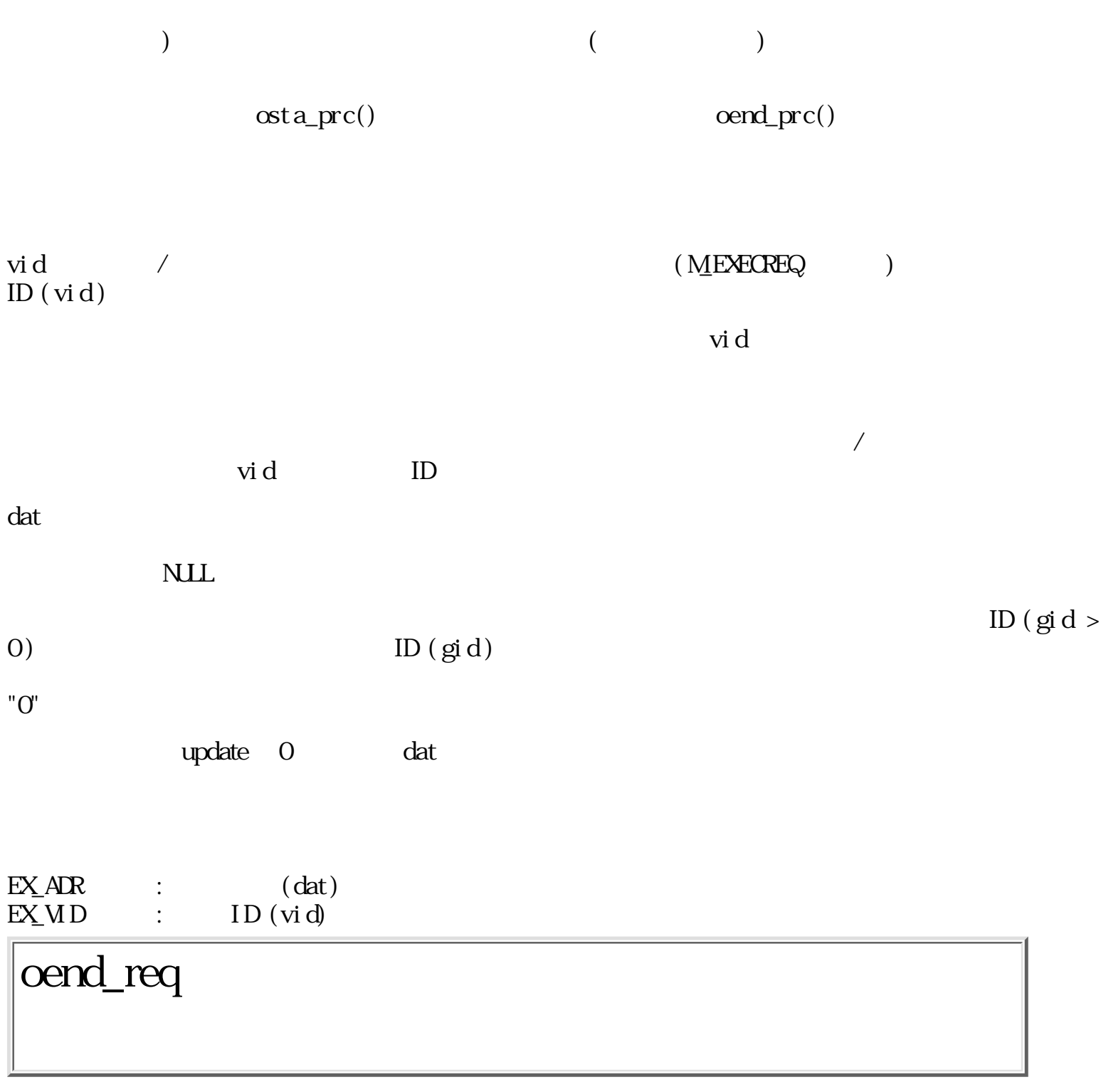

ERR oend\_req(Wvid, Wstat)

W vid ID W stat  $\overline{0}$ :  $\overline{0}$ :  $\alpha$ 

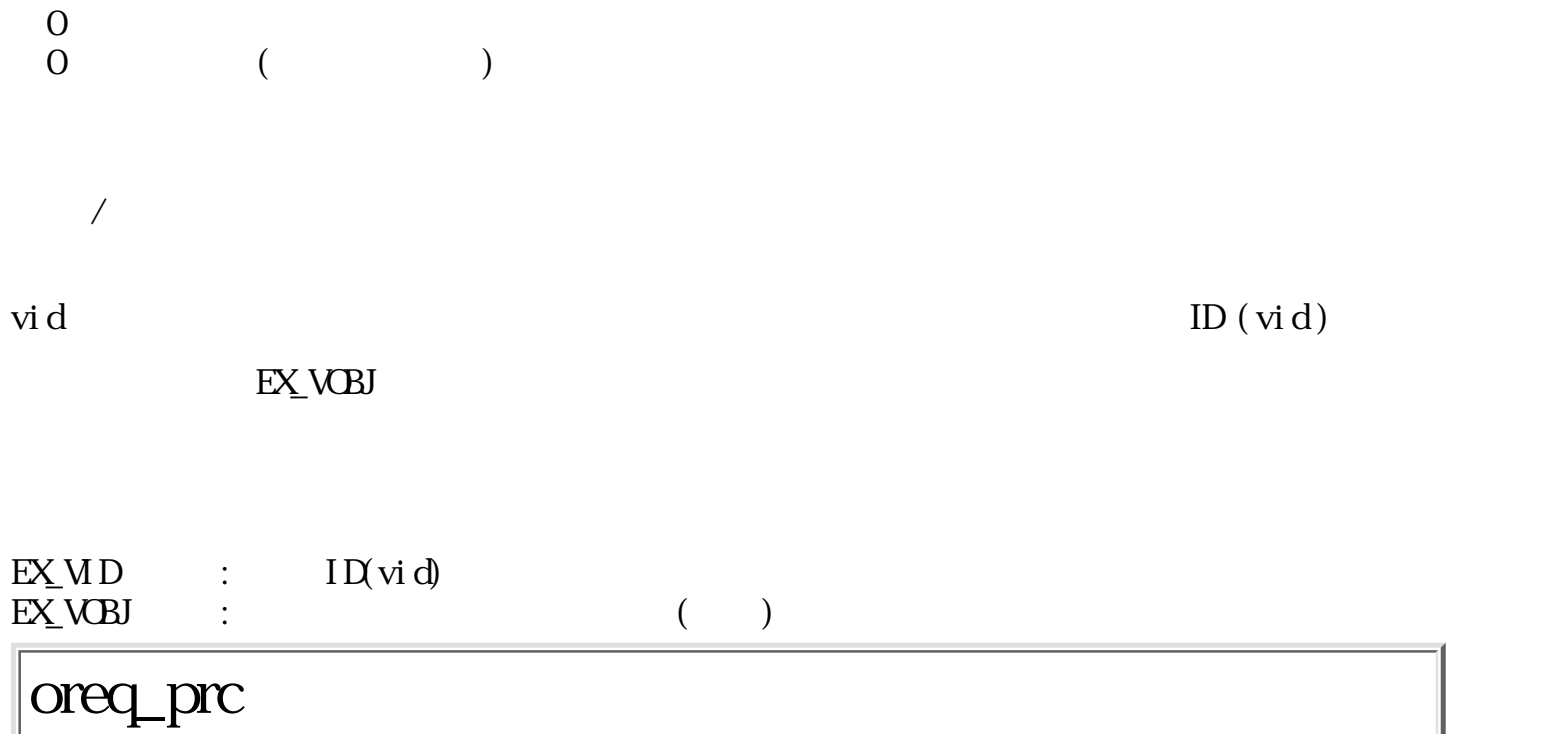

W  $\sigma$  or eq\_prc(Wwid, Wr eq. B \*resp)

W wid ID W req  $B$  \*resp  $\begin{array}{ccc} 0 & & ( & ) \\ 0 & & ( & \end{array}$  $\overline{\phantom{a}}$  $\vec{w} \, d$  req req resp resp resp resp to resp that the contract  $\mathbf{r}$ 大きさがなくてはいけない。  $r$ eq  $r$  + 128  $0$  $\overline{O}$ 

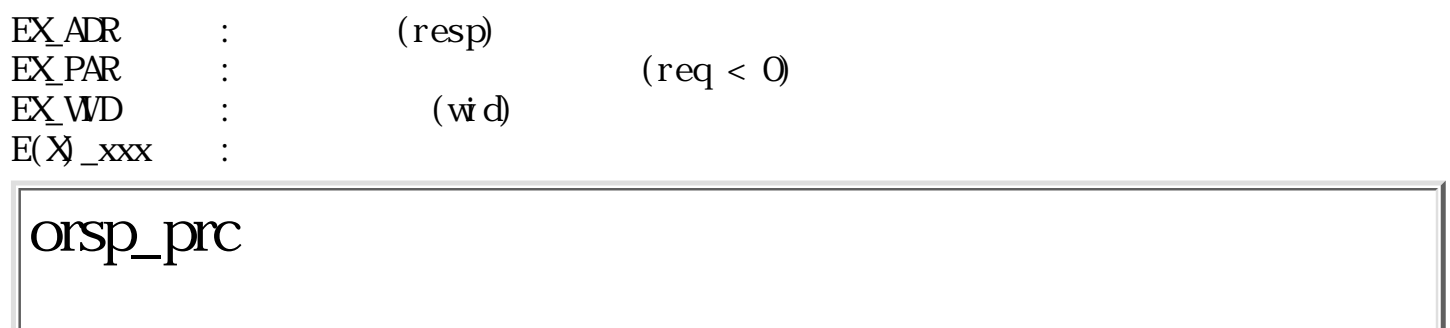

ERR orsp\_prc(EVENT  $*$ evt, B  $*$ resp, UWsize, Wstatus)

 $EVET$  \*evt B \*resp UW  $si$  ze W status  $\theta$  $\begin{pmatrix} 0 & \cdots & 0 \\ 0 & \cdots & 0 \\ 0 & \cdots & 0 \end{pmatrix}$ evt resp size  $status$  extractus contractus to  $\sim 0$  $EX_AR$  :  $(\text{evt},\text{resp})$  $EXPAR$  :  $\qquad \qquad$  (evt ) oput\_dat

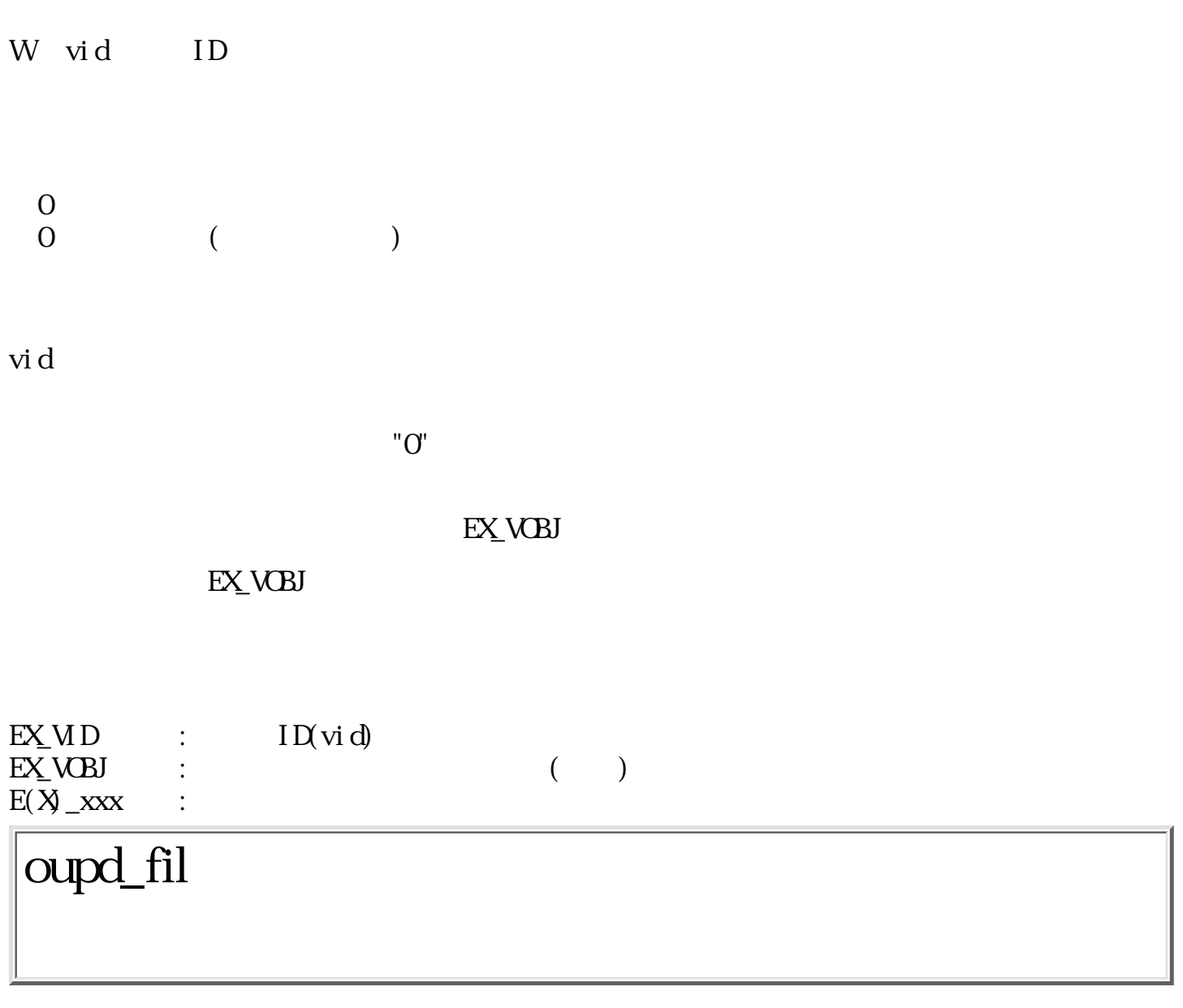

ERR oupd\_fil(Wvid, LINK \*lnk, Wupdate)

W vid ID  $LINK$  \*lnk  $\begin{tabular}{ll} W &\quad vid & ID \\ \hline \text{IINK} & \text{*1nk} \\ \text{W} & \text{update} \\ & \text{0:} \\ & \text{0:} \end{tabular}$  $Q$  :  $0:$ 

 $_{0}^{0}$  $\begin{pmatrix} 0 & \cdots & 0 \\ 0 & \cdots & 0 \\ 0 & \cdots & 0 \end{pmatrix}$ 

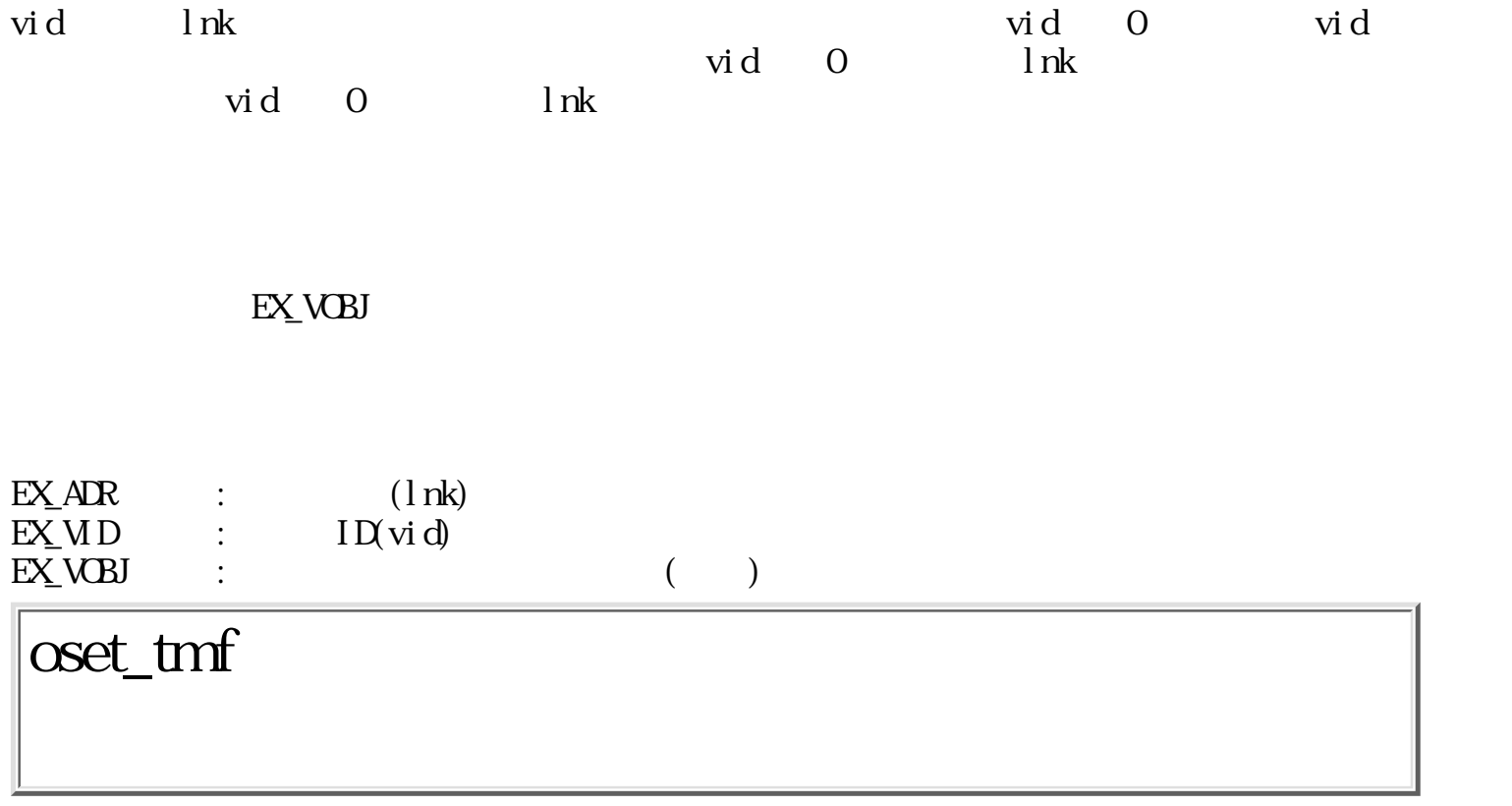

 $ERR \oslash et\_tmf(LINK *lnk)$ 

 $LINK$  \*lnk

 $\begin{matrix}0\\0\end{matrix}$  $($ 

NULL ONLY SERVER THE RESEARCH SERVER THAT IS A STRUCK THAT IS A STRUCK THAT IS A STRUCK THAT IS A STRUCK THAT IS A STRUCK THAT IS A STRUCK THAT IS A STRUCK THAT IS A STRUCK THAT IS A STRUCK THAT IS A STRUCK THAT IS A STRUC

 $lnk =$ 

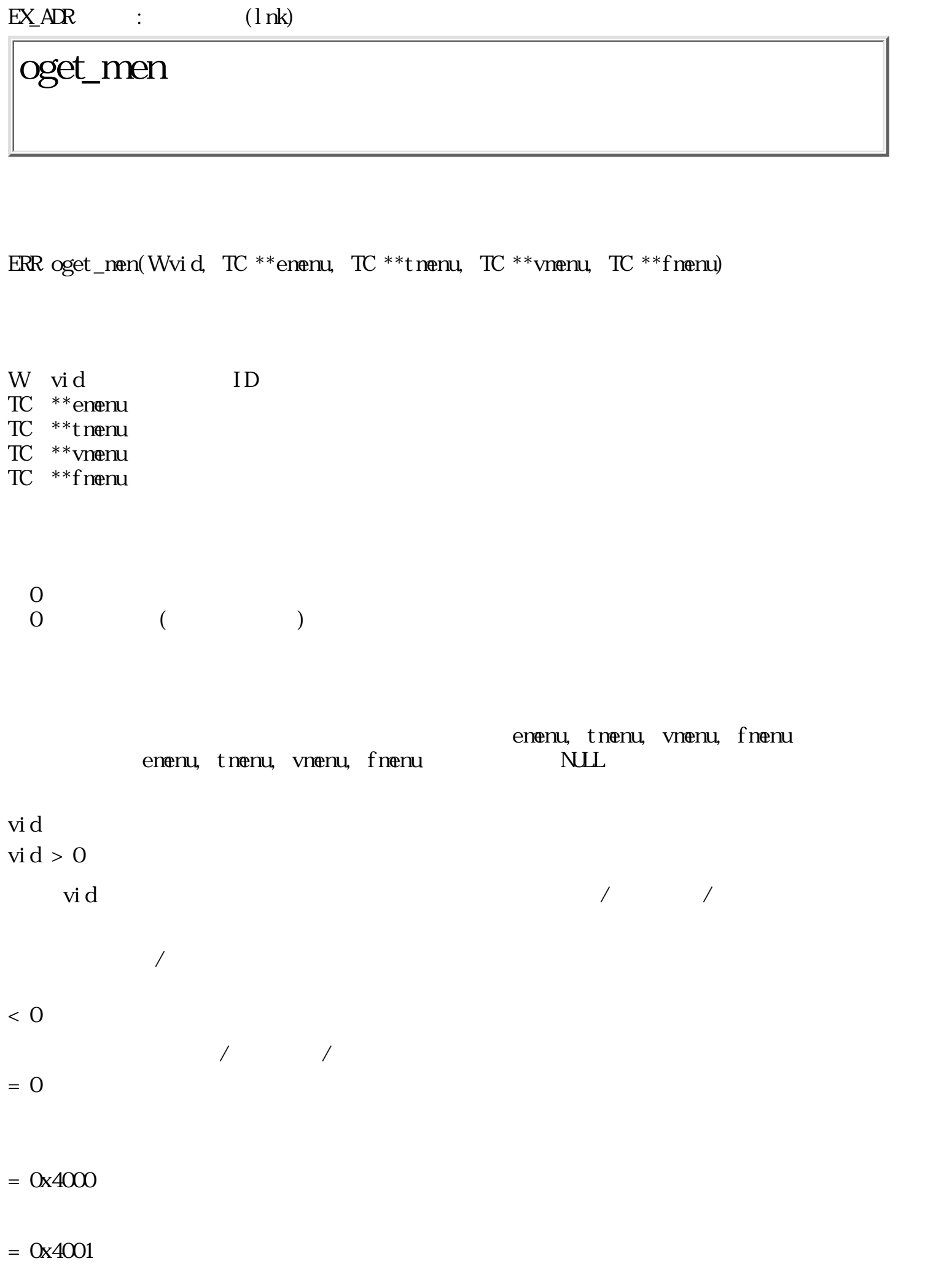

 $\bullet$   $\mathsf{vid}$ 

 $\rm{vi\,d}$ 

EX\_ADR : (enenu, tnenu, vnenu, fnenu) EX\_NOSPC :  $EXMD$  :  $ID (vid)$ 

 $\bullet$ 

### oget\_vmn

ERR oget\_vnm(Wvid, TC \*\*enenu, TC \*\*tnenu, TC \*\*vnenu, TC \*\*onenu, TC \*\*dmenu, TC \*\*fmenu)

W vid ID TC \*\*enenu  $TC$  \*\*t nenu TC \*\*vnenu TC \*\*onenu TC \*\*dnenu TC \*\*fnenu

 $\overline{O}$  $\begin{pmatrix} 0 & \cdots & 0 \\ 0 & \cdots & 0 \\ 0 & \cdots & 0 \end{pmatrix}$ 

enen, tmen, vmen, omen, dmen, fmen  $NLL$ 

oget\_men()  $\qquad \qquad \qquad$  oget\_men()

EX ADR :  $(\text{enen,} \text{tnen,} \text{vnen,} \text{onen,} \text{dnen,} \text{fnen})$ 

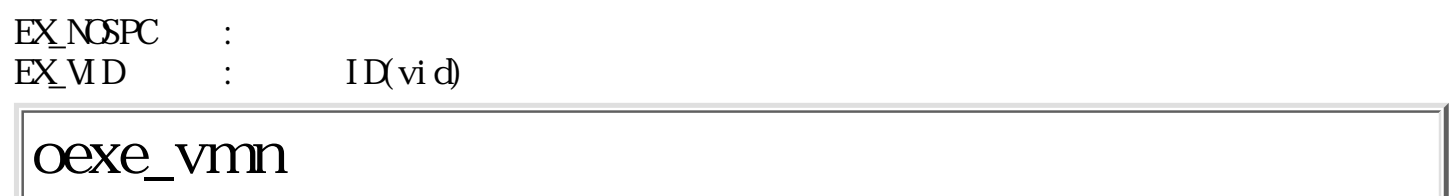

W oexe\_vnm(Wvid, Witem, VP buf)

W vid ID W item  $VP$  buf

 $0 \t\t($  $\begin{pmatrix} 0 & \cdots & 0 \\ 0 & \cdots & 0 \\ 0 & \cdots & 0 \end{pmatrix}$ 

 $\sqrt{a}$  /  $\sqrt{a}$  / item  $\sqrt{a}$ item  $item$  >  $0x100$ oget\_nen(), oget\_vnm() item item 0 oget\_nen() item item < 0  $\mathrm{oget\_vmm}()$  / /  $N$  :  $N$  $(0x100 + N)$ :  $N$  $(0x200 + N)$ :  $N$ 

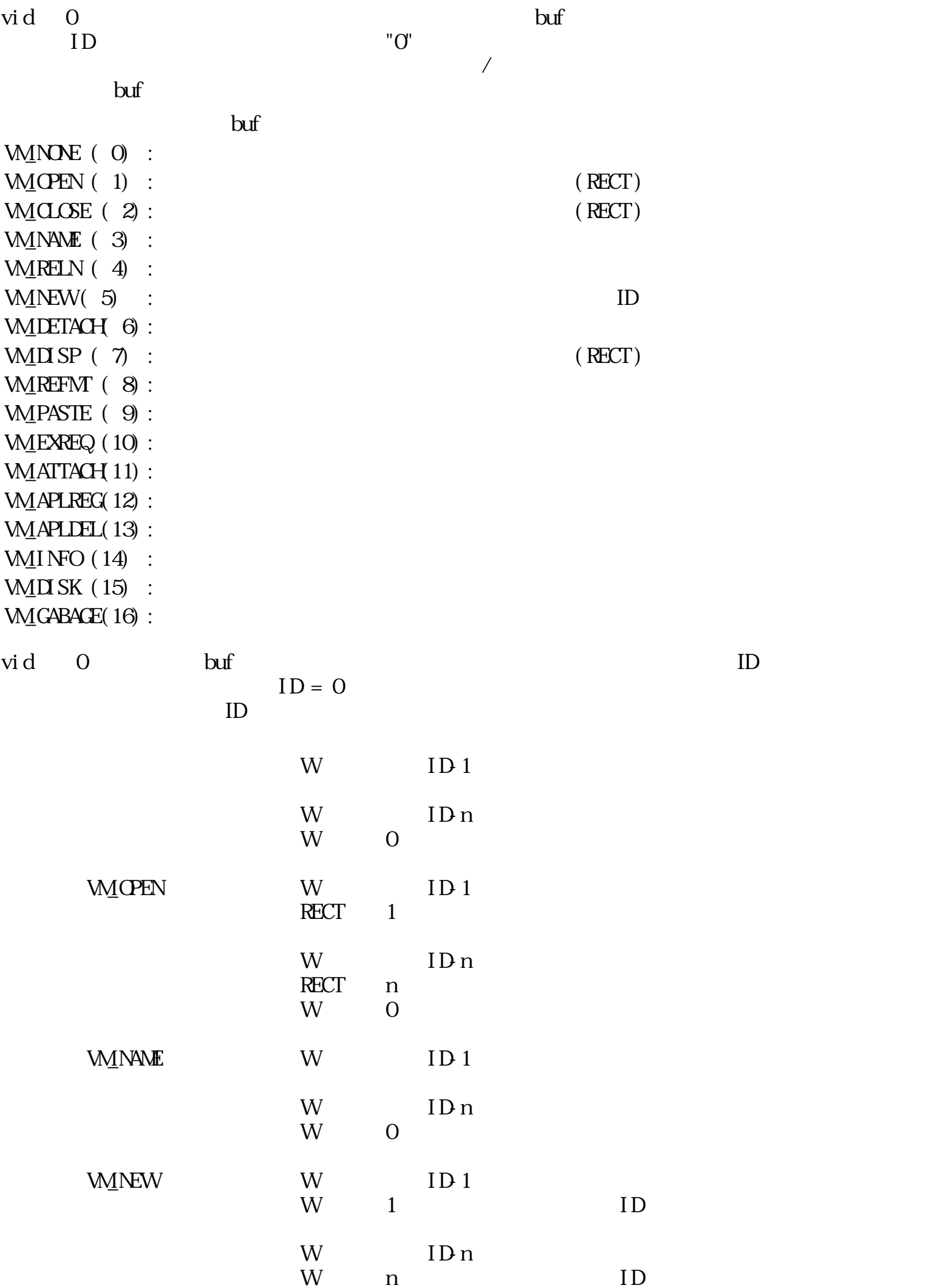

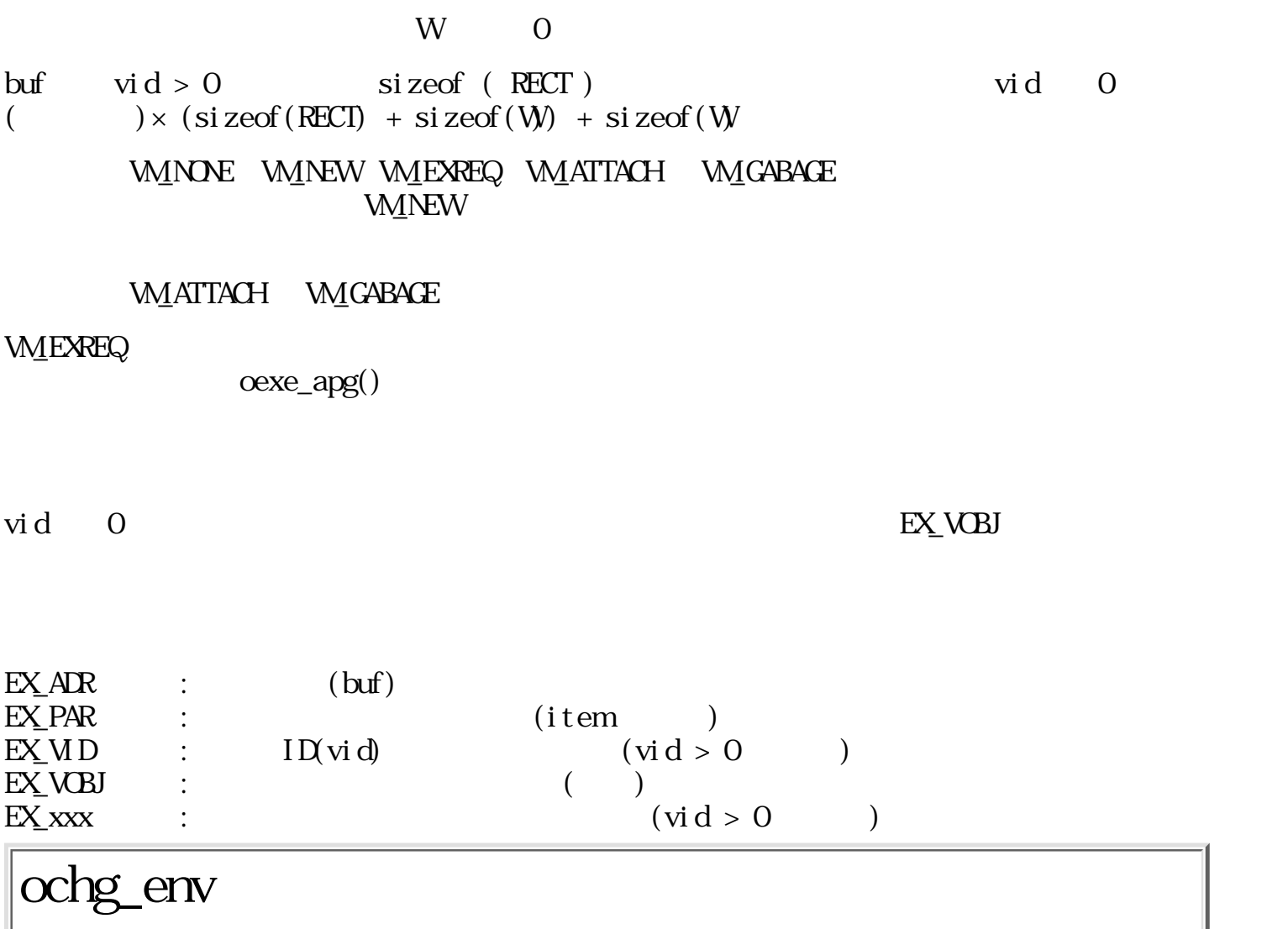

W  $\alpha$ chg\_env(LINK \*lnk, Wwid)

 $\text{I} \text{I} \text{N}$   $\text{I} \text{R}$ W wid ID  $\begin{pmatrix} 0 & 0 \\ 0 & 0 \end{pmatrix}$  $\begin{array}{ccc} 0 & & \left( & & \\ 0 & & \left( & & \\ \end{array} \right) \end{array}$  $\ln k$  wid  $\ln k$  wid

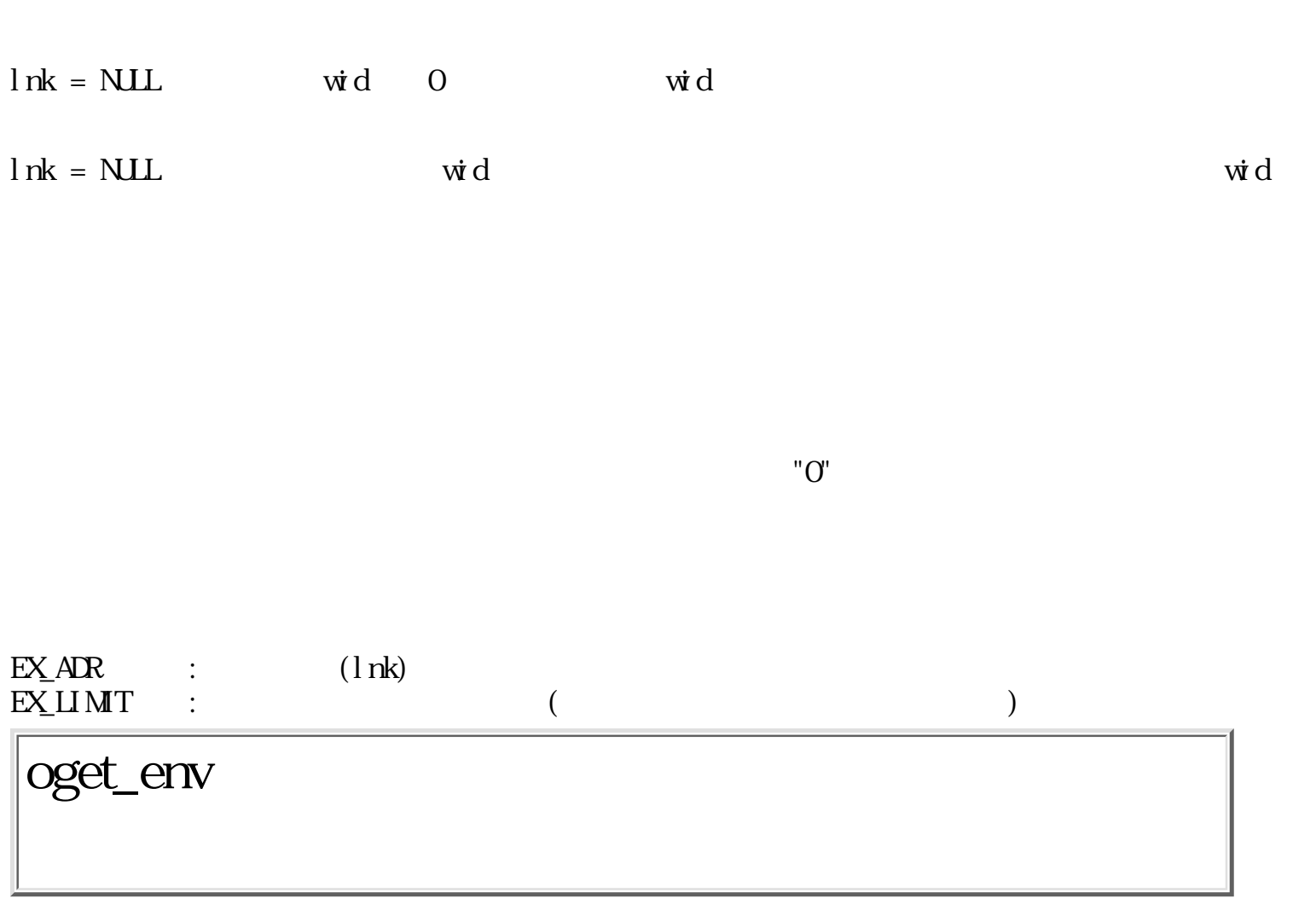

 $/$ 

WD oget\_env(LINK \*lnk)

 $\begin{array}{lll} \text{LI}\,\text{NK} & \text{#I}\,\text{nk} \end{array}$ 

 $\overline{O}$  (ID)  $\begin{pmatrix} 0 & \cdots & 0 \\ 0 & \cdots & 0 \\ 0 & \cdots & 0 \end{pmatrix}$ 

 $\ln k$ 関数値として戻す。 lnk が NULL のときは、実行環境ファイルは取り出さない。

**EX\_NOEXS** 

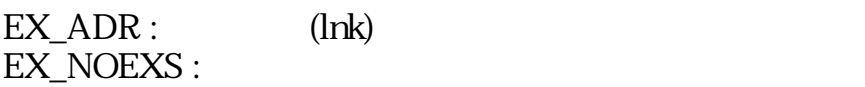

# oreg\_apg

ERR oreg\_apg(LINK \*lnk)

 $\text{I} \text{I} \text{N}$   $\text{I} \text{nk}$ 

 $\begin{matrix}0\\0\end{matrix}$  $( \hspace{7cm} )$ 

lnk

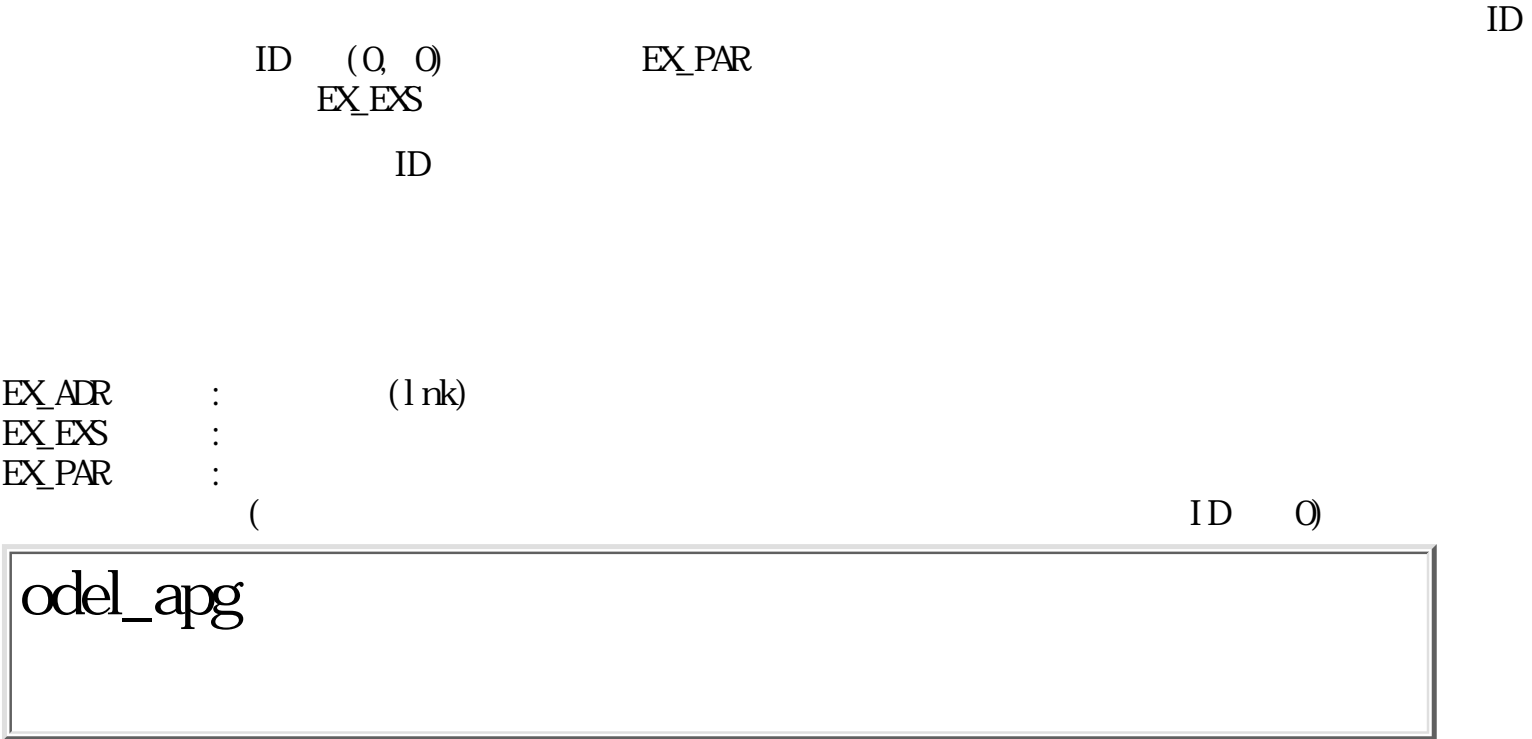

ERR odel\_apg(LINK \*lnk)

 $\text{I} \text{I} \text{N}$   $\text{I} \text{nk}$  $\begin{matrix}0\\0\end{matrix}$  $($ 

lnk

 $EXAR$  :  $(1nk)$ EX\_NOEXS :

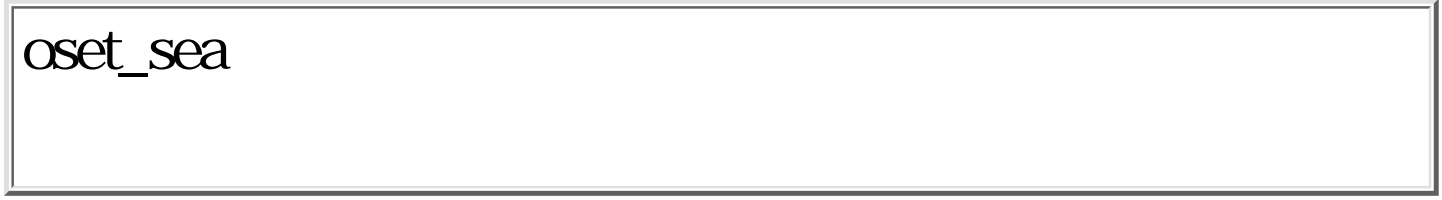

W  $\sigma$ set\_sea(Wcnt,  $\text{I}$ INK \*lnk)

 $\begin{array}{lll} \mathrm{W} & \mathrm{cnt} \\ \mathrm{I\!I\!N\!K} & \mathrm{*l\,nk} \end{array}$  $LINK$ 

 $0 \qquad (\qquad \qquad )$  $\begin{pmatrix} 0 & \cdots & 0 \\ 0 & \cdots & 0 \\ 0 & \cdots & 0 \end{pmatrix}$ 

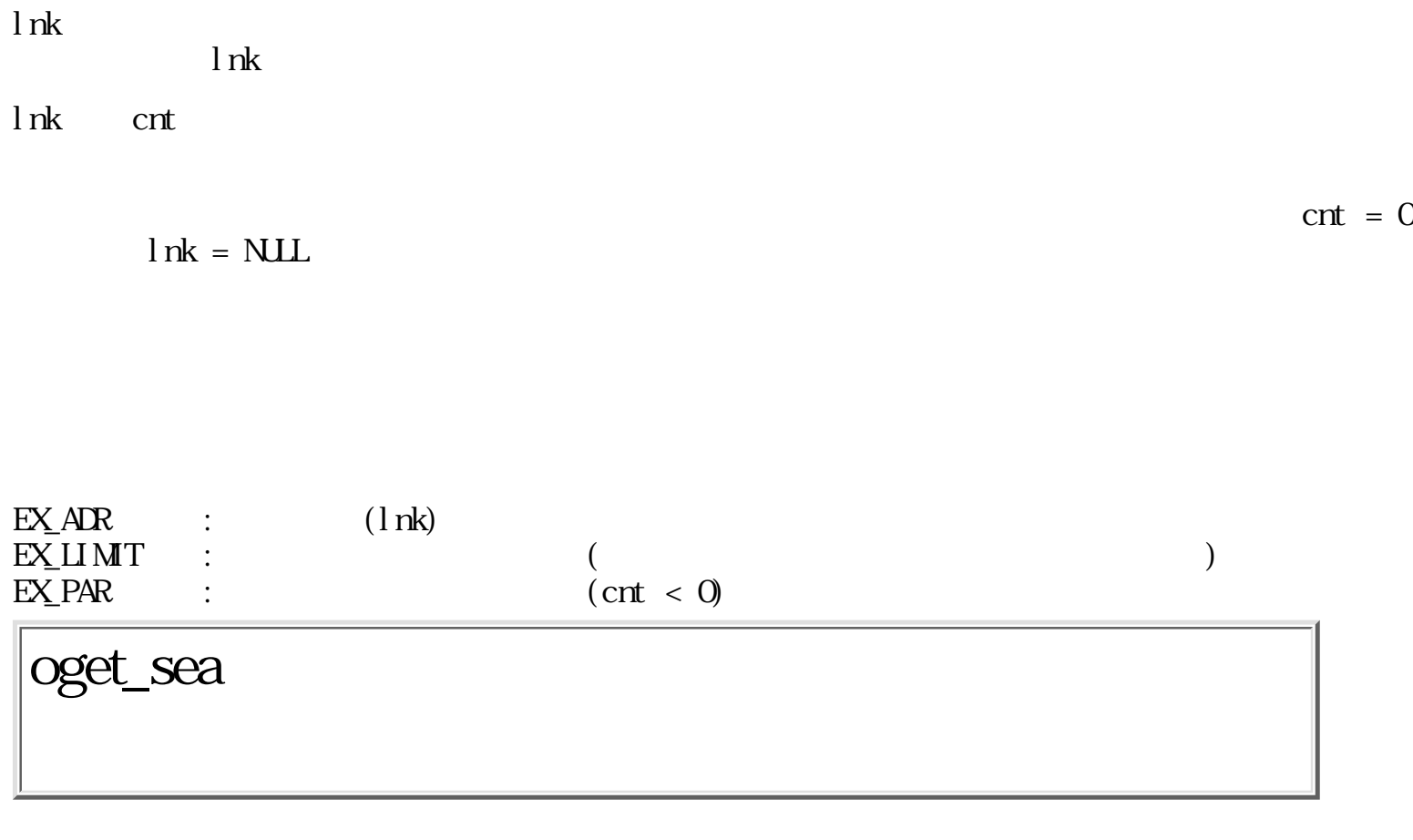

W oget\_sea(Wcnt,  $\text{LINK *l nk}$ )

W cnt lnk  $LINK$  \*lnk  $0 \qquad (\qquad \qquad )$  $\begin{array}{ccc} 0 & & ( & \\ 0 & & ( & \end{array}$ lnk to the contract of the state of the state  $\ln k$ cnt lnk cnt cnt  $\ln k$  cnt

lnk

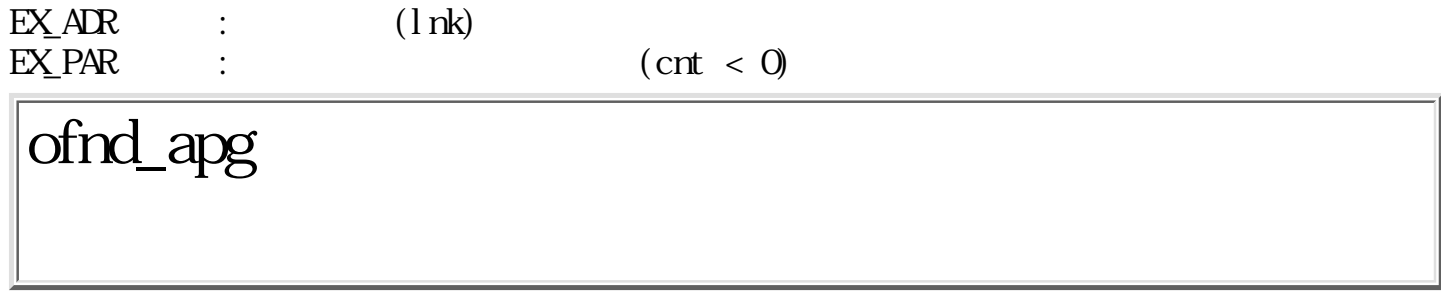

W of  $nd$ \_apg(VLINK \*vl nk, LINK \*l nk, TC \*dt ype, W cnt)

 $V \sim W \sim V \sim V$  $LINK$  \*lnk TC \*dtype W cnt  $0$  (  $\begin{pmatrix} 0 & \cdots & 0 \\ 0 & \cdots & 0 \\ 0 & \cdots & 0 \end{pmatrix}$ vlnk to the contract  $\alpha$  cnt  $\frac{1}{2}nk$ lnk, dtype NULL lnk cnt LINK dtype cnt  $\times$  32  $32$  "0" vlnk- $>\text{fs\_name}[0]$  0 :  $fs\_name$ E\_NOFS vlnk- $>\text{fs\_name}[0]$  0 : ステム全体を順番に検索する(接続されていないものは除かれる)。 これは、oexe\_apg() で検 vl nk- $\text{supp1}[0][1]$  0 : vlnk- $\geq$ appl $[0][1][2]$  ID vlnk- $\alpha$ ppl $[0][1]$  0

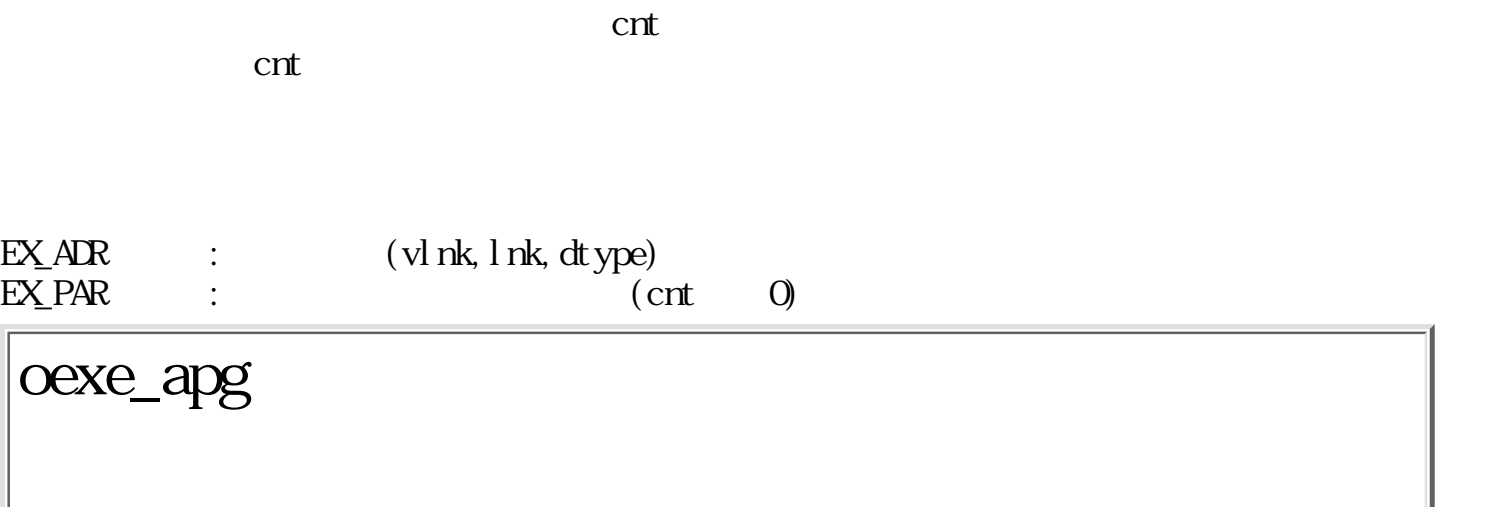

 $\rm{''O'}$ 

W oexe\_apg(Wvid, Witem)

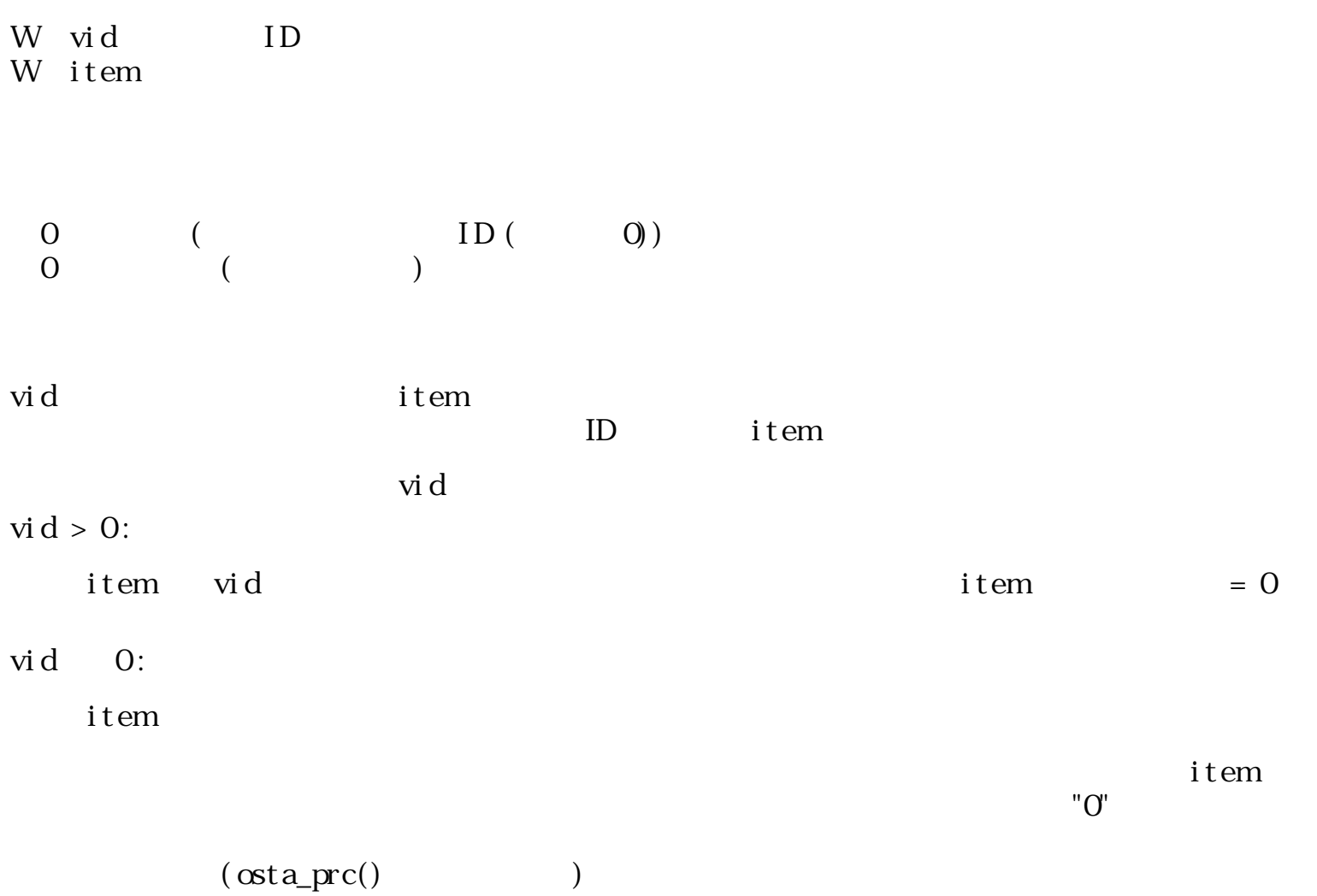

 $\rm{vi\,d}$ 

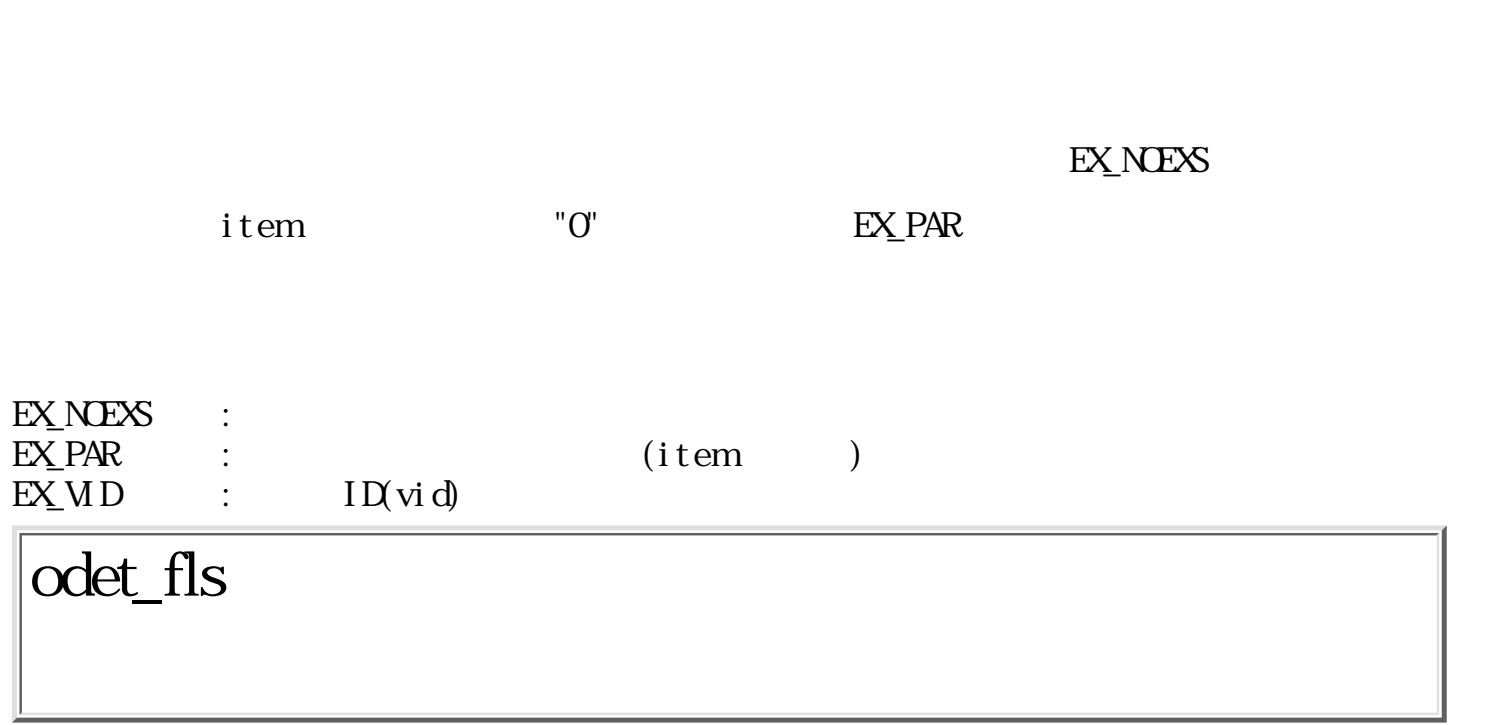

ERR odet\_fls(TC \*dev, W eject)

EX\_NOEXS

 $TC$  \*dev W eject

> $\begin{matrix}0\\0\end{matrix}$  $($

dev eject 0

 $\begin{array}{ccccc}\n\text{OS} & \text{det\_fls}(\text{)} & & \text{det\_fls}(\text{)} \\
\text{det\_fls}(\text{)} & & \text{det\_fls}(\text{)}\n\end{array}$ 

 $\text{odet}_f \text{ls}()$ 

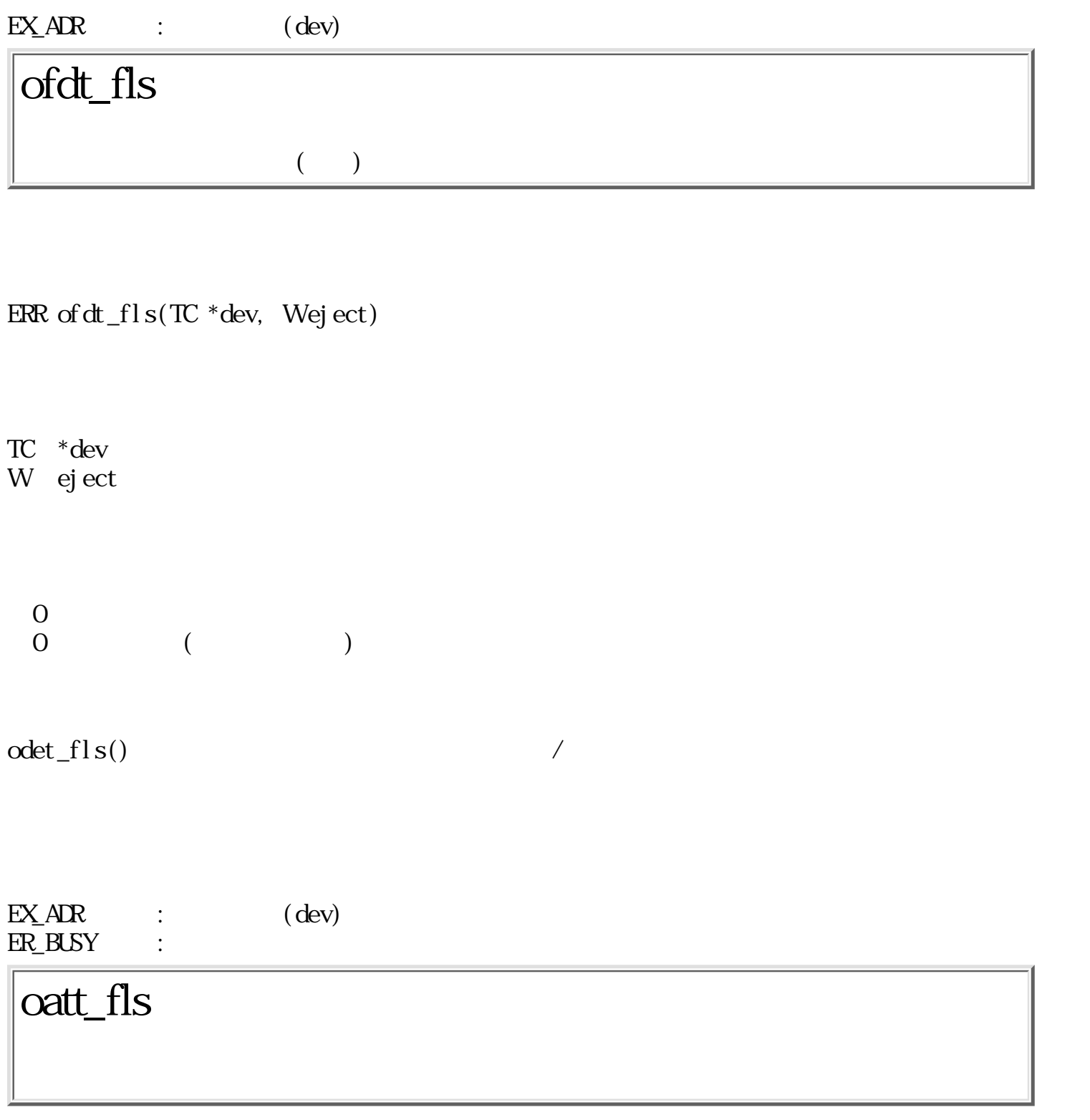

ERR oatt\_fls(TC \*dev, TC \*name,  $\text{I J N}$  \*lnk, Wronly)

TC \*dev<br>TC \*nane TC \*name<br>LINK \*lnk LINK \*lnk<br>W ronly ronly

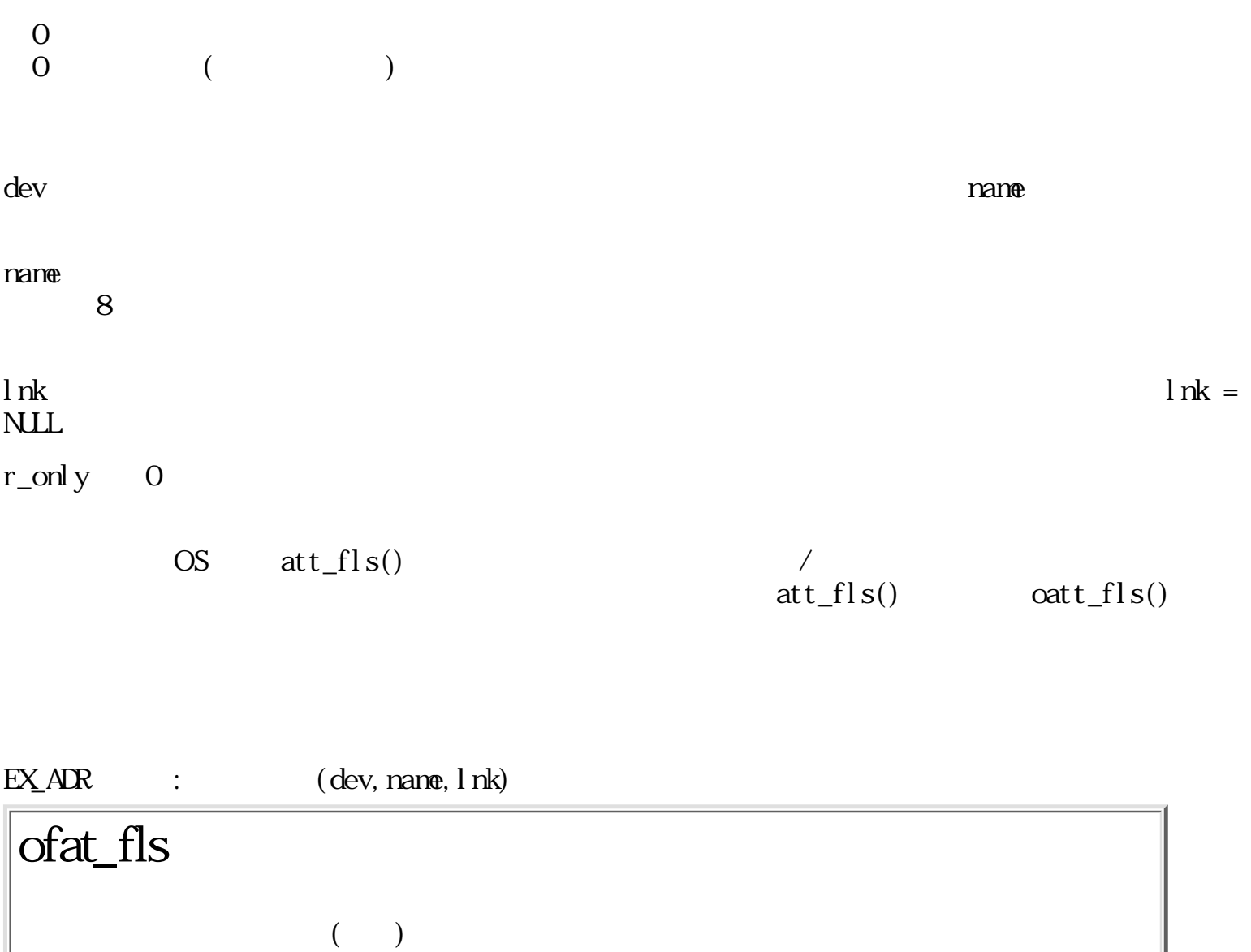

ERR of at  $_f1s(TC * dev, TC * name, LINK *lnk, Wronly)$ 

TC \*dev<br>TC \*nane TC \*name<br>LINK \*lnk  $^*$ l nk W ronly

 $\begin{matrix}0\\0\end{matrix}$  $\begin{pmatrix} 0 & \cdots & 0 \\ 0 & \cdots & 0 \\ 0 & \cdots & 0 \end{pmatrix}$ 

#### $\begin{array}{lll} \text{EX} \text{.} & \text{if} & \text{if} & \text{if} \\ \text{EX} \text{.} & \text{EX} & \text{if} & \text{if} \\ \text{ER} \text{.} & \text{EX} & \text{if} & \text{if} \\ \text{EX} \text{.} & \text{EX} & \text{If} & \text{If} \\ \text{EX} \text{.} & \text{EX} & \text{If} & \text{If} & \text{If} \\ \text{EX} \text{.} & \text{EX} & \text{If} & \text{If} & \text{If} \\ \text{EX} \text{.} & \text{EX} & \text{If} & \text{$ ER\_BUSY

W odet\_vob(Wvid, TC \*dev)

W vid ID  $TC$  \*dev

odet\_vob

 $\overline{0}$  ( )  $1 \t\t\t ( \t\t )$  $\begin{pmatrix} 0 & \cdots & 0 \\ 0 & \cdots & 0 \\ 0 & \cdots & 0 \end{pmatrix}$ 

 $\rm{vol}$  dev dev  $\rm{dev}$ 

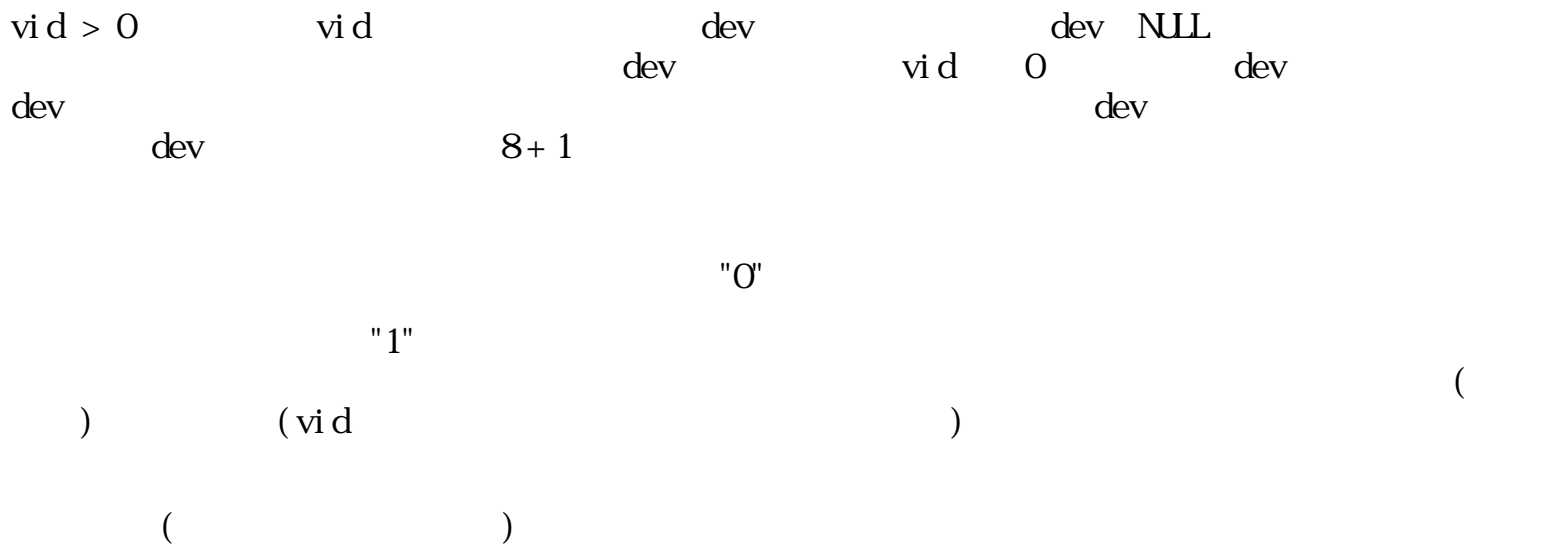

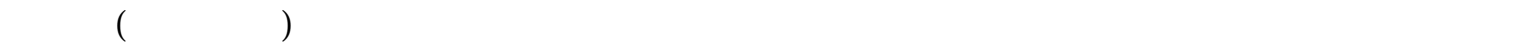

#### EX\_VOBJ

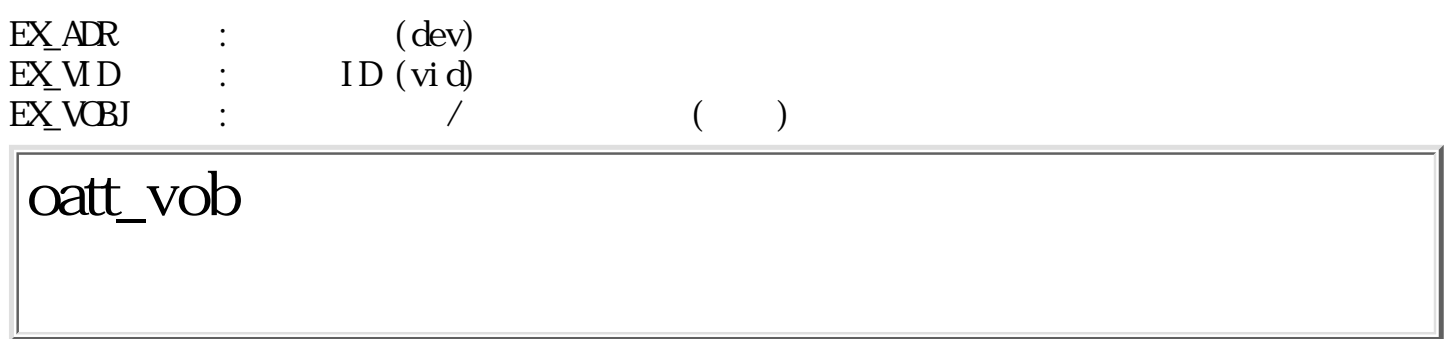

W oatt\_vob(Wvid, Wronly)

 $\begin{tabular}{ll} W & vid & \hspace{2cm} ID \end{tabular}$ W ronly

 $\overline{0}$  ( )  $1 \t\t\t ( \t\t )$  $2$  ( )  $\begin{pmatrix} 0 & \cdots & 0 \\ 0 & \cdots & 0 \\ 0 & \cdots & 0 \end{pmatrix}$ 

vid  $r\_only$  0  $r\_only$  0  $"SYS"$ 

 $"O"$ 

$$
"1" \t\t r\_onl y
$$

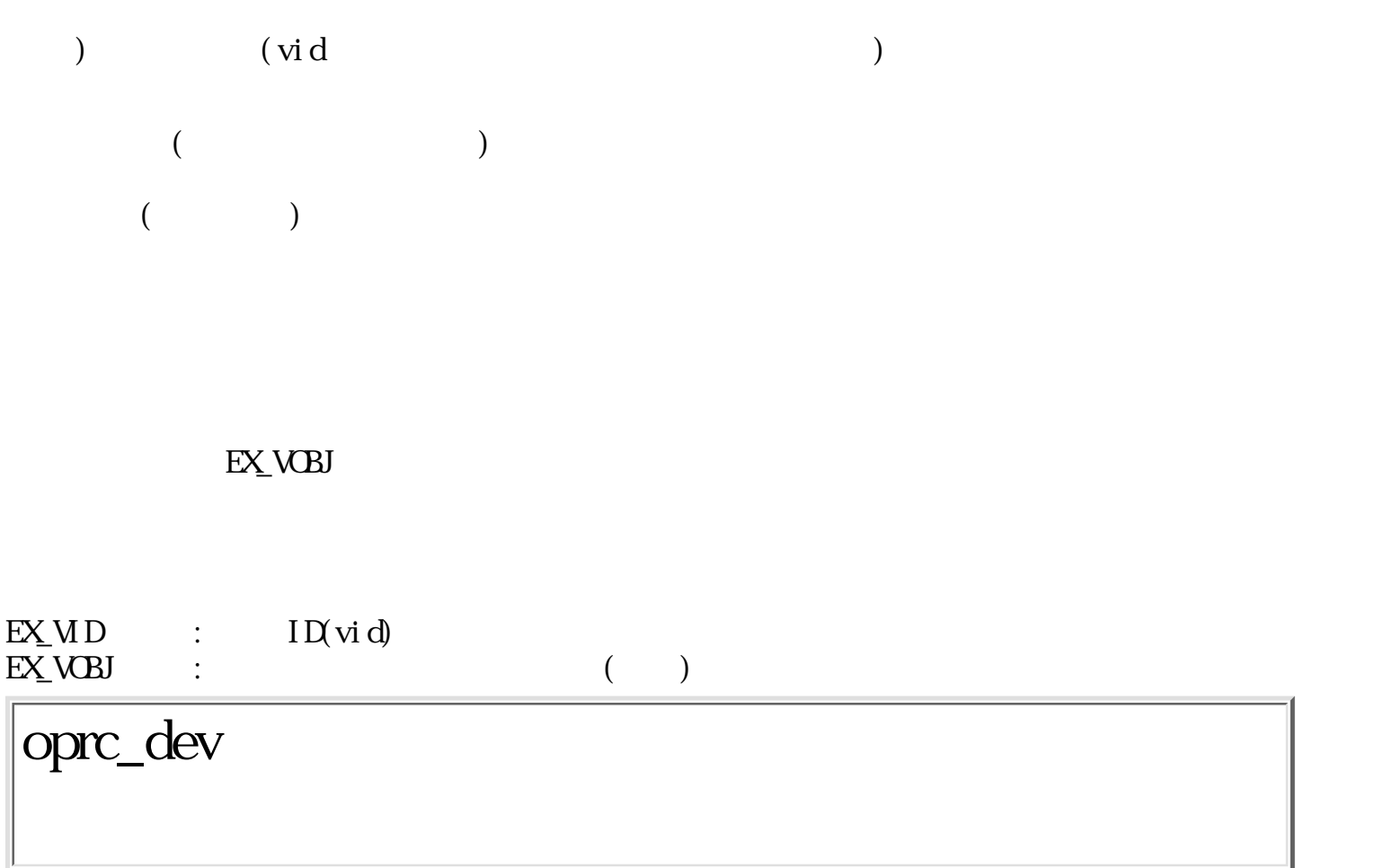

ERR oprc\_dev(EVENT \*evt, TC \*dev, Wronly)

 $\begin{array}{lll}\n\text{EVENT} & * \text{evt} \\
\text{TC} & * \text{dev}\n\end{array}$ TC \*dev<br>W ronly ronly  $\mathcal O$  $\begin{pmatrix} 0 & \cdots & 0 \\ 0 & \cdots & 0 \\ 0 & \cdots & 0 \end{pmatrix}$  $\rm evt$  (  $\rm$  $r\_onl$  y  $\qquad 0$  $"S\!S"$ evt **EX\_PAR** evt  $\text{evt} \ = \ \text{NLL} \qquad \qquad \text{dev}$ 

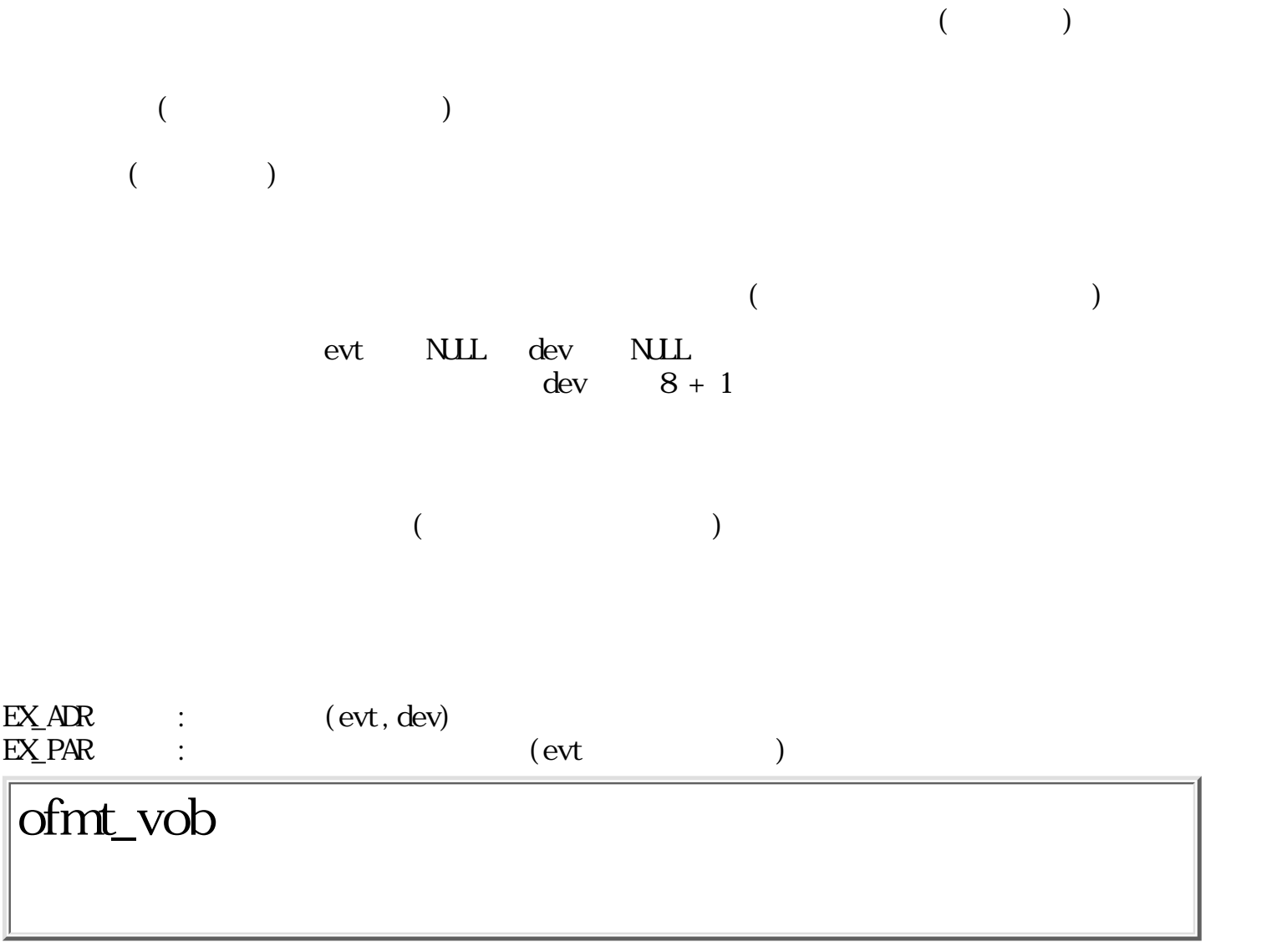

W of  $nt\_vob(Wvi d)$ 

W vid ID

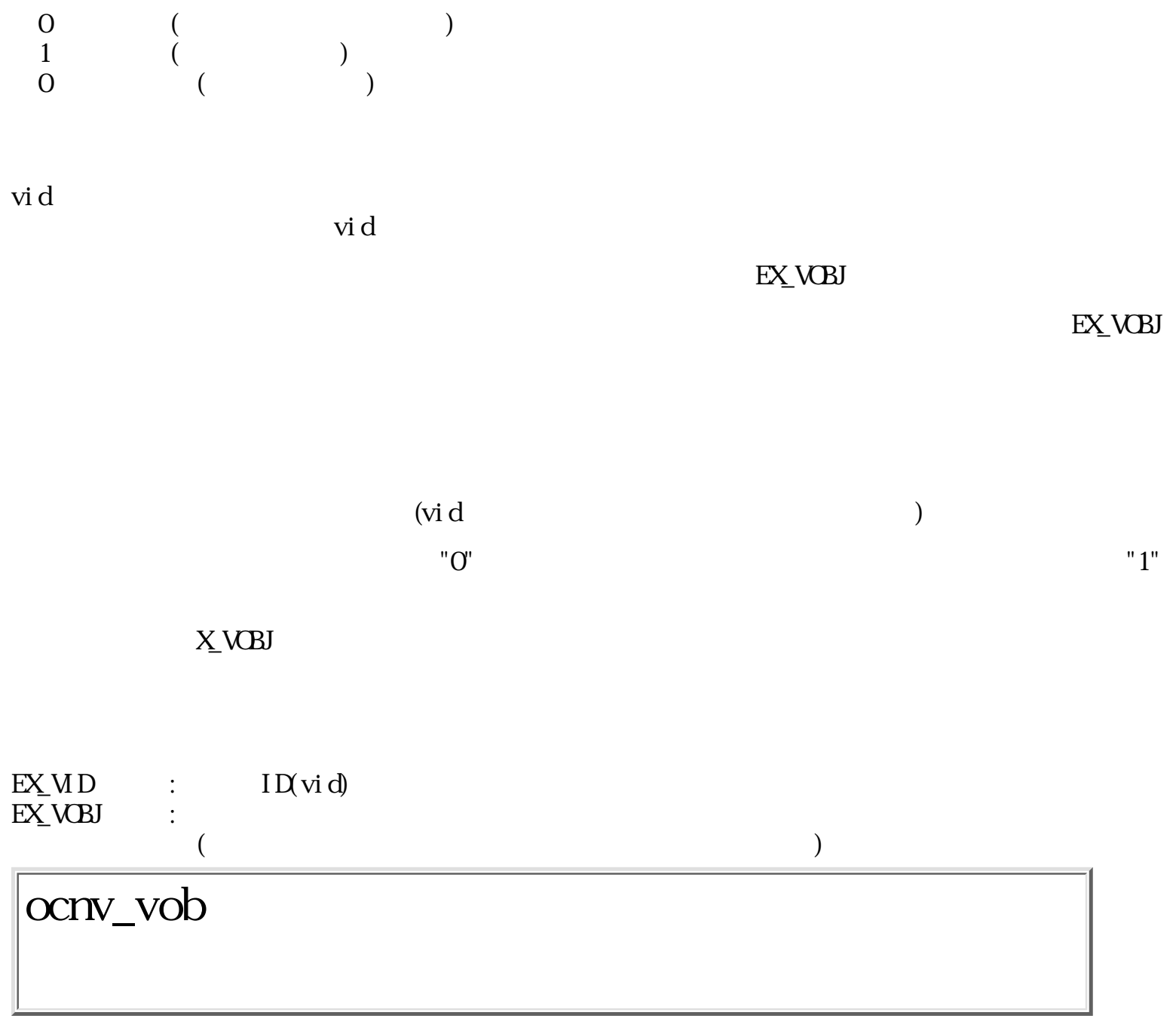

W  $ocnv\_vob(Worg Wvi d, LINK *l nk)$ 

W org ID W vid ID  $LINK$  \*lnk

=0 正常 (リンクファイルは生成しなかった)

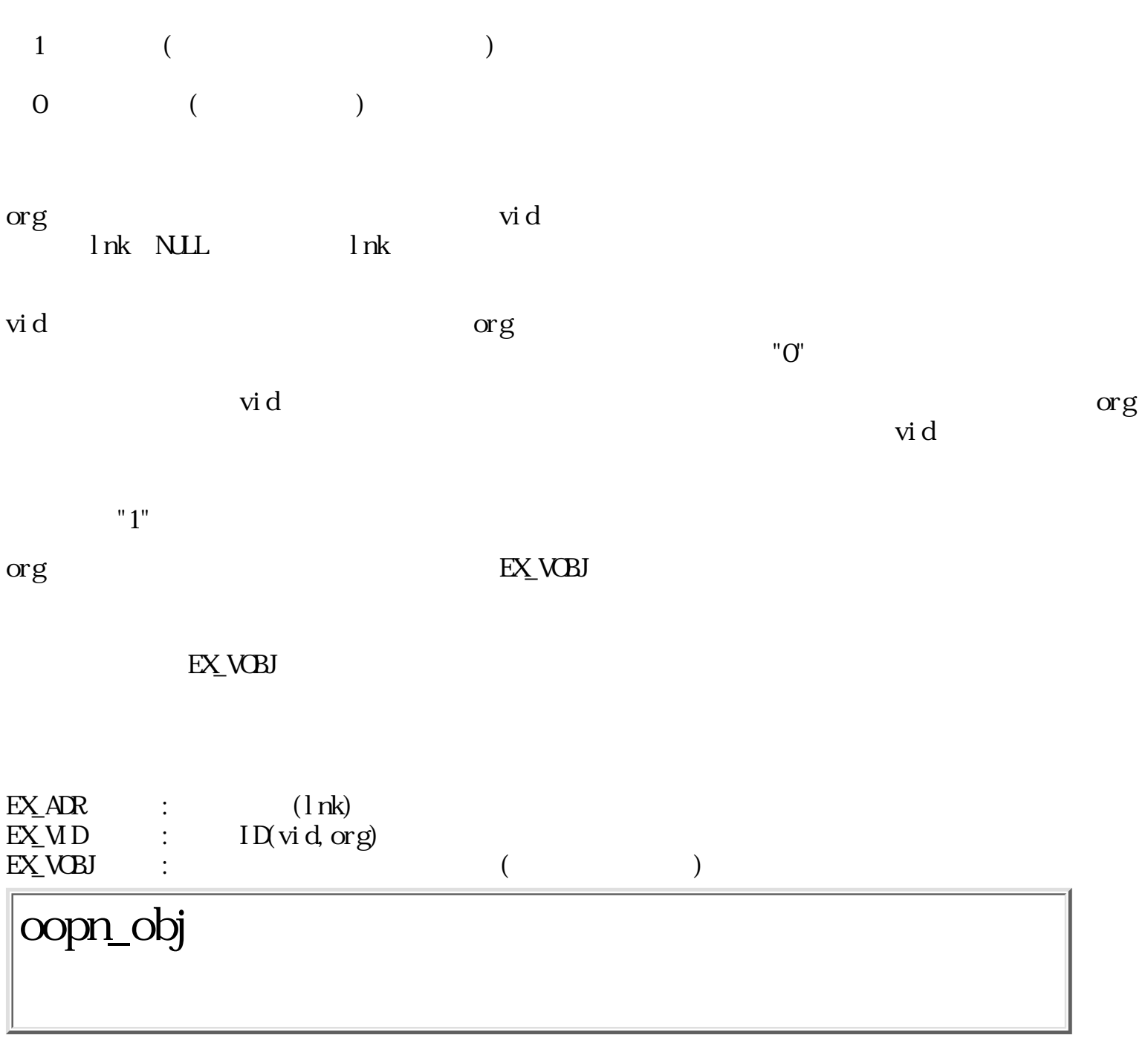

W oopn\_obj(Wvid, LINK \*lnk, UW onode, TC \*pwd)

 $\begin{tabular}{llll} W &\quad vid &\quad ID \\ LINK & \quad ^*lnk & \quad \end{tabular}$  $\overline{L}$  M UW onode<br>TC \*pwd  $*$ pwd

 $\overline{0}$  ( $\overline{1}$  $\begin{pmatrix} 0 & \cdots & 0 \\ 0 & \cdots & 0 \\ 0 & \cdots & 0 \end{pmatrix}$ 

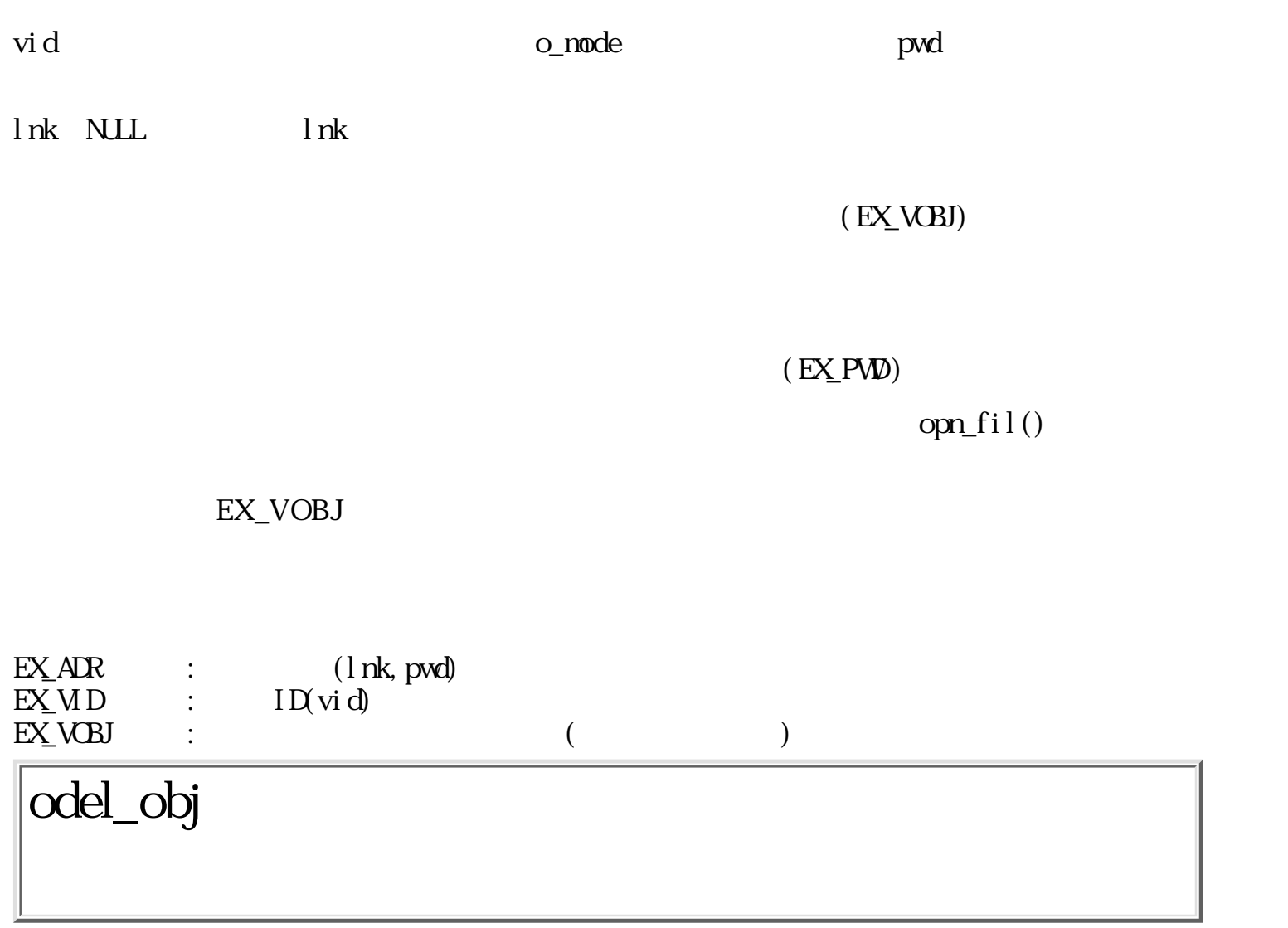

W  $\alpha$ del\_obj $(\text{IINK *l} \text{nk}, \text{W} \text{node})$ 

 $LINK$  \*lnk W node  $0:$  $= 0$  : ≧0 正常 (実際に削除した実身数) <0 エラー (エラーコード)  $\ln k$  $($ 

#### $\begin{array}{lll} \text{EX} \text{.} & \text{EX} \text{.} & \text{EX} \text{.} \\ \text{EX} \text{.} & \text{EX} \text{.} & \text{EX} \text{.} \\ \text{EX} \text{.} & \text{EX} \text{.} & \text{EX} \text{.} \\ \text{EX} \text{.} & \text{EX} \text{.} & \text{EX} \text{.} \\ \text{EX} \text{.} & \text{EX} \text{.} & \text{EX} \text{.} \\ \text{EX} \text{.} & \text{EX} \text{.} & \text{EX} \text{.} \\ \text{EX} \text{.} & \text{$

# oget\_fsn

ERR oget\_fsn(Wvid, Wfd, VP dat, UW size)

W vid ID W fd VP dat UW size dat  $\overline{0}$  $\begin{pmatrix} 0 & \cdots & 0 \\ 0 & \cdots & 0 \\ 0 & \cdots & 0 \end{pmatrix}$  $\rm{vi\,d}$ dat extensive dat the size dat size dat the size of the size of the size of the size of the size of the size o  $(d \text{len})$ vid  $\qquad$  /  $\qquad$  (MEXECREQ ) ID  $(\overrightarrow{v}d)$  $fd$ 

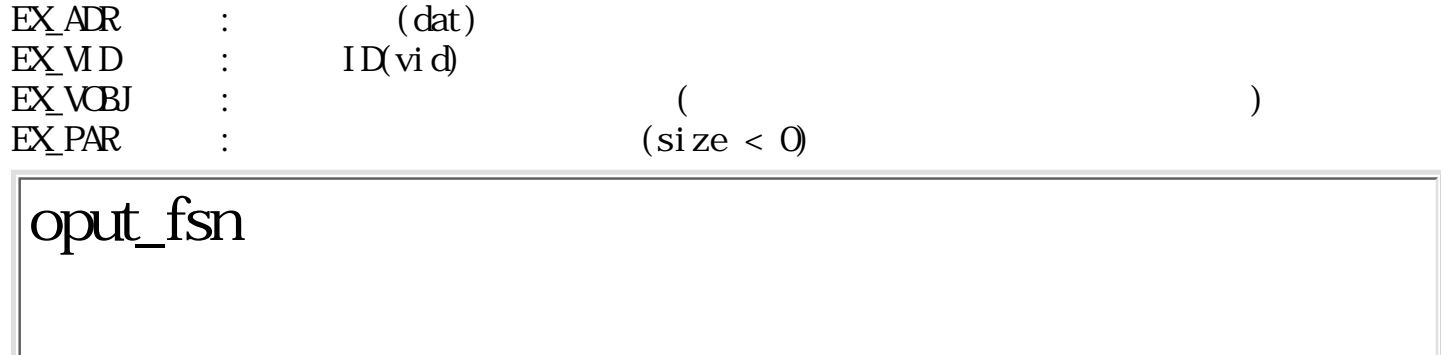

ERR oput\_fsn(Wvid, Wfd, VP dat)

W vid ID  $W$  fd  $VP$  dat  $\begin{matrix}0\\0\end{matrix}$  $($  $\rm{vi\,d}$  $\det$  dat  $\det$  $\tilde{d}$  ( dlen ) vid は、実身/仮身マネージャから渡される起動メッセージ ( M\_EXECREQ 構造体 ) の中の対象仮 ID  $(\overrightarrow{v}d)$  $fd$  $\sqrt{1 - \frac{1}{\sqrt{1 - \frac{1}{$  $EX_V$ OBJ  $EX_C$  $\begin{split} \text{Cov}(x) = \text{Cov}(x) \\ \text{Cov}(x) = \text{Cov}(x) \\ \text{Cov}(x) = \text{Cov}(x) \\ \text{Cov}(x) = \text{Cov}(x) \\ \text{Cov}(x) = \text{Cov}(x) \\ \text{Cov}(x) = \text{Cov}(x) \\ \text{Cov}(x) = \text{Cov}(x) \\ \text{Cov}(x) = \text{Cov}(x) \\ \text{Cov}(x) = \text{Cov}(x) \\ \text{Cov}(x) = \text{Cov}(x) \\ \text{Cov}(x) = \text{Cov}(x) \\ \text{Cov}(x) = \text{Cov}(x)$ EX\_VOBJ

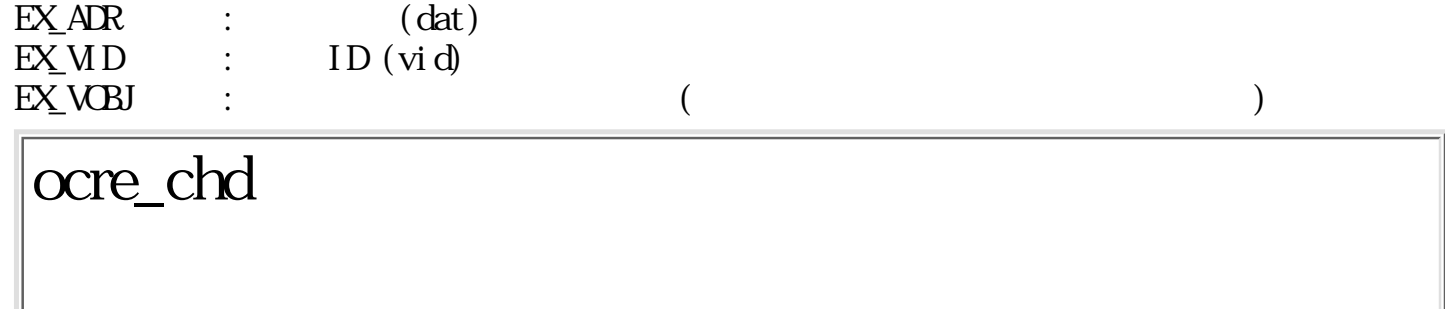

W ocre\_chd(Wvid, TC \*nane, W\*nvid)

W vid ID TC \*name<br>
W \*nvi d ID W \*nvid  $\overline{0}$  ( $\overline{1}$  $\begin{pmatrix} 0 & \cdots & 0 \\ 0 & \cdots & 0 \\ 0 & \cdots & 0 \end{pmatrix}$  $\rm{vi\,d}$  $\blacksquare$ nam $\blacksquare$ nvid vid Senetation ID vid the senetation of the senetation of the senetation of the senetation of the senetation of the senetation of the senetation of the senetation of the senetation of the senetation of the senetation  $\rm{vi\,d}$ 

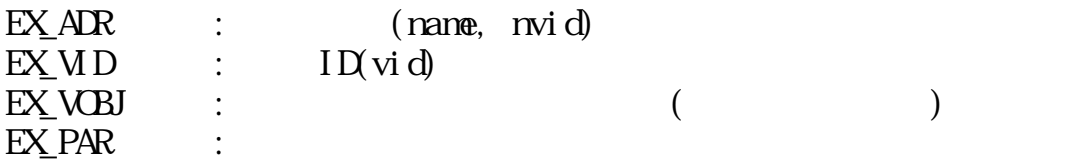

### otad\_vob

TAD

W otad\_vob(Wvid, RECT \*r, UW disp, LINK \*lnk) W vid 0 : ID  $0x8000$  :  $0 : -$  ( ID)  $RECT$  \*r  $($  $UW$  disp  $(\text{odsp\_vob})$  $\therefore$  = (V\_ERASE V\_DISP V\_DISPALL V\_DISPAREA) | [V\_NOFRAME] LINK \*lnk TAD  $\overline{0}$  (  $\begin{pmatrix} 0 & \cdots & 0 \\ 0 & \cdots & 0 \\ 0 & \cdots & 0 \end{pmatrix}$  $(\text{odsp\_vob})$   $\qquad \qquad$  TAD vid  $\sqrt{ }$ lnk r t  $r = \text{NLL}$  $($  $TAD$  $(MTADREQ)$  TAD  $(MD)$  TAD  $\operatorname{vid} < 0$  - vid ID  $vi d = 0x8000$  r  $\text{ID}$ 

 $W$  vid --  $ID$ 

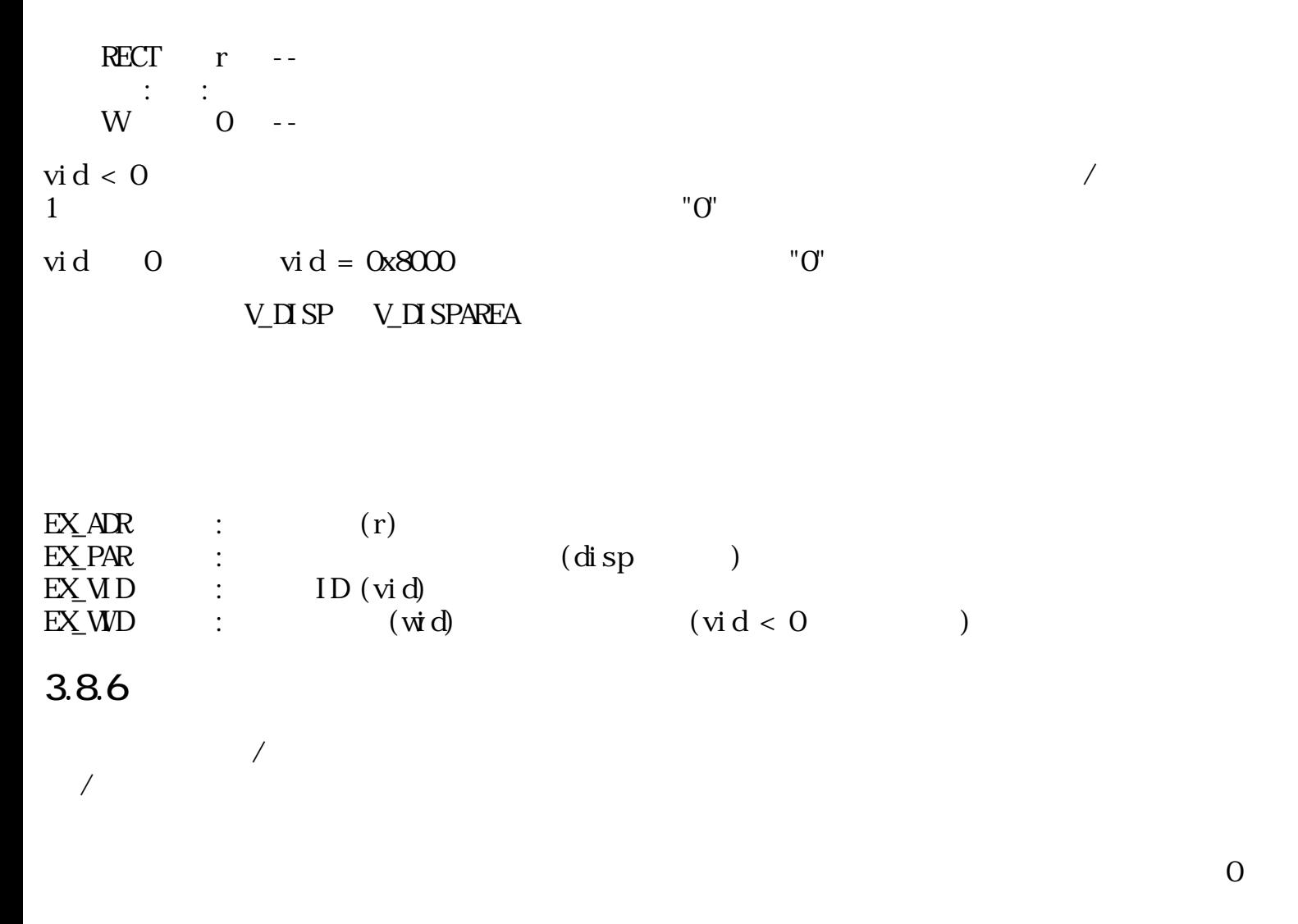

aset\_sel

W aset\_sel(Wperiod)

 $\begin{array}{cccc} \textrm{W} & \textrm{peri od} & ( & \phantom{000000}) \\ \end{array}$ 

 $0 \qquad (\qquad)$ 

 $\rm peri\, \rm cd$ 

period ≦ 0

adsp\_sel

ERR adsp\_sel (GID gid, SEL\_RGN \*selp, Wnode)

GID gid ID  $SEL_RGN *selp$ W node  $= 0$  :  $> 0$  :  $<$  0 : =0 正常 <0 エラー (エラーコード) selp で指定した選択枠を、 gid で指定した描画環境上に表示 / 消去 / チラツキ表示する。 selp->sts xxxx xxxx xxxx xxxx IPBD WWWW TTTT TTTT  $I = 0$  $1 \t\t\t ($  $P = 0$  $1 \t\t\t ($  $B = 0$  $1$  $D = 0$ 1 表示状態  $\begin{matrix} \text{W} & \hspace{1.5cm} \text{(O} & \hspace{1.5cm} \end{matrix} \end{matrix} \qquad \begin{matrix} \text{W} \\ \text{W} \end{matrix}$  $T$  $\mathbf x$  $B, D, T$   $adsp\_sel()$ 

 $($  $($  0  $)$ 

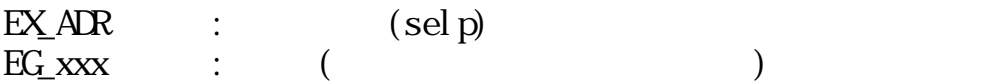

adsp\_slt

ERR adsp\_slt(GID gid, SEL\_LIST \*selp, Wnode, Wdh, Wdv)

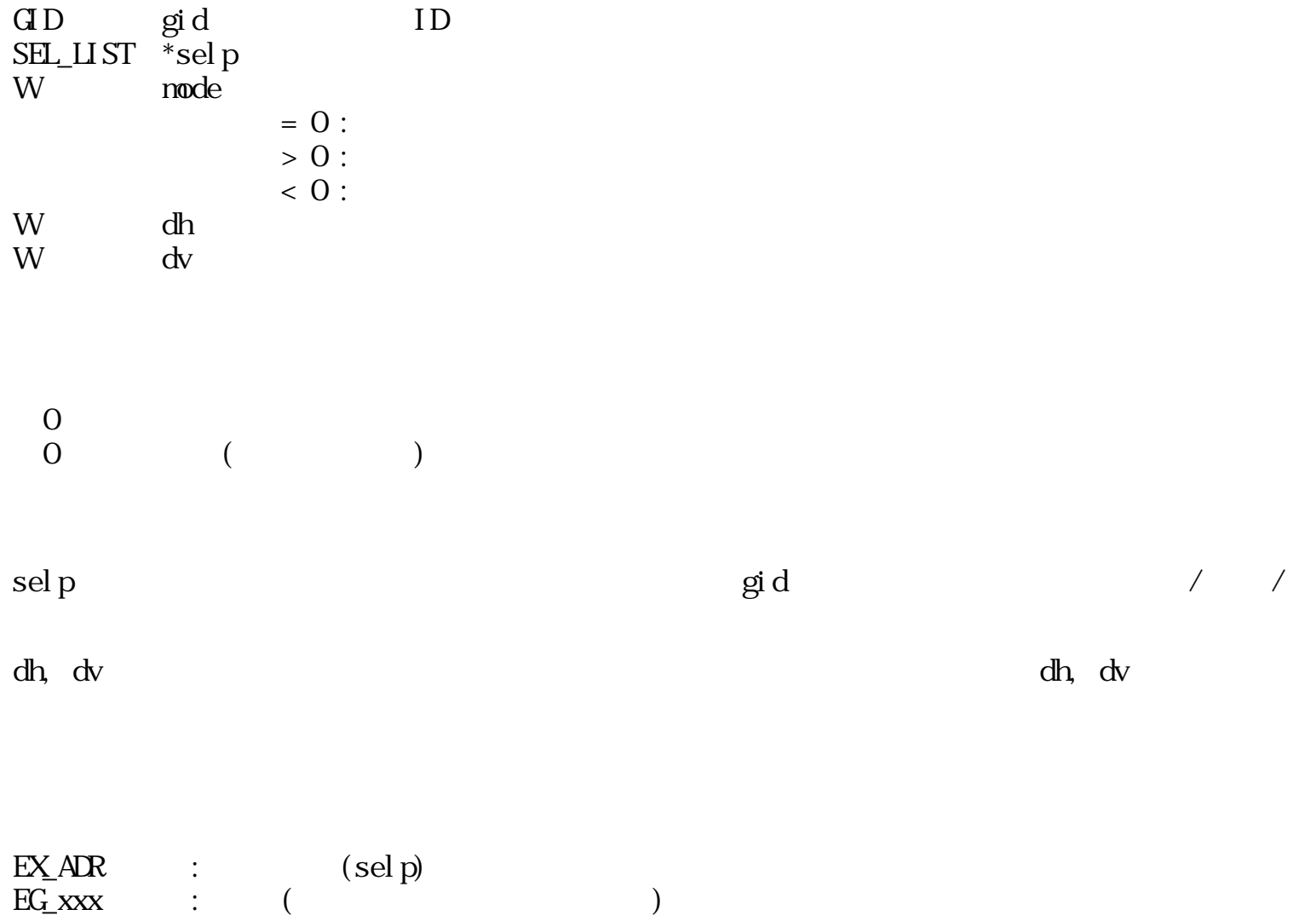

# apnl\_men

W apnl\_nen(Wpnid, Wpid, EVENT \*epv)

W pnid ID W pid ID  $EVET \quad *epv$ 

 $\begin{matrix}0\\0\end{matrix}$  $\begin{pmatrix} 0 & \cdots & 0 \\ 0 & \cdots & 0 \\ 0 & \cdots & 0 \end{pmatrix}$ 

pnid ID pid ID

 $*$ evt

 $*$ evt EV\_KEYDWN

 $\begin{array}{ccc} \text{EX} \text{A\!} & : & (\text{epv}) \end{array}$ 

achg\_bgc
```
W achg_bgc(W*mask, CLCR *color, CLCR bgc)
```
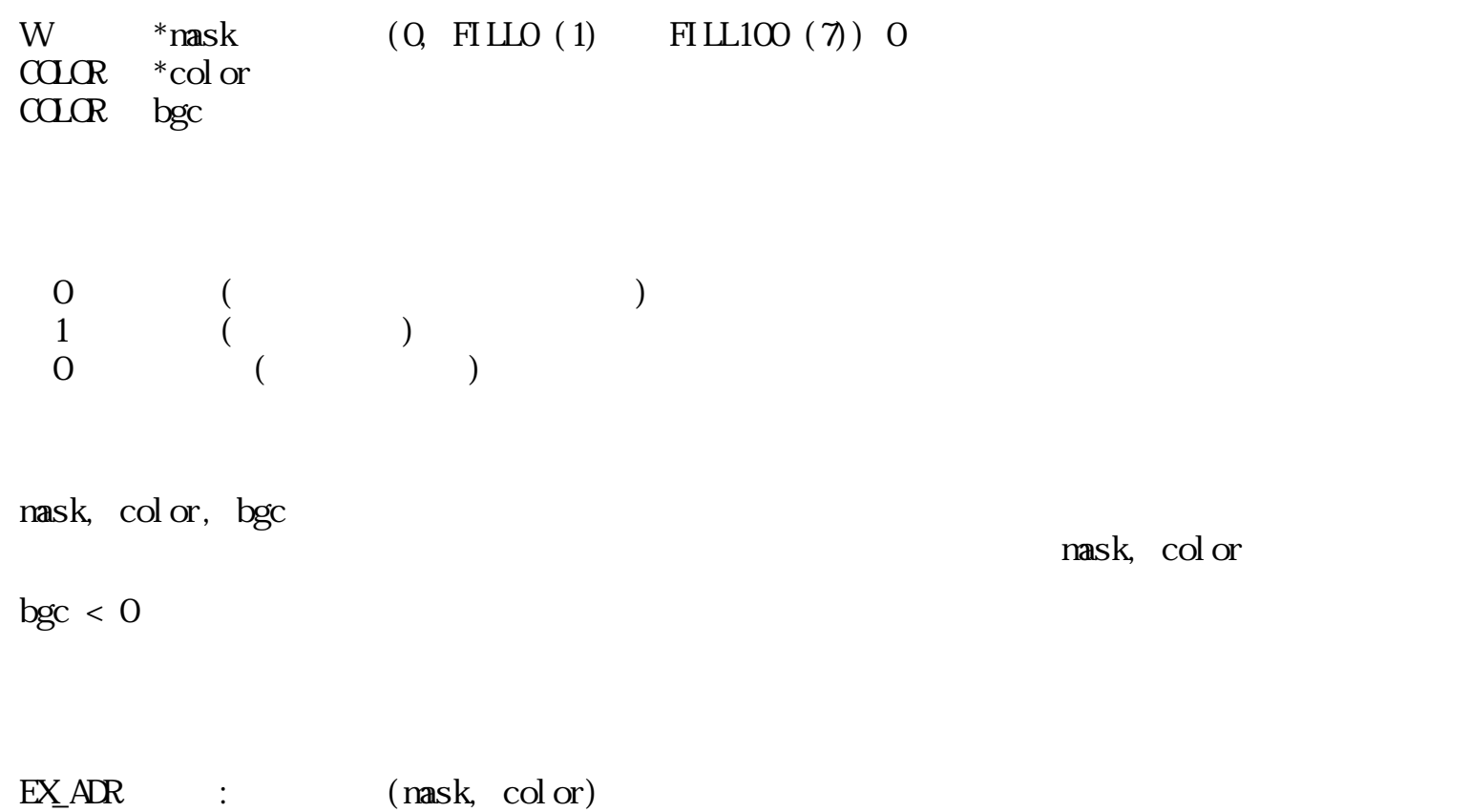

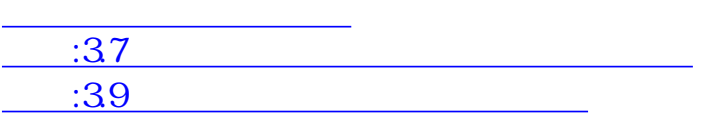

<span id="page-757-0"></span>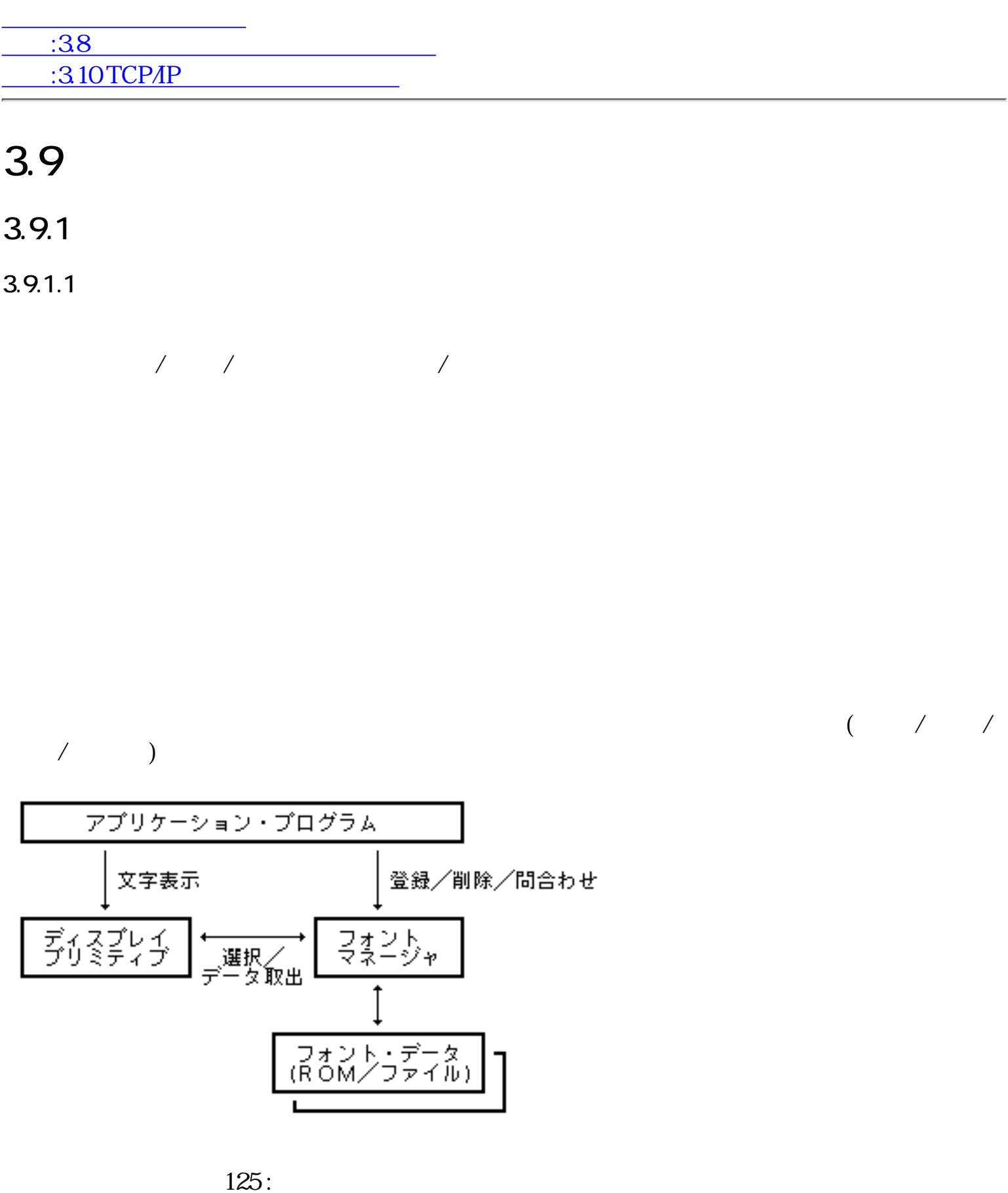

ROM <sub>3</sub>

 $3.9.1.2$ 

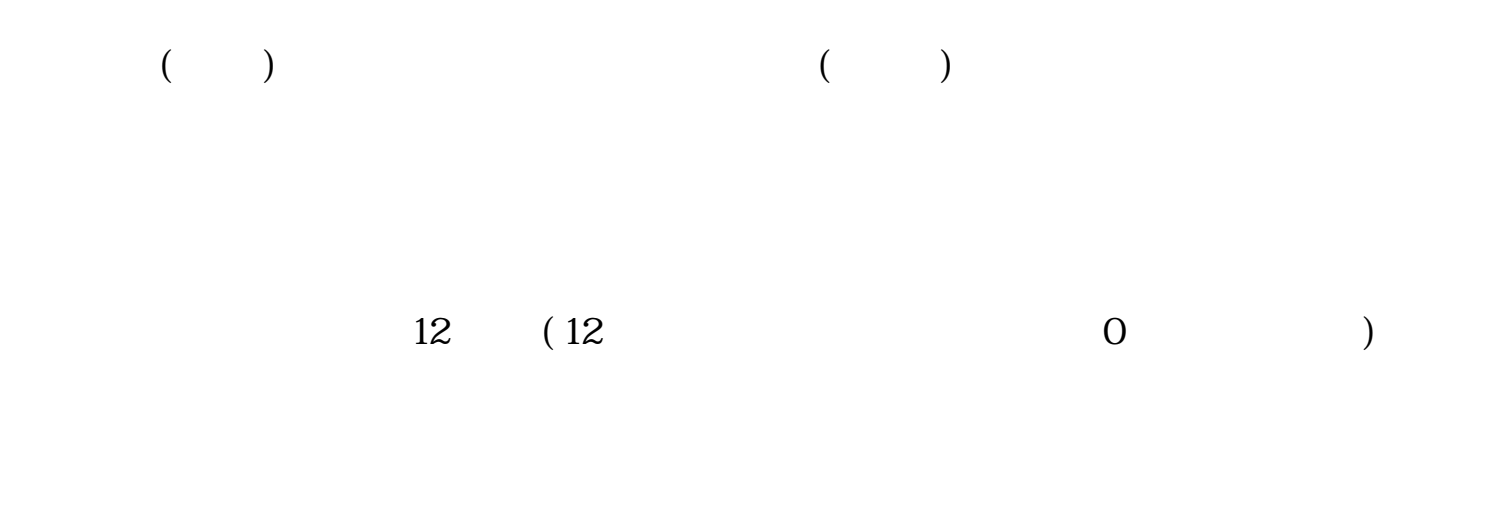

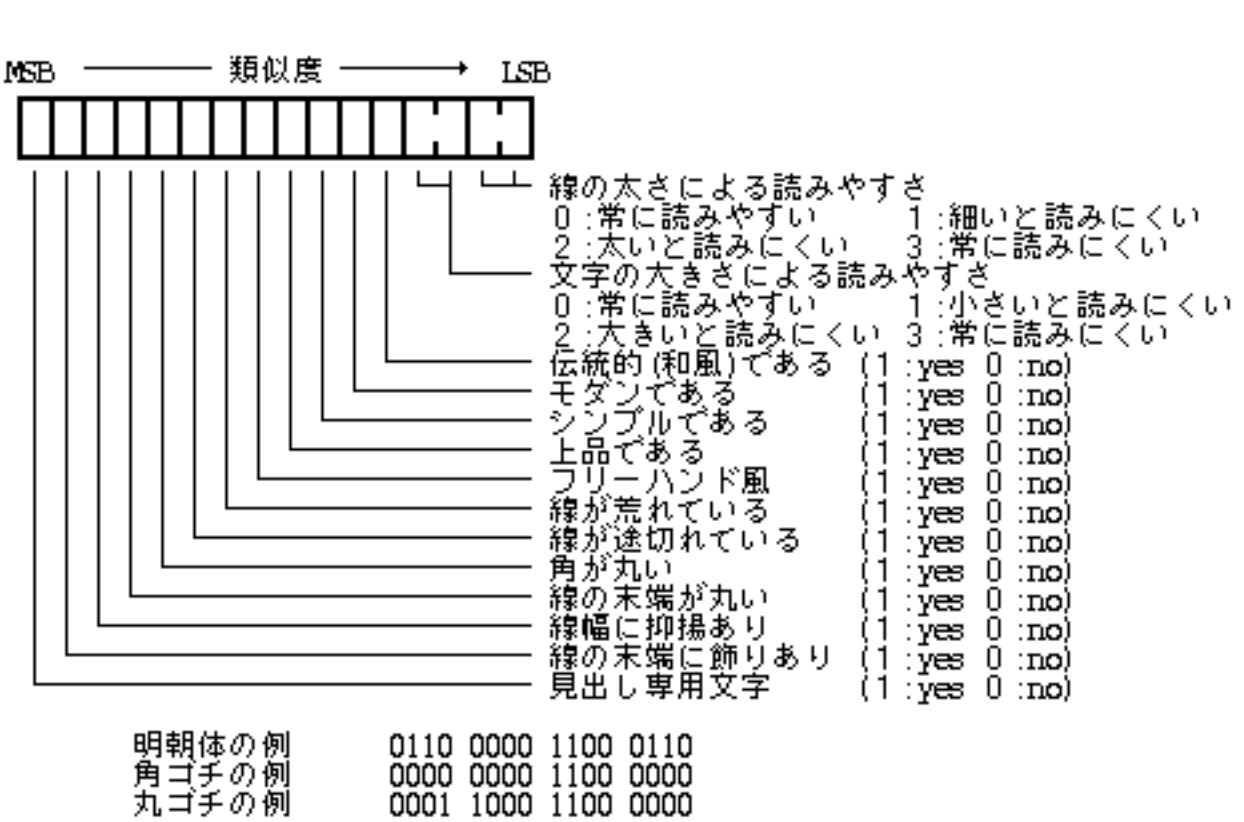

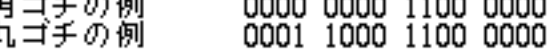

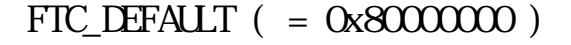

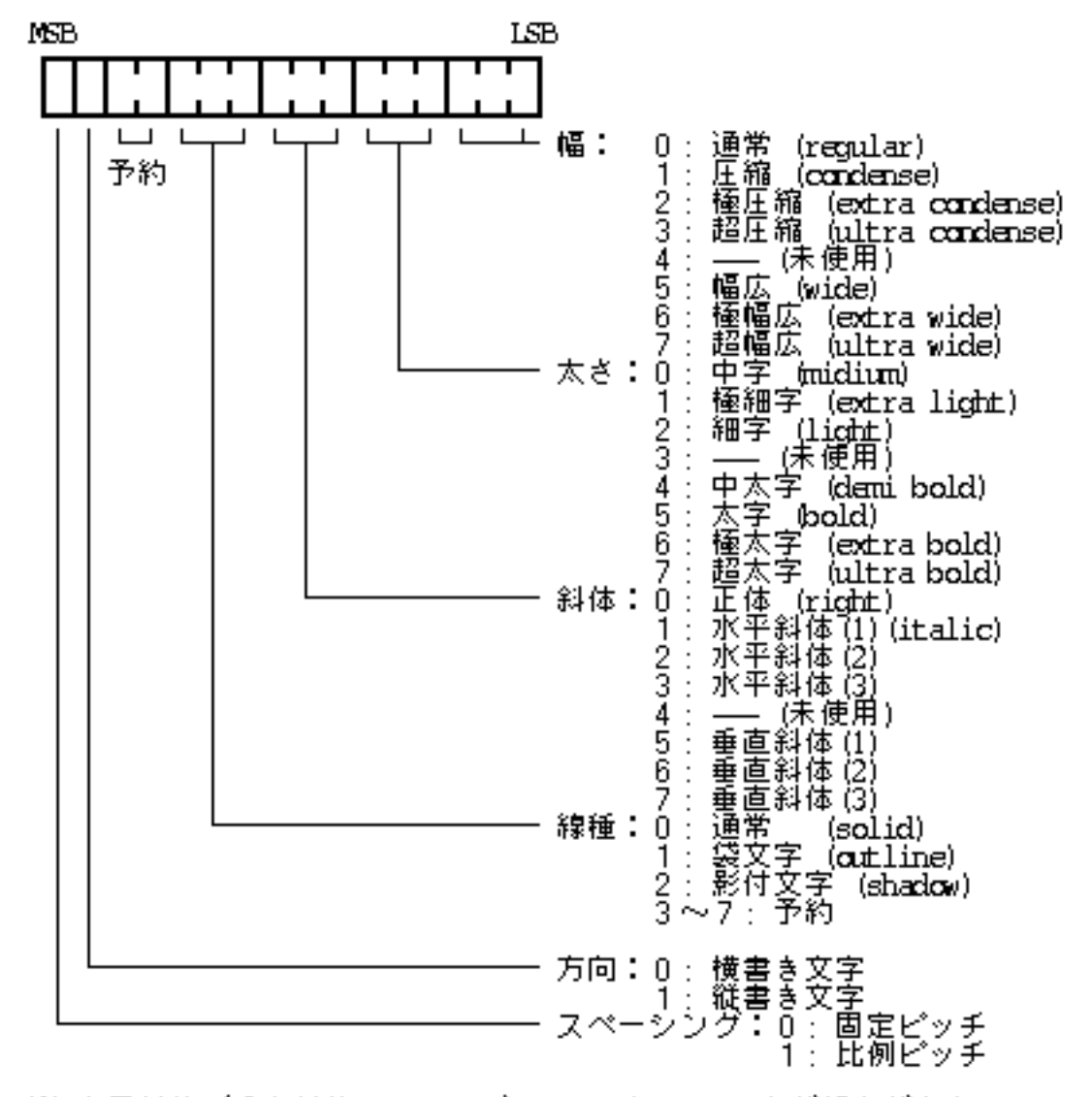

※ 水平斜体/垂直斜体 (1)~ (3)では、 (1)より (3)の方が傾きが大きい<br>- ことを意味する。また、超 (ultra)(は 極 (extra) よりも程度が大き<br>- いことを意味する。

 $\mathbf 2$ 

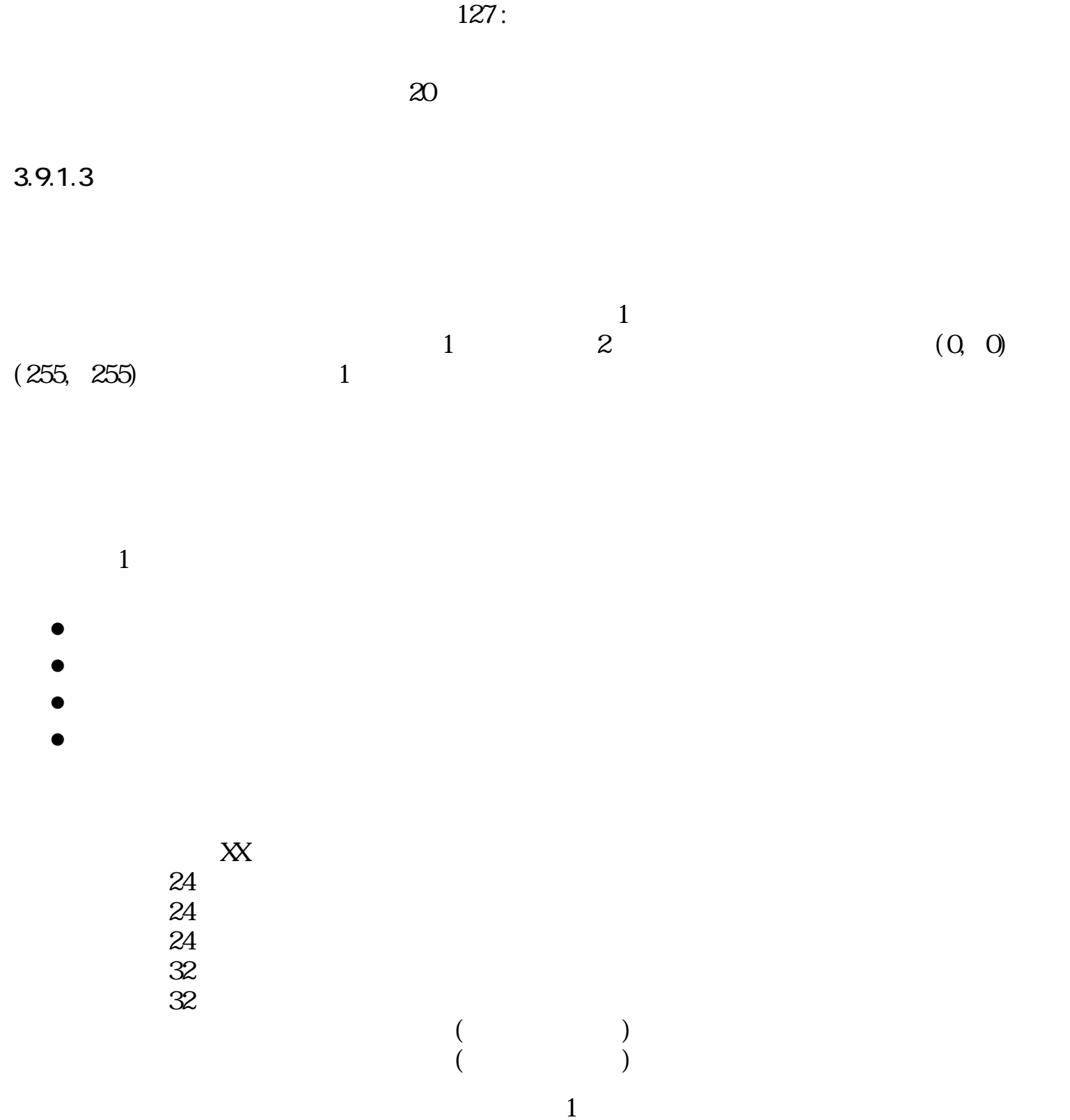

 $\frac{1}{2}$  /  $\frac{1}{2}$  /  $\frac{1$ 

 $1$ 

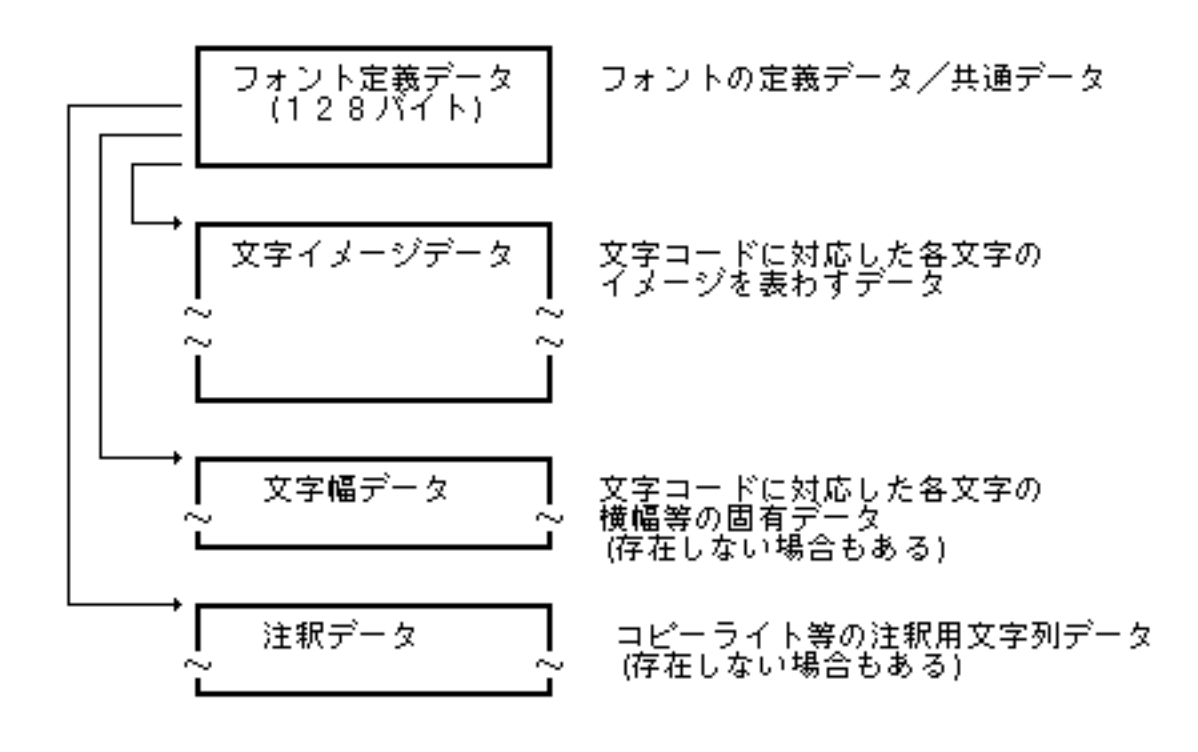

 $128:$ 

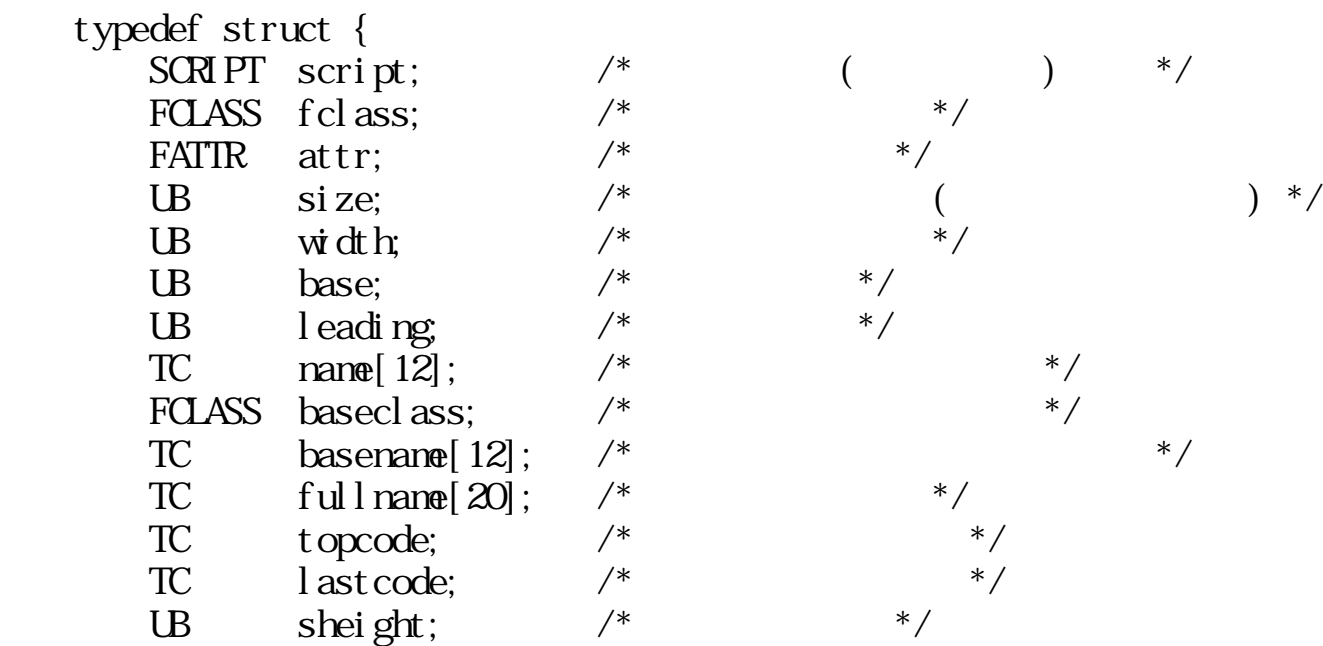

 $4$ 

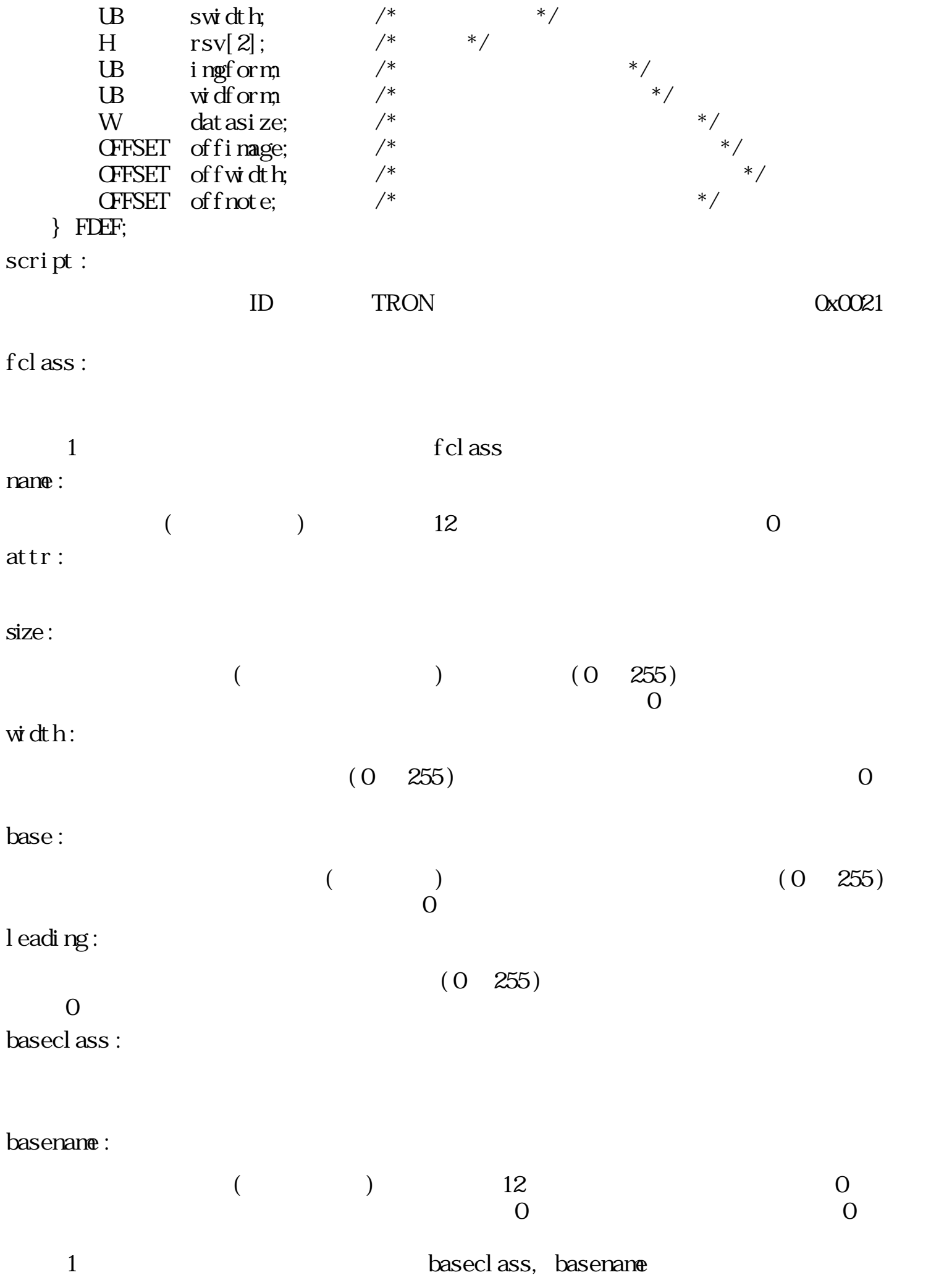

fullname :

 $20$  0 topcode : lastcode : 1 , 2 ) lastcode (1, 2 )  $(1, 2, 2)$  lastcode  $(1, 2, 2)$ swidth : sheight :  $(1~255)$ sheight : swidth :  $\overrightarrow{O}$  size, width ingform  $0~63$  :  $0$  :  $($  $1$  :  $($  $2$  :  $($ TrueType ()  $4~$ : 64 : widform :  $0~63$  :  $0 :$  $1$  :  $1$  :  $2$  and  $2$  and  $2$  and  $2$  and  $2$  and  $2$  and  $2$  and  $2$  and  $2$  and  $2$  and  $2$  and  $2$  and  $2$  and  $2$  and  $2$  and  $2$  and  $2$  and  $2$  and  $2$  and  $2$  and  $2$  and  $2$  and  $2$  and  $2$  and  $2$  and  $2$  and  $2$  :  $3:$ 64 : datasize :

offimage :  $off$ width: offnote :

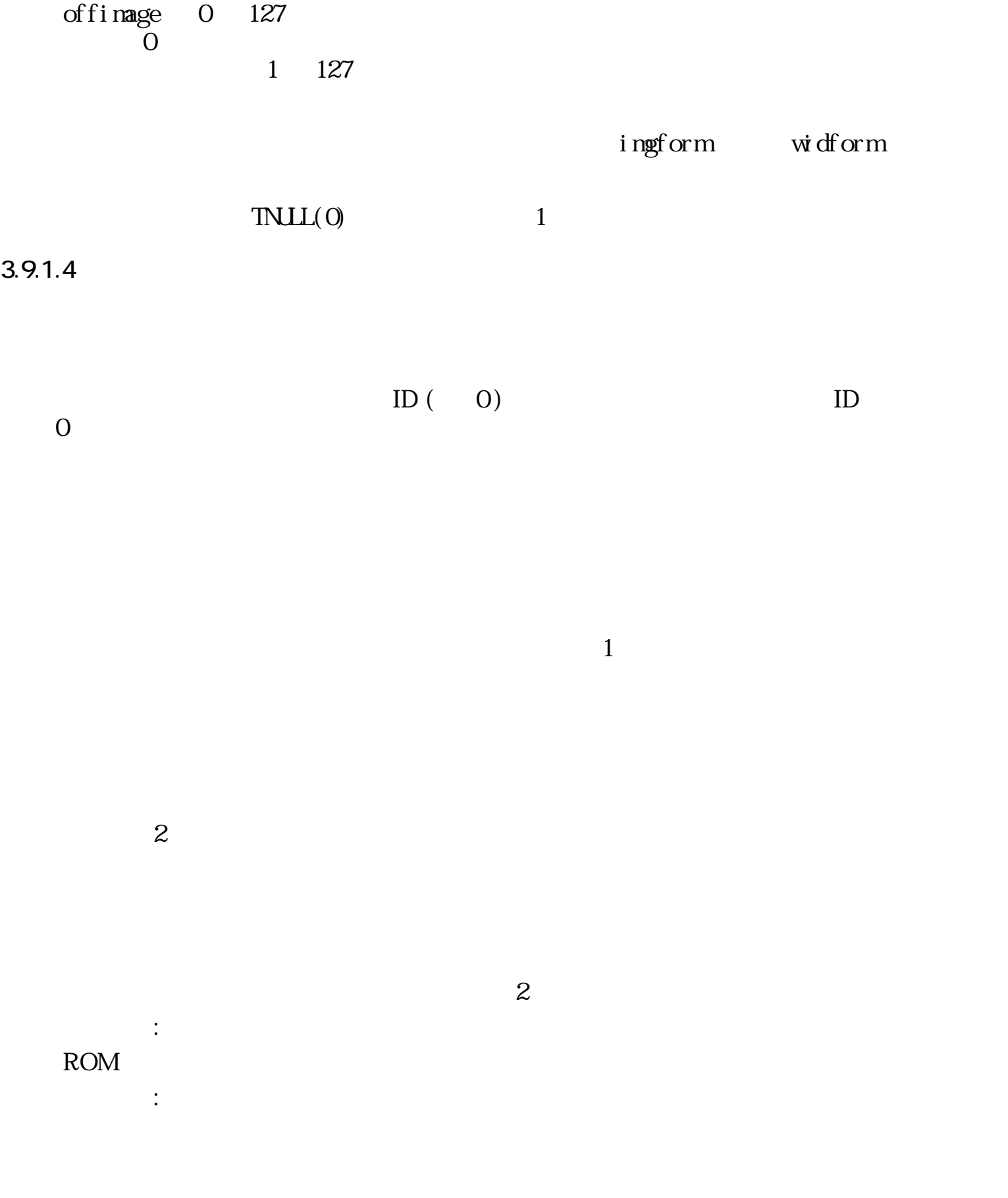

FLOC  $\Box$ 

 $\overline{0}$ 

 typedef union {  $\text{LINK}$  \*lnk; --  $($  $F\!L\!F$  \*addr; --  $($ } FLOC;

FSSPEC :

nane :  $\text{fcl}$ ass : FTC\_DEFAULT ( = 0x80000000 ) attr : 0 size : (16, 16) angle : 0

#### **FSSPEC**

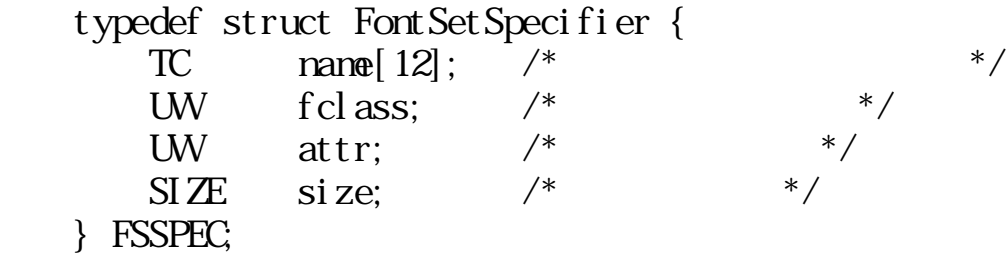

name :

fclass :

 $\blacksquare$ nam $\blacksquare$ 

```
fcl ass FTC_DEFAULT ( = 0x80000000)
```
attr :

size :

size.c.v -size.c.h --

#### $n$ an $e$

f cl ass

 $fcl$  ass  $FTC\_DEFAUT$  (  $0x80000000$  )

 $n$ ane  $n$ 

**The Transference of Transference (Name** 2013)  $\begin{aligned} & \text{FTC\_DF$ **AUT** $(  $0 \text{x} 80000000 \text{)} \end{aligned}$$ 

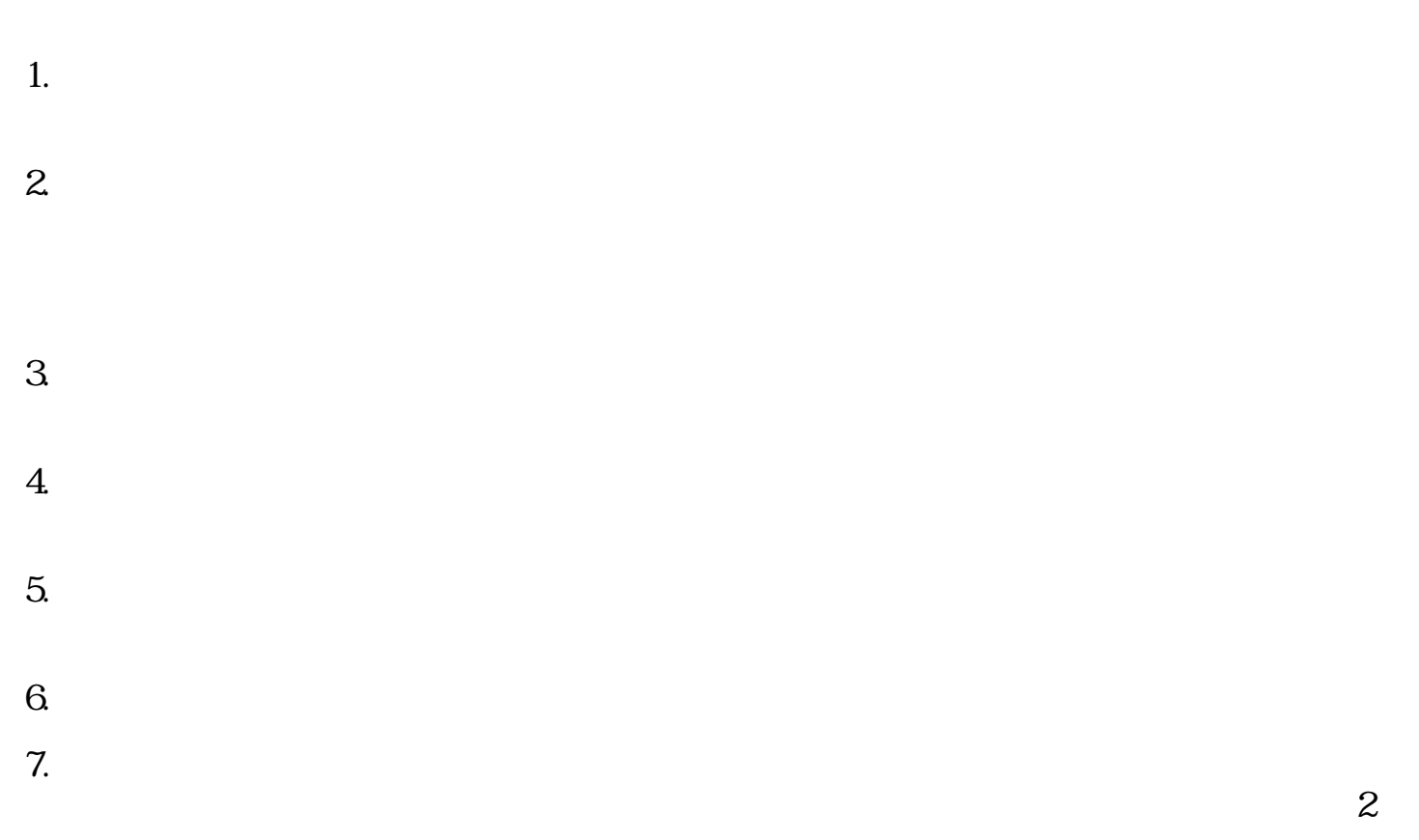

 $\sim$  3  $\sim$  6

9.

10.

11.

12.

 $\mathbf S$ 

 $3~$  6

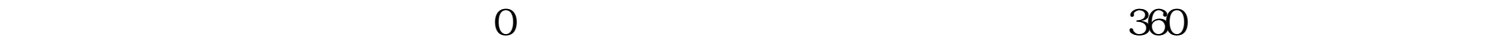

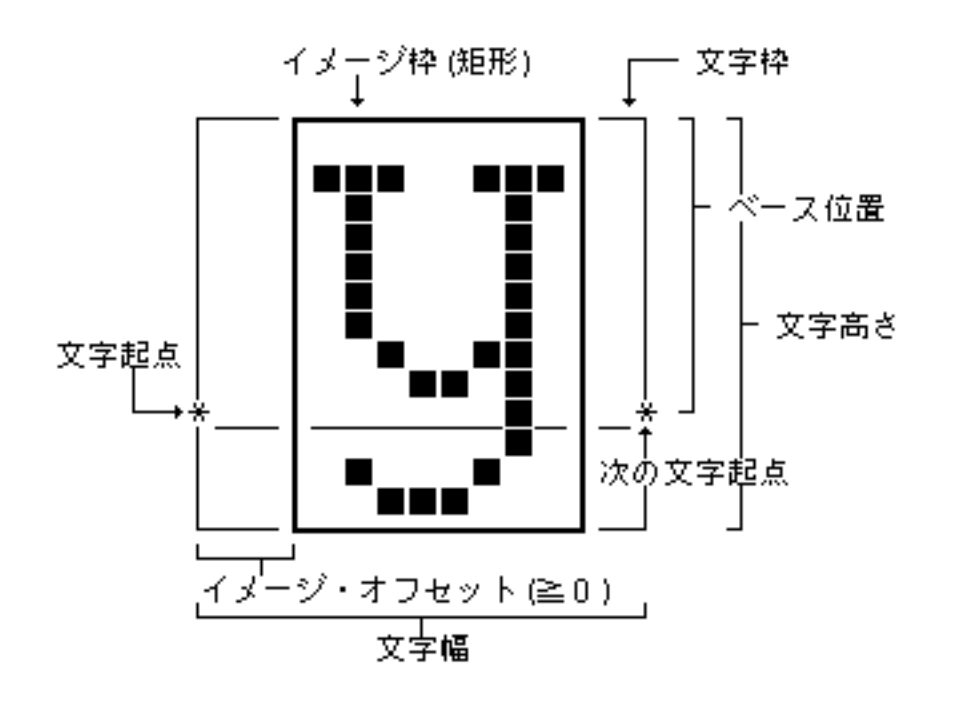

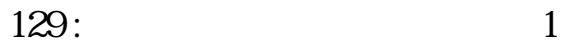

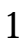

 $(size)$  ( width)

 $\bf{1}$ 

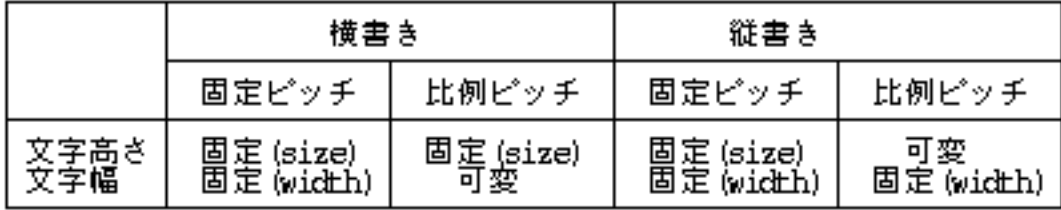

 $130:$ 

$$
\begin{array}{c|c}\n 131 & 2 \\
 \end{array}
$$

(kerning) (

<span id="page-768-0"></span>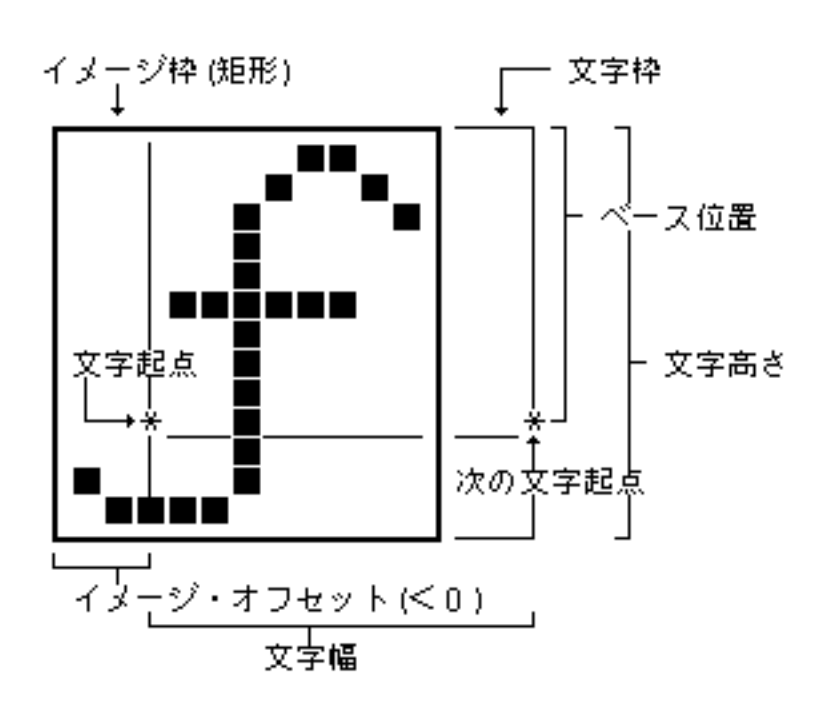

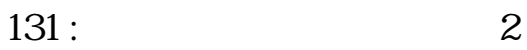

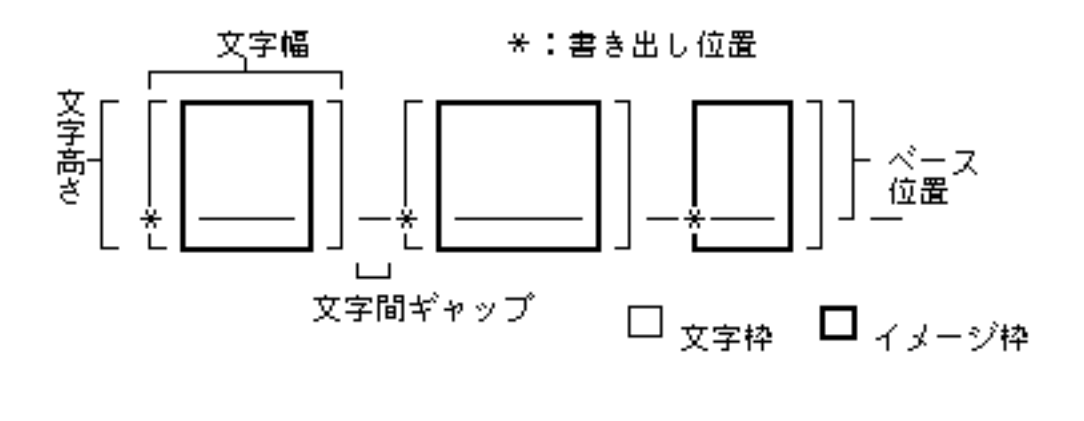

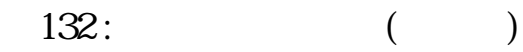

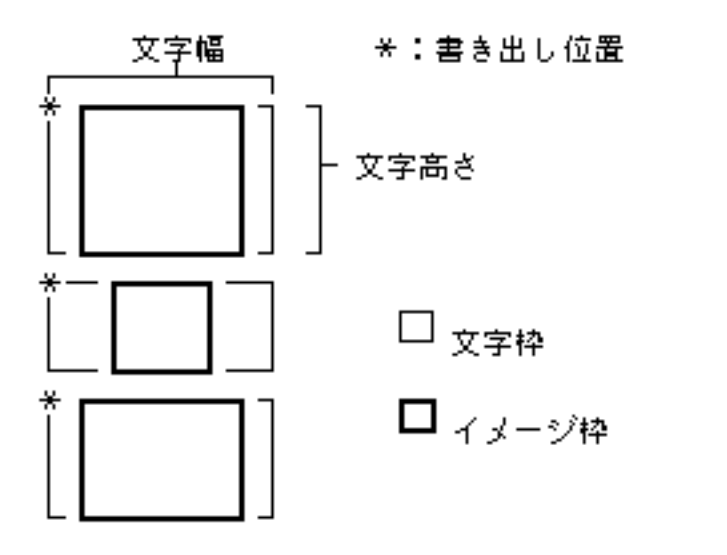

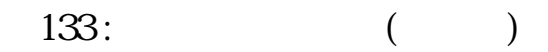

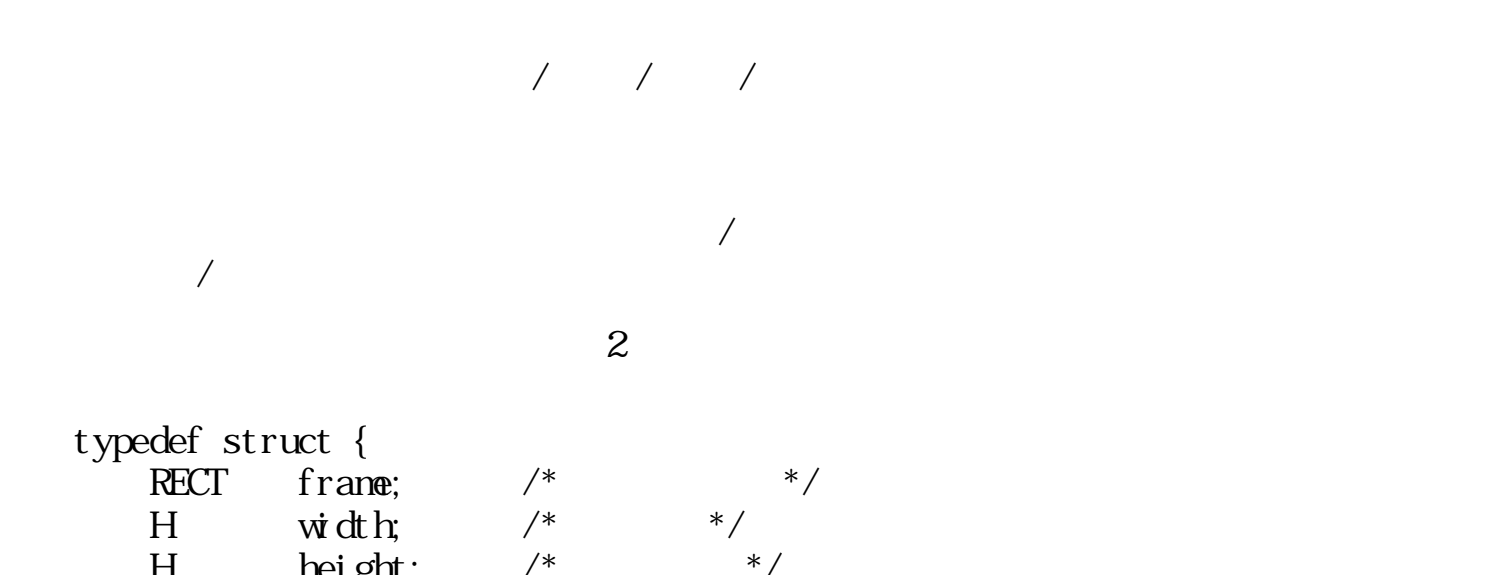

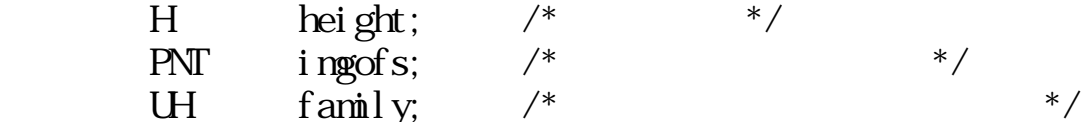

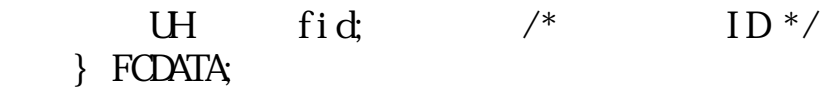

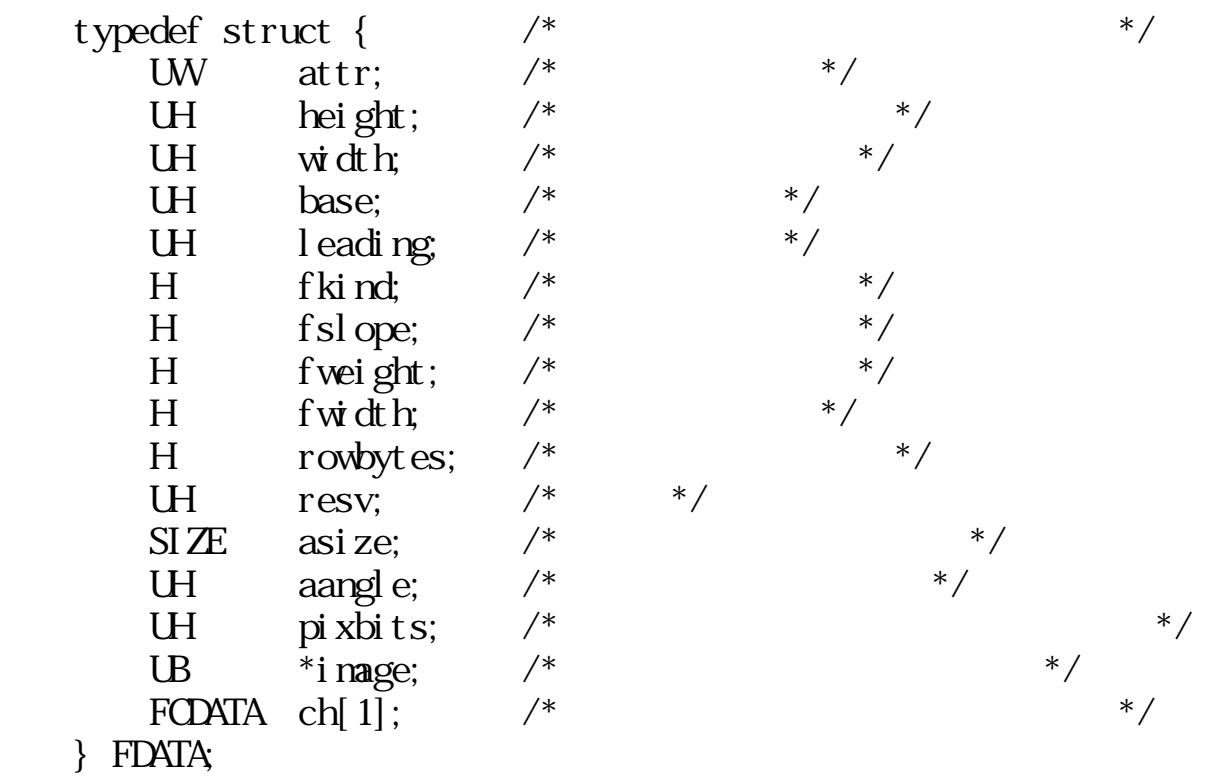

rowbytes :

pixbits :

0x0101

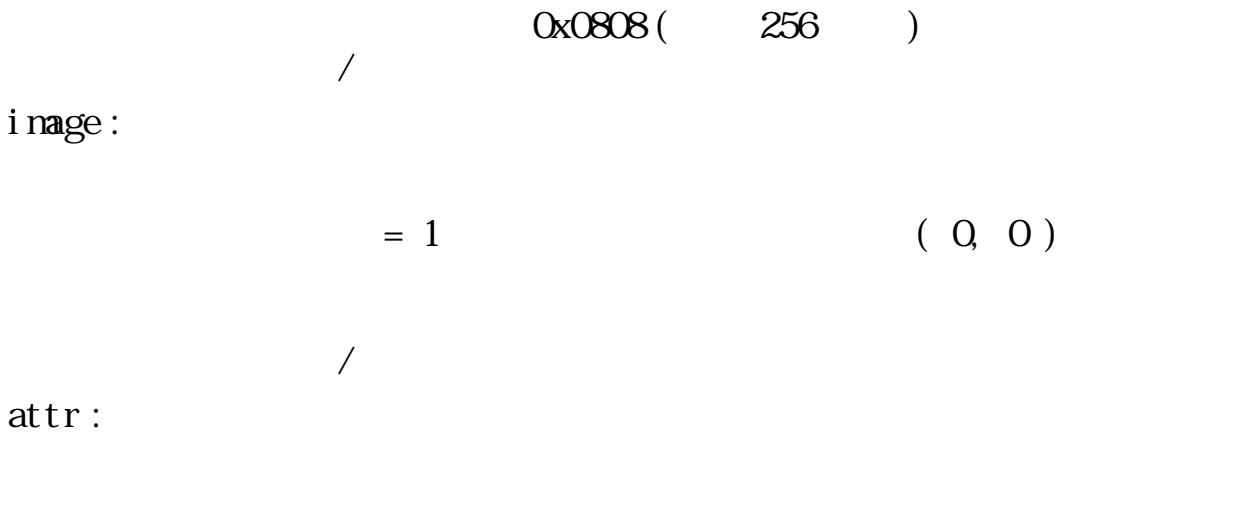

height : width: base : leading :

 $($ asize / asize : size asize /  $/$ si ze. c.v / asi ze. c.v  $$ size.c.h / asize.c.h -aangle: angle aangle fkind: fslope : fweight :  $f$ wid:

 $(\text{attr})$  $\alpha$ size  $\alpha$ fkind:  $>0$  $8$  $(2, 7, 7)$  $< 0$ fslope :  $> 0$   $< 0$ fweight :  $> 0 \qquad \qquad (\qquad \quad \, ) \qquad \qquad < 0 \qquad \qquad (\qquad \quad \, )$  $f$ wid:

ch :

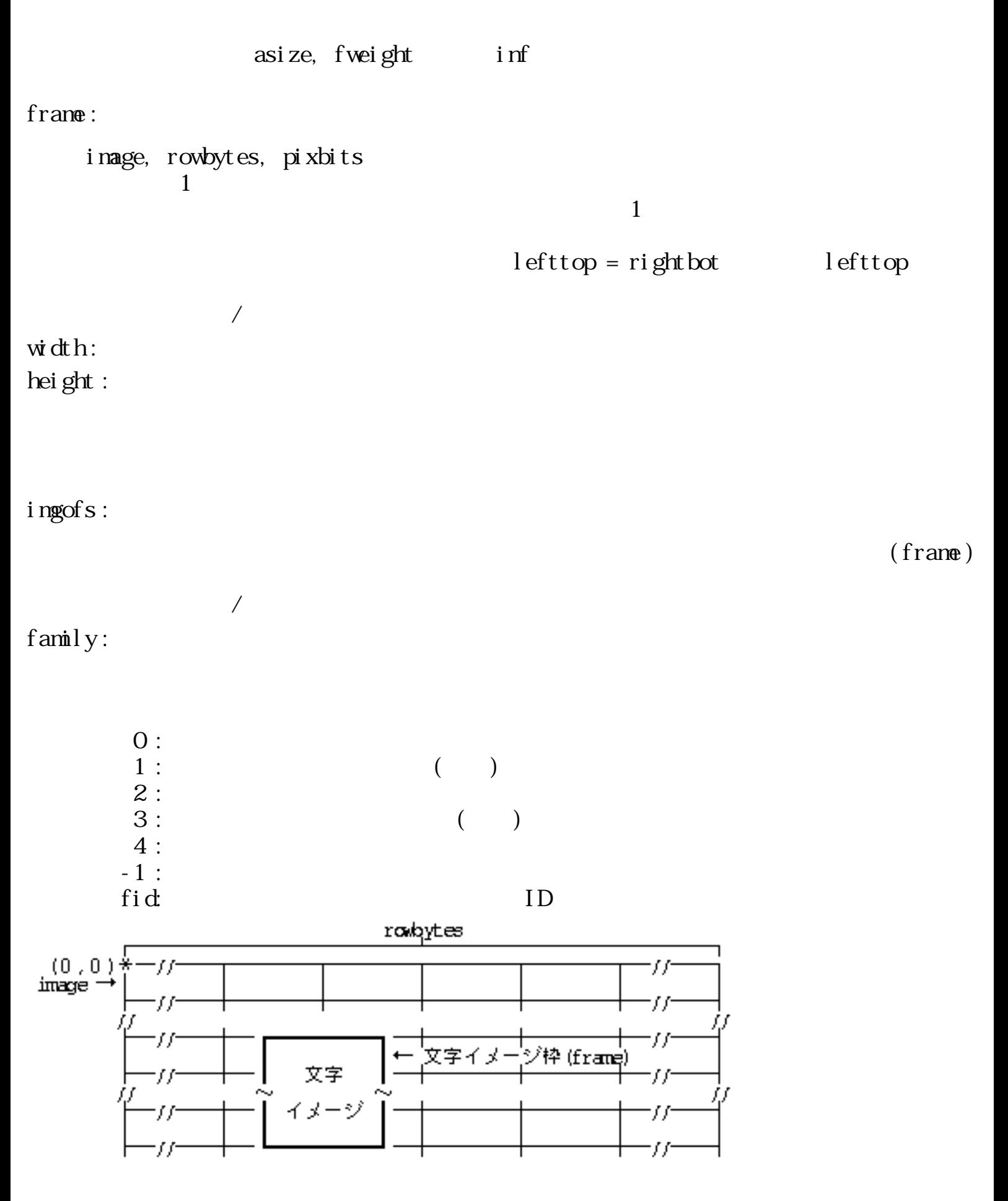

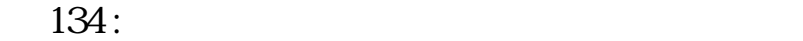

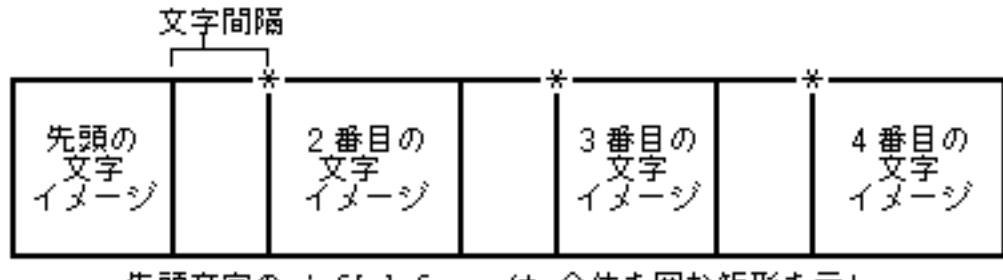

先頭文字の inf[n].frame は 全体を囲む矩形を示し、<br>2番目以降の文字の inf[n+i].frame は \* で指定した点を示す。<br>(inf[n+i].frame の lefttop = rightbot となる)

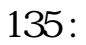

 $3.9.2$  /

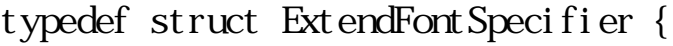

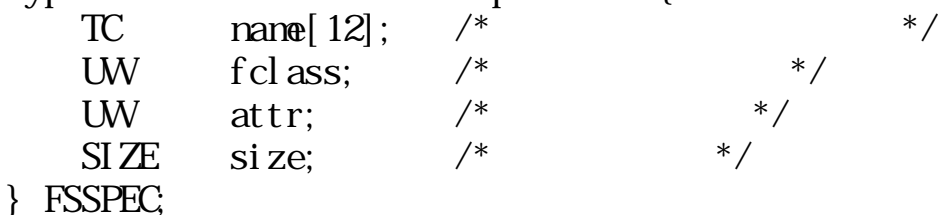

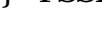

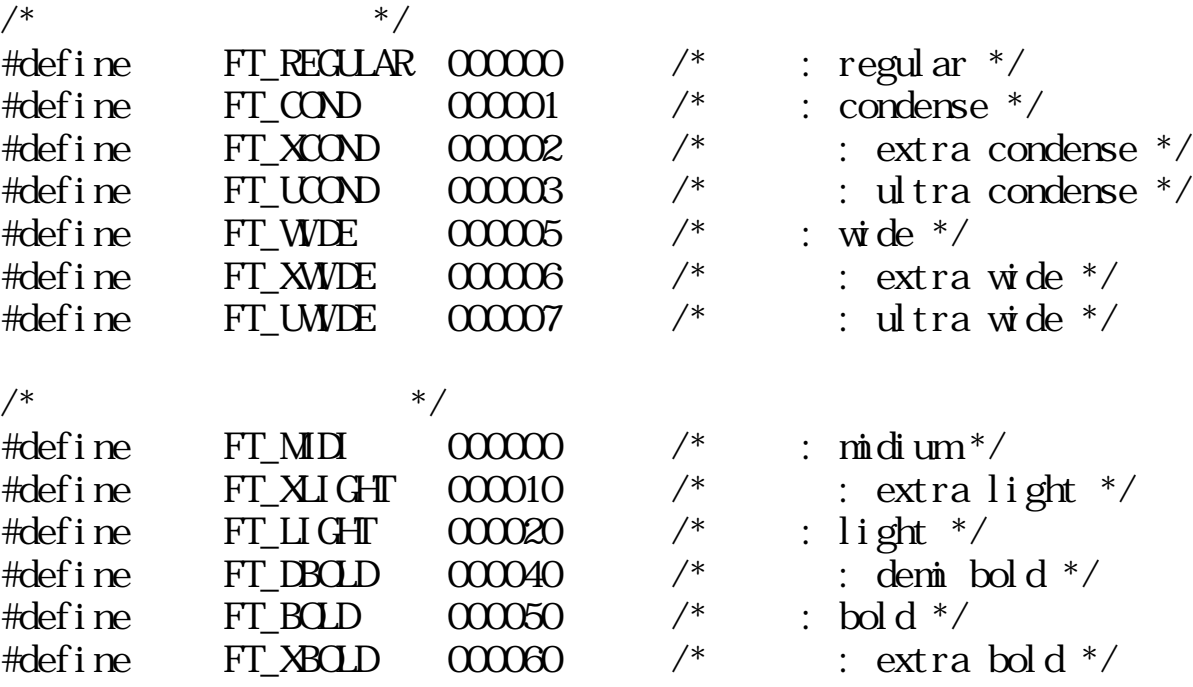

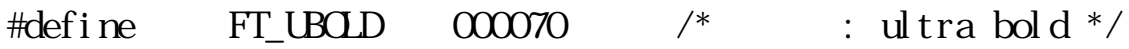

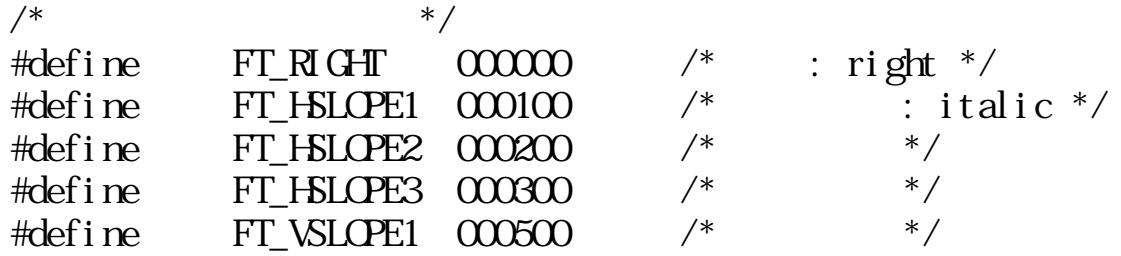

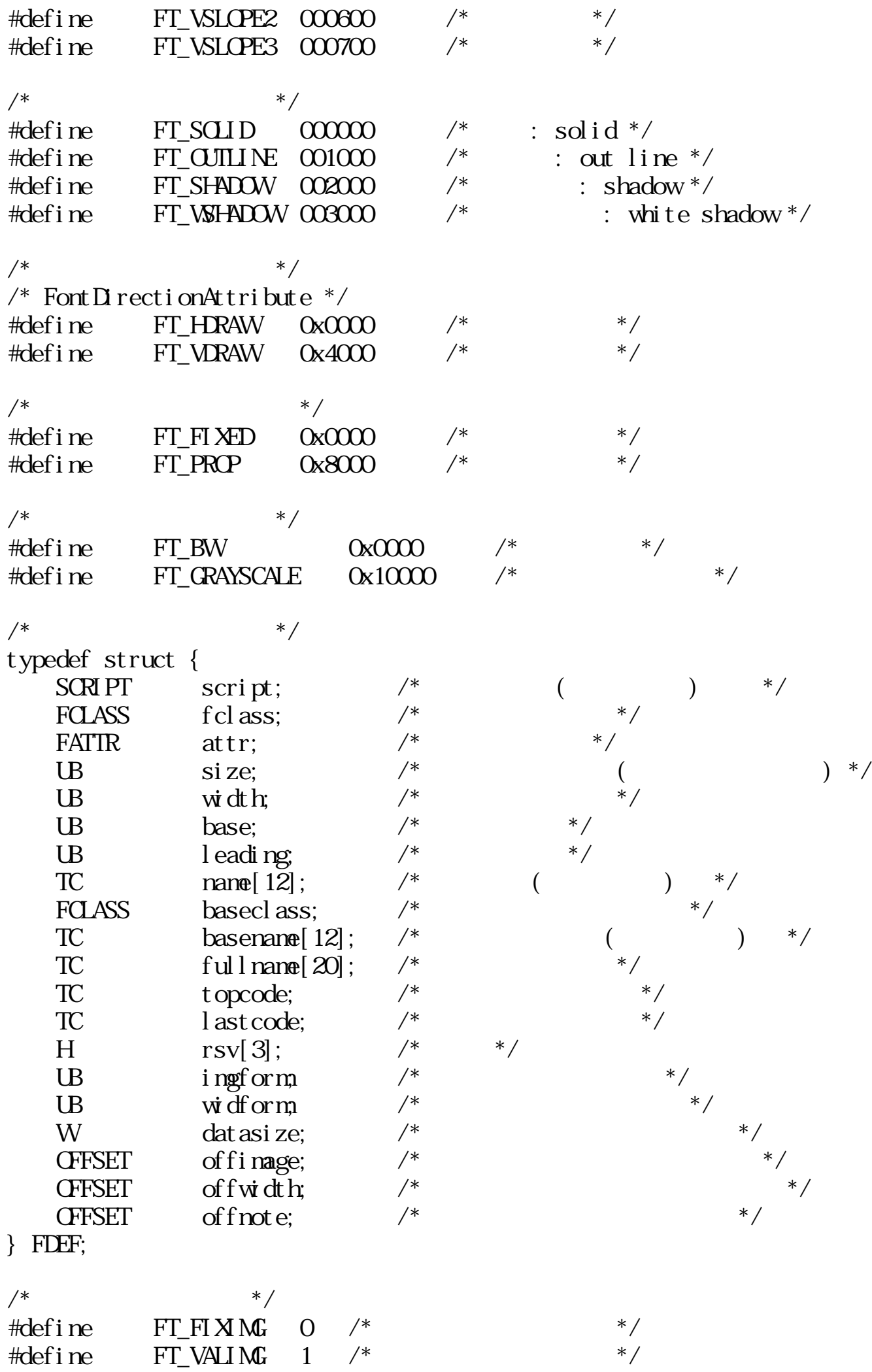

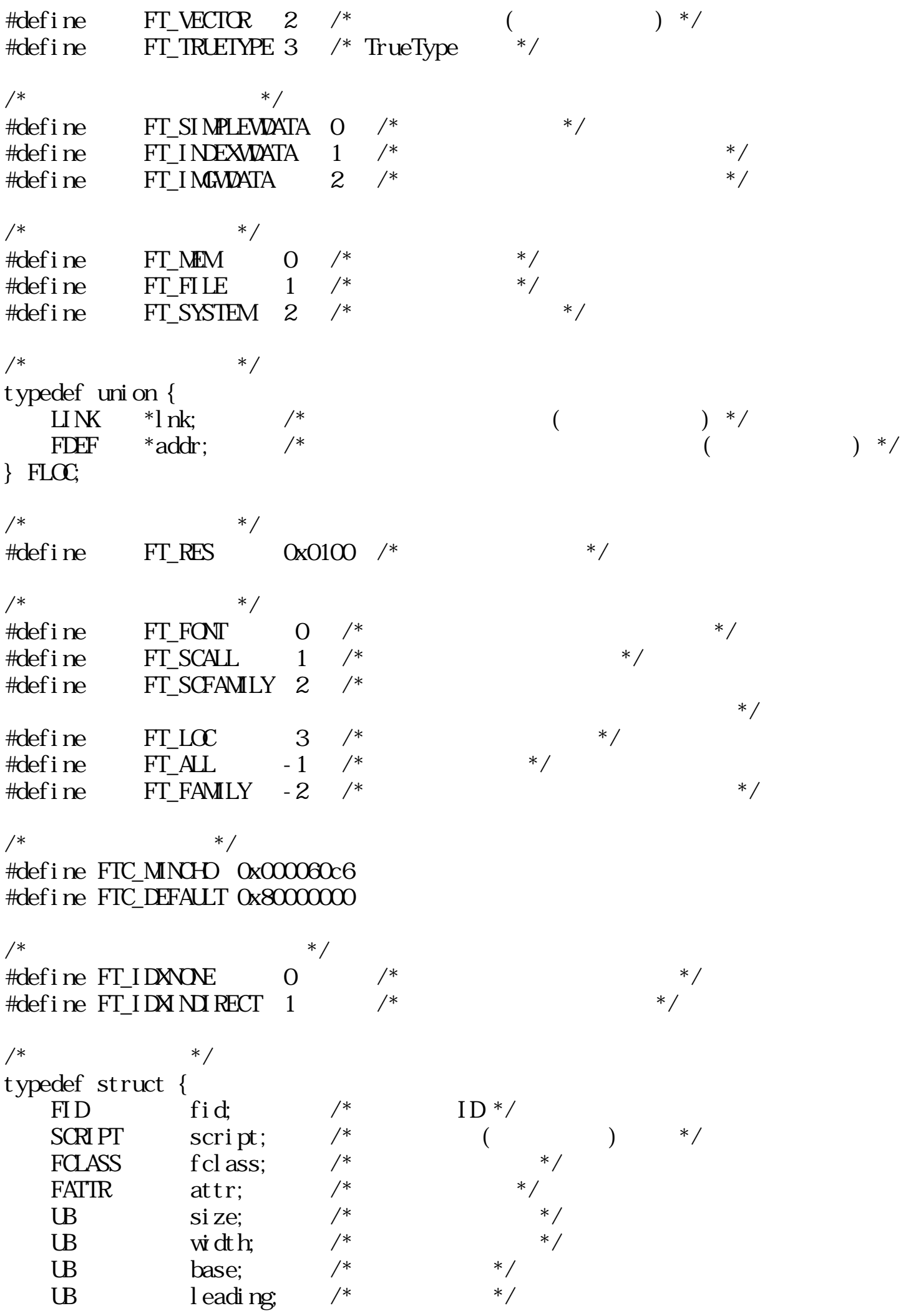

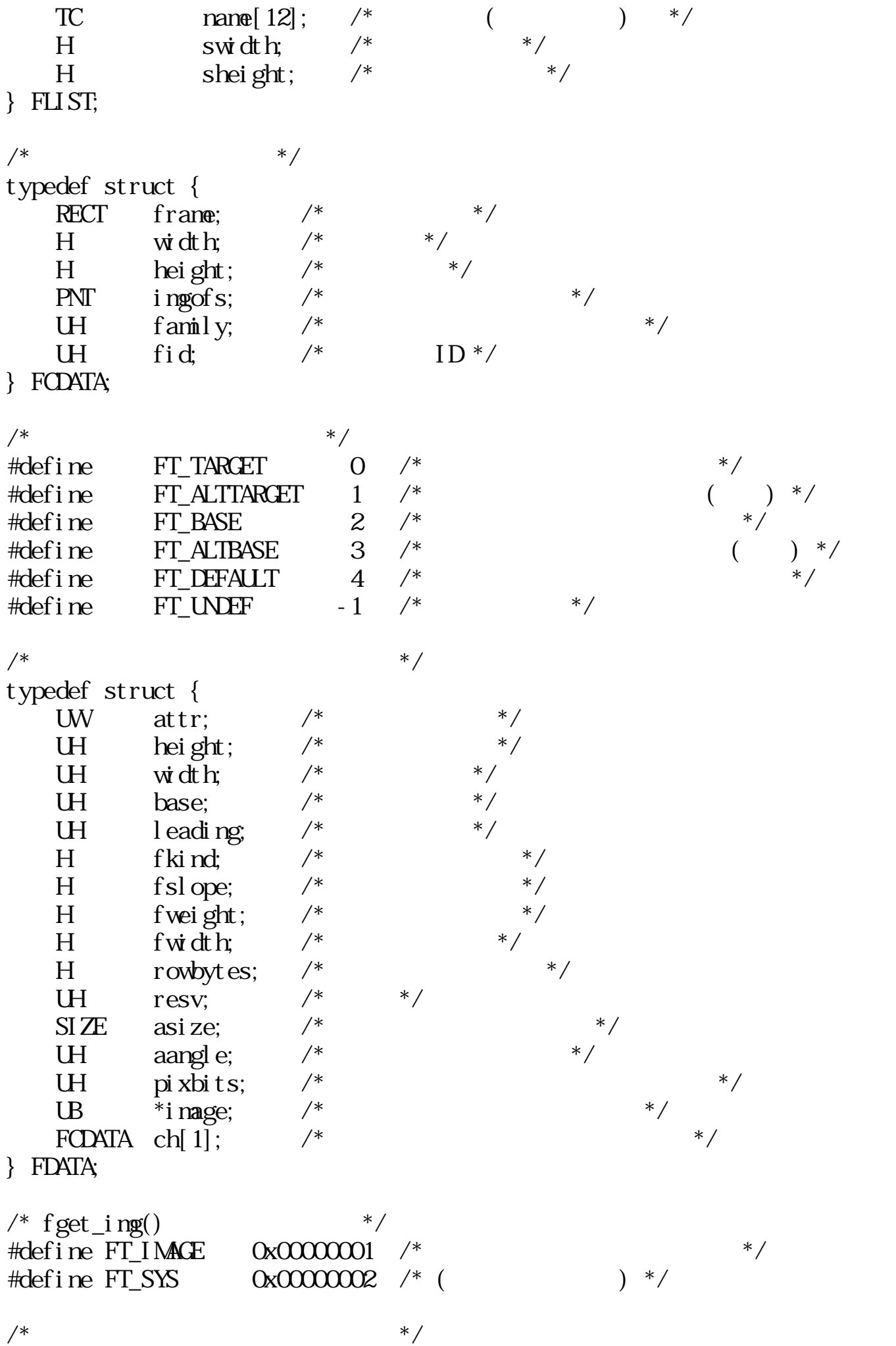

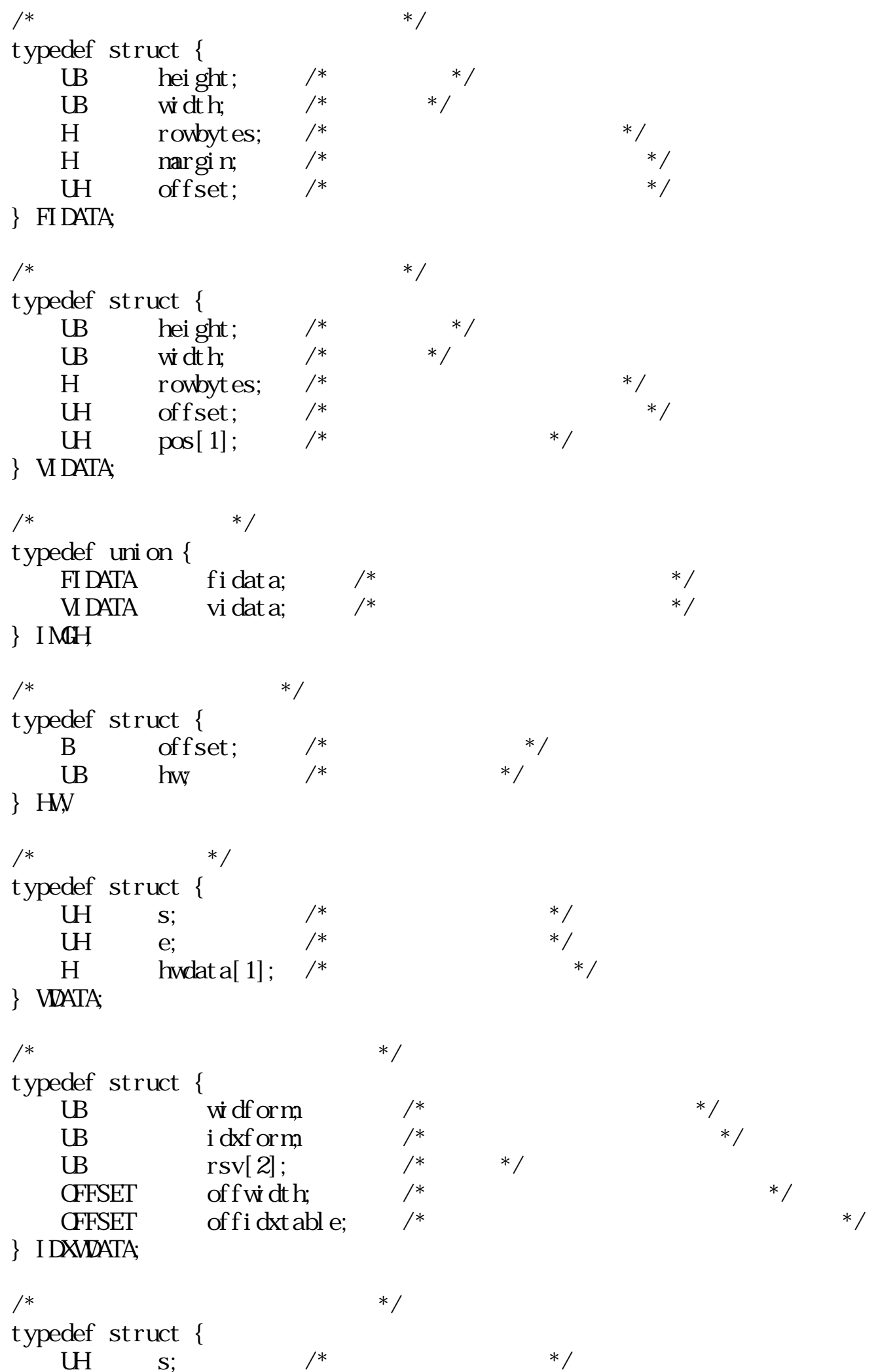

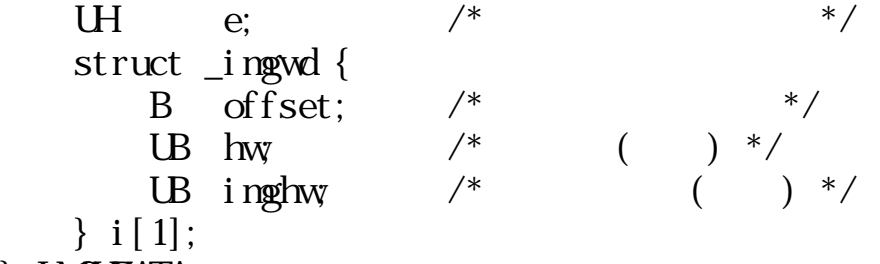

} IMGWDATA;

 $3.9.3$ 

fdef\_fnt

WERR fdef\_fnt(FLOC loc, Wspec)

 $FLC$   $loc$  $W$  spec ::= ( FT\_MEM FT\_FILE ) | ( FT\_RES ) | ( FT\_SYSTEM)  $FT_MEM$  :  $loc$ FT\_FILE :  $1 \alpha$ FT\_RES : FT\_SYSTEM:

 $0 \t\t\t (I<sub>D</sub>)$  $\begin{pmatrix} 0 & \cdots & 0 \\ 0 & \cdots & 0 \\ 0 & \cdots & 0 \end{pmatrix}$ 

 $\log$ 

 $ID$ 

 $FT\_RES$  and  $T\_RES$ 

EX\_NOSPC

FT\_SYSTEM

 $ID$ 

EX\_FTFMT

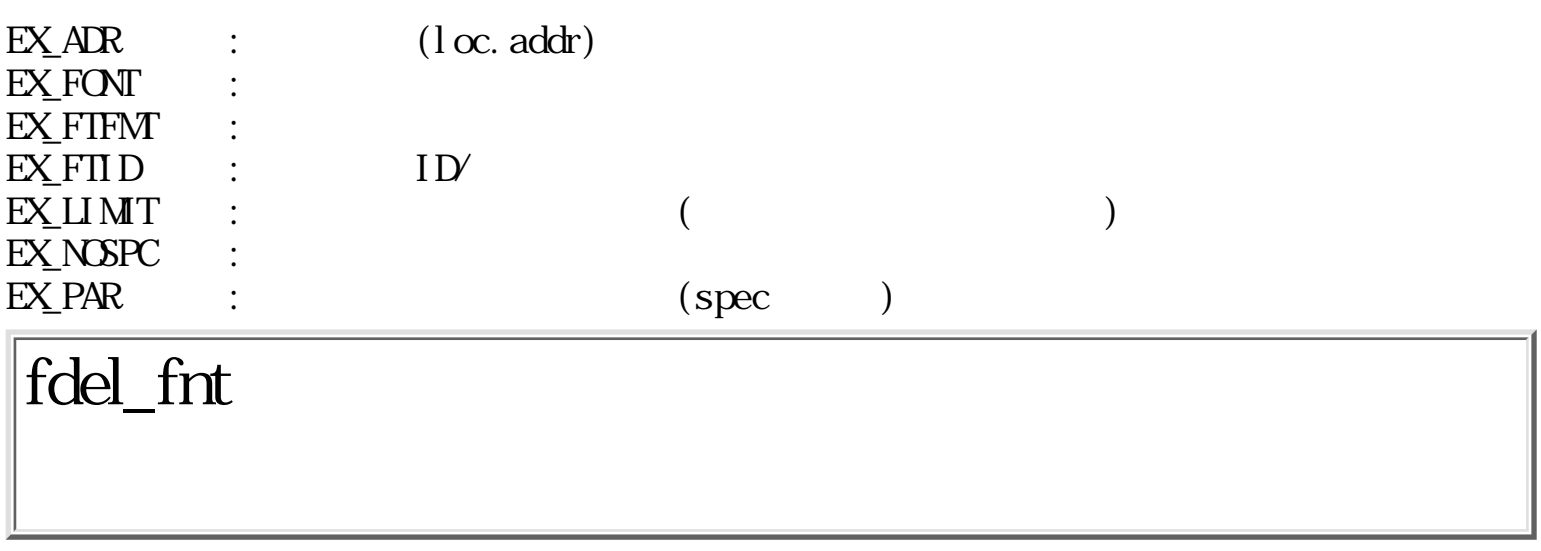

ERR fdel\_fnt(FID fid)

FID fid ID

 $\begin{matrix} 0 \\ 0 \end{matrix}$  $\overline{\phantom{a}}$ 

 $\rm{fid}$ 

fid  $\leq 0$ 

### EX\_FTID : ID

# fdel\_loc

WERR  $f$  del  $\lrcorner$  loc(FLOC loc, W spec)

 $FLC$   $loc$ W  $spec$  ::= ( $FT_MEM$   $FT_HLE$ )  $FT_MEM : loc$  $\overline{FT}$ FILE :  $1 \alpha$ 

 $\overline{0}$  (  $\begin{pmatrix} 0 & \cdots & 0 \\ 0 & \cdots & 0 \\ 0 & \cdots & 0 \end{pmatrix}$ 

 $\log$ 

 $EX_1$ ADR :  $(1 \text{oc.} \text{addr})$  $EX_PAR$  :  $(spec)$ 

 $\overline{0}$ 

# fget\_def

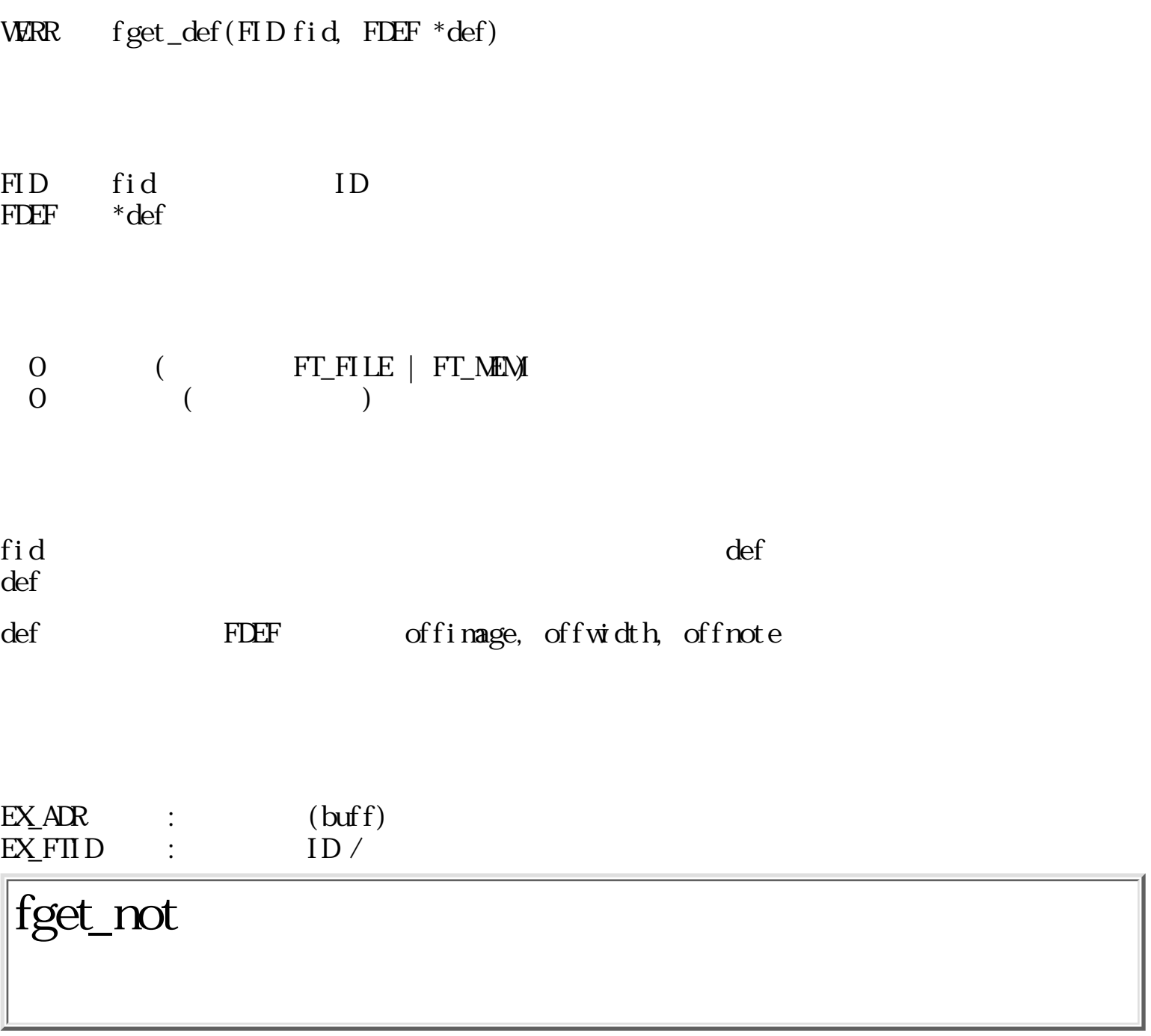

WERR fget\_not(FID fid, B  $*$ buff, UW len)

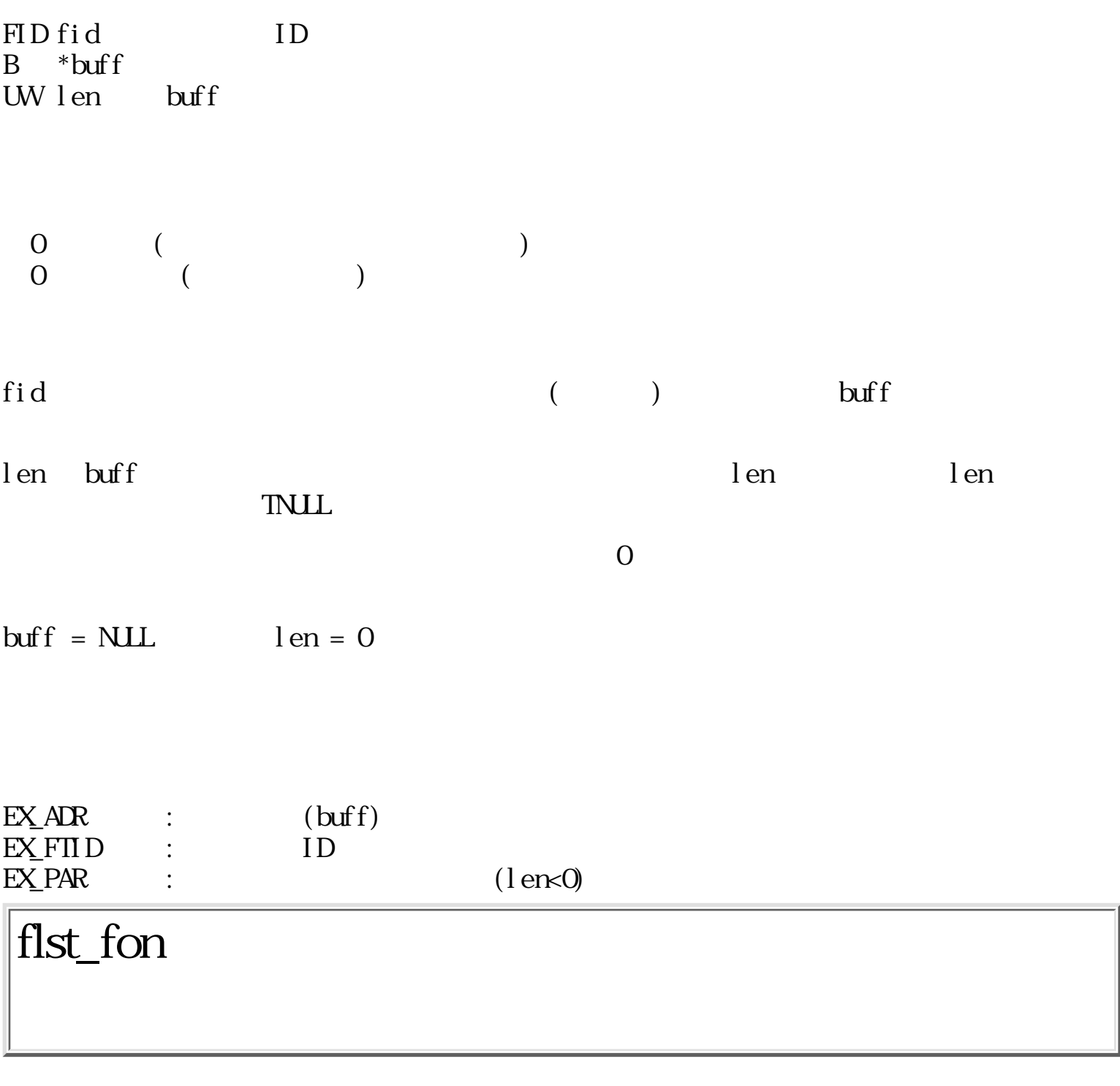

WERR flst\_fon(FID fid, Wnode, FLIST \*buff, UWlen)

FID fid ID W node  $FT_FONT$  (O) : fid  $f$  $($  $FT\_ALL$   $(-1)$  :

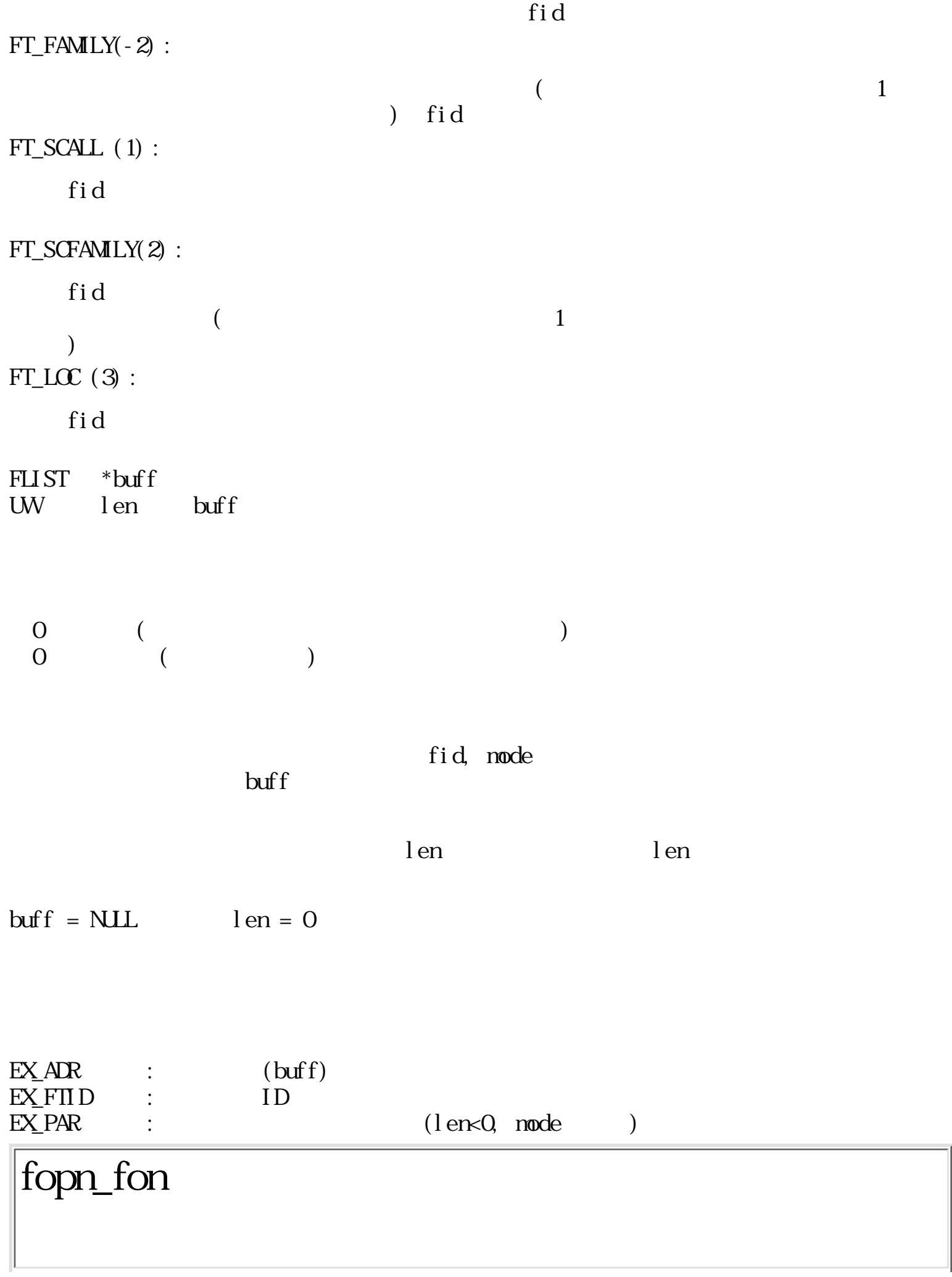

WERR fopn\_fon()

 $0$  (  $\begin{pmatrix} 0 & \cdots & 0 \\ 0 & \cdots & 0 \\ 0 & \cdots & 0 \end{pmatrix}$ 

 $EX_NOMM$  :

fcls\_fon

ERR fcls\_fon(Wfdesc)

W fdesc

 $\begin{matrix}0\\0\end{matrix}$  $($ 

fdesc

### EX\_FTD :

## fset\_fon

ERR fset\_fon(Wfdesc, FSSPEC \*spec)

W fdesc FSSPEC \*spec =0 正常  $0 \qquad (\qquad)$  $f$ desc  $*$ spec  $($  $)$  $EX_AR$  : (fspec) EX\_FTD :  $\overline{EX}$  PAR : () fget\_fon

ERR fget\_fon(Wfdesc, FSSPEC \*spec)

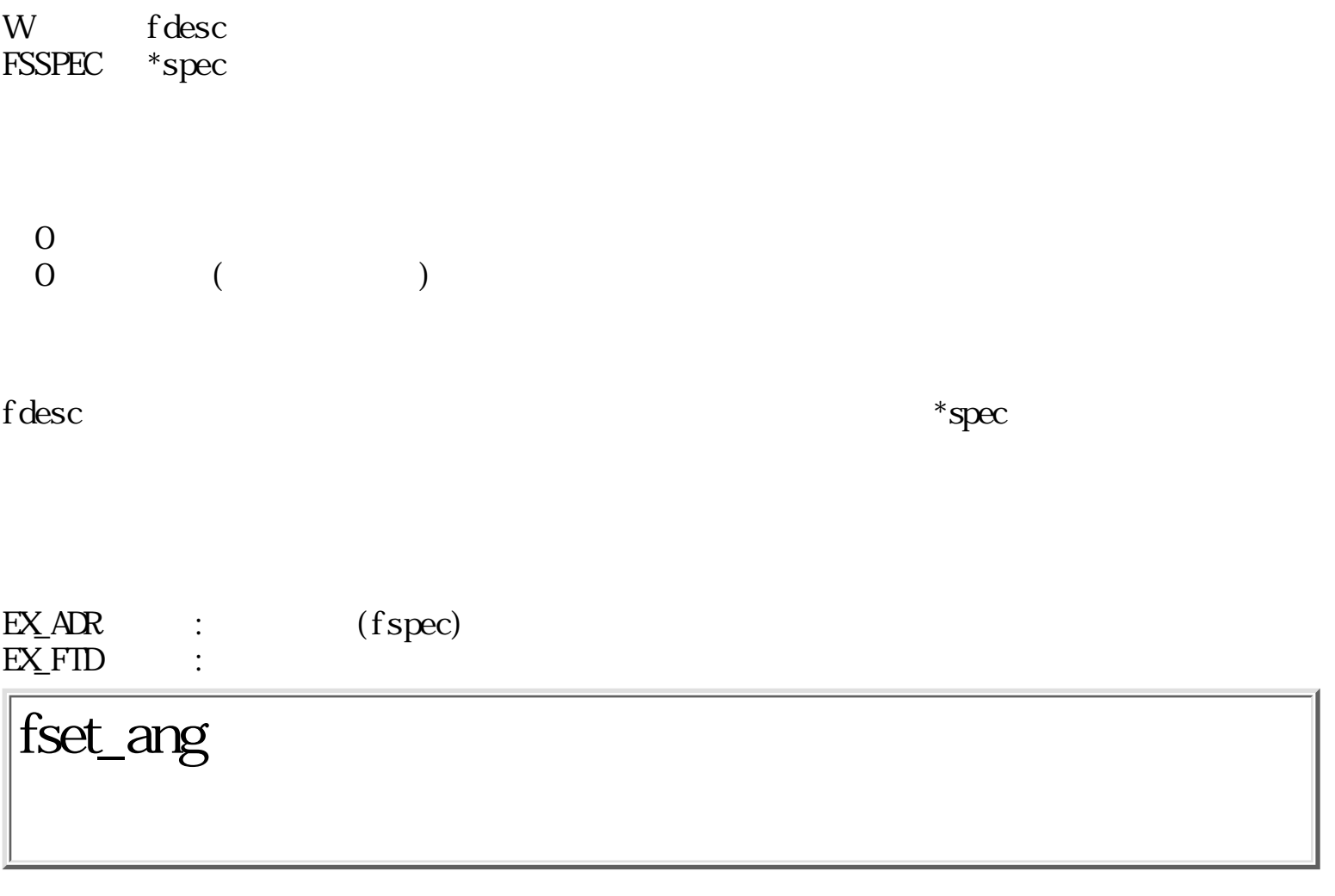

ERR fset\_ang(Wfdesc, Wang);

W fdesc W ang

 $\begin{matrix} 0 \\ 0 \end{matrix}$  $\overline{\phantom{a}}$ 

 $f$ desc $f$ 

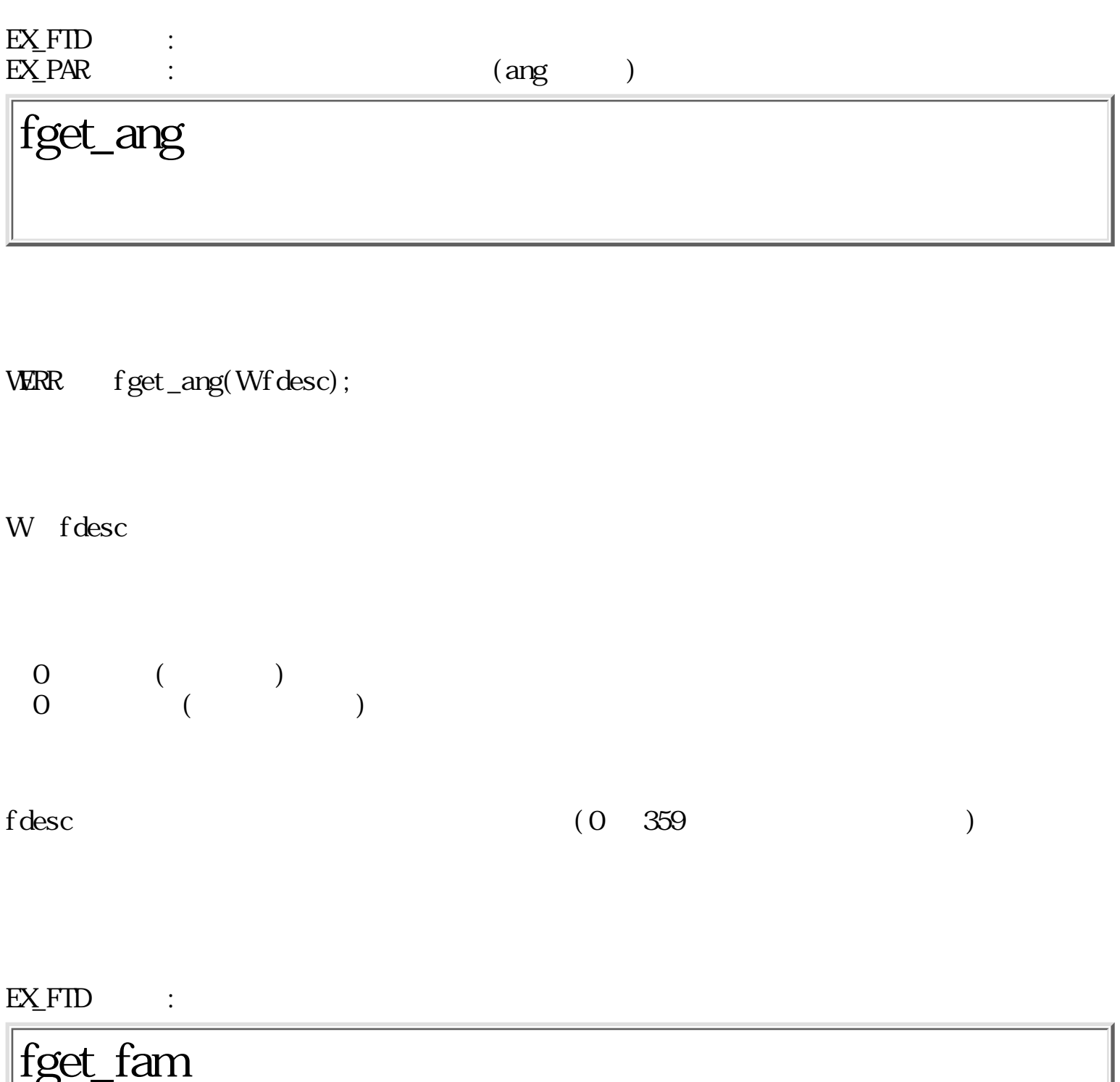

WERR  $fget_fam(W f desc, Wscri pt, FNI100 * i nf);$ 

0 ( ID)

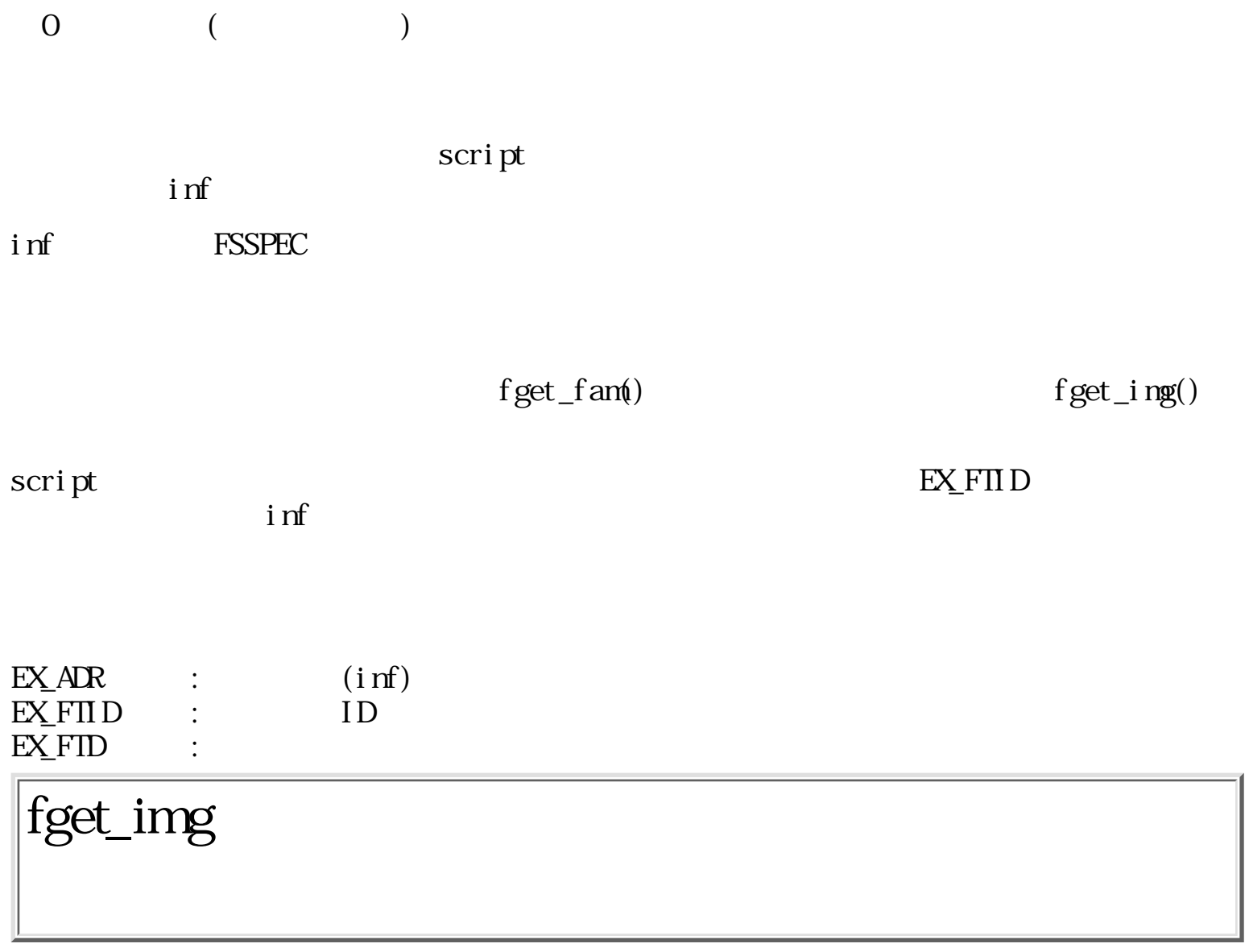

WERR fget\_ing(W fdesc, FDATA \* cing, W size, W script, TC ch, UW node)

```
W fdesc
FDATA *cing
W size cing
W script
TC ch
W mode
mode & FT_I M \& = 0:
  ch (
  \sqrt{2} ) and \sqrt{2}mode & FT_IMAGE != 0:
  ch
```
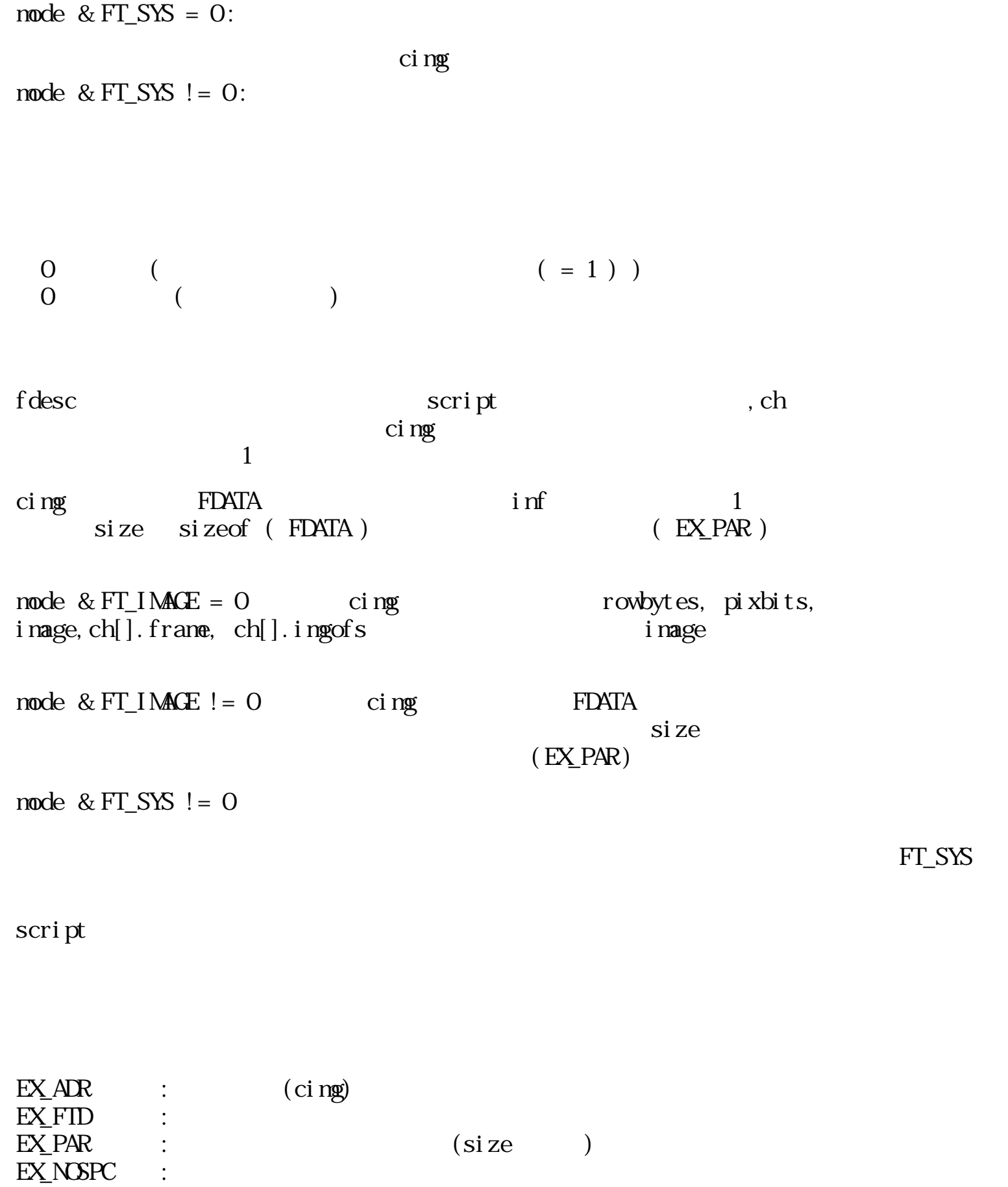

 $3.9.4$ 

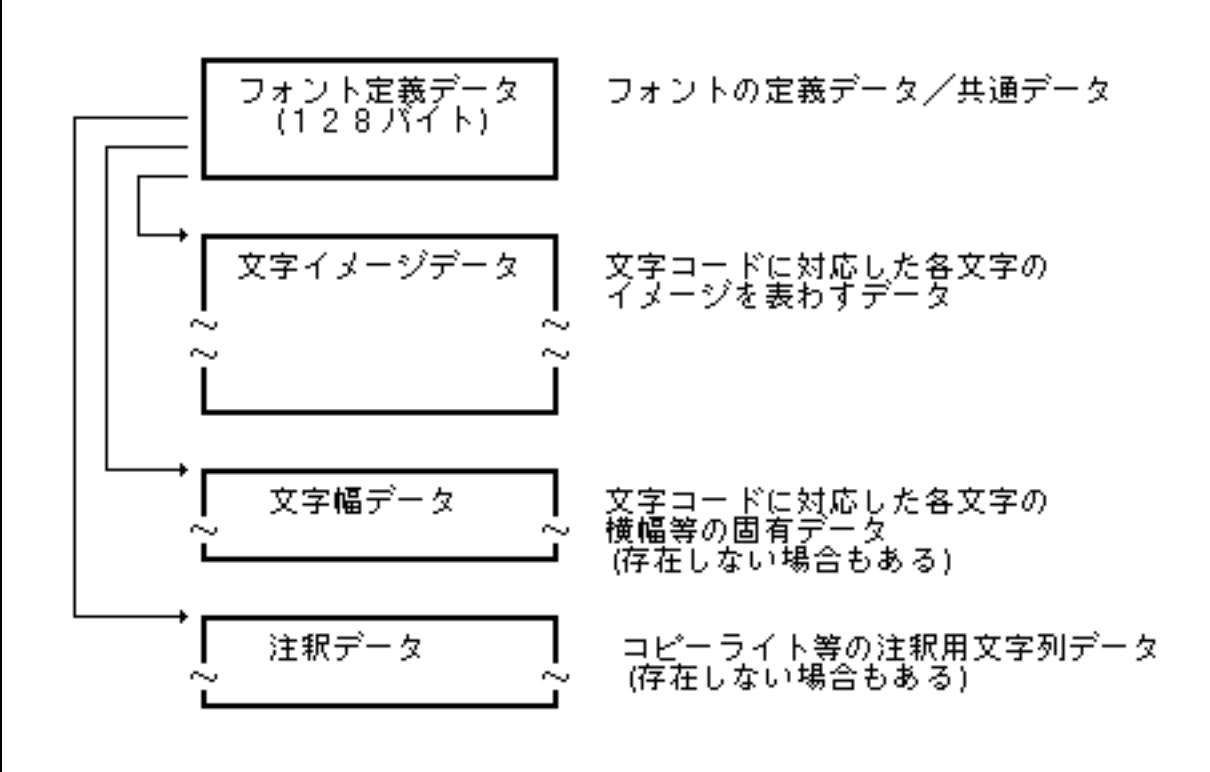

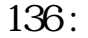

 $31$  (  $\qquad \qquad$  /  $\qquad \qquad$  )

 $11$  (  $)$  and  $15$ 

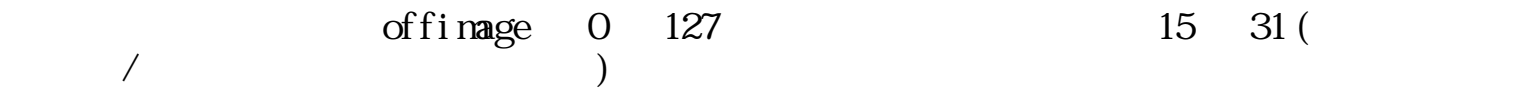

TrueType

 $\sim$  2

rowbytes  $\times$  8 - margin ) ÷ width  $\sigma$ 

 $\overline{C}$
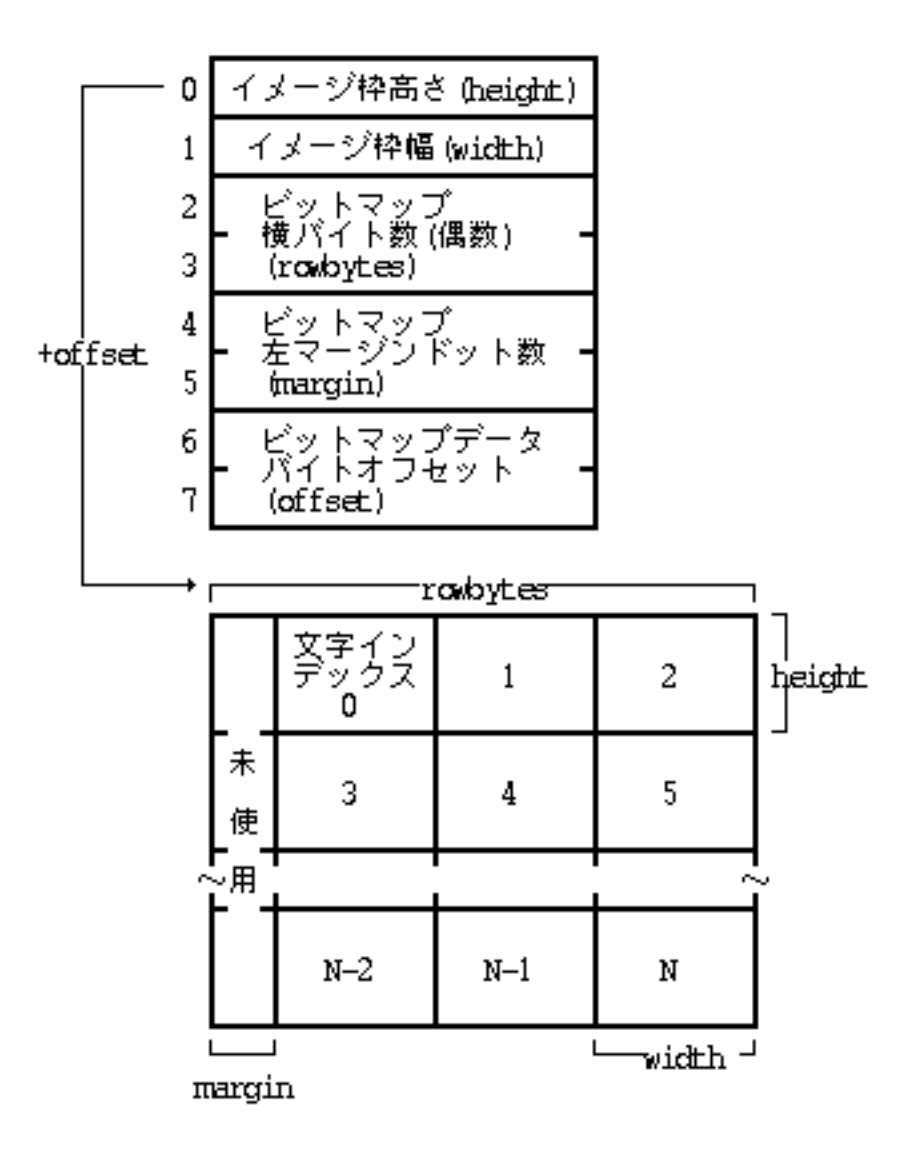

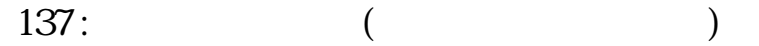

TrueType

TrueType

TrueType Apple Computer, Inc

 $3.1$ 

 $($ 

 $1$ 

 $0$ 

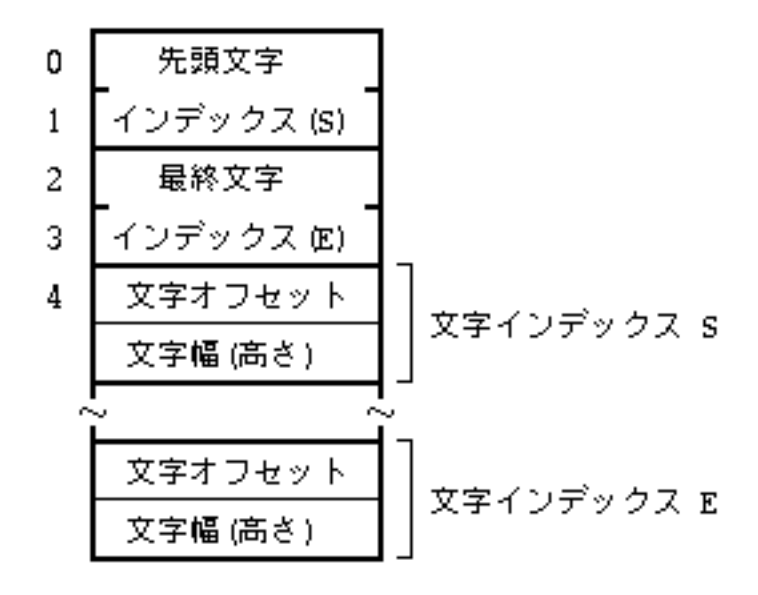

文字オフセット:符号付き -127〜128<br>文字幅 (高さ) →:符号なし 0〜255

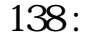

 $($ ) the contracted vector  $($ 

 $1$ 

 $0$ 

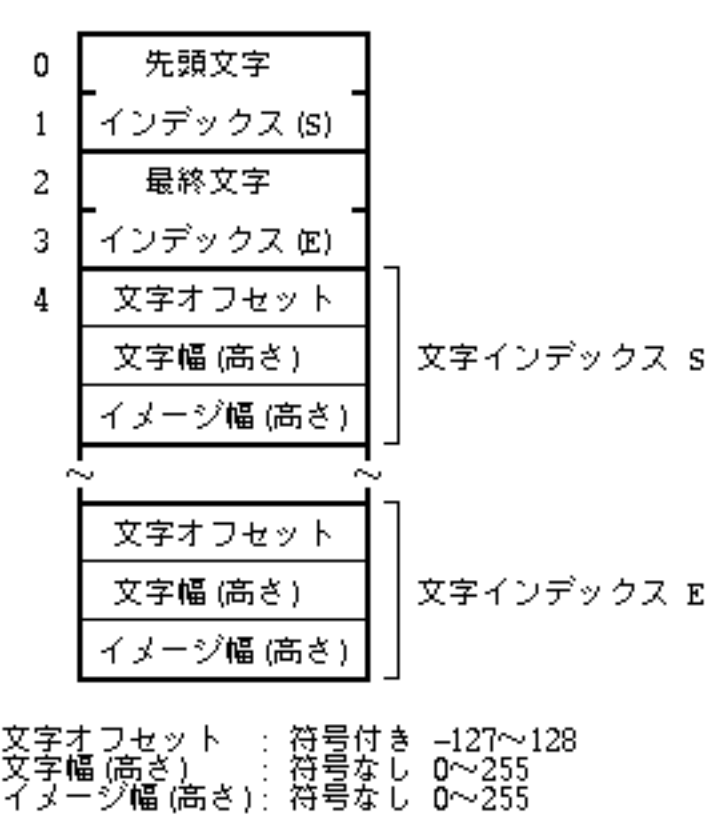

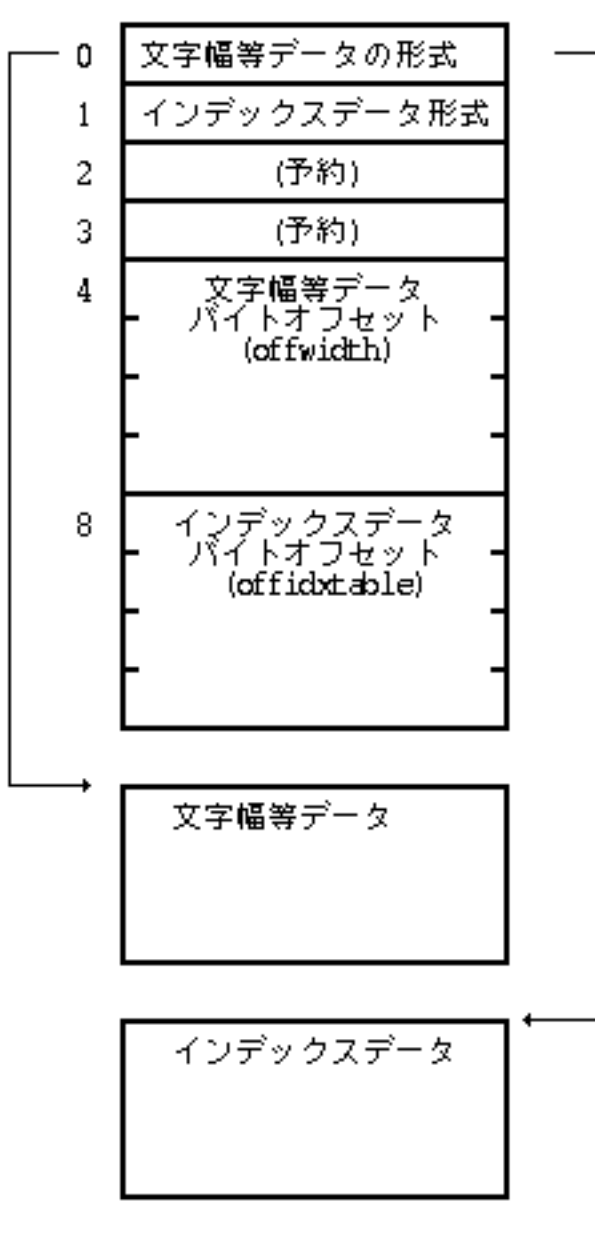

140:

#### Oxffff

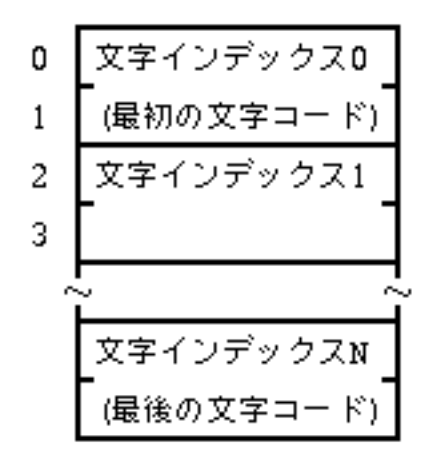

[この章の目次にもどる](#page-122-0)

 $141:$ 

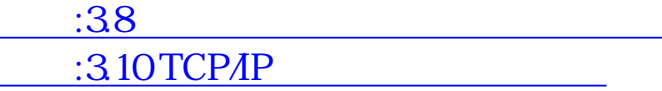

<span id="page-796-0"></span>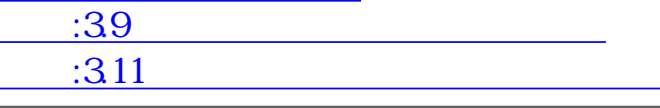

# 3.10 TCP/IP

 $3.10.1$ 

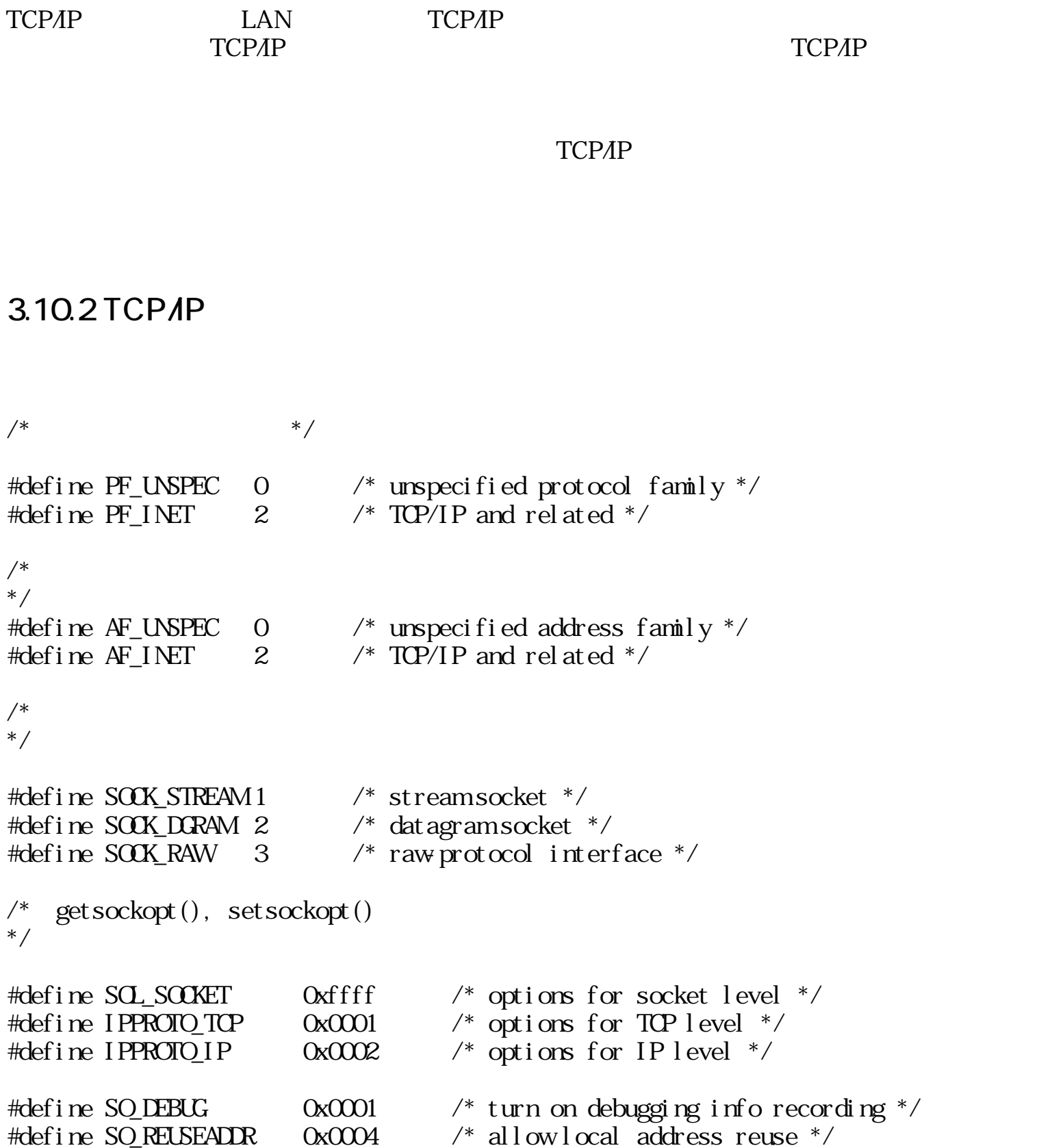

```
#define SO_KEEPALIVE 0x0008 /* keep connections alive */
#define SO_DONTROUTE 0x0010 /* just use interface addresses */
#define SO_BROADCAST 0x0020 /* permit sending of broadcast msgs */
#define SO_LINGER 0x0080 /* linger on close if data present */
#define SO_OOBINLINE 0x0100 /* leave received OOB data in line */
#define SO_SNDBUF 0x1001 /* send buffer size */
#define SO_RCVBUF 0x1002 /* receive buffer size */
#define SO_ERROR 0x1007 /* get error status and clear */
\#def ine SO_TYPE \qquad \qquad 0x1008 /* get socket type */#define TCP_MAXSEG 0x2000 /* maximum segment size */
#define TCP_NODELAY 0x2001 /* immediate send() */
#define IP_OPTIONS 0x0001 /* IP header options */
/* recv, send */#define MSG_OOB 0x01 /* send or receive out of band data */
#define MSG_PEEK 0x02 /* take data but leave it */
#define MSG_DONTROUTE 0x04 /* do not route */
/* fcntl */#define O_NDELAY 0x04 /* non-blocking */
\#def ine FNDELAY ONDELAY /* synonym */#define F_GETFL \frac{3}{4} /* get flags */
#define F_SETFL 4 /* set flags *//* ioctl */
#define SIOCATMARK 7 /* check for out of bound data */
/* */
struct sockaddr {
    unsigned short sa_family; /* address family */
    char sa_data[14]; /* up to 14 bytes of direct address */
};
/* インターネットアドレス */
struct in_addr {
    unsigned long s_addr;
};
/* ソケットアドレス */
struct sockaddr_in {
    short sin_family;
    unsigned short sin_port;
    struct in_addr sin_addr;
    char sin_zero[8];
};
```

```
/* address and length */<br>/* base */
struct i ovec {<br>
char *i ov_base;<br>
int i ov l en;<br>
/* si ze */<br>
int i ov l en;<br>
/* si ze */
    int iov_len;
};
\frac{1}{2} recvnsg sendnsg \frac{1}{2}struct msghdr { /* Message header for recvmsg and sendmsg. */
 char *msg_name; /* optional address */
    int msg_namelen; /* size of address */<br>struct iovec *msg_iov; /* scatter/gather arra
                            /* scatter/gather array */int msg_iovlen; \frac{1}{2} /* # elements in msg_iov */
     char *msg_accrights; /* access rights sent/received */
     int msg_accrightslen;
};
struct hostent { /* structure for gethostbyname */
 char *h_name; /* official name of host */
 char **h_aliases; /* alias list */
 int h_addrtype; /* host address type */
 int h_length; /* length of address */
 char **h_addr_list; /* list of addresses from name server */
#define h_addr h_addr_list[0] /* address, for backward compatiblity */
};
struct servent { /* structure for getservbyname */
 char *s_name; /* official service name */
 char **s_aliases; /* alias list */
int s_port; /* port #*/ char *s_proto; /* protocol to use */
};
struct linger { \prime * structure for the SO_LINGER option */
    int l_onoff; /* zero=off, nonzero = on */
     int l_linger; /* linger time, in seconds */
};
#define FD_SETSIZE 256
typedef struct fd_set { /* Bit mask for select() */
     int fds_bits[FD_SETSIZE/sizeof(int)];
} fd_set;
struct timeval { /* Timeout format for select() */
    long tv_sec;<br>long tv usec:
    long tv_sec; /* seconds */<br>long tv_usec; /* microseconds */
};
```
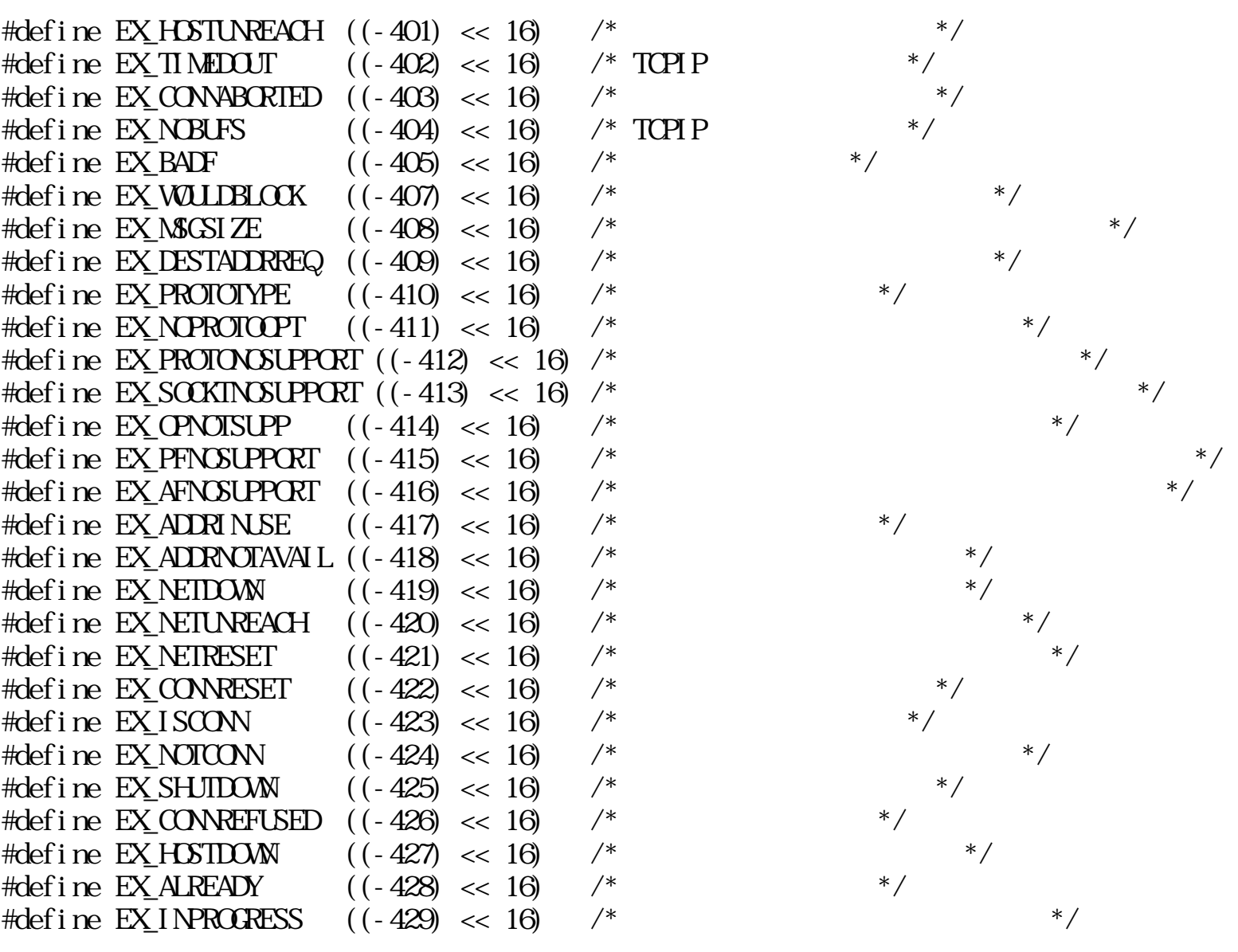

#### $3.10.4$

# so\_start TCP/IP

ERR so\_start (Warg)

![](_page_800_Picture_46.jpeg)

![](_page_801_Picture_69.jpeg)

ERR so\_bind (Ws, SOCKADDR \*nam, Wnamlen)

W s SOCKADDR \*nam W namlen

![](_page_802_Picture_64.jpeg)

![](_page_802_Picture_65.jpeg)

 $EX$  PAR  $($  $EX$  BADF

# so\_connect

ERR so\_connect (Ws, SOCKADDR \*nam, W namlen)

 $W$  s  $S$ SOCKADDR \*na m W namber  $\overline{O}$  $\overline{O}$ s SOCK\_DGRAM s SOCK STREAM  $EX$  PAR  $($  $EX_1$ ADR  $EX_2$ EX BADF EX FAULT (The contract of the contract of the contract of the contract of the contract of the contract of the contract of the contract of the contract of the contract of the contract of the contract of the contract of the EX\_HOSTUNREACH EX\_INPROGRESS EX\_TIMEDOUT EX\_CONNABORTED so\_fcntl

WERR so\_fcntl (Ws, Wcnd, Warg)

W s W cnd

![](_page_804_Picture_93.jpeg)

ERR so\_gethostbyname (B \*nam, HOSTENT \*hp, B \*buf)

 $B^*$  nam  $H\!S\!T\!E\!N\!T$  \*hp B  $*$  buf

 $\overline{0}$  $\overline{O}$ 

 $n$ am  $n$  $\begin{min}\label{eq:optimal} \text{mm} \quad \text{by} \\ \text{B}\text{ brf}\text{[H\!R\!F\!L\!E]}\end{min}\qquad \qquad \begin{minipage}[t]{0.9\linewidth} \begin{minipage}[t]{0.9\linewidth} \begin{minipage}[t]{0.9\linewidth} \begin{minipage}[t]{0.9\linewidth} \end{minipage}[t]{0.9\linewidth} \begin{minipage}[t]{0.9\linewidth} \begin{minipage}[t]{0.9\linewidth} \begin{minipage}[t]{0.9\linewidth} \end{minipage}[t]{0.9\linewidth} \end{minipage} \end{minipage} \begin{minipage}[t]{$ 

struct hostent {  $\prime$  \* structure for gethostbyname \*/ char \*h\_name;  $\frac{1}{2}$  /\* official name of host  $\frac{1}{2}$ char  $**\overline{h}$  aliases;  $/*$  alias list  $*/$  int h\_addrtype; /\* host address type \*/ int h\_length; /\* length of address \*/ char \*\*h\_addr\_list; /\* list of addresses from nameserver \*/ #define h\_addr h\_addr\_list[0]  $\frac{1}{x}$  address, for backward compatiblity \*/ }; h nane

h\_aliases ホストのエイリアス名(実装では NULL が戻る) h\_addrtype ( AF\_INET ) h\_length h\_addr\_list

 $EX_1$ ADR  $EX_2$ EX\_HOSTUNREACH EX TIMEDOUT

so\_gethostbyaddr

ERR so\_get host byaddr (B \* addr, Wt ype, Wl en, HOSTENT \* hp, B \* buf)

B \*addr W type  $(AF_I NET)$ W len  $H\chi$ TENT \*hp  $B \longrightarrow^*$ buf

 $\overline{O}$  $\Omega$ 

 $EX_1$ ADR  $EX_2$ EX\_HOSTUNREACH

![](_page_806_Picture_85.jpeg)

ERR so\_get peer name (Ws, SOCKADDR \*nam, W\*namlen)

 $W$  s  $S$ SOCKADDR \*nam W \*namlen

 $\overline{O}$  $\Omega$ 

namlen nam text to the nam text in the nam control nam control nam control nam control nam control nam control nam control nam control nam control nam control nam control nam control nam control nam control nam control nam

 $EX_1$ ADR  $EX_2$  $EX$  PAR  $($ EX\_BADF EX\_FAULT ()

so\_getsockname

#### ERR so\_getsockname (Ws, SOOKADDR \*nam, W\*namlen)

![](_page_807_Picture_88.jpeg)

ERR so\_getsockopt (Ws, W level, W optnam, B \*optval, W \*optlen)

W s W level W optnam

 $B \rightarrow \text{optval}$ 

 $W * optlen$ 

![](_page_808_Picture_87.jpeg)

ERR so\_setsockopt (Ws, W level, W optnam, B \*optval, W optlen)

W s W level W optnam  $B * optval$ W \*optlen

> $\overline{O}$  $\overline{O}$

> > so\_getsockopt

SOL\_SOCKET IPPROTO\_IP :

IP\_OPTIONS optval, optlen IP IPPROTO\_TCP :

TCP\_NODELAY send SCL\_SOCKET:

> SO DEBUG SO\_RESUSEADDR SO\_KEEPALIVE ( ) SO DONTROUTE SO\_BROADCAST SO\_LINGER SO OOBINLINE **SO\_SNDBUF** SO\_RCVBUF

 $EX_1$ ADR  $EX_2$  $EX$  PAR  $($ EX\_BADF EX\_FAULT EX\_NOROTOOPT

so\_ioctl

WERR so\_ioctl (Ws, Wrequest, Warg)

W s W request W arg  $\overline{O}$ request FIONREAD:  $arg W^*$ SI **CCATMARK**:

 $EX_1$ ADR  $EX_2$  $\begin{array}{ccc} \text{EX\_PAR} & & \\ \text{(} & & \\ \text{(} & & \\$ EX\_BADF so\_listen listen

 $\arg W$  1

ERR so\_listen (Ws, Wbacklog)

 $Ws$ W backlog

![](_page_811_Picture_76.jpeg)

![](_page_811_Picture_77.jpeg)

![](_page_811_Picture_78.jpeg)

 $\begin{array}{cc} W & s \\ B & ^{*} \end{array}$  $*$ buf W len u

 $O$  $\overline{O}$ 

 $so\_recv(s, but, len, 0)$ 

![](_page_811_Picture_79.jpeg)

#### EX\_WOULDBLOCK EX\_TIMEDOUT EX\_CONABORTED EX\_OPNOTSUP

#### so\_recv

WERR so\_recv (Ws, B  $*$ buf, Wlen, Wflags)

W s B \*buf W len W flags OR  $MSG$   $OB$ **NSG\_PEEK** 

 $O$  $\overline{O}$ 

EX\_WOULDBLOCK

![](_page_812_Picture_90.jpeg)

# so\_recvfrom

WERR so\_recvfrom (Ws, B \*buf, W len, Wflags, SOCKADDR \*from, W\*flen)

![](_page_813_Picture_66.jpeg)

## so\_recvmsg

WERR so\_recvnsg (Ws, NSGHDR \*msg, Wflags)

 $W \t s$  $\mathbf{M}$ GHDR \*msg  $W$  flags  $\alpha$  $\mathbb{M}$ G $\Box$ OOB MSG\_PEEK

 $\overline{O}$  $\overline{0}$ 

 $\mathbf{EX\_WULBLOC}$ 

nsghdr

![](_page_814_Picture_95.jpeg)

msg\_name, msg\_namelen  $\blacksquare$ 

nsg\_iov

![](_page_814_Picture_96.jpeg)

![](_page_815_Picture_86.jpeg)

W nfds fd\_set \*rfds  $fd_set$  \*wfds fd\_set \*efds TIMEVAL \*tnout

 $0$  $\overline{0}$  $\overline{0}$ 

> rfds, wfds, efds rfds, wfds, efds

rfds, wfds, efds  $NLL$ 

tmout NULL tmout NULL tmout  $t$ 

 $EX_1$ ADR  $EX_2$ 

### so\_write

WERR so\_write (Ws, B  $*$ buf, Wlen) W s B \*buf W len  $\overline{O}$  $\overline{O}$  $so\_send(s, but, len, 0)$  $EX_1$ ADR  $EX_2$  $EX_{\mathbb{C}}$  PAR () EX BADF EX\_SHJIDOWN EX\_CONABORTED EX\_MSGSIZE EX\_NOBUFS EX\_WOULDBLOCK EX\_TIMEOUT so\_send

WERR so\_send (Ws, B  $*$ buf, W len, W flags)

![](_page_817_Picture_112.jpeg)

WERR so\_sendto (Ws, B \*buf, Wlen, Wflags, SOCKADDR \*to, Wtolen)

 $W$  s  $S$  $\overrightarrow{B}$  \*buf W len W flags OR  $\overline{\text{MSG}}$   $\overline{\text{O}}$  $SOK\Delta$  \*to  $\,$ 

W tolen

 $\overline{O}$  $\Omega$ 

 $EX_1$ ADR  $EX_2$  $EX$  PAR  $($  $EX$  BADF EX SHUTDOWN EX\_CONABORTED EX\_MSGSIZE EX\_NOBUFS EX\_WOULDBLOCK EX\_TIMEOUT EX\_HOSTUNREACH EX\_DESTADDRREQ

so\_sendmsg

WERR so\_sendmsg (Ws, NSGHDR \*msg, Wflags)

 $W$  s  $\overline{\text{MSGHR}}$  \*msg  $W$  flags  $\alpha$ MSG\_OOB

 $\overline{0}$  $\overline{O}$ 

![](_page_819_Picture_90.jpeg)

# so\_shutdown

ERR so\_shutdown (Ws, Whow)

W s W how  $0$  $1$  $2$ 

![](_page_819_Picture_91.jpeg)

# so\_socket

WERR so\_socket (W donain, Wtype, W protocol)

#### W domain

![](_page_820_Picture_71.jpeg)

 $\overline{O}$  $\overline{O}$ 

#### EX\_NOBUFS EX\_PROTONOSUPPORT

![](_page_820_Picture_6.jpeg)

ERR so\_get host name  $(B * name, Wn!$  en)

B \*nane W nlen name

> $\overline{0}$  $\overline{0}$

 $EX_1$ ADR  $EX_2$ 

# so\_sethostname

ERR so\_sethostname  $(B * name, Wn len)$ 

B \*name W nlen

> $\boldsymbol{0}$  $\overline{0}$

 $31$ 

 $EXAR$ 

 $\overline{39}$ :3.11 <span id="page-822-0"></span>:3.10 TCP/IP

 $\vdots$ 

 $\mathcal{L}$ 

3.11  $3.11.1$ 

![](_page_822_Figure_2.jpeg)

![](_page_822_Figure_3.jpeg)

![](_page_822_Figure_4.jpeg)

 $3$ 

 $TAD$ 

 $3.11.2$ 

 $\mathbb{R}^2$ 

#### $3.11.2.1$

TAD FRAME STATES CONSTRUCTED STATES AND TALKS ASSESSED.

TAD FIRE TABLE TABLE TABLE TABLE TABLE TABLE

![](_page_823_Figure_4.jpeg)

![](_page_823_Figure_5.jpeg)

# 印刷するデータは、 TAD データが基本であるが、 印刷データも指定することができ  $($

 $\mathbb{R}^3$  :  $\mathbb{R}^3$ 

 $\mathbb{R}^n \times \mathbb{R}^n$ 

 $3.11.2.3$ 

 $\mathbb{R}^n$ 

![](_page_824_Picture_73.jpeg)

} PR\_PAR;

![](_page_825_Picture_71.jpeg)

用紙サイズ :

![](_page_826_Picture_67.jpeg)

 $\mathbb{R}^2$  :

- $\therefore$ 印刷登録の状態取りだし :
	- $\ddot{\cdot}$
	- $\Box$  $\overline{O}$
	- $\overline{O}$

#### $3.11.3.2$

typedef struct { W prid;  $/$   $/$  ID  $^*/$ W pid;  $\begin{array}{ccc} \n\mathbf{W} & \mathbf{p} \cdot \mathbf{d} & \mathbf{d} & \mathbf{d} \n\end{array}$  \\time;  $\begin{array}{ccc} \n\mathbf{W} & \mathbf{I} & \mathbf{D} \n\end{array}$ time;  $\frac{1}{\sqrt{2}}$  +/<br>lnk:  $\frac{1}{2}$  $\begin{array}{ccc} \textrm{LINK} & \textrm{ink}; & \quad \quad \mathop{/^*}\limits^{*}/ \\ \textrm{UH} & \textrm{node}; & \quad \quad \mathop{/^*}\limits^{*}/ \\ \end{array}$ UH mode;  $/*$  \* UH stat;  $/*$  \*/<br>UH rempage;  $/*$ UH rempage;  $\frac{1}{1 + \frac{1}{1 + \frac{1}{$  $\Gamma$  remcopy;  $\frac{1}{1 + \epsilon}$  \*/ } PR\_STAT;  $ID:$  $ID$ 

 $ID:$ 

 $\ddot{\cdot}$ 

 $\mathbb{R}^n$  :  $\mathbb{R}^n$  :  $\mathbb{R}^n$  :  $\mathbb{R}^n$  :

 $ID$ 

 $ID$
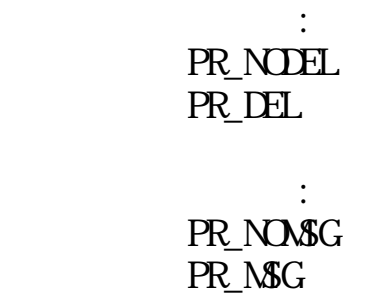

PR\_WAIT PR\_ACTIVE PR\_DELETE  $\mathbb{R}^n$ 

 $3.11.3.3$ 

残り部数 :

印刷モード :

出力状態 :

 $\#def$  ine  $\mathbb{M}\mathbb{R}P$ RINT  $\mathbb{M}\mathbb{M}$   $\mathbb{M}$   $\mathbb{M}$ typedef struct {  $\begin{array}{lll} \text{W} & \text{type;} & \end{array} \qquad \qquad \text{/*} \ = \ \text{M}\_\text{PRI} \ \text{NT} \ * \text{/}$ W size;  $/$   $/$   $(= 8)$  \*/ W prid;  $\begin{array}{ccc} \sqrt{*} & \text{ID} \sqrt{*} \\ \text{W} & \text{code}; & \end{array}$  (0 W code;  $/$   $/$   $(0)$   $)/$  $\frac{1}{4}$  PR\_CANCEL:  $\frac{1}{4}$  +/

} PR\_MESG;

 $0$ 

PR\_CANCEL

 $3.11.4$ 

 $3.11.4.1$ 

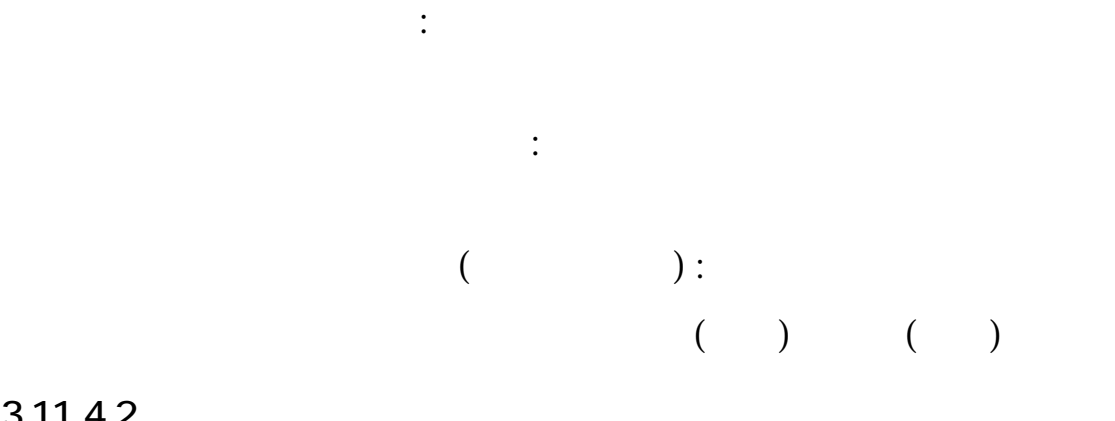

## $3.11.42$

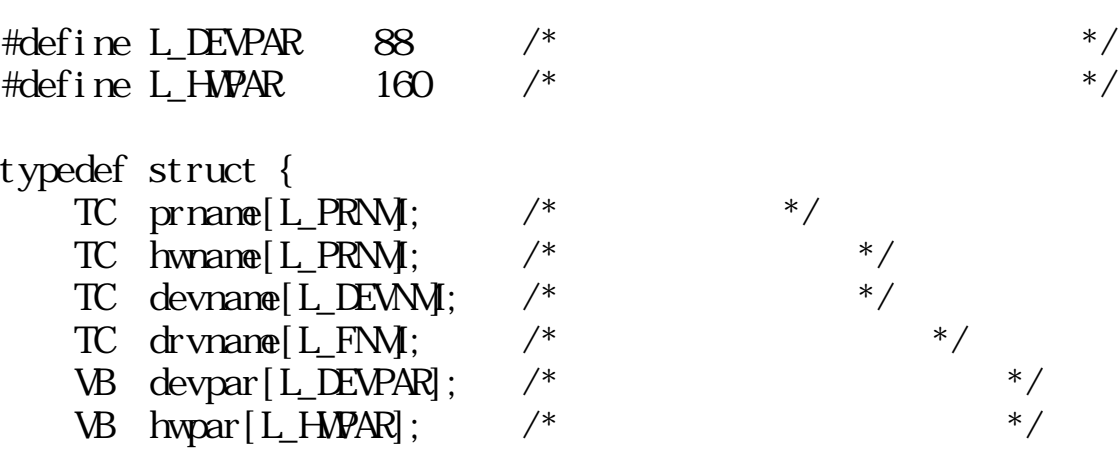

 $}\overrightarrow{PR}$  CONF;

 $\ddot{\cdot}$ 

 $file$ none ドライバファイル名 :

 $\ddot{\phantom{1}}$ 

 $\therefore$ 

## $3.11.5$

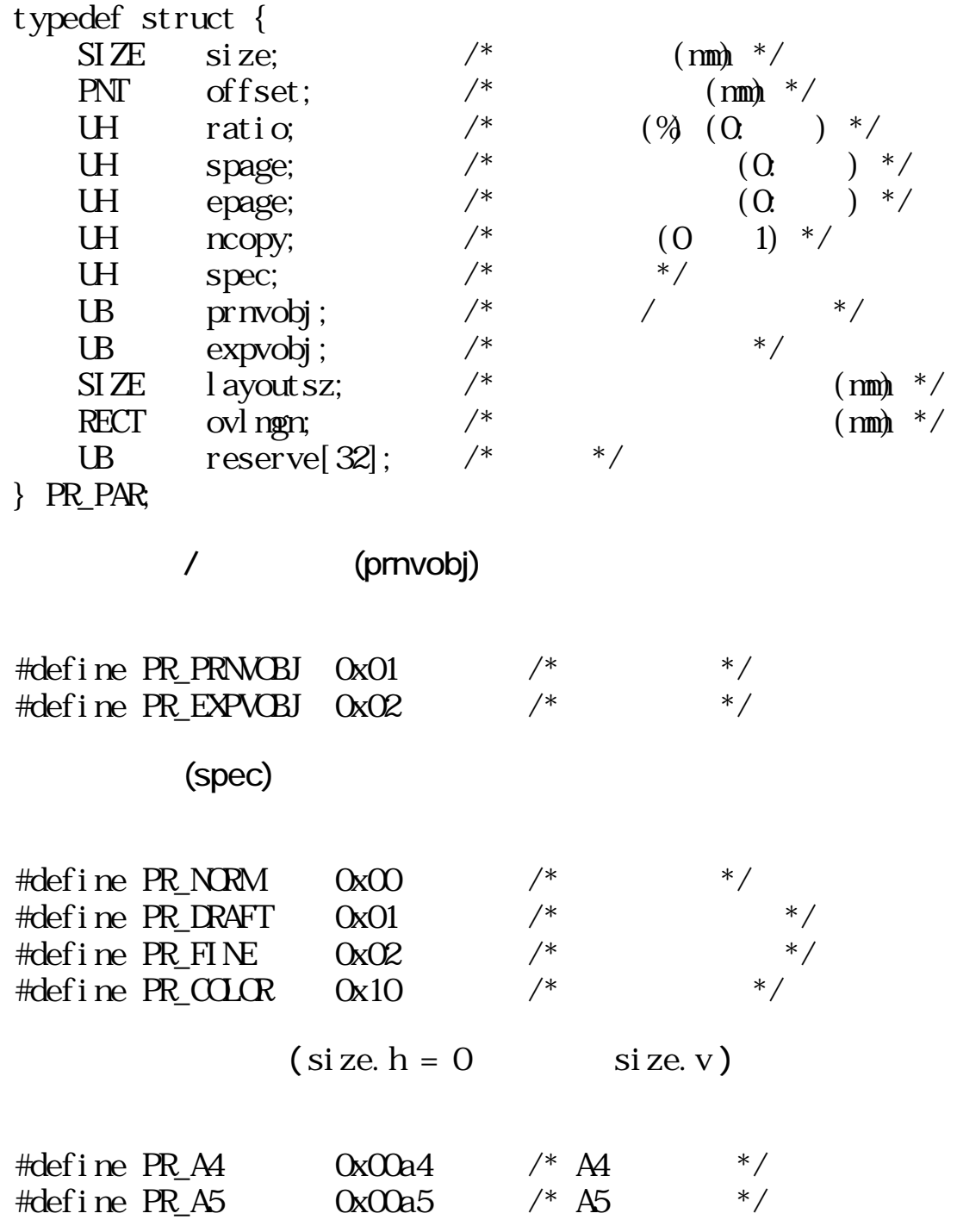

 $\mathbb{E}[\mathbb{E}[\mathbb{$ 

 $\mathcal{O}(\mathcal{O}_\mathcal{O})$ 

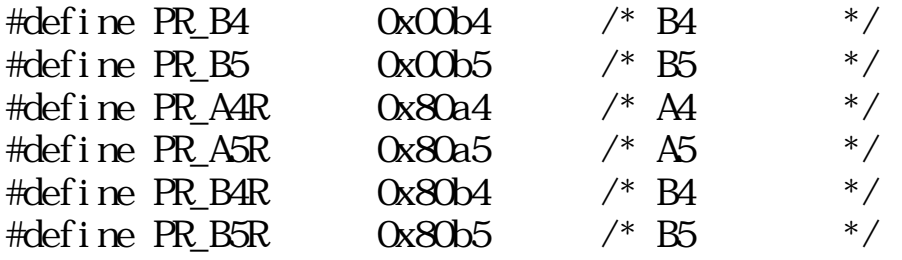

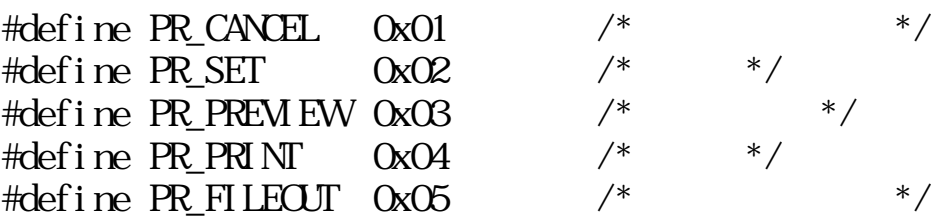

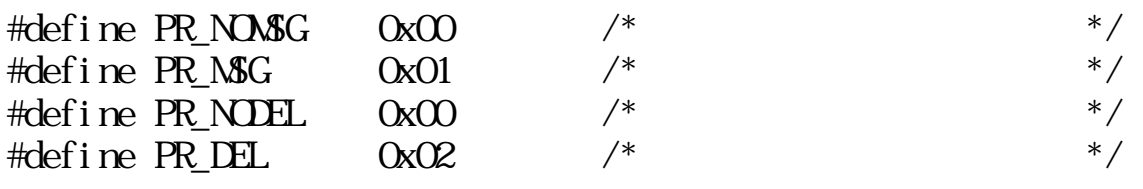

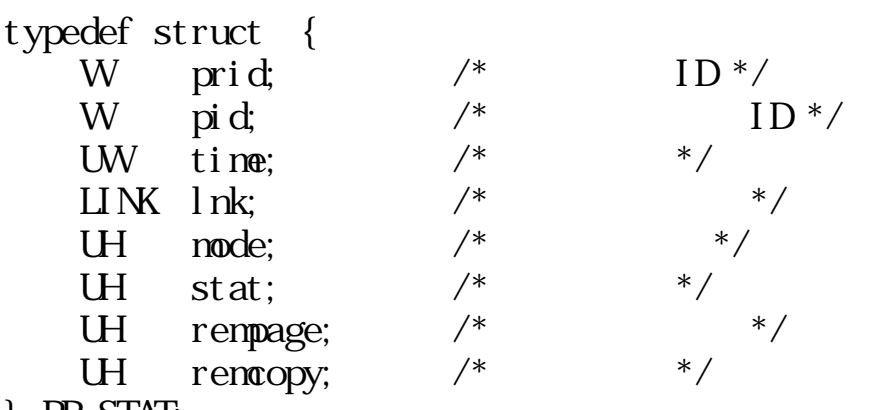

} PR\_STAT;

(stat)

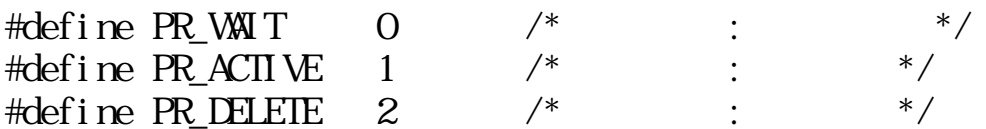

#define  $\mathbb{M}\text{-}\mathbb{R}\mathbb{N}\mathbb{N}$   $\mathbb{M}\text{-}\mathbb{M}\mathbb{N}$  /\* \*/

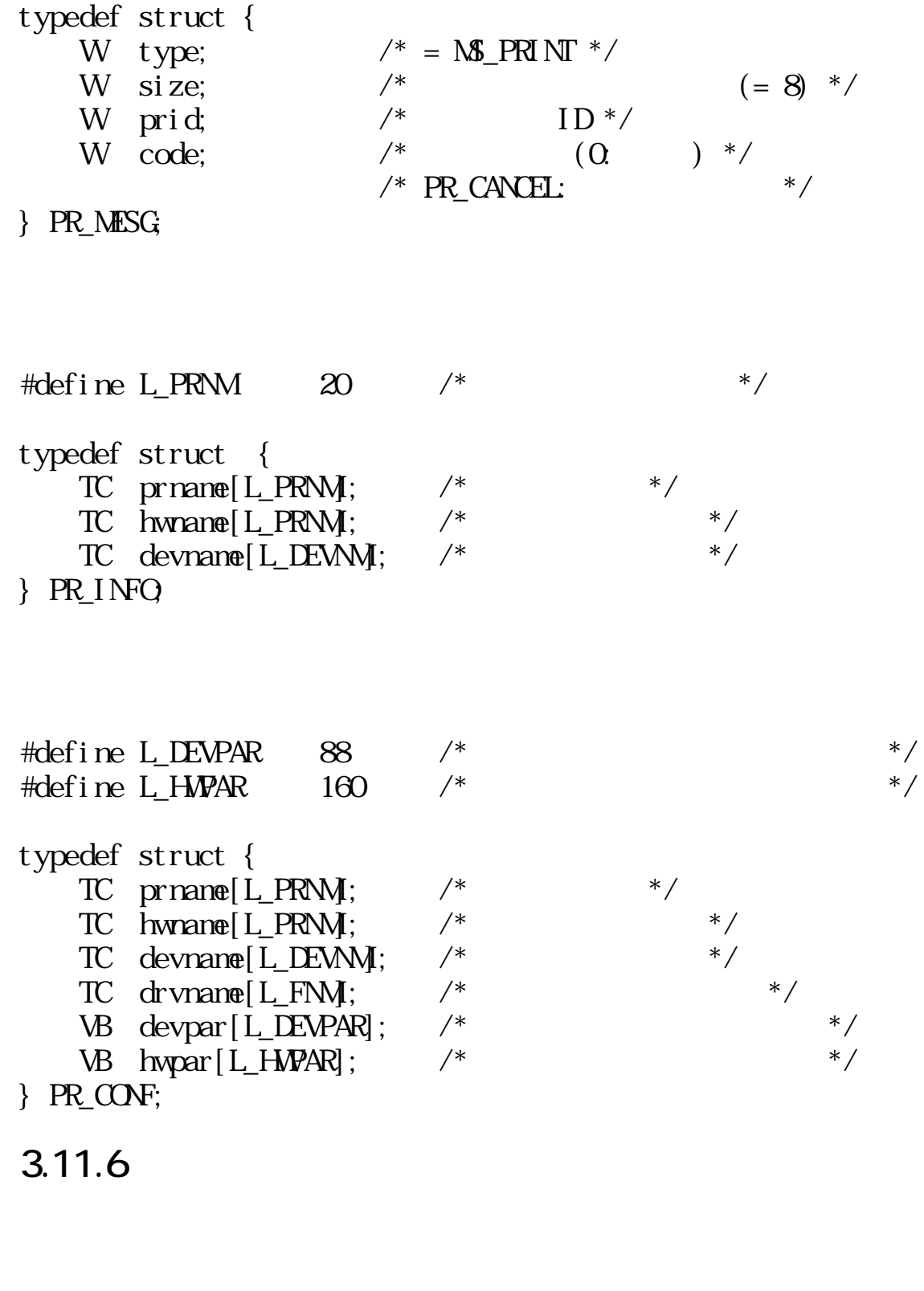

erral Erral WERR ERR WERR SUPER TO UNDER THE STATE OF THE STATE OF THE STATE OF THE STATE OF THE STATE OF THE STATE OF THE STATE OF THE STATE OF THE STATE OF THE STATE OF THE STATE OF THE STATE OF THE STATE OF THE STATE OF  $\overline{0}$ 

rset\_par

PR\_PRINT:

prname, prpar PR\_PREVIEW prname, prpar rpvw\_fil()

PR\_SET :

prname, prpar

PR\_CANCEL :

 $\overline{0}$ 

 $(>= 0)$ 

prpar to the latter state  $\alpha$  and  $\beta$  and  $\beta$  and  $\beta$ 

 $f$  out  $f$ 

prname that the conduction  $\mathbf{p}$  is the conduction  $\mathbf{p}$  and  $\mathbf{p}$  is the conduction of  $\mathbf{p}$ 

prpar extended primare primare primare primare to the set of the set of the set of the set of the set of the s

 $PR\_CAVCEL$  :  $($  $\begin{array}{ccc} \n \text{PR\_SET} & \cdot & \cdot & \cdot & \cdot \n \end{array}$  $\begin{array}{ccc} \text{PR\_PREM EW} & : & \text{(} & \text{ } & \text{)} \end{array}$  $PR\_PRINT$  :  $($  $\begin{array}{ccc}\n\text{PR\_FILEOUT} & : & (\hspace{1.5cm} & )\\
0 & : & (\hspace{1.5cm} & )\n\end{array}$  $0 \qquad : \qquad (\qquad \qquad )$ 

TC \*prname [ ]<br>PR\_PAR \*prpar [ PR\_PAR \*prpar [ ]  $\text{LINK}$  \*fout  $\begin{bmatrix} \phantom{-} \end{bmatrix}$ 

WERR rset\_par(TC \*prname, PR\_PAR \*prpar, LINK \*fout)

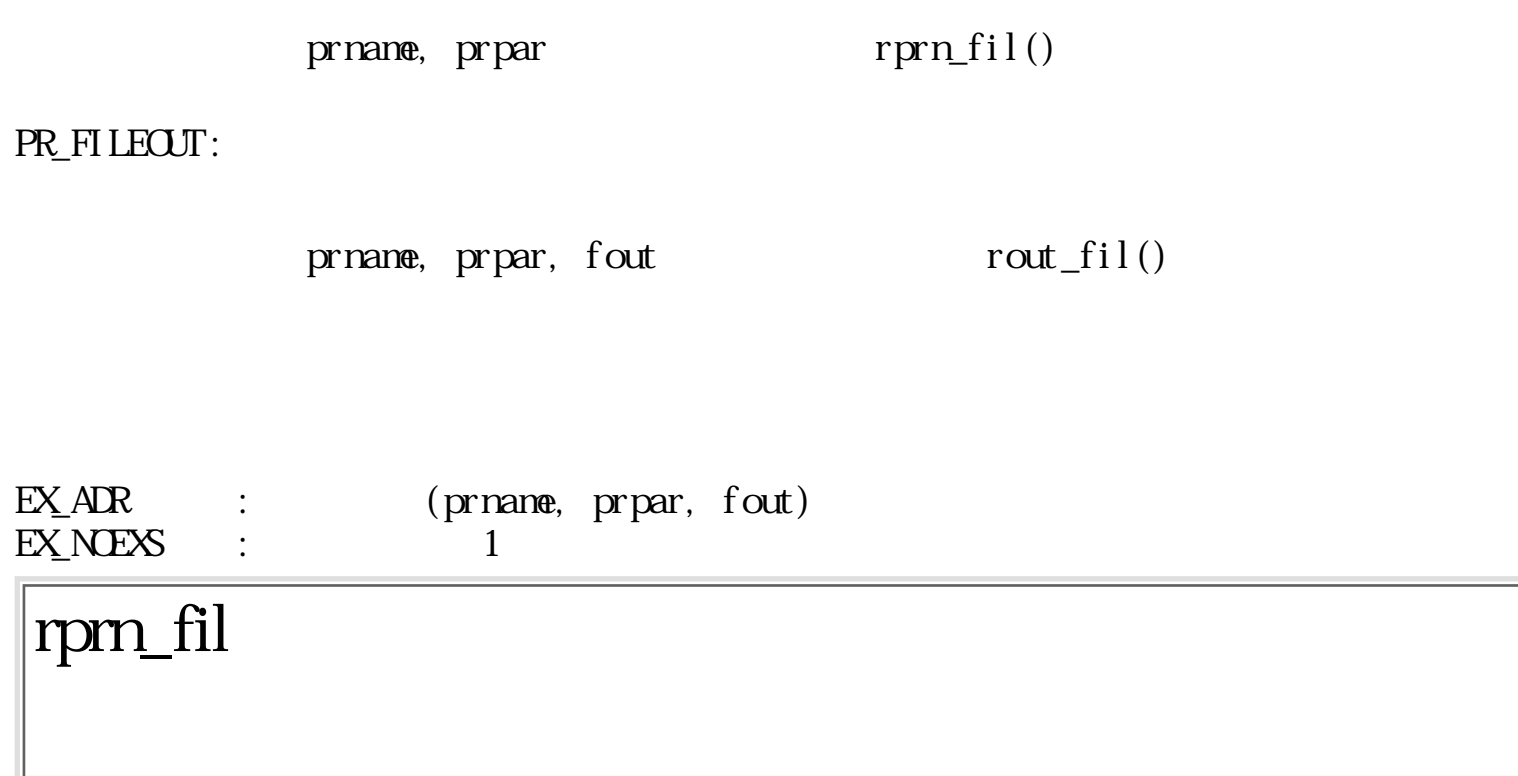

WERR rprn\_fil(TC \*prname, LINK \*lnk, PR\_PAR \*prpar, UW mode)

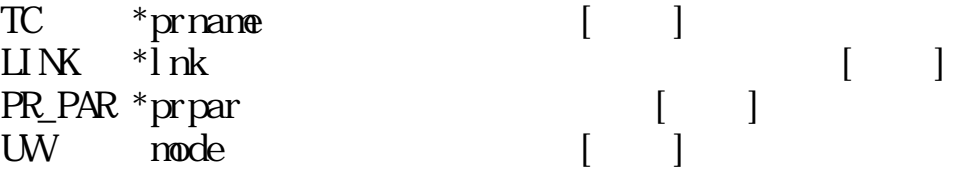

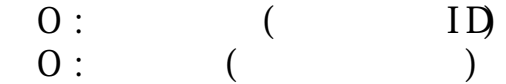

 $\lim_{k \to \infty} \frac{1}{k}$  primare present  $\lim_{k \to \infty} \frac{1}{k}$  present  $\lim_{k \to \infty} \frac{1}{k}$ 

 $prpar = NLL$ 

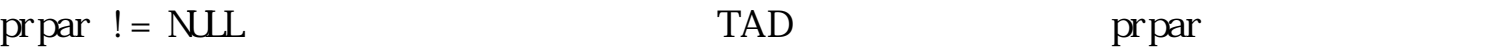

 $mode$ 

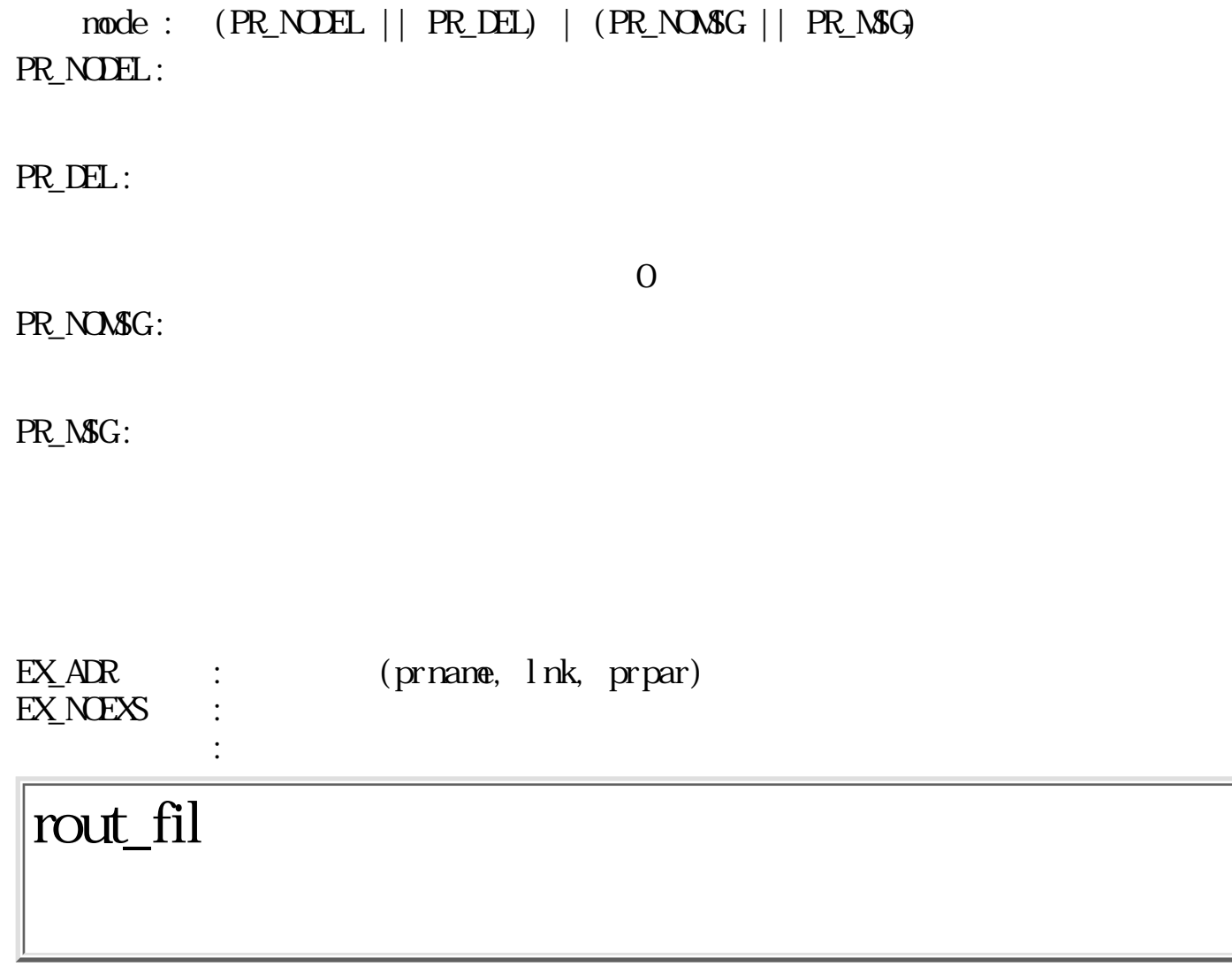

ERR rout\_fil(TC \*prname, LINK \*lnk, PR\_PAR \*prpar, LINK \*fout)

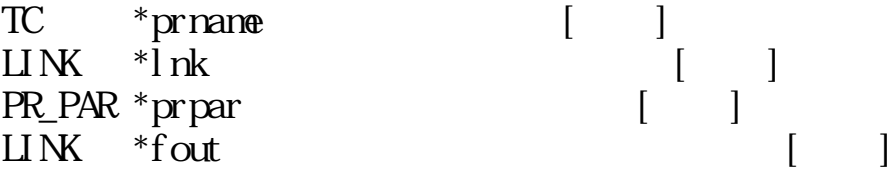

 $0:$ 

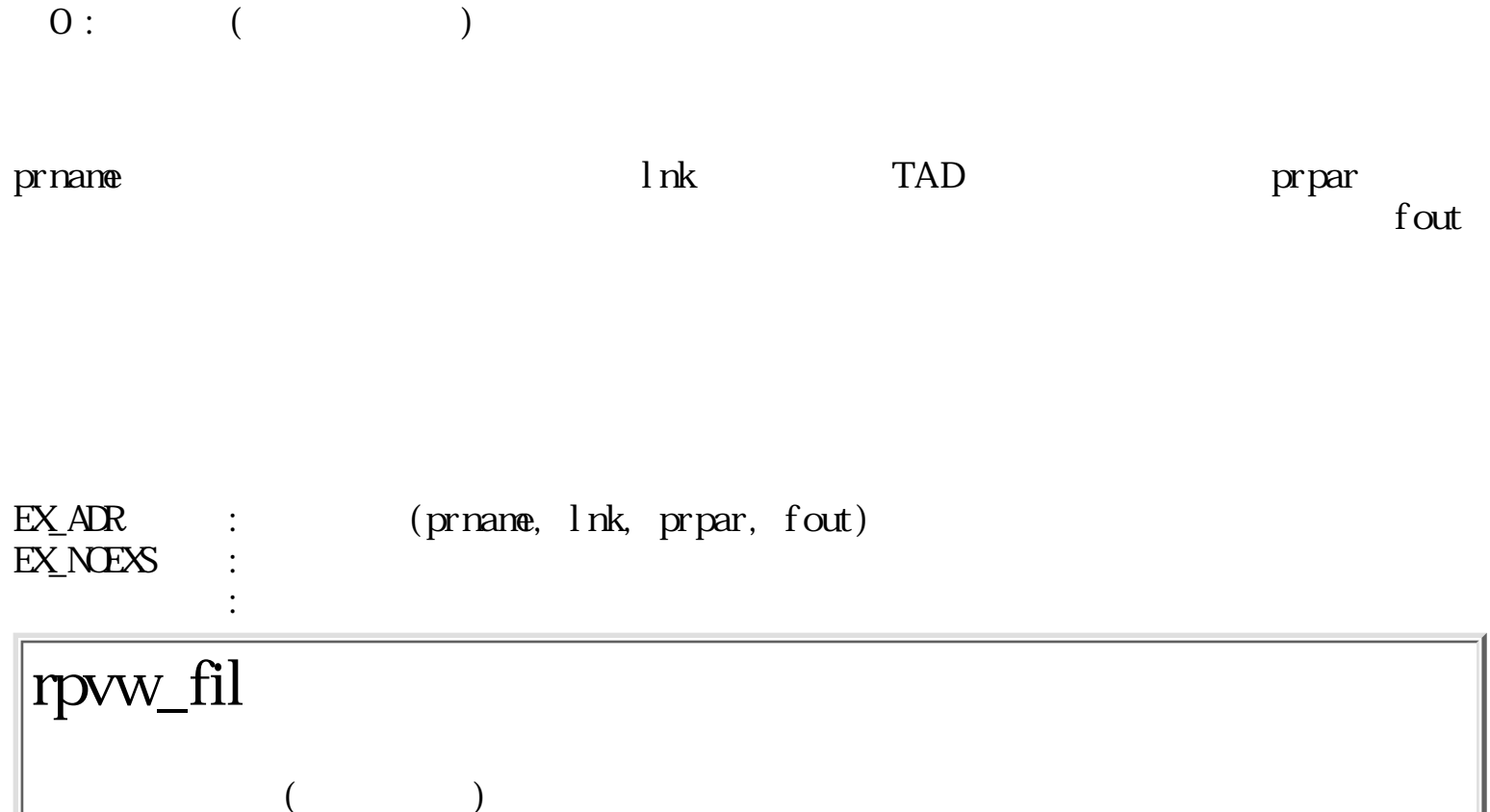

ERR rpvw\_fil(TC \*prname, LINK \*lnk, PR\_PAR \*prpar)

TC \*prnane [ ] LINK \*lnk [ ]<br>
PR\_PAR \*prpar [ ] PR\_PAR \*prpar

 $\begin{array}{ccc} 0 : & & \\ 0: & & \\ \end{array}$  $0:$   $($ 

prname  $\qquad$  lnk  $\qquad$  TAD  $\qquad$  prpar  $(\Box)$ 

ı

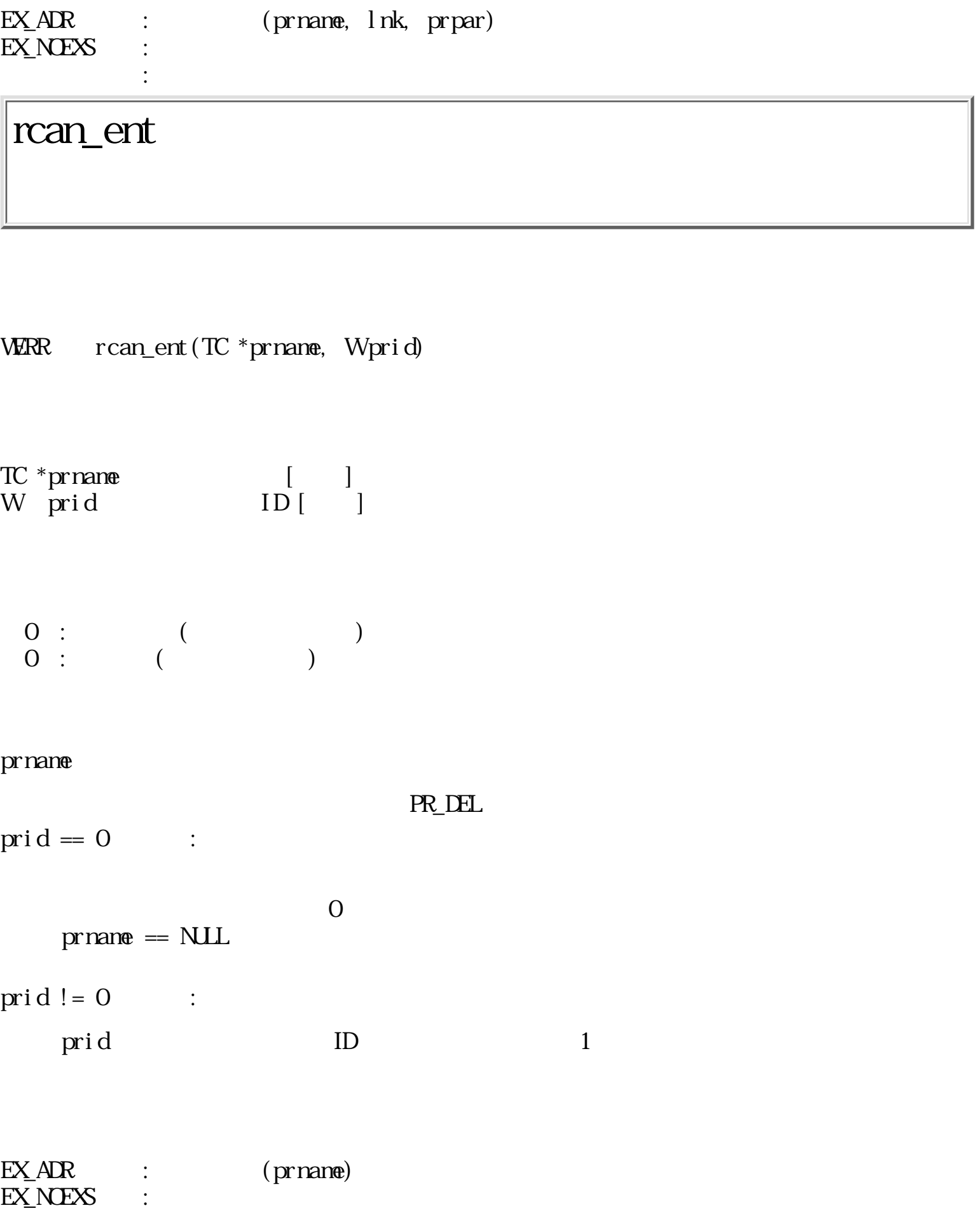

 $EX$  PAR : ID

WERR rget\_ent(TC \*prnane, W prid, PR\_STAT \*stat, W cnt)

TC \*prnane [ ] W prid ID [<sup>1</sup>] PR\_STAT \*stat [ ]  $W$  cnt  $[1]$  $0$  :  $($  $0$  :  $($ prname cnt stat  $\qquad \qquad \text{cnt}$  stat  $\qquad \qquad \text{crit}$  $\text{cnt} = 0$   $\text{stat} = \text{NLL}$  $\text{grid} = 0 \qquad :$  $\overline{0}$  $prnanæ = NLL$ , stat == NLL, cnt == 0 prid  $!= 0$  :  $\mathop{\mathrm{pri}}\mathop{\mathrm{d}}$  ID  $1$ 

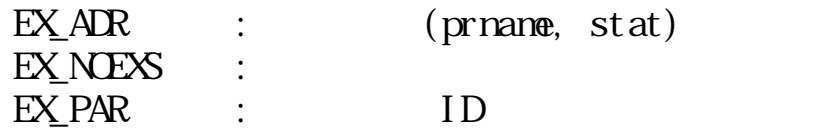

WERR rlst\_prn(PR\_INFO \*info, Wcnt)

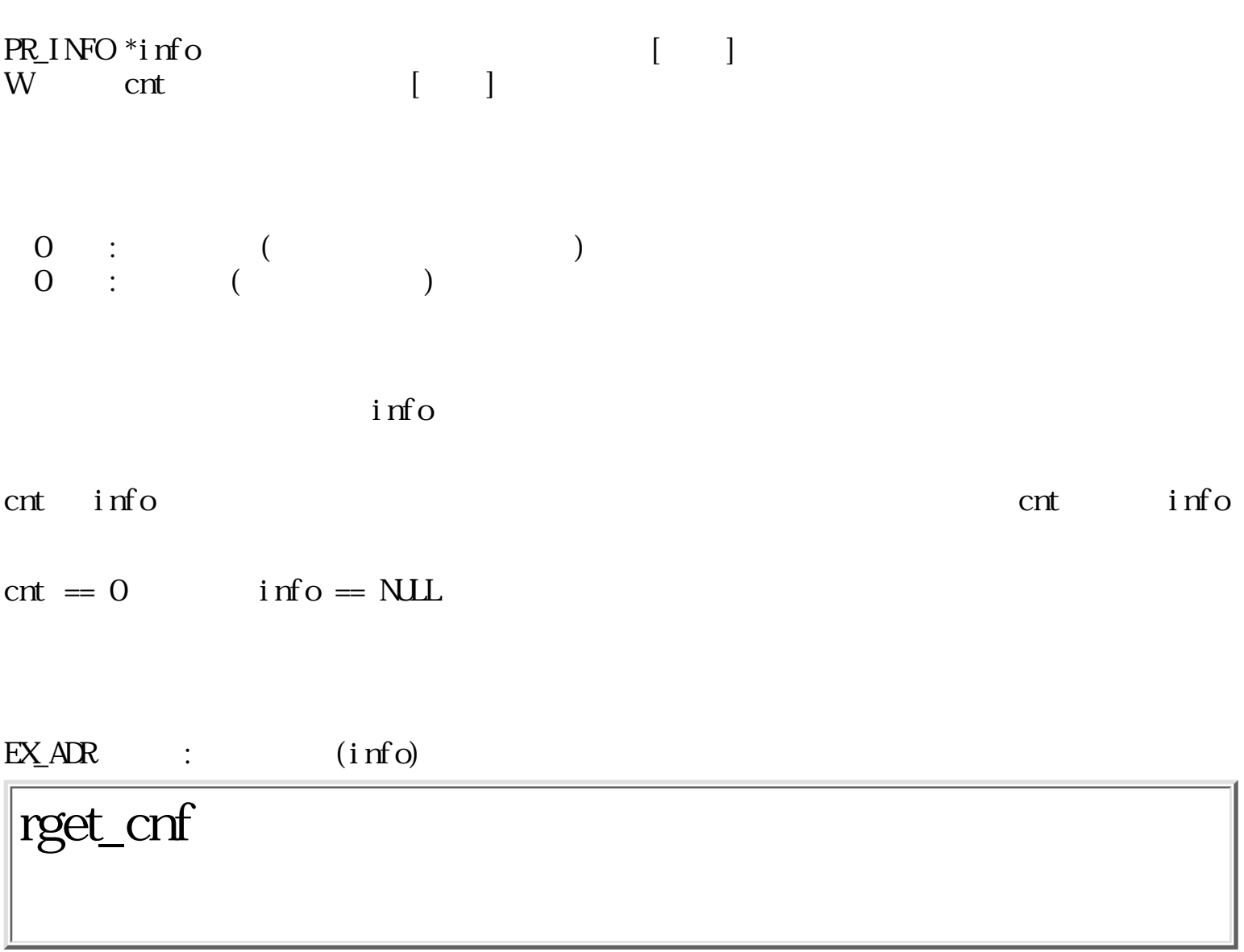

WERR rget\_cnf(TC \*prname, PR\_CONF \*cnf)

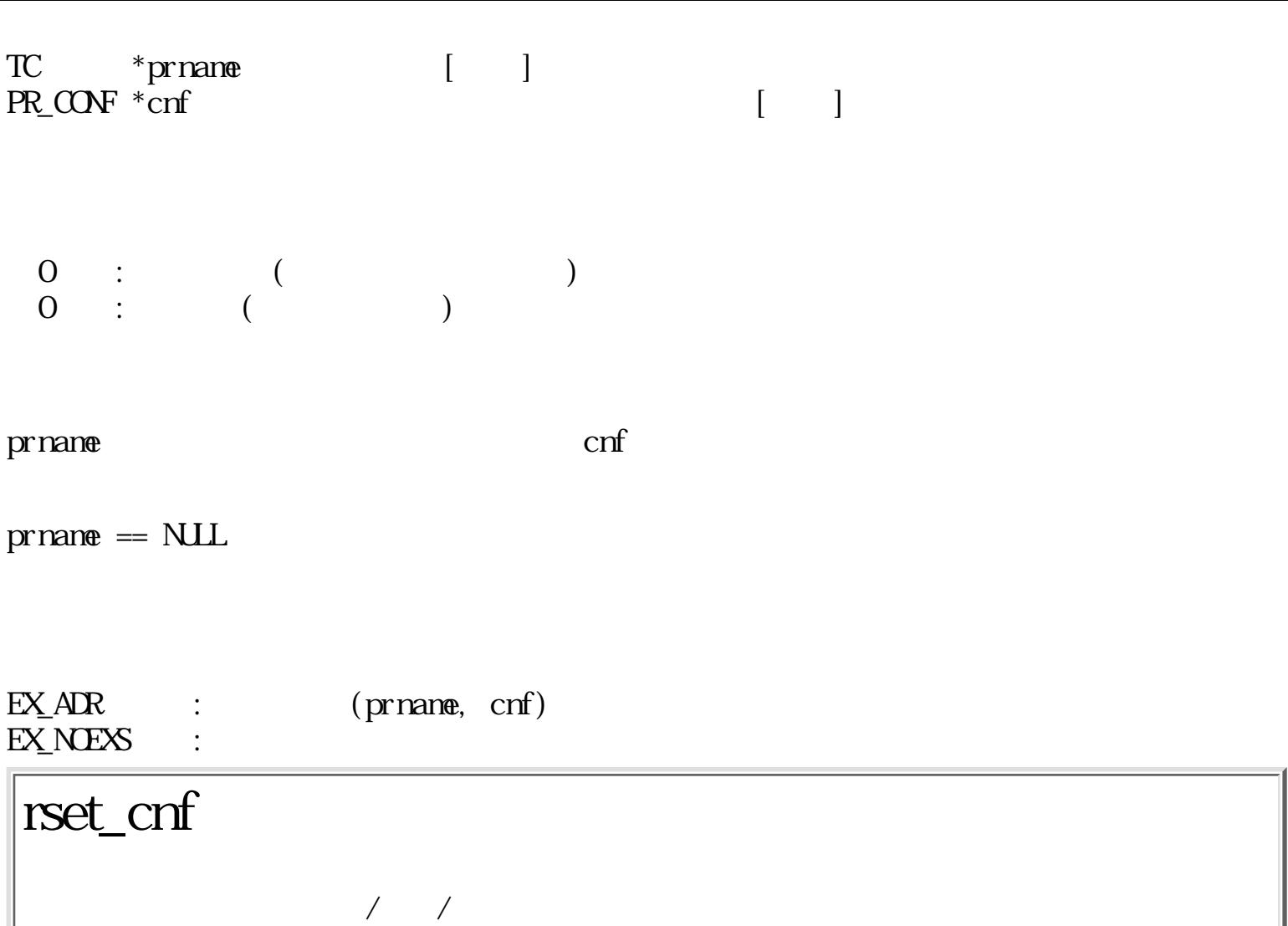

ERR rset\_cnf(TC \*prname, PR\_CONF \*cnf)

TC \*prnane<br>PR\_CONF \*cnf  $\begin{bmatrix} 1 & 1 \\ 1 & 1 \end{bmatrix}$  $0 :$  $0$  :  $($ prname  $\alpha$  $prname := NULL$  :

 $\text{cnf} = \text{NLL}$  ():

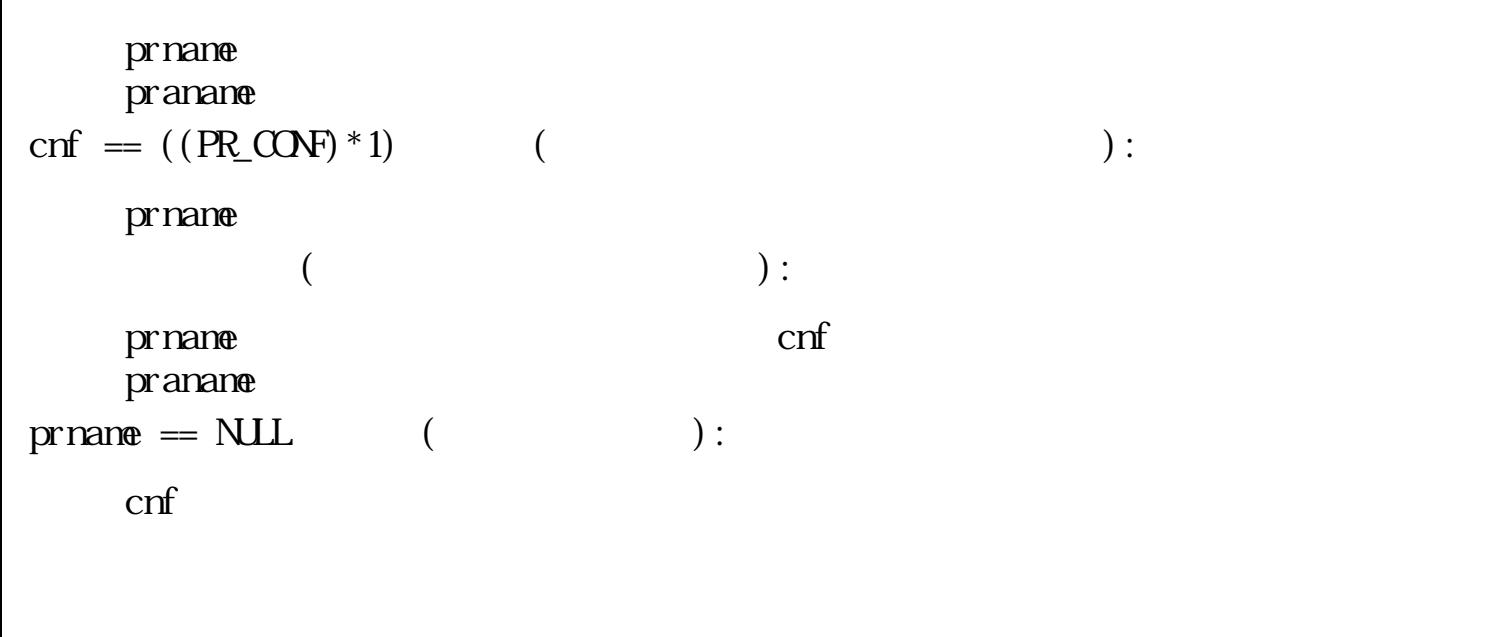

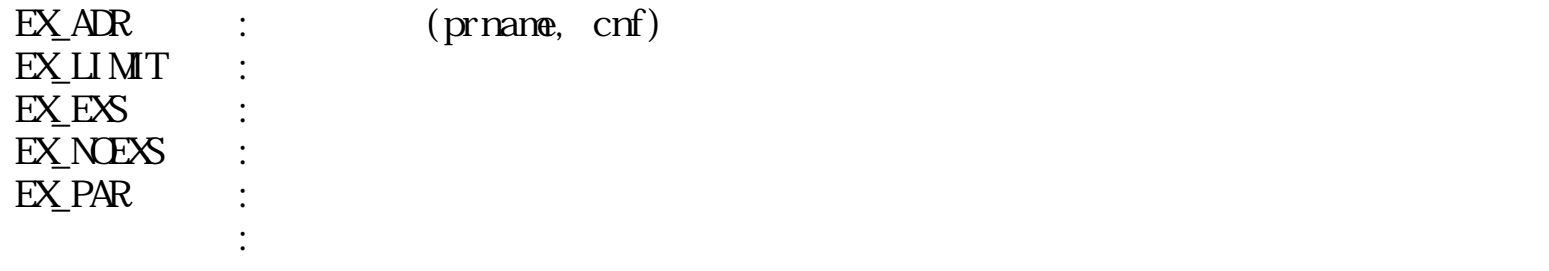

:3.10 TCP/IP